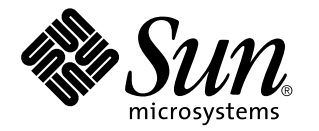

man pages section 3: Basic Library Functions

Sun Microsystems, Inc. 901 San Antonio Road Palo Alto, CA 94303-4900 U.S.A.

> Part No: 806-0627-10 February 2000

Copyright 2000 Sun Microsystems, Inc. 901 San Antonio Road, Palo Alto, California 94303-4900 U.S.A. All rights reserved.

This product or document is protected by copyright and distributed under licenses restricting its use, copying, distribution, and decompilation. No part of this product or document may be reproduced in any form by any means without prior written authorization of Sun and its licensors, if any. Third-party software, including font technology, is copyrighted and licensed from Sun suppliers.

Parts of the product may be derived from Berkeley BSD systems, licensed from the University of California. UNIX is a registered trademark in the U.S. and other countries, exclusively licensed through X/Open Company, Ltd.

Sun, Sun Microsystems, the Sun logo, docs.sun.com, AnswerBook, AnswerBook2, and Solaris are trademarks, registered trademarks, or service marks of Sun Microsystems, Inc. in the U.S. and other countries. All SPARC trademarks are used under license and are trademarks or registered trademarks of SPARC International, Inc. in the U.S. and other countries. Products bearing SPARC trademarks are based upon an architecture developed by Sun Microsystems, Inc.

The OPEN LOOK and Sun™ Graphical User Interface was developed by Sun Microsystems, Inc. for its users and licensees. Sun acknowledges the pioneering efforts of Xerox in researching and developing the concept of visual or graphical user interfaces for the computer industry. Sun holds a non-exclusive license from Xerox to the Xerox Graphical User Interface, which license also covers Sun's licensees who implement OPEN LOOK GUIs and otherwise comply with Sun's written license agreements.

**RESTRICTED RIGHTS:** Use, duplication, or disclosure by the U.S. Government is subject to restrictions of FAR 52.227–14(g)(2)(6/87) and FAR 52.227–19(6/87), or DFAR 252.227–7015(b)(6/95) and DFAR 227.7202–3(a).

DOCUMENTATION IS PROVIDED "AS IS" AND ALL EXPRESS OR IMPLIED CONDITIONS, REPRESENTATIONS AND WARRANTIES, INCLUDING ANY IMPLIED WARRANTY OF MERCHANTABILITY, FITNESS FOR A PARTICULAR PURPOSE OR NON-INFRINGEMENT, ARE DISCLAIMED, EXCEPT TO THE EXTENT THAT SUCH DISCLAIMERS ARE HELD TO BE LEGALLY INVALID.

Copyright 2000 Sun Microsystems, Inc. 901 San Antonio Road, Palo Alto, Californie 94303-4900 Etats-Unis. Tous droits réservés.

Ce produit ou document est protégé par un copyright et distribué avec des licences qui en restreignent l'utilisation, la copie, la distribution, et la décompilation. Aucune partie de ce produit ou document ne peut être reproduite sous aucune forme, par quelque moyen que ce soit, sans l'autorisation préalable et écrite de Sun et de ses bailleurs de licence, s'il y en a. Le logiciel détenu par des tiers, et qui comprend la technologie relative aux polices de caractères, est protégé par un copyright et licencié par des fournisseurs de Sun.

Des parties de ce produit pourront être dérivées du système Berkeley BSD licenciés par l'Université de Californie. UNIX est une marque déposée aux Etats-Unis et dans d'autres pays et licenciée exclusivement par X/Open Company, Ltd.

Sun, Sun Microsystems, le logo Sun, docs.sun.com, AnswerBook, AnswerBook2, et Solaris sont des marques de fabrique ou des marques déposées, ou marques de service, de Sun Microsystems, Inc. aux Etats-Unis et dans d'autres pays. Toutes les marques SPARC sont utilisées sous licence et sont des marques de fabrique ou des marques déposées de SPARC International, Inc. aux Etats-Unis et dans d'autres pays. Les produits portant les marques SPARC sont basés sur une architecture développée par Sun Microsystems, Inc.

L'interface d'utilisation graphique OPEN LOOK et Sun™ a été développée par Sun Microsystems, Inc. pour ses utilisateurs et licenciés. Sun reconnaît les efforts de pionniers de Xerox pour la recherche et le développement du concept des interfaces d'utilisation visuelle ou graphique pour l'industrie de l'informatique. Sun détient une licence non exclusive de Xerox sur l'interface d'utilisation graphique Xerox, cette licence couvrant également les licenciés de Sun qui mettent en place l'interface d'utilisation graphique OPEN LOOK et qui en outre se conforment aux licences écrites de Sun.

CETTE PUBLICATION EST FOURNIE "EN L'ETAT" ET AUCUNE GARANTIE, EXPRESSE OU IMPLICITE, N'EST ACCORDEE, Y COMPRIS DES GARANTIES CONCERNANT LA VALEUR MARCHANDE, L'APTITUDE DE LA PUBLICATION A REPONDRE A UNE UTILISATION PARTICULIERE, OU LE FAIT QU'ELLE NE SOIT PAS CONTREFAISANTE DE PRODUIT DE TIERS. CE DENI DE GARANTIE NE S'APPLIQUERAIT PAS, DANS LA MESURE OU IL SERAIT TENU JURIDIQUEMENT NUL ET NON AVENU.

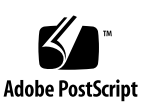

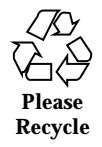

**Preface 29** a64l(3C) 35 l64a(3C) 35 abort(3C) 36 abs(3C) 37 labs(3C) 37 llabs(3C) 37 addsev(3C) 38 addseverity(3C) 39 assert(3C) 41 atexit(3C) 42 basename(3C) 43 bsdmalloc(3MALLOC) 44 bsd\_signal(3C) 46 bsearch(3C) 47 bstring(3C) 49 bcopy(3C) 49 bcmp(3C) 49 bzero(3C) 49

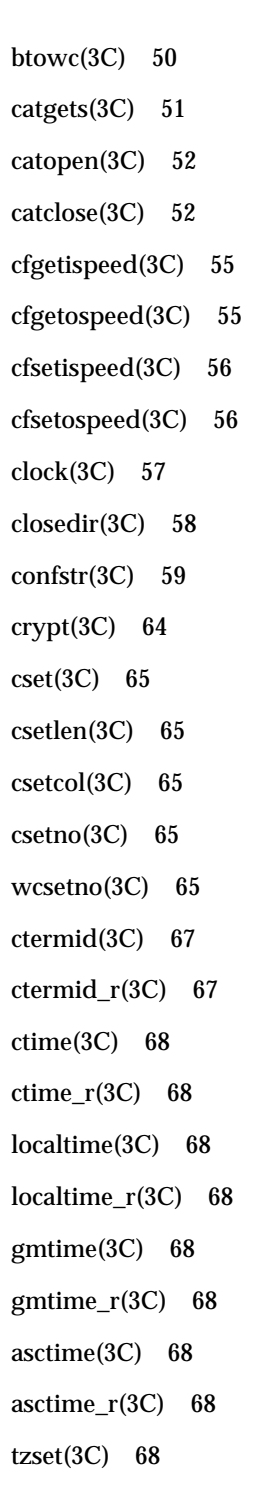

- **4** man pages section 3: Basic Library Functions ♦ February 2000
- 

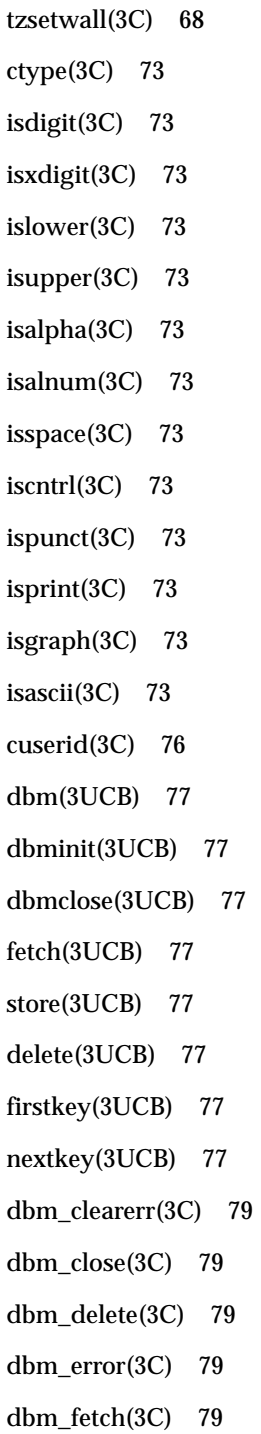

dbm\_firstkey(3C) 79 dbm\_nextkey(3C) 79 dbm\_open(3C) 79 dbm\_store(3C) 79 decimal\_to\_floating(3C) 84 decimal\_to\_single(3C) 84 decimal\_to\_double(3C) 84 decimal\_to\_extended(3C) 84 decimal\_to\_quadruple(3C) 84 difftime(3C) 86 directio(3C) 87 dirname(3C) 89 div(3C) 91 ldiv(3C) 91 lldiv(3C) 91 dladdr(3DL) 92 dlclose(3DL) 94 dldump(3DL) 95 dlerror(3DL) 102 dlinfo(3DL) 103 dlopen(3DL) 105 dlmopen(3DL) 105 dlsym(3DL) 109 drand48(3C) 111 erand48(3C) 111 lrand48(3C) 111 nrand48(3C) 111

- mrand48(3C) 111
- **6** man pages section 3: Basic Library Functions ♦ February 2000
- 

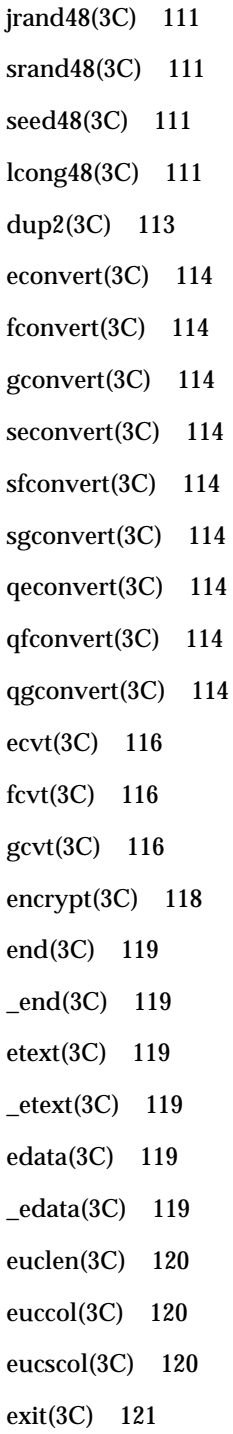

\_exithandle(3C) 121 fattach(3C) 122 \_\_fbufsize(3C) 124 \_\_flbf(3C) 124  $_{\text{pending}(3C)$  124 \_\_fpurge(3C) 124 \_\_freadable(3C) 124  $_{\text{frequency}}(3C)$  124 \_\_fsetlocking(3C) 124  $_m$ fwritable(3C) 124 \_\_fwriting(3C) 124  $_{\text{I}}$ flushlbf(3C) 124 fclose(3C) 127 fdetach(3C) 129 fdopen(3C) 131 ferror(3C) 133 feof(3C) 133 clearerr(3C) 133 fileno(3C) 133 fflush(3C) 134 ffs(3C) 136 fgetc(3C) 137 getc(3C) 137 getc\_unlocked(3C) 137 getchar(3C) 137 getchar\_unlocked(3C) 137 getw(3C) 137 fgetpos(3C) 140

- **8** man pages section 3: Basic Library Functions ♦ February 2000
- 

fgetwc(3C) 141 floating\_to\_decimal(3C) 143 single\_to\_decimal(3C) 143 double\_to\_decimal(3C) 143 extended\_to\_decimal(3C) 143 quadruple\_to\_decimal(3C) 143 flock(3UCB) 145 flockfile(3C) 147 funlockfile(3C) 147 ftrylockfile(3C) 147 fmtmsg(3C) 149 fnmatch(3C) 155 fopen(3C) 157 fopen(3UCB) 160 freopen(3UCB) 160 fpgetround(3C) 162 fpsetround(3C) 162 fpgetmask(3C) 162 fpsetmask(3C) 162 fpgetsticky(3C) 162 fpsetsticky(3C) 162 fputc(3C) 164 putc(3C) 164 putc\_unlocked(3C) 164 putchar(3C) 164 putchar\_unlocked(3C) 164 putw(3C) 164 fputwc(3C) 167

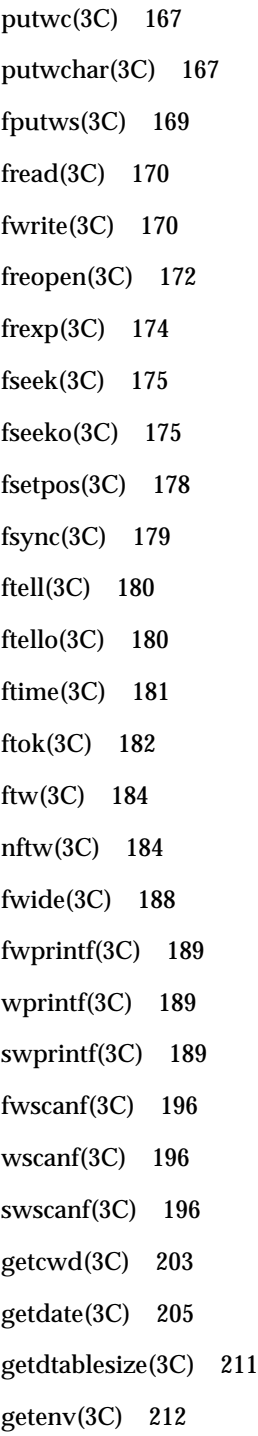

getexecname(3C) 213 getgrnam(3C) 214 getgrnam\_r(3C) 214 getgrent(3C) 214 getgrent\_r(3C) 214 getgrgid(3C) 214 getgrgid\_r(3C) 214 setgrent(3C) 214 endgrent(3C) 214 fgetgrent(3C) 214 fgetgrent\_r(3C) 214 gethostid(3C) 218 gethostname(3C) 219 sethostname(3C) 219 gethrtime(3C) 220 gethrvtime(3C) 220 getloadavg(3C) 221 getlogin(3C) 222 getlogin\_r(3C) 222 getmntent(3C) 224 getmntany(3C) 224 getextmntent(3C) 224 hasmntopt(3C) 224 putmntent(3C) 224 resetmnttab(3C) 224 getnetgrent(3C) 226 getnetgrent\_r(3C) 226 setnetgrent(3C) 226

endnetgrent(3C) 226 innetgr(3C) 226 getopt(3C) 229 getpagesize(3C) 232 getpass(3C) 233 getpassphrase(3C) 233 getpriority(3C) 234 setpriority(3C) 234 getpw(3C) 236 getpwnam(3C) 237 getpwnam\_r(3C) 237 getpwent(3C) 237 getpwent\_r(3C) 237 getpwuid(3C) 237 getpwuid\_r(3C) 237 setpwent(3C) 237 endpwent(3C) 237 fgetpwent(3C) 237 fgetpwent\_r(3C) 237 getrusage(3C) 241 gets(3C) 244 fgets(3C) 244 getspnam(3C) 245 getspnam\_r(3C) 245 getspent(3C) 245 getspent\_r(3C) 245 setspent(3C) 245 endspent(3C) 245

fgetspent(3C) 245 fgetspent\_r(3C) 245 getsubopt(3C) 249 gettext(3C) 252 dgettext(3C) 252 dcgettext(3C) 252 textdomain(3C) 252 bindtextdomain(3C) 252 gettimeofday(3C) 255 settimeofday(3C) 255 gettimeofday(3UCB) 257 settimeofday(3UCB) 257 gettxt(3C) 258 getusershell(3C) 260 setusershell(3C) 260 endusershell(3C) 260 getutent(3C) 261 getutid(3C) 261 getutline(3C) 261 pututline(3C) 261 setutent(3C) 261 endutent(3C) 261 utmpname(3C) 261 getutxent(3C) 264 getutxid(3C) 264 getutxline(3C) 264 pututxline(3C) 264 setutxent(3C) 264

endutxent(3C) 264 utmpxname(3C) 264 getutmp(3C) 264 getutmpx(3C) 264 updwtmp(3C) 264 updwtmpx(3C) 264 getvfsent(3C) 268 getvfsfile(3C) 268 getvfsspec(3C) 268 getvfsany(3C) 268 getwc(3C) 270 getwchar(3C) 271 getwd(3C) 272 getwidth(3C) 273 getws(3C) 274 fgetws(3C) 274 glob(3C) 275 globfree(3C) 275 grantpt(3C) 280 hsearch(3C) 281 hcreate(3C) 281 hdestroy(3C) 281 iconv(3C) 284 iconv\_close(3C) 289 iconv\_open(3C) 290 index(3C) 291 rindex(3C) 291 initgroups(3C) 292

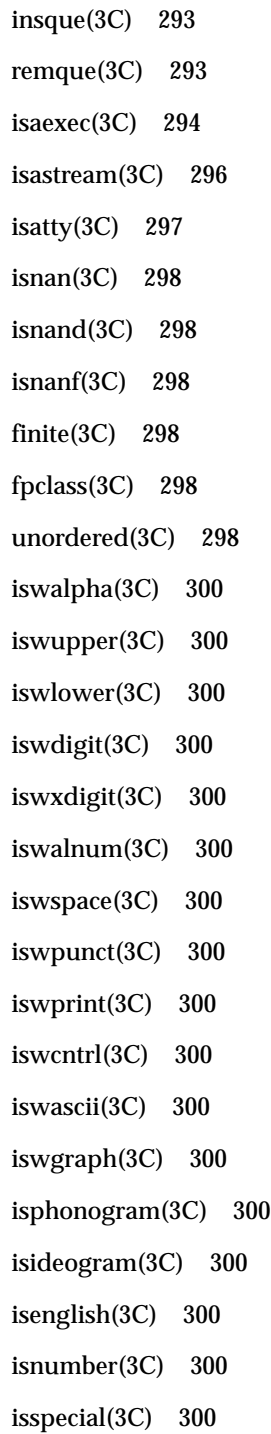

iswctype(3C) 302 killpg(3C) 304 lckpwdf(3C) 305 ulckpwdf(3C) 305 ldexp(3C) 306 lfmt(3C) 307 localeconv(3C) 312 lockf(3C) 317 \_longjmp(3C) 320 \_setjmp(3C) 320 lsearch(3C) 321 lfind(3C) 321 madvise(3C) 323 makecontext(3C) 326 swapcontext(3C) 326 makedev(3C) 328 major(3C) 328 minor(3C) 328 malloc(3C) 329 calloc(3C) 329 free(3C) 329 memalign(3C) 329 realloc(3C) 329 valloc(3C) 329 alloca(3C) 329 malloc(3MALLOC) 332 free(3MALLOC) 332 realloc(3MALLOC) 332

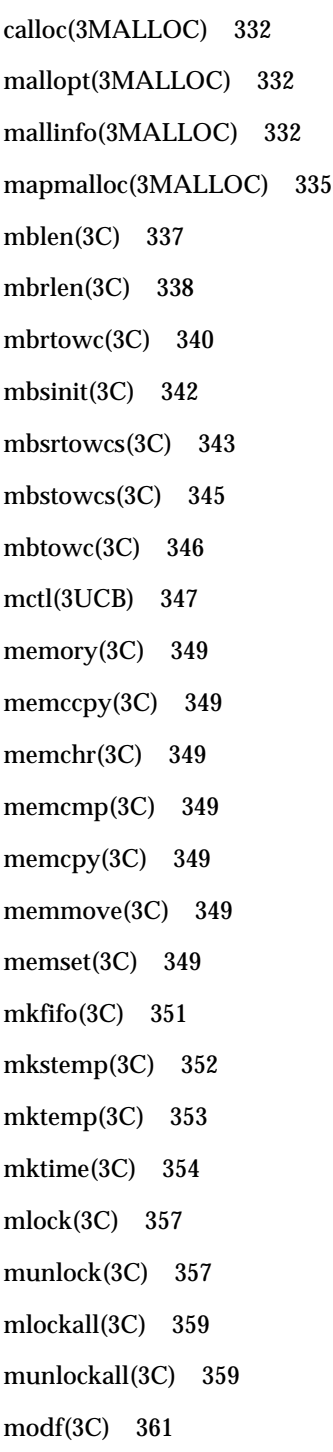

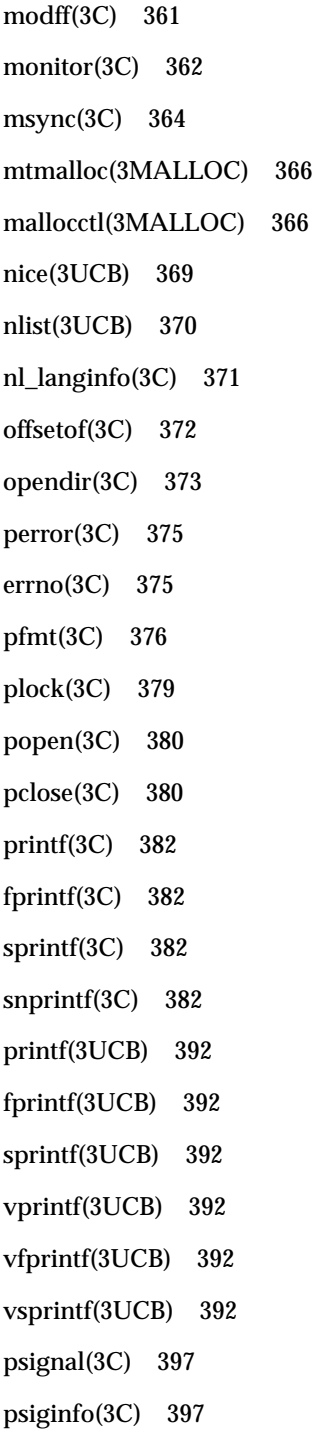

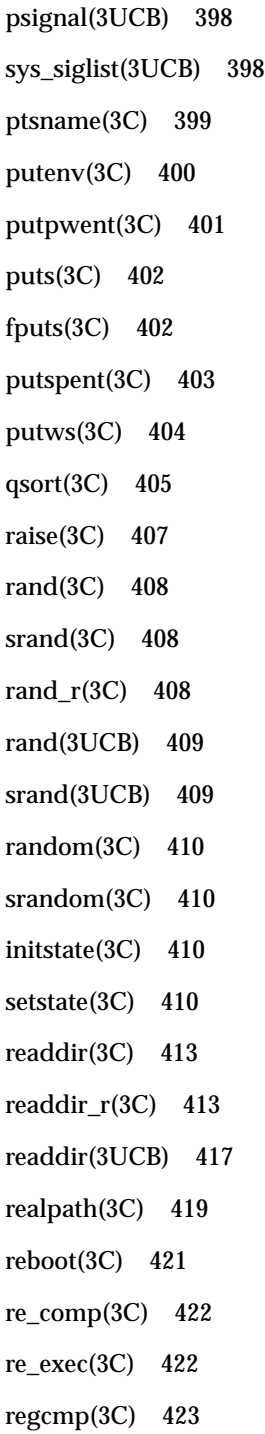

regex(3C) 423 regcomp(3C) 426 regexec(3C) 426 regerror(3C) 426 regfree(3C) 426 remove(3C) 432 rewind(3C) 433 rewinddir(3C) 434 scandir(3UCB) 435 alphasort(3UCB) 435 scanf(3C) 436 fscanf(3C) 436 sscanf(3C) 436 seekdir(3C) 443 select(3C) 444 FD\_SET(3C) 444 FD\_CLR(3C) 444 FD\_ISSET(3C) 444 FD\_ZERO(3C) 444 setbuf(3C) 448 setvbuf(3C) 448 setbuffer(3C) 450 setlinebuf(3C) 450 setcat(3C) 451 setjmp(3C) 452 sigsetjmp(3C) 452 longjmp(3C) 452 siglongjmp(3C) 452

- **20** man pages section 3: Basic Library Functions ♦ February 2000
- 

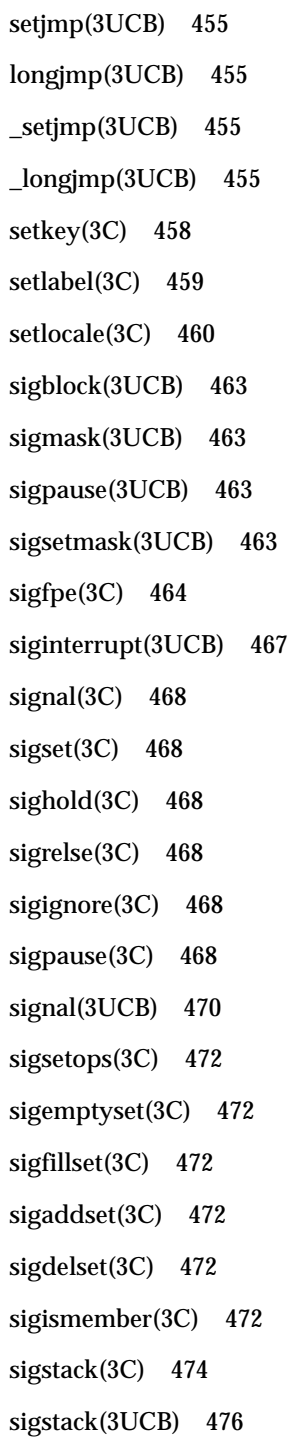

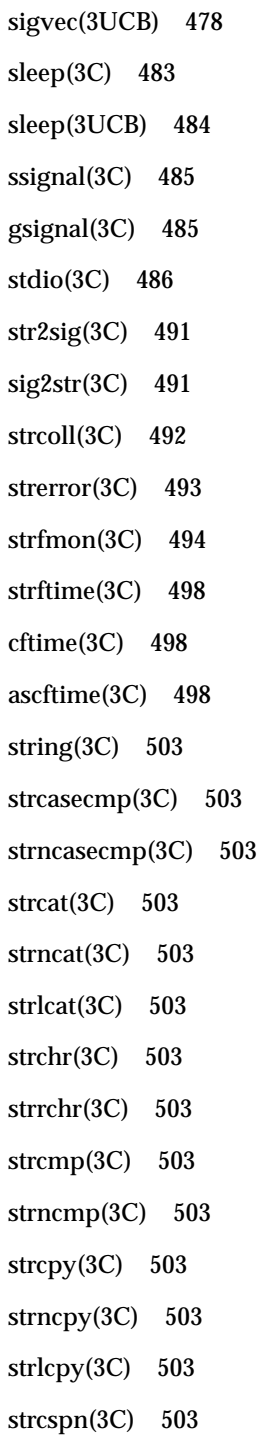

strspn(3C) 503 strdup(3C) 503 strlen(3C) 503 strpbrk(3C) 503 strstr(3C) 503 strtok(3C) 503 strtok\_r(3C) 503 string\_to\_decimal(3C) 507 file\_to\_decimal(3C) 507 func\_to\_decimal(3C) 507 strptime(3C) 510 strsignal(3C) 516 strtod(3C) 517 atof(3C) 517 strtol(3C) 519 strtoll(3C) 519 atol(3C) 519 atoll(3C) 519 atoi(3C) 519  $lltostr(3C)$  519 ulltostr(3C) 519 strtoul(3C) 522 strtoull(3C) 522 strtows(3C) 524 wstostr(3C) 524 strxfrm(3C) 525 swab(3C) 527 sync\_instruction\_memory(3C) 528

syscall(3UCB) 529 sysconf(3C) 530 syslog(3C) 537 openlog(3C) 537 closelog(3C) 537 setlogmask(3C) 537 system(3C) 541 tcdrain(3C) 542  $tcflow(3C)$  543 tcflush(3C) 545 tcgetattr(3C) 546 tcgetpgrp(3C) 547 tcgetsid(3C) 548 tcsendbreak(3C) 549 tcsetattr(3C) 550 tcsetpgrp(3C) 552 tell(3C) 553 telldir(3C) 554 termios(3C) 555 times(3UCB) 556 tmpfile(3C) 557 tmpnam(3C) 558  $tmpnam_r(3C)$  558 tempnam(3C) 558 toascii(3C) 560 tolower(3C) 561  $_1$ tolower(3C) 562 toupper(3C) 563

\_toupper(3C) 564 towctrans(3C) 565 towlower(3C) 566 towupper(3C) 567 truncate(3C) 568 ftruncate(3C) 568 tsearch(3C) 571 tfind(3C) 571 tdelete(3C) 571 twalk(3C) 571 ttyname(3C) 574 ttyname\_r(3C) 574 ttyslot(3C) 576 ualarm(3C) 577 ungetc(3C) 578 ungetwc(3C) 579 unlockpt(3C) 580 usleep(3C) 581 vfwprintf(3C) 582 vwprintf(3C) 582 vswprintf(3C) 582 vlfmt(3C) 583 vpfmt(3C) 585 vprintf(3C) 587 vfprintf(3C) 587 vsprintf(3C) 587 vsnprintf(3C) 587 vsyslog(3C) 589

wait3(3C) 590 wait4(3C) 590 wait(3UCB) 593 wait3(3UCB) 593 wait4(3UCB) 593 waitpid(3UCB) 593 WIFSTOPPED(3UCB) 593 WIFSIGNALED(3UCB) 593 WIFEXITED(3UCB) 593 watchmalloc(3MALLOC) 598 cfree(3MALLOC) 598 memalign(3MALLOC) 598 valloc(3MALLOC) 598 wcrtomb(3C) 601 wcscoll(3C) 603 wscoll(3C) 603 wcsftime(3C) 604 wcsrtombs(3C) 605 wcsstr(3C) 607 wcstod(3C) 608 wstod(3C) 608 watof(3C) 608 wcstol(3C) 610 wstol(3C) 610 watol(3C) 610 watoll(3C) 610 watoi(3C) 610 wcstombs(3C) 613

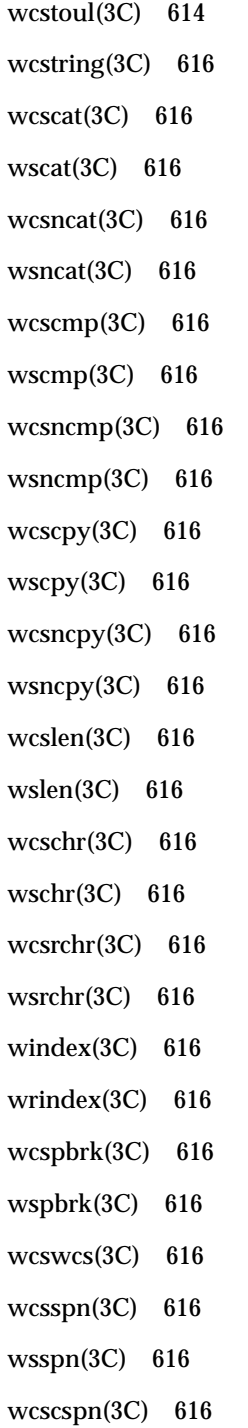

wscspn(3C) 616 wcstok(3C) 616 wstok(3C) 616 wcswidth(3C) 621 wcsxfrm(3C) 622 wsxfrm(3C) 622 wctob(3C) 624 wctomb(3C) 625 wctrans(3C) 626 wctype(3C) 627 wcwidth(3C) 628 wmemchr(3C) 629 wmemcmp(3C) 630 wmemcpy(3C) 631 wmemmove(3C) 632 wmemset(3C) 633 wordexp(3C) 634 wordfree(3C) 634 wsprintf(3C) 638 wsscanf(3C) 639 wstring(3C) 640 wscasecmp(3C) 640 wsncasecmp(3C) 640 wsdup(3C) 640 wscol(3C) 640 **Index 640**

# **Preface**

Both novice users and those familar with the SunOS operating system can use online man pages to obtain information about the system and its features. A man page is intended to answer concisely the question "What does it do?" The man pages in general comprise a reference manual. They are not intended to be a tutorial.

## **Overview**

The following contains a brief description of each man page section and the information it references:

- Section 1 describes, in alphabetical order, commands available with the operating system.
- Section 1M describes, in alphabetical order, commands that are used chiefly for system maintenance and administration purposes.
- Section 2 describes all of the system calls. Most of these calls have one or more error returns. An error condition is indicated by an otherwise impossible returned value.
- Section 3 describes functions found in various libraries, other than those functions that directly invoke UNIX system primitives, which are described in Section 2.
- Section 4 outlines the formats of various files. The C structure declarations for the file formats are given where applicable.
- Section 5 contains miscellaneous documentation such as character-set tables.
- Section 6 contains available games and demos.
- Section 7 describes various special files that refer to specific hardware peripherals and device drivers. STREAMS software drivers, modules and the STREAMS-generic set of system calls are also described.

Preface **29**

- Section 9 provides reference information needed to write device drivers in the kernel environment. It describes two device driver interface specifications: the Device Driver Interface (DDI) and the Driver/Kernel Interface (DKI).
- Section 9E describes the DDI/DKI, DDI-only, and DKI-only entry-point routines a developer can include in a device driver.
- Section 9F describes the kernel functions available for use by device drivers.
- Section 9S describes the data structures used by drivers to share information between the driver and the kernel.

Below is a generic format for man pages. The man pages of each manual section generally follow this order, but include only needed headings. For example, if there are no bugs to report, there is no BUGS section. See the intro pages for more information and detail about each section, and man(1) for more information about man pages in general.

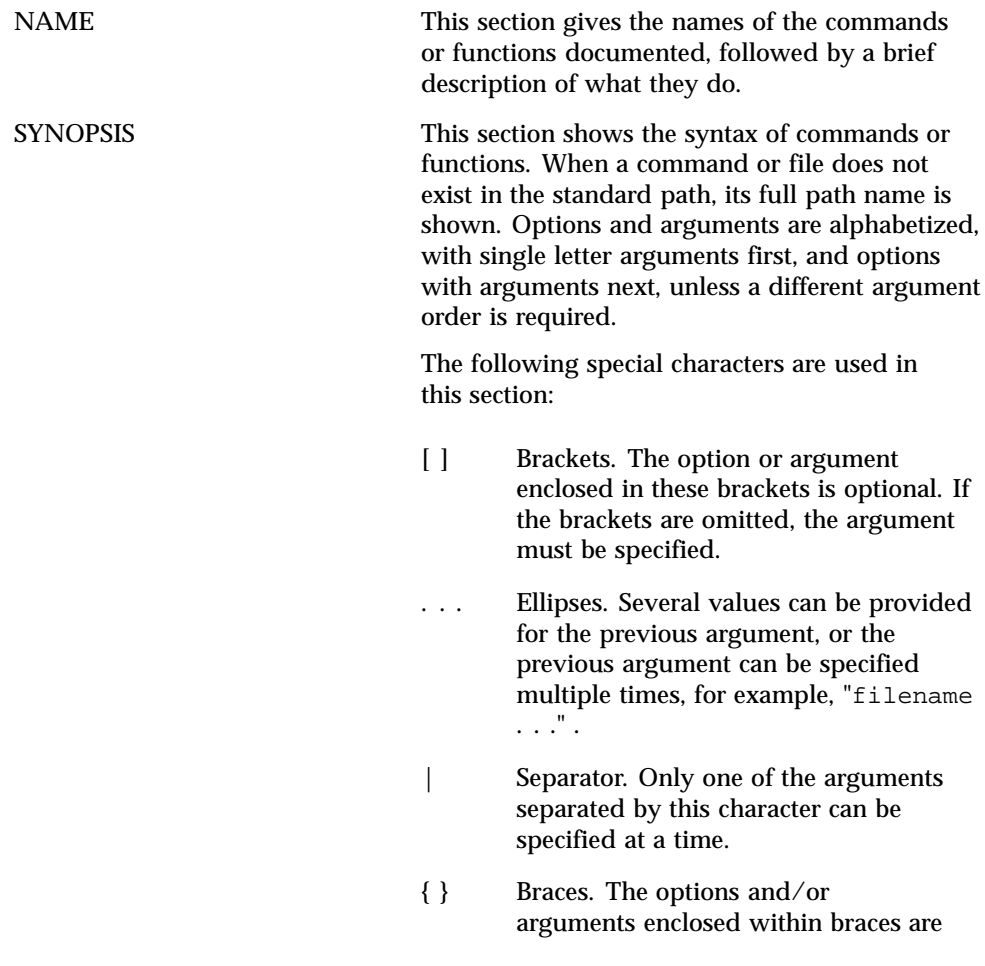

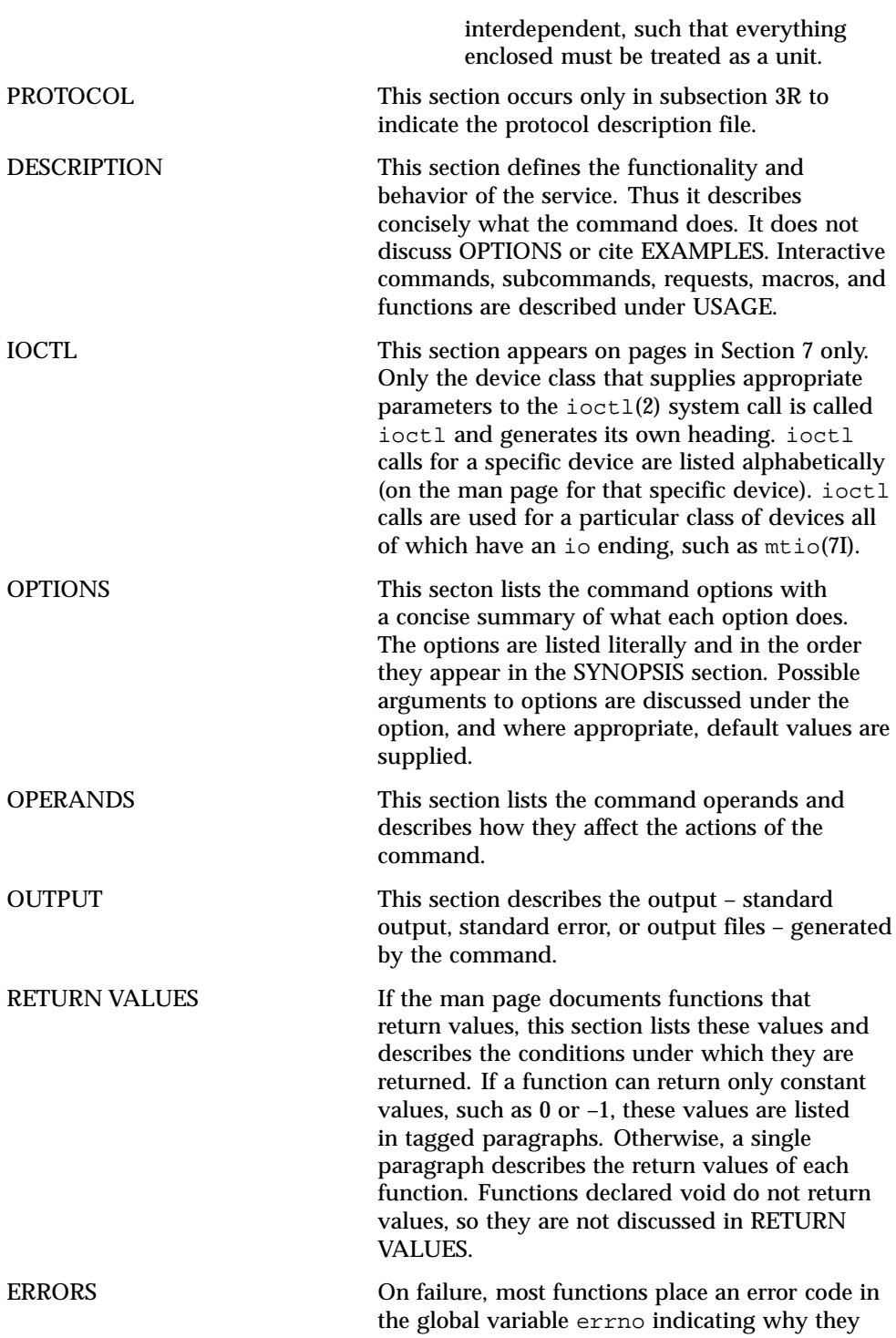

**31**

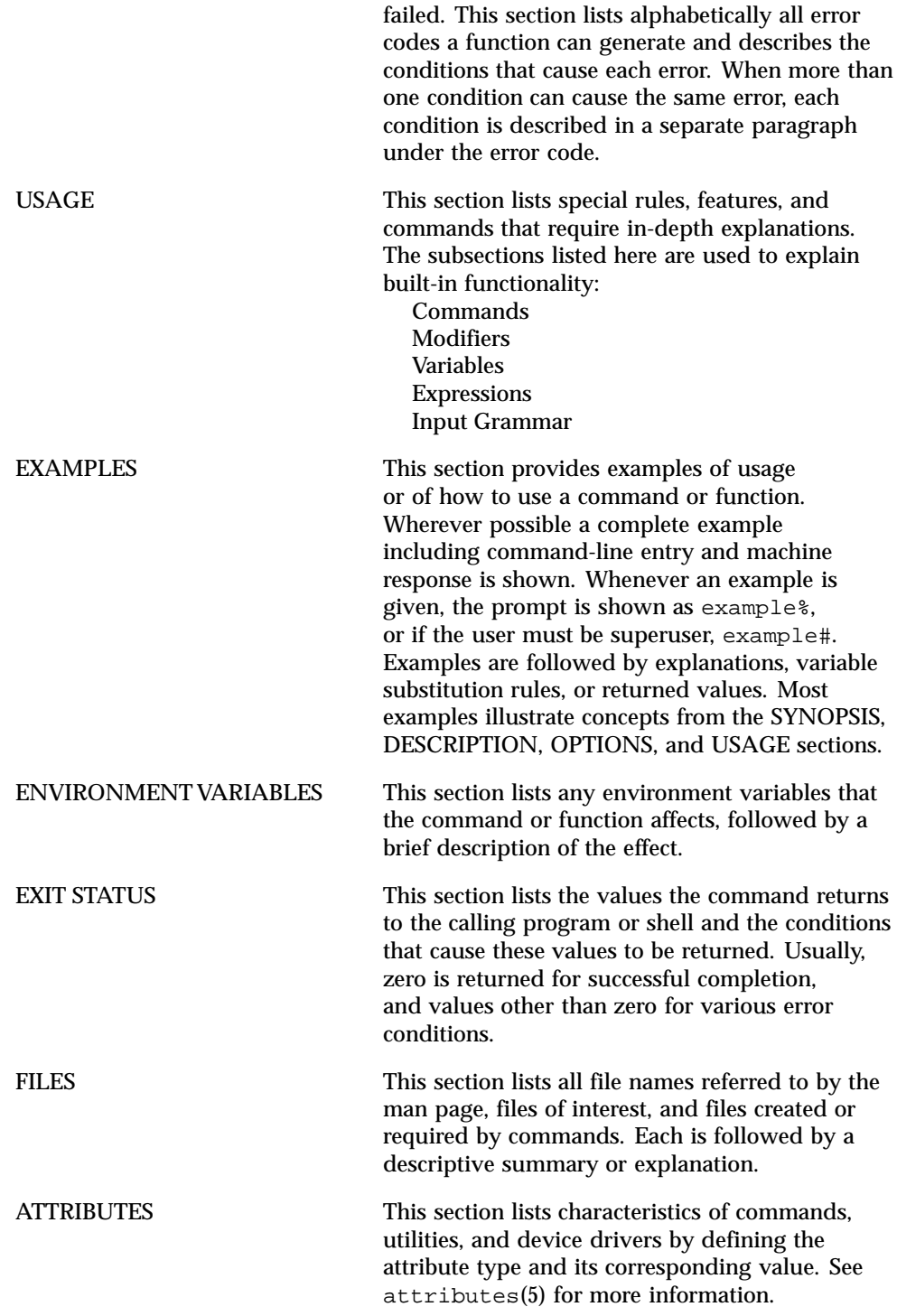

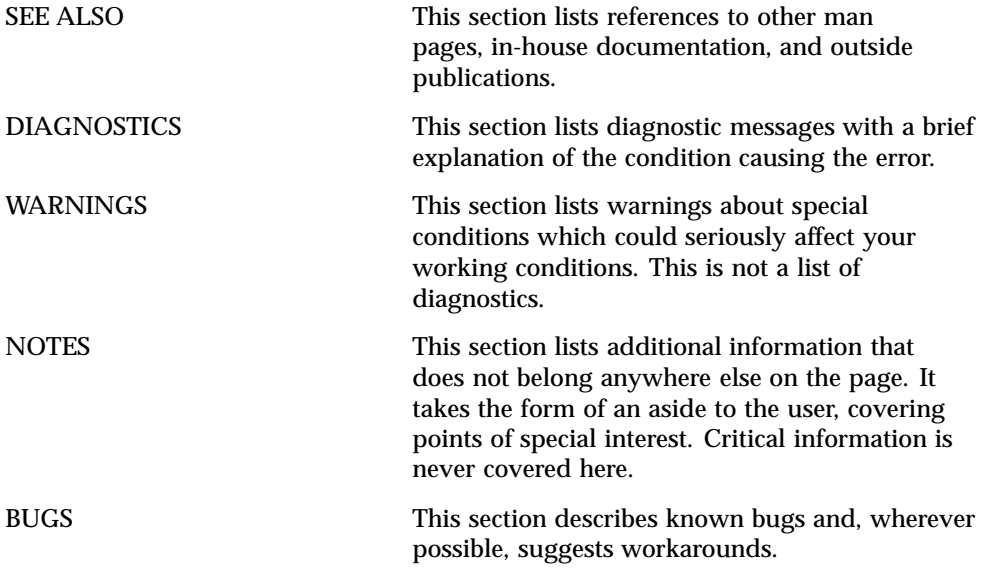

**33**

# Introduction to Library Functions

## **NAME** a64l, 164a – convert between long integer and base-64 ASCII string

### **SYNOPSIS** #include <stdlib.h> long **a64l**(const char \**s*);

char \***l64a**(long *l*);

**DESCRIPTION** These functions maintain numbers stored in base-64 ASCII characters that define a notation by which long integers can be represented by up to six characters. Each character represents a "digit" in a radix-64 notation.

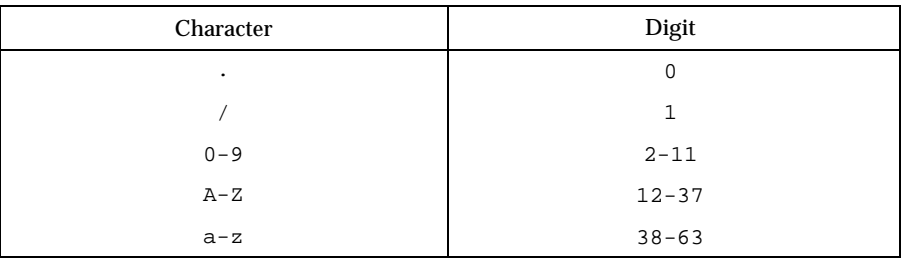

The characters used to represent "digits" are as follows:

The a641() function takes a pointer to a null-terminated base-64 representation and returns a corresponding long value. If the string pointed to by *s* contains more than six characters,  $a\overline{6}41$  () uses the first six.

The a641() function scans the character string from left to right with the least significant digit on the left, decoding each character as a 6-bit radix-64 number.

The 164a () function takes a long argument and returns a pointer to the corresponding base-64 representation. If the argument is  $0, 164a$  () returns a pointer to a null string.

The value returned by  $164a()$  is a pointer into a static buffer, the contents of which are overwritten by each call. In the case of multithreaded applications, the return value is a pointer to thread specific data.

**ATTRIBUTES** See attributes(5) for descriptions of the following attributes:

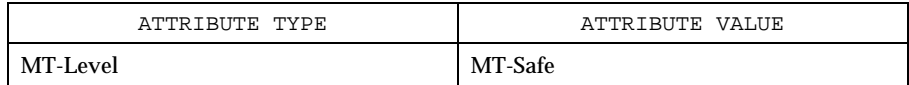

**SEE ALSO** | attributes(5)

Last modified 29 Dec 1996 SunOS 5.8 35

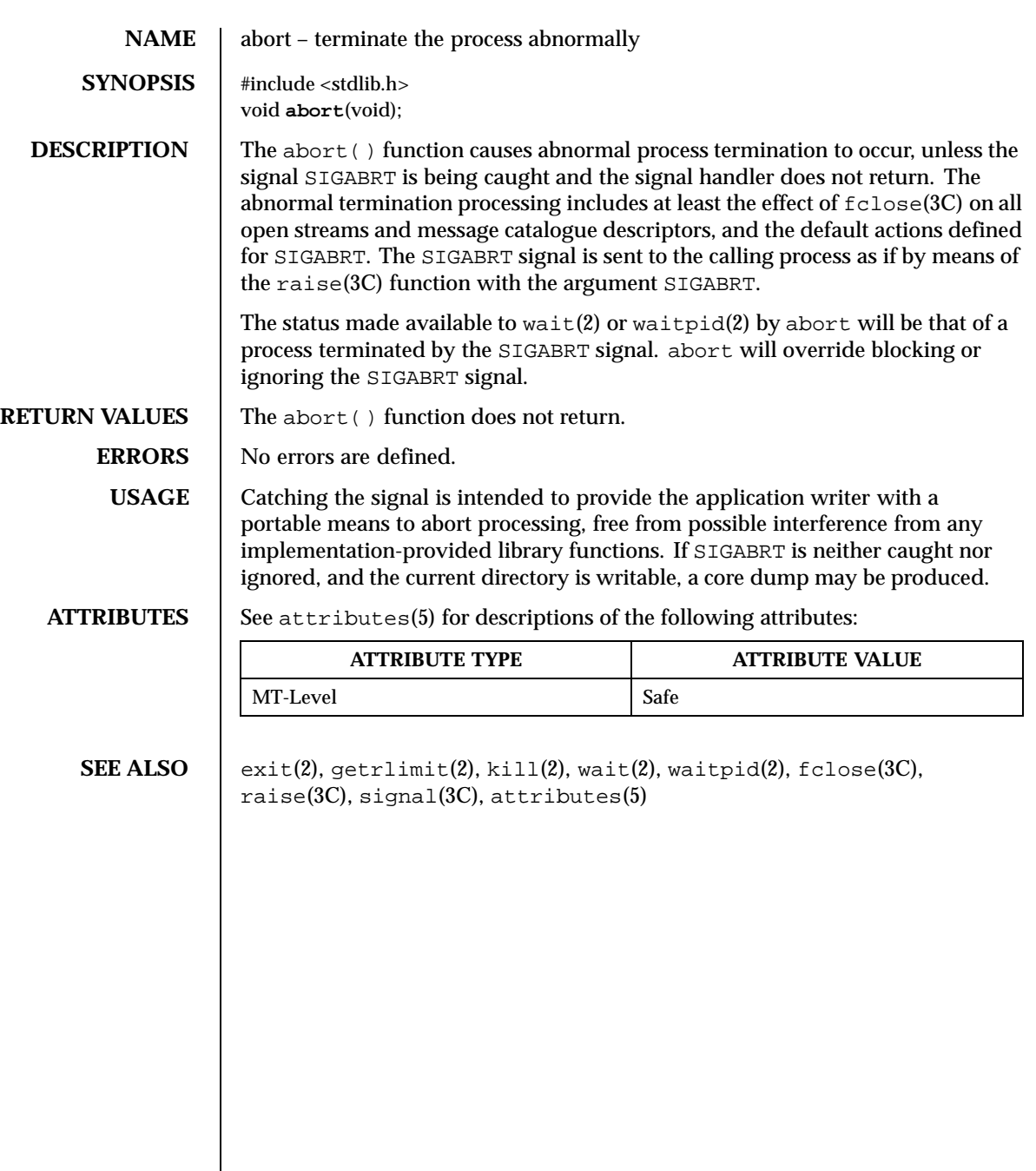

36 SunOS 5.8 Last modified 29 Dec 1996
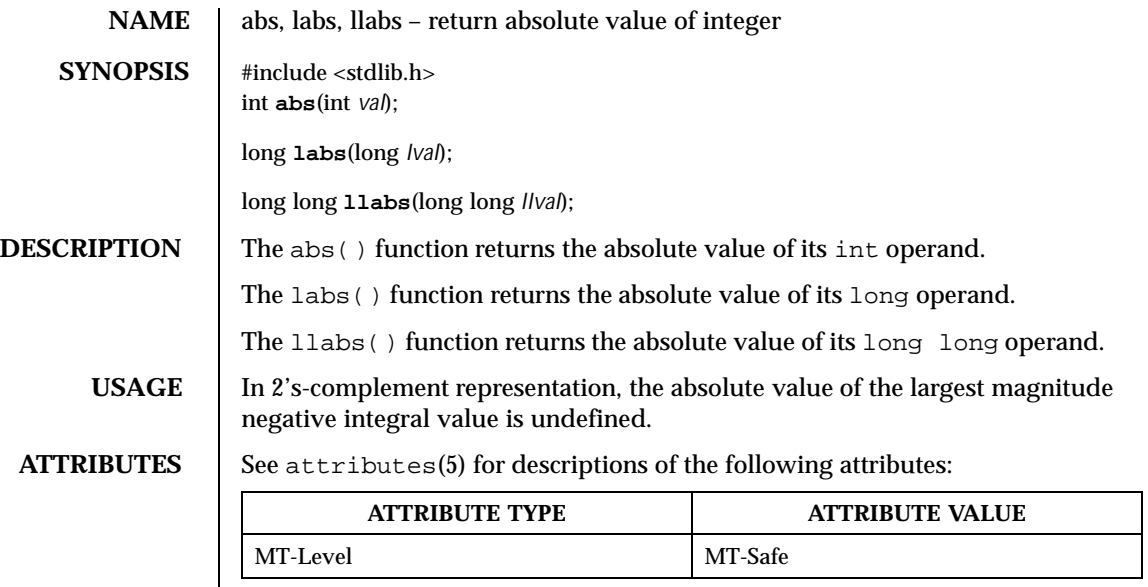

SEE ALSO <br>attributes(5)

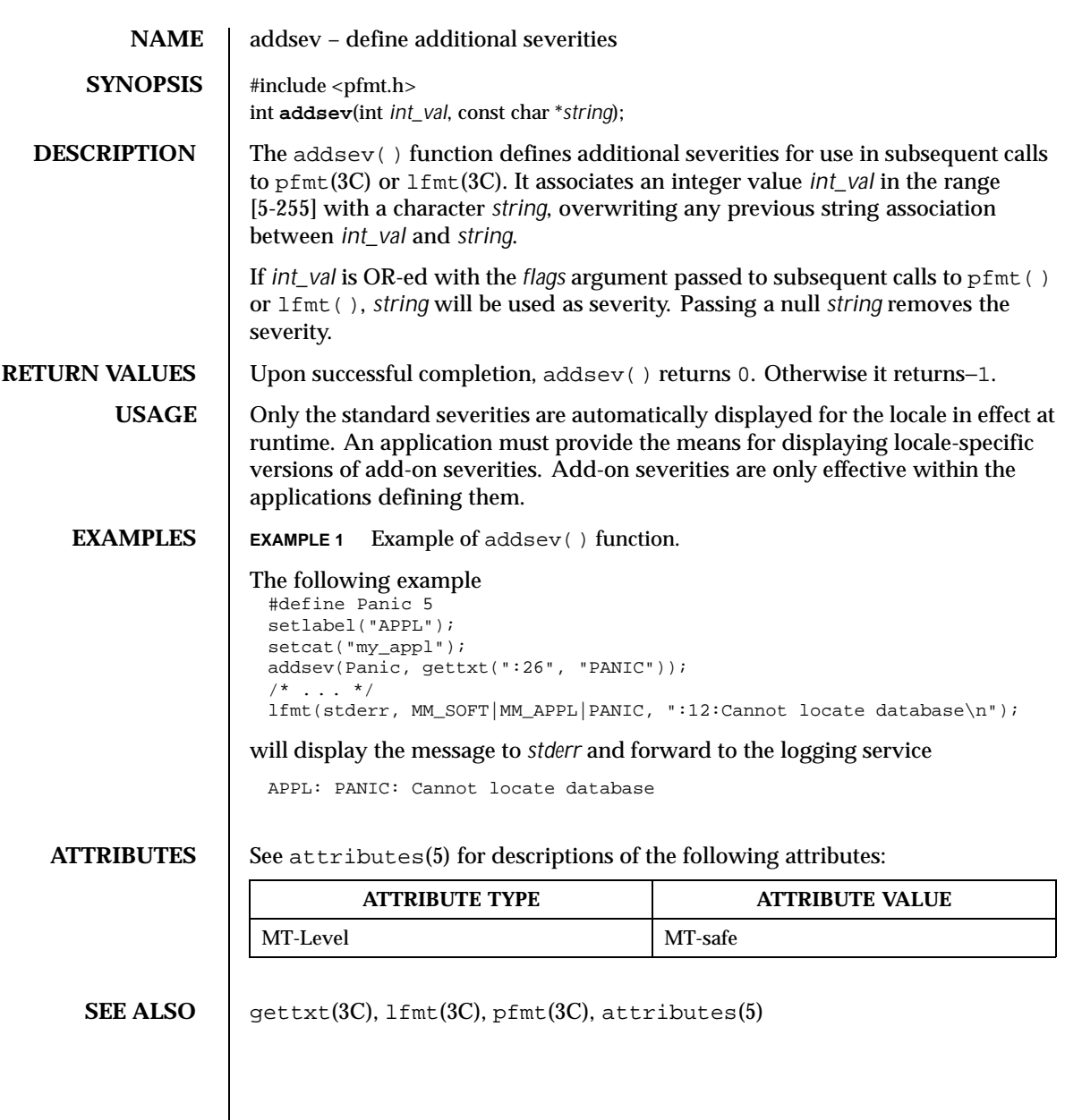

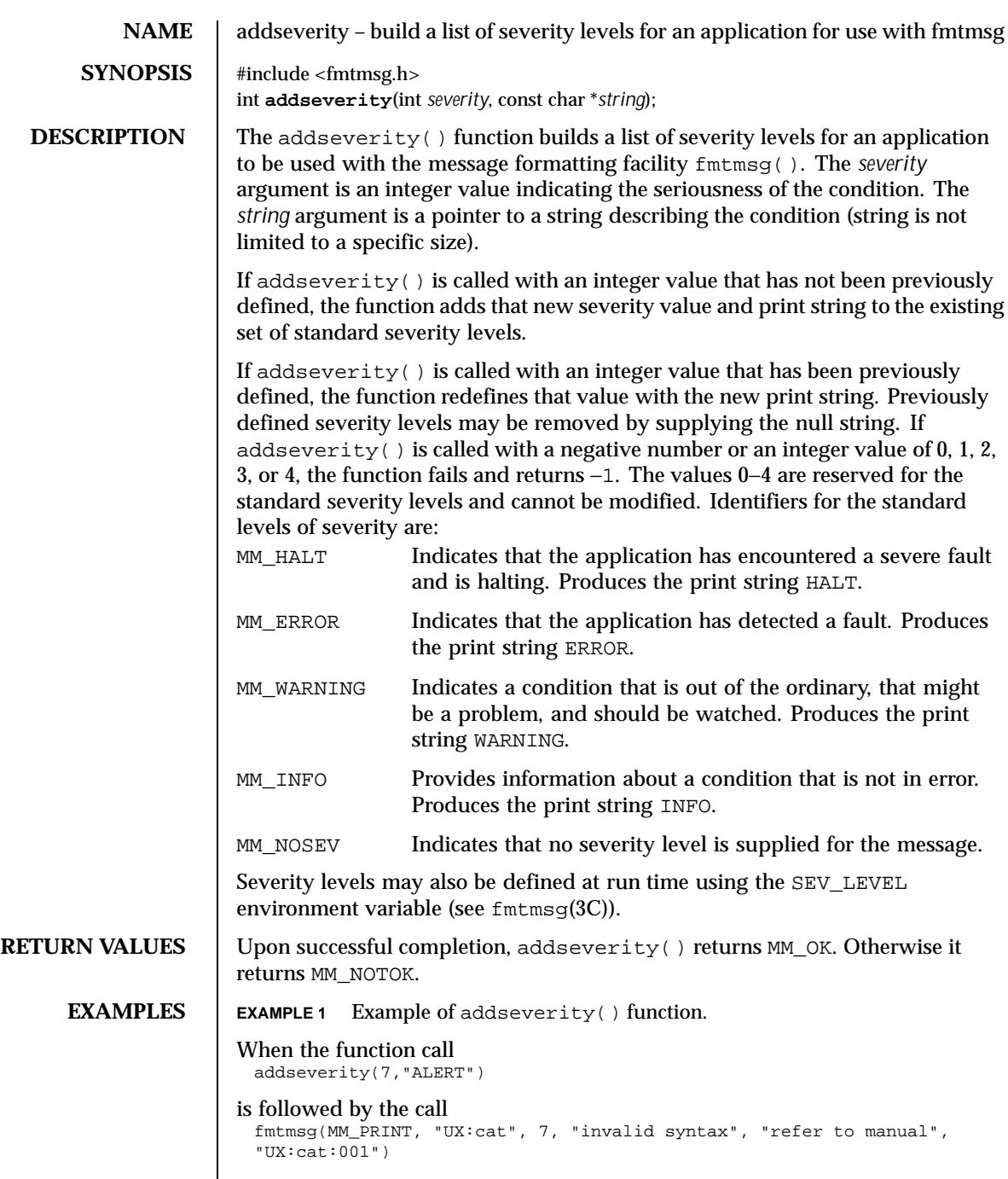

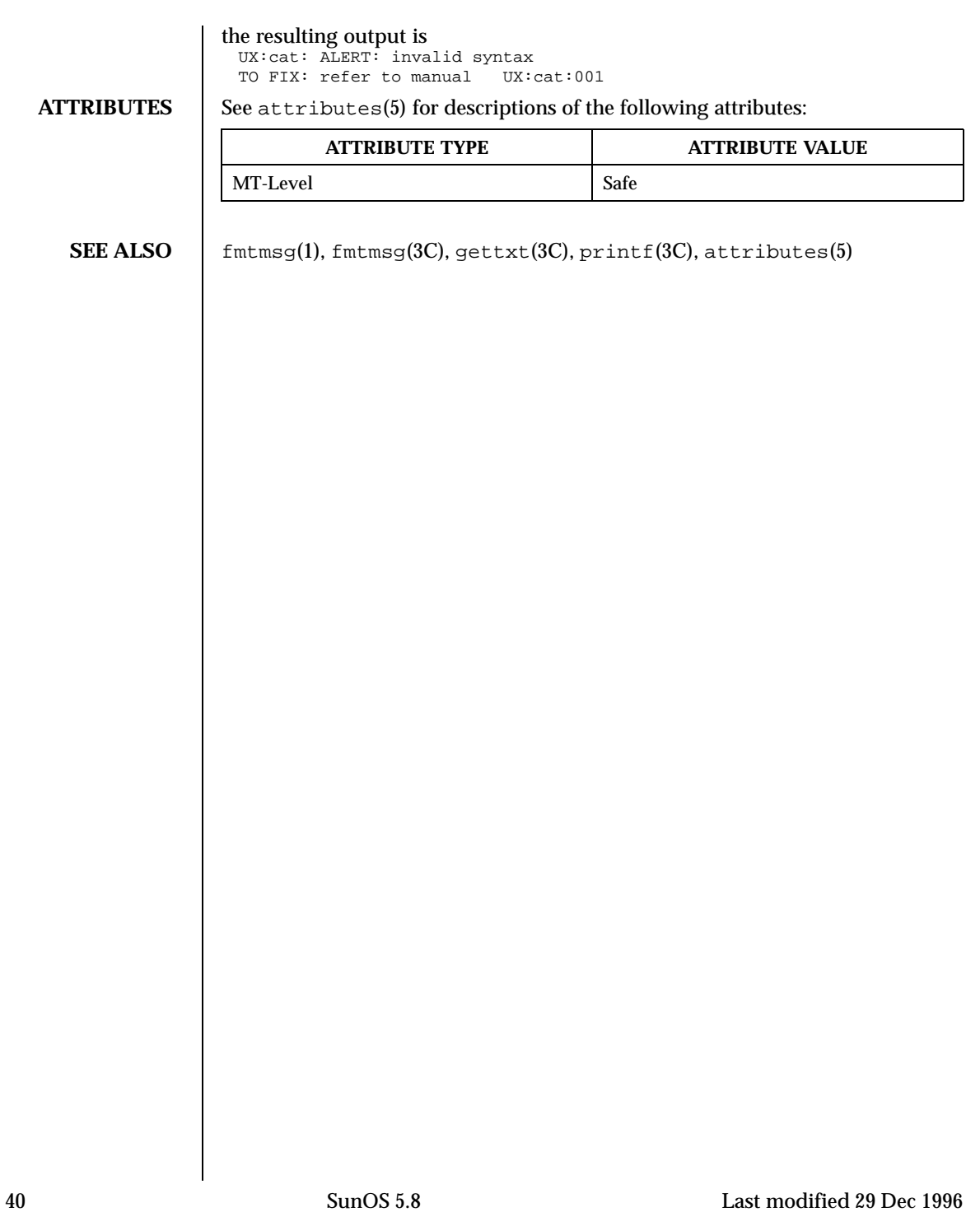

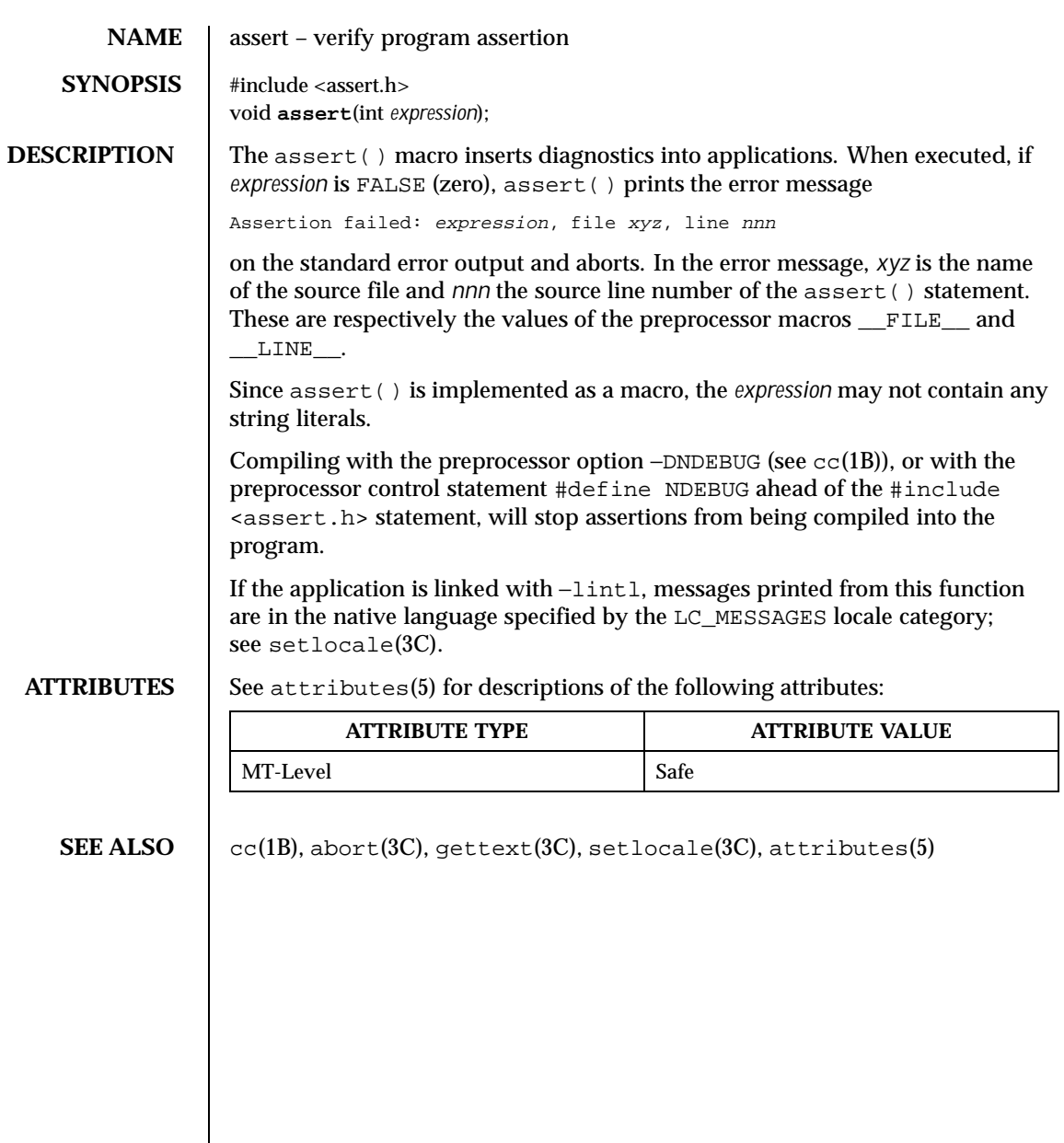

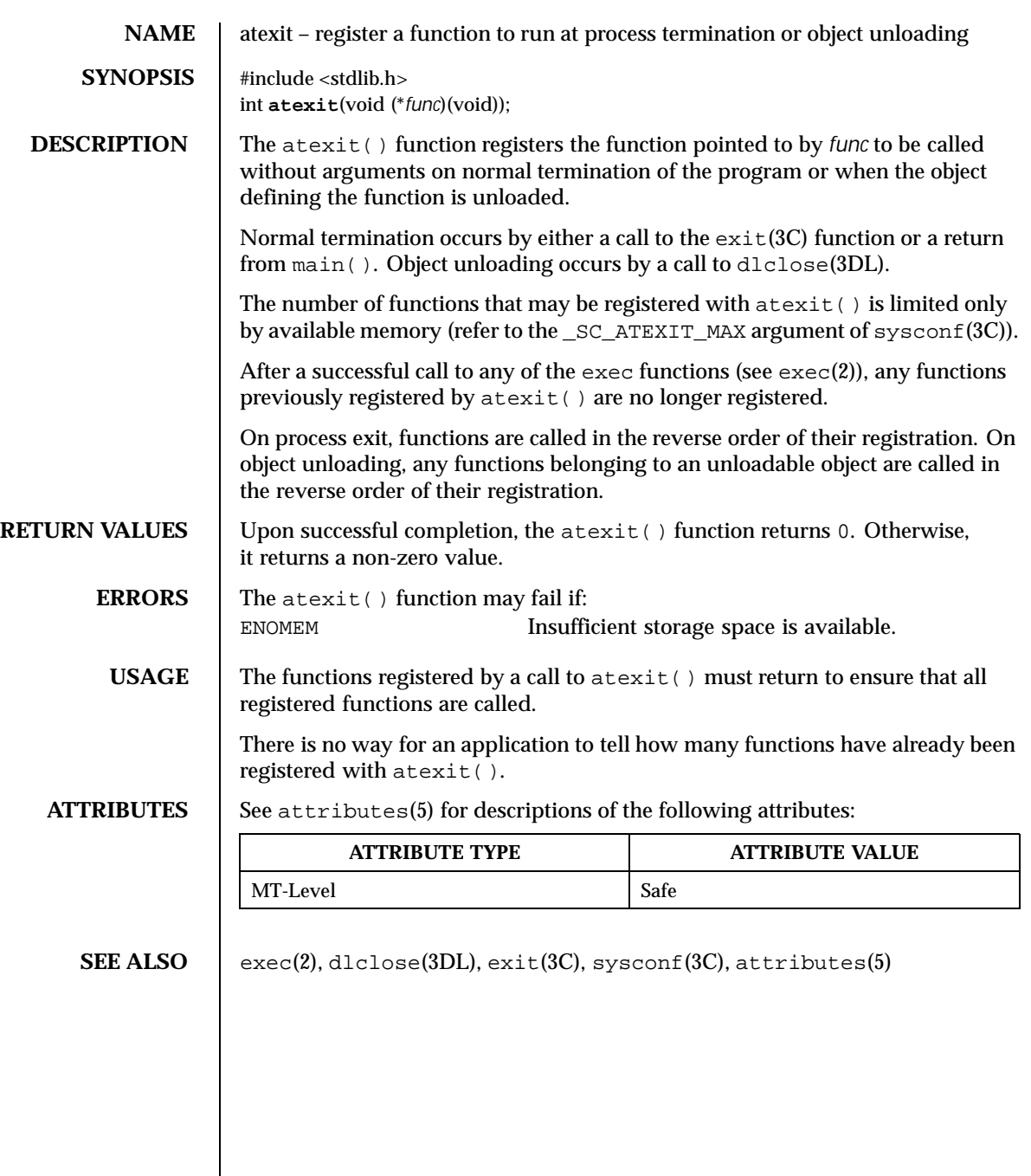

42 SunOS 5.8 Last modified 5 Oct 1999

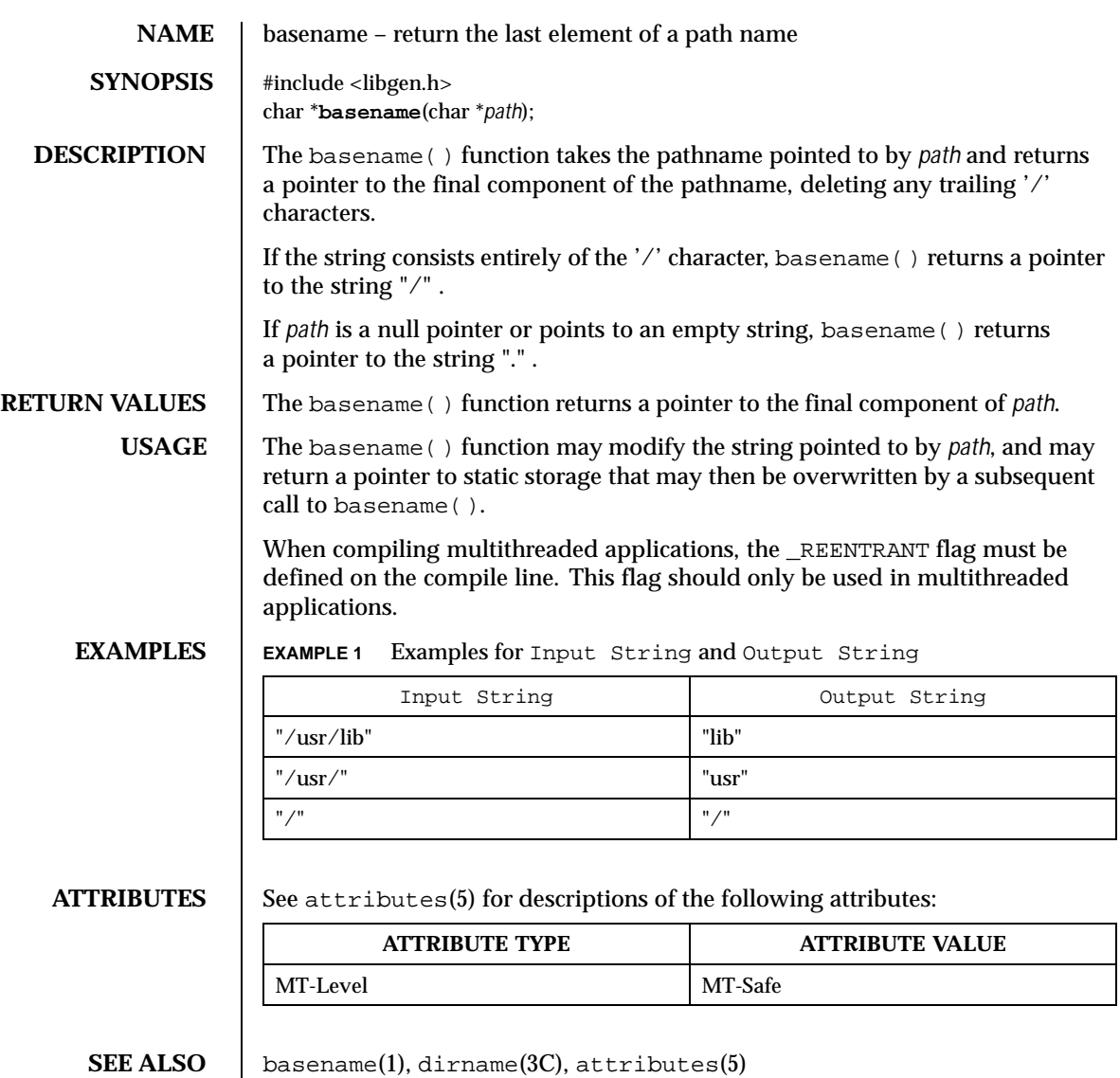

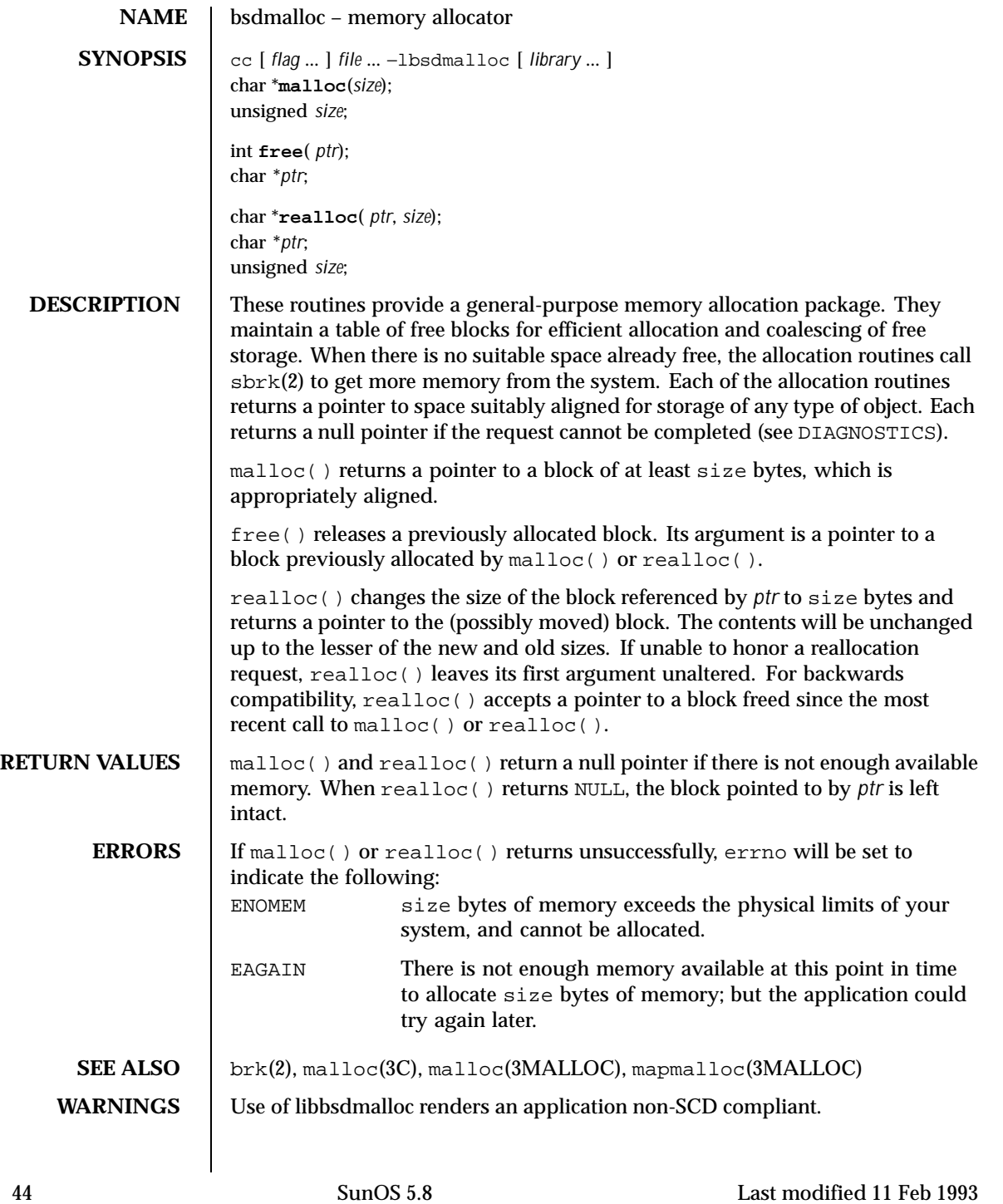

libbsdmalloc routines are incompatible with the memory allocation routines in the standard C-library (libc): malloc(3C), alloca(3C), calloc(3C), free(3C), memalign(3C), realloc(3C), and valloc(3C).

**NOTES** Using realloc() with a block freed before the most recent call to malloc() or realloc() will result in an error.

> malloc() and realloc() return a non-NULL pointer if size is 0. These pointers should not be dereferenced.

Always cast the value returned by malloc() and realloc().

Comparative features of bsdmalloc( ), malloc(3MALLOC), and malloc(3C)

- The bsdmalloc() routines afford better performance, but are space-inefficient.
- The malloc(3MALLOC) routines are space-efficient, but have slower performance.
- The standard, fully SCD-compliant malloc(3C) routines are a trade-off between performance and space-efficiency.

free() does not set errno.

Last modified 11 Feb 1993 SunOS 5.8 45

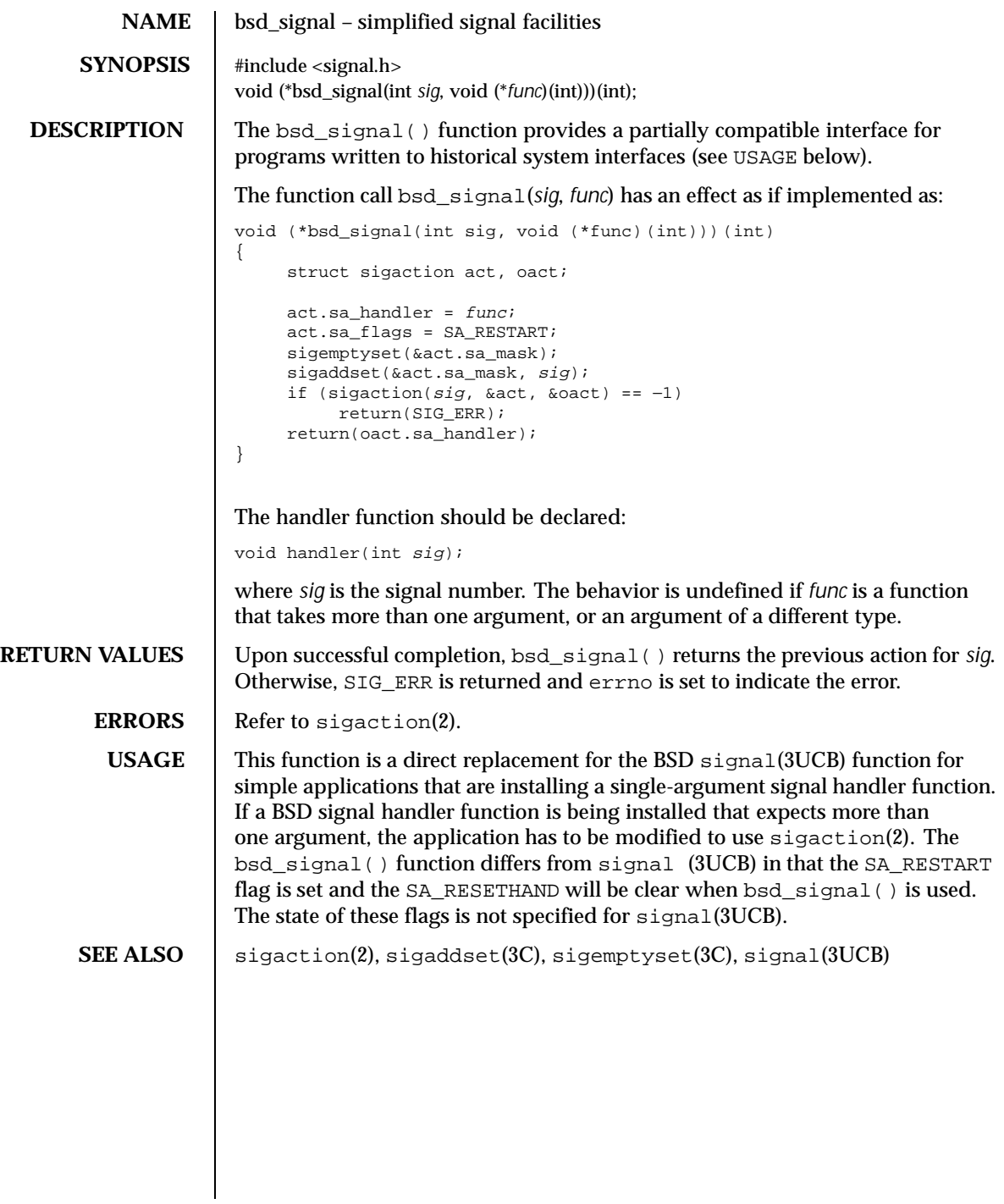

46 SunOS 5.8 Last modified 29 Mar 1996

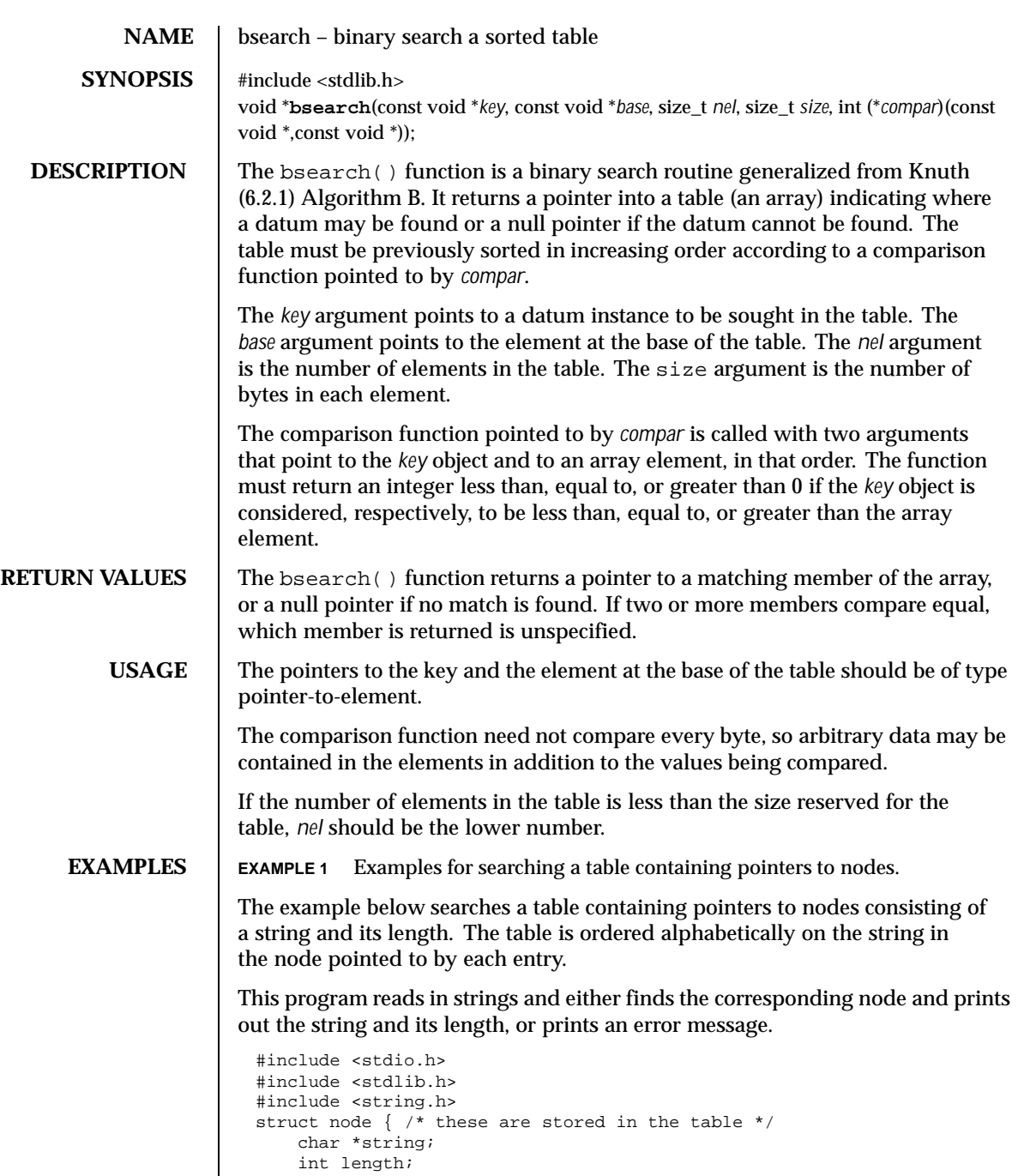

```
};
static struct node table[] = \{ /* table to be searched */
    { "asparagus", 10 },
    { \cdot \texttt{'beans''}, 6 },
    { "tomato", 7 },
    \{ "watermelon", 11 \},};
main( )
{
    struct node *node_ptr, node;
    /* routine to compare 2 nodes */
    static int node_compare(const void *, const void *);
    char str_space[20]; /* space to read string into */
    node.string = str_space;
    while (scanf("%20s", node.string) != EOF) {
        node_ptr = bsearch( &node,
            table, sizeof(table)/sizeof(struct node),
            sizeof(struct node), node_compare);
        if (node_ptr != NULL) {
            (void) printf("string = 20s, length = d\nu",
                node_ptr−>string, node_ptr−>length);
        } else {
            (void)printf("not found: %20s\n", node.string);
        }
    }
    return(0);}
/* routine to compare two nodes based on an */
/* alphabetical ordering of the string field */
static int
node_compare(const void *node1, const void *node2) {
   return (strcmp(
            ((const struct node *)node1)−>string,
            ((const struct node *)node2)−>string));
}
```
**ATTRIBUTES** See attributes(5) for descriptions of the following attributes:

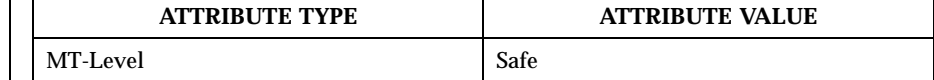

**SEE ALSO** hsearch(3C), lsearch(3C), qsort(3C), tsearch(3C), attributes(5)

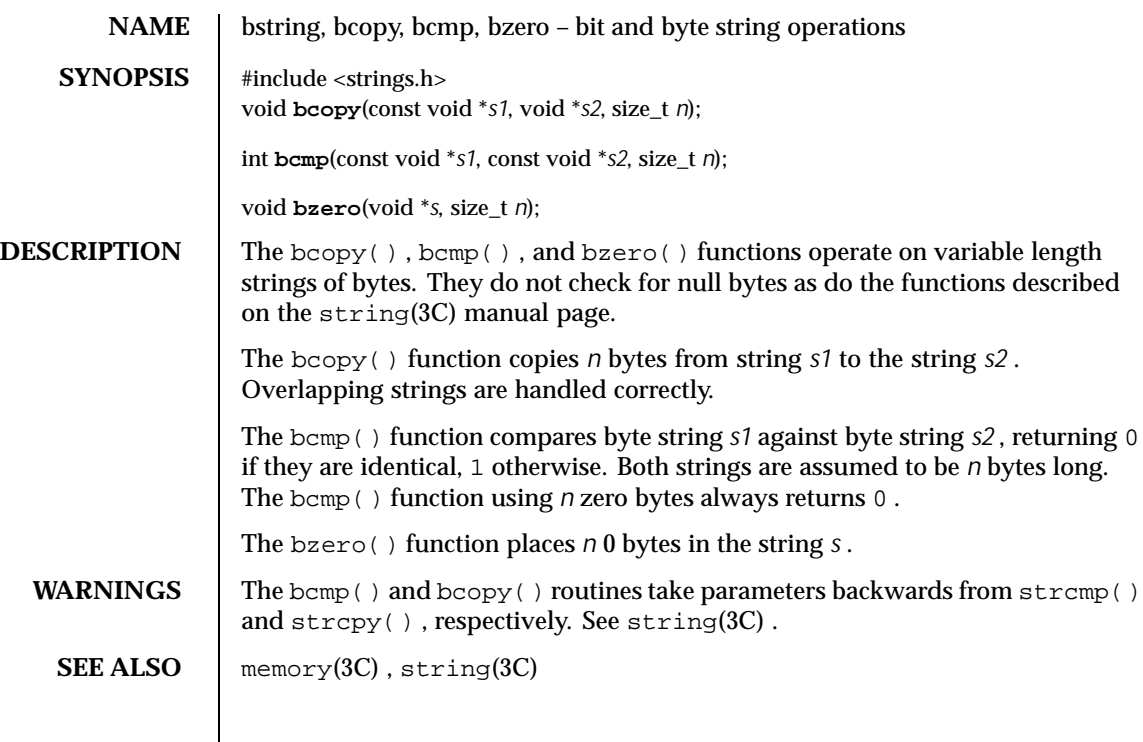

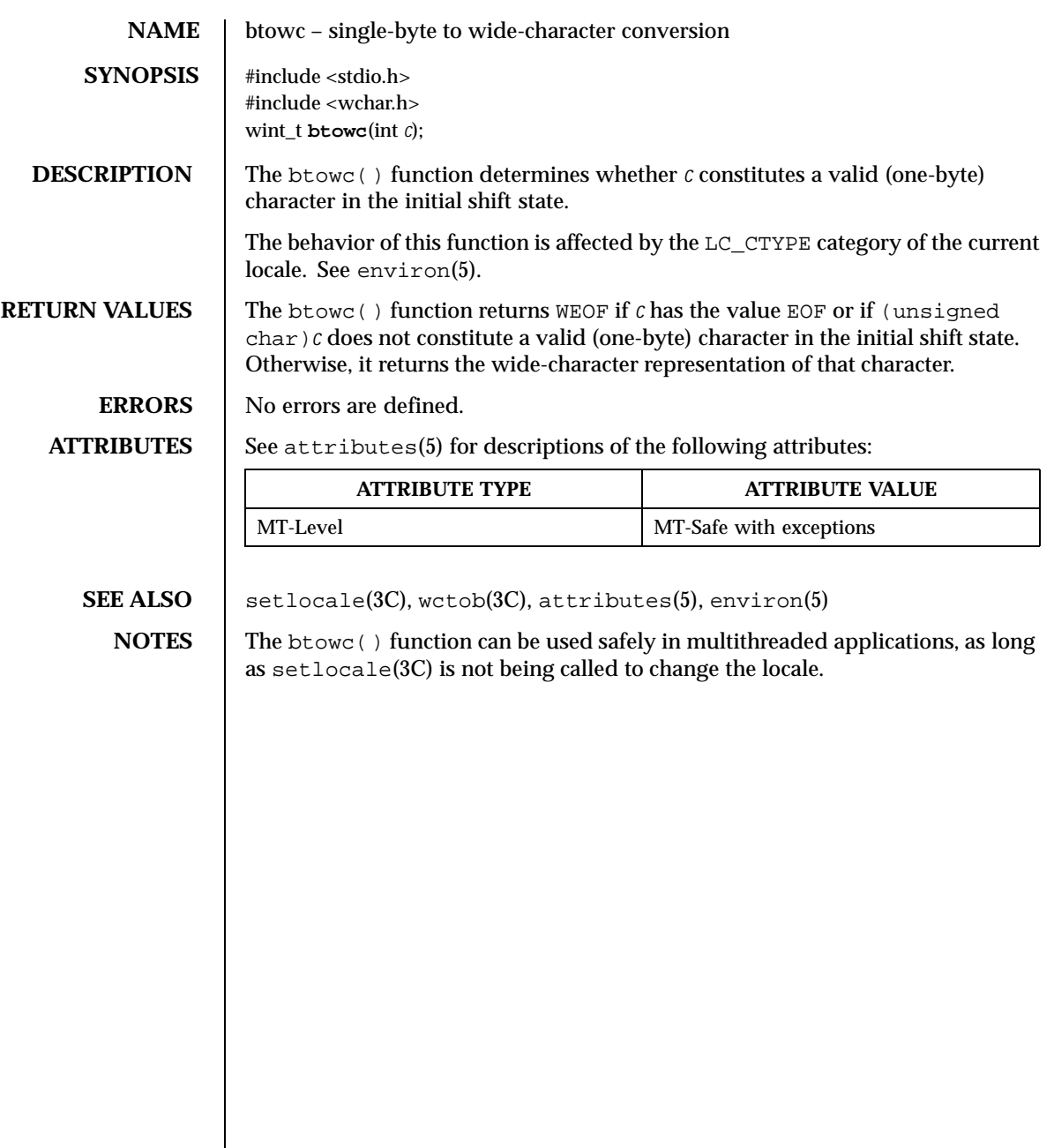

50 SunOS 5.8 Last modified 3 Feb 1998

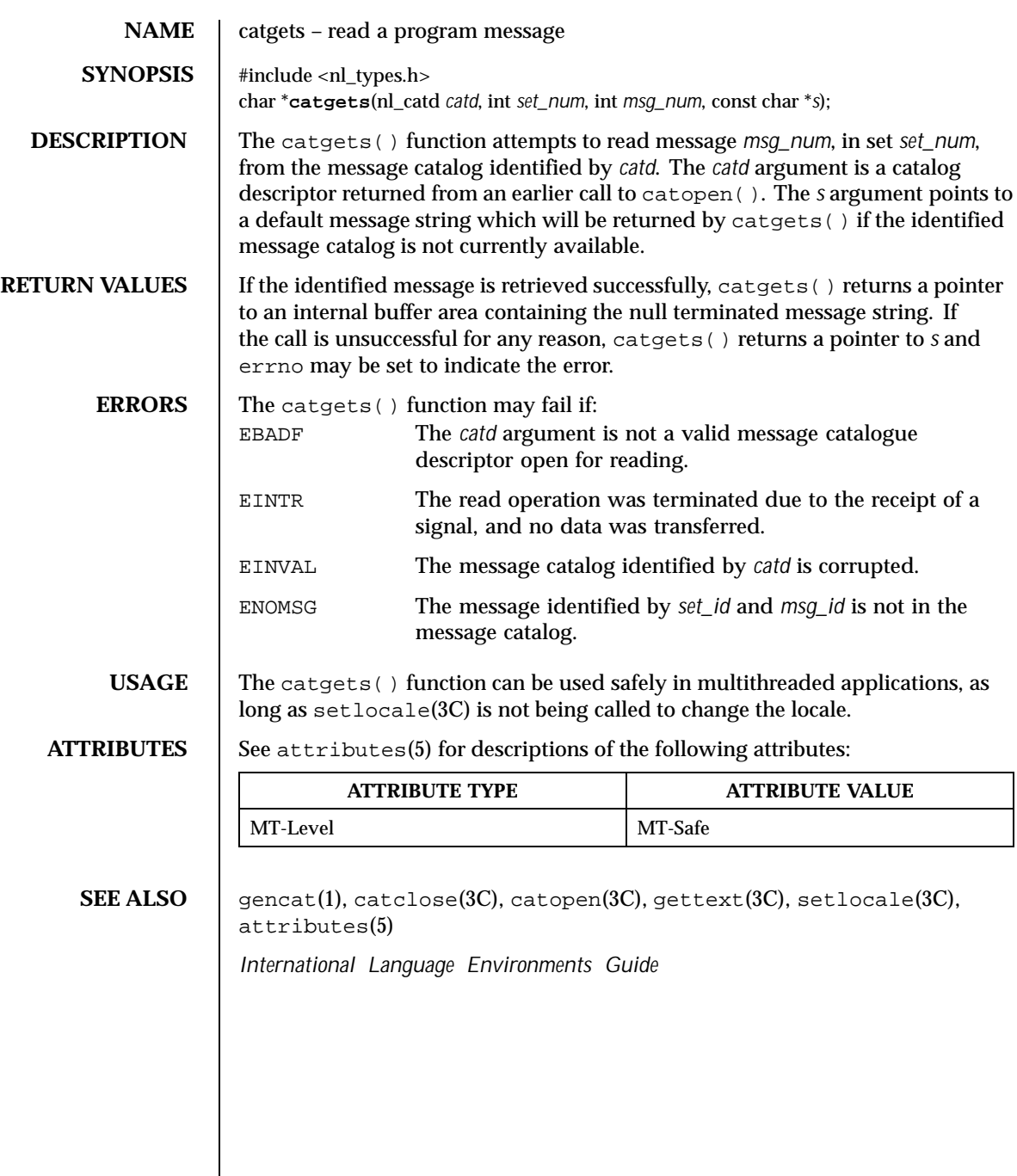

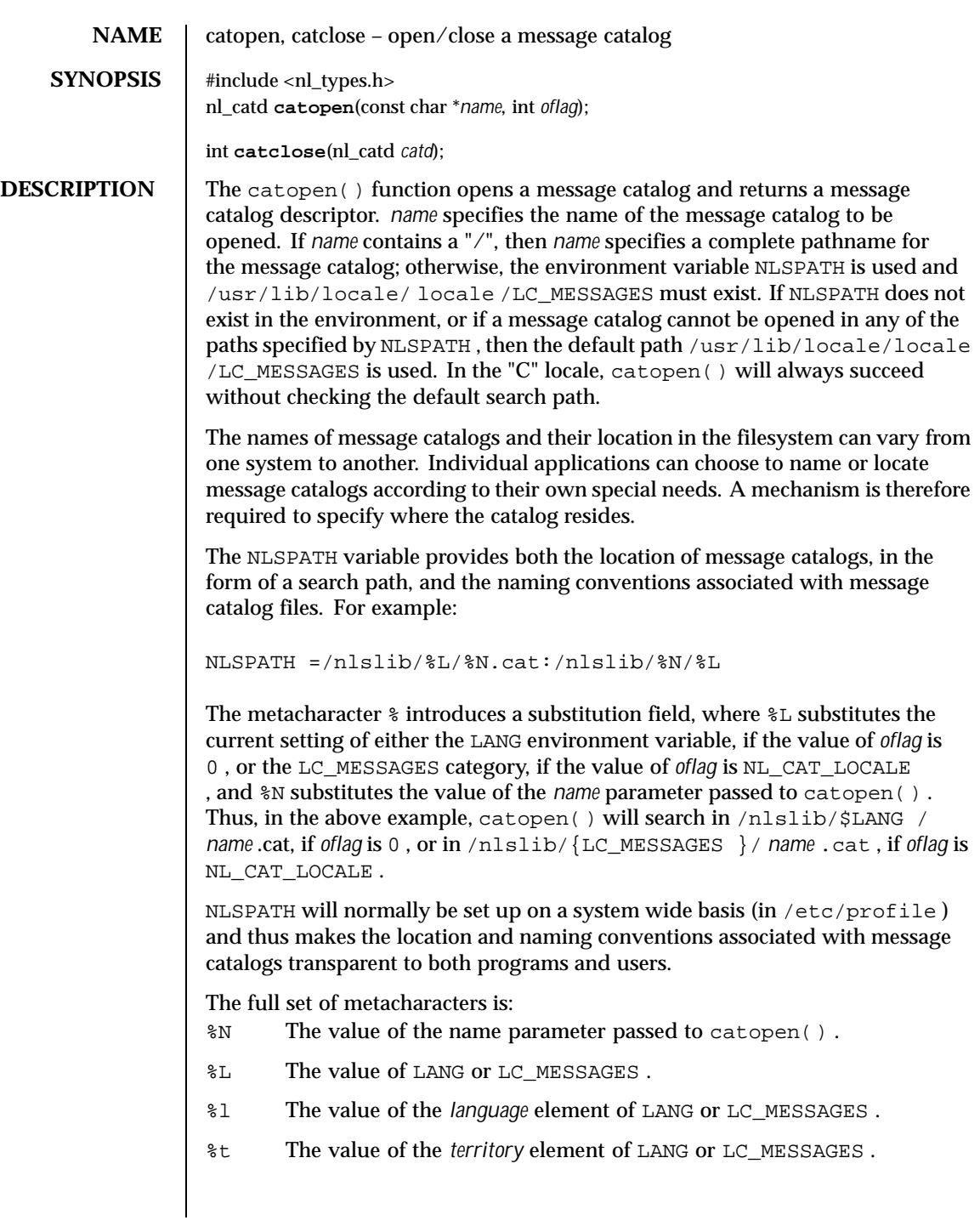

%c The value of the *codeset* element of LANG or LC\_MESSAGES . %% A single %. The LANG environment variable provides the ability to specify the user's requirements for native languages, local customs and character set, as an ASCII string in the form LANG =language[\_territory[.codeset]] A user who speaks German as it is spoken in Austria and has a terminal which operates in ISO 8859/1 codeset, would want the setting of the LANG variable to be LANG =De\_A.88591 With this setting it should be possible for that user to find any relevant catalogs should they exist. Should the LANG variable not be set, the value of LC\_MESSAGES as returned by setlocale() is used. If this is NULL, the default path as defined in nl\_types() is used. A message catalogue descriptor remains valid in a process until that process closes it, or a successful call to one of the exec functions. A change in the setting of the LC\_MESSAGES category may invalidate existing open catalogues. If a file descriptor is used to implement message catalogue descriptors, the FD\_CLOEXEC flag will be set; see <fcntl.h>. If the value of *oflag* argument is 0 , the LANG environment variable is used to locate the catalogue without regard to the LC\_MESSAGES category. If the *oflag* argument is NL\_CAT\_LOCALE , the LC\_MESSAGES category is used to locate the message catalogue. The catclose() function closes the message catalog identified by *catd* . If a file descriptor is used to implement the type nl\_catd , that file descriptor will be closed. **RETURN VALUES** Upon successful completion, catopen () returns a message catalog descriptor for use on subsequent calls to catgets() and catclose() . Otherwise it returns (nl\_catd) -1 . Upon successful completion, catclose() returns 0. Otherwise it returns -1 and sets errno to indicate the error. **ERRORS** The catopen() function may fail if:

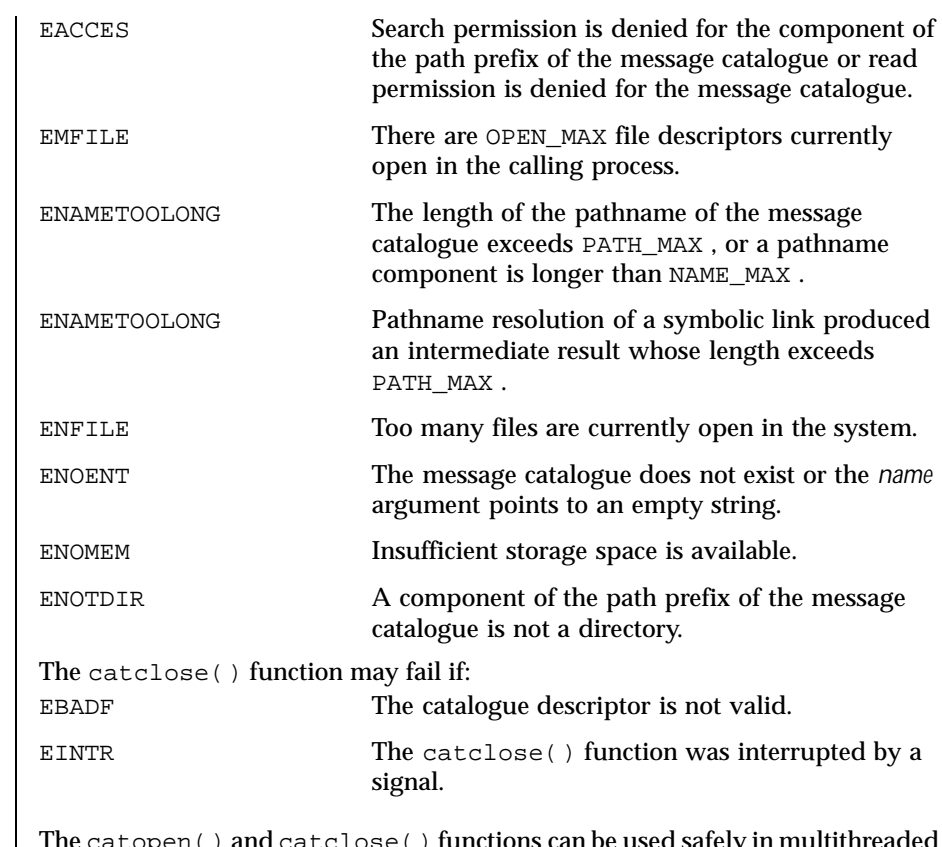

 $\textbf{USAGE} \quad | \quad \text{The category } (\text{ ) and catches } ( \text{ ) functions can be used safely in multithreaded } \text{ }$ applications, as long as setlocale(3C) is not being called to change the locale.

**ATTRIBUTES** See attributes(5) for descriptions of the following attributes:

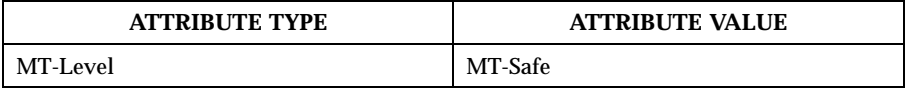

**SEE ALSO** gencat(1), catgets( $3C$ ), gettext( $3C$ ), setlocale( $3C$ ), attributes( $5$ ), environ(5) , nl\_types(3HEAD)

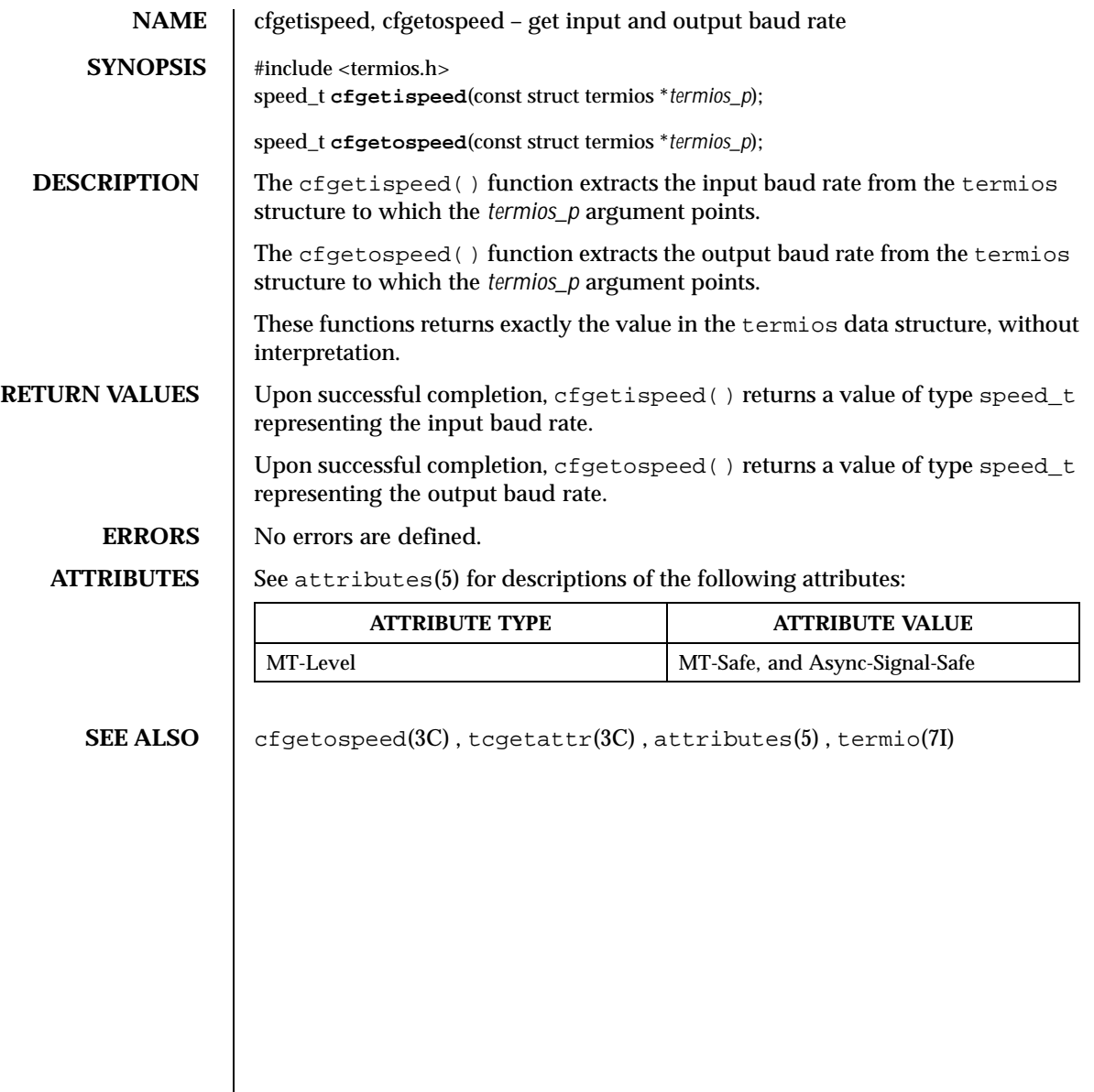

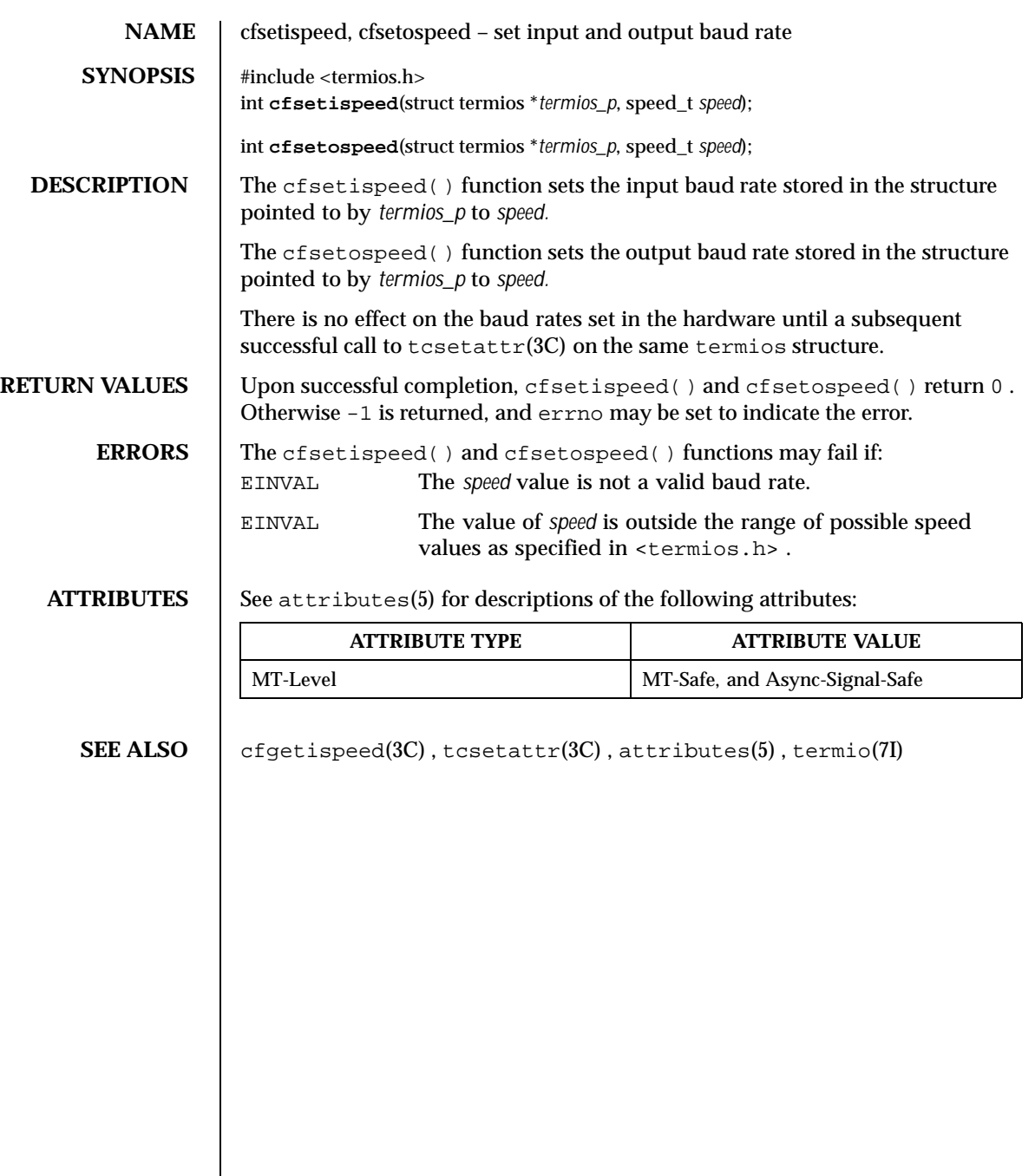

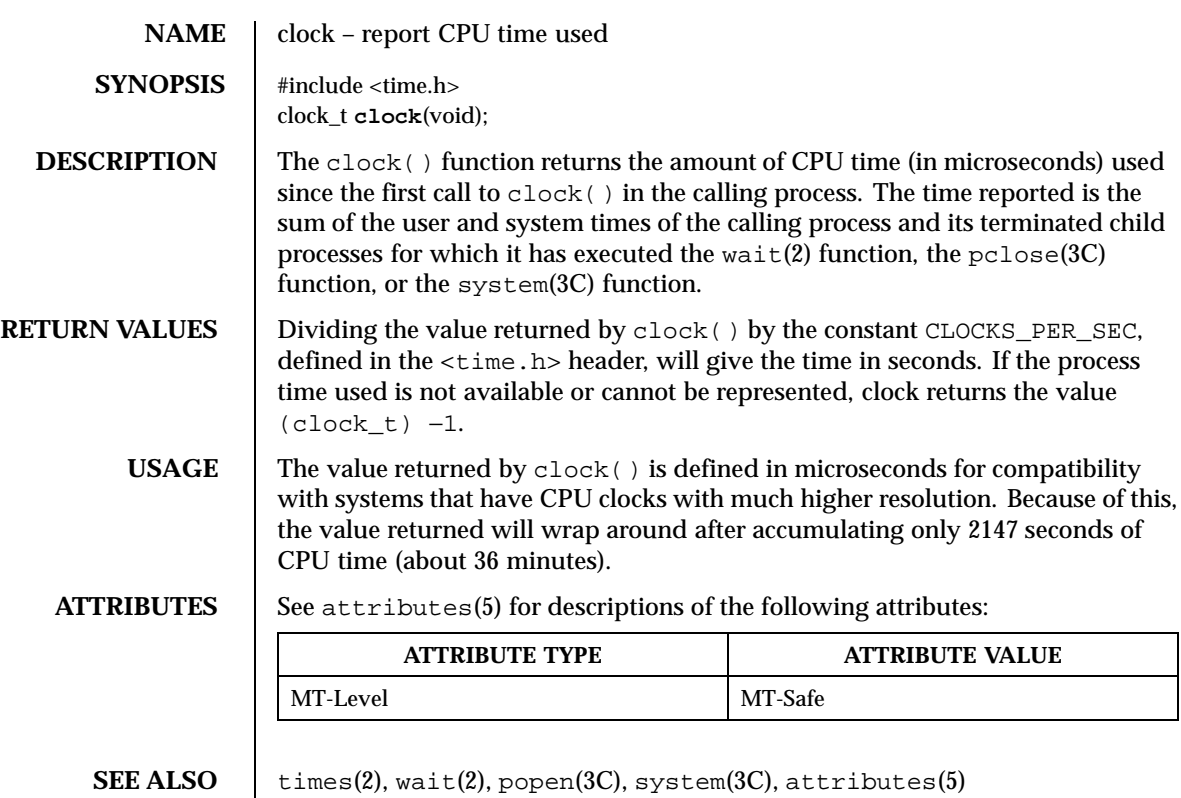

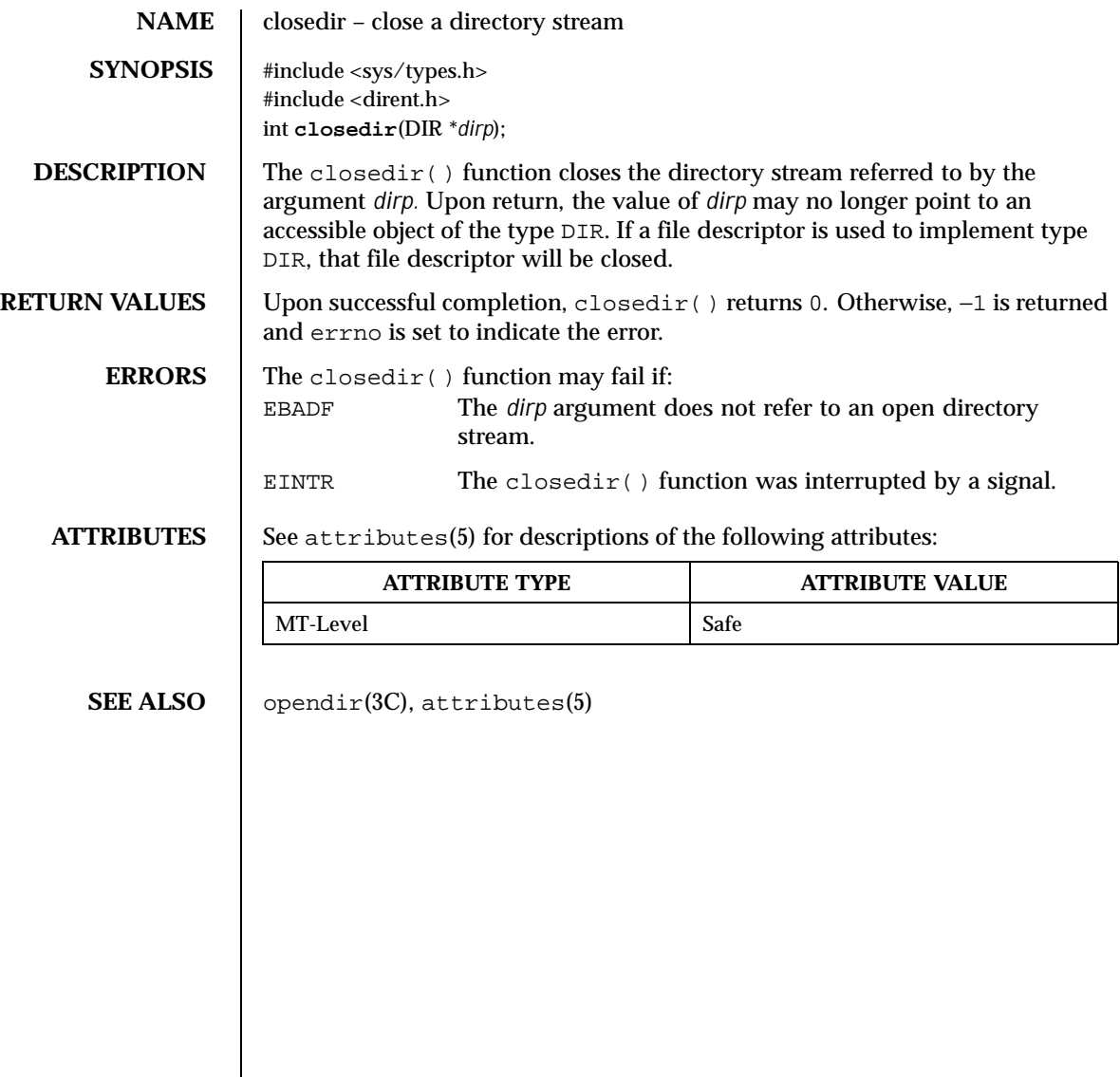

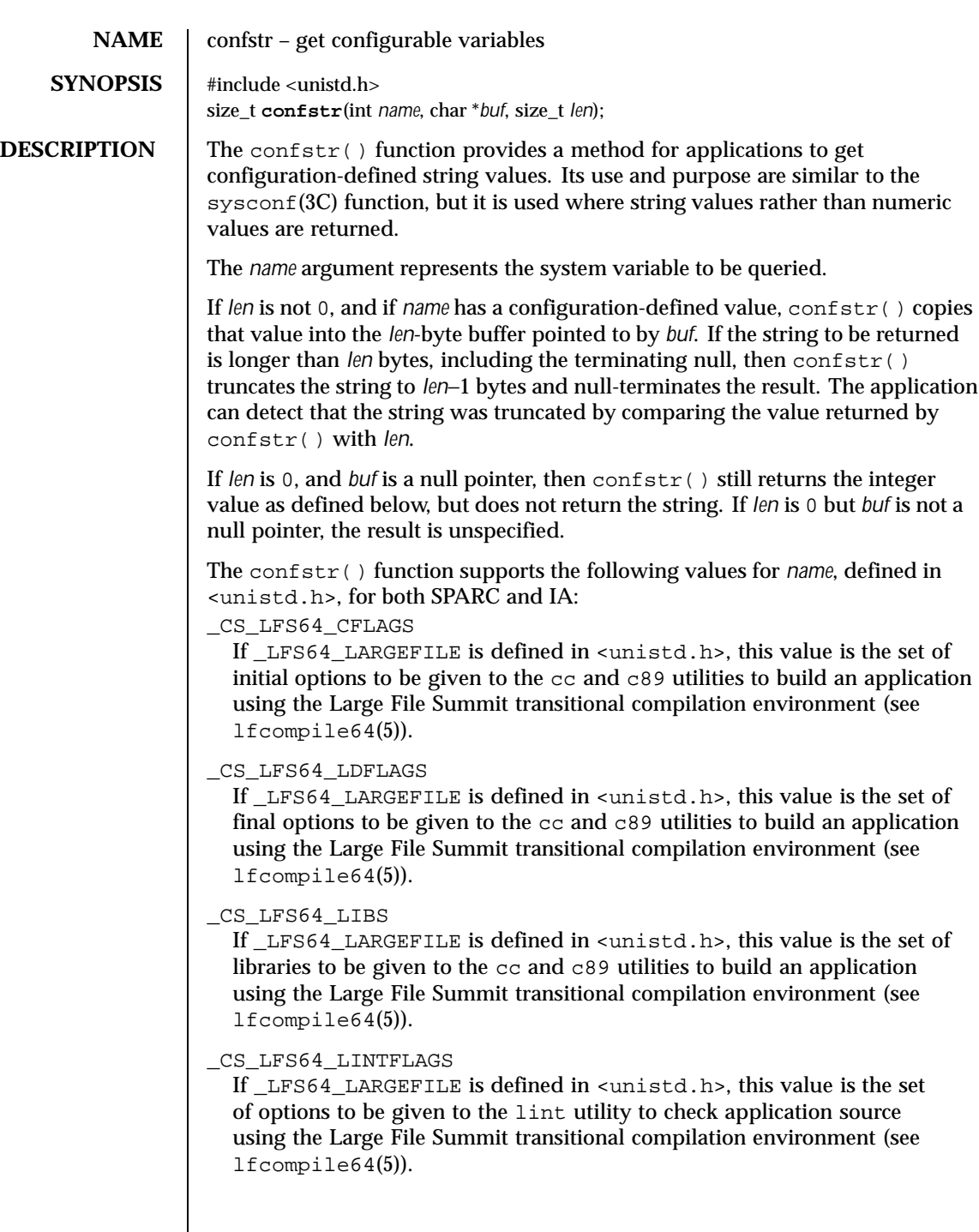

Last modified 14 Apr 1998 SunOS 5.8

# \_CS\_LFS\_CFLAGS

If \_LFS\_LARGEFILE is defined in <unistd.h>, this value is the set of initial options to be given to the cc and c89 utilities to build an application using the Large File Summit large file compilation environment for 32-bit applications (see lfcompile(5)).

# \_CS\_LFS\_LDFLAGS

If LFS LARGEFILE is defined in <unistd.h>, this value is the set of final options to be given to the cc and c89 utilities to build an application using the Large File Summit large file compilation environment for 32-bit applications (see lfcompile(5)).

# \_CS\_LFS\_LIBS

If \_LFS\_LARGEFILE is defined in <unistd.h>, this value is the set of libraries to be given to the cc and c89 utilities to build an application using the Large File Summit large file compilation environment for 32-bit applications (see lfcompile(5)).

# \_CS\_LFS\_LINTFLAGS

If \_LFS\_LARGEFILE is defined in <unistd.h>, this value is the set of options to be given to the lint utility to check application source using the Large File Summit large file compilation environment for 32-bit applications (see lfcompile(5)).

# \_CS\_PATH

If the ISO POSIX.2 standard is supported, this is the value for the PATH environment variable that finds all standard utilities. Otherwise the meaning of this value is unspecified.

### \_CS\_XBS5\_ILP32\_OFF32\_CFLAGS

If sysconf(\_SC\_XBS5\_ILP32\_OFF32) returns −1 the meaning of this value is unspecified. Otherwise, this value is the set of initial options to be given to the cc and c89 utilities to build an application using a programming model with 32-bit int, long, pointer, and off\_t types.

# \_CS\_XBS5\_ILP32\_OFF32\_LDFLAGS

If sysconf(\_SC\_XBS5\_ILP32\_OFF32) returns −1 the meaning of this value is unspecified. Otherwise, this value is the set of final options to be given to the cc and c89 utilities to build an application using a programming model with 32-bit int, long, pointer, and off\_t types.

# \_CS\_XBS5\_ILP32\_OFF32\_LIBS

If sysconf(\_SC\_XBS5\_ILP32\_OFF32) returns −1 the meaning of this value is unspecified. Otherwise, this value is the set of libraries to be given to the cc and c89 utilities to build an application using a programming model with 32-bit int, long, pointer, and off\_t types.

60 SunOS 5.8 Last modified 14 Apr 1998

\_CS\_XBS5\_ILP32\_OFF32\_LINTFLAGS If sysconf(\_SC\_XBS5\_ILP32\_OFF32) returns −1 the meaning of this value is unspecified. Otherwise, this value is the set of options to be given to the lint utility to check application source using a programming model with 32-bit int, long, pointer, and off\_t types. \_CS\_XBS5\_ILP32\_OFFBIG\_CFLAGS If sysconf(\_SC\_XBS5\_ILP32\_OFFBIG) returns −1 the meaning of this value is unspecified. Otherwise, this value is the set of initial options to be given to the cc and c89 utilities to build an application using a programming model with 32-bit int, long, and pointer types, and an off\_t type using at least 64 bits. \_CS\_XBS5\_ILP32\_OFFBIG\_LDFLAGS If sysconf(SC\_XBS5\_ILP32\_OFFBIG) returns −1 the meaning of this value is unspecified. Otherwise, this value is the set of final options to be given to the cc and c89 utilities to build an application using a programming model with 32-bit int, long, and pointer types, and an off\_t type using at least 64 bits. \_CS\_XBS5\_ILP32\_OFFBIG\_LIBS If sysconf(\_SC\_XBS5\_ILP32\_OFFBIG) returns −1 the meaning of this value is unspecified. Otherwise, this value is the set of libraries to be given to the cc and c89 utilities to build an application using a programming model with 32-bit int, long, and pointer types, and an off\_t type using at least 64 bits. \_CS\_XBS5\_ILP32\_OFFBIG\_LINTFLAGS If sysconf(\_SC\_XBS5\_ILP32\_OFFBIG) returns −1 the meaning of this value is unspecified. Otherwise, this value is the set of options to be given to the lint utility to check an application using a programming model with 32-bit int, long, and pointer types, and an off\_t type using at least 64 bits. The confstr() function supports the following values for *name*, defined in <unistd.h>, for SPARC only: \_CS\_XBS5\_LP64\_OFF64\_CFLAGS If sysconf( SC XBS5 LP64 OFF64) returns  $-1$  the meaning of this value is unspecified. Otherwise, this value is the set of initial options to be given to the cc and c89 utilities to build an application using a programming

\_CS\_XBS5\_LP64\_OFF64\_LDFLAGS

If sysconf(\_SC\_XBS5\_LP64\_OFF64) returns −1 the meaning of this value is unspecified. Otherwise, this value is the set of final options to be given to

model with 64-bit int, long, pointer, and off\_t types.

Last modified 14 Apr 1998 SunOS 5.8 61

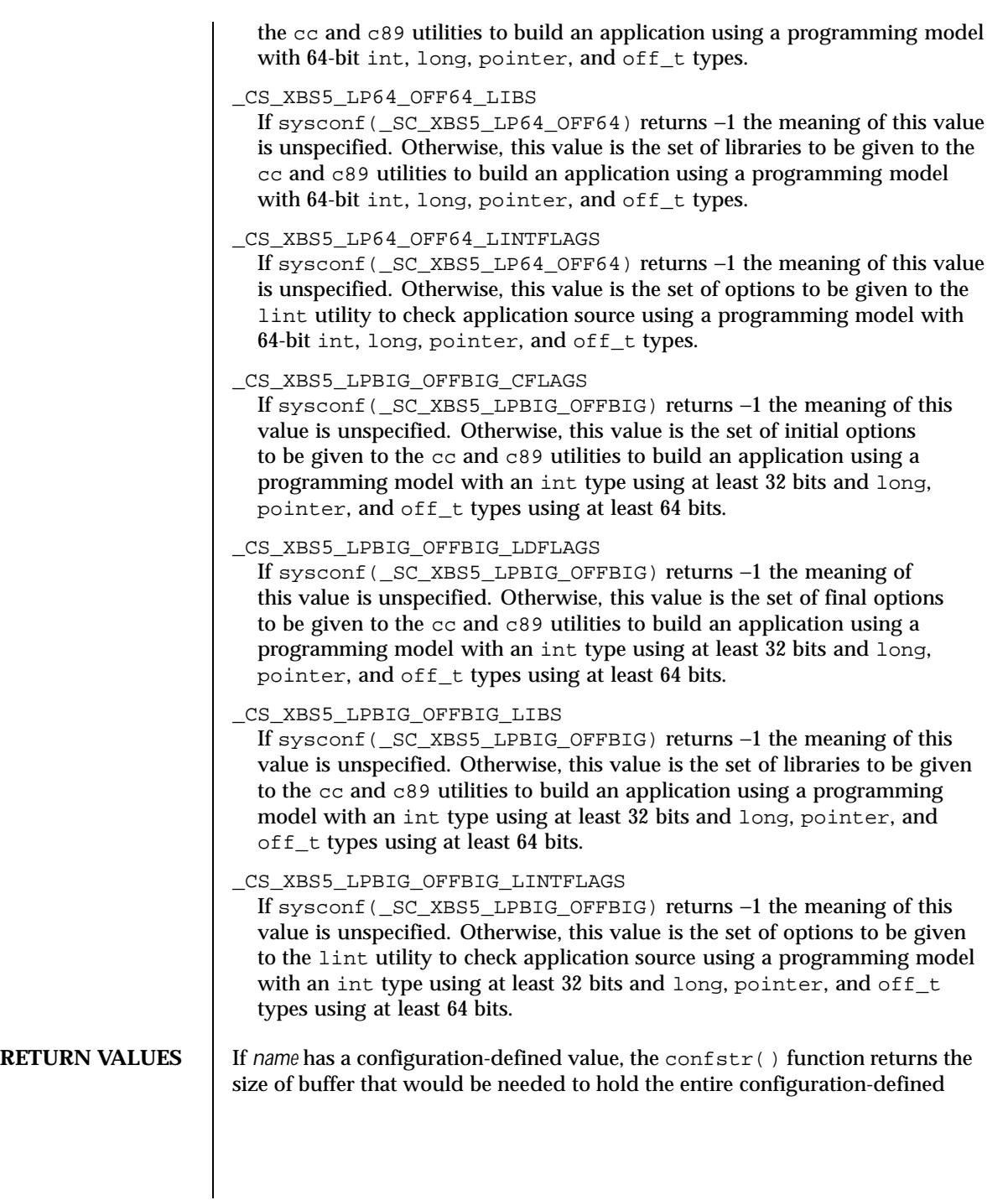

62 SunOS 5.8 Last modified 14 Apr 1998

value. If this return value is greater than *len*, the string returned in *buf* is truncated.

If *name* is invalid,  $confstr()$  returns 0 and sets errno to indicate the error.

If *name* does not have a configuration-defined value, confstr() returns 0 and leaves errno unchanged.

**ERRORS** The confstr() function will fail if: EINVAL The value of the *name* argument is invalid.

# **ATTRIBUTES** See attributes(5) for descriptions of the following attributes:

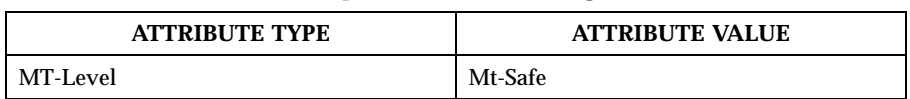

**SEE ALSO** pathconf(2), sysconf(3C), attributes(5), lfcompile(5), lfcompile64(5)

# Last modified 14 Apr 1998 SunOS 5.8 63

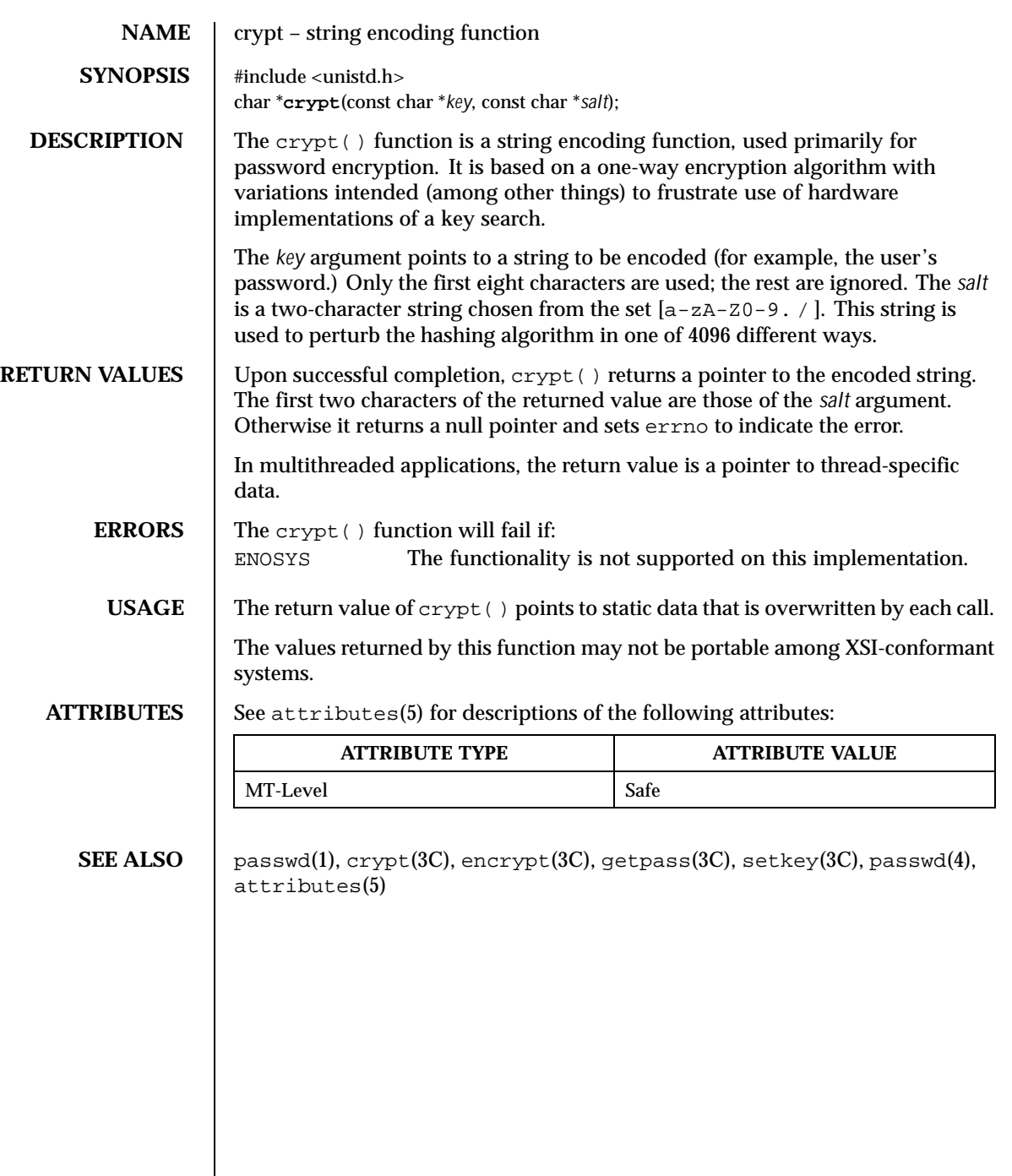

 $\overline{\phantom{a}}$ 

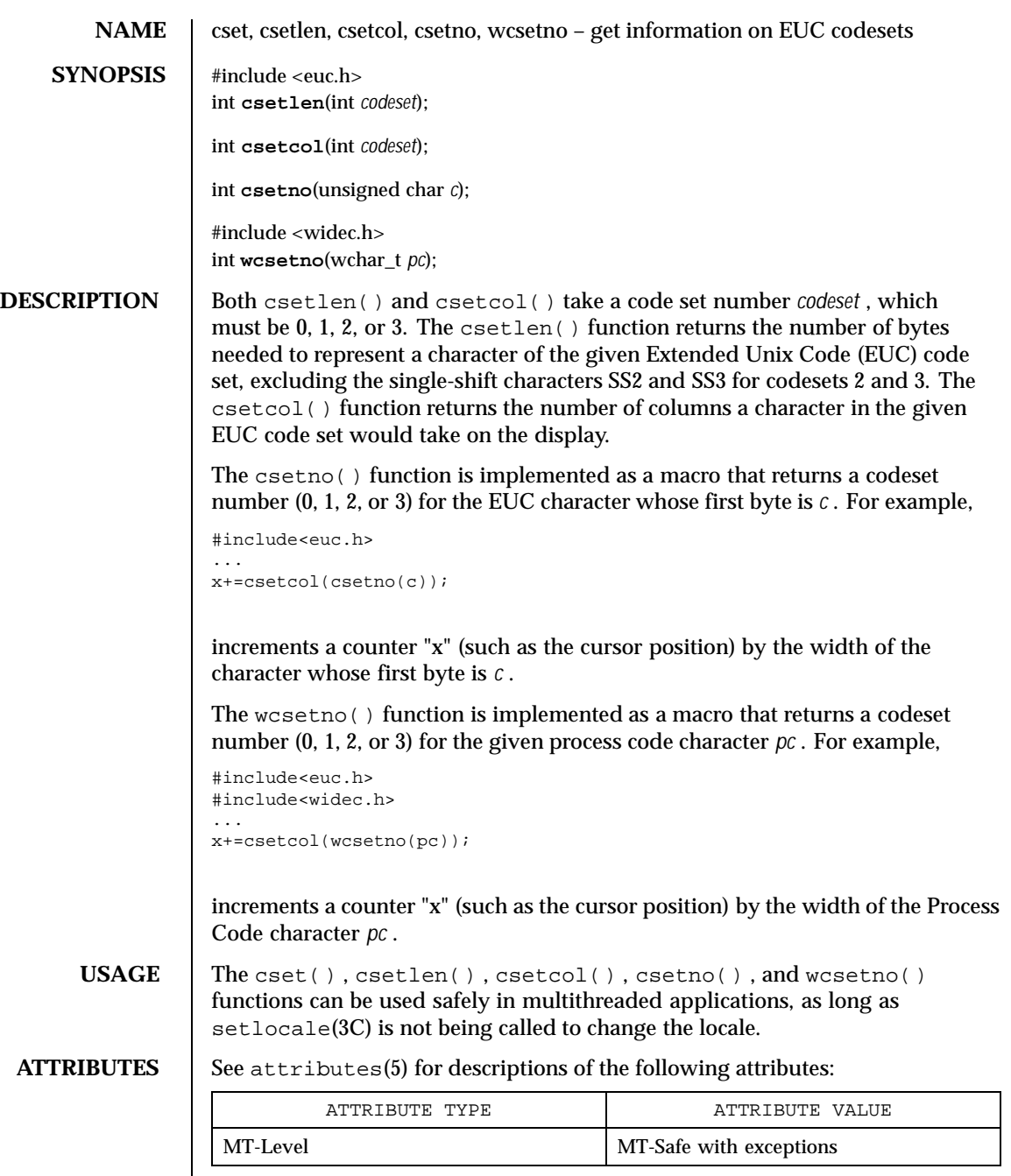

**SEE ALSO** | setlocale(3C) euclen(3C), attributes(5)

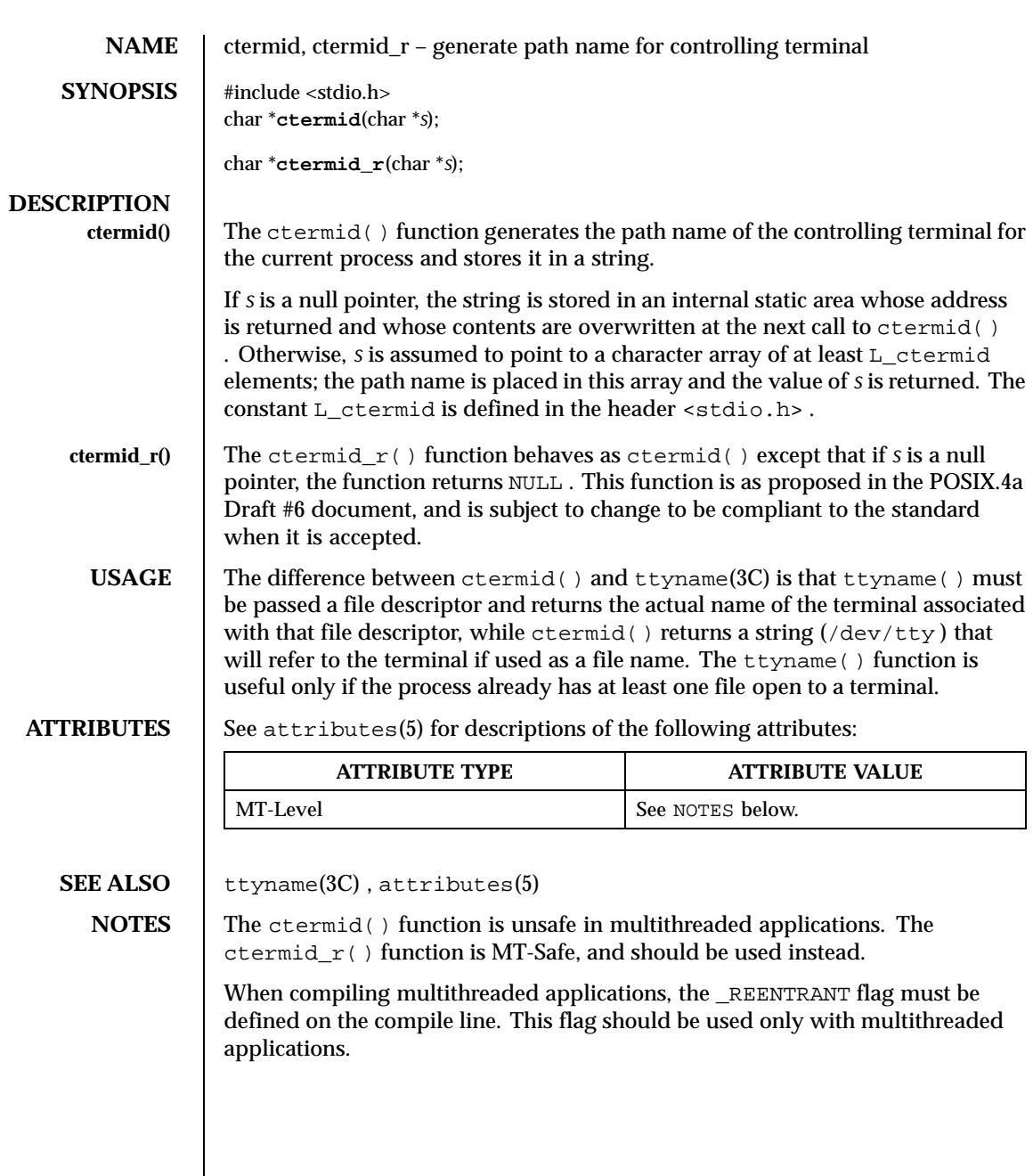

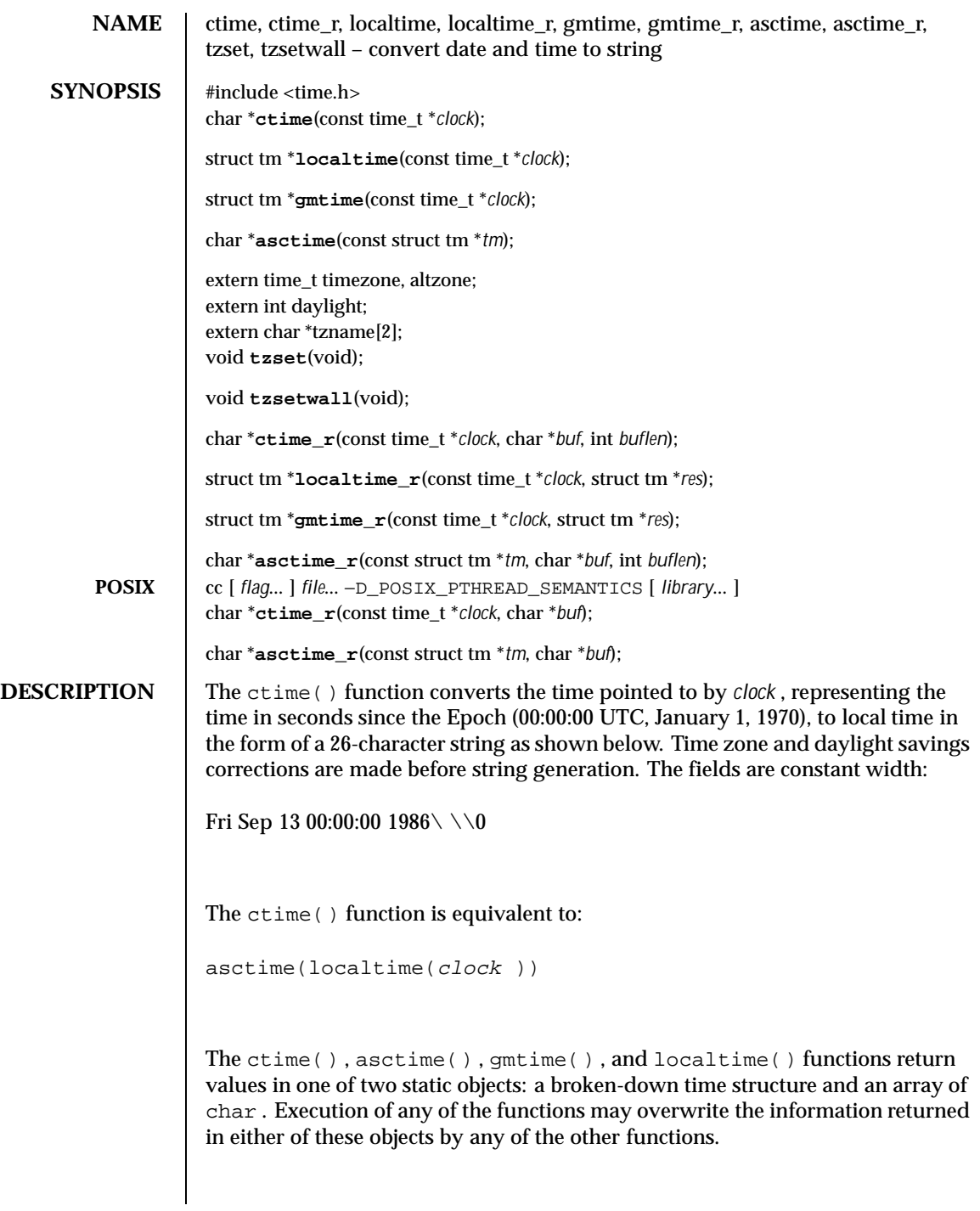

68 SunOS 5.8 Last modified 17 Aug 1999

The ctime  $r()$  function has the same functionality as  $ctime()$  except that the caller must supply a buffer *buf* with length *buflen* to store the result; *buf* must be at least 26 bytes. The POSIX ctime\_r() function does not take a *buflen* parameter.

The localtime() and  $q$ mtime() functions return pointers to tm structures (see below). The localtime() function corrects for the main time zone and possible alternate ("daylight savings") time zone; the gmtime() function converts directly to Coordinated Universal Time (UTC), which is what the UNIX system uses internally.

The localtime\_r() and gmtime\_r() functions have the same functionality as localtime() and gmtime() respectively, except that the caller must supply a buffer *res* to store the result.

The asctime () function converts a tm structure to a 26-character string, as shown in the above example, and returns a pointer to the string.

The asctime<sub>r</sub>() function has the same functionality as asctime() except that the caller must supply a buffer *buf* with length *buflen* for the result to be stored. The *buf* argument must be at least 26 bytes. The POSIX asctime\_r() function does not take a *buflen* parameter. The asctime\_r() function returns a pointer to *buf* upon success. In case of failure, NULL is returned and errno is set.

Declarations of all the functions and externals, and the tm structure, are in the <time.h> header. The members of the tm structure are:

```
int tm_sec; /* seconds after the minute - [0, 61] */
               /* for leap seconds */
int tm_min; /* minutes after the hour -- [0, 59] */
int tm\_hour; /* hour since midnight -- [0, 23] */
int tm_mday; /* day of the month -- [1, 31] */
int tm_mon; /* months since January -- [0, 11] */
int tm_year; /* years since 1900 */
int tm_wday; /* days since Sunday -- [0, 6] */
int tm_yday; /* days since January 1 - - [0, 365] */
int tm_isdst; /* flag for alternate daylight savings time */
```
The value of  $tm$  isdst is positive if daylight savings time is in effect, zero if daylight savings time is not in effect, and negative if the information is not available. Previously, the value of tm\_isdst was defined as non-zero if daylight savings was in effect.

The external time\_t variable altzone contains the difference, in seconds, between Coordinated Universal Time and the alternate time zone. The external variable timezone contains the difference, in seconds, between UTC and local standard time. The external variable daylight indicates whether time should reflect daylight savings time. Both timezone and altzone default to 0 (UTC). The external variable daylight is non-zero if an alternate time zone exists. The time zone names are contained in the external variable  $\tt \text{zname}$ , which by default is set to:

Last modified 17 Aug 1999 SunOS 5.8 69

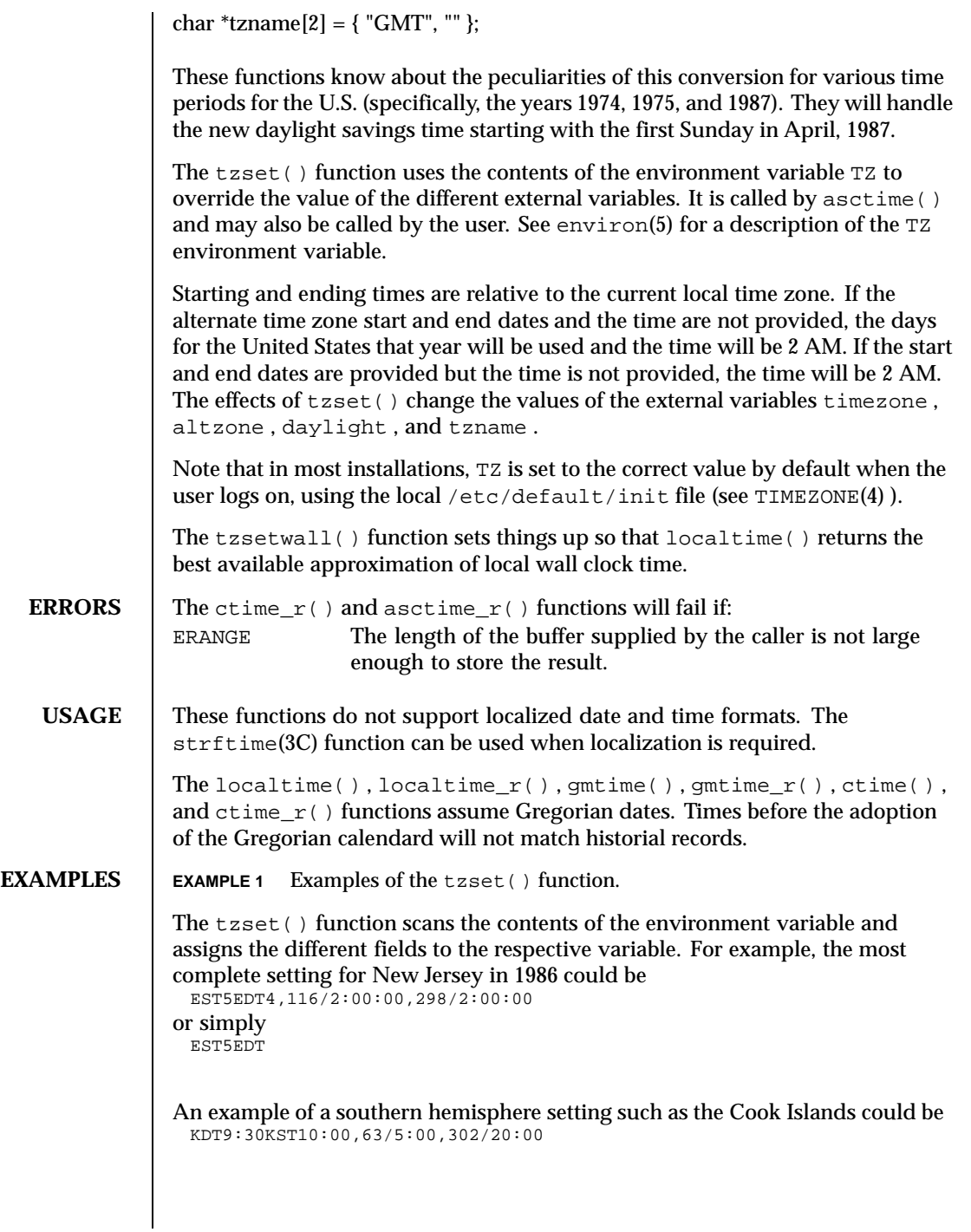

70 SunOS 5.8 Last modified 17 Aug 1999

In the longer version of the New Jersey example of TZ, tzname [0 ] is EST, timezone will be set to 5\*60\*60, tzname [1 ] is EDT, altzone will be set to 4\*60\*60, the starting date of the alternate time zone is the 117th day at 2 AM, the ending date of the alternate time zone is the 299th day at 2 AM (using zero-based Julian days), and daylight will be set positive. Starting and ending times are relative to the current local time zone. If the alternate time zone start and end dates and the time are not provided, the days for the United States that year will be used and the time will be 2 AM. If the start and end dates are provided but the time is not provided, the time will be 2 AM. The effects of tzset() are thus to change the values of the external variables timezone , altzone , daylight , and tzname . The ctime() , localtime() , mktime() , and strftime() functions will also update these external variables as if they had called tzset() at the time specified by the time\_t or struct tm value that they are converting.

**BUGS** The zoneinfo timezone data files do not transition past Tue Jan 19 03:14:07 2038 UTC. Therefore for 64-bit applications using zoneinfo timezones, calculations beyond this date may not use the correct offset from standard time, and could return incorrect values. This affects the 64-bit version of localtime(),  $localtime_r()$ ,  $ctime()$ ,  $and$  $ctime_r()$ .

**ATTRIBUTES** See attributes(5) for descriptions of the following attributes:

| <b>ATTRIBUTE TYPE</b> | <b>ATTRIBUTE VALUE</b>  |
|-----------------------|-------------------------|
| MT-Level              | MT-Safe with exceptions |
|                       | Enabled                 |

### **SEE ALSO**  $\vert$  time(2), Intro(3), getenv(3C), mktime(3C), printf(3C), putenv(3C),  $setlocale(3C)$ ,  $strtime(3C)$ , TIMEZONE $(4)$ ,  $attributes(5)$ ,  $environ(5)$

**NOTES** When compiling multithreaded programs, see Intro(3), *Notes On Multithreaded Applications* .

> The return values for ctime() , localtime() , and gmtime() point to static data whose content is overwritten by each call.

Setting the time during the interval of change from timezone to altzone or vice versa can produce unpredictable results. The system administrator must change the Julian start and end days annually.

The asctime() , ctime() , gmtime() , and localtime() functions are unsafe in multithread applications. The asctime  $r()$  and gmtime  $r()$ functions are MT-Safe. The  $\tt{ctime}_r()$ , localtime<sub>r</sub>(), tzset(), and tzsetwall() functions are MT-Safe in multithread applications, as long as no user-defined function directly modifies one of the following variables: timezone , altzone , daylight , and tzname . These four variables are not

Last modified 17 Aug 1999 SunOS 5.8 SunOS 5.8

MT-Safe to access. They are modified by the tzset() function in an MT-Safe manner. The mktime() , localtime\_r() , and ctime\_r() functions call tzset() .

Solaris 2.4 and earlier releases provided definitions of the  $\tt time_r()$ ,  $\verb|localtime_r()$  ,  $\verb|gmtime_r()$  , and  $\verb|asctime_r()$  functions as specified in POSIX.1c Draft 6. The final POSIX.1c standard changed the interface for ctime\_r() and asctime\_r() . Support for the Draft 6 interface is provided for compatibility only and may not be supported in future releases. New applications and libraries should use the POSIX standard interface.

For POSIX.1c-compliant applications, the \_POSIX\_PTHREAD\_SEMANTICS and \_REENTRANT flags are automatically turned on by defining the \_POSIX\_C\_SOURCE flag with a value >= 199506L.

72 SunOS 5.8 Last modified 17 Aug 1999
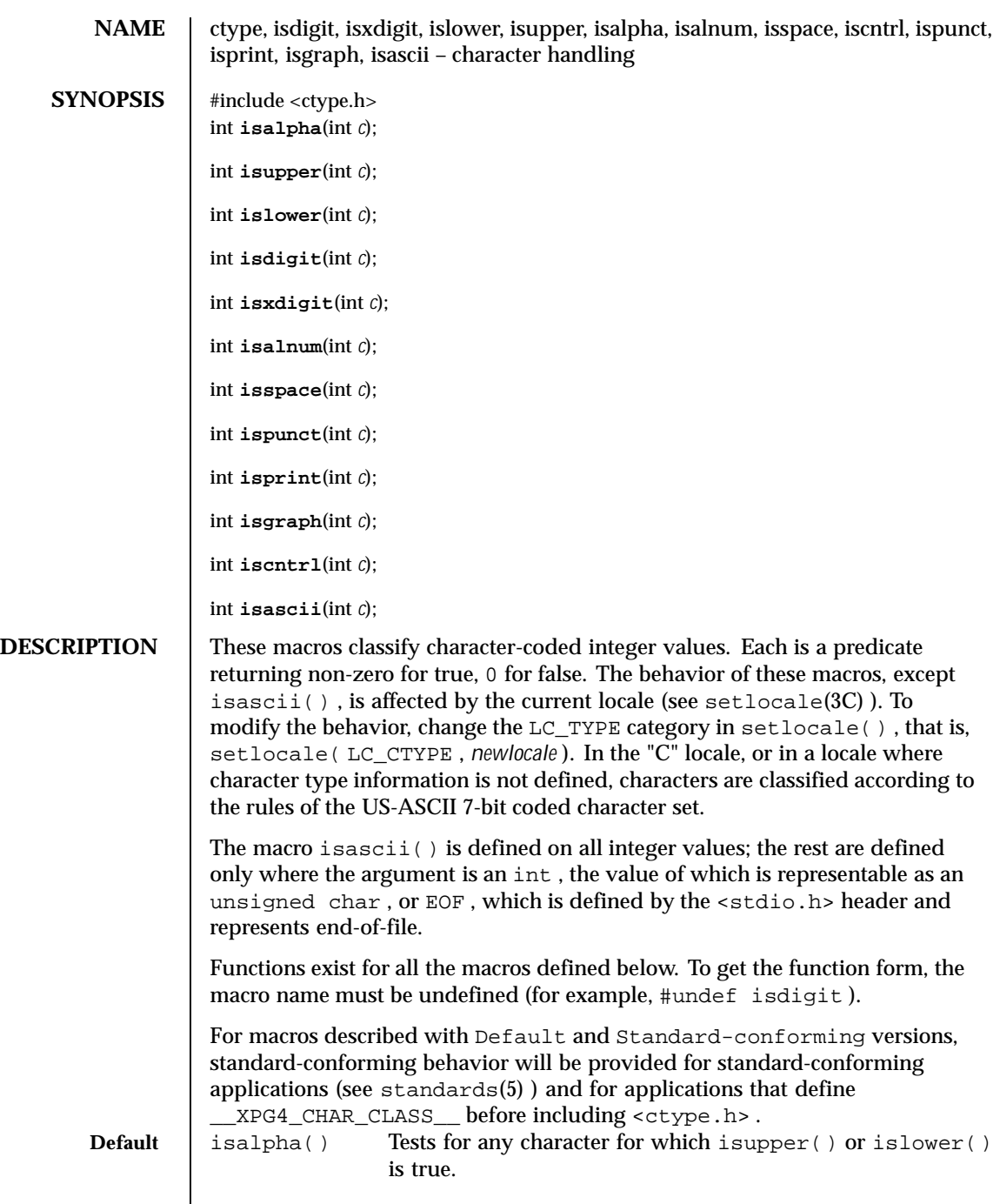

Last modified 26 Feb 1997 SunOS 5.8 SunOS 5.8

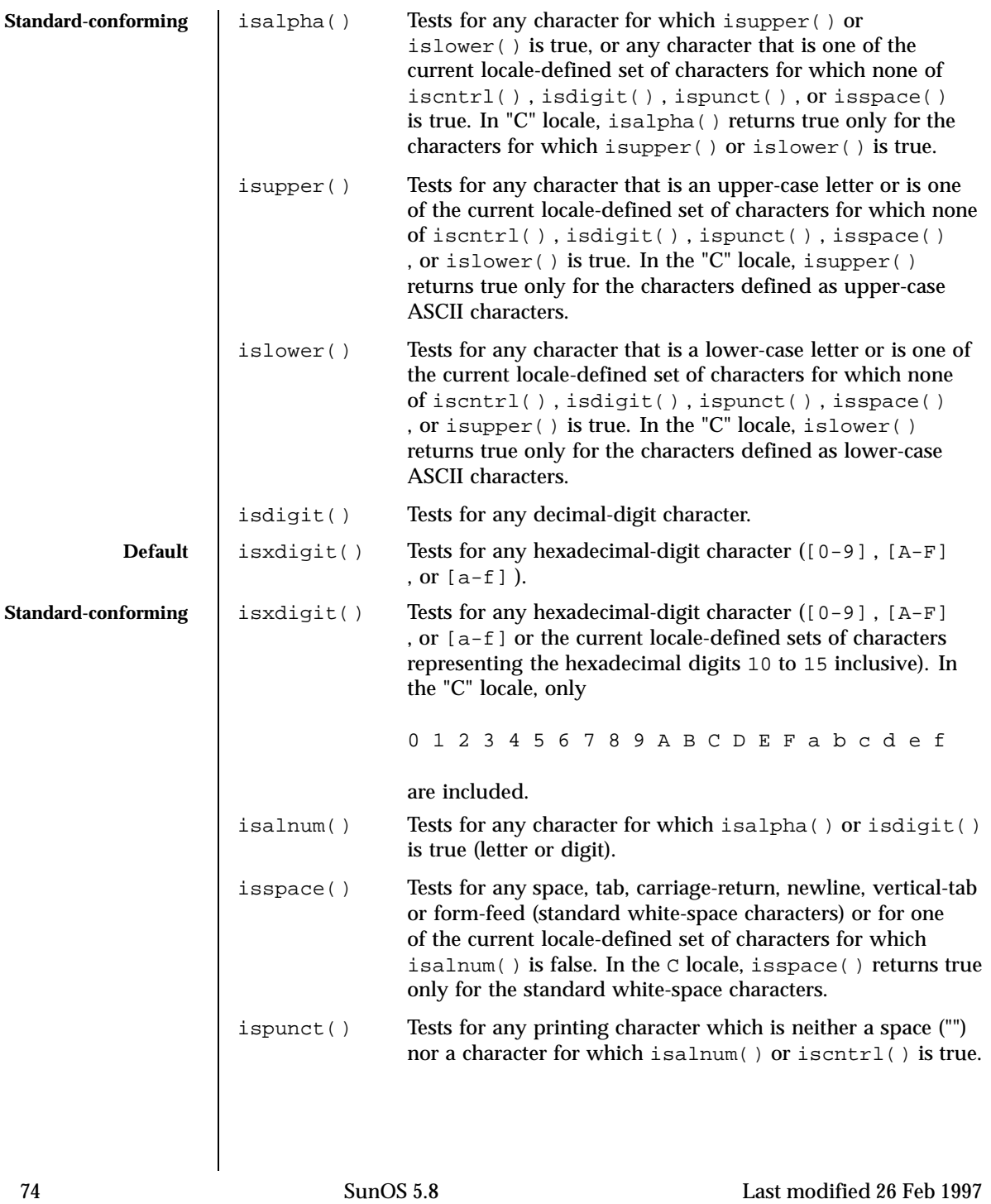

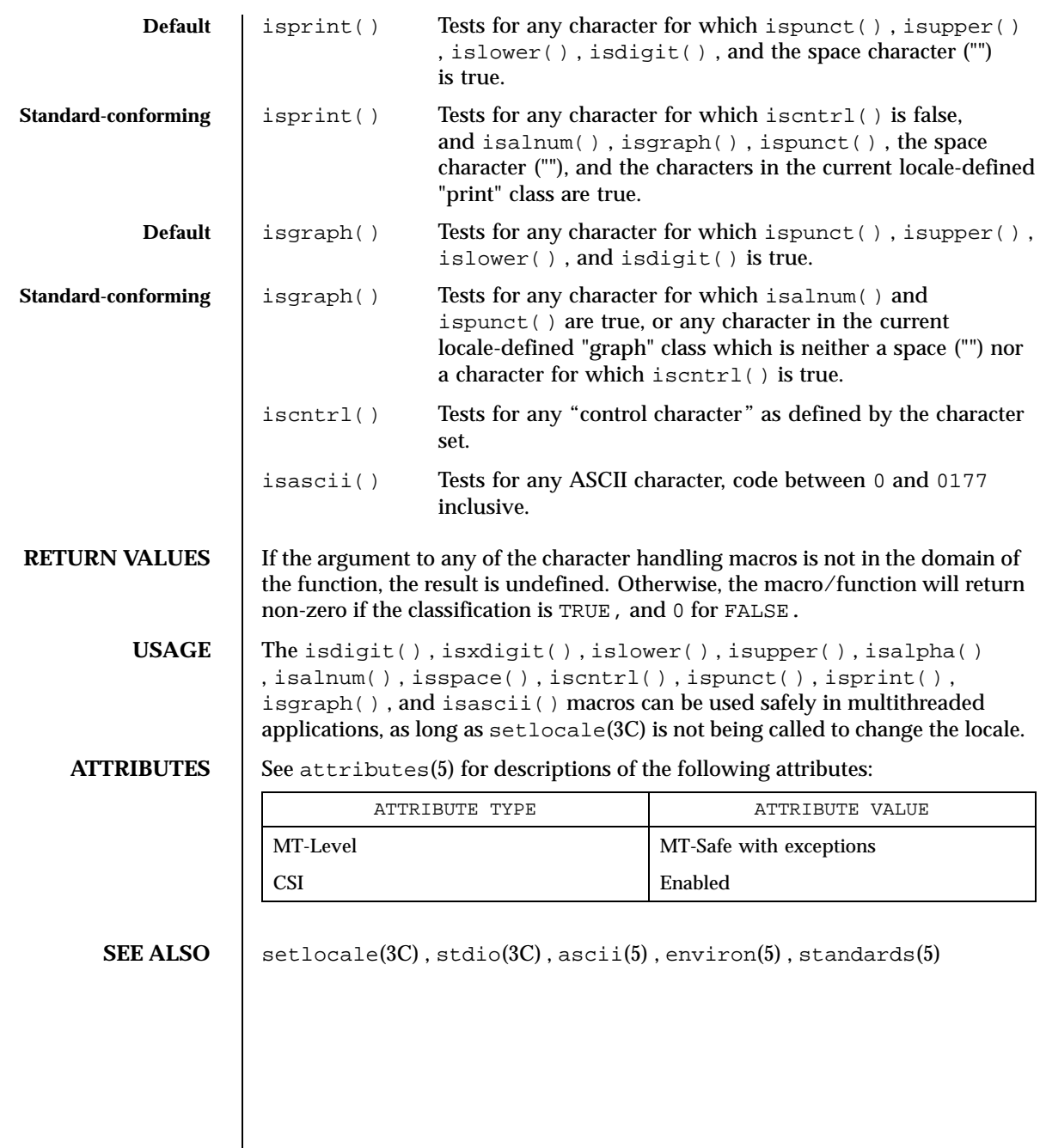

Last modified 26 Feb 1997 SunOS 5.8 SunOS 5.8

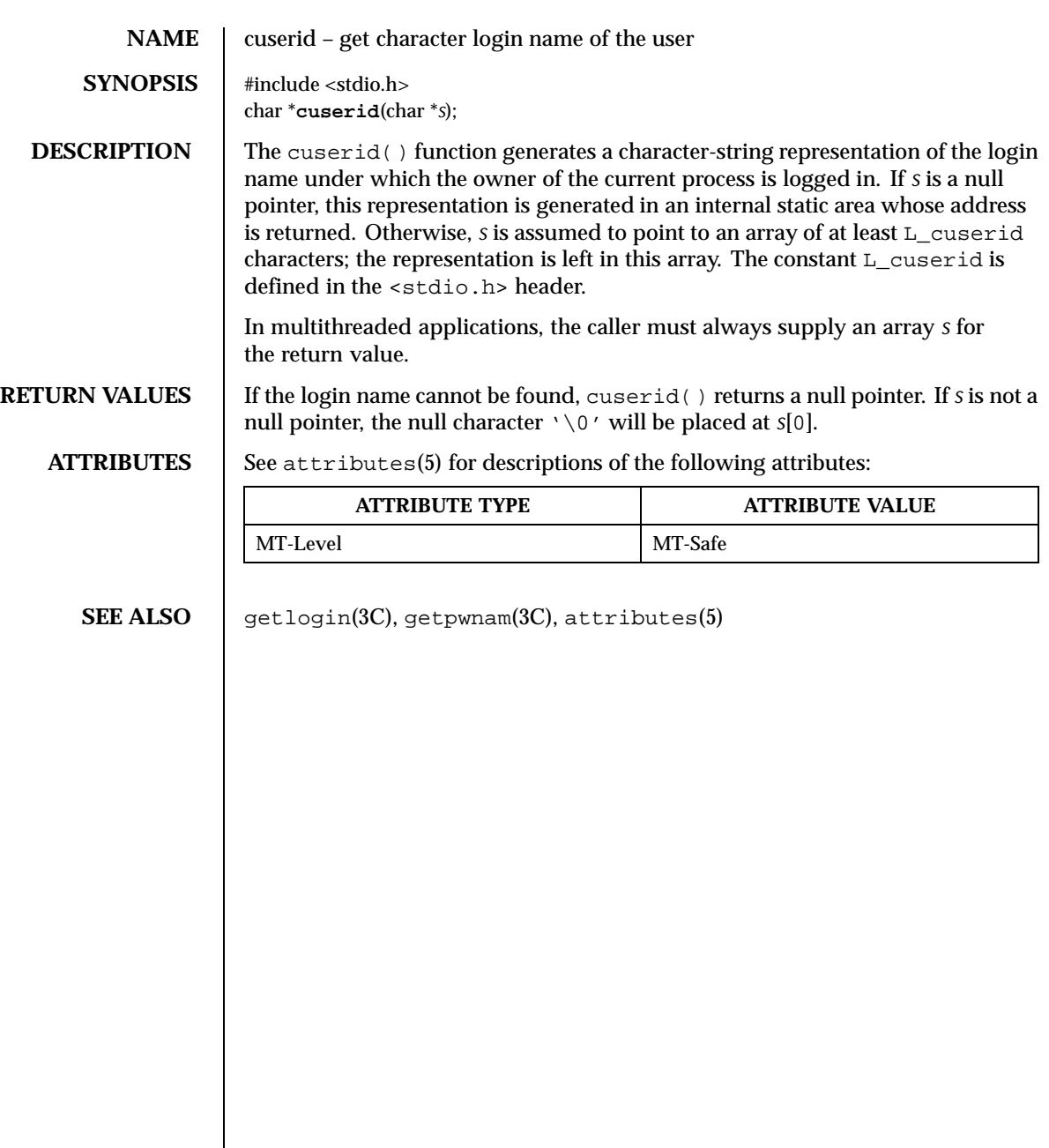

76 SunOS 5.8 Last modified 30 Dec 1996

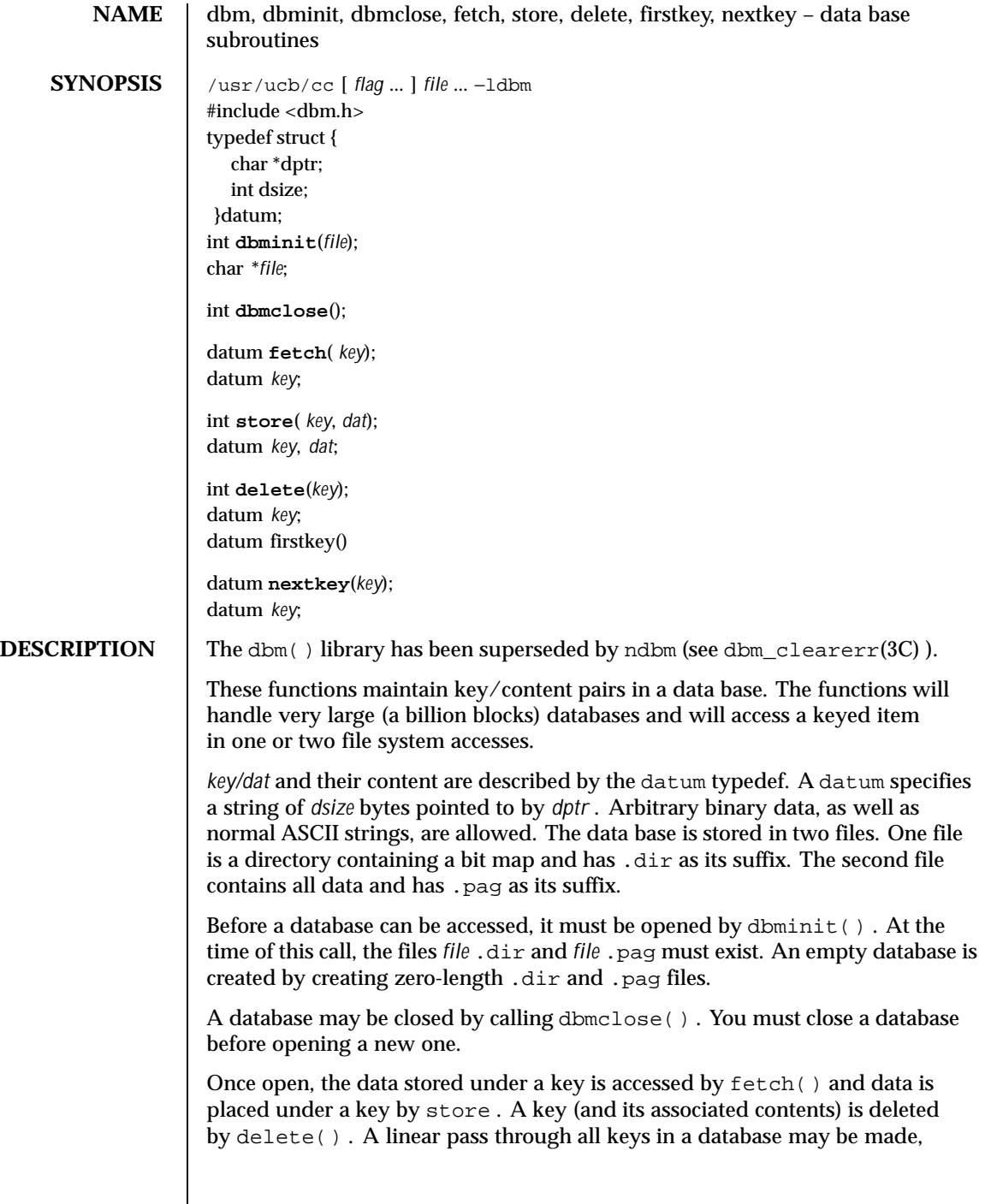

Last modified 20 Feb 1997 SunOS 5.8 SunOS 5.8

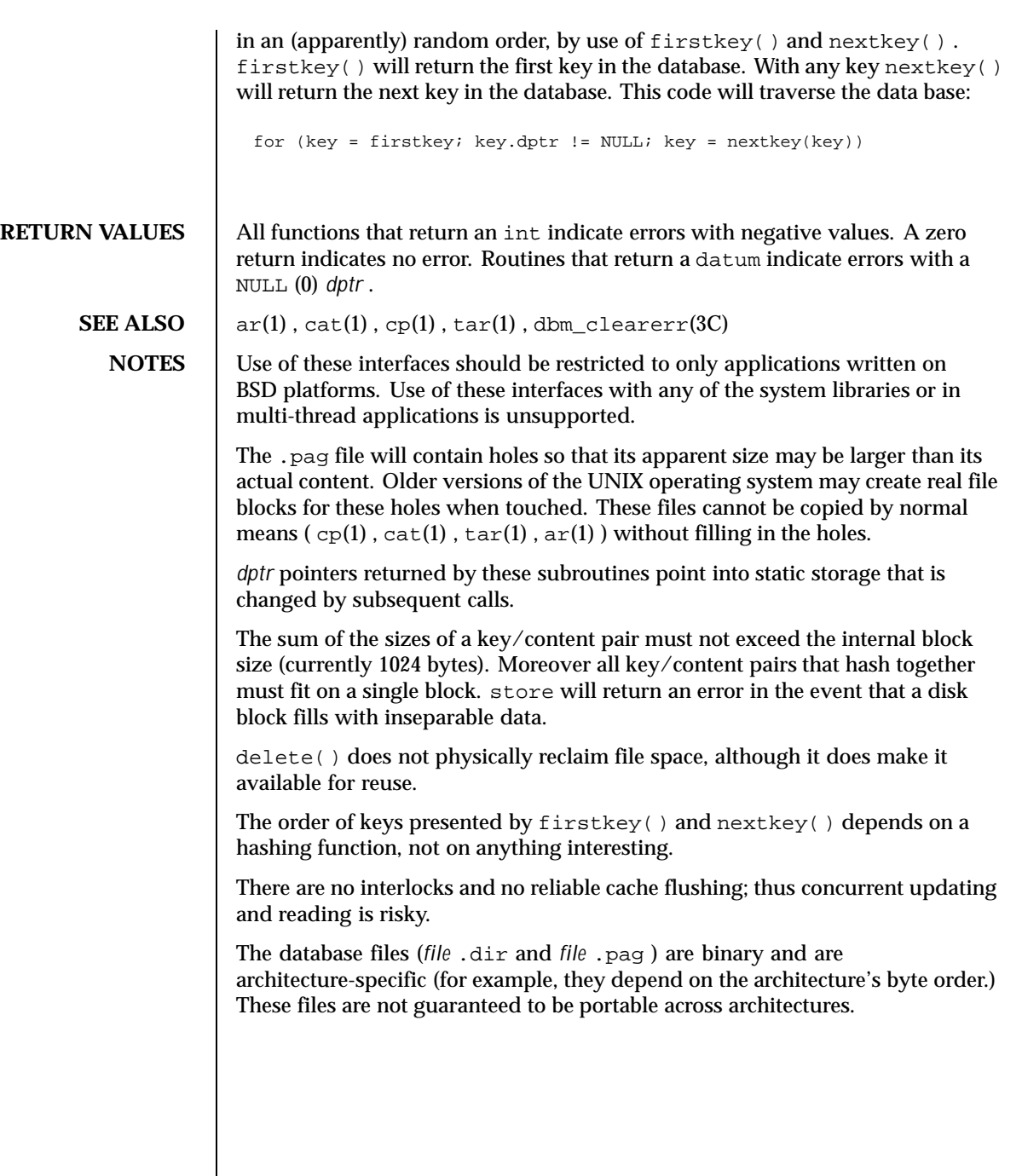

78 SunOS 5.8 Last modified 20 Feb 1997

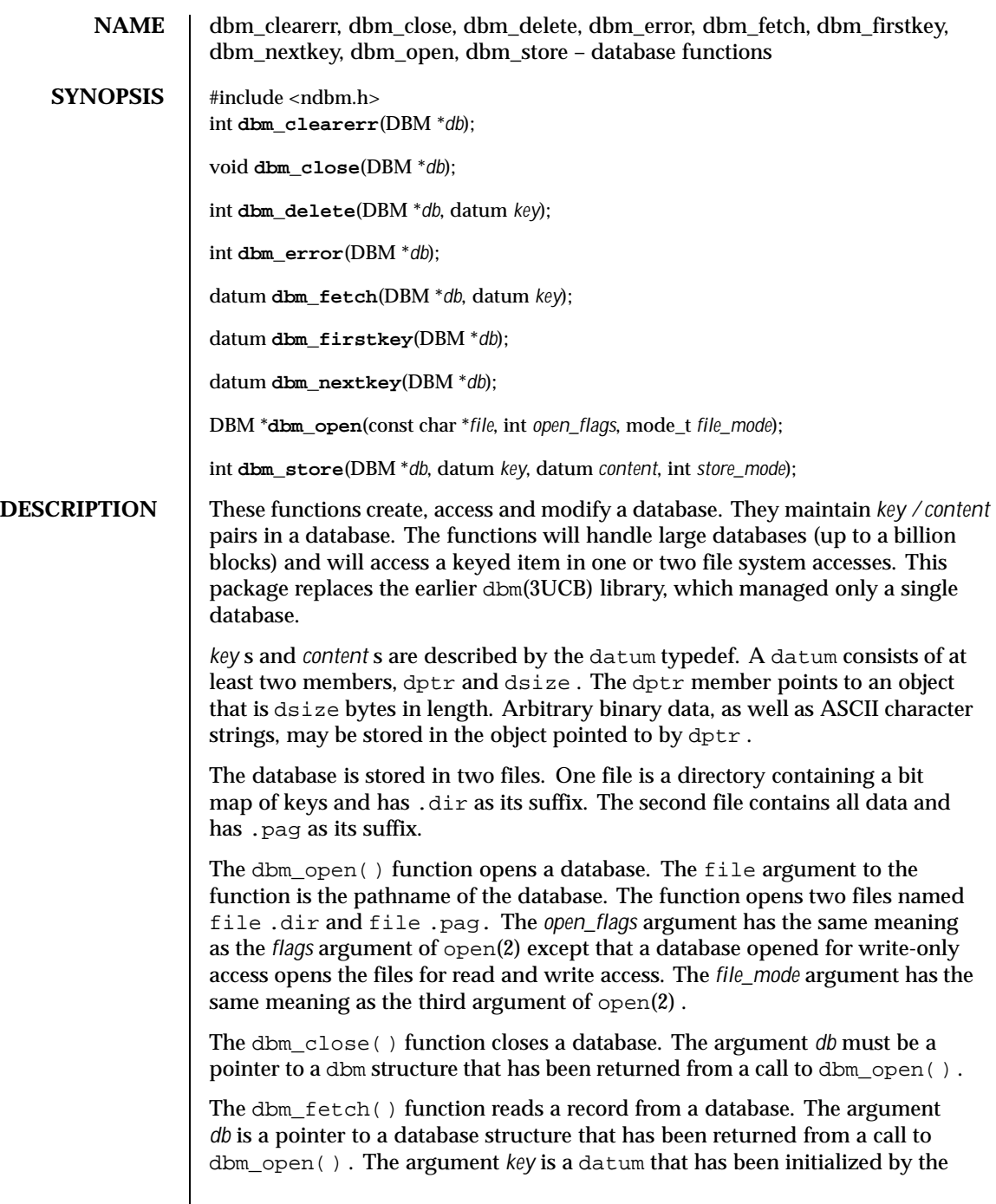

Last modified 29 Dec 1996 SunOS 5.8 SunOS 5.8

 $\overline{\phantom{a}}$ 

application program to the value of the key that matches the key of the record the program is fetching.

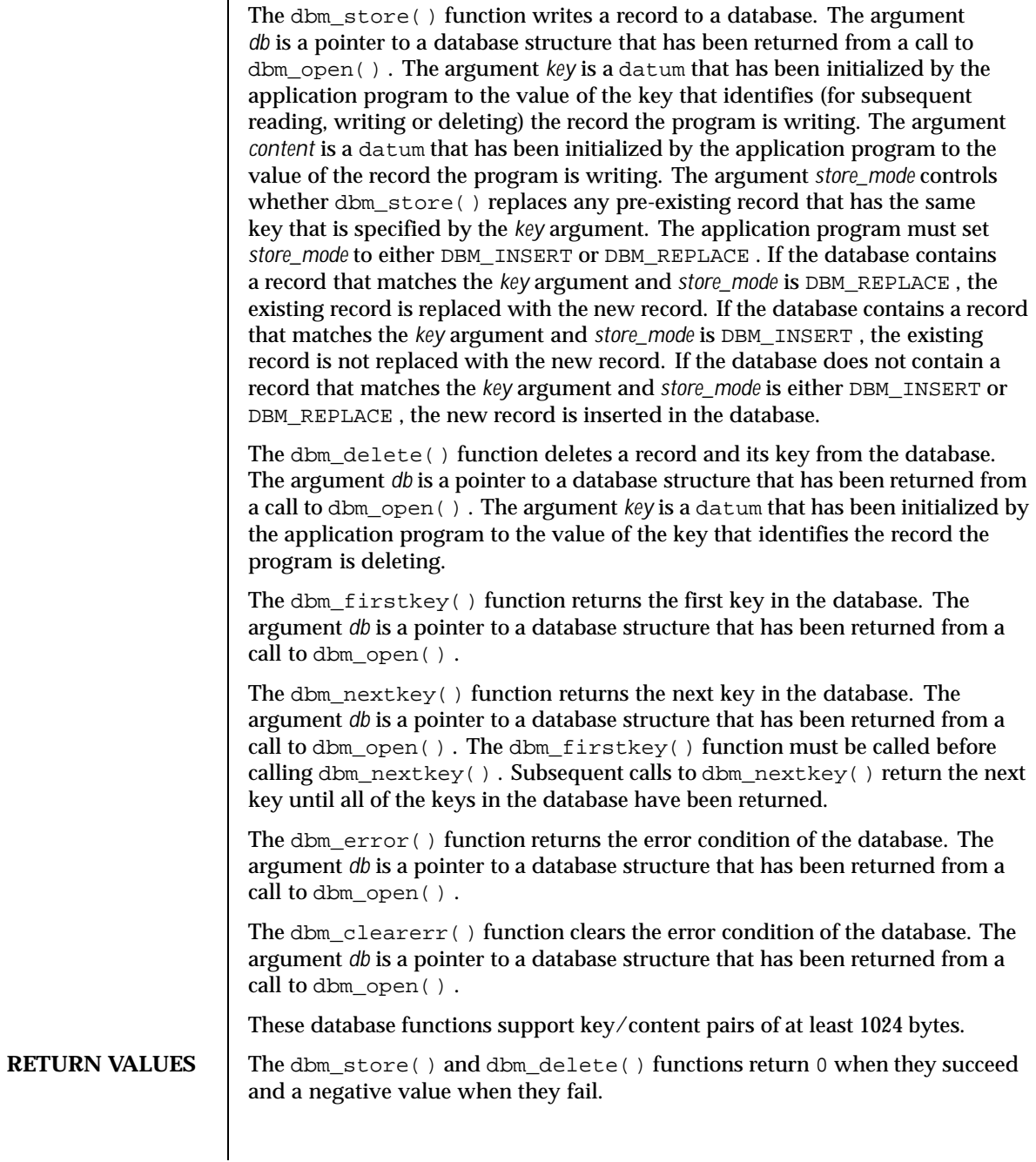

80 SunOS 5.8 Last modified 29 Dec 1996

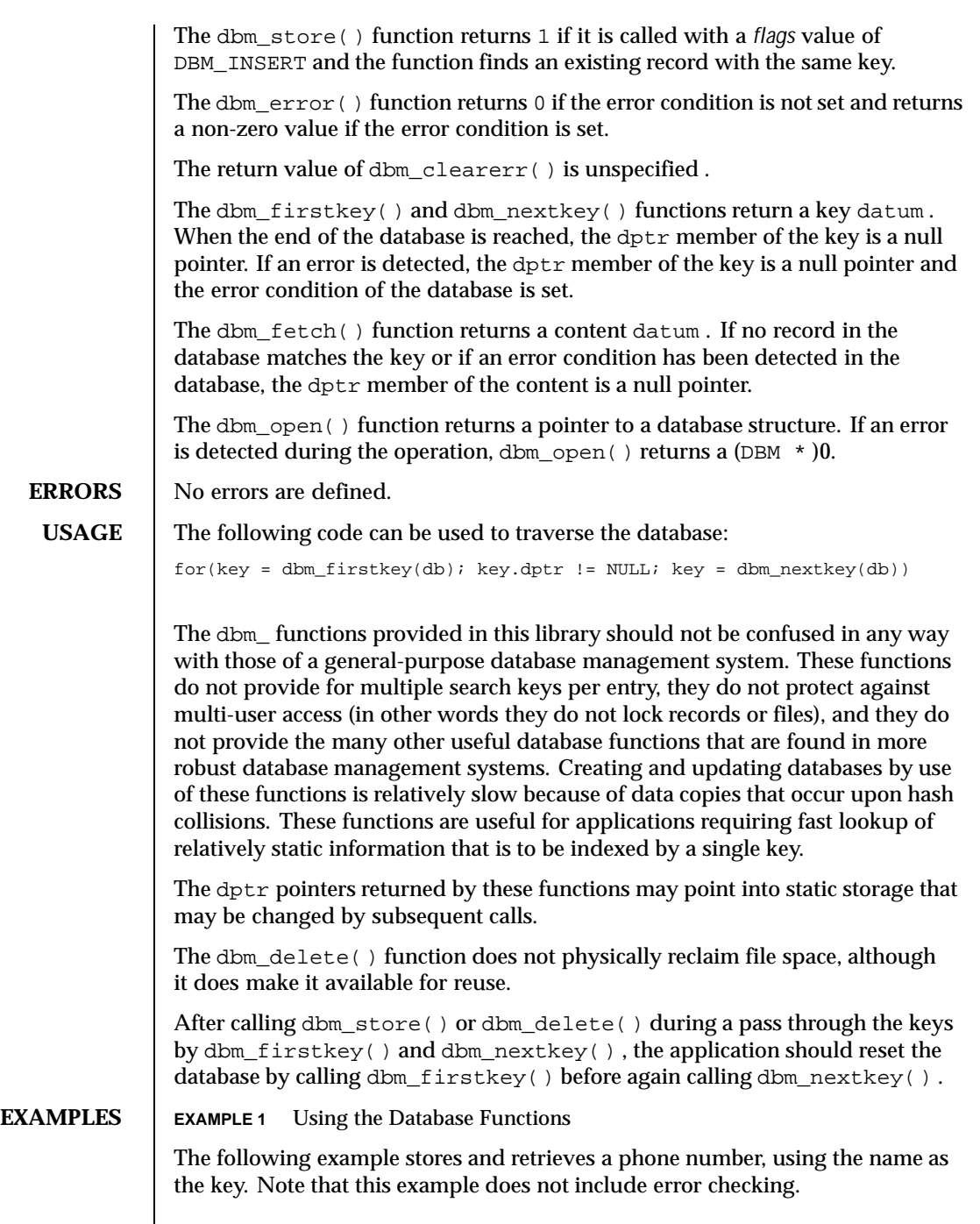

Last modified 29 Dec 1996 SunOS 5.8 81

```
#include <ndbm.h>
#include <stdio.h>
#include <fcntl.h>
#define NAME "Bill"
#define PHONE_NO "123-4567"
#define DB_NAME "phones"
main()
{
    DBM *db;
    datum name = {NAME, sizeof (NAME)};
    datum put_phone_no = {PHONE_NO, sizeof (PHONE_NO)};
    datum get_phone_no;
     /* Open the database and store the record */
    db = dbm\_open(DB\_NAME, O\_RDWR | O_CREAT, 0660);(void) dbm_store(db, name, put_phone_no, DBM_INSERT);
     /* Retrieve the record */
    get_phone_no = dbm_fetch(db, name);
    (void) printf("Name: %s, Phone Number: %s\
", name.dptr,
    get_phone_no.dptr);
    /* Close the database */
    dbm_close(db);
    return (0);
}
```
**ATTRIBUTES** See attributes(5) for descriptions of the following attributes:

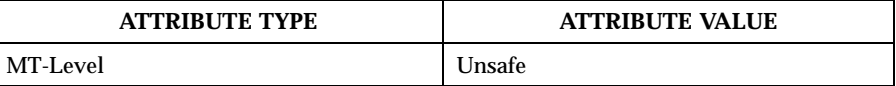

## **SEE ALSO**  $|$  ar(1), cat(1), cp(1), tar(1), open(2), dbm(3UCB), netconfig(4), attributes(5)

**NOTES** The .pag file will contain holes so that its apparent size may be larger than its actual content. Older versions of the UNIX operating system may create real file blocks for these holes when touched. These files cannot be copied by normal means ( $cp(1)$ ,  $cat(1)$ ,  $tar(1)$ ,  $ar(1)$ ) without filling in the holes.

> The sum of the sizes of a *key* /*content* pair must not exceed the internal block size (currently 1024 bytes). Moreover all *key* /*content* pairs that hash together must fit on a single block. dbm\_store() will return an error in the event that a disk block fills with inseparable data.

The order of keys presented by dbm\_firstkey() and dbm\_nextkey() depends on a hashing function.

There are no interlocks and no reliable cache flushing; thus concurrent updating and reading is risky.

82 SunOS 5.8 Last modified 29 Dec 1996

The database files (file .dir and file .pag ) are binary and are architecture-specific (for example, they depend on the architecture's byte order.) These files are not guaranteed to be portable across architectures.

Last modified 29 Dec 1996 SunOS 5.8 83

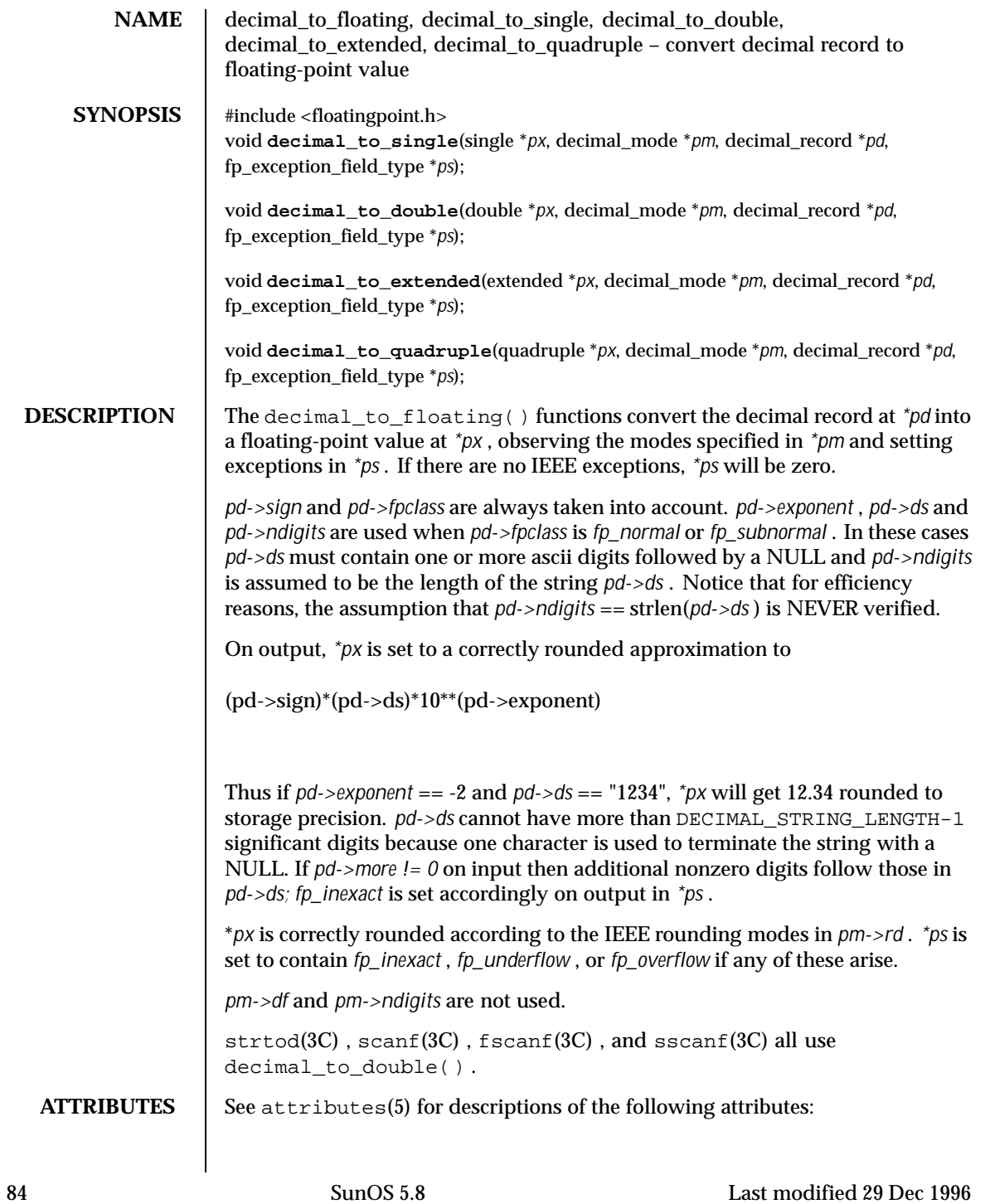

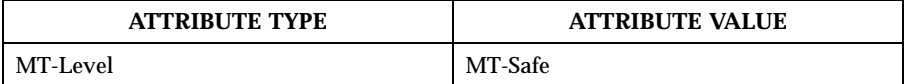

**SEE ALSO**  $\left| \right.$  fscanf(3C), scanf(3C), sscanf(3C), strtod(3C), attributes(5)

Last modified 29 Dec 1996 SunOS 5.8 SunOS 5.8

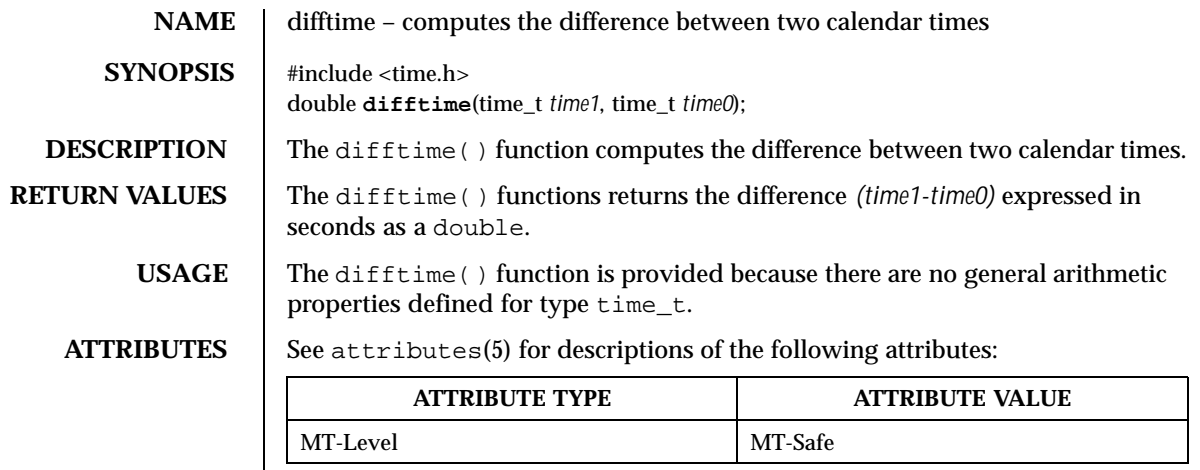

**SEE ALSO** ctime(3C), attributes(5)

86 SunOS 5.8 Last modified 29 Dec 1996

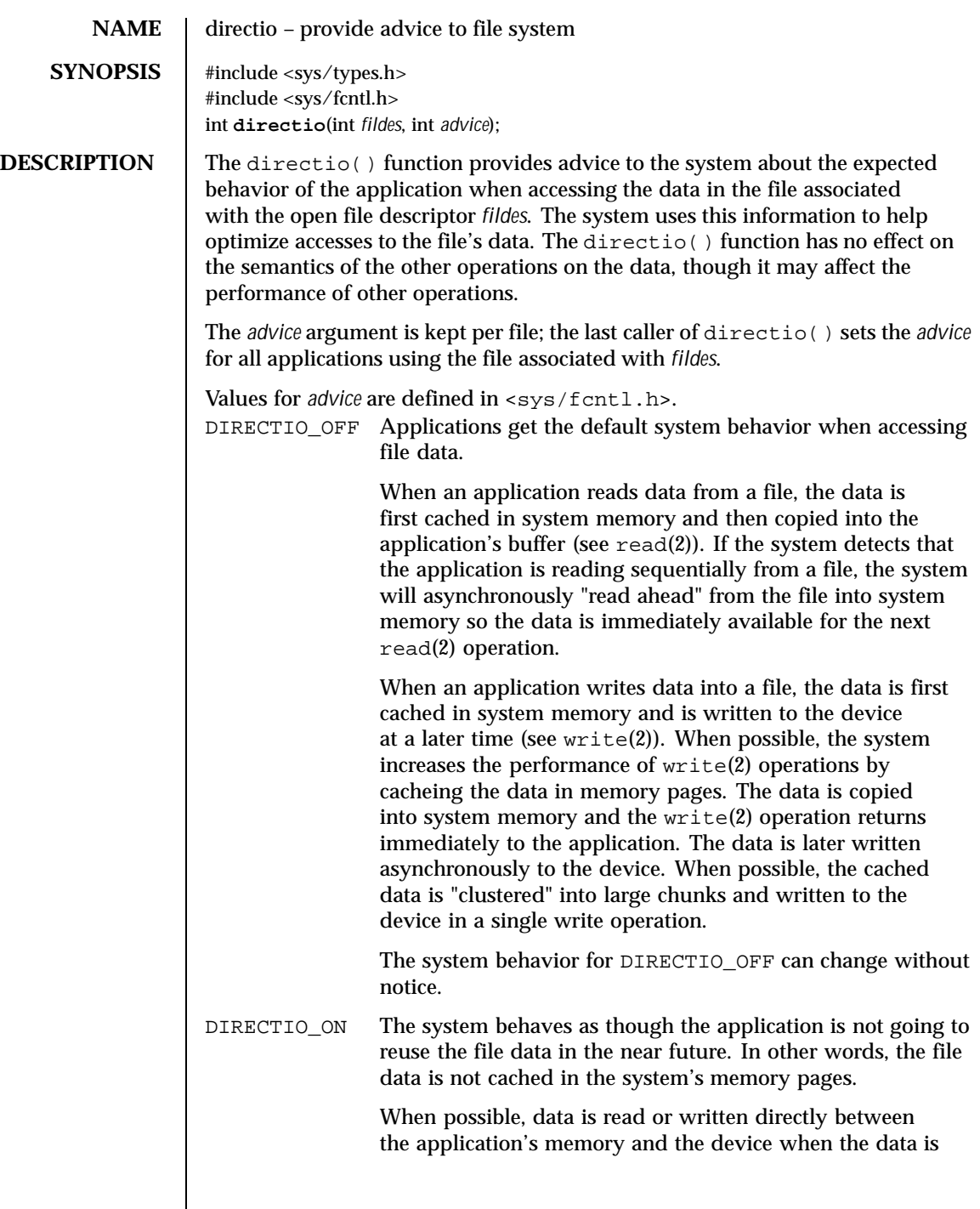

Last modified 29 Dec 1996 SunOS 5.8 87

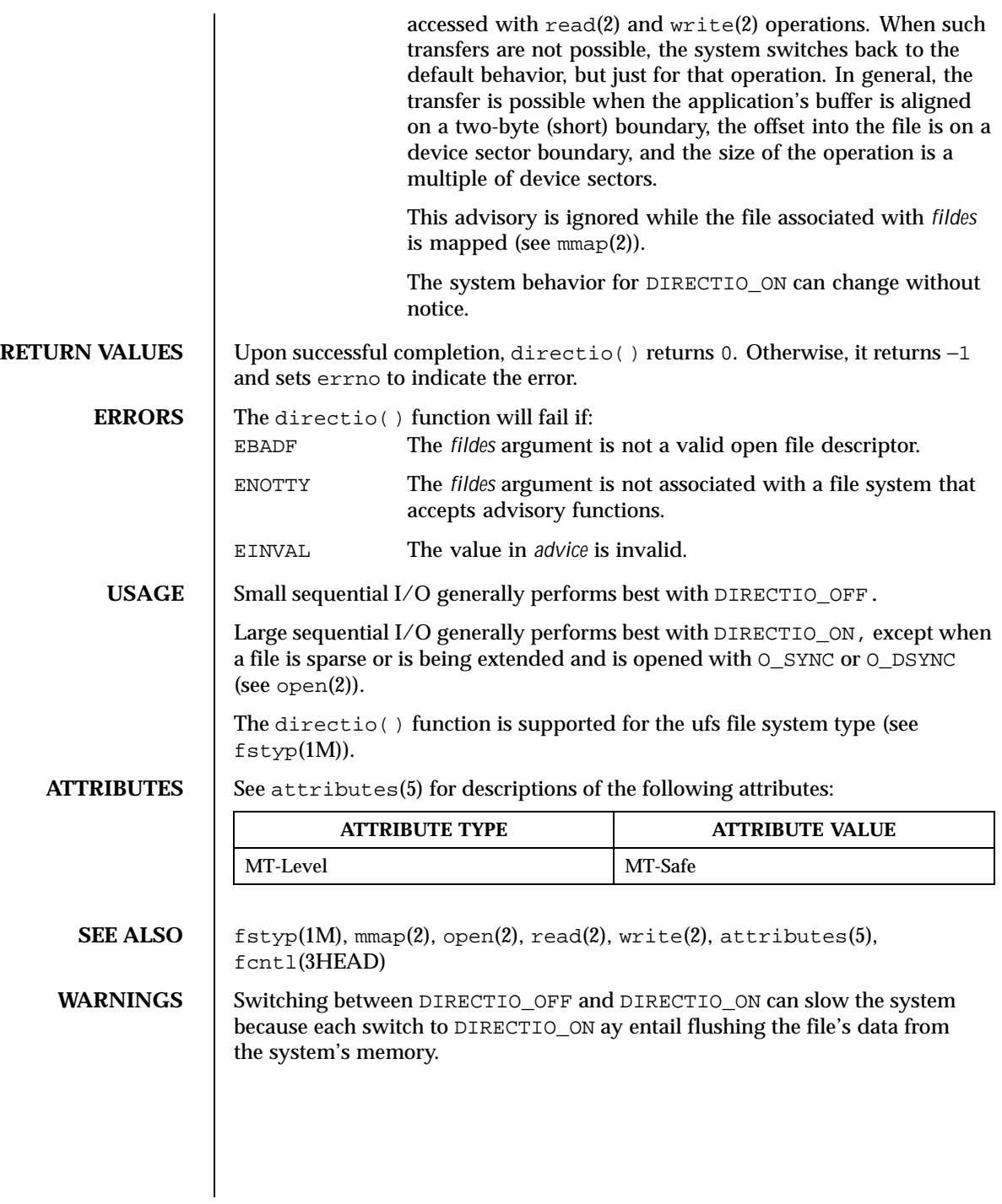

88 SunOS 5.8 Last modified 29 Dec 1996

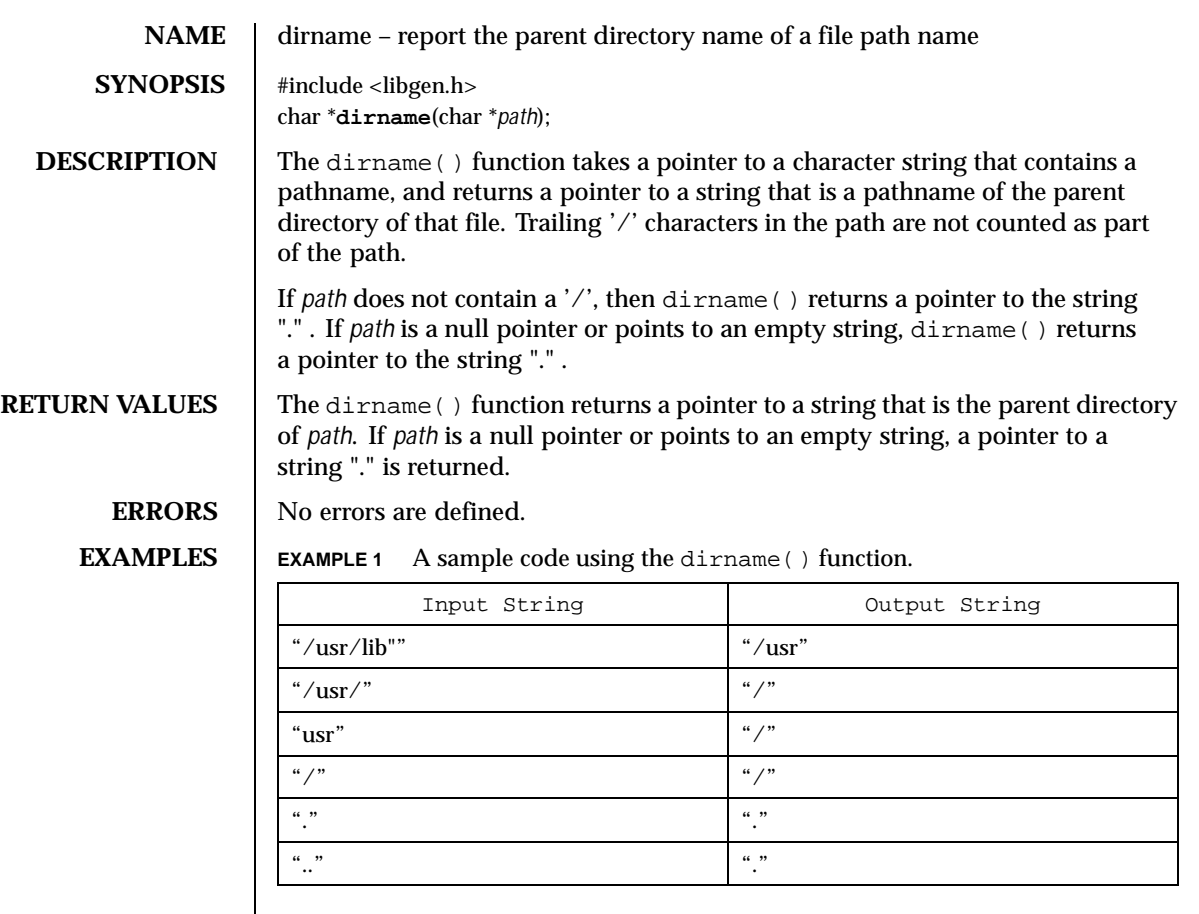

The following code fragment reads a path name, changes directory to the parent directory of the named file (see chdir(2)), and opens the file.

char path[100], \*pathcopy; int fd; gets (path); pathcopy = strdup (path); chdir (dirname (pathcopy) ); free (pathcopy);  $fd = open (baseline (path), O_RDOMLY);$ 

**USAGE** The dirname() function may modify the string pointed to by *path*, and may return a pointer to static storage that may then be overwritten by subsequent calls to dirname().

> The dirname() and basename(3C) functions together yield a complete pathname. The expression dirname (path) obtains the pathname of the directory where basename (path) is found.

Last modified 29 Dec 1996 SunOS 5.8 SunOS 5.8 89

When compiling multithreaded applications, the \_REENTRANT flag must be defined on the compile line. This flag should only be used in multithreaded applications. **ATTRIBUTES** See attributes(5) for descriptions of the following attributes: **ATTRIBUTE TYPE ATTRIBUTE VALUE** MT-Level MT-Safe **SEE ALSO** basename(1), chdir(2), basename(3C), attributes(5)

90 SunOS 5.8 Last modified 29 Dec 1996

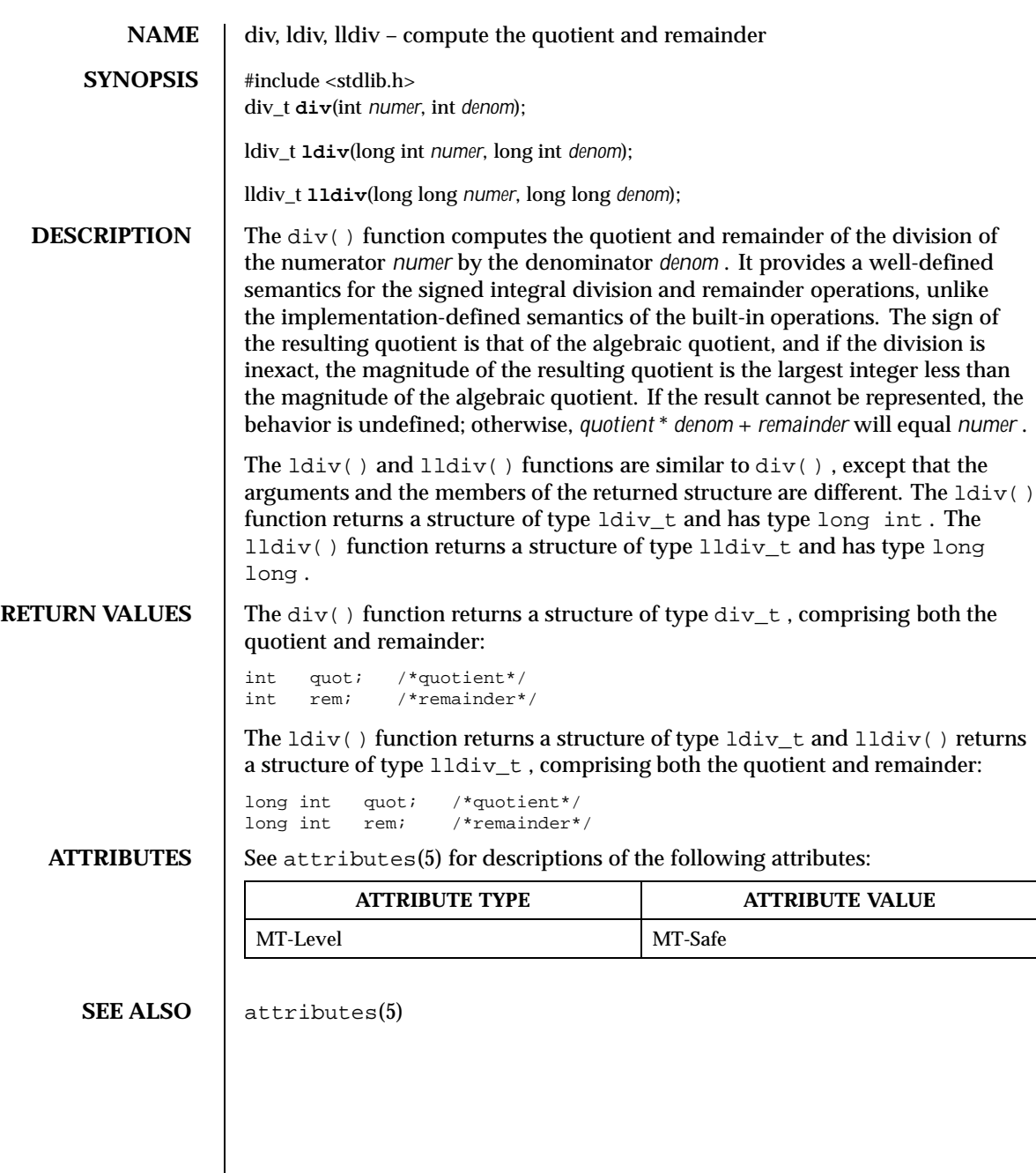

Last modified 29 Dec 1996 SunOS 5.8 91

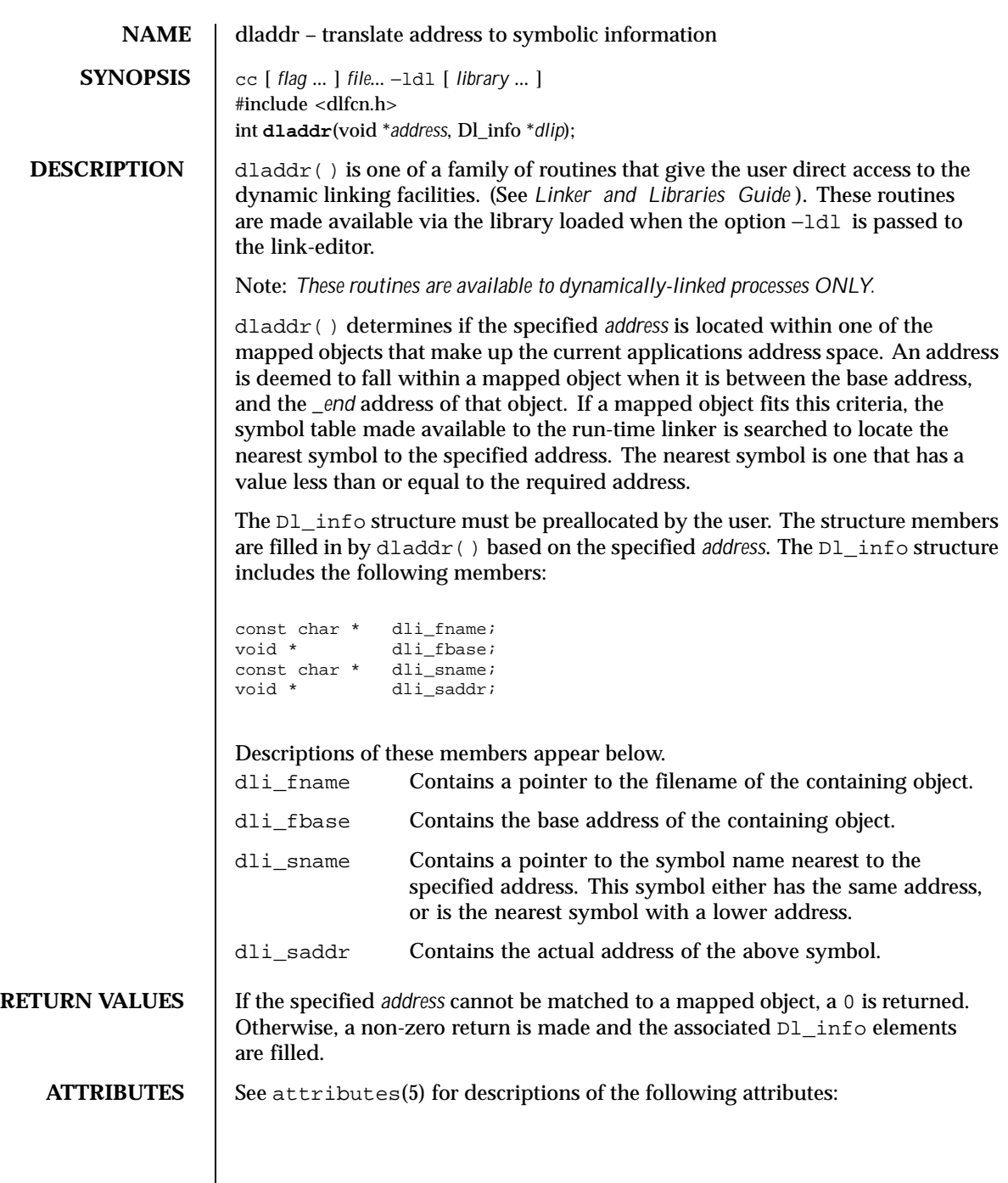

 $\overline{\phantom{a}}$ 

92 SunOS 5.8 Last modified 31 Dec 1996

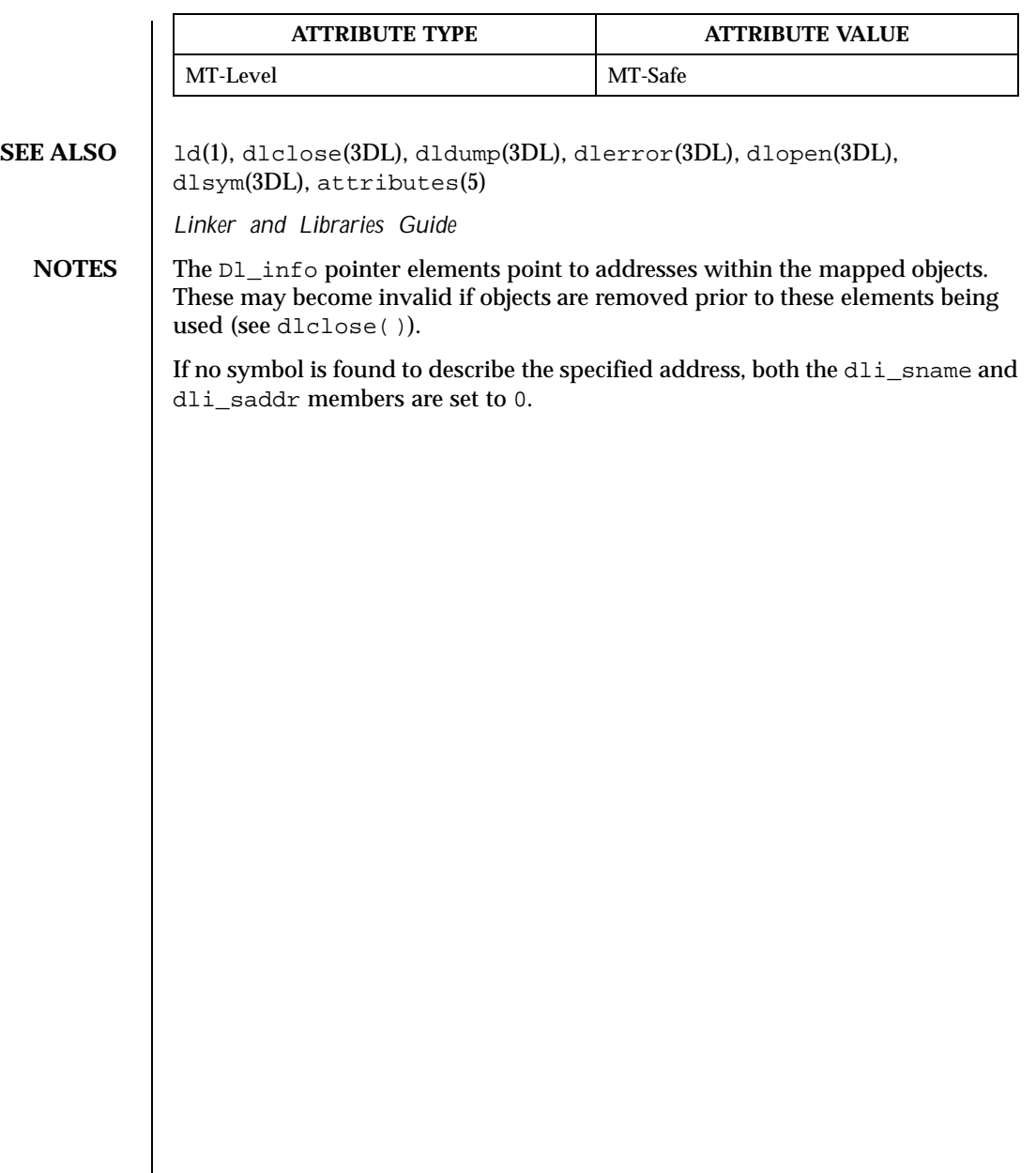

Last modified 31 Dec 1996 SunOS 5.8 93

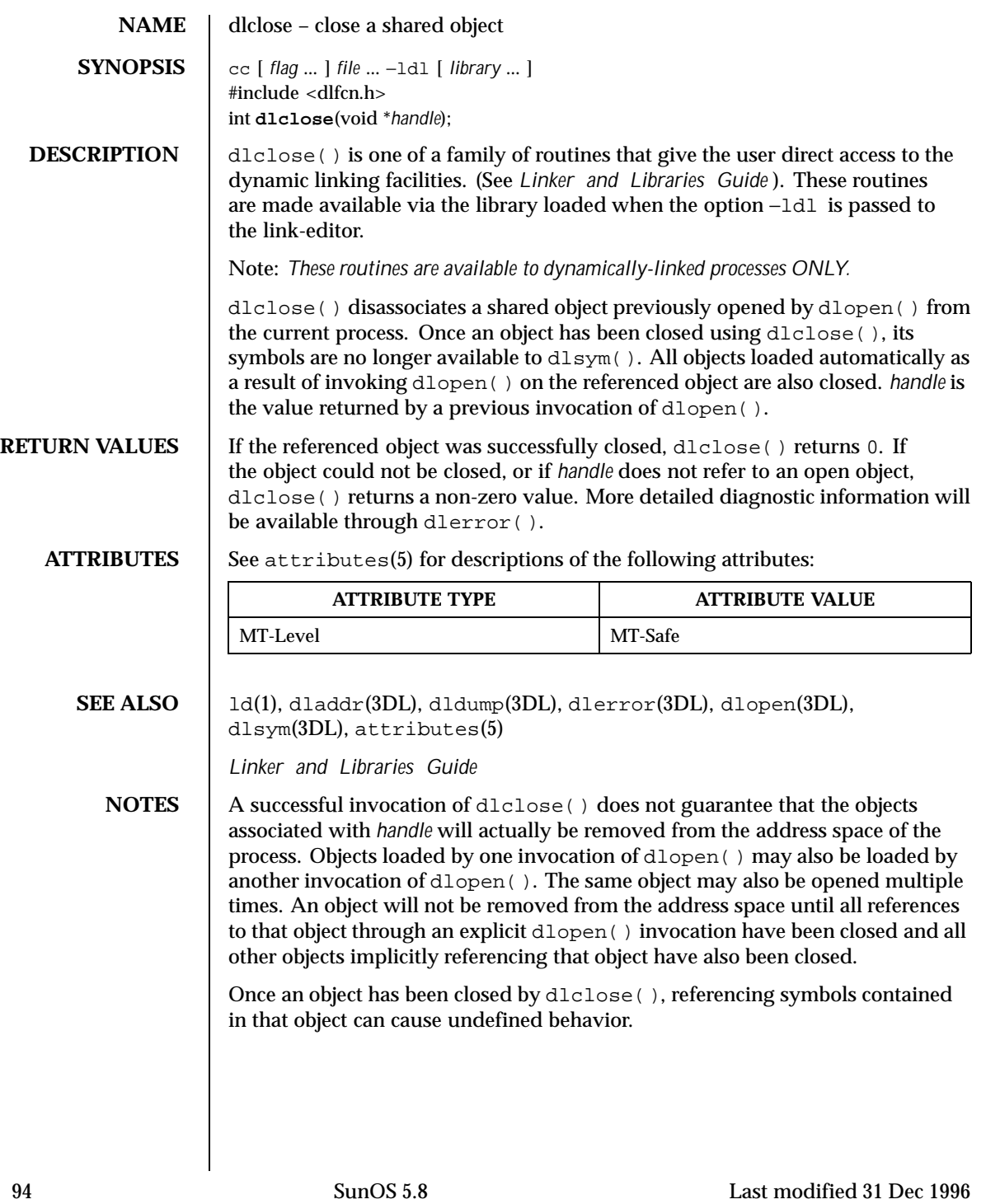

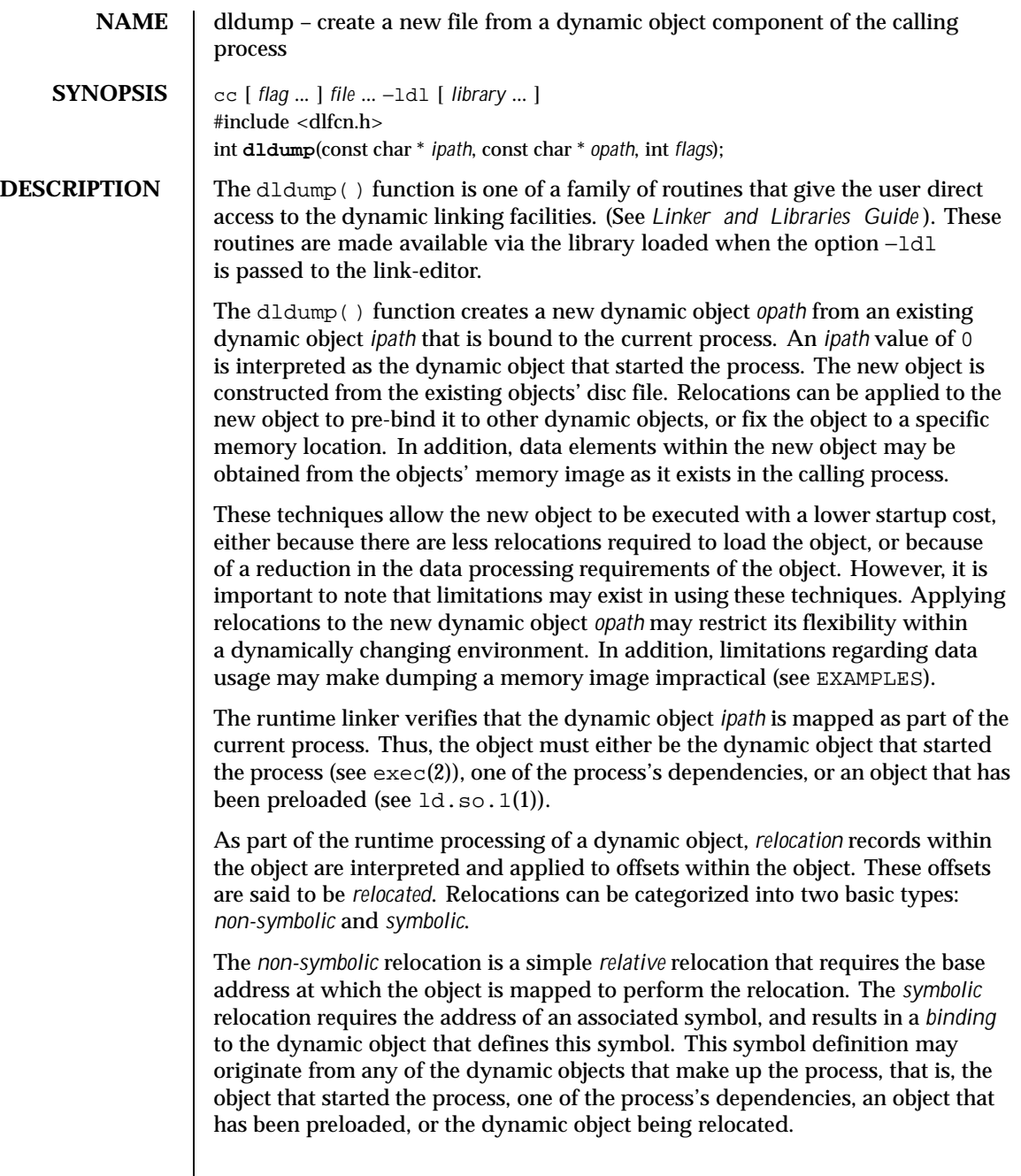

Last modified 2 Sept 1999 SunOS 5.8

The *flags* parameter controls the relocation processing and other attributes of producing the new dynamic object *opath*. Without any *flags*, the new object is constructed solely from the contents of the *ipath* disc file without any relocations applied.

Various relocation flags may be or'ed into the *flags* parameter to affect the relocations applied to the new object. *Non-symbolic* relocations can be applied using the following:

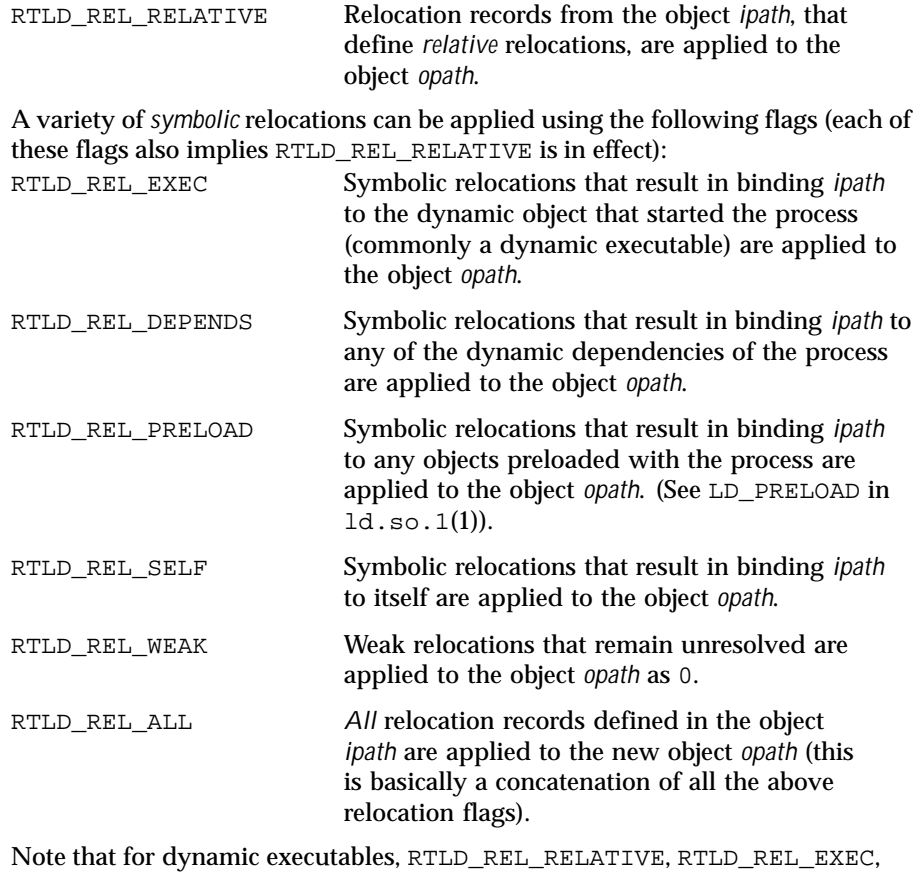

and RTLD\_REL\_SELF have no effect (see EXAMPLES).

If relocations, knowledgeable of the base address of the mapped object, are applied to the new object *opath*, then the new object will become fixed to the location that the *ipath* image is mapped within the current process.

Any relocations applied to the new object *opath* will have the original relocation record removed so that the relocation will not be applied more than once.

96 SunOS 5.8 Last modified 2 Sept 1999

Otherwise, the new object *opath* will retain the relocation records as they exist in the *ipath* disc file.

The following additional attributes for creating the new dynamic object *opath* can be specified using the *flags* parameter:

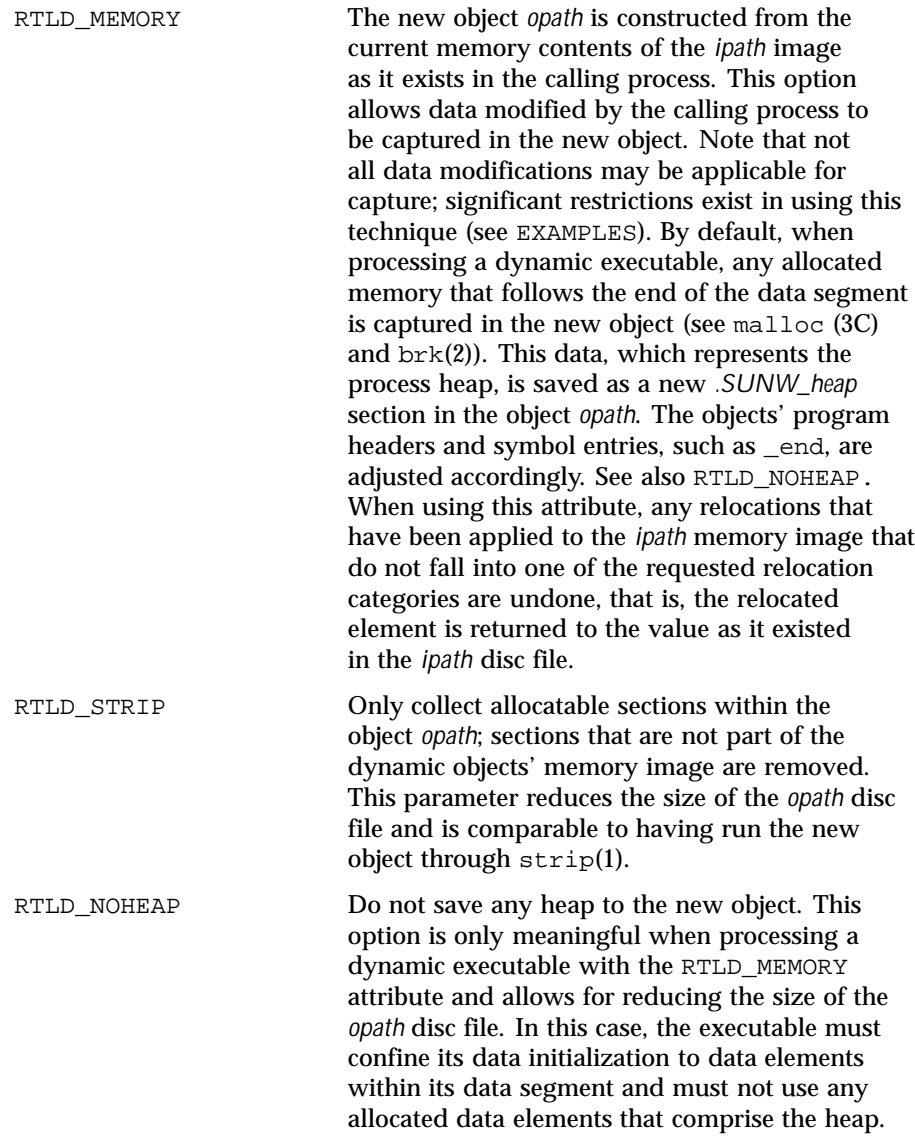

Last modified 2 Sept 1999 SunOS 5.8 97

It should be emphasized that an object created by dldump() is simply an updated ELF object file. No additional state regarding the process at the time dldump() is called is maintained in the new object. dldump() does not provide a panacea for checkpoint/resume. A new dynamic executable, for example, will not start where the original executable called  $dldump$  (); it will gain control at the executable's normal entry point (see EXAMPLES).

**RETURN VALUES** On successful creation of the new object, dldump() returns 0. Otherwise, a non-zero value is returned and more detailed diagnostic information is available through dlerror().

**EXAMPLES** | EXAMPLE 1 Sample code using dldump().

The following code fragment, which can be part of a dynamic executable a. out, can be used to create a new shared object from one of the dynamic executables' dependencies libfoo.so.1:

```
const char * ipath = "libfoo.so.1";
const char * opath = "./tmp/libfoo.so.1";
...
if (dldump(ipath, opath, RTLD_REL_RELATIVE) != 0)
        (void) printf("dldump failed: %s\n", dlerror( ));
```
The new shared object *opath* is fixed to the address of the mapped *ipath* bound to the dynamic executable a.out. All relative relocations are applied to this new shared object, which will reduce its relocation overhead when it is used as part of another process.

By performing only relative relocations, any symbolic relocation records remain defined within the new object, and thus the dynamic binding to external symbols will be preserved when the new object is used.

Use of the other relocation flags can fix specific relocations in the new object and thus can reduce even more the runtime relocation startup cost of the new object. However, this will also restrict the flexibility of using the new object within a dynamically changing environment, as it will bind the new object to some or all of the dynamic objects presently mapped as part of the process.

For example, the use of RTLD\_REL\_SELF will cause any references to symbols from *ipath* to be bound to definitions within itself if no other preceding object defined the same symbol. In other words, a call to *foo( )* within *ipath* will bind to the definition *foo* within the same object. Therefore, *opath* will have one less binding that must be computed at runtime. This reduces the startup cost of using *opath* by other applications; however, interposition of the symbol *foo* will no longer be possible.

Using a dumped shared object with applied relocations as an applications dependency normally requires that the application have the same dependencies as the application that produced the dumped image. Dumping shared objects, and the various flags associated with relocation processing, have some

98 SunOS 5.8 Last modified 2 Sept 1999

specialized uses. However, the technique is intended as a building block for future technology.

The following code fragment, which is part of the dynamic executable a out, can be used to create a new version of the dynamic executable:<br>static char \* dumped =  $0$ ;

```
static char *<br>const char *
                    \text{open } t = "./a.out.new";
...
if (dumped == 0) {
        char buffer[100];
        int size;
        time_t seconds;
        ...
        /* Perform data initialization */
        seconds = time((time_t * 0);size = cftime(buffer, (char *)0, &seconds);
        if ((dumped = (char *)malloc(size + 1)) == 0) {
                (void) printf("malloc failed: %s\n", strerror(errno));
                return (1);
        }
        (void) strcpy(dumped, buffer);
        ...
        /*
         * Tear down any undesirable data initializations and
         * dump the dynamic executables memory image.
         */
        _exithandle( );
        _exit(dldump(0, opath, RTLD_MEMORY));
}
(void) printf("Dumped: %s\n", dumped);
```
Any modifications made to the dynamic executable, up to the point the dldump() call is made, are saved in the new object a.out.new. This mechanism allows the executable to update parts of its data segment and heap prior to creating the new object. In this case, the date the executable is dumped is saved in the new object. The new object can then be executed without having to carry out the same (presumably expensive) initialization.

For greatest flexibility, this example does not save *any* relocated information. The elements of the dynamic executable *ipath* that have been modified by relocations at process startup, that is, references to external functions, are returned to the values of these elements as they existed in the *ipath* disc file. This preservation of relocation records allows the new dynamic executable to be flexible, and correctly bind and initialize to its dependencies when executed on the same or newer upgrades of the OS.

Fixing relocations by applying some of the relocation flags would bind the new object to the dependencies presently mapped as part of the process calling dldump(). It may also remove necessary copy relocation processing required for the correct initialization of its shared object dependencies. Therefore, if the new dynamic executables' dependencies have no specialized initialization

Last modified 2 Sept 1999 SunOS 5.8 99

requirements, the executable may still only interact correctly with the dependencies to which it binds if they were mapped to the same locations as they were when dldump() was called.

Note that for dynamic executables, RTLD\_REL\_RELATIVE, RTLD\_REL\_EXEC, and RTLD\_REL\_SELF have no effect, as relocations within the dynamic executable will have been fixed when it was created by  $1d(1)$ .

When RTLD\_MEMORY is used, care should be taken to insure that dumped data sections that reference external objects are not reused without appropriate re-initialization. For example, if a data item contains a file descriptor, a variable returned from a shared object, or some other external data, and this data item has been initialized prior to the dldump() call, its value will have no meaning in the new dumped image.

When RTLD\_MEMORY is used, any modification to a data item that is initialized via a relocation whose relocation record will be retained in the new image will effectively be lost or invalidated within the new image. For example, if a pointer to an external object is incremented prior to the  $dldump$  () call, this data item will be reset to its disc file contents so that it can be relocated when the new image is used; hence, the previous increment is lost.

Non-idempotent data initializations may prevent the use of RTLD\_MEMORY. For example, the addition of elements to a linked-list via init sections can result in the linked-list data being captured in the new image. Running this new image may result in init sections continuing to add new elements to the list without the prerequisite initialization of the list head. It is recommended that \_exithandle(3C) be called before dldump() to tear down any data initializations established via initialization code. Note that this may invalidate the calling image; thus, following the call to  $dldump($  ), only a call to  $\rule{1em}{0.15mm}$   $\phantom{d}$ should be made.

**ATTRIBUTES** See attributes(5) for descriptions of the following attributes:

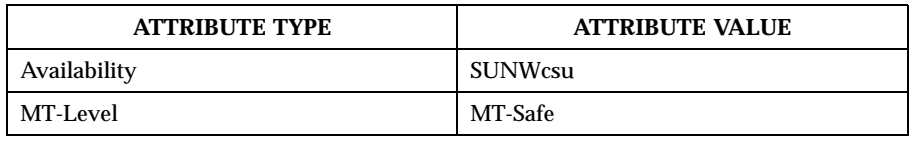

**SEE ALSO**  $\begin{bmatrix} \text{ld}(1), \text{ld} & \text{sol}(1), \text{string}(1), \text{exit}(2), \text{brk}(2), \text{exec}(2), \text{exithandle}(3C), \end{bmatrix}$ dladdr(3DL), dlclose(3DL), dlerror(3DL), dlopen(3DL), dlsym(3DL), end(3C), malloc(3C), attributes(5) *Linker and Libraries Guide* **NOTES** These functions are available to dynamically-linked processes only.

100 SunOS 5.8 Last modified 2 Sept 1999

Any NOBITS sections within the *ipath* are expanded to PROGBITS sections within the *opath*. NOBITS sections occupy no space within an ELF file image. They declare memory that must be created and zero-filled when the object is mapped into the runtime environment. *.bss* is a typical example of this section type. PROGBITS sections, on the other hand, hold information defined by the object within the ELF file image. This section conversion reduces the runtime initialization cost of the new dumped object but increases the objects' disc space requirement.

When a shared object is dumped, and relocations are applied which are knowledgeable of the base address of the mapped object, the new object is fixed to this new base address and thus its ELF type is reclassified to be a dynamic executable. This new object can be processed by the runtime linker, but is not valid as input to the link-editor.

If relocations are applied to the new object, any remaining relocation records will be reorganized for better locality of reference. The relocation sections are renamed to *.SUNW\_reloc* and the association to the section they were to relocate is lost. Only the offset of the relocation record itself is meaningful. This change does not make the new object invalid to either the runtime linker or link-editor, but may reduce the objects analysis with some ELF readers.

Last modified 2 Sept 1999 SunOS 5.8 2010 SunOS 5.8

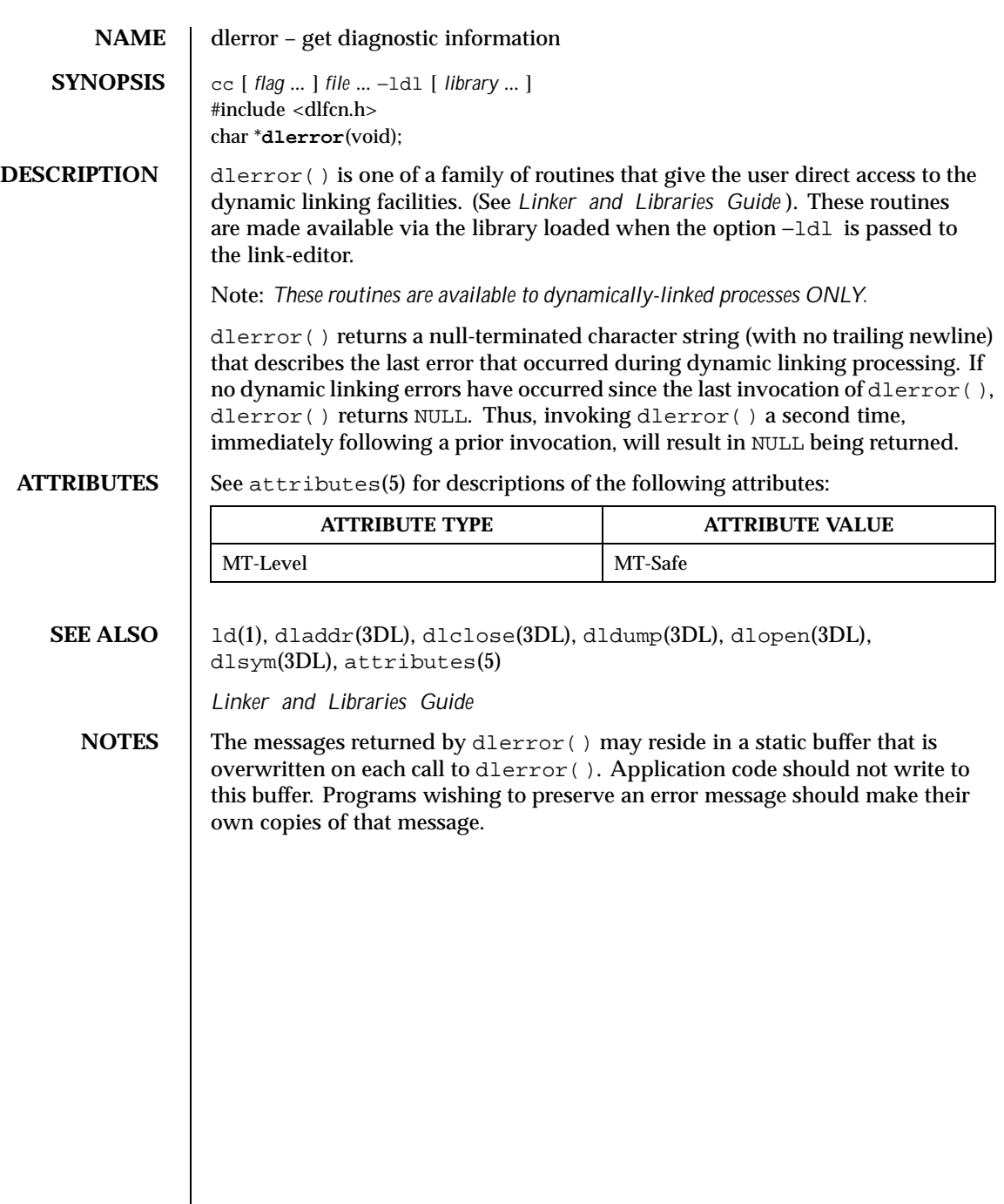

102 SunOS 5.8 Last modified 31 Dec 1996

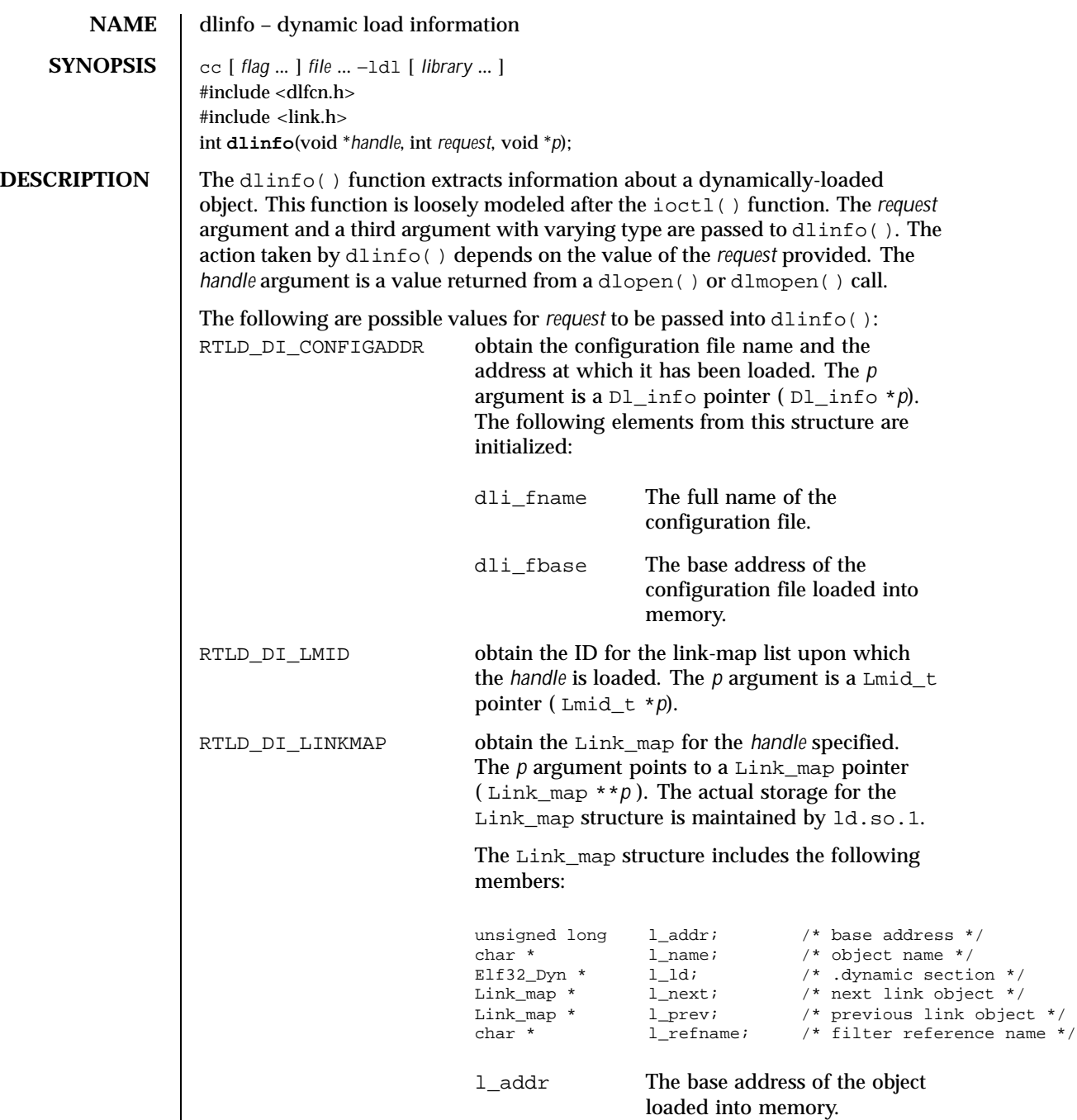

Last modified 2 Sept 1999 SunOS 5.8

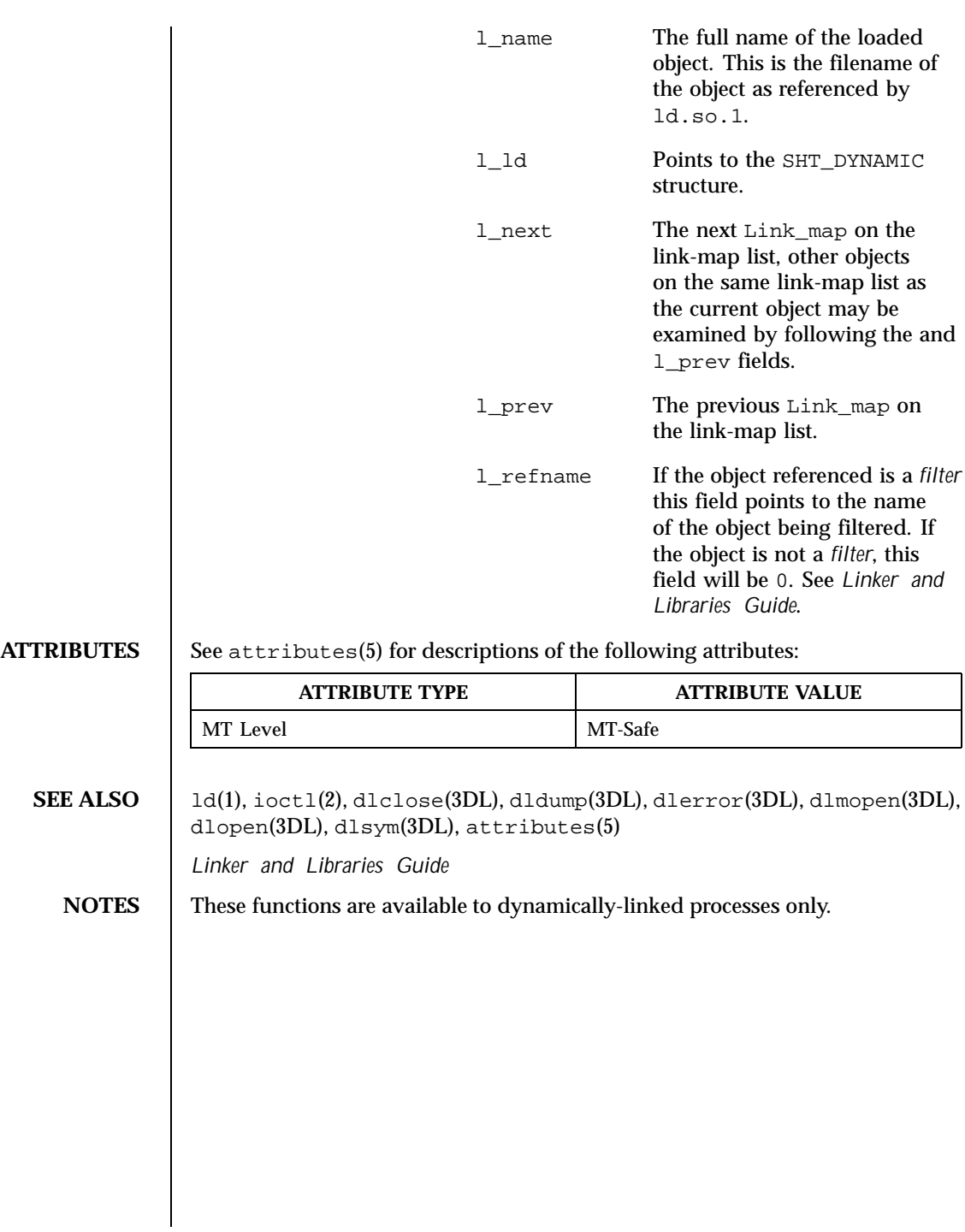

104 SunOS 5.8 Last modified 2 Sept 1999

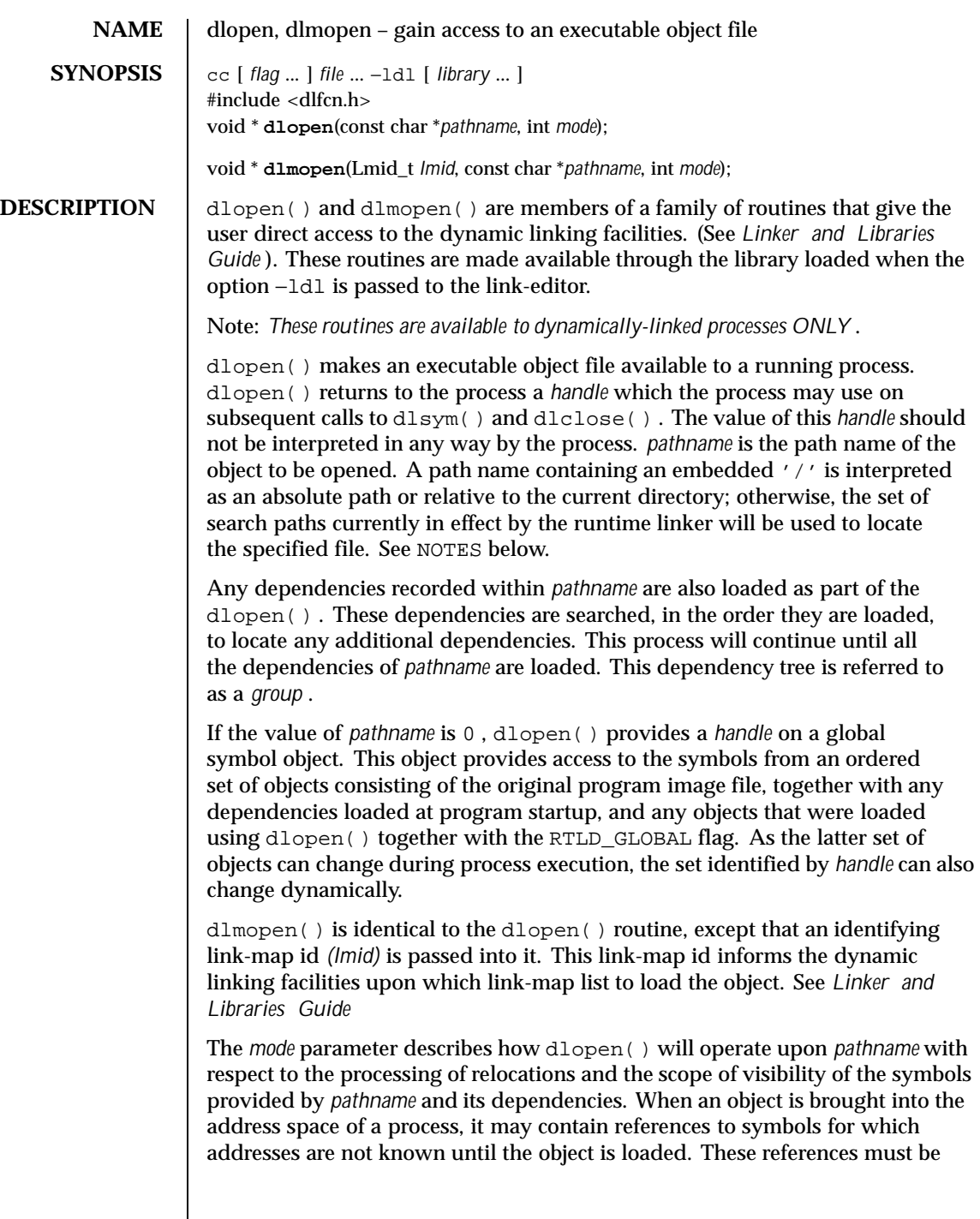

Last modified 19 Mar 1997 SunOS 5.8

relocated before the symbols can be accessed. The *mode* parameter governs when these relocations take place and may have the following values:

- RTLD\_LAZY Only references to data symbols are relocated when the object is first loaded. References to functions are not relocated until a given function is invoked for the first time. This *mode* should improve performance, since a process may not reference all of the functions in any given object. This behavior mimics the normal loading of dependencies during process initialization.
- RTLD\_NOW All necessary relocations are performed when the object is first loaded. This may waste some processing, if relocations are performed for functions that are never referenced. This behavior may be useful for applications that need to know as soon as an object is loaded that all symbols referenced during execution will be available. This option mimics the loading of dependencies when the environment variable LD\_BIND\_NOW is in effect.

To determine the scope of visibility for symbols loaded with a dlopen() invocation, the *mode* parameter should be bitwise or 'ed with one of the following values:

- RTLD\_GLOBAL The object's global symbols are made available for the relocation processing of any other object. In addition, symbol lookup using dlopen(0, *mode* ) and an associated dlsym() , allows objects loaded with RTLD\_GLOBAL to be searched.
- RTLD\_LOCAL The object's globals symbols are only available for the relocation processing of other objects that comprise the same group.

The program image file, and any objects loaded at program startup, have the mode RTLD\_GLOBAL. The mode RTLD\_LOCAL is the default mode for any objects acquired with dlopen() . A local object may be a dependency of more then one group. Any object of mode RTLD\_LOCAL that is referenced as a dependency of an object of mode RTLD\_GLOBAL will be promoted to RTLD GLOBAL. In other words, the RTLD LOCAL mode is ignored.

Any object loaded by dlopen() that requires relocations against global symbols can reference the symbols in any RTLD\_GLOBAL object, which are at least the program image file and any objects loaded at program startup, from the object itself, and from any dependencies the object references. However, the *mode* parameter may also be bitwise or 'ed with the following values to affect the scope of symbol availability:

106 SunOS 5.8 Last modified 19 Mar 1997

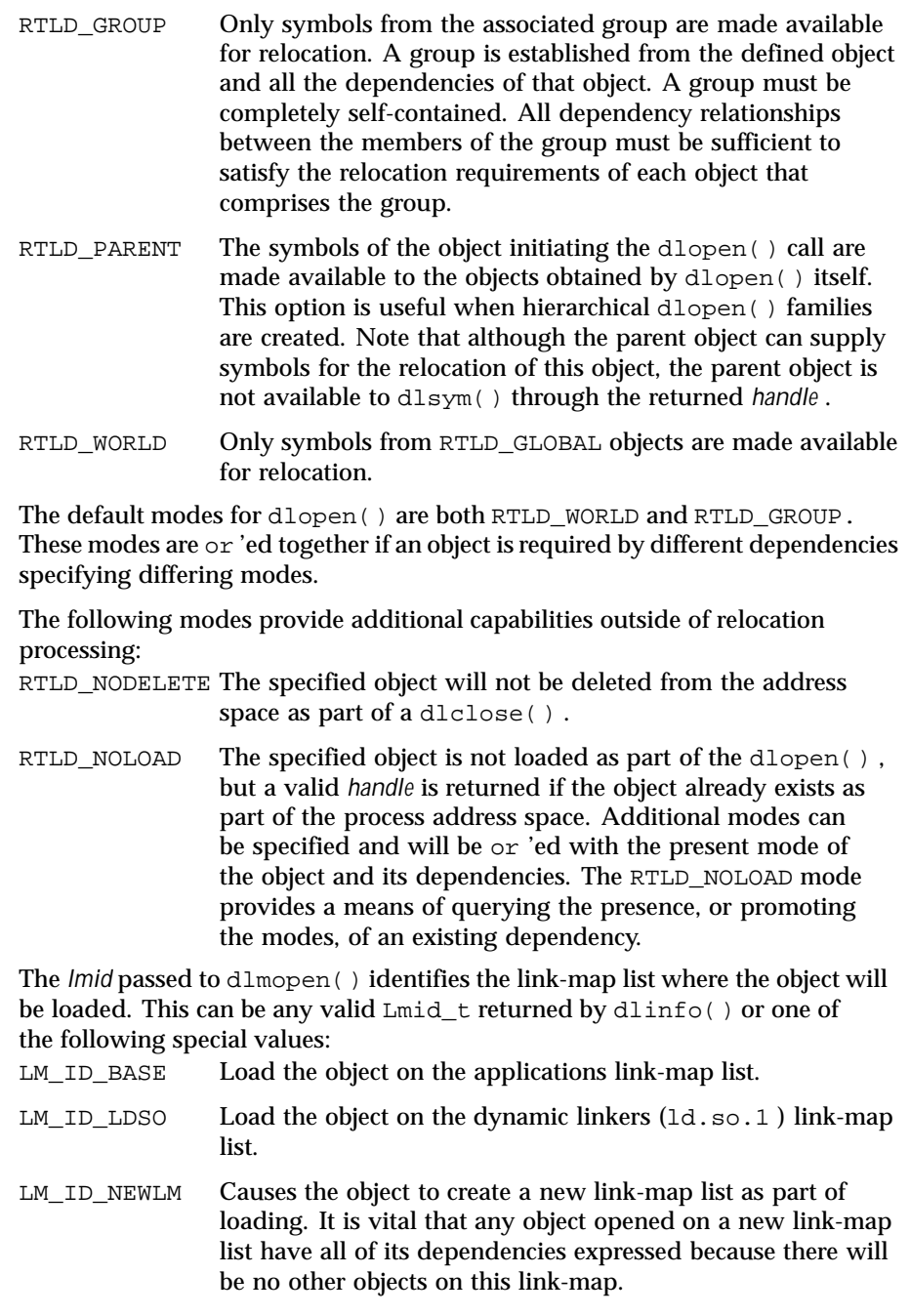

Last modified 19 Mar 1997 SunOS 5.8

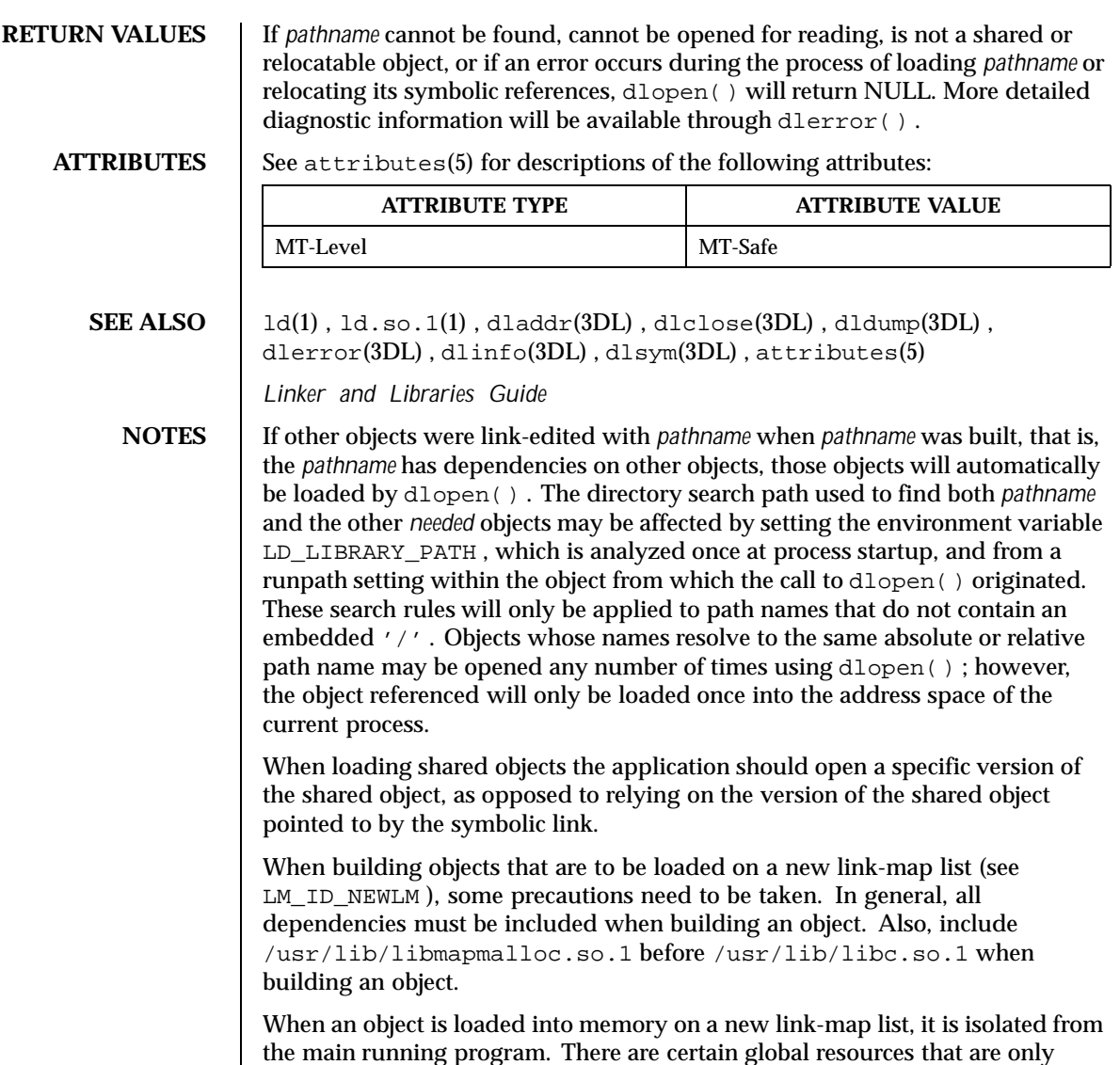

the main running program. There are certain global resources that are only usable from one link-map list. A few examples of these would be the sbrk() based malloc() , libthread() , and the signal vectors. Because of this, care must be taken not to use any of these resources on any but the primary link-map list. These issues are discussed in further detail in the *Linker and Libraries Guide*

Some symbols defined in dynamic executables or shared objects may not be available to the runtime linker. The symbol table created by ld for use by the runtime linker might contain only a subset of the symbols defined in the object.

108 SunOS 5.8 Last modified 19 Mar 1997
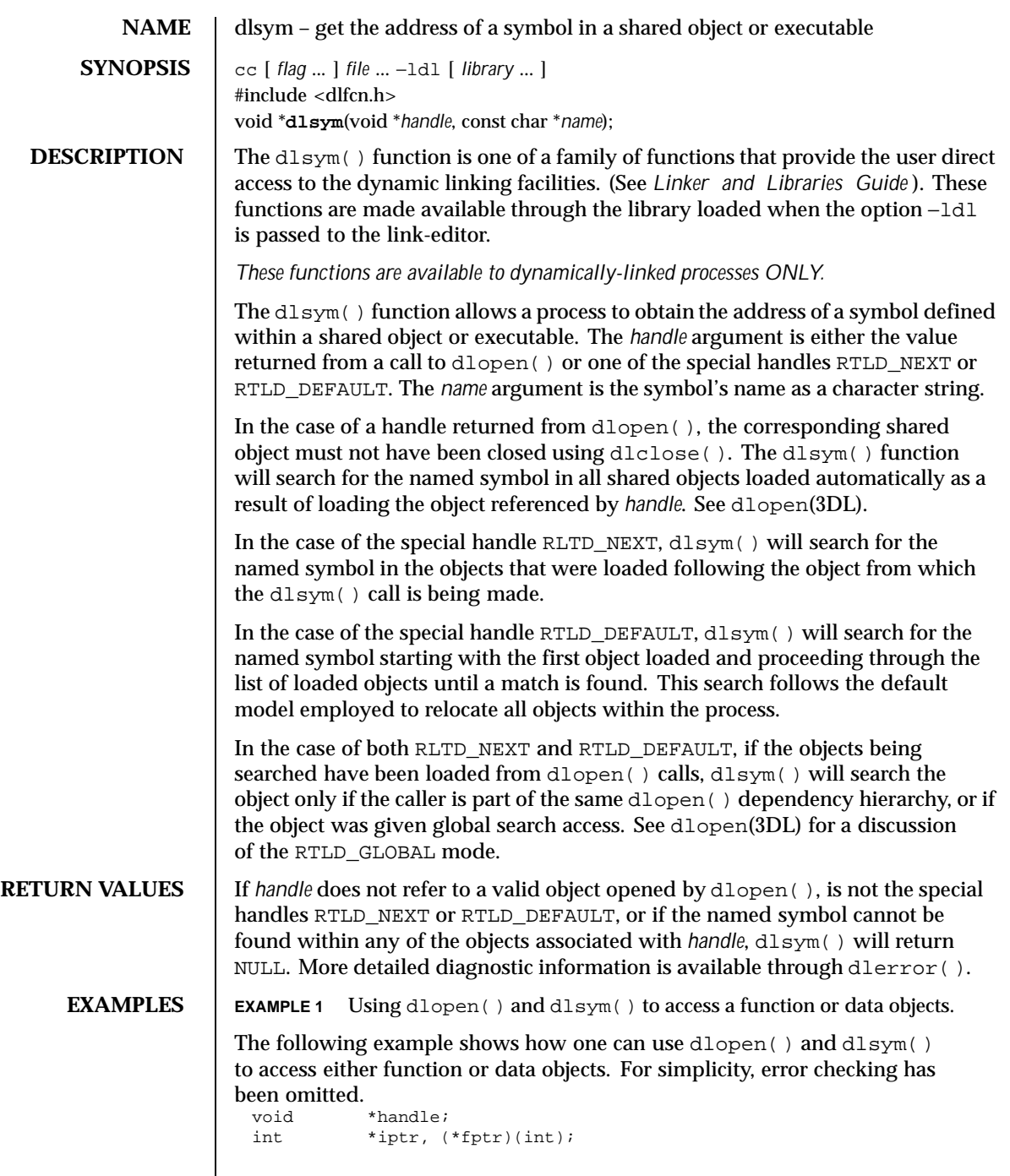

Last modified 12 Mar 1997 SunOS 5.8

```
\prime^{\star} open the needed object ^{\star}/handle = dlopen("/usr/home/me/libfoo.so.1", RTLD_LAZY);
                   /* find the address of function and data objects */fptr = (int (*)(int))dlsym(handle, "my_function");
                   iptr = (int *)dlsym(handle, "my_object");
                   /* invoke function, passing value of integer as a parameter */
                   (*fptr)(*iptr);
                 CODE EXAMPLE 1 Using dlsym( ) to verify that a particular function is defined.
                 The following code fragment shows how dlsym() can be used to verify that a
                 particular function is defined and to call it only if it is.
                   int (*fptr)();
                   if ((fptr = (int (*)())dlsym(RTLD_DEFAULT,"my_function")) != NULL) {
                           (*fptr)();
                   }
ATTRIBUTES See attributes(5) for descriptions of the following attributes:
                           ATTRIBUTE TYPE ATTRIBUTE VALUE
                  MT-Level MT-Safe
   SEE ALSO | ld(1), dladdr(3DL), dlclose(3DL), dldump(3DL), dlerror(3DL),
                 dlopen(3DL), attributes(5)
                 Linker and Libraries Guide
```
110 SunOS 5.8 Last modified 12 Mar 1997

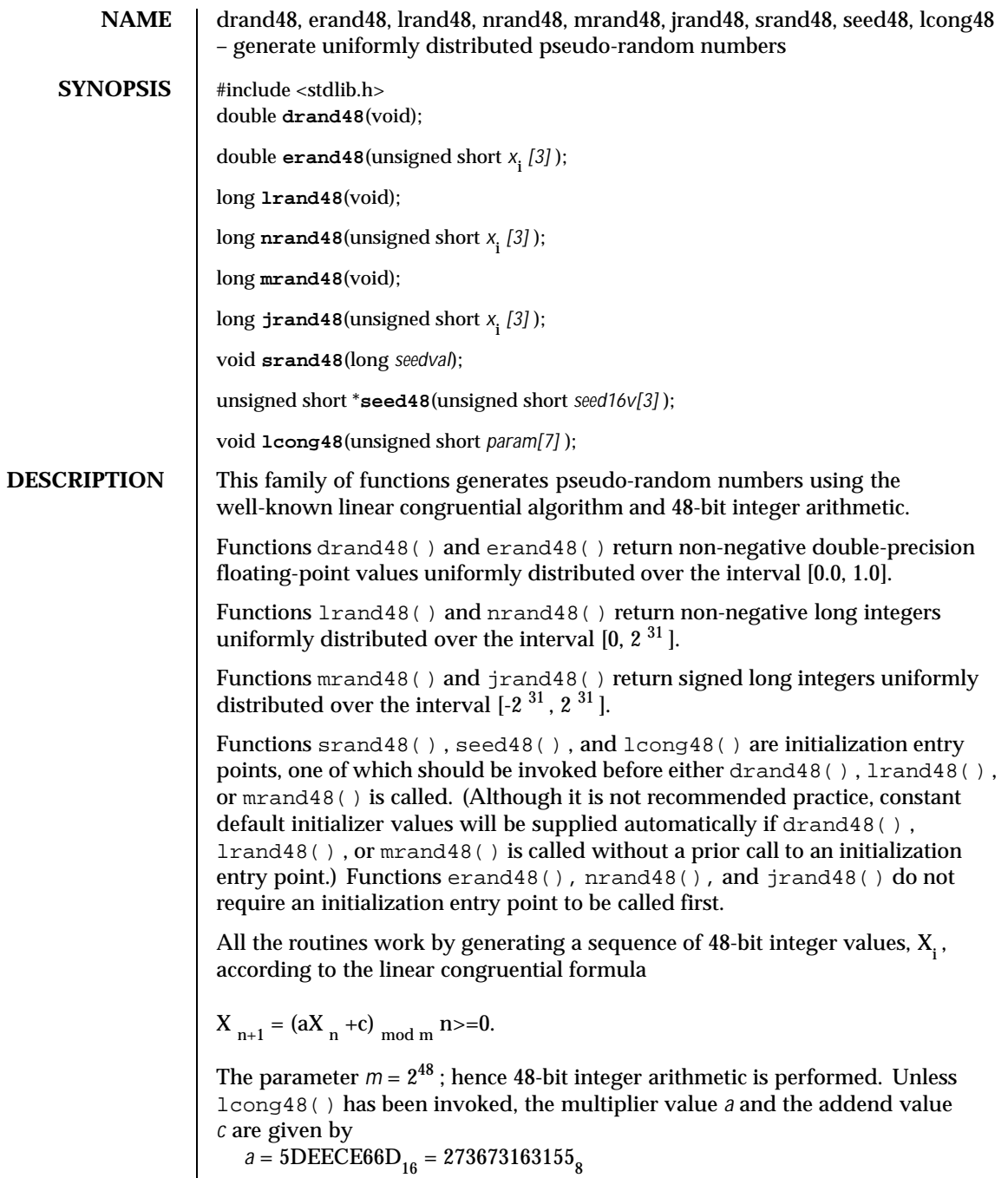

Last modified 22 Jan 1993 SunOS 5.8

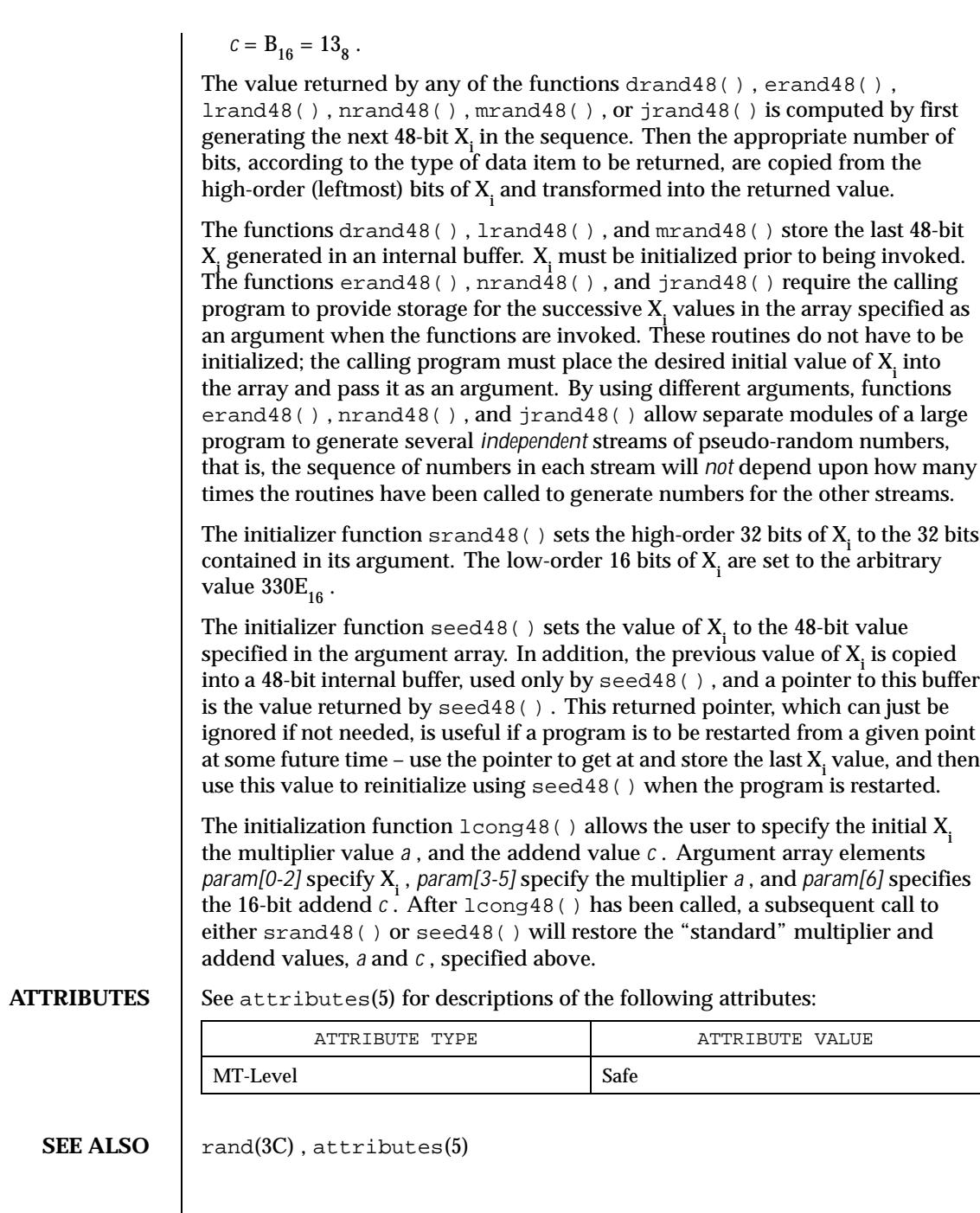

 $\overline{\phantom{a}}$ 

112 SunOS 5.8 Last modified 22 Jan 1993

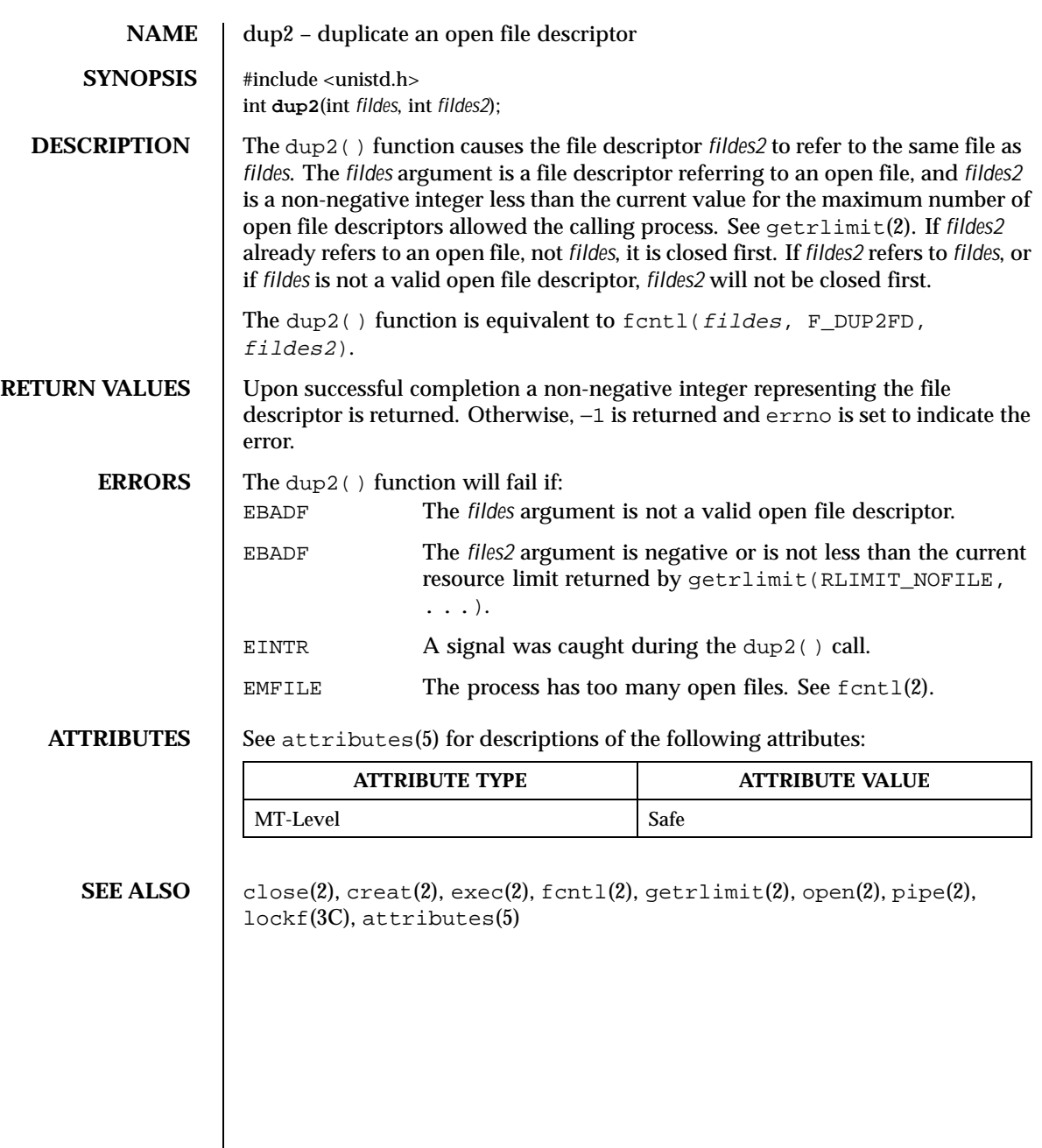

Last modified 18 Apr 1997 SunOS 5.8 5.8

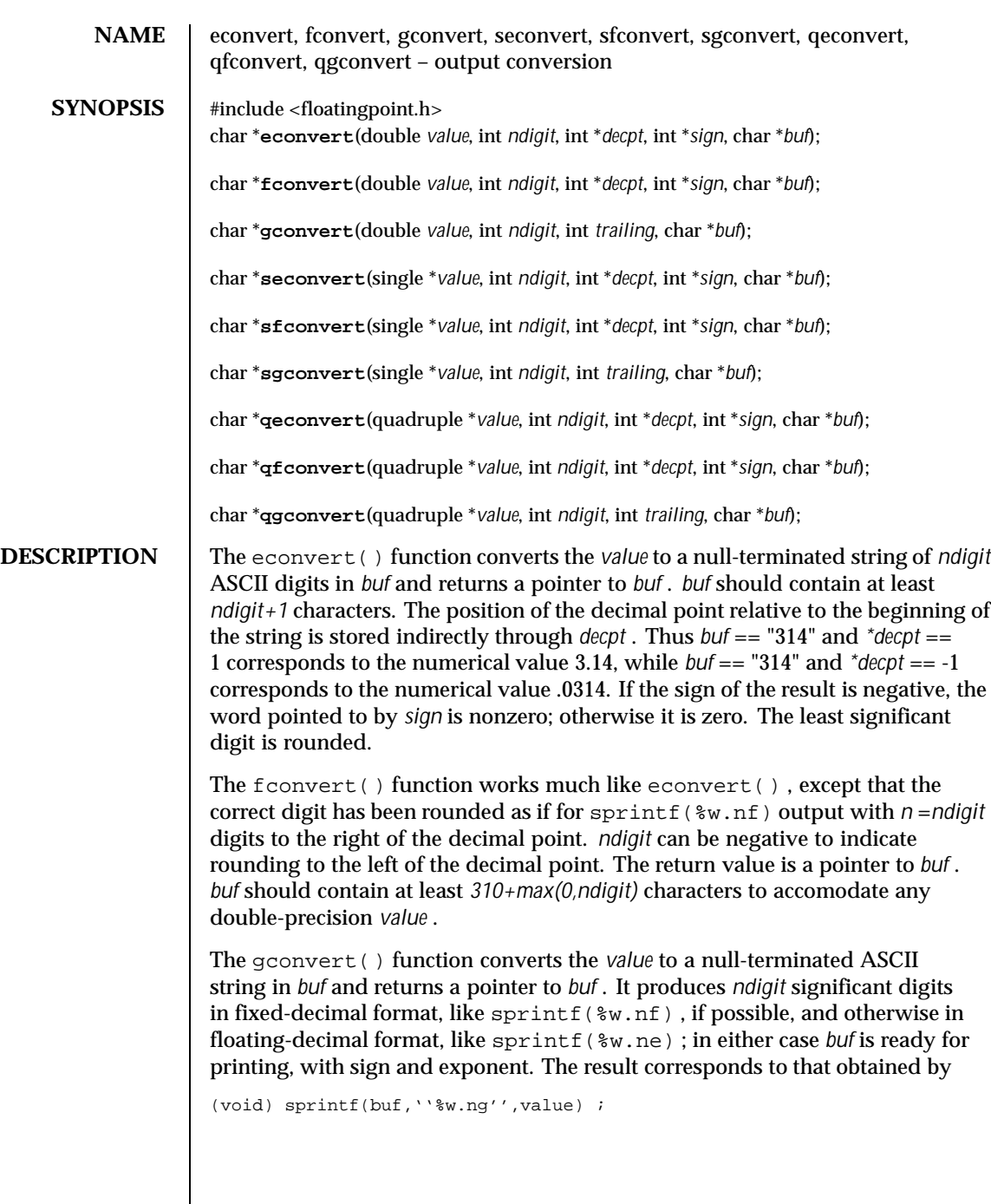

 $\overline{\phantom{a}}$ 

114 SunOS 5.8 Last modified 3 May 1999

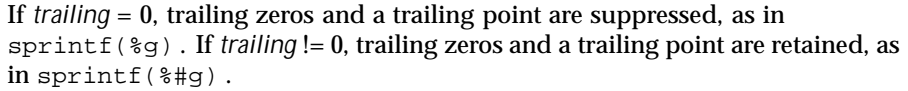

The seconvert() , sfconvert() , and sgconvert() functions are single-precision versions of these functions, and are more efficient than the corresponding double-precision versions. A pointer rather than the value itself is passed to avoid C's usual conversion of single-precision arguments to double.

The qeconvert() , qfconvert() , and qgconvert() functions are quadruple-precision versions of these functions. The qfconvert() function can overflow the *decimal\_record* field *ds* if *value* is too large. In that case, *buf* [0] is set to zero.

The  $\text{evt}(\cdot)$ ,  $\text{fcvt}(\cdot)$  and  $\text{gcvt}(\cdot)$  functions are versions of econvert(), fconvert() , and gconvert() , respectively, that are documented on the ecvt(3C) manual page. They constitute the default implementation of these functions and conform to the X/Open CAE Specification, System Interfaces and Headers, Issue 4, Version 2.

**ATTRIBUTES** See attributes (5) for descriptions of the following attributes:

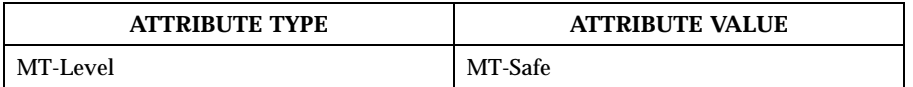

**SEE ALSO**  $\vert$  ecvt(3C), sprintf(3C), attributes(5)

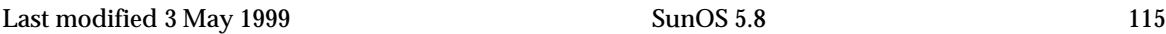

**USAGE** IEEE Infinities and NaNs are treated similarly by these functions. "NaN" is returned for NaN, and "Inf" or "Infinity" for Infinity. The longer form is produced when *ndigit* >= 8.

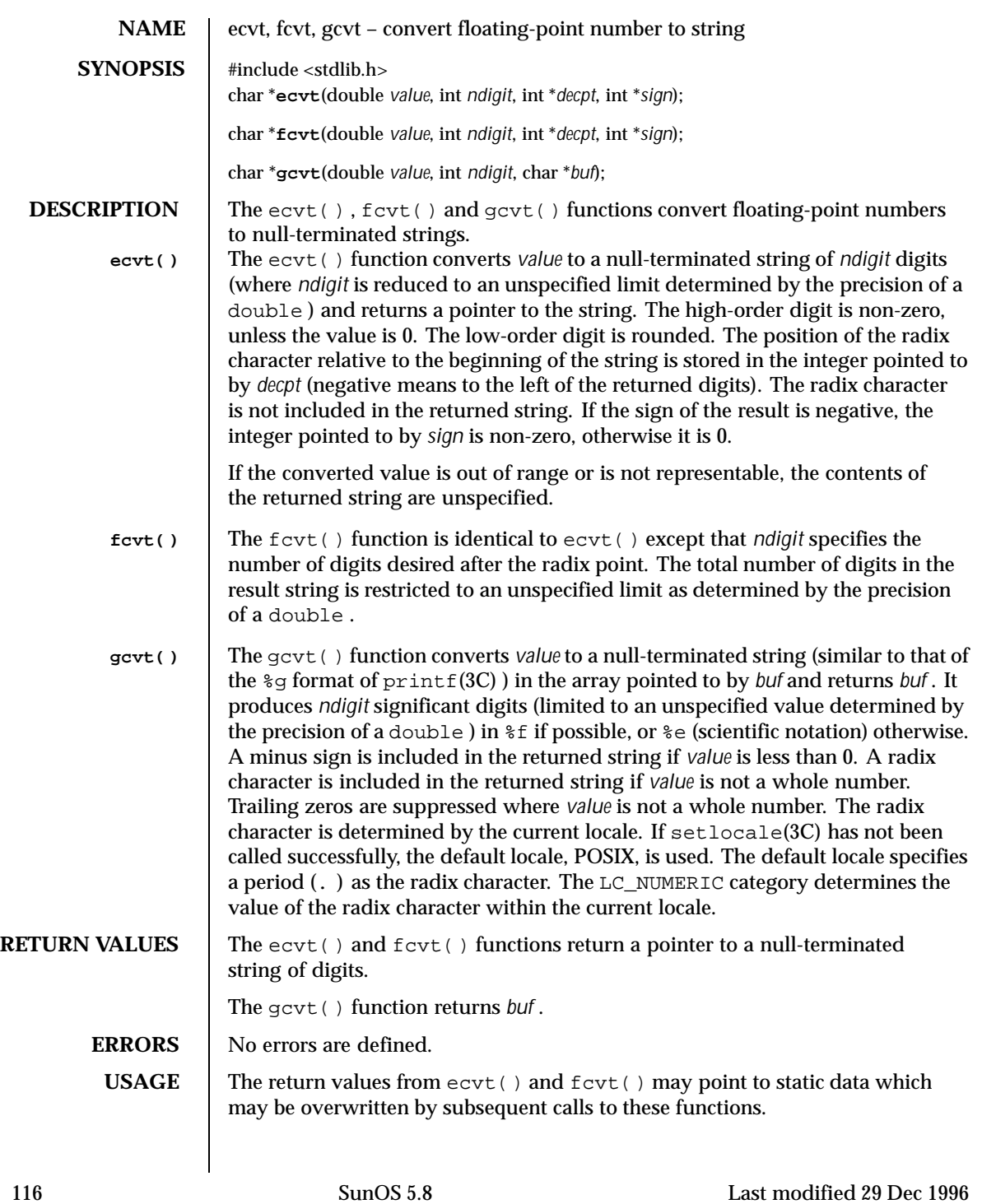

For portability to implementations conforming to earlier versions of this document, sprintf(3C) is preferred over this function.

**ATTRIBUTES** See attributes(5) for descriptions of the following attributes:

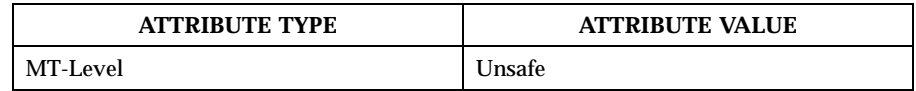

**SEE ALSO**  $\vert$  printf(3C), setlocale(3C), sprintf(3C), attributes(5)

Last modified 29 Dec 1996 SunOS 5.8

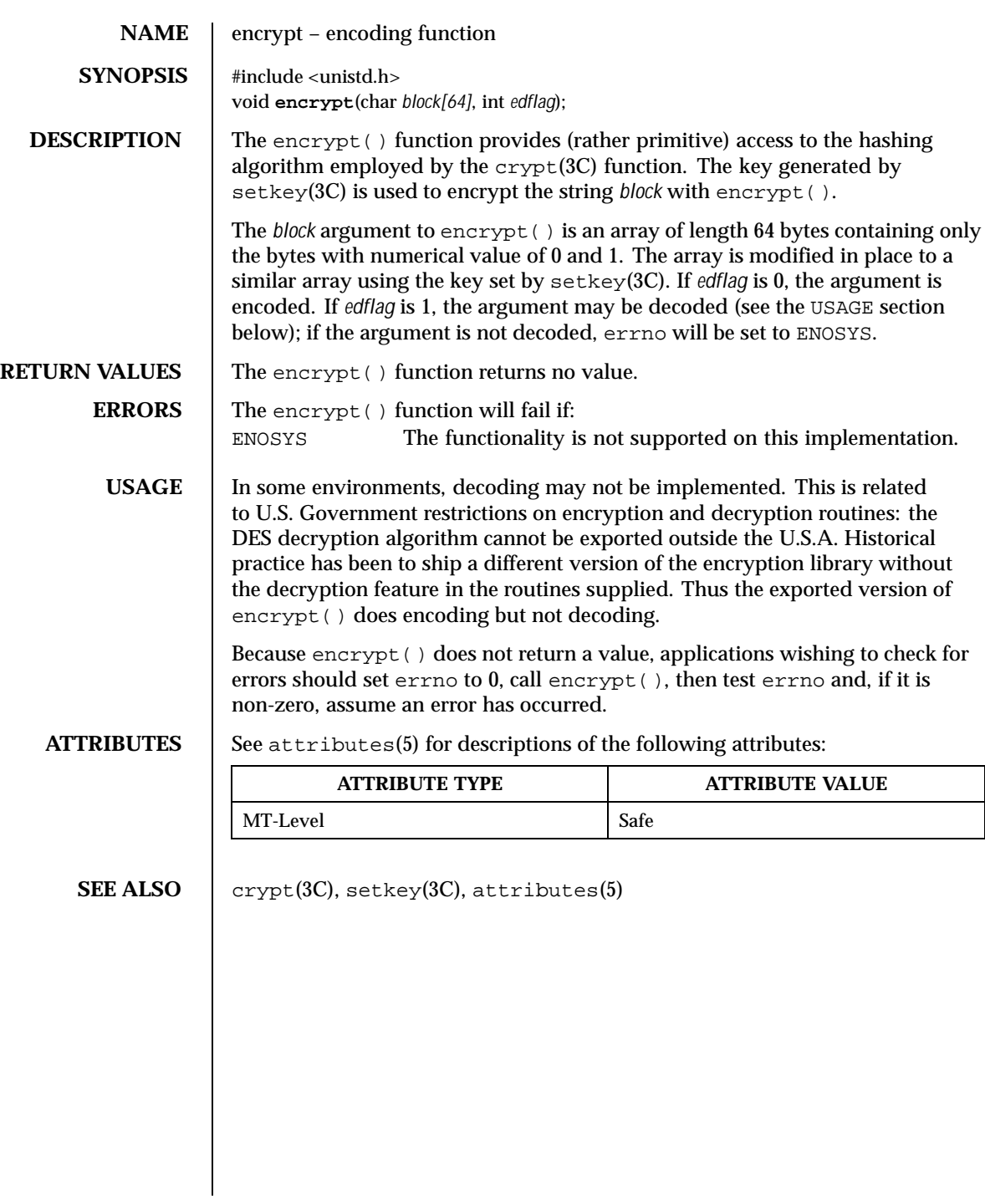

118 SunOS 5.8 Last modified 29 Dec 1996

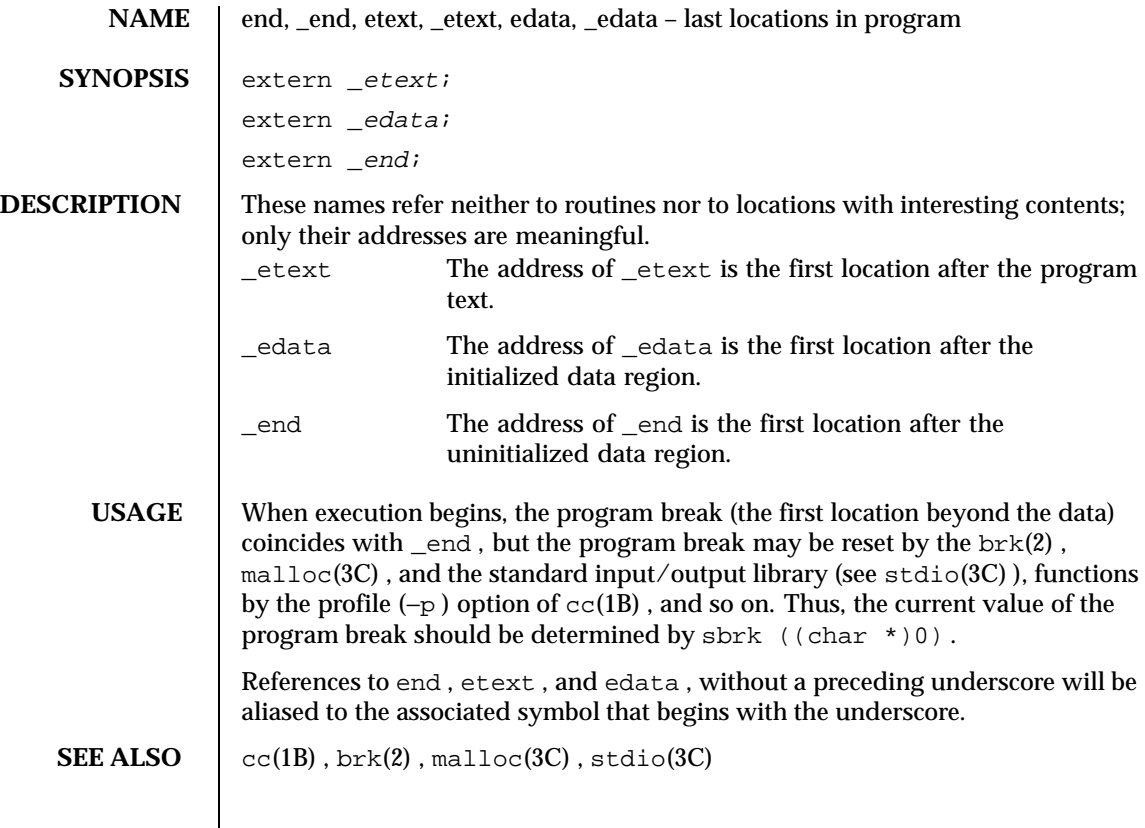

Last modified 23 Jan 1995 SunOS 5.8

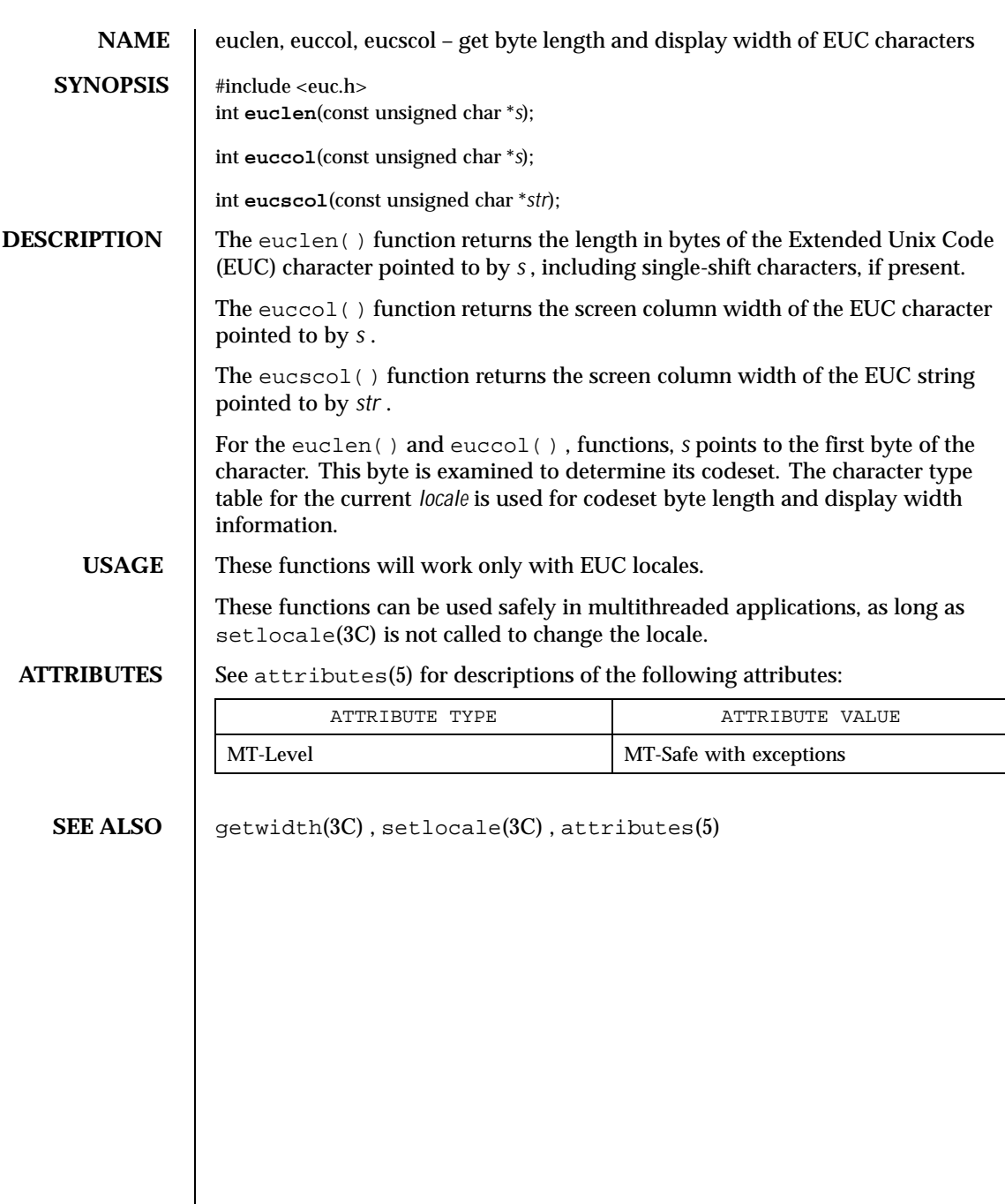

120 SunOS 5.8 Last modified 20 Dec 1996

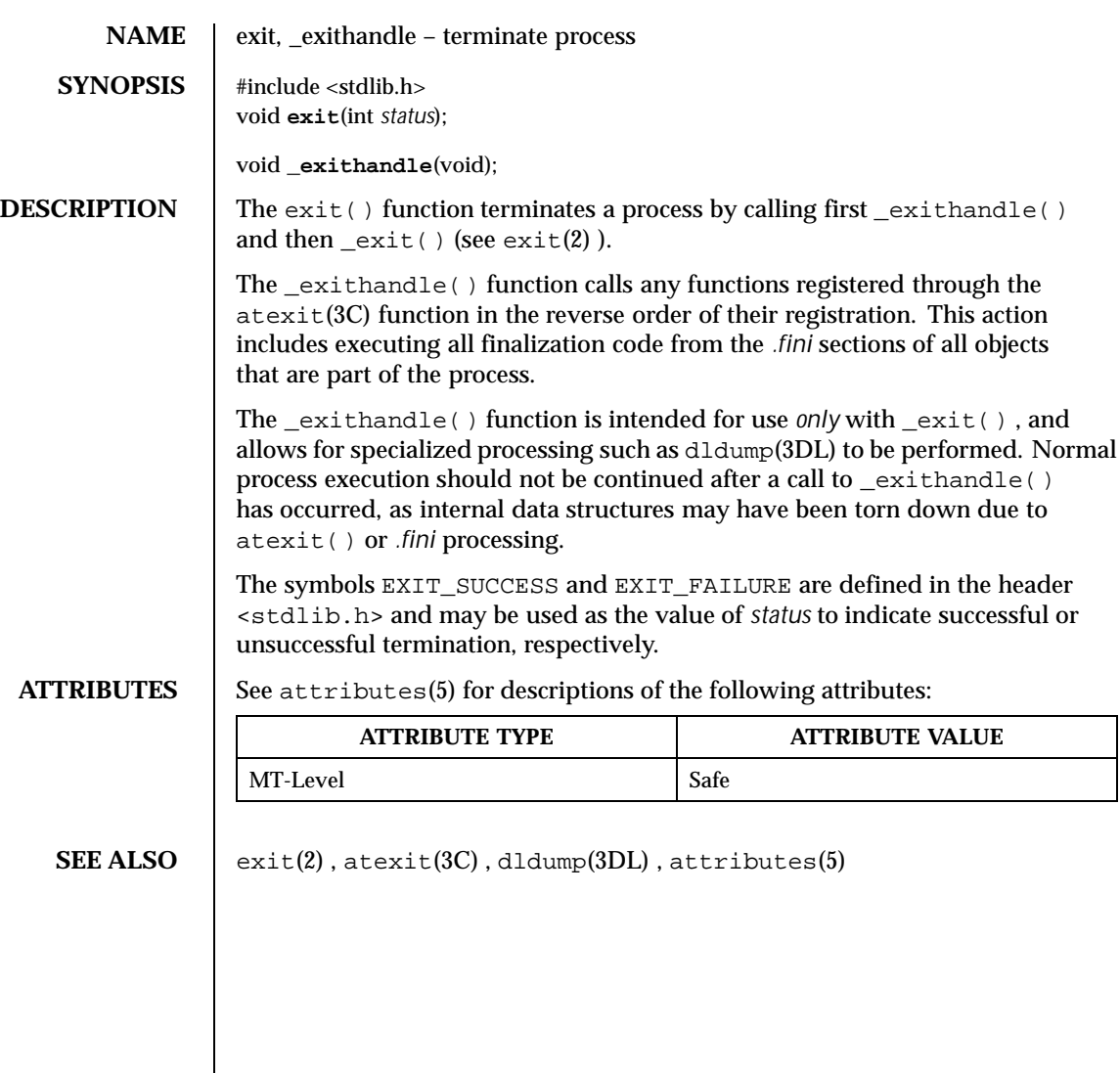

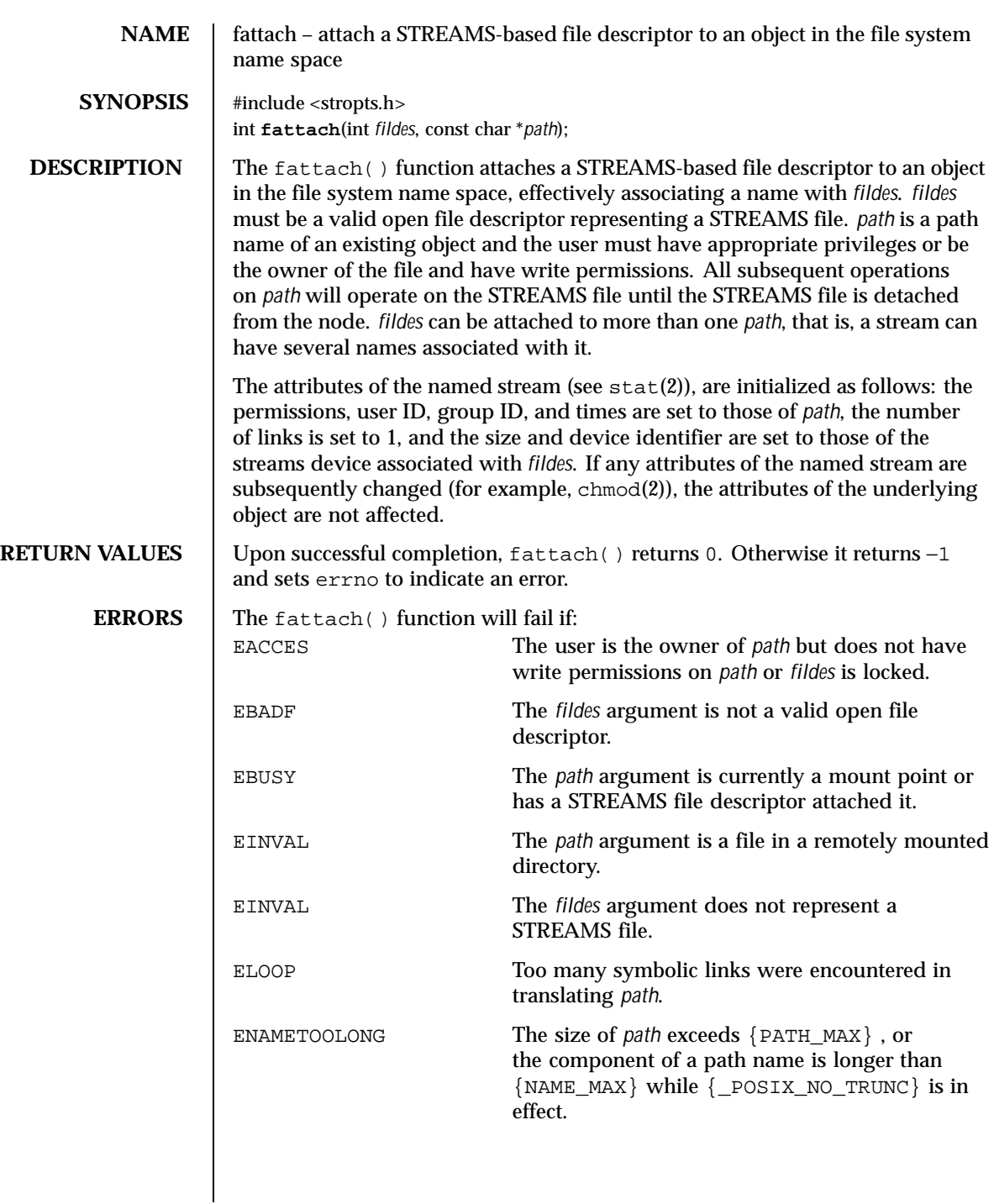

122 SunOS 5.8 Last modified 16 Jan 1997

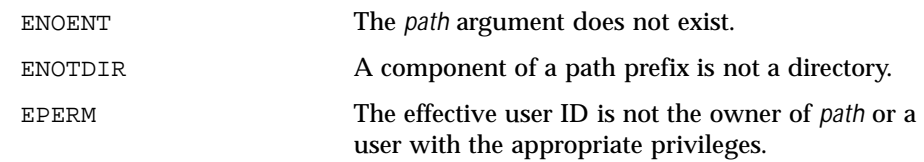

**ATTRIBUTES** See attributes(5) for descriptions of the following attributes:

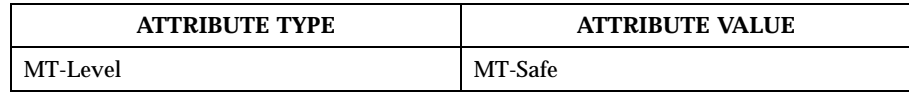

SEE ALSO  $\Big|$  fdetach(1M), chmod(2), mount(2), stat(2), fdetach(3C), isastream (3C), attributes(5), streamio(7I)

*STREAMS Programming Guide*

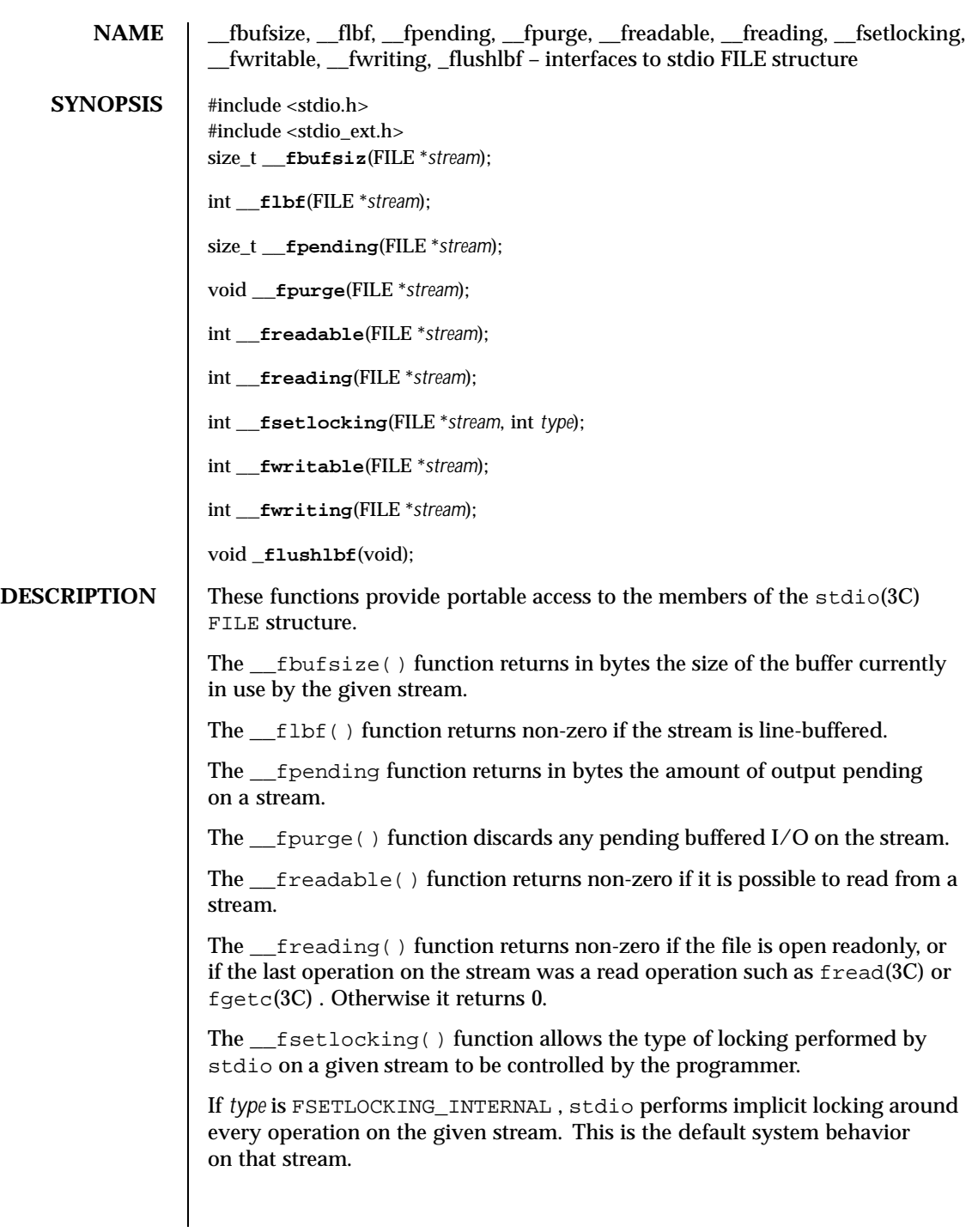

124 SunOS 5.8 Last modified 5 Feb 1998

If *type* is FSETLOCKING\_BYCALLER , stdio assumes that the caller is responsible for maintaining the integrity of the stream in the face of access by multiple threads. If there is only one thread accessing the stream, nothing further needs to be done. If multiple threads are accessing the stream, then the caller can use the flockfile() , funlockfile() , and ftrylockfile() functions described on the flockfile(3C) manual page to provide the appropriate locking. In both this and the case where *type* is FSETLOCKING\_INTERNAL , \_\_fsetlocking() returns the previous state of the stream.

If *type* is FSETLOCKING\_QUERY , \_\_fsetlocking() returns the current state of the stream without changing it.

The fwritable() function returns non-zero if it is possible to write on a stream.

The \_\_fwriting( ) function returns non-zero if the file is open write-only or append-only, or if the last operation on the stream was a write operation such as fwrite(3C) or fputc(3C) . Otherwise it returns 0.

The \_flushlbf() function flushes all line-buffered files. It is used when reading from a line-buffered file.

**USAGE** Although the contents of the stdio FILE structure have always been private to the stdio implementation, some applications have needed to obtain information about a stdio stream that was not accessible through a supported interface. These applications have resorted to accessing fields of the FILE structure directly, rendering them possibly non-portable to new implementations of stdio , or more likely, preventing enhancements to stdio that would cause those applications to break.

> In the 64-bit environment, the FILE structure is opaque. The functions described here are provided as a means of obtaining the information that up to now has been retrieved directly from the FILE structure. Because they are based on the needs of existing applications (such as mh and emacs ), they may be extended as other programs are ported. Although they may still be non-portable to other operating systems, they will be compatible from each Solaris release to the next. Interfaces that are more portable are under development.

**ATTRIBUTES** See attributes(5) for descriptions of the following attributes:

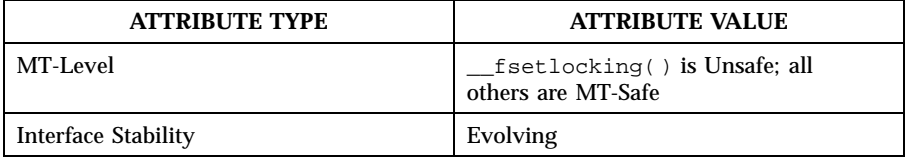

Last modified 5 Feb 1998 SunOS 5.8 2125

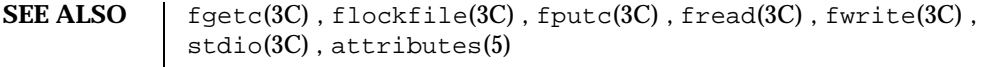

126 SunOS 5.8 Last modified 5 Feb 1998

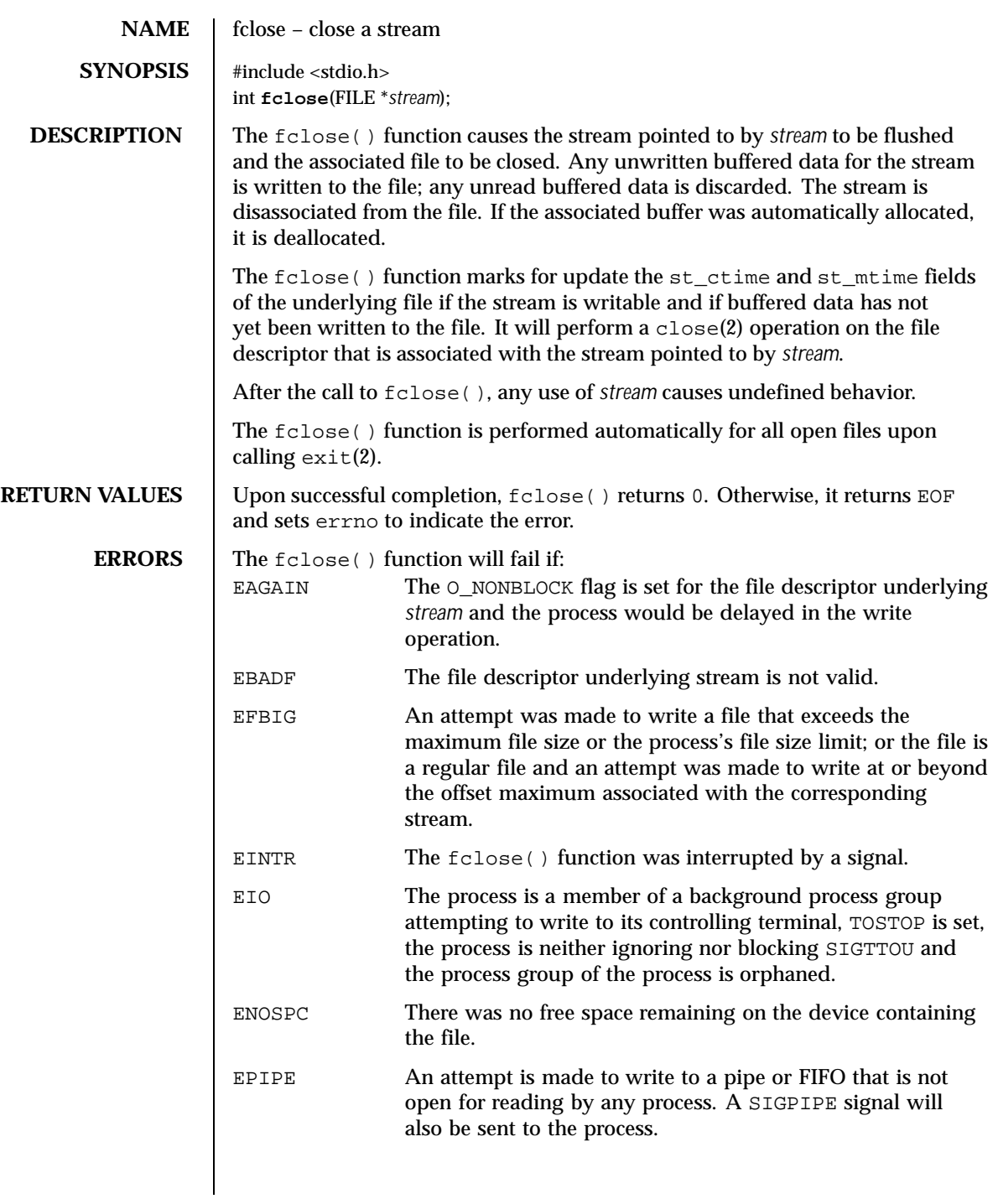

Last modified 22 Apr 1997 SunOS 5.8 5.8

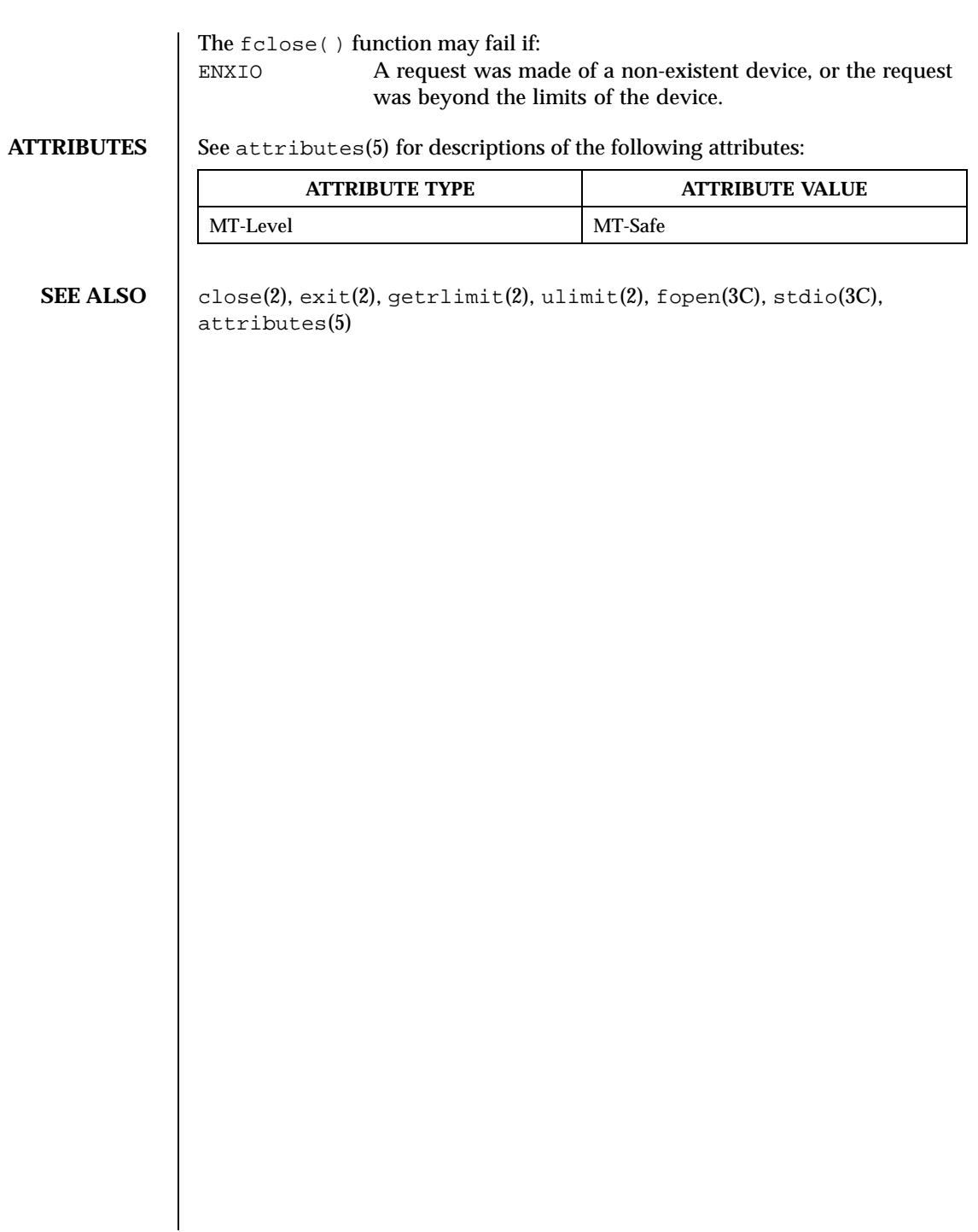

128 SunOS 5.8 Last modified 22 Apr 1997

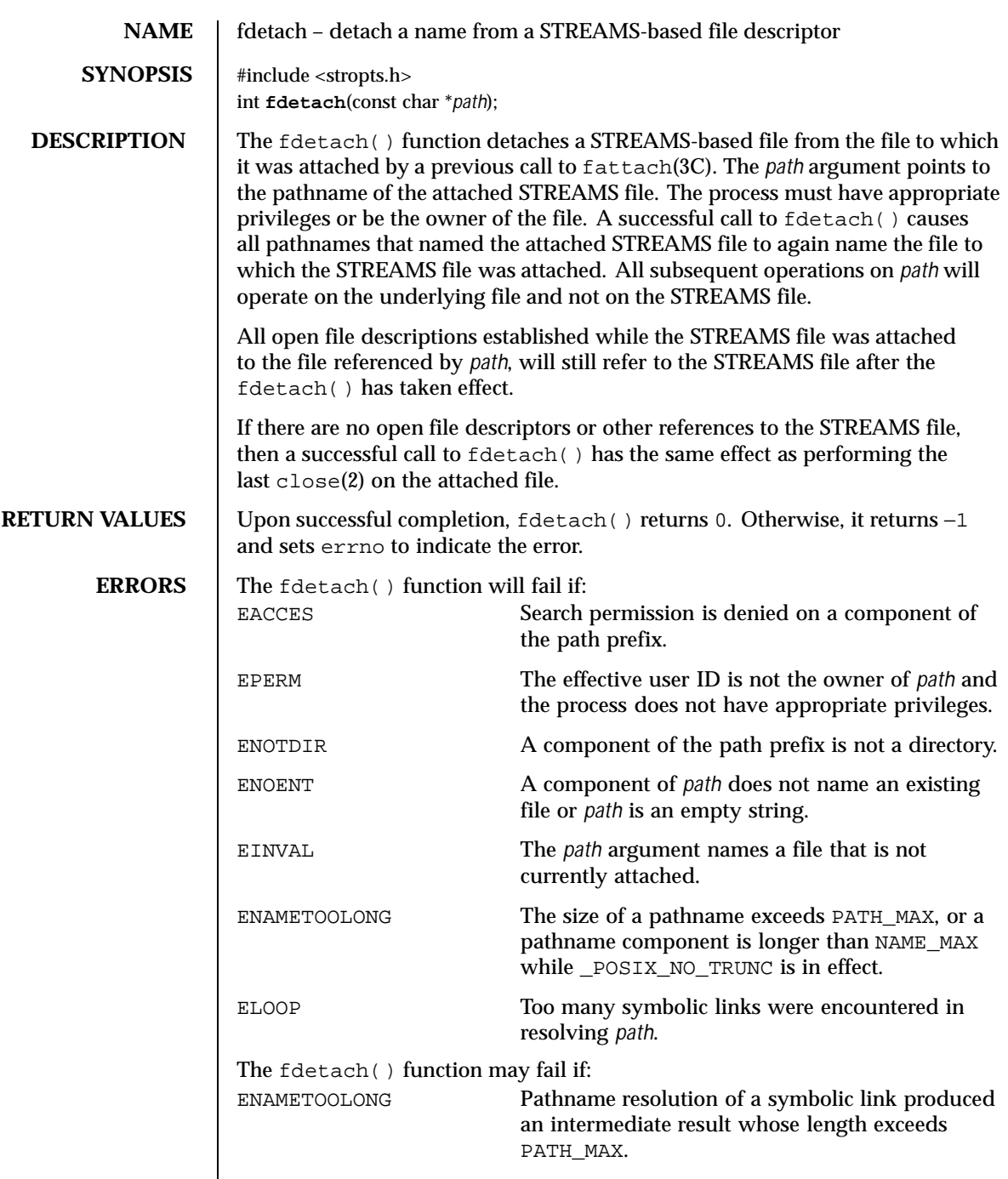

Last modified 1 Mar 1996 SunOS 5.8 5.8

**SEE ALSO** | fdetach(1M), close(2), fattach(3C), streamio(7I) *STREAMS Programming Guide*

130 SunOS 5.8 Last modified 1 Mar 1996

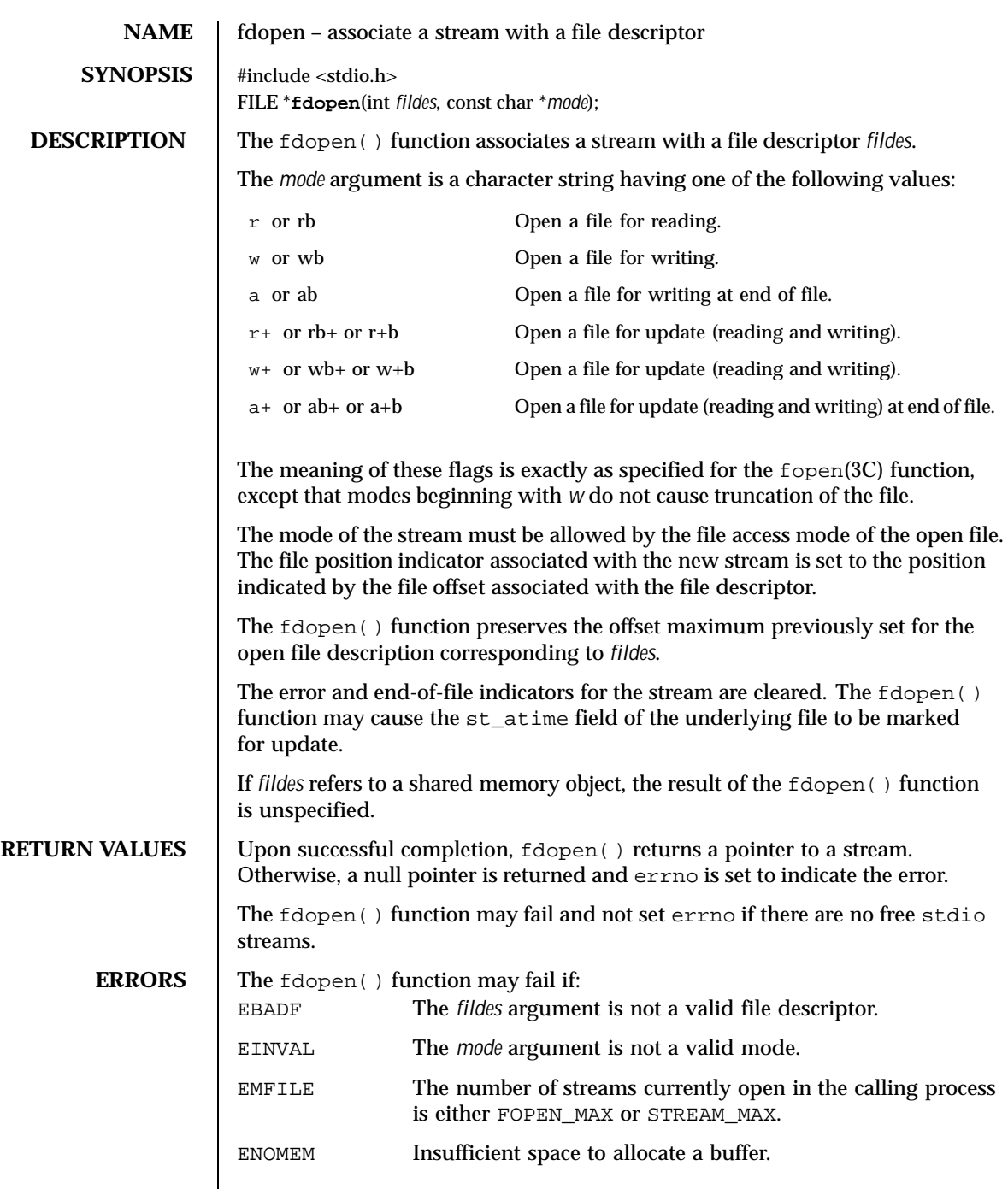

Last modified 30 Dec 1996 SunOS 5.8 5 SunOS 5.8

USAGE | The number of streams that a process can have open at one time is STREAM\_MAX. If defined, it has the same value as FOPEN\_MAX. File descriptors are obtained from calls like  $open(2)$ ,  $dup(2)$ ,  $create(2)$  or

pipe(2), which open files but do not return streams. Streams are necessary input for almost all of the Section 3S library routines.

## **ATTRIBUTES** See attributes(5) for descriptions of the following attributes:

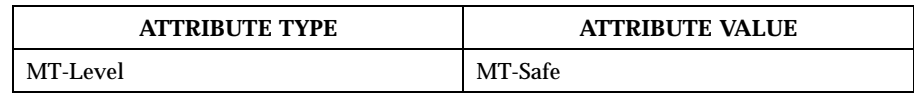

**SEE ALSO** creat(2), dup(2), open(2), pipe(2),  $fclose(3C)$ ,  $fopen(3C)$ ,  $attributes(5)$ 

132 SunOS 5.8 Last modified 30 Dec 1996

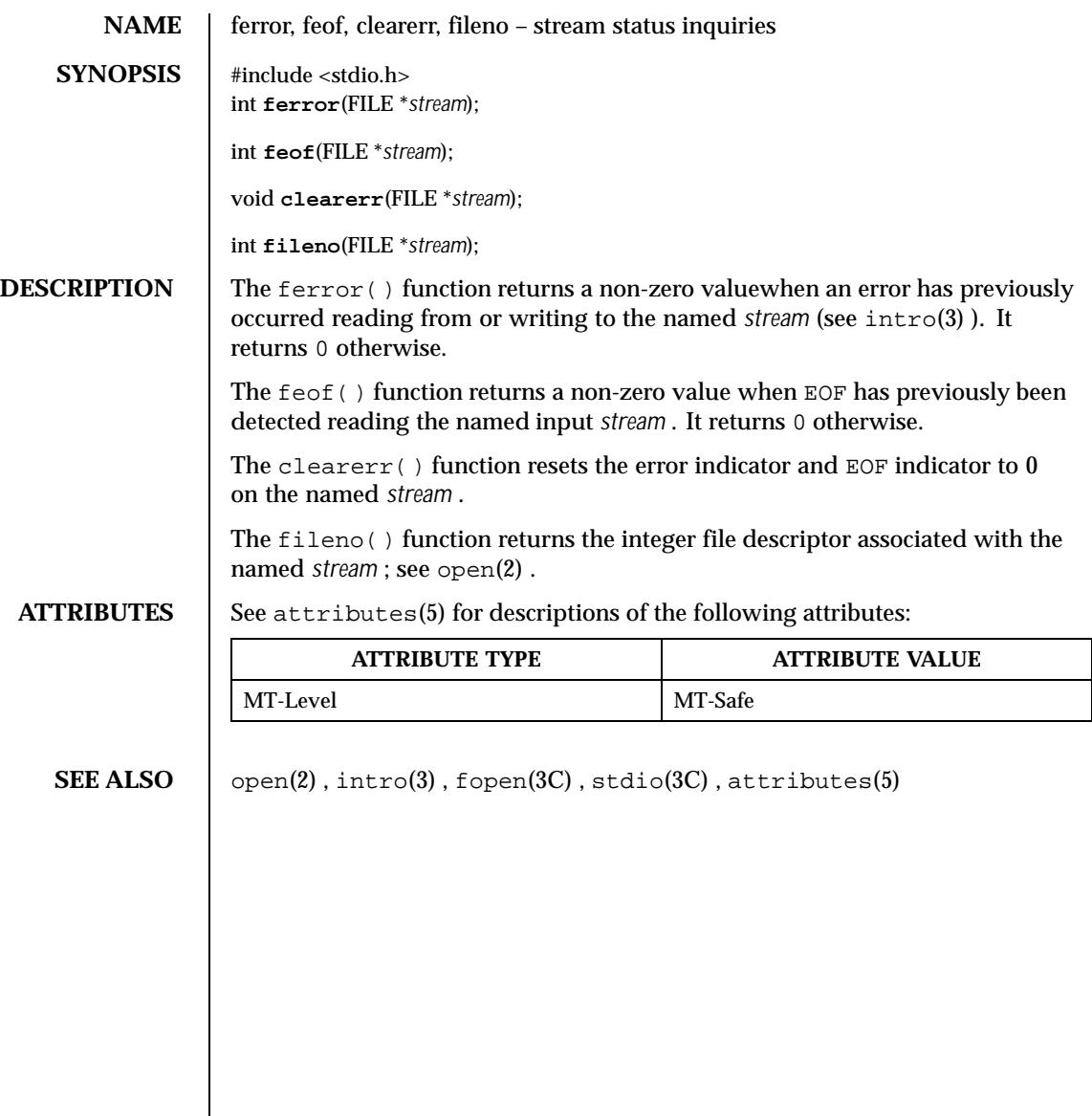

Last modified 30 Dec 1996 SunOS 5.8

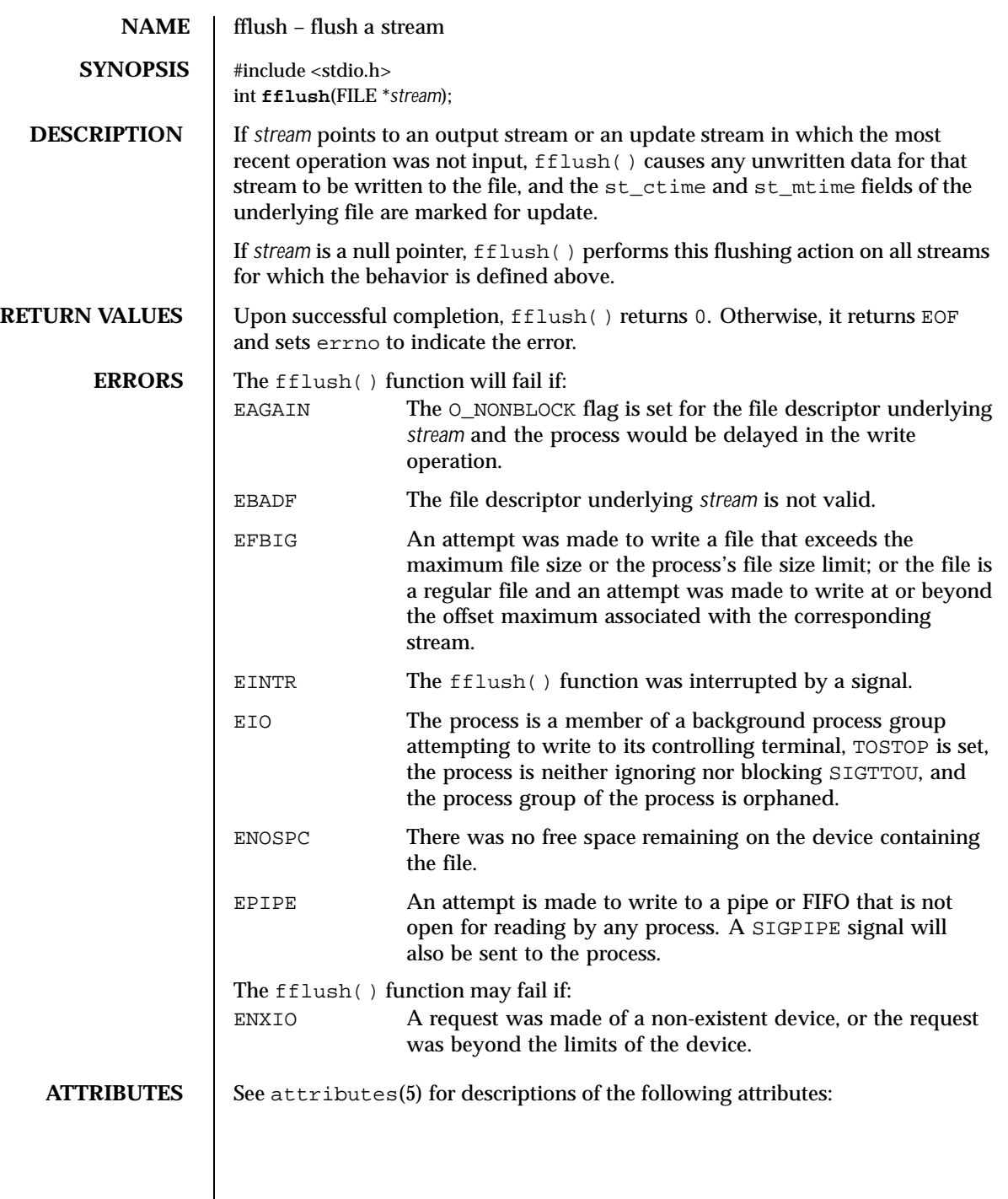

134 SunOS 5.8 Last modified 30 Dec 1996

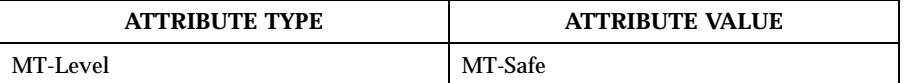

**SEE ALSO** getrlimit(2), ulimit(2), attributes(5)

Last modified 30 Dec 1996 SunOS 5.8

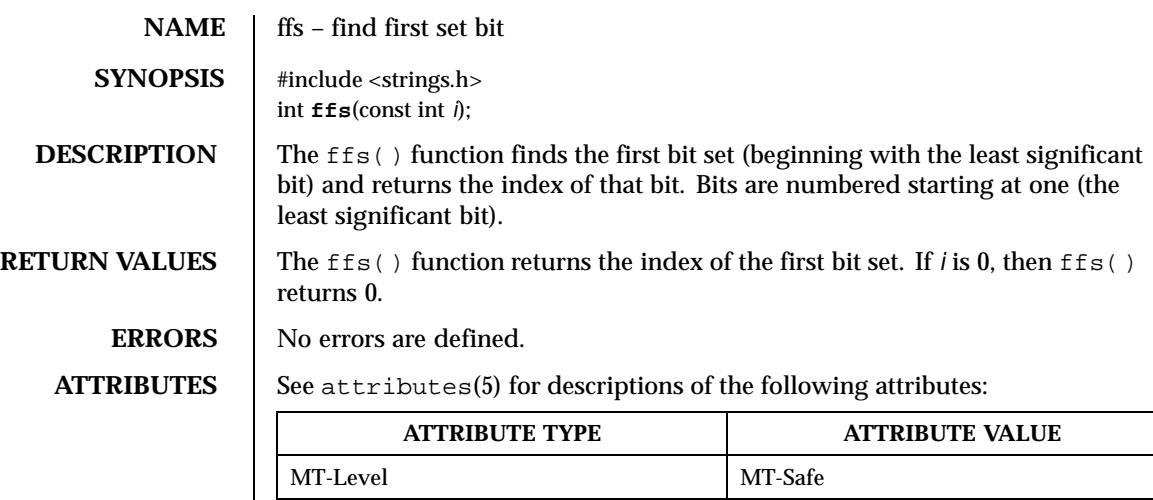

# **SEE ALSO attributes(5)**

136 SunOS 5.8 Last modified 29 Dec 1996

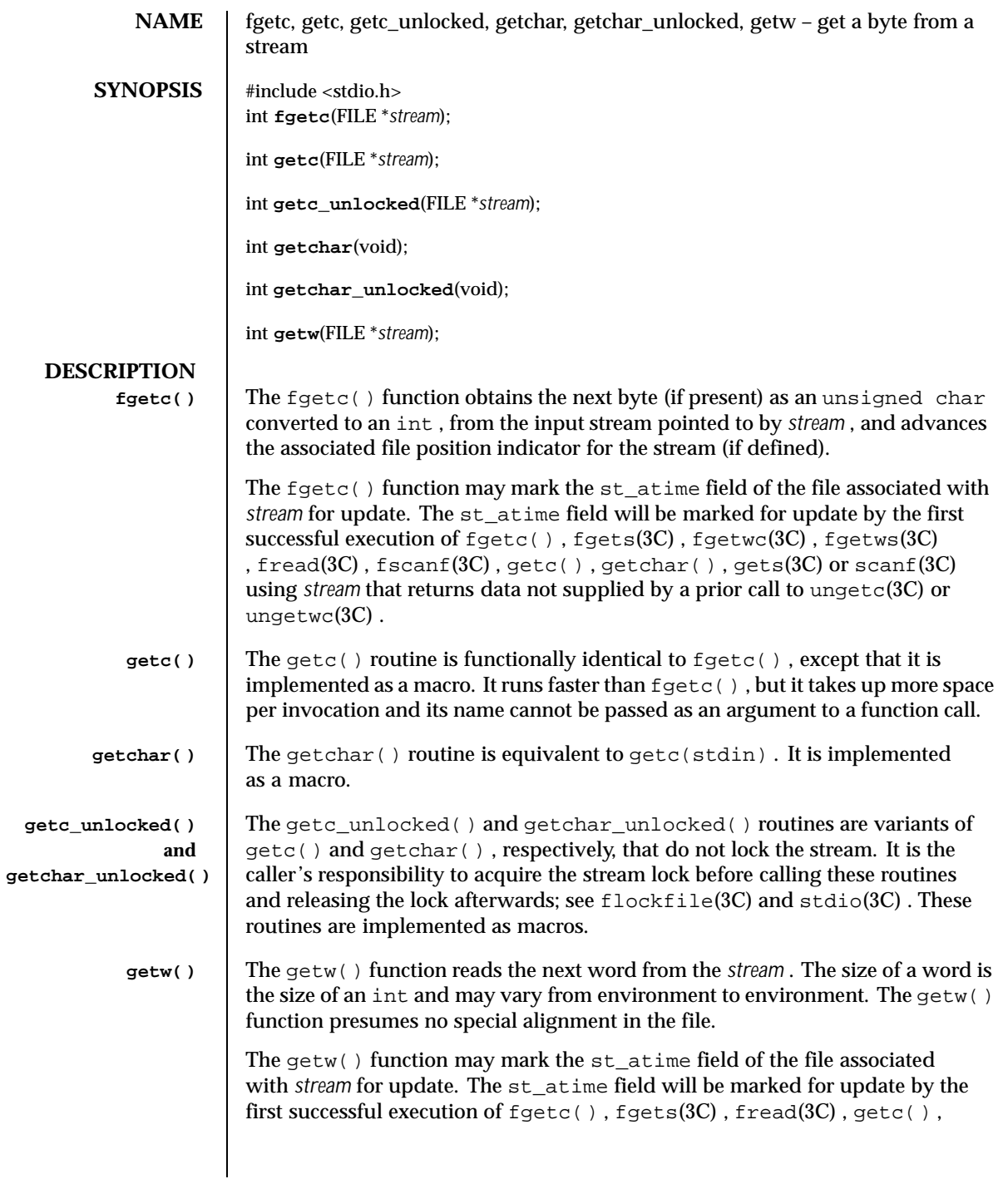

Last modified 3 Feb 1998 SunOS 5.8

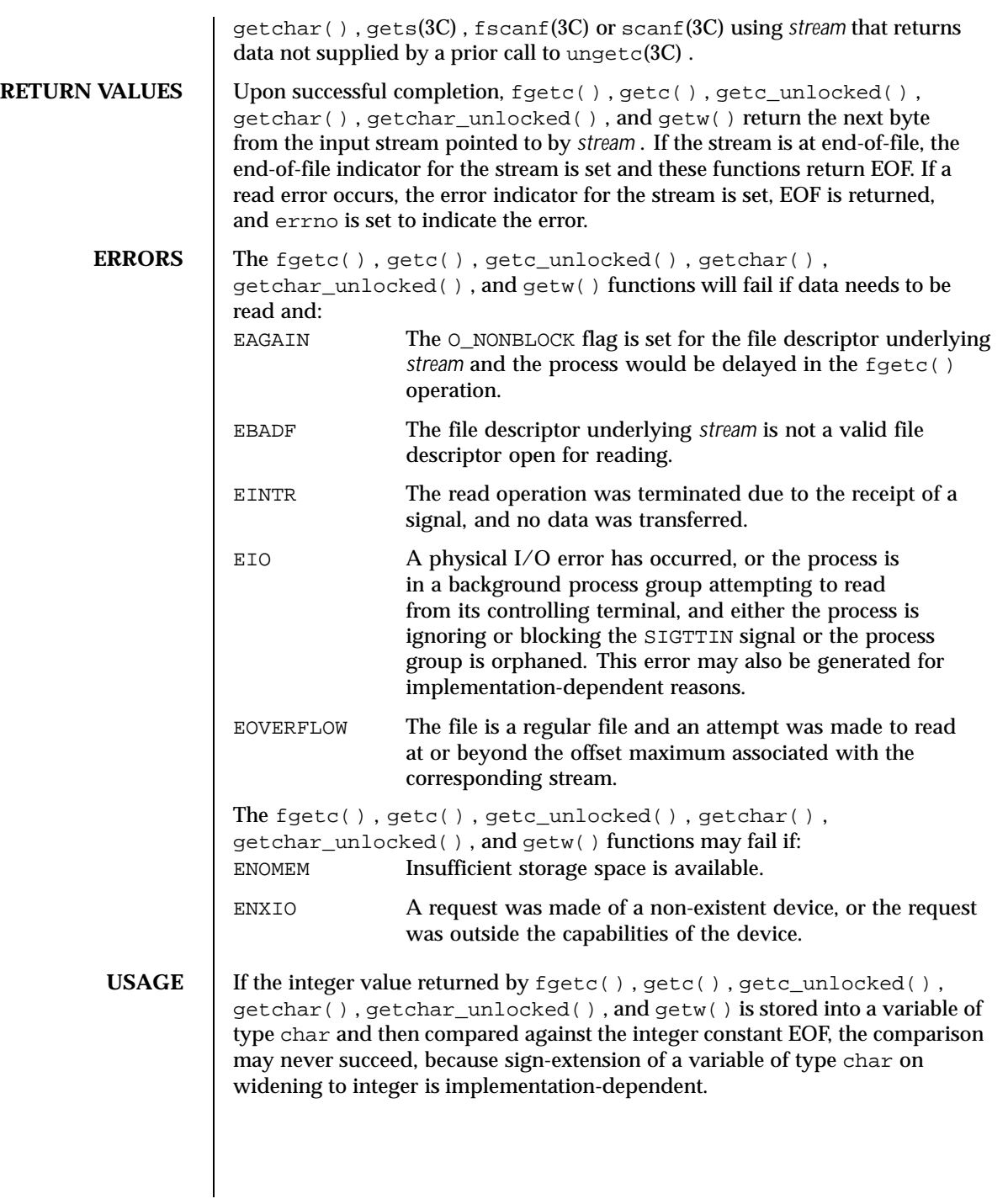

138 SunOS 5.8 Last modified 3 Feb 1998

The  $ferror(3C)$  or  $fcof(3C)$  functions must be used to distinguish between an error condition and an end-of-file condition.

Functions exist for the getc() , getc\_unlocked() , getchar() , and getchar\_unlocked() macros. To get the function form, the macro name must be undefined (for example, #undef getc ).

When the macro forms are used, getc() and getc\_unlocked() evaluate the *stream* argument more than once. In particular,  $getc(* f++ )$ ; does not work sensibly. The fgetc() function should be used instead when evaluating the *stream* argument has side effects.

Because of possible differences in word length and byte ordering, files written using  $qetw()$  are machine-dependent, and may not be read using  $qetw()$  on a different processor.

The  $qetw()$  function is inherently byte stream-oriented and is not tenable in the context of either multibyte character streams or wide-character streams. Application programmers are recommended to use one of the character-based input functions instead.

## **ATTRIBUTES**

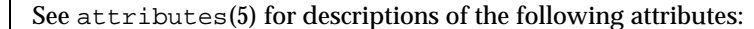

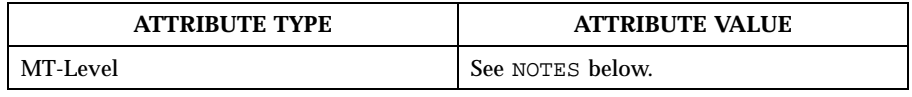

- **SEE ALSO** intro(3),  $f \text{close}(3C)$ ,  $f \text{eeof}(3C)$ ,  $f \text{gets}(3C)$ ,  $f \text{getwc}(3C)$ ,  $f \text{getws}(3C)$ , flockfile(3C) , fopen(3C) , fread(3C) , fscanf(3C) , gets(3C) , putc(3C) ,  $scanf(3C)$ ,  $stdio(3C)$ , ungetc $(3C)$ , ungetwc $(3C)$ ,  $attributes(5)$ 
	- **NOTES** The fgetc(), getc(), getchar(), and getw() routines are MT-Safe in multithreaded applications. The getc\_unlocked() and getchar\_unlocked() routines are unsafe in multithreaded applications.

Last modified 3 Feb 1998 SunOS 5.8 5.8 139

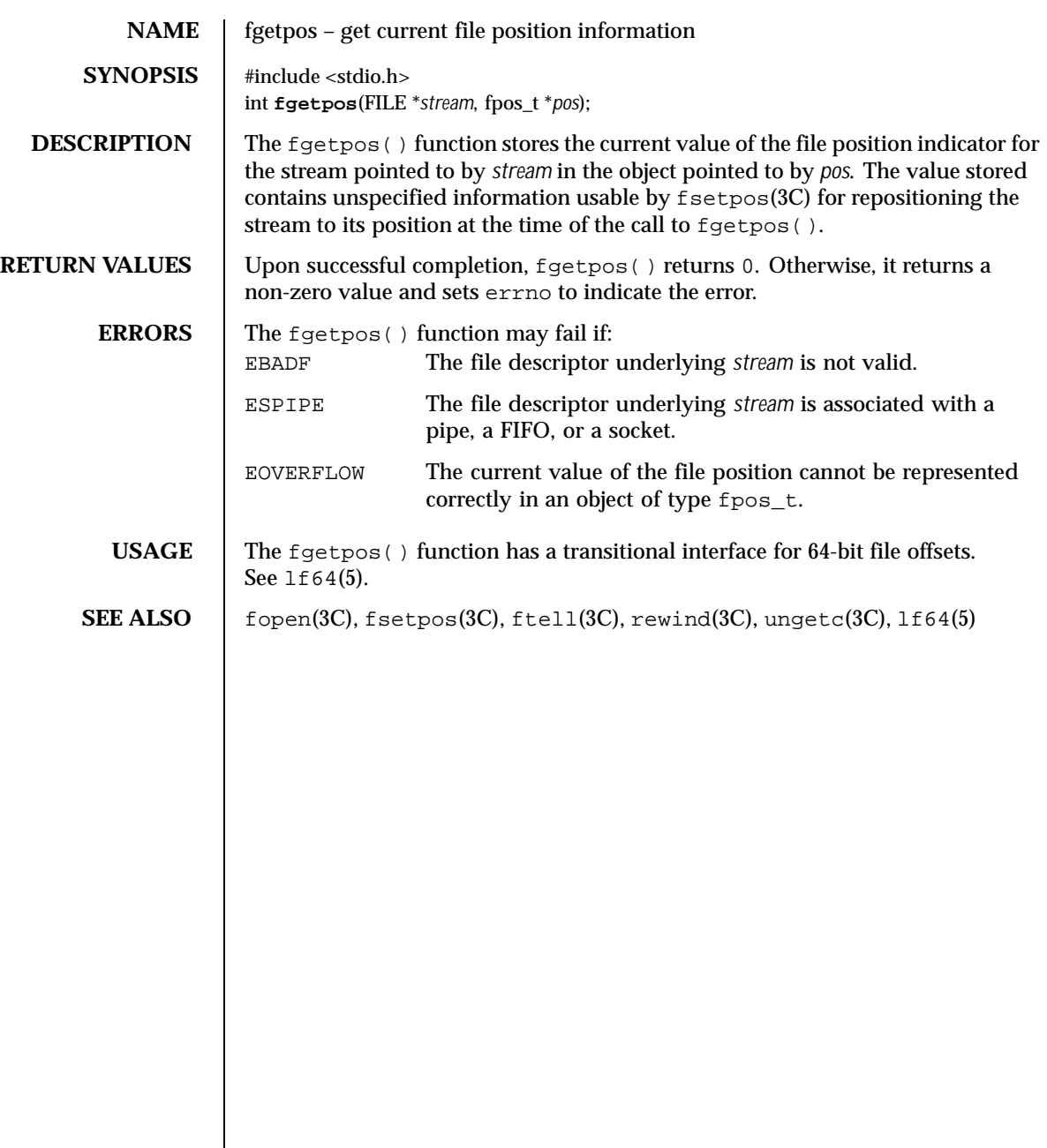

140 SunOS 5.8 Last modified 28 Jan 1998

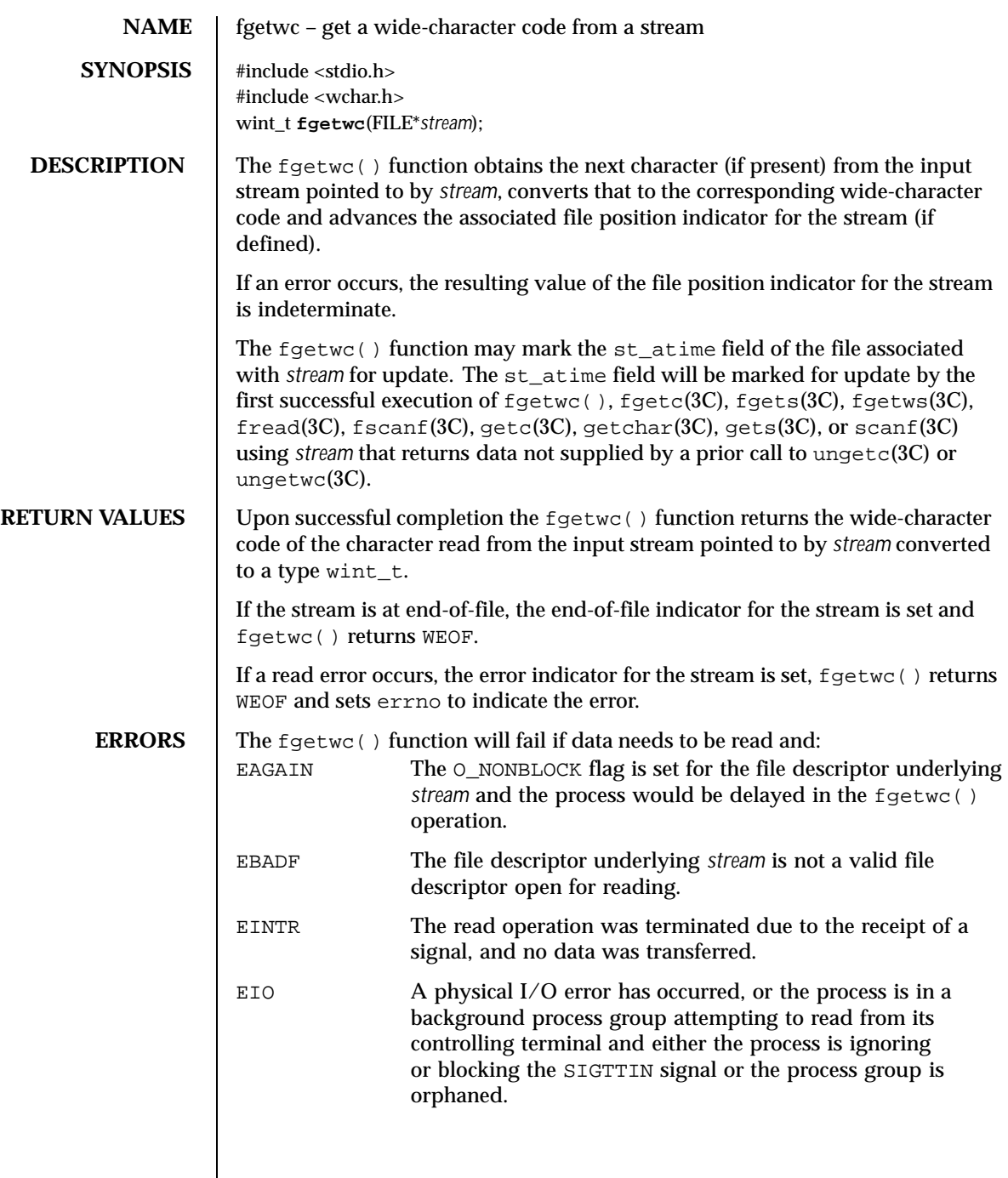

Last modified 22 Apr 1997 SunOS 5.8 141

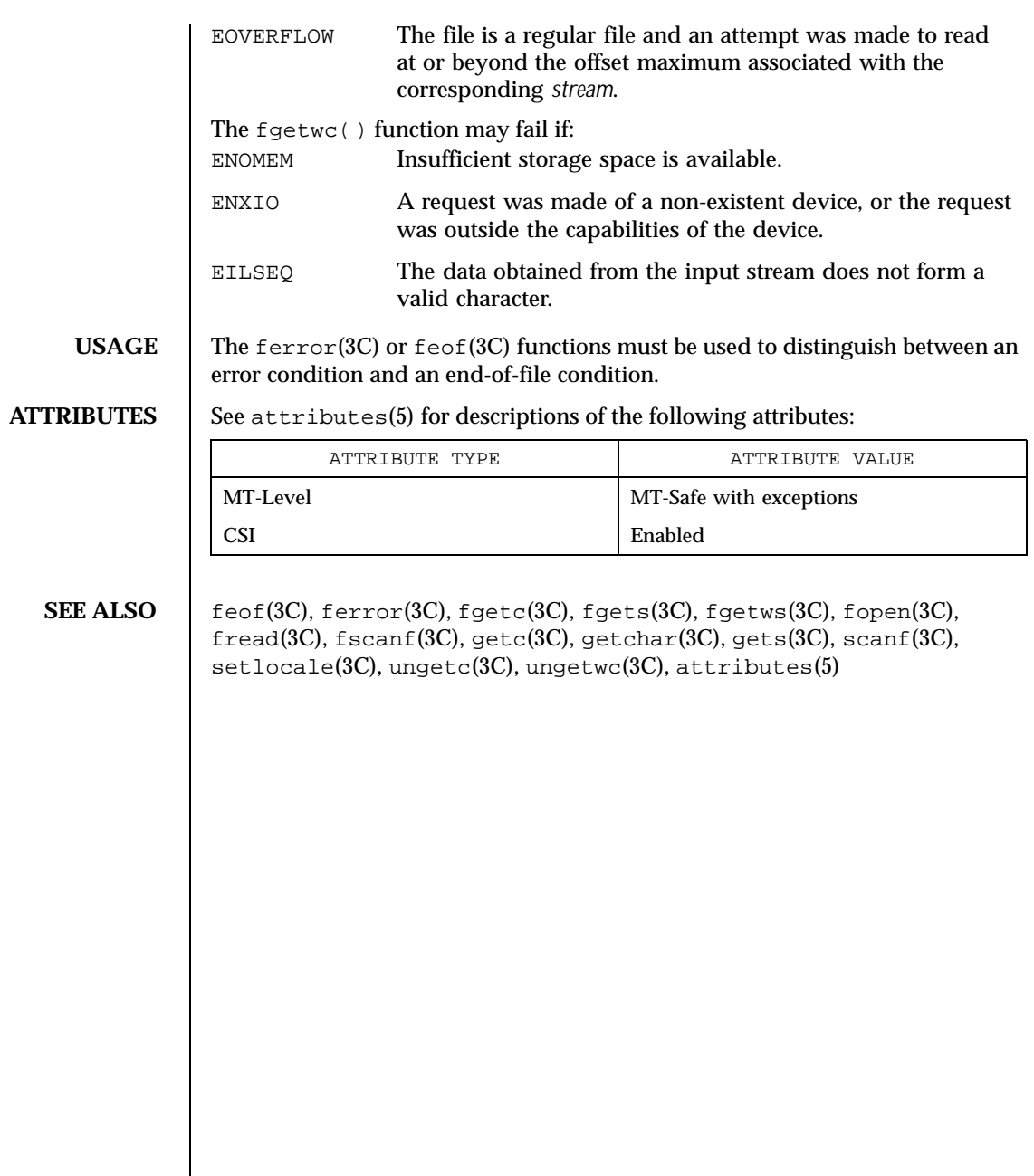

142 SunOS 5.8 Last modified 22 Apr 1997

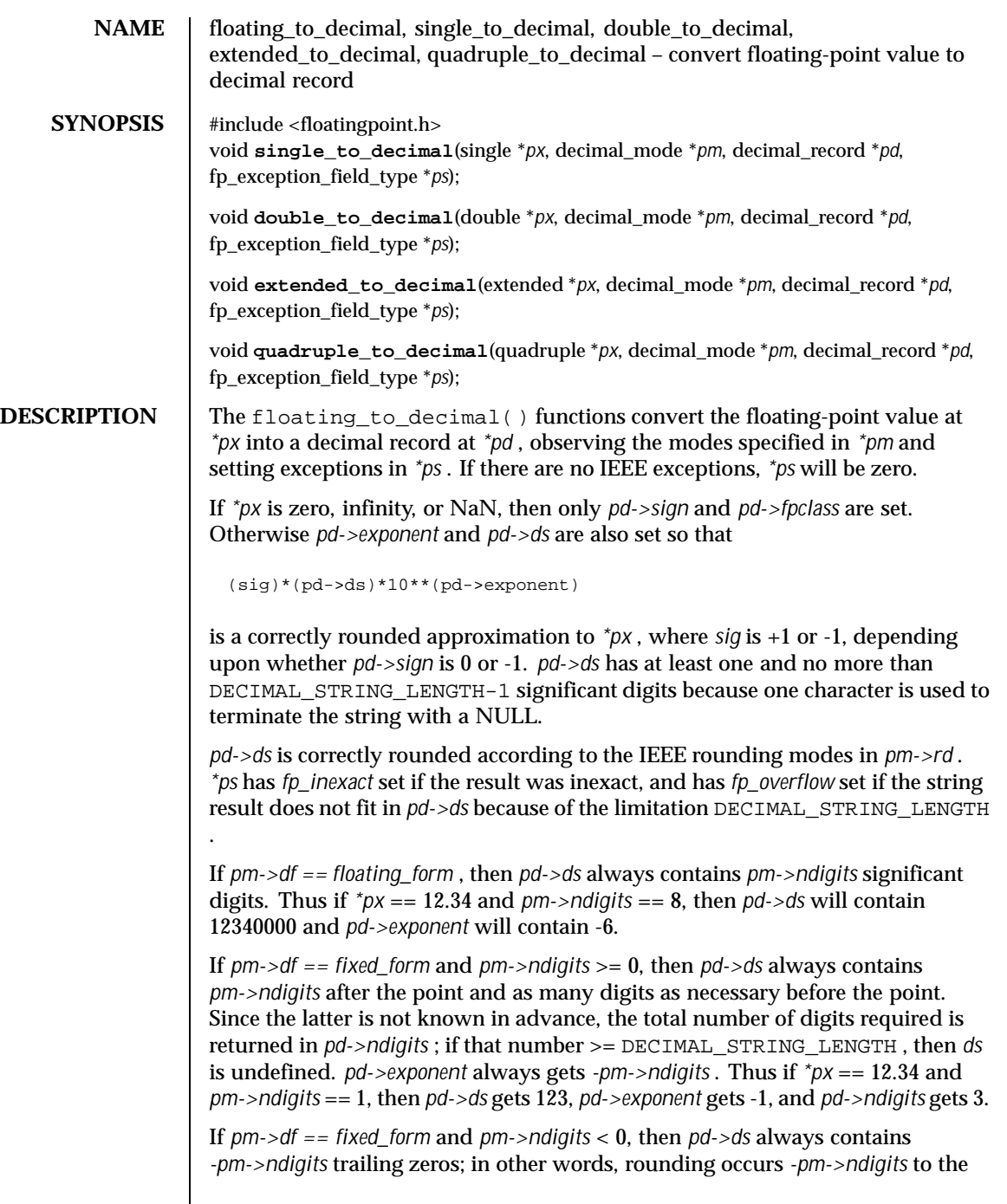

Last modified 20 Apr 1998 SunOS 5.8 5.8

 $\mathbf{I}$ 

left of the decimal point, but the digits rounded away are retained as zeros. The total number of digits required is in *pd->ndigits* . *pd->exponent* always gets 0. Thus if *\*px* == 12.34 and *pm->ndigits* == -1, then *pd->ds* gets 10, *pd->exponent* gets 0, and *pd->ndigits* gets 2.

*pd->more* is not used.

econvert(3C) , fconvert(3C) , gconvert(3C) , printf(3C) , and sprintf(3C) all use double\_to\_decimal() .

## **ATTRIBUTES** See attributes(5) for descriptions of the following attributes:

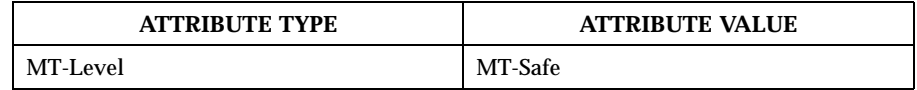

**SEE ALSO**  $|$  econvert(3C), fconvert(3C), gconvert(3C), printf(3C), sprintf(3C), attributes(5)

144 SunOS 5.8 Last modified 20 Apr 1998
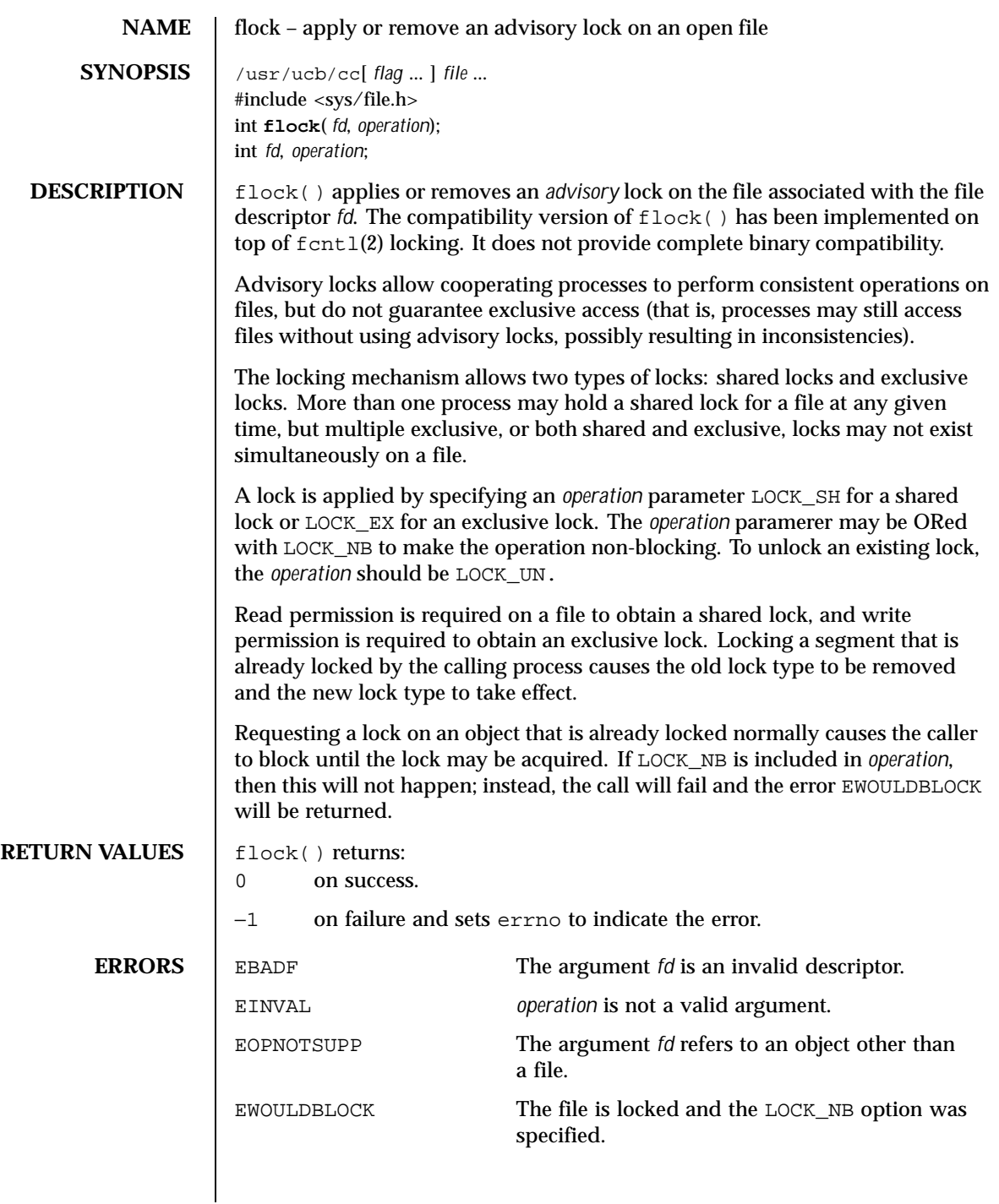

Last modified 19 Jul 1994 SunOS 5.8 5.8

### **SEE ALSO** | lockd(1M), chmod(2), close(2), dup(2), exec(2), fcntl(2), fork(2), open(2), lockf(3C)

**NOTES** Use of these interfaces should be restricted to only applications written on BSD platforms. Use of these interfaces with any of the system libraries or in multi-thread applications is unsupported.

> Locks are on files, not file descriptors. That is, file descriptors duplicated through dup(2) or fork(2) do not result in multiple instances of a lock, but rather multiple references to a single lock. If a process holding a lock on a file forks and the child explicitly unlocks the file, the parent will lose its lock. Locks are not inherited by a child process.

Processes blocked awaiting a lock may be awakened by signals.

Mandatory locking may occur, depending on the mode bits of the file. See chmod(2).

Locks obtained through the flock() mechanism under SunOS 4.1 were known only within the system on which they were placed. This is no longer true.

146 SunOS 5.8 Last modified 19 Jul 1994

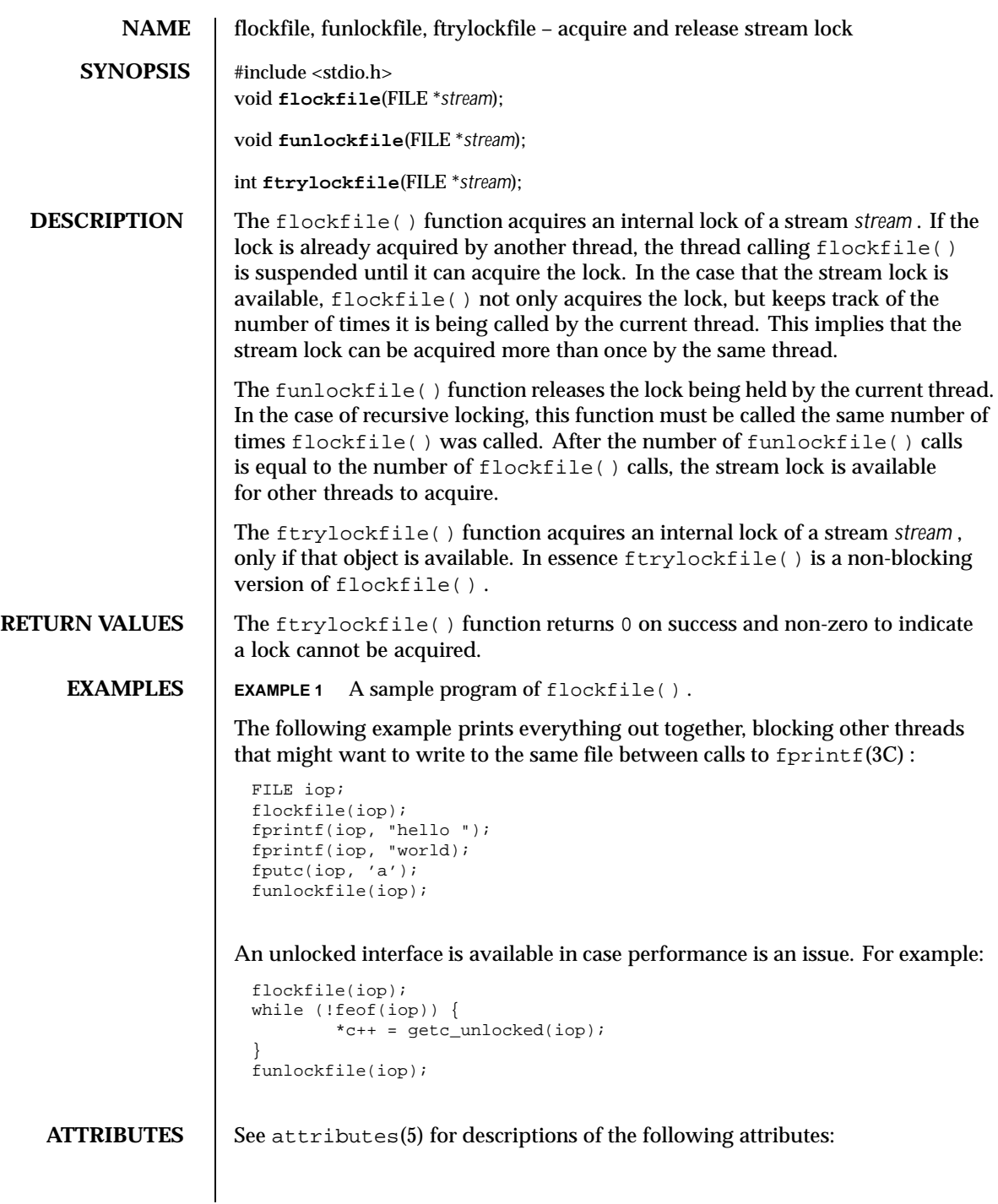

Last modified 30 Dec 1996 SunOS 5.8 SunOS 5.8

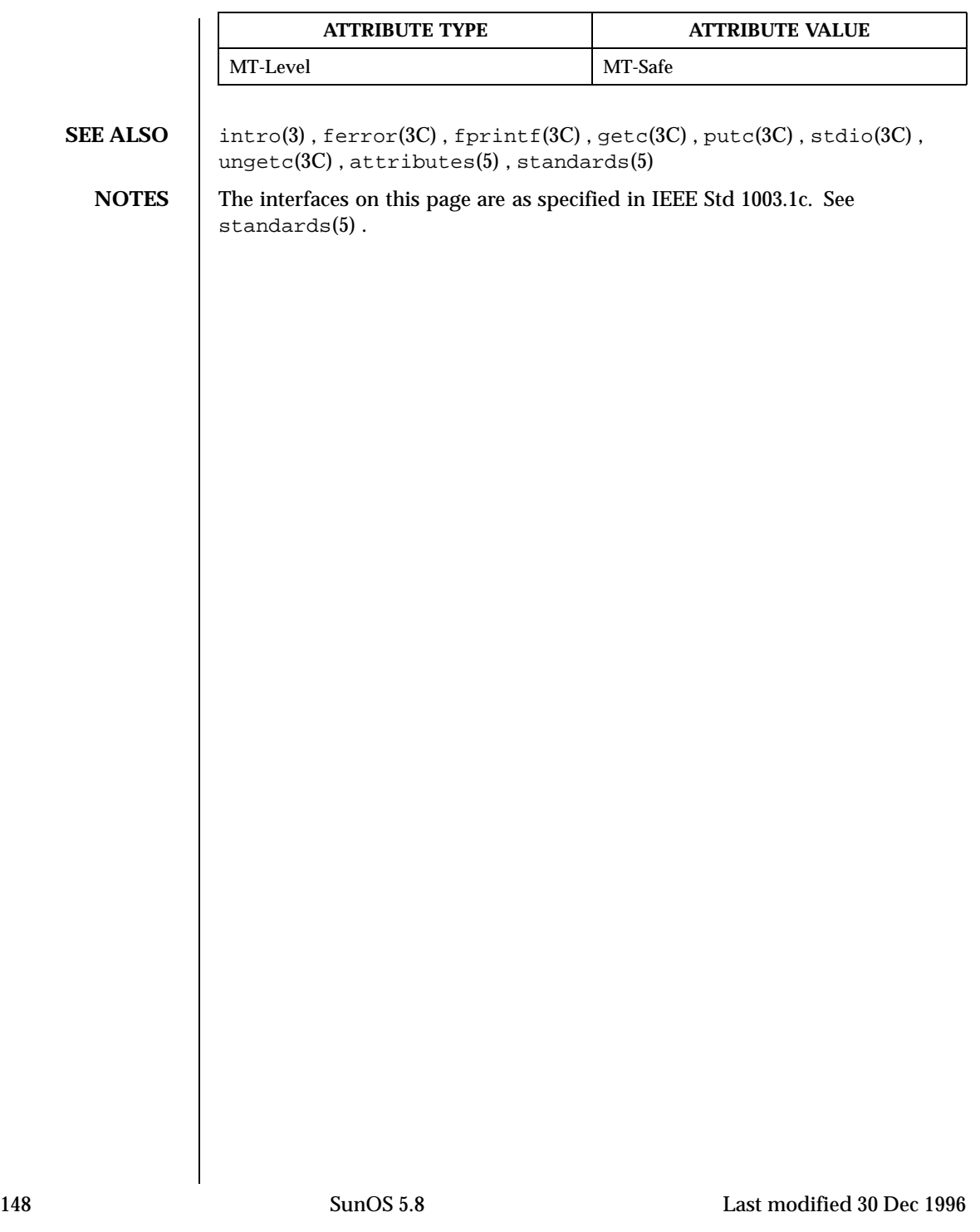

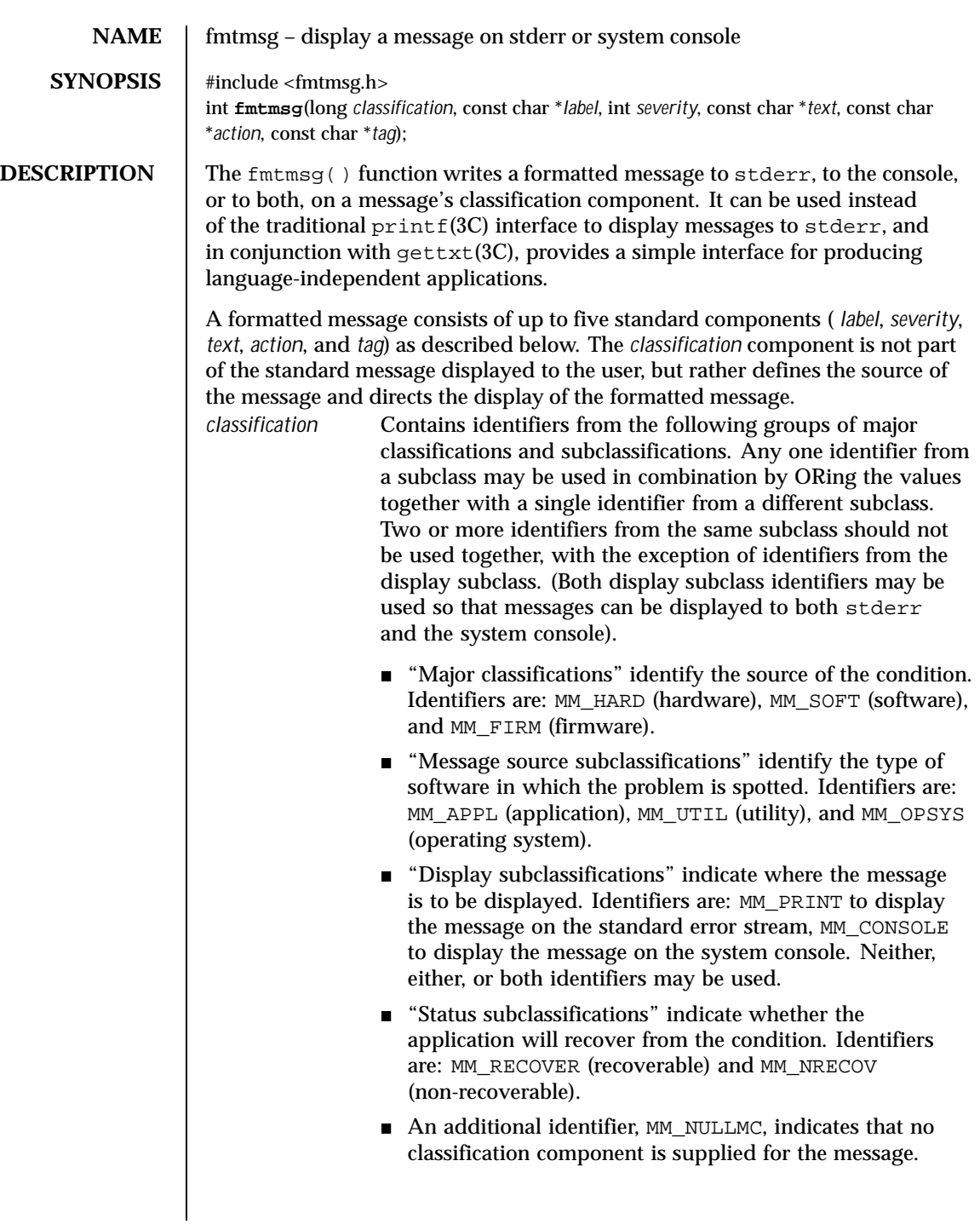

Last modified 29 Dec 1996 SunOS 5.8

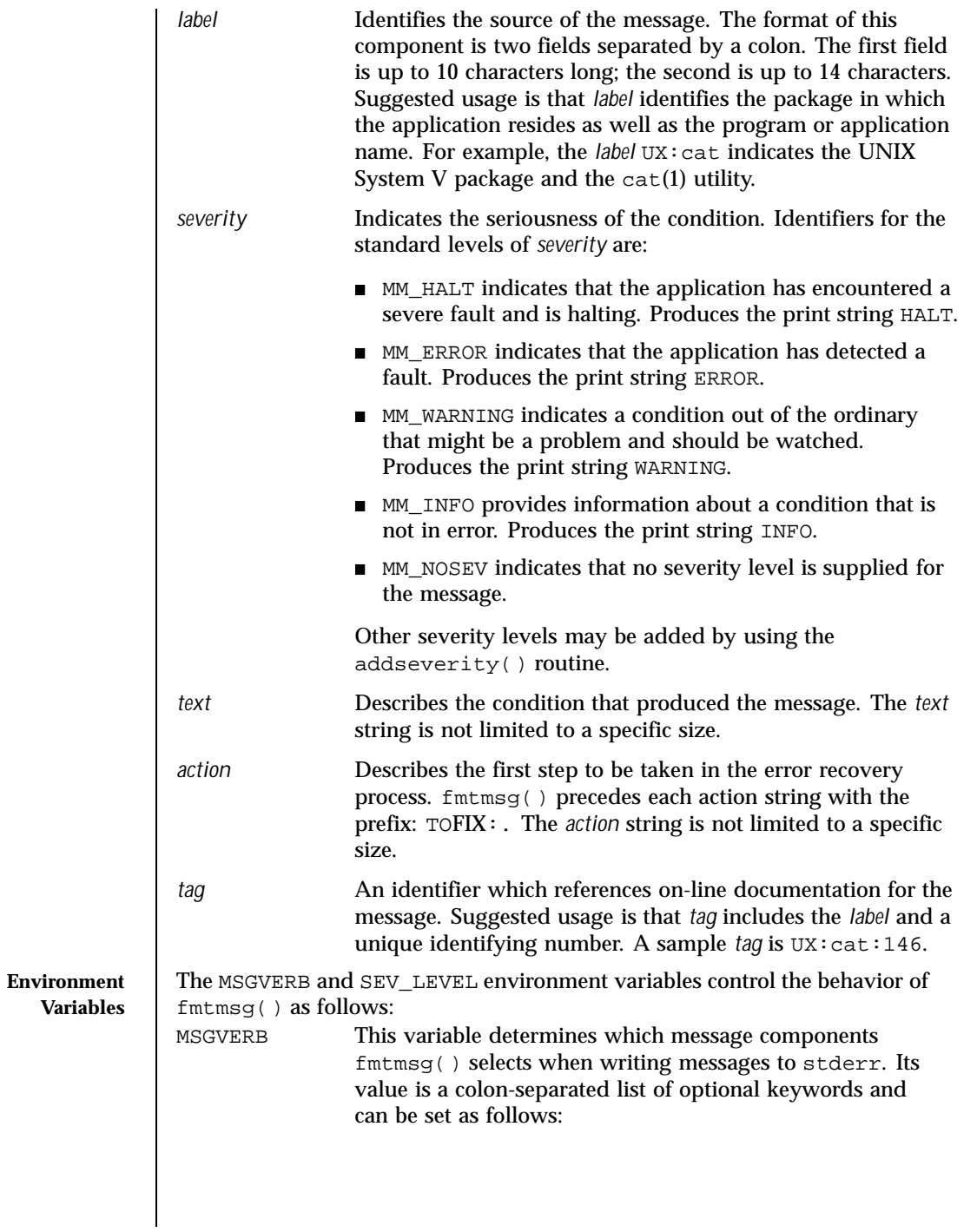

150 SunOS 5.8 Last modified 29 Dec 1996

MSGVERB=[keyword[:keyword[: . . .]]] export MSGVERB

Valid *keywords* are: label, severity, text, action, and tag. If MSGVERB contains a keyword for a component and the component's value is not the component's null value, fmtmsg() includes that component in the message when writing the message to stderr. If MSGVERB does not include a keyword for a message component, that component is not included in the display of the message. The keywords may appear in any order. If MSGVERB is not defined, if its value is the null string, if its value is not of the correct format, or if it contains keywords other than the valid ones listed above, fmtmsg() selects all components.

The first time fmtmsg() is called, it examines MSGVERB to determine which message components are to be selected when generating a message to write to the standard error stream, stderr. The values accepted on the initial call are saved for future calls.

The MSGVERB environment variable affects only those components that are selected for display to the standard error stream. All message components are included in console messages.

SEV\_LEVEL This variable defines severity levels and associates print strings with them for use by fmtmsg(). The standard severity levels listed below cannot be modified. Additional severity levels can also be defined, redefined, and removed using addseverity() (see addseverity(3C)). If the same severity level is defined by both SEV\_LEVEL and addseverity(), the definition by addseverity() takes precedence.

- 0 (no severity is used)
- 1 HALT
- 2 ERROR
- 3 WARNING
- 4 INFO

The SEV LEVEL variable can be set as follows:

Last modified 29 Dec 1996 SunOS 5.8 SunOS 5.8 251

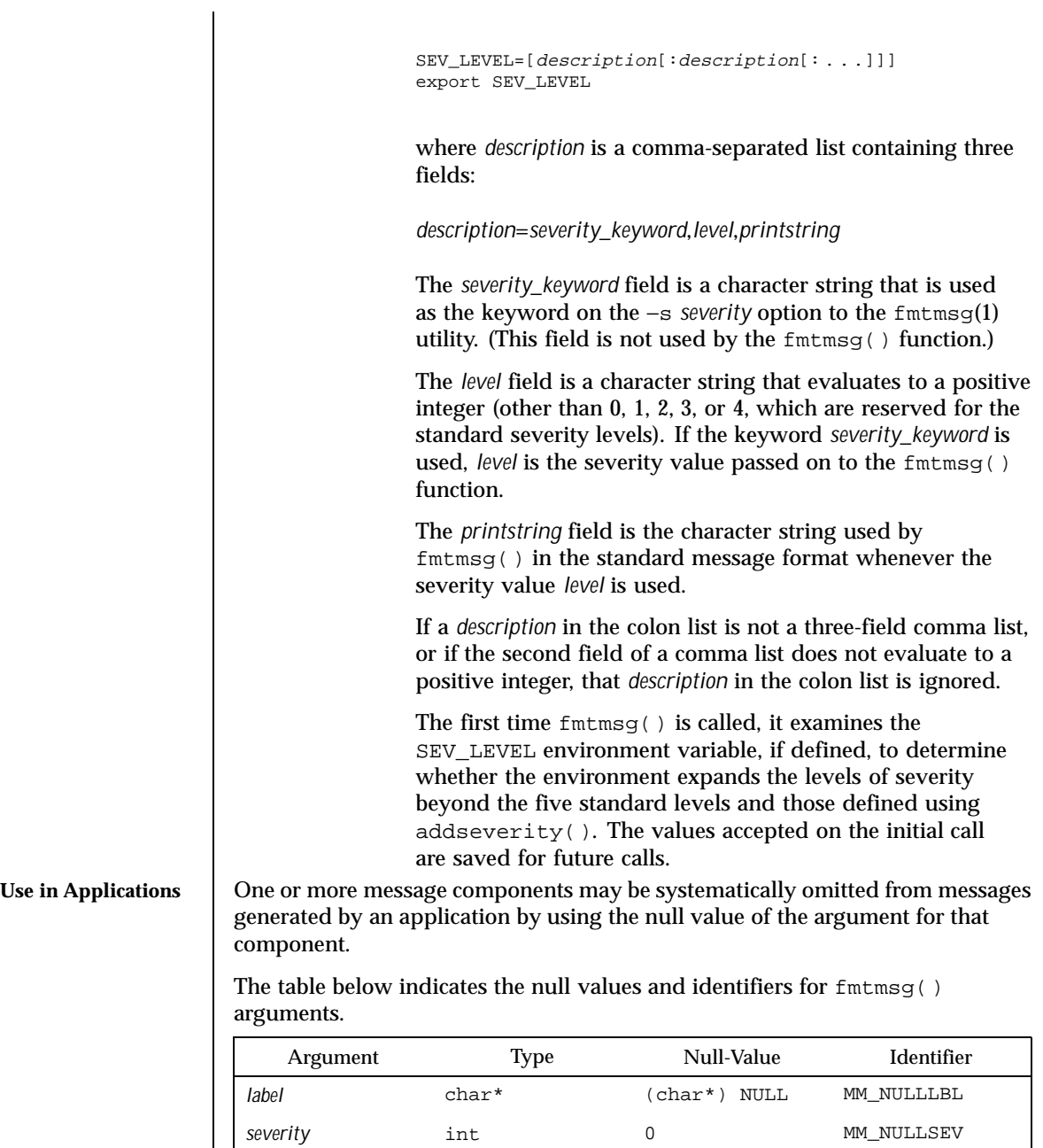

*class* long 0L MM\_NULLMC

152 SunOS 5.8 Last modified 29 Dec 1996

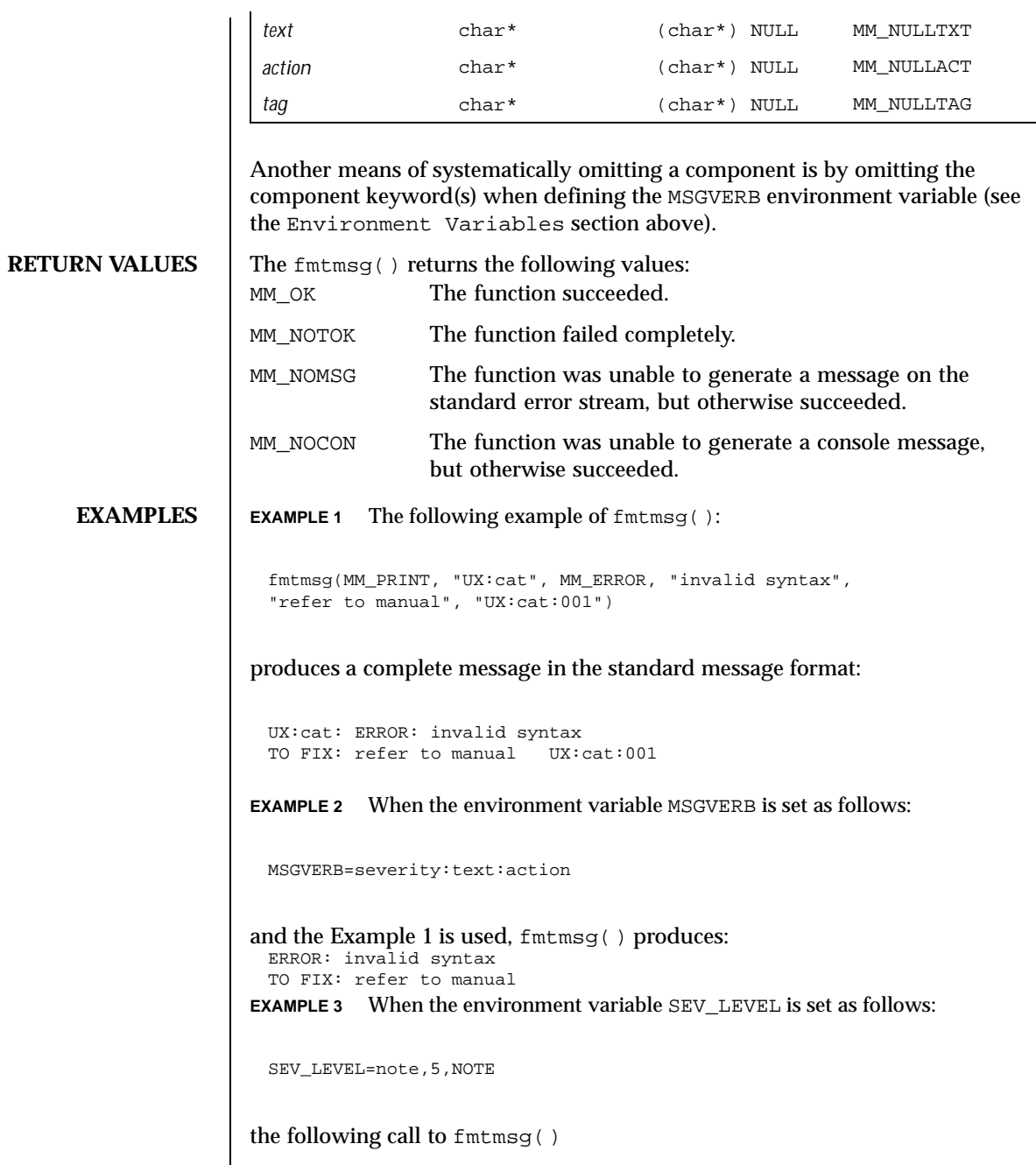

Last modified 29 Dec 1996 SunOS 5.8

fmtmsg(MM\_UTIL | MM\_PRINT, "UX:cat", 5, "invalid syntax", "refer to manual", "UX:cat:001")

produces

UX:cat: NOTE: invalid syntax TO FIX: refer to manual UX:cat:001

# **ATTRIBUTES** See attributes(5) for descriptions of the following attributes:

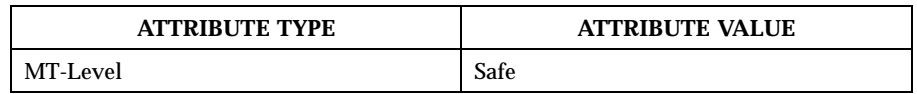

**SEE ALSO**  $\int$  fmtmsg(1), addseverity(3C), gettxt(3C), printf(3C), attributes(5)

154 SunOS 5.8 Last modified 29 Dec 1996

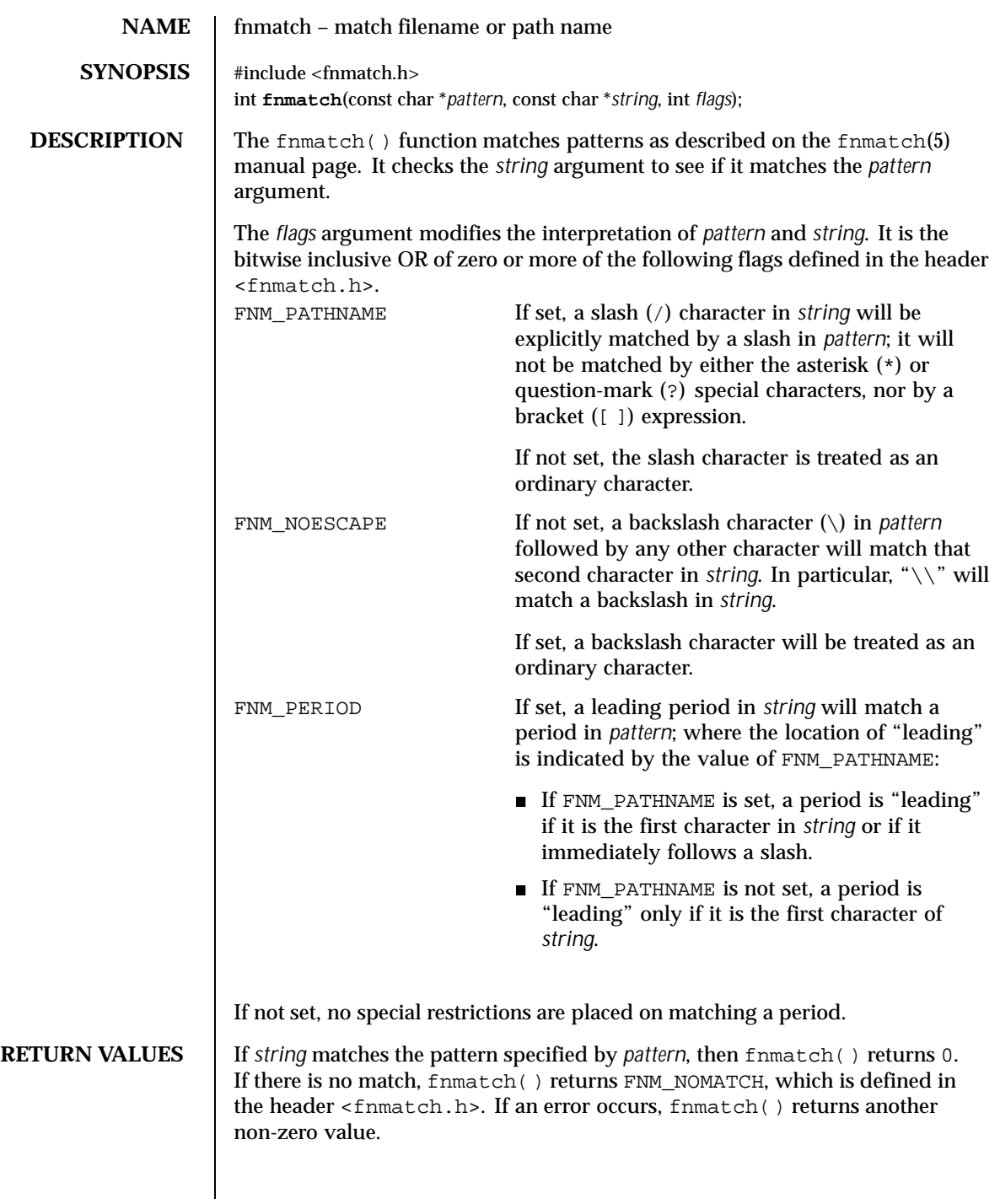

Last modified 20 Dec 1996 SunOS 5.8

# **USAGE**  $\parallel$  The find the function has two major uses. It could be used by an application or utility that needs to read a directory and apply a pattern against each entry. The  $find(1)$  utility is an example of this. It can also be used by the  $pax(1)$  utility to process its *pattern* operands, or by applications that need to match strings in a similar manner.

The name fnmatch() is intended to imply *filename* match, rather than *pathname* match. The default action of this function is to match filenames, rather than path names, since it gives no special significance to the slash character. With the FNM\_PATHNAME flag, fnmatch() does match path names, but without tilde expansion, parameter expansion, or special treatment for period at the beginning of a filename.

The fnmatch() function can be used safely in multithreaded applications, as long as setlocale(3C) is not being called to change the locale.

**ATTRIBUTES** See attributes(5) for descriptions of the following attributes:

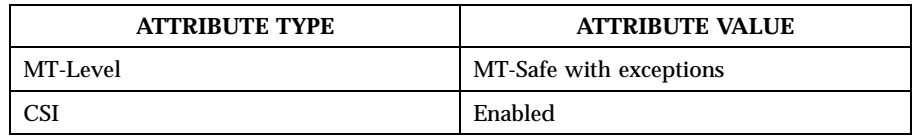

**SEE ALSO** find(1),  $\text{pax}(1)$ ,  $\text{glob}(3C)$ ,  $\text{setlocal}(3C)$ ,  $\text{wordexp}(3C)$ ,  $\text{attribute}(5)$ , fnmatch(5)

156 SunOS 5.8 Last modified 20 Dec 1996

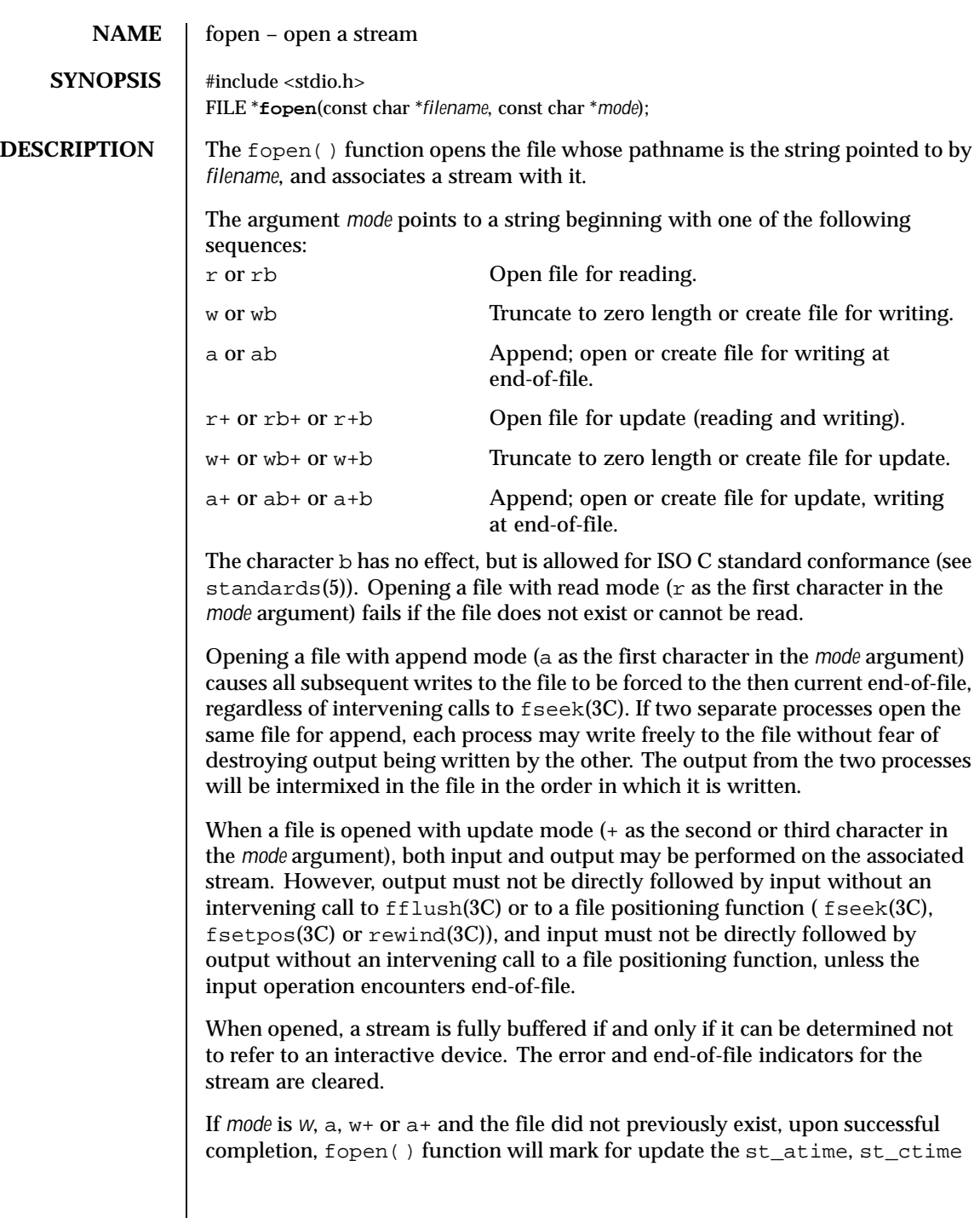

Last modified 28 Jan 1998 SunOS 5.8

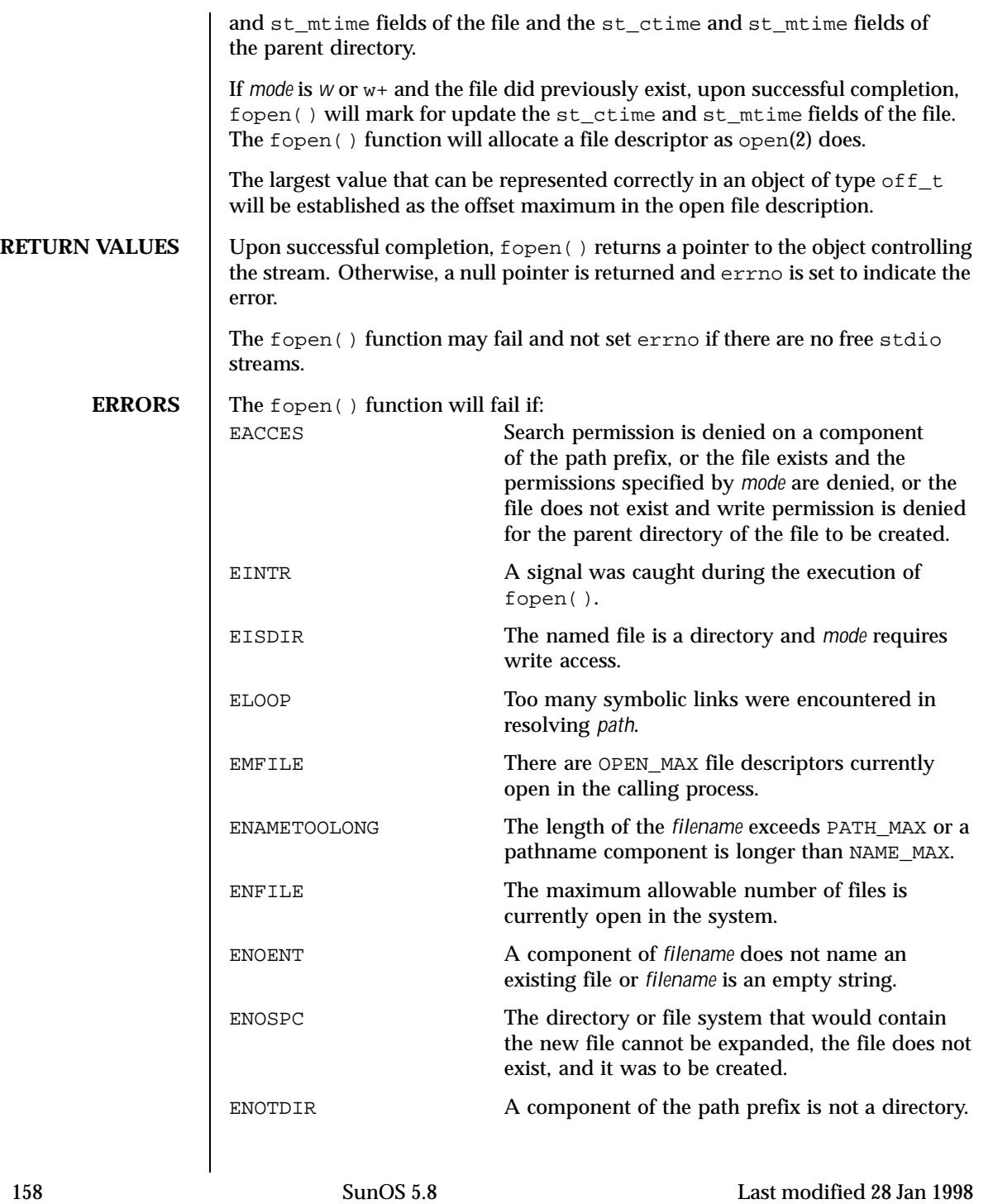

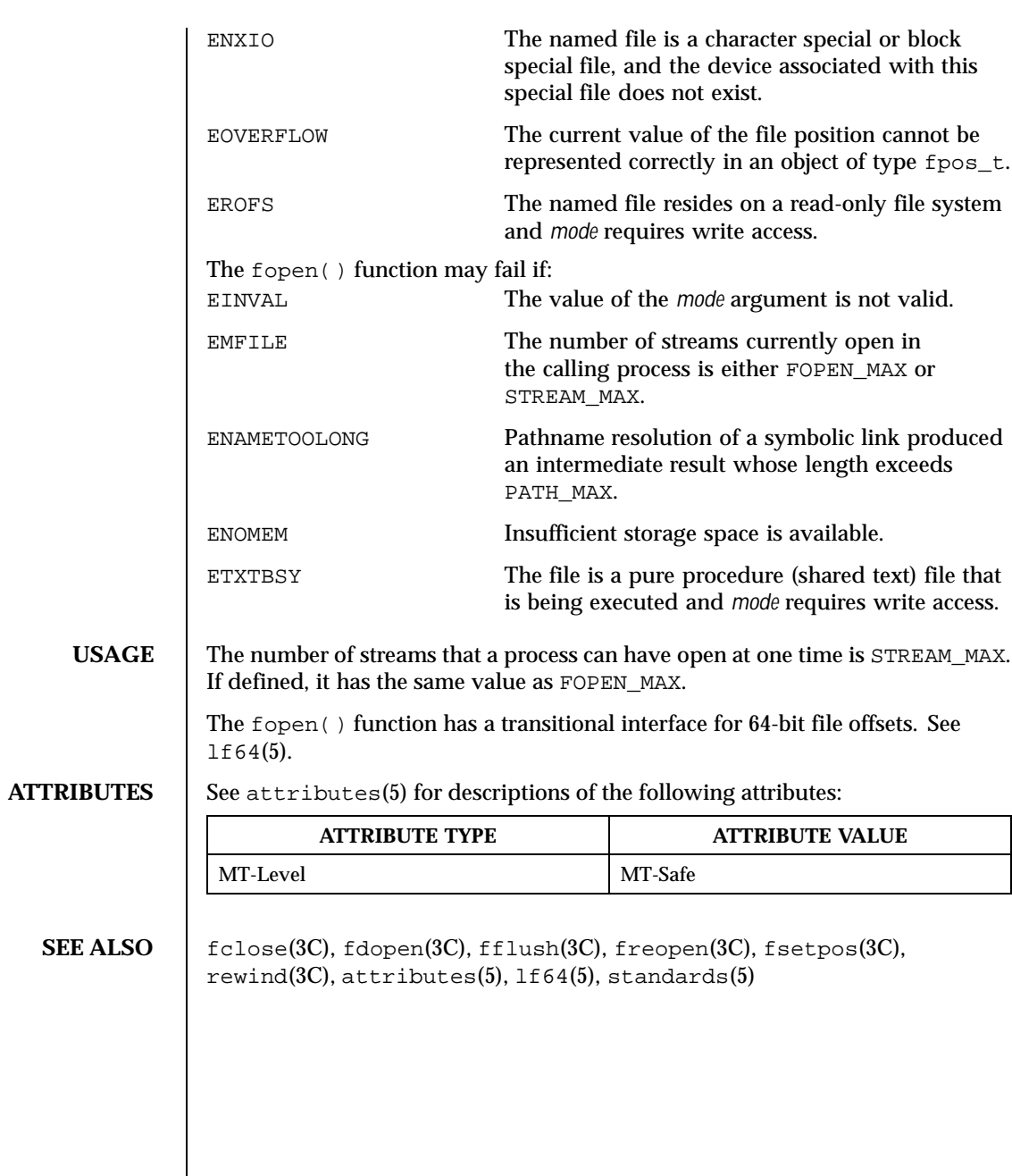

Last modified 28 Jan 1998 SunOS 5.8

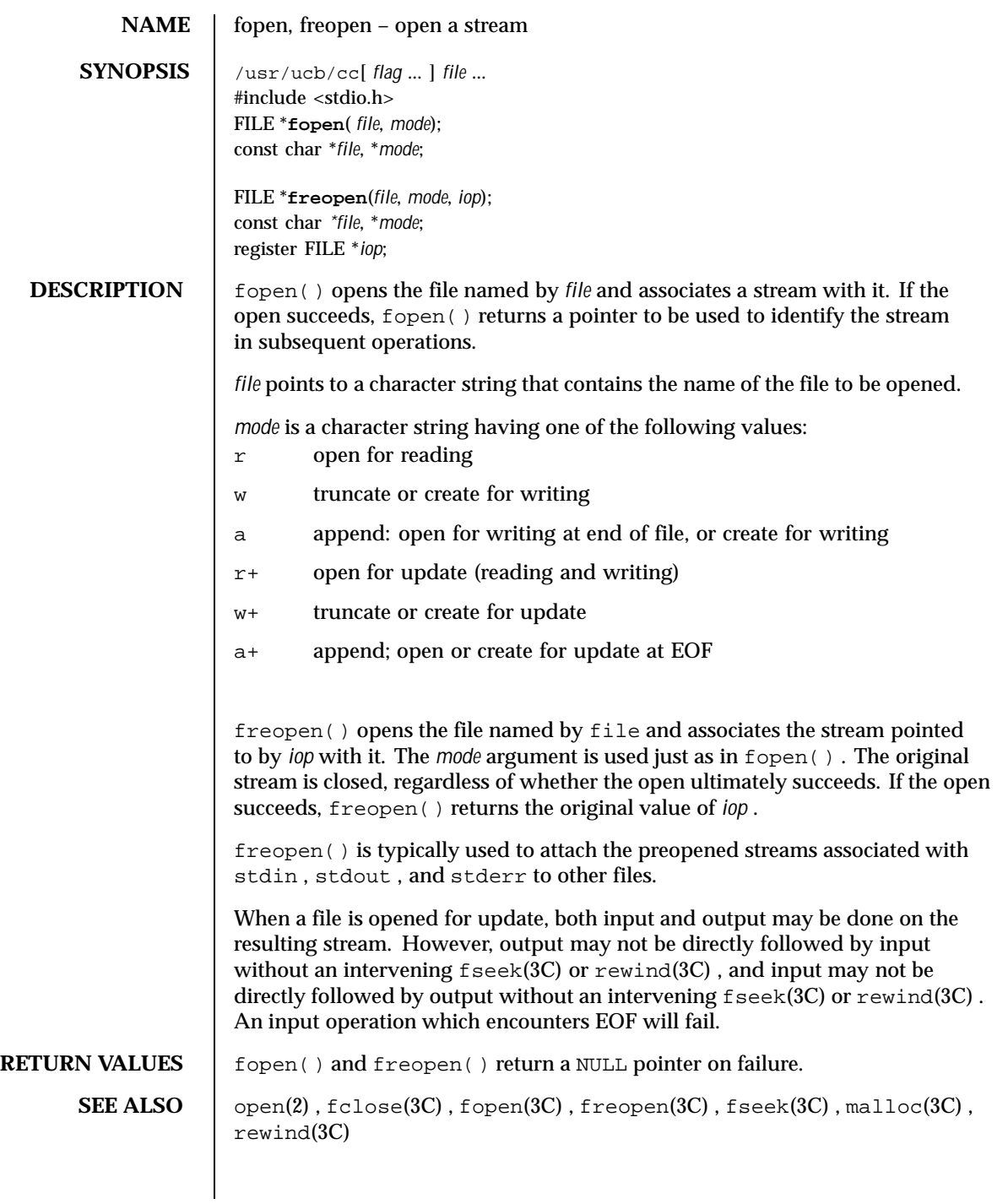

160 SunOS 5.8 Last modified 22 Jan 1993

**NOTES** Use of these interfaces should be restricted to only applications written on BSD platforms. Use of these interfaces with any of the system libraries or in multi-thread applications is unsupported.

> In order to support the same number of open files that the system does, fopen() must allocate additional memory for data structures using malloc(3C) after 64 files have been opened. This confuses some programs which use their own memory allocators.

The interfaces of fopen() and freopen() differ from the Standard I/O Functions fopen(3C) and freopen(3C) . The Standard I/O Functions distinguish binary from text files with an additional use of 'b ' as part of the *mode.* This enables portability of fopen(3C) and freopen(3C) beyond SunOS 4.*X* systems.

Last modified 22 Jan 1993 SunOS 5.8 161

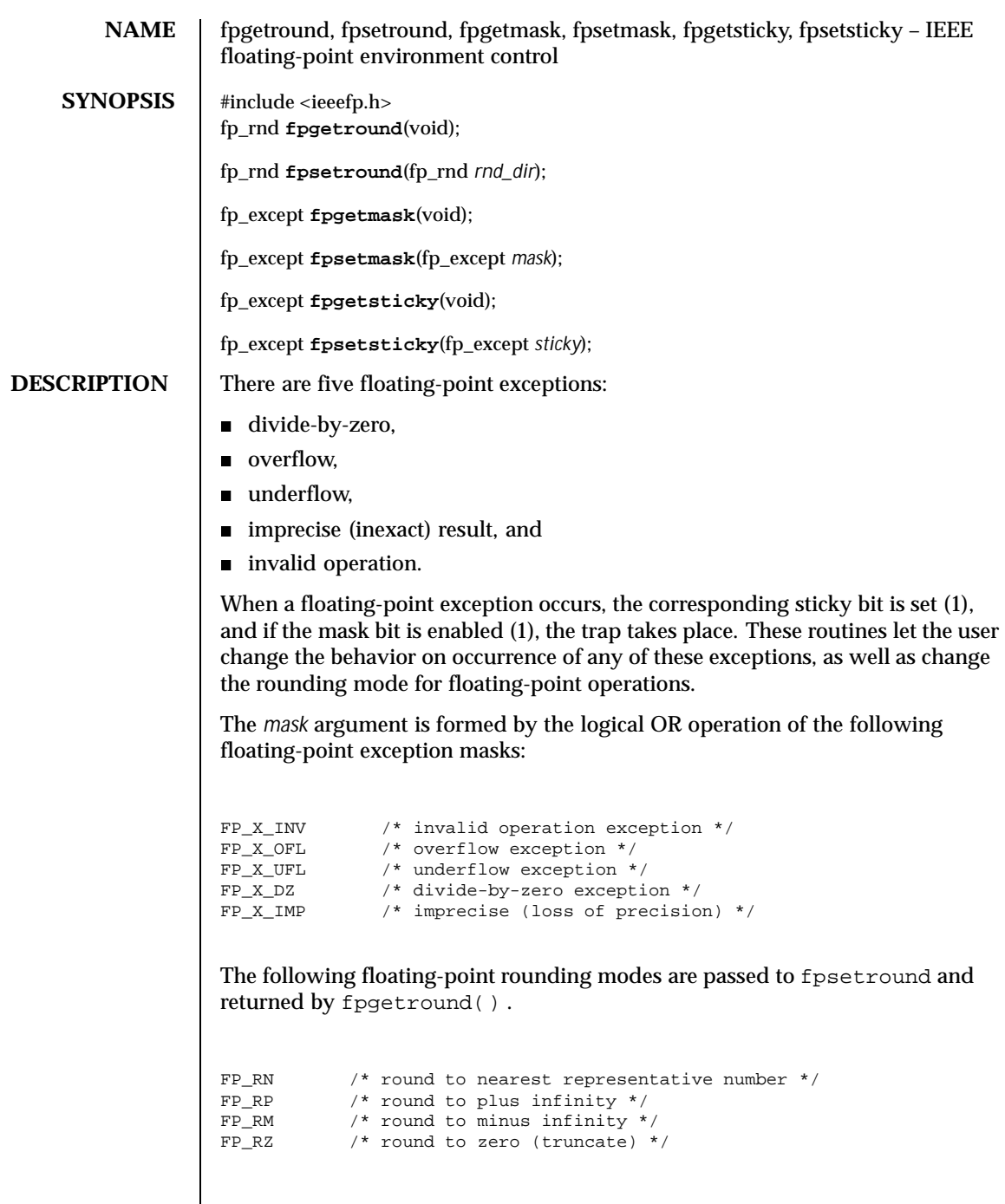

 $\overline{\phantom{a}}$ 

162 SunOS 5.8 Last modified 29 Dec 1996

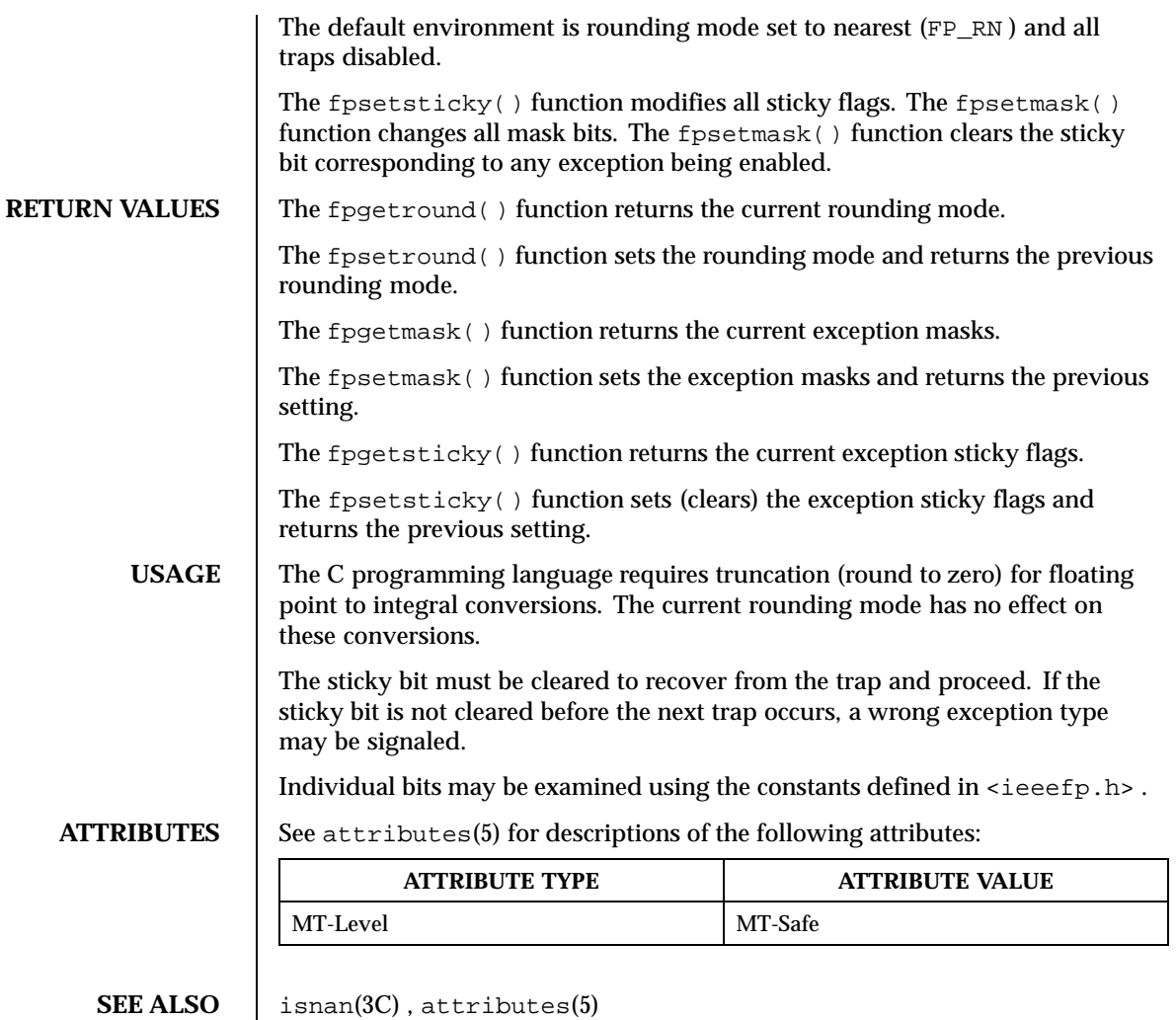

Last modified 29 Dec 1996 SunOS 5.8

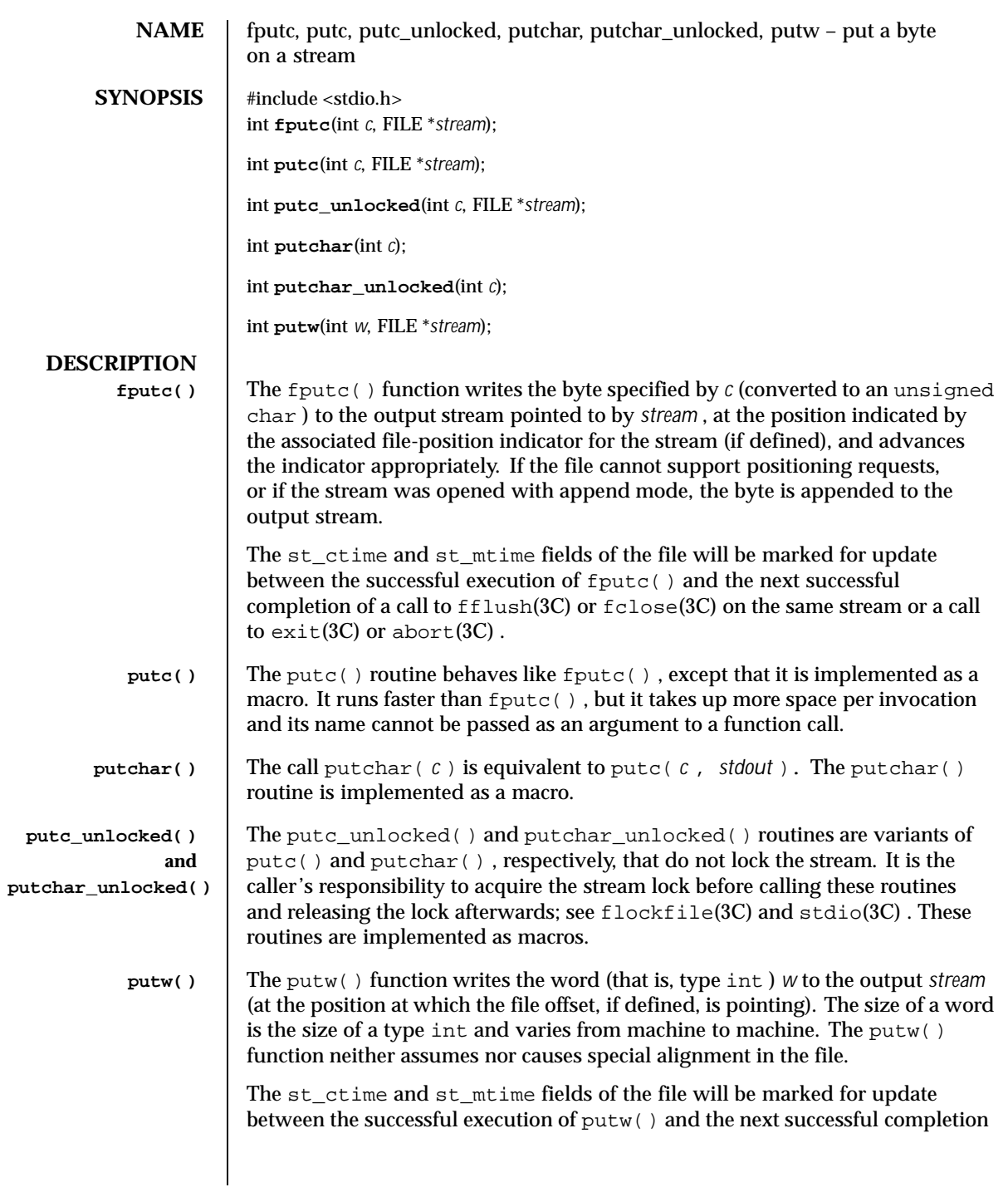

164 SunOS 5.8 Last modified 3 Feb 1998

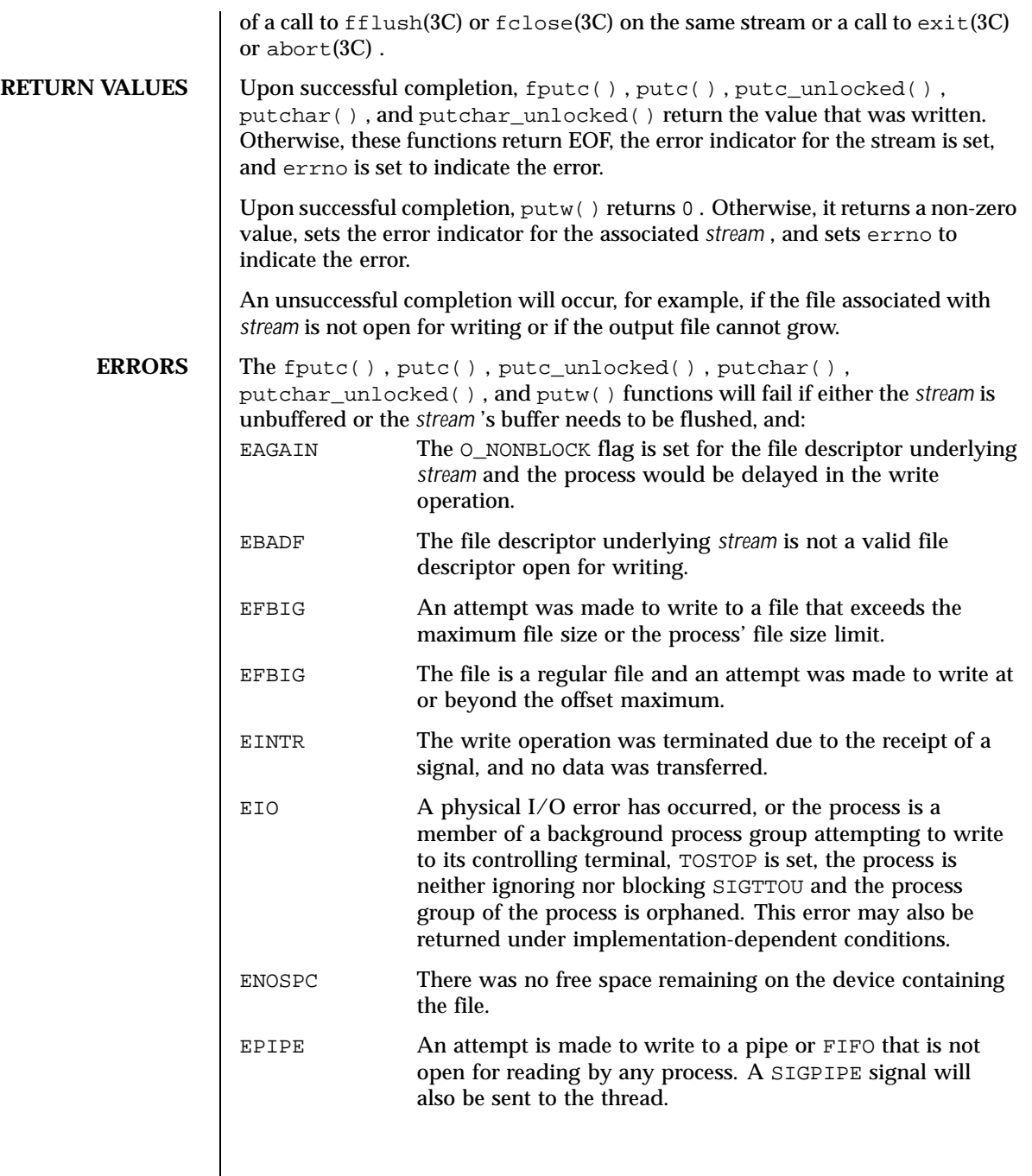

Last modified 3 Feb 1998 SunOS 5.8

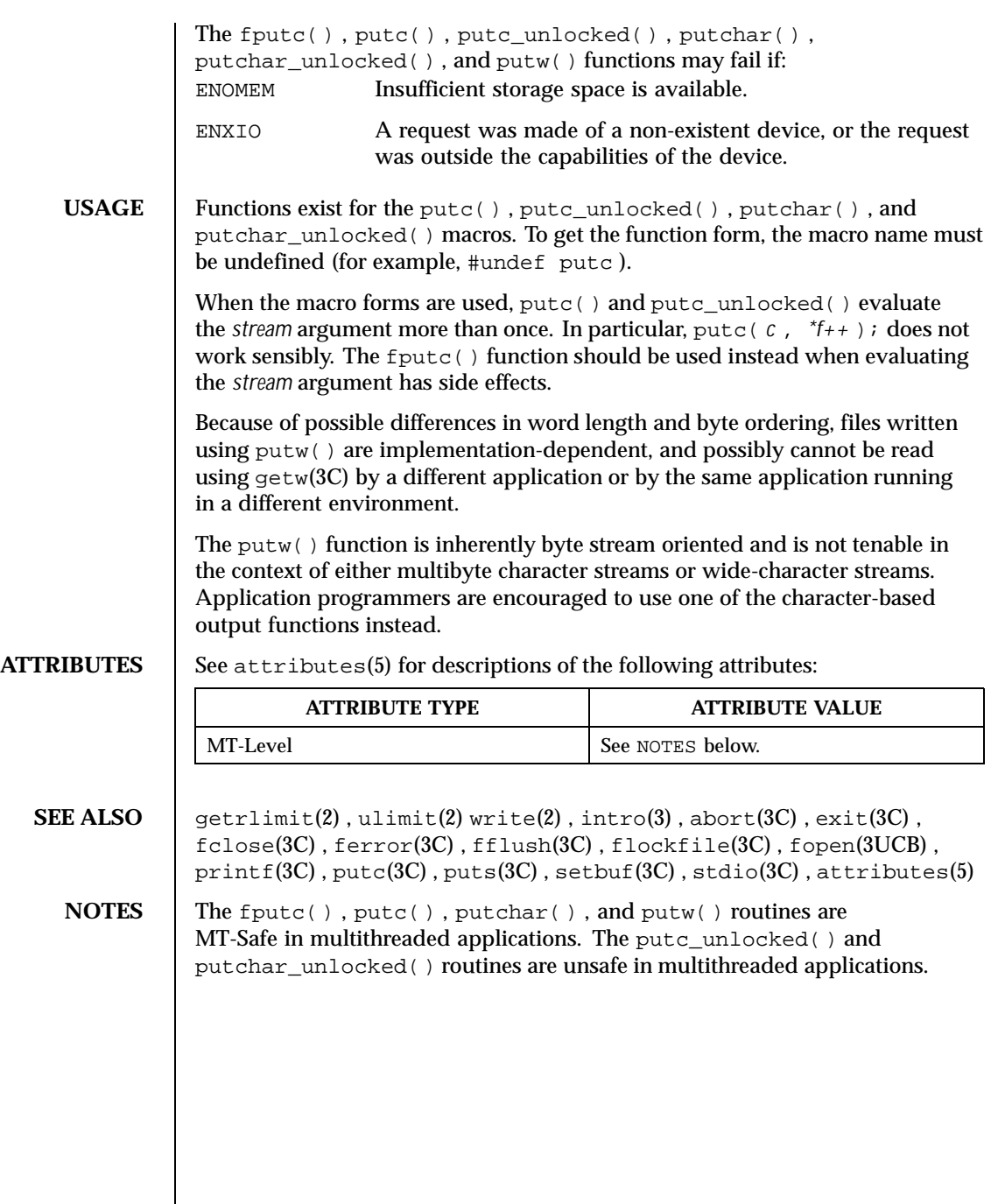

166 SunOS 5.8 Last modified 3 Feb 1998

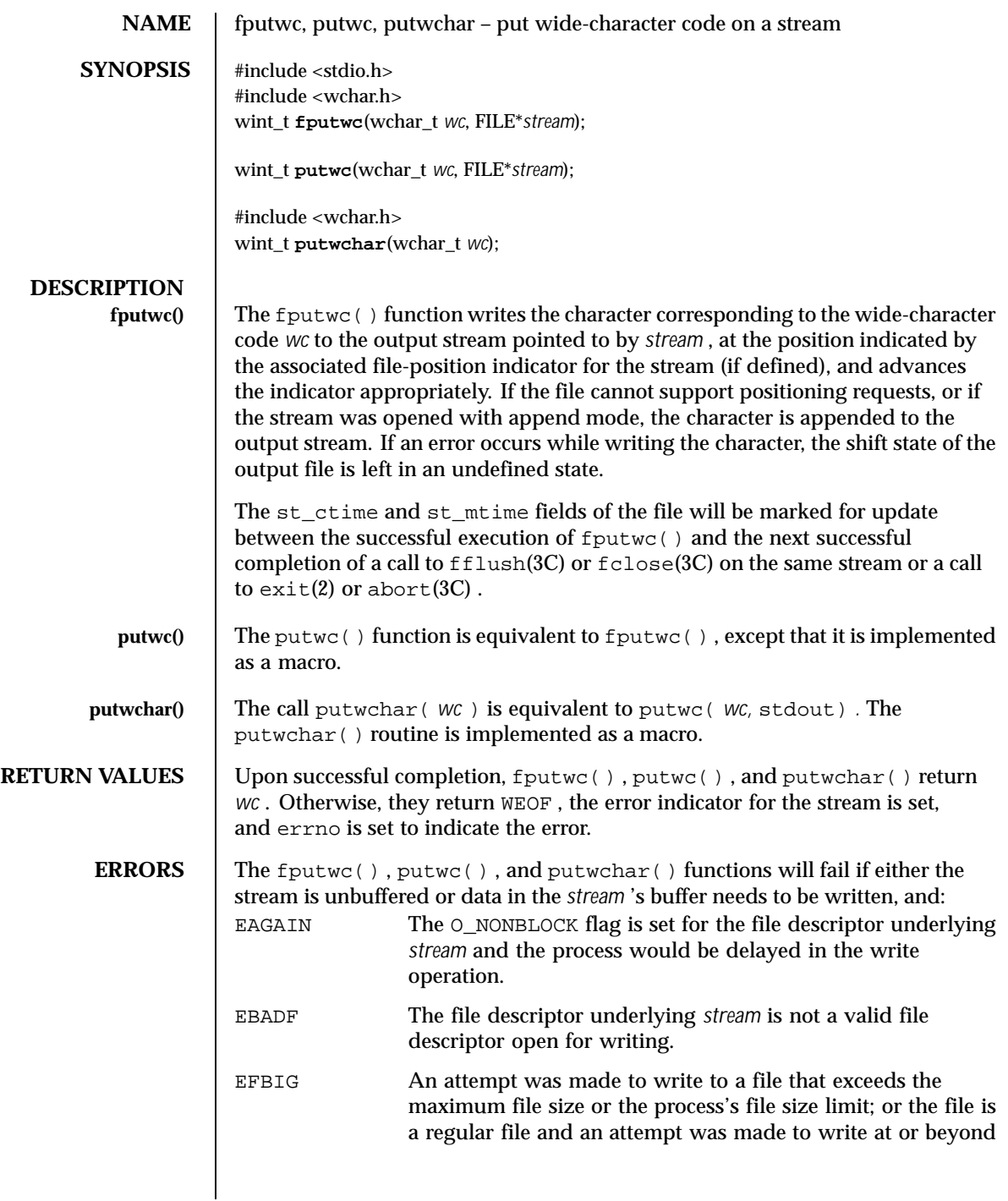

Last modified 3 Feb 1998 SunOS 5.8

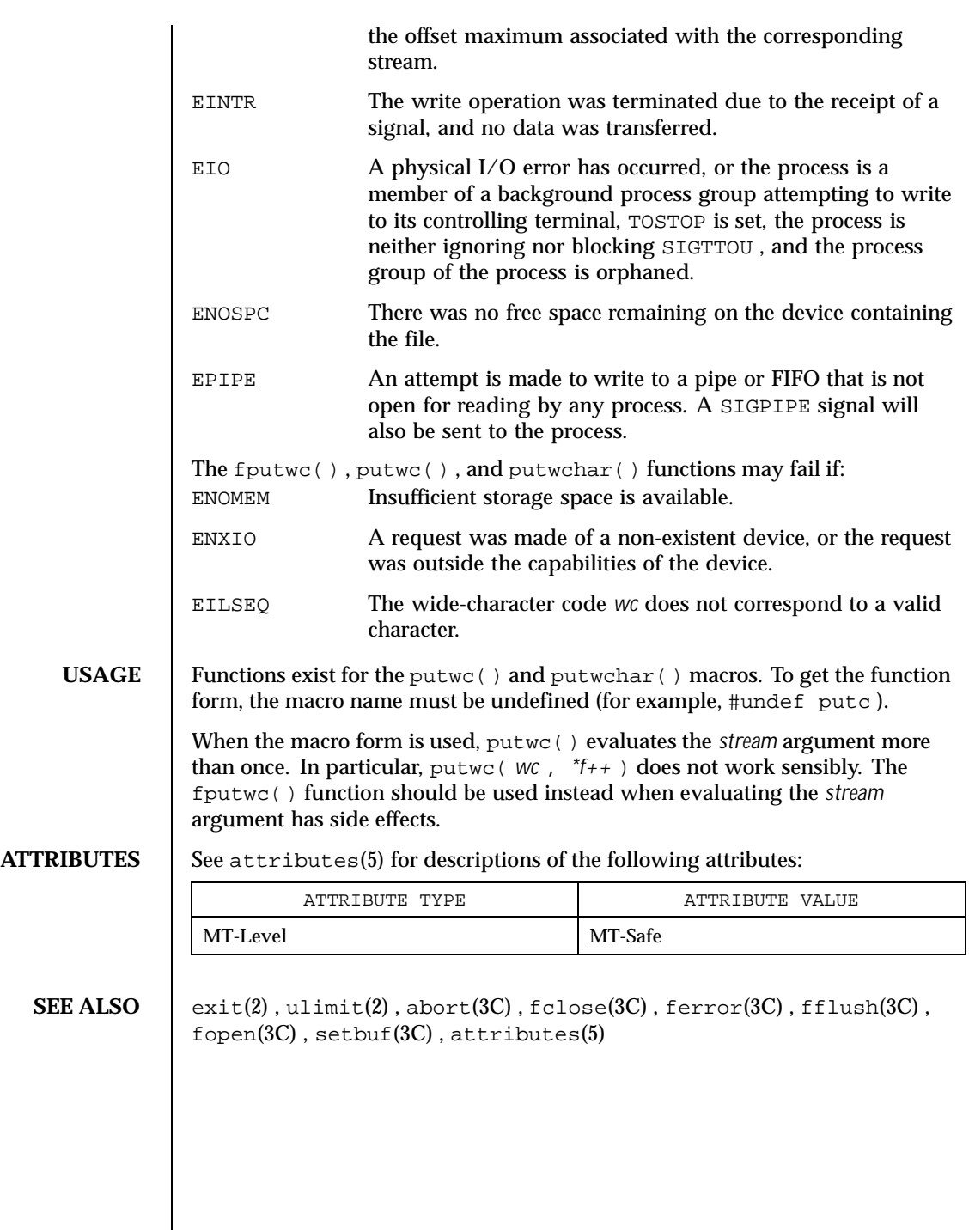

168 SunOS 5.8 Last modified 3 Feb 1998

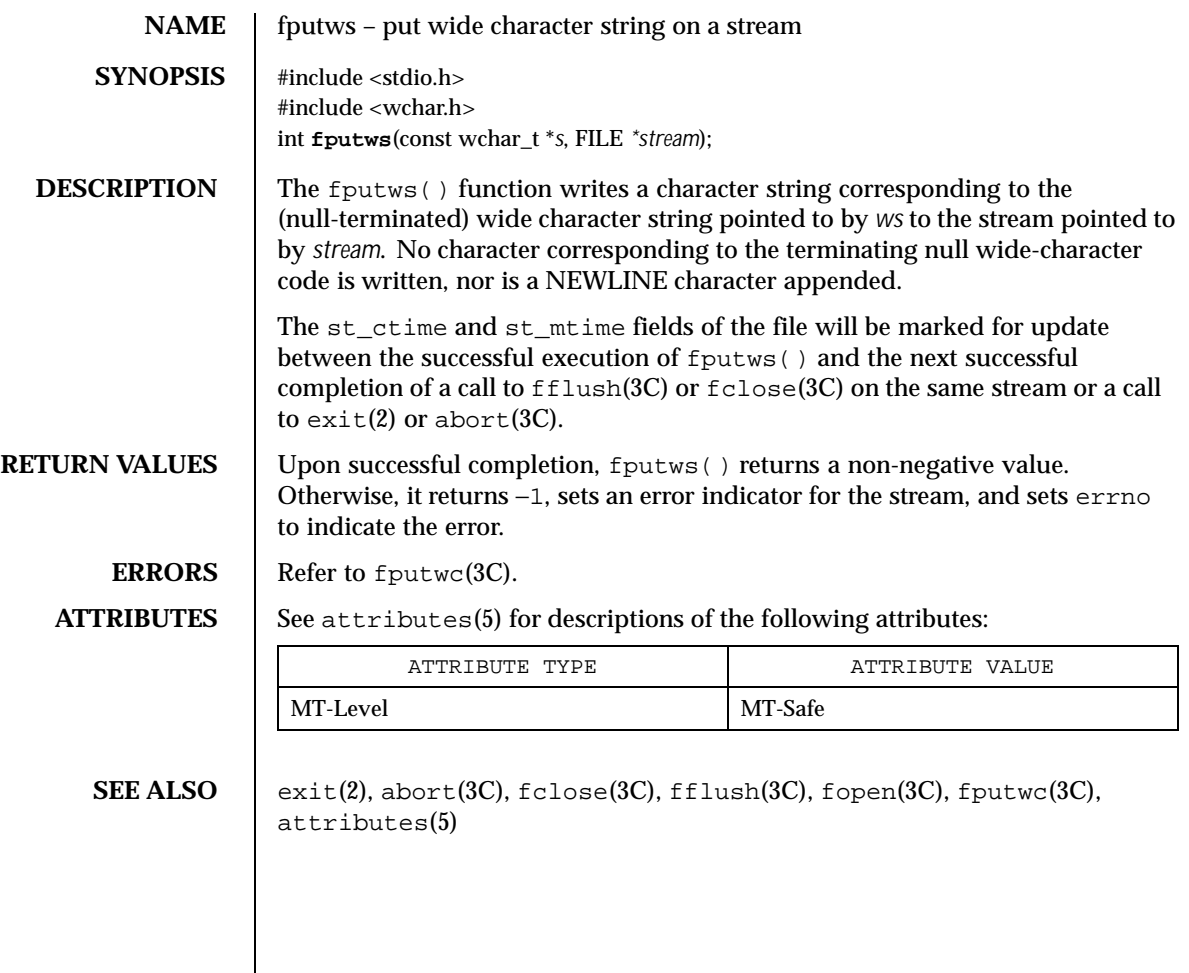

Last modified 22 Apr 1997 SunOS 5.8

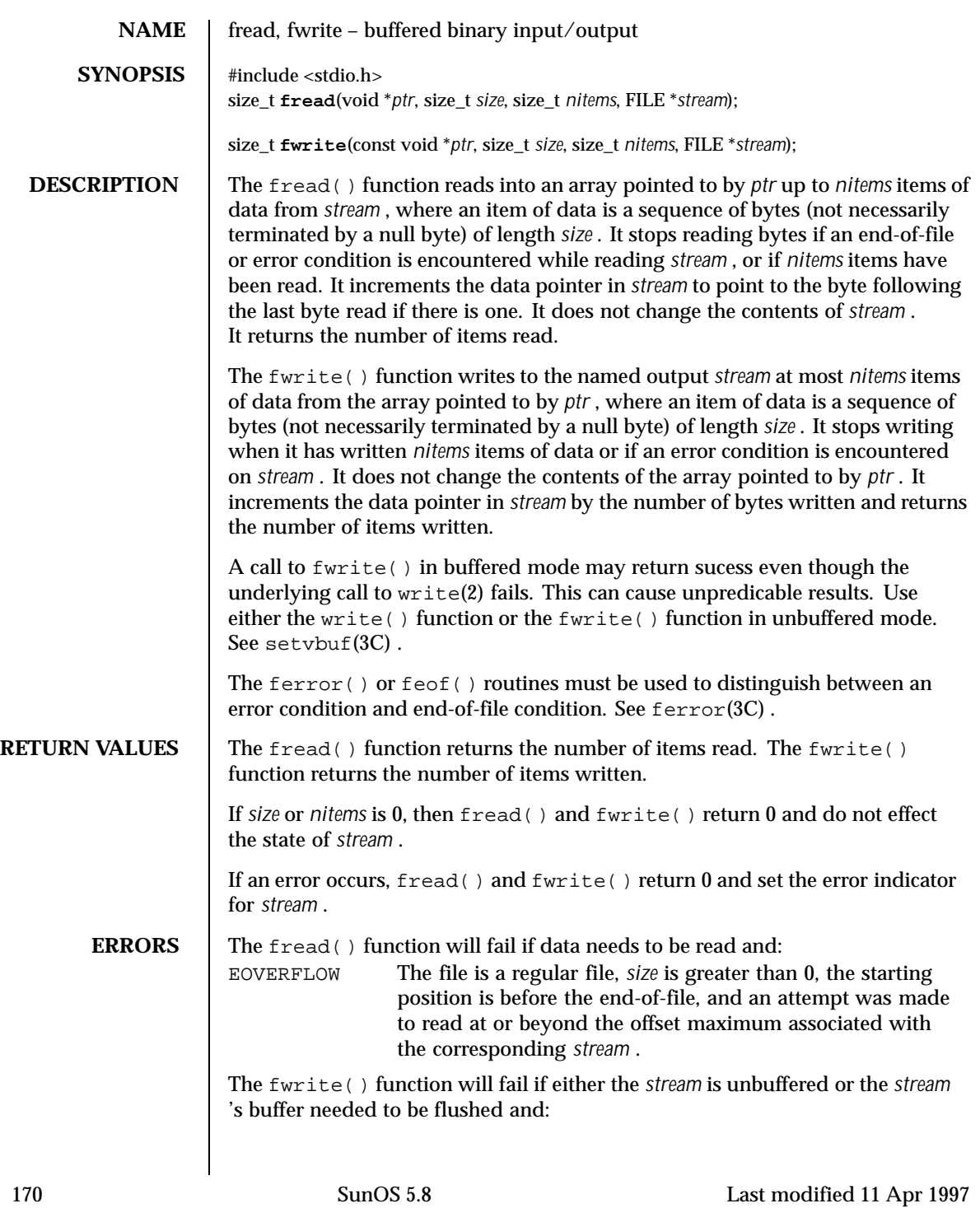

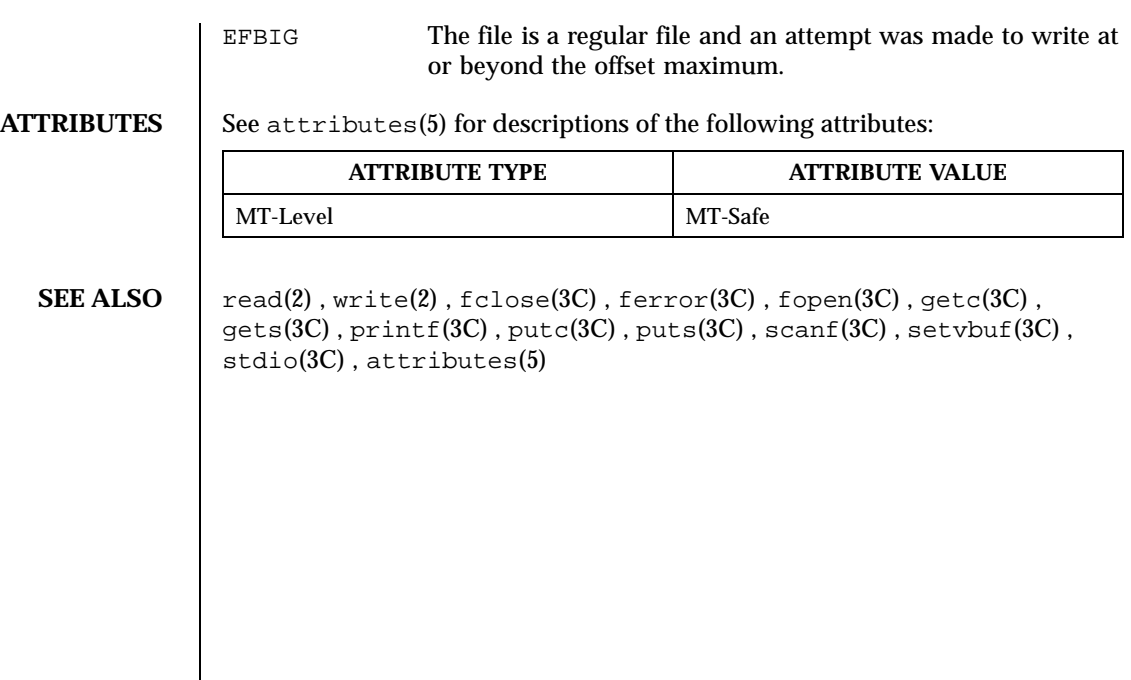

Last modified 11 Apr 1997 SunOS 5.8 5.8

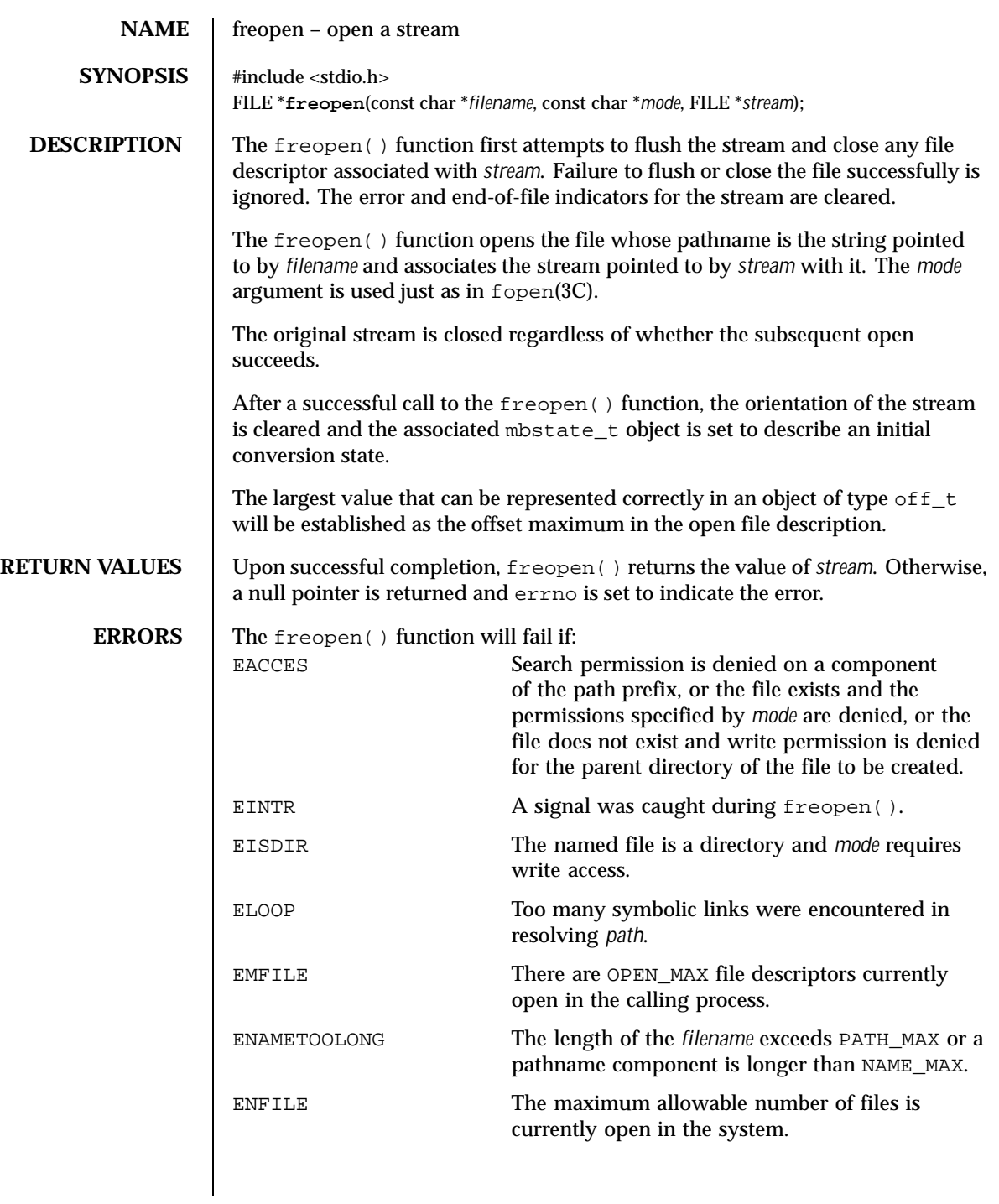

172 SunOS 5.8 Last modified 3 Feb 1998

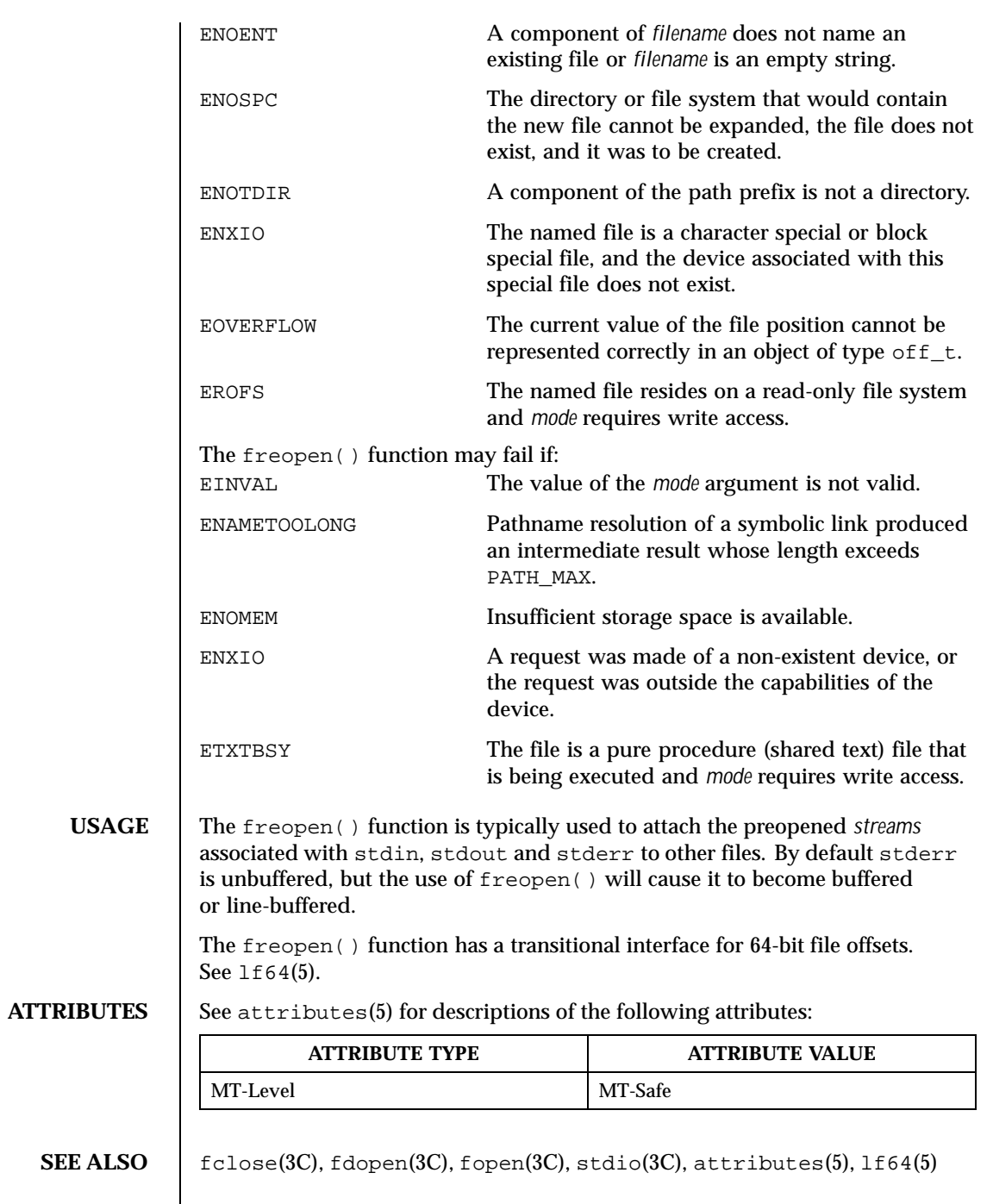

Last modified 3 Feb 1998 SunOS 5.8

 $\overline{\phantom{a}}$ 

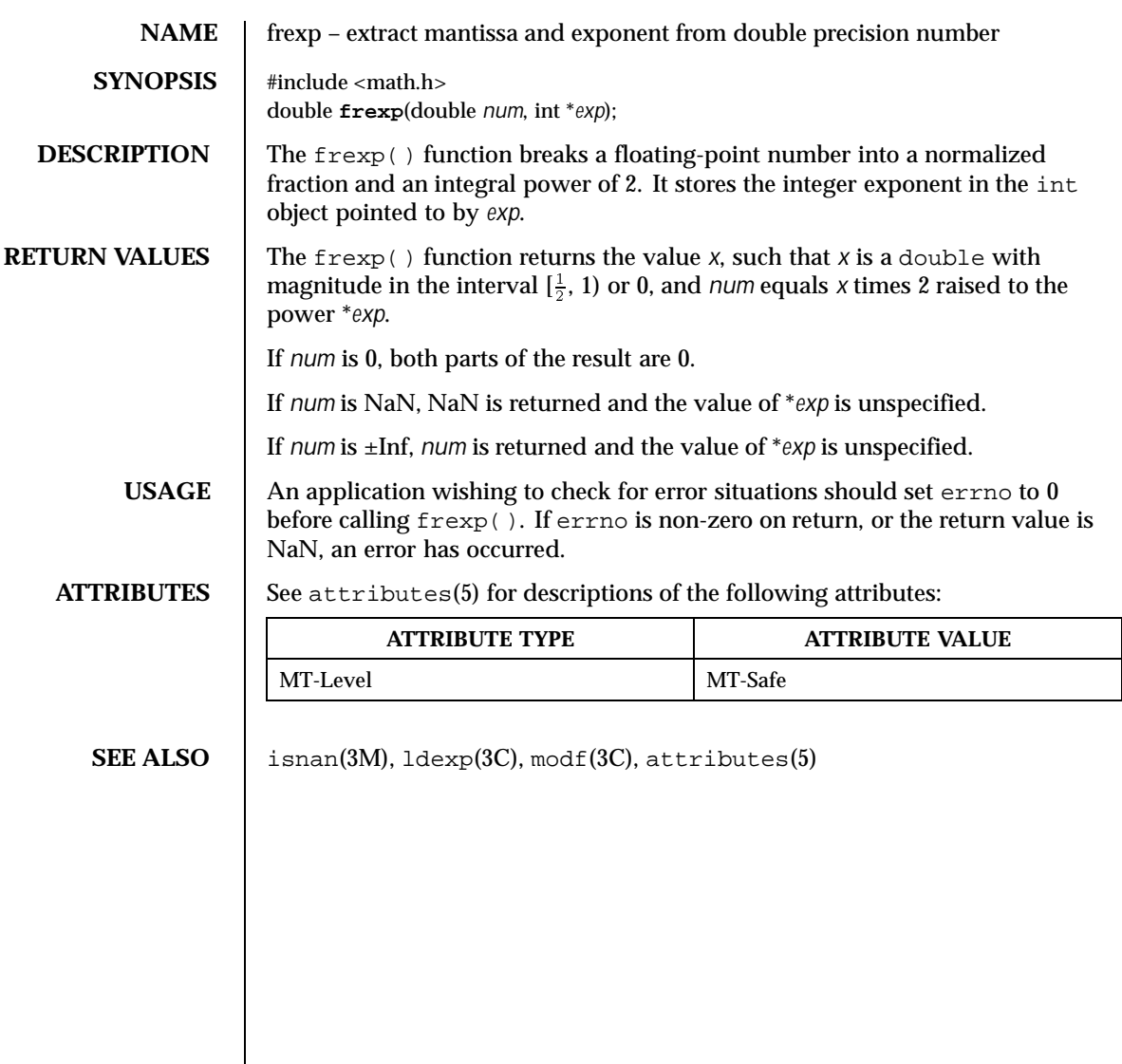

174 SunOS 5.8 Last modified 29 Dec 1996

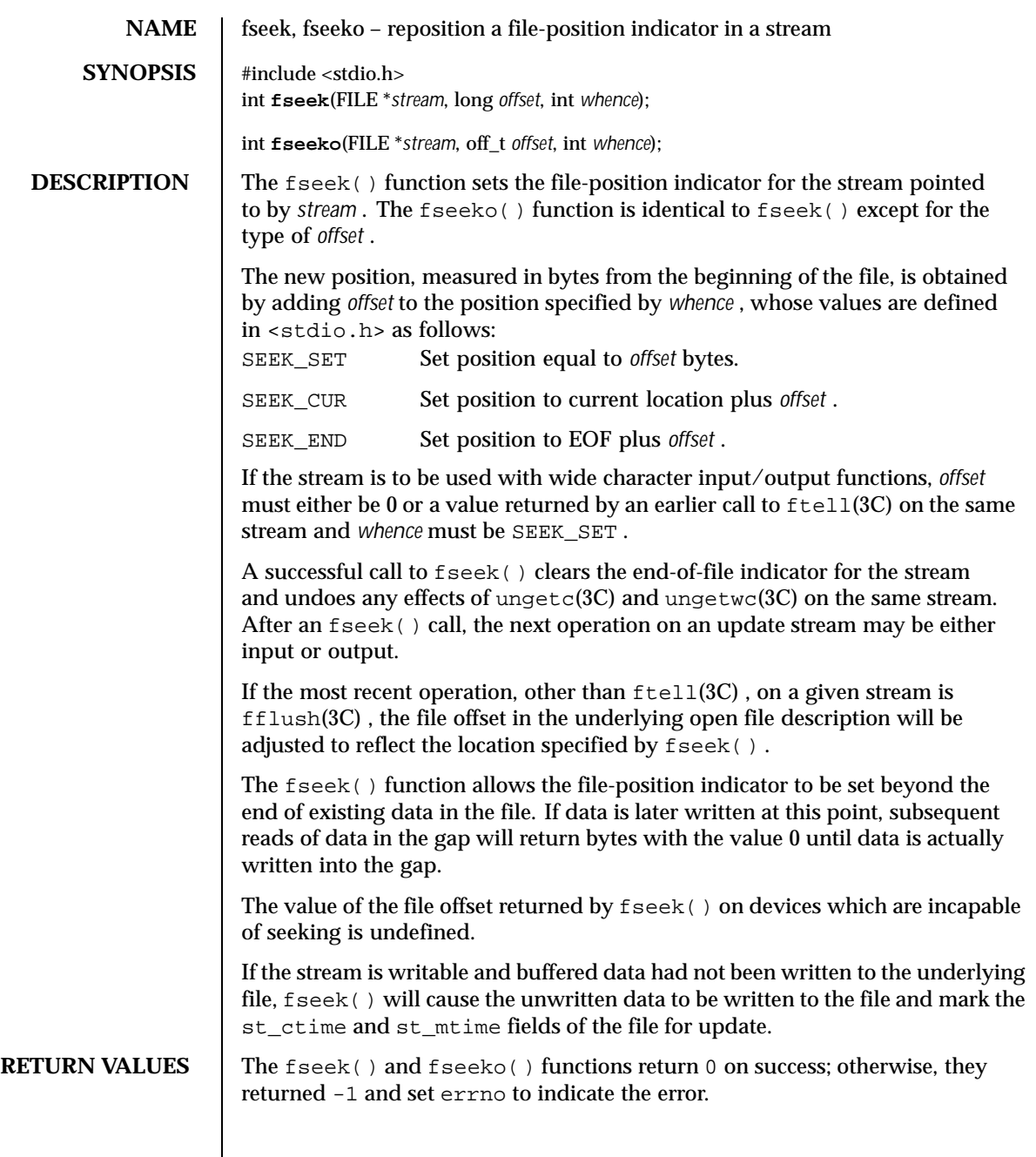

Last modified 28 Jan 1998 SunOS 5.8

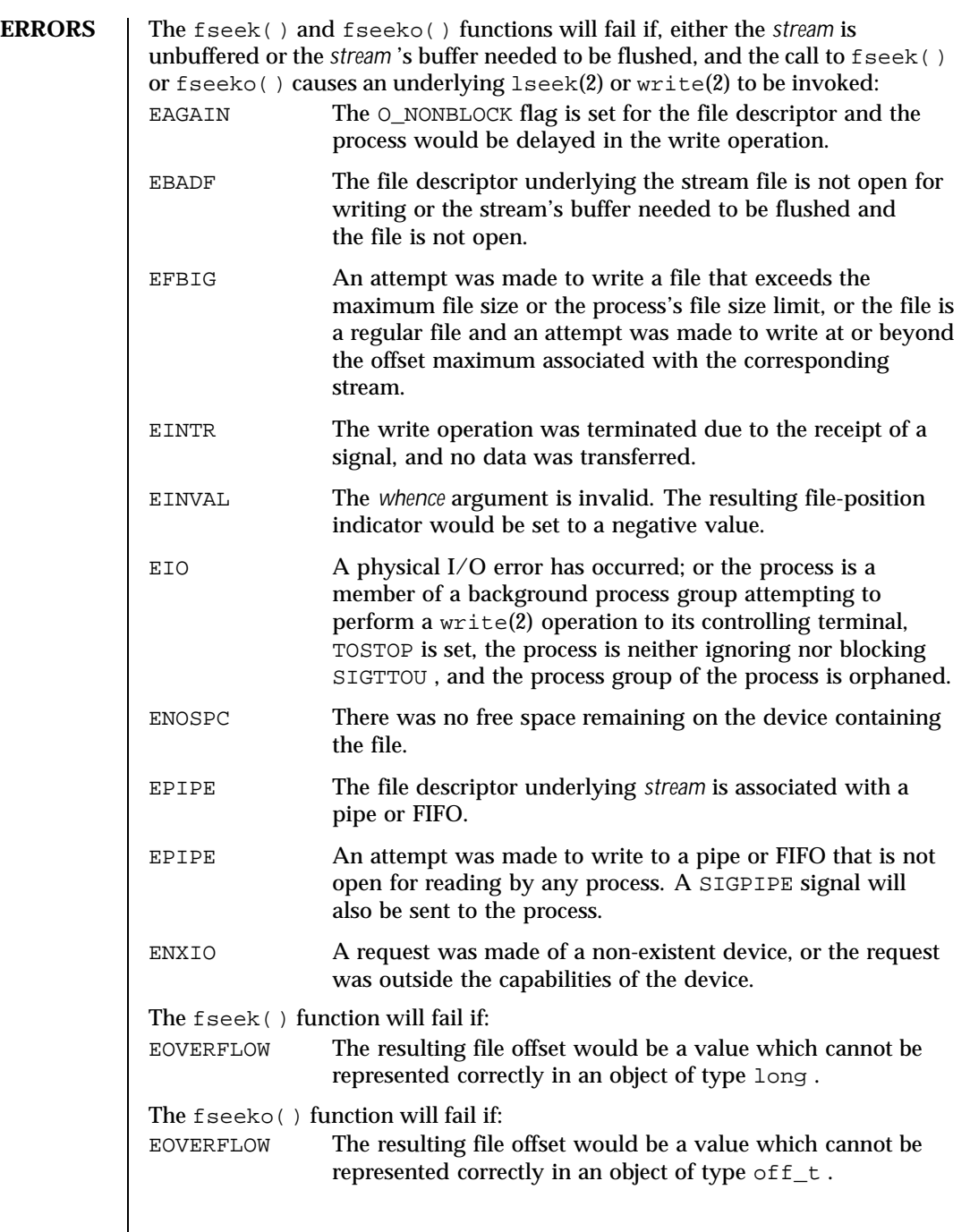

 $\overline{\phantom{a}}$ 

176 SunOS 5.8 Last modified 28 Jan 1998

**USAGE** | Although on the UNIX system an offset returned by  $f$ tell() or  $f$ tello() (see  $ftell(3C)$ ) is measured in bytes, and it is permissible to seek to positions relative to that offset, portability to non-UNIX systems requires that an offset be used by fseek() directly. Arithmetic may not meaningfully be performed on such an offset, which is not necessarily measured in bytes.

> The fseeko() function has a transitional interface for 64-bit file offsets. See  $1f64(5)$ .

**ATTRIBUTES** See attributes(5) for descriptions of the following attributes:

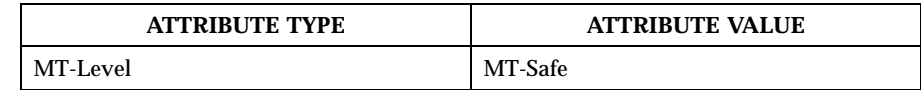

SEE ALSO  $\Big|$  getrlimit(2), ulimit(2), fopen(3UCB), ftell(3C), rewind(3C), ungetc $(3C)$ , ungetwc $(3C)$ , attributes $(5)$ , 1f64 $(5)$ 

Last modified 28 Jan 1998 SunOS 5.8 177

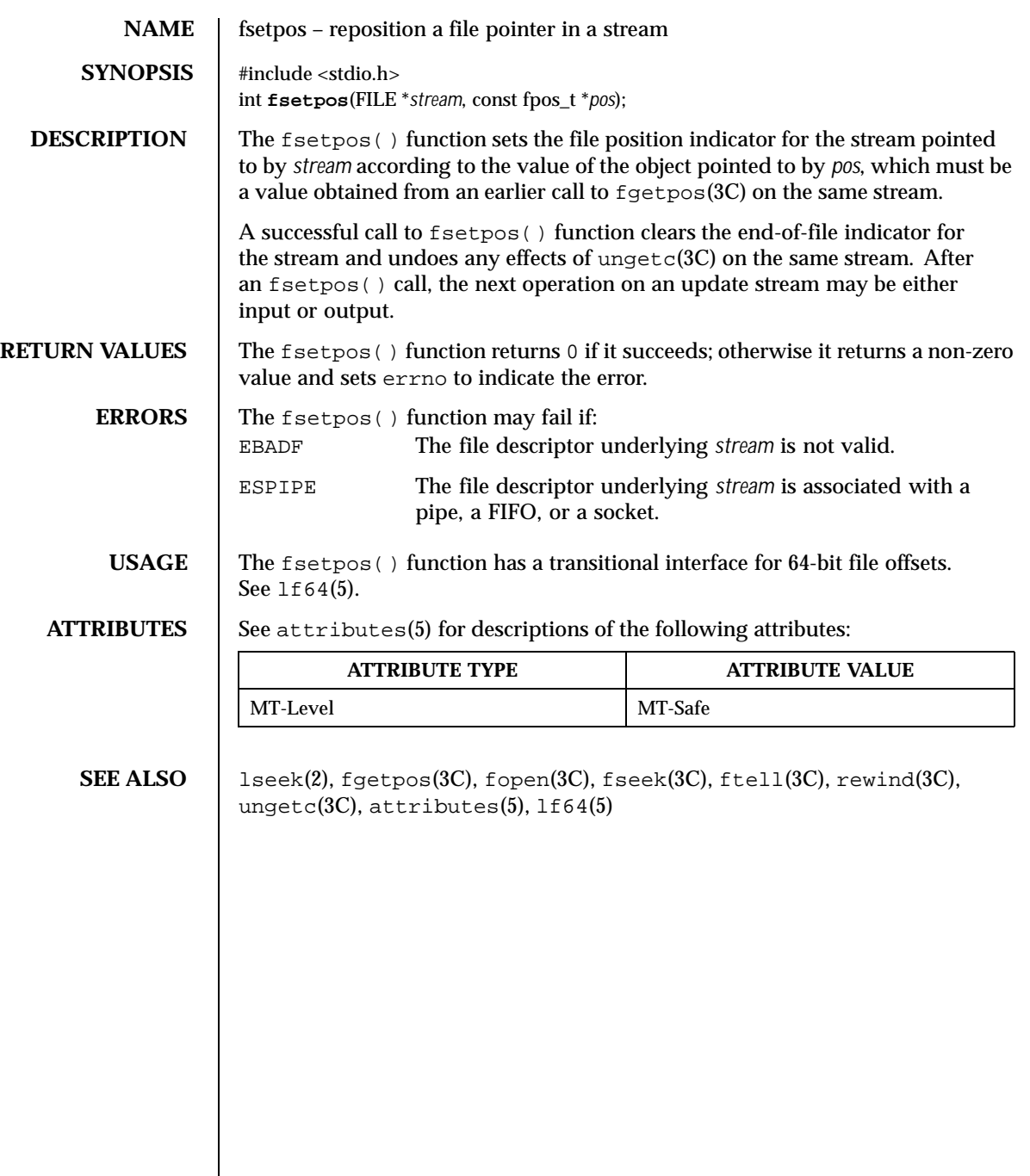

178 SunOS 5.8 Last modified 28 Jan 1998

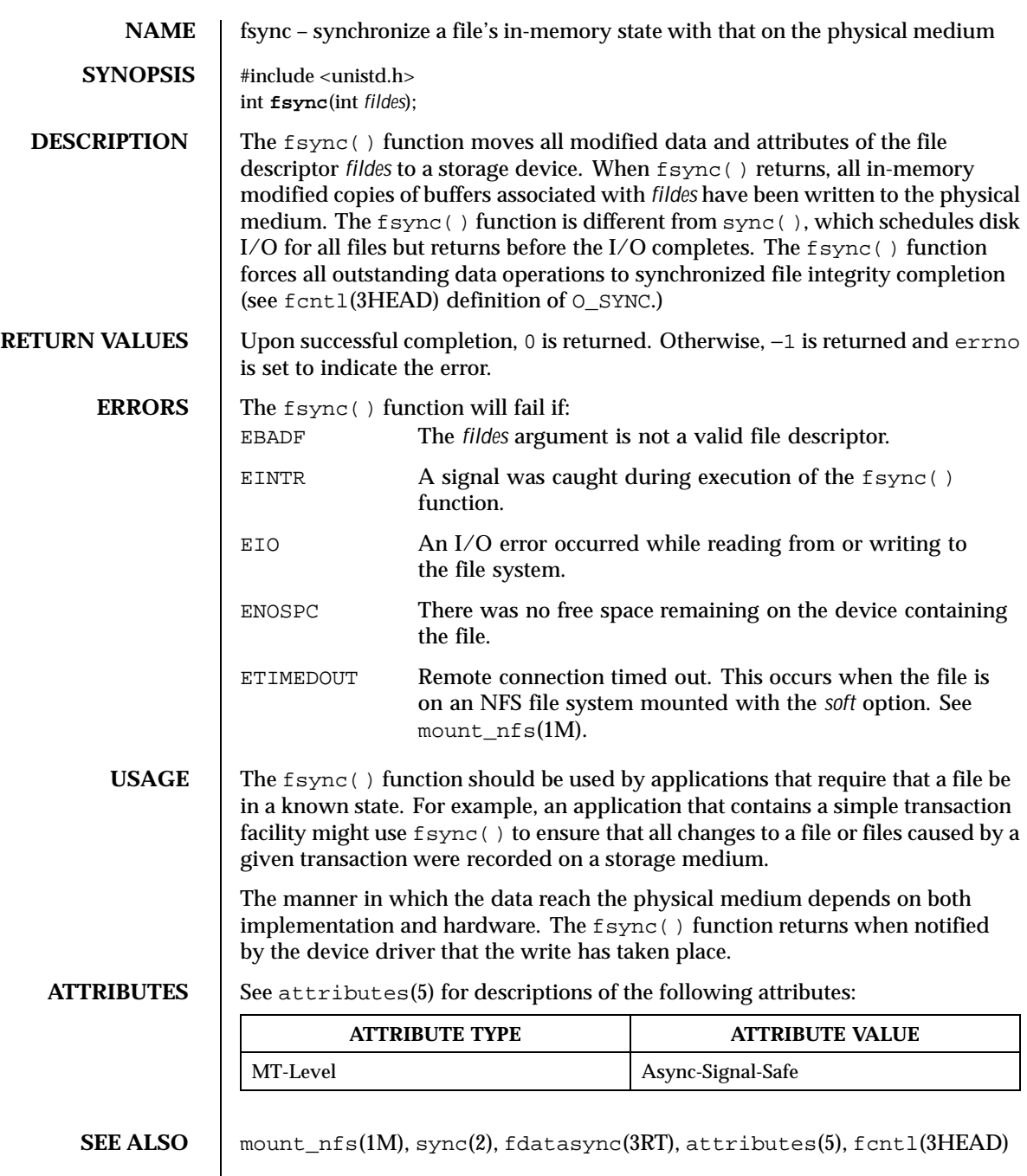

Last modified 27 Jan 1997 SunOS 5.8

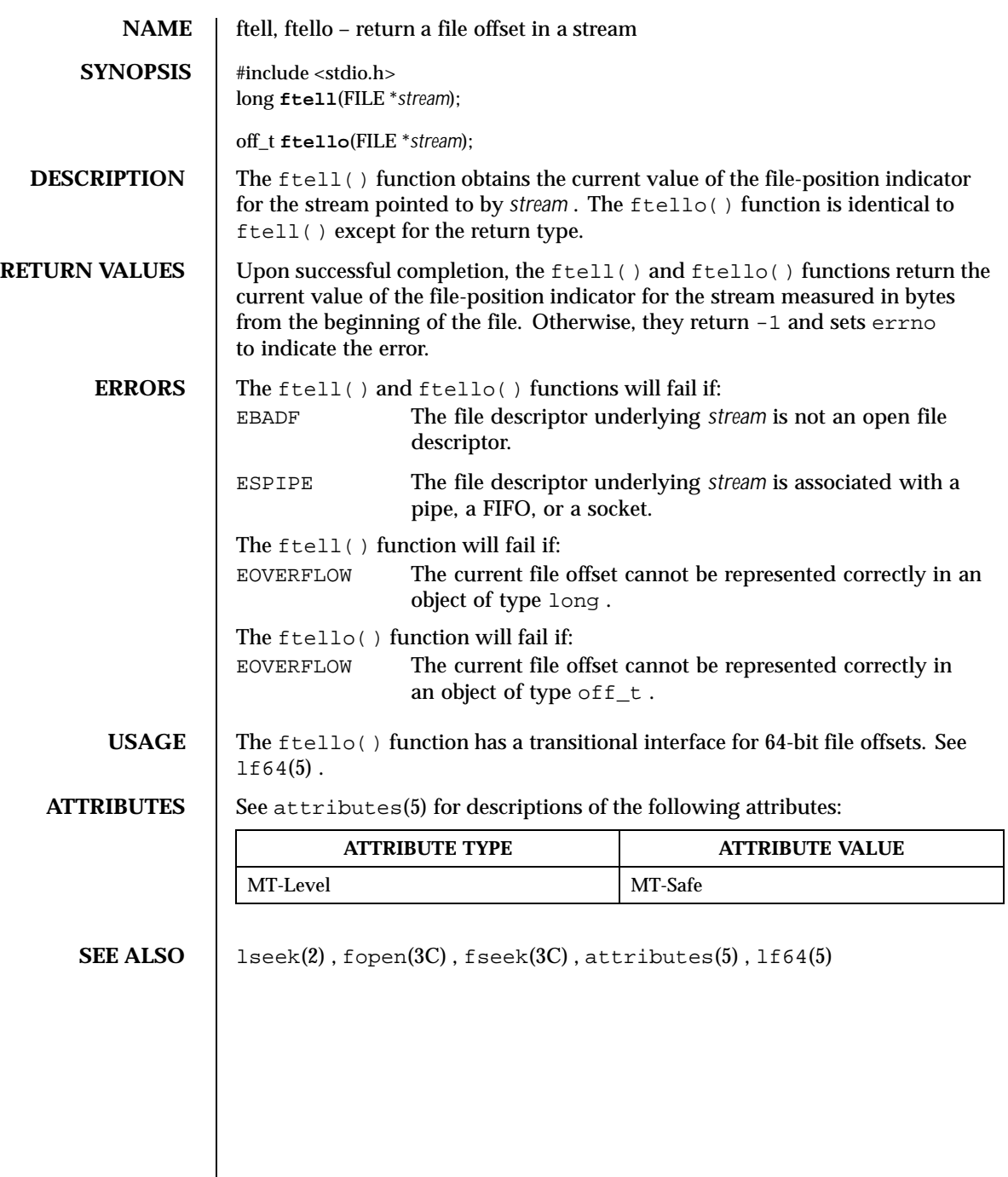

 $\overline{\phantom{a}}$ 

180 SunOS 5.8 Last modified 28 Jan 1998
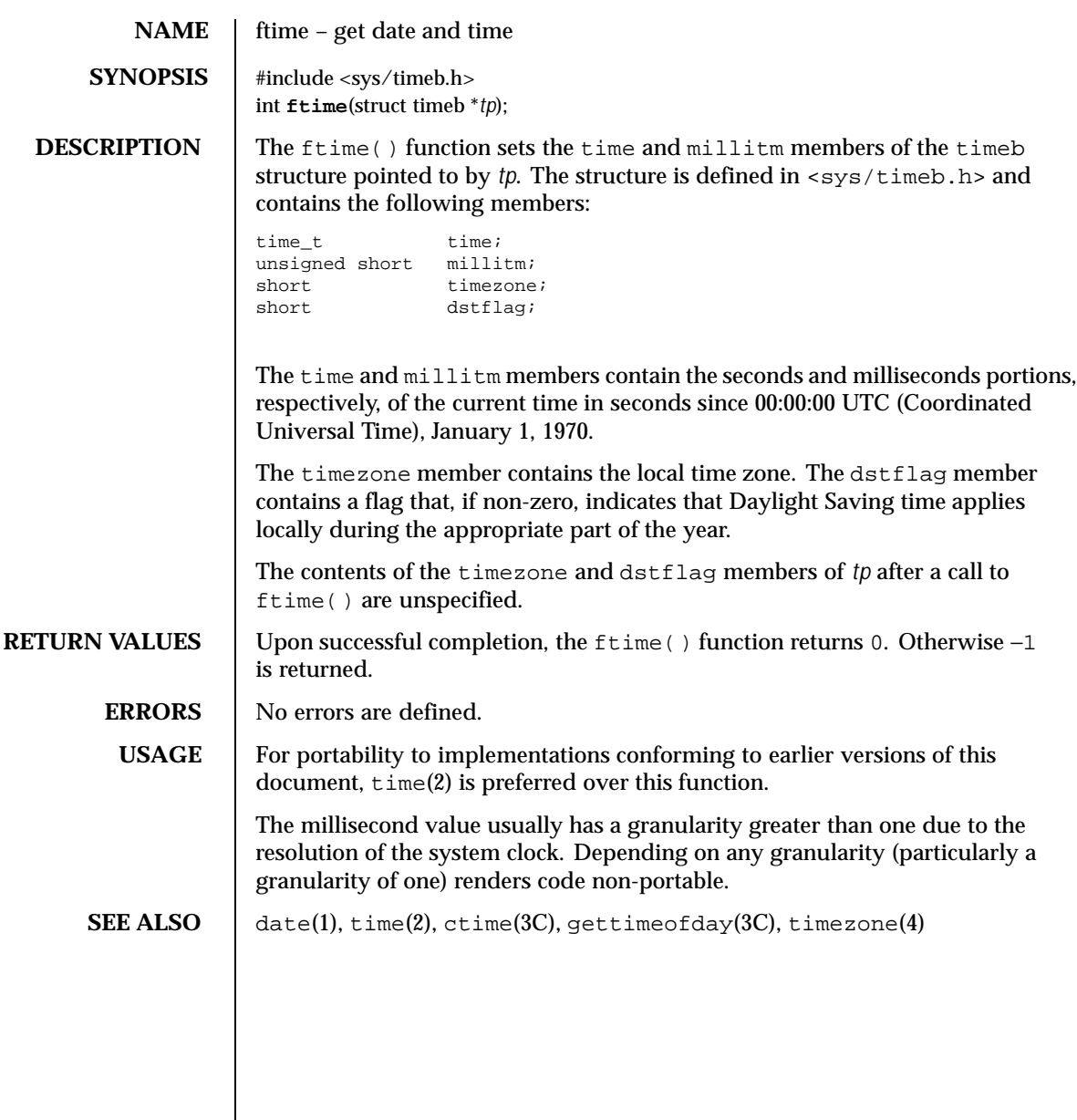

Last modified 4 Mar 1996 SunOS 5.8

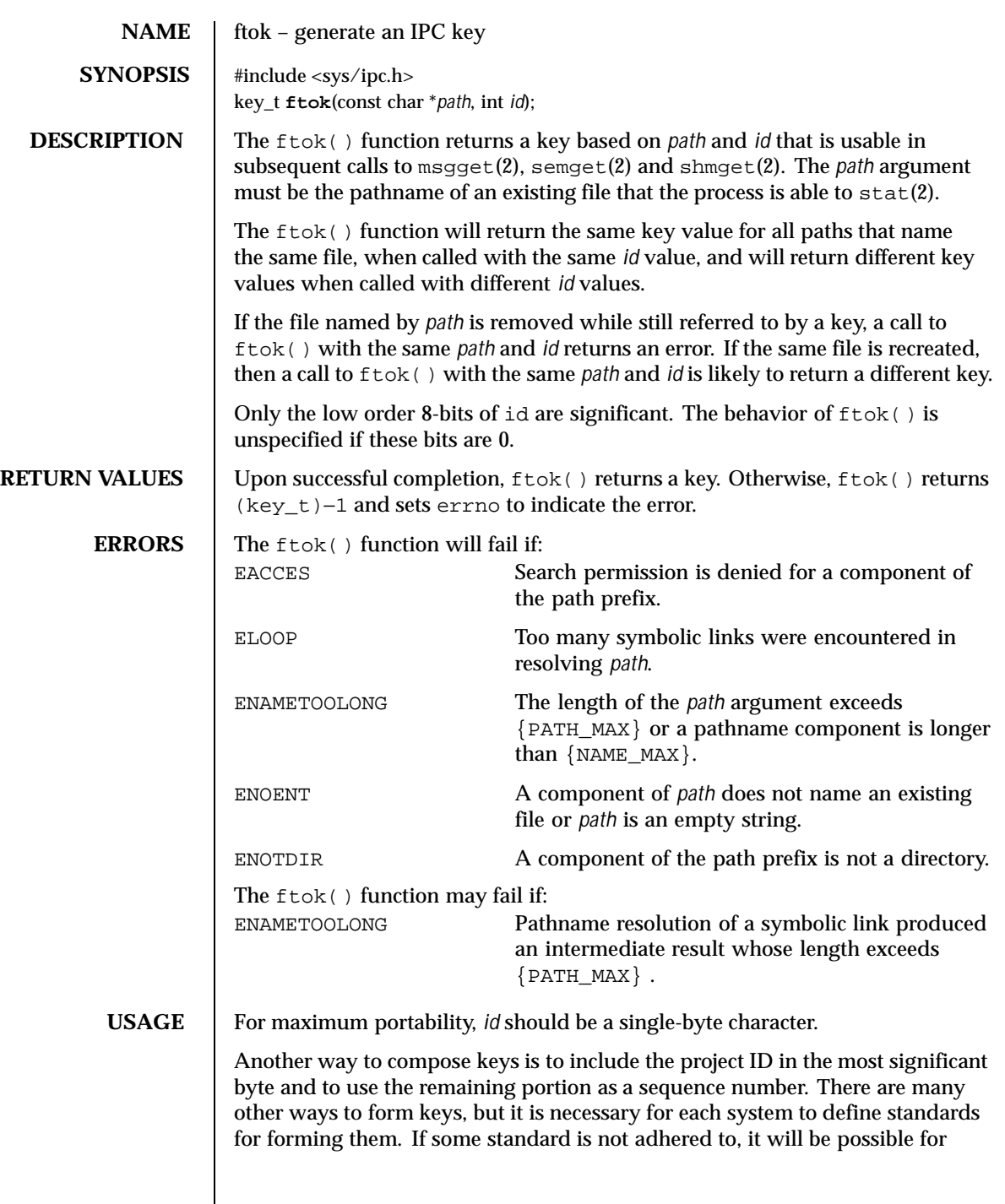

182 SunOS 5.8 Last modified 7 Oct 1999

unrelated processes to unintentionally interfere with each other's operation. It is still possible to interfere intentionally. Therefore, it is strongly suggested that the most significant byte of a key in some sense refer to a project so that keys do not conflict across a given system.

**NOTES** Since the  $ftok$  () function returns a value based on the *id* given and the file serial number of the file named by *path* in a type that is no longer large enough to hold all file serial numbers, it may return the same key for paths naming different files on large filesystems.

**ATTRIBUTES** See attributes(5) for descriptions of the following attributes:

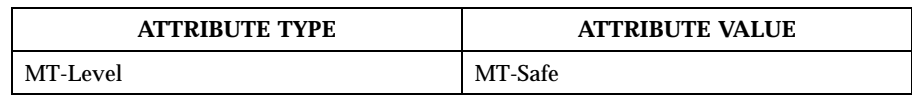

**SEE ALSO** msgget(2), semget(2), shmget(2), stat(2), attributes(5)

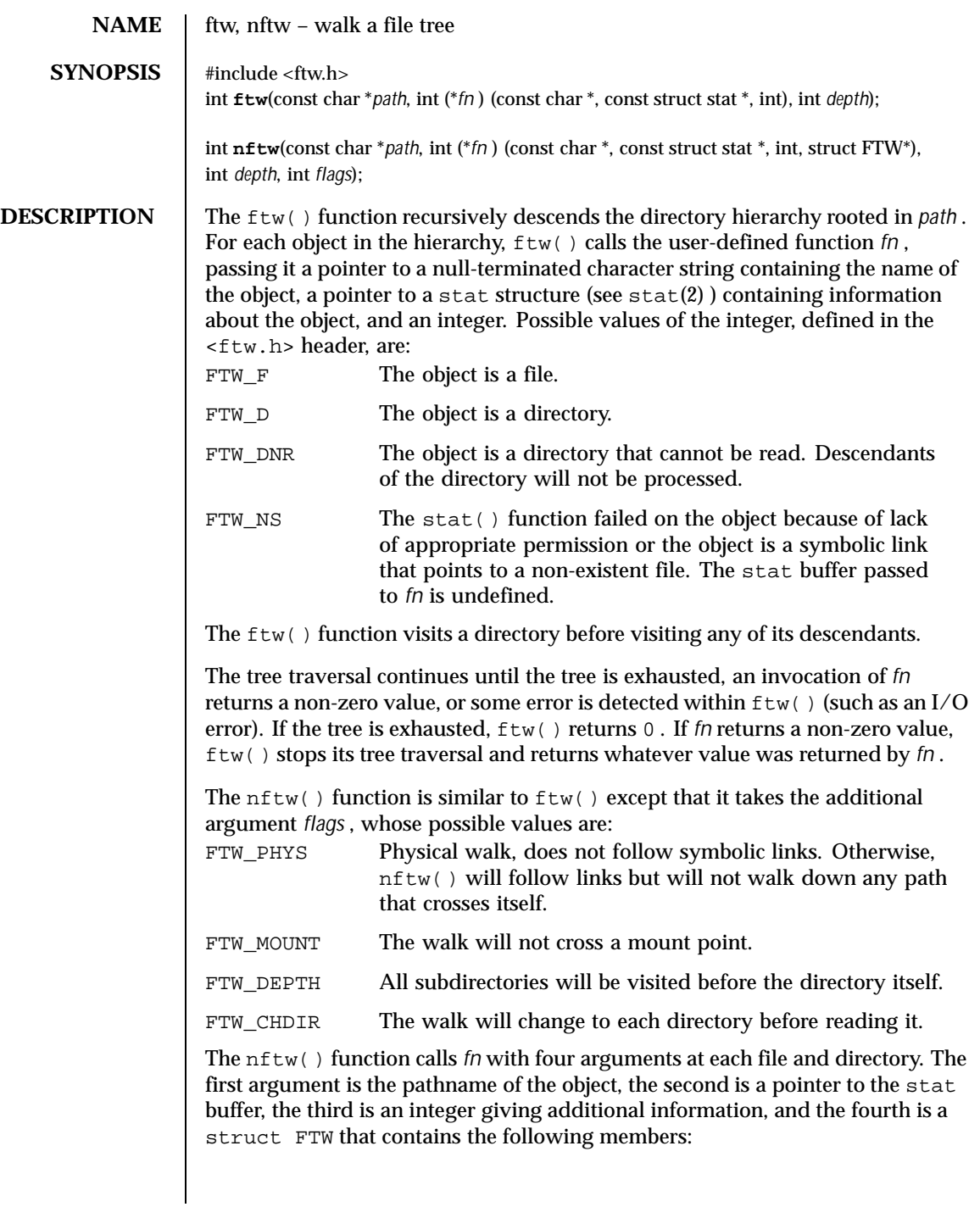

184 SunOS 5.8 Last modified 5 Oct 1999

int base; int level; The base member is the offset into the pathname of the base name of the object. The level member indicates the depth relative to the rest of the walk, where the root level is zero. The values of the third argument are as follows: FTW\_F The object is a file. FTW D The object is a directory. FTW DP The object is a directory and subdirectories have been visited. FTW SL The object is a symbolic link. FTW\_SLN The object is a symbolic link that points to a non-existent file. FTW\_DNR The object is a directory that cannot be read. The user-defined function *fn* will not be called for any of its descendants. FTW\_NS The stat() function failed on the object because of lack of appropriate permission. The stat buffer passed to *fn* is undefined. The stat function fail for a reason other than lack of appropriate permission. EACCES is considered an error and  $n$ ftw() will return -1. Both  $f_{\text{tw}}(x)$  and  $n f_{\text{tw}}(x)$  use one file descriptor for each level in the tree. The *depth* argument limits the number of file descriptors so used. If *depth* is zero or negative, the effect is the same as if it were 1. It must not be greater than the number of file descriptors currently available for use. The  $f_{\text{tw}}(\cdot)$  function will run faster if *depth* is at least as large as the number of levels in the tree. When ftw() and nftw() return, they close any file descriptors they have opened; they do not close any file descriptors that may have been opened by *fn* . **RETURN VALUES** If the tree is exhausted,  $f(w)$  and  $nf(w)$  return 0. If the function pointed to by  $fn$  returns a non-zero value,  $ftw()$  and  $nftw()$  stop their tree traversal and return whatever value was returned by the function pointed to by  $fn$ . If  $f(w)$ and  $n$ ftw() detect an error, they return -1 and set error to indicate the error. If  $f$ tw() and  $nf$ tw() encounter an error other than EACCES (see FTW\_DNR and FTW\_NS above), they return -1 and set errno to indicate the error. The external variable errno may contain any error value that is possible when a directory is opened or when one of the stat functions is executed on a directory or file. **ERRORS** The  $f(w)$  and  $nf(w)$  functions will fail if:

Last modified 5 Oct 1999 SunOS 5.8 5.8 185

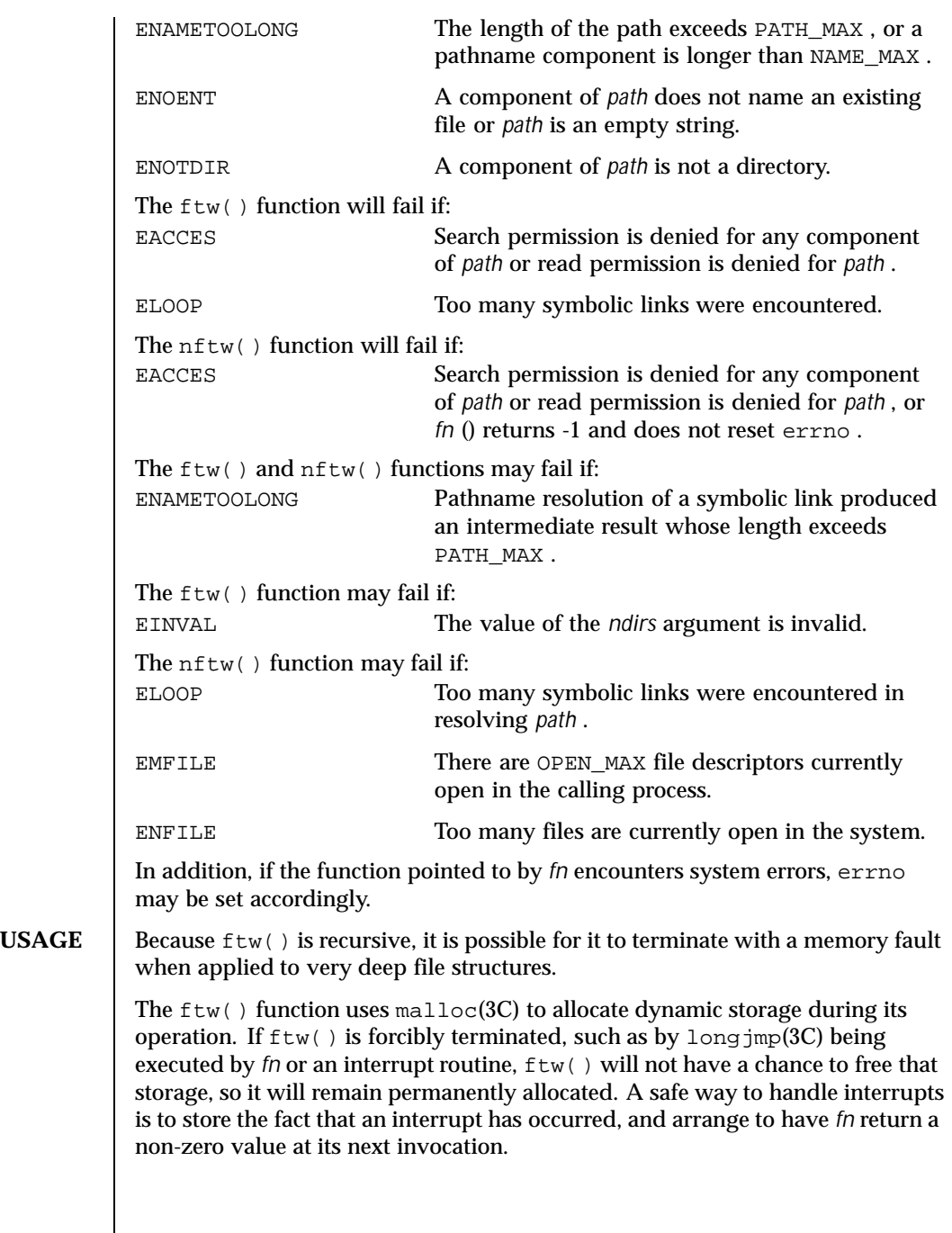

186 SunOS 5.8 Last modified 5 Oct 1999

The  $ftw()$  and  $nftw()$  functions have transitional interfaces for 64-bit file offsets. See 1f64(5).

The  $ftw$  ) function is safe in multithreaded applications. The  $nftw$  ( ) function is safe in multithreaded applications when the FTW\_CHDIR flag is not set.

**ATTRIBUTES** See attributes(5) for descriptions of the following attributes:

| <b>ATTRIBUTE TYPE</b> | <b>ATTRIBUTE VALUE</b> |
|-----------------------|------------------------|
| MT-Level              | Safe with exceptions.  |

**SEE ALSO**  $\left| \right.$  stat(2), longjmp(3C), malloc(3C), attributes(5), 1f64(5)

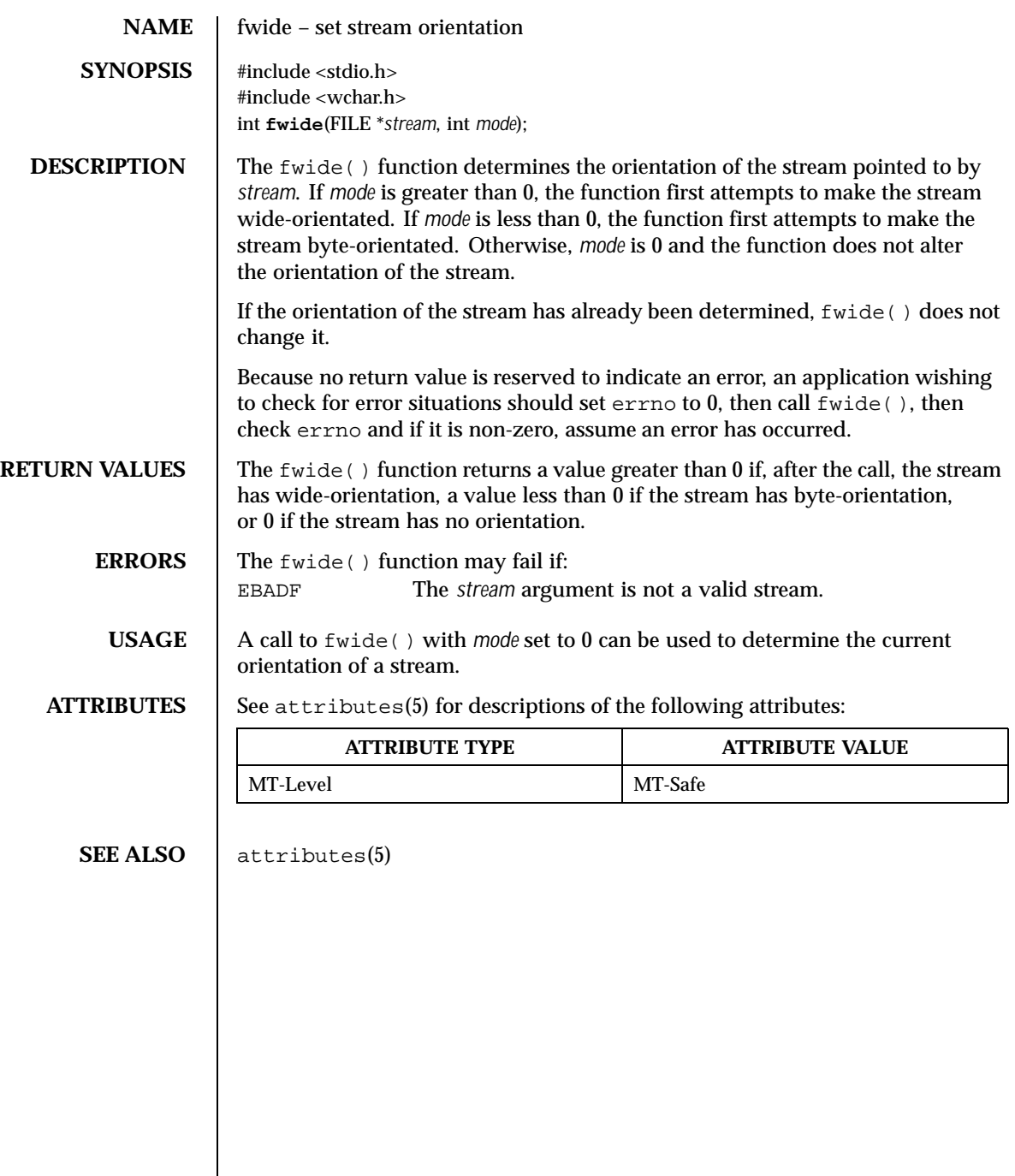

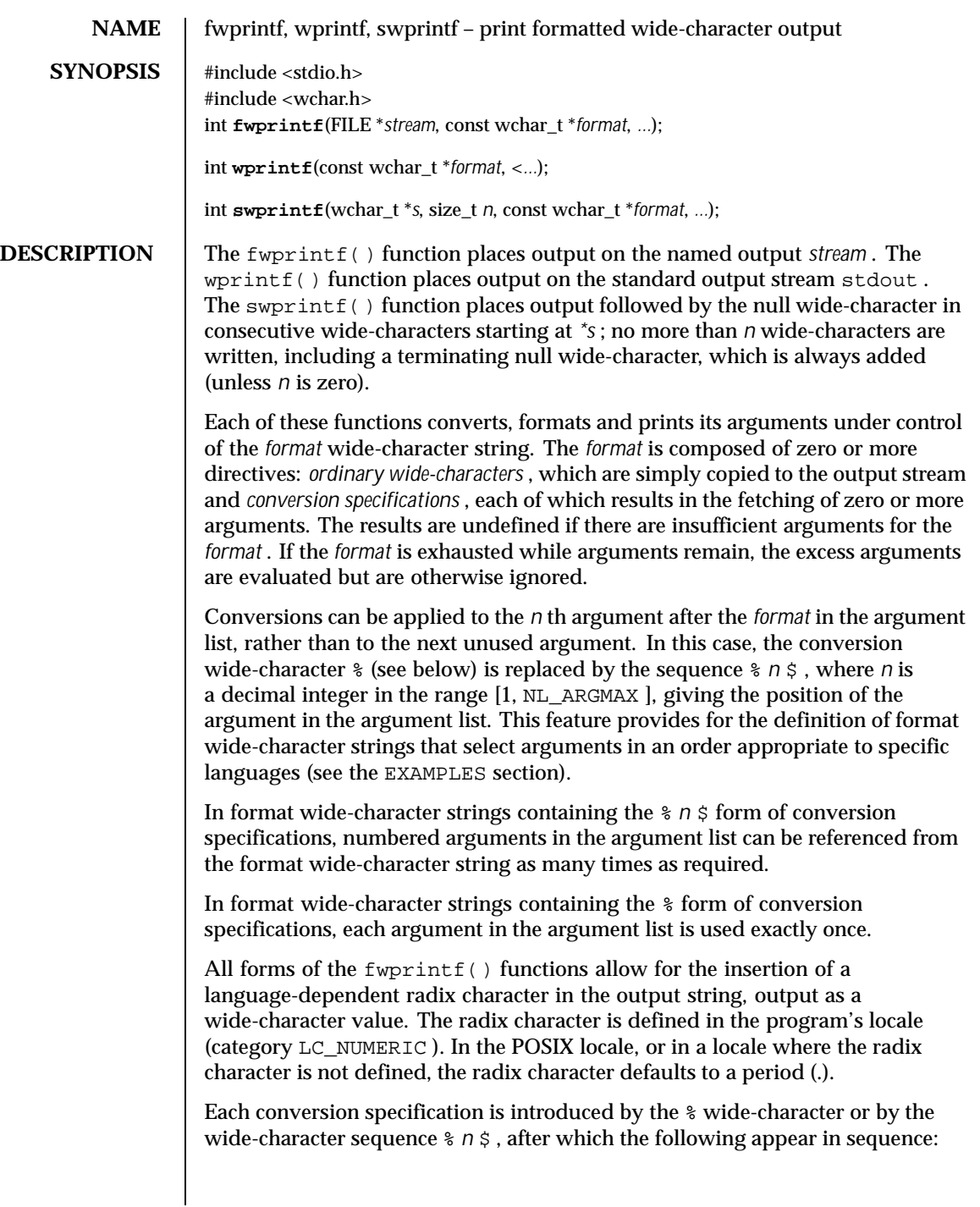

Last modified 3 Feb 1998 SunOS 5.8 SunOS 5.8

- Zero or more *flags* (in any order), which modify the meaning of the conversion specification.
- An optional minimum *field width* . If the converted value has fewer wide-characters than the field width, it will be padded with spaces by default on the left; it will be padded on the right, if the left-adjustment flag (- ), described below, is given to the field width. The field width takes the form of an asterisk (\*), described below, or a decimal integer.
- An optional *precision* that gives the minimum number of digits to appear for the d, i, o, u, x, and X conversions; the number of digits to appear after the radix character for the  $e$ ,  $E$ , and  $f$  conversions; the maximum number of significant digits for the  $q$  and G conversions; or the maximum number of wide-characters to be printed from a string in s conversions. The precision takes the form of a period (.) followed by either an asterisk (\*), described below, or an optional decimal digit string, where a null digit string is treated as 0. If a precision appears with any other conversion wide-character, the behavior is undefined.
- An optional  $1$  (ell) specifying that a following c conversion wide-character applies to a wint\_t argument; an optional  $1$  specifying that a following  $s$ conversion wide-character applies to a wchar\_t argument; an optional h specifying that a following  $d$ ,  $i$ ,  $o$ ,  $u$ ,  $x$ , and  $X$  conversion wide-character applies to a type short int or type unsigned short int argument (the argument will have been promoted according to the integral promotions, and its value will be converted to type short int or unsigned short int before printing); an optional h specifying that a following n conversion wide-character applies to a pointer to a type short int argument; an optional 1 (ell) specifying that a following  $d, i, o, u, x$ , and X conversion wide-character applies to a type long int or unsigned long int argument; an optional  $1$  (ell) specifying that a following n conversion wide-character applies to a pointer to a type long int argument; or an optional L specifying that a following  $e$ , E, f, g, or G conversion wide-character applies to a type long double argument. If an h, l, or L appears with any other conversion wide-character, the behavior is undefined.
- A *conversion wide-character* that indicates the type of conversion to be applied.

A field width, or precision, or both, may be indicated by an asterisk (\*). In this case an argument of type int supplies the field width or precision. Arguments specifying field width, or precision, or both must appear in that order before the argument, if any, to be converted. A negative field width is taken as a flag followed by a positive field width. A negative precision is taken as if the precision were omitted. In format wide-character strings containing the % *n* \$ form of a conversion specification, a field width or precision may be indicated by

the sequence  $*$   $m \xi$ , where  $m$  is a decimal integer in the range [1, NL\_ARGMAX ] giving the position in the argument list (after the format argument) of an integer argument containing the field width or precision, for example:

```
wprintf(L"%1$d:%2$.*3$d:%4$.*3$d\
", hour, min, precision, sec);
```
The *format* can contain either numbered argument specifications (that is, % *n* \$ and \* *m* \$), or unnumbered argument specifications (that is, % and \* ), but normally not both. The only exception to this is that %% can be mixed with the  $\frac{1}{2}$  *n*  $\frac{1}{2}$  form. The results of mixing numbered and unnumbered argument specifications in a *format* wide-character string are undefined. When numbered argument specifications are used, specifying the *N* th argument requires that all the leading arguments, from the first to the (*N-1* )th, are specified in the format wide-character string.

The flag wide-characters and their meanings are:

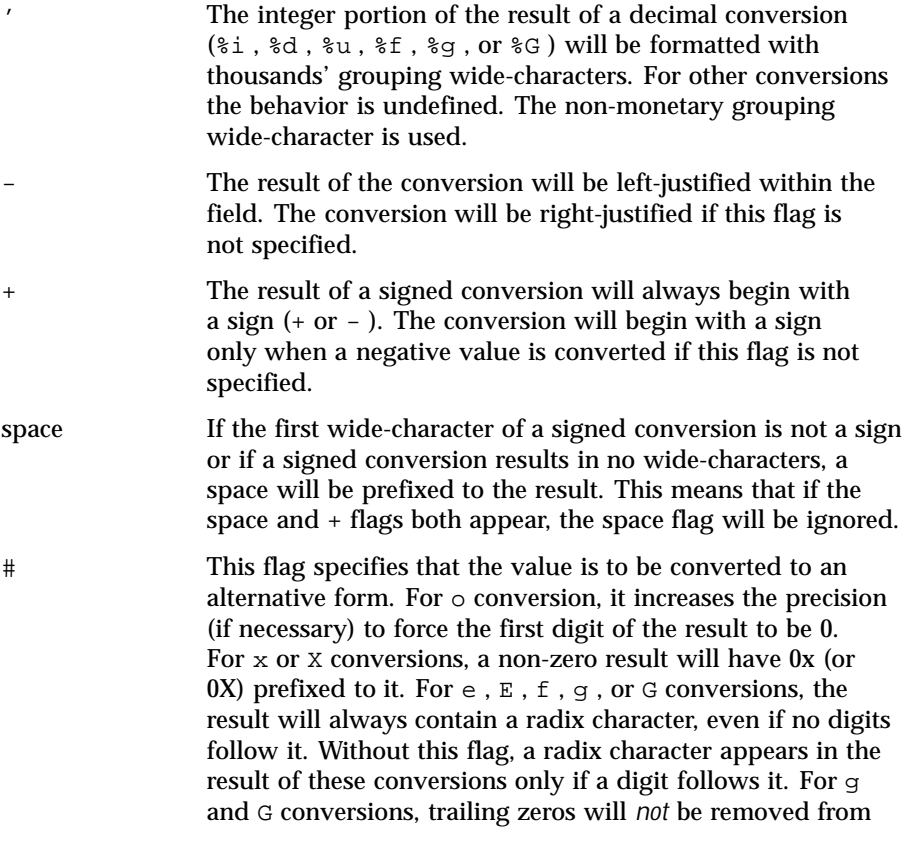

Last modified 3 Feb 1998 SunOS 5.8 5.8 191

the result as they normally are. For other conversions, the behavior is undefined. 0 For d, i,  $\circ$ ,  $u$ ,  $x$ ,  $x$ ,  $e$ ,  $E$ ,  $f$ ,  $g$ , and  $G$  conversions, leading zeros (following any indication of sign or base) are used to pad to the field width; no space padding is performed. If the 0 and - flags both appear, the 0 flag will be ignored. For  $d, i, o, u, x$ , and  $X$  conversions, if a precision is specified, the 0 flag will be ignored. If the 0 and ' flags both appear, the grouping wide-characters are inserted before zero padding. For other conversions, the behavior is undefined. The conversion wide-characters and their meanings are: d , i The int argument is converted to a signed decimal in the style [-] *dddd* . The precision specifies the minimum number of digits to appear; if the value being converted can be represented in fewer digits, it will be expanded with leading zeros. The default precision is 1. The result of converting 0 with an explicit precision of 0 is no wide-characters. o The unsigned int argument is converted to unsigned octal format in the style *dddd* . The precision specifies the minimum number of digits to appear; if the value being converted can be represented in fewer digits, it will be expanded with leading zeros. The default precision is 1. The result of converting 0 with an explicit precision of 0 is no wide-characters. u The unsigned int argument is converted to unsigned decimal format in the style *dddd* . The precision specifies the minimum number of digits to appear; if the value being converted can be represented in fewer digits, it will be expanded with leading zeros. The default precision is 1. The result of converting 0 with an explicit precision of 0 is no wide-characters. x The unsigned int argument is converted to unsigned hexadecimal format in the style *dddd* ; the letters abcdef are used. The precision specifies the minimum number of digits to appear; if the value being converted can be represented in fewer digits, it will be expanded with leading zeros. The default precision is 1. The result of converting 0 with an explicit precision of 0 is no wide-characters. X Behaves the same as the x conversion wide-character except that letters ABCDEF are used instead of abcdef. f The double argument is converted to decimal notation in the style [ -] *ddd.ddd*, where the number of digits after the radix character is equal to the precision specification. If the precision is missing, it is

taken as  $6$ ; if the precision is explicitly 0 and no  $\#$  flag is present, no radix character appears. If a radix character appears, at least one digit appears before it. The value is rounded to the appropriate number of digits.

The fwprintf() family of functions may make available wide-character string representations for infinity and NaN.

e , E The double argument is converted in the style [ -] *d.ddd* e\\261dd, where there is one digit before the radix character (which is non-zero if the argument is non-zero) and the number of digits after it is equal to the precision; if the precision is missing, it is taken as 6; if the precision is 0 and no # flag is present, no radix character appears. The value is rounded to the appropriate number of digits. The E conversion wide-character will produce a number with  $E$  instead of  $e$  introducing the exponent. The exponent always contains at least two digits. If the value is 0, the exponent is 0.

> The fwprintf() family of functions may make available wide-character string representations for infinity and NaN.

g , G The double argument is converted in the style f or e (or in the style E in the case of a G conversion wide-character), with the precision specifying the number of significant digits. If an explicit precision is 0, it is taken as 1. The style used depends on the value converted; style  $\in$  (or  $E$ ) will be used only if the exponent resulting from such a conversion is less than -4 or greater than or equal to the precision. Trailing zeros are removed from the fractional portion of the result; a radix character appears only if it is followed by a digit.

> The fwprintf() family of functions may make available wide-character string representations for infinity and NaN.

- c If no l (ell) qualifier is present, the int argument is converted to a wide-character as if by calling the btowc(3C) function and the resulting wide-character is written. Otherwise the wint\_t argument is converted to wchar\_t , and written.
- s If no 1 (ell) qualifier is present, the argument must be a pointer to a character array containing a character sequence beginning in the initial shift state. Characters from the array are converted as if by repeated calls to the mbrtowc(3C) function, with the conversion state described by an mbstate\_t object initialized to zero before the first character is converted, and written up to (but not including) the terminating null wide-character. If the precision is specified, no more than that many wide-characters are written. If the precision is not specified or

Last modified 3 Feb 1998 SunOS 5.8 5.8 193

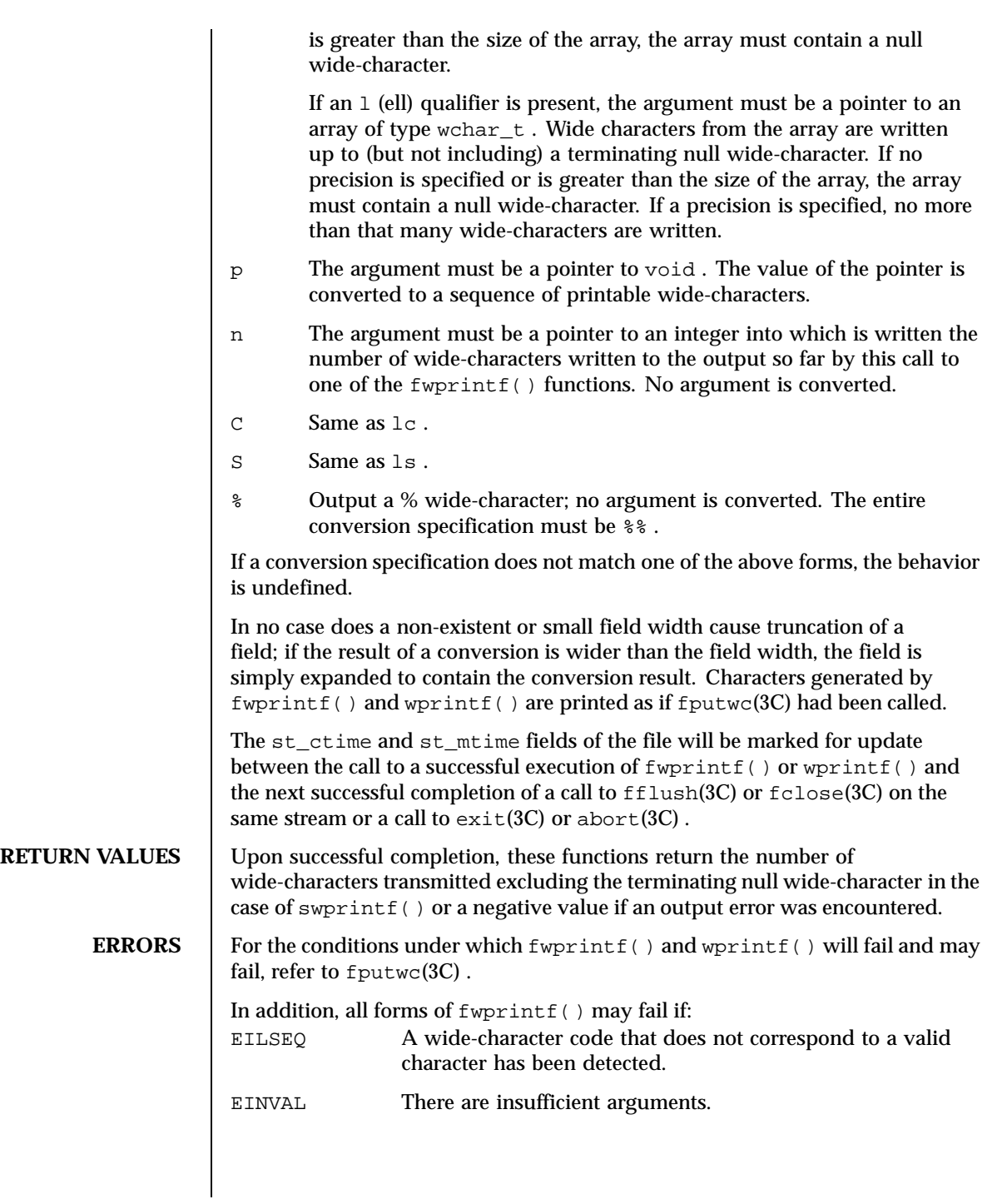

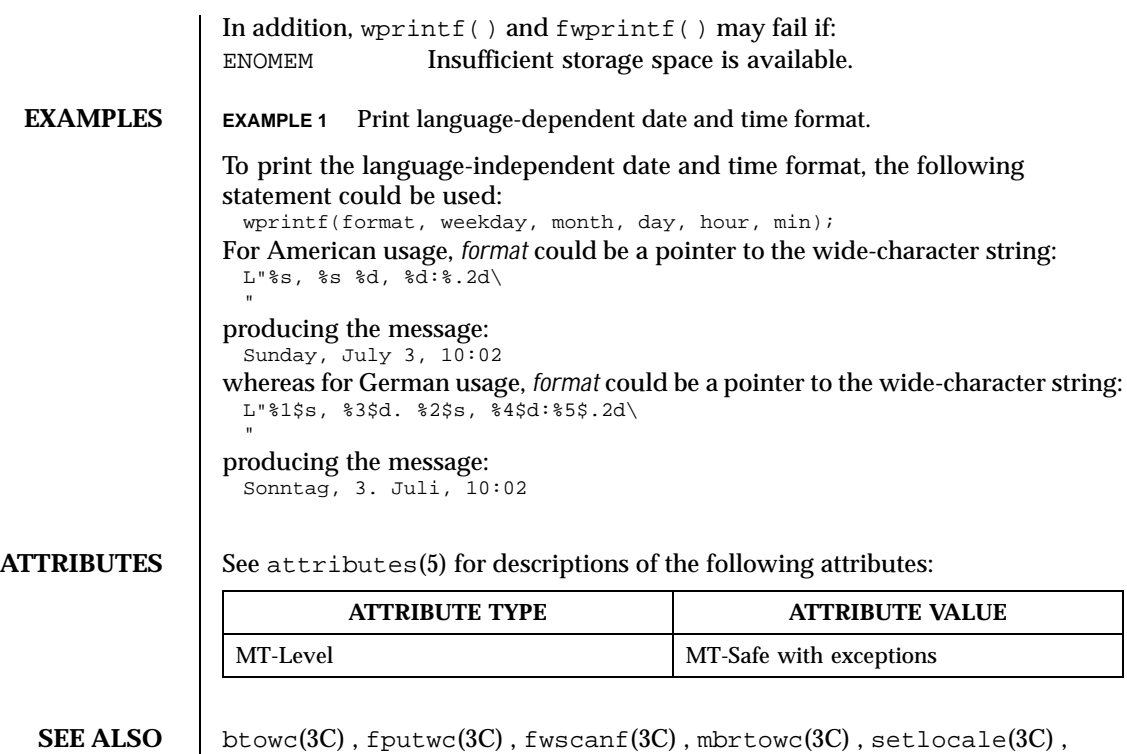

 $attributes(5)$ 

 $\textbf{NOTES} \quad | \quad \text{The } \texttt{fwprintf(} \, | \, \texttt{, wprintf(} \, | \, \texttt{, and } \texttt{swprintf(} \, | \, \texttt{functions can be used})$ safely in multithreaded applications, as long as setlocale(3C) is not being called to change the locale.

Last modified 3 Feb 1998 SunOS 5.8

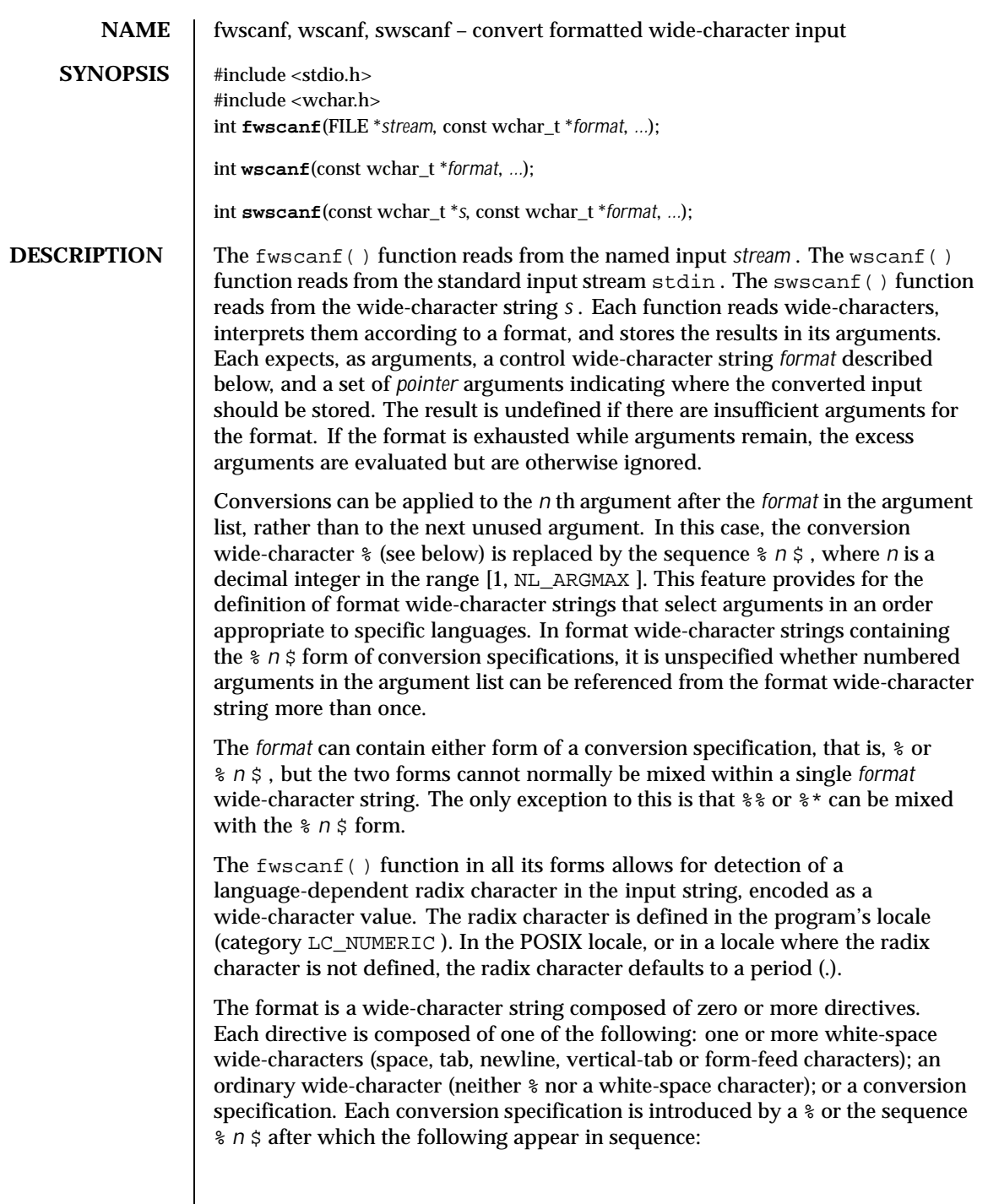

- An optional assignment-suppressing character  $*$ .
- An optional non-zero decimal integer that specifies the maximum field width.
- An optional size modifier h, 1 (ell), or L indicating the size of the receiving object. The conversion wide-characters  $c$ , s, and [ must be precede by 1 (ell) if the corresponding argument is a pointer to wchar  $\pm$  rather than a pointer to a character type. The conversion wide-characters d , i , and n must be preceded by h if the corresponding argument is a pointer to short int rather than a pointer to int, or by  $1$  (ell) if it is a pointer to long int Similarly, the conversion wide-characters  $\circ$  ,  $\circ$  , and  $x$  must be preceded by h if the corresponding argument is a pointer to unsigned short int rather than a pointer to unsigned int, or by  $1$  (ell) if it is a pointer to unsigned long int . The conversion wide-characters e , f , and g must be preceded by l (ell) if the corresponding argument is a pointer to double rather than a pointer to float, or by L if it is a pointer to long double If an  $h$ ,  $l$  (ell), or  $L$  appears with any other conversion wide-character, the behavior is undefined.
- A conversion wide-character that specifies the type of conversion to be applied. The valid conversion wide-characters are described below.

The fwscanf() functions execute each directive of the format in turn. If a directive fails, as detailed below, the function returns. Failures are described as input failures (due to the unavailability of input bytes) or matching failures (due to inappropriate input).

A directive composed of one or more white-space wide-characters is executed by reading input until no more valid input can be read, or up to the first wide-character which is not a white-space wide-character, which remains unread.

A directive that is an ordinary wide-character is executed as follows. The next wide-character is read from the input and compared with the wide-character that comprises the directive; if the comparison shows that they are not equivalent, the directive fails, and the differing and subsequent wide-characters remain unread.

A directive that is a conversion specification defines a set of matching input sequences, as described below for each conversion wide-character. A conversion specification is executed in the following steps:

Input white-space wide-characters (as specified by iswspace(3C) ) are skipped, unless the conversion specification includes a [ , c , or n conversion character.

An item is read from the input, unless the conversion specification includes an n conversion wide-character. An input item is defined as the longest sequence of input wide-characters, not exceeding any specified field width, which is an initial subsequence of a matching sequence. The first wide-character, if any, after the input item remains unread. If the length of the input item is 0, the execution

Last modified 3 Feb 1998 SunOS 5.8 2010 SunOS 5.8

of the conversion specification fails; this condition is a matching failure, unless end-of-file, an encoding error, or a read error prevented input from the stream, in which case it is an input failure.

Except in the case of a % conversion wide-character, the input item (or, in the case of a % *n* conversion specification, the count of input wide-characters) is converted to a type appropriate to the conversion wide-character. If the input item is not a matching sequence, the execution of the conversion specification fails; this condition is a matching failure. Unless assignment suppression was indicated by a \* , the result of the conversion is placed in the object pointed to by the first argument following the *format* argument that has not already received a conversion result if the conversion specification is introduced by % , or in the *n* th argument if introduced by the wide-character sequence  $\gamma \approx n \gamma$ . If this object does not have an appropriate type, or if the result of the conversion cannot be represented in the space provided, the behavior is undefined.

The following conversion wide-characters are valid:

- d Matches an optionally signed decimal integer, whose format is the same as expected for the subject sequence of wcstol(3C) with the value 10 for the *base* argument. In the absence of a size modifier, the corresponding argument must be a pointer to int .
- i Matches an optionally signed integer, whose format is the same as expected for the subject sequence of wcstol(3C) with 0 for the *base* argument. In the absence of a size modifier, the corresponding argument must be a pointer to int .
- o Matches an optionally signed octal integer, whose format is the same as expected for the subject sequence of wcstoul(3C) with the value 8 for the *base* argument. In the absence of a size modifier, the corresponding argument must be a pointer to unsigned int .
- u Matches an optionally signed decimal integer, whose format is the same as expected for the subject sequence of wcstoul(3C) with the value 10 for the *base* argument. In the absence of a size modifier, the corresponding argument must be a pointer to unsigned int .
- x Matches an optionally signed hexadecimal integer, whose format is the same as expected for the subject sequence of wcstoul(3C) with the value 16 for the *base* argument. In the absence of a size modifier, the corresponding argument must be a pointer to unsigned int .
- e Matches an optionally signed floating-point number, whose format
- ,f is the same as expected for the subject sequence of wcstod(3C) . In
- ,g the absence of a size modifier, the corresponding argument must be a pointer to float .

If the fwprintf() family of functions generates character string representations for infinity and NaN (a 7858 symbolic entity encoded in floating-point format) to support the ANSI/IEEE Std 754:1985 standard, the fwscanf() family of functions will recognize them as input.

s Matches a sequence of non white-space wide-characters. If no 1 (ell) qualifier is present, characters from the input field are converted as if by repeated calls to the wcrtomb(3C) function, with the conversion state described by an mbstate\_t object initialized to zero before the first wide-character is converted. The corresponding argument must be a pointer to a character array large enough to accept the sequence and the terminating null character, which will be added automatically.

> Otherwise, the corresponding argument must be a pointer to an array of wchar\_t large enough to accept the sequence and the terminating null wide-character, which will be added automatically.

[ Matches a non-empty sequence of wide-characters from a set of expected wide-characters (the *scanset*). If no 1 (ell) qualifier is present, wide-characters from the input field are converted as if by repeated calls to the wcrtomb() function, with the conversion state described by an mbstate\_t object initialized to zero before the first wide-character is converted. The corresponding argument must be a pointer to a character array large enough to accept the sequence and the terminating null character, which will be added automatically.

> If an  $1$  (ell) qualifier is present, the corresponding argument must be a pointer to an array of wchar\_t large enough to accept the sequence and the terminating null wide-character, which will be added automatically.

> The conversion specification includes all subsequent widw characters in the *format* string up to and including the matching right square bracket (] ). The wide-characters between the square brackets (the *scanlist* ) comprise the scanset, unless the wide-character after the left square bracket is a circumflex  $(^{\wedge})$ , in which case the scanset contains all wide-characters that do not appear in the scanlist between the circumflex and the right square bracket. If the conversion specification begins with  $[ ]$  or  $[ ^{\wedge} ]$ , the right square bracket is included in the scanlist and the next right square bracket is the matching right square bracket that ends the conversion specification; otherwise the first right square bracket is the one that ends the conversion specification. If a minus-sign (- ) is in the scanlist and is not the first wide-character, nor the second where the first wide-character is a  $\wedge$ , nor the last wide-character, it indicates a range of characters to be matched.

Last modified 3 Feb 1998 SunOS 5.8 5.8 199

c Matches a sequence of wide-characters of the number specified by the field width (1 if no field width is present in the conversion specification). If no  $1$  (ell) qualifier is present, wide-characters from the input field are converted as if by repeated calls to the wcrtomb() function, with the conversion state described by an mbstate\_t object initialized to zero before the first wide-character is converted. The corresponding argument must be a pointer to a character array large enough to accept the sequence. No null character is added.

Otherwise, the corresponding argument must be a pointer to an array of wchar\_t large enough to accept the sequence. No null wide-character is added.

- p Matches the set of sequences that is the same as the set of sequences that is produced by the %p conversion of the corresponding  $fwprintf(3C)$  functions. The corresponding argument must be a pointer to a pointer to void . If the input item is a value converted earlier during the same program execution, the pointer that results will compare equal to that value; otherwise the behavior of the  $p$ conversion is undefined.
- n No input is consumed. The corresponding argument must be a pointer to the integer into which is to be written the number of wide-characters read from the input so far by this call to the fwscanf() functions. Execution of a %n conversion specification does not increment the assignment count returned at the completion of execution of the function.
- C Same as lc .
- Same as  $ls$ .
- % Matches a single % ; no conversion or assignment occurs. The complete conversion specification must be %% .

If a conversion specification is invalid, the behavior is undefined.

The conversion characters  $E$ ,  $G$ , and  $X$  are also valid and behave the same as, respectively,  $e$ ,  $g$ , and  $x$ .

If end-of-file is encountered during input, conversion is terminated. If end-of-file occurs before any wide-characters matching the current conversion specification (except for %n ) have been read (other than leading white-space, where permitted), execution of the current conversion specification terminates with an input failure. Otherwise, unless execution of the current conversion specification is terminated with a matching failure, execution of the following conversion specification (if any) is terminated with an input failure.

Reaching the end of the string in  $s$ wscanf() is equivalent to encountering end-of-file for fwscanf(). If conversion terminates on a conflicting input, the offending input is left unread in the input. Any trailing white space (including newline) is left unread unless matched by a conversion specification. The success of literal matches and suppressed assignments is only directly determinable via the %n conversion specification. The fwscanf() and wscanf() functions may mark the st\_atime field of the file associated with *stream* for update. The st\_atime field will be marked for update by the first successful execution of  $fgetc(3C)$  ,  $fgetwc(3C)$  ,  $fgets(3C)$ ,  $fgetws(3C)$ ,  $fread(3C)$ ,  $getc(3C)$ ,  $getwc(3C)$ ,  $getchar(3C)$ , getwchar(3C) , gets(3C) , fscanf (3C) or fwscanf() using *stream* that returns data not supplied by a prior call to ungetc(3C). **RETURN VALUES** Upon successful completion, these functions return the number of successfully matched and assigned input items; this number can be 0 in the event of an early matching failure. If the input ends before the first matching failure or conversion, EOF is returned. If a read error occurs the error indicator for the stream is set, EOF is returned, and errno is set to indicate the error. **ERRORS** For the conditions under which the  $f$ wscanf() functions will fail and may fail, refer to  $f$ qetwc $(3C)$ . In addition, fwscanf() may fail if: EILSEQ Input byte sequence does not form a valid character. EINVAL There are insufficient arguments. **USAGE** In format strings containing the  $\frac{1}{6}$  form of conversion specifications, each argument in the argument list is used exactly once. **EXAMPLES EXAMPLE 1** wscanf() example The call: int i, n; float x; char name[50];  $n = wscanf(L"$ %d% $f$ %s", &i, &x, name); with the input line: 25 54.32E-1 Hamster will assign to *n* the value 3, to *i* the value 25, to *x* the value 5.432, and *name* will contain the string Hamster. The call: int i; float x; char name[50]; (void) wscanf(L"%2d%f%\*d %[0123456789], &i, &x, name); with input: 56789 0123 56a72

Last modified 3 Feb 1998 SunOS 5.8 201

will assign 56 to *i* , 789.0 to *x* , skip 0123, and place the string 56\\0 in *name* . The next call to getchar(3C) will return the character a .

**ATTRIBUTES** See attributes(5) for descriptions of the following attributes:

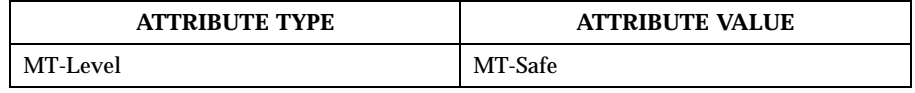

# **SEE ALSO**  $\left| \right.$  fgetc(3C), fgets(3C), fgetwc(3C), fgetws(3C), fread(3C), fscanf(3C) , fwprintf( $3C$ ),  $getc(3C)$ ,  $getchar(3C)$ ,  $gets(3C)$ ,  $getwc(3C)$ , getwchar(3C) , setlocale(3C) , wcrtomb(3C) , wcstod(3C) , wcstol(3C) ,  $westoul(3C)$ ,  $attributes(5)$ ,  $standards(5)$

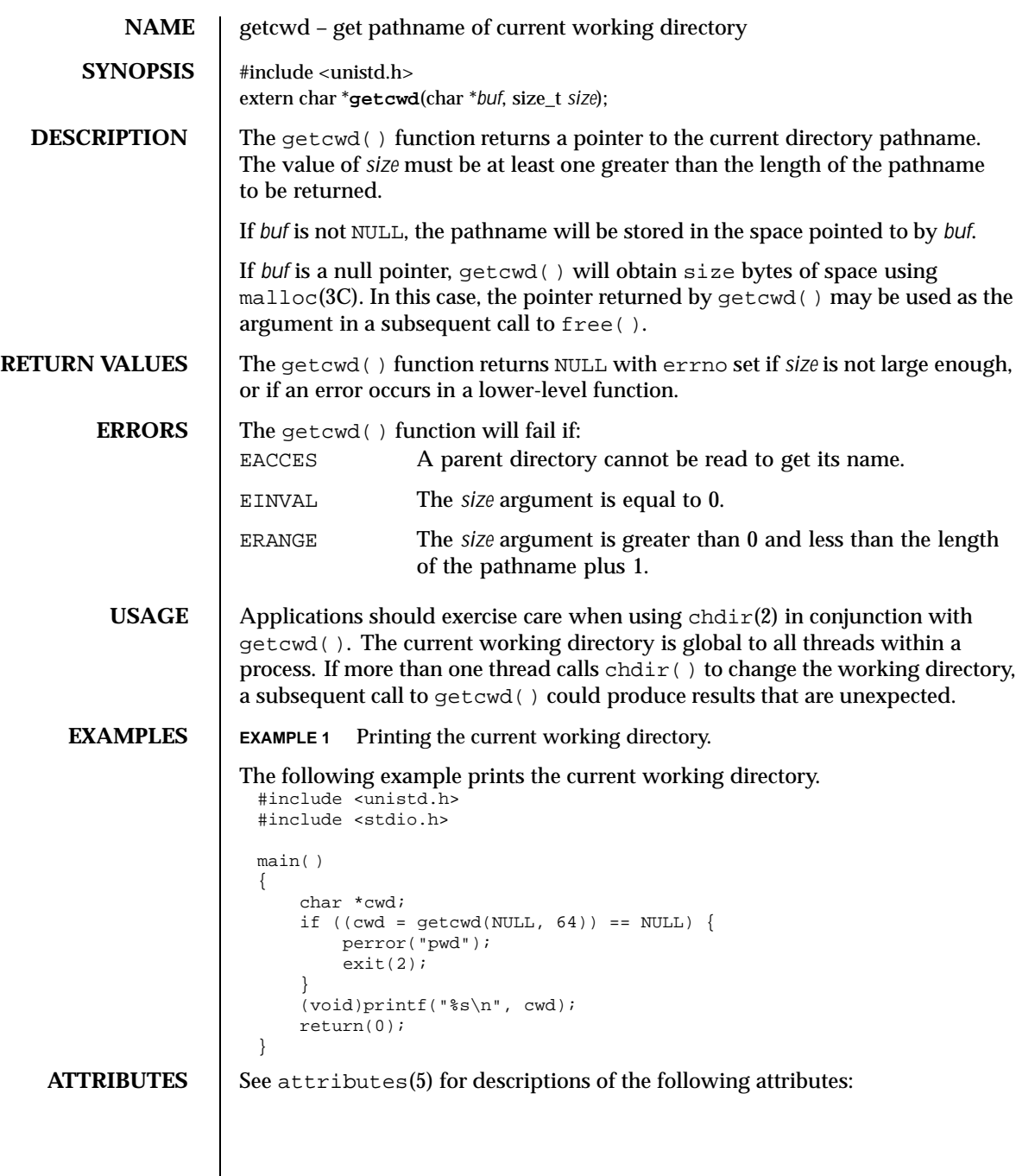

Last modified 27 Jan 1997 SunOS 5.8

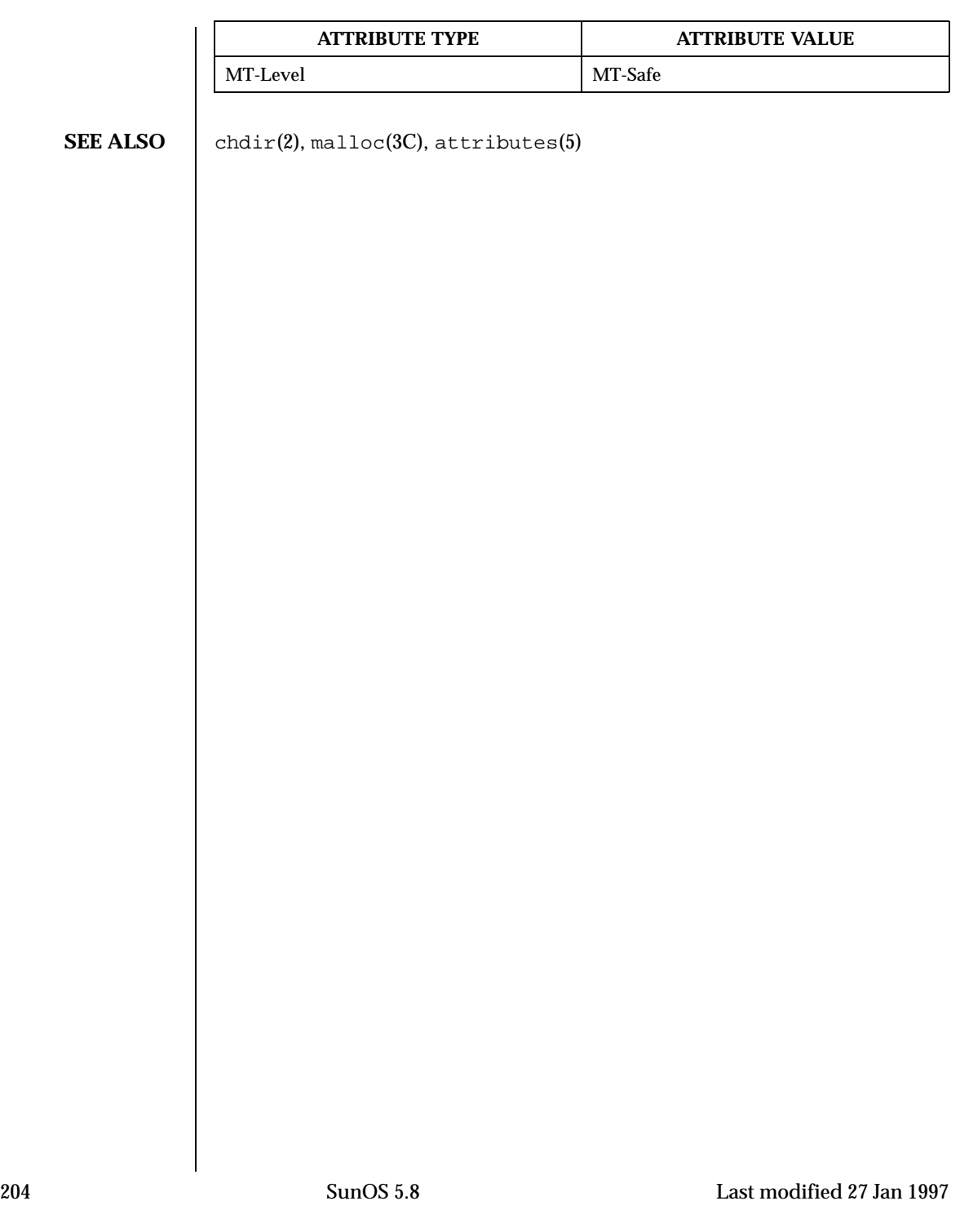

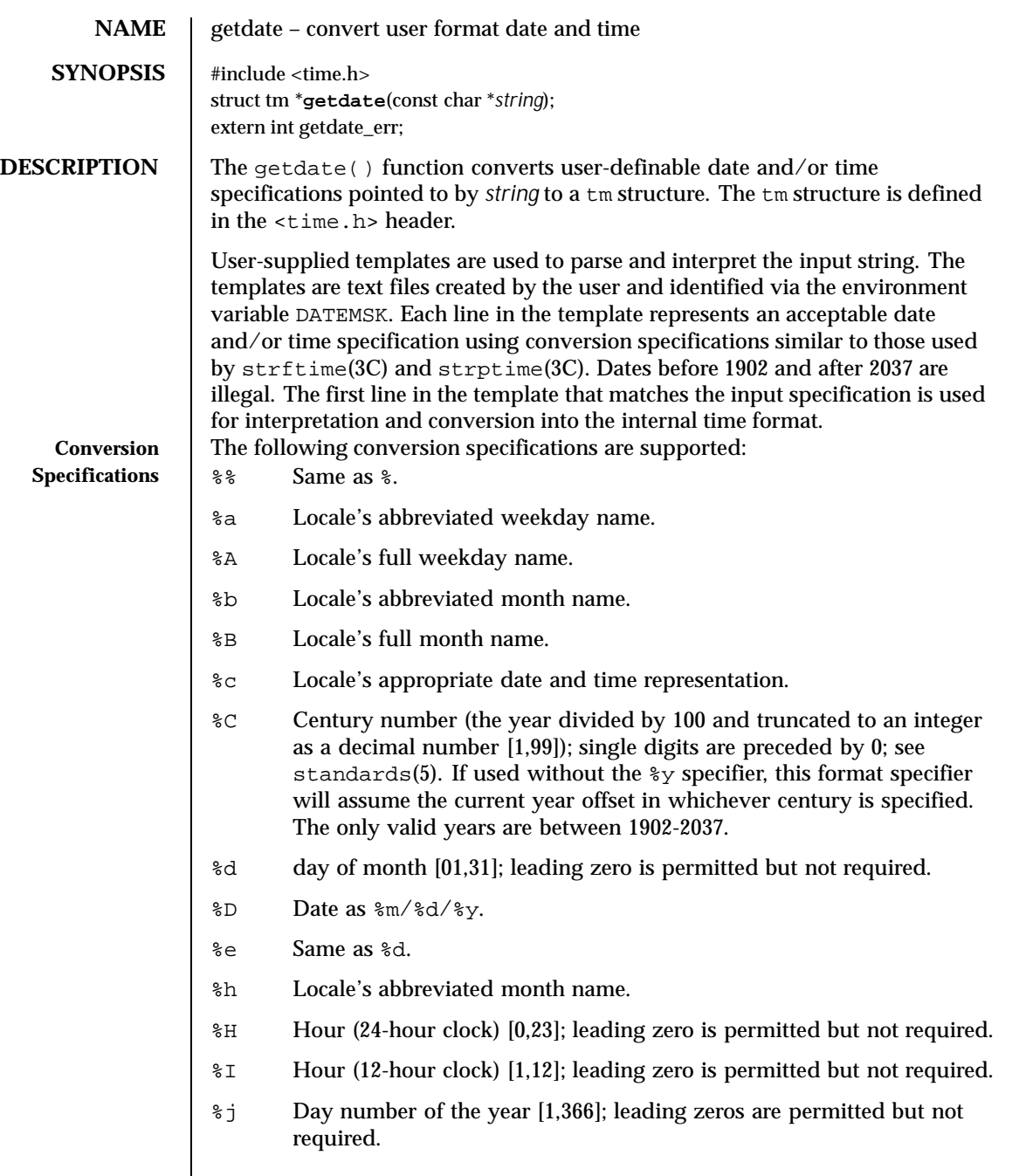

Last modified 5 Oct 1999 SunOS 5.8 205

- %m Month number [1,12]; leading zero is permitted but not required.
- %M Minute [0,59]; leading zero is permitted but not required.
- %n Any white space.
- %p Locale's equivalent of either a.m. or p.m.
- %r Appropriate time representation in the 12-hour clock format with %p.
- %R Time as %H:%M.
- %S Seconds [0,61]; leading zero is permitted but not required. The range of values is [00,61] rather than [00,59] to allow for the occasional leap second and even more occasional double leap second.
- %t Any white space.
- %T Time as %H:%M:%S.
- %U Week number of the year as a decimal number [0,53], with Sunday as the first day of the week; leading zero is permitted but not required.
- %w Weekday as a decimal number [0,6], with 0 representing Sunday.
- %W Week number of the year as a decimal number [0,53], with Monday as the first day of the week; leading zero is permitted but not required.
- %x Locale's appropriate date representation.
- %X Locale's appropriate time representation.
- %y Year within century. When a century is not otherwise specified, values in the range 69-99 refer to years in the twentieth century (1969 to 1999 inclusive); values in the range 00-68 refer to years in the twenty-first century (2000 to 2068 inclusive).
- %Y Year, including the century (for example, 1993).
- %Z Time zone name or no characters if no time zone exists.

**Modified Conversion Specifications** Some conversion specifications can be modified by the  $E$  and  $O$  modifier characters to indicate that an alternative format or specification should be used rather than the one normally used by the unmodified specification. If the alternative format or specification does not exist in the current locale, the behavior be as if the unmodified conversion specification were used.

- %Ec Locale's alternative appropriate date and time representation.
- %EC Name of the base year (period) in the locale's alternative representation.
- %Ex Locale's alternative date representation.

206 SunOS 5.8 Last modified 5 Oct 1999

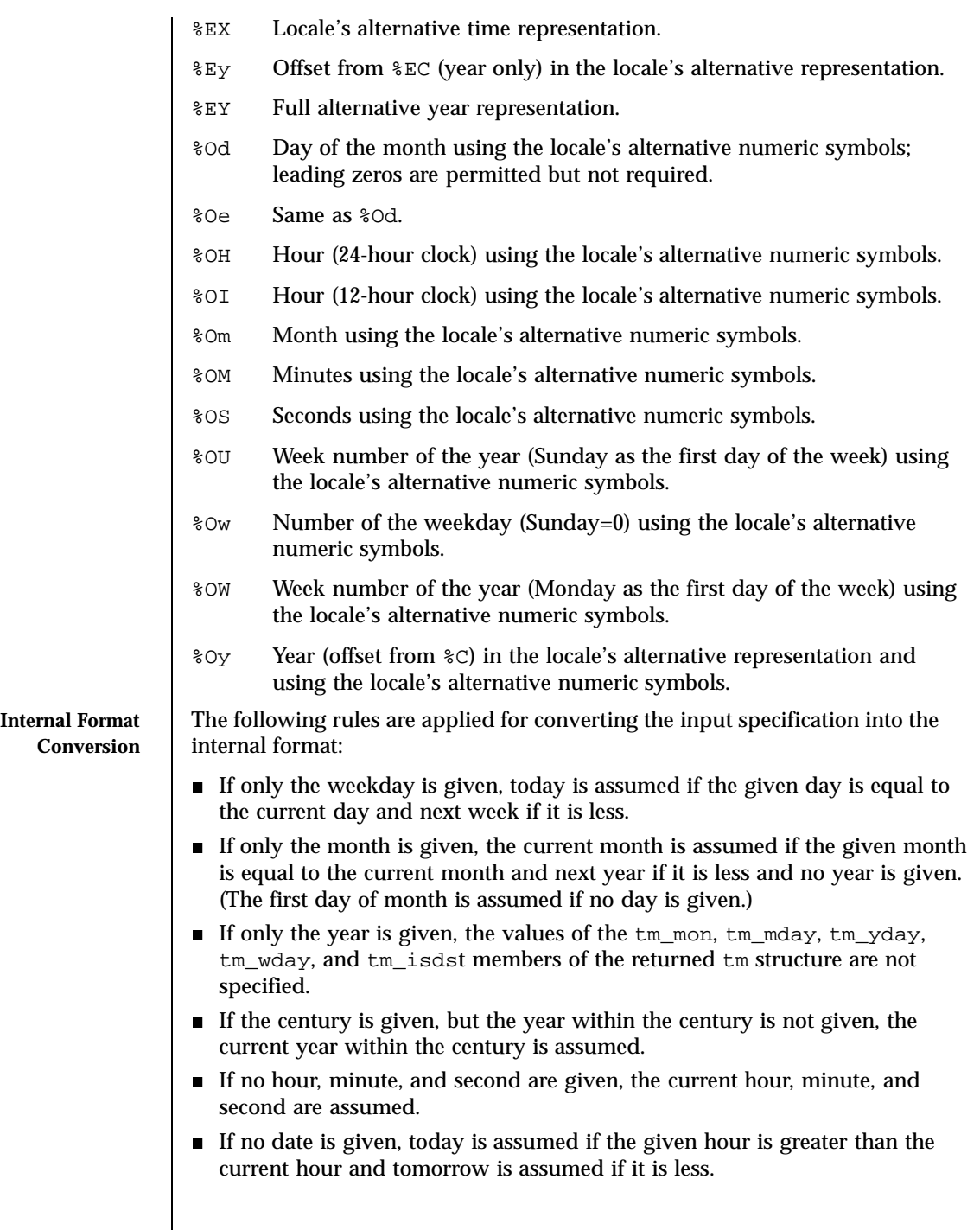

Last modified 5 Oct 1999 SunOS 5.8 207

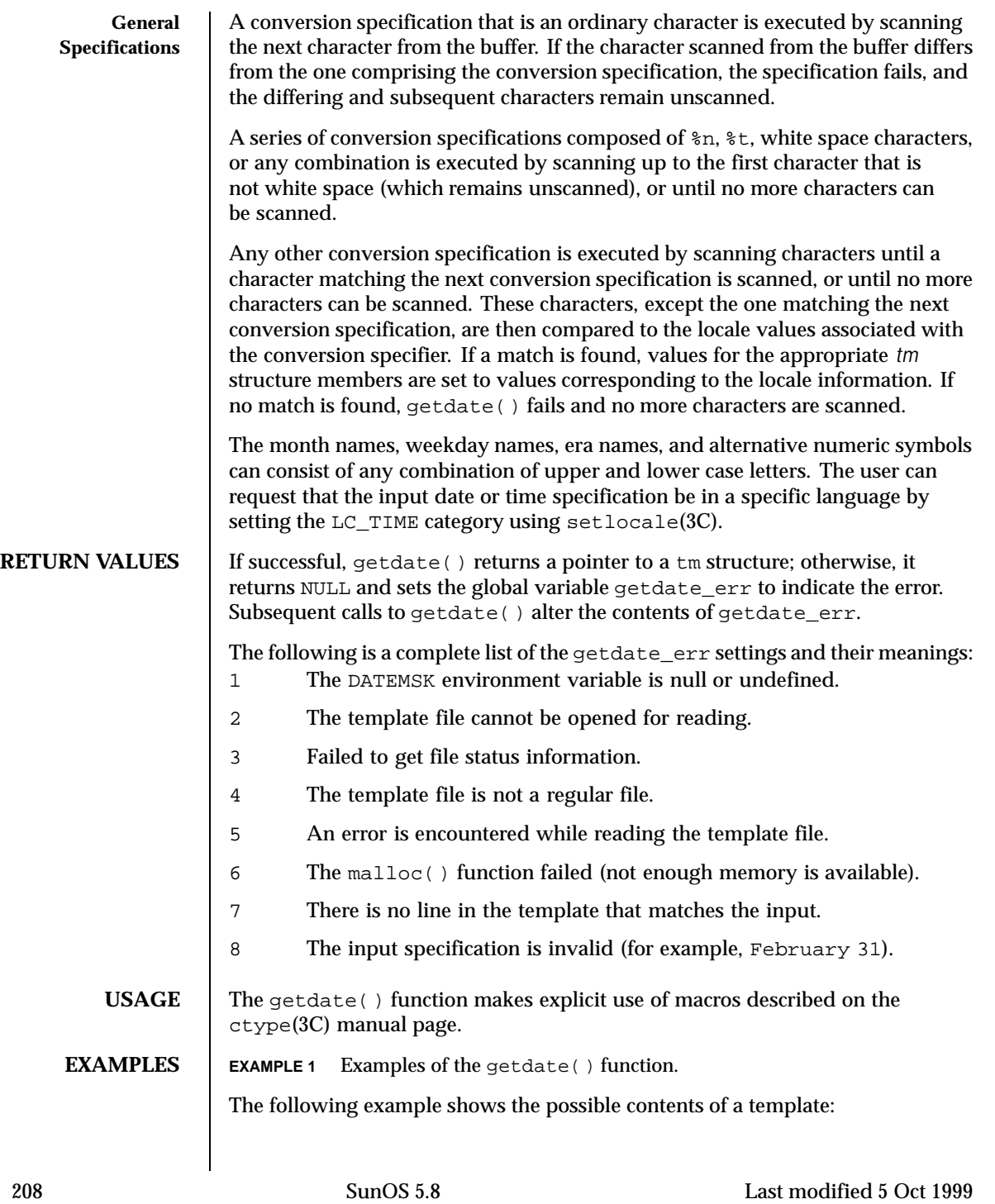

```
%m
%A %B %d %Y, %H:%M:%S
\&\mathsf{A}8B%m/%d/%y %I %p
%d,%m,%Y %H:%M
at %A the %dst of %B in %Y
run job at %I %p,%B %dnd
%A den %d. %B %Y %H.%M Uhr
```
The following are examples of valid input specifications for the above template:

```
getdate("10/1/87 4 PM")
getdate("Friday")
getdate("Friday September 19 1987, 10:30:30")
getdate("24,9,1986 10:30")
getdate("at monday the 1st of december in 1986")
getdate("run job at 3 PM, december 2nd")
```
If the LANG environment variable is set to de (German), the following is valid:

getdate("freitag den 10. oktober 1986 10.30 Uhr")

Local time and date specification are also supported. The following examples show how local date and time specification can be defined in the template.

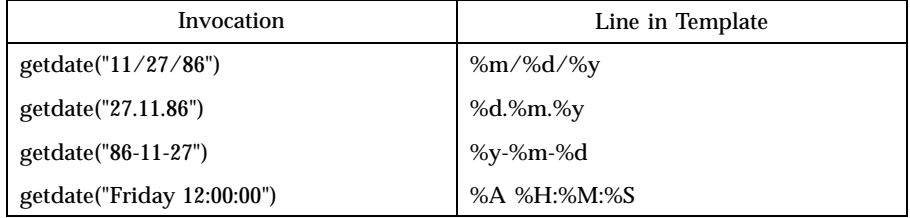

The following examples illustrate the Internal Format Conversion rules. Assume that the current date is Mon Sep 22 12:19:47 EDT 1986 and the LANG environment variable is not set.

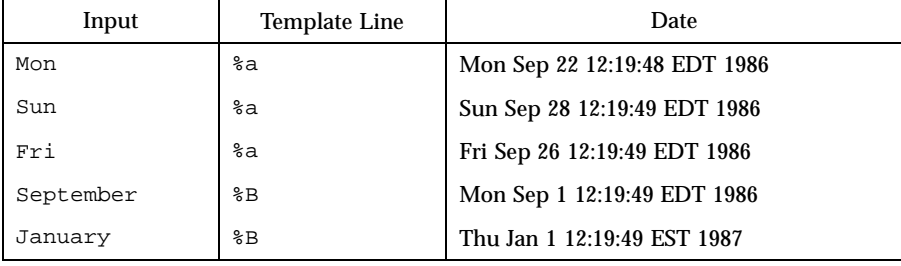

Last modified 5 Oct 1999 SunOS 5.8 209

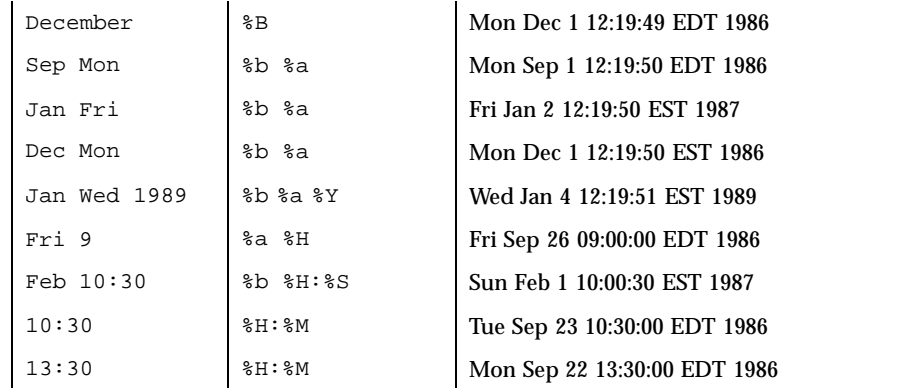

**ATTRIBUTES** See attributes(5) for descriptions of the following attributes:

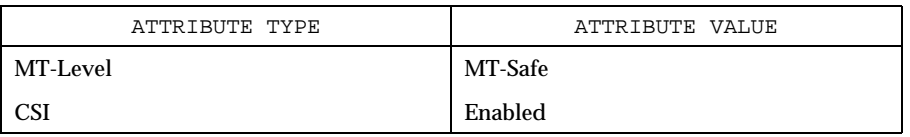

SEE ALSO ctype(3C), mktime(3C), setlocale(3C), strftime(3C), strptime(3C), attributes(5), environ(5), standards(5)

210 SunOS 5.8 Last modified 5 Oct 1999

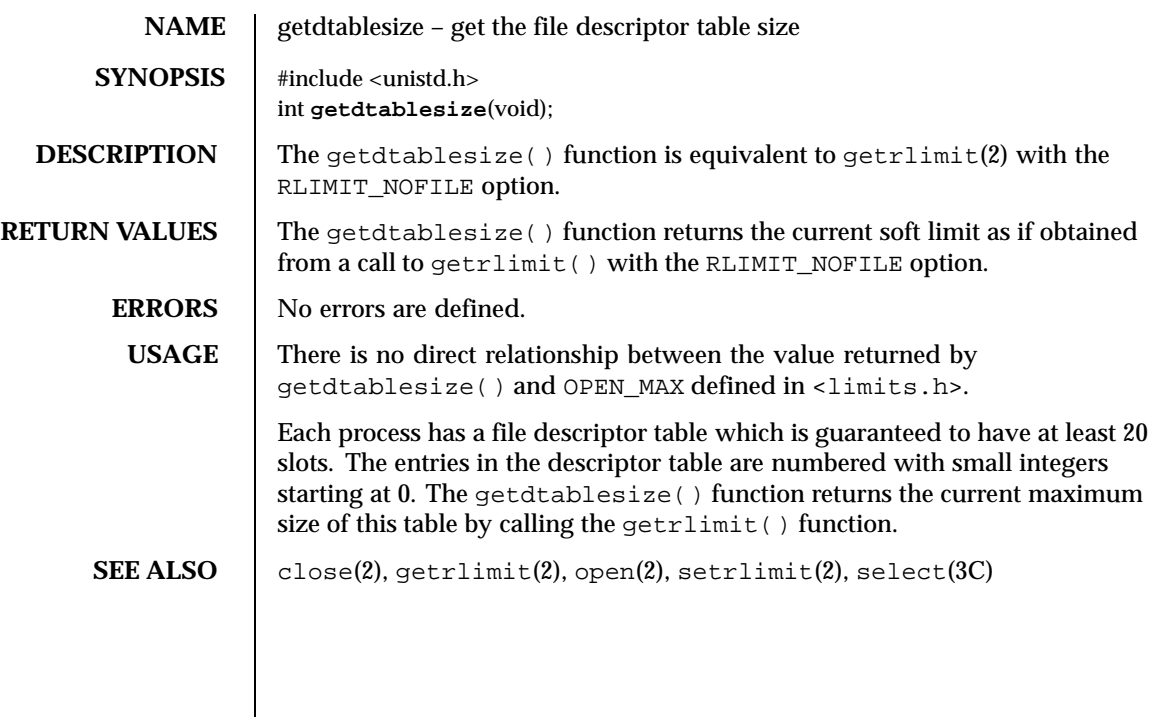

Last modified 1 Mar 1996 **SunOS** 5.8 211

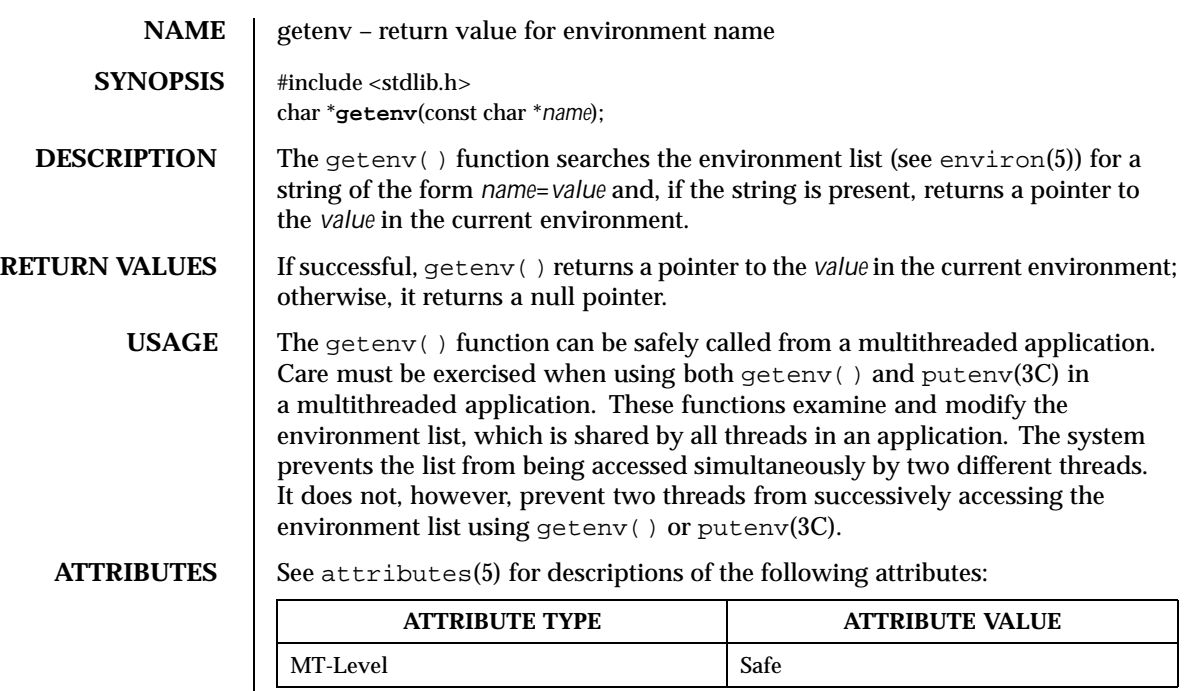

**SEE ALSO** exec(2), putenv(3C), attributes(5), environ(5)

212 SunOS 5.8 Last modified 29 Dec 1996

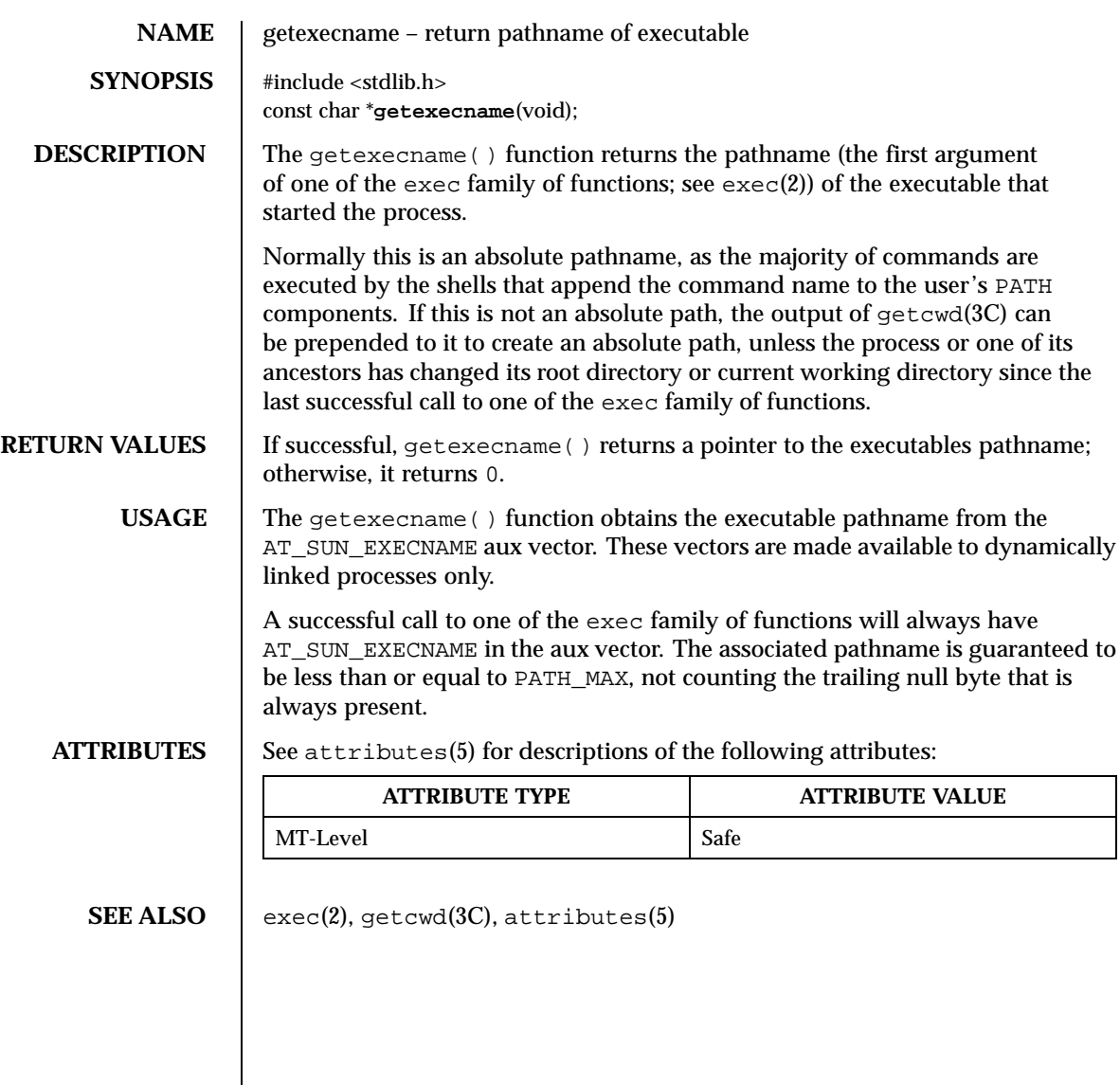

Last modified 17 Dec 1997 SunOS 5.8

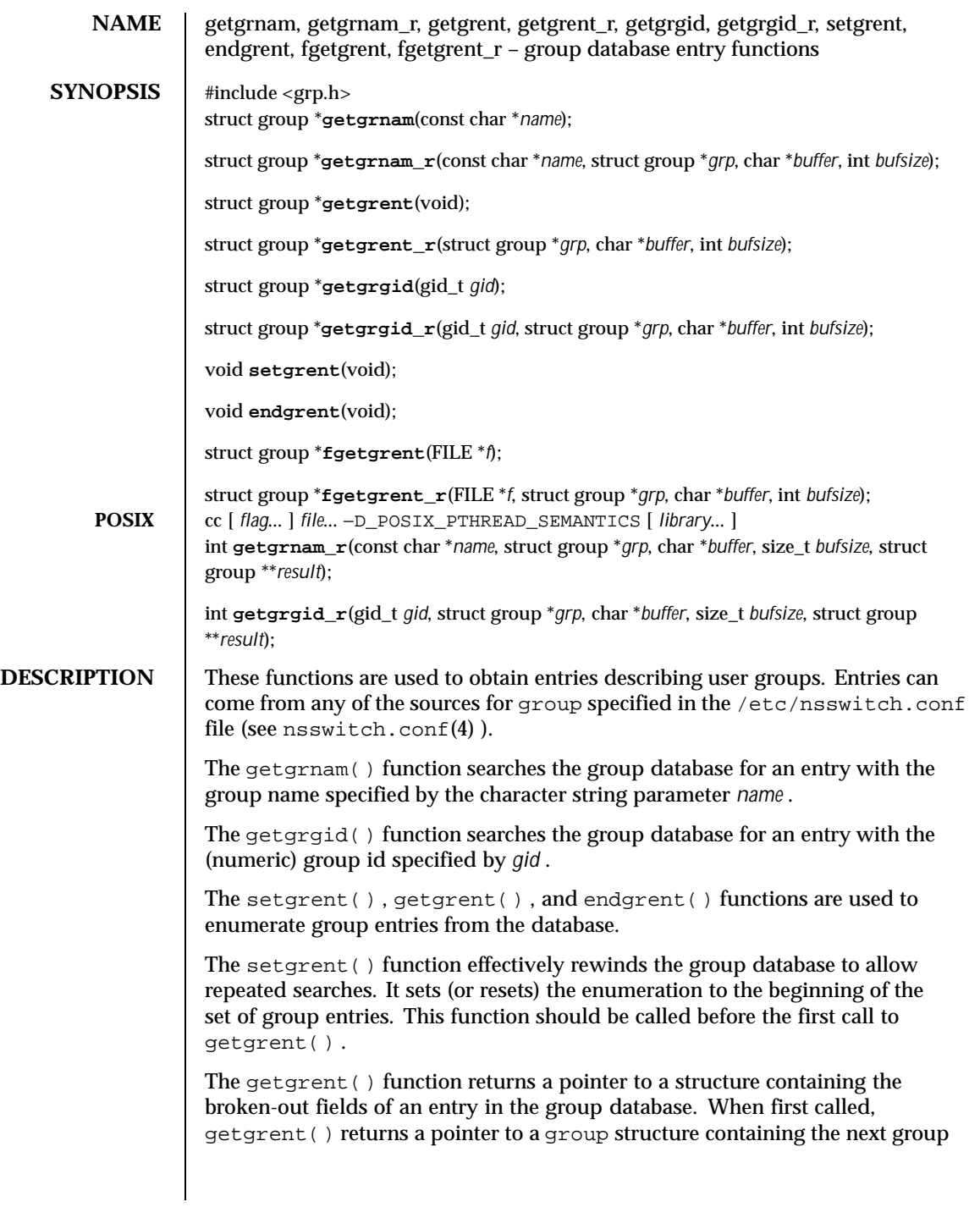

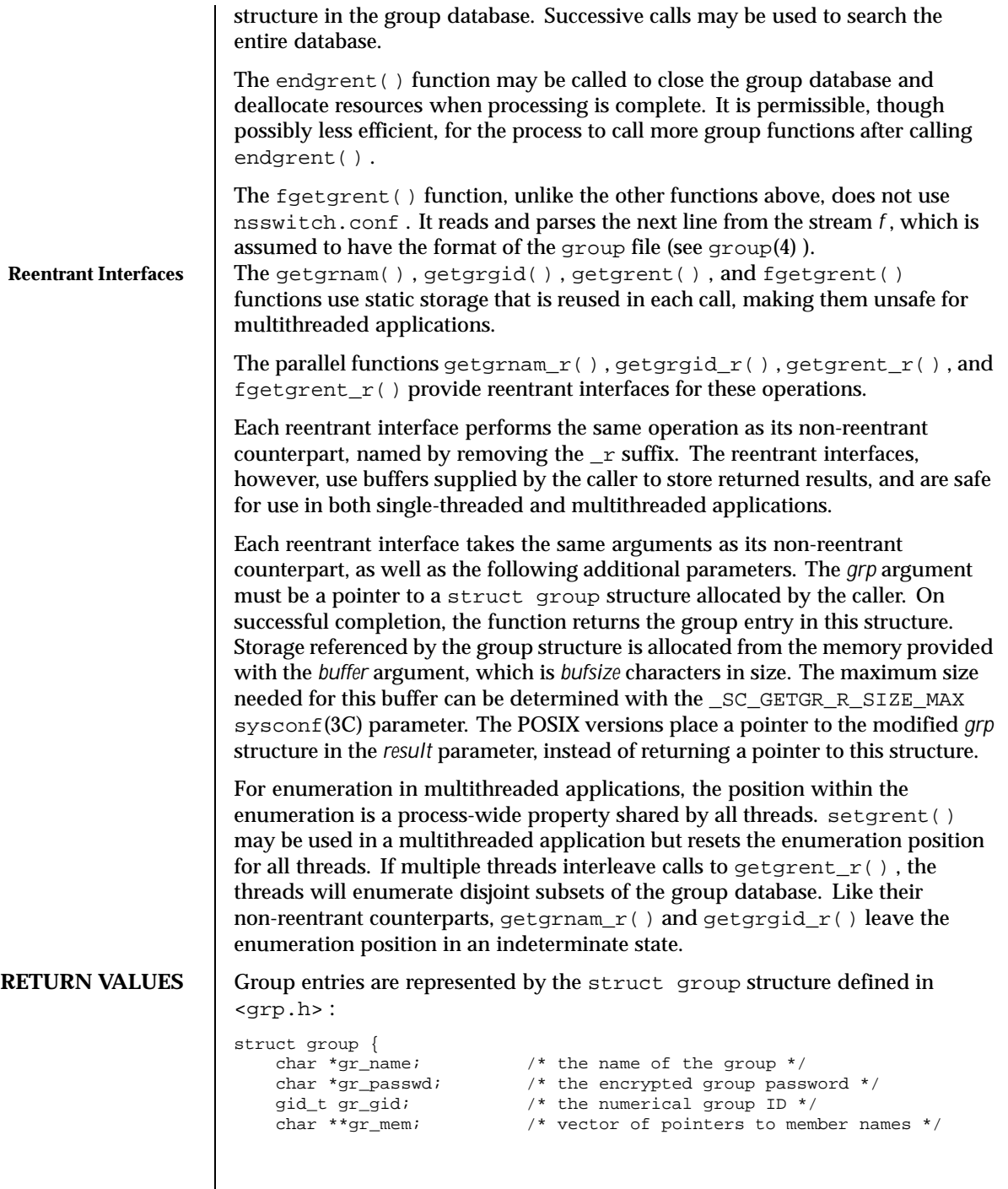

Last modified 10 Feb 1999 SunOS 5.8

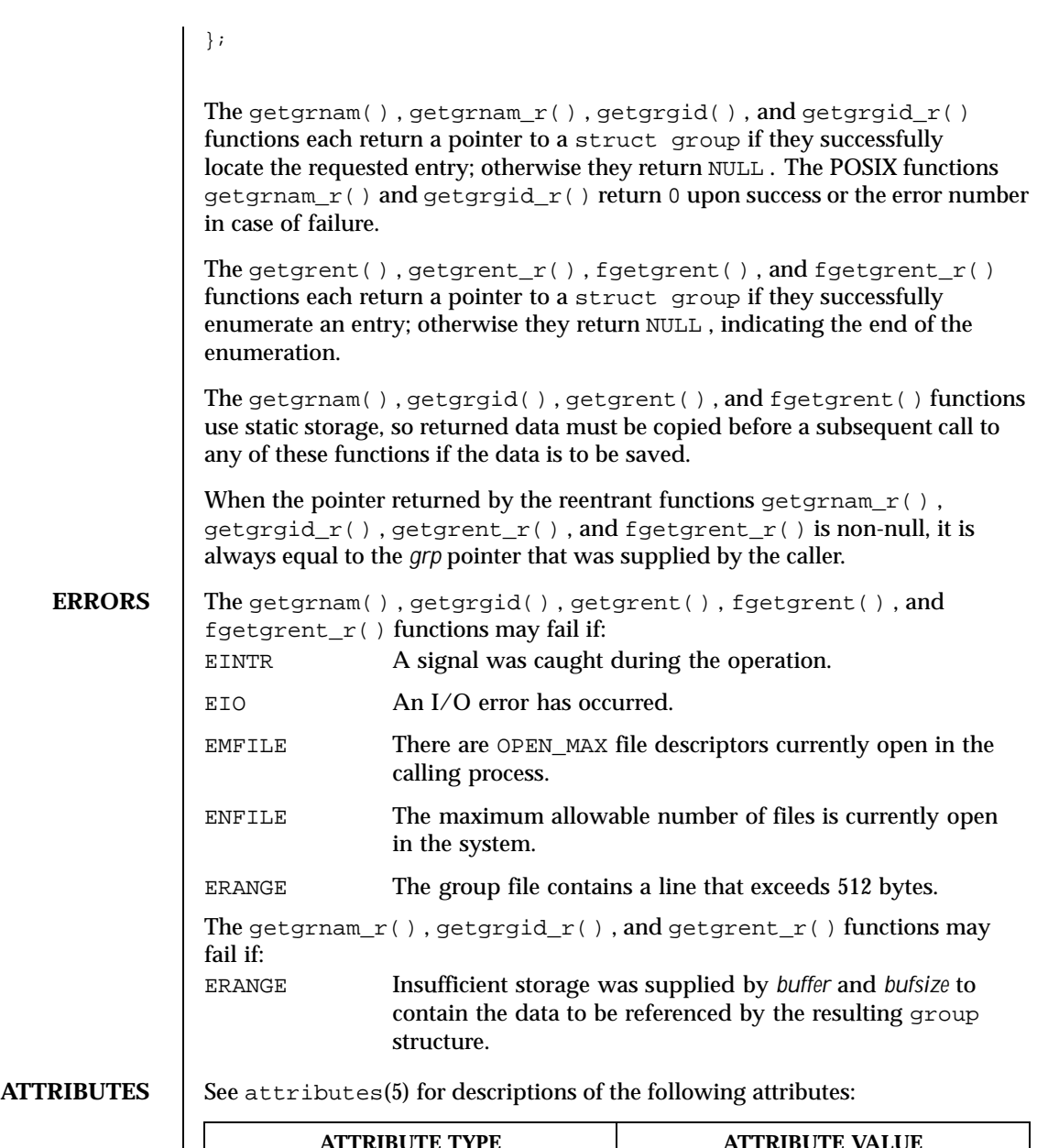

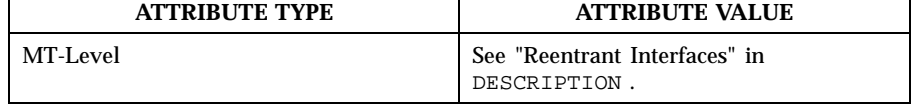
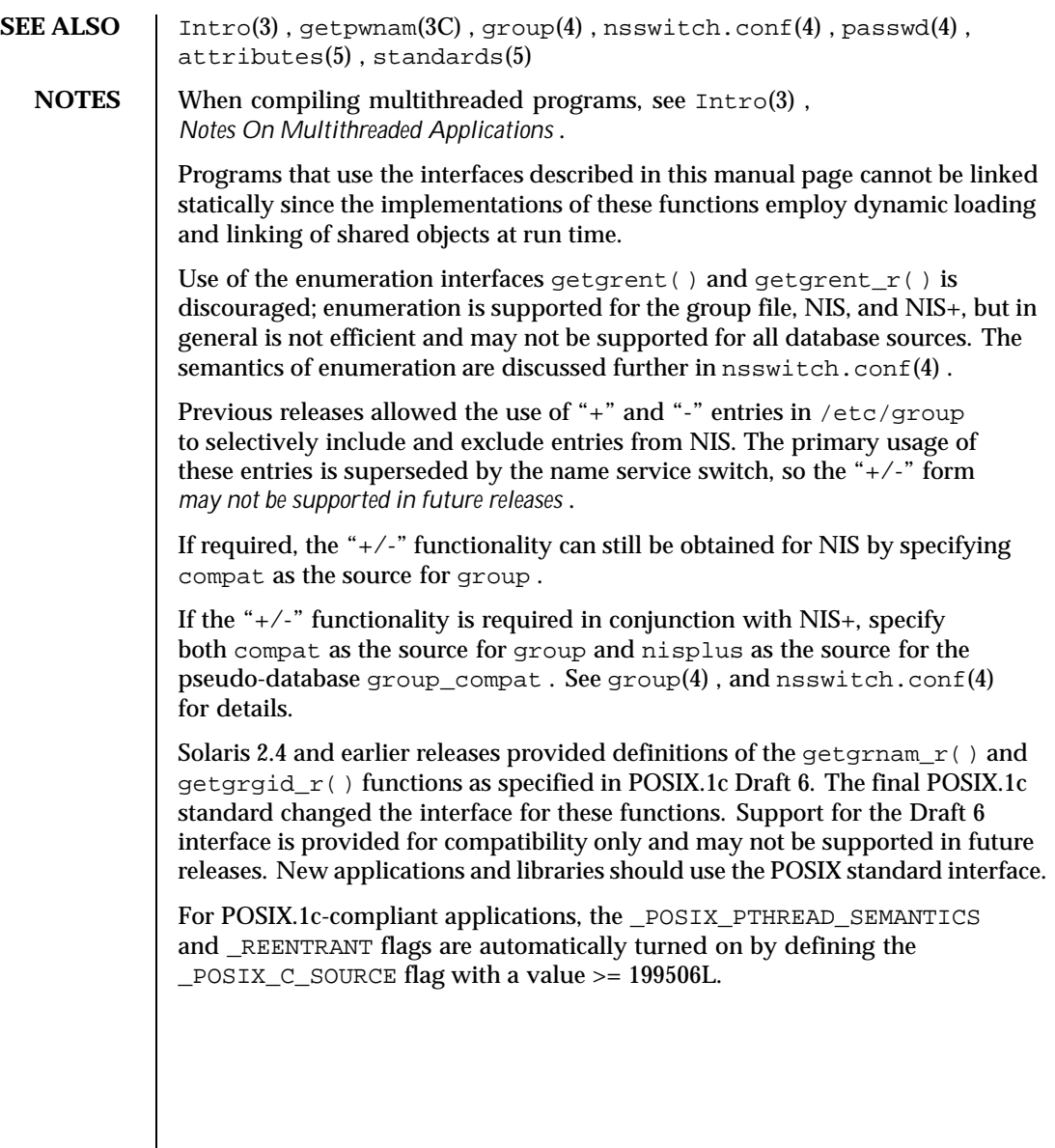

Last modified 10 Feb 1999 SunOS 5.8 217

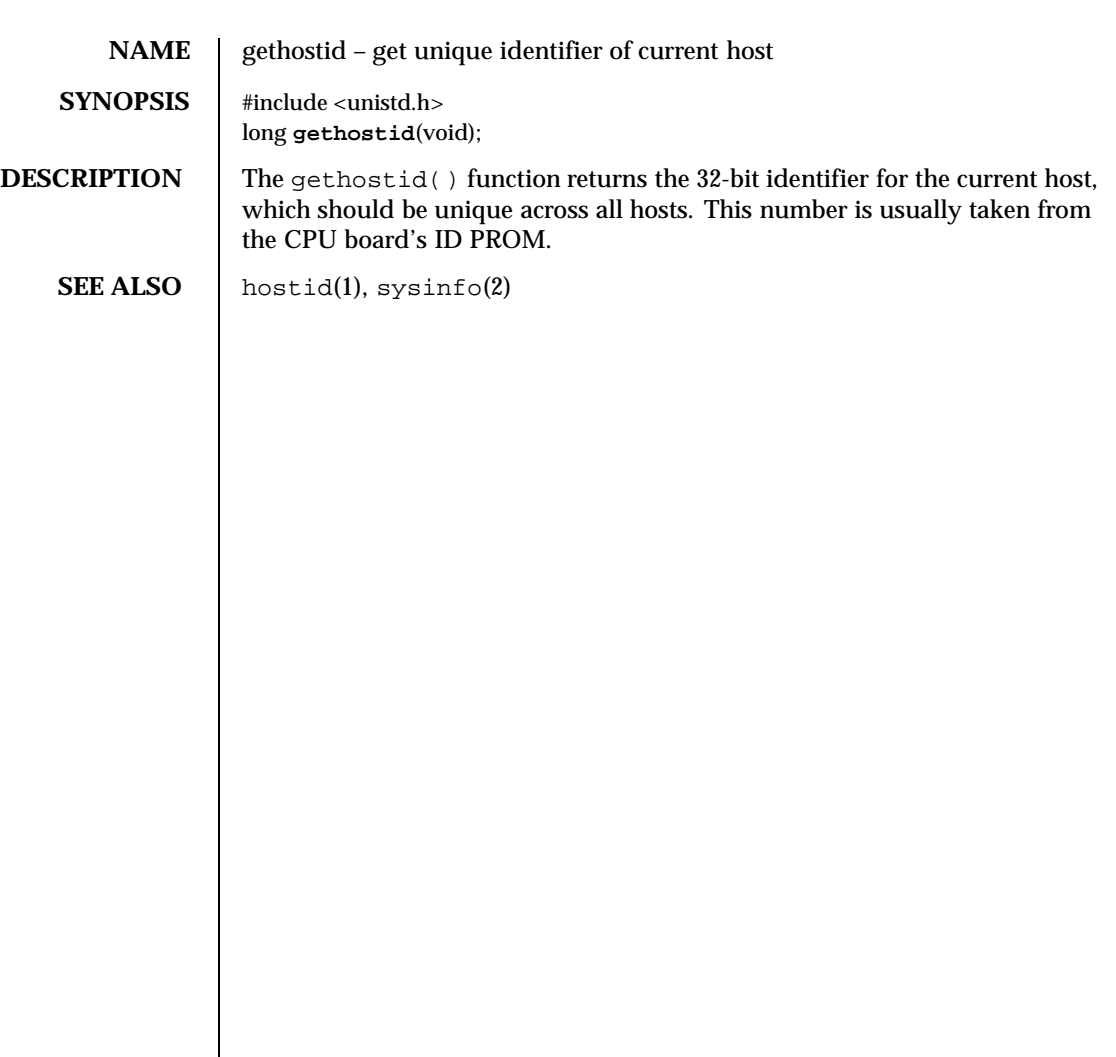

218 SunOS 5.8 Last modified 12 Feb 1993

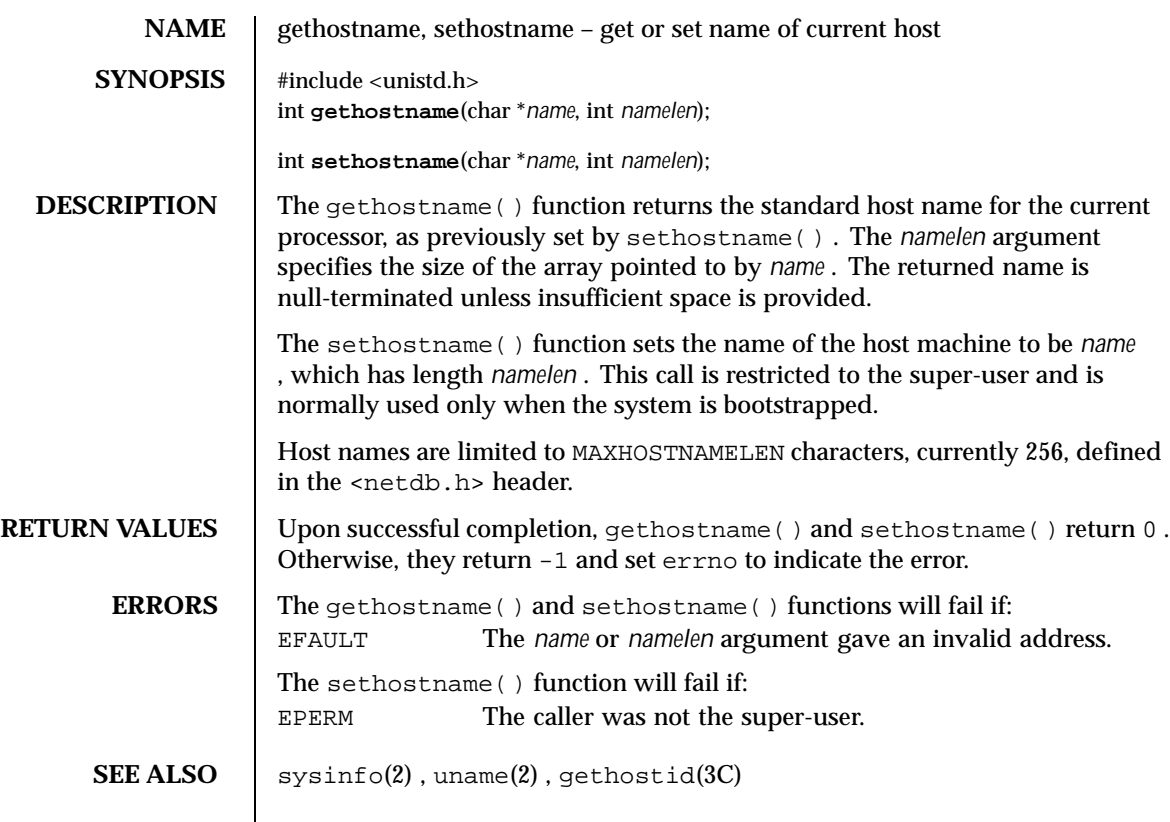

Last modified 13 May 1997 SunOS 5.8 219

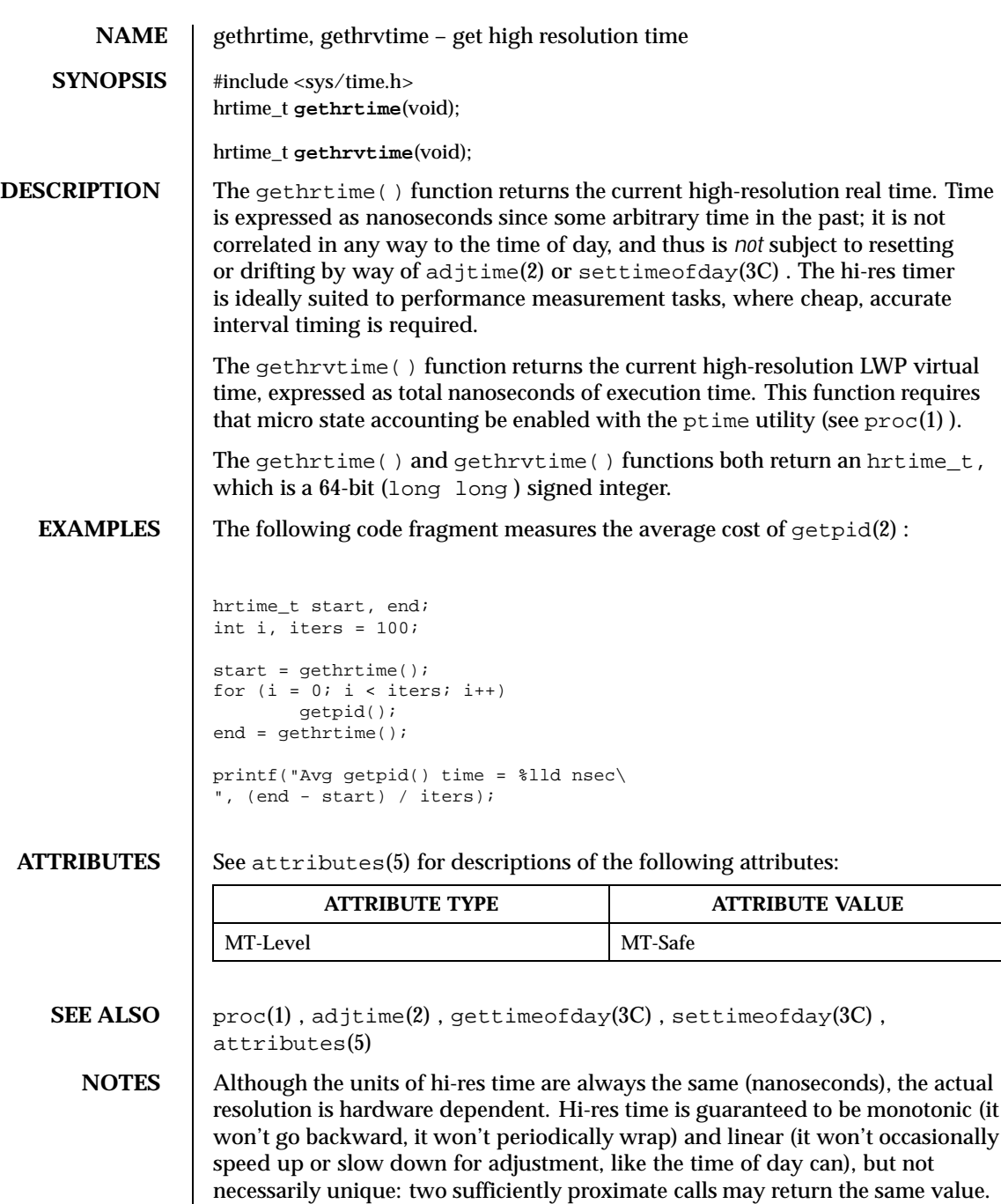

220 SunOS 5.8 Last modified 10 Apr 1997

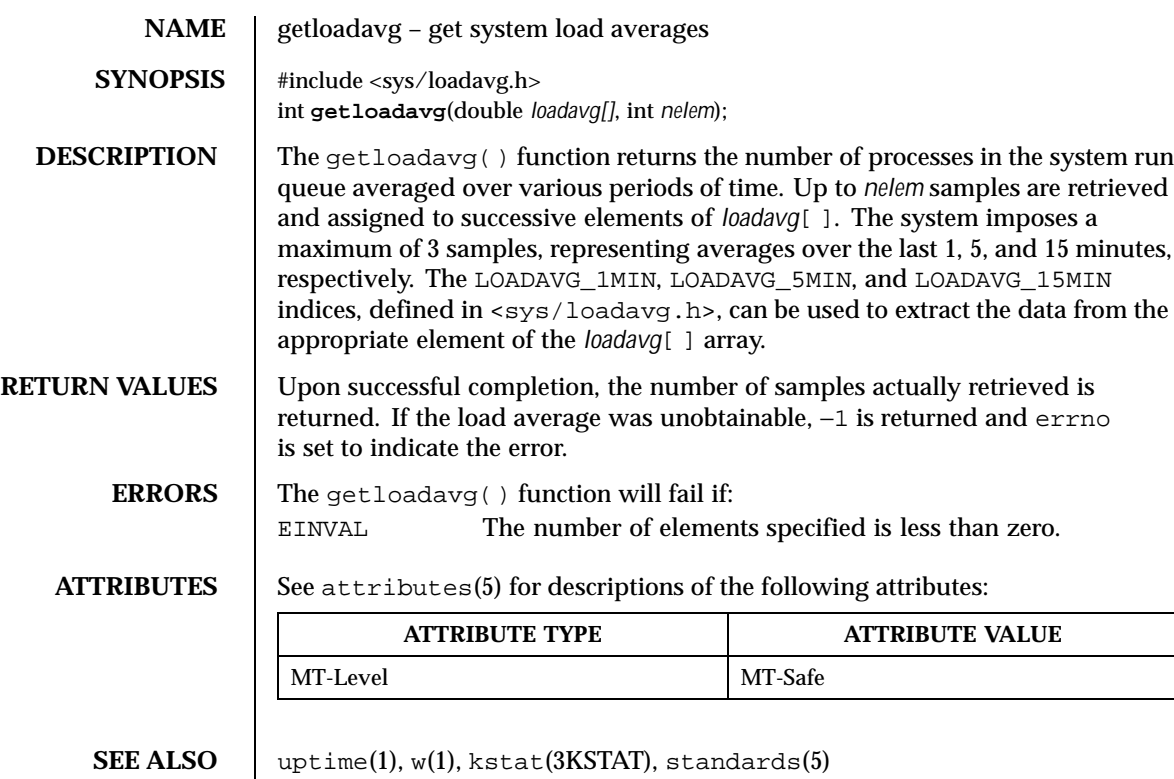

Last modified 7 Jan 1998 SunOS 5.8 221

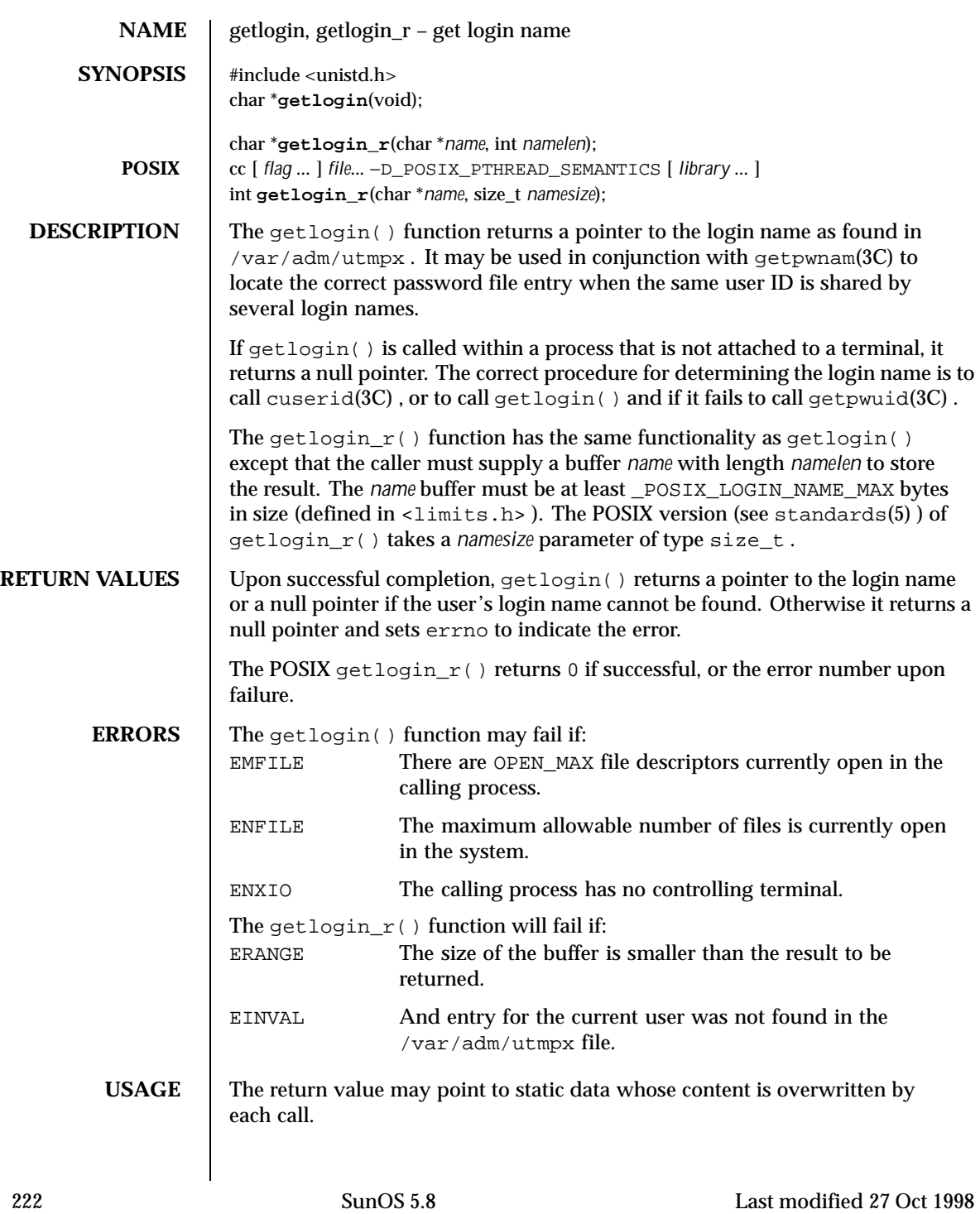

Three names associated with the current process can be determined:  $q$ etpwuid( $q$ eteuid()) returns the name associated with the effective user ID of the process; getlogin() returns the name associated with the current login activity; and getpwuid(getuid()) returns the name associated with the real user ID of the process.

**FILES** /var/adm/utmpx user access and administration information

**ATTRIBUTES** See attributes(5) for descriptions of the following attributes:

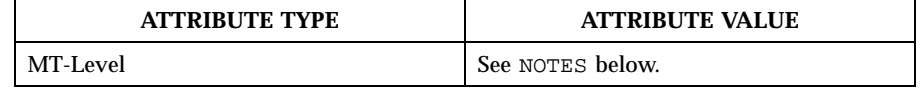

**SEE ALSO**  $\left|$  geteuid(2), getuid(2), cuserid(3C), getgrnam(3C), getpwnam(3C),  $getp$ wuid $(3C)$ , utmpx $(4)$ , attributes $(5)$ , standards $(5)$ 

**NOTES** When compiling multithreaded programs, see Intro(3) , *Notes On Multithreaded Applications* .

> The getlogin() function is unsafe in multithreaded applications. The getlogin\_r() function should be used instead.

Solaris 2.4 and earlier releases provided a getlogin $_r$  () as specified in POSIX.1c Draft 6. The final POSIX.1c standard changed the interface as described above. Support for the Draft 6 interface is provided for compatibility only and may not be supported in future releases. New applications and libraries should use the POSIX standard interface.

Last modified 27 Oct 1998 SunOS 5.8 223

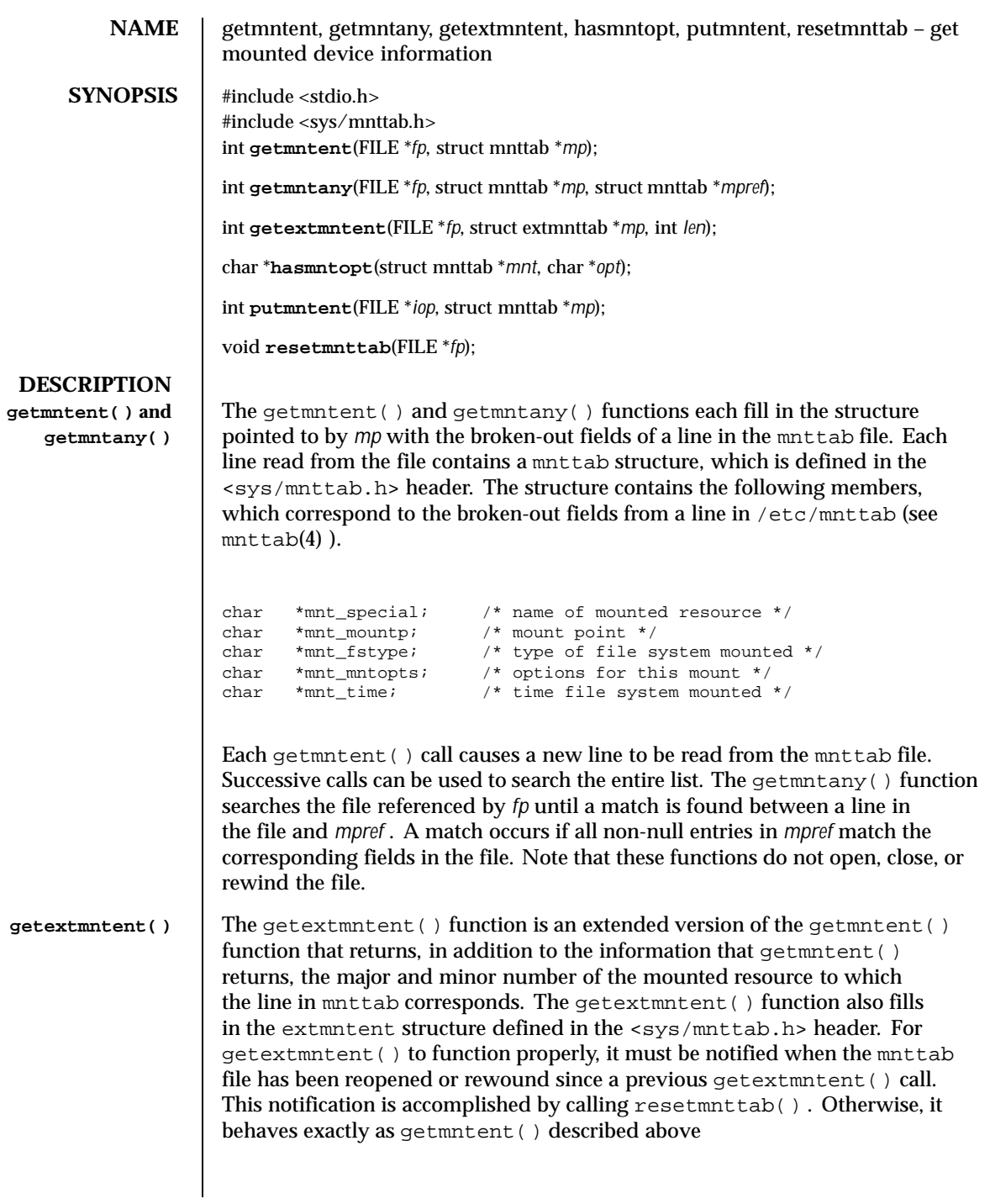

224 SunOS 5.8 Last modified 10 Aug 1999

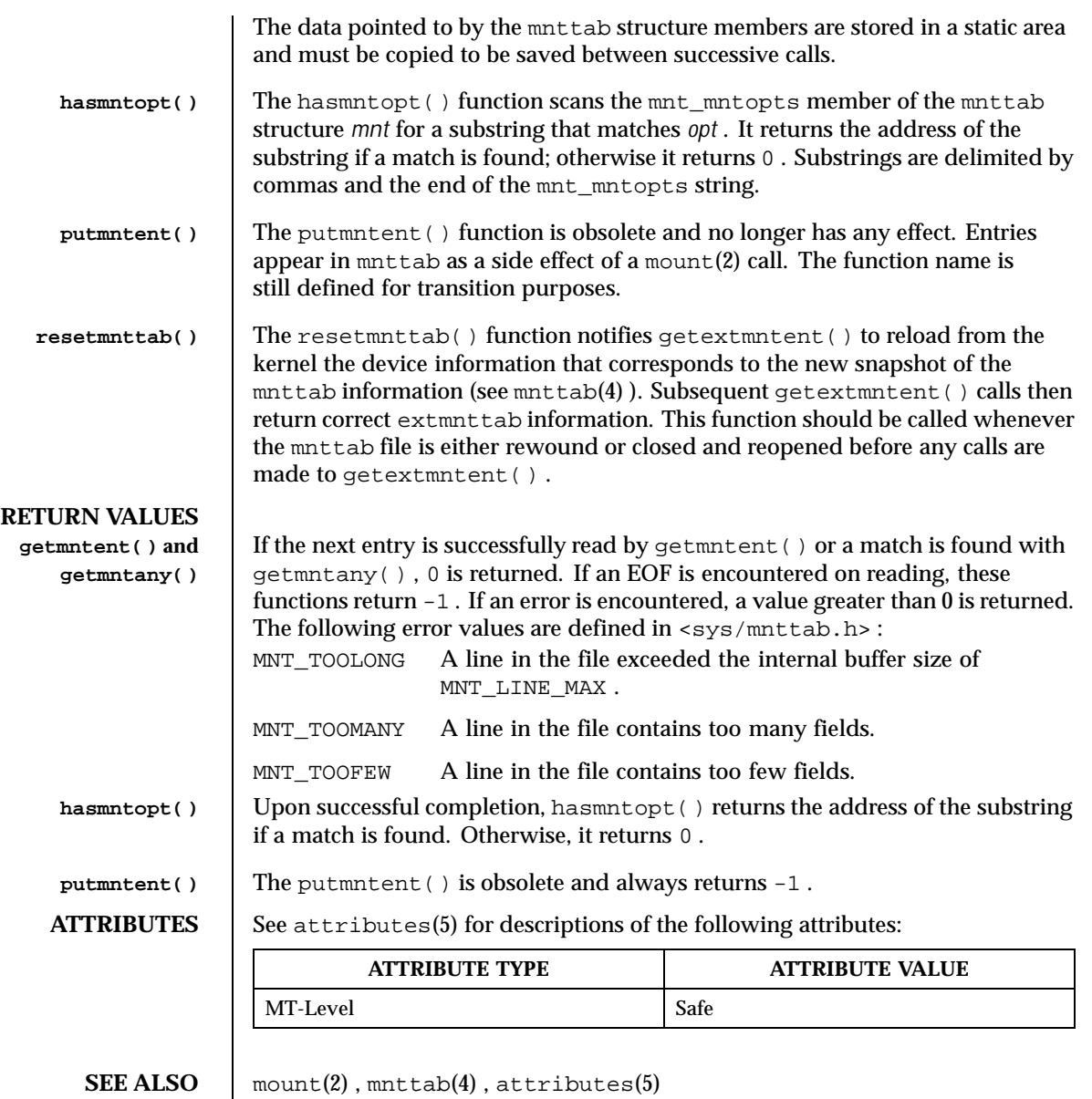

Last modified 10 Aug 1999 SunOS 5.8 SunOS 5.8

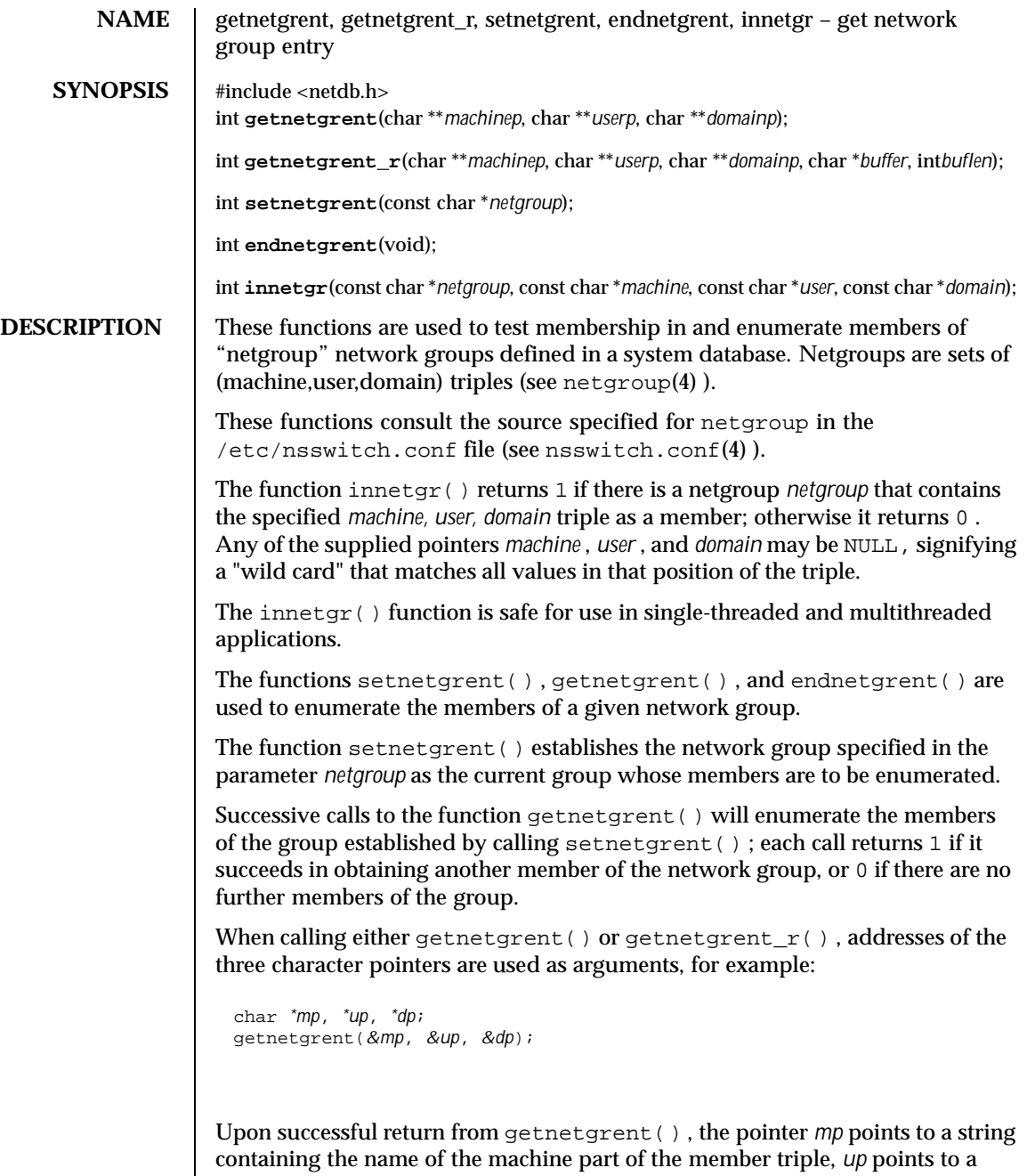

string containing the user name and *dp* points to a string containing the domain

226 SunOS 5.8 Last modified 9 Apr 1998

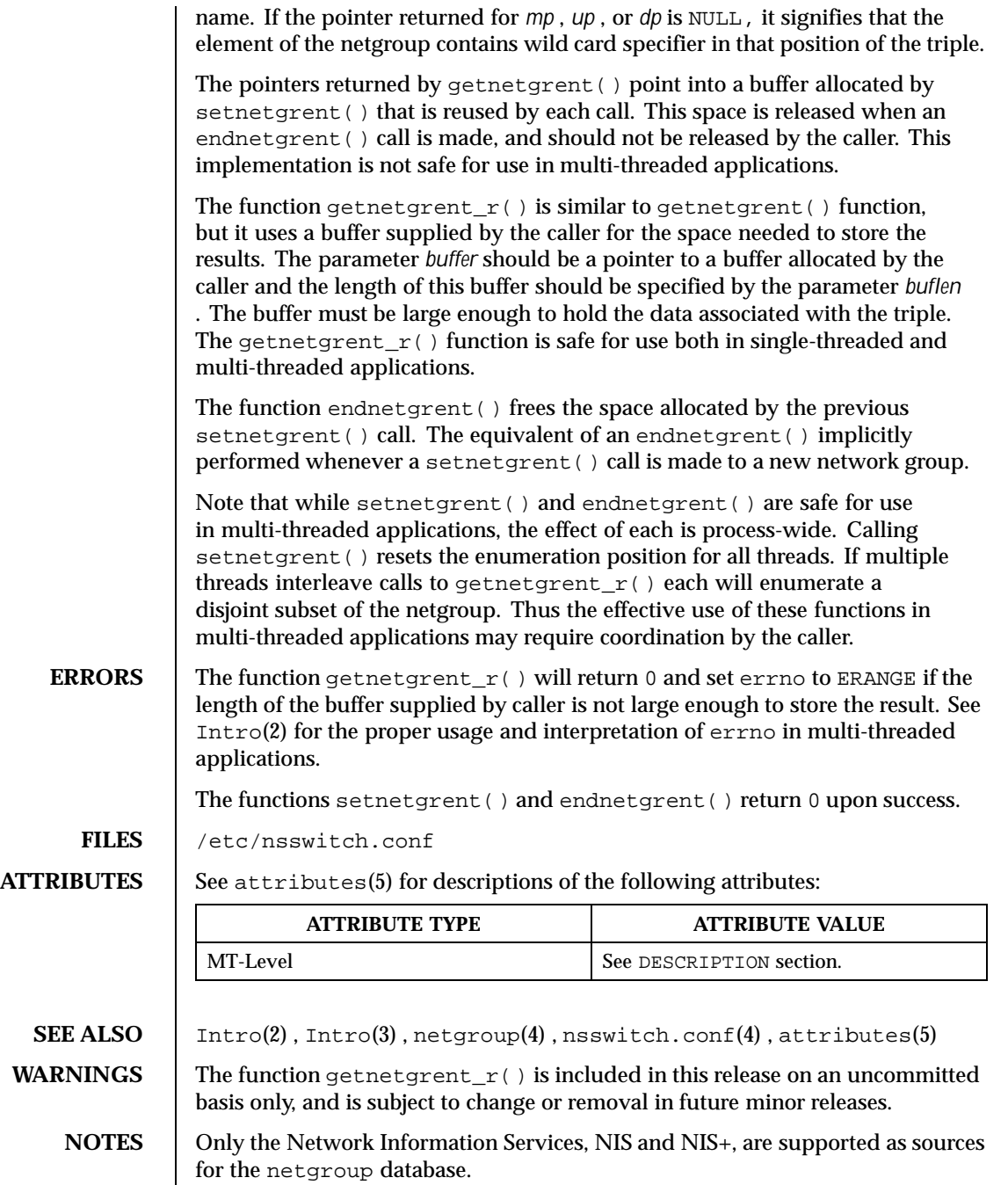

Last modified 9 Apr 1998 SunOS 5.8

Programs that use the interfaces described in this manual page cannot be linked statically since the implementations of these functions employ dynamic loading and linking of shared objects at run time.

When compiling multi-threaded applications, see Intro(3) , *Notes On Multithread Applications* , for information about the use of the \_REENTRANT flag.

228 SunOS 5.8 Last modified 9 Apr 1998

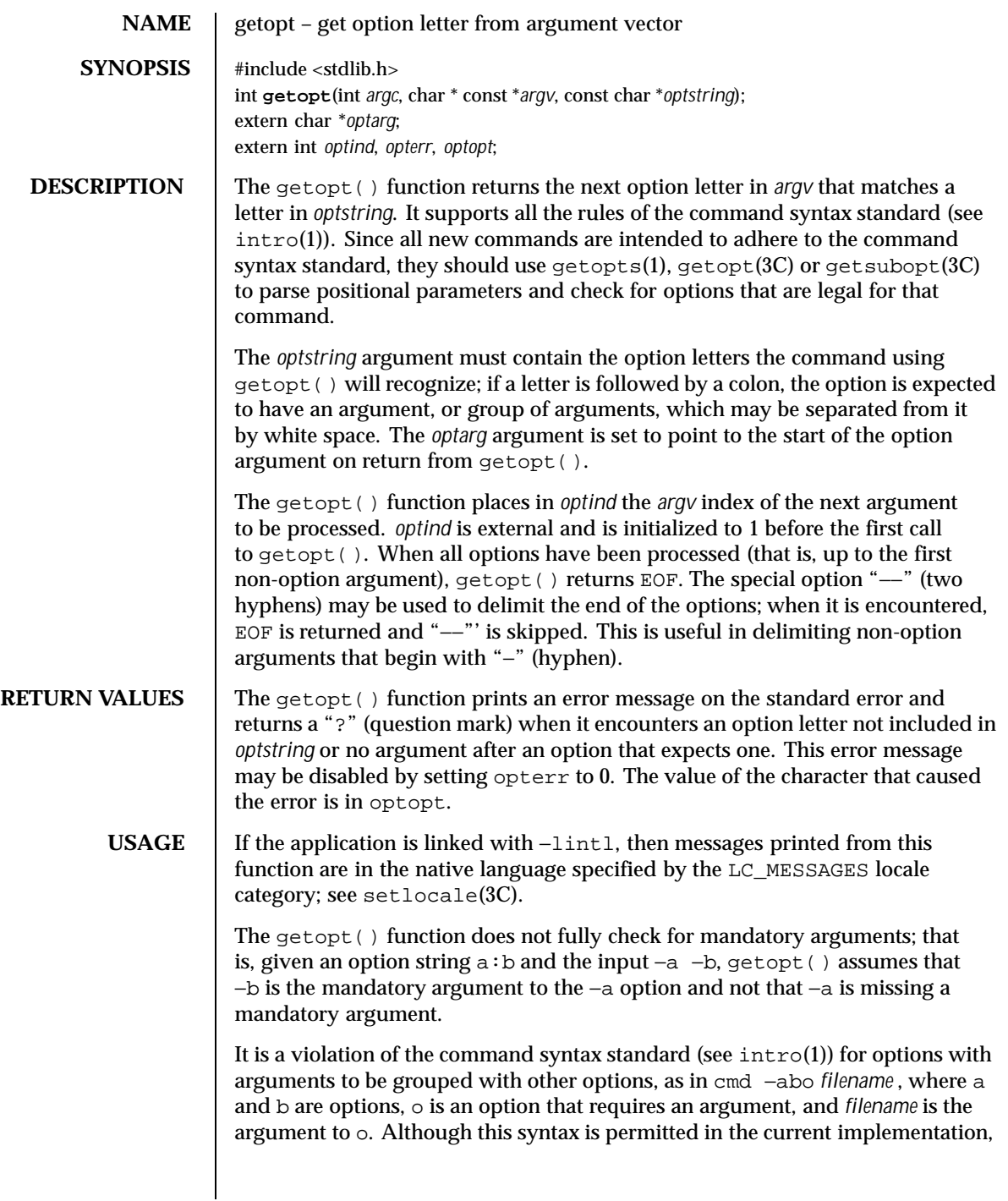

Last modified 29 Dec 1996 SunOS 5.8 229

it should not be used because it may not be supported in future releases. The correct syntax to use is:

cmd −ab −o *filename.*

**EXAMPLES** EXAMPLE 1 Example on how one might process the arguments for a command.

The following code fragment shows how one might process the arguments for a command that can take the mutually exclusive options a and b, and the option o, which requires an argument:

```
#include <stdlib.h>
#include <stdio.h>
main (int argc, char **argv)
{
   int c;
   extern char *optarg;
  extern int optind;
   int aflg = 0;
   int bflg = 0;
  int errflg = 0;
   char *ofile = NULL;
   while ((c = getopt(argc, argv, "abo:")) != EOF)
      switch (c) {
      case 'a':
         if (bflg)
            errflg++;
         else
            aflg++;
         break;
      case 'b':
         if (aflg)
           errflg++;
         else
           bflg++;
         break;
      case 'o':
         ofile = optarg;
         (void)printf("ofile = s\n\in", ofile);
         break;
      case '?':
         errflg++;
      }
   if (errflg) {
      (void)fprintf(stderr,
        "usage: cmd [−a|−b] [−o <filename>] files . . .\n");
      exit (2);
   }
   for ( ; optind < \arg c; optind++)
     (void)printf("%s\n", argv[optind]);
   return 0;
```
230 SunOS 5.8 Last modified 29 Dec 1996

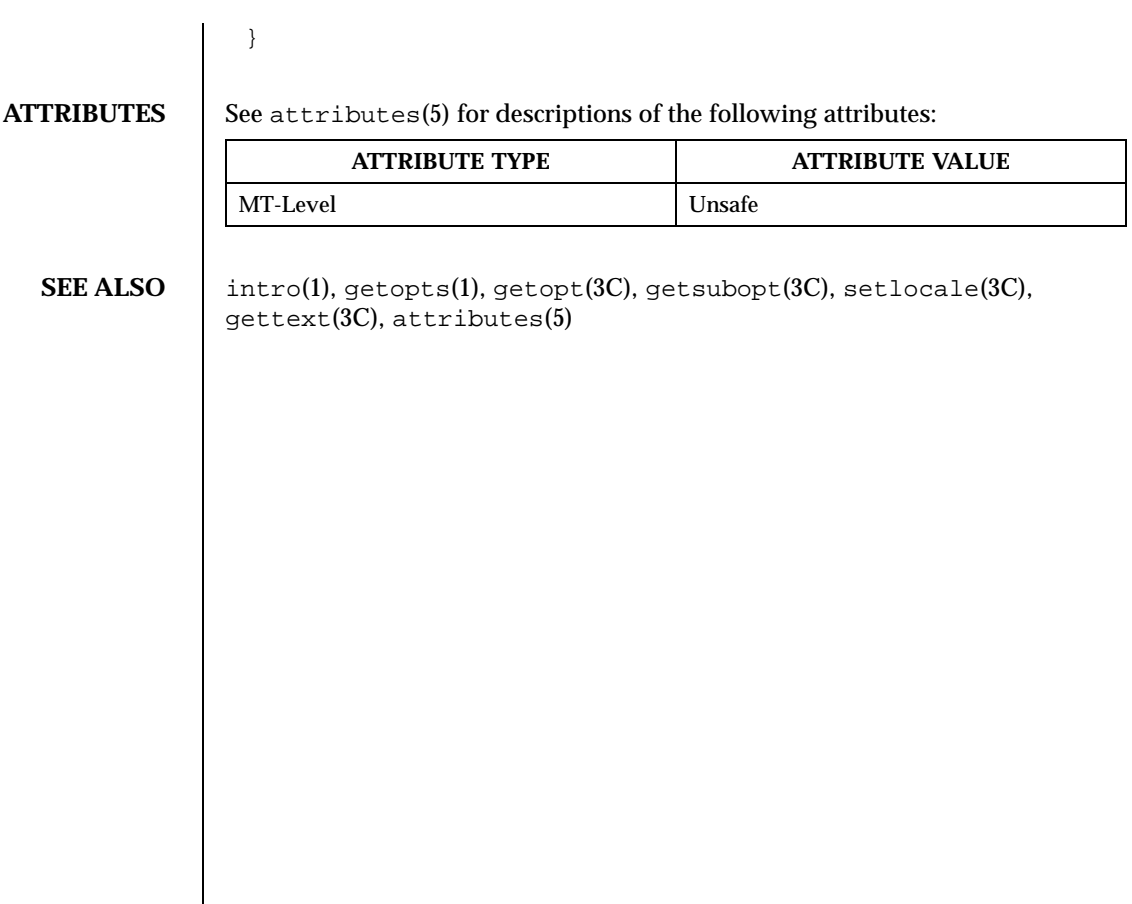

Last modified 29 Dec 1996 SunOS 5.8 231

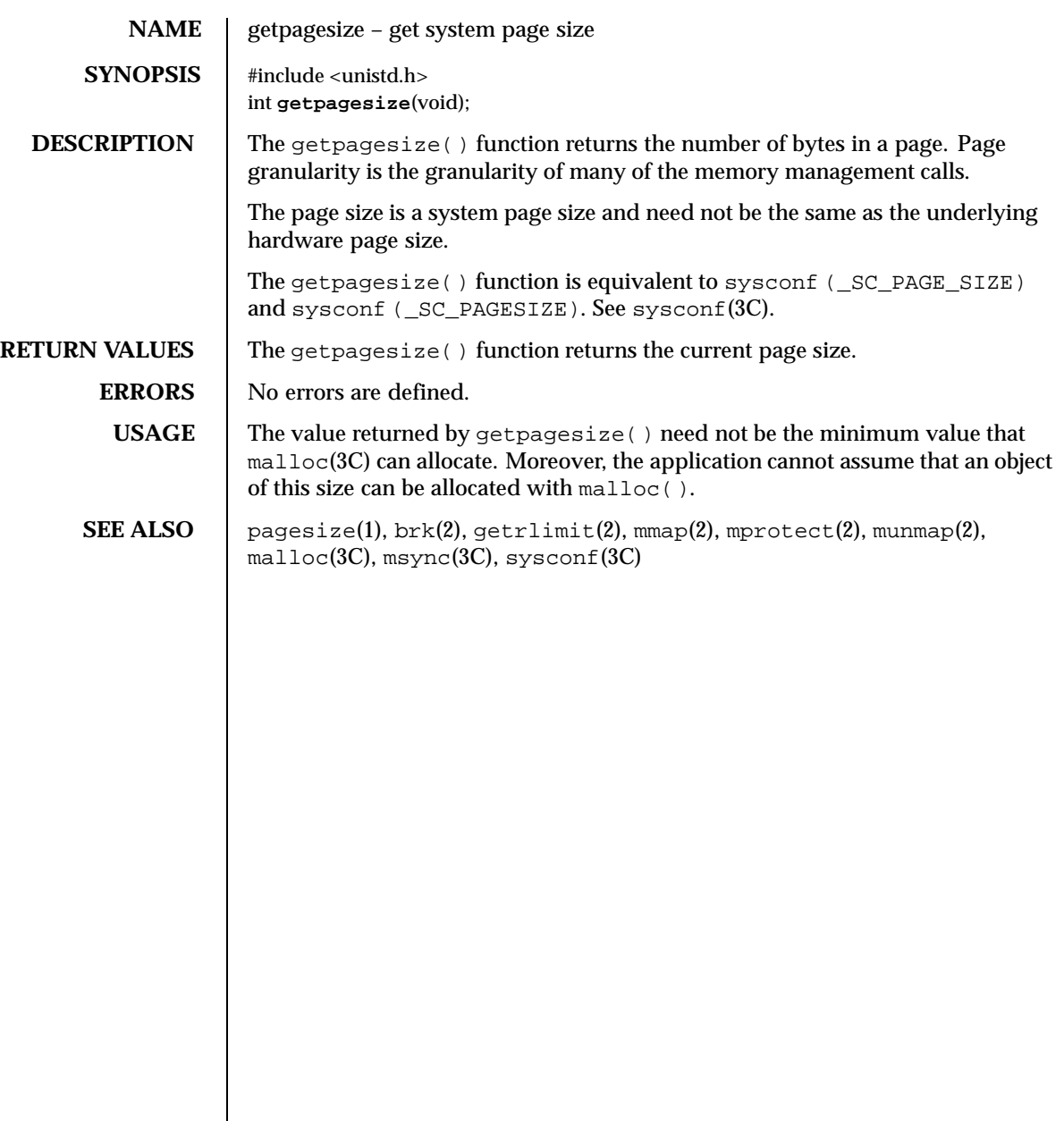

232 SunOS 5.8 Last modified 5 Mar 1996

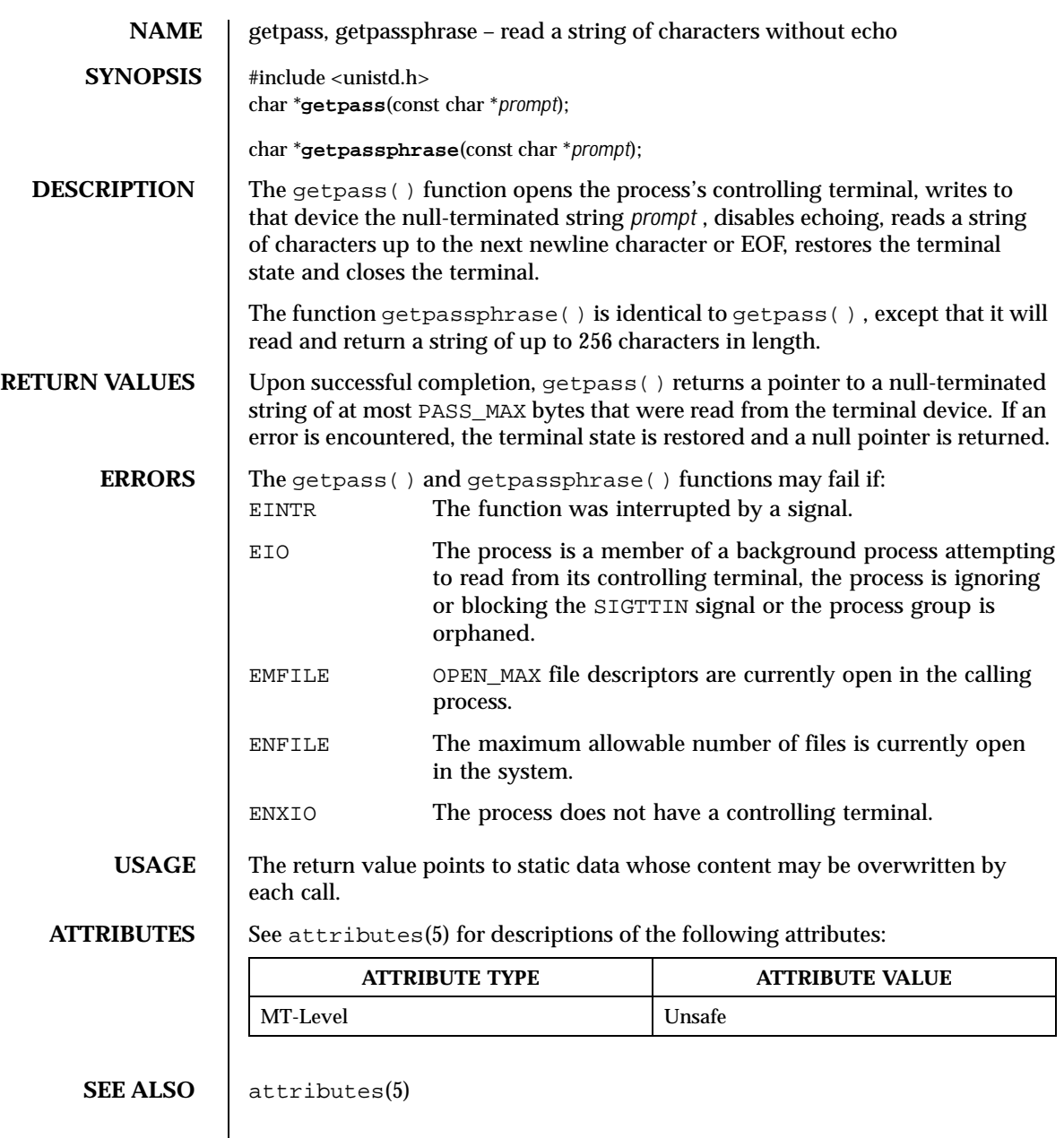

Last modified 29 Dec 1996 SunOS 5.8 233

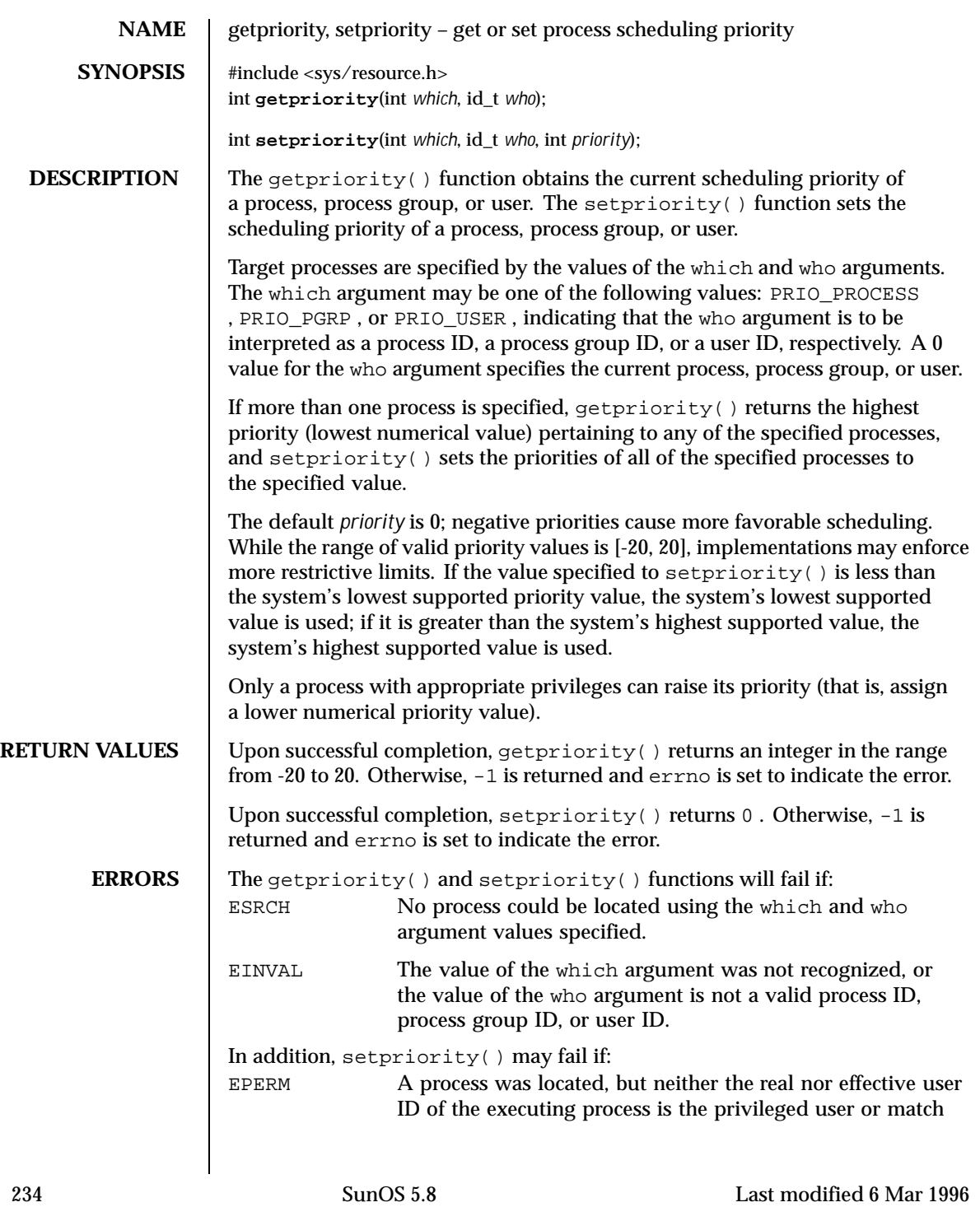

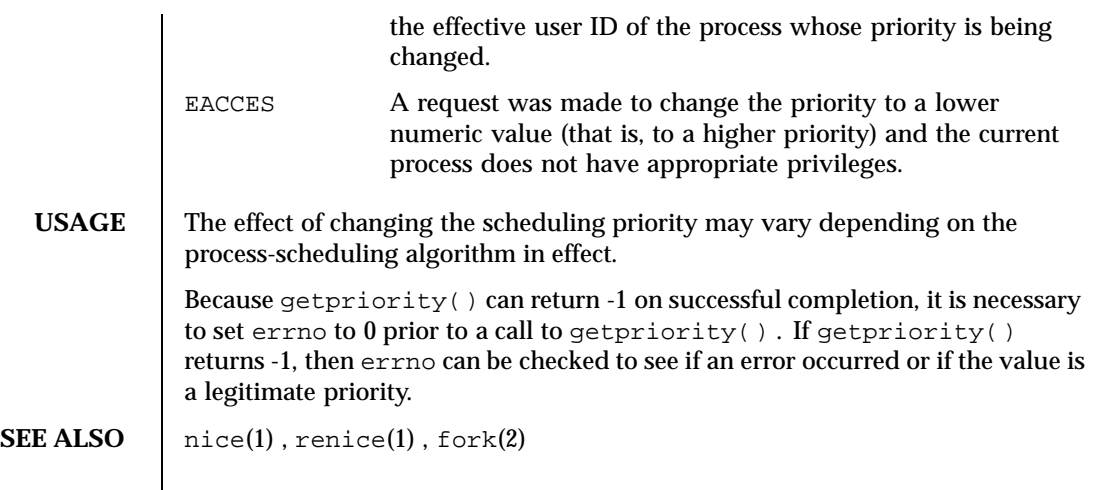

Last modified 6 Mar 1996 SunOS 5.8 235

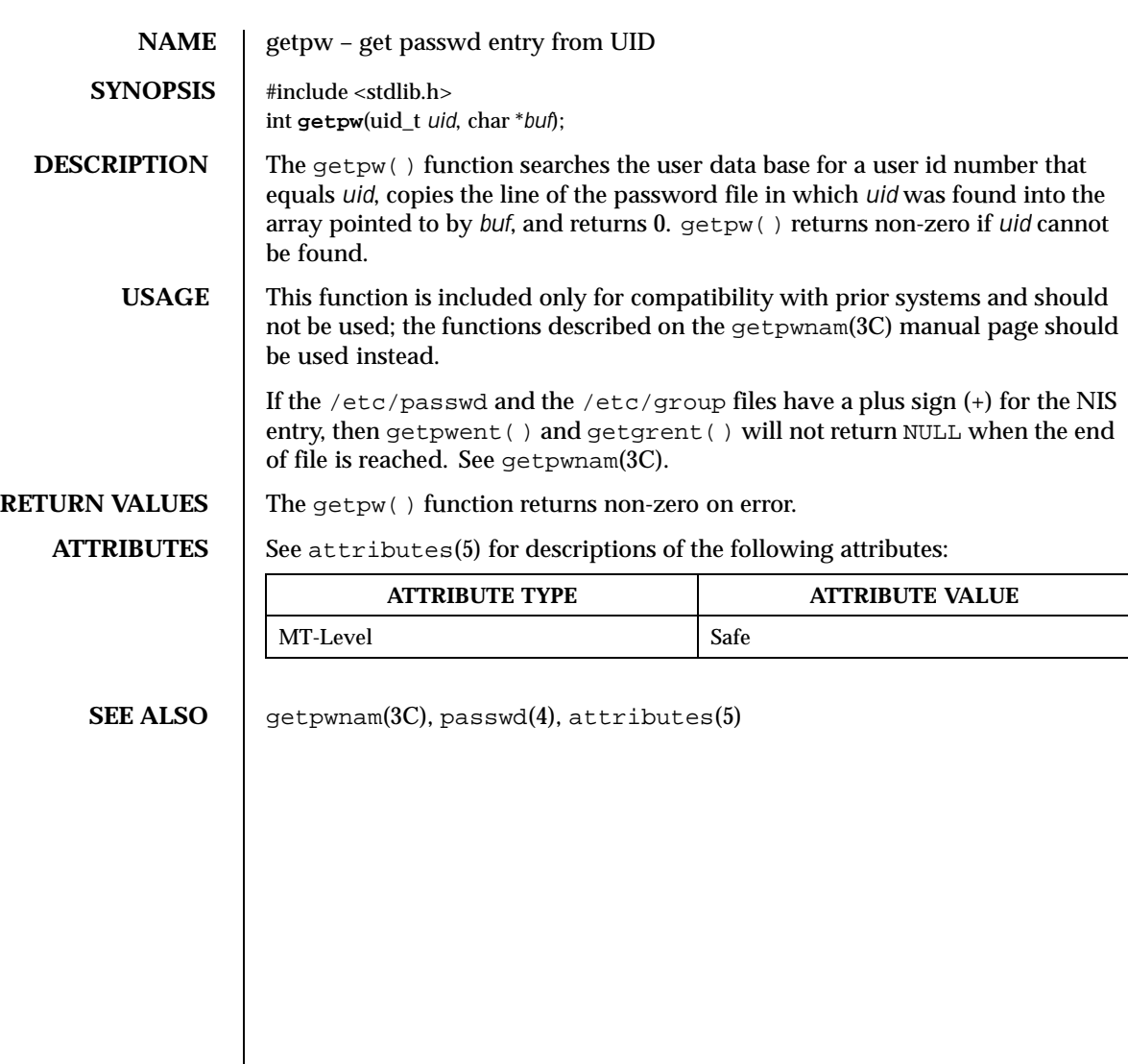

236 SunOS 5.8 Last modified 29 Dec 1996

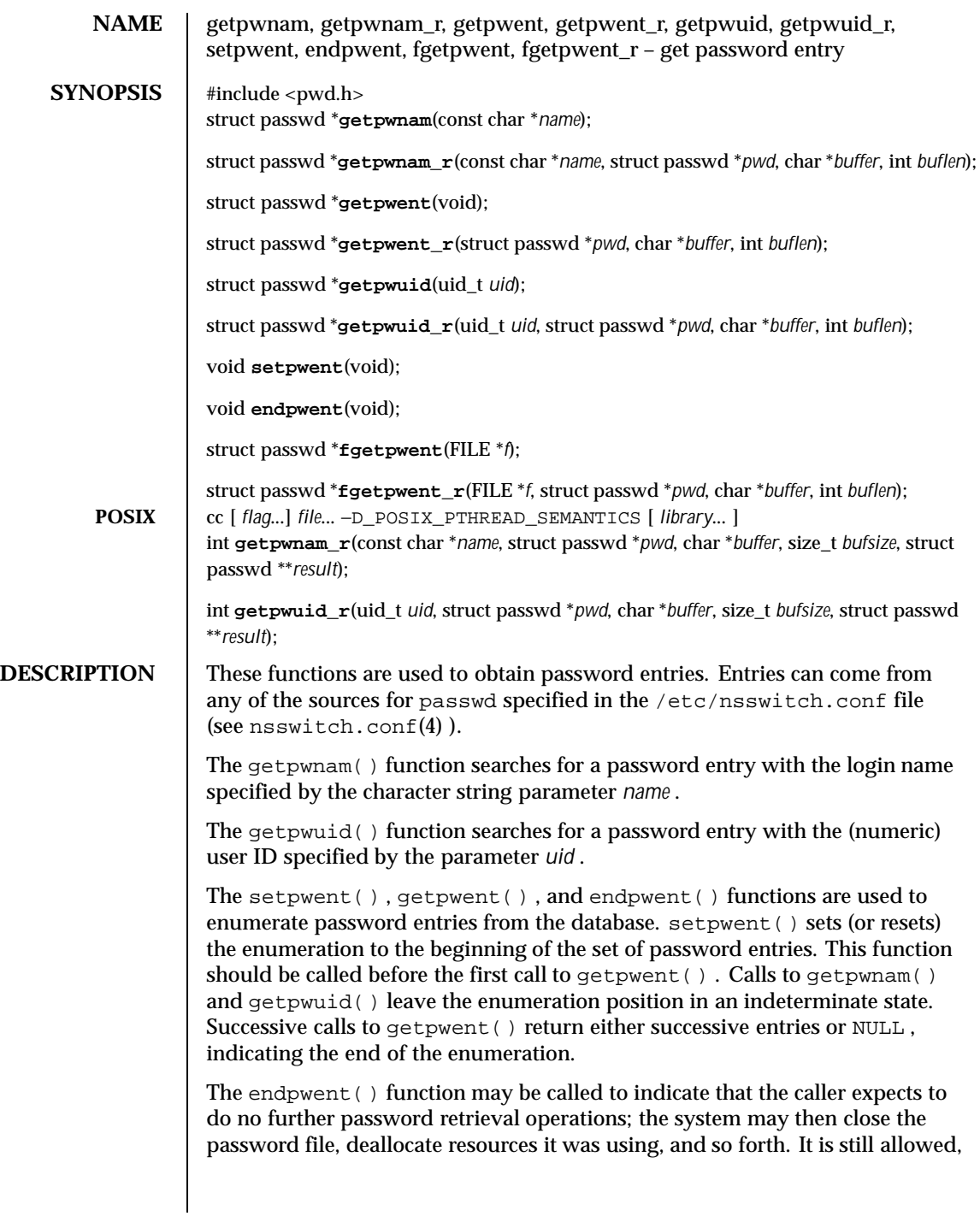

Last modified 18 May 1999 SunOS 5.8 237

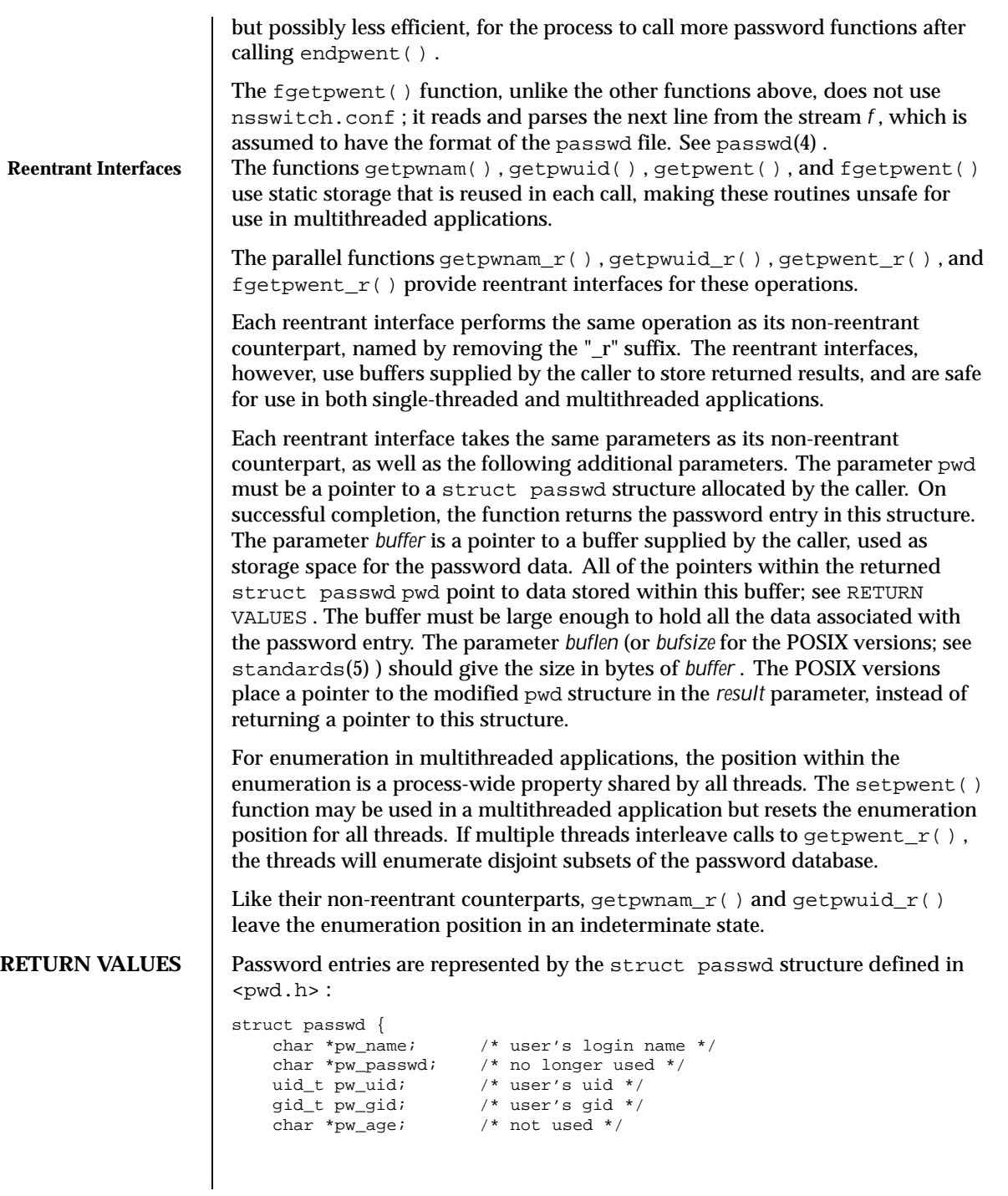

238 SunOS 5.8 Last modified 18 May 1999

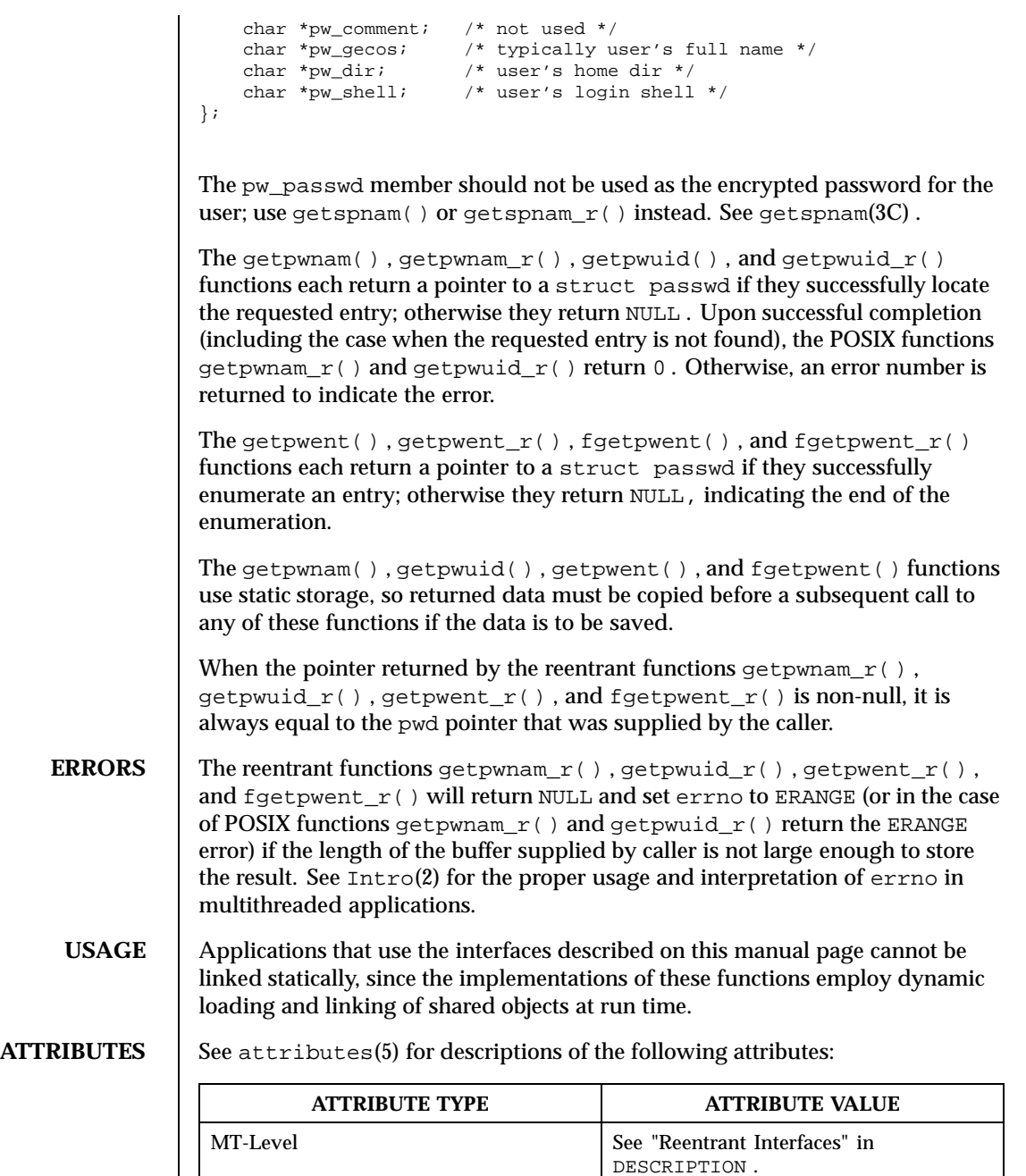

Last modified 18 May 1999 SunOS 5.8 239

- **SEE ALSO**  $\vert$  nispasswd(1), passwd(1), yppasswd(1), Intro(2), Intro(3), cuserid(3C) , getgrnam $(3C)$ , getlogin $(3C)$ , getspnam $(3C)$ , nsswitch.conf $(4)$ ,  $passwd(4)$ ,  $shadow(4)$ ,  $attributes(5)$ ,  $standards(5)$ 
	- **NOTES** When compiling multithreaded programs, see Intro(3), *Notes On Multithreaded Applications* .

Use of the enumeration interfaces getpwent () and getpwent  $r()$  is discouraged; enumeration is supported for the passwd file, NIS, and NIS+, but in general is not efficient and may not be supported for all database sources. The semantics of enumeration are discussed further in nsswitch.conf(4).

Previous releases allowed the use of '+' and '-' entries in  $/etc/p$  asswd to selectively include and exclude NIS entries. The primary usage of these '+/-' entries is superseded by the name service switch, so the  $'+/$ -' form may not be supported in future releases.

If required, the  $'+$  's functionality can still be obtained for NIS by specifying compat as the source for passwd .

If the ' $+/-$ ' functionality is required in conjunction with NIS+, specify both compat as the source for passwd and nisplus as the source for the pseudo-database passwd\_compat . See passwd(4) , shadow(4) , and nsswitch.conf(4) for details.

If the '+/-' is used, both /etc/shadow and /etc/passwd should have the same '+' and '-' entries to ensure consistency between the password and shadow databases.

If a password entry from any of the sources contains an empty *uid* or *gid* field, that entry will be ignored by the files, NIS , and NIS+ name service switch backends. This will cause the user to appear unknown to the system.

If a password entry contains an empty *gecos* , *home directory* , or *shell* field, getpwnam() and getpwnam\_r() return a pointer to a null string in the respective field of the passwd structure.

If the shell field is empty, login(1) automatically assigns the default shell. See login(1) .

Solaris 2.4 and earlier releases provided definitions of the getpwnam\_r() and getpwuid $r()$  functions as specified in POSIX.1c Draft 6. The final POSIX.1c standard changed the interface for these functions. Support for the Draft 6 interface is provided for compatibility only and may not be supported in future releases. New applications and libraries should use the POSIX standard interface.

For POSIX.1c-compliant applications, the \_POSIX\_PTHREAD\_SEMANTICS and \_REENTRANT flags are automatically turned on by defining the \_POSIX\_C\_SOURCE flag with a value >= 199506L.

240 SunOS 5.8 Last modified 18 May 1999

**NAME** getrusage – get information about resource utilization

**SYNOPSIS** #include <sys/resource.h> int **getrusage**(int *who*, struct rusage \**r\_usage*);

**DESCRIPTION** The getrusage() function provides measures of the resources used by the current process or its terminated and waited-for child processes. If the value of the who argument is RUSAGE\_SELF, information is returned about resources used by the current process. If the value of the who argument is RUSAGE\_CHILDREN, information is returned about resources used by the terminated and waited-for children of the current process. If the child is never waited for (for instance, if the parent has SA\_NOCLDWAIT set or sets SIGCHLD to SIG\_IGN), the resource information for the child process is discarded and not included in the resource information provided by getrusage().

> The *r\_usage* argument is a pointer to an object of type struct rusage in which the returned information is stored. The members of rusage are as follows:

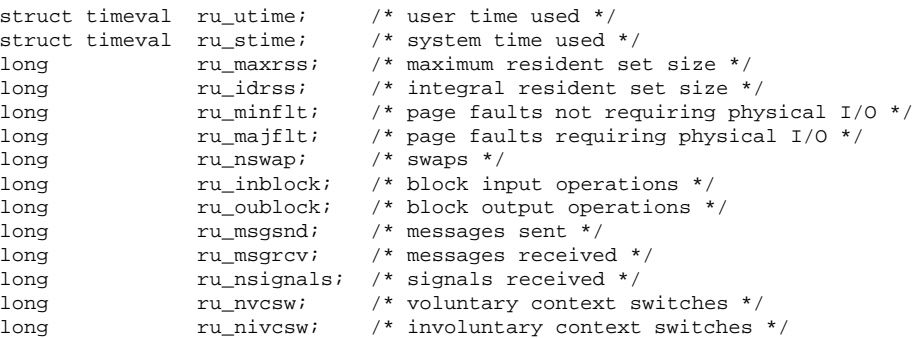

## The structure members are interpreted as follows:

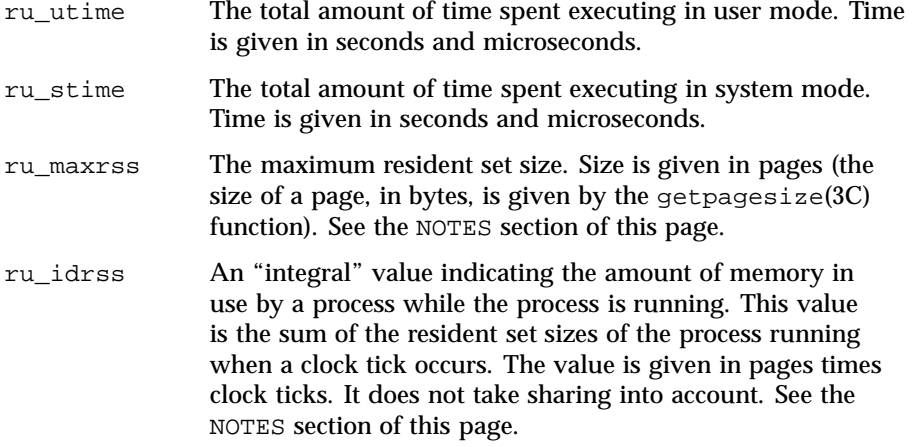

Last modified 15 Jan 1997 SunOS 5.8 241

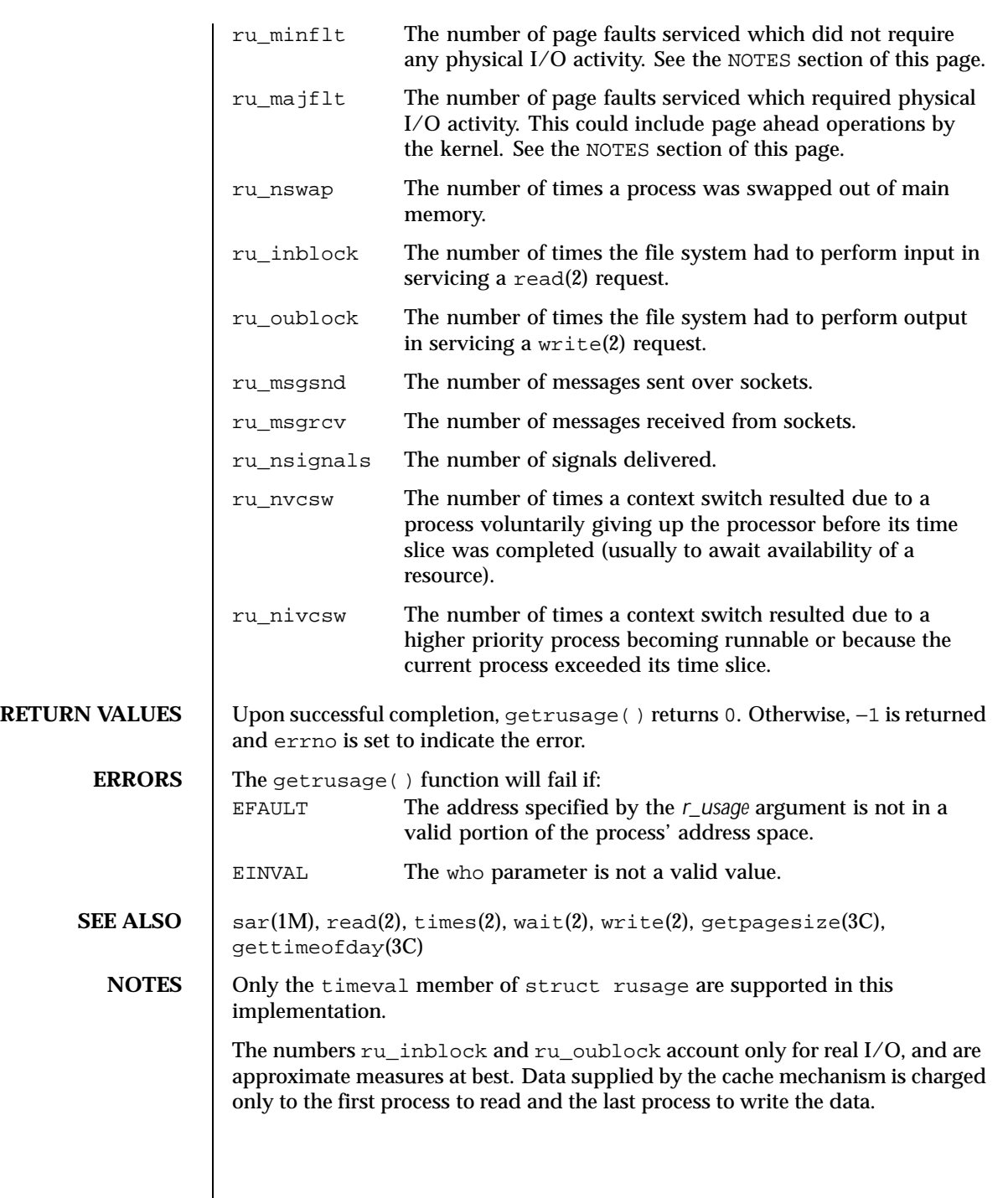

242 SunOS 5.8 Last modified 15 Jan 1997

The way resident set size is calculated is an approximation, and could misrepresent the true resident set size.

Page faults can be generated from a variety of sources and for a variety of reasons. The customary cause for a page fault is a direct reference by the program to a page which is not in memory. Now, however, the kernel can generate page faults on behalf of the user, for example, servicing read(2) and write(2) functions. Also, a page fault can be caused by an absent hardware translation to a page, even though the page is in physical memory.

In addition to hardware detected page faults, the kernel may cause pseudo page faults in order to perform some housekeeping. For example, the kernel may generate page faults, even if the pages exist in physical memory, in order to lock down pages involved in a raw I/O request.

By definition, major page faults require physical I/O, while minor page faults do not require physical I/O. For example, reclaiming the page from the free list would avoid I/O and generate a minor page fault. More commonly, minor page faults occur during process startup as references to pages which are already in memory. For example, if an address space faults on some "hot" executable or shared library, this results in a minor page fault for the address space. Also, any one doing a read(2) or write(2) to something that is in the page cache will get a minor page fault(s) as well.

There is no way to obtain information about a child process which has not yet terminated.

Last modified 15 Jan 1997 SunOS 5.8 243

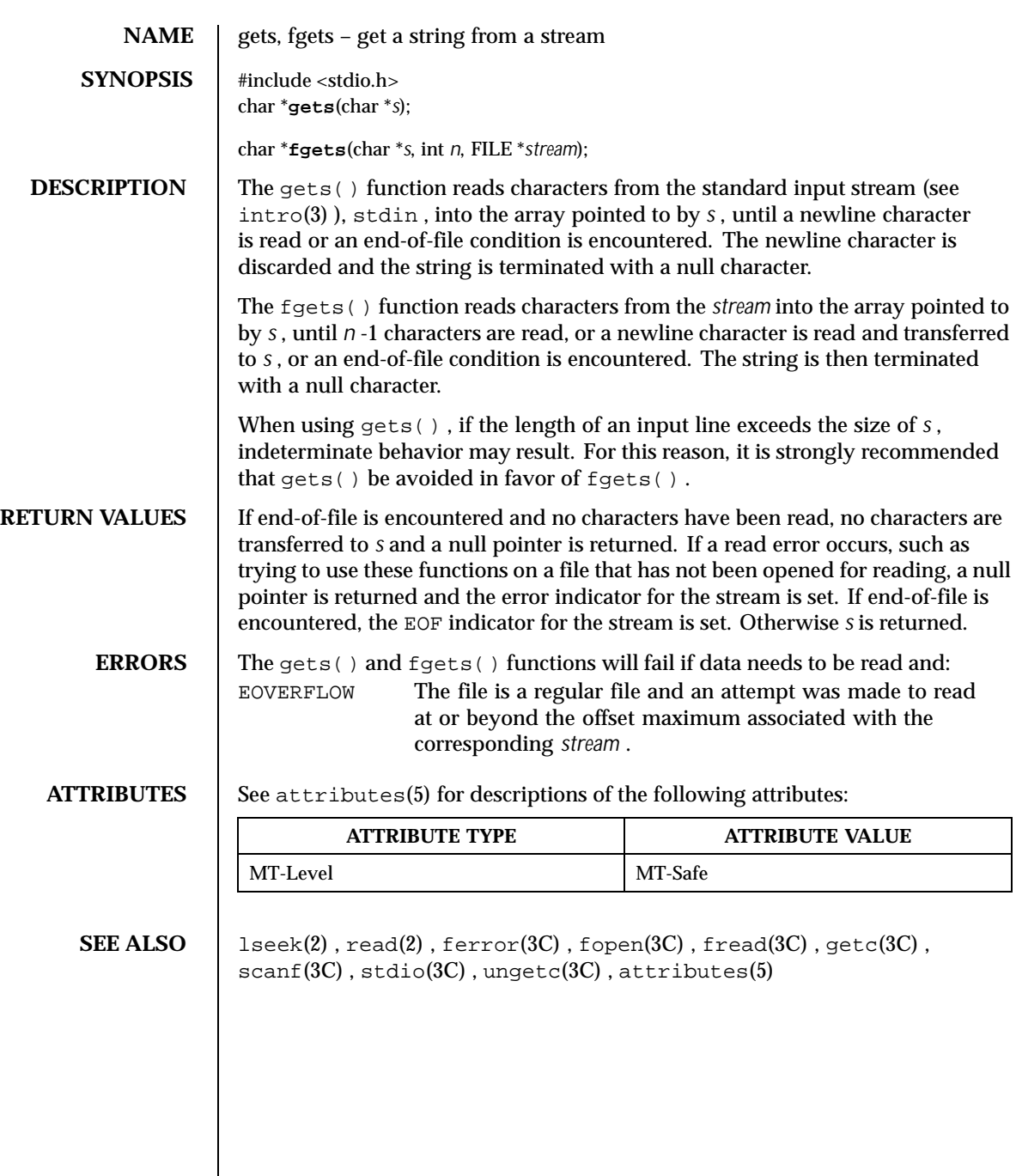

244 SunOS 5.8 Last modified 30 Dec 1996

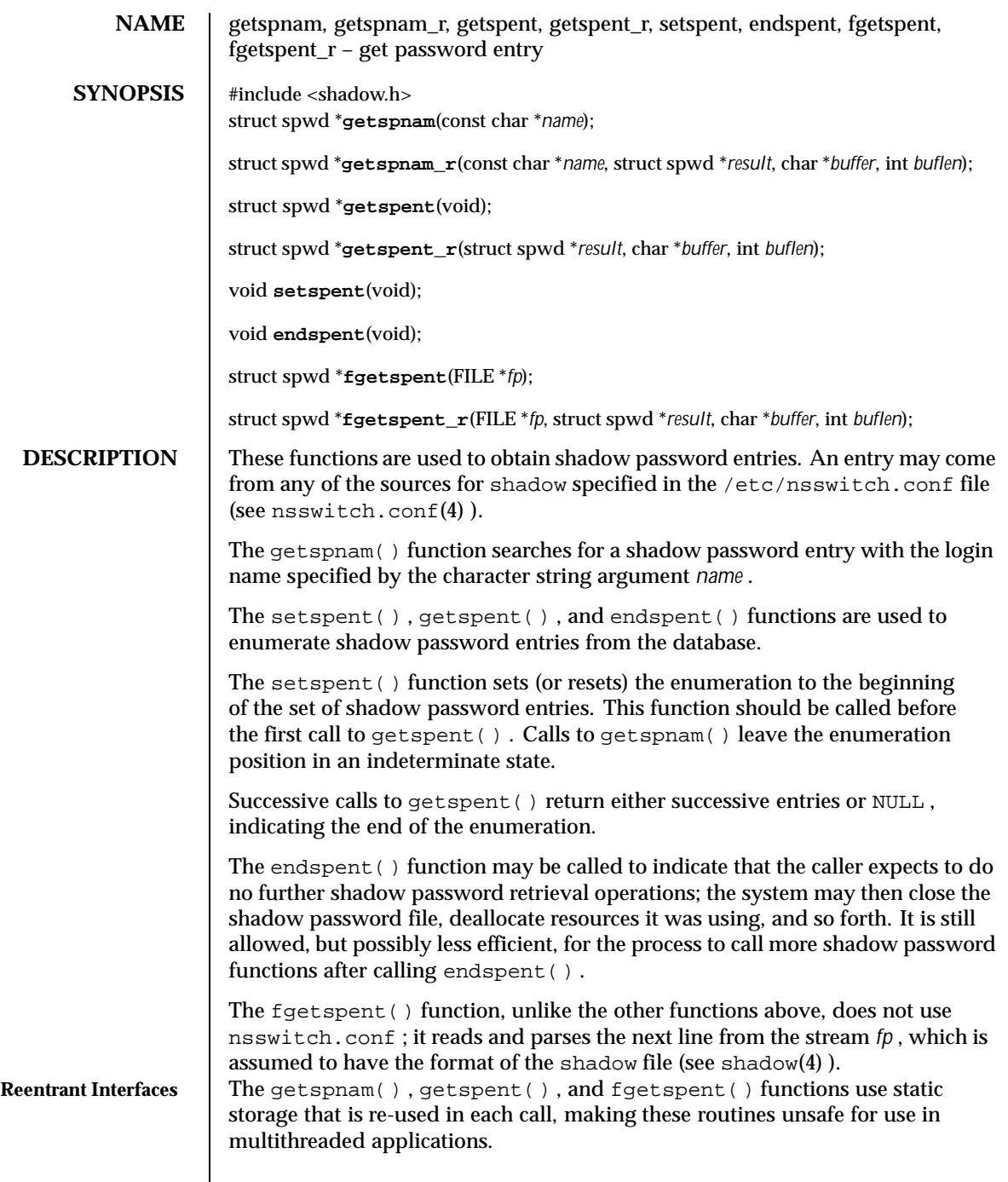

Last modified 29 Dec 1996 SunOS 5.8 245

 $\mathsf{l}$ 

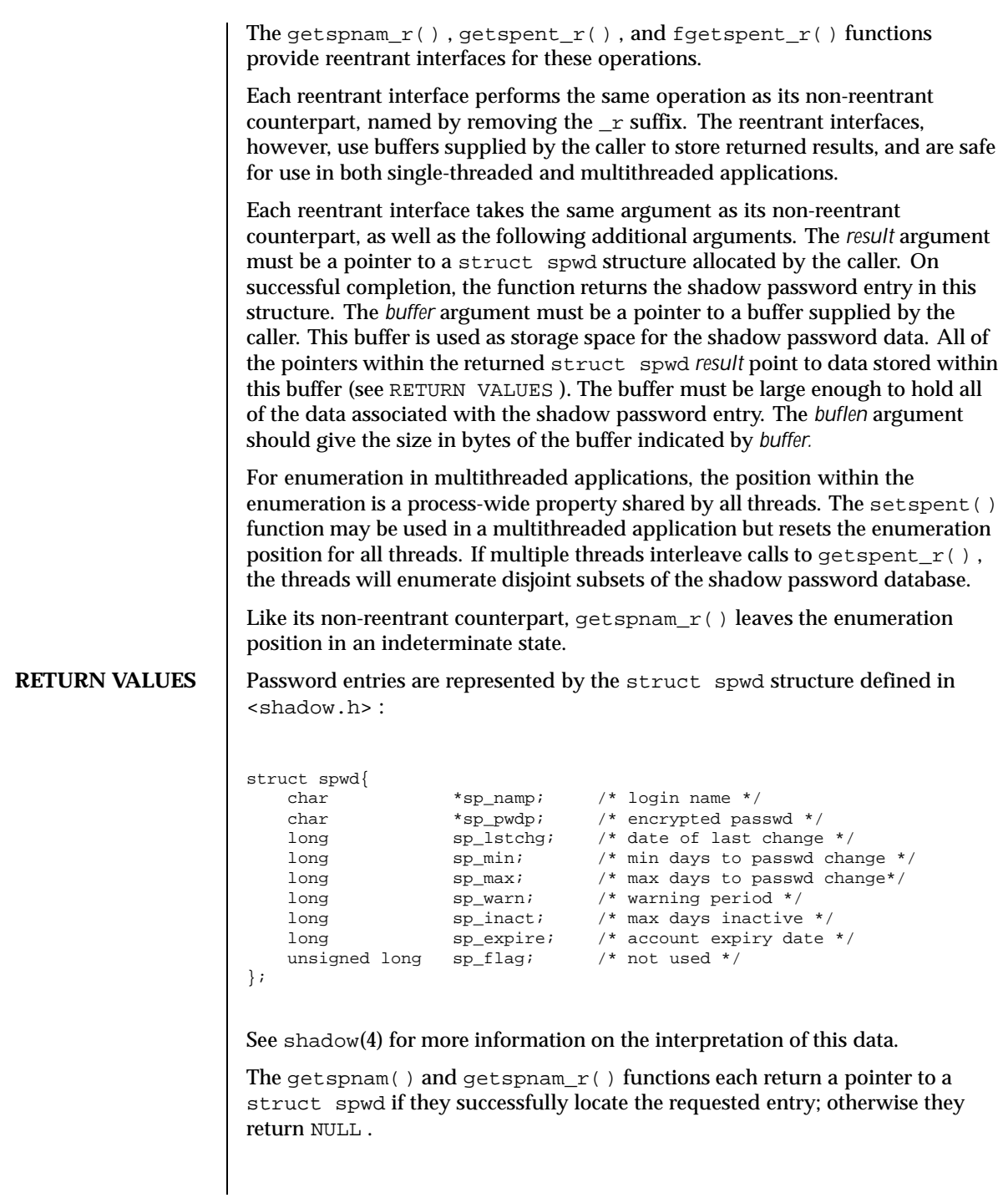

246 SunOS 5.8 Last modified 29 Dec 1996

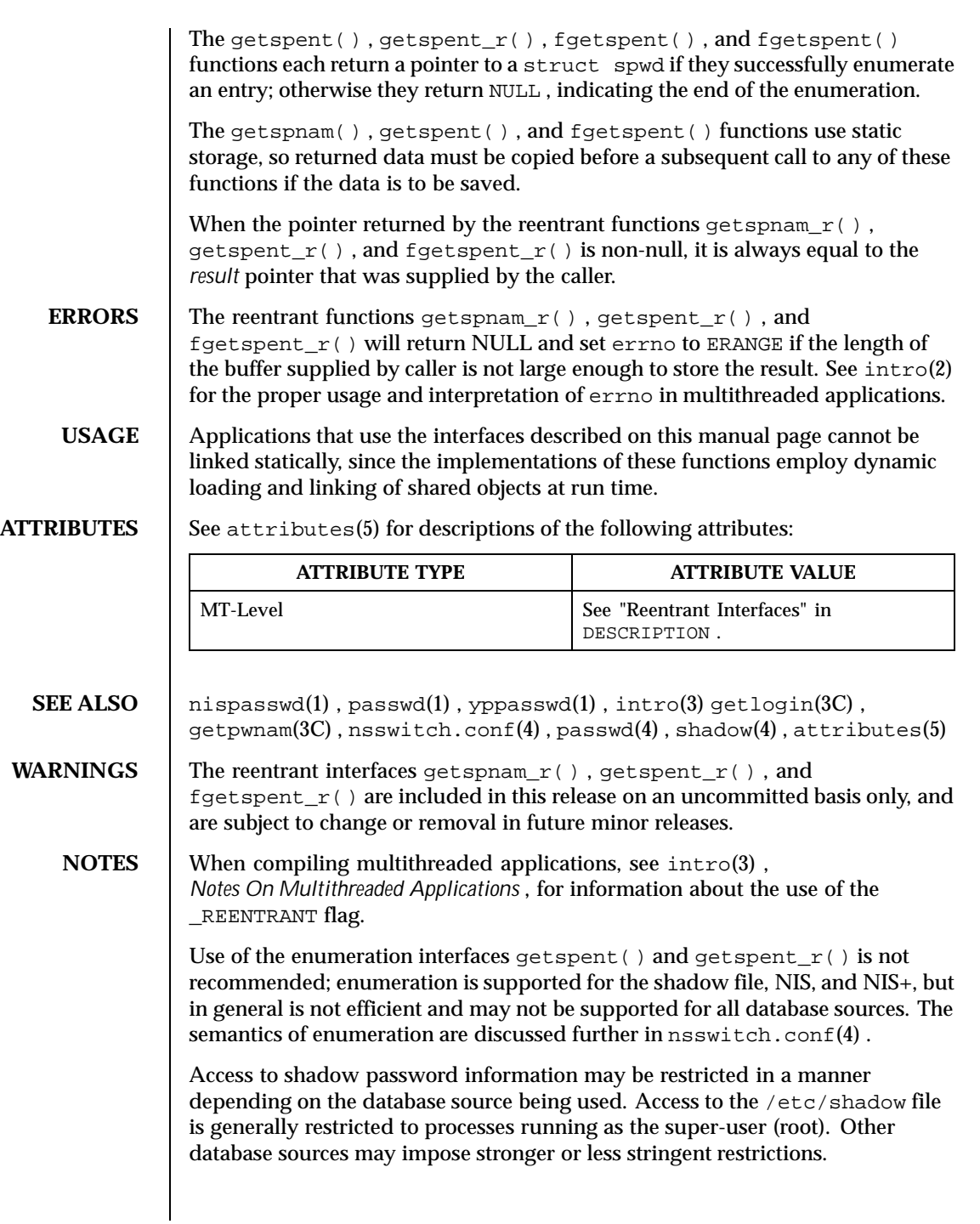

Last modified 29 Dec 1996 SunOS 5.8 247

When NIS is used as the database source, the information for the shadow password entries is obtained from the "passwd.byname" map. This map stores only the information for the sp\_namp and sp\_pwdp fields of the struct spwd structure. Shadow password entries obtained from NIS will contain the value −1 in the remainder of the fields.

When NIS+ is used as the database source, and the caller lacks the permission needed to retrieve the encrypted password from the NIS+ "passwd.org\_dir" table, the NIS+ service returns the string "\*NP\*" instead of the actual encrypted password string. The functions described on this page will then return the string "\*NP\*" to the caller as the value of the member sp\_pwdp in the returned shadow password structure.

248 SunOS 5.8 Last modified 29 Dec 1996

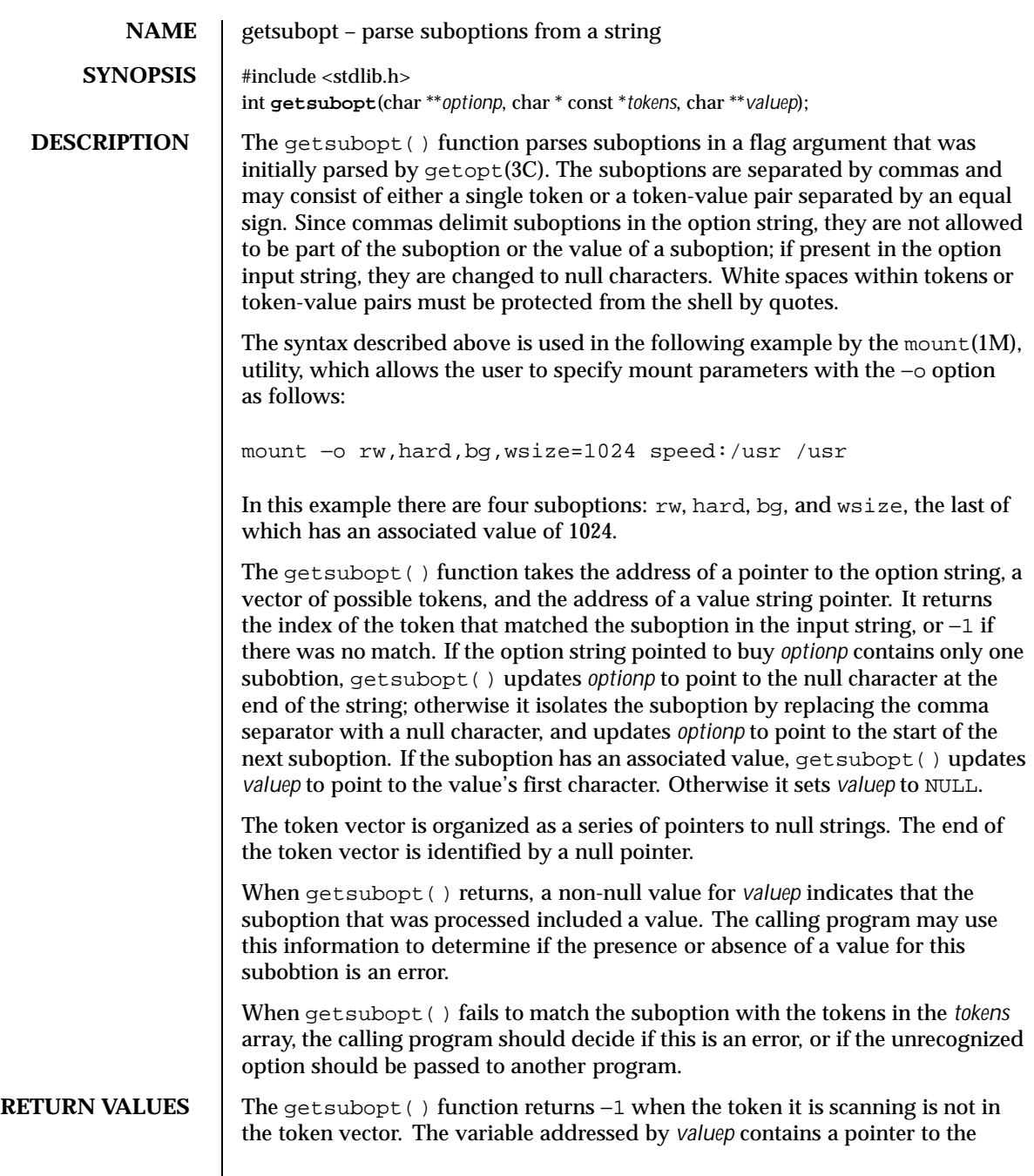

Last modified 11 Feb 1998 SunOS 5.8 249

first character of the token that was not recognized, rather than a pointer to a value for that token.

The variable addressed by *optionp* points to the next option to be parsed, or a null character if there are no more options.

**EXAMPLES** | EXAMPLE 1 Example of getsubopt() function.

The following example demonstrates the processing of options to the mount(1M) utility using getsubopt().

```
#include <stdlib.h>
char *myopts[] = {
#define READONLY 0
           "ro",
#define READWRITE 1
           "rw",
#define WRITESIZE 2
          "wsize",
#define READSIZE 3
           "rsize",
           NULL};
main(argc, argv)
   int argc;
   char **argv;
{
    int sc, c, errflag;
    char *options, *value;
    extern char *optarg;
    extern int optind;
    .
    .
    .
    while((c = getopt(argc, argv, "abf:o:")) != -1) {
       switch (c) {
       case 'a': /* process a option */
           break;
       case 'b': /* process b option */
           break;
        case 'f':
           ofile = optarg;
           break;
        case '?':
           errflag++;
           break;
        case 'o':
           options = optarg;
           while (*options != \sqrt{0'}) {
               switch(getsubopt(&options,myopts,&value)){
               case READONLY : /* process ro option */
                   break;
               case READWRITE : /* process rw option */
                   break;
```
250 SunOS 5.8 Last modified 11 Feb 1998

```
case WRITESIZE : /* process wsize option */
                     if (value == NULL) {
                         error_no_arg( );
                         errflag++;
                     } else
                         write_size = atoi(value);
                     break;
                 case READSIZE : /* process rsize option */
                     if (value == \text{NULL}) {
                         error_no_arg( );
                         errflag++;
                     } else
                         read_size = atoi(value);
                     break;
                 default :
                     \prime\,^{\star} process unknown token ^{\star}/error_bad_token(value);
                     errflag++;
                     break;
                    }
             }
               break;
        }
    }
    if (errflag) {
        /* print usage instructions etc. */
    }
    for (; optind<argc; optind++) {
        /* process remaining arguments */
    }
    .
    .
    .
}
```
**ATTRIBUTES** See attributes(5) for descriptions of the following attributes:

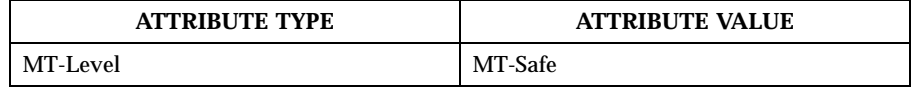

SEE ALSO  $\vert$  mount(1M), getopt(3C), attributes(5)

Last modified 11 Feb 1998 SunOS 5.8 251

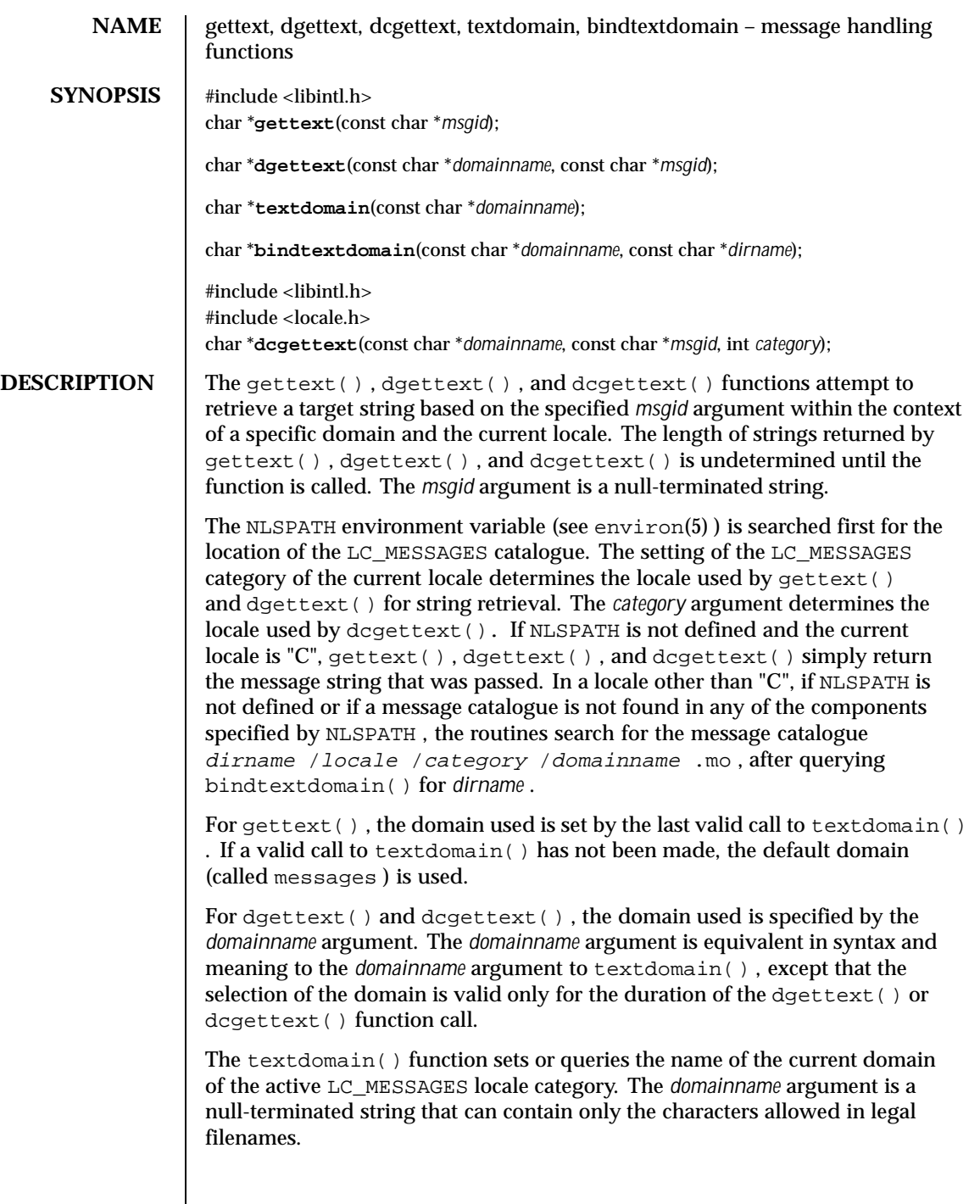

252 SunOS 5.8 Last modified 29 Dec 1996
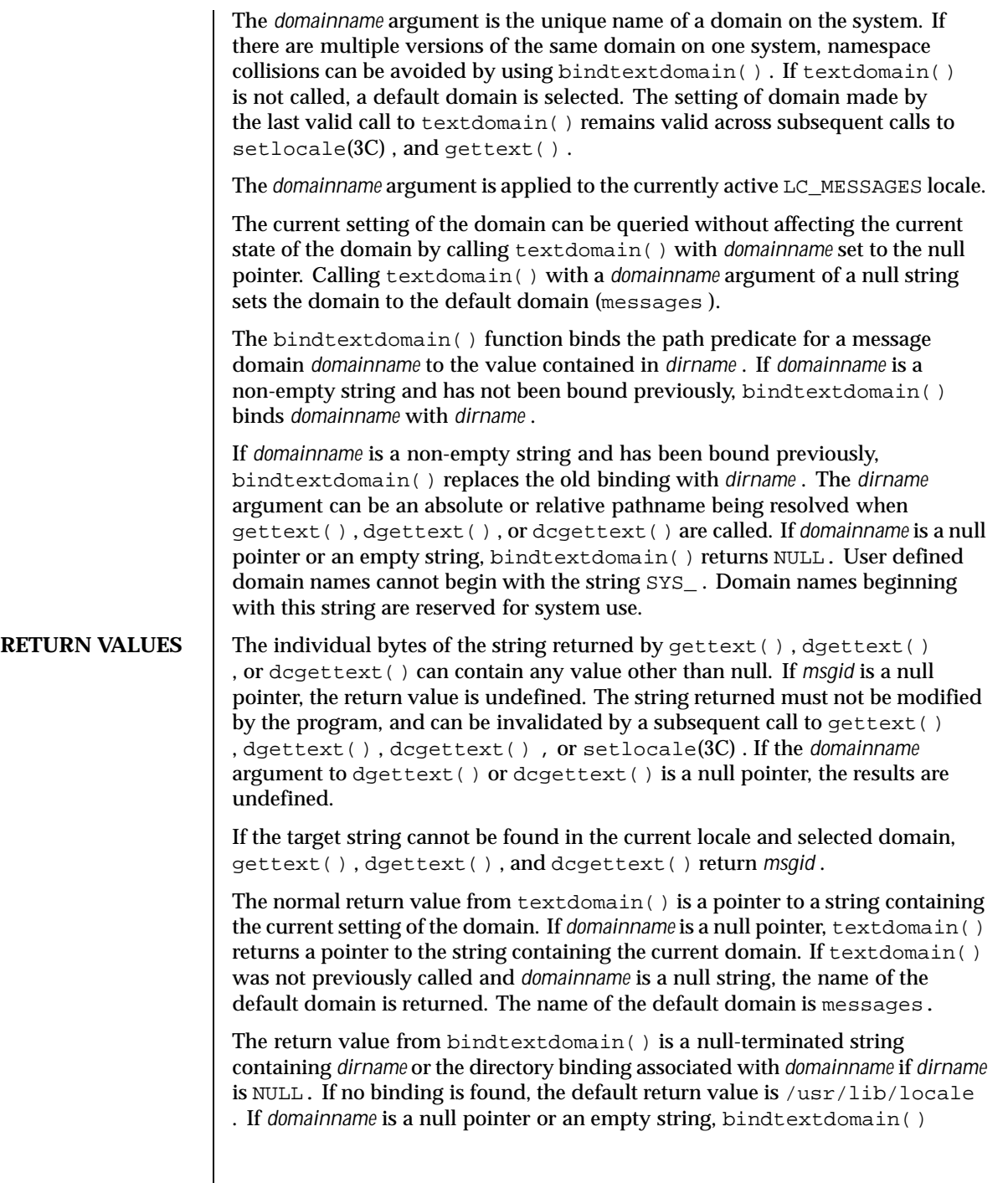

Last modified 29 Dec 1996 SunOS 5.8

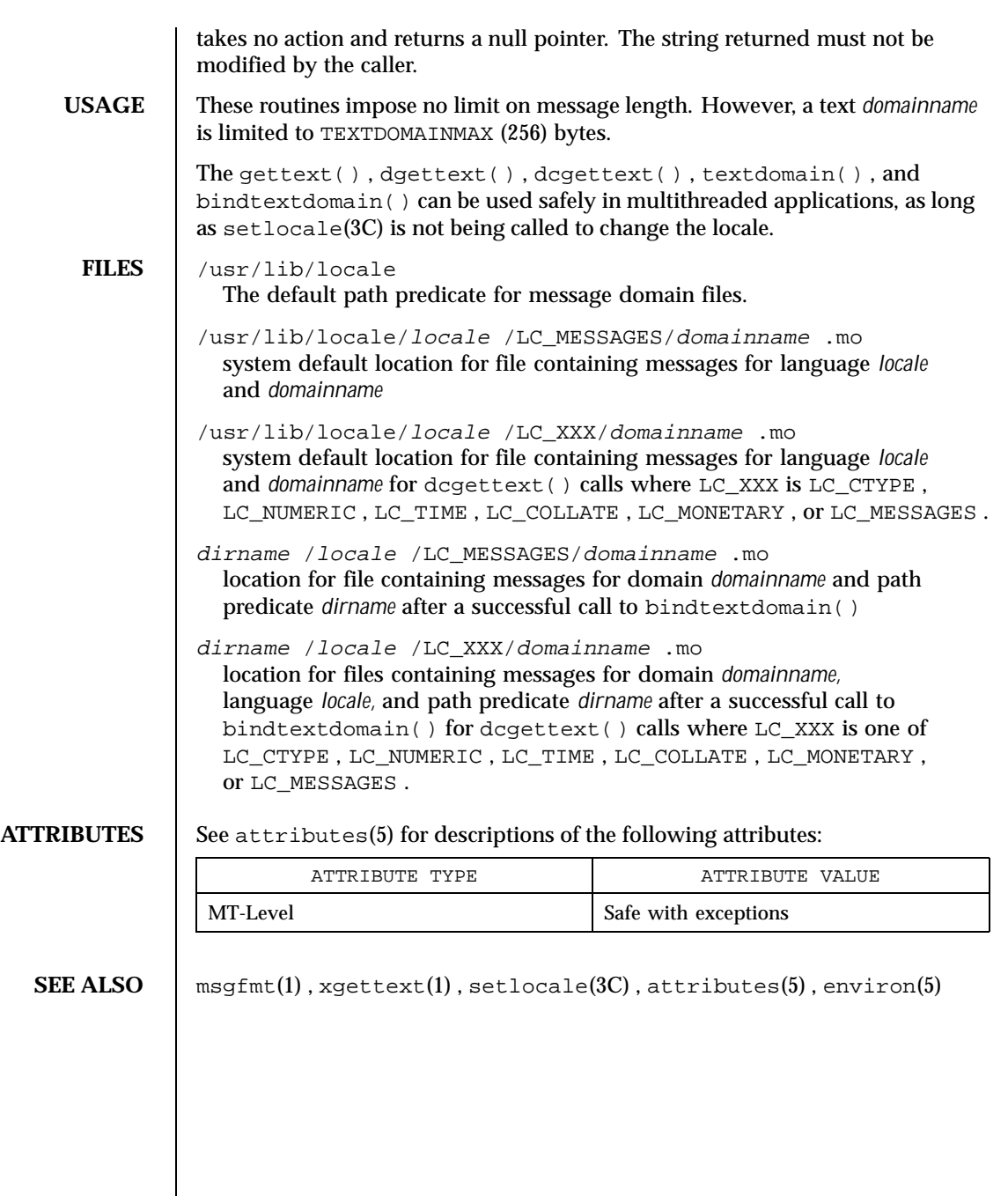

254 SunOS 5.8 Last modified 29 Dec 1996

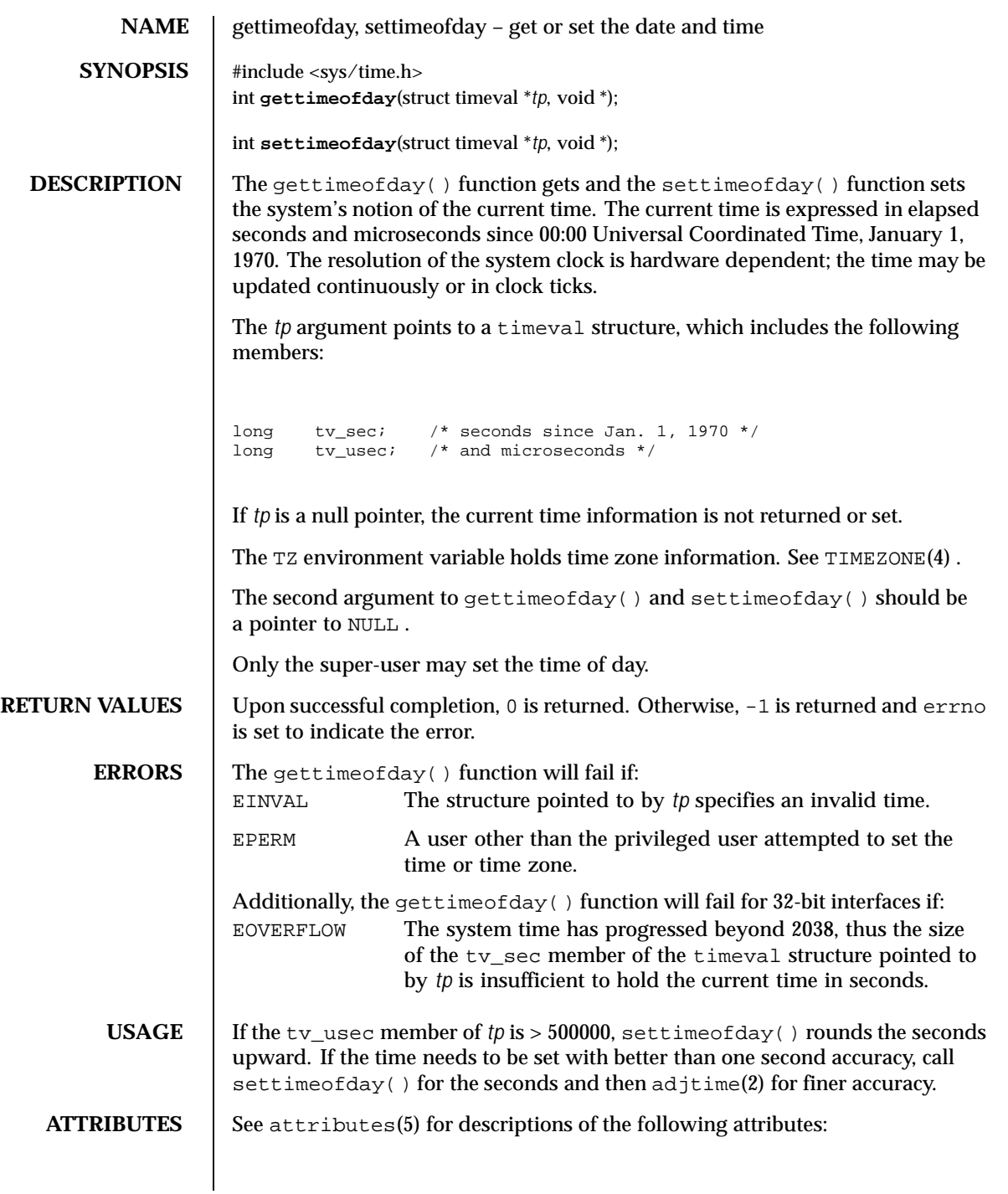

Last modified 25 Sep 1997 SunOS 5.8

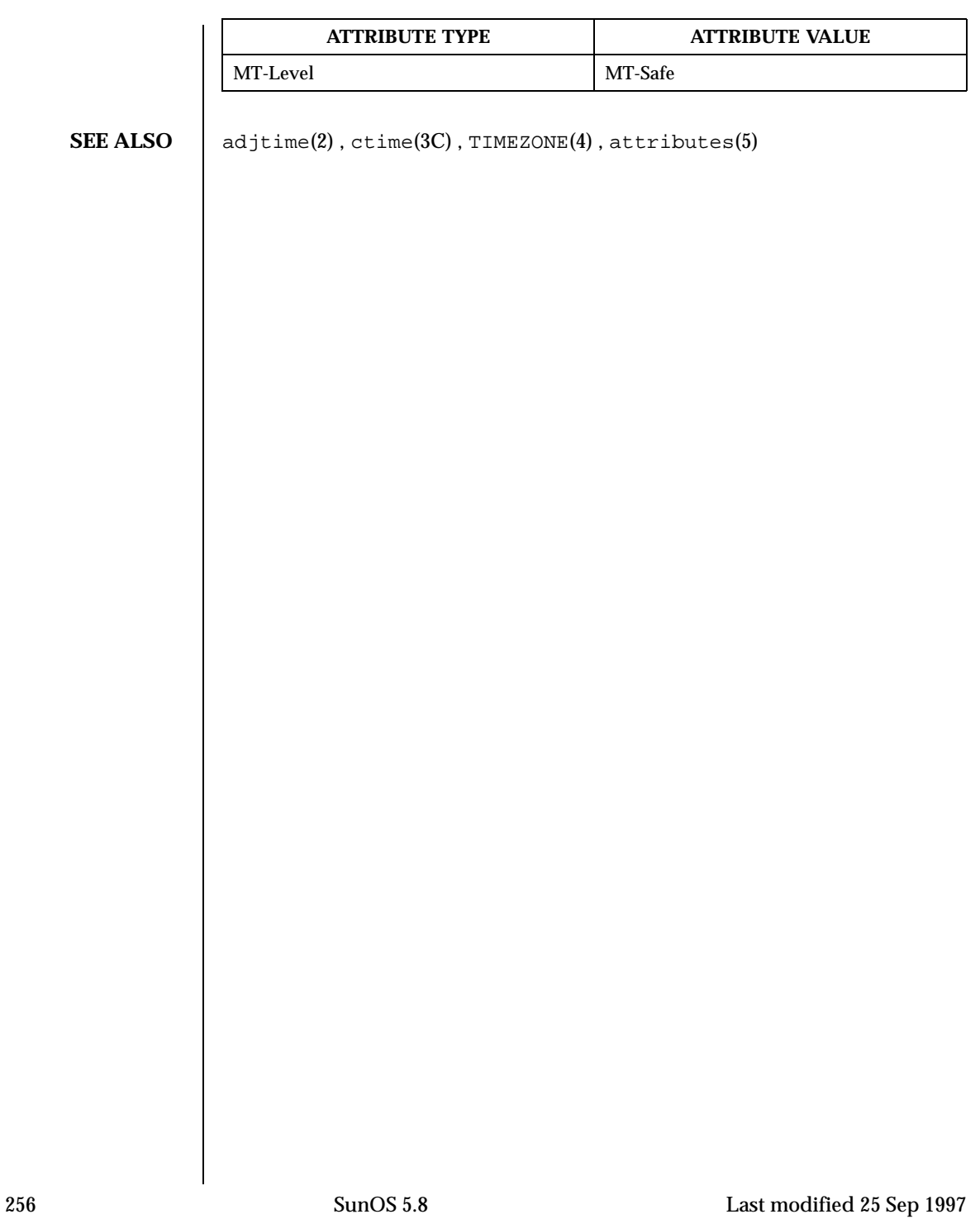

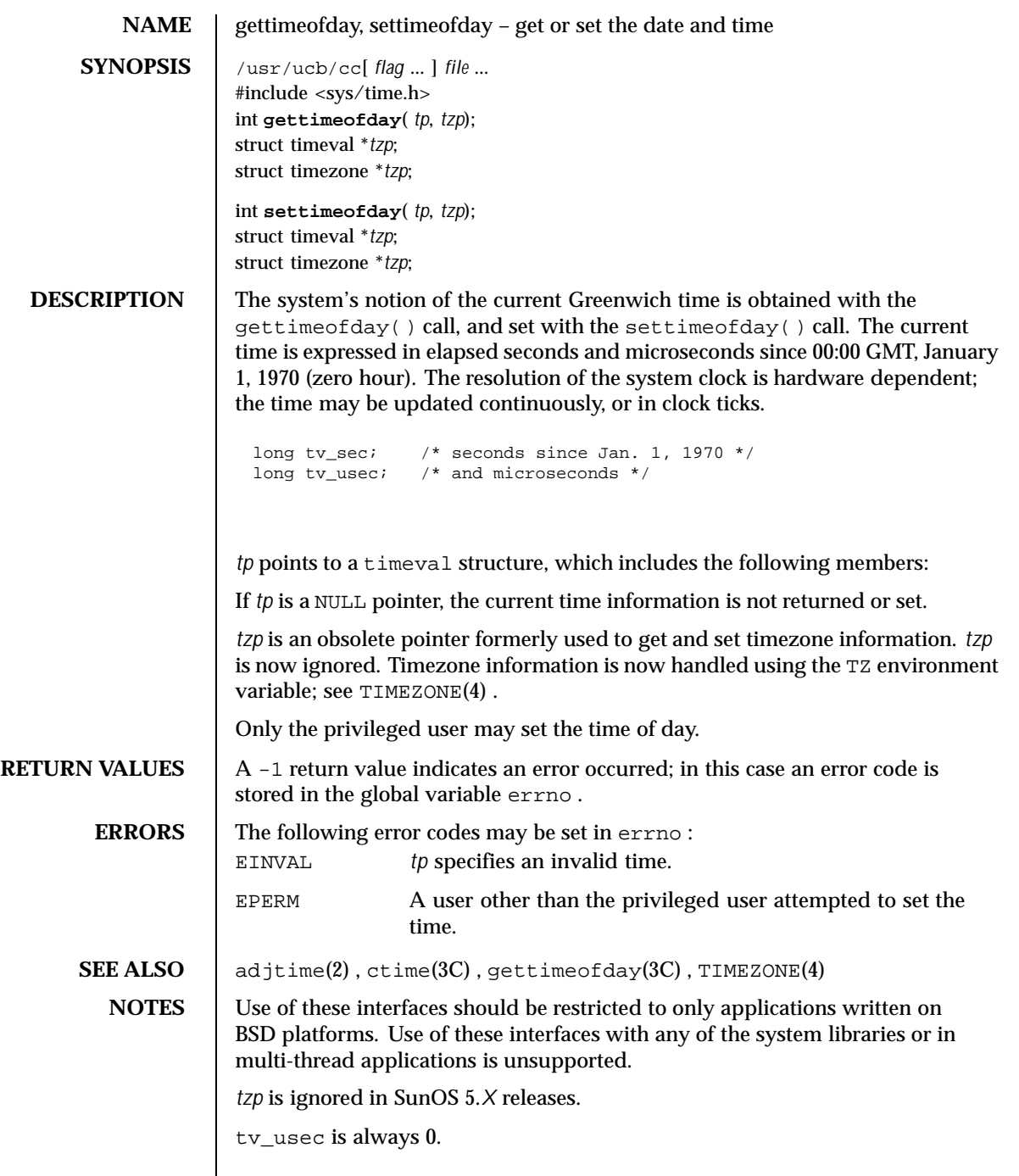

Last modified 18 Feb 1993 SunOS 5.8 257

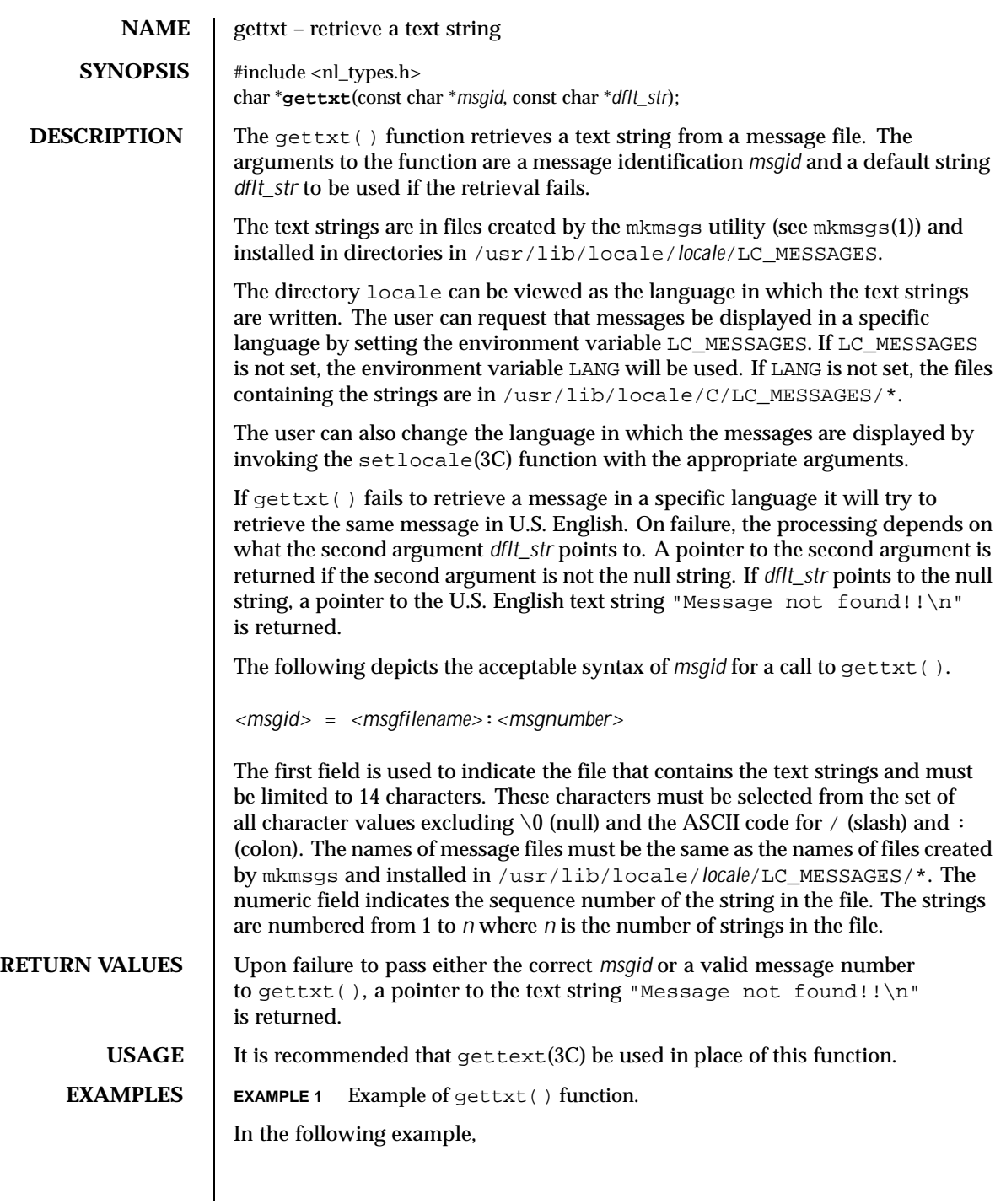

258 SunOS 5.8 Last modified 29 Dec 1996

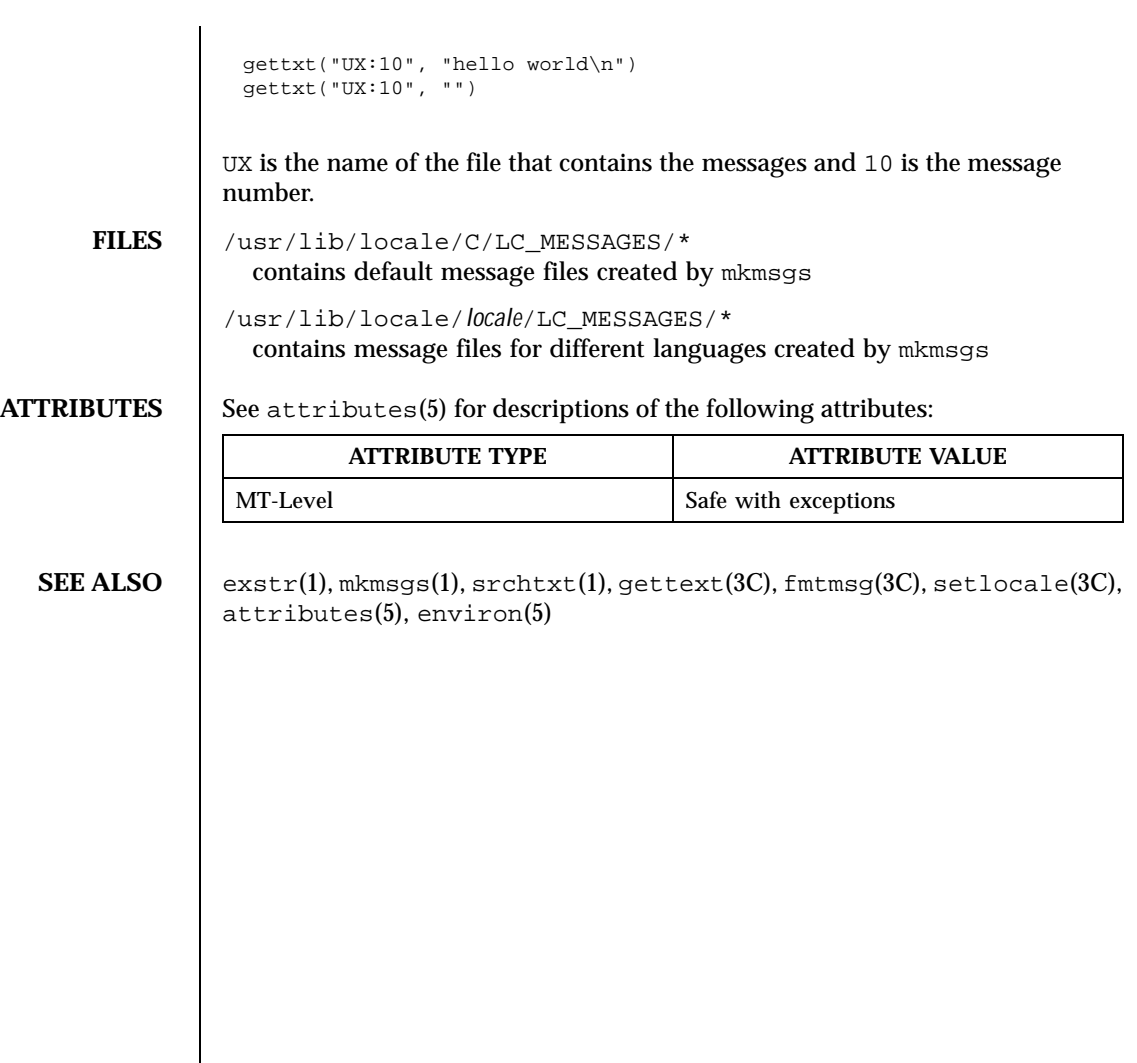

Last modified 29 Dec 1996 SunOS 5.8 259

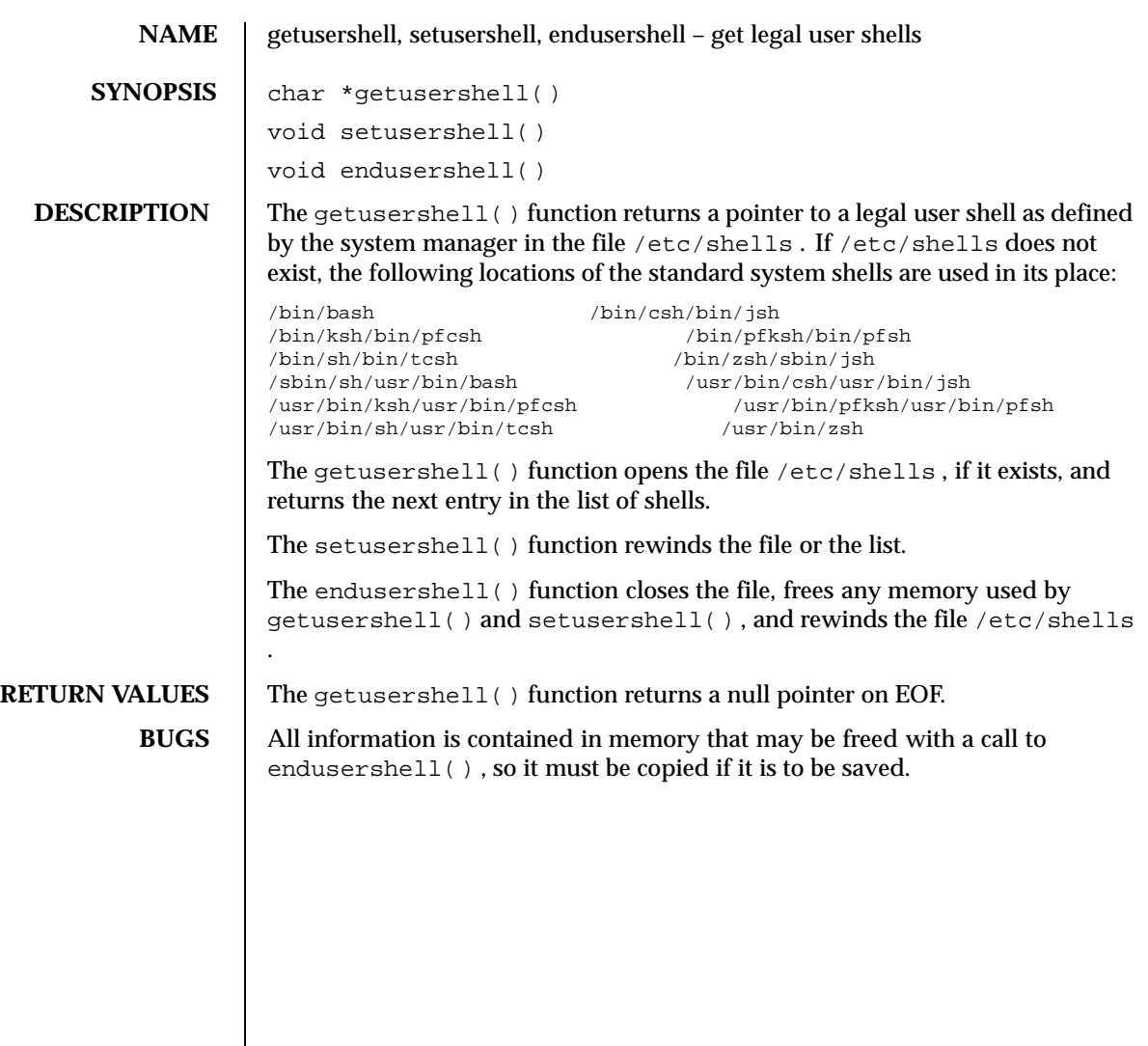

260 SunOS 5.8 Last modified 22 Oct 1999

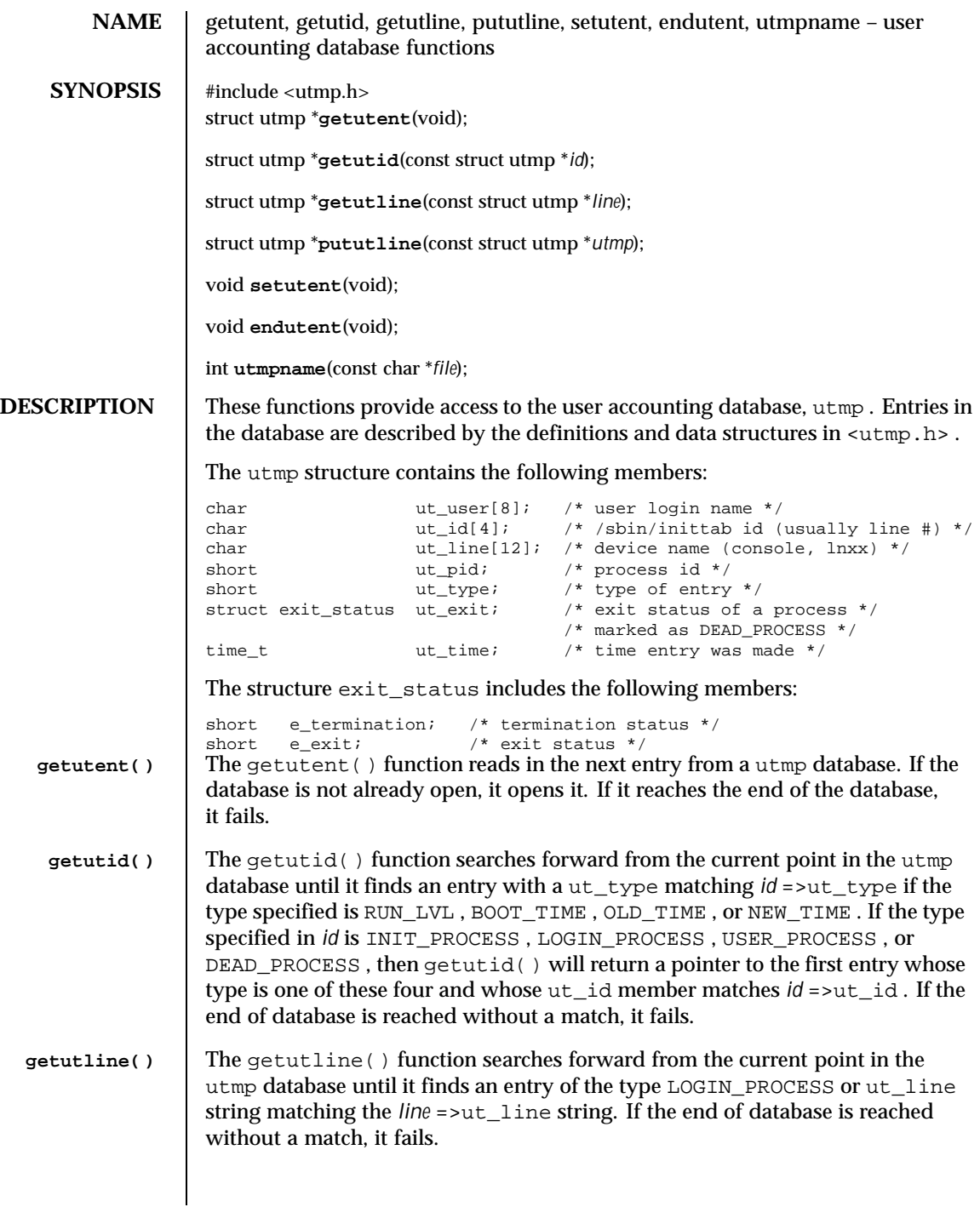

Last modified 27 Oct 1998 SunOS 5.8 261

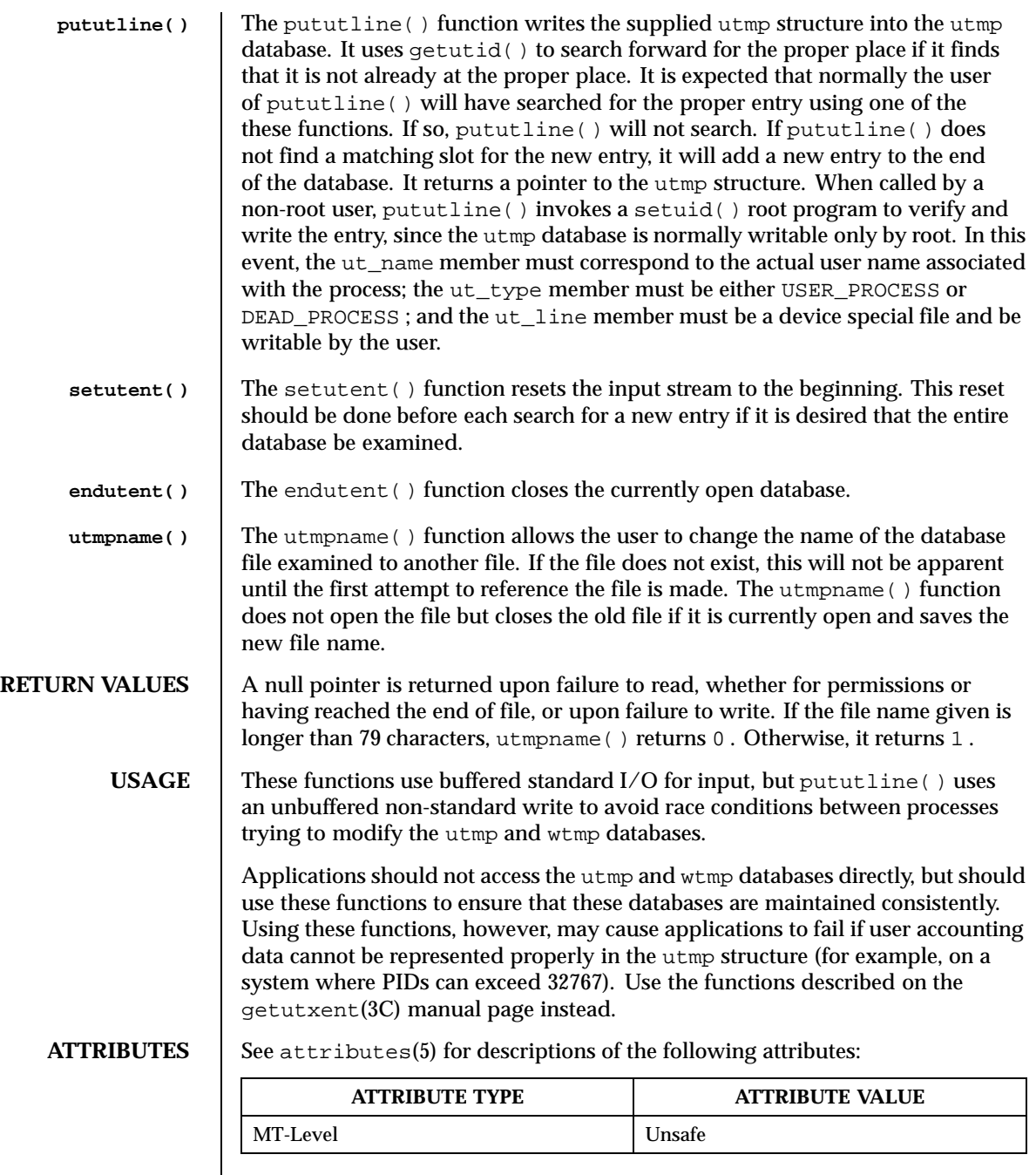

262 SunOS 5.8 Last modified 27 Oct 1998

### **SEE ALSO**  $|$  getutxent(3C), ttyslot(3C), utmpx(4), attributes(5)

NOTES The most current entry is saved in a static structure. Multiple accesses require that it be copied before further accesses are made. On each call to either getutid() or getutline() , the function examines the static structure before performing more I/O. If the contents of the static structure match what it is searching for, it looks no further. For this reason, to use getutline() to search for multiple occurrences, it would be necessary to zero out the static area after each success, or getutline() would just return the same structure over and over again. There is one exception to the rule about emptying the structure before further reads are done. The implicit read done by pututline() (if it finds that it is not already at the correct place in the file) will not hurt the contents of the static structure returned by the getutent() , getutid() or getutline() functions, if the user has just modified those contents and passed the pointer back to pututline() .

Last modified 27 Oct 1998 SunOS 5.8 263

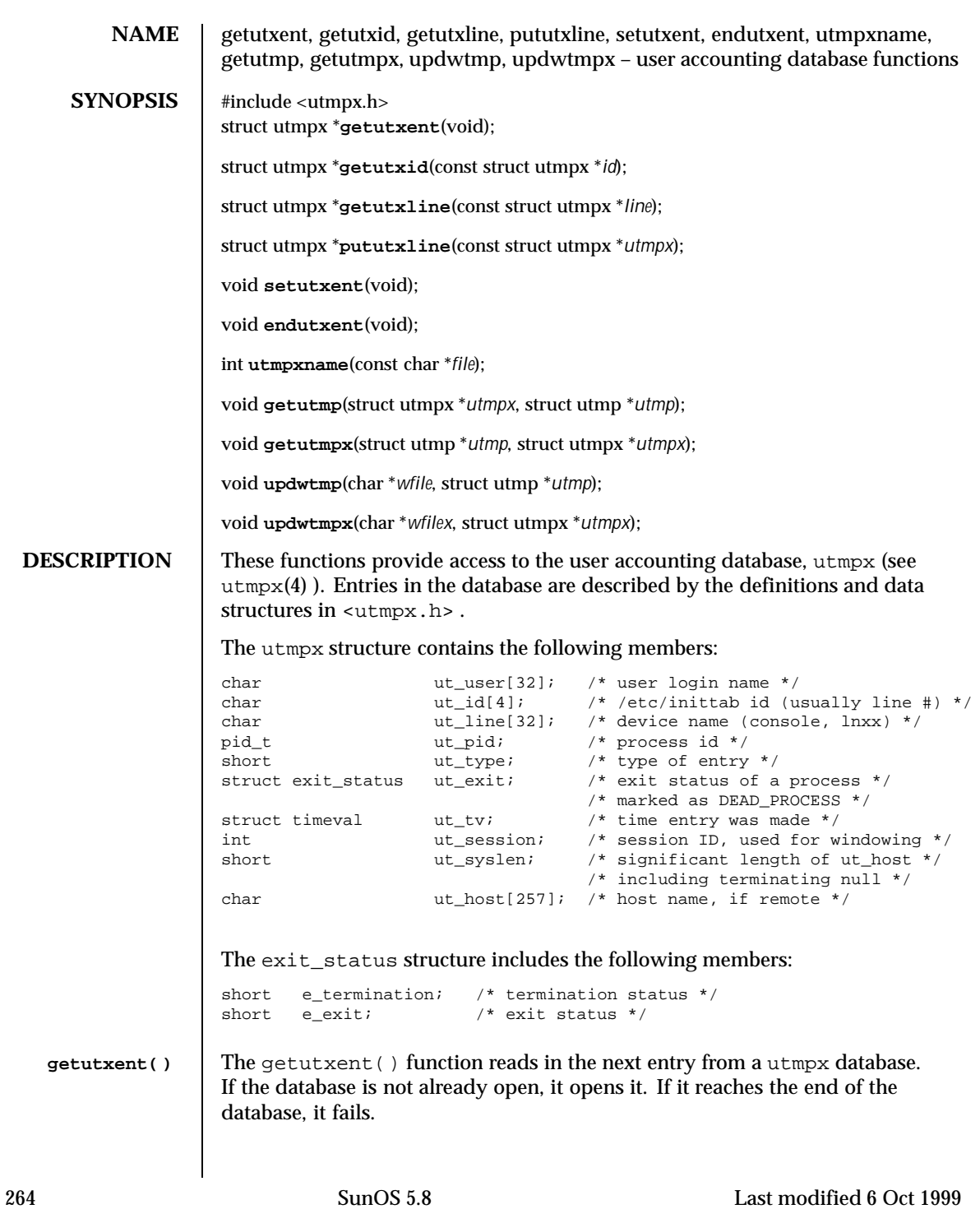

## Standard C Library Functions extending the standard C Library Functions of the state of  $g$ etutxent(3C)

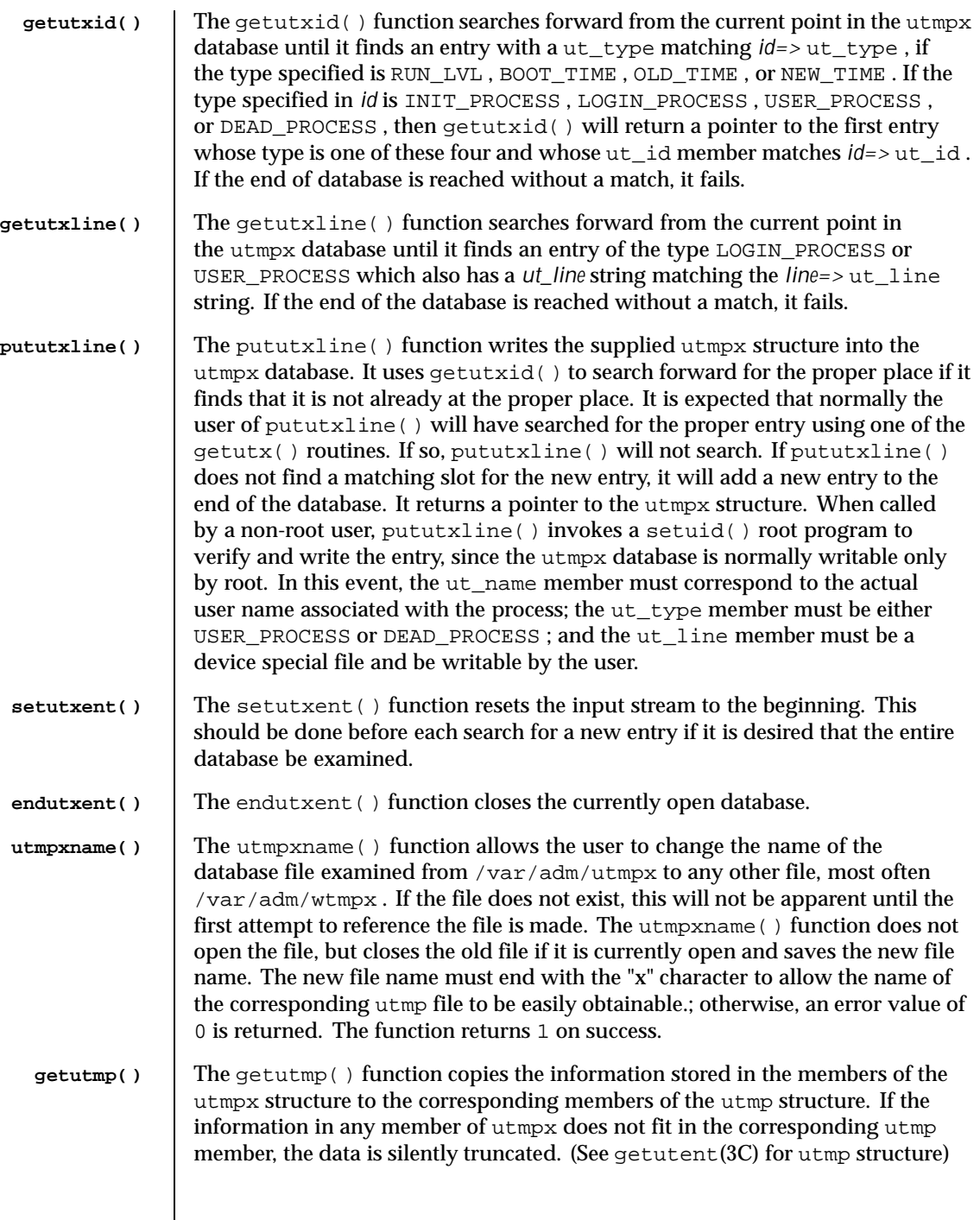

Last modified 6 Oct 1999 SunOS 5.8

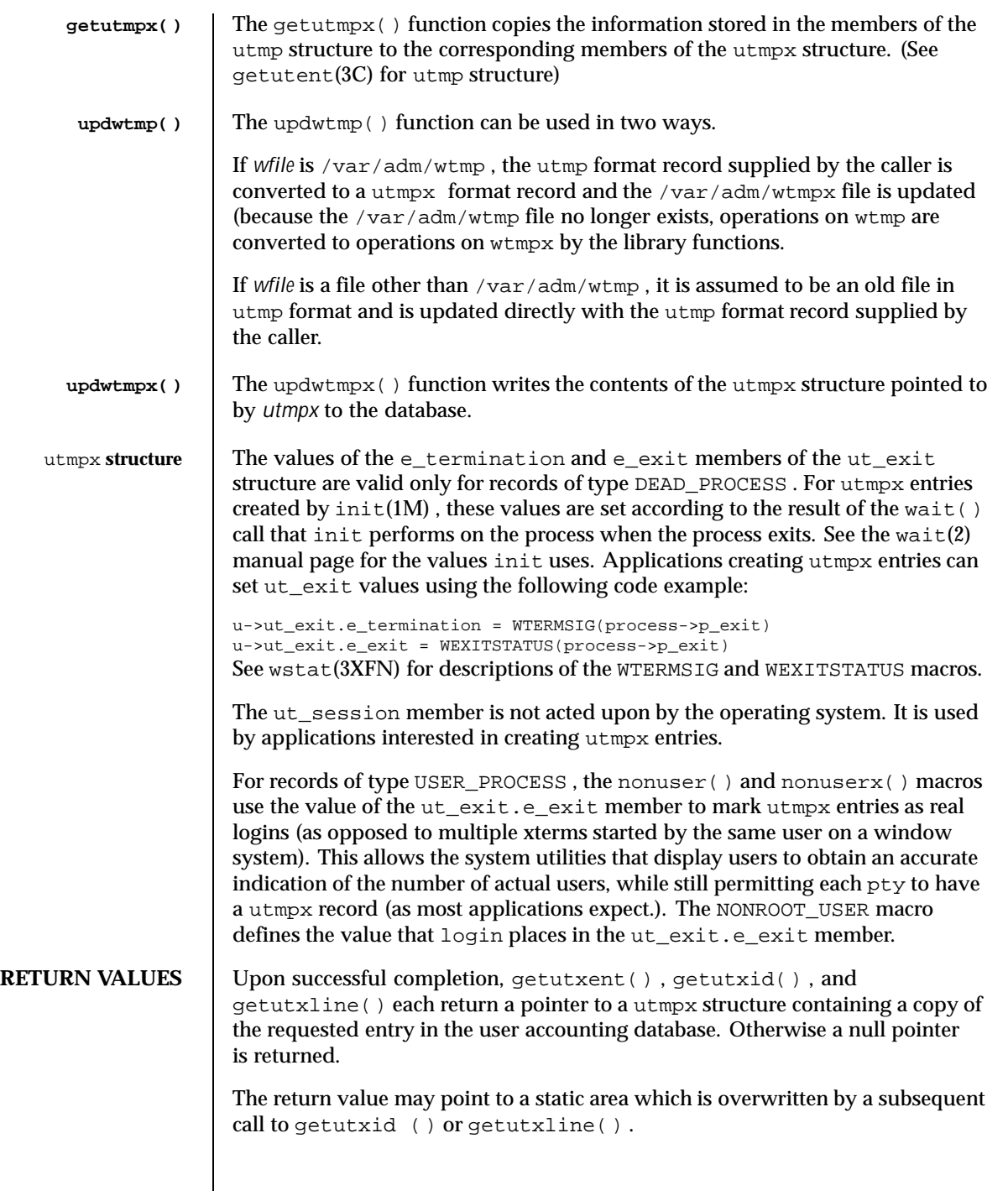

266 SunOS 5.8 Last modified 6 Oct 1999

Upon successful completion, pututxline() returns a pointer to a utmpx structure containing a copy of the entry added to the user accounting database. Otherwise a null pointer is returned.

The endutxent() and setutxent() functions return no value.

A null pointer is returned upon failure to read, whether for permissions or having reached the end of file, or upon failure to write.

**USAGE** These functions use buffered standard I/O for input, but pututxline() uses an unbuffered write to avoid race conditions between processes trying to modify the utmpx and wtmpx files.

> Applications should not access the utmpx and wtmpx databases directly, but should use these functions to ensure that these databases are maintained consistently.

**FILES** /var/adm/utmpx user access and accounting information

/var/adm/wtmpx history of user access and accounting information

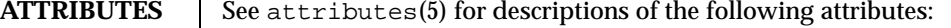

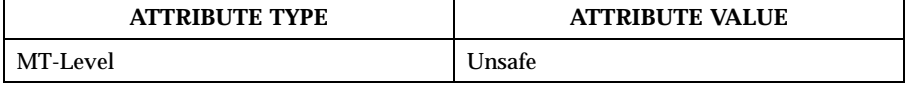

## **SEE ALSO**  $\vert$  wait(2), getutent(3C), ttyslot(3C), utmpx(4), attributes(5), wstat(3XFN)

**NOTES** The most current entry is saved in a static structure. Multiple accesses require that it be copied before further accesses are made. On each call to either getutxid() or getutxline( ) , the routine examines the static structure before performing more I/O. If the contents of the static structure match what it is searching for, it looks no further. For this reason, to use  $\text{qettxline}()$ to search for multiple occurrences it would be necessary to zero out the static after each success, or getutxline() would just return the same structure over and over again. There is one exception to the rule about emptying the structure before further reads are done. The implicit read done by pututxline() (if it finds that it is not already at the correct place in the file) will not hurt the contents of the static structure returned by the getutxent (), getutxid(), or getutxline() routines, if the user has just modified those contents and passed the pointer back to pututxline() .

Last modified 6 Oct 1999 SunOS 5.8 267

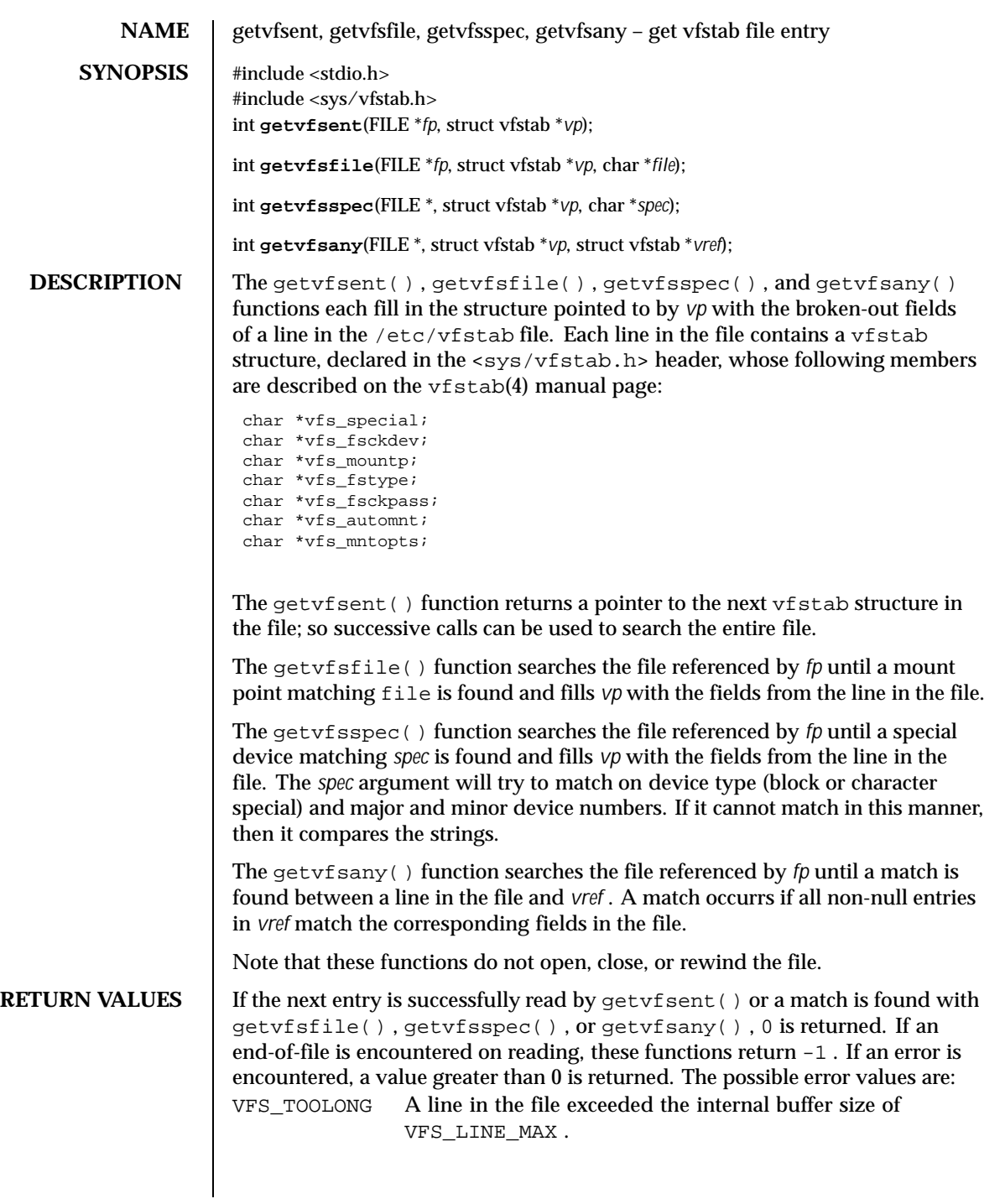

268 SunOS 5.8 Last modified 12 Mar 1997

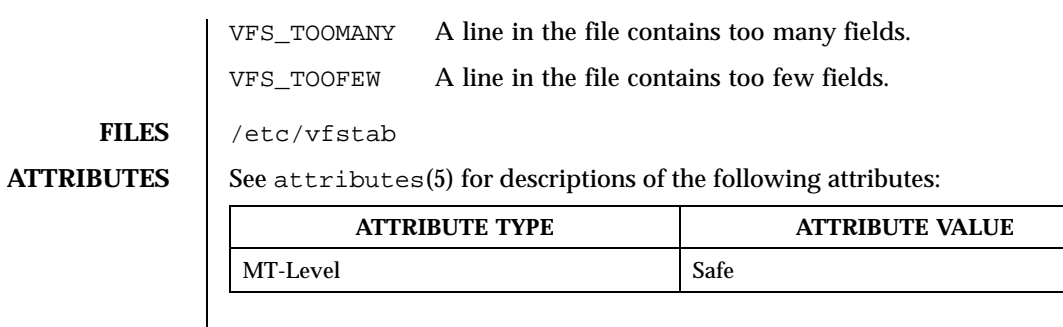

# **SEE ALSO** vfstab(4), attributes(5)

**NOTES** The members of the vfstab structure point to information contained in a static area, so it must be copied if it is to be saved.

Last modified 12 Mar 1997 SunOS 5.8

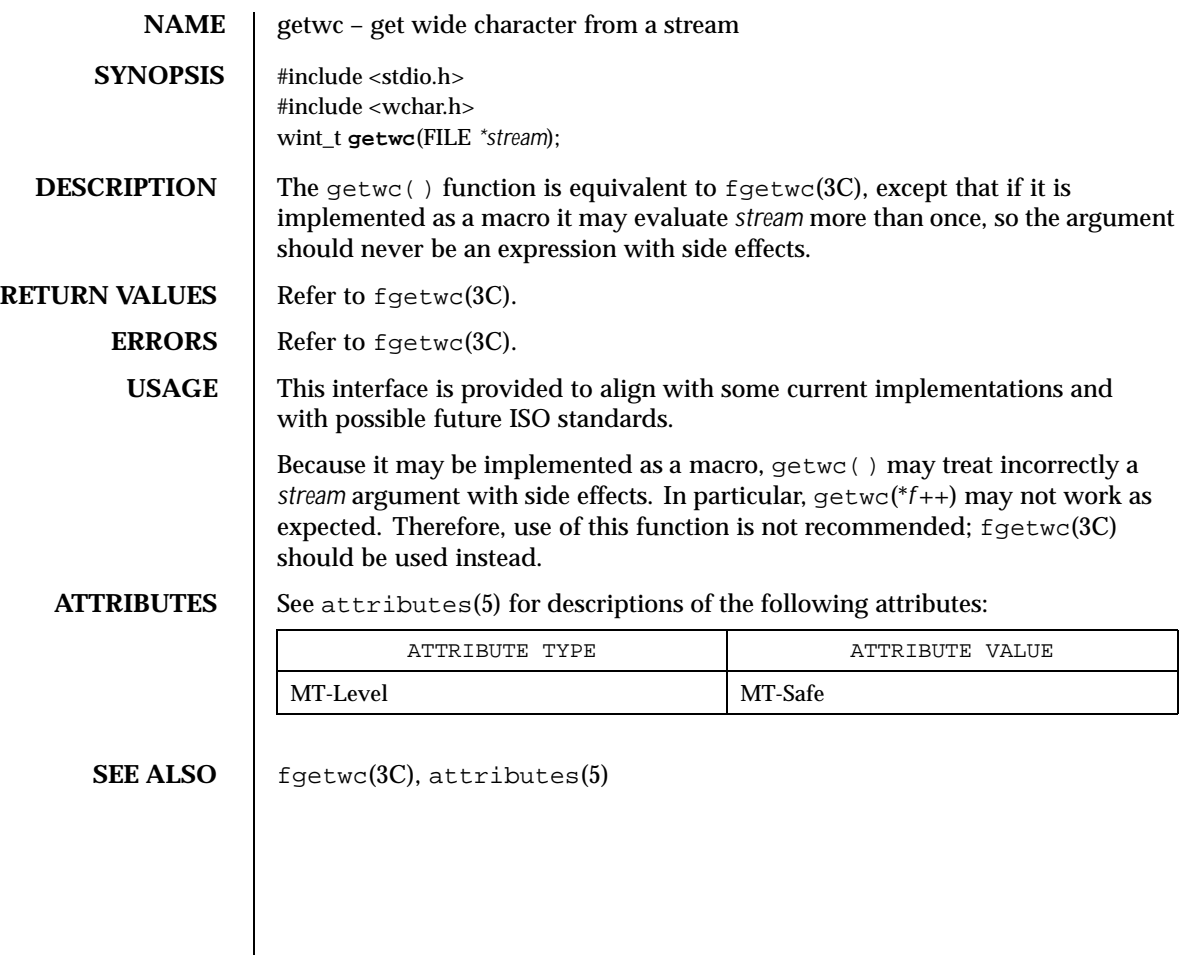

270 SunOS 5.8 Last modified 22 Apr 1997

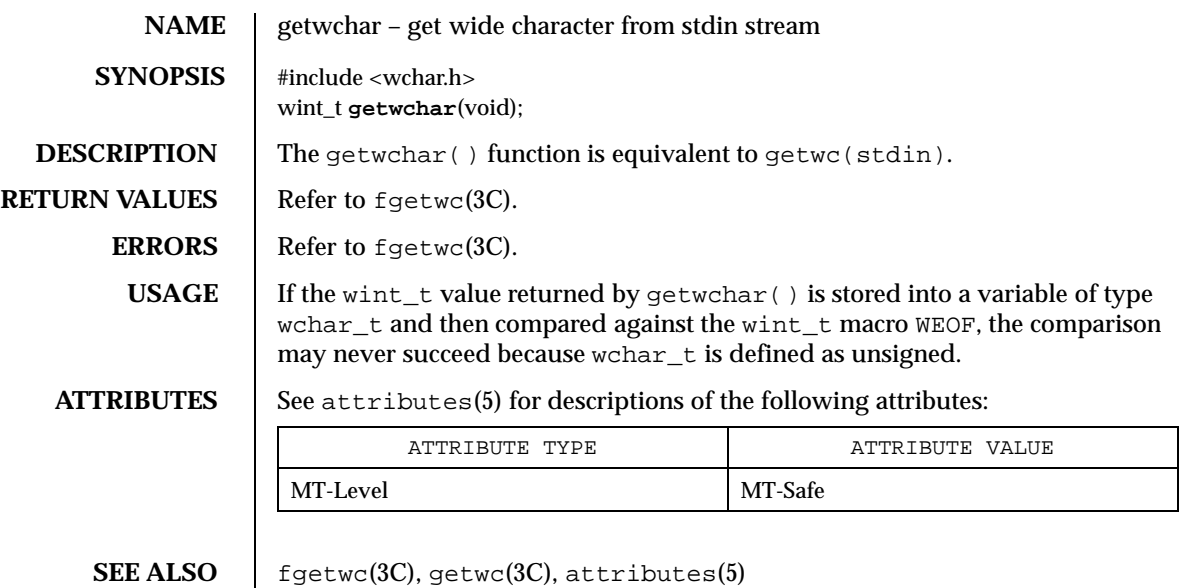

Last modified 22 Apr 1997 SunOS 5.8 271

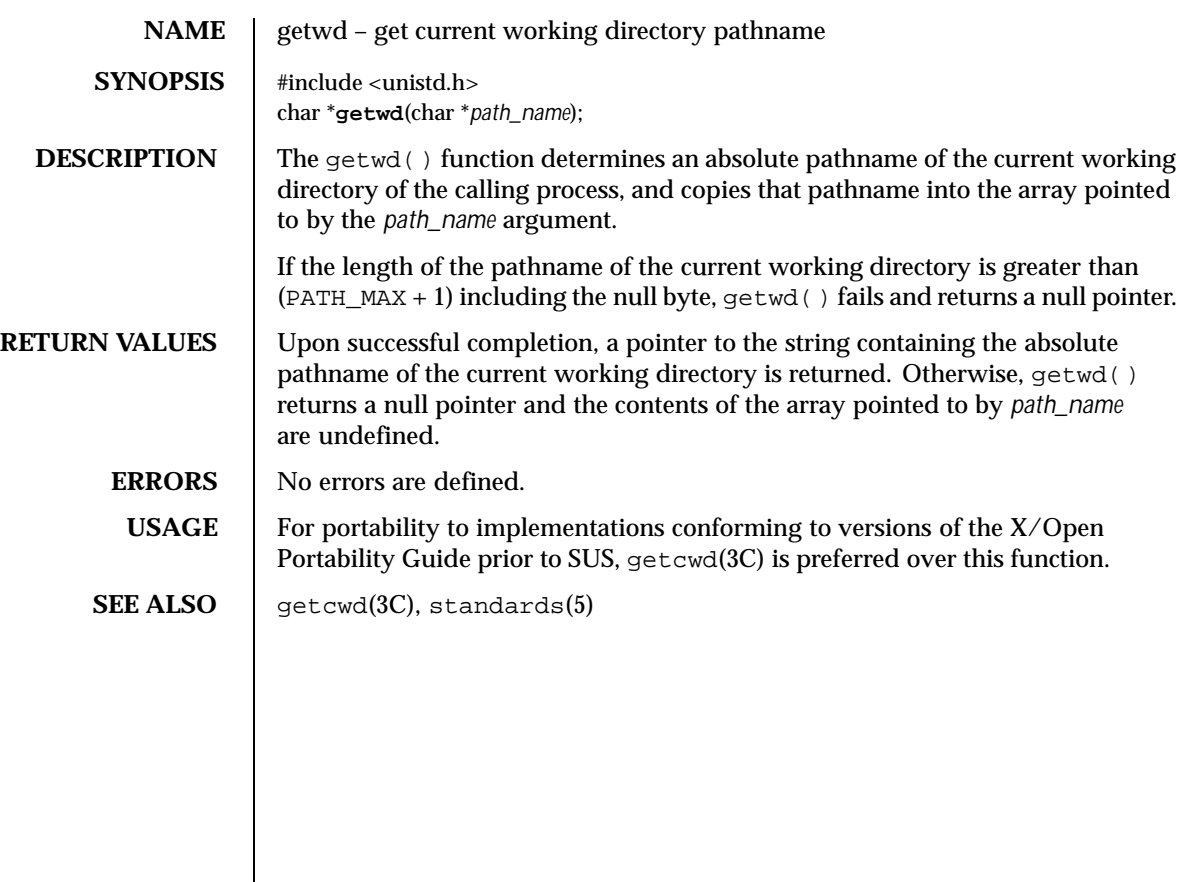

272 SunOS 5.8 Last modified 26 Feb 1997

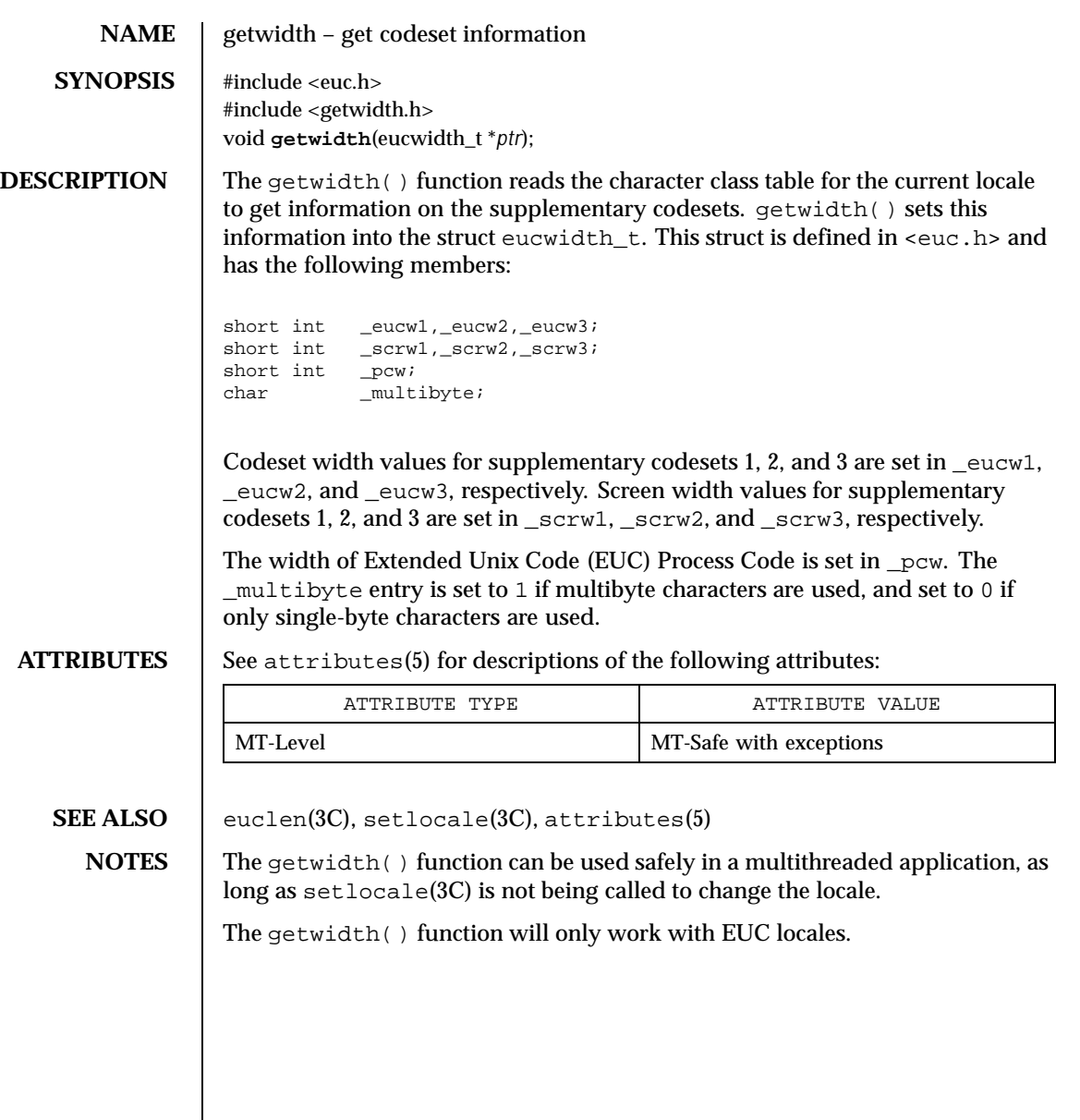

Last modified 20 Dec 1996 SunOS 5.8 273

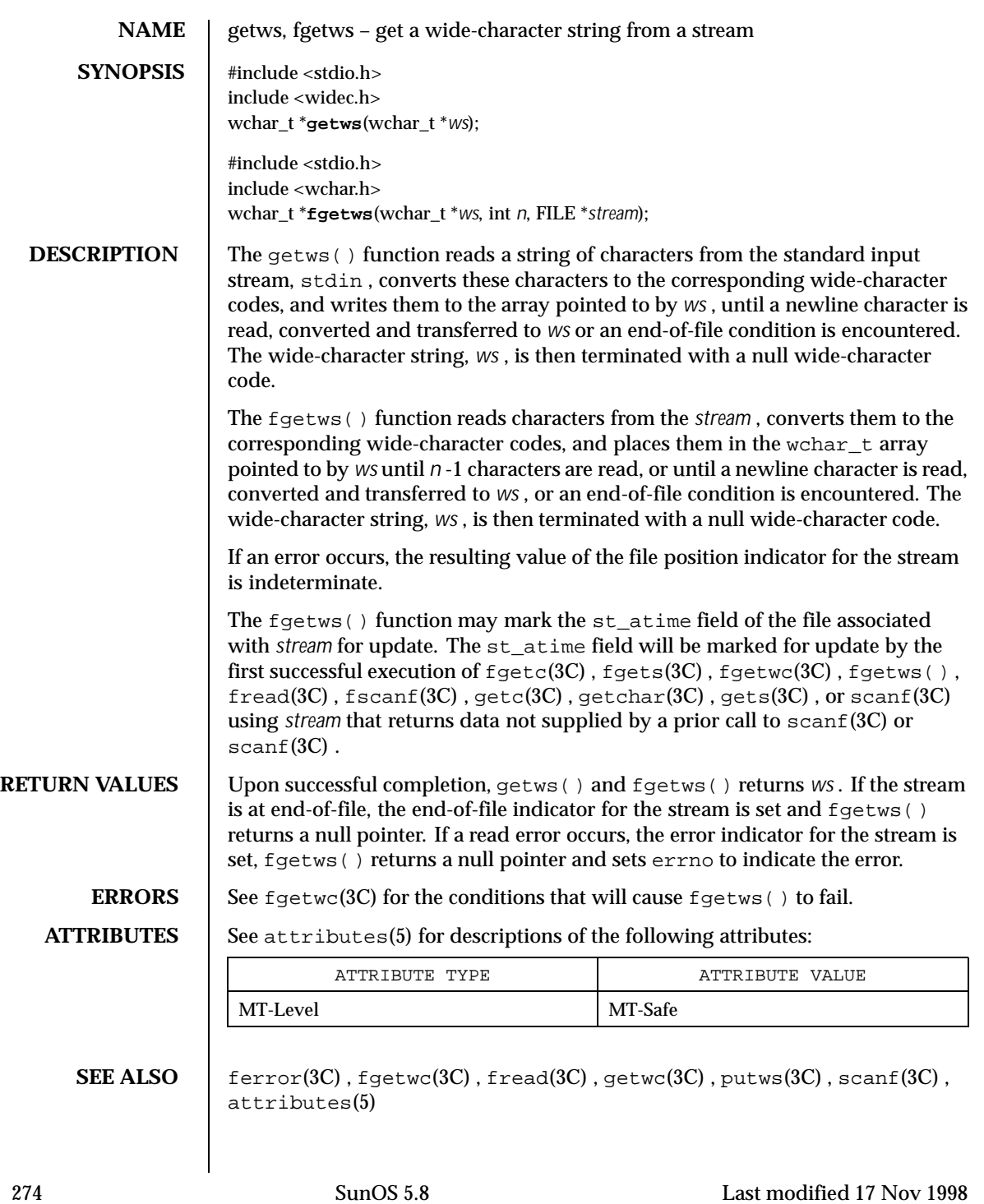

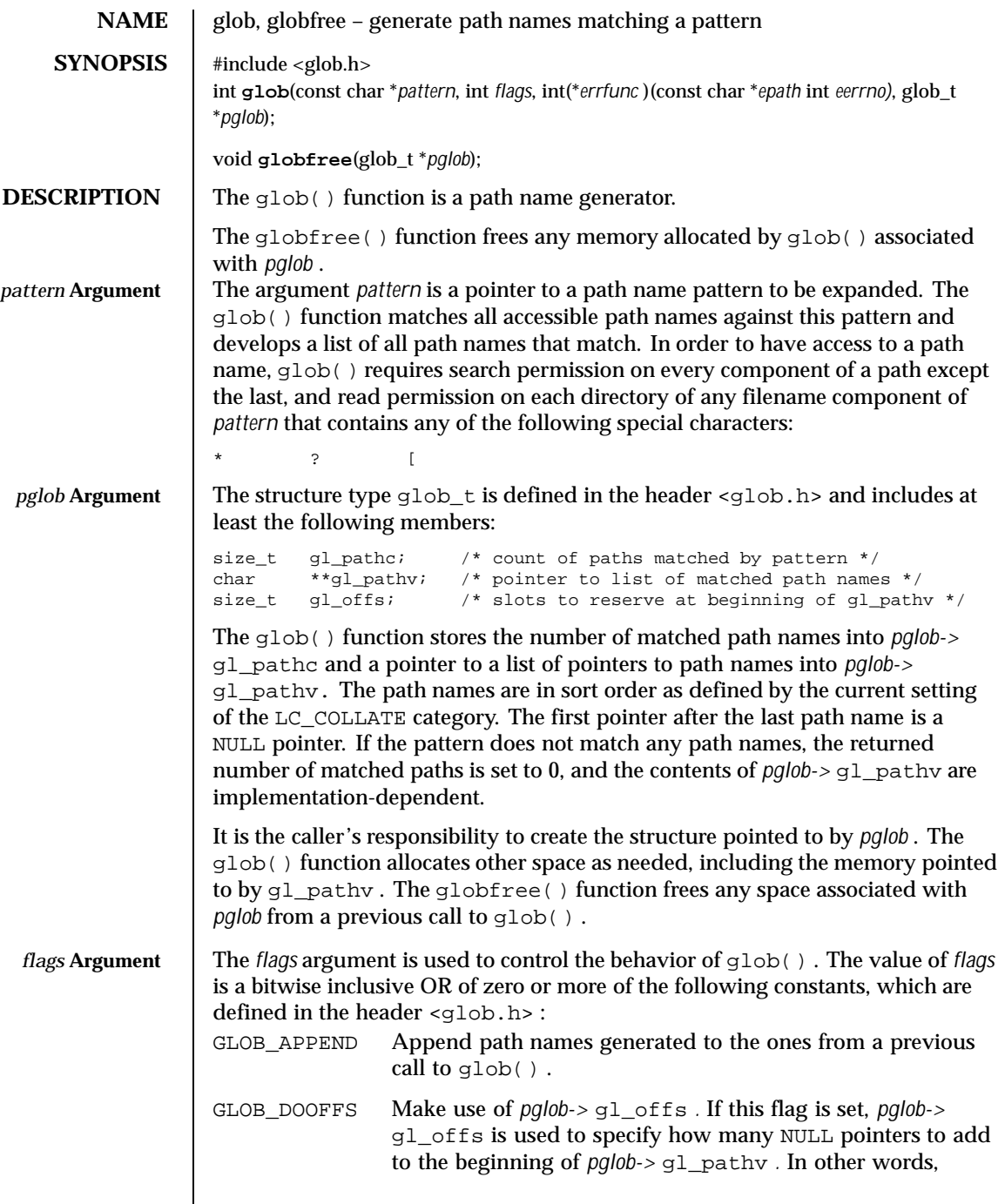

Last modified 29 Dec 1996 SunOS 5.8 275

 $\overline{\phantom{a}}$ 

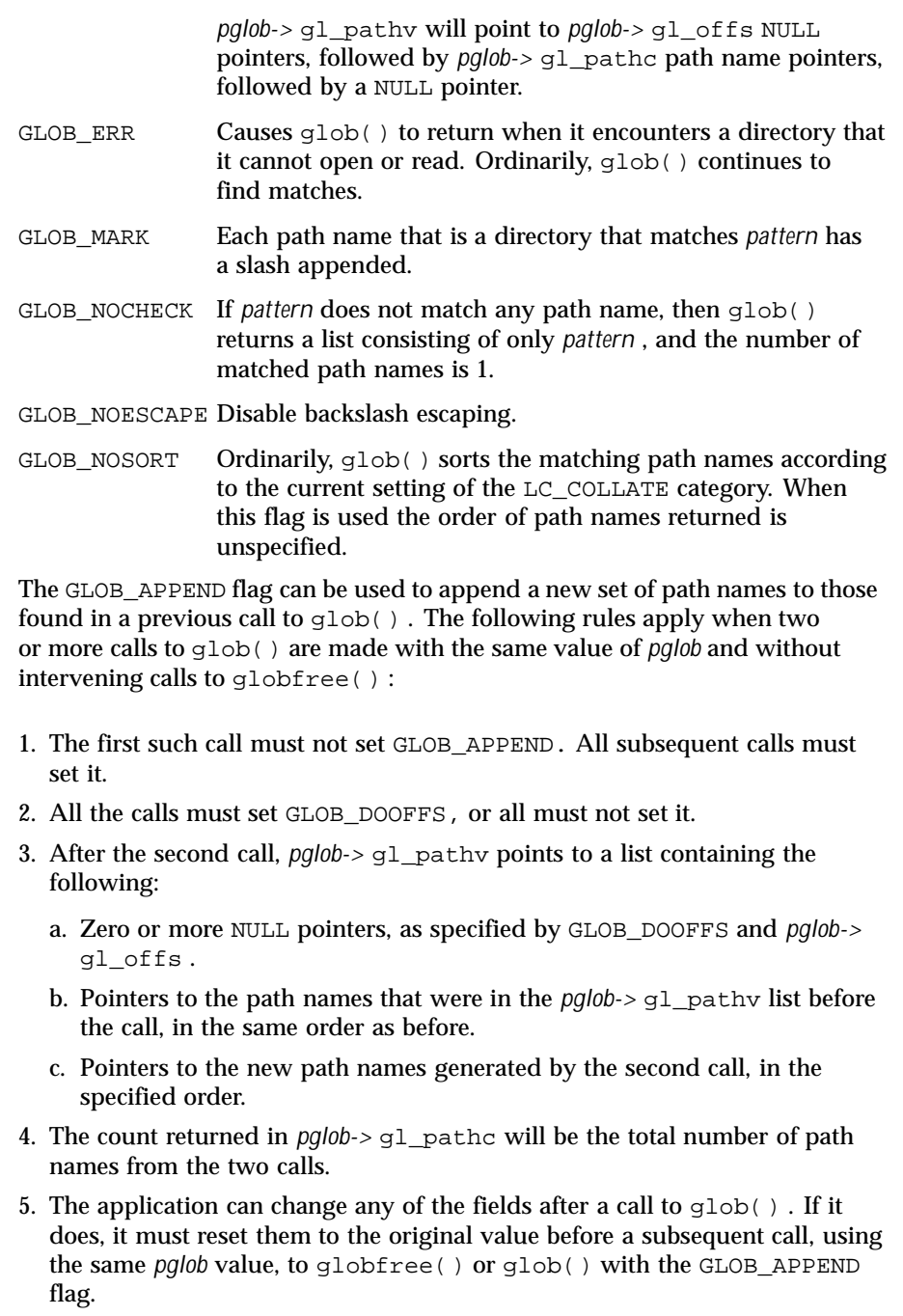

276 SunOS 5.8 Last modified 29 Dec 1996

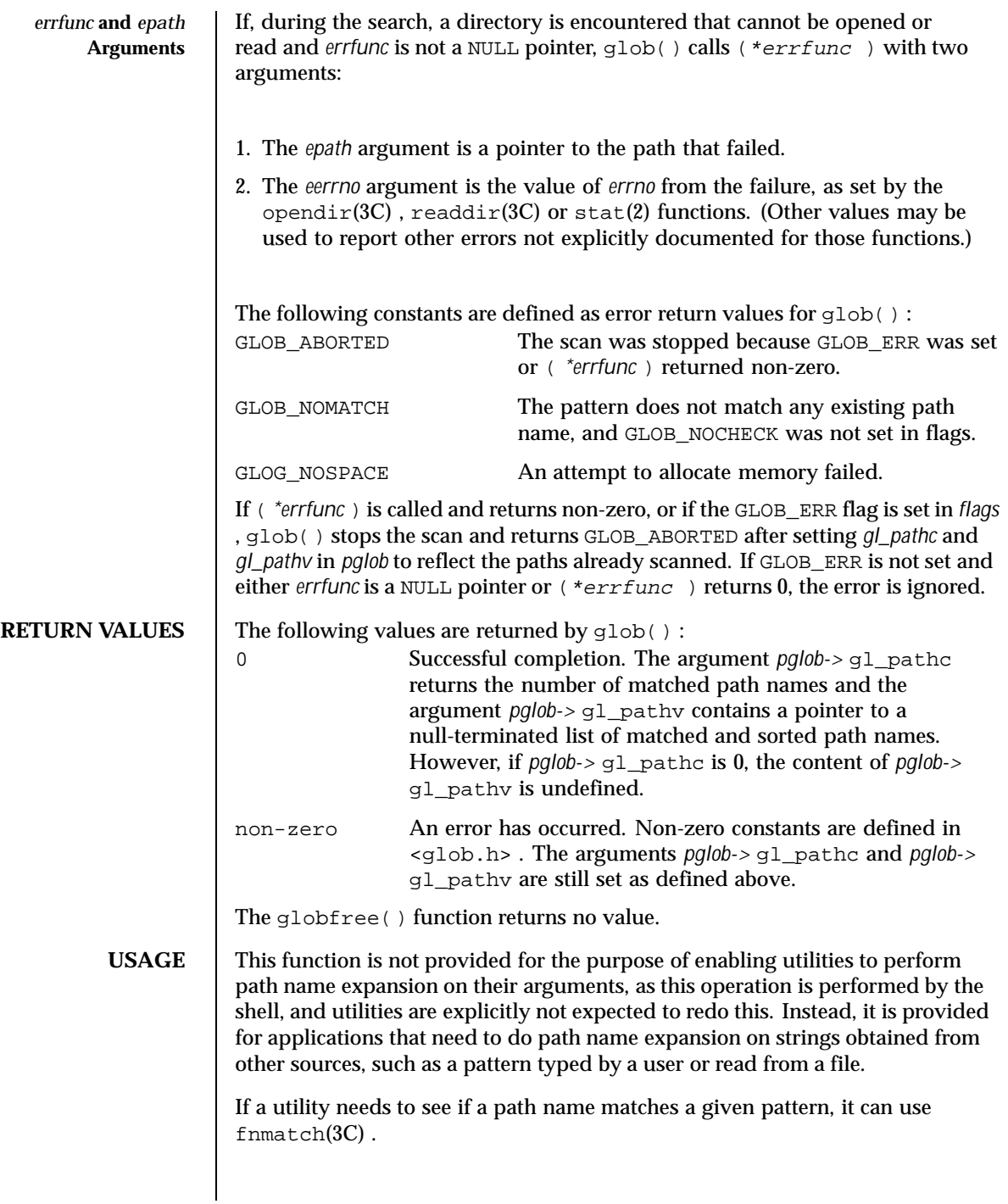

Last modified 29 Dec 1996 SunOS 5.8 277

Note that  $q_1$  pathc and  $q_1$  pathy have meaning even if  $q_1$  ob() fails. This allows glob() to report partial results in the event of an error. However, if gl\_pathc is 0, gl\_pathv is unspecified even if glob() did not return an error.

The GLOB\_NOCHECK option could be used when an application wants to expand a path name if wildcards are specified, but wants to treat the pattern as just a string otherwise.

The new path names generated by a subsequent call with GLOB\_APPEND are not sorted together with the previous path names. This mirrors the way that the shell handles path name expansion when multiple expansions are done on a command line.

Applications that need tilde and parameter expansion should use the wordexp(3C) function.

**EXAMPLES** | EXAMPLE 1 Example of glob\_doofs function.

One use of the GLOB\_DOOFFS flag is by applications that build an argument list for use with the execv() , execve() , or execvp() functions (see exec(2) ). Suppose, for example, that an application wants to do the equivalent of:

ls −l \*.c

but for some reason:

```
system("ls -l *.c")
```
is not acceptable. The application could obtain approximately the same result using the sequence:

```
globbuf.gl_offs = 2;
glob ("*.c", GLOB_DOOFFS, NULL, &globbuf);
globbuf.gl_pathv[0] = "ls";
globbuf.gl_pathv[1] = "-l";
execvp ("ls", &globbuf.gl_pathv[0]);
```
Using the same example:

ls −l \*.c \*.h

could be approximately simulated using GLOB\_APPEND as follows:

```
globbuf.gl_offs = 2;
glob ("*.c", GLOB_DOOFFS, NULL, &globbuf);
glob ("*.h", GLOB_DOOFFS|GLOB_APPEND, NULL, &globbuf);
...
```
278 SunOS 5.8 Last modified 29 Dec 1996

**ATTRIBUTES** See attributes(5) for descriptions of the following attributes:

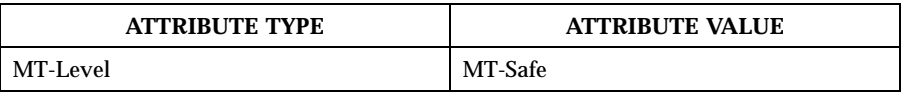

**SEE ALSO** execv(2),  $\text{stat}(2)$ ,  $\text{fnmatch}(3C)$ ,  $\text{opendir}(3C)$ ,  $\text{readir}(3C)$ ,  $\text{wordexp}(3C)$ , attributes(5)

Last modified 29 Dec 1996 SunOS 5.8

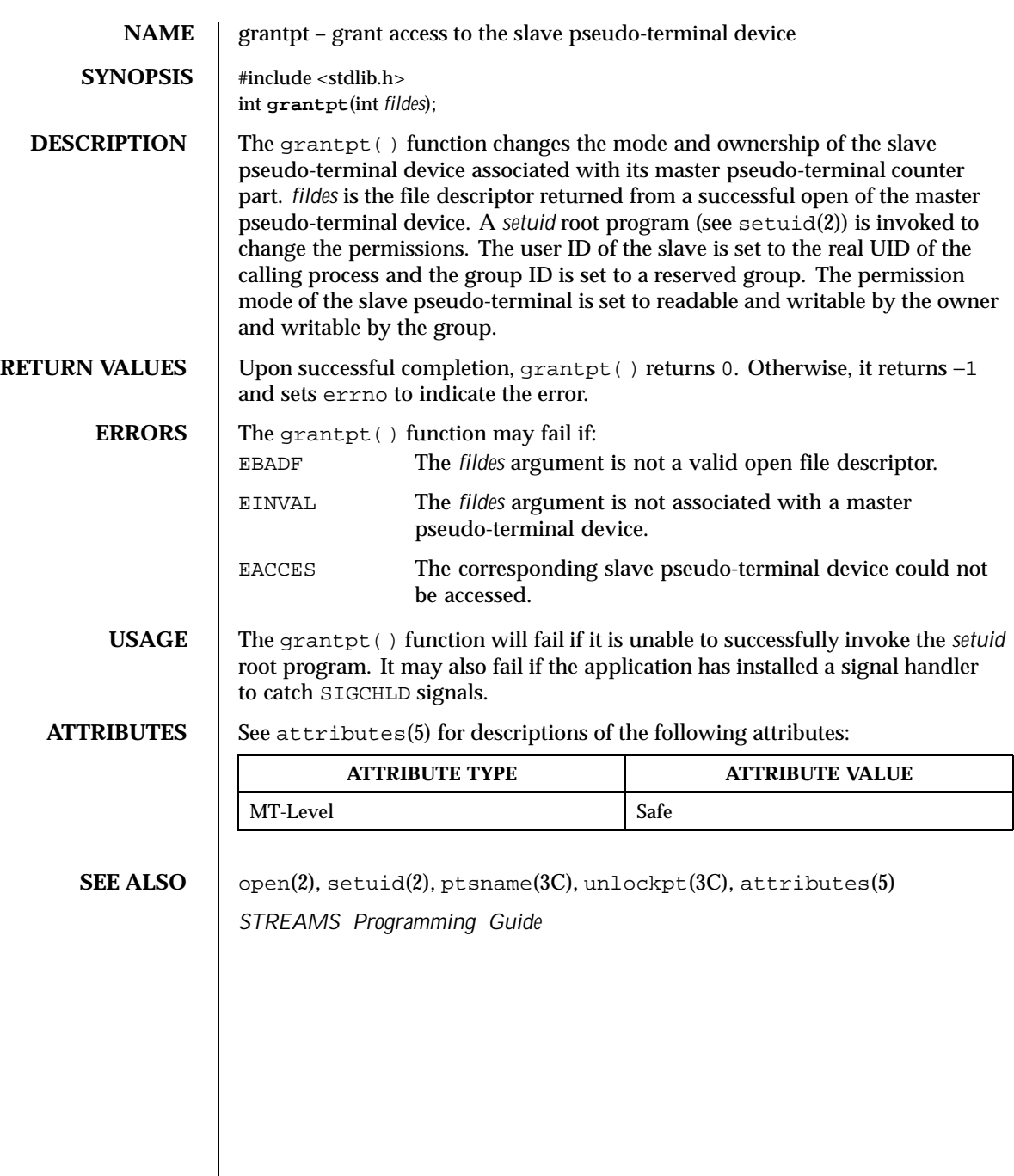

280 SunOS 5.8 Last modified 29 Dec 1996

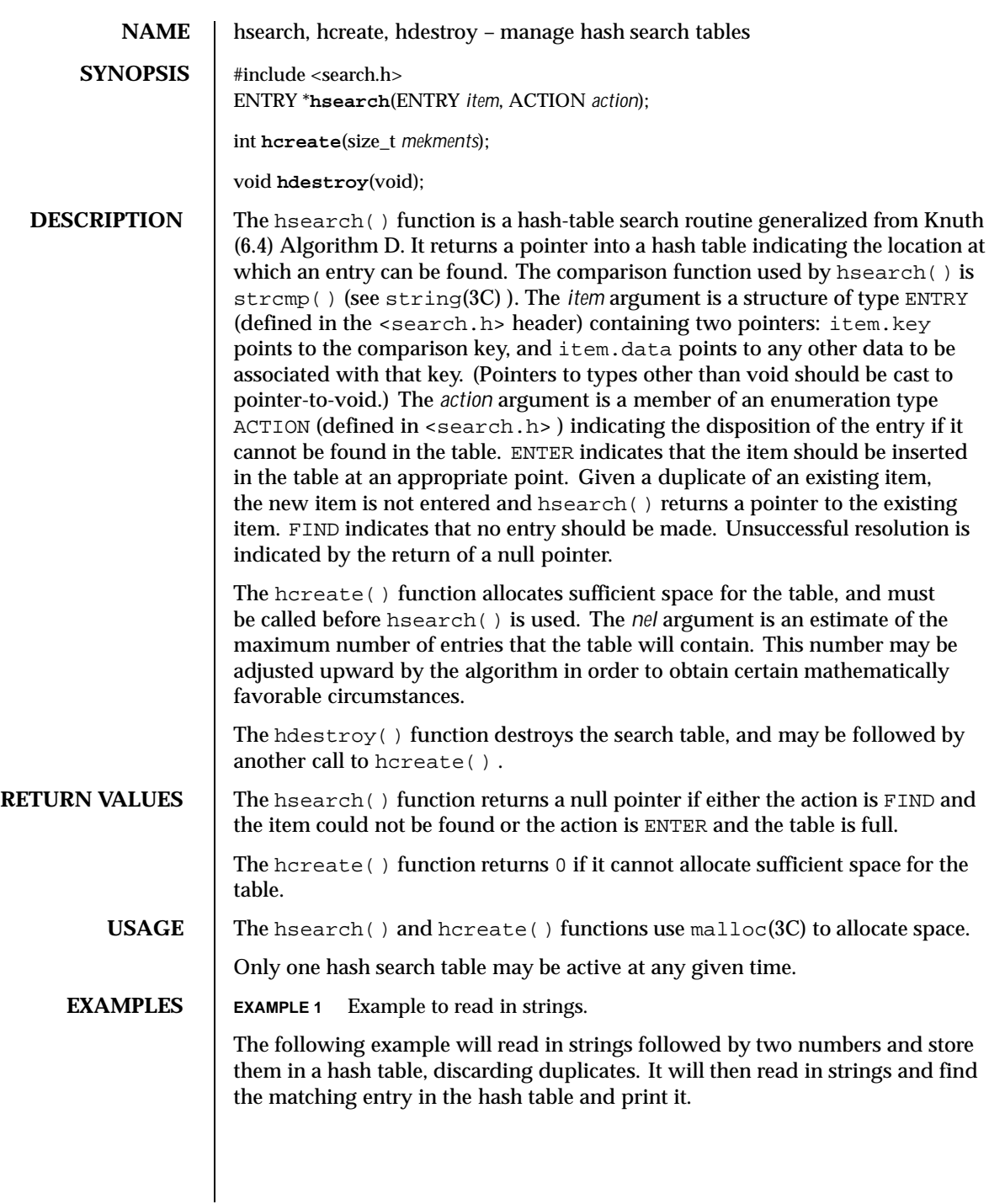

Last modified 29 Dec 1996 SunOS 5.8 281

```
#include <stdio.h>
#include <search.h>
#include <string.h>
#include <stdlib.h>
struct info { /* this is the info stored in table */<br>int age, room; /* other than the key */
                                       \prime* other than the key */
};<br>#define NUM_EMPL    5000
                                 /* # of elements in search table */
main( )
{
                         /* space to store strings */
        char string_space[NUM_EMPL*20];
                         /* space to store employee info */
        struct info info_space[NUM_EMPL];
                        /* next avail space in string_space */
        char *str_ptr = string_space;
                         /* next avail space in info_space */
        struct info *info_ptr = info_space;
        ENTRY item, *found_item;
                        /* name to look for in table */
        char name_to_find[30];
        int i = 0;
                        /* create table */
         (void) hcreate(NUM_EMPL);
        while (scanf("%s%d%d", str_ptr, &info_ptr->age,
                \&info_ptr->room) != EOF \&\& i++ < NUM_EMPL) {
                        /* put info in structure, and structure in item */
                item.key = str_ptr;
                 item.data = (void *)info_ptr;
                 str_ptr += strlen(str_ptr) + 1;
                 info_ptr++;
                        /* put item into table */
                 (void) hsearch(item, ENTER);
         }
                         \prime^* access table ^*/item.key = name_to_find;
        while (scanf("%s", item.key) != EOF) {
            if ((found_item = hsearch(item, FIND)) != NULL) {
                         /* if item is in the table */
                 (void)printf("found %s, age = %d, room = %d\
",
                         found_item->key,
                         ((struct info *)found_item->data)->age,
                         ((struct info *)found_item->data)->room);
            } else {
                (void)printf("no such employee %s\
",
                         name_to_find)
             }
         }
        return 0;
}
```
282 SunOS 5.8 Last modified 29 Dec 1996

**ATTRIBUTES** See attributes(5) for descriptions of the following attributes:

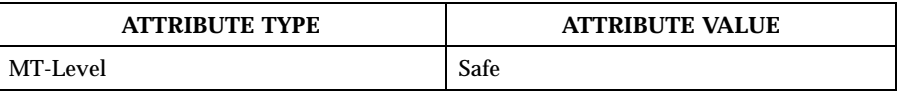

**SEE ALSO**  $\big|$  bsearch(3C), lsearch(3C), malloc(3C), string(3C), tsearch(3C), malloc(3MALLOC) , attributes(5)

> *The Art of Computer Programming, Volume 3, Sorting and Searching by Donald E. Knuth, published by Addison-Wesley Publishing Company, 1973.*

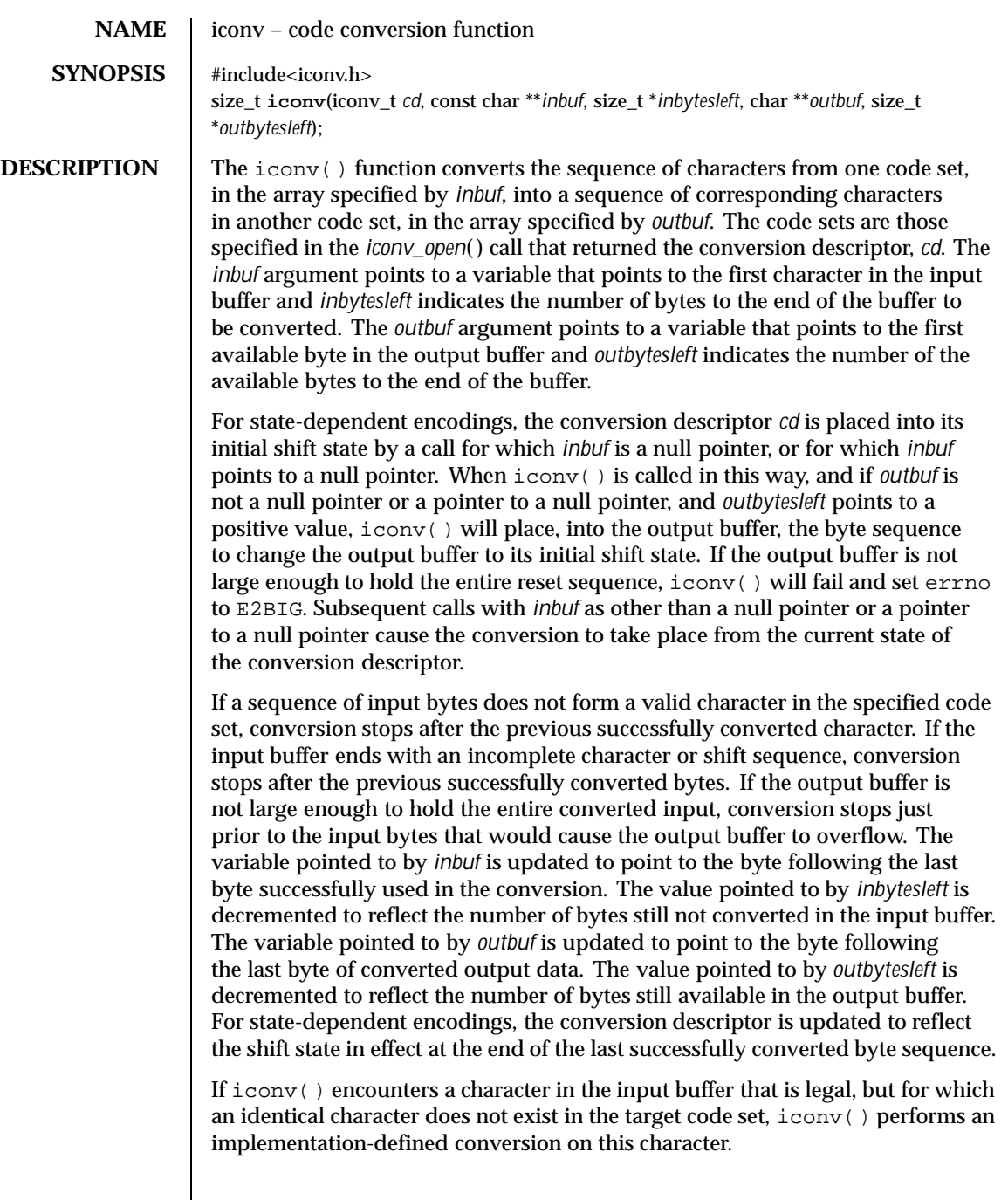

284 SunOS 5.8 Last modified 14 Oct 1999

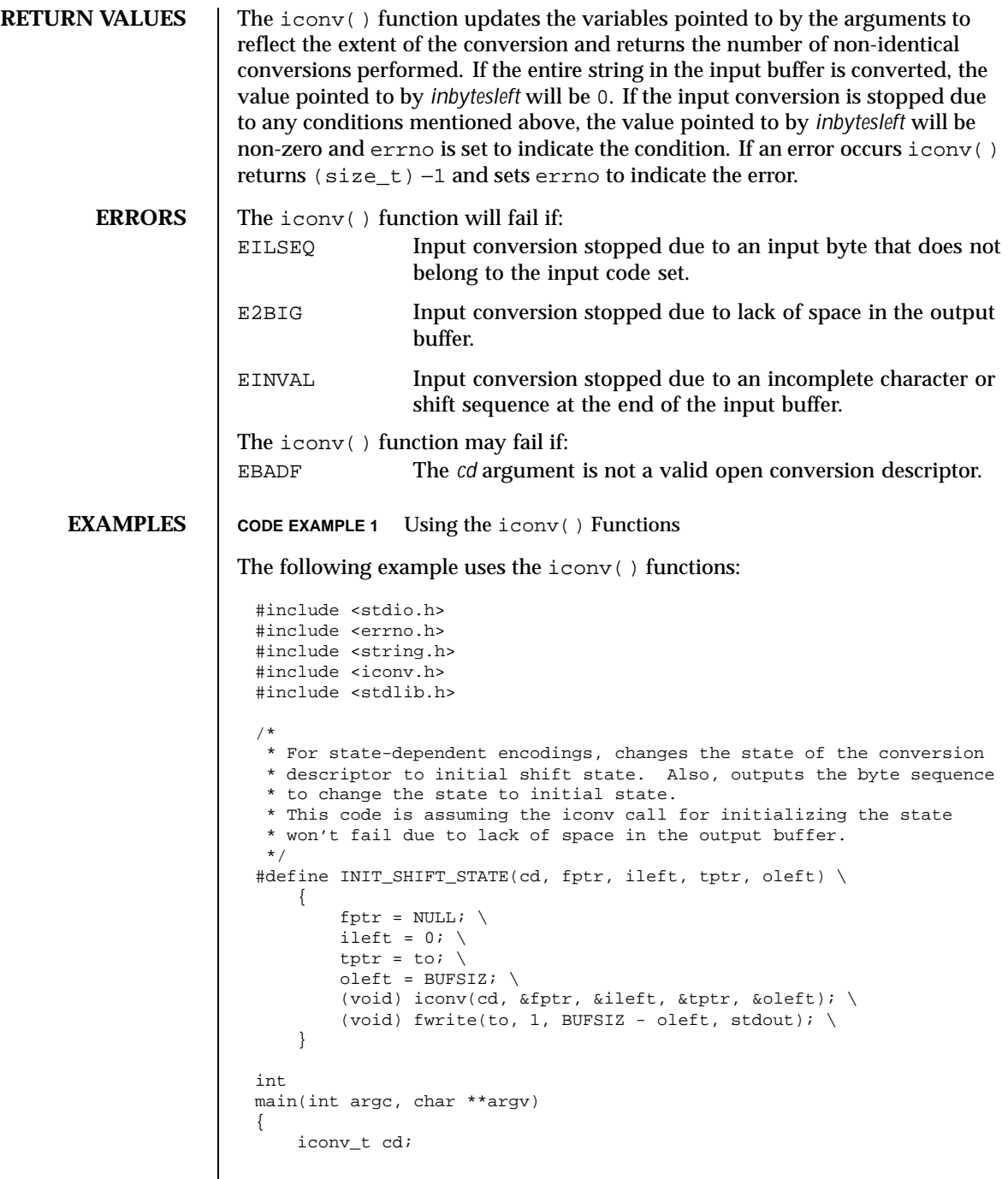

Last modified 14 Oct 1999 SunOS 5.8 285

```
char from[BUFSIZ], to[BUFSIZ];
char *from_code, *to_code;
char *tptr;
const char *fptr;
size_t ileft, oleft, num, ret;
if (argc != 3) {
    (void) fprintf(stderr,
        "Usage: %s from_codeset to_codeset\\n", argv[0]);
    return (1);
}
from\_code = argv[1];to\_code = argv[2];cd = iconv_open((const char *)to_code, (const char *)from_code);
if (cd == (icony_t)-1) {
    /*
     * iconv_open failed
    */
    (void) fprintf(stderr,
        "iconv_open(%s, %s) failed\\n", to_code, from_code);
    return (1);
}
ileft = 0;while ((ileft +=
    (num = \text{freq}(\text{from} + \text{ileft}, 1, \text{BUFSLZ - ileft}, \text{stdin}))) > 0)if (num == 0) {
        /*
        * Input buffer still contains incomplete character
         * or sequence. However, no more input character.
         */
        /*
         * Initializes the conversion descriptor and outputs
         * the sequence to change the state to initial state.
         */
        INIT_SHIFT_STATE(cd, fptr, ileft, tptr, oleft);
        (void) iconv_close(cd);
        (void) fprintf(stderr, "Conversion error\\n");
        return (1);
    }
    fptr = from;
    for (i; j) {
       tptr = to;
        oleft = BUFSIZ;
        ret = iconv(cd, &fptr, &ileft, &tptr, &oleft);
        if (ret != (size_t)-1) {
            /*
             * iconv succeeded
```
286 SunOS 5.8 Last modified 14 Oct 1999

```
*/
    /*
     * Outputs converted characters
    */
    (void) fwrite(to, 1, BUFSIZ - oleft, stdout);
    break;
}
/*
 * iconv failed
 */
if (errno == EINVAL) {
    /*
   * Incomplete character or shift sequence
    */
    / ^\star* Outputs converted characters
    */
    (void) fwrite(to, 1, BUFSIZ - oleft, stdout);
    /*
     * Copies remaining characters in input buffer
    * to the top of the input buffer.
     */
    (void) memmove(from, fptr, ileft);
    /*
    * Tries to fill input buffer from stdin
    \star /
    break;
} else if (errno == E2BIG) {
    / \star* Lack of space in output buffer
    */
    /*
    * Outputs converted characters
     */
    (void) fwrite(to, 1, BUFSIZ - oleft, stdout);
    /*
    * Tries to convert remaining characters in
     * input buffer with emptied output buffer
     */
    continue;
} else if (errno == EILSEQ) {
    / ^\star* Illegal character or shift sequence
     */
    /*
    * Outputs converted characters
    */
    (void) fwrite(to, 1, BUFSIZ - oleft, stdout);
    /*
     * Initializes the conversion descriptor and
```
Last modified 14 Oct 1999 SunOS 5.8 287

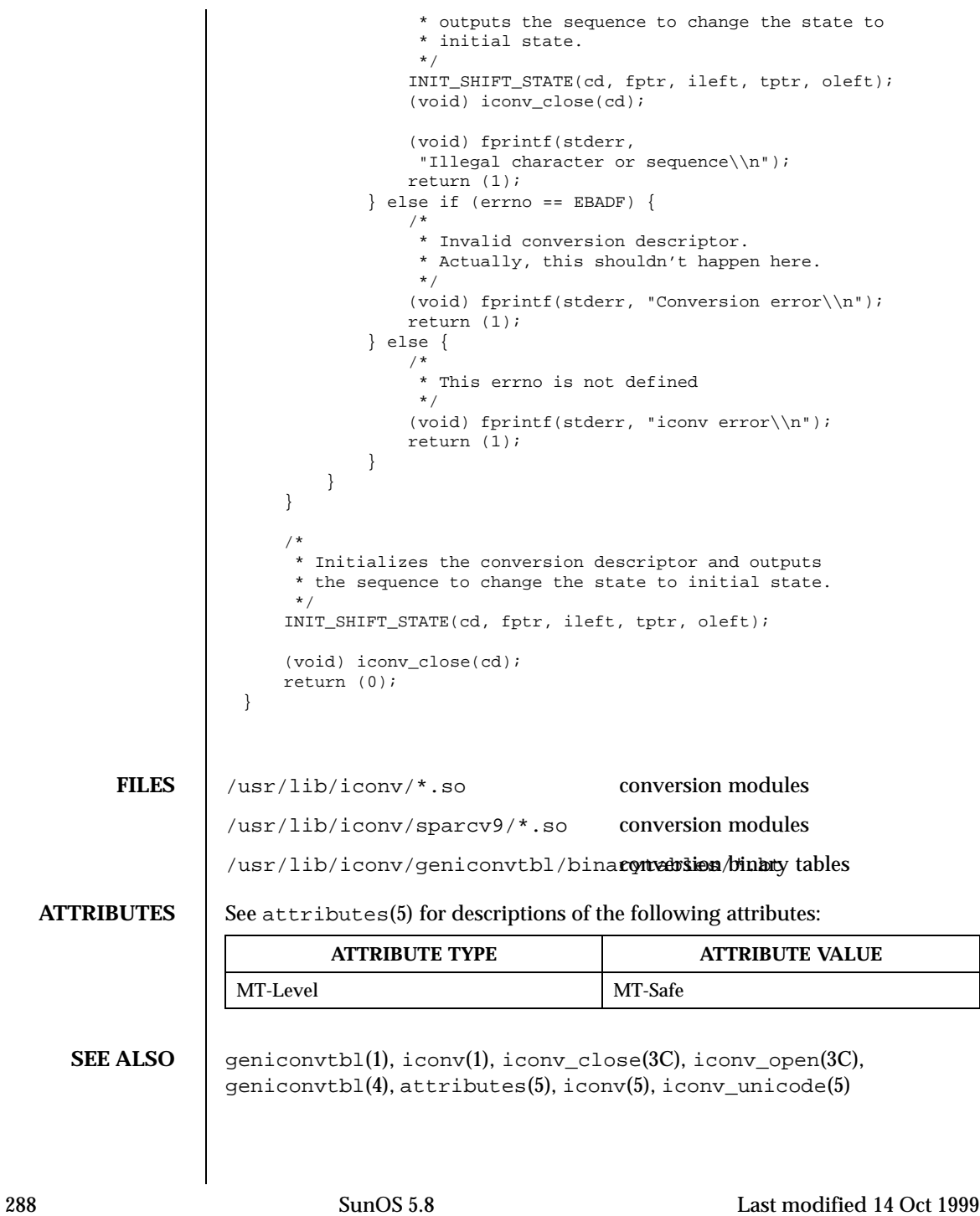
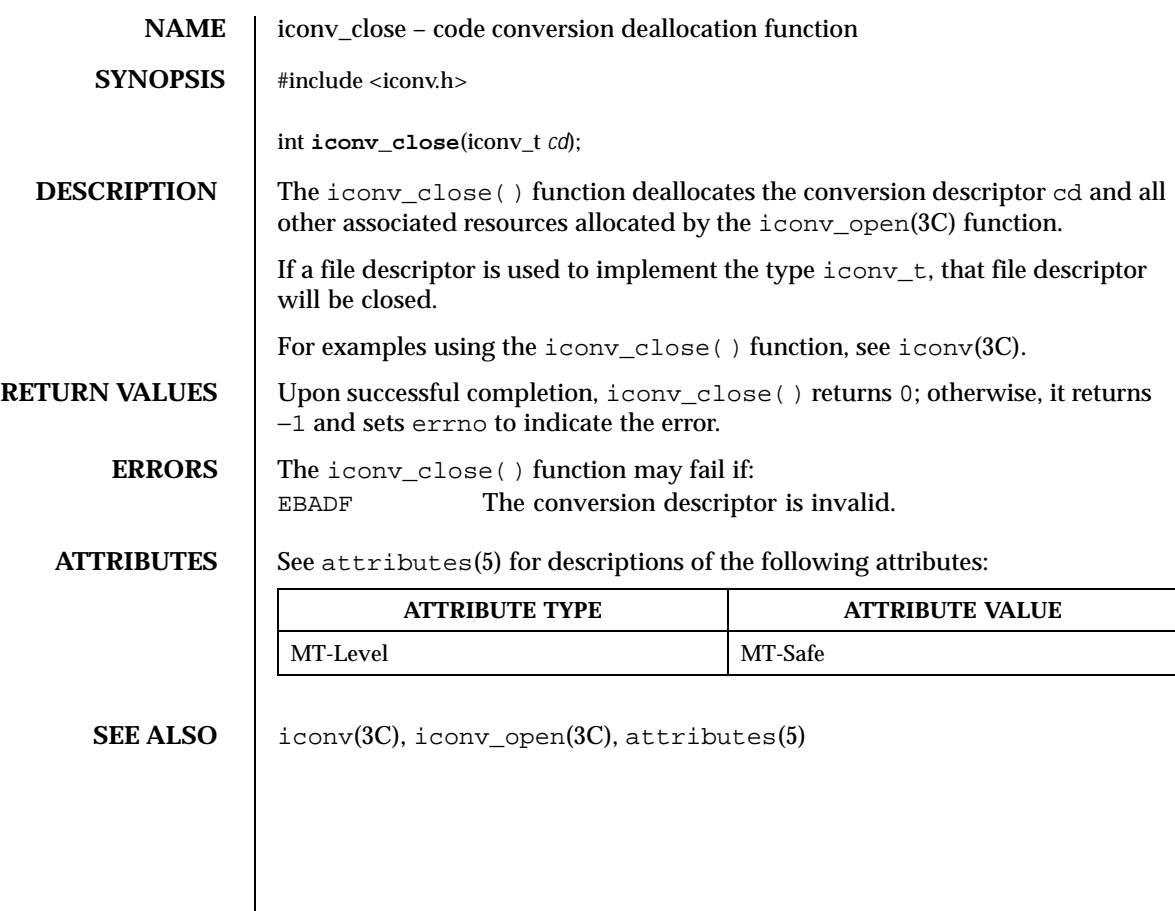

Last modified 13 Apr 1998 SunOS 5.8 289

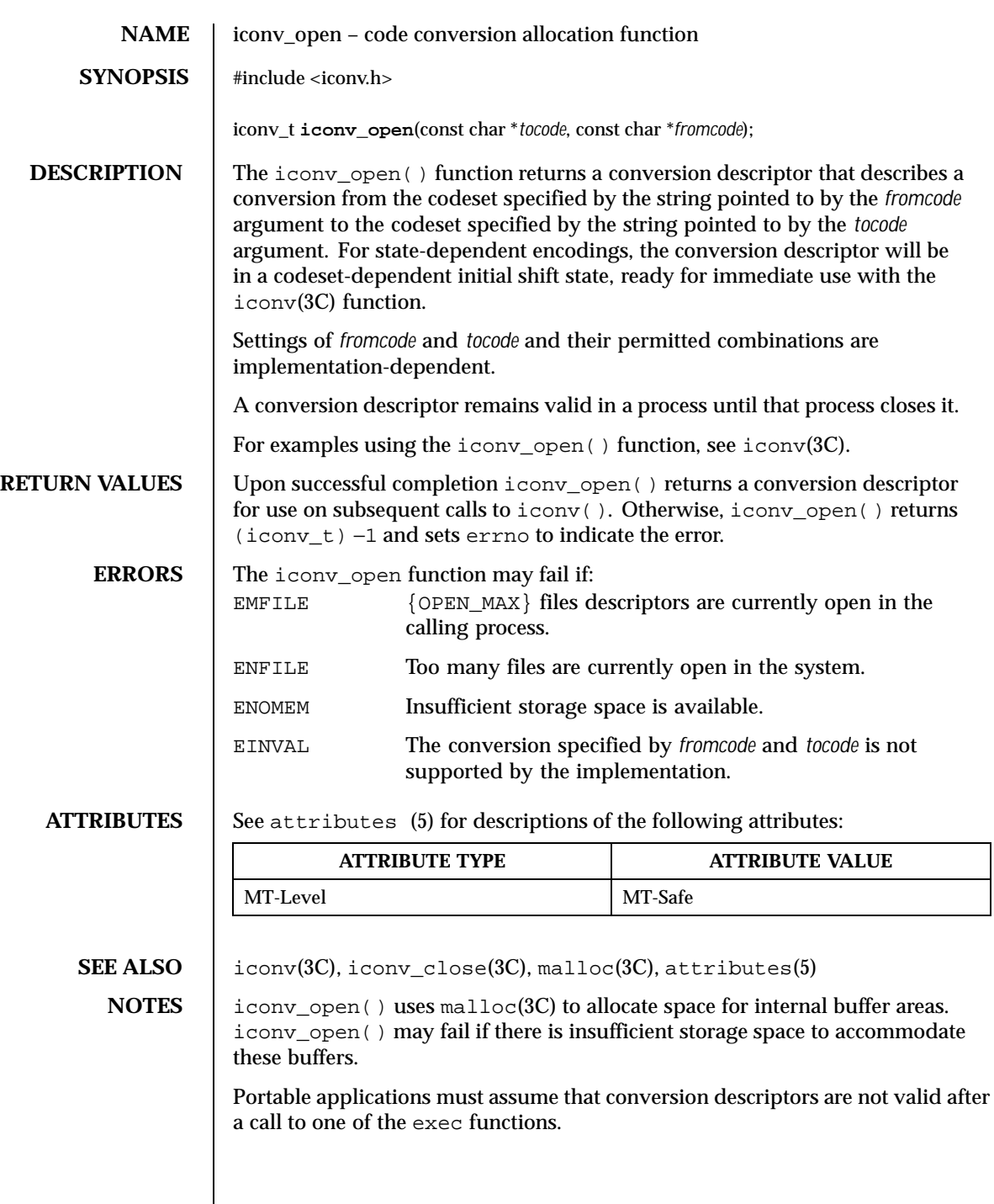

290 SunOS 5.8 Last modified 13 Apr 1998

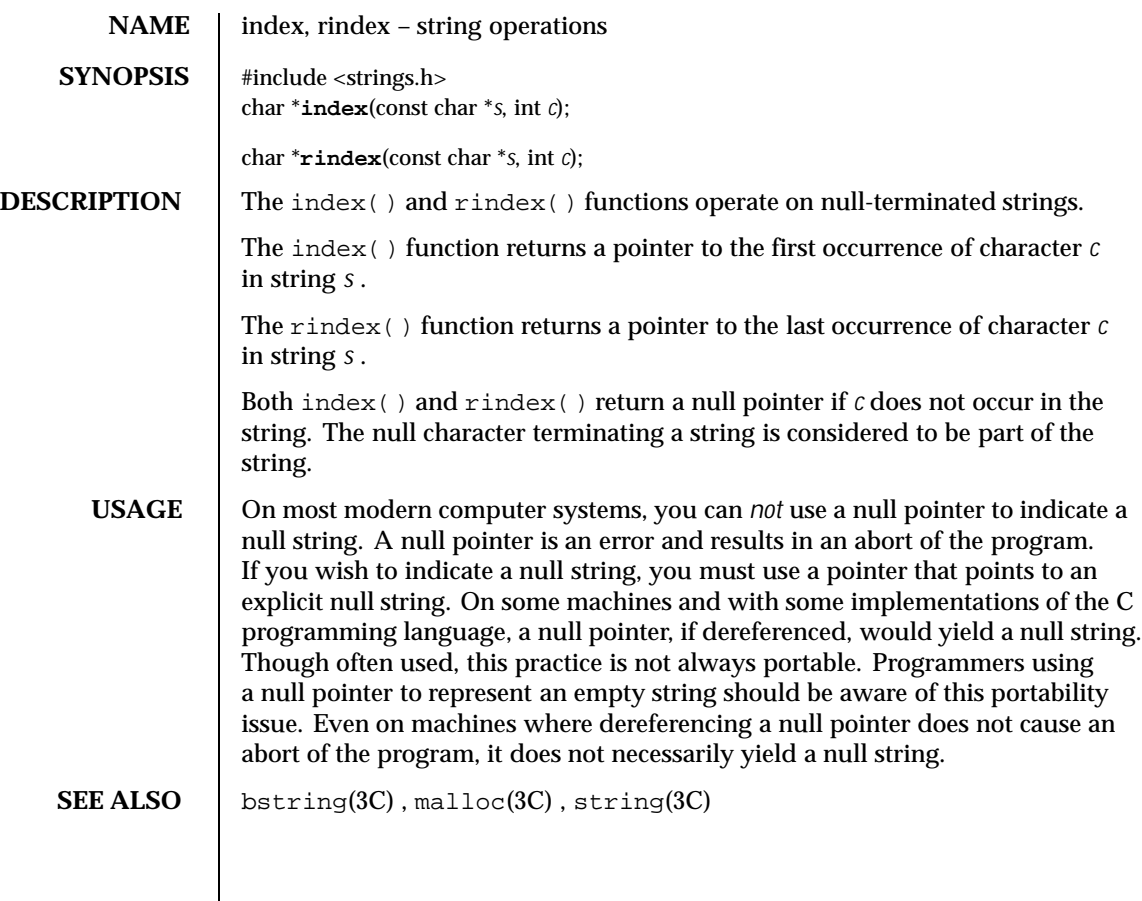

Last modified 3 Mar 1996 SunOS 5.8 291

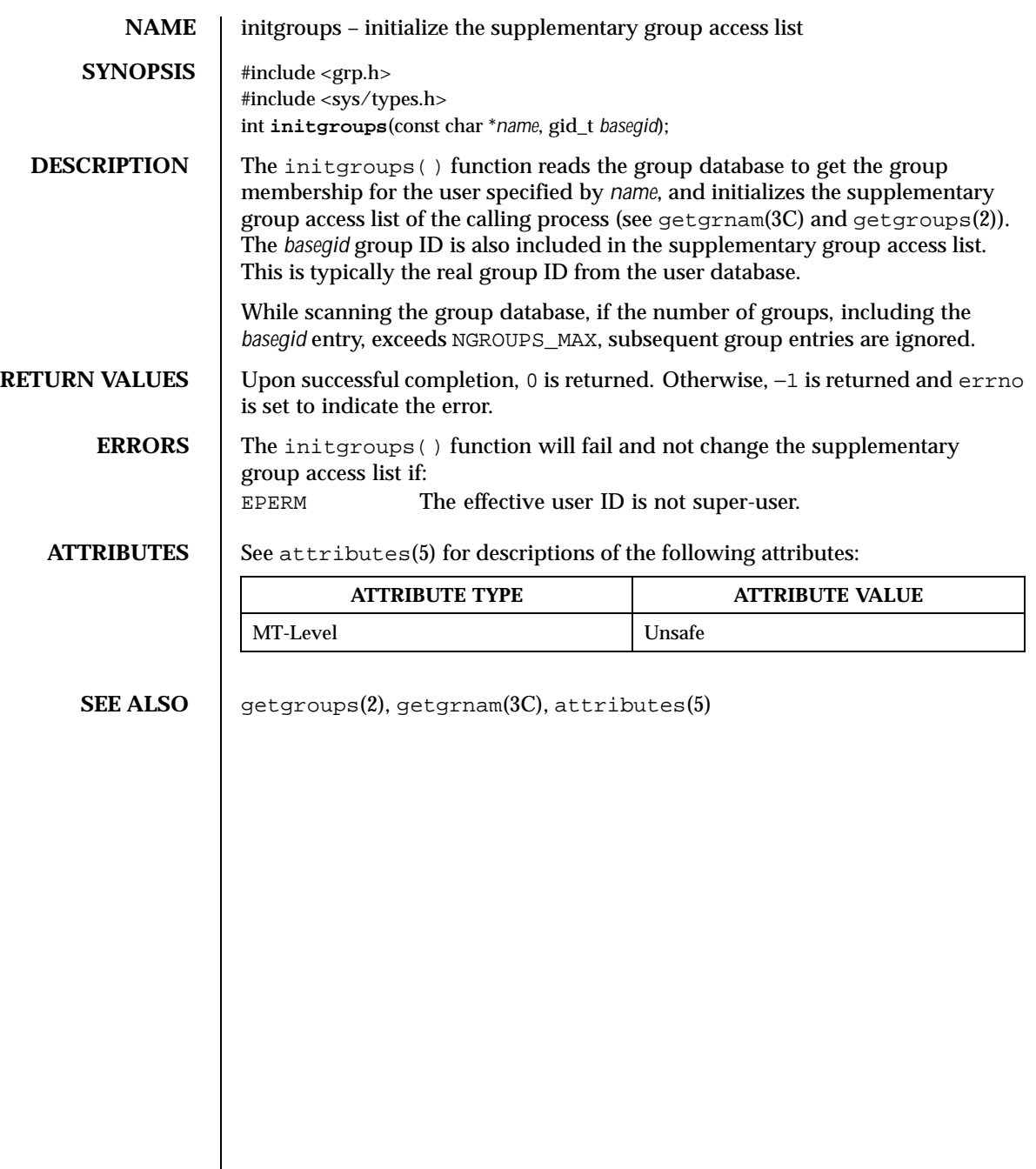

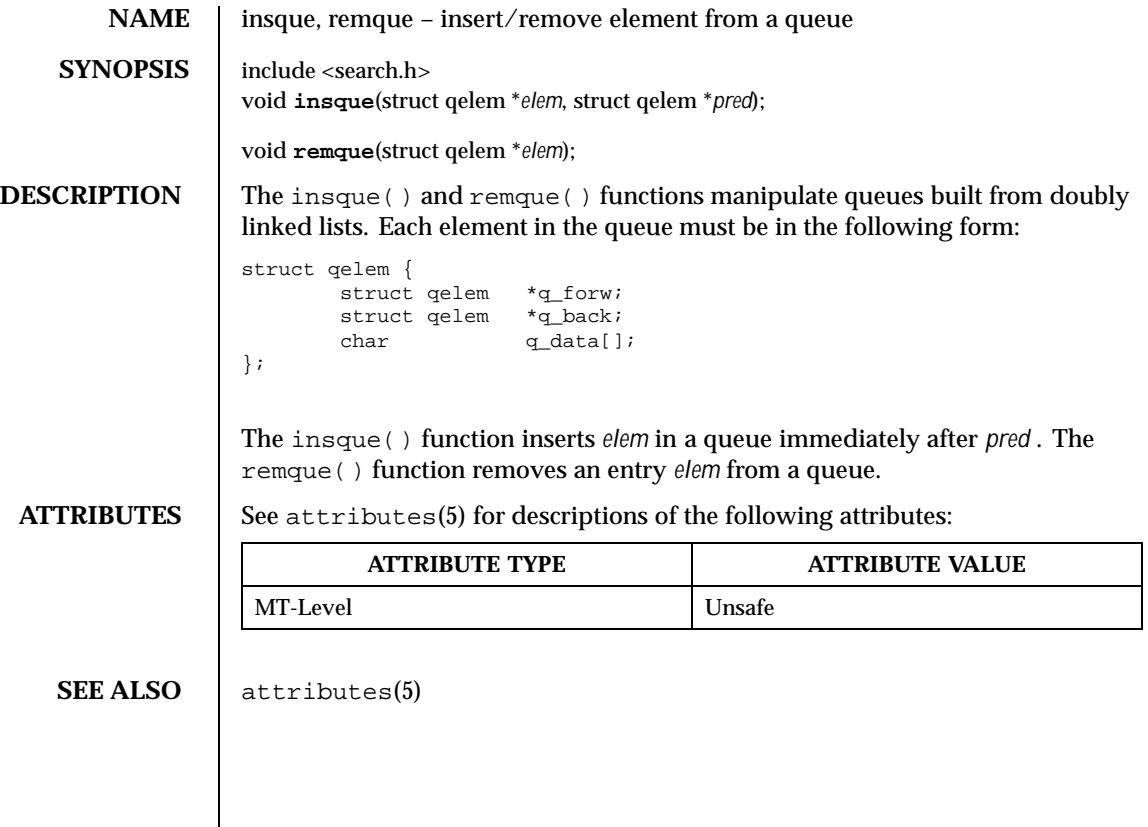

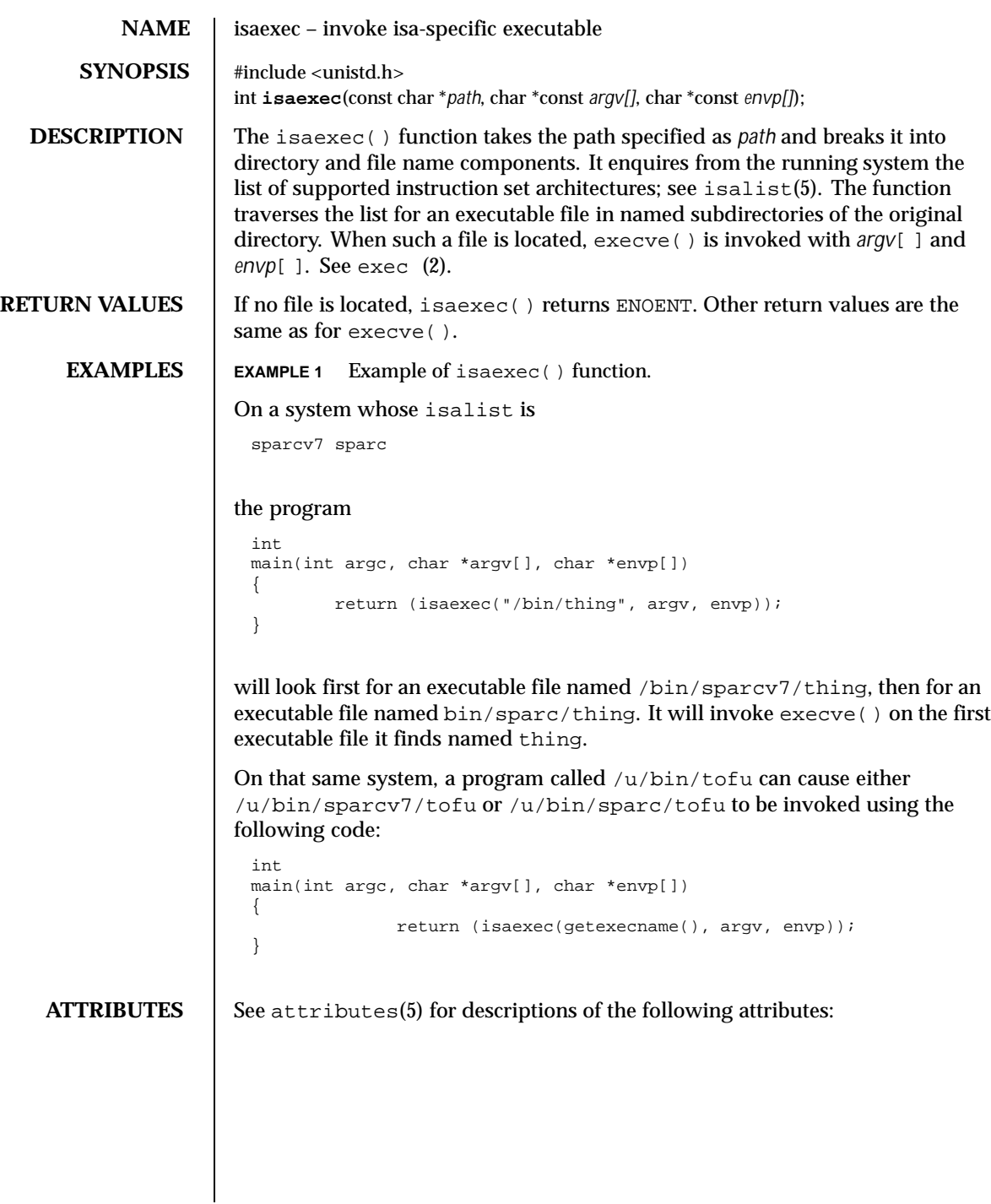

294 SunOS 5.8 Last modified 20 Mar 1998

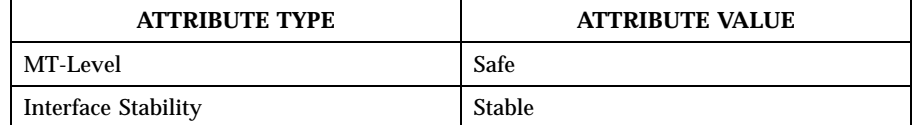

**SEE ALSO** exec(2), getexecname(3C), attributes(5), isalist(5)

Last modified 20 Mar 1998 SunOS 5.8 295

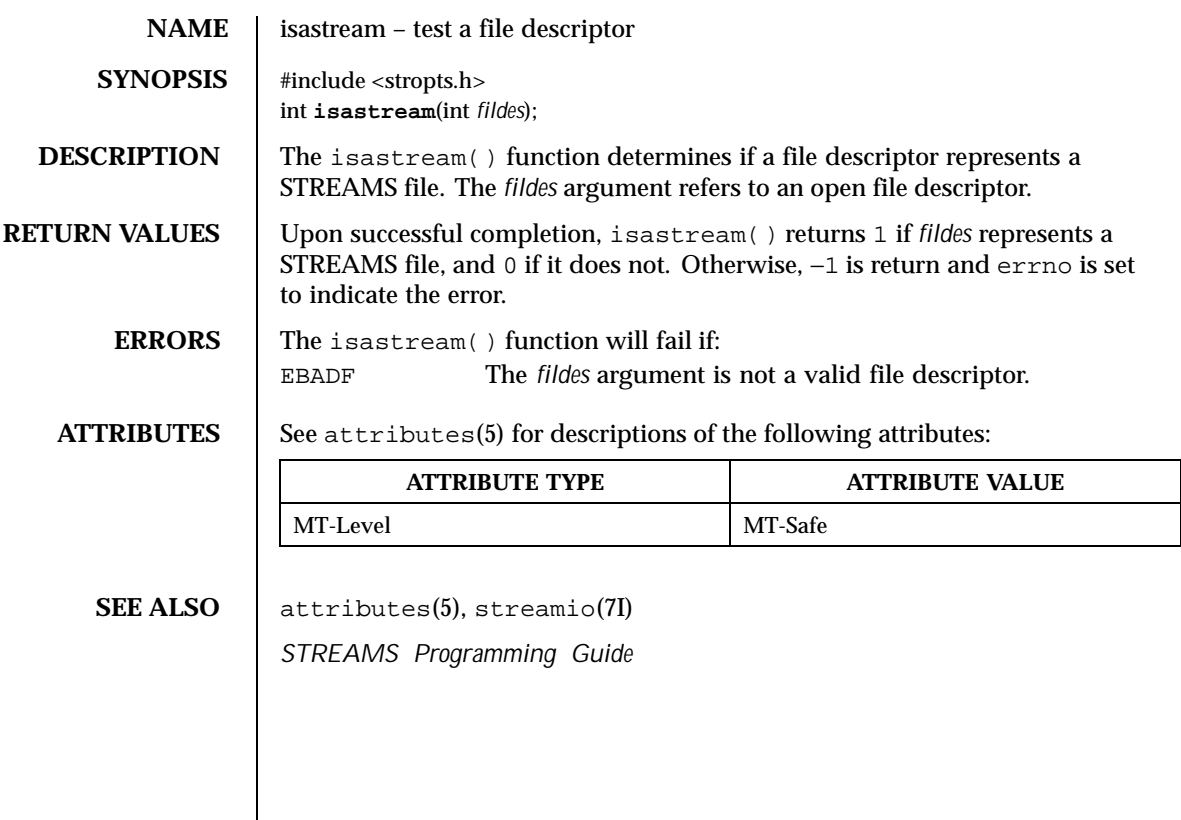

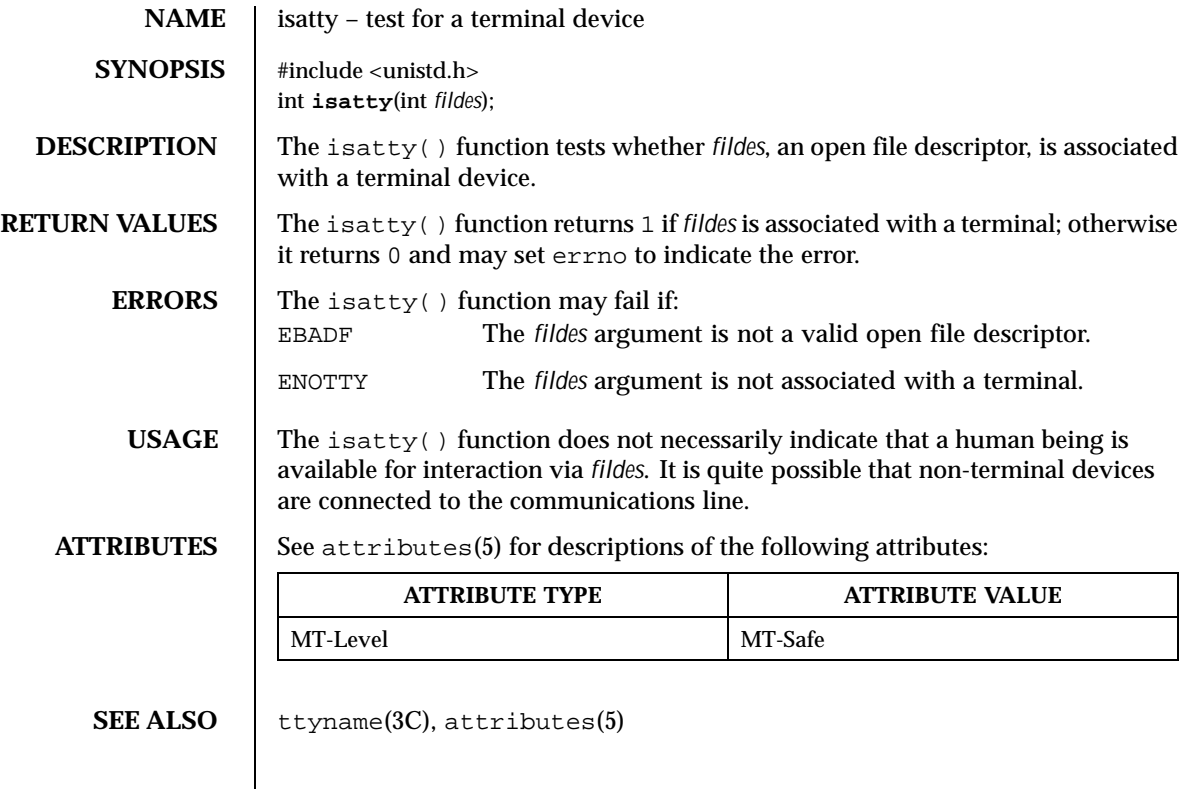

Last modified 29 Dec 1996 SunOS 5.8 297

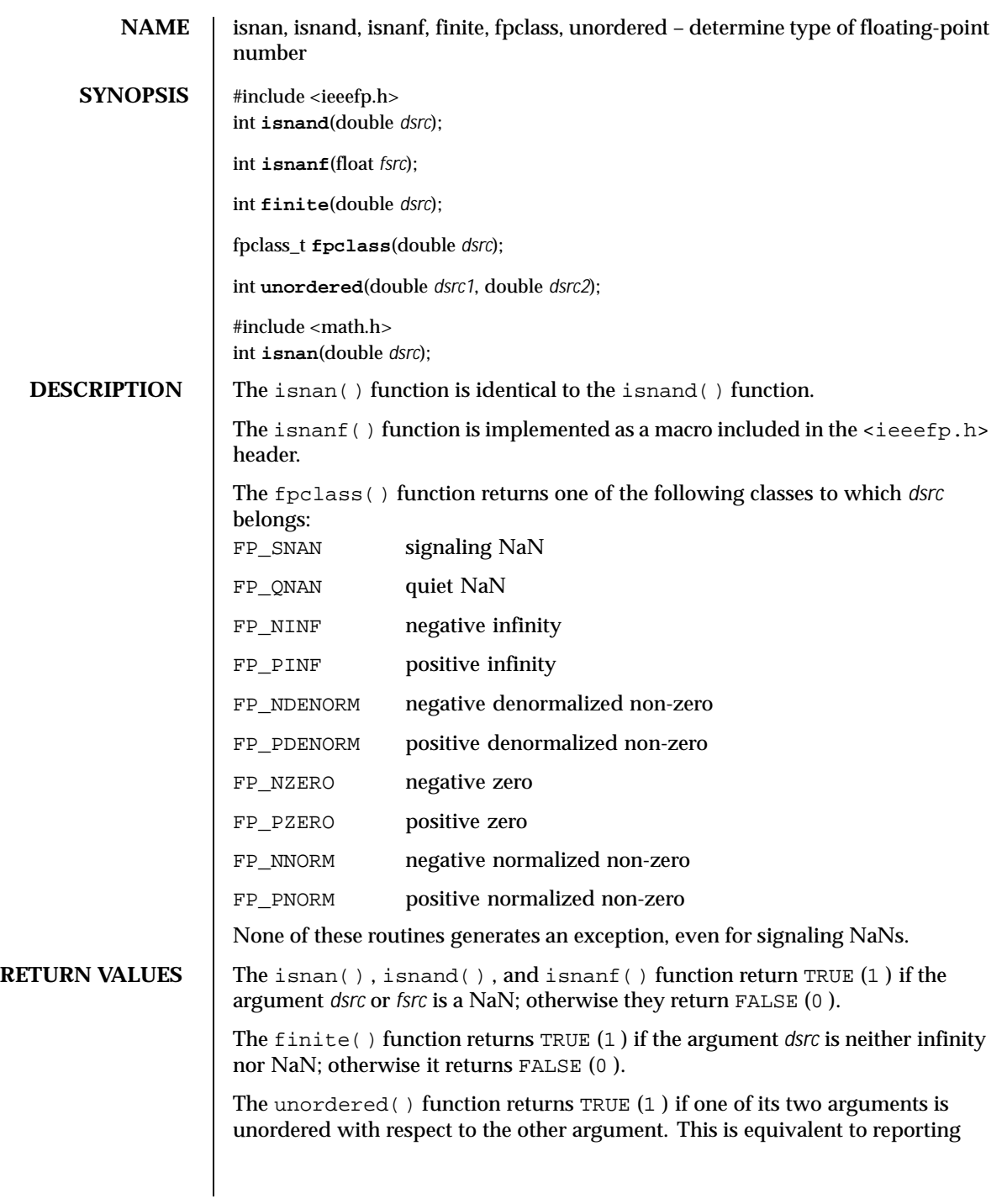

whether either argument is NaN. If neither argument is NaN, FALSE (0 ) is returned.

**ATTRIBUTES** See attributes(5) for descriptions of the following attributes:

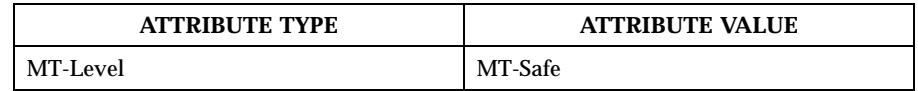

**SEE ALSO** fpgetround(3C), attributes(5)

Last modified 29 Dec 1996 SunOS 5.8 299

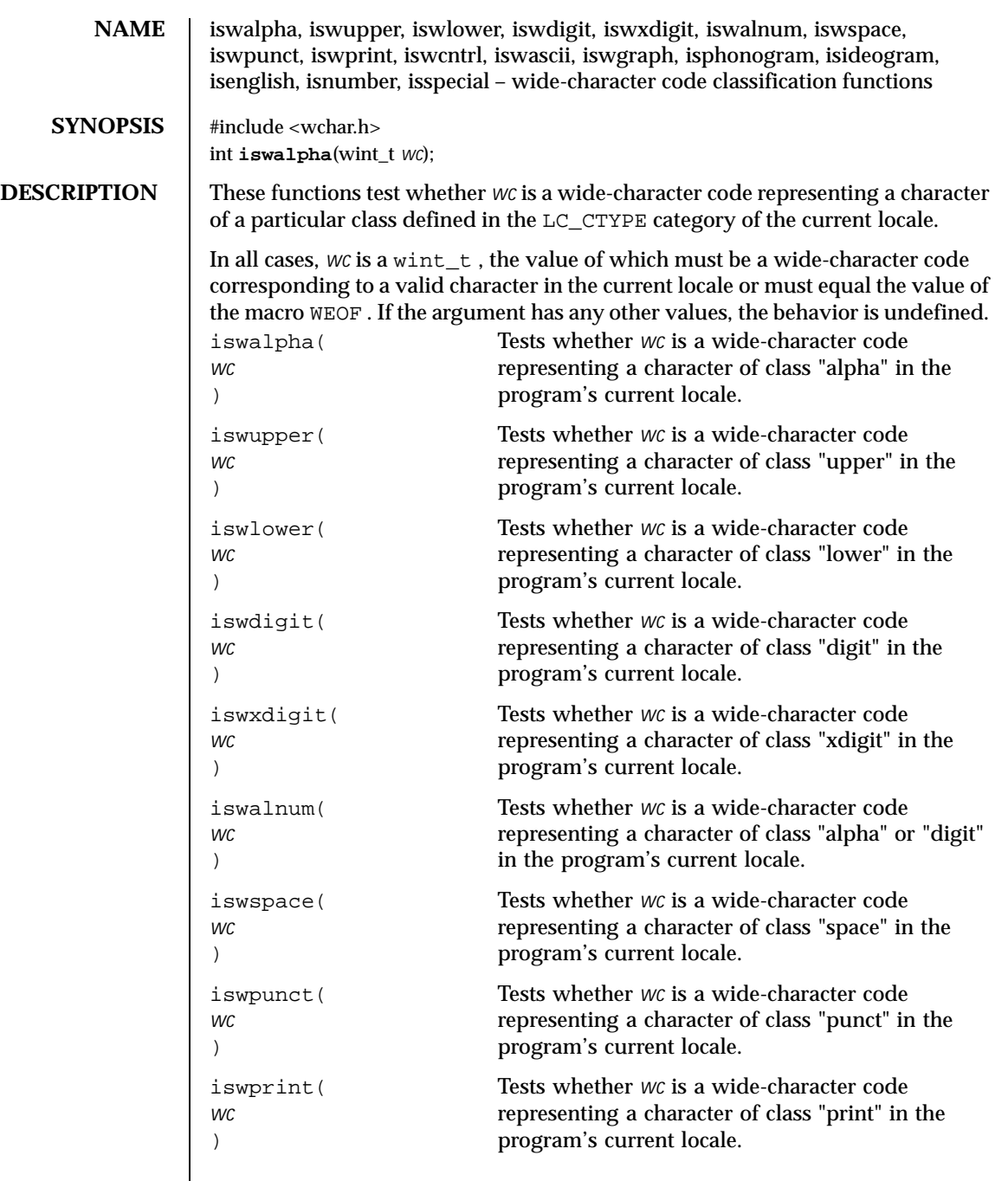

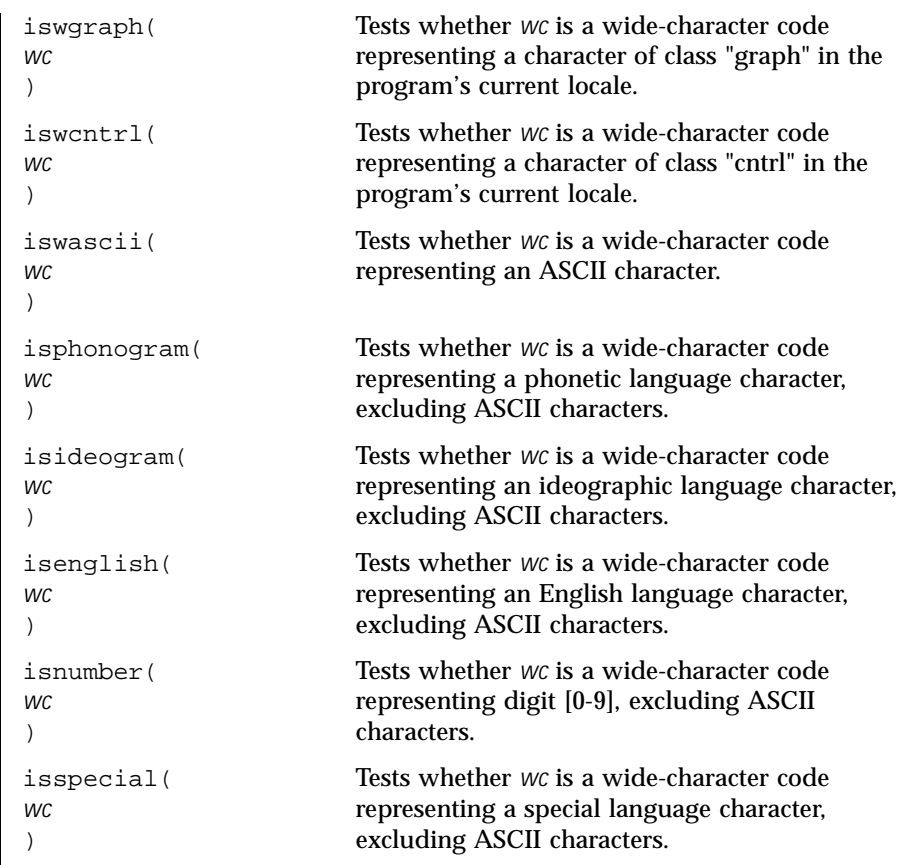

**ATTRIBUTES** See attributes(5) for descriptions of the following attributes:

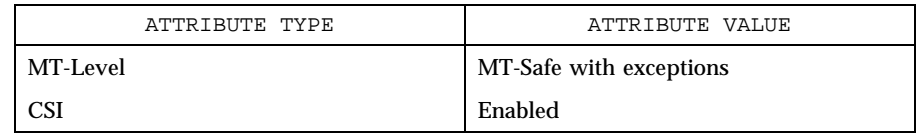

**SEE ALSO**  $\big|$  localedef(1), setlocale(3C), stdio(3C), ascii(5), attributes(5)

Last modified 20 Dec 1996 SunOS 5.8 301

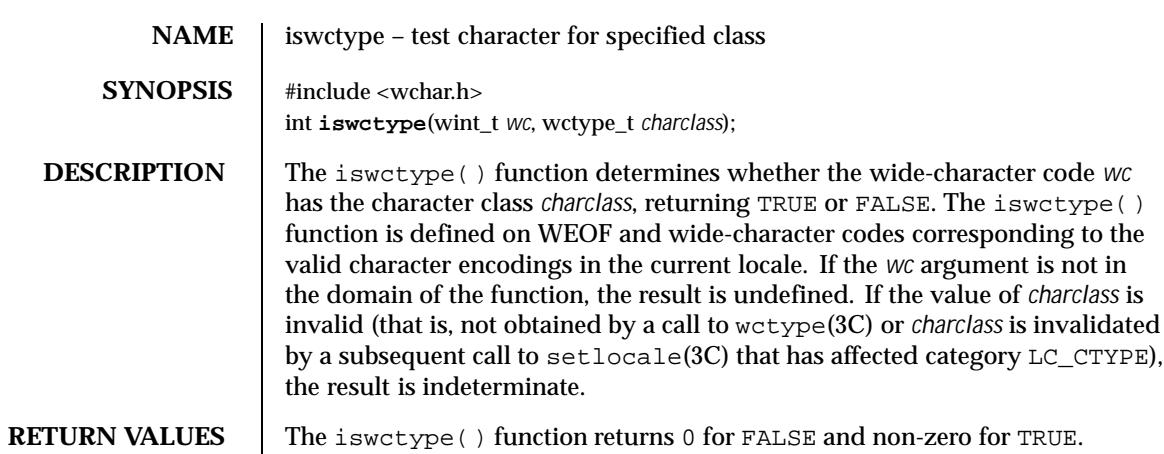

USAGE There are twelve strings that are reserved for the standard character classes:

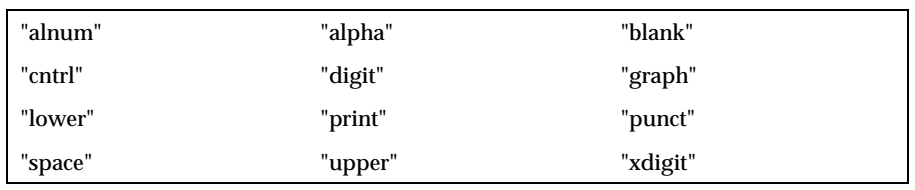

In the table below, the functions in the left column are equivalent to the functions in the right column.

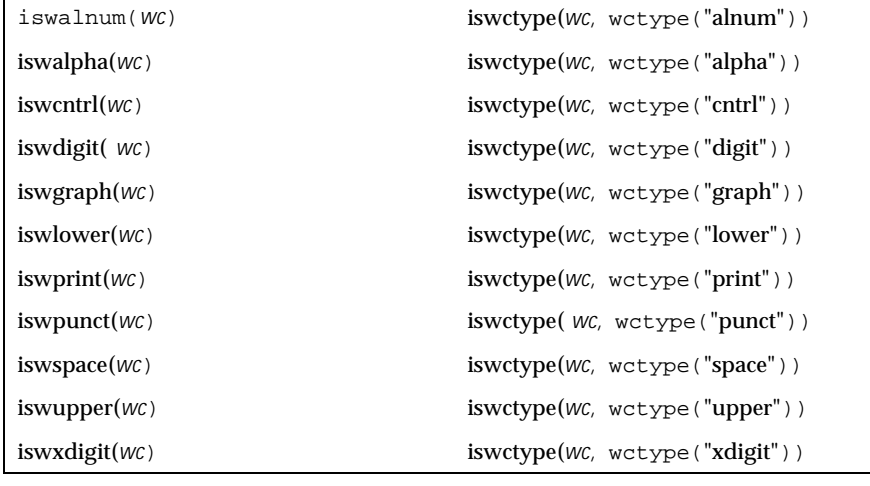

The call

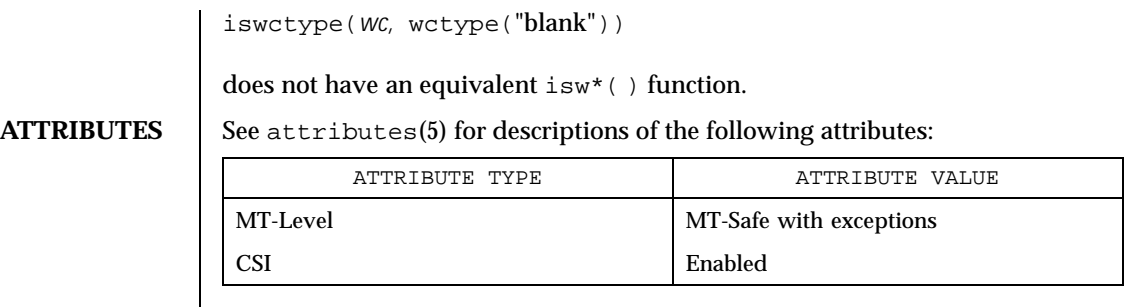

**SEE ALSO** is walpha(3C), setlocale(3C), wctype(3C), attributes(5), environ(5)

Last modified 20 Dec 1996 SunOS 5.8 303

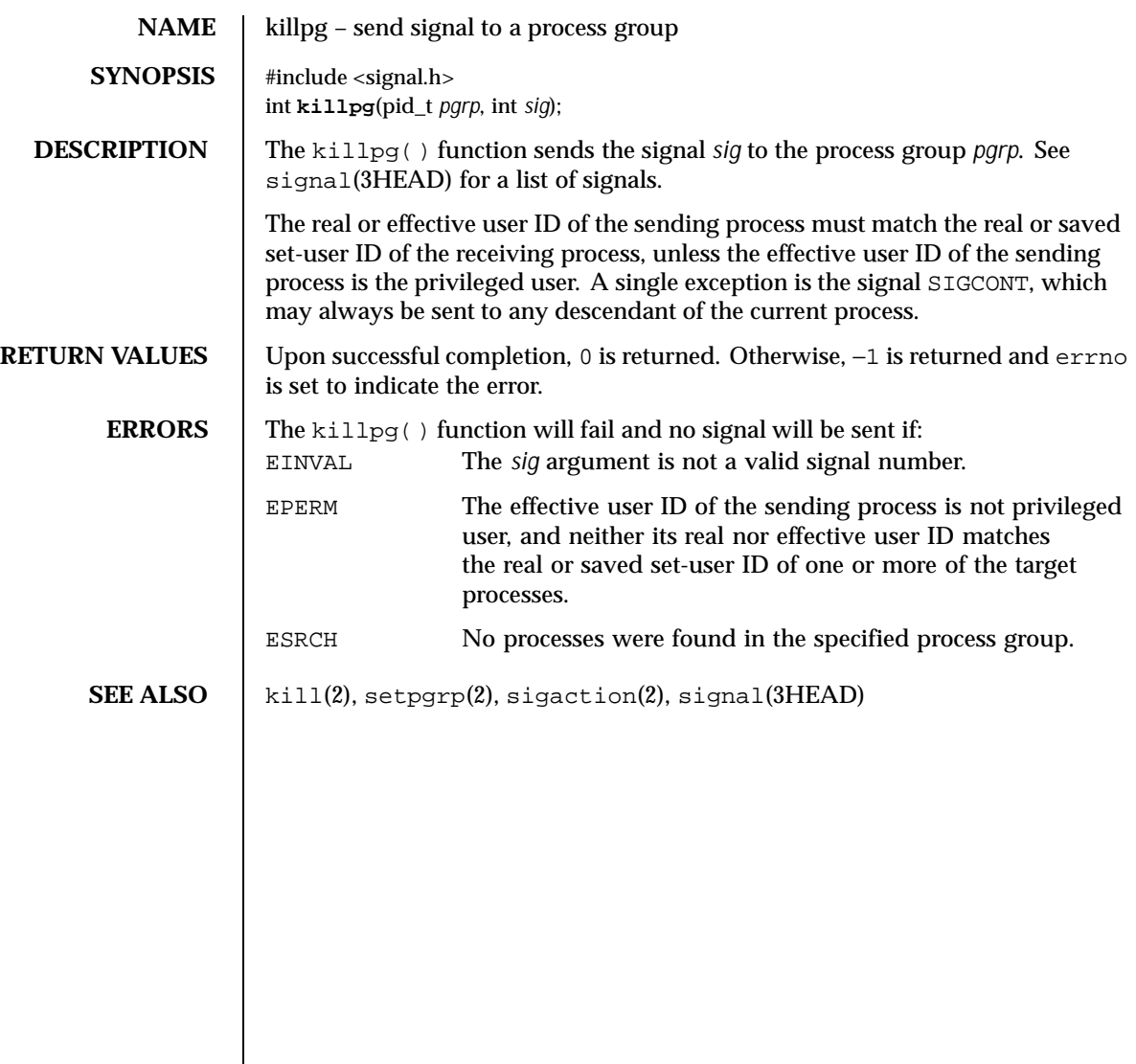

304 SunOS 5.8 Last modified 12 Feb 1993

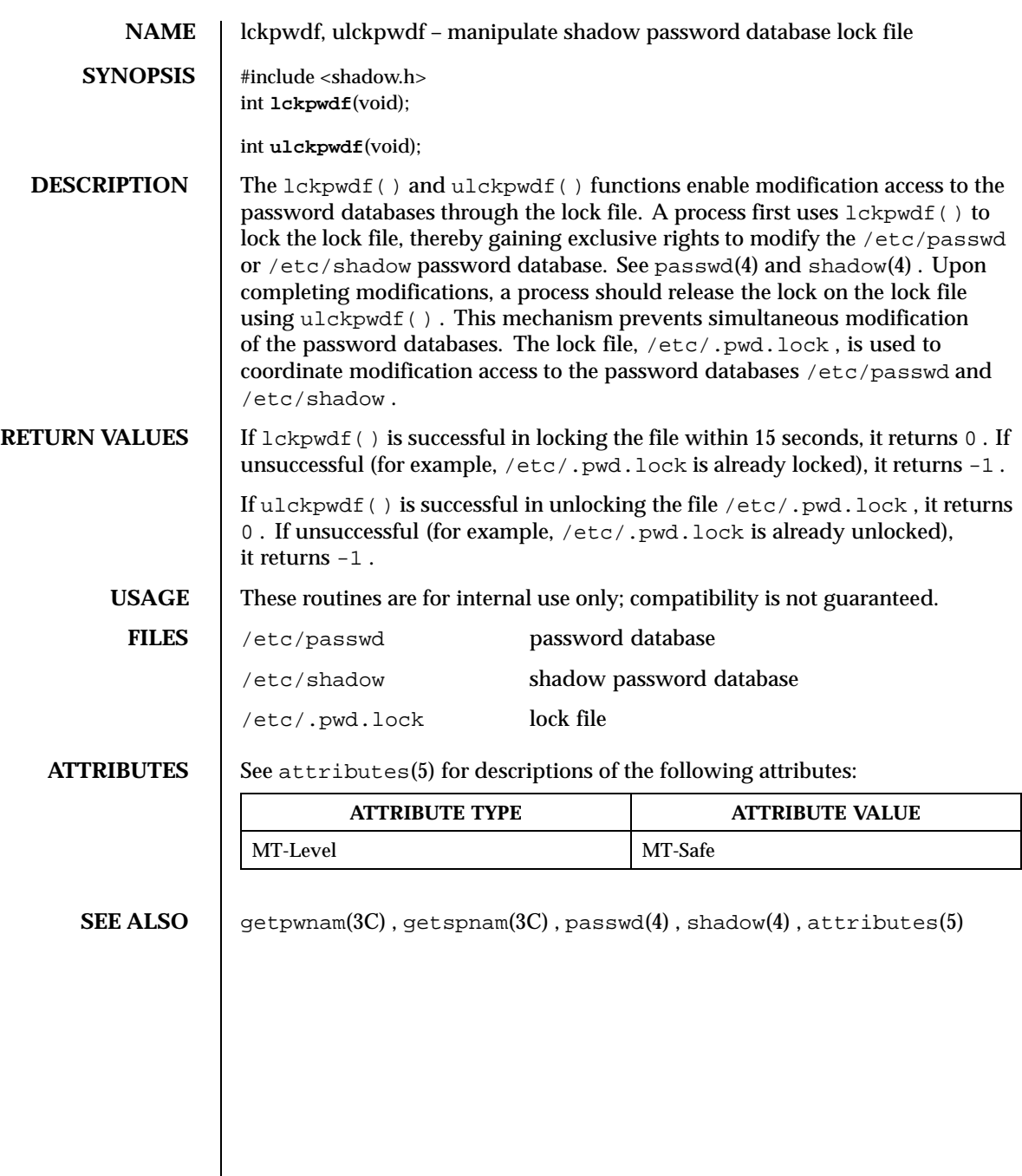

Last modified 29 Dec 1996 SunOS 5.8 305

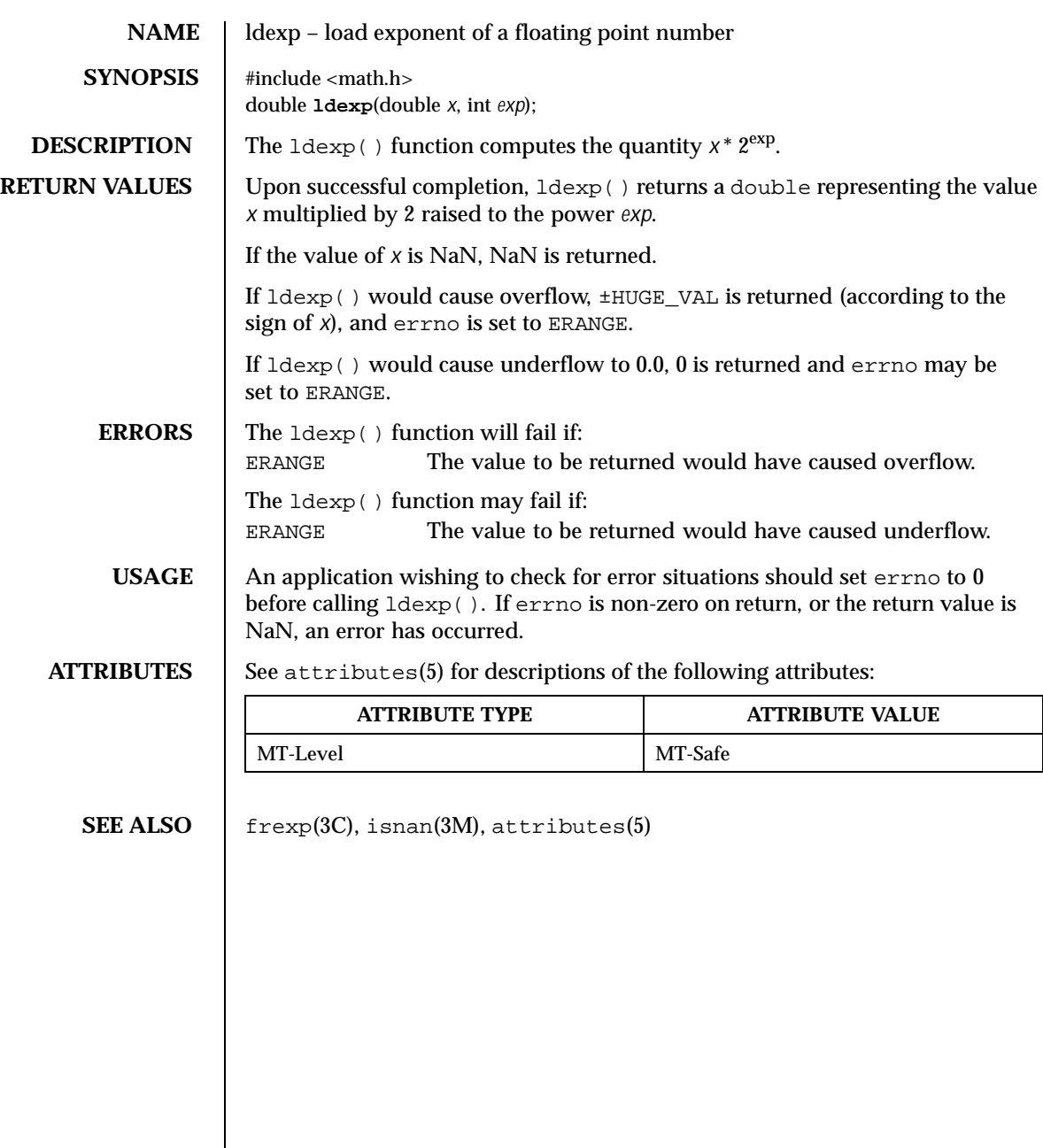

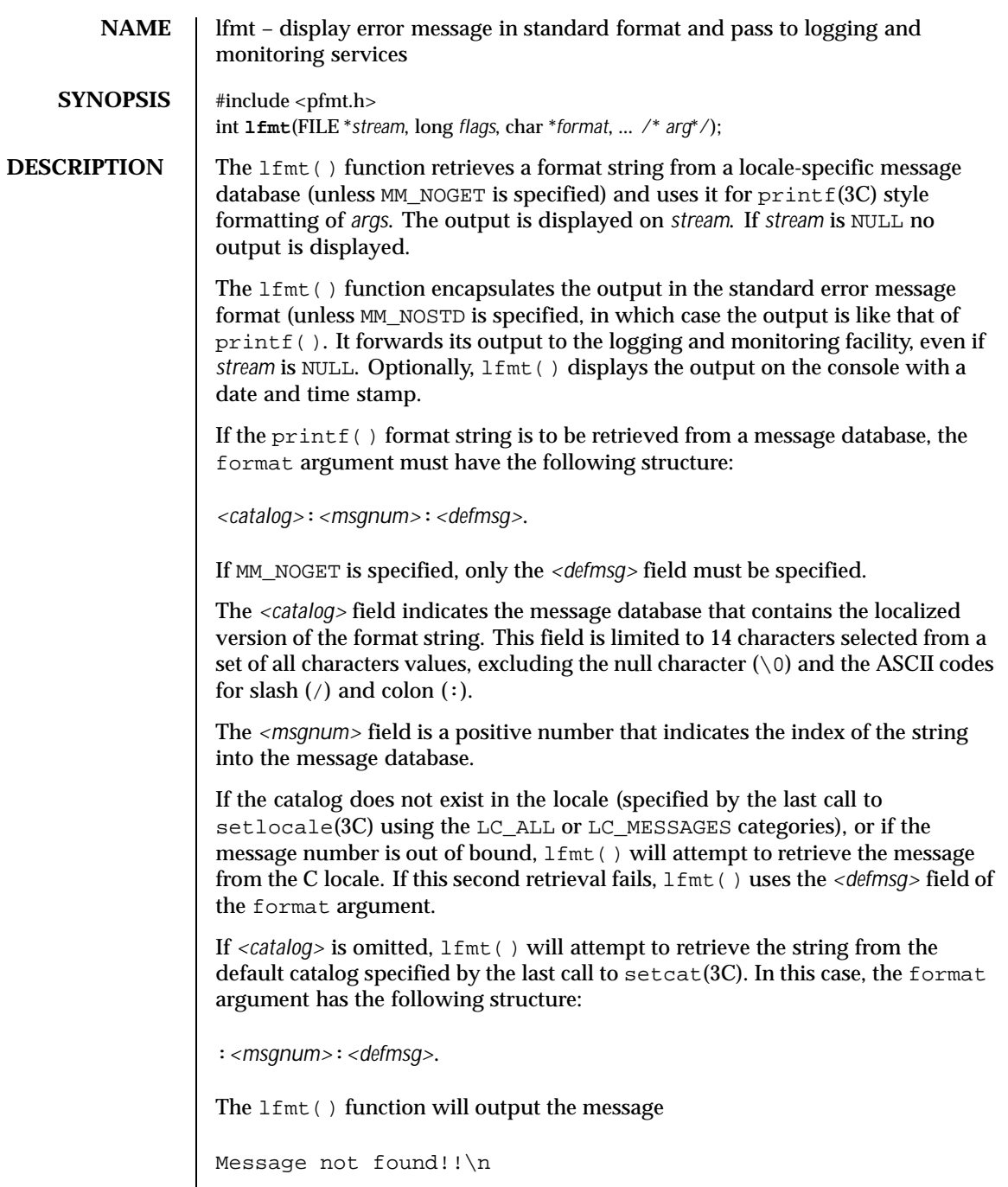

Last modified 29 Dec 1996 SunOS 5.8 307

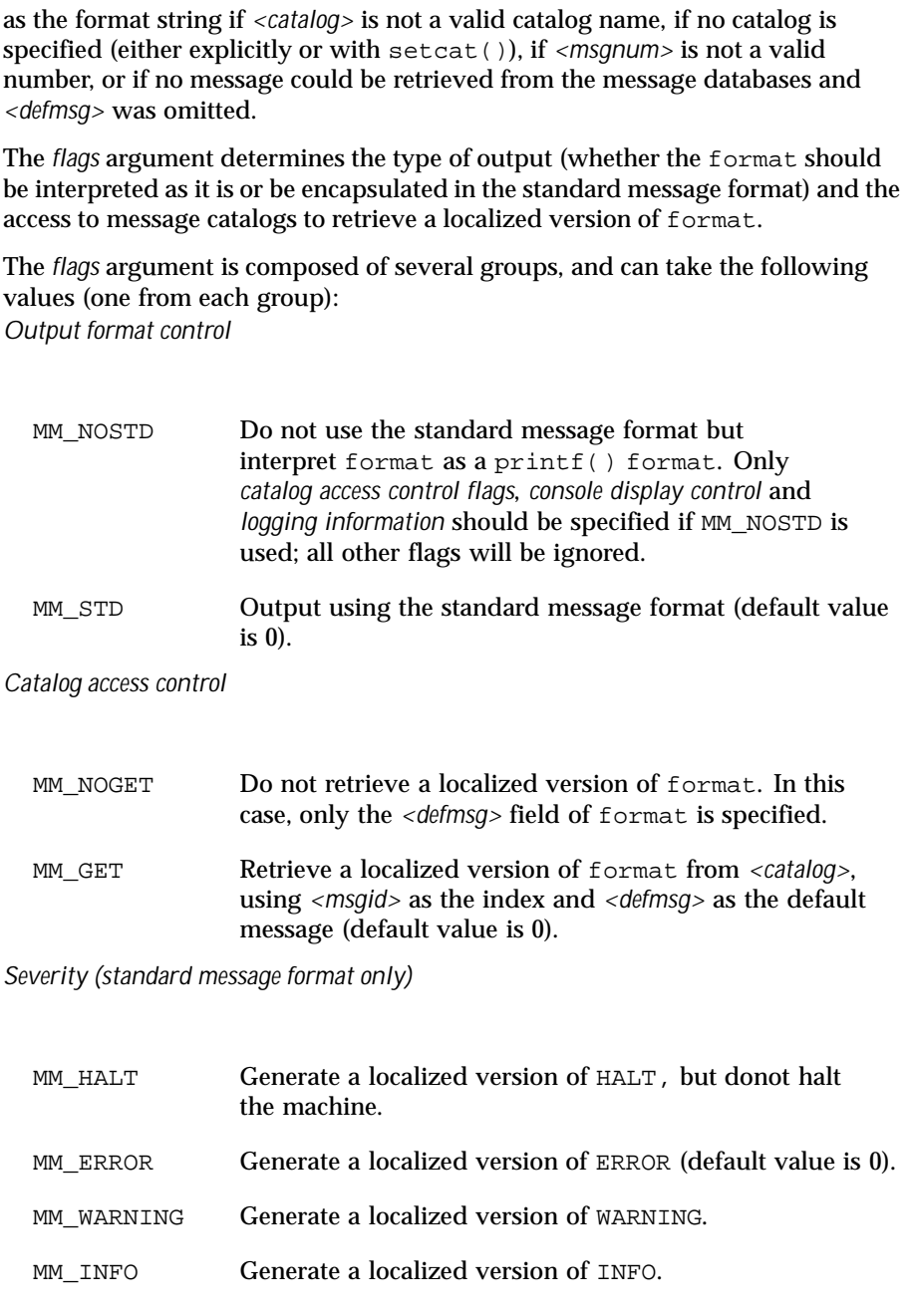

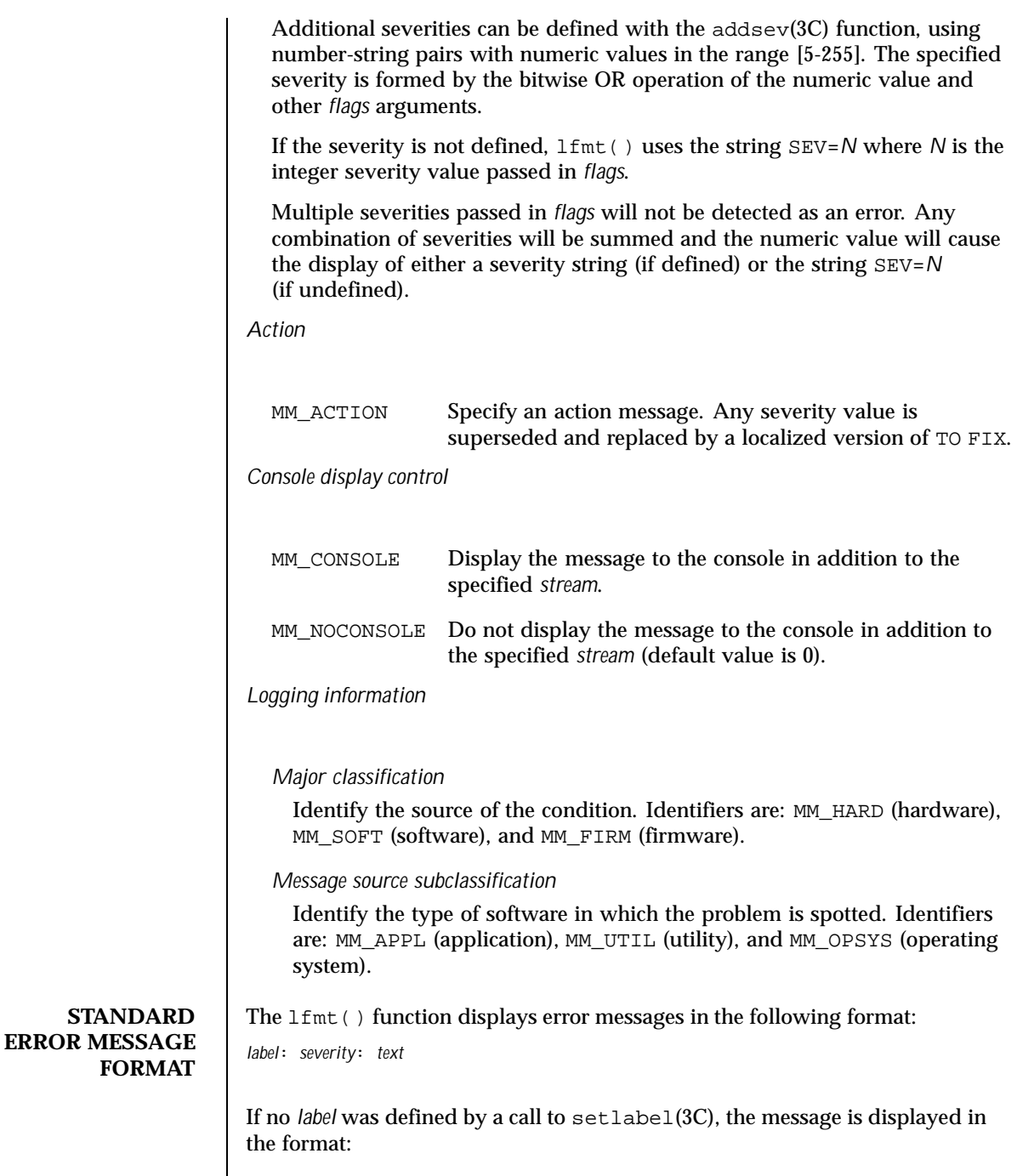

Last modified 29 Dec 1996 SunOS 5.8 309

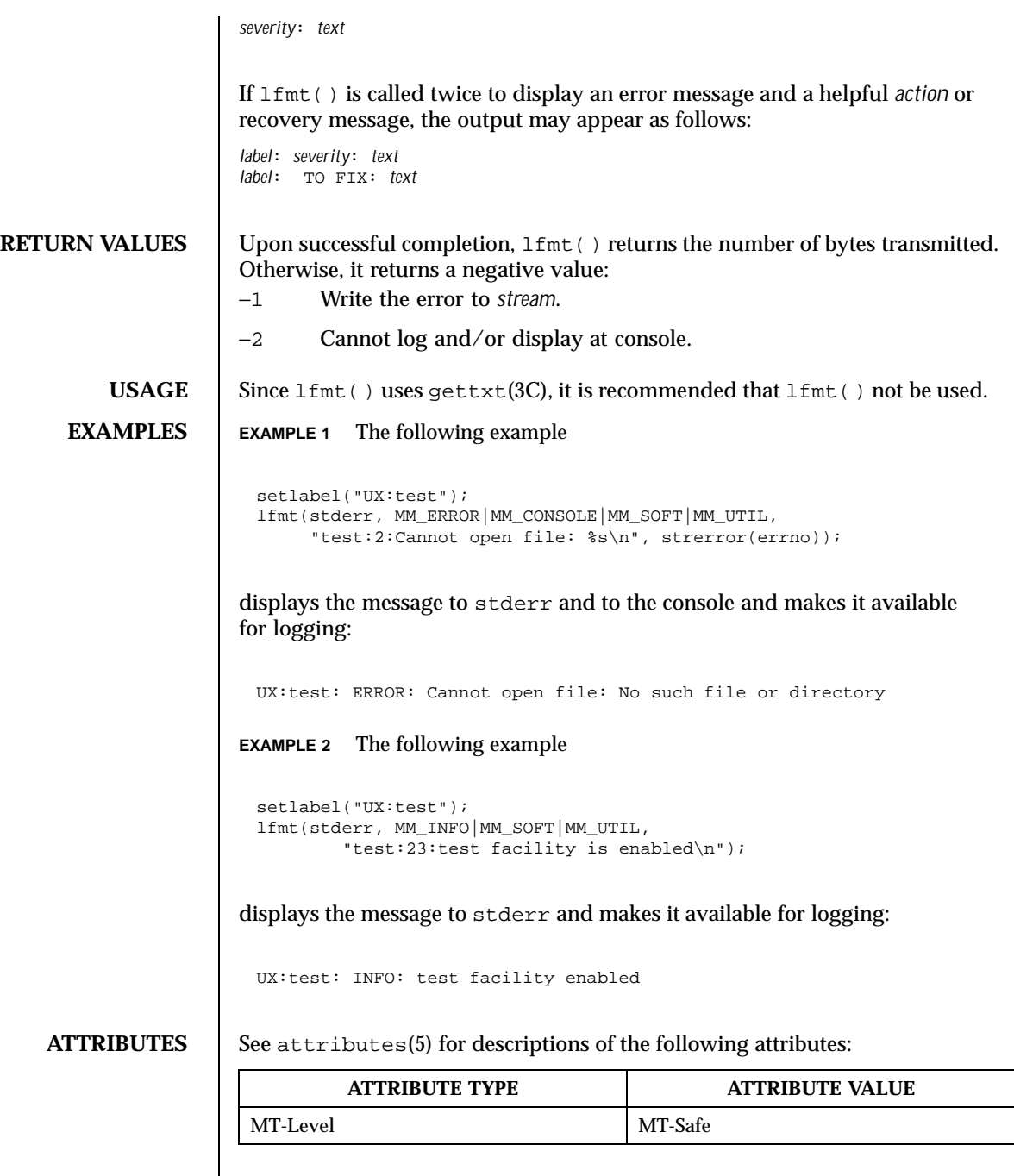

## $\textbf{SEE \, ALSO} \quad | \quad \text{address}(3C), \text{gettxt}(3C), \text{pfmt}(3C), \text{print}(3C), \text{setcat}(3C), \text{setlabel}(3C),$ setlocale(3C), attributes(5), environ(5)

**NAME** localeconv – get numeric formatting information **SYNOPSIS** #include <locale.h> struct lconv \***localeconv**(void); **DESCRIPTION** The localeconv() function sets the components of an object with type struct lconv (defined in <locale.h>) with the values appropriate for the formatting of numeric quantities (monetary and otherwise) according to the rules of the current locale (see setlocale( $3C$ )). The definition of struct lconv is given below (the values for the fields in the "C" locale are given in comments). char \*decimal\_point; /\* "." \*/ char \*thousands\_sep;  $\begin{array}{ccc} \n\sqrt{2} & \text{if } 1 \text{ and } 2 \text{ and } 3 \text{ and } 4 \text{ and } 5 \text{ and } 6 \text{ and } 7 \text{ and } 7 \text$ char \*grouping;  $\frac{1}{x}$   $\frac{1}{x}$   $\frac{1$ char \*int\_curr\_symbol; /\* "" \*/<br>char \*currency\_symbol; /\* "" \*/ char \*currency\_symbol;  $/$ \* "" \*/<br>char \*mon\_decimal\_point;  $/$ \* "" \*/ char \*mon\_decimal\_point;  $\frac{1}{x}$   $\frac{1}{x}$   $\frac{1}{$  $char *mon\_thousands\_sep;$ 

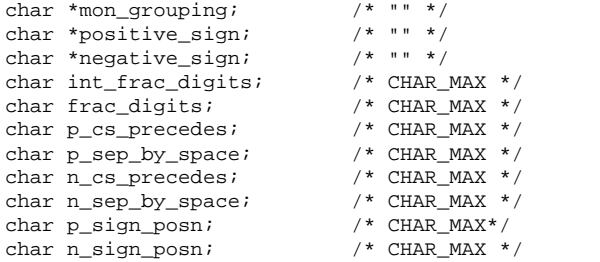

The members of the structure with type char  $*$  are strings, any of which (except decimal\_point) can point to a null string (""), to indicate that the value is not available in the current locale or is of zero length. The members with type char are non-negative numbers, any of which can be CHAR\_MAX (defined in the <limits.h> header) to indicate that the value is not available in the current locale. The members are the following:

char \*decimal\_point

The decimal-point character used to format non-monetary quantities.

```
char *thousands_sep
```
The character used to separate groups of digits to the left of the decimal-point character in formatted non-monetary quantities.

char \*grouping

A string in which each element is taken as an integer that indicates the number of digits that comprise the current group in a formatted

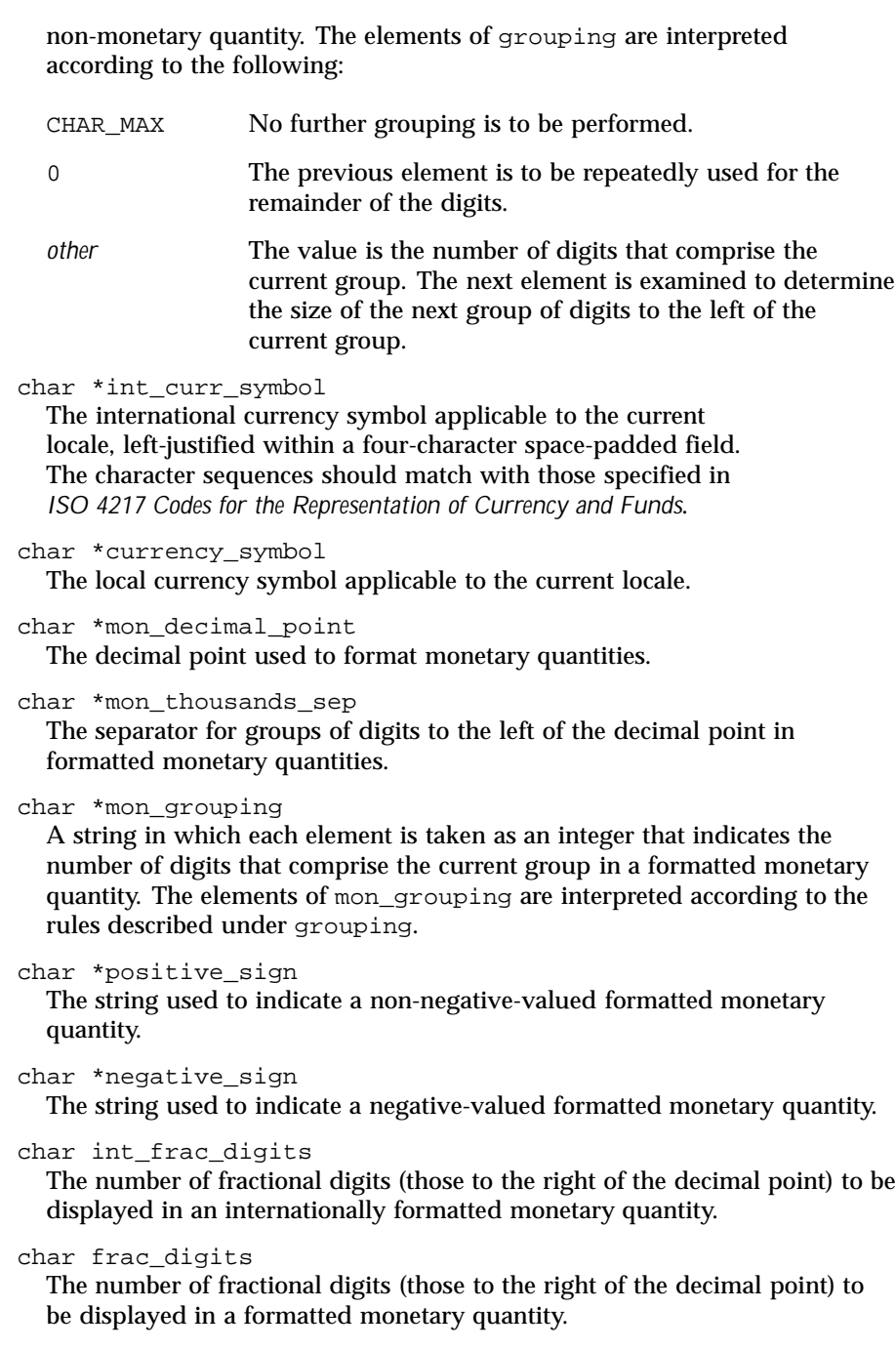

Last modified 20 Dec 1996 SunOS 5.8 SunOS 5.8

char p\_cs\_precedes Set to 1 or 0 if the currency\_symbol respectively precedes or succeeds the value for a non-negative formatted monetary quantity. char p\_sep\_by\_space Set to 1 or 0 if the currency\_symbol respectively is or is not separated by a space from the value for a non-negative formatted monetary quantity. char n\_cs\_precedes Set to 1 or 0 if the currency\_symbol respectively precedes or succeeds the value for a negative formatted monetary quantity. char n\_sep\_by\_space Set to 1 or 0 if the currency symbol respectively is or is not separated by a space from the value for a negative formatted monetary quantity. char p\_sign\_posn Set to a value indicating the positioning of the positive sign for a non-negative formatted monetary quantity. The value of p\_sign\_posn is interpreted according to the following: 0 Parentheses surround the quantity and currency\_symbol. 1 The sign string precedes the quantity and currency\_symbol. 2 The sign string succeeds the quantity and currency\_symbol. 3 The sign string immediately precedes the currency\_symbol. 4 The sign string immediately succeeds the currency\_symbol. char n\_sign\_posn Set to a value indicating the positioning of the negative\_sign for a negative formatted monetary quantity. The value of n\_sign\_posn is interpreted according to the rules described under p\_sign\_posn. **RETURN VALUES** The localeconv() function returns a pointer to the filled-in object. The structure pointed to by the return value may be overwritten by a subsequent call to localeconv(). **USAGE** The localeconv() function can be used safely in multithreaded applications, as long as setlocale(3C) is not being called to change the locale. **EXAMPLES** EXAMPLE 1 Rules used by four countries to format monetary quantities. The following table illustrates the rules used by four countries to format monetary quantities. 314 SunOS 5.8 Last modified 20 Dec 1996

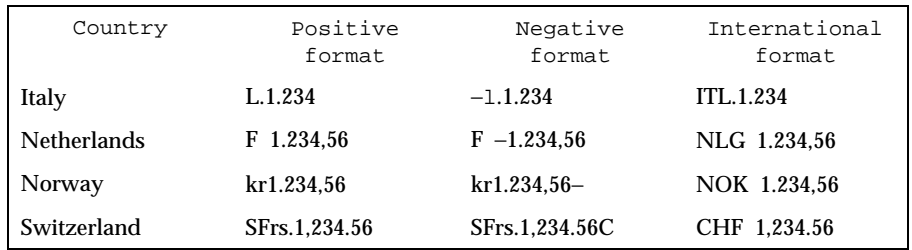

For these four countries, the respective values for the monetary members of the structure returned by localeconv() are as follows:

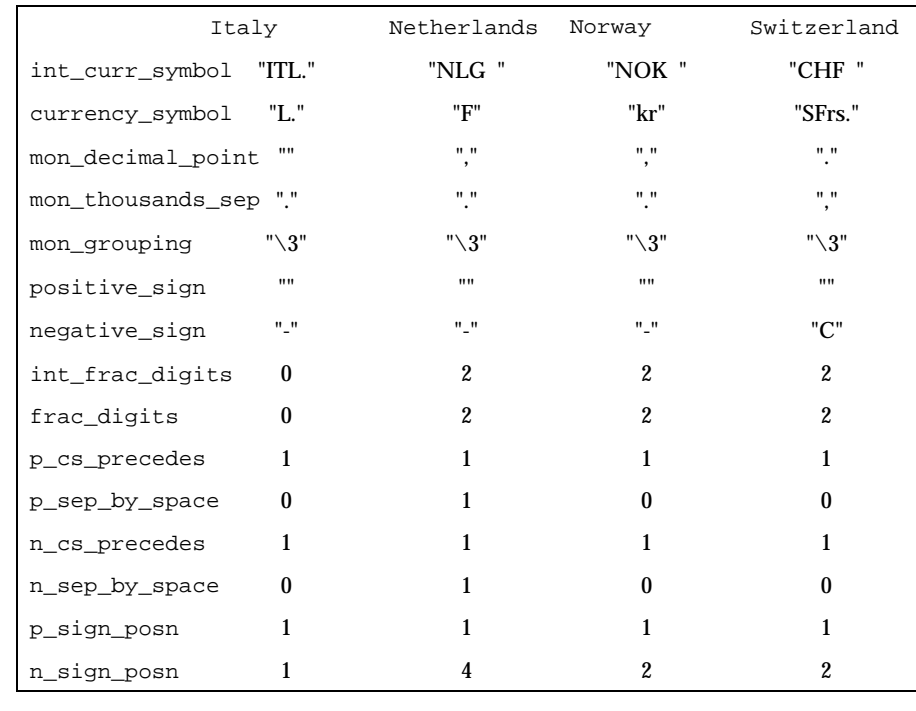

**FILES** /usr/lib/locale/*locale*/LC\_MONETARY/monetary LC\_MONETARY database for *locale*

> /usr/lib/locale/*locale*/LC\_NUMERIC/numeric LC\_NUMERIC database for *locale*

**ATTRIBUTES** See attributes(5) for descriptions of the following attributes:

Last modified 20 Dec 1996 SunOS 5.8 315

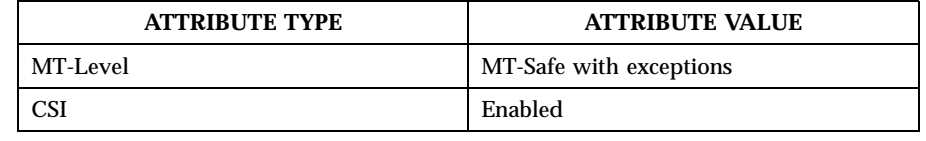

**SEE ALSO** setlocale(3C), attributes(5), environ(5)

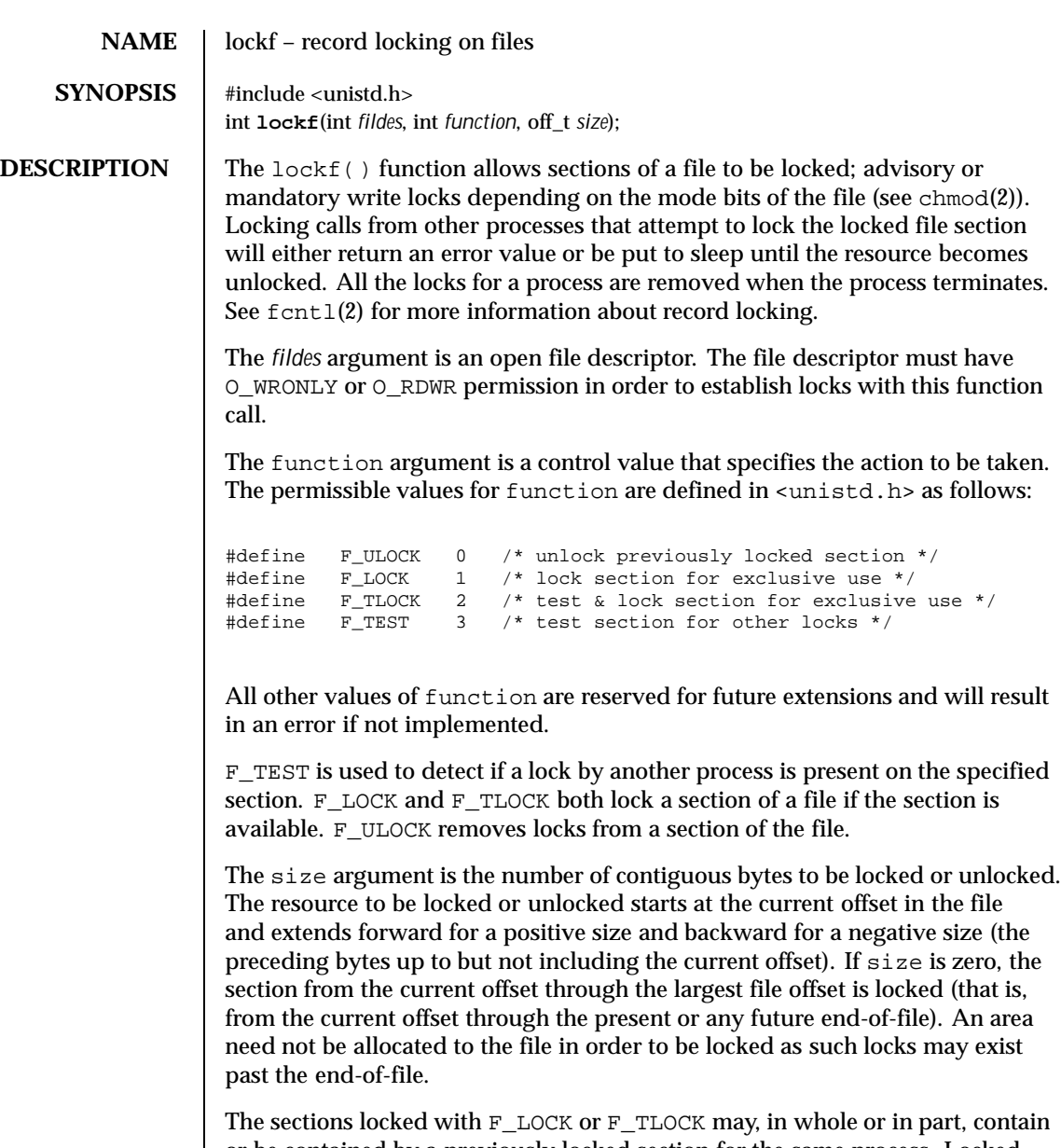

or be contained by a previously locked section for the same process. Locked sections will be unlocked starting at the the point of the offset through size bytes or to the end of file if size is (off\_t) 0. When this situation occurs, or if this situation occurs in adjacent sections, the sections are combined into a single section. If the request requires that a new element be added to the

Last modified 28 Jan 1998 SunOS 5.8

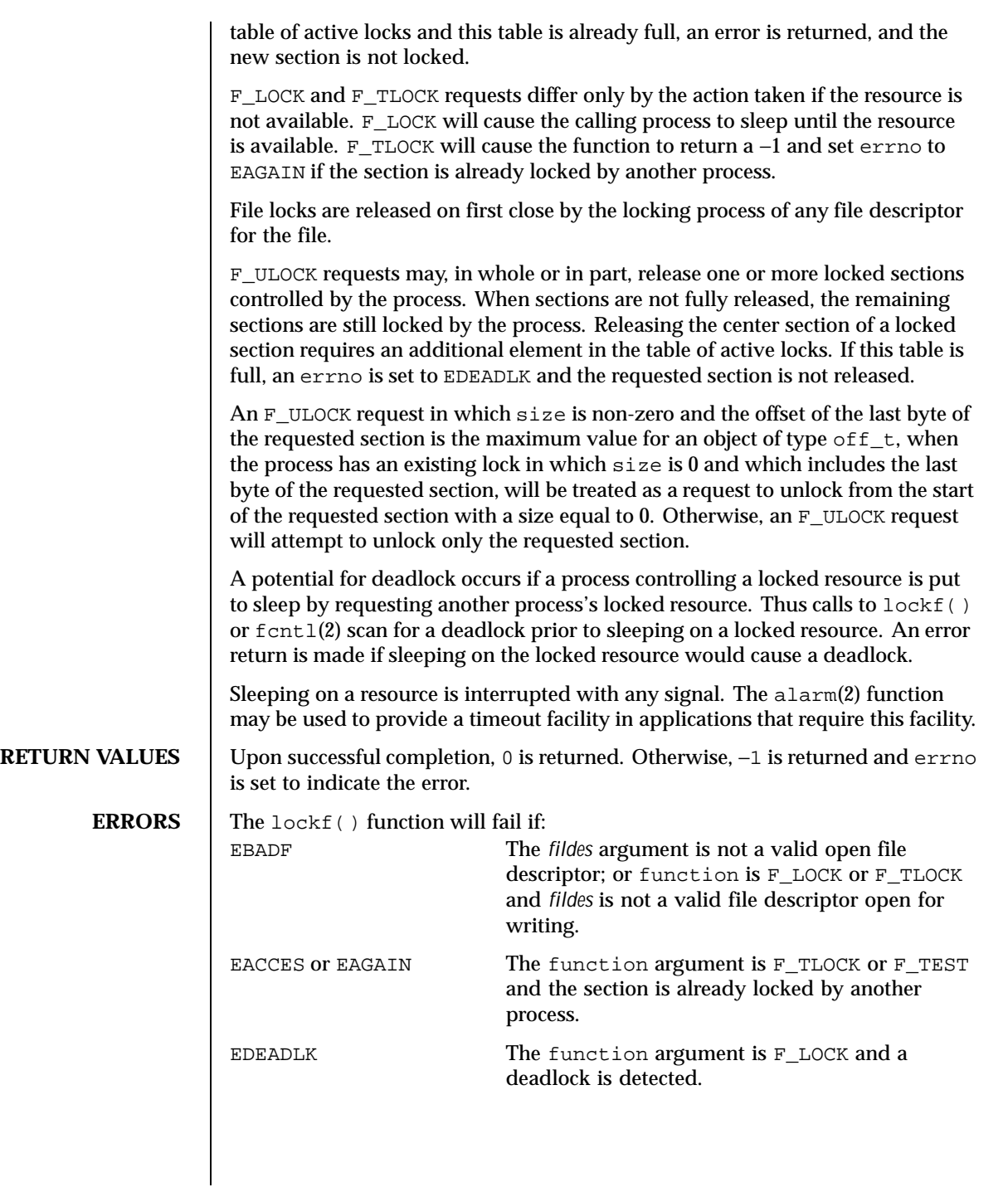

318 SunOS 5.8 Last modified 28 Jan 1998

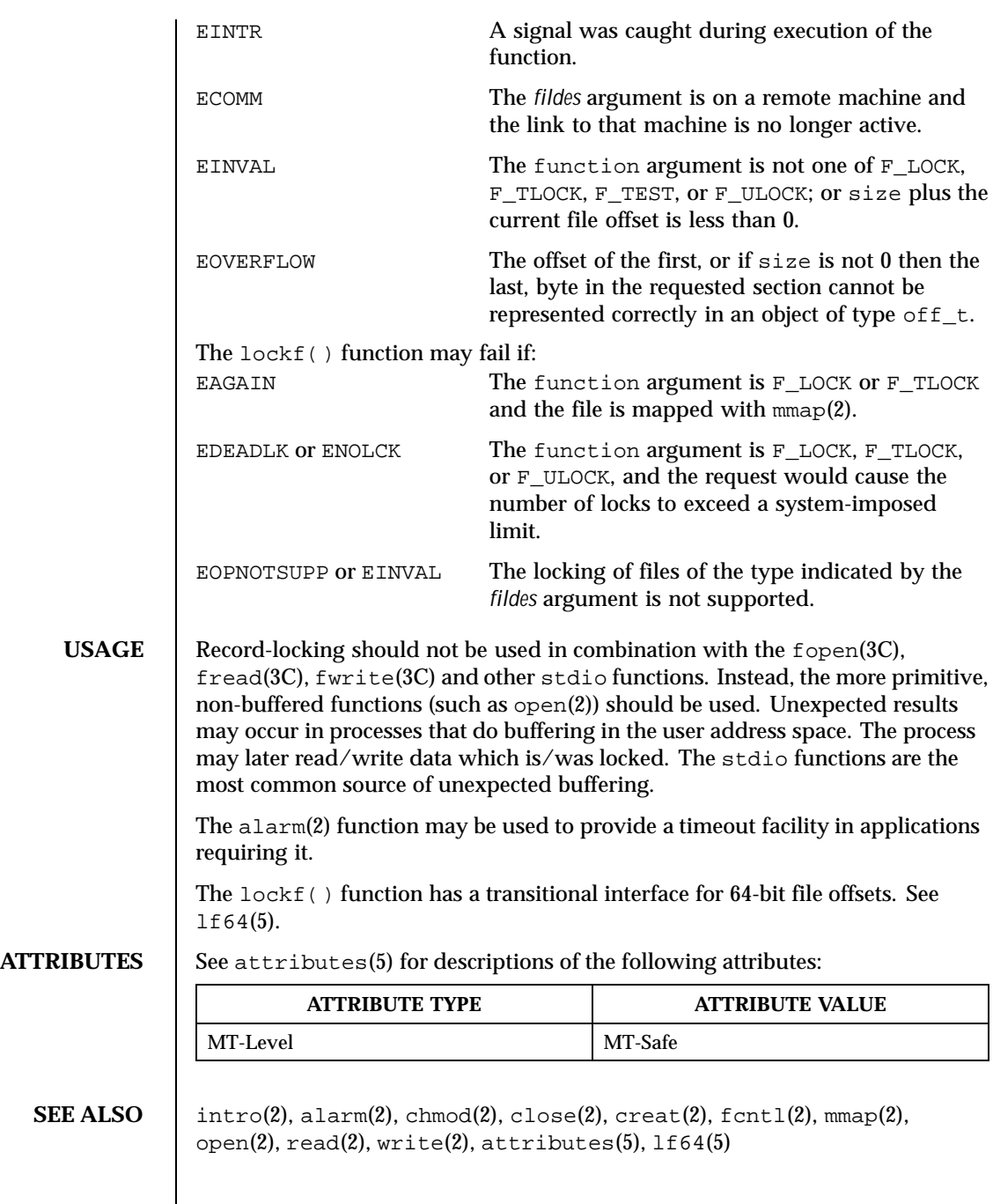

Last modified 28 Jan 1998 SunOS 5.8 319

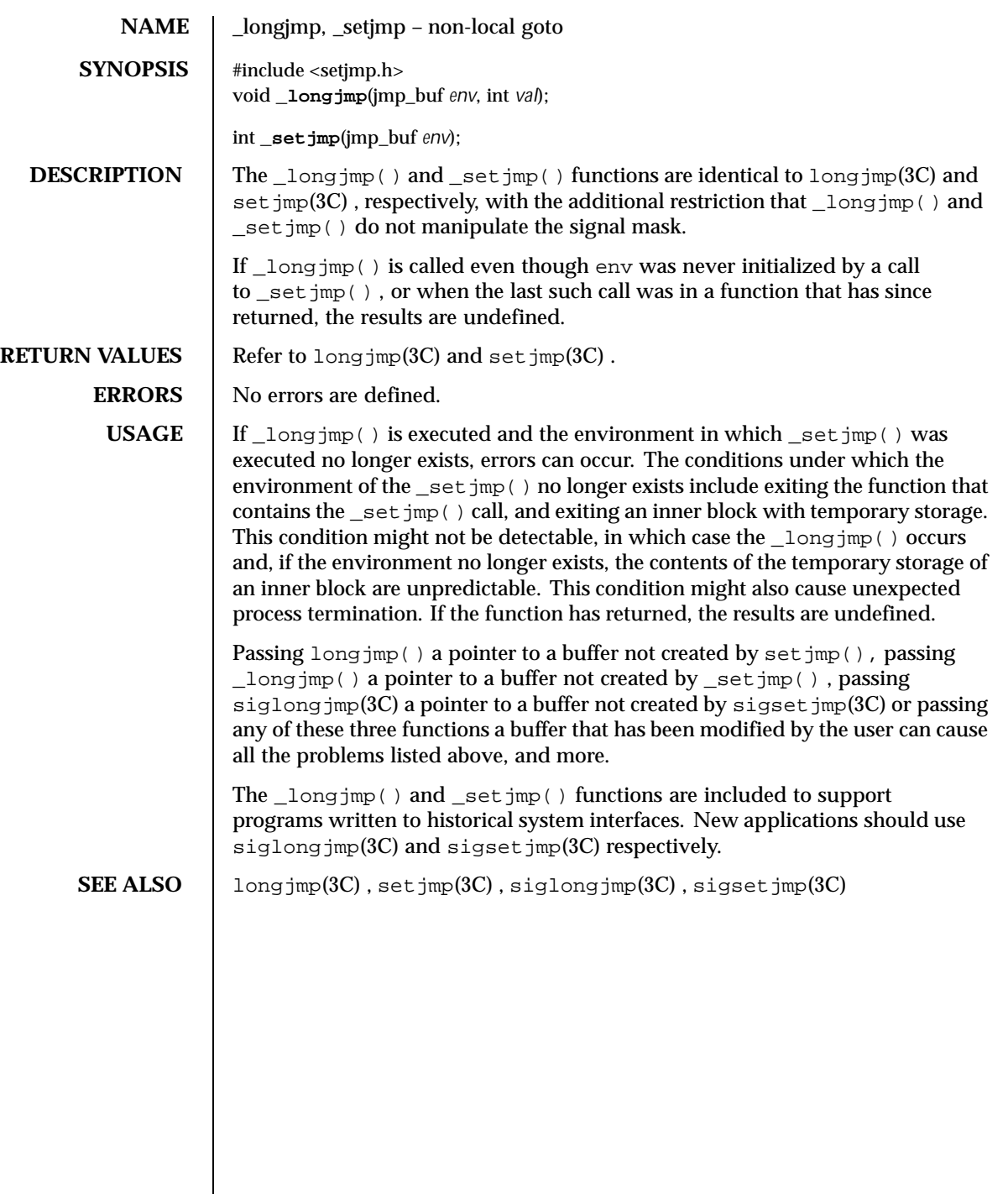

320 SunOS 5.8 Last modified 28 Feb 1996

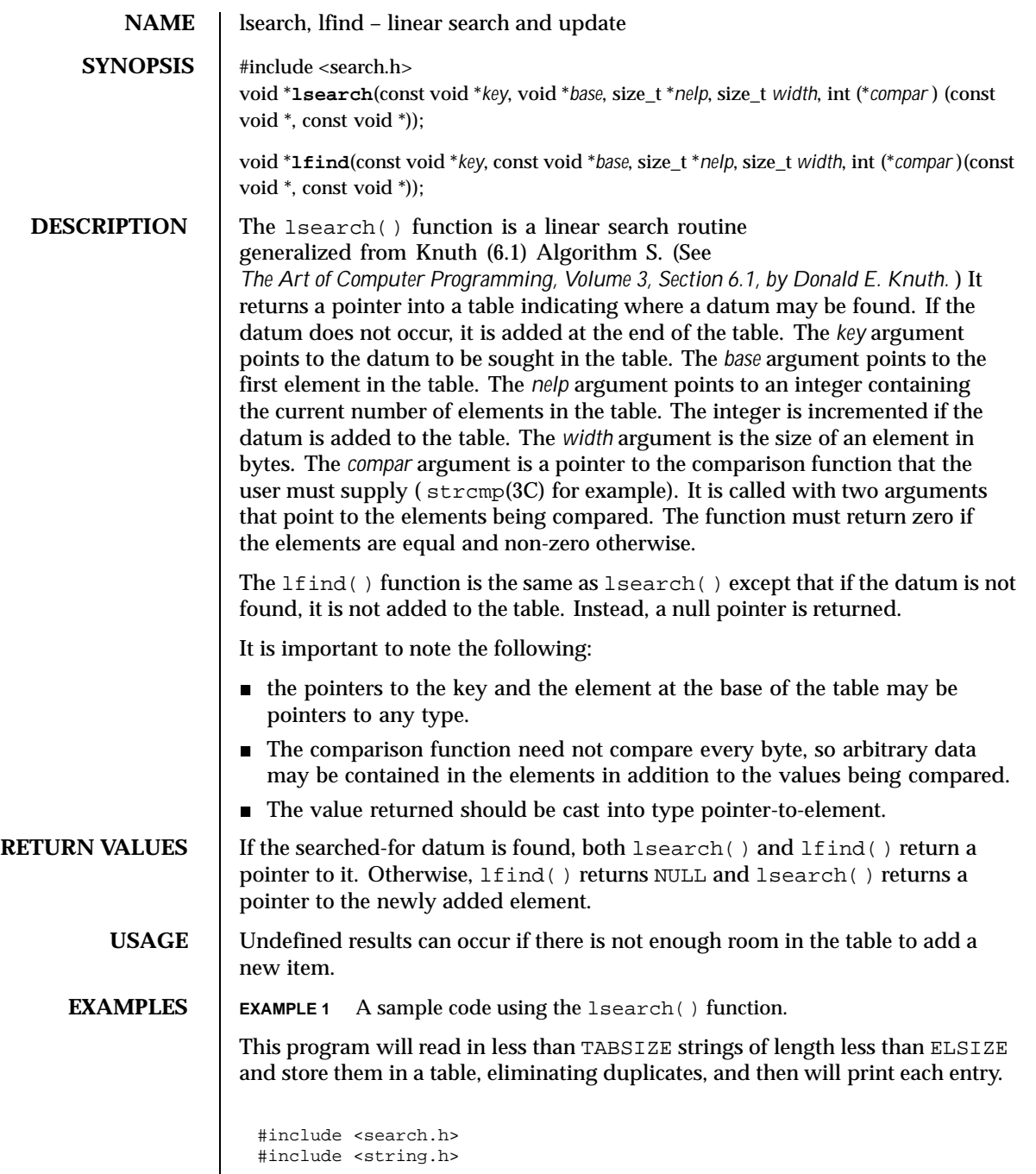

Last modified 29 Dec 1996 SunOS 5.8 321

```
#include <stdlib.h>
#include <stdio.h>
#define TABSIZE 50
#define ELSIZE 120
main()
{
        char line[ELSIZE]; /* buffer to hold input string */
        char tab[TABSIZE][ELSIZE]; /* table of strings */
        size_t nel = 0; /* number of entries in tab */
       int i;
       while (fgets(line, ELSIZE, stdin) != NULL &&
              nel < TABSIZE)
              (void) lsearch(line, tab, &nel, ELSIZE, mycmp);
       for( i = 0; i < nel; i++ )
              (void)fputs(tab[i], stdout);
       return 0;
}
```
**ATTRIBUTES** See attributes(5) for descriptions of the following attributes:

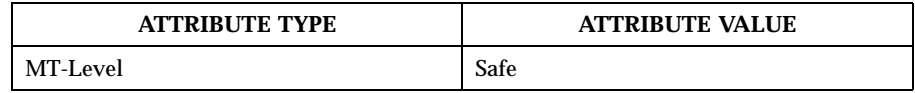

**SEE ALSO** bsearch(3C), hsearch(3C), string(3C), tsearch(3C), attributes(5)

*The Art of Computer Programming, Volume 3, Sorting and Searching by Donald E. Knuth, published by Addison-Wesley Publishing Company, 1973.*

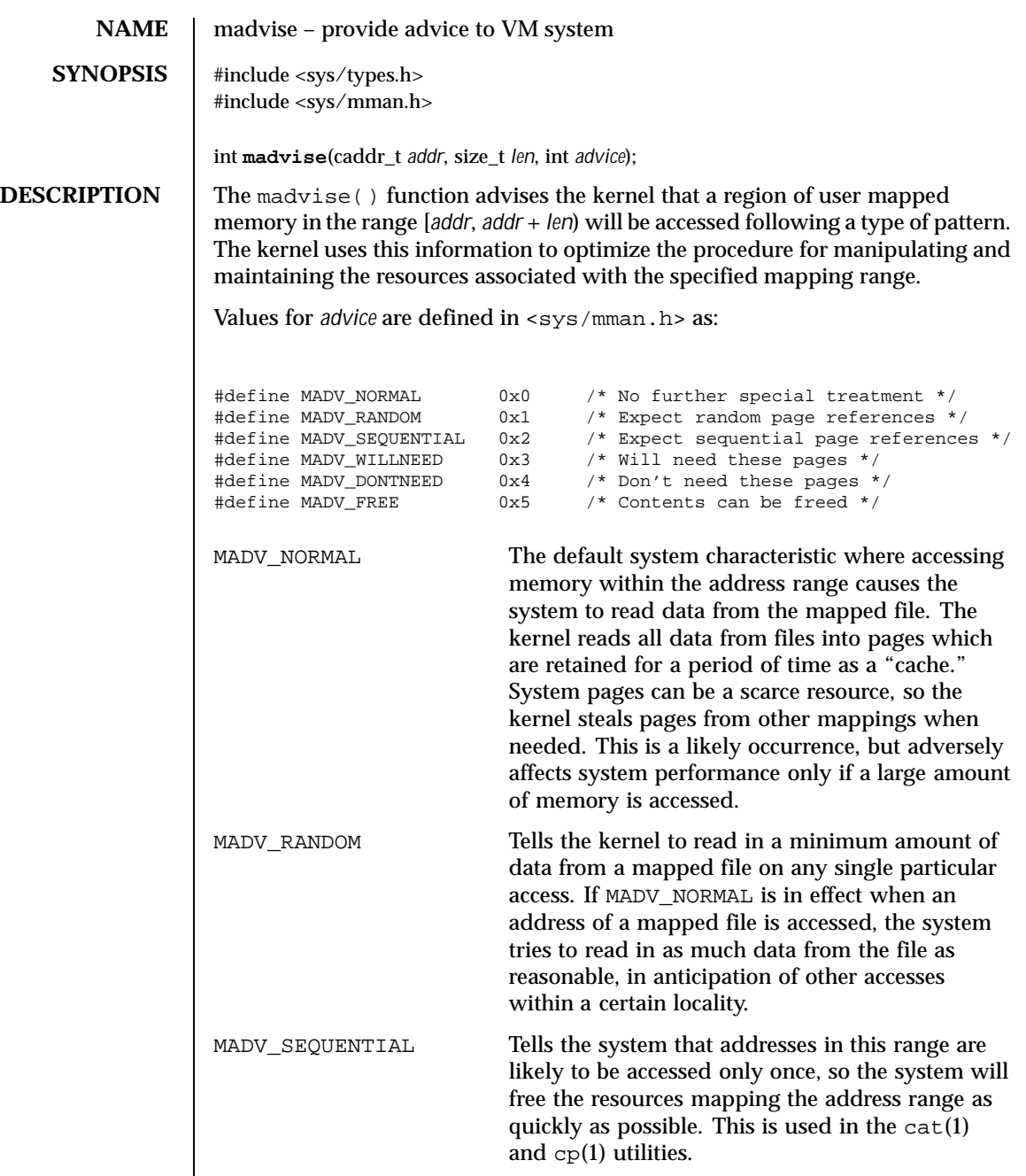

Last modified 15 Apr 1999 SunOS 5.8 SunOS 5.8

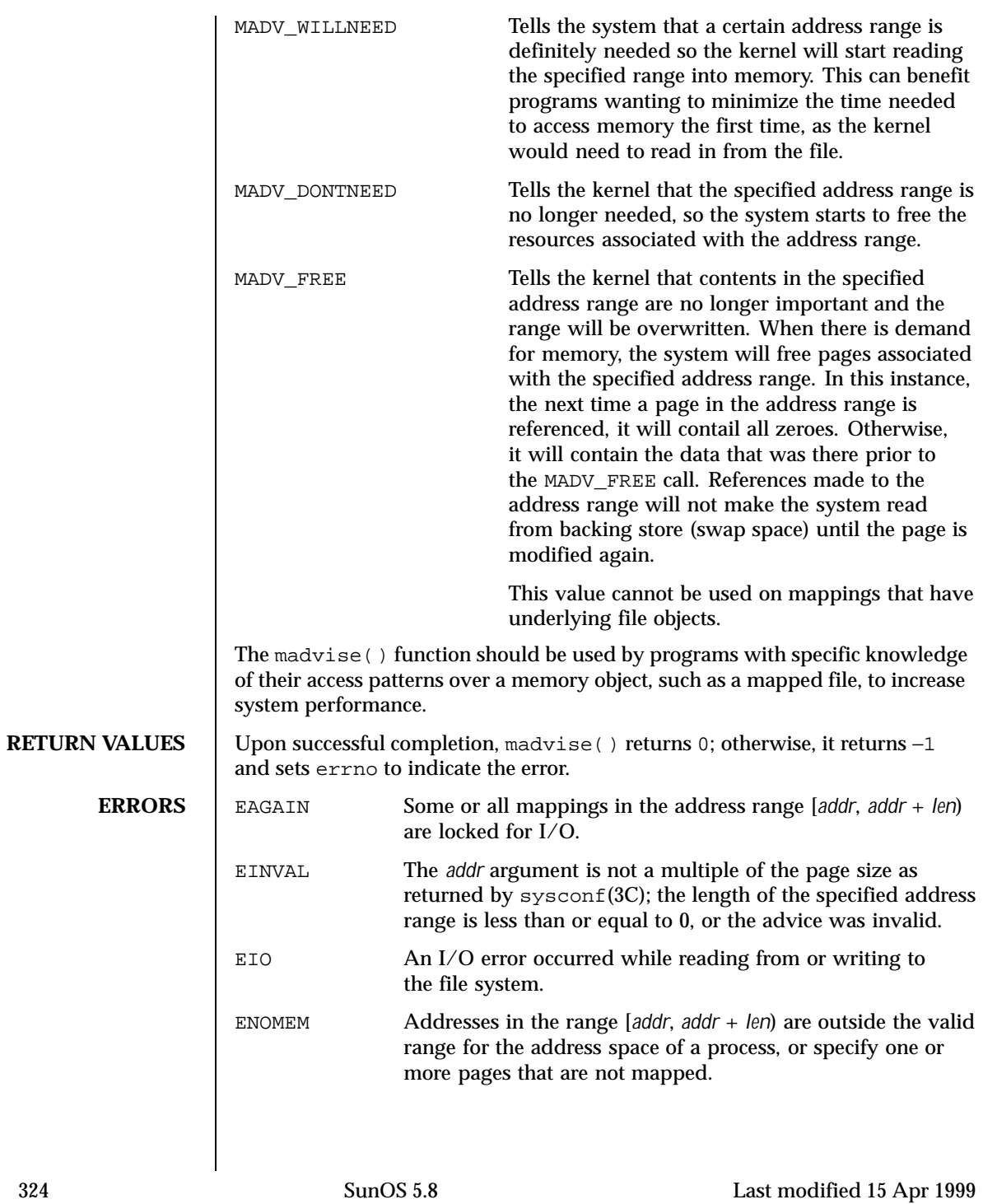
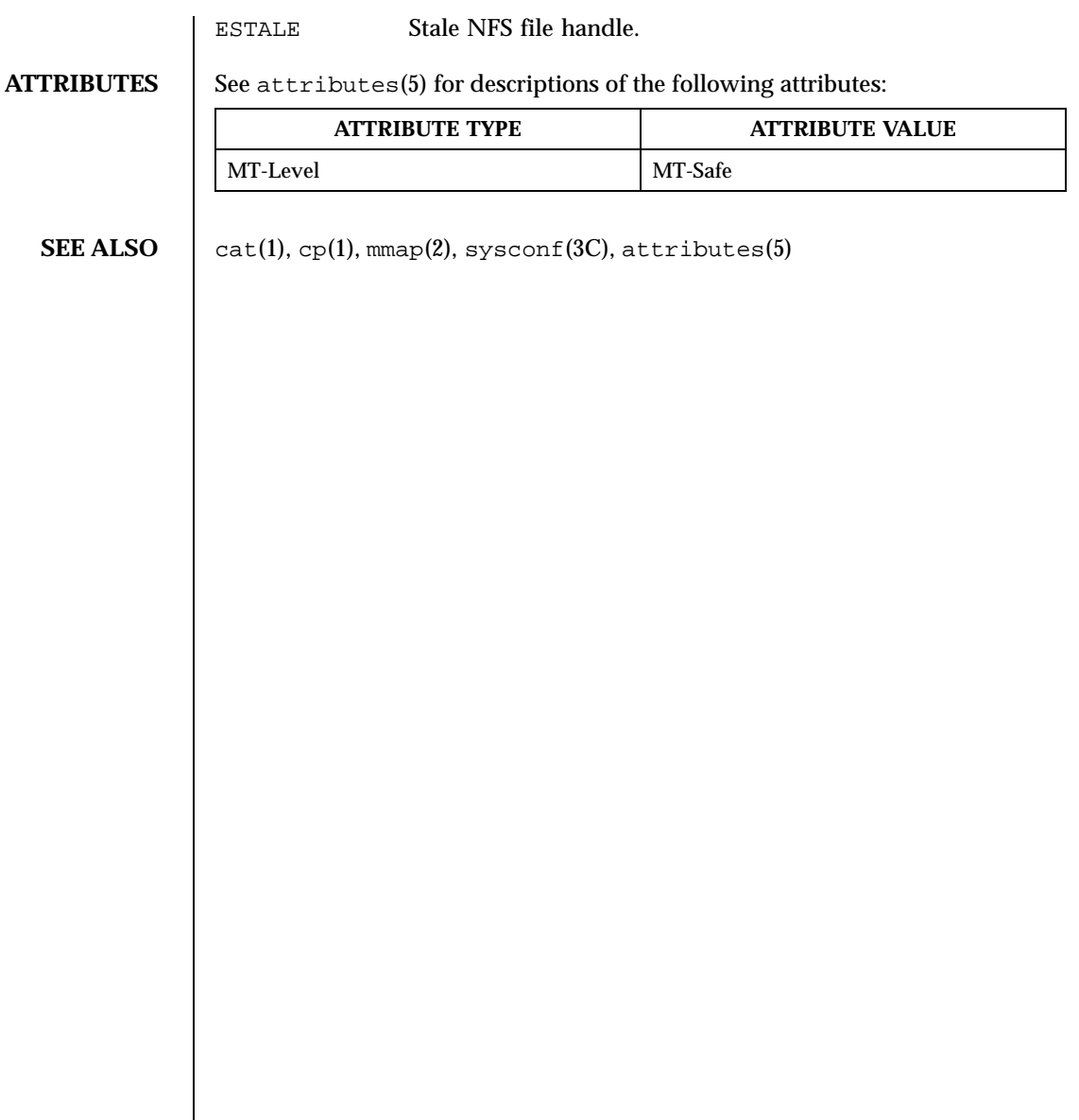

Last modified 15 Apr 1999 SunOS 5.8 325

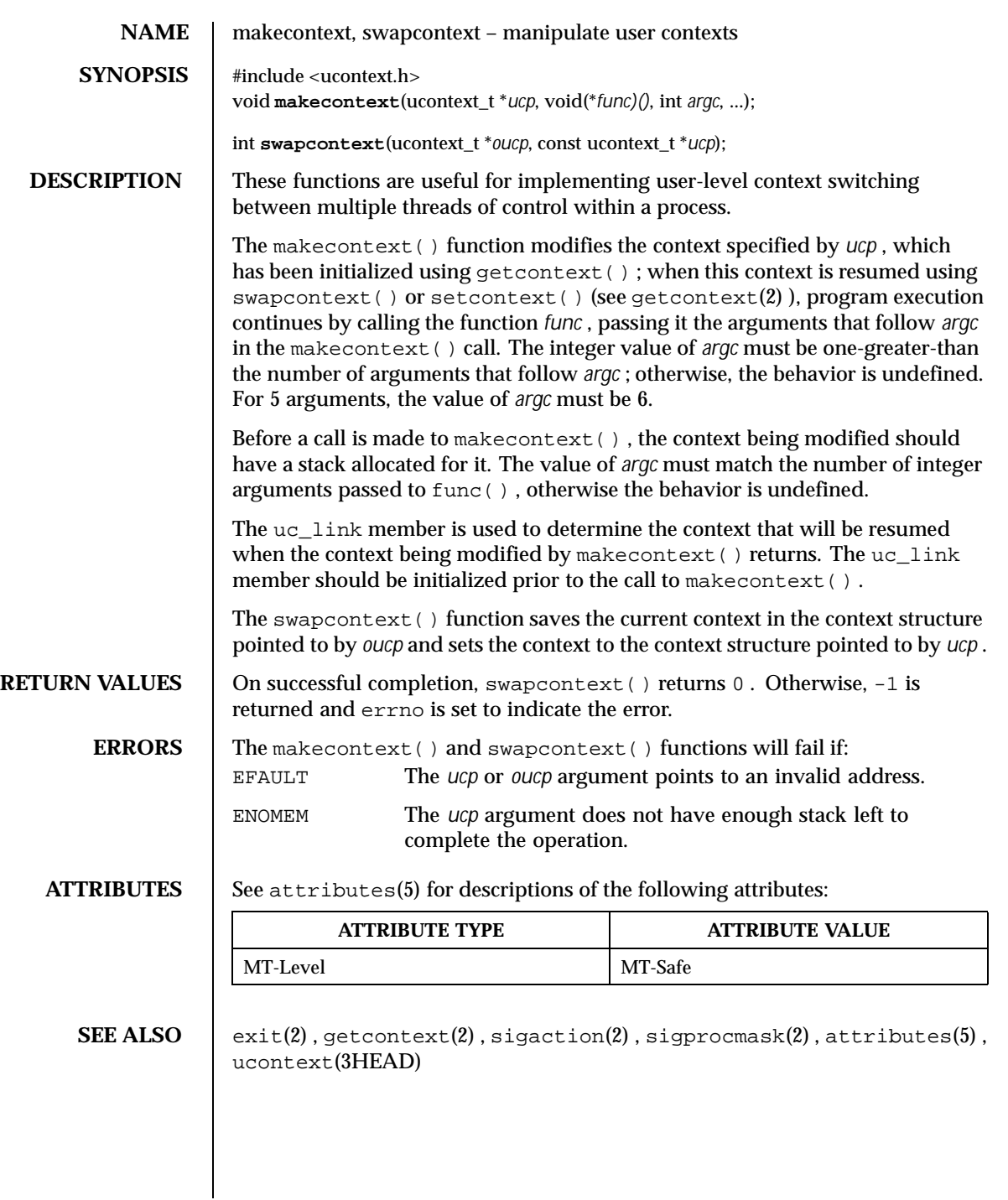

326 SunOS 5.8 Last modified 29 Dec 1996

<code>NOTES</code>  $\quad$  The size of the <code>ucontext\_t</code> structure may change in future releases. To remain binary compatible, users of these features must always use makecontext() or getcontext() to create new instances of them.

Last modified 29 Dec 1996 SunOS 5.8 327

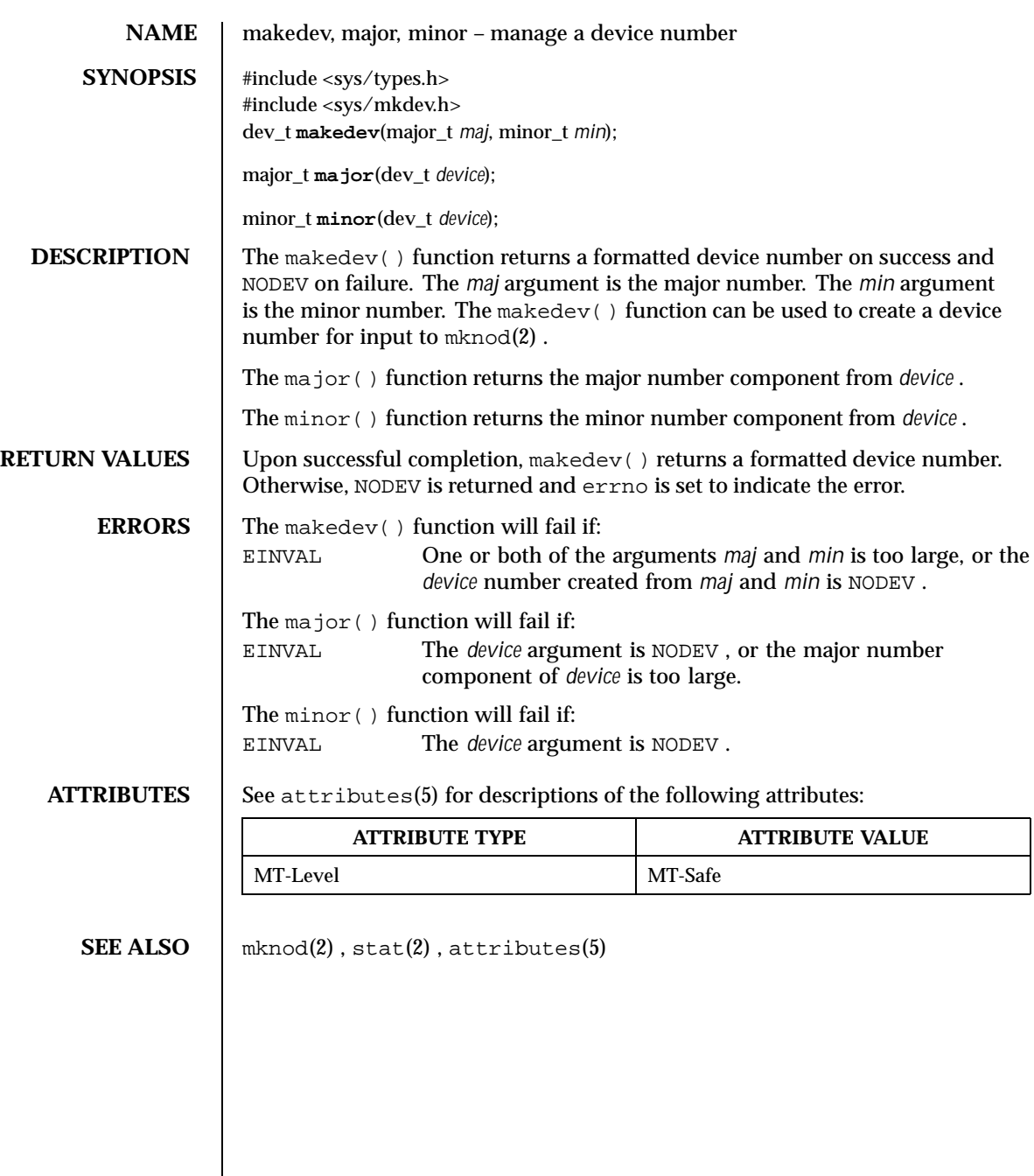

328 SunOS 5.8 Last modified 29 Dec 1996

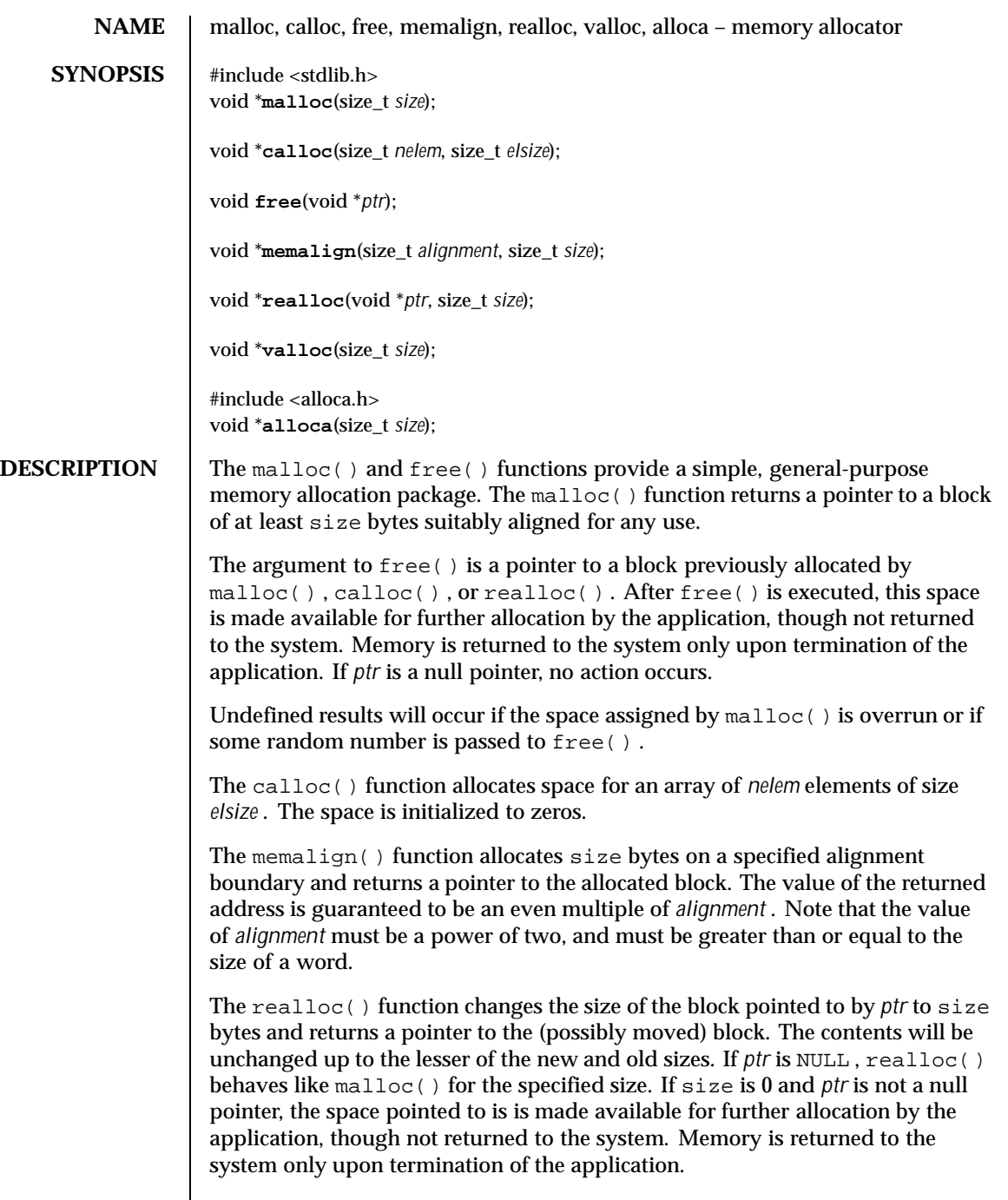

Last modified 26 Feb 1999 SunOS 5.8 329

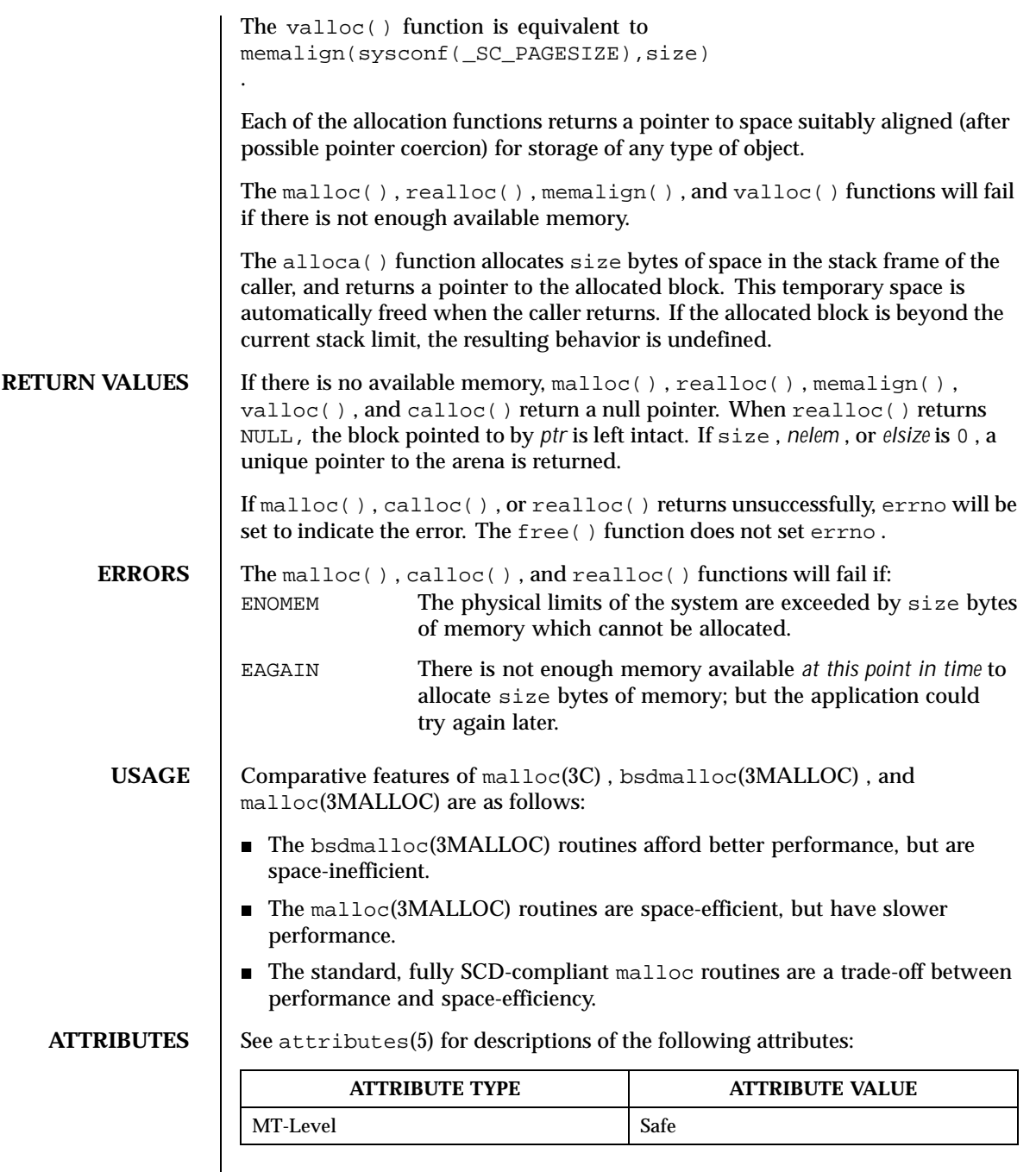

330 SunOS 5.8 Last modified 26 Feb 1999

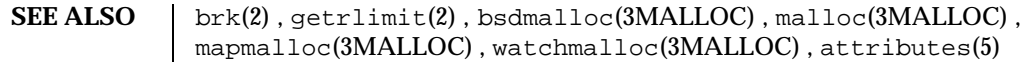

WARNINGS | Undefined results will occur if the size requested for a block of memory exceeds the maximum size of a process's heap, which may be obtained with getrlimit(2)

> The alloca() function is machine-, compiler-, and most of all, system-dependent. Its use is strongly discouraged.

Last modified 26 Feb 1999 SunOS 5.8 SunOS 5.8

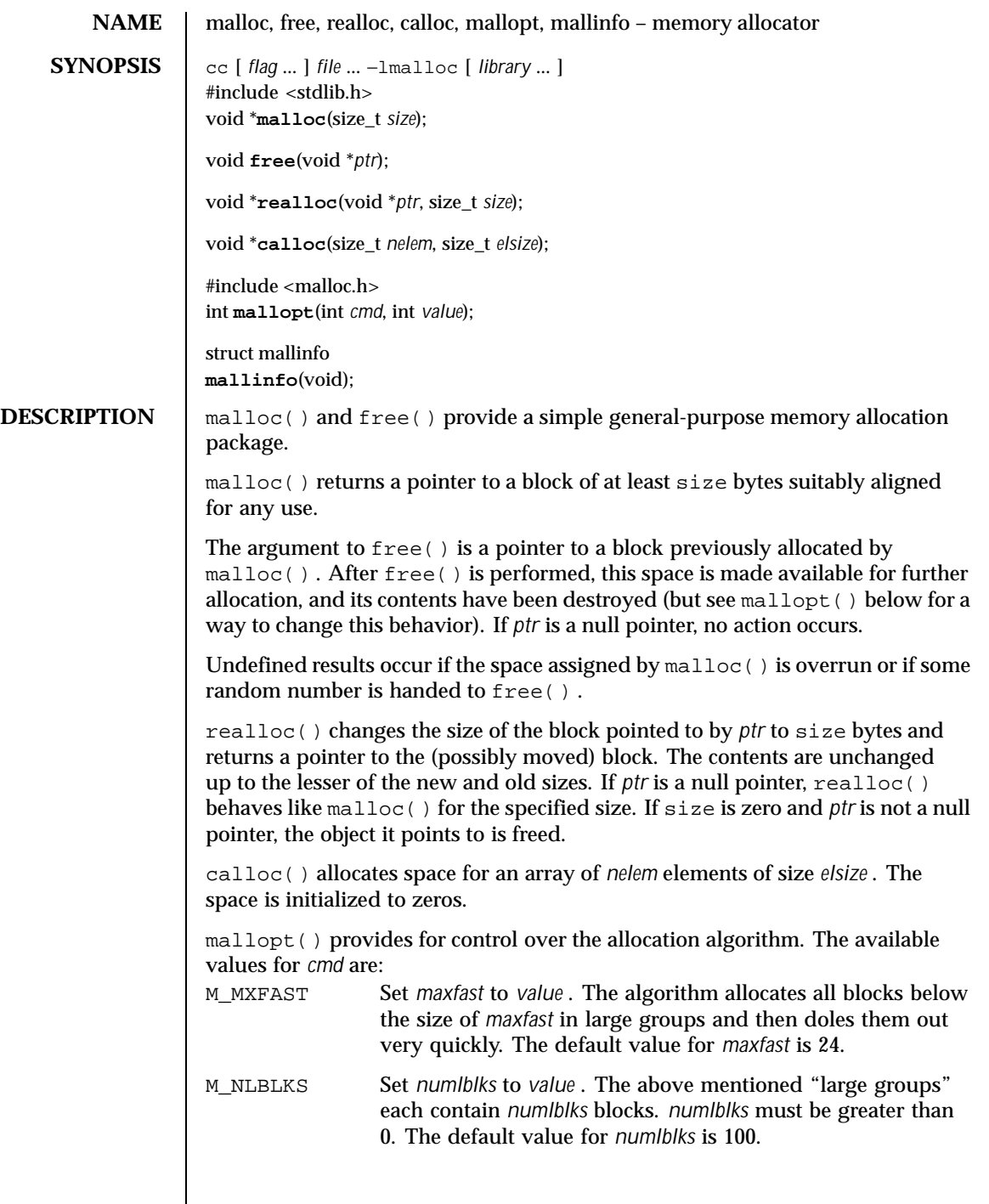

332 SunOS 5.8 Last modified 31 Dec 1996

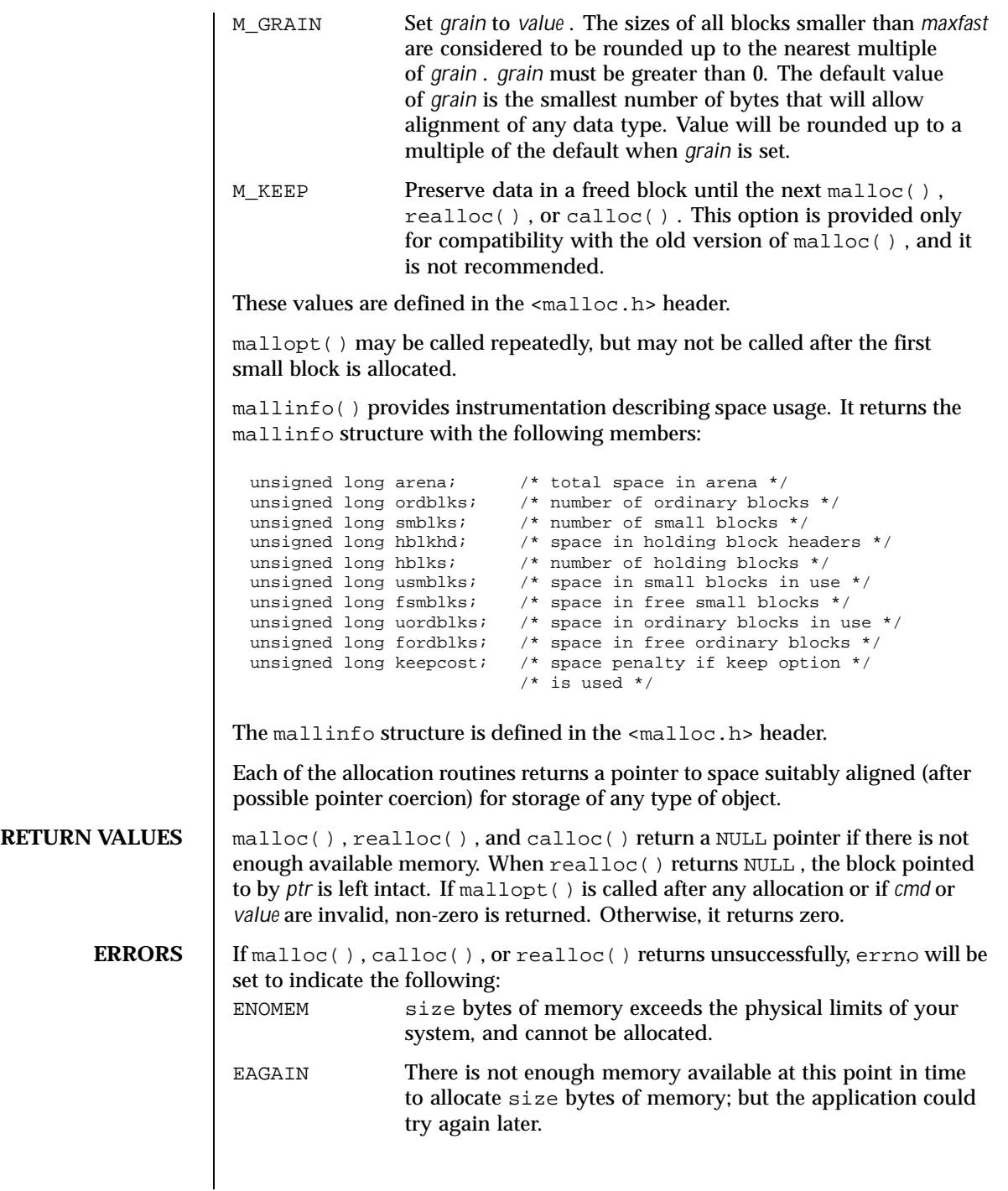

Last modified 31 Dec 1996 SunOS 5.8 SunOS 5.8

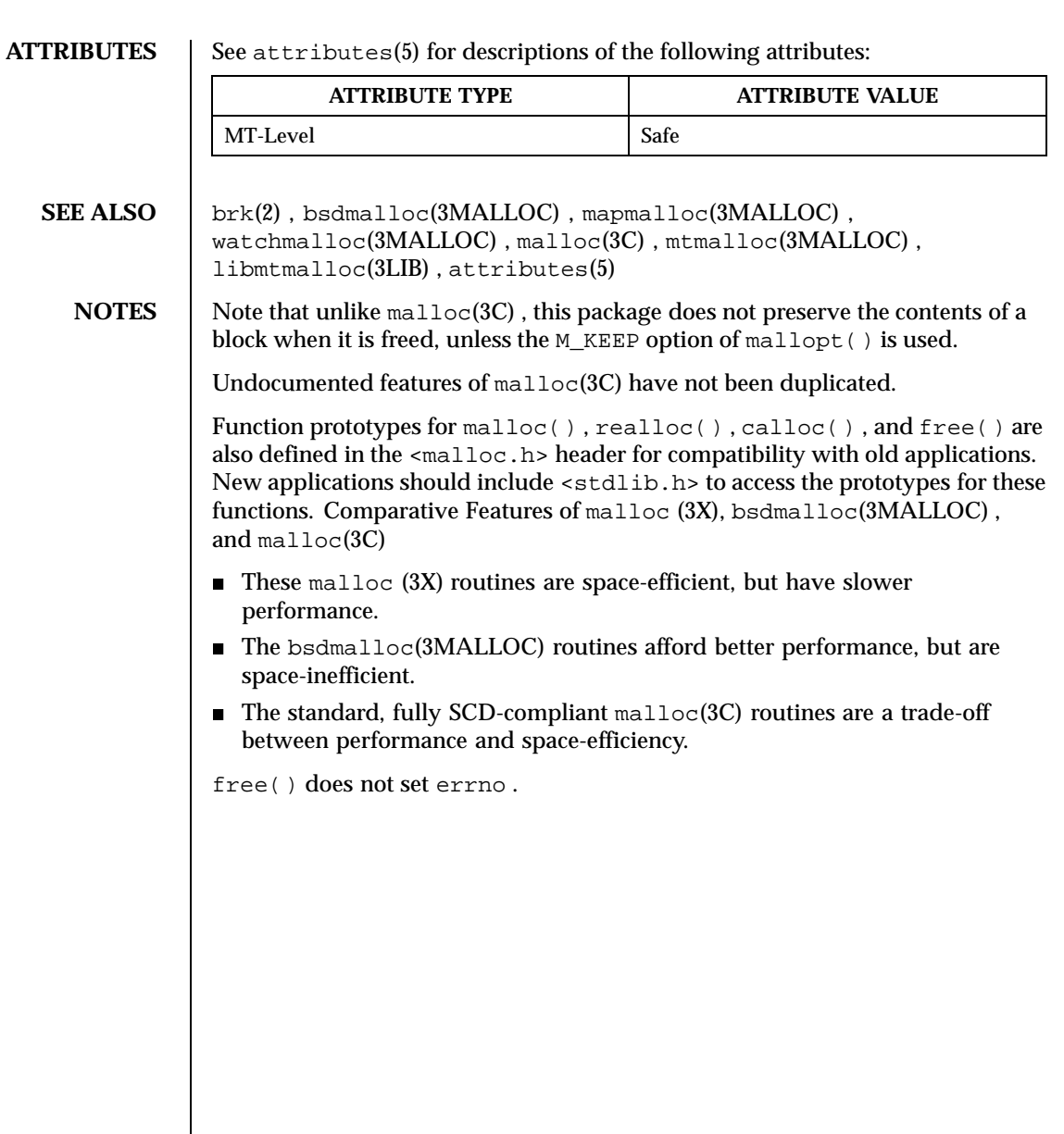

334 SunOS 5.8 Last modified 31 Dec 1996

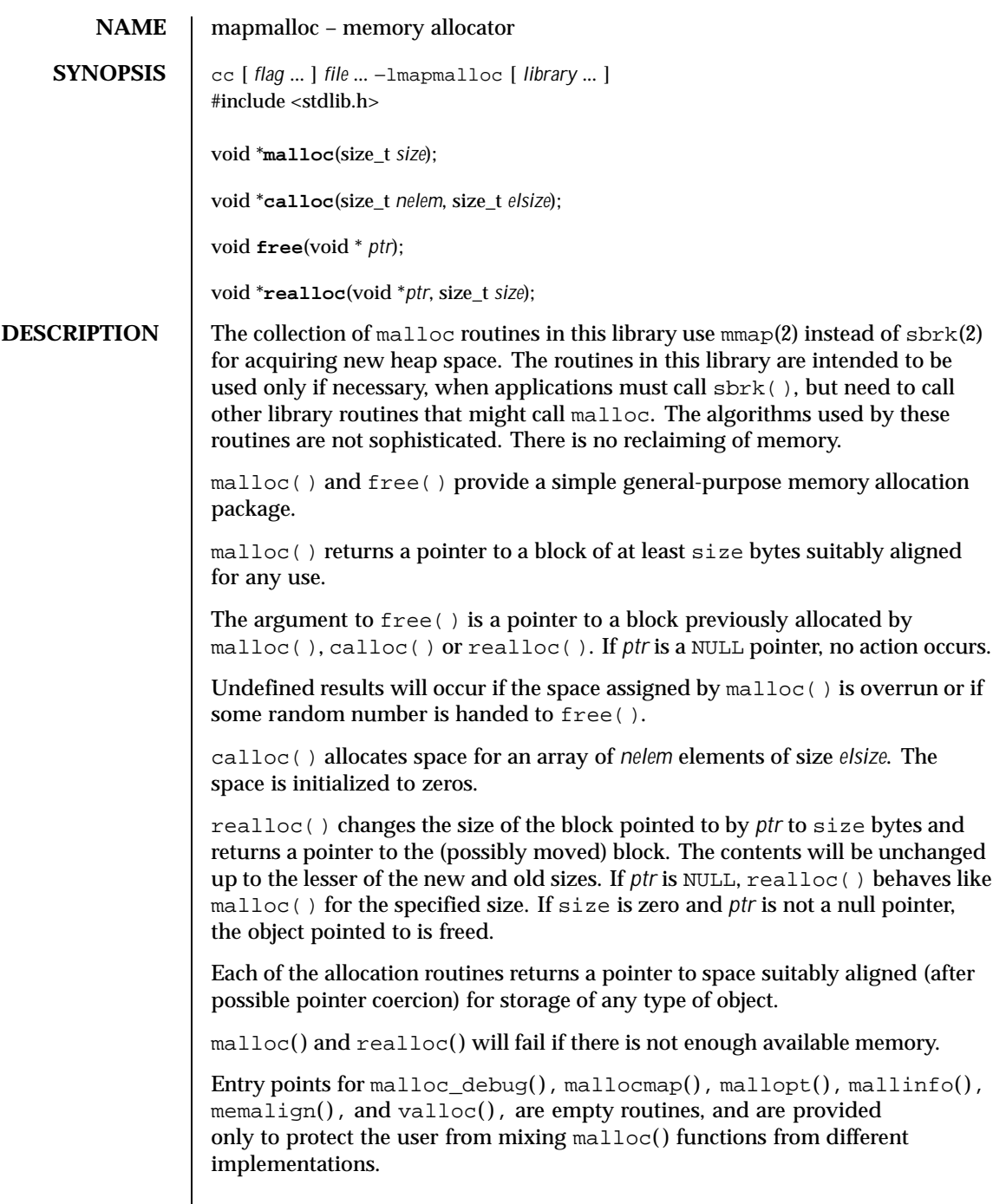

Last modified 26 Mar 1998 **SunOS** 5.8 **SunOS** 5.8

## **RETURN VALUES** If there is no available memory, malloc(), realloc(), and calloc() return a null pointer. When realloc() returns NULL, the block pointed to by *ptr* is left intact. If size, *nelem*, or *elsize* is 0, a unique pointer to the arena is returned.

**FILES** /usr/lib/libmapmalloc

**ATTRIBUTES** See attributes(5) for descriptions of the following attributes:

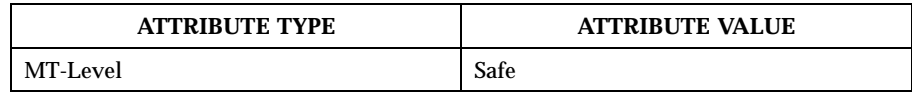

## **SEE ALSO** | brk(2), getrlimit(2), mmap(2), realloc(3C), malloc(3MALLOC), attributes(5)

336 SunOS 5.8 Last modified 26 Mar 1998

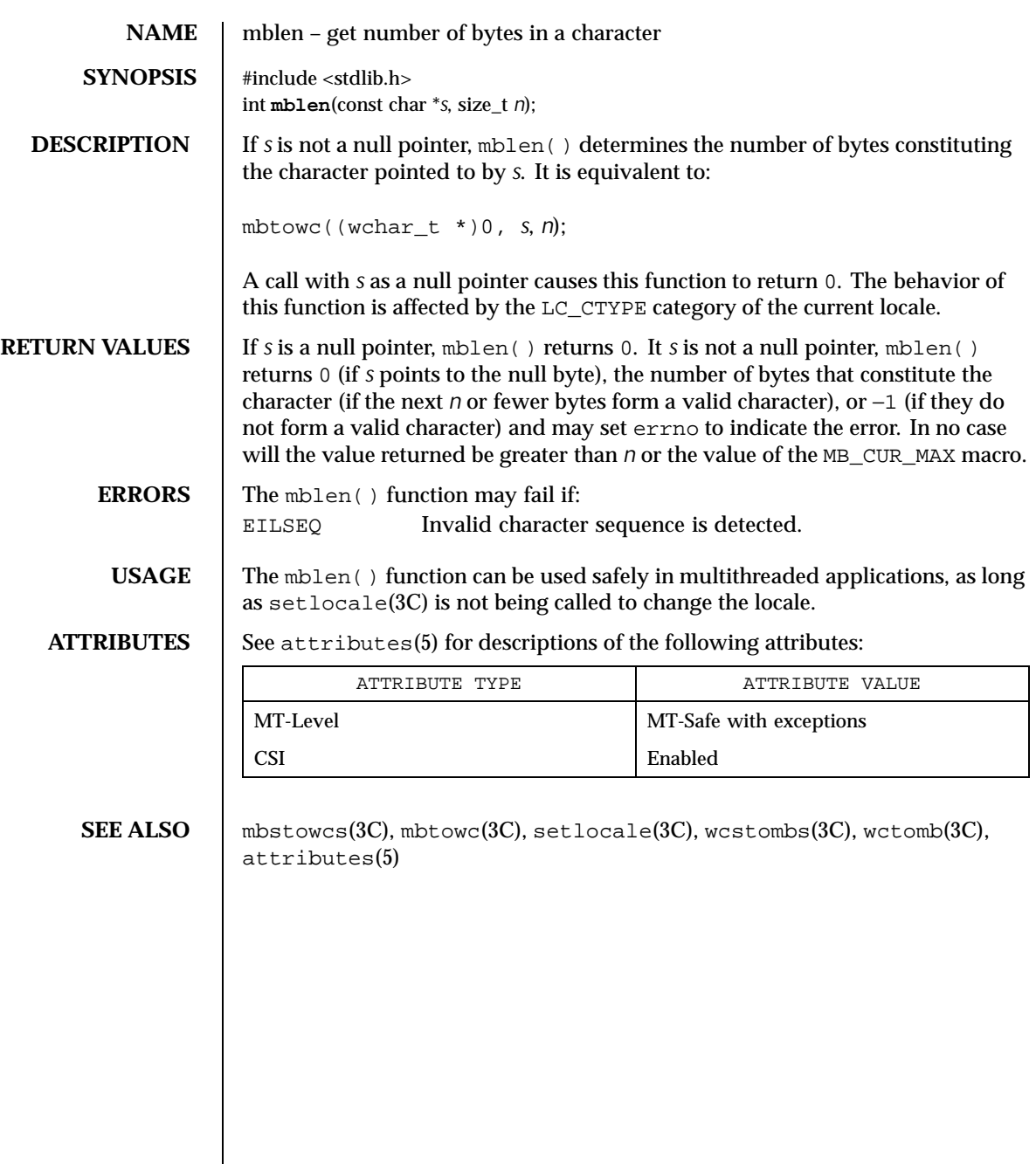

Last modified 20 Dec 1996 SunOS 5.8 SunOS 5.8

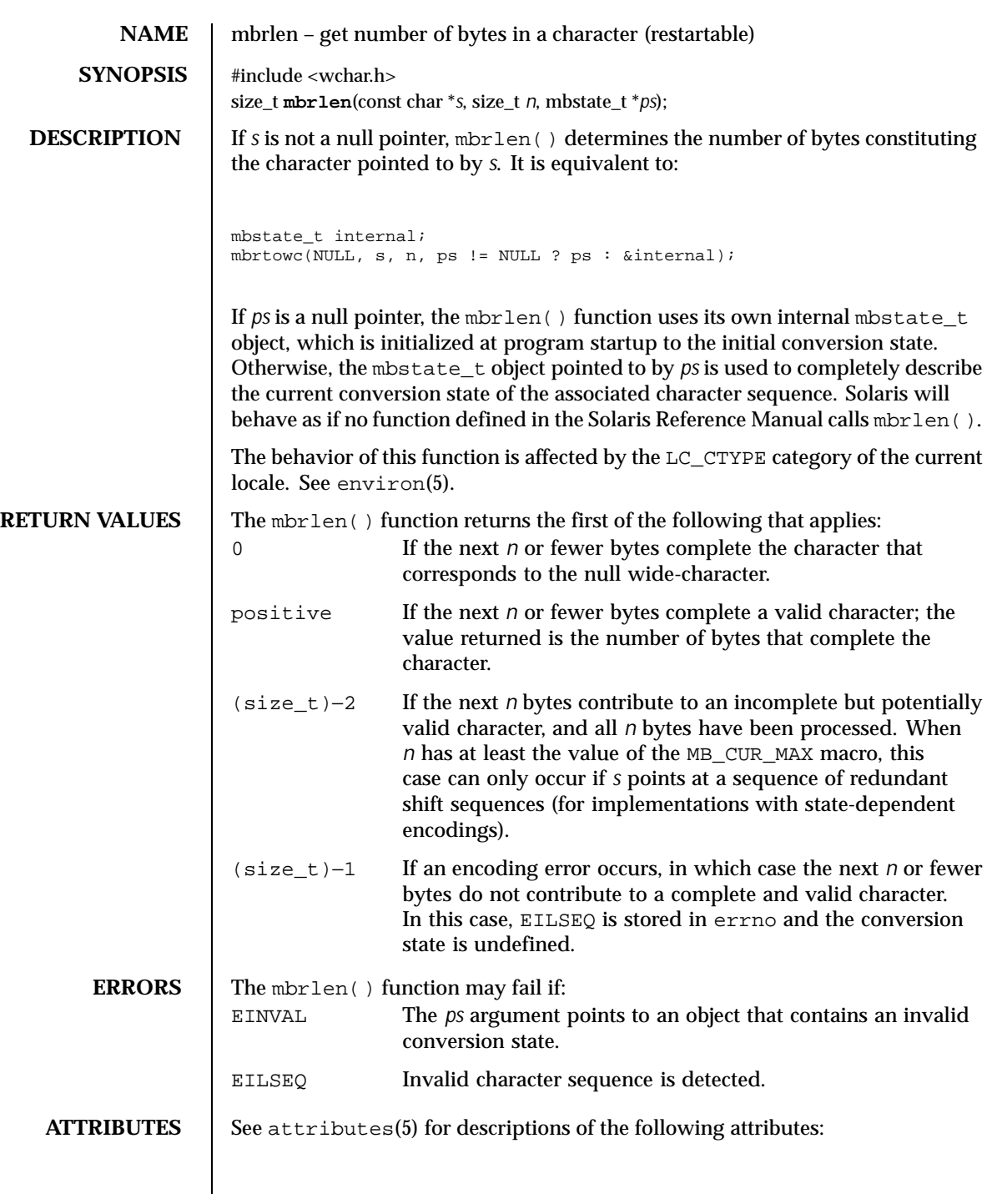

338 SunOS 5.8 Last modified 3 Feb 1998

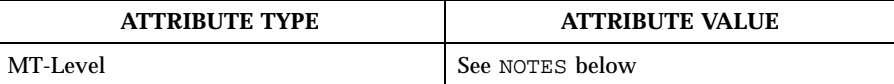

**SEE ALSO** mbrtowc(3C), mbsinit(3C), setlocale(3C), attributes(5), environ(5)

**NOTES** If *ps* is not a null pointer, mbrlen() uses the mbstate\_t object pointed to by *ps* and the function can be used safely in multithreaded applications, as long as setlocale(3C) is not being called to change the locale. If *ps* is a null pointer, mbrlen() uses its internal mbstate\_t object and the function is Unsafe in multithreaded applications.

Last modified 3 Feb 1998 SunOS 5.8 339

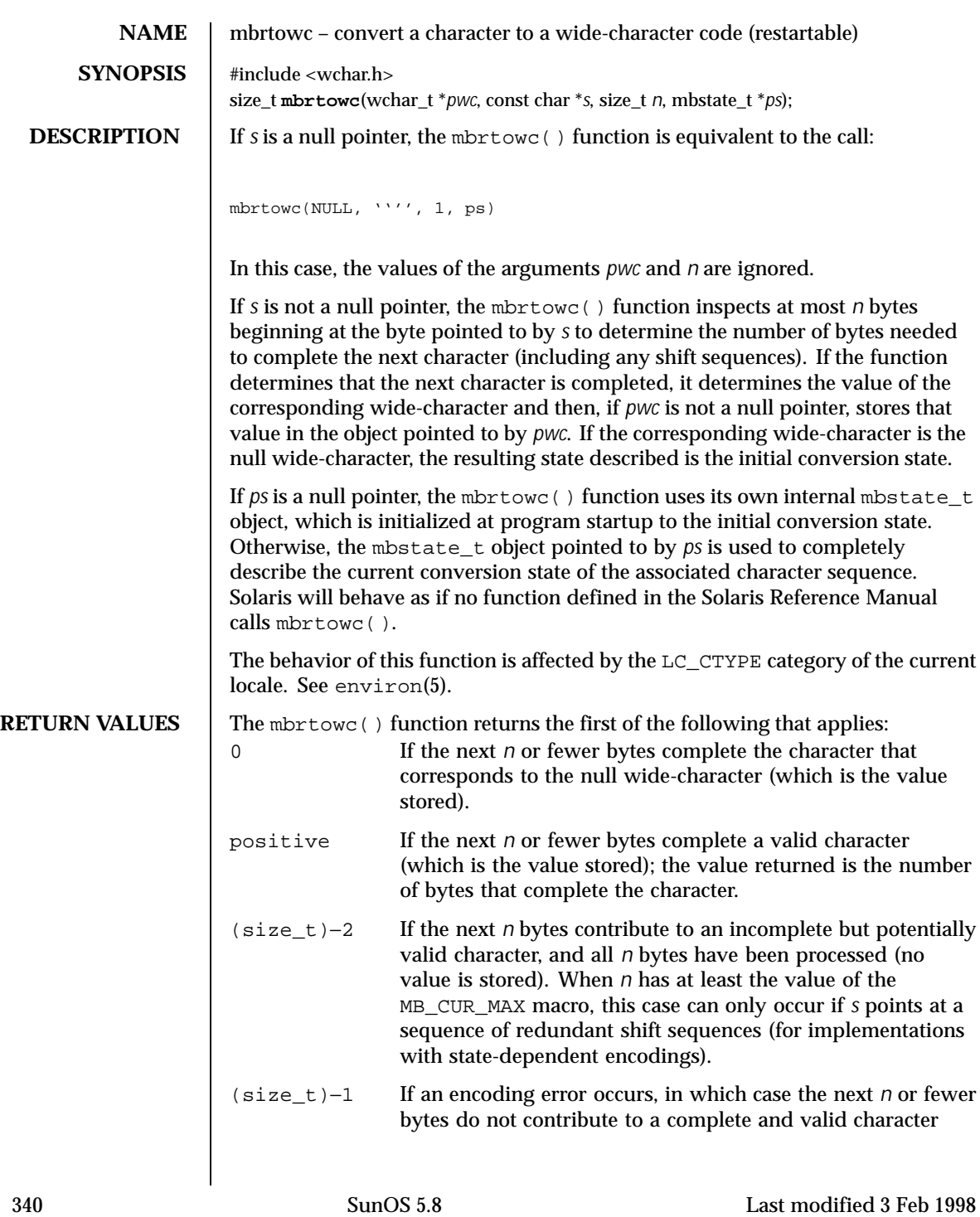

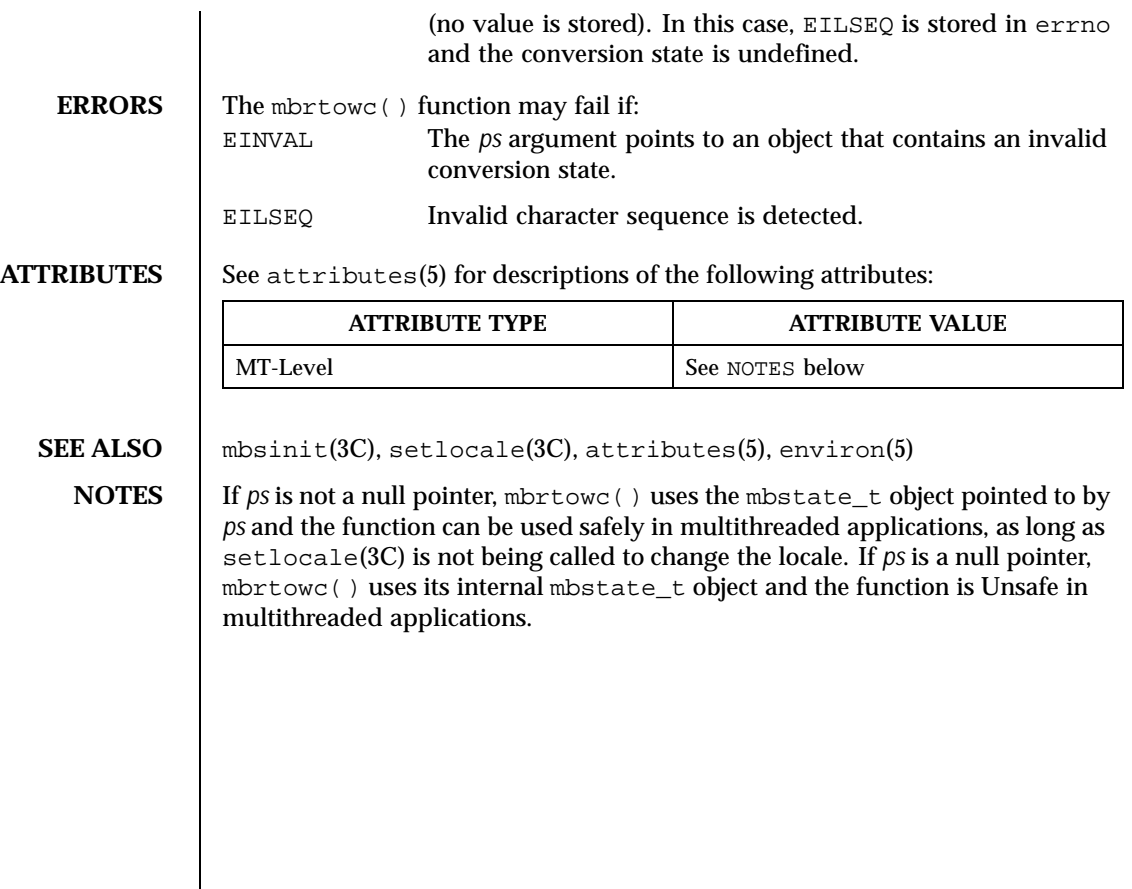

Last modified 3 Feb 1998 SunOS 5.8 341

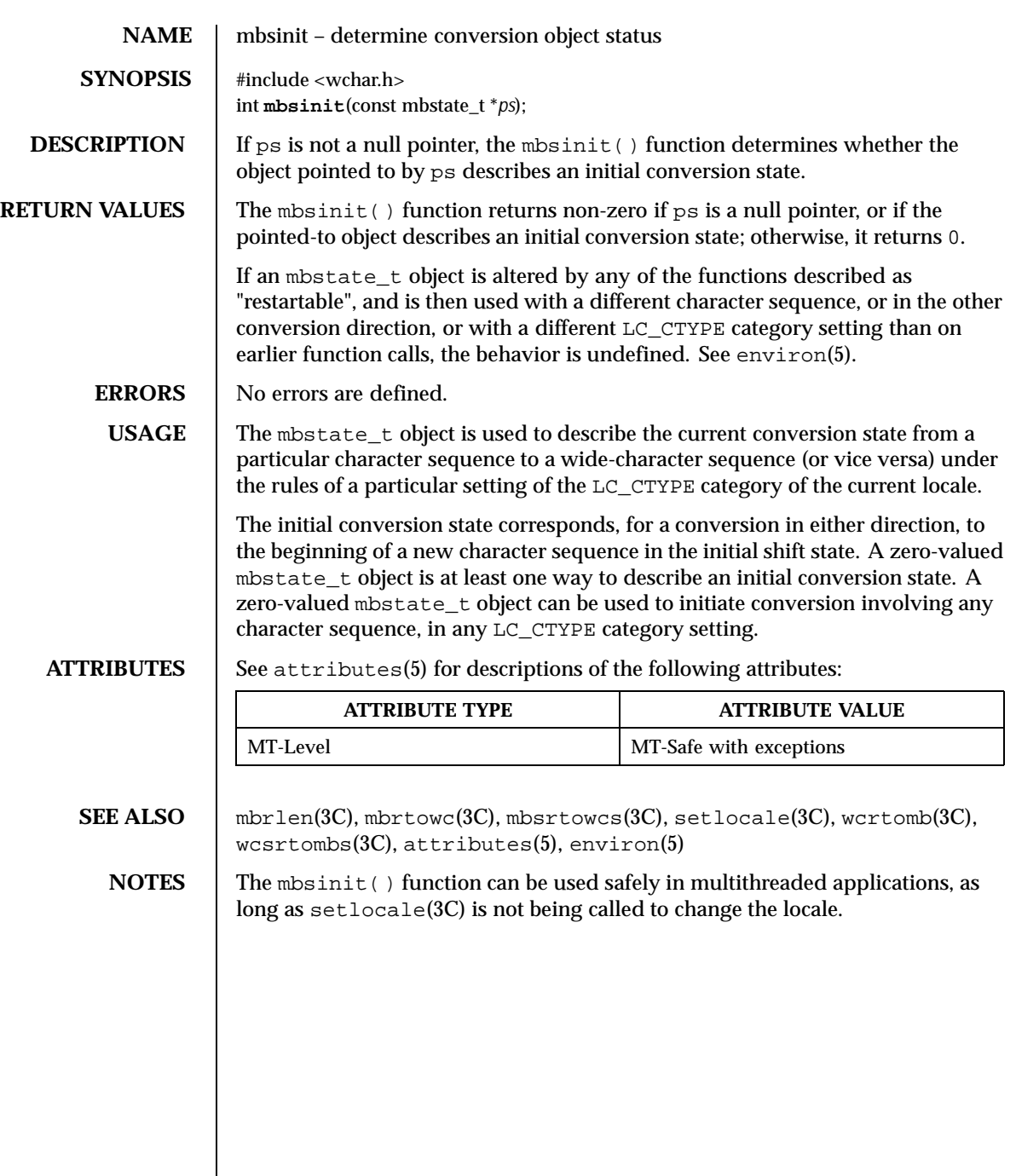

342 SunOS 5.8 Last modified 3 Feb 1998

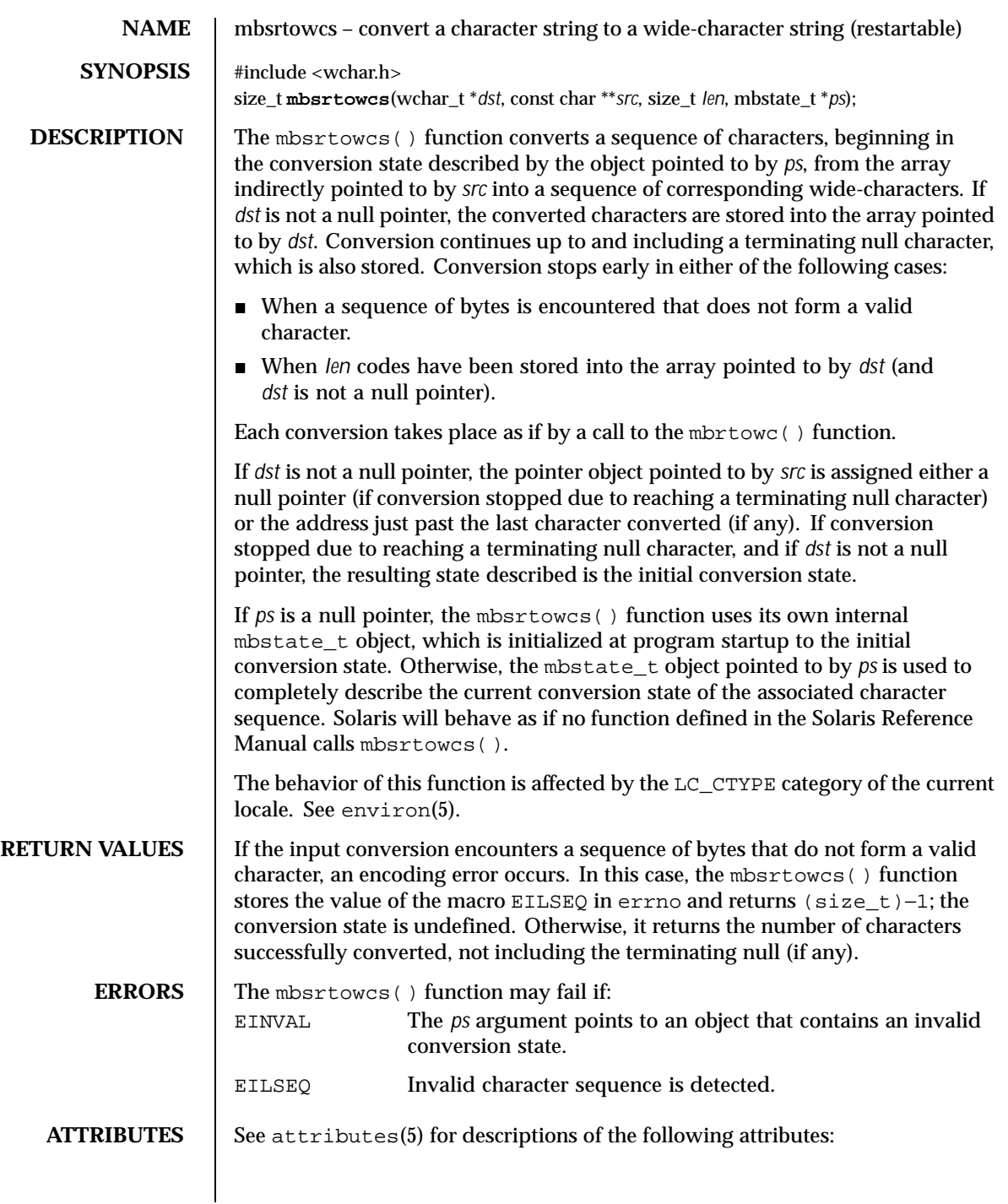

Last modified 3 Feb 1998 SunOS 5.8 SunOS 5.8

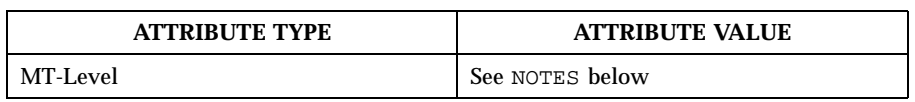

**SEE ALSO** mbrtowc(3C), mbsinit(3C), setlocale(3C), attributes(5), environ(5)

**NOTES** If *ps* is not a null pointer, mbsrtowcs () uses the mbstate\_t object pointed to by *ps* and the function can be used safely in multithreaded applications, as long as setlocale(3C) is not being called to change the locale. If *ps* is a null pointer, mbsrtowcs() uses its internal mbstate\_t object and the function is Unsafe in multithreaded applications.

344 SunOS 5.8 Last modified 3 Feb 1998

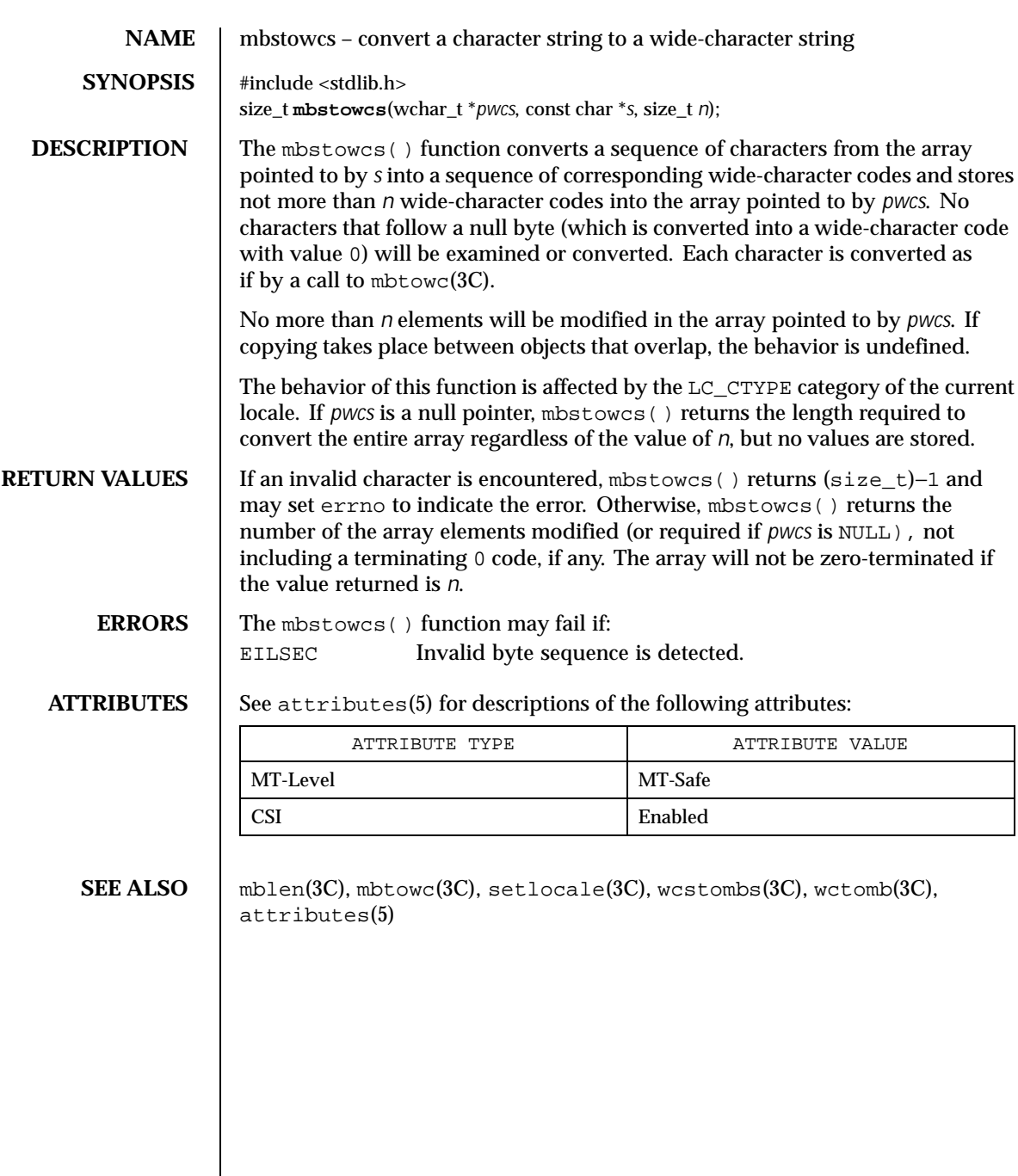

Last modified 20 Dec 1996 SunOS 5.8 SunOS 5.8

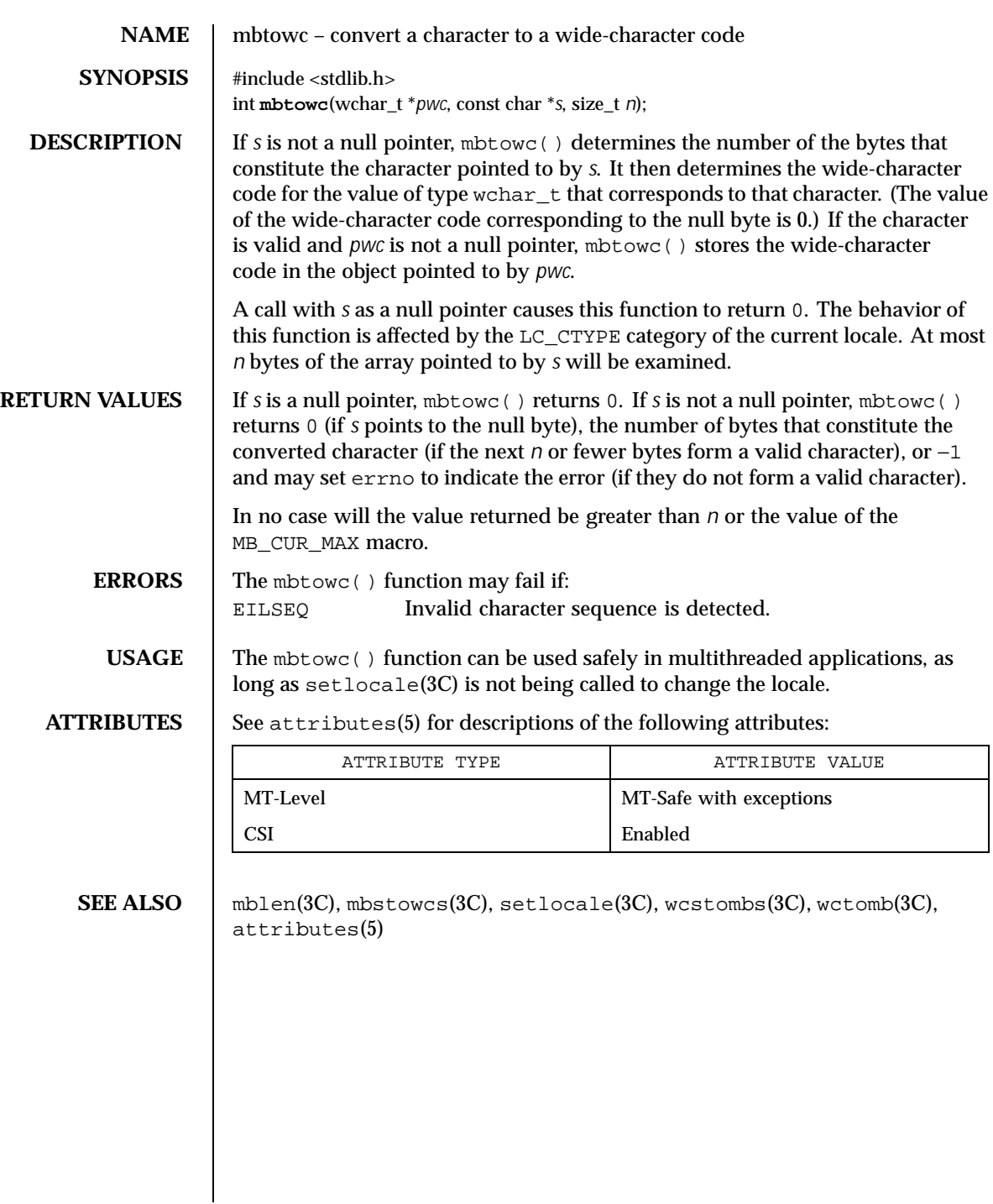

346 SunOS 5.8 Last modified 20 Dec 1996

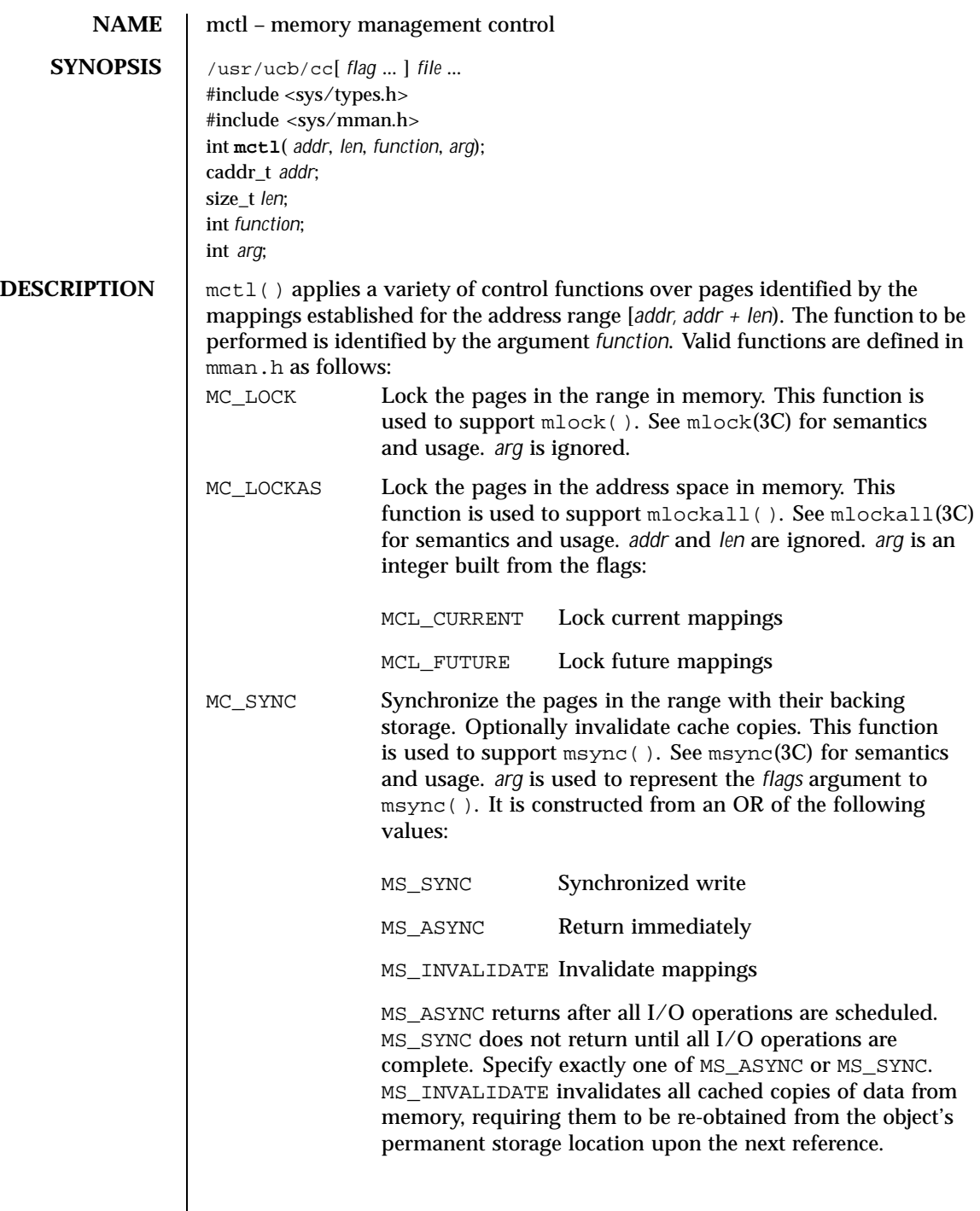

Last modified 18 Feb 1993 SunOS 5.8 347

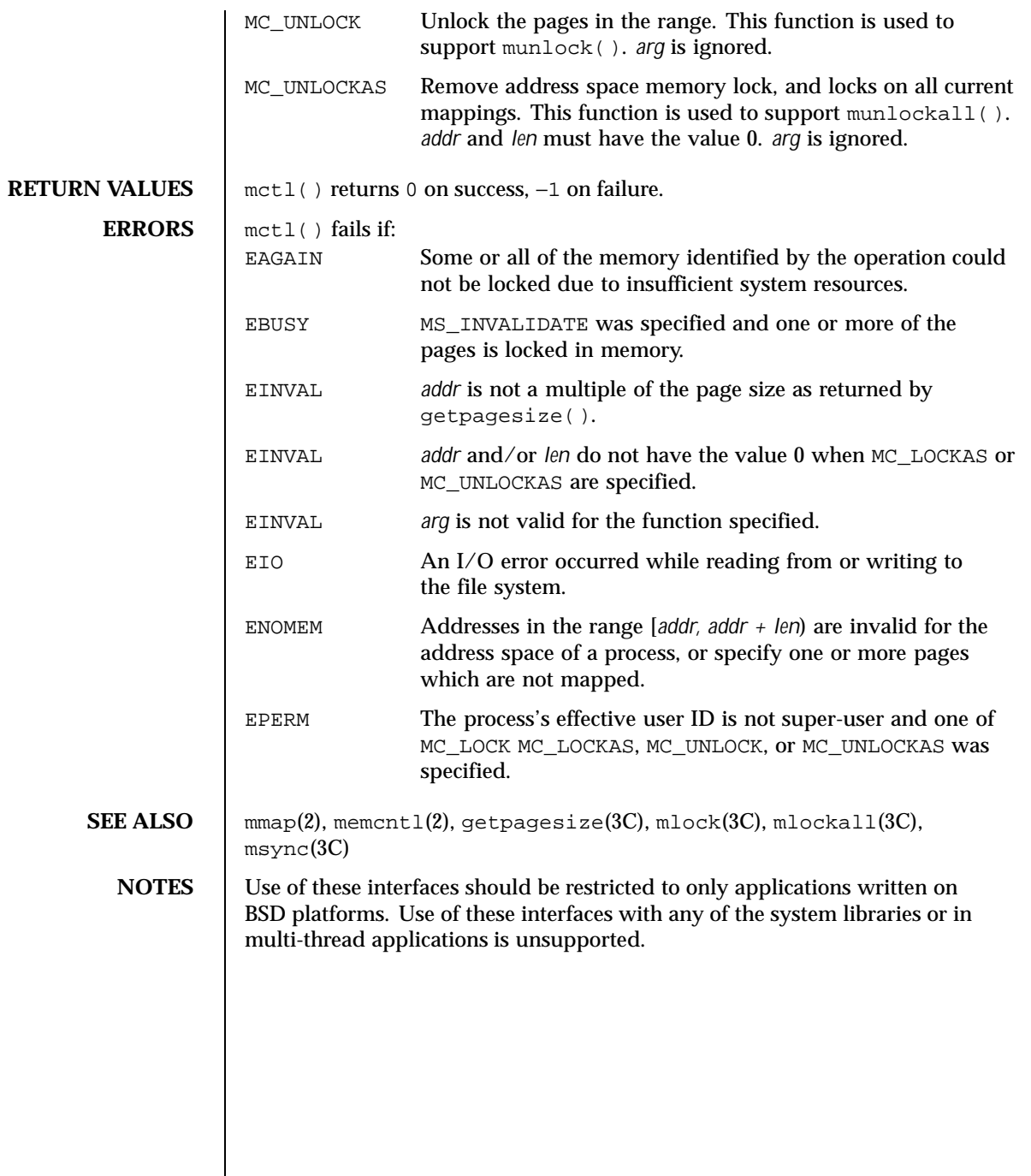

 $\overline{\phantom{a}}$ 

348 SunOS 5.8 Last modified 18 Feb 1993

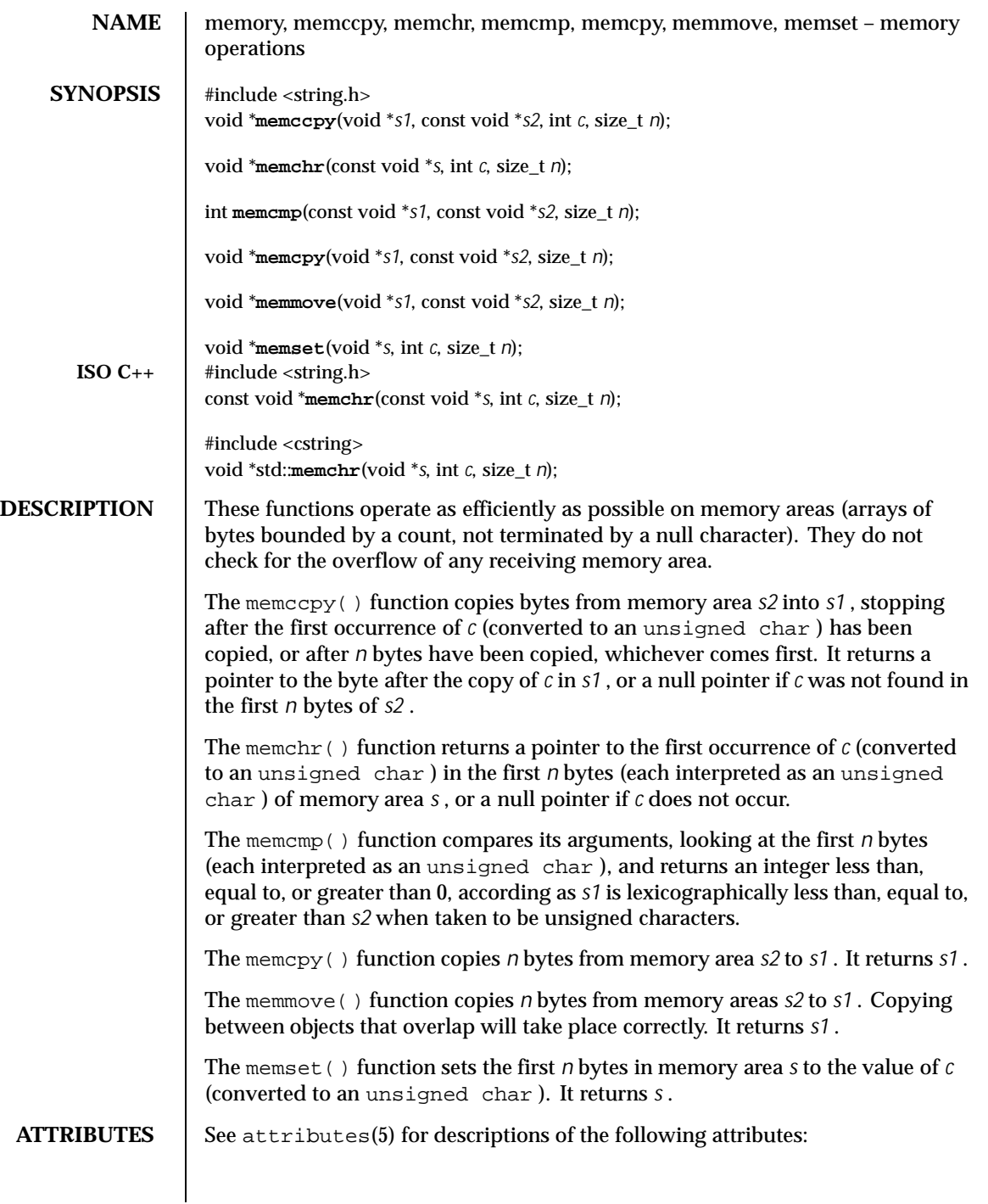

Last modified 29 Dec 1996 SunOS 5.8 349

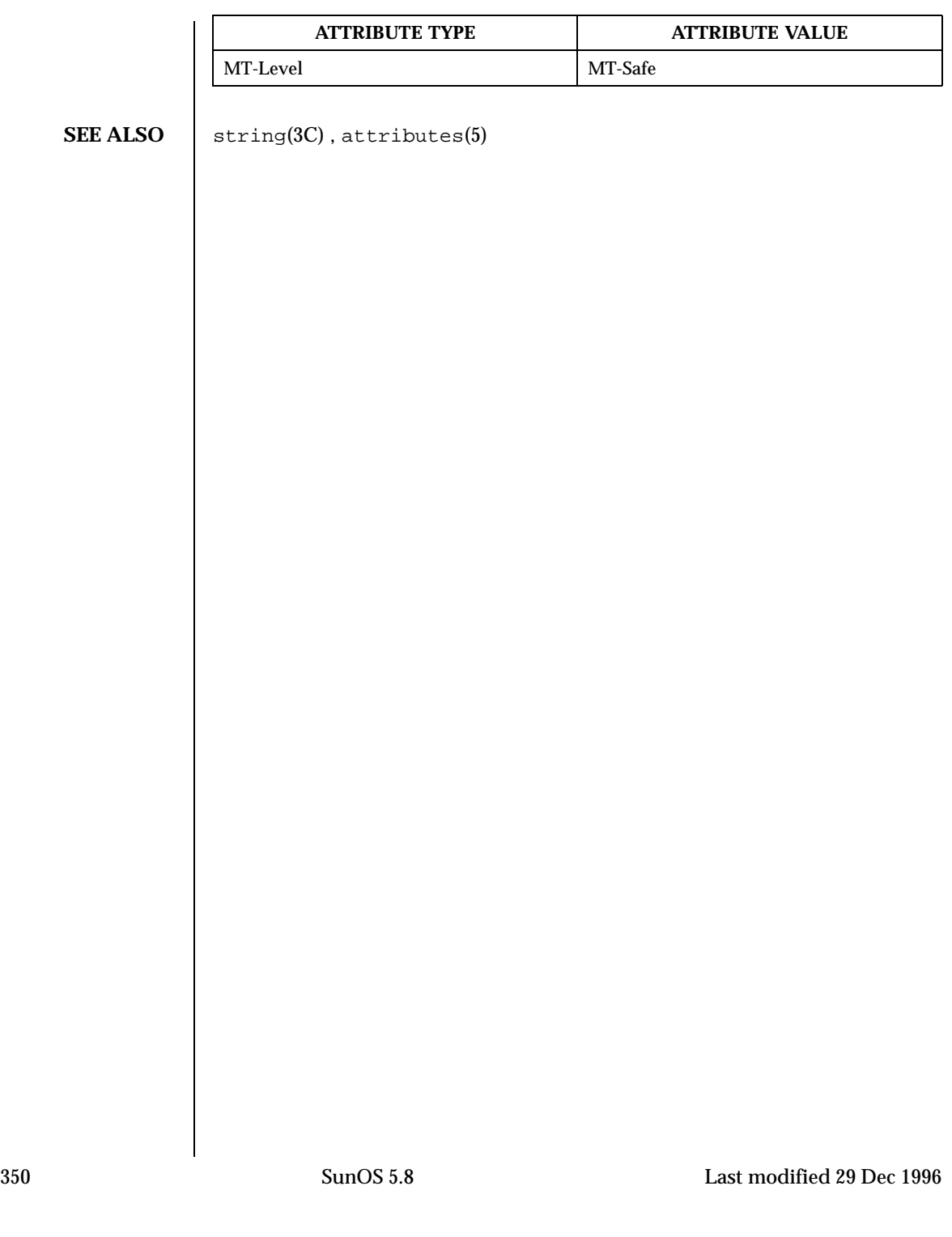

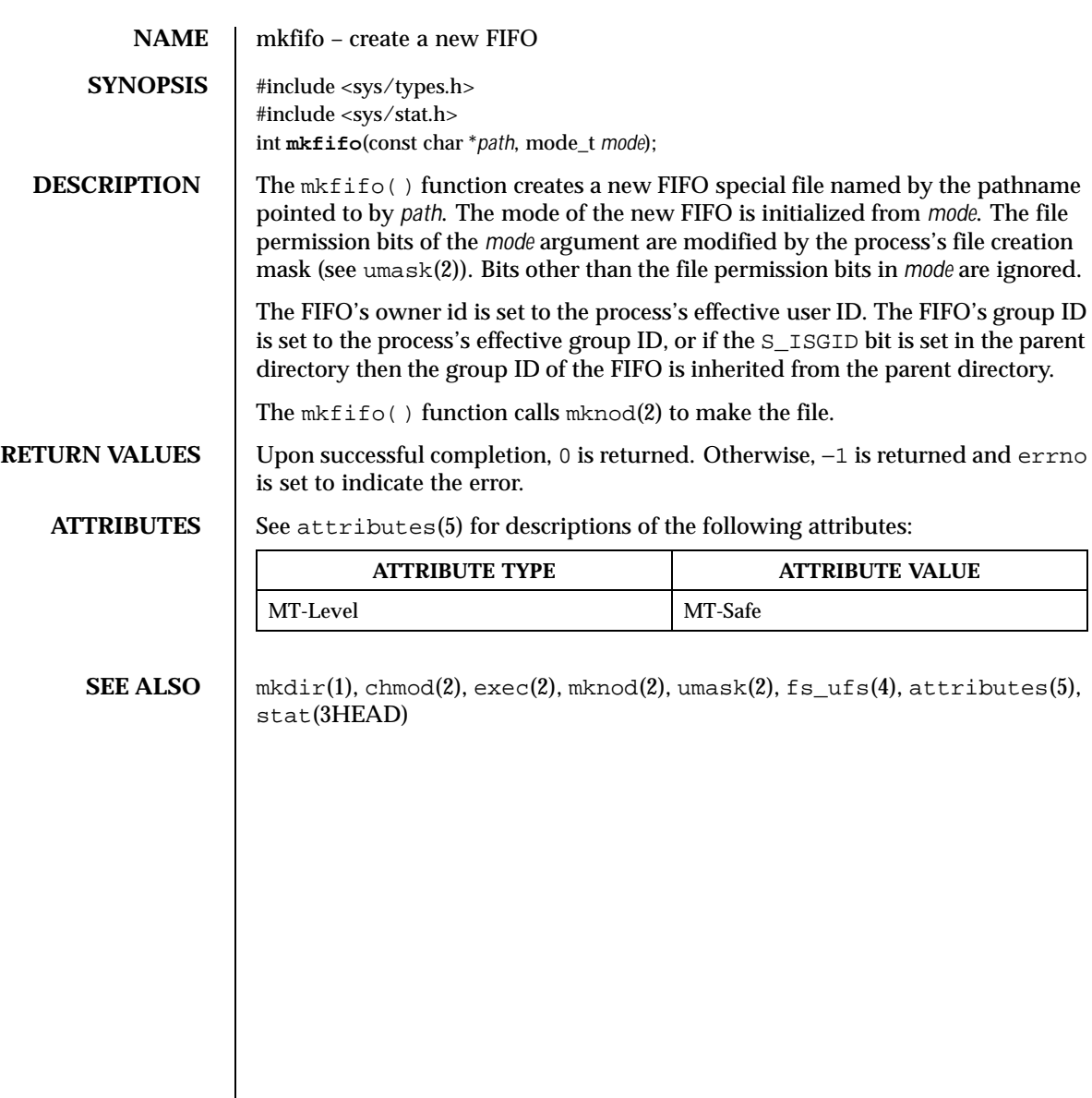

Last modified 29 Dec 1996 SunOS 5.8 351

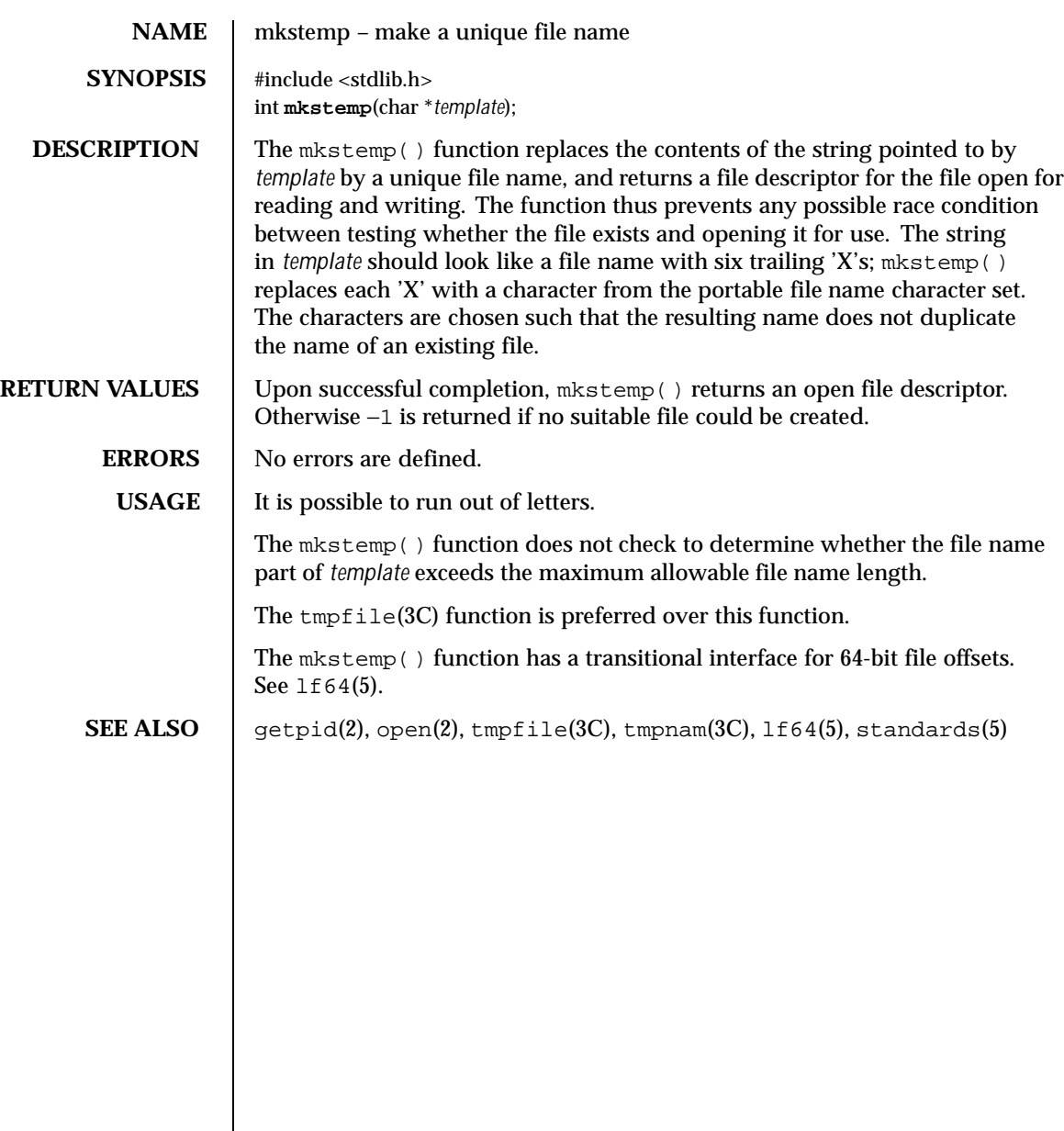

352 SunOS 5.8 Last modified 28 Jan 1998

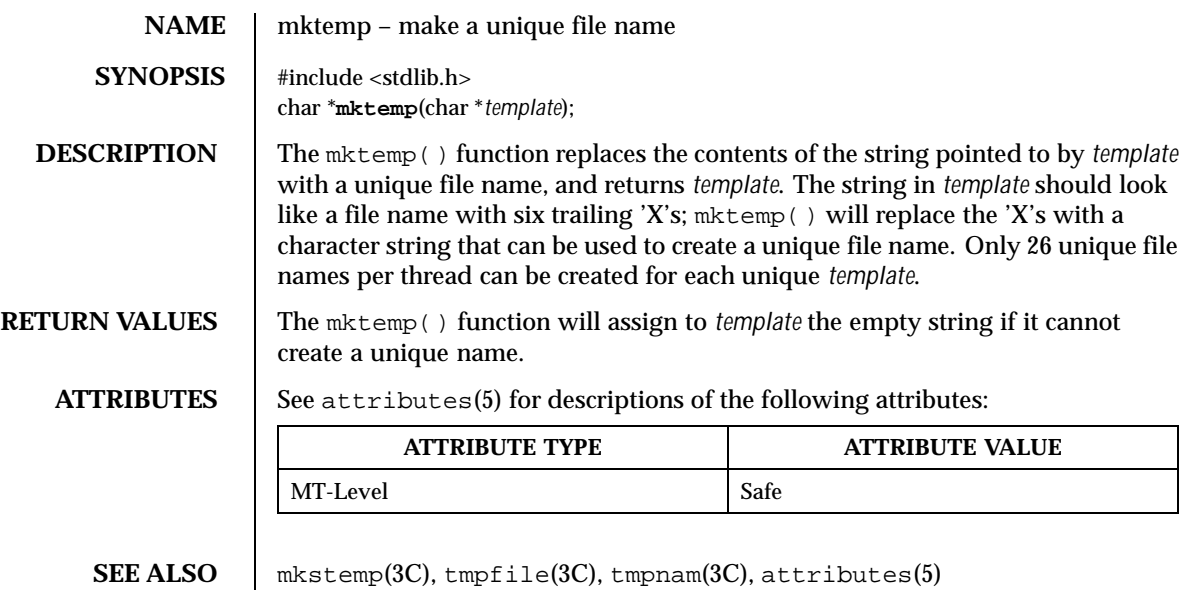

Last modified 29 Dec 1996 SunOS 5.8 353

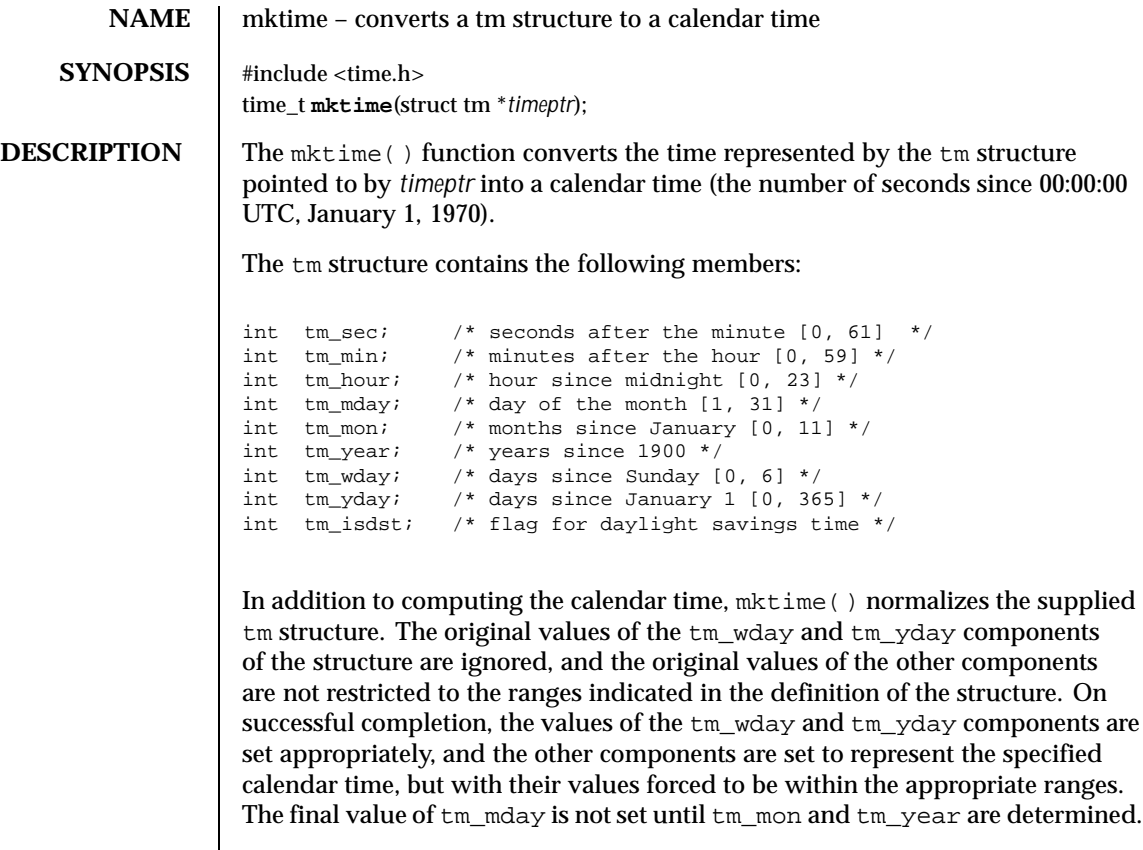

The tm\_year member must be for year 1901 or later. Calendar times before 20:45:52 UTC, December 13, 1901 or after 03:14:07 UTC, January 19, 2038 cannot be represented. Portable applications should not try to create dates before 00:00:00 UTC, January 1, 1970 or after 00:00:00 UTC, January 1, 2038.

The original values of the components may be either greater than or less than the specified range. For example, a tm\_hour of −1 means 1 hour before midnight, tm\_mday of 0 means the day preceding the current month, and tm\_mon of −2 means 2 months before January of tm\_year.

If tm\_isdst is positive, the original values are assumed to be in the alternate timezone. If it turns out that the alternate timezone is not valid for the computed calendar time, then the components are adjusted to the main timezone. Likewise, if tm\_isdst is zero, the original values are assumed to be in the main timezone and are converted to the alternate timezone if the main timezone is not valid. If tm\_isdst is negative, mktime() attempts to determine whether the alternate timezone is in effect for the specified time.

354 SunOS 5.8 Last modified 30 Sep 1999

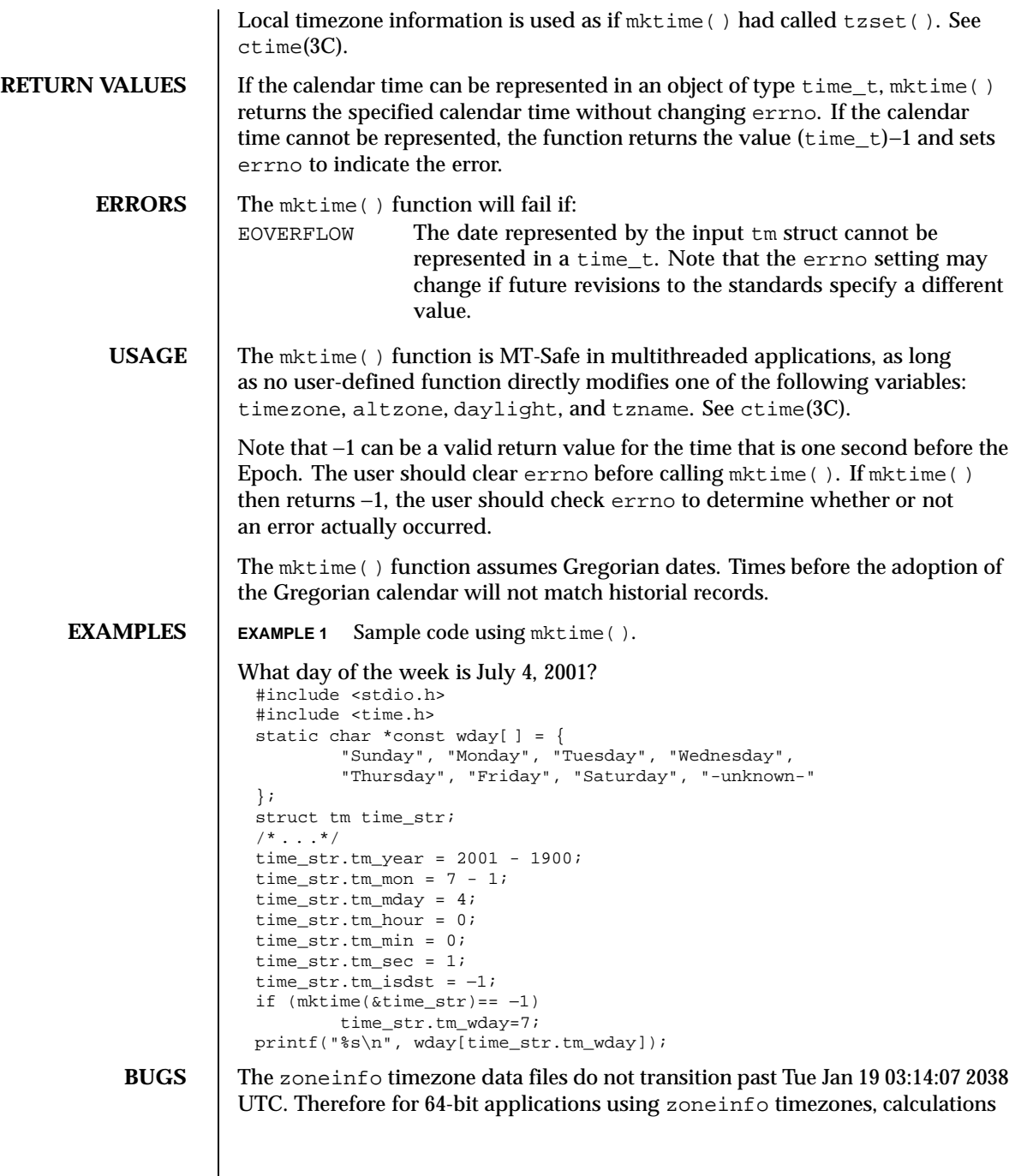

Last modified 30 Sep 1999 SunOS 5.8 355

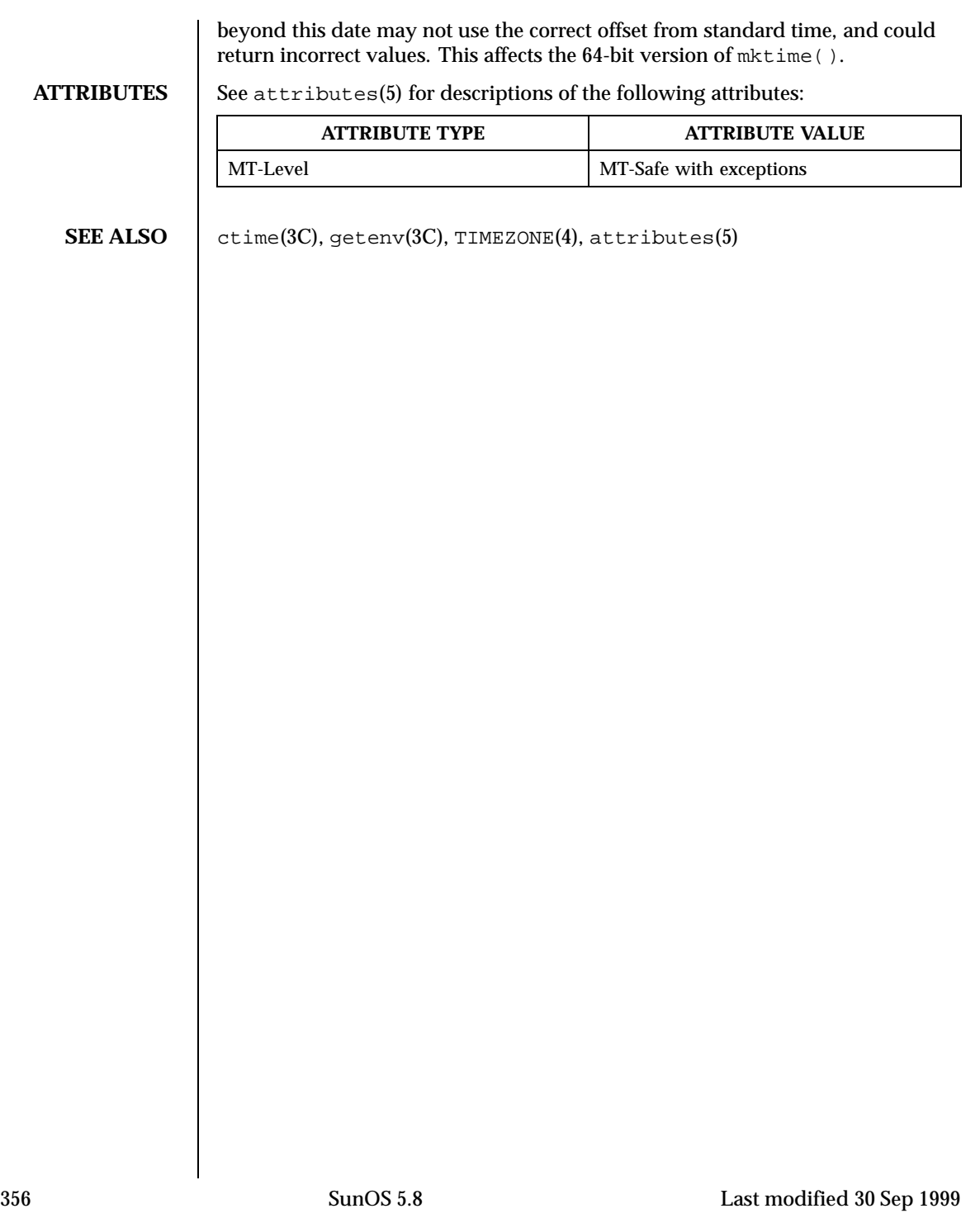

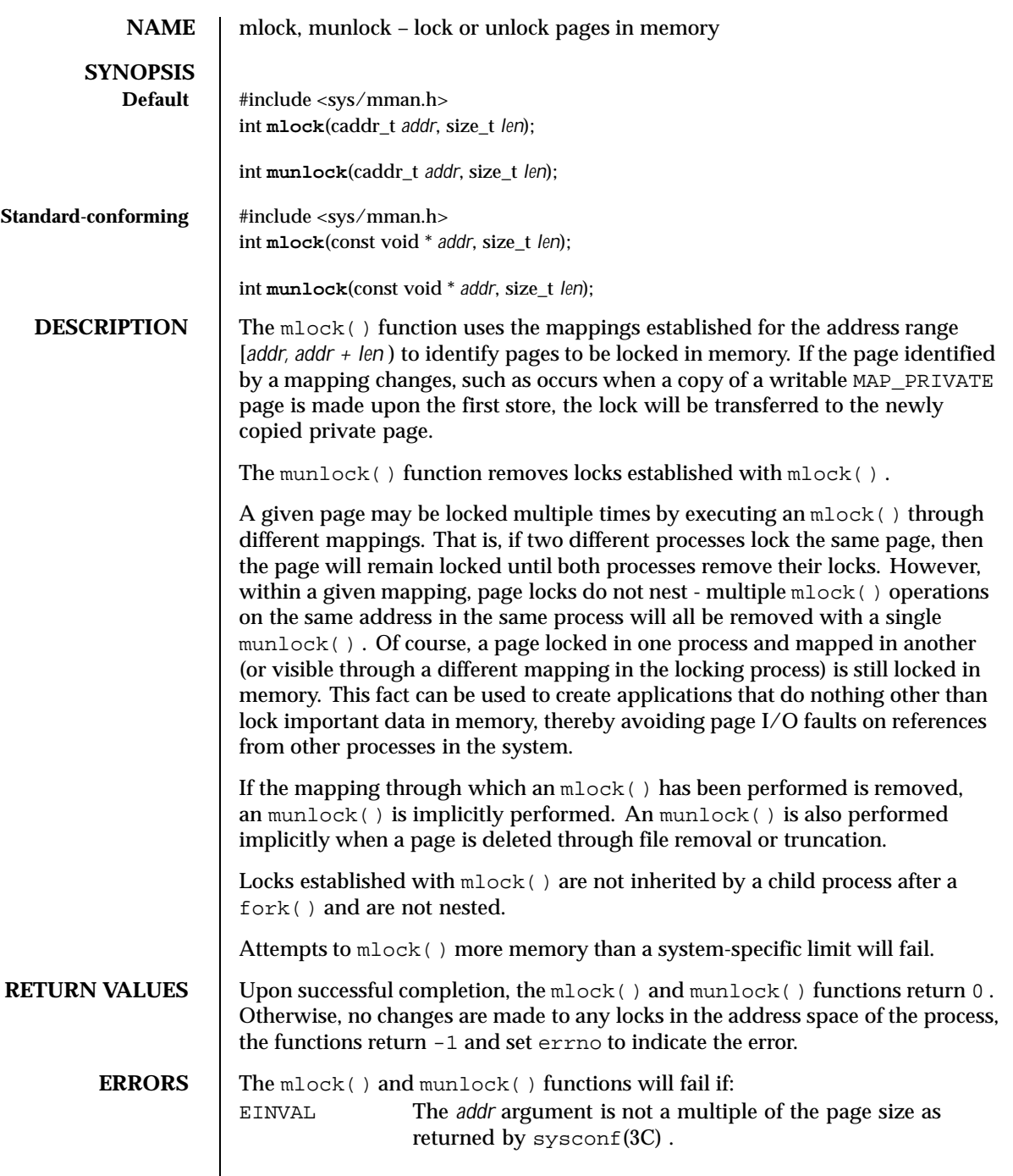

Last modified 29 Dec 1996 SunOS 5.8 357

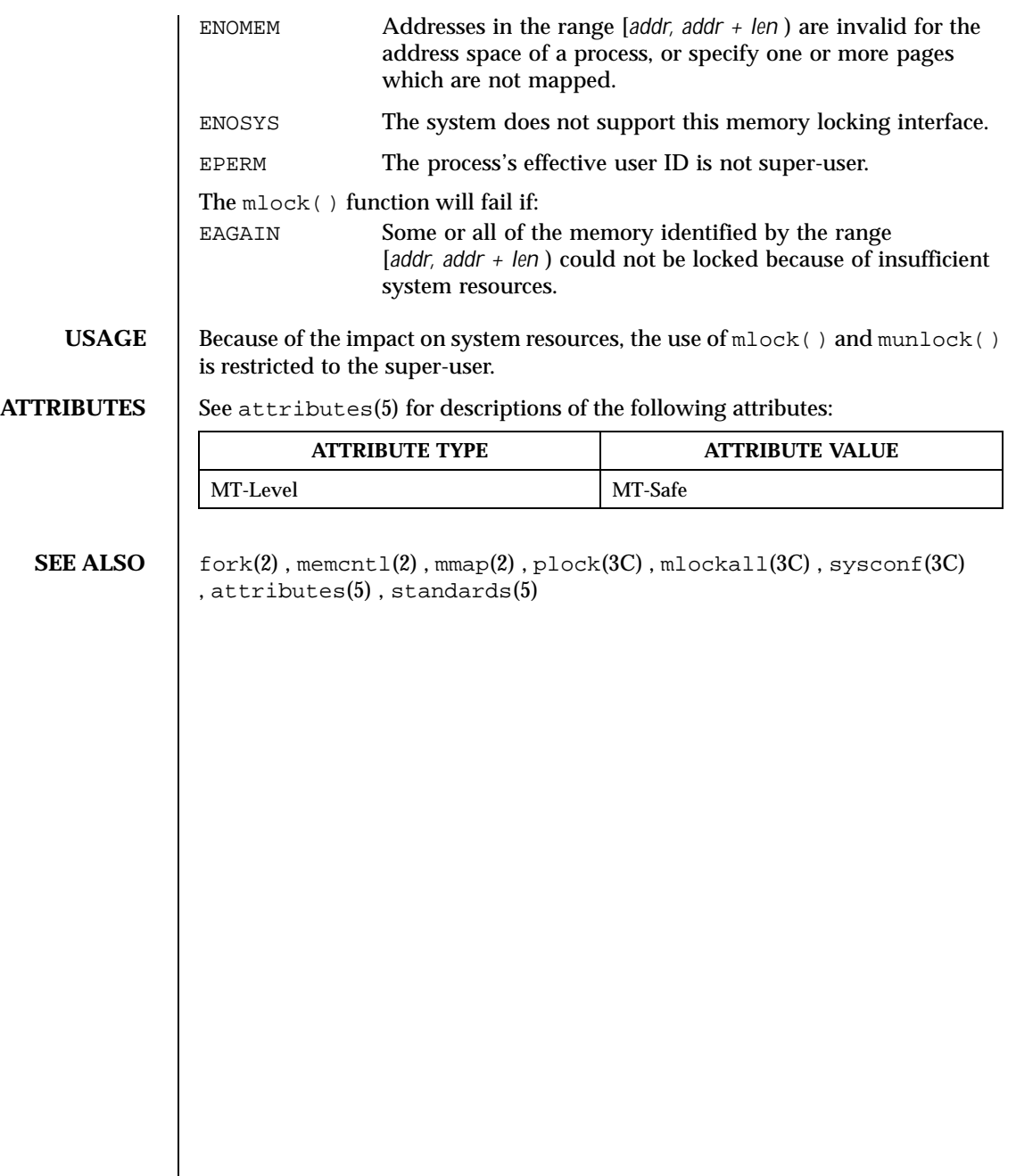

358 SunOS 5.8 Last modified 29 Dec 1996

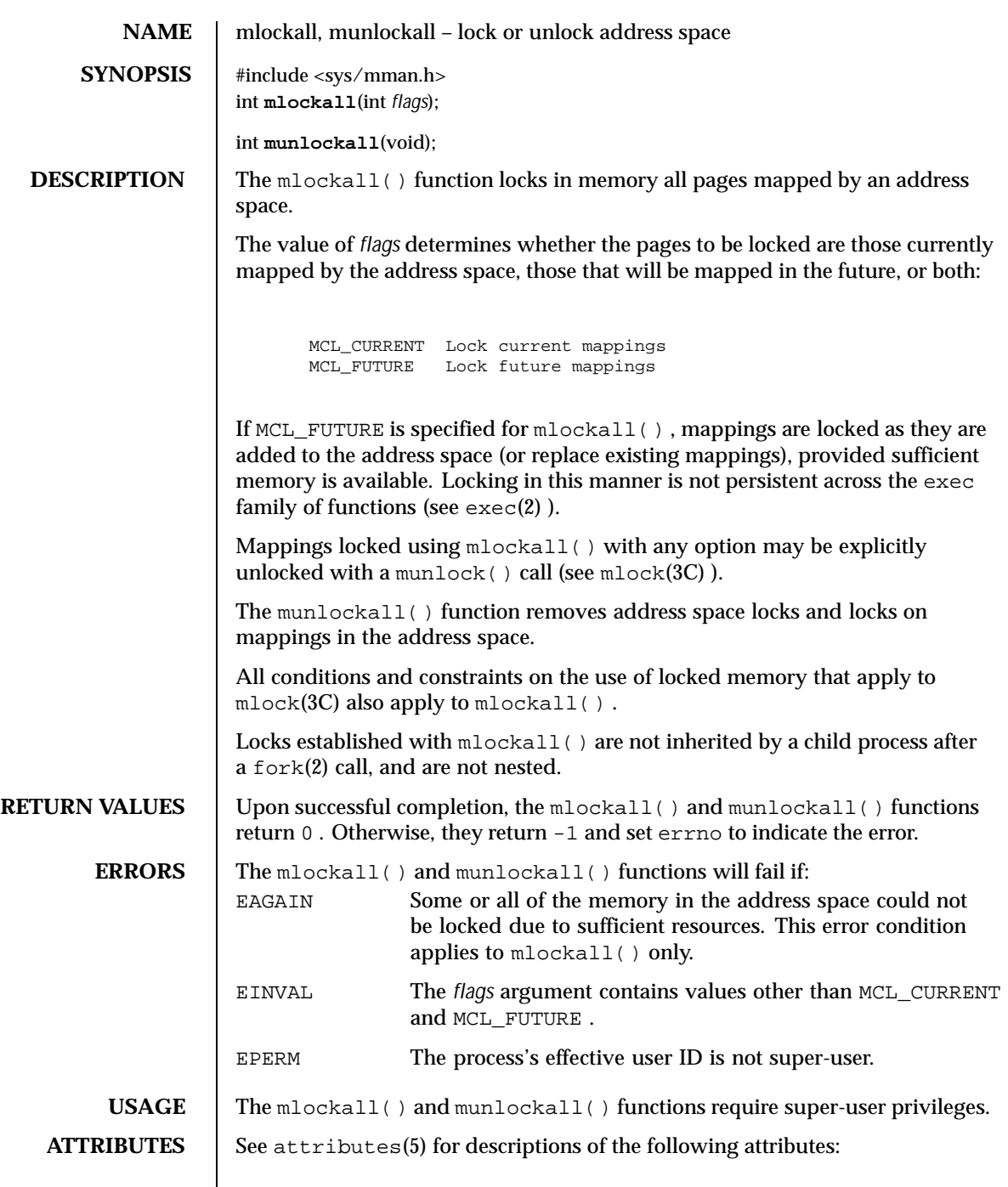

Last modified 18 Apr 1997 SunOS 5.8

 $\overline{\phantom{a}}$ 

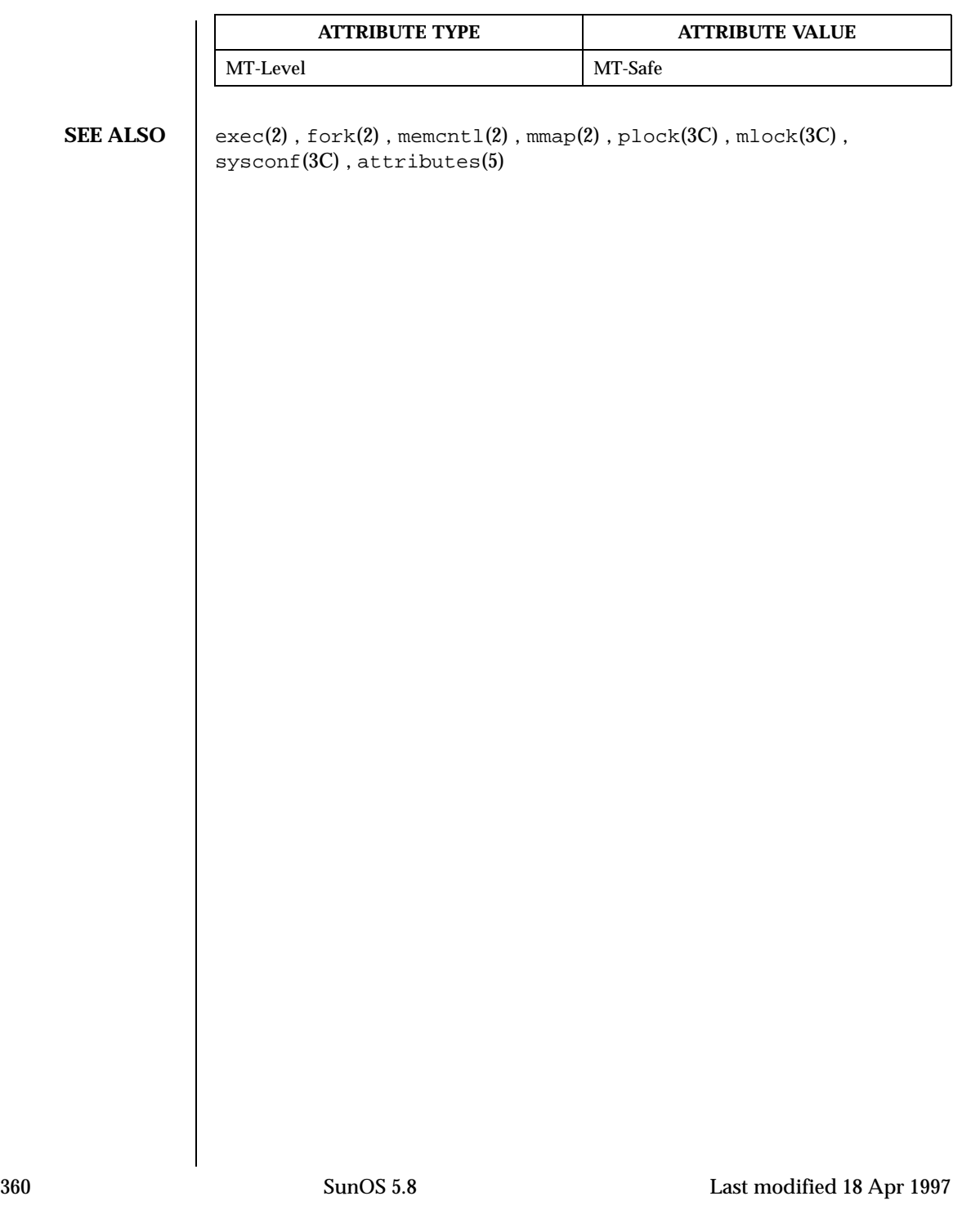
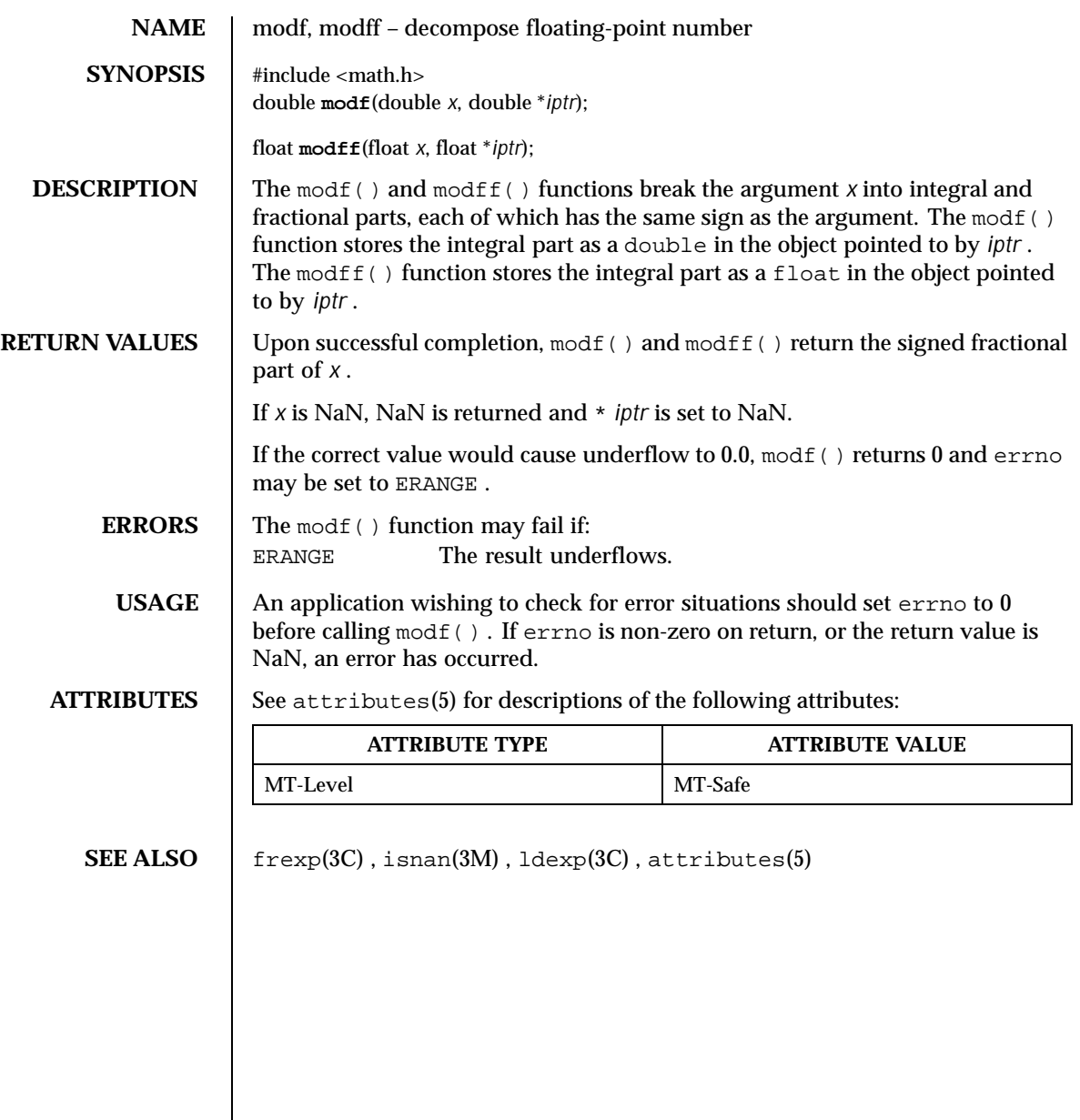

Last modified 29 Dec 1996 SunOS 5.8 361

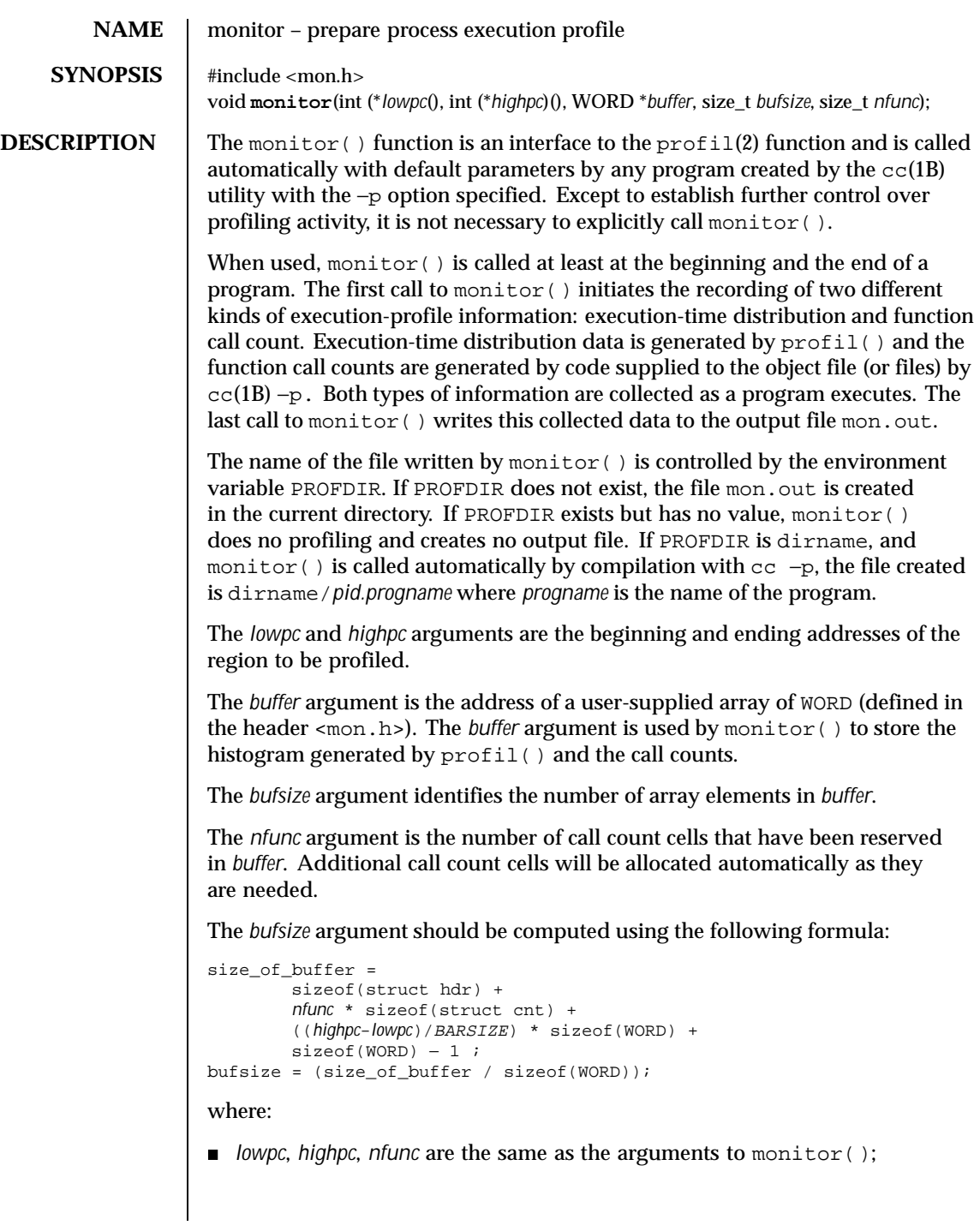

362 SunOS 5.8 Last modified 29 Dec 1996

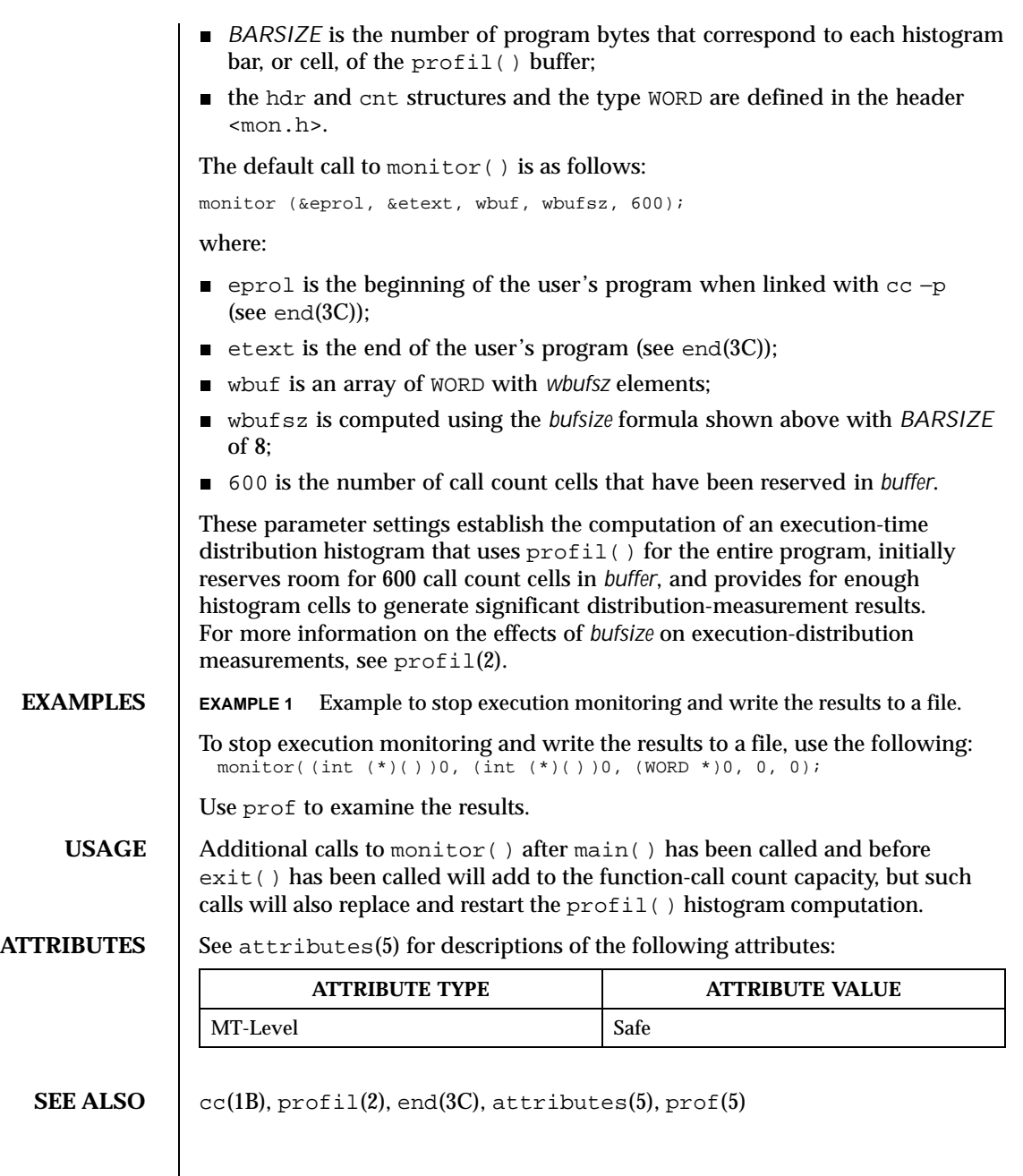

Last modified 29 Dec 1996 SunOS 5.8 363

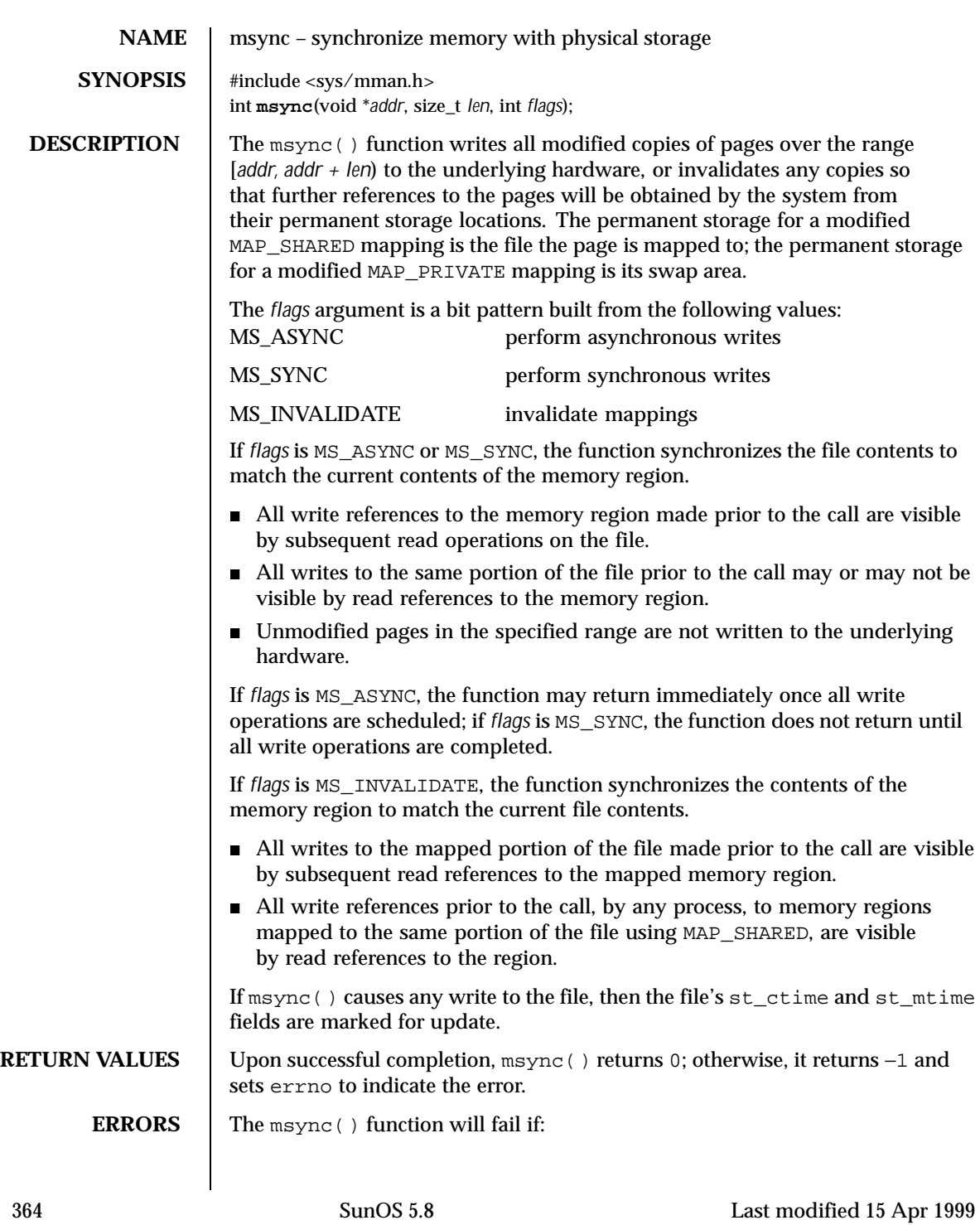

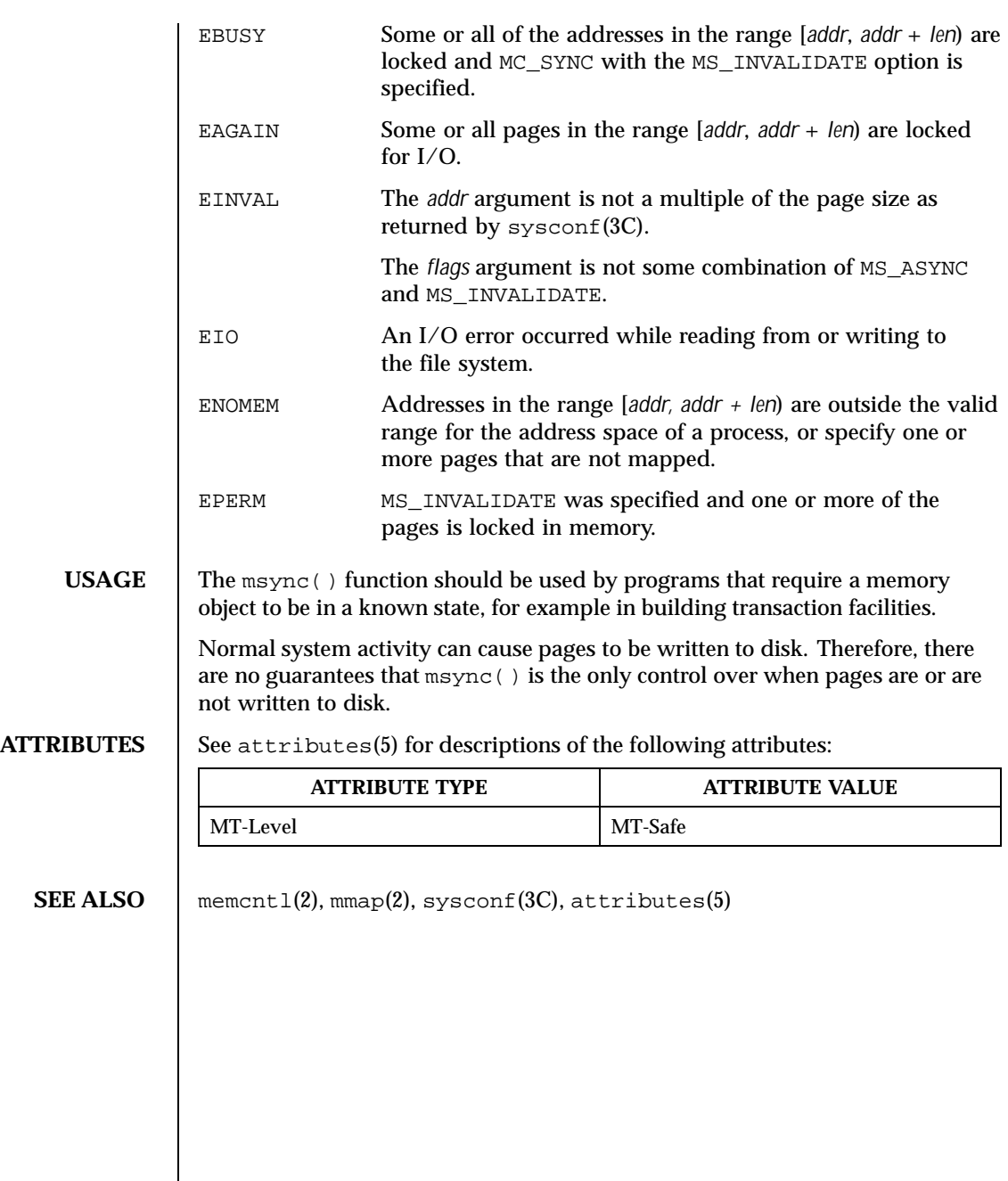

Last modified 15 Apr 1999 SunOS 5.8

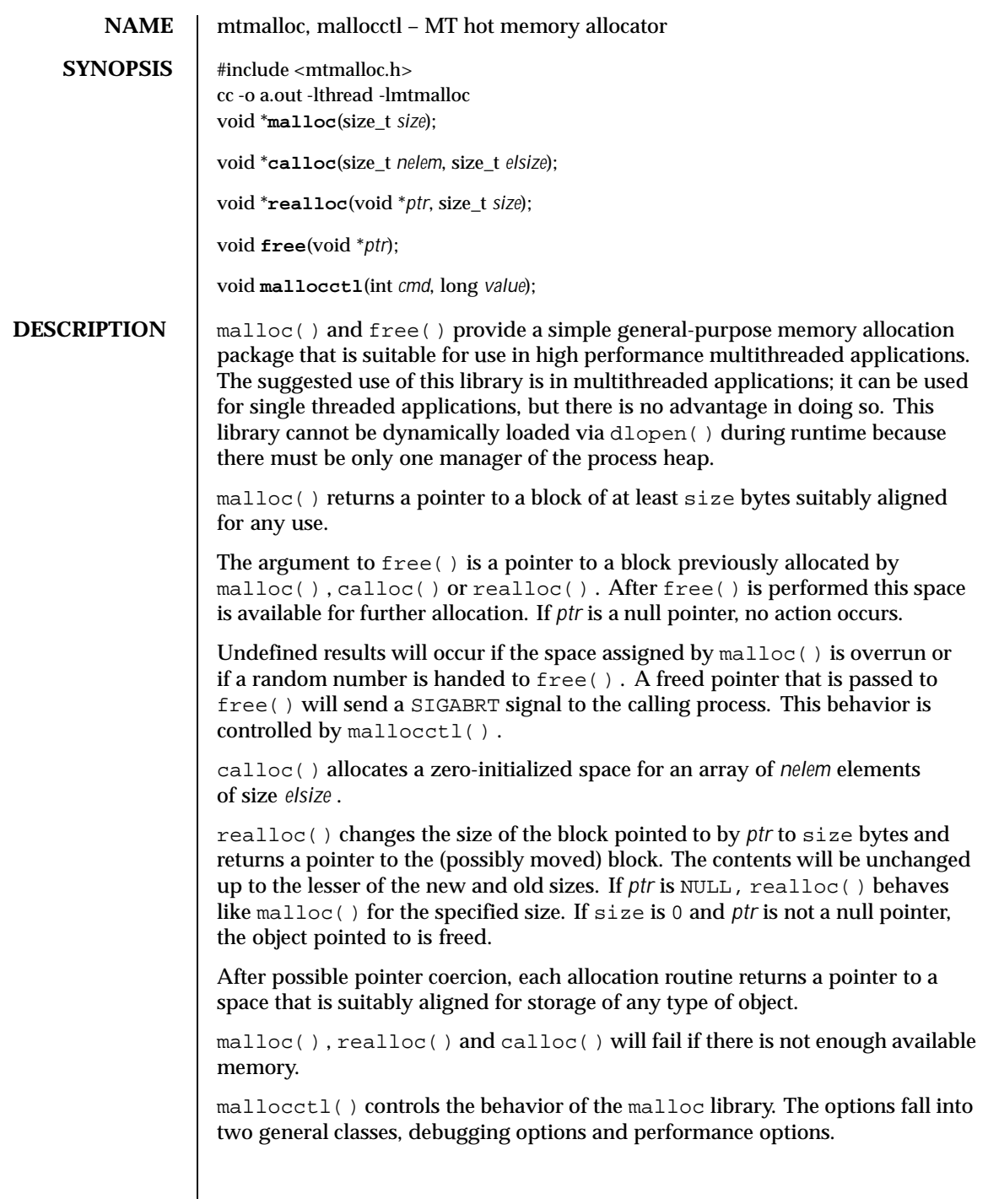

366 SunOS 5.8 Last modified 5 May 1998

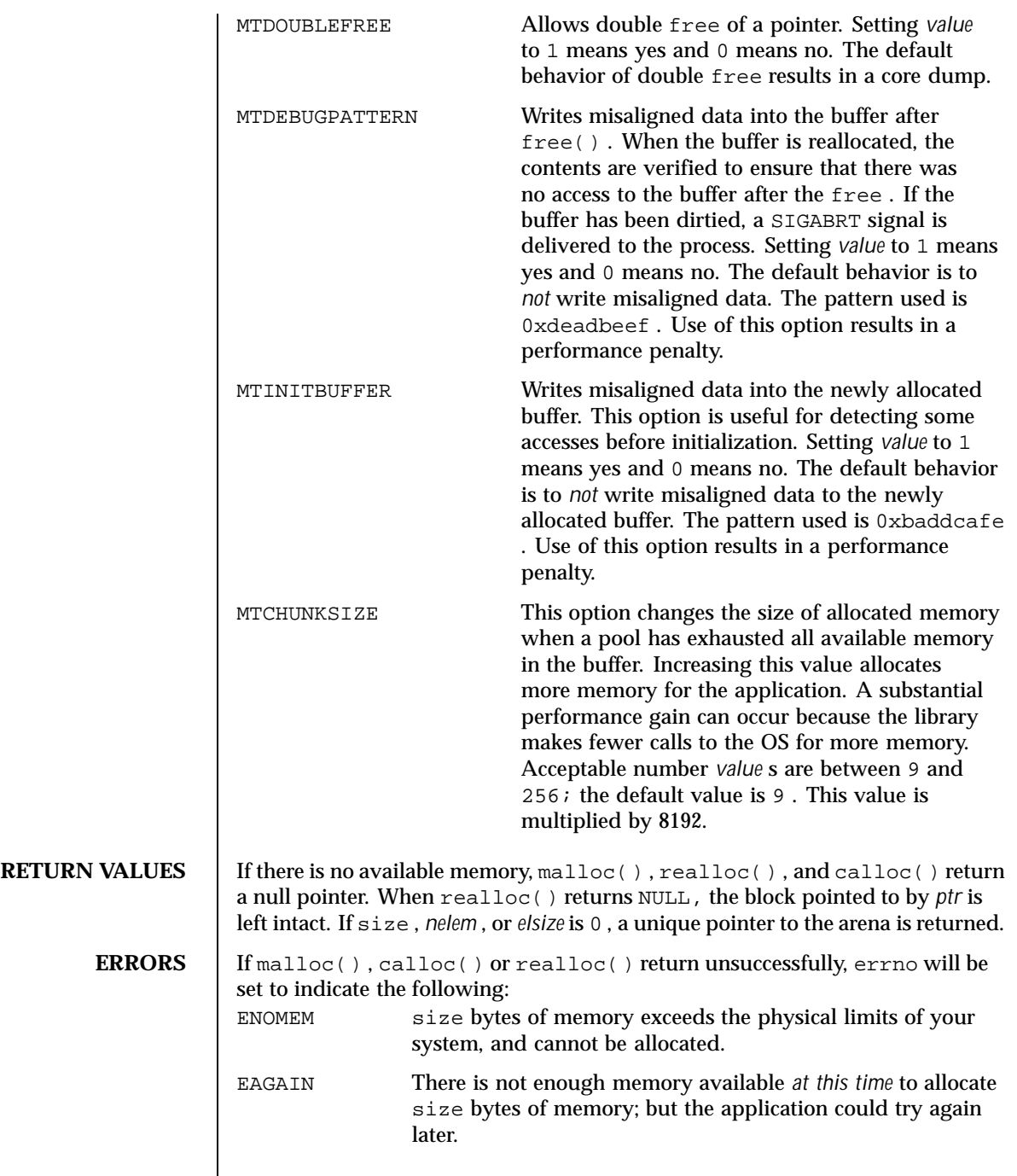

Last modified 5 May 1998 SunOS 5.8

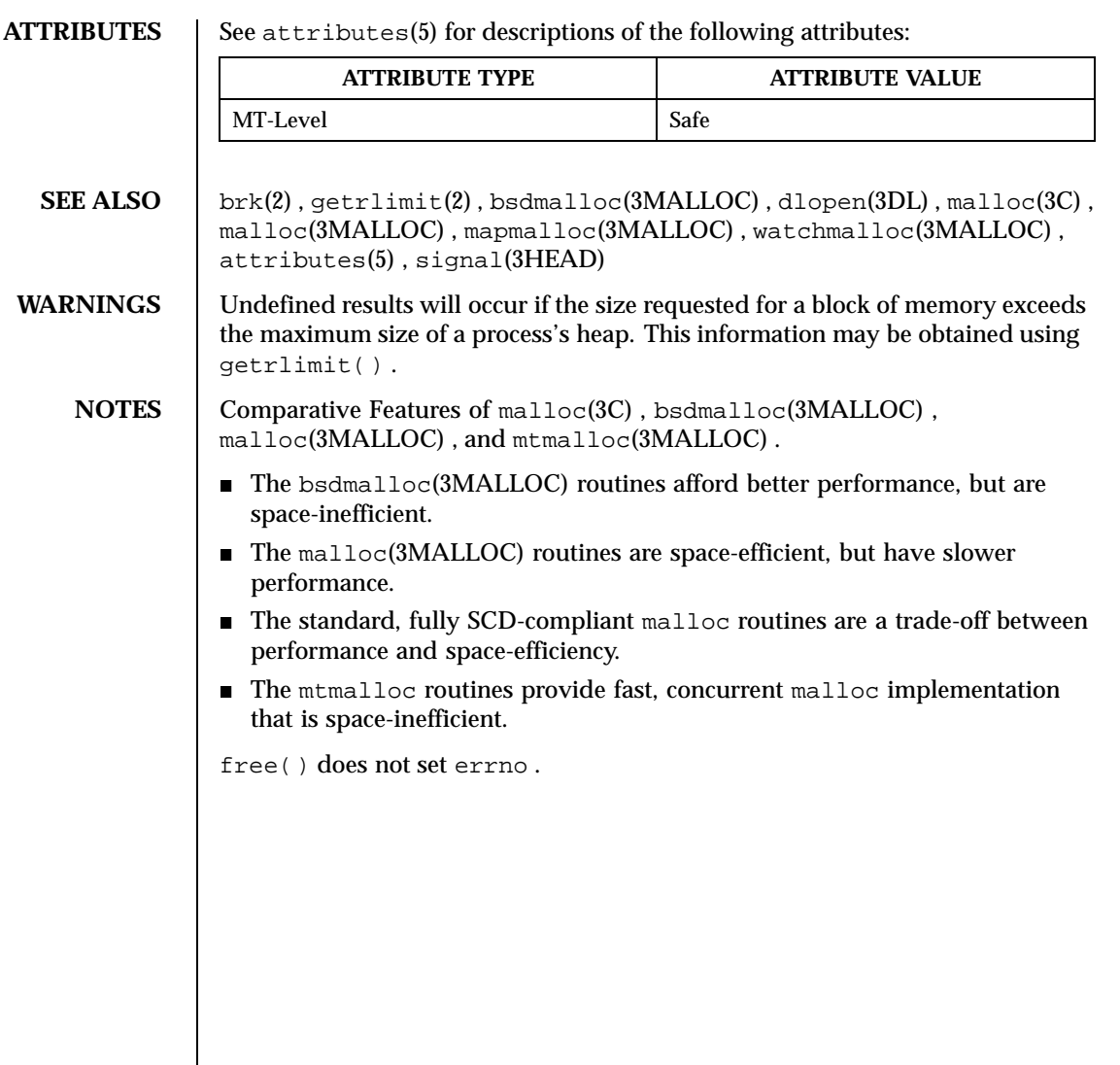

368 SunOS 5.8 Last modified 5 May 1998

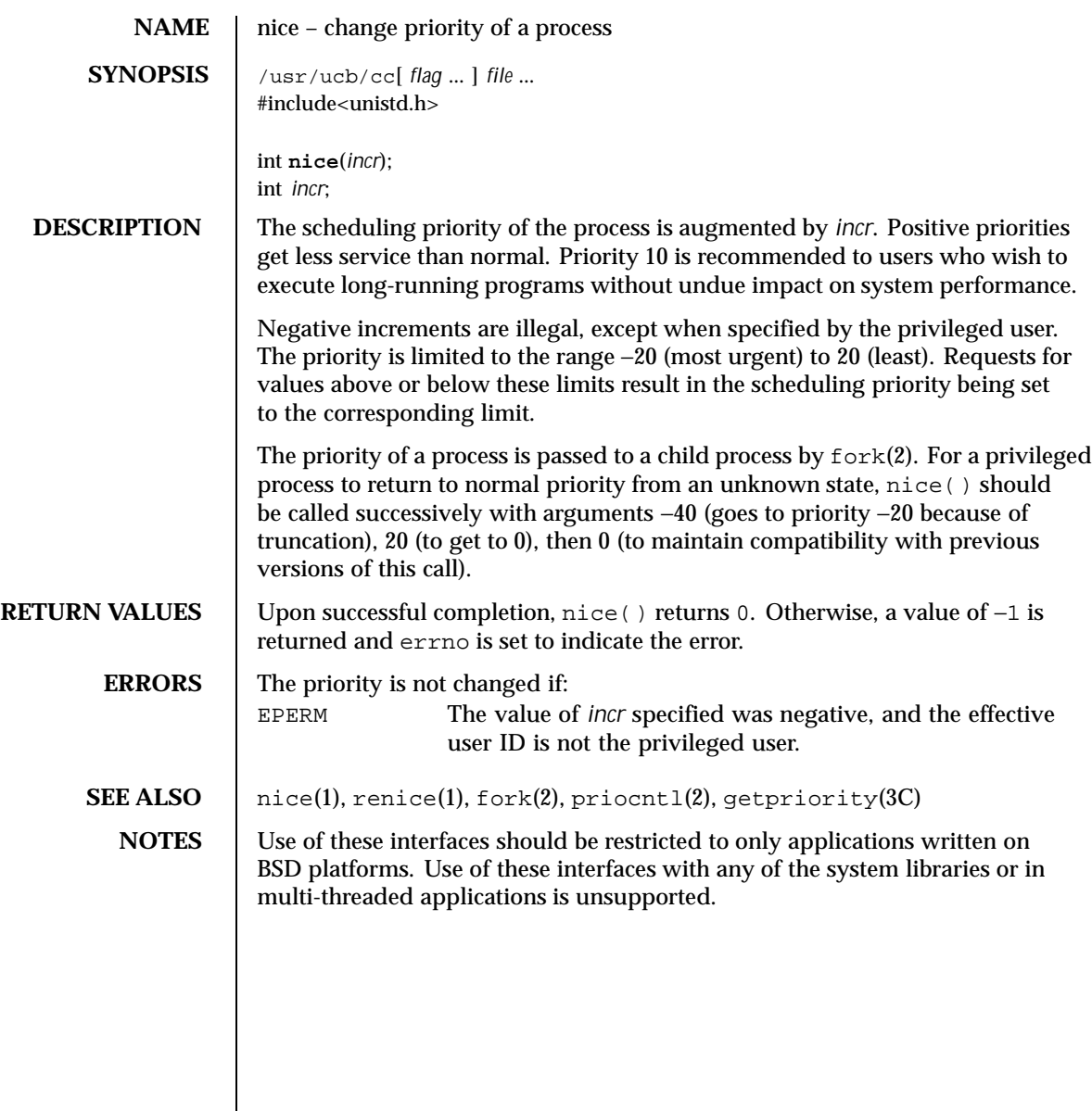

Last modified 12 Feb 1993 SunOS 5.8 369

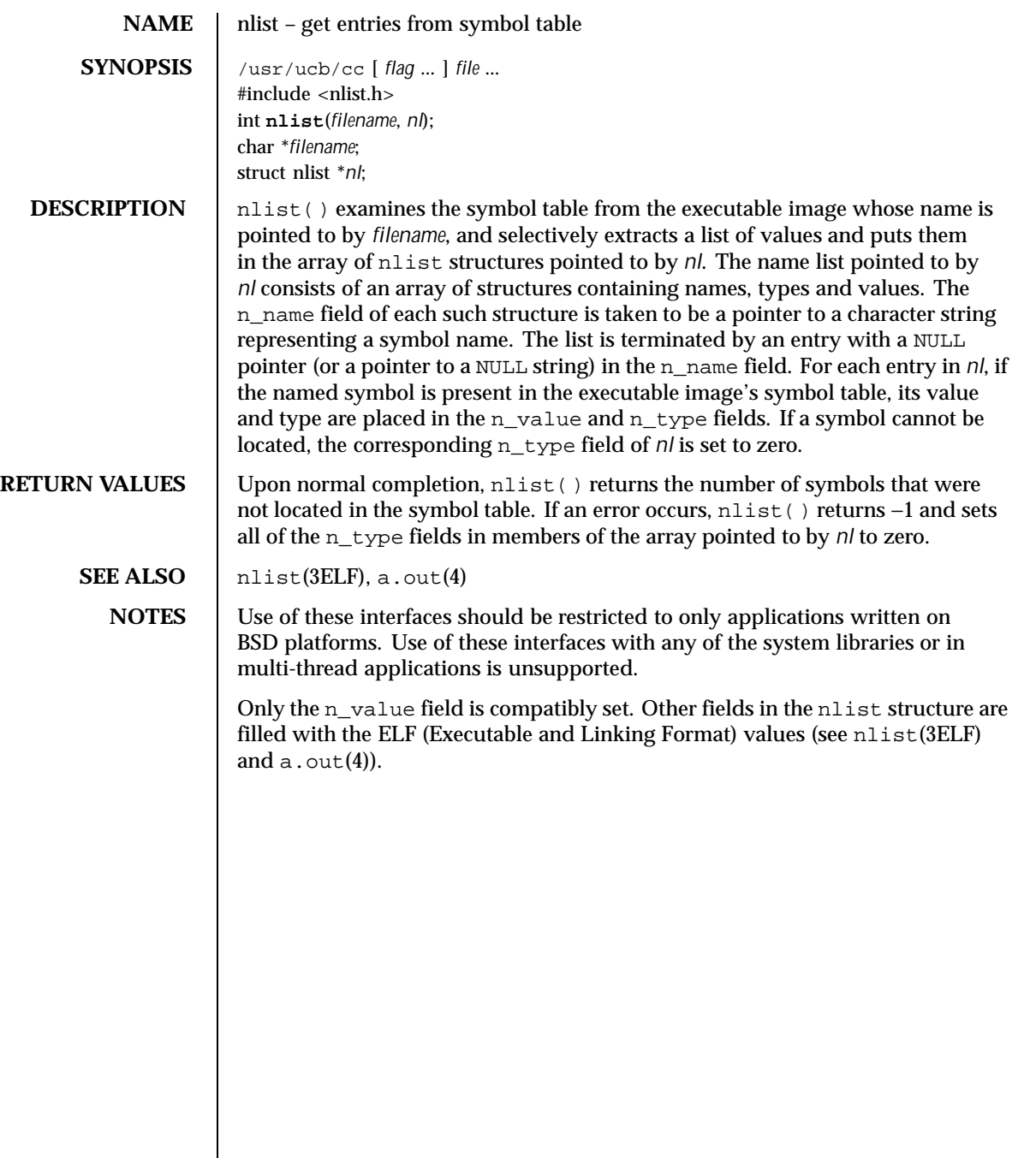

370 SunOS 5.8 Last modified 3 May 1994

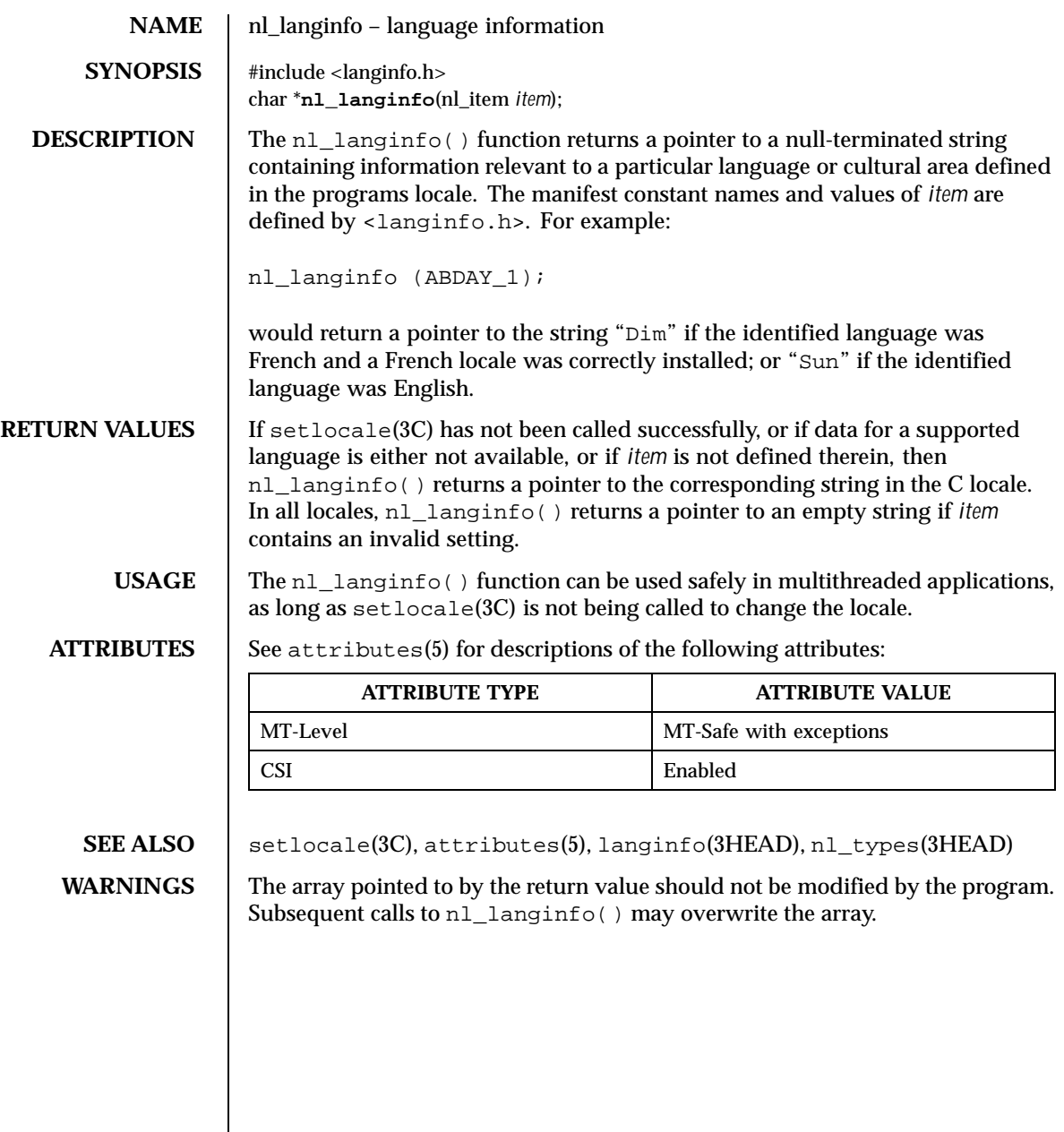

Last modified 20 Dec 1996 SunOS 5.8 371

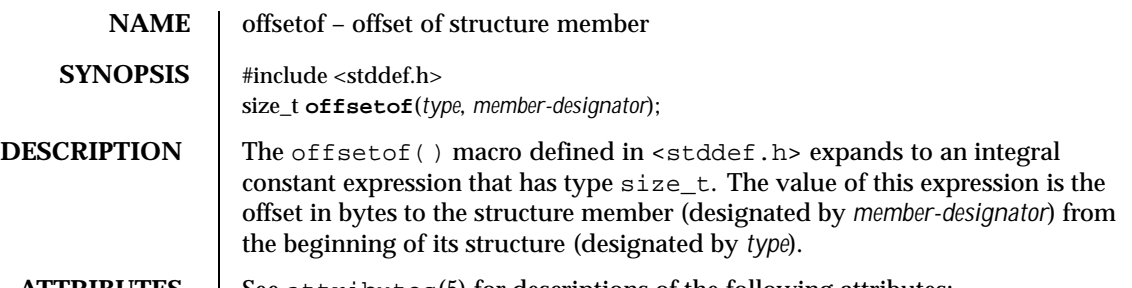

**ATTRIBUTES** See attributes(5) for descriptions of the following attributes:

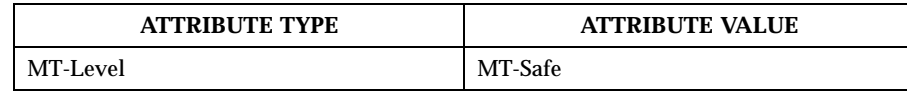

SEE ALSO | attributes(5)

372 SunOS 5.8 Last modified 29 Dec 1996

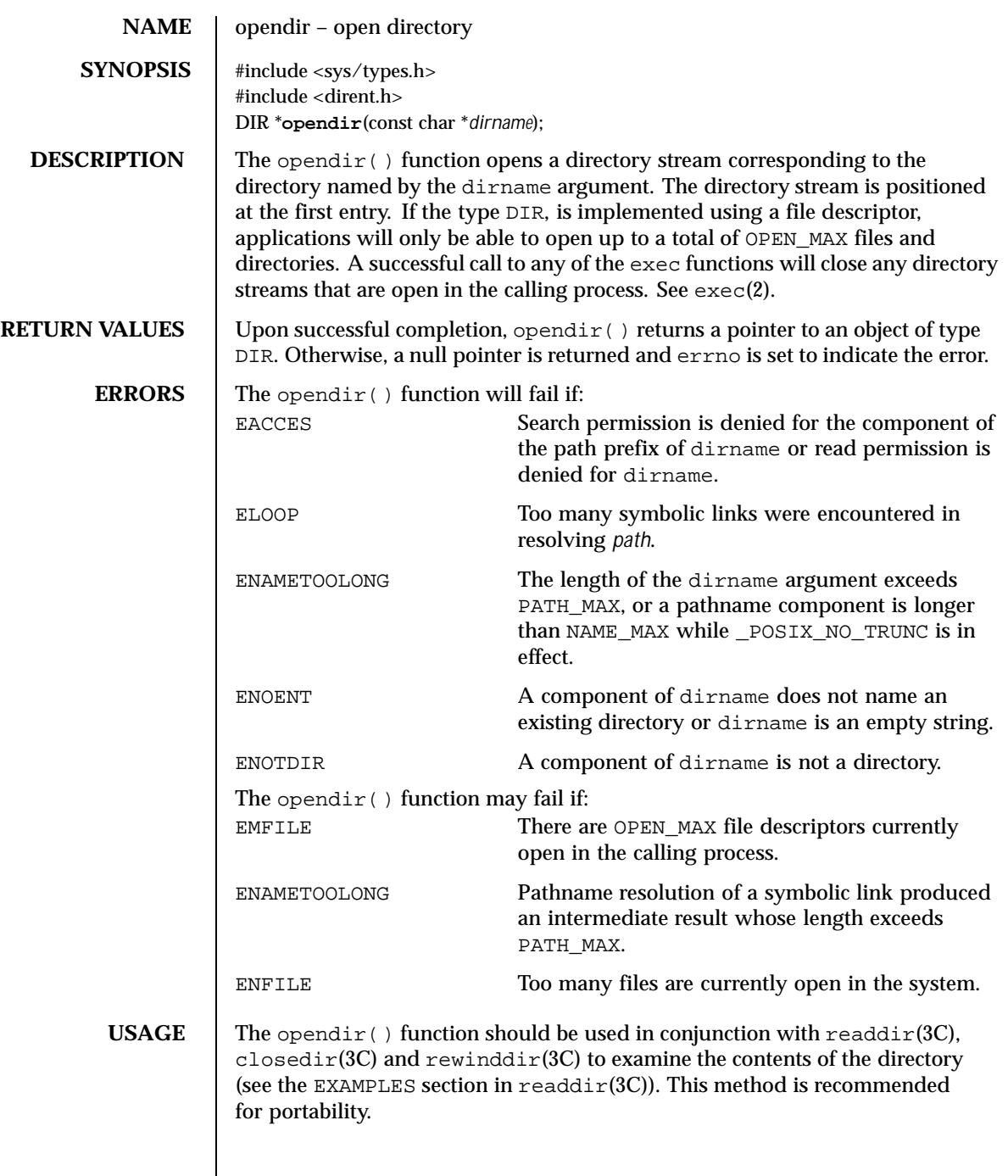

Last modified 29 Dec 1996 SunOS 5.8 373

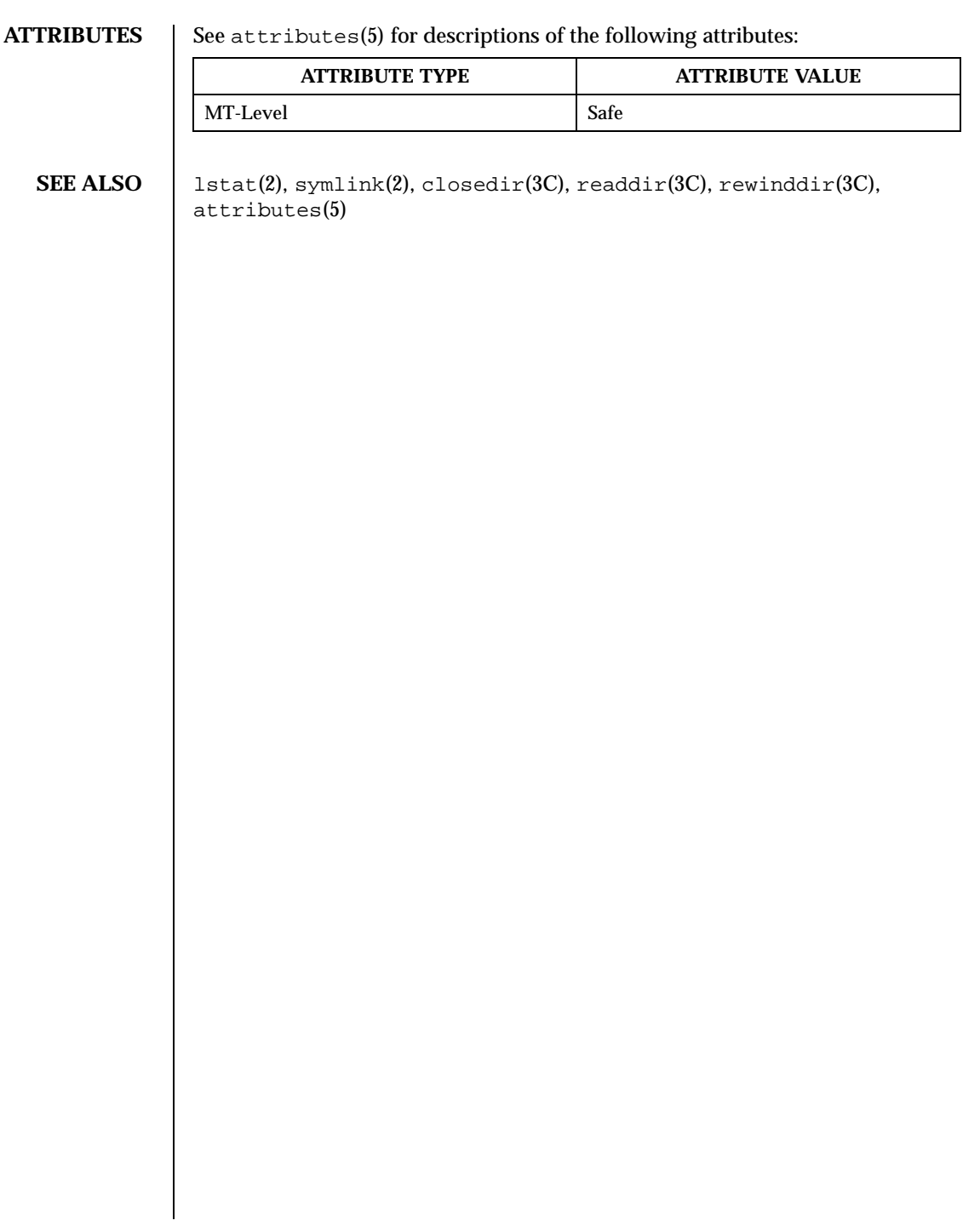

374 SunOS 5.8 Last modified 29 Dec 1996

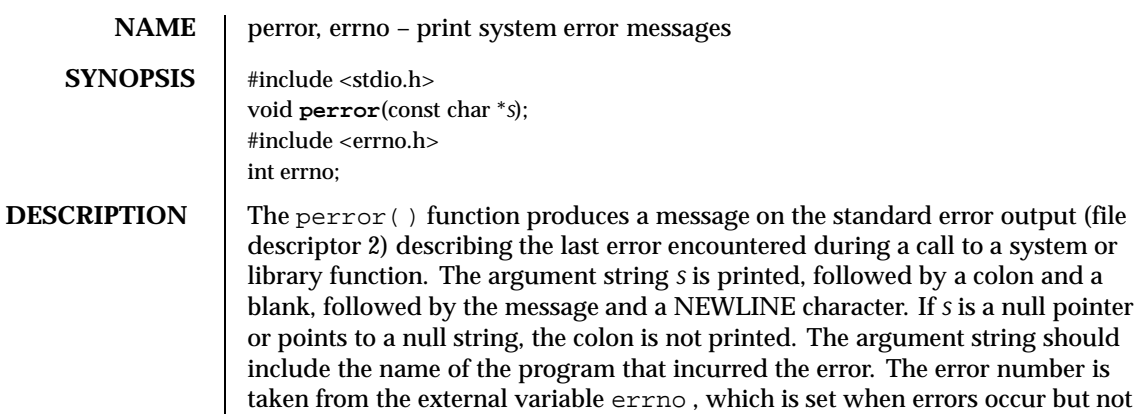

USAGE | If the application is linked with −lintl, then messages printed from this function are in the native language specified by the LC\_MESSAGES locale category. See setlocale(3C) .

cleared when non-erroneous calls are made. See intro(2) .

## **ATTRIBUTES** See attributes(5) for descriptions of the following attributes:

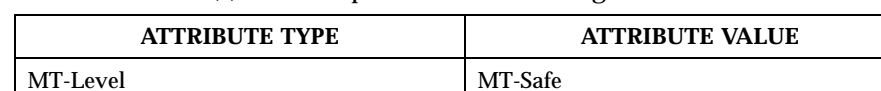

**SEE ALSO**  $\vert$  intro(2), fmtmsg(3C), gettext(3C), setlocale(3C), strerror(3C), attributes(5)

Last modified 29 Dec 1996 SunOS 5.8 SunOS 5.8 375

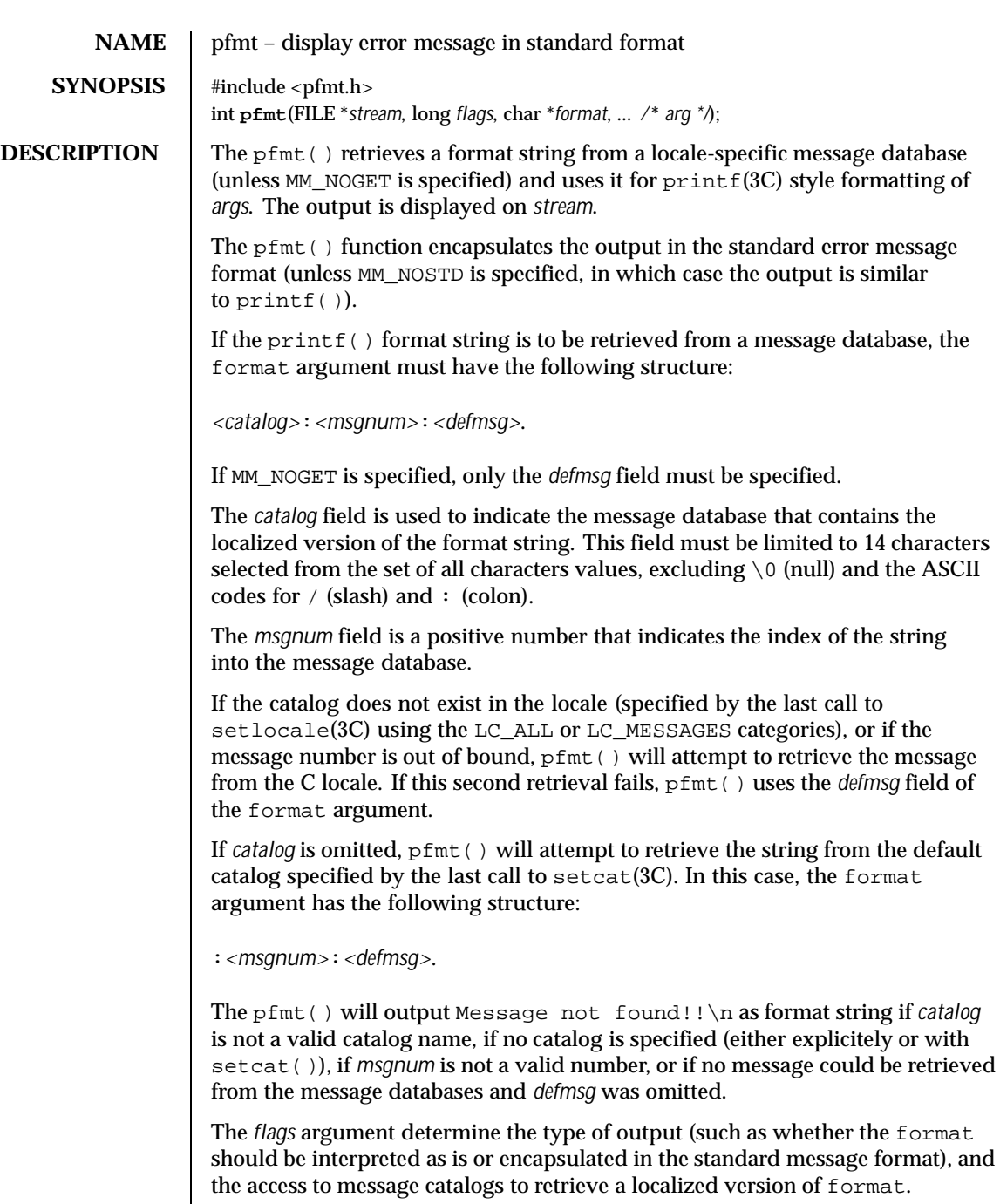

376 SunOS 5.8 Last modified 29 Dec 1996

The *flags* argument is composed of several groups, and can take the following values (one from each group): *Output format control* MM\_NOSTD Do not use the standard message format, interpret format as printf() format. Only *catalog access control flags* should be specified if MM\_NOSTD is used; all other flags will be ignored. MM\_STD Output using the standard message format (default value 0). *Catalog access control* MM\_NOGET Do not retrieve a localized version of format. In this case, only the *defmsg* field of the format is specified. MM\_GET Retrieve a localized version of format from the *catalog*, using *msgid* as the index and *defmsg* as the default message (default value 0). *Severity (standard message format only)* MM\_HALT Generate a localized version of HALT, but do not halt the machine. MM\_ERROR Generate a localized version of ERROR (default value 0). MM\_WARNING Generate a localized version of WARNING. MM\_INFO Generate a localized version of INFO. Additional severities can be defined. Add-on severities can be defined with number-string pairs with numeric values from the range [5-255], using addsev(3C). The specified severity will be generated from the bitwise OR operation of the numeric value and other *flags* If the severity is not defined, pfmt() uses the string SEV=*N*, where *N* is replaced by the integer severity value passed in *flags*. Multiple severities passed in *flags* will not be detected as an error. Any combination of severities will be summed and the numeric value will cause the display of either a severity string (if defined) or the string SEV=*N* (if undefined). *Action* MM\_ACTION Specify an action message. Any severity value is superseded and replaced by a localized version of TO FIX. **STANDARD ERROR MESSAGE FORMAT** The pfmt() function displays error messages in the following format: label: severity: text If no *label* was defined by a call to setlabel(3C), the message is displayed in the format:

Last modified 29 Dec 1996 SunOS 5.8 SunOS 5.8

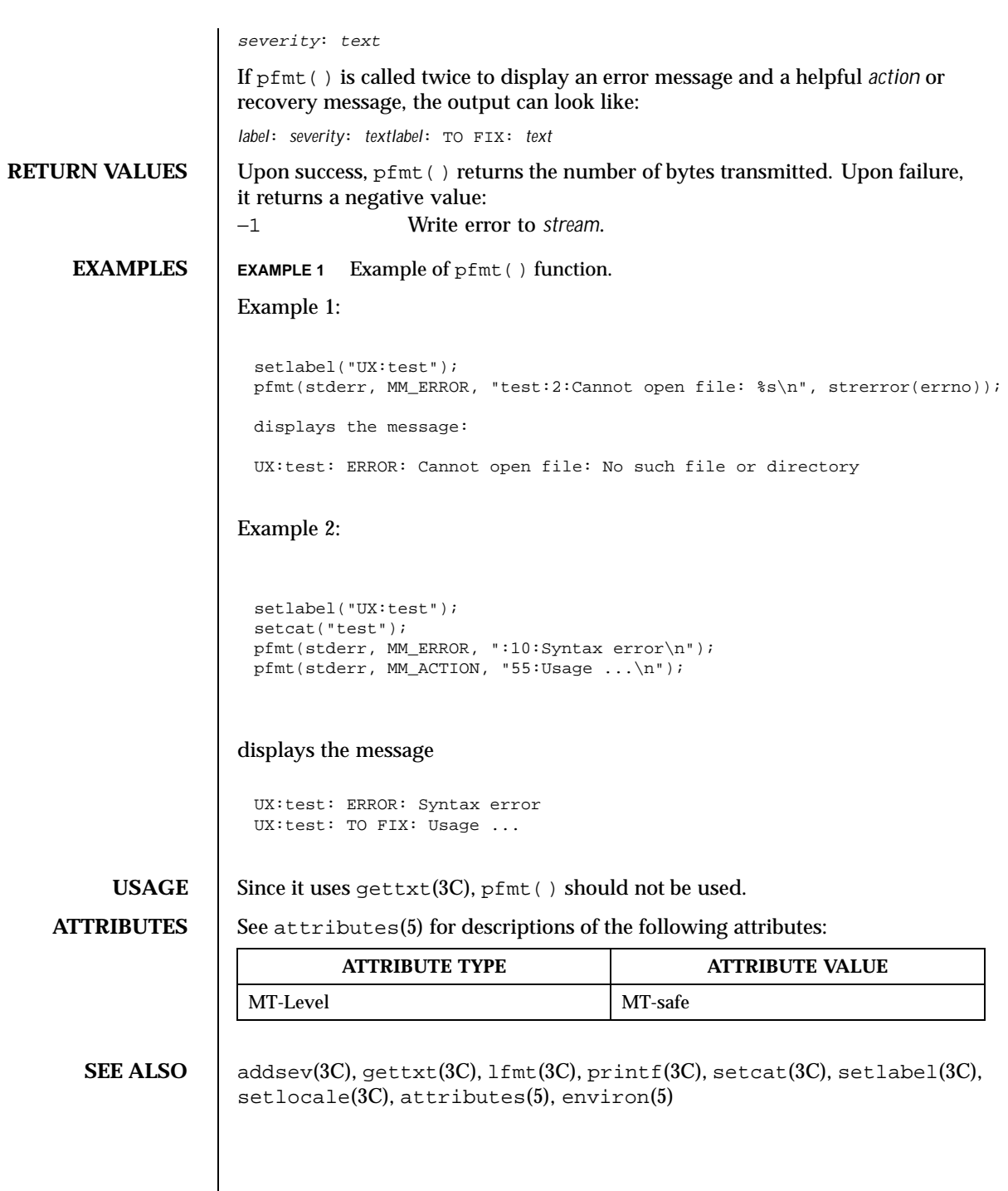

378 SunOS 5.8 Last modified 29 Dec 1996

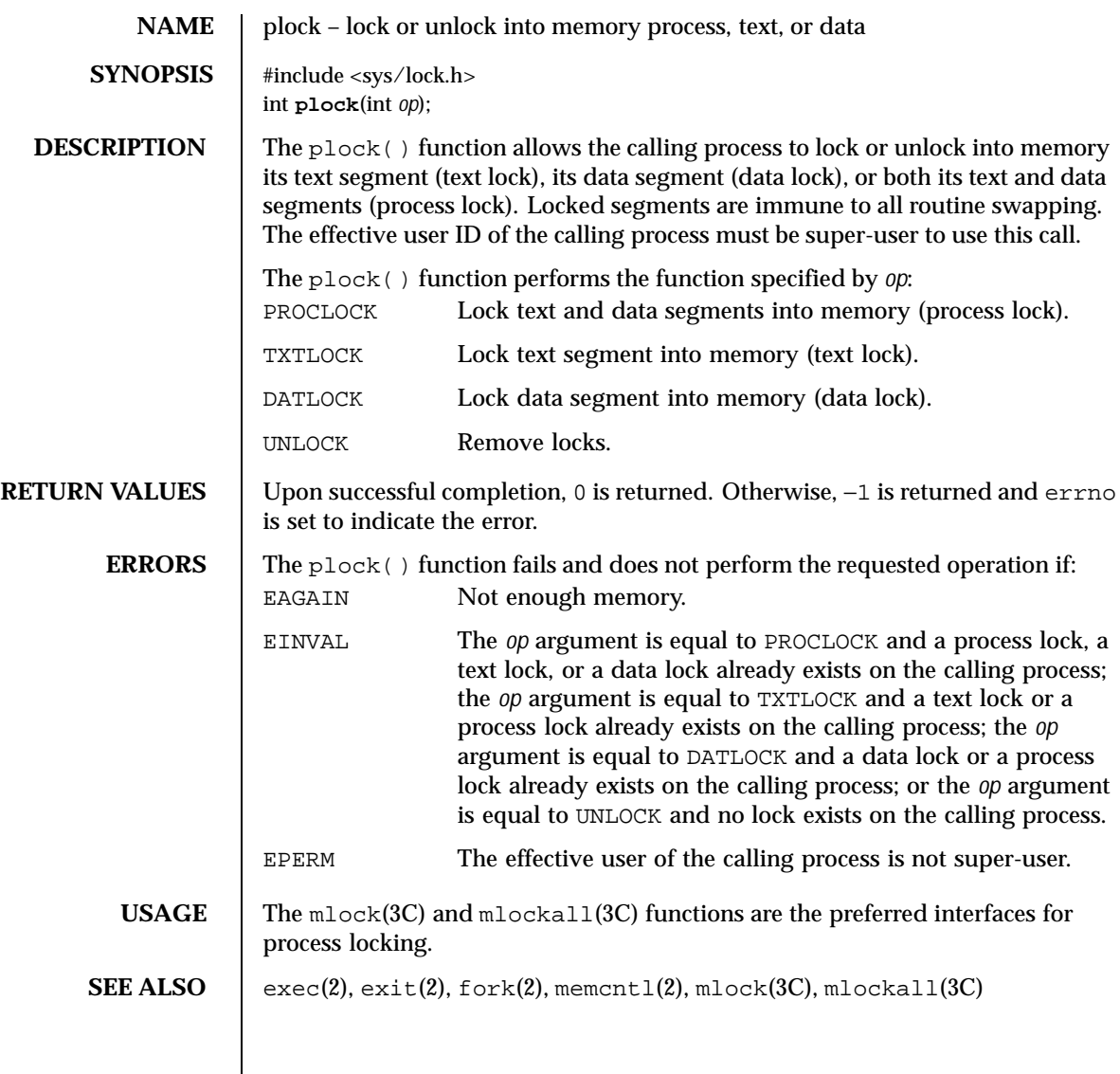

Last modified 25 Jan 1993 SunOS 5.8

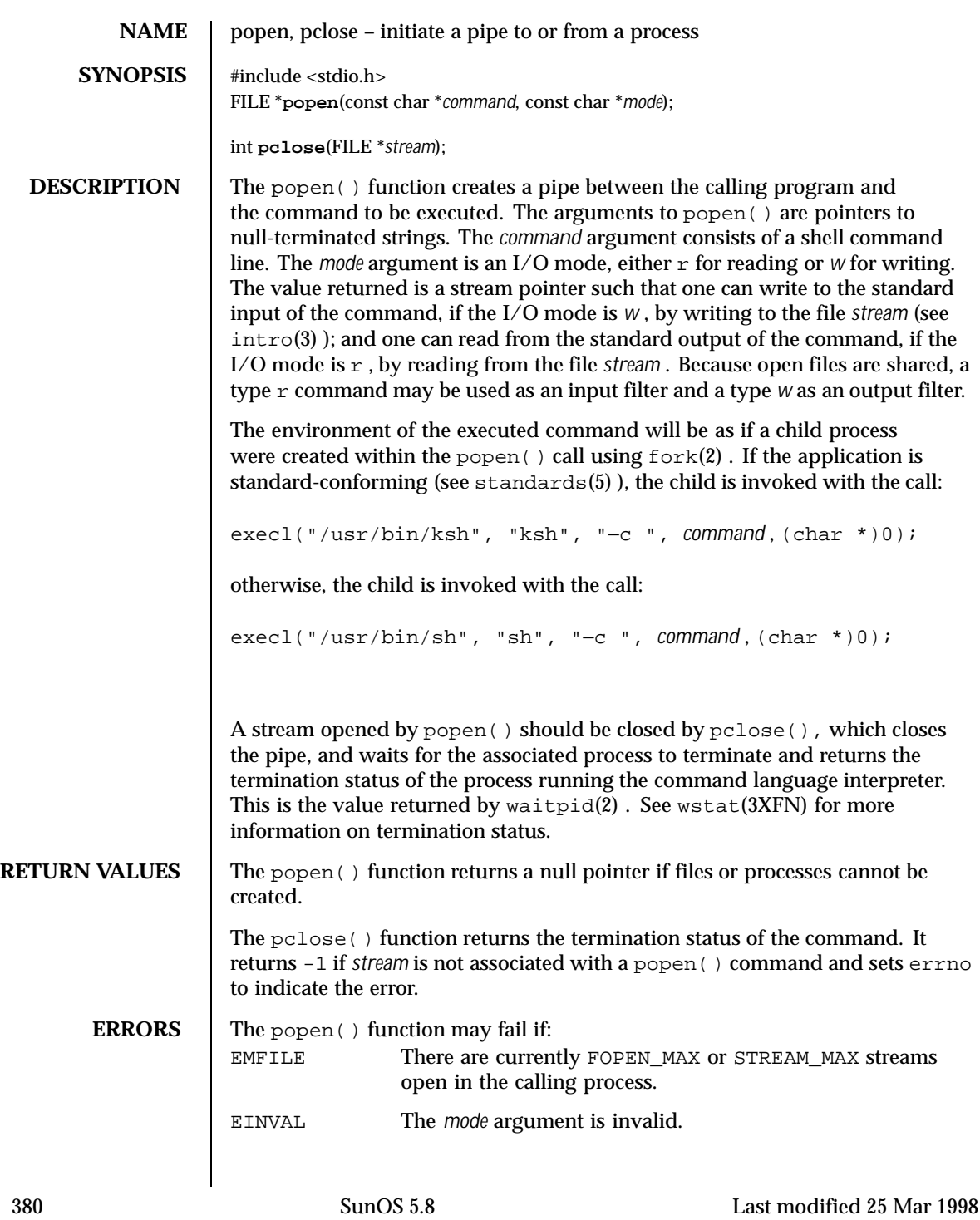

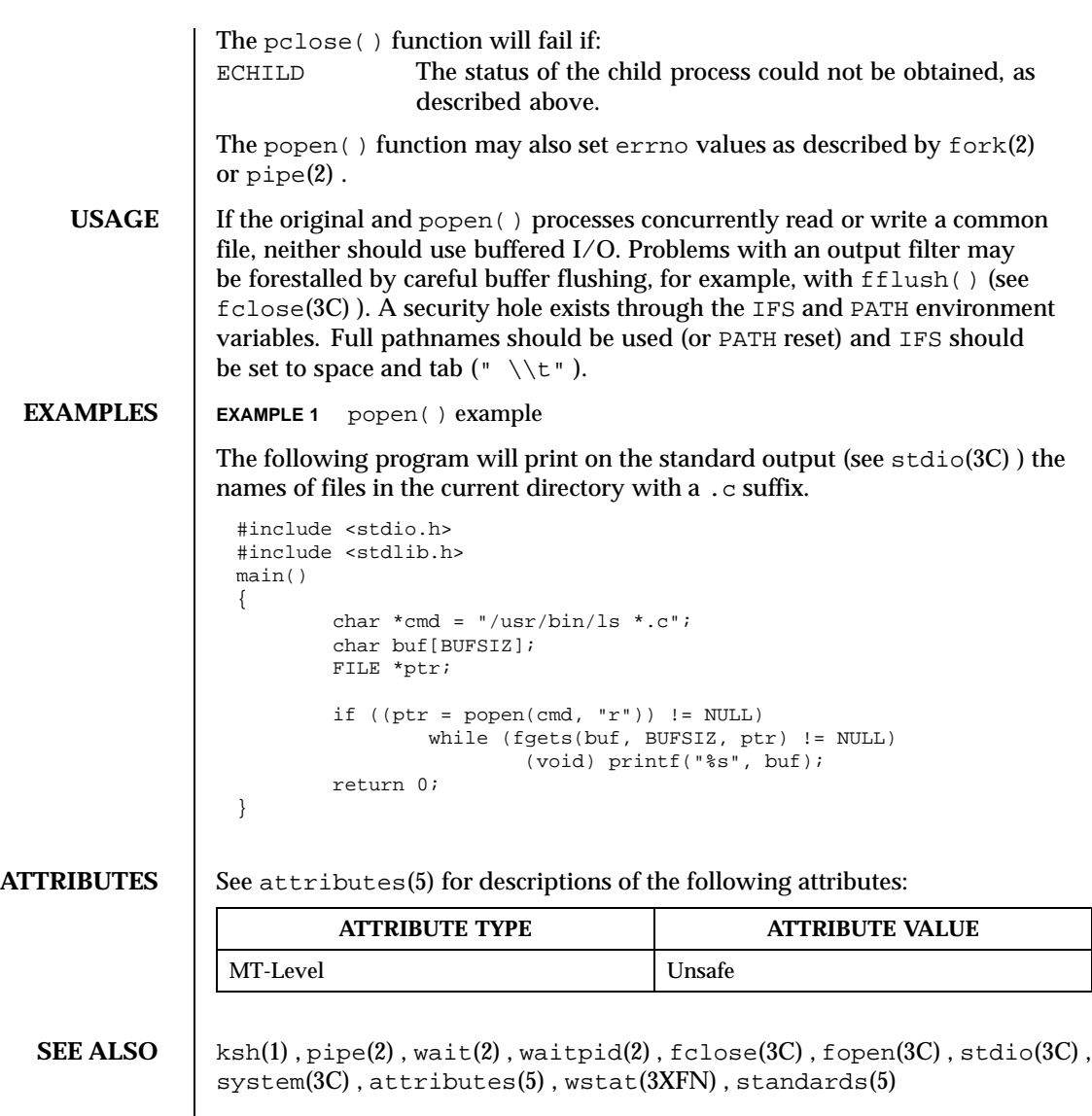

Last modified 25 Mar 1998 SunOS 5.8 381

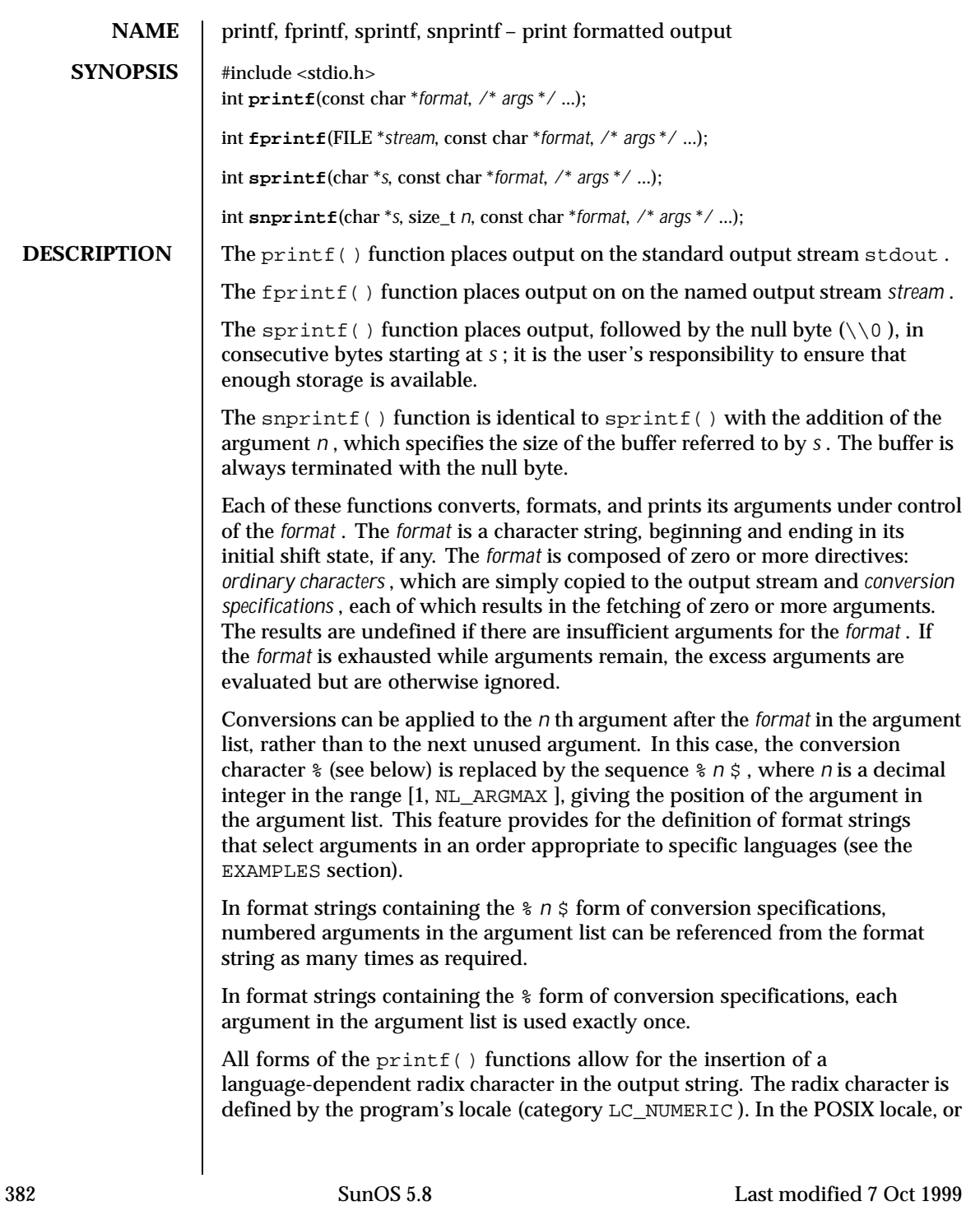

in a locale where the radix character is not defined, the radix character defaults to a period  $($ .  $)$ . **Conversion Specifications** Each conversion specification is introduced by the % character or by the character sequence % *n* \$ , after which the following appear in sequence: An optional field, consisting of a decimal digit string followed by a  $\varsigma$ , specifying the next argument to be converted. If this field is not provided, the *args* following the last argument converted will be used. ■ Zero or more *flags* (in any order), which modify the meaning of the conversion specification. An optional minimum *field width* . If the converted value has fewer bytes than the field width, it will be padded with spaces by default on the left; it will be padded on the right, if the left-adjustment flag  $(-)$ , described below, is given to the field width. The field width takes the form of an asterisk (\*), described below, or a decimal integer. If the conversion character is s , a standard-conforming application (see standards(5) ) interprets the field width as the minimum number of bytes to be printed; an application that is not standard-conforming interprets the field width as the minimum number of columns of screen display. For an application that is not standard-conforming, %10s means if the converted value has a screen width of 7 columns, 3 spaces would be padded on the right. If the format is %ws , then the field width should be interpreted as the minimum number of columns of screen display. An optional *precision* that gives the minimum number of digits to appear for the  $d$ ,  $i$ ,  $o$ ,  $u$ ,  $x$ , and  $x$  conversions (the field is padded with leading zeros); the number of digits to appear after the radix character for the  $e$ ,  $E$ , and f conversions, the maximum number of significant digits for the g and G conversions; or the maximum number of bytes to be printed from a string in s and S conversions. The precision takes the form of a period (.) followed either by an asterisk (\*), described below, or an optional decimal digit string, where a null digit string is treated as 0. If a precision appears with any other conversion character, the behavior is undefined. If the conversion character is  $\leq$  or  $\leq$ , a standard-conforming application (see standards(5) ) interprets the precision as the maximum number of bytes to be written; an application that is not standard-conforming interprets the precision as the maximum number of columns of screen display. For an application that is not standard-conforming, %.5s would print only the portion of the string that would display in 5 screen columns. Only complete characters are written. For %ws , the precision should be interpreted as the maximum number of columns of screen display. The precision takes the form of a period (.

Last modified 7 Oct 1999 SunOS 5.8 383

) followed by a decimal digit string; a null digit string is treated as zero. Padding specified by the precision overrides the padding specified by the field width.

- An optional h specifies that a following  $d, i, o, u, x, or X$  conversion character applies to a type short int or type unsigned short int argument (the argument will be promoted according to the integral promotions, and its value converted to type short int or unsigned short int before printing); an optional h specifying that a following n conversion character applies to a pointer to a type short int argument; an optional 1 (ell) specifying that a following  $d, i, o, u, x, or X$  conversion character applies to a type long int or unsigned long int argument; an optional l (ell) specifying that a following n conversion character applies to a pointer to a type long int argument; an optional 11 (ell ell) specifying that a following  $d$ ,  $i$ ,  $o$ ,  $u$ ,  $x$ , or  $X$  conversion character applies to a type long long or unsigned long long argument; an optional 11 (ell ell) specifying that a following n conversion character applies to a pointer to a long long argument; or an optional  $L$  specifying that a following  $e$ ,  $E$ ,  $f$ , g , or G conversion character applies to a type long double argument. If an  $h$ ,  $1$ ,  $11$ , or  $L$  appears with any other conversion character, the behavior is undefined.
- An optional  $1$  (ell) specifying that a following c conversion character applies to a wint  $t$  argument; an optional  $l$  (ell) specifying that a following  $s$ conversion character applies to a pointer to a wchar\_t argument.
- A *conversion character* (see below) that indicates the type of conversion to be applied.

A field width, or precision, or both may be indicated by an asterisk (\* ) . In this case, an argument of type int supplies the field width or precision. Arguments specifying field width, or precision, or both must appear in that order before the argument, if any, to be converted. A negative field width is taken as a - flag followed by a positive field width. A negative precision is taken as if the precision were omitted. In format strings containing the  $\gamma$   $\gamma$   $\gamma$  form of a conversion specification, a field width or precision may be indicated by the sequence \*  $m \simeq$ , where  $m$  is a decimal integer in the range [1, NL\_ARGMAX ] giving the position in the argument list (after the format argument) of an integer argument containing the field width or precision, for example:

```
printf("%1$d:%2$.*3$d:%4$.*3$d\
", hour, min, precision, sec);
```
The *format* can contain either numbered argument specifications (that is, % *n* \$ and \* *m* \$ ), or unnumbered argument specifications (that is, % and \* ), but normally not both. The only exception to this is that %% can be mixed with the  $\S$   $n \simeq$  form. The results of mixing numbered and unnumbered argument

384 SunOS 5.8 Last modified 7 Oct 1999

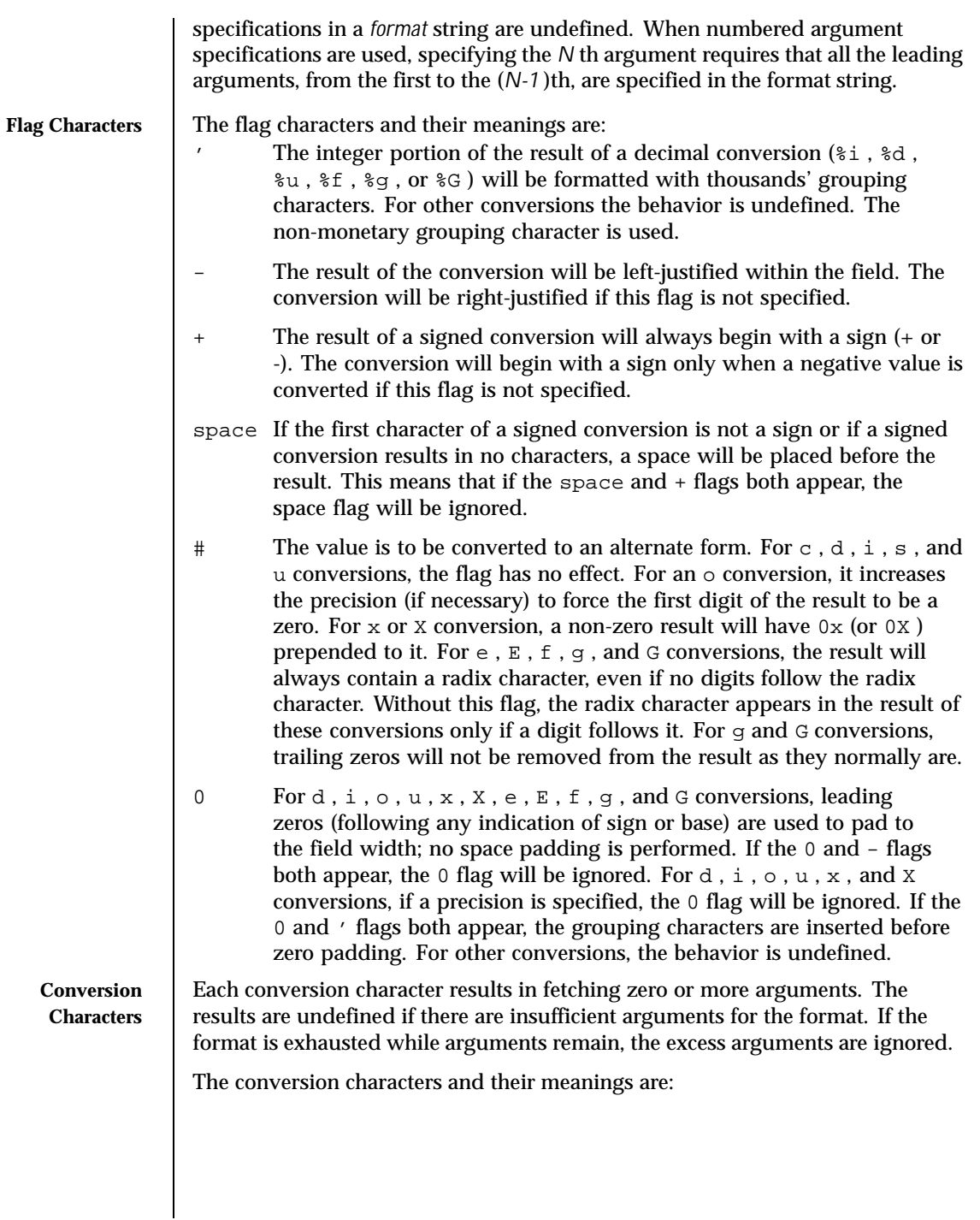

Last modified 7 Oct 1999 SunOS 5.8

- d The int argument is converted to a signed decimal in the style [
- ,i -] *dddd* . The precision specifies the minimum number of digits to appear; if the value being converted can be represented in fewer digits, it will be expanded with leading zeros. The default precision is 1. The result of converting 0 with an explicit precision of 0 is no characters.
- o The unsigned int argument is converted to unsigned octal format in the style *dddd* . The precision specifies the minimum number of digits to appear; if the value being converted can be represented in fewer digits, it will be expanded with leading zeros. The default precision is 1. The result of converting 0 with an explicit precision of 0 is no characters.
- u The unsigned int argument is converted to unsigned decimal format in the style *dddd* . The precision specifies the minimum number of digits to appear; if the value being converted can be represented in fewer digits, it will be expanded with leading zeros. The default precision is 1. The result of converting 0 with an explicit precision of 0 is no characters.
- x The unsigned int argument is converted to unsigned hexadecimal format in the style *dddd* ; the letters abcdef are used. The precision specifies the minimum number of digits to appear; if the value being converted can be represented in fewer digits, it will be expanded with leading zeros. The default precision is 1. The result of converting 0 with an explicit precision of 0 is no characters.
- X Behaves the same as the x conversion character except that letters ABCDEF are used instead of abcdef .
- f The double argument is converted to decimal notation in the style [- ]*ddd* . *ddd* , where the number of digits after the radix character (see setlocale(3C) ) is equal to the precision specification. If the precision is missing it is taken as 6; if the precision is explicitly 0 and the # flag is not specified, no radix character appears. If a radix character appears, at least 1 digit appears before it. The value is rounded to the appropriate number of digits.
- e ,E The double argument is converted to the style  $[- \, ]d$ . *ddd* e  $\lambda$ 261*dd* , where there is one digit before the radix character (which is non-zero if the argument is non-zero) and the number of digits after it is equal to the precision. When the precision is missing it is taken as 6; if the precision is  $0$  and the  $\#$  flag is not specified, no radix character appears. The  $E$  conversion character will produce a number with  $E$ instead of e introducing the exponent. The exponent always contains

386 SunOS 5.8 Last modified 7 Oct 1999

at least two digits. The value is rounded to the appropriate number of digits.

g The double argument is printed in style  $f$  or  $e$  (or in style  $E$  in the

- ,G case of a G conversion character), with the precision specifying the number of significant digits. If an explicit precision is 0, it is taken as 1. The style used depends on the value converted: style  $\in$  (or  $E$  ) will be used only if the exponent resulting from the conversion is less than -4 or greater than or equal to the precision. Trailing zeros are removed from the fractional part of the result. A radix character appears only if it is followed by a digit.
- c The int argument is converted to an unsigned char , and the resulting byte is printed.

If an  $1$  (ell) qualifier is present, the wint  $_t$  argument is converted as if by an ls conversion specification with no precision and an argument that points to a two-element array of type wchar\_t , the first element of which contains the wint\_t argument to the ls conversion specification and the second element contains a null wide-character.

- C Same as lc .
- wc The int argument is converted to a wide character (wchar  $\pm$  ), and the resulting wide character is printed.

s The argument must be a pointer to an array of char . Bytes from the array are written up to (but not including) any terminating null byte. If a precision is specified, a standard-conforming application (see standards(5) ) will write only the number of bytes specified by precision; an application that is not standard-conforming will write only the portion of the string that will display in the number of columns of screen display specified by precision. If the precision is not specified, it is taken to be infinite, so all bytes up to the first null byte are printed. An argument with a null value will yield undefined results.

> If an  $1$  (ell) qualifier is present, the argument must be a pointer to an array of type wchar\_t . Wide-characters from the array are converted to characters (each as if by a call to the wcrtomb(3C) function, with the conversion state described by an mbstate\_t object initialized to zero before the first wide-character is converted) up to and including a terminating null wide-character. The resulting characters are written up to (but not including) the terminating null character (byte). If no precision is specified, the array must contain a null wide-character. If a precision is specified, no more than that many characters (bytes) are

Last modified 7 Oct 1999 SunOS 5.8 387

written (including shift sequences, if any), and the array must contain a null wide-character if, to equal the character sequence length given by the precision, the function would need to access a wide-character one past the end of the array. In no case is a partial character written.

Same as  $\text{ls}$ .

ws The argument must be a pointer to an array of wchar\_t. Bytes from the array are written up to (but not including) any terminating null character. If the precision is specified, only that portion of the wide-character array that will display in the number of columns of screen display specified by precision will be written. If the precision is not specified, it is taken to be infinite, so all wide characters up to the first null character are printed. An argument with a null value will yield undefined results.

- p The argument must be a pointer to void . The value of the pointer is converted to a set of sequences of printable characters, which should be the same as the set of sequences that are matched by the %p conversion of the  $\text{scanf}(3C)$  function.
- n The argument must be a pointer to an integer into which is written the number of bytes written to the output standard I/O stream so far by this call to one of the printf() functions. No argument is converted.
- % Print a % ; no argument is converted. The entire conversion specification must be %%.

If a conversion specification does not match one of the above forms, the behavior is undefined.

If a floating-point value is the internal representation for infinity, the output is [\\261 ]*Infinity* , where *Infinity* is either Infinity or Inf , depending on the desired output string length. Printing of the sign follows the rules described above.

If a floating-point value is the internal representation for "not-a-number," the output is  $[\n\angle 261]$  *NaN* . Printing of the sign follows the rules described above.

In no case does a non-existent or small field width cause truncation of a field; if the result of a conversion is wider than the field width, the field is simply expanded to contain the conversion result. Characters generated by  $\text{print}(\cdot)$ and  $fprint(f)$  are printed as if the  $putc(3C)$  function had been called.

The st\_ctime and st\_mtime fields of the file will be marked for update between the call to a successful execution of  $print()$  or  $fprint()$  and the

388 SunOS 5.8 Last modified 7 Oct 1999

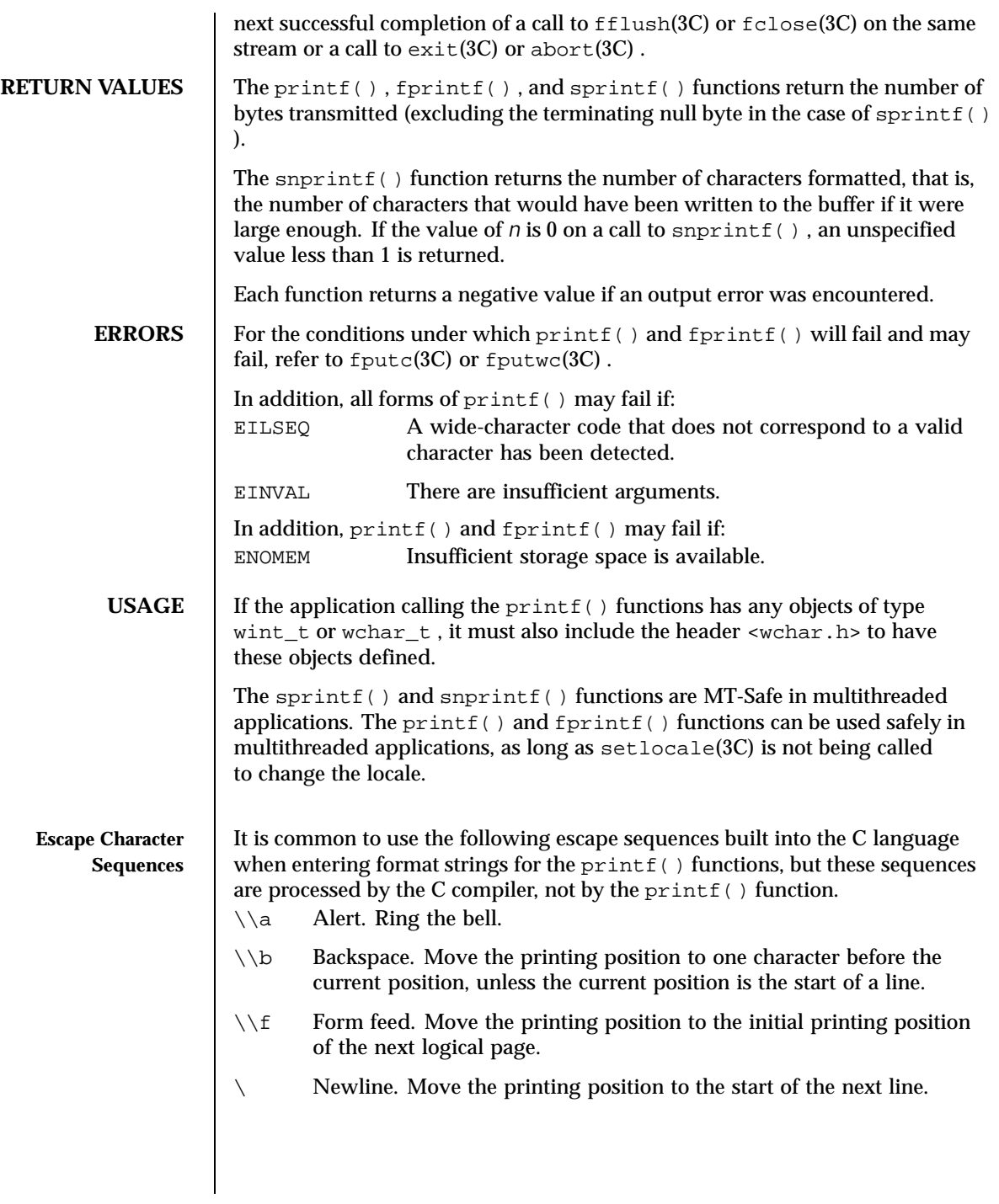

Last modified 7 Oct 1999 SunOS 5.8 389

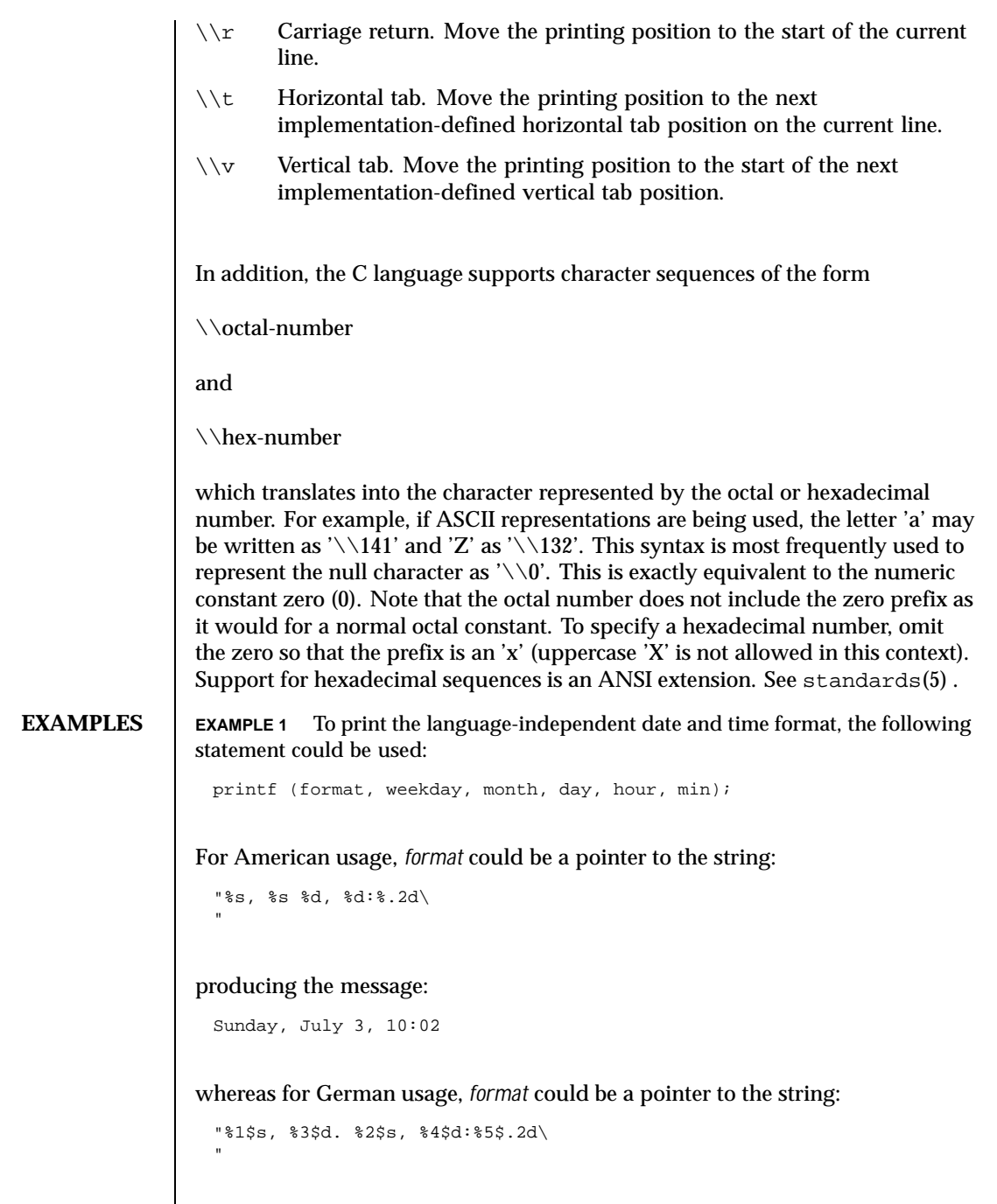

390 SunOS 5.8 Last modified 7 Oct 1999

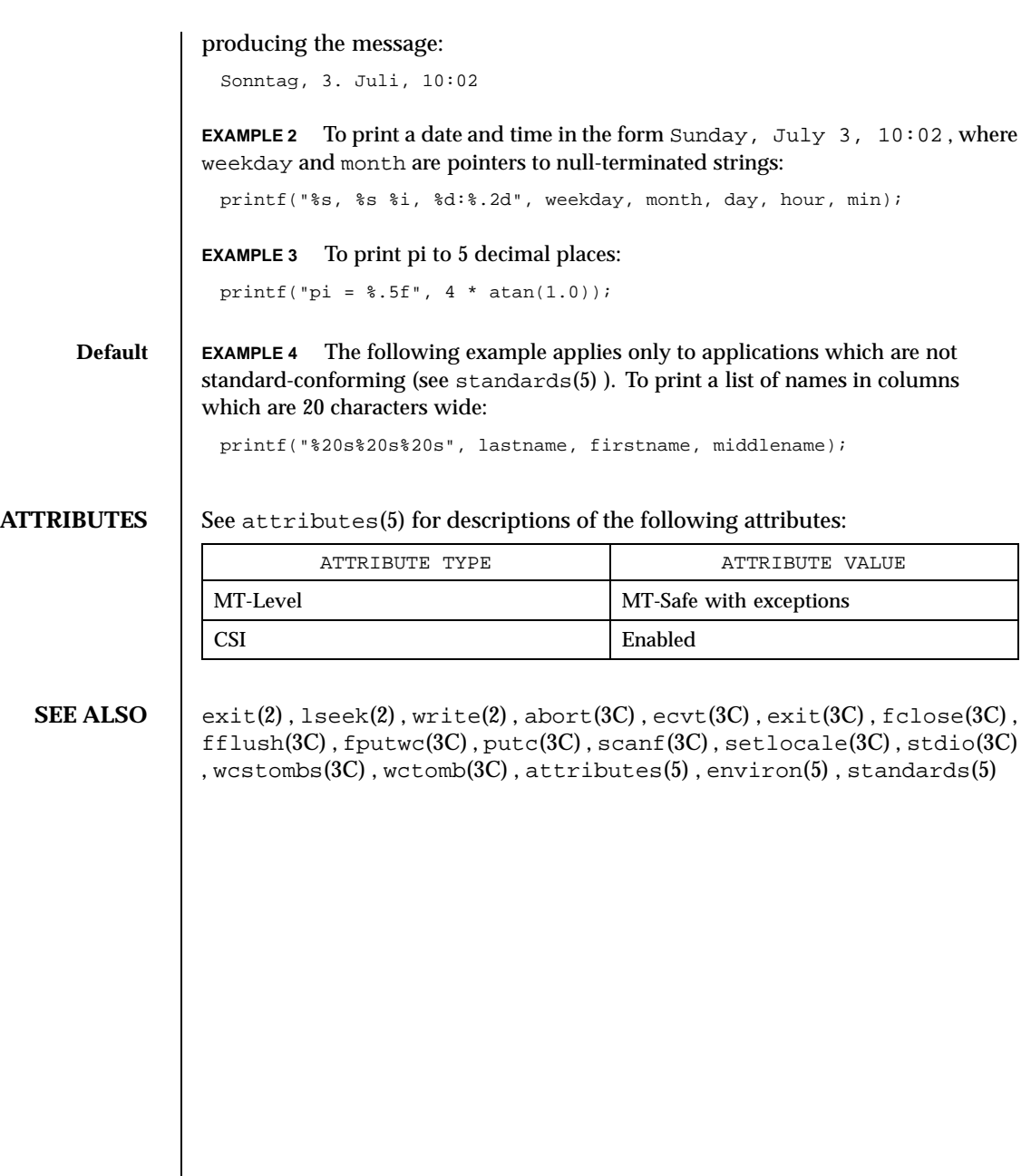

Last modified 7 Oct 1999 SunOS 5.8 391

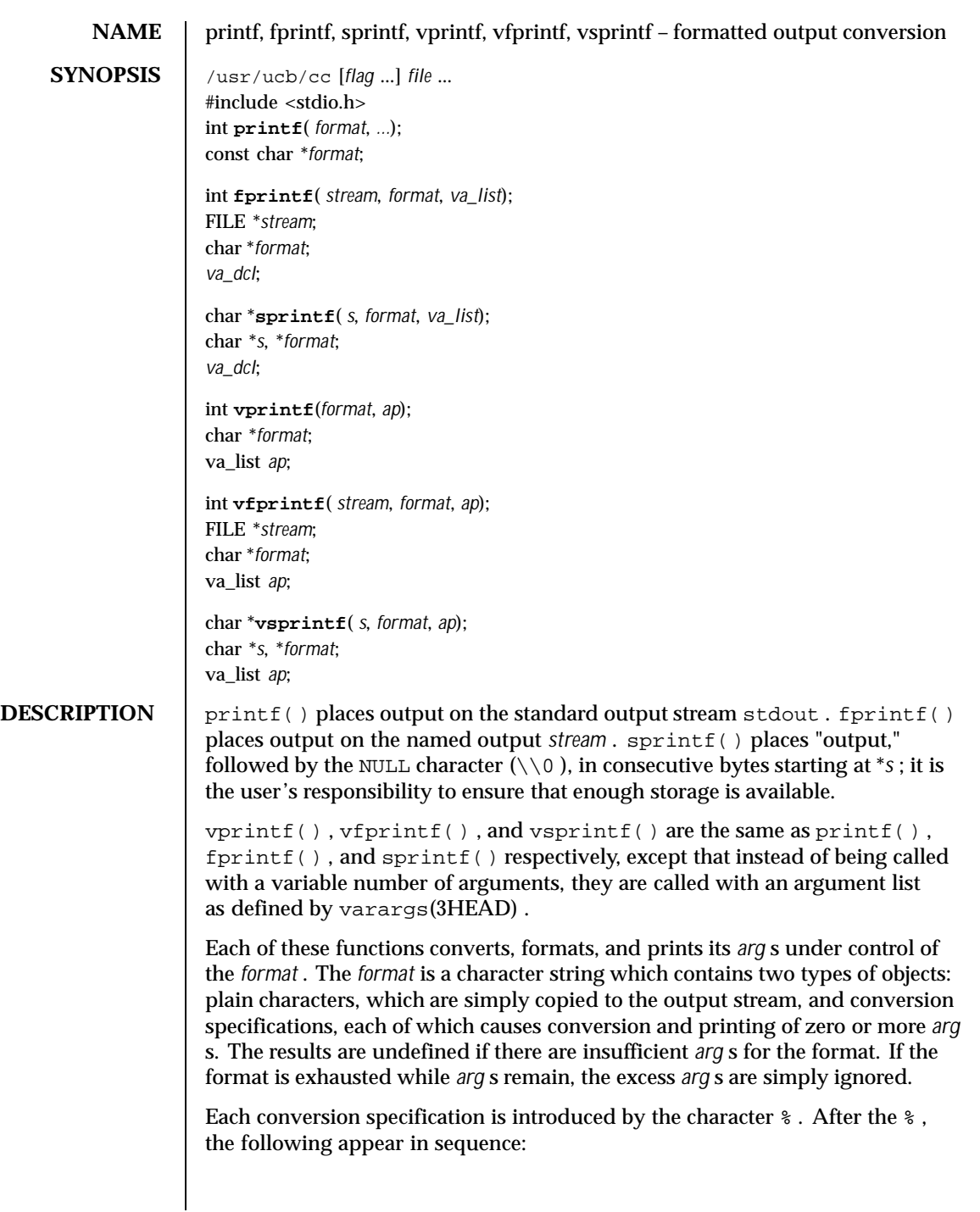

392 SunOS 5.8 Last modified 18 Feb 1993

- Zero or more *flags*, which modify the meaning of the conversion specification.
- An optional decimal digit string specifying a minimum *field width* . If the converted value has fewer characters than the field width, it will be padded on the left (or right, if the left-adjustment flag '- ', described below, has been given) to the field width. The padding is with blanks unless the field width digit string starts with a zero, in which case the padding is with zeros. A *precision* that gives the minimum number of digits to appear for the d, i , o , u , x , or X conversions, the number of digits to appear after the
- decimal point for the  $e$ ,  $E$ , and  $f$  conversions, the maximum number of significant digits for the  $g$  and  $G$  conversion, or the maximum number of characters to be printed from a string in s conversion. The precision takes the form of a period (. ) followed by a decimal digit string; a NULL digit string is treated as zero. Padding specified by the precision overrides the padding specified by the field width.
- An optional 1 (ell) specifying that a following  $d, i, o, u, x, or X$ conversion character applies to a long integer *arg* . An l before any other conversion character is ignored.
- A character that indicates the type of conversion to be applied.

A field width or precision or both may be indicated by an asterisk (\* ) instead of a digit string. In this case, an integer *arg* supplies the field width or precision. The *arg* that is actually converted is not fetched until the conversion letter is seen, so the *arg* s specifying field width or precision must appear *before* the *arg* (if any) to be converted. A negative field width argument is taken as a '- ' flag followed by a positive field width. If the precision argument is negative, it will be changed to zero.

The flag characters and their meanings are:

- The result of the conversion will be left-justified within the field. + The result of a signed conversion will always begin with a sign  $(+$  or  $).$
- blank If the first character of a signed conversion is not a sign, a blank will be prefixed to the result. This implies that if the blank and + flags both appear, the blank flag will be ignored.
- # This flag specifies that the value is to be converted to an "alternate form." For  $c$ ,  $d$ ,  $i$ ,  $s$ , and  $u$  conversions, the flag has no effect. For  $\circ$  conversion, it increases the precision to force the first digit of the result to be a zero. For  $x$  or  $x$ conversion, a non-zero result will have 0x or 0X prefixed

Last modified 18 Feb 1993 SunOS 5.8 393

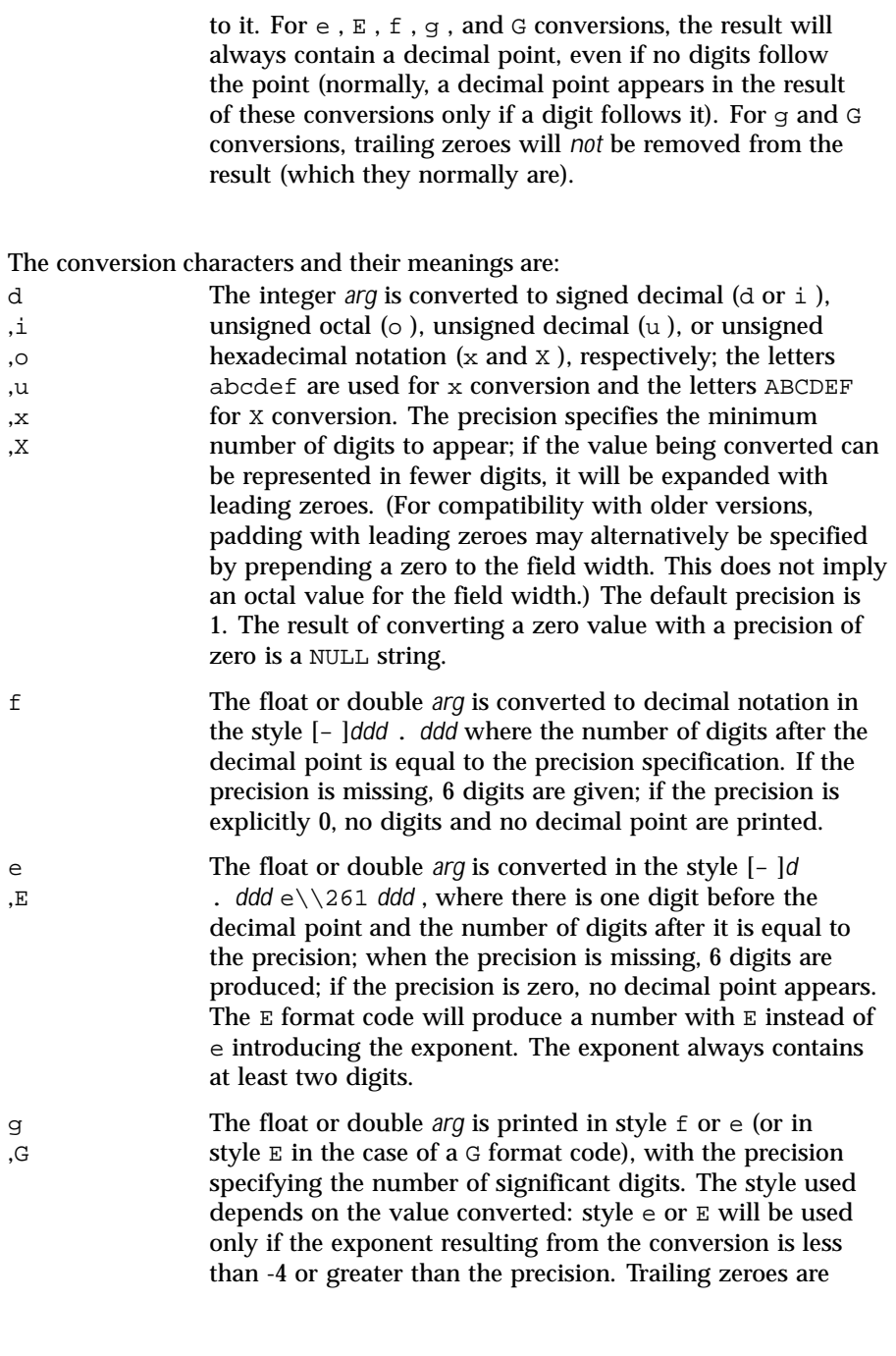

394 SunOS 5.8 Last modified 18 Feb 1993

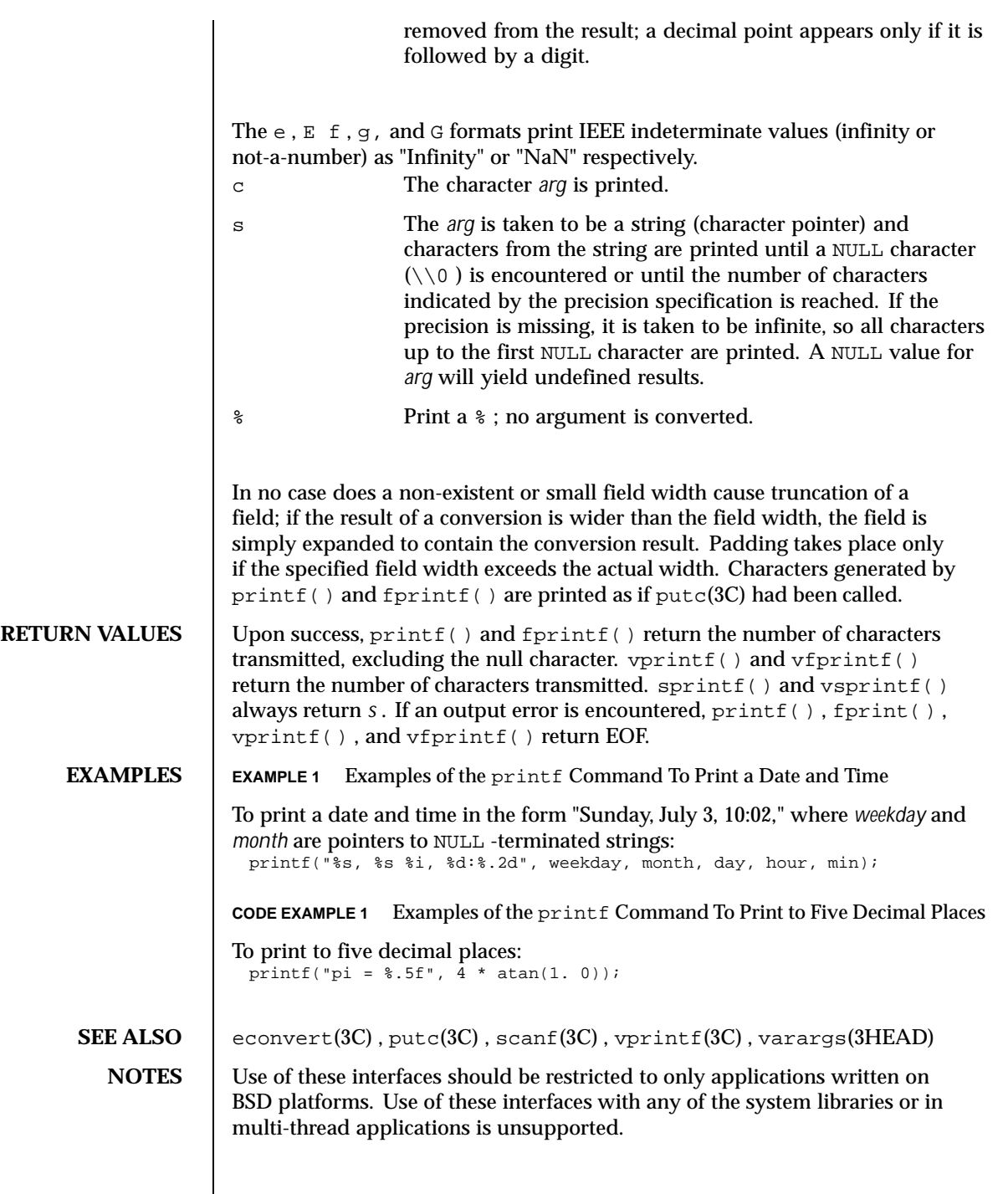

Last modified 18 Feb 1993 SunOS 5.8 395

Very wide fields (>128 characters) fail.

396 SunOS 5.8 Last modified 18 Feb 1993
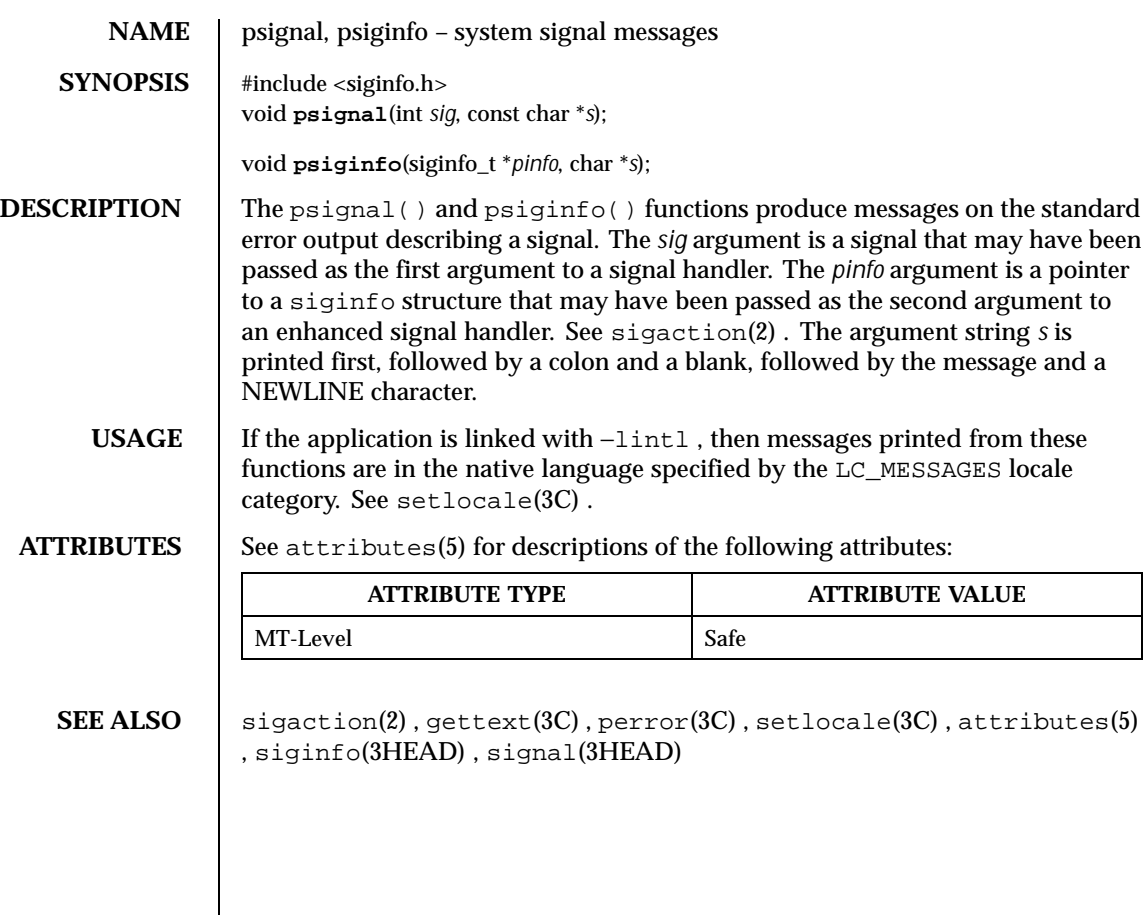

Last modified 29 Dec 1996 SunOS 5.8 397

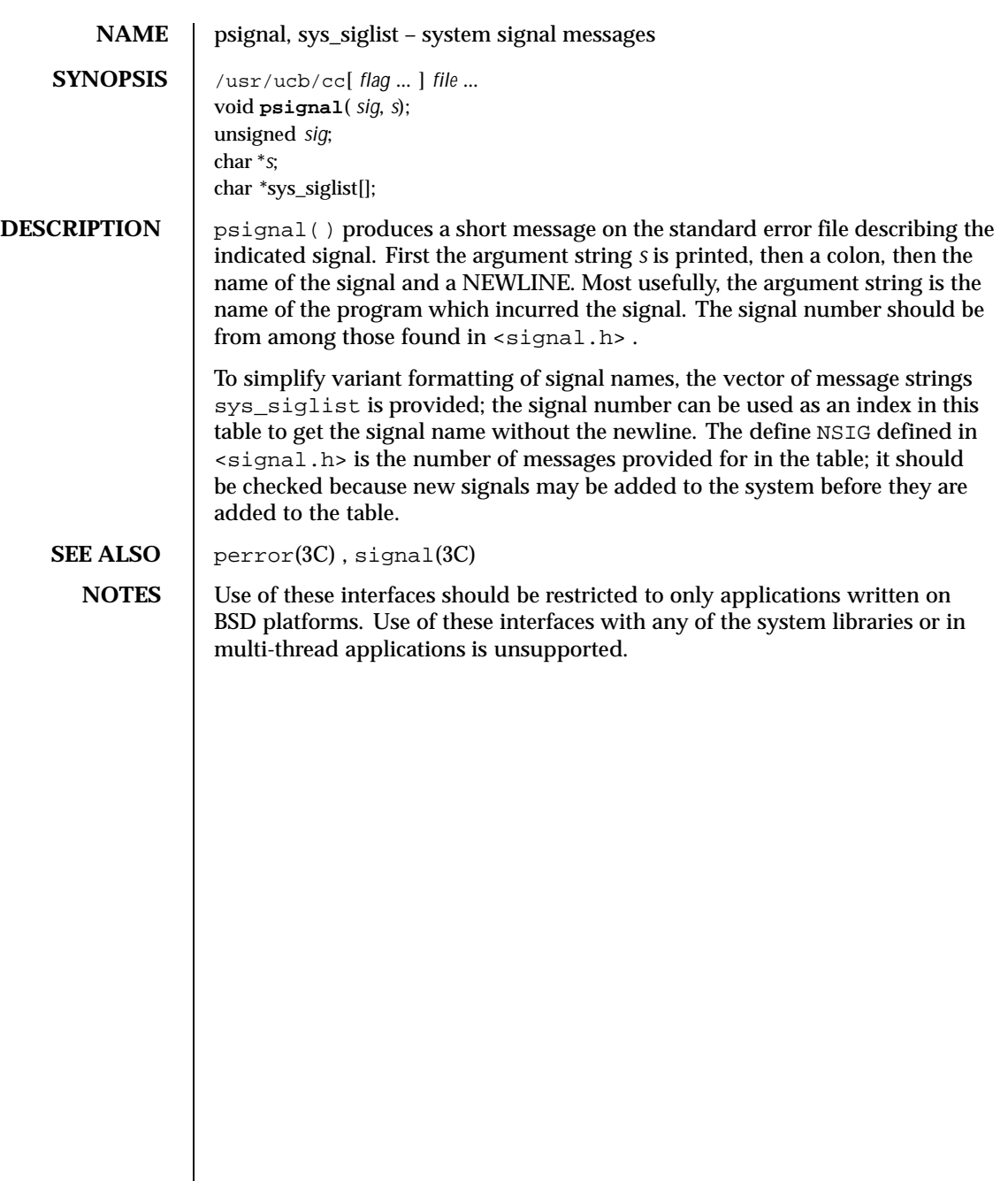

398 SunOS 5.8 Last modified 12 Feb 1993

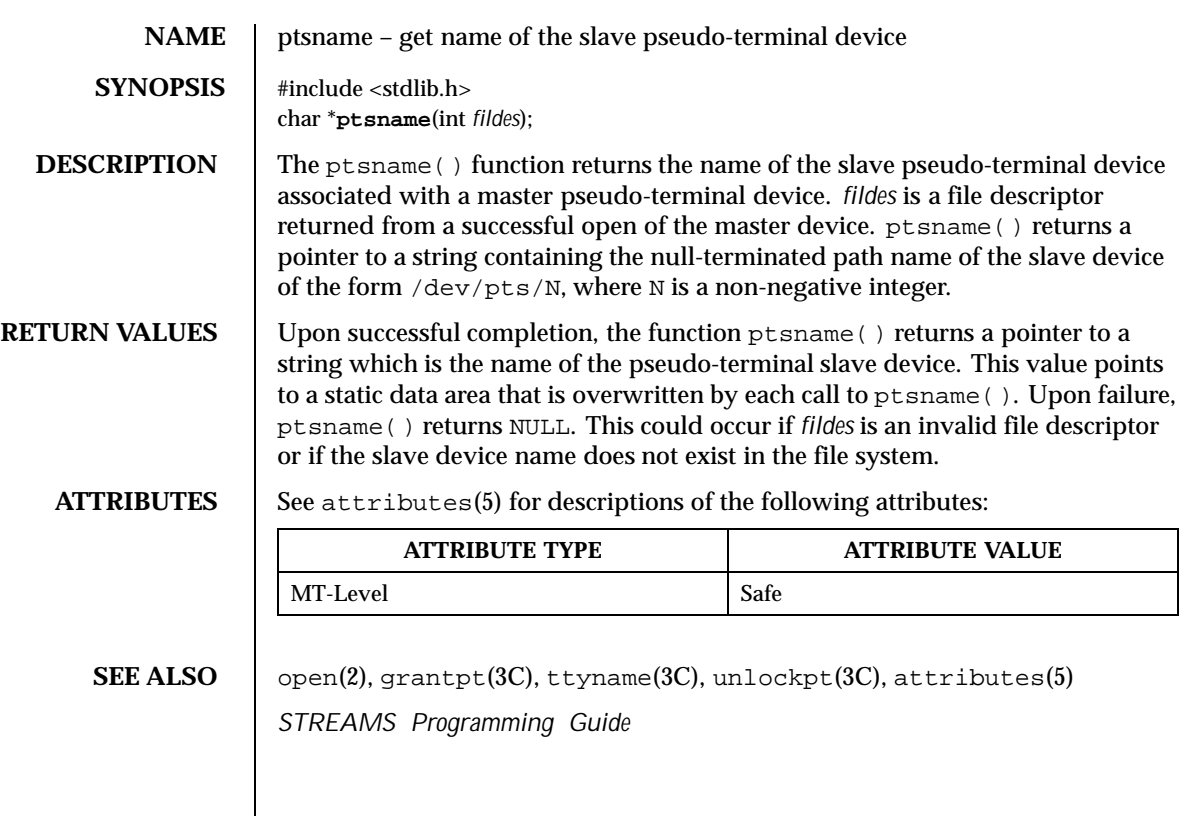

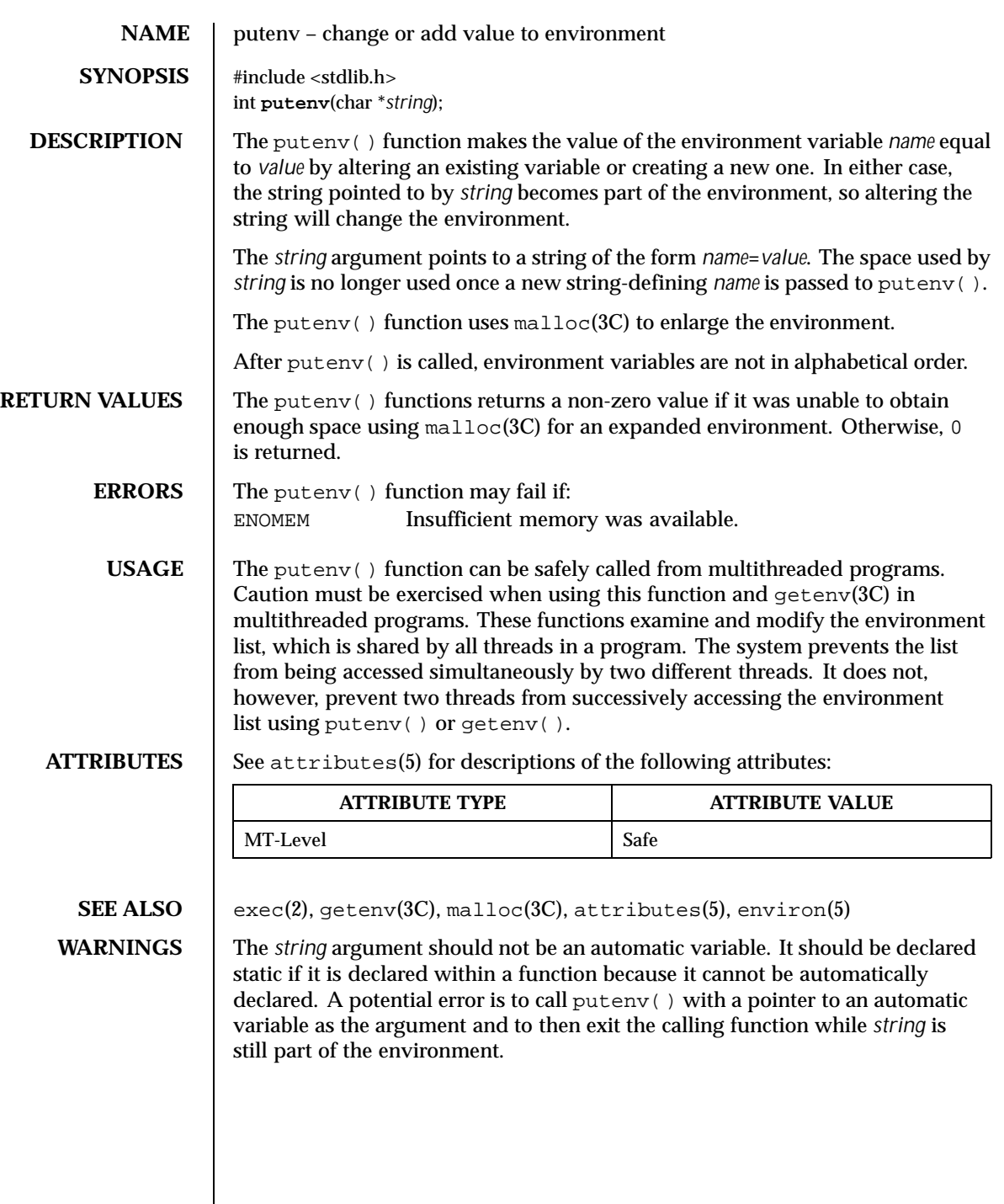

400 SunOS 5.8 Last modified 12 Jan 1998

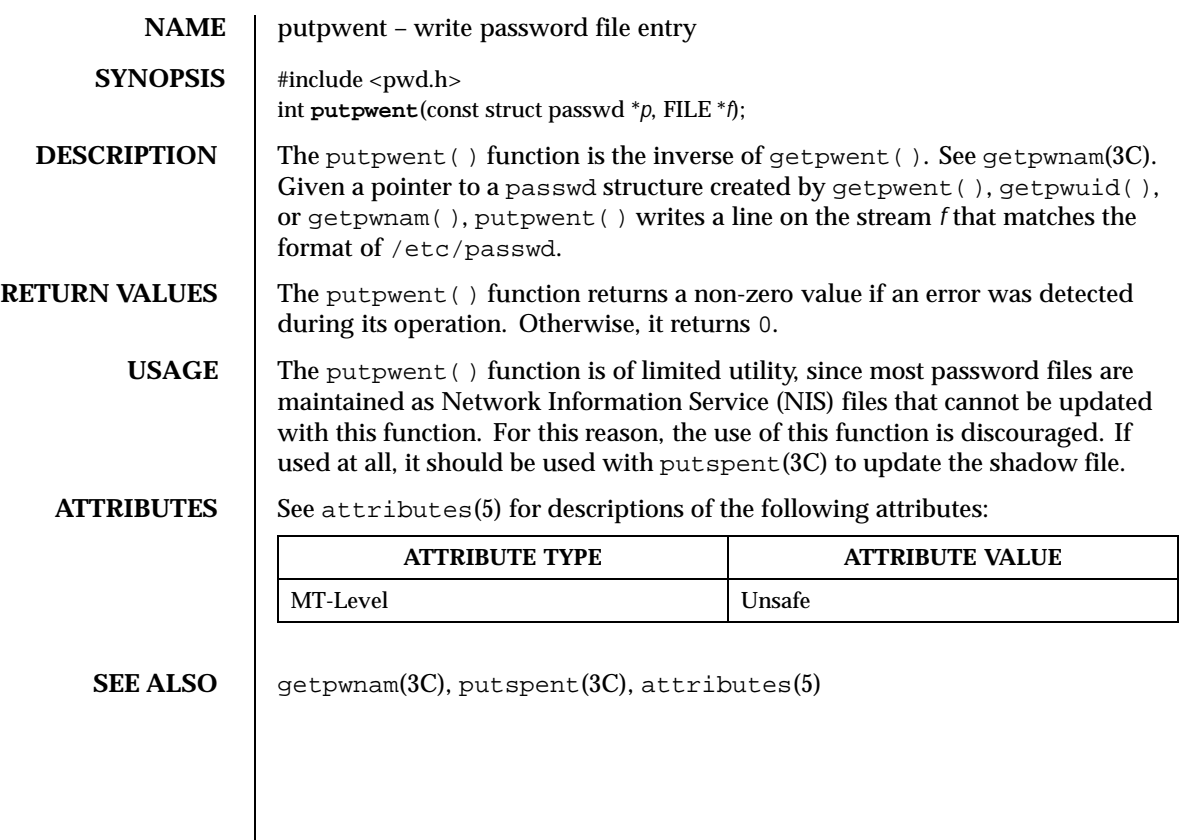

Last modified 29 Dec 1996 SunOS 5.8 5 SunOS 5.8

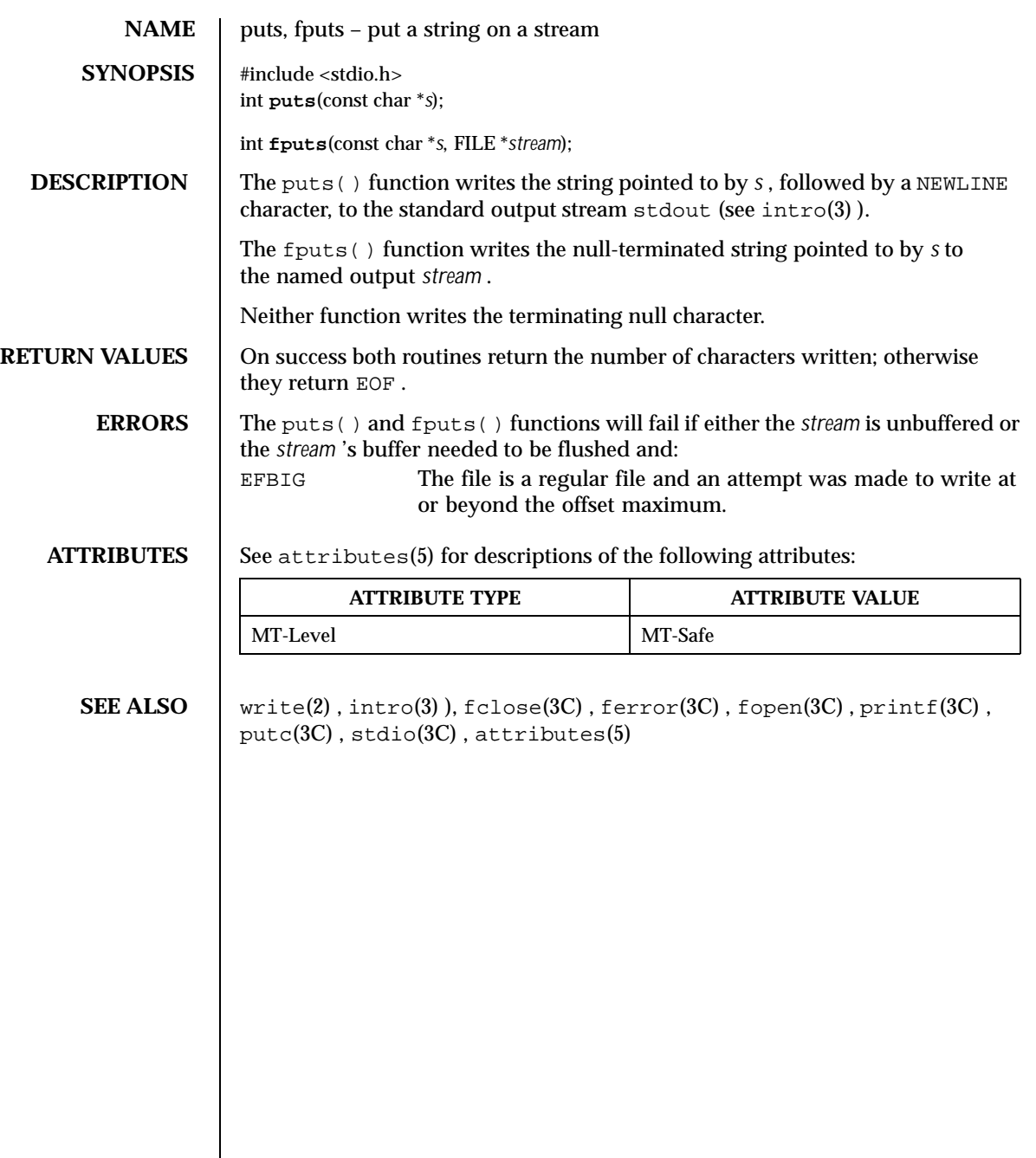

402 SunOS 5.8 Last modified 30 Dec 1996

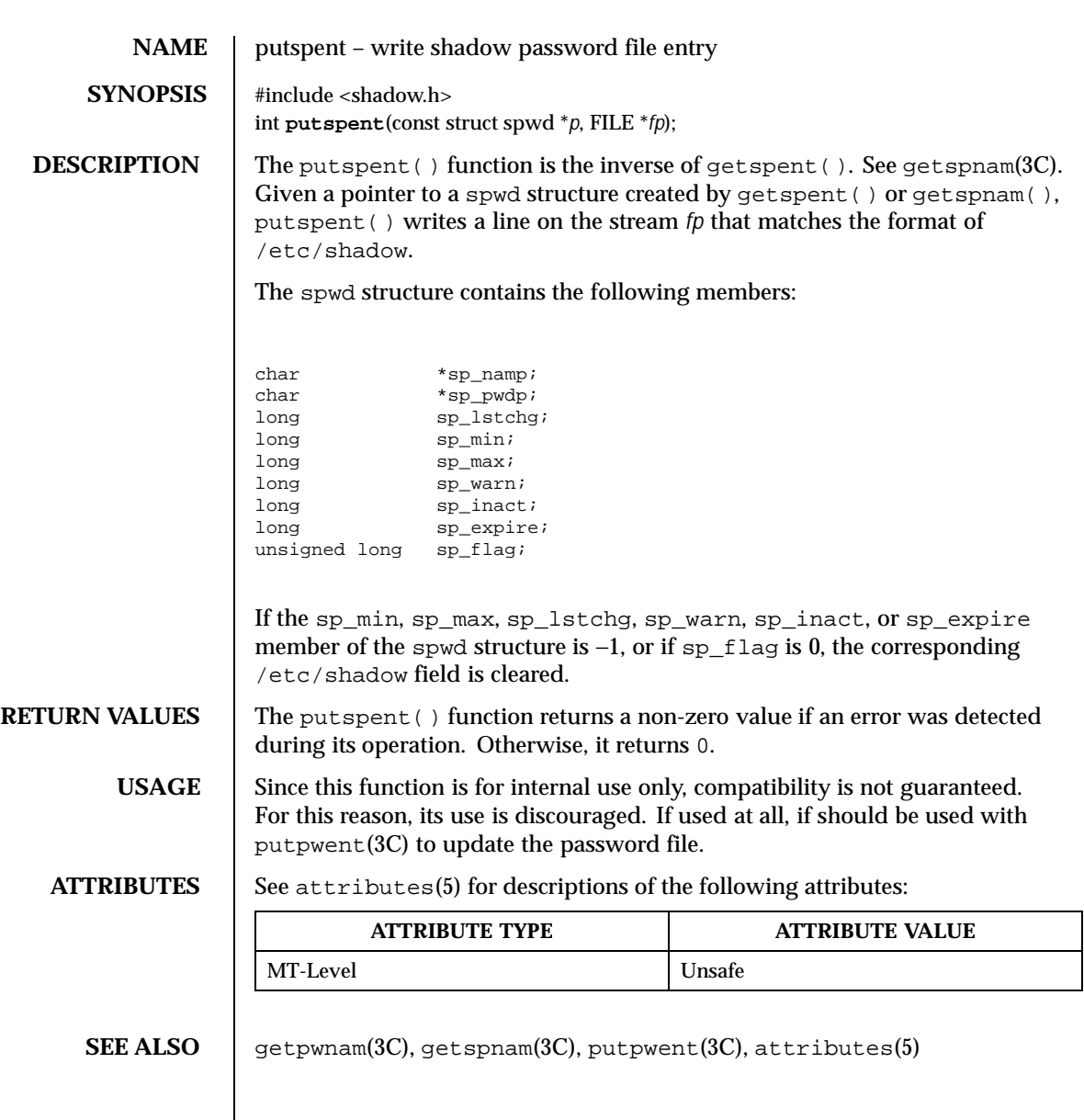

Last modified 29 Dec 1996 SunOS 5.8 5.8

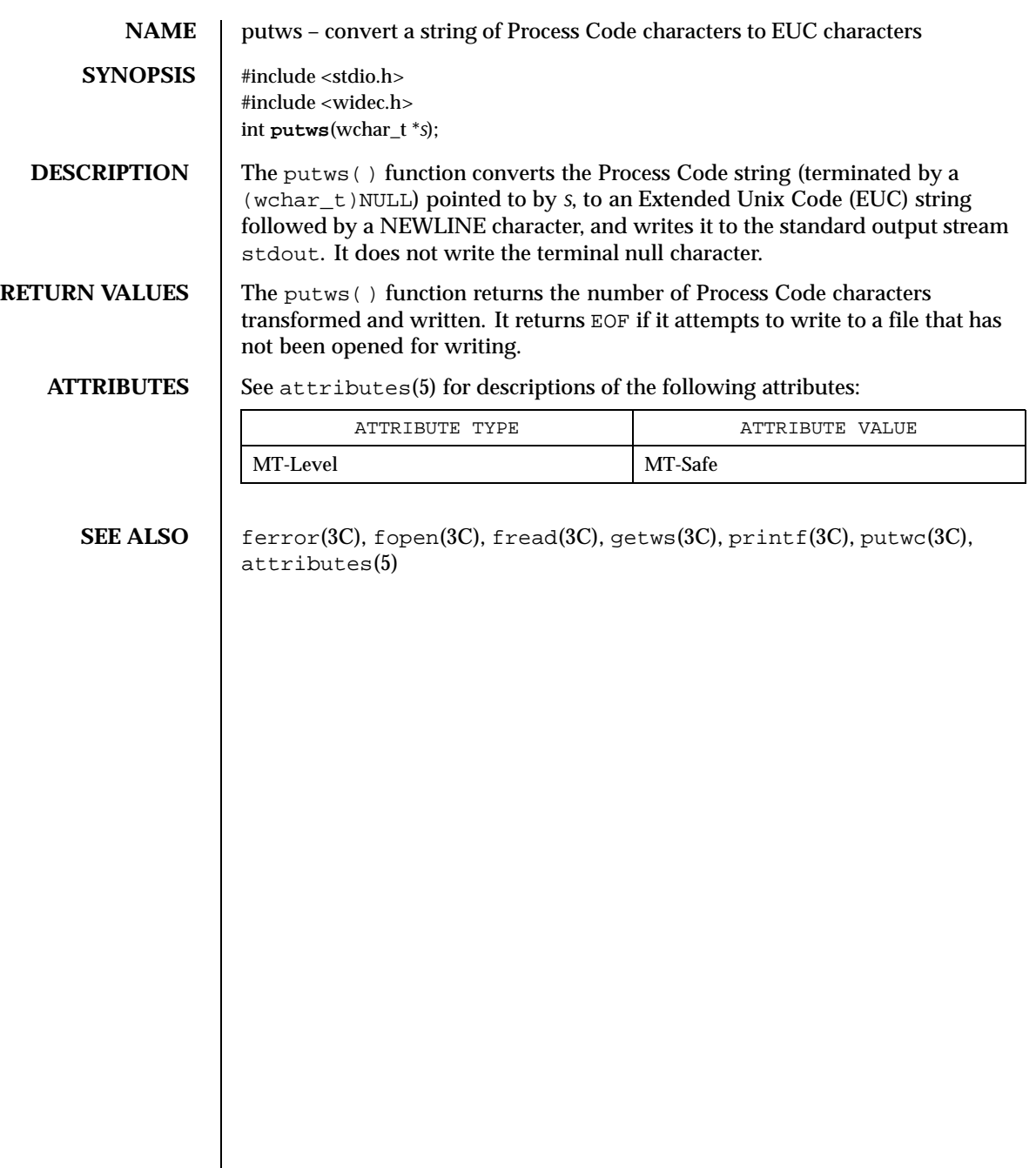

404 SunOS 5.8 Last modified 22 Apr 1997

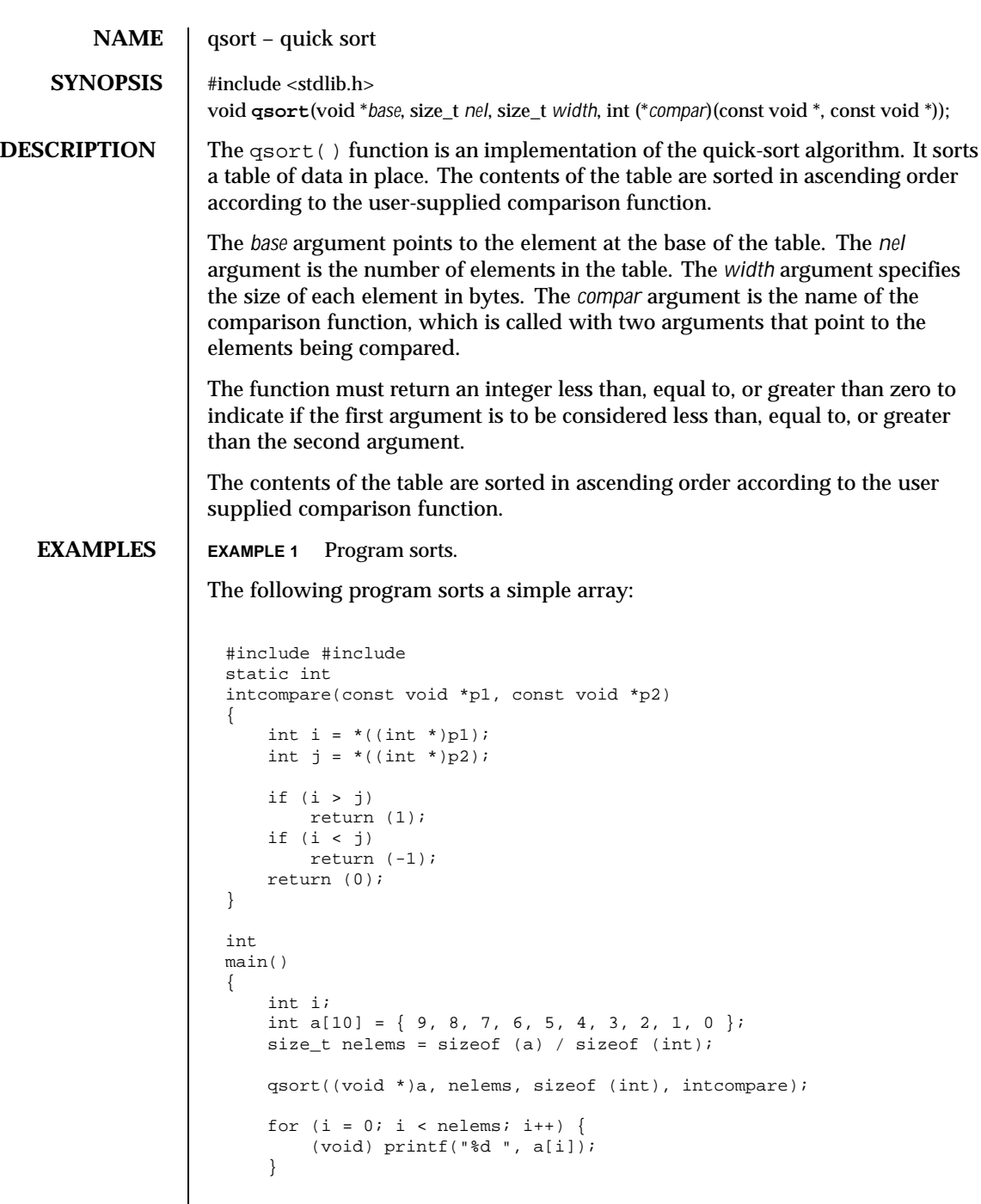

Last modified 19 Mar 1999 SunOS 5.8 5.8

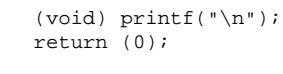

}

**ATTRIBUTES** See attributes(5) for descriptions of the following attributes:

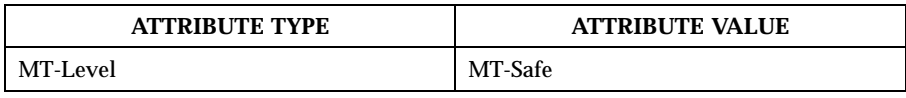

**SEE ALSO**  $\Big|$  sort(1), bsearch(3C), lsearch(3C), string(3C), attributes(5)

**NOTES** The comparison function need not compare every byte, so arbitrary data may be contained in the elements in addition to the values being compared.

> The relative order in the output of two items that compare as equal is unpredictable.

406 SunOS 5.8 Last modified 19 Mar 1999

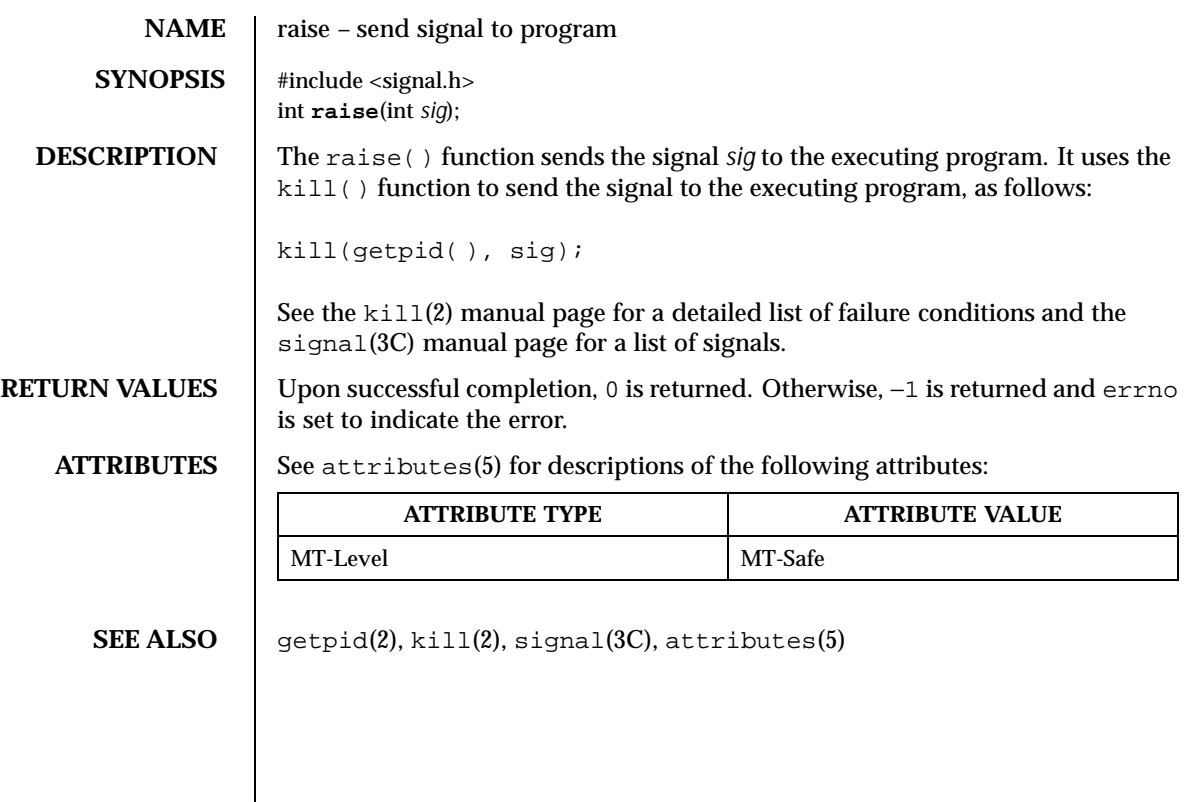

Last modified 29 Dec 1996 SunOS 5.8 5.8

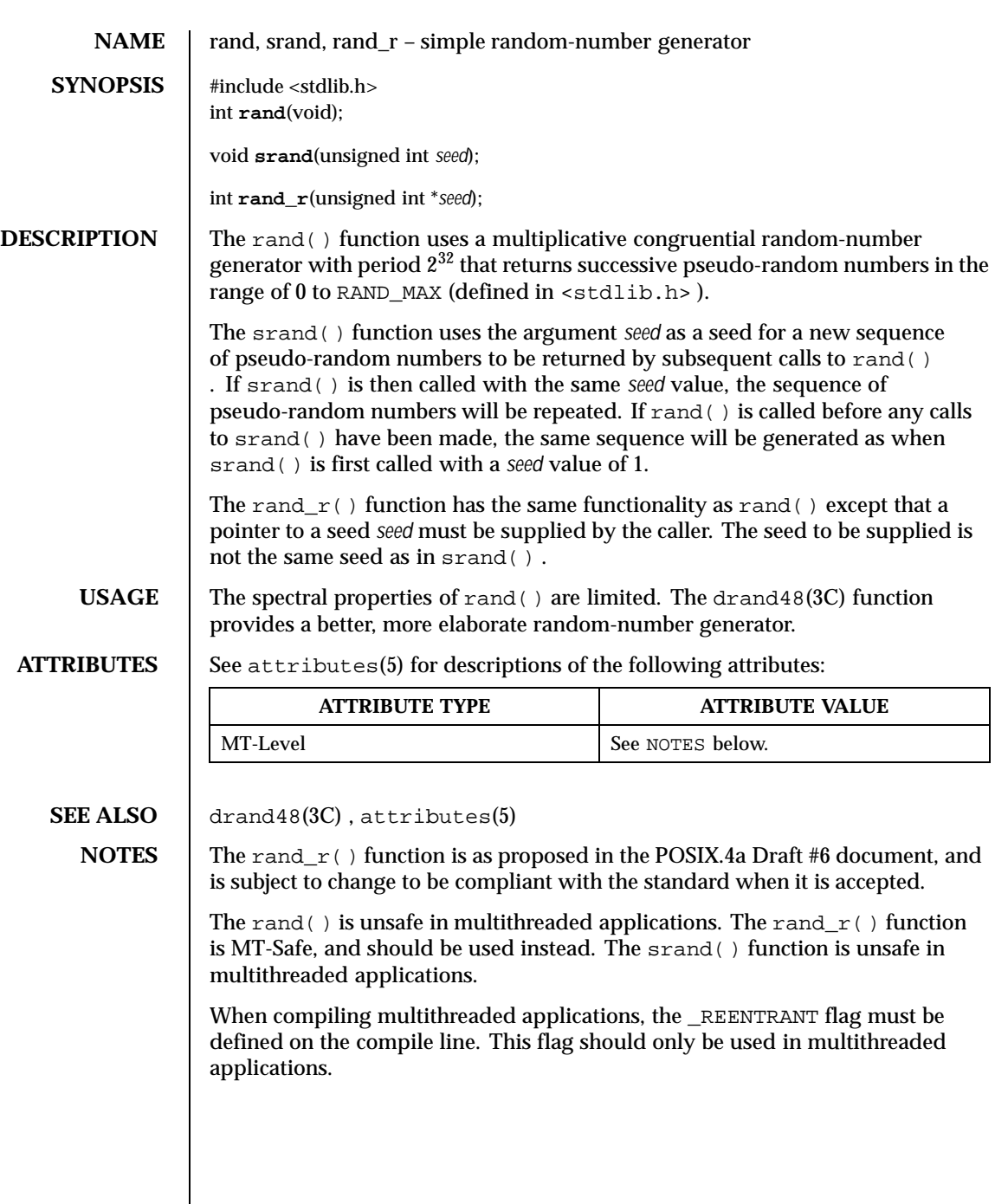

408 SunOS 5.8 Last modified 29 Dec 1996

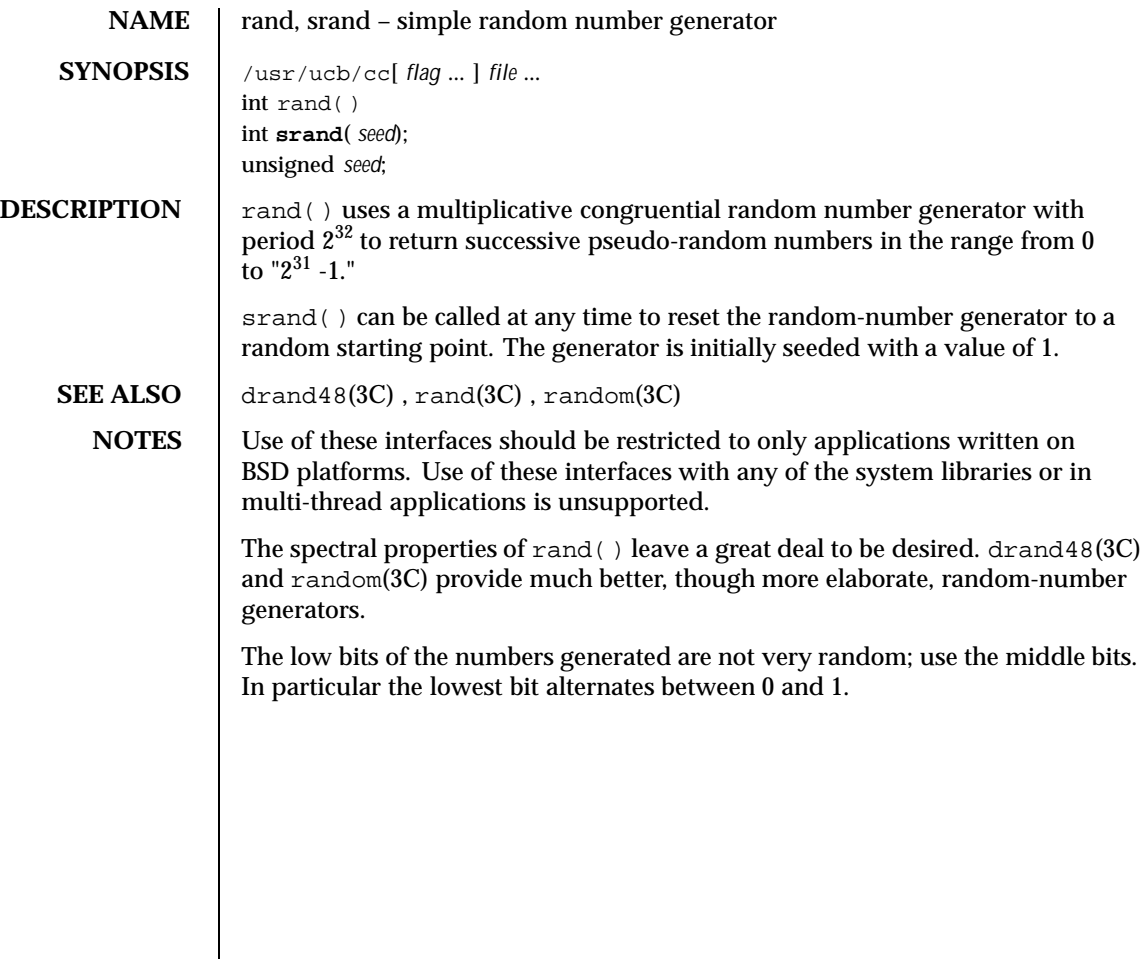

Last modified 12 Feb 1993 SunOS 5.8 409

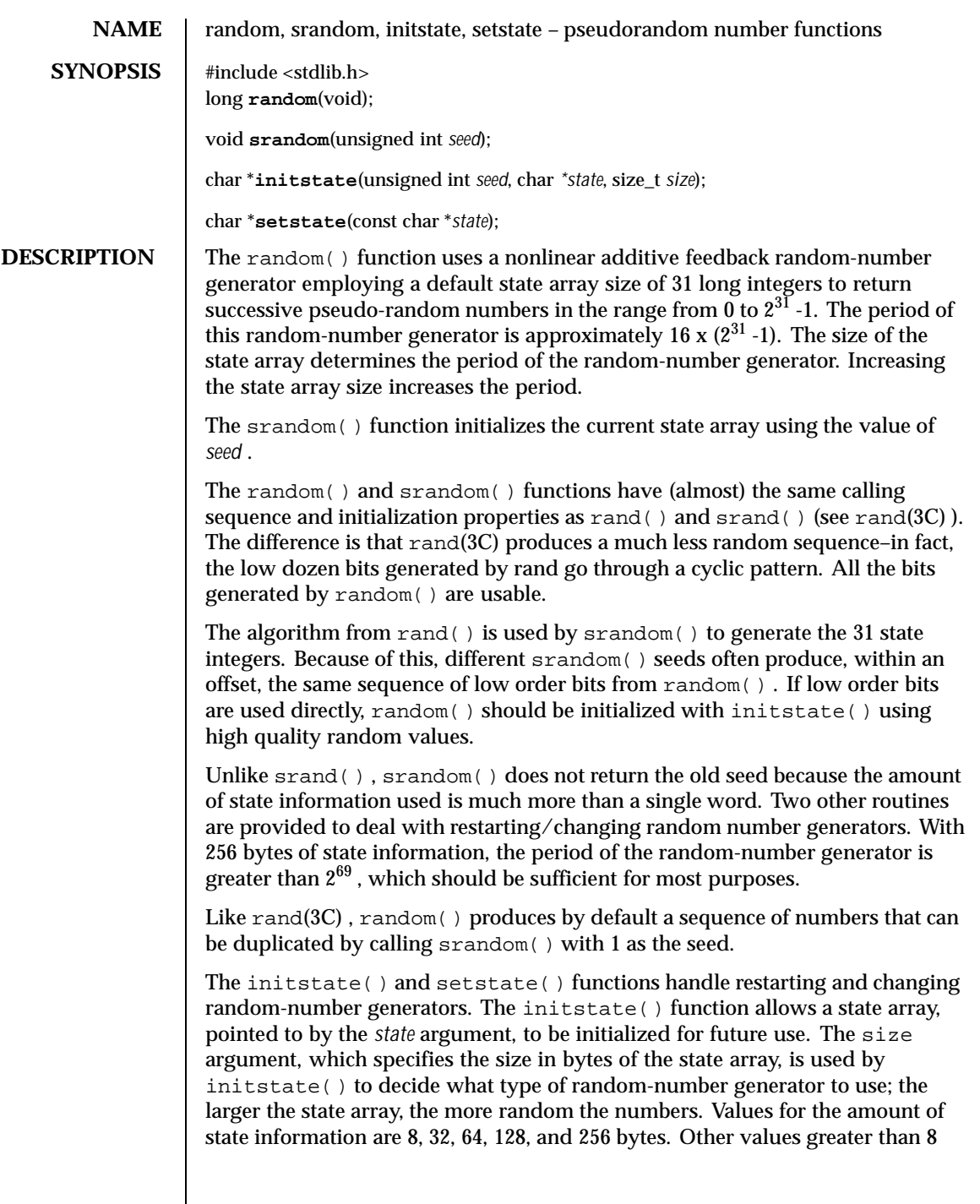

410 SunOS 5.8 Last modified 7 Jun 1999

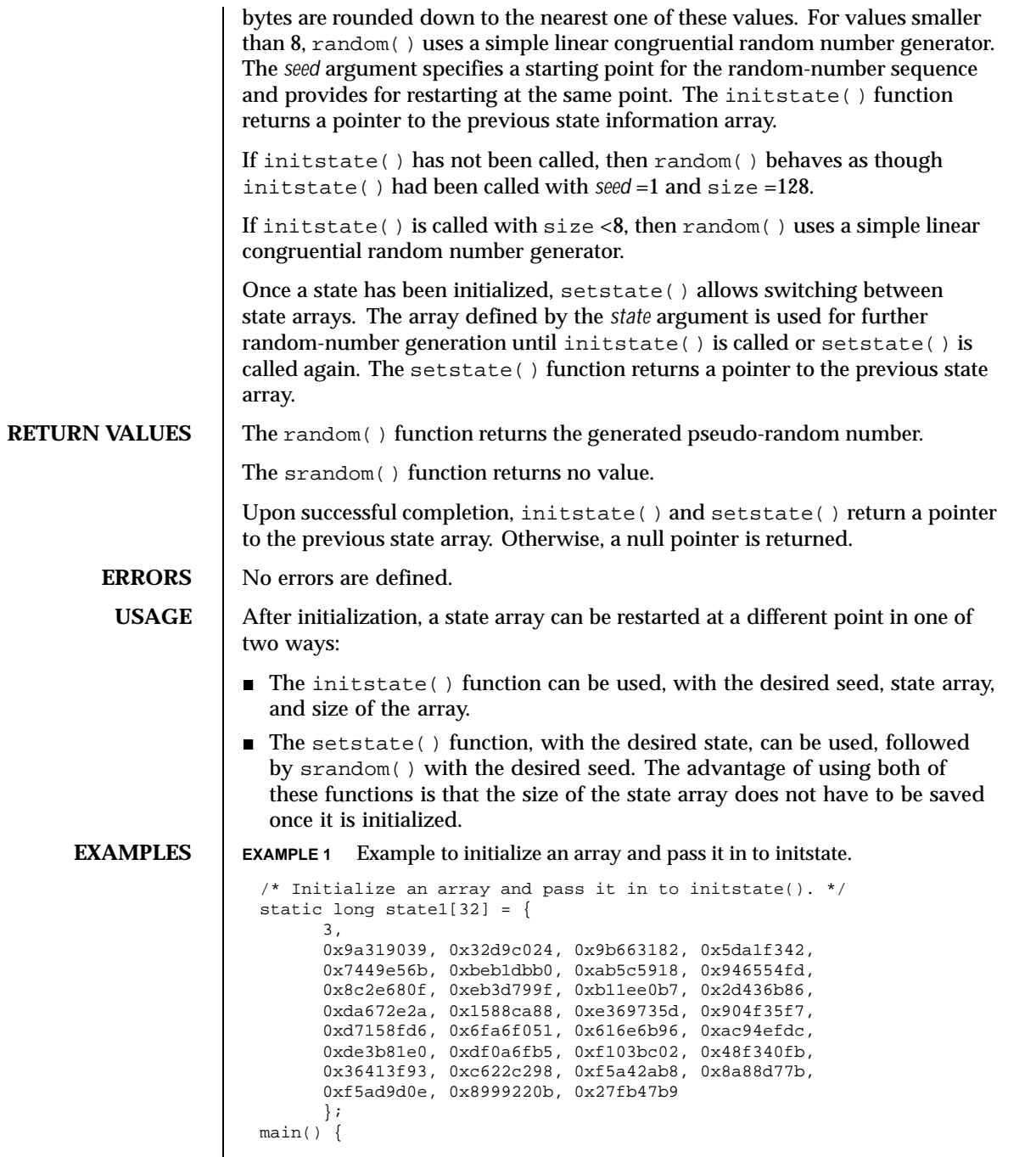

Last modified 7 Jun 1999 SunOS 5.8 5.8

```
unsigned seed;
int n;
\verb|seed = 1|;n = 128;
initstate(seed, state1, n);
setstate(state1);
printf("%d,random());
```
**ATTRIBUTES** See attributes(5) for descriptions of the following attributes:

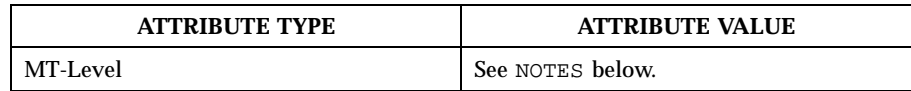

# **SEE ALSO**  $\int$  drand48(3C), rand(3C), attributes(5)

}

**NOTES** The random() and srandom() functions are unsafe in multithreaded applications.

Use of these functions in multithreaded applications is unsupported.

The random() and srandom() functions operate at about two-thirds the speed of rand(3C) .

Newer and better performing random number generators such as addrans() and lcrans() are available with the SUNWspro package.

412 SunOS 5.8 Last modified 7 Jun 1999

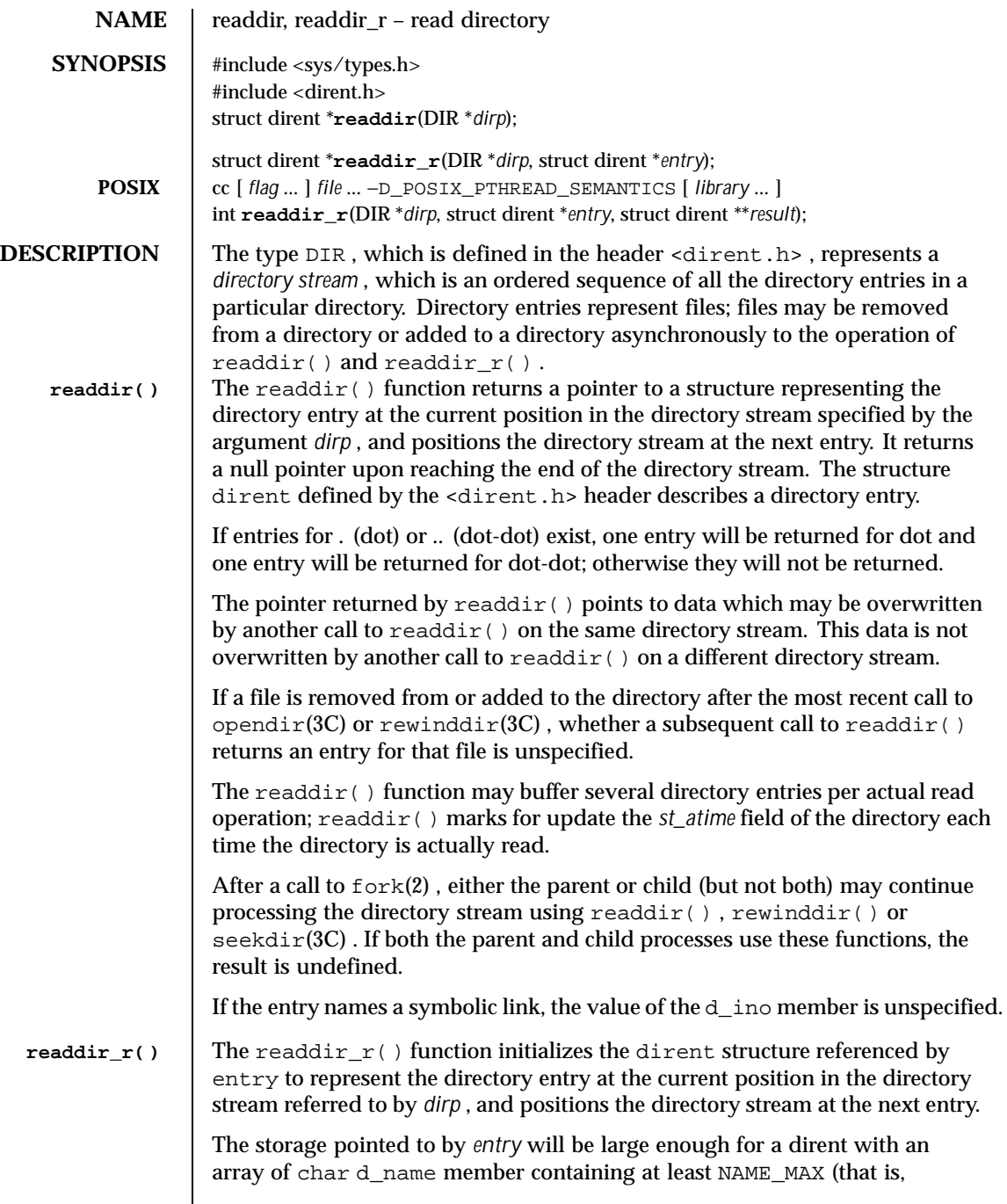

Last modified 28 Jan 1999 SunOS 5.8

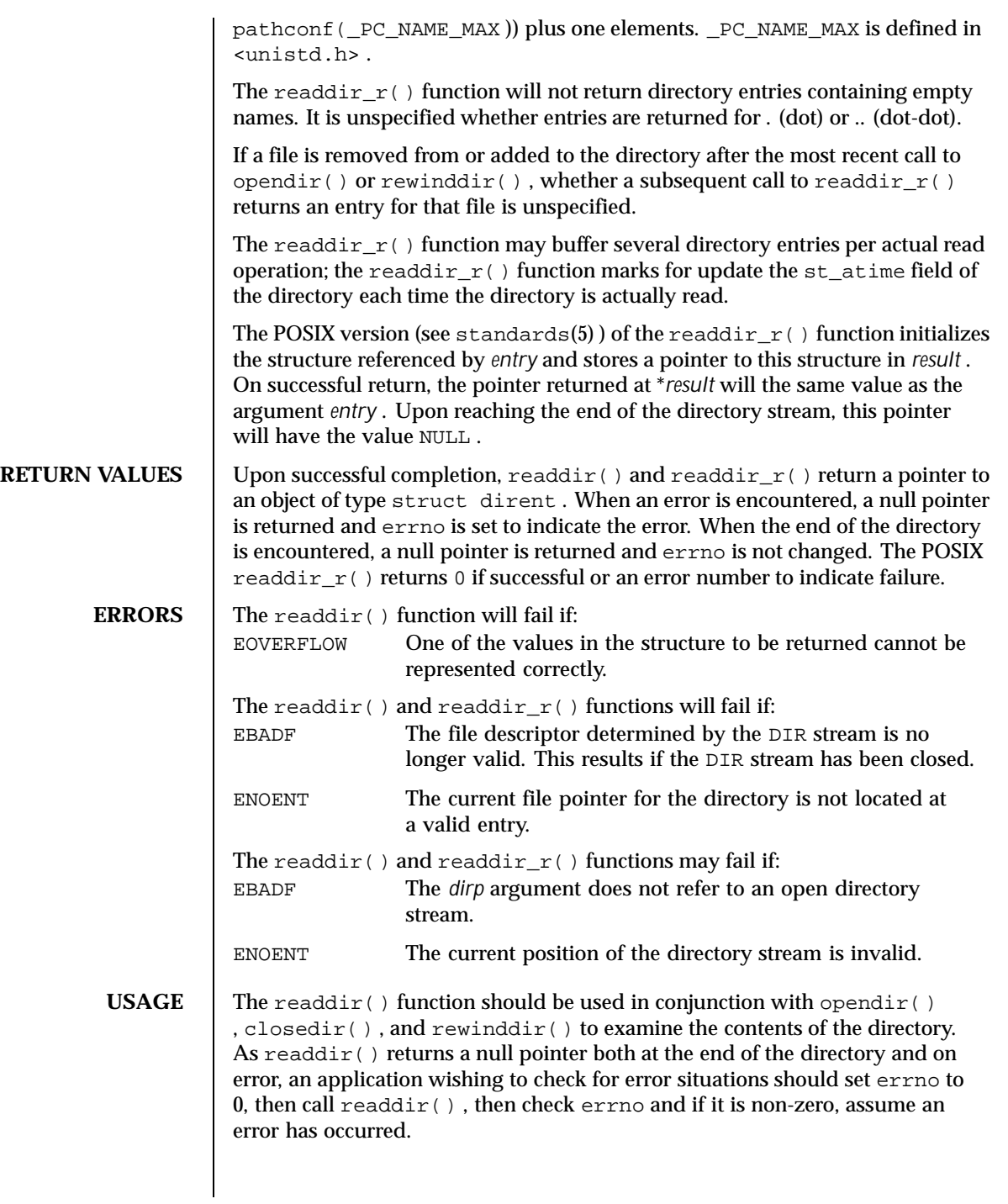

414 SunOS 5.8 Last modified 28 Jan 1999

Applications wishing to check for error situations should set errno to 0 before calling  $\text{readdir}()$ . If errno is set to non-zero on return, an error occurred.

The readdir() and readdir\_r() functions have transitional interfaces for 64-bit file offsets. See  $1f64(5)$ .

**EXAMPLES** EXAMPLE 1 Search the current directory for the entry *name*.

The following sample code will search the current directory for the entry *name* :

```
divp = opendir(" . " );
while (dirp) {
    errno = 0;
    if ((dp = readdir(dim)) := NULL) {
        if (strcmp(dp->d_name, name) == 0) {
            closedir(dirp);
            return FOUND;
        }
    } else {
        if (errno == 0) {
            closedir(dirp);
            return NOT_FOUND;
        }
        closedir(dirp);
        return READ_ERROR;
    }
}
```
return OPEN\_ERROR;

**ATTRIBUTES** See attributes(5) for descriptions of the following attributes:

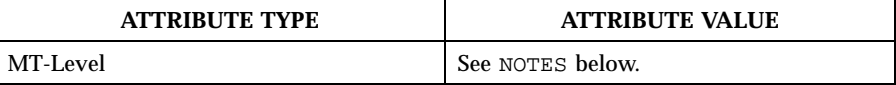

**NOTES** When compiling multithreaded programs, see Intro(3), *Notes On Multithreaded Applications* .

> The readdir() function is unsafe in multithreaded applications. The readdir\_r() function is safe, and should be used instead.

Solaris 2.4 and earlier releases provided a  $\text{readdir}\_\text{r}$  () interface as specified in POSIX.1c Draft 6. The final POSIX.1c standard changed the interface as described above. Support for the Draft 6 interface is provided for compatibility only and may not be supported in future releases. New applications and libraries should use the POSIX standard interface.

Last modified 28 Jan 1999 SunOS 5.8 415

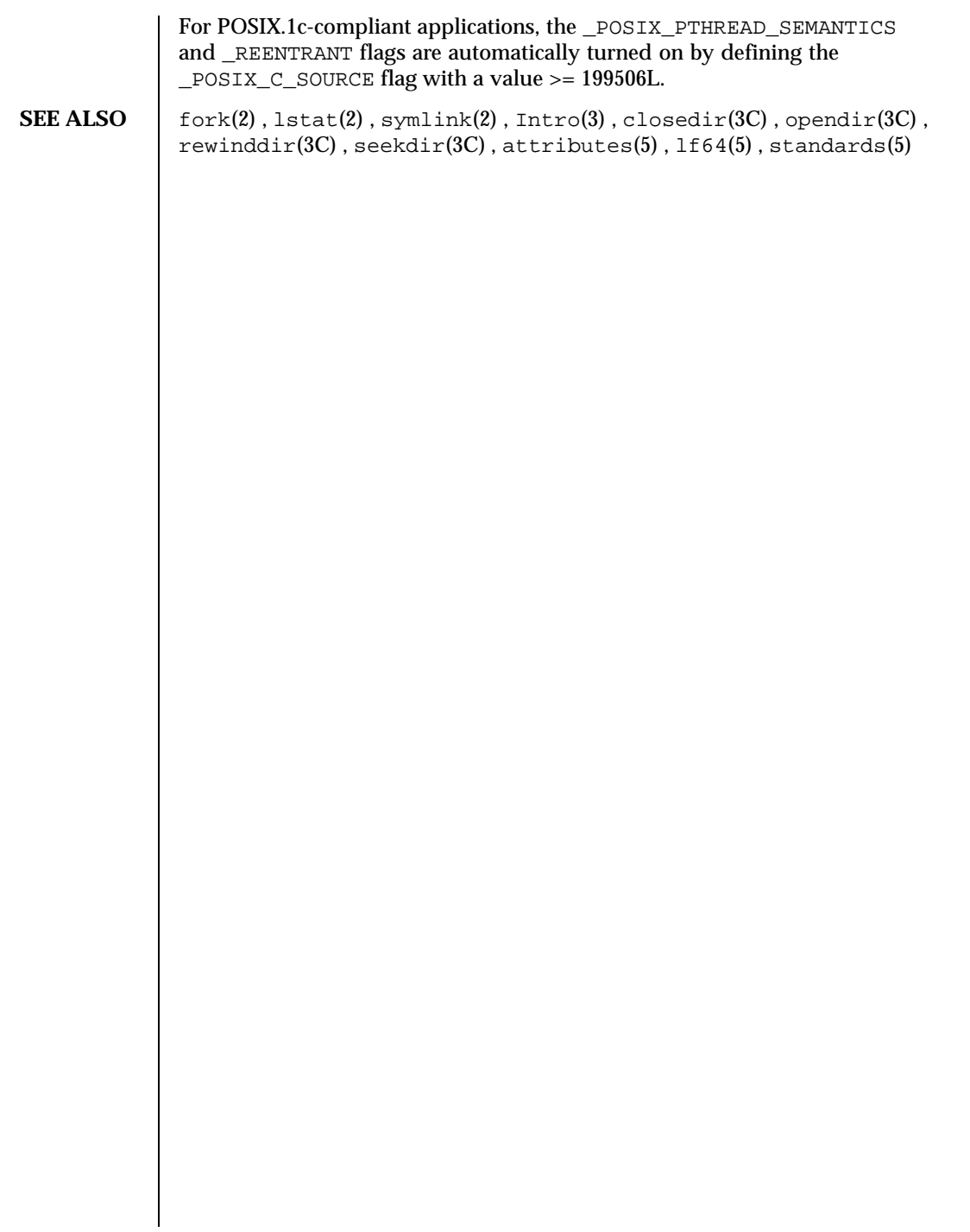

416 SunOS 5.8 Last modified 28 Jan 1999

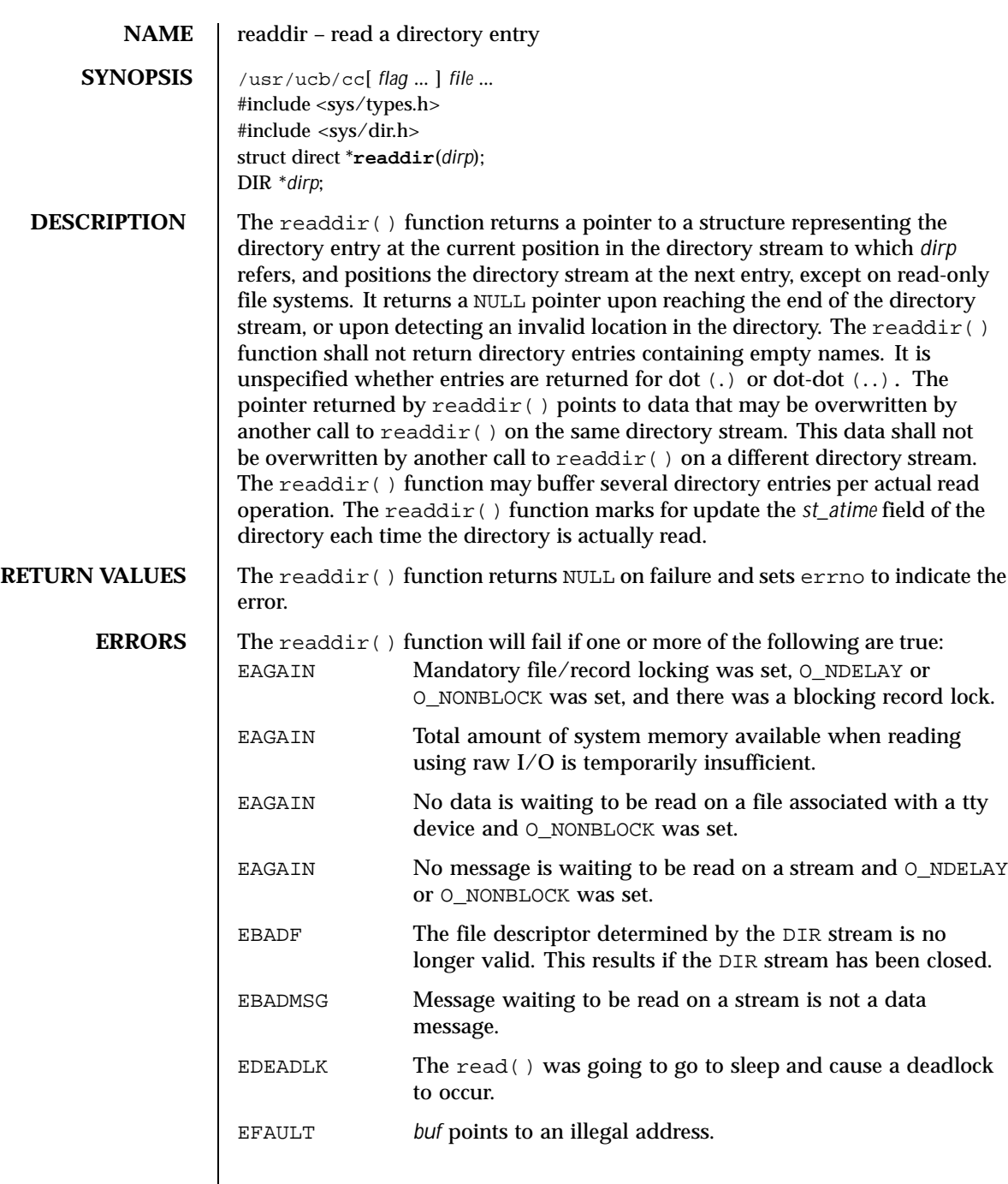

Last modified 28 Jan 1998 SunOS 5.8

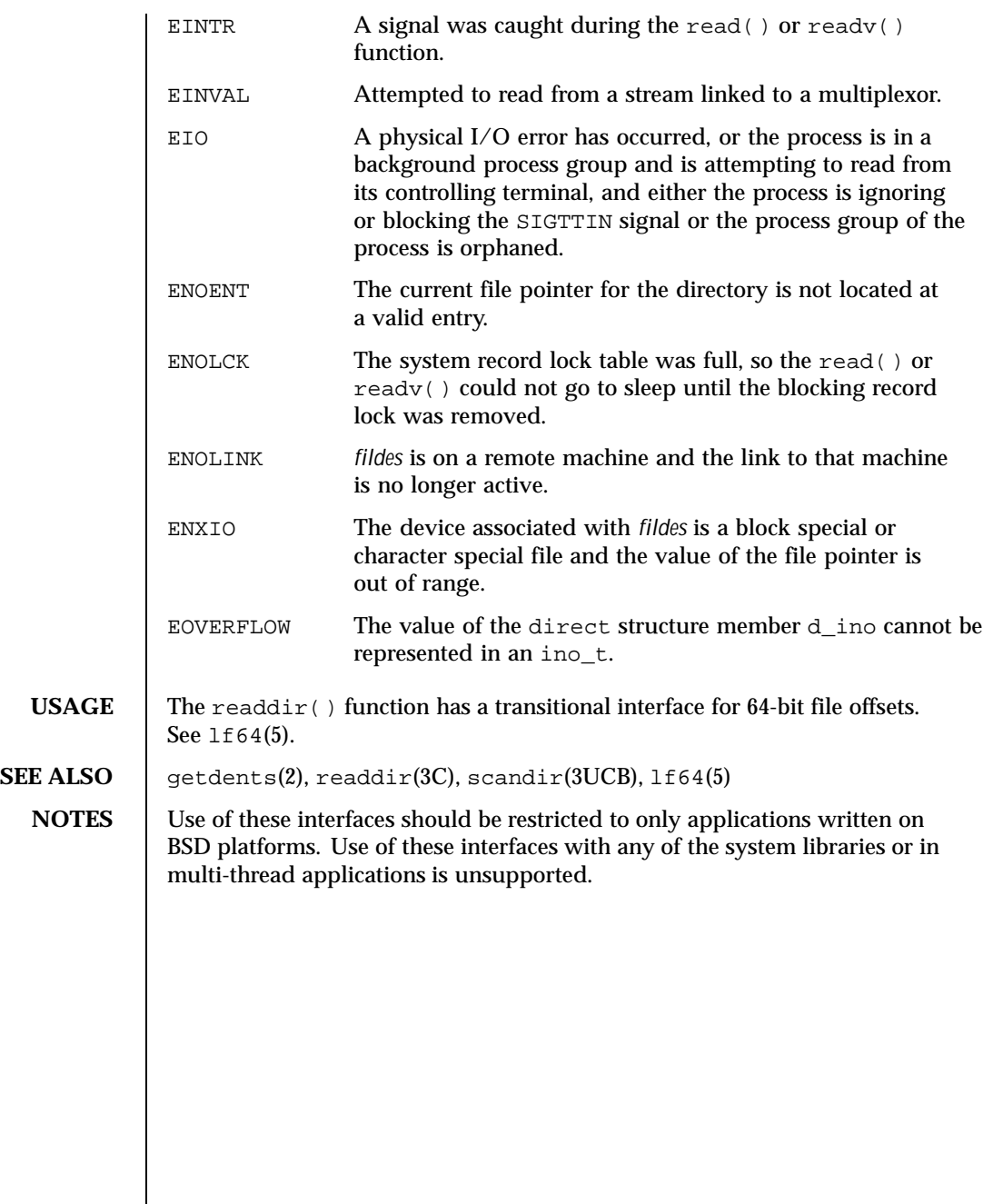

418 SunOS 5.8 Last modified 28 Jan 1998

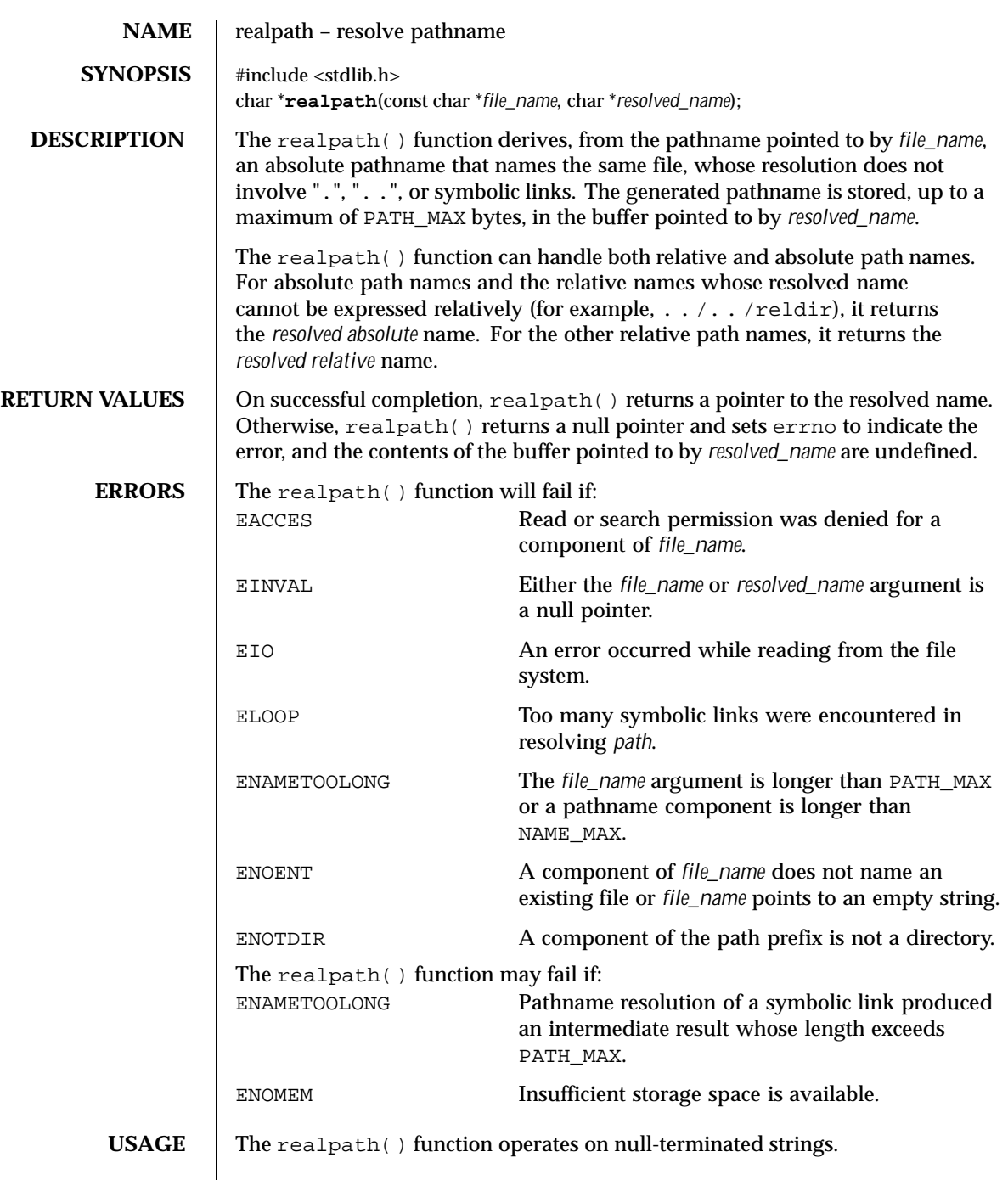

Last modified 29 Dec 1996 SunOS 5.8 5.8

One should have execute permission on all the directories in the given and the resolved path.

The realpath() function may fail to return to the current directory if an error occurs.

## **ATTRIBUTES** See attributes(5) for descriptions of the following attributes:

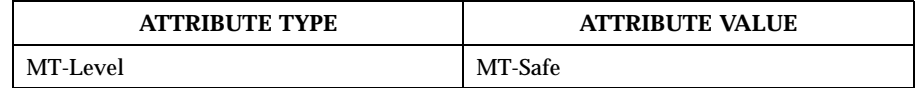

### **SEE ALSO** getcwd(3C), sysconf(3C), attributes(5)

420 SunOS 5.8 Last modified 29 Dec 1996

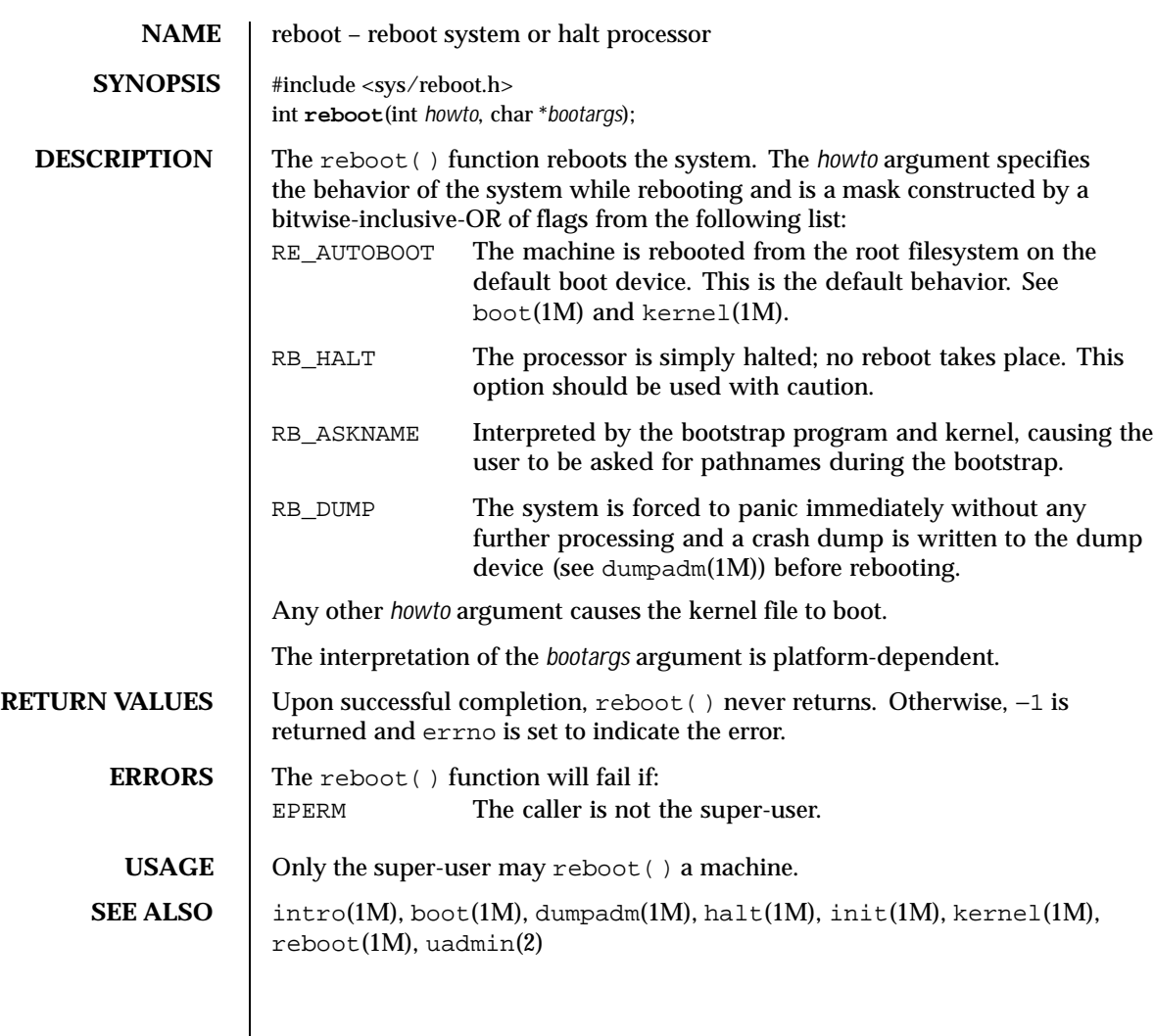

Last modified 30 Mar 1999 SunOS 5.8 5.8

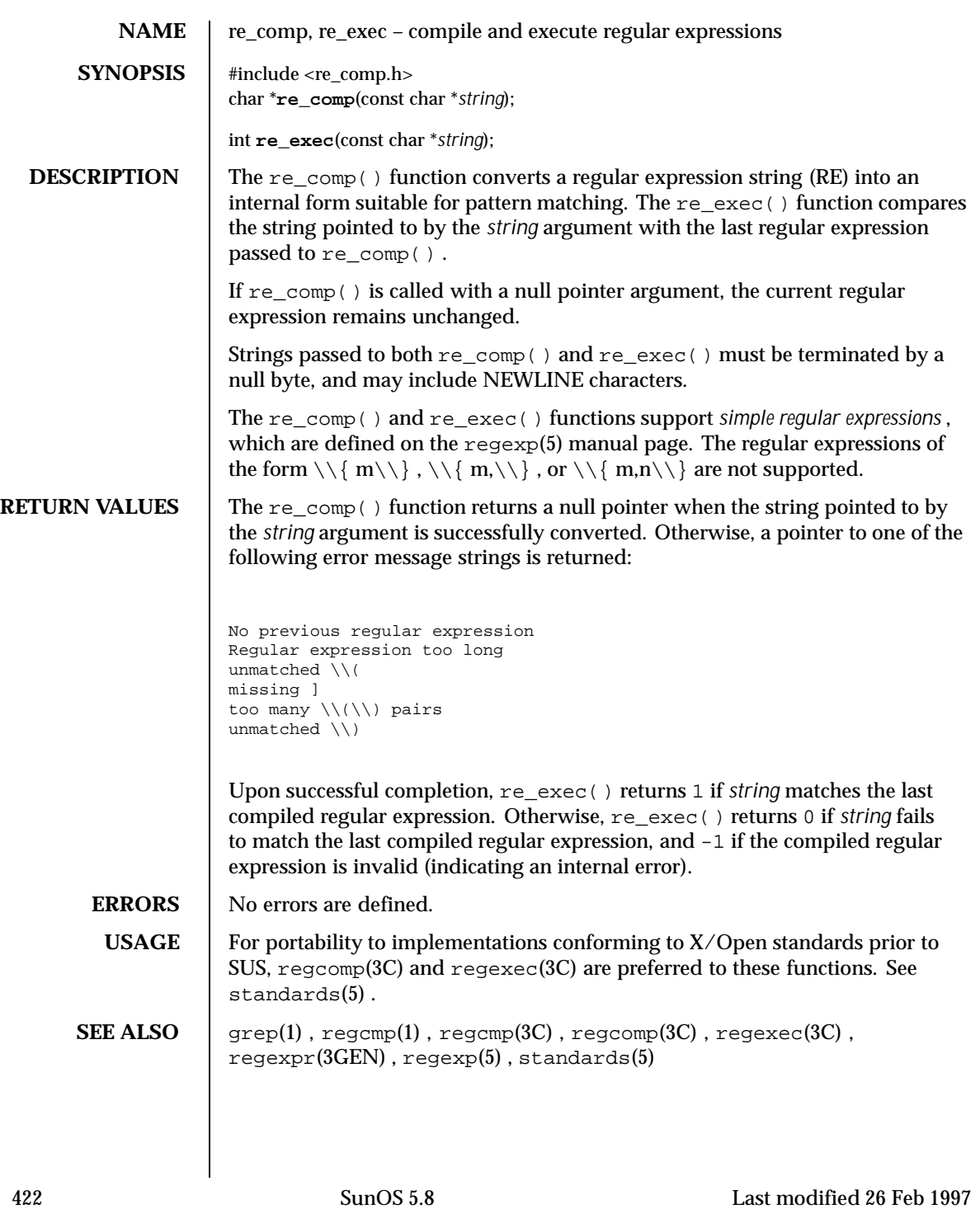

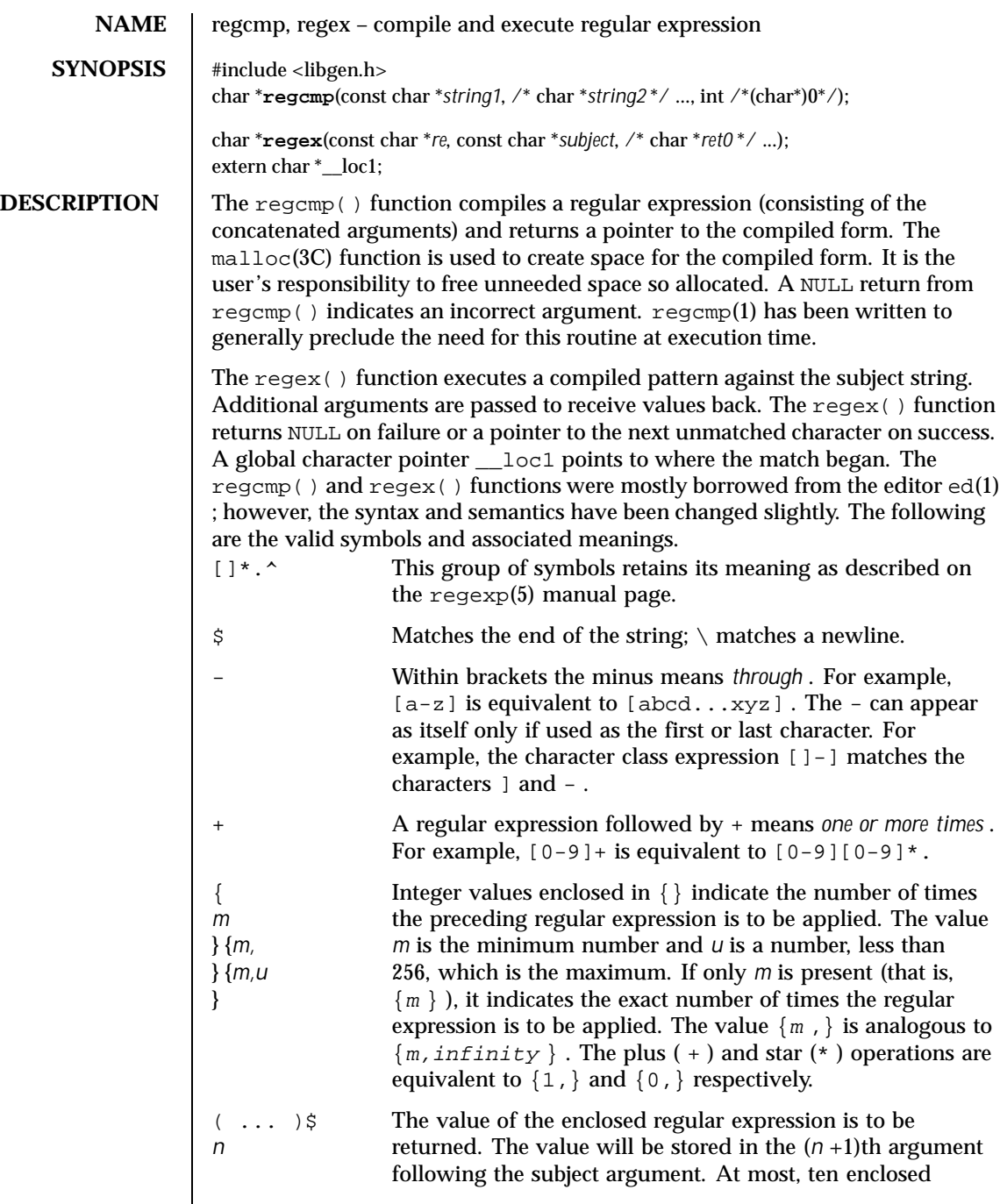

Last modified 29 Dec 1996 SunOS 5.8 5.8

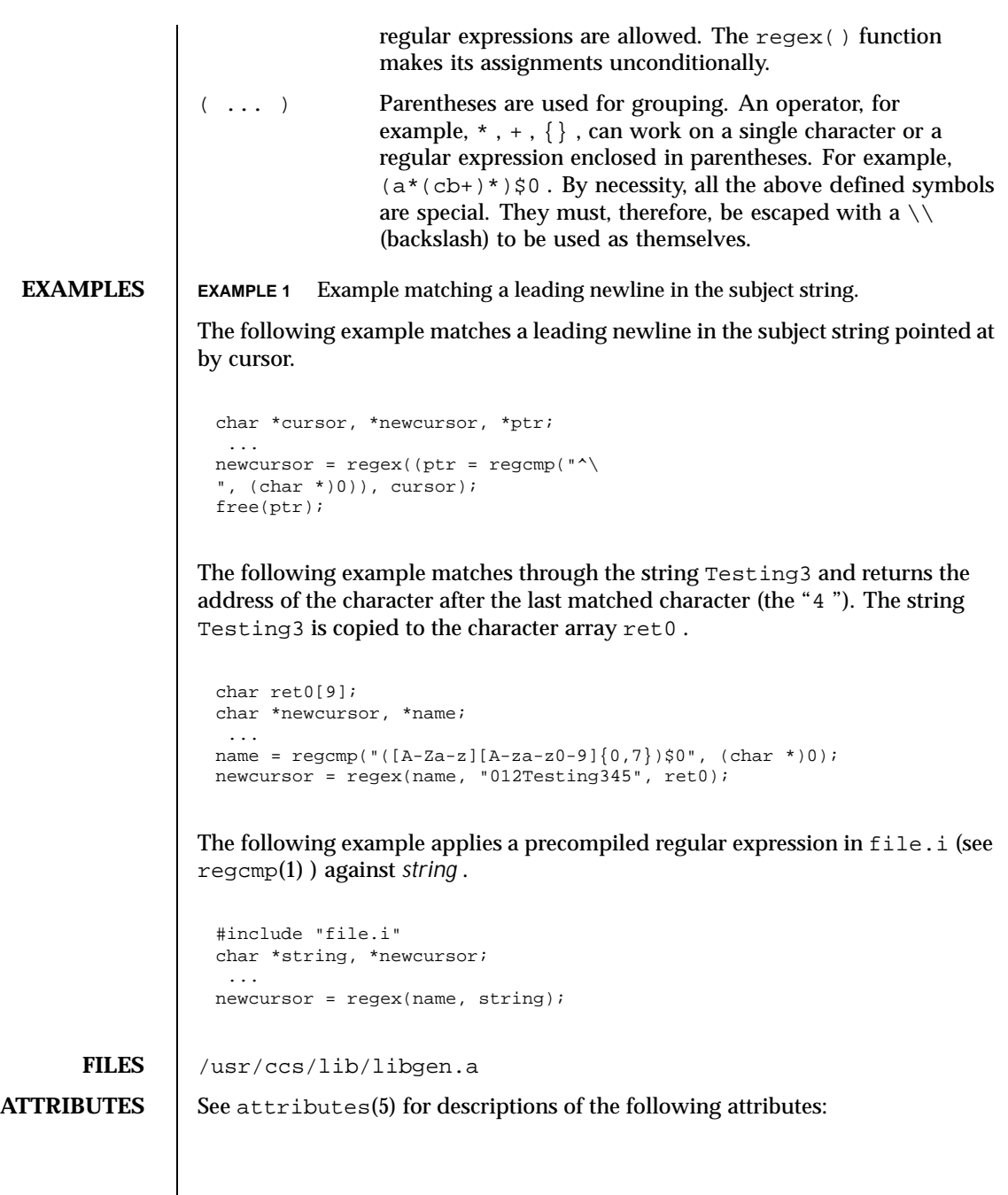

424 SunOS 5.8 Last modified 29 Dec 1996

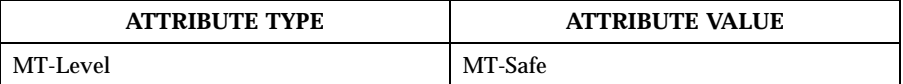

**SEE ALSO**  $\begin{bmatrix} \text{ed}(1), \text{regcmp}(1), \text{malloc}(3C), \text{attributes}(5), \text{regexp}(5) \end{bmatrix}$ 

**NOTES** The user program may run out of memory if  $\text{regcmp}(x)$  is called iteratively without freeing the vectors no longer required.

> When compiling multithreaded applications, the \_REENTRANT flag must be defined on the compile line. This flag should only be used in multithreaded applications.

Last modified 29 Dec 1996 SunOS 5.8

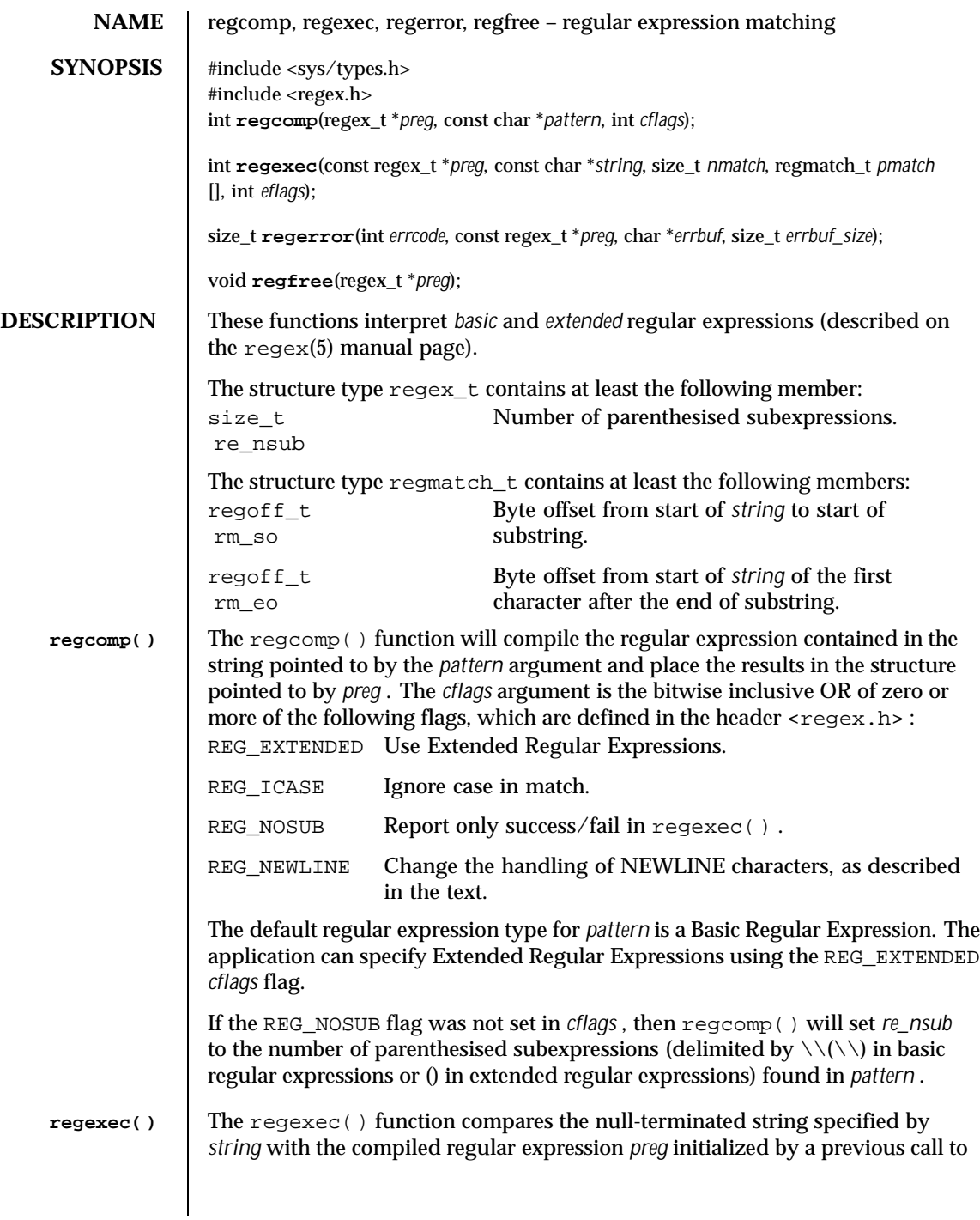

426 SunOS 5.8 Last modified 20 Dec 1996

regcomp() . The *eflags* argument is the bitwise inclusive OR of zero or more of the following flags, which are defined in the header  $\langle$  reqex.h>:

- REG\_NOTBOL The first character of the string pointed to by *string* is not the beginning of the line. Therefore, the circumflex character (*^* ), when taken as a special character, will not match the beginning of *string* .
- REG\_NOTEOL The last character of the string pointed to by *string* is not the end of the line. Therefore, the dollar sign (*\$* ), when taken as a special character, will not match the end of *string* .

If *nmatch* is zero or REG\_NOSUB was set in the *cflags* argument to regcomp() , then regexec() will ignore the *pmatch* argument. Otherwise, the *pmatch* argument must point to an array with at least *nmatch* elements, and regexec() will fill in the elements of that array with offsets of the substrings of *string* that correspond to the parenthesised subexpressions of *pattern* : *pmatch* [<sup>i</sup> ] .*rm\_so* will be the byte offset of the beginning and *pmatch* [<sup>i</sup> ] .*rm\_eo* will be one greater than the byte offset of the end of substring *i* . (Subexpression *i* begins at the *i* th matched open parenthesis, counting from 1.) Offsets in *pmatch* [0] identify the substring that corresponds to the entire regular expression. Unused elements of *pmatch* up to *pmatch* [ *nmatch* -1] will be filled with -1 . If there are more than *nmatch* subexpressions in *pattern* (*pattern* itself counts as a subexpression), then regexec() will still do the match, but will record only the first *nmatch* substrings.

When matching a basic or extended regular expression, any given parenthesised subexpression of *pattern* might participate in the match of several different substrings of *string* , or it might not match any substring even though the pattern as a whole did match. The following rules are used to determine which substrings to report in *pmatch* when matching regular expressions:

1. If subexpression *i* in a regular expression is not contained within another subexpression, and it participated in the match several times, then the byte offsets in *pmatch* [i ] will delimit the last such match.

2. If subexpression *i* is not contained within another subexpression, and it did not participate in an otherwise successful match, the byte offsets in *pmatch*  $[i]$  will be  $-1$ . A subexpression does not participate in the match when:

> \* or  $\setminus$  { $\setminus$  } appears immediately after the subexpression in a basic regular expression, or  $*$  , ? , or  $\{\}$  appears immediately after the subexpression in an extended regular expression, and the subexpression did not match (matched zero times)

or

Last modified 20 Dec 1996 SunOS 5.8 5.8 427

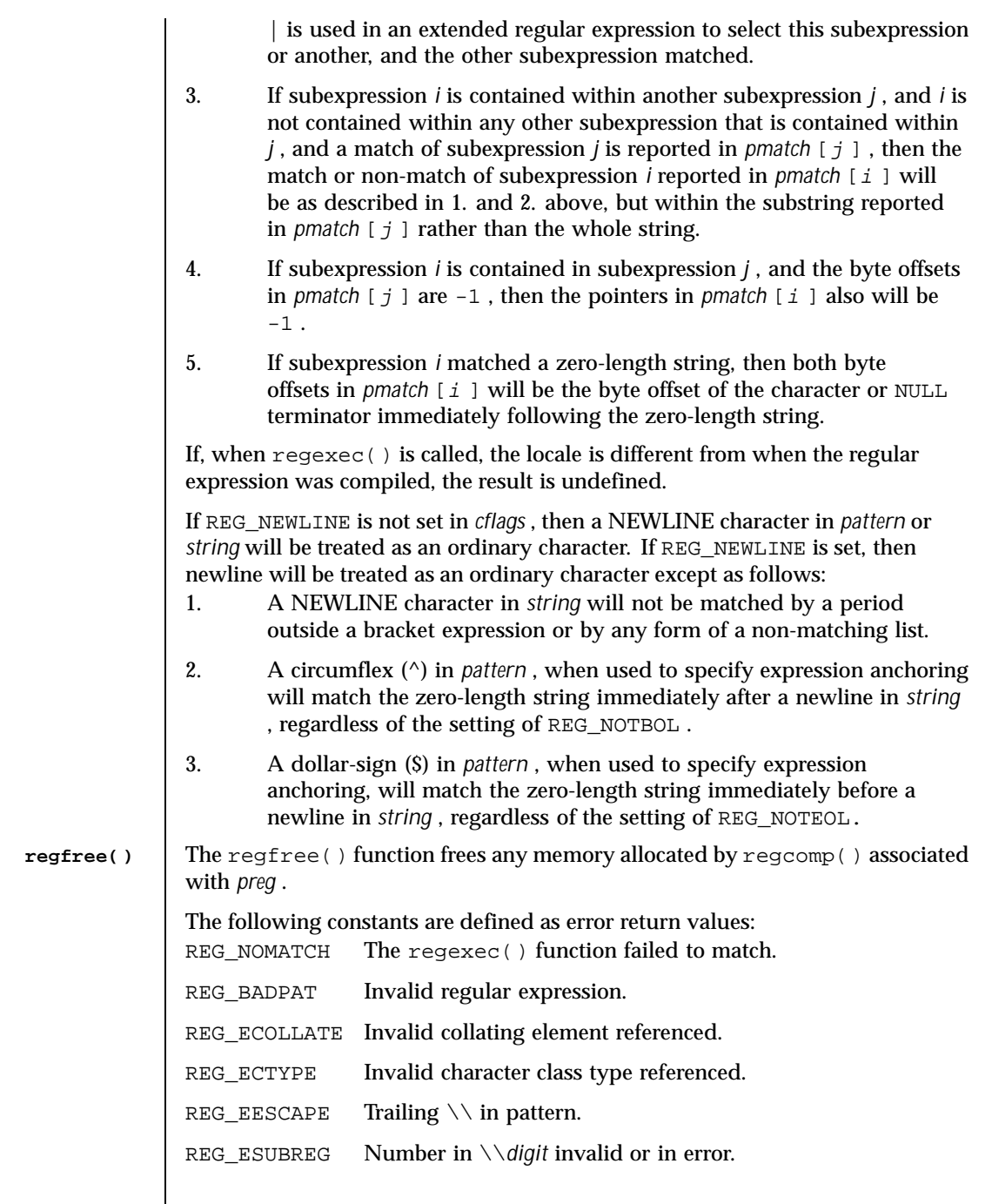

 $\overline{\phantom{a}}$ 

428 SunOS 5.8 Last modified 20 Dec 1996

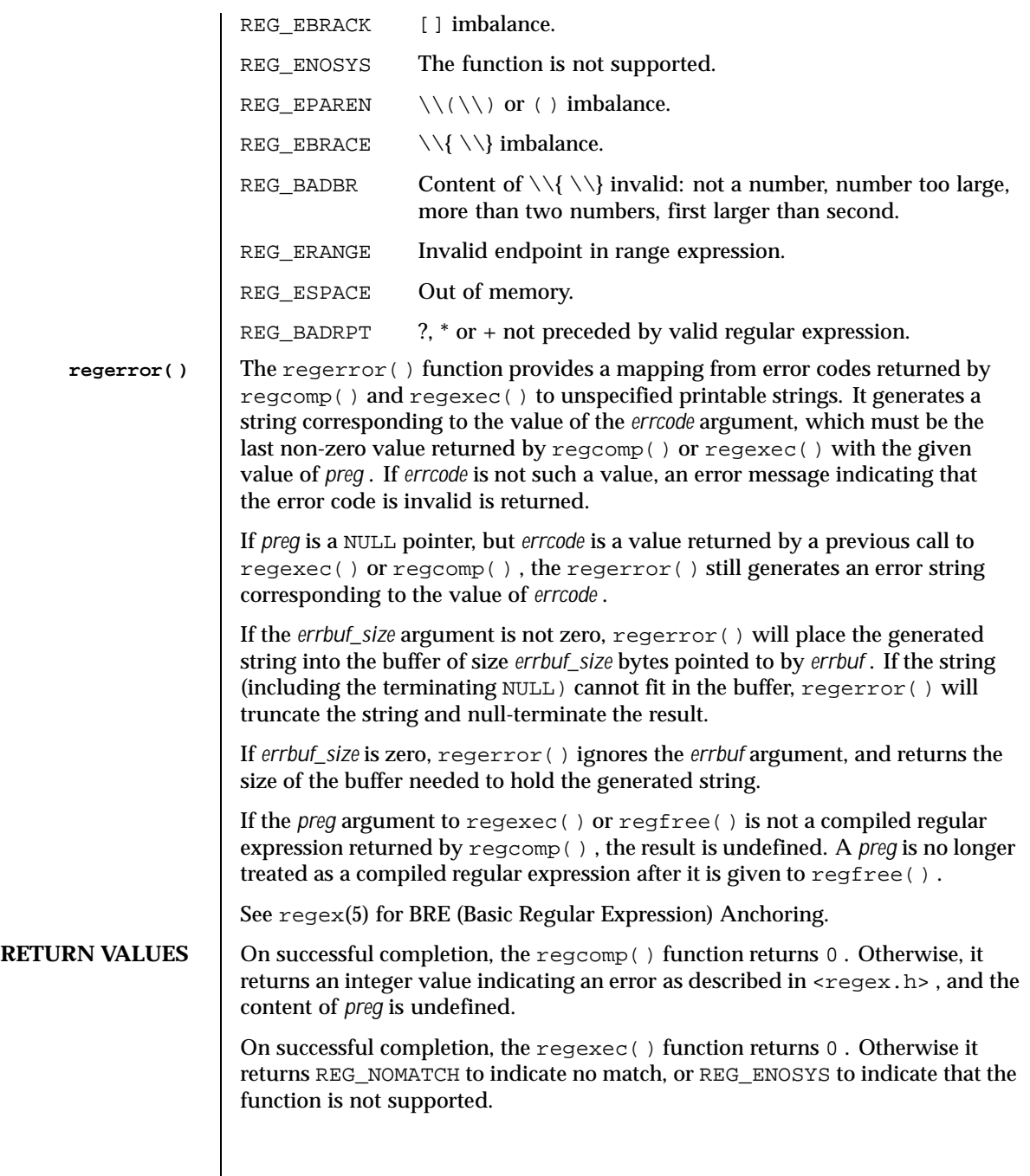

Last modified 20 Dec 1996 SunOS 5.8 5.8

Upon successful completion, the regerror  $()$  function returns the number of bytes needed to hold the entire generated string. Otherwise, it returns 0 to indicate that the function is not implemented. The regfree() function returns no value. **ERRORS** No errors are defined. **USAGE** An application could use: regerror(code,preg,(char \*)NULL,(size\_t)0) to find out how big a buffer is needed for the generated string, malloc a buffer to hold the string, and then call regerror() again to get the string (see  $\text{malloc}(3C)$ ). Alternately, it could allocate a fixed, static buffer that is big enough to hold most strings, and then use malloc() to allocate a larger buffer if it finds that this is too small. **EXAMPLES** EXAMPLE 1 Example to match string against the extended regular expression in pattern. #include <regex.h> /\* \* Match string against the extended regular expression in \* pattern, treating errors as no match. \* \* return 1 for match, 0 for no match \*/ int match(const char \*string, char \*pattern) { int status; regex\_t re; if (regcomp(&re, pattern, REG\_EXTENDED|REG\_NOSUB) != 0) { return(0); /\* report error \*/ } status = regexec(&re, string, (size\_t) 0, NULL, 0); regfree(&re); if (status  $!= 0$ ) {  $return(0);$  /\* report error \*/ } return(1); }

> The following demonstrates how the REG\_NOTBOL flag could be used with regexec() to find all substrings in a line that match a pattern supplied by a user. (For simplicity of the example, very little error checking is done.)

430 SunOS 5.8 Last modified 20 Dec 1996

```
(void) regcomp (&re, pattern, 0);
/* this call to regexec() finds the first match on the line */
error = regexec (&re, &buffer[0], 1, &pm, 0);
while (error == 0) { /* while matches found */
        /* substring found between pm.rm_so and pm.rm_eo */
       /* This call to regexec() finds the next match */
        error = regexec (&re, buffer + pm.rm_eo, 1, &pm, REG_NOTBOL);
}
```
**ATTRIBUTES** See attributes(5) for descriptions of the following attributes:

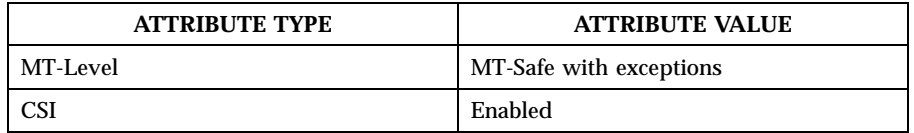

**SEE ALSO**  $\int$  fnmatch(3C), glob(3C), malloc(3C), setlocale(3C), attributes(5), regex(5)

**NOTES** The regcomp() function can be used safely in a multithreaded application as long as setlocale(3C) is not being called to change the locale.

Last modified 20 Dec 1996 SunOS 5.8 431

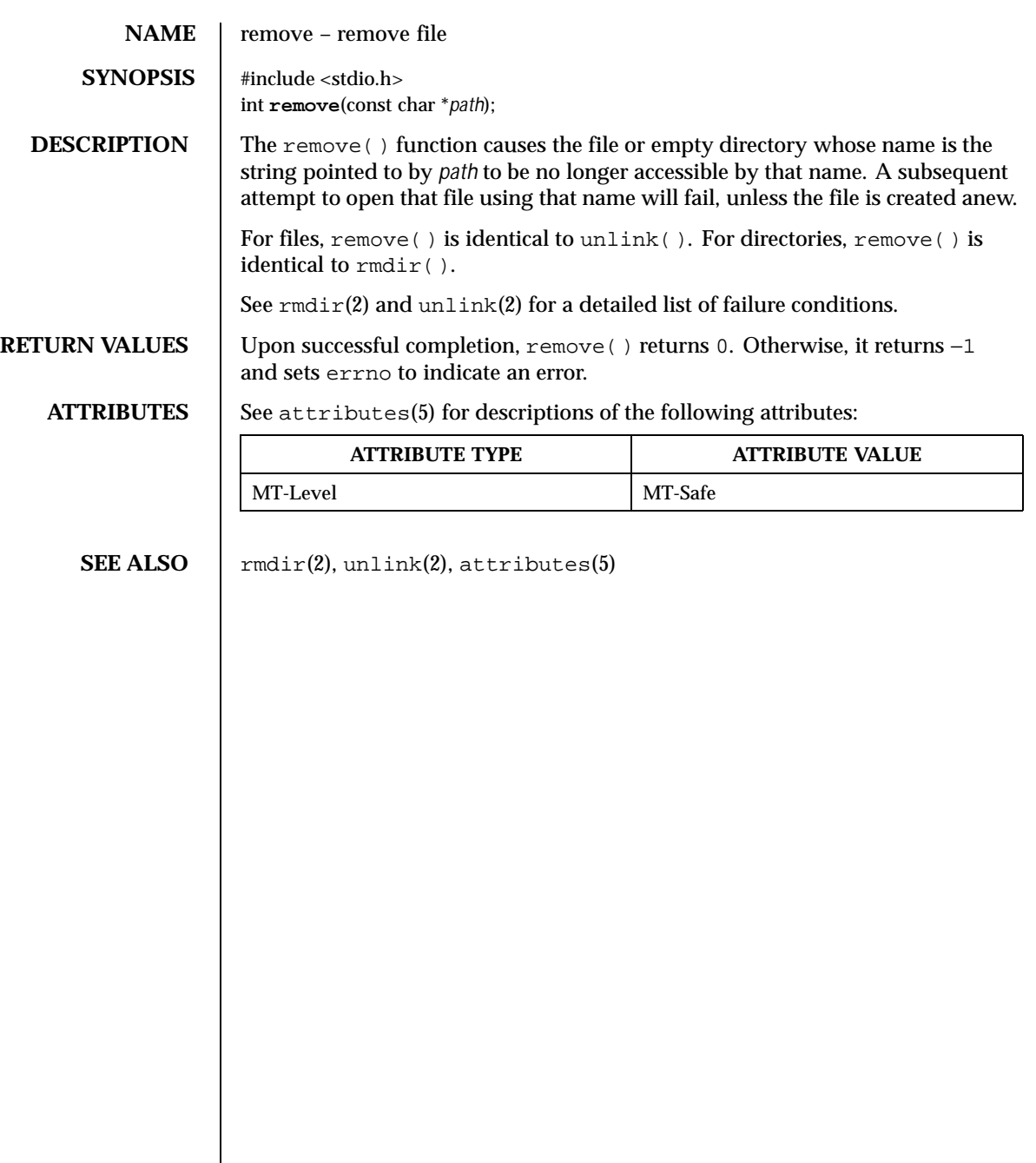

432 SunOS 5.8 Last modified 29 Dec 1996
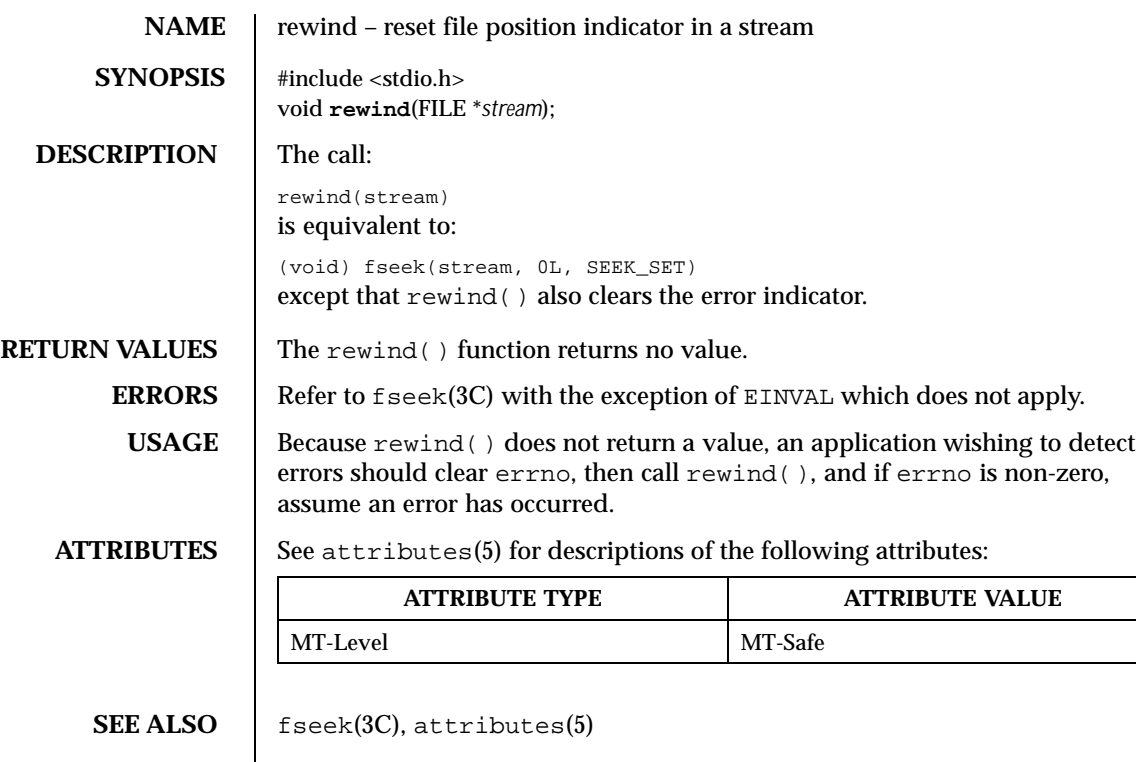

Last modified 30 Dec 1996 SunOS 5.8 5.8

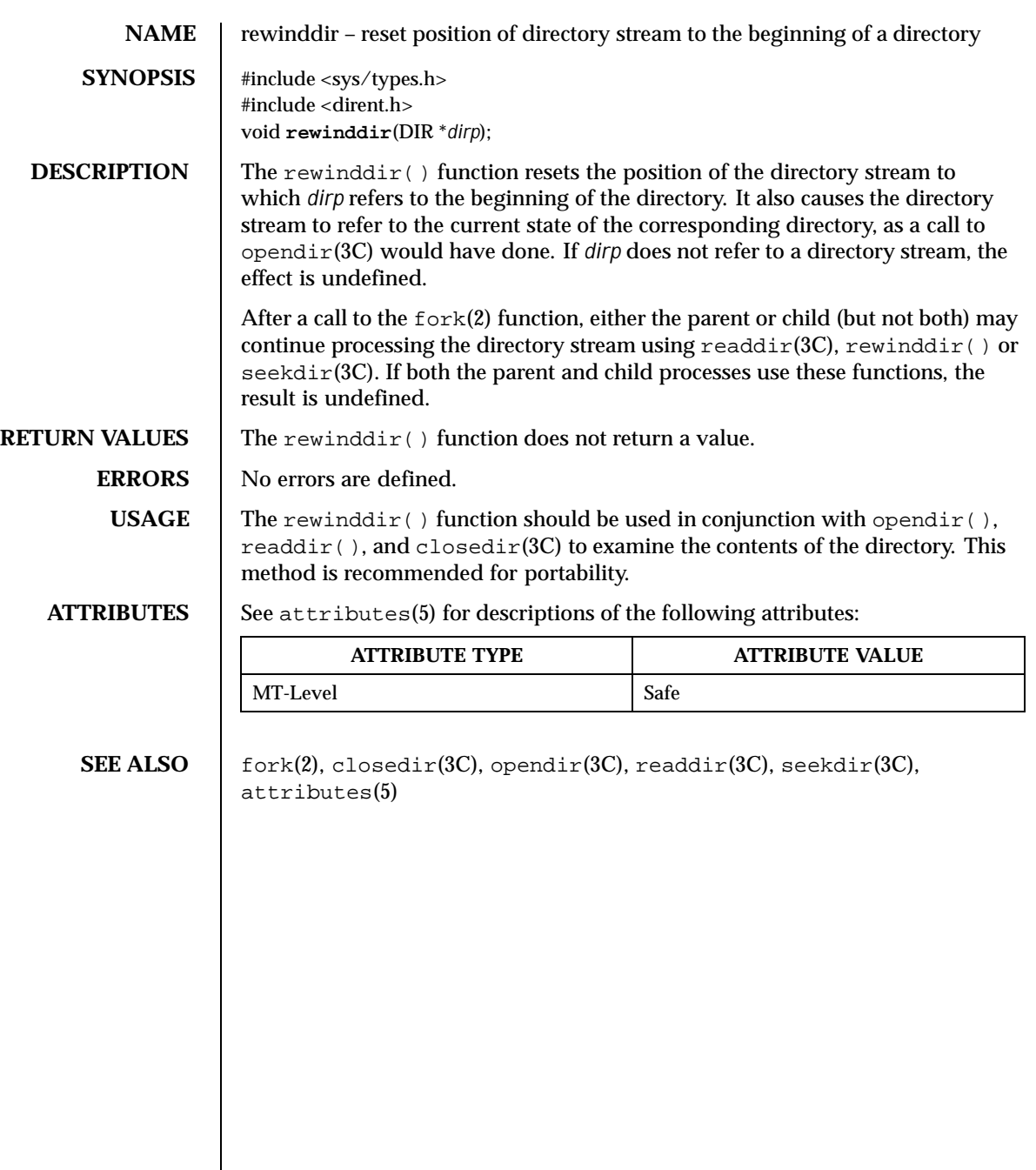

434 SunOS 5.8 Last modified 29 Dec 1996

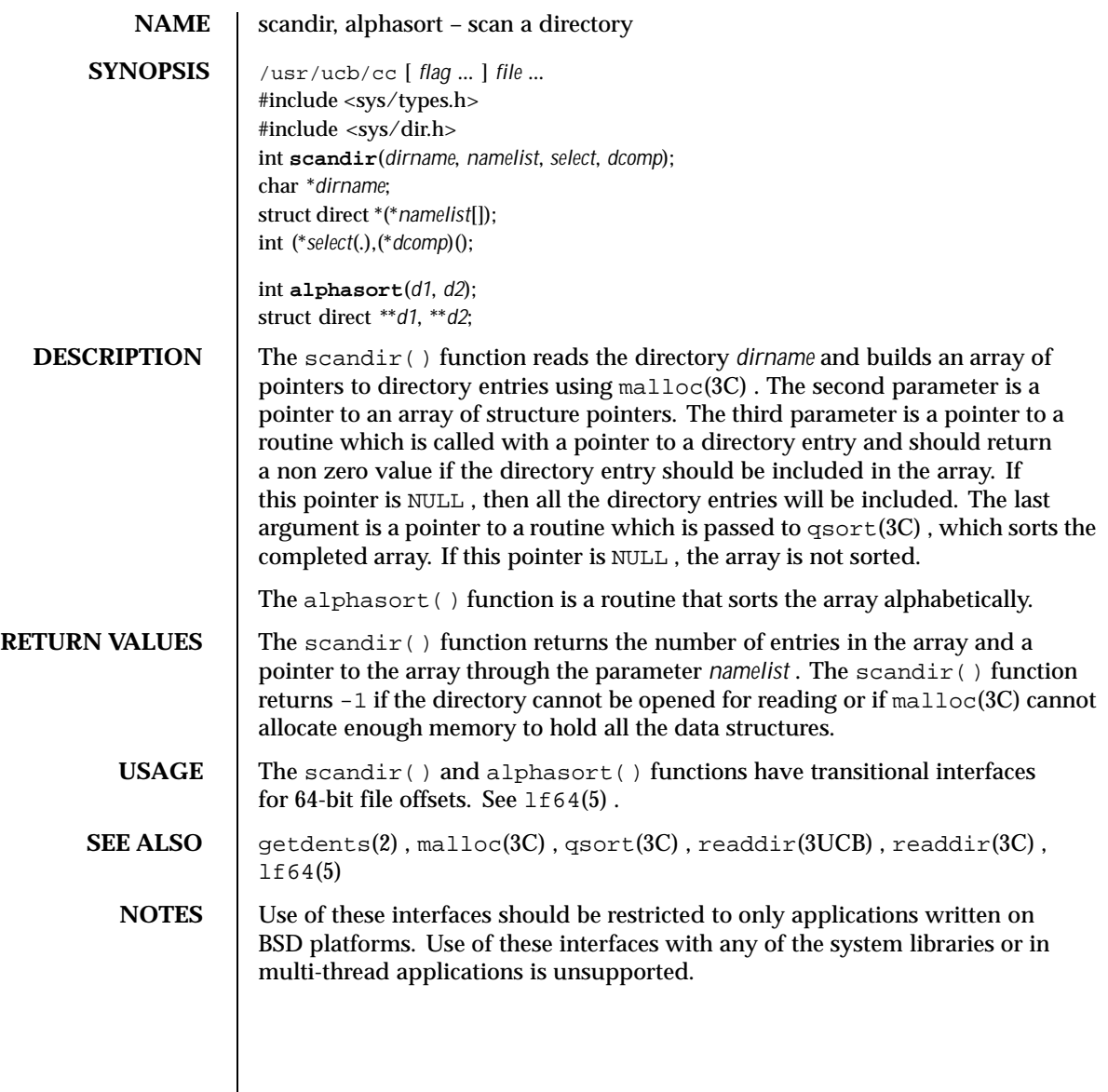

Last modified 28 Jan 1998 SunOS 5.8

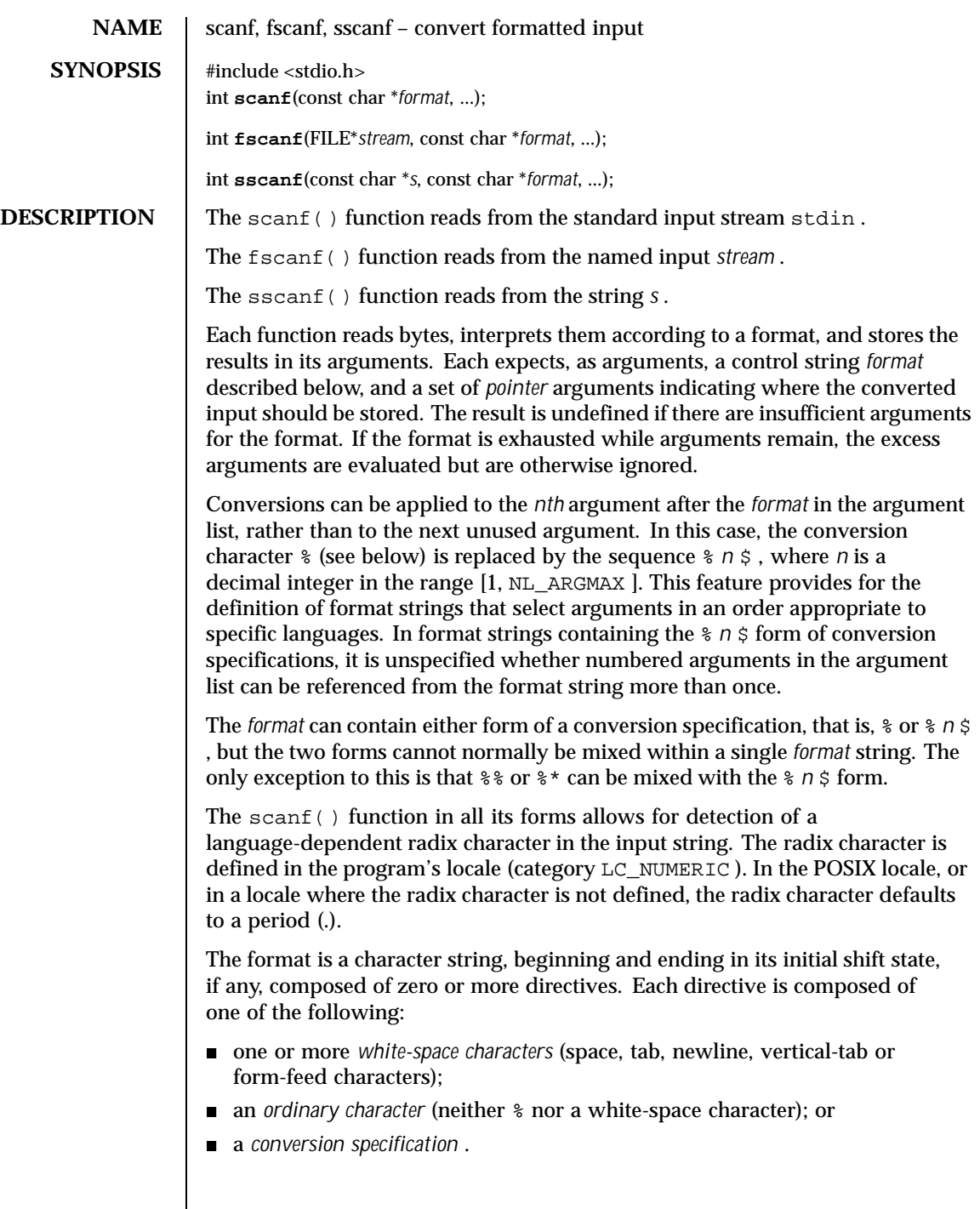

436 SunOS 5.8 Last modified 7 Oct 1999

**Conversion Specifications** Each conversion specification is introduced by the character % or the character sequence % *n* \$ , after which the following appear in sequence: An optional assignment-suppressing character  $*$ . An optional non-zero decimal integer that specifies the maximum field width. An optional size modifier  $h$ , 1 (ell), 11 (ell ell), or  $L$  indicating the size of the receiving object. The conversion characters  $d, i$ , and n must be preceded by h if the corresponding argument is a pointer to short int rather than a pointer to int, by 1 (ell) if it is a pointer to long int, or by ll (ell ell) if it is a pointer to long long int . Similarly, the conversion characters  $\circ$ ,  $u$ , and  $x$  must be preceded by  $h$  if the corresponding argument is a pointer to unsigned short int rather than a pointer to unsigned int , by l (ell) if it is a pointer to unsigned long int , or by ll (ell ell) if it is a pointer to unsigned long long int . The conversion characters  $e$ ,  $f$ , and  $g$  must be preceded by  $1$  (ell) if the corresponding argument is a pointer to double rather than a pointer to  $f$ loat, or by L if it is a pointer to long double . Finally, the conversion characters c , s , and  $\lbrack$  must be precede by  $\lbrack$  (ell) if the corresponding argument is a pointer to wchar  $\pm$  rather than a pointer to a character type. If an h, 1 (ell), 11 (ell ell), or L appears with any other conversion character, the behavior is undefined. A conversion character that specifies the type of conversion to be applied. The valid conversion characters are described below. The scanf() functions execute each directive of the format in turn. If a directive fails, as detailed below, the function returns. Failures are described as input failures (due to the unavailability of input bytes) or matching failures (due to inappropriate input). A directive composed of one or more white-space characters is executed by reading input until no more valid input can be read, or up to the first byte which is not a white-space character which remains unread. A directive that is an ordinary character is executed as follows. The next byte is read from the input and compared with the byte that comprises the directive; if the comparison shows that they are not equivalent, the directive fails, and the differing and subsequent bytes remain unread. A directive that is a conversion specification defines a set of matching input sequences, as described below for each conversion character. A conversion specification is executed in the following steps: Input white-space characters (as specified by isspace(3C) ) are skipped, unless the conversion specification includes a  $[ , c , c ,$  or n conversion character.

Last modified 7 Oct 1999 SunOS 5.8 437

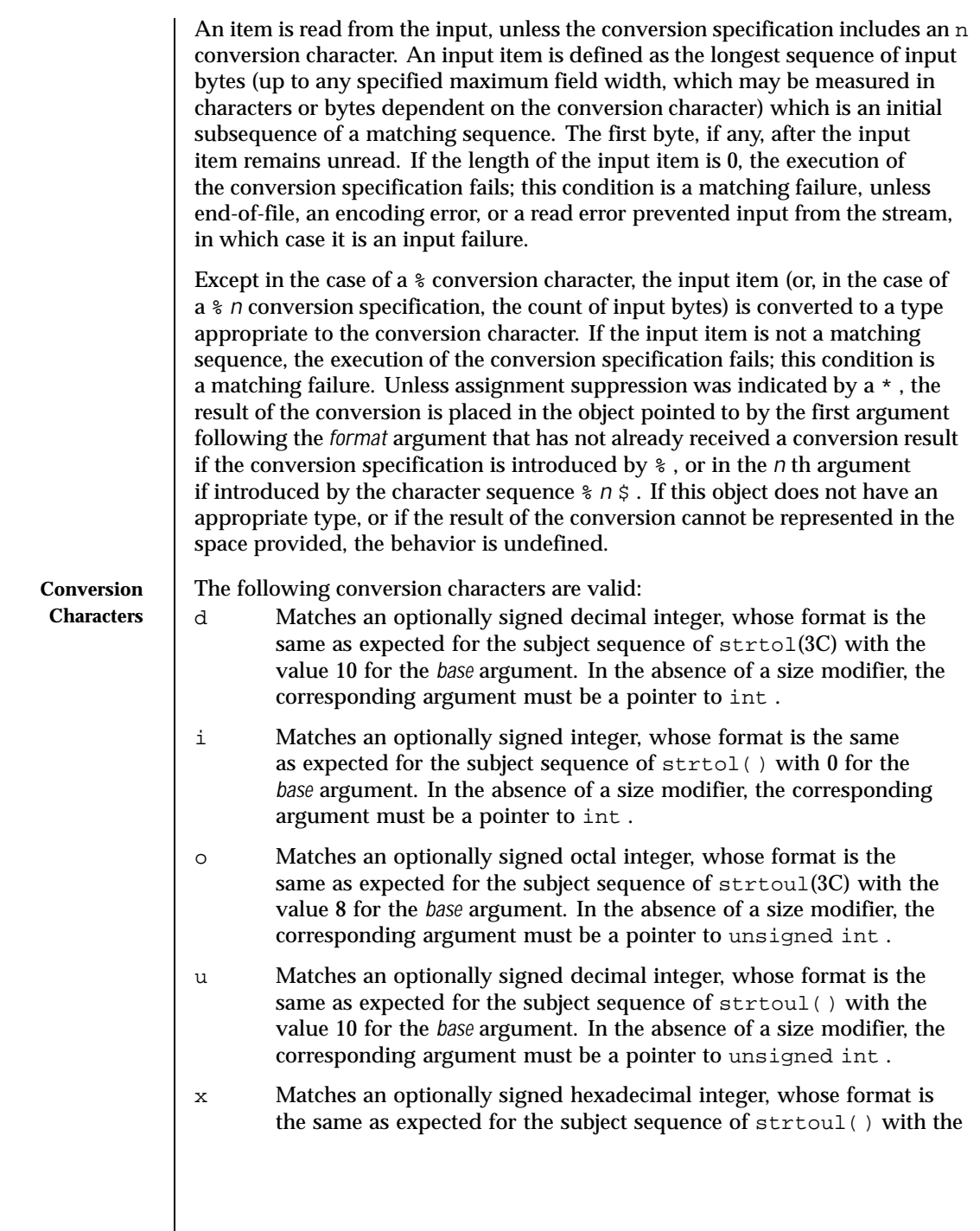

438 SunOS 5.8 Last modified 7 Oct 1999

value 16 for the *base* argument. In the absence of a size modifier, the corresponding argument must be a pointer to unsigned int .

- e Matches an optionally signed floating-point number, whose format
- ,f is the same as expected for the subject sequence of strtod(3C) . In
- ,g the absence of a size modifier, the corresponding argument must be a pointer to float .

If the  $print(3C)$  family of functions generates character string representations for infinity and NaN (a 7858 symbolic entity encoded in floating-point format) to support the ANSI/IEEE Std 754: 1985 standard, the scanf() family of functions will recognize them as input.

s Matches a sequence of bytes that are not white-space characters. The corresponding argument must be a pointer to the initial byte of an array of char , signed char , or unsigned char large enough to accept the sequence and a terminating null character code, which will be added automatically.

> If an  $1$  (ell) qualifier is present, the input is a sequence of characters that begins in the initial shift state. Each character is converted to a wide-character as if by a call to the mbrtowc(3C) function, with the conversion state described by an mbstate\_t object initialized to zero before the first character is converted. The corresponding argument must be a pointer to an array of wchar\_t large enough to accept the sequence and the terminating null wide-character, which will be added automatically.

[ Matches a non-empty sequence of characters from a set of expected characters (the *scanset* ). The normal skip over white-space characters is suppressed in this case. The corresponding argument must be a pointer to the initial byte of an array of char , signed char , or unsigned char large enough to accept the sequence and a terminating null byte, which will be added automatically.

> If an  $1$  (ell) qualifier is present, the input is a sequence of characters that begins in the initial shift state. Each character in the sequence is converted to a wide-character as if by a call to the mbrtowc() function, with the conversion state described by an mbstate\_t object initialized to zero before the first character is converted. The corresponding argument must be a pointer to an array of wchar\_t large enough to accept the sequence and the terminating null wide-character, which will be added automatically.

The conversion specification includes all subsequent characters in the *format* string up to and including the matching right square bracket (]

Last modified 7 Oct 1999 SunOS 5.8 5.8 439

). The characters between the square brackets (the *scanlist* ) comprise the scanset, unless the character after the left square bracket is a circumflex (^ ), in which case the scanset contains all characters that do not appear in the scanlist between the circumflex and the right square bracket. If the conversion specification begins with  $[]$  or  $[^{\wedge}]$ , the right square bracket is included in the scanlist and the next right square bracket is the matching right square bracket that ends the conversion specification; otherwise the first right square bracket is the one that ends the conversion specification. If a - is in the scanlist and is not the first character, nor the second where the first character is a  $\wedge$ , nor the last character, it indicates a range of characters to be matched.

c Matches a sequence of characters of the number specified by the field width (1 if no field width is present in the conversion specification). The corresponding argument must be a pointer to the initial byte of an array of char , signed char , or unsigned char large enough to accept the sequence. No null byte is added. The normal skip over white-space characters is suppressed in this case.

> If an  $1$  (ell) qualifier is present, the input is a sequence of characters that begins in the initial shift state. Each character in the sequence is converted to a wide-character as if by a call to the mbrtowc() function, with the conversion state described by an mbstate t object initialized to zero before the first character is converted. The corresponding argument must be a pointer to an array of wchar\_t large enough to accept the resulting sequence of wide-characters. No null wide-character is added.

p Matches the set of sequences that is the same as the set of sequences that is produced by the %p conversion of the corresponding printf(3C) functions. The corresponding argument must be a pointer to a pointer to void . If the input item is a value converted earlier during the same program execution, the pointer that results will compare equal to that value; otherwise the behavior of the %p conversion is undefined.

- n No input is consumed. The corresponding argument must be a pointer to the integer into which is to be written the number of bytes read from the input so far by this call to the scanf() functions. Execution of a %n conversion specification does not increment the assignment count returned at the completion of execution of the function.
- C Same as lc .

440 SunOS 5.8 Last modified 7 Oct 1999

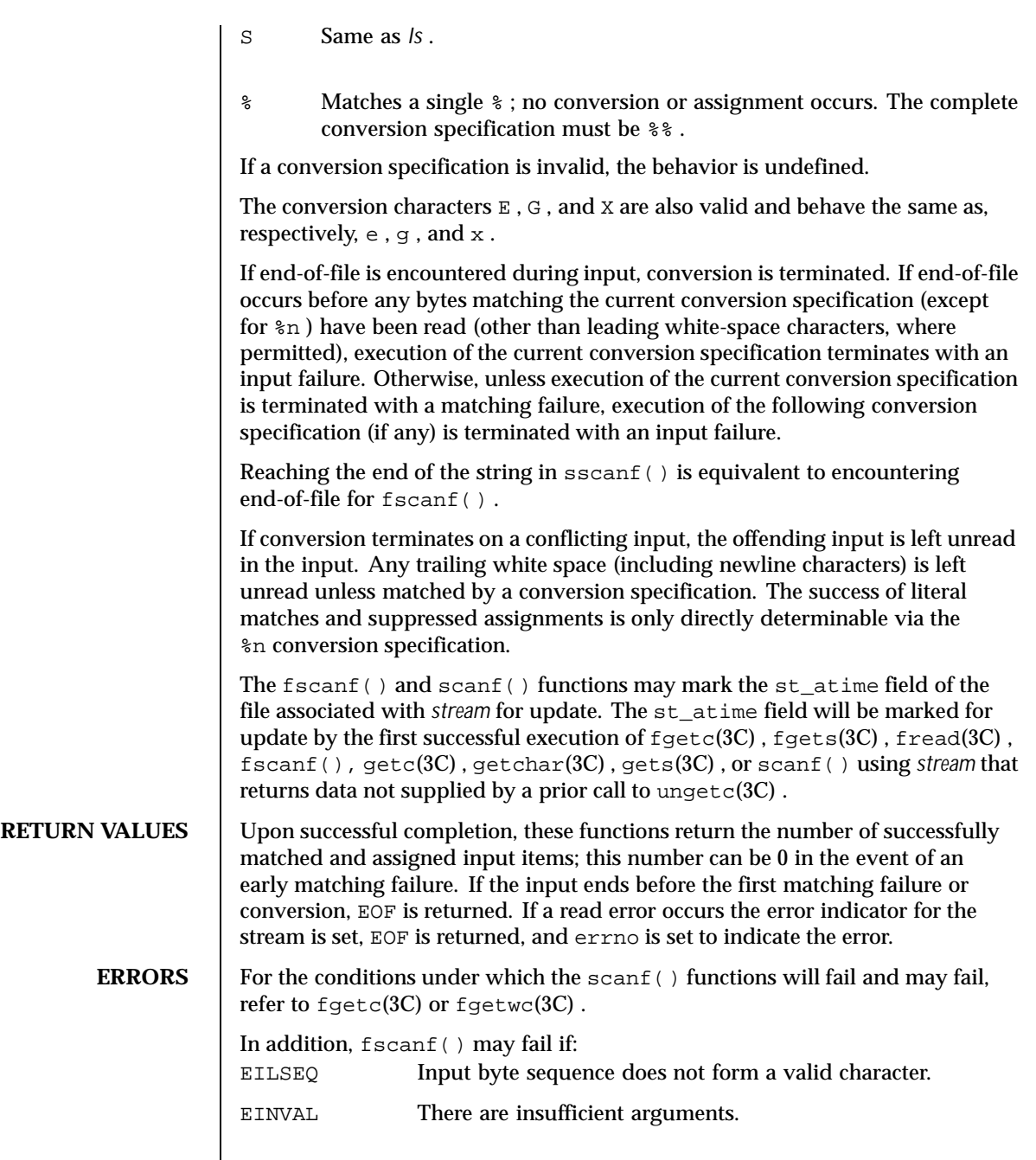

Last modified 7 Oct 1999 SunOS 5.8

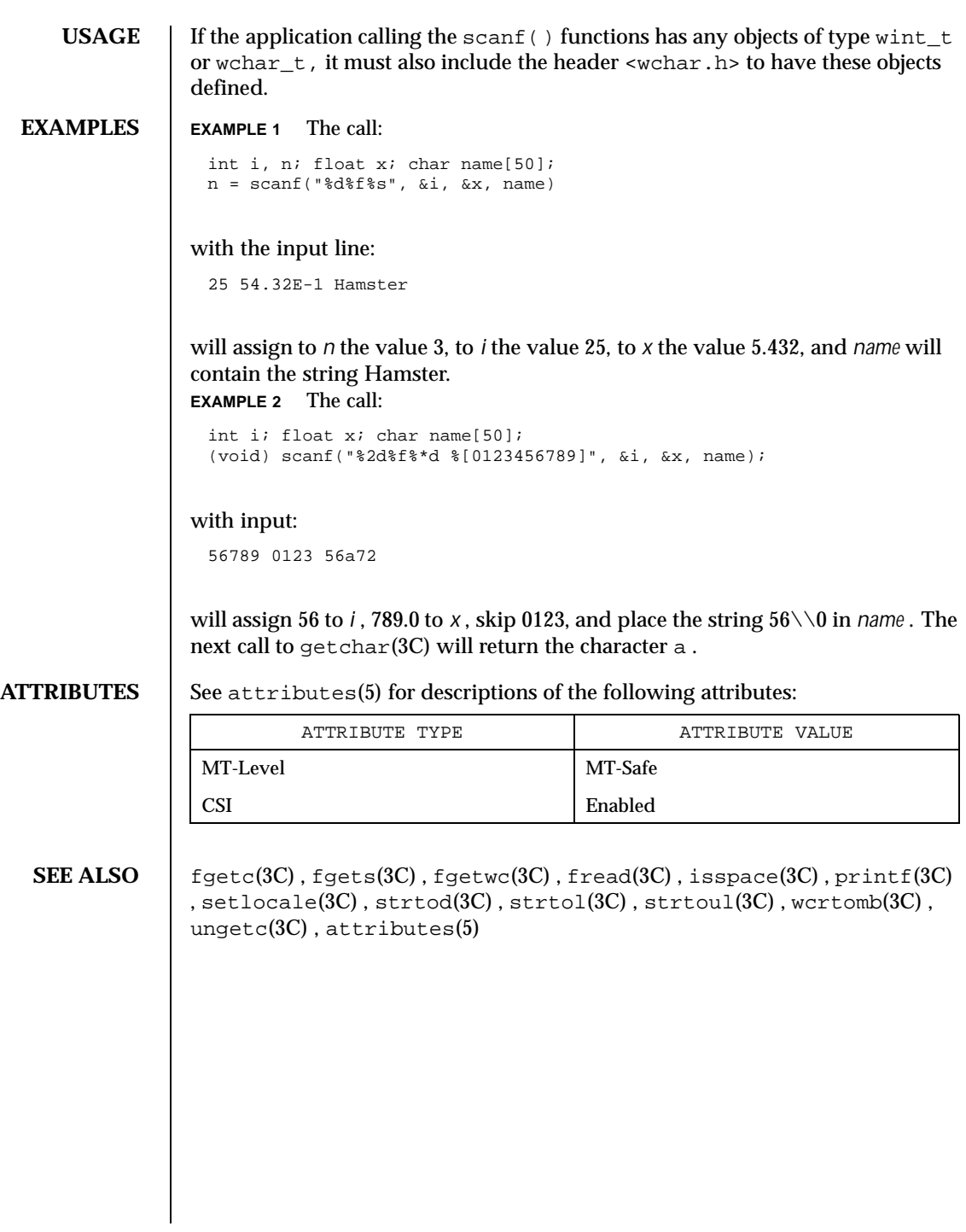

442 SunOS 5.8 Last modified 7 Oct 1999

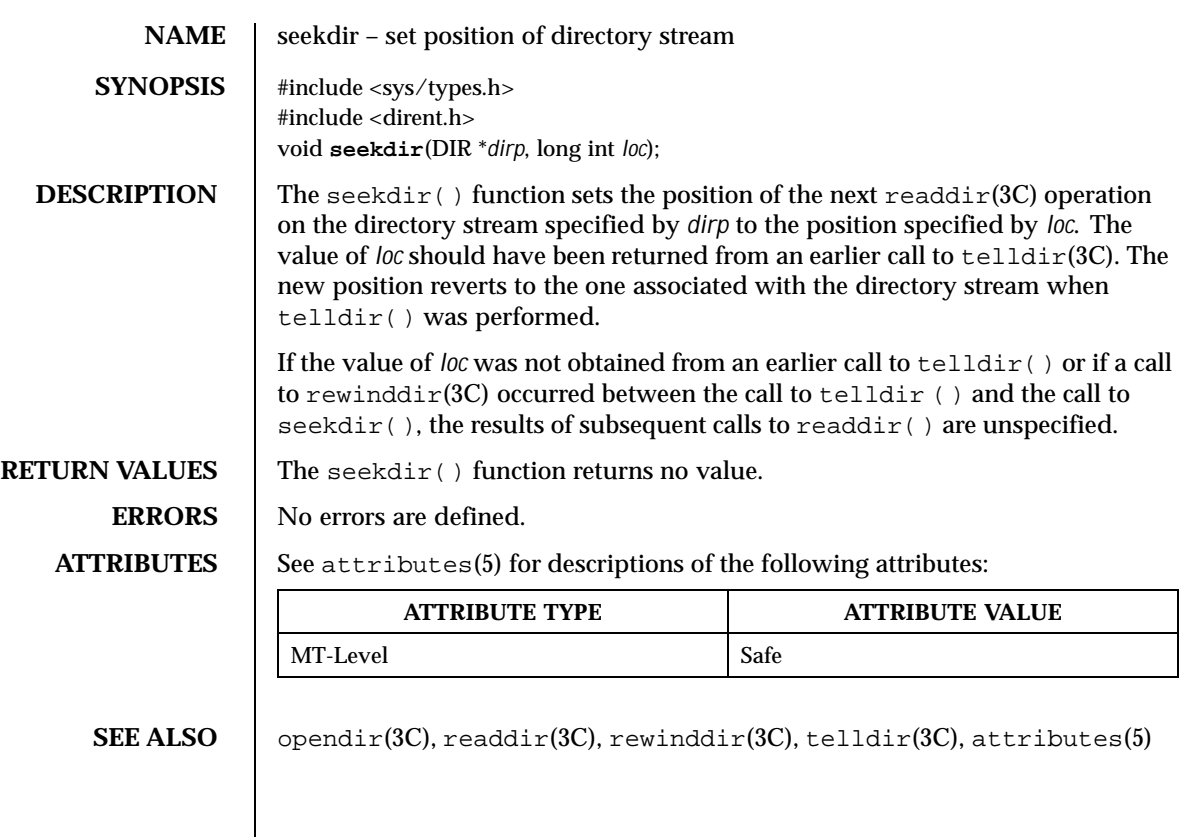

Last modified 6 Mar 1997 SunOS 5.8

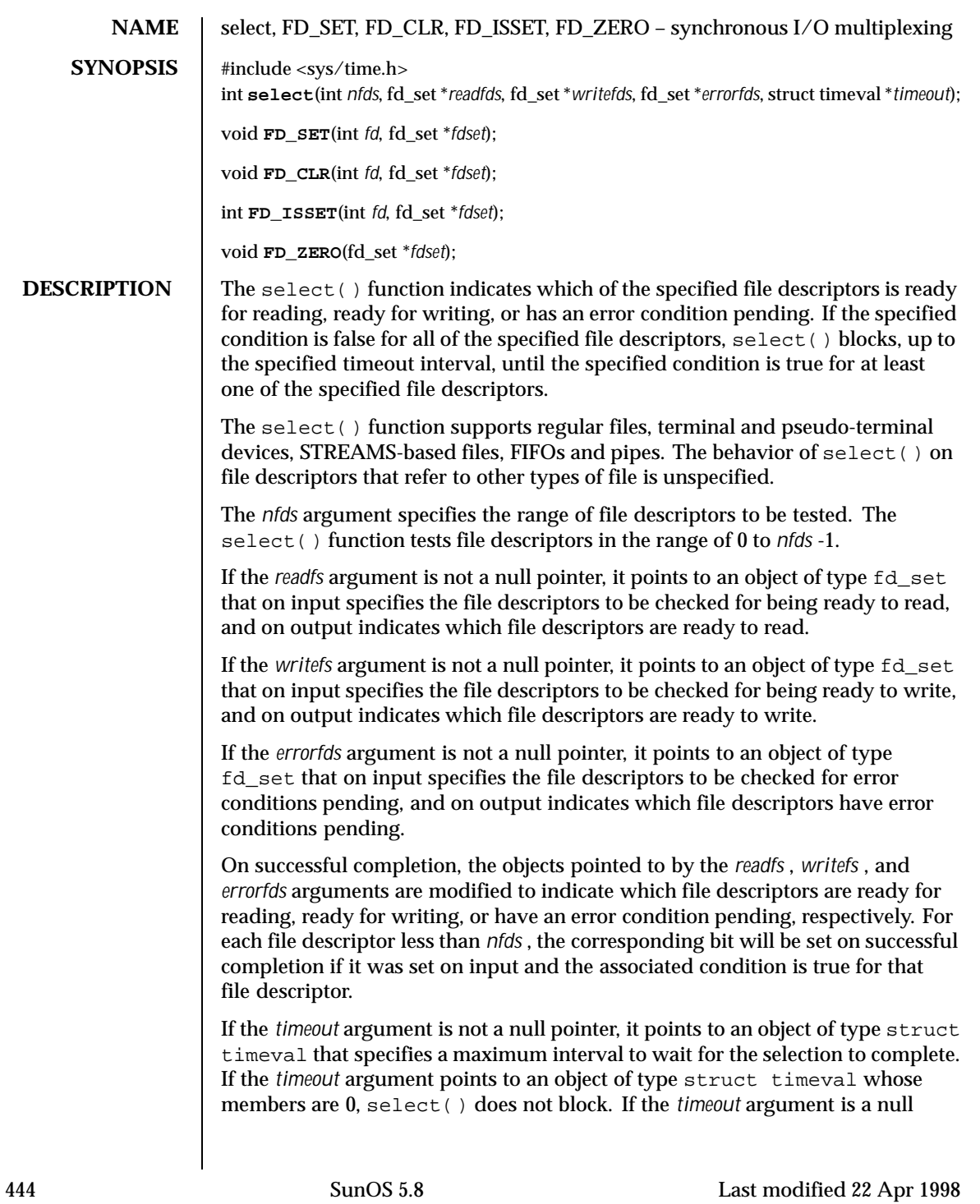

pointer, select() blocks until an event causes one of the masks to be returned with a valid (non-zero) value. If the time limit expires before any event occurs that would cause one of the masks to be set to a non-zero value, select() completes successfully and returns 0.

If the *readfs* , *writefs* , and *errorfds* arguments are all null pointers and the *timeout* argument is not a null pointer, select() blocks for the time specified, or until interrupted by a signal. If the *readfs* , *writefs* , and *errorfds* arguments are all null pointers and the *timeout* argument is a null pointer, select() blocks until interrupted by a signal.

File descriptors associated with regular files always select true for ready to read, ready to write, and error conditions.

On failure, the objects pointed to by the *readfs* , *writefs* , and *errorfds* arguments are not modified. If the timeout interval expires without the specified condition being true for any of the specified file descriptors, the objects pointed to by the *readfs* , *writefs* , and *errorfds* arguments have all bits set to 0.

A file descriptor for a socket that is listening for connections will indicate that it is ready for reading, when connections are available. A file descriptor for a socket that is connecting asynchronously will indicate that it is ready for writing, when a connection has been established.

Selecting true for reading on a socket descriptor upon which a listen(3SOCKET) call has been performed indicates that a subsequent accept(3SOCKET) call on that descriptor will not block.

File descriptor masks of type fd\_set can be initialized and tested with the macros FD\_CLR() , FD\_ISSET() , FD\_SET() , and FD\_ZERO() .

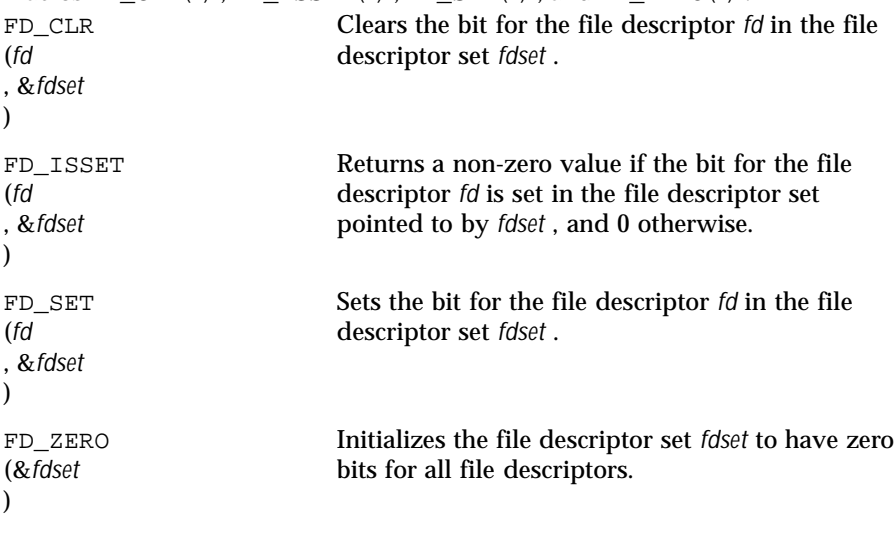

Last modified 22 Apr 1998 SunOS 5.8 5.8 445

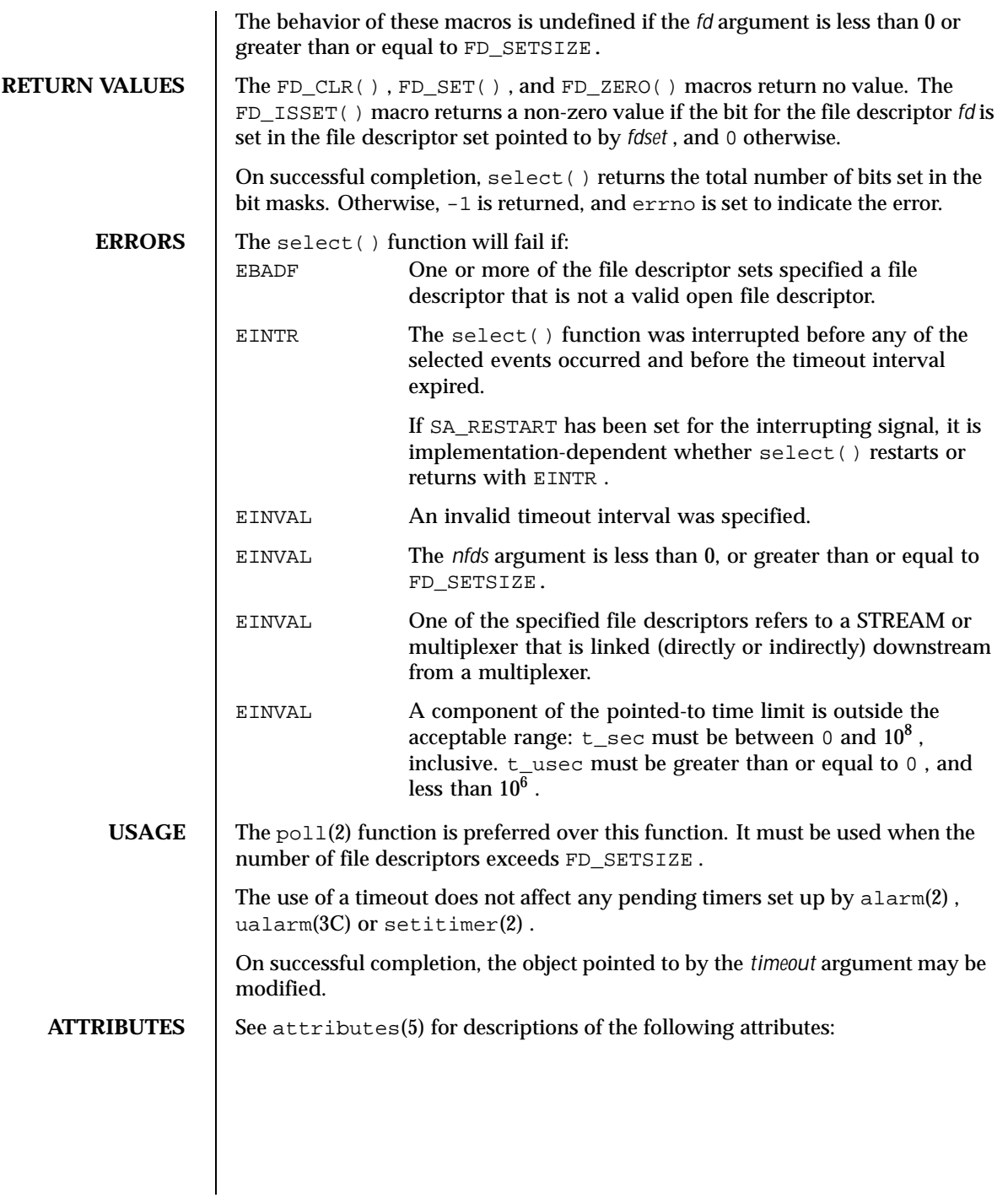

446 SunOS 5.8 Last modified 22 Apr 1998

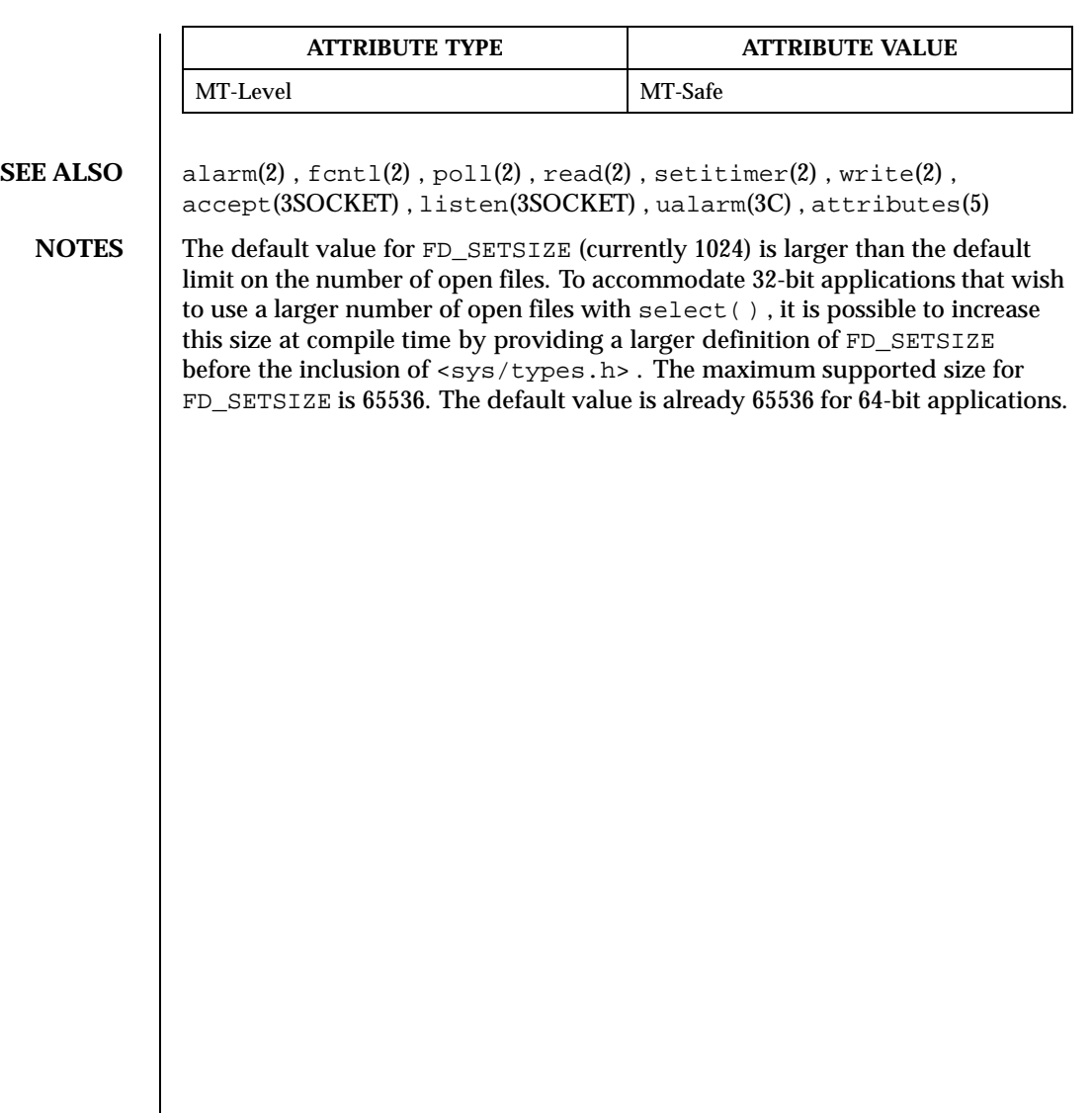

Last modified 22 Apr 1998 SunOS 5.8 447

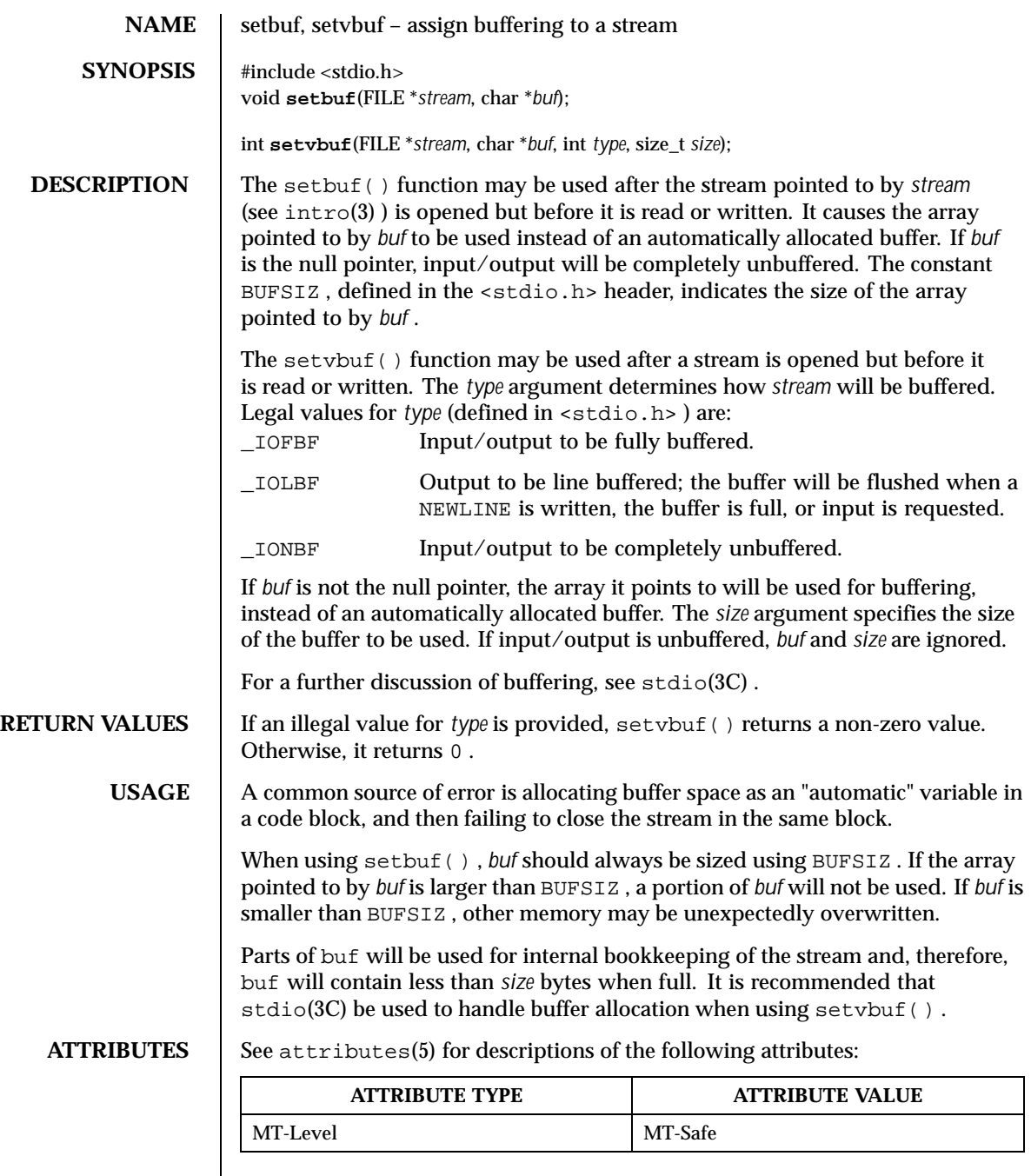

448 SunOS 5.8 Last modified 30 Dec 1996

**SEE ALSO**  $\left| \right.$  fopen(3C), getc(3C), malloc(3C), putc(3C), stdio(3C), attributes(5)

Last modified 30 Dec 1996 SunOS 5.8

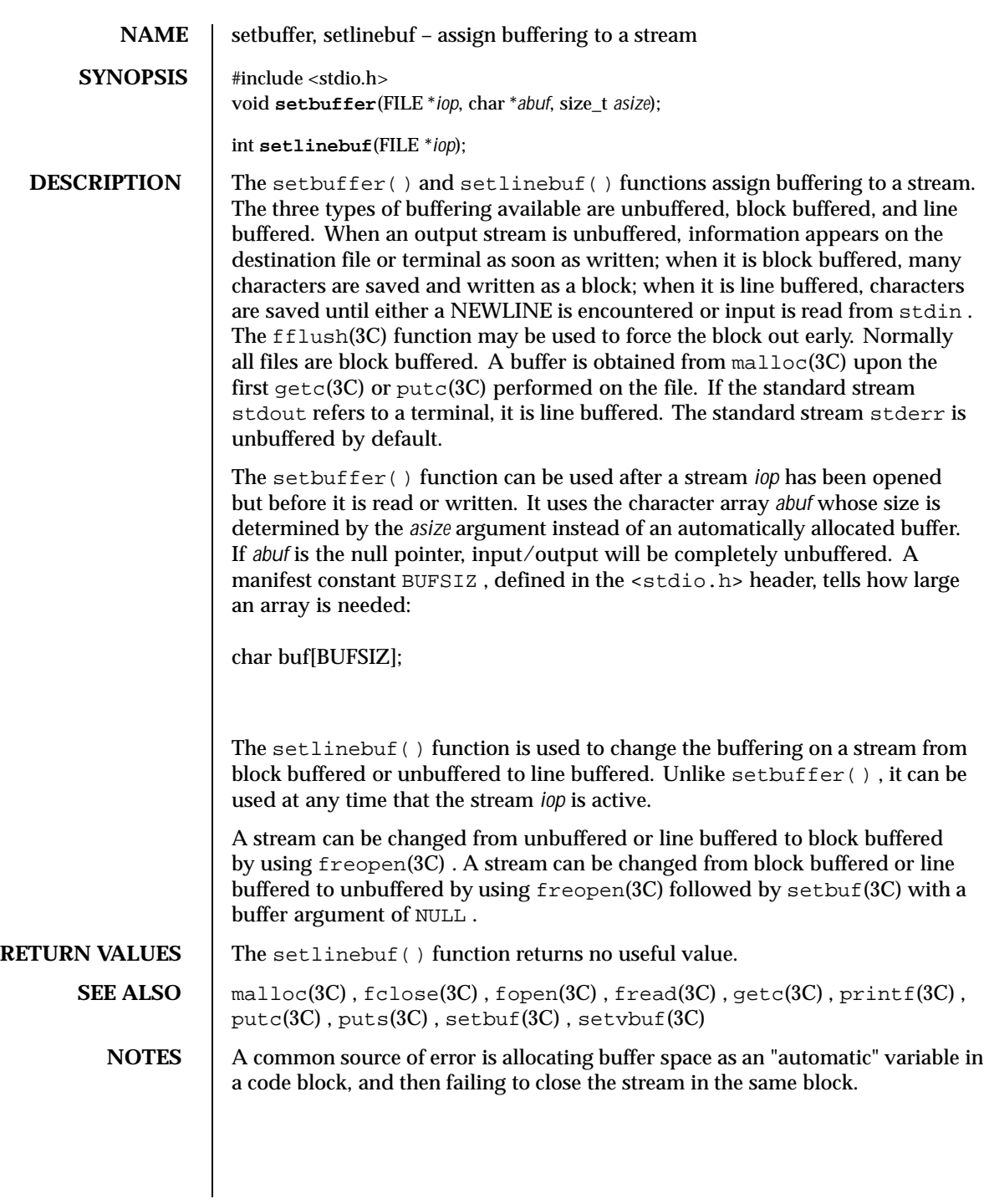

450 SunOS 5.8 Last modified 13 May 1997

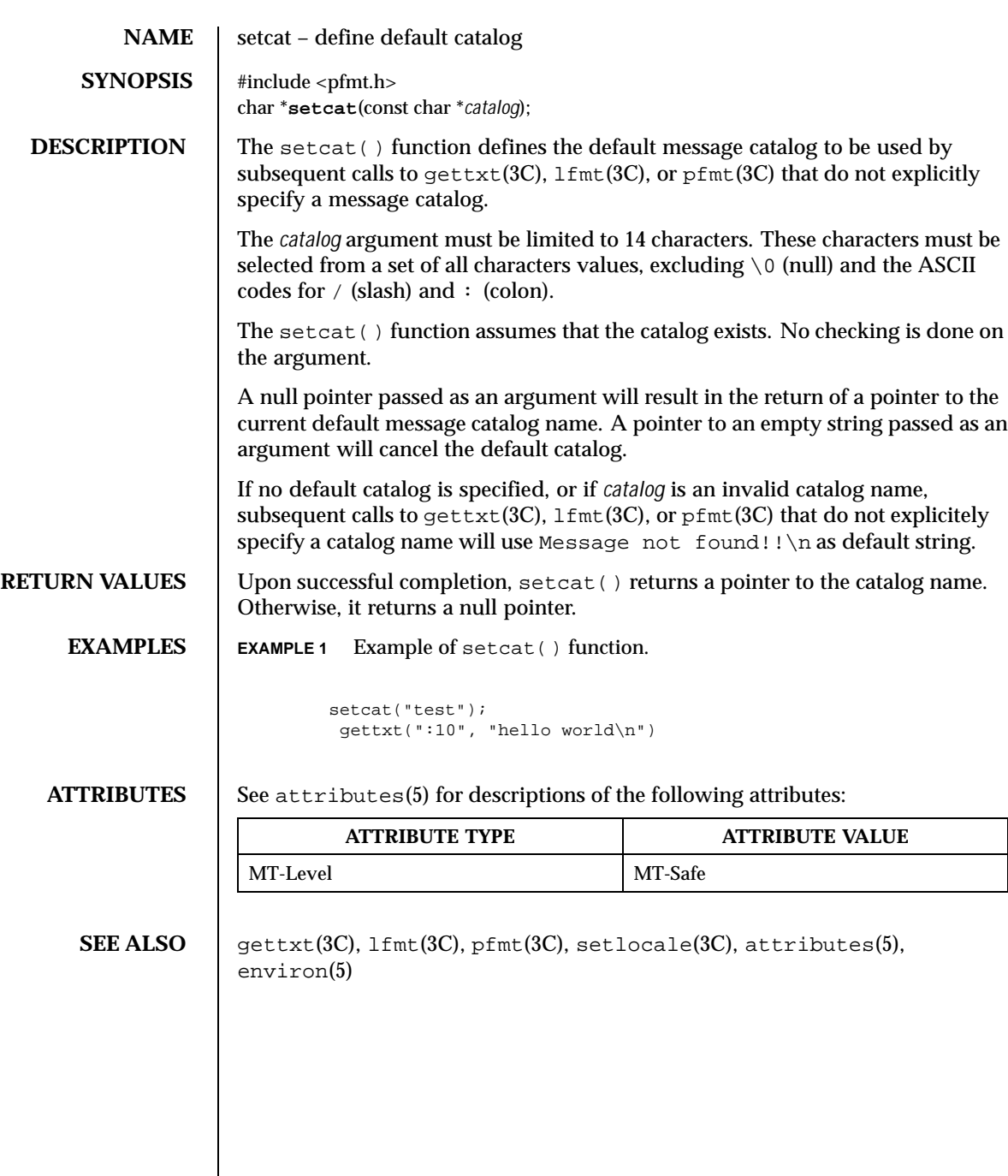

Last modified 29 Dec 1996 SunOS 5.8 5 SunOS 5.8

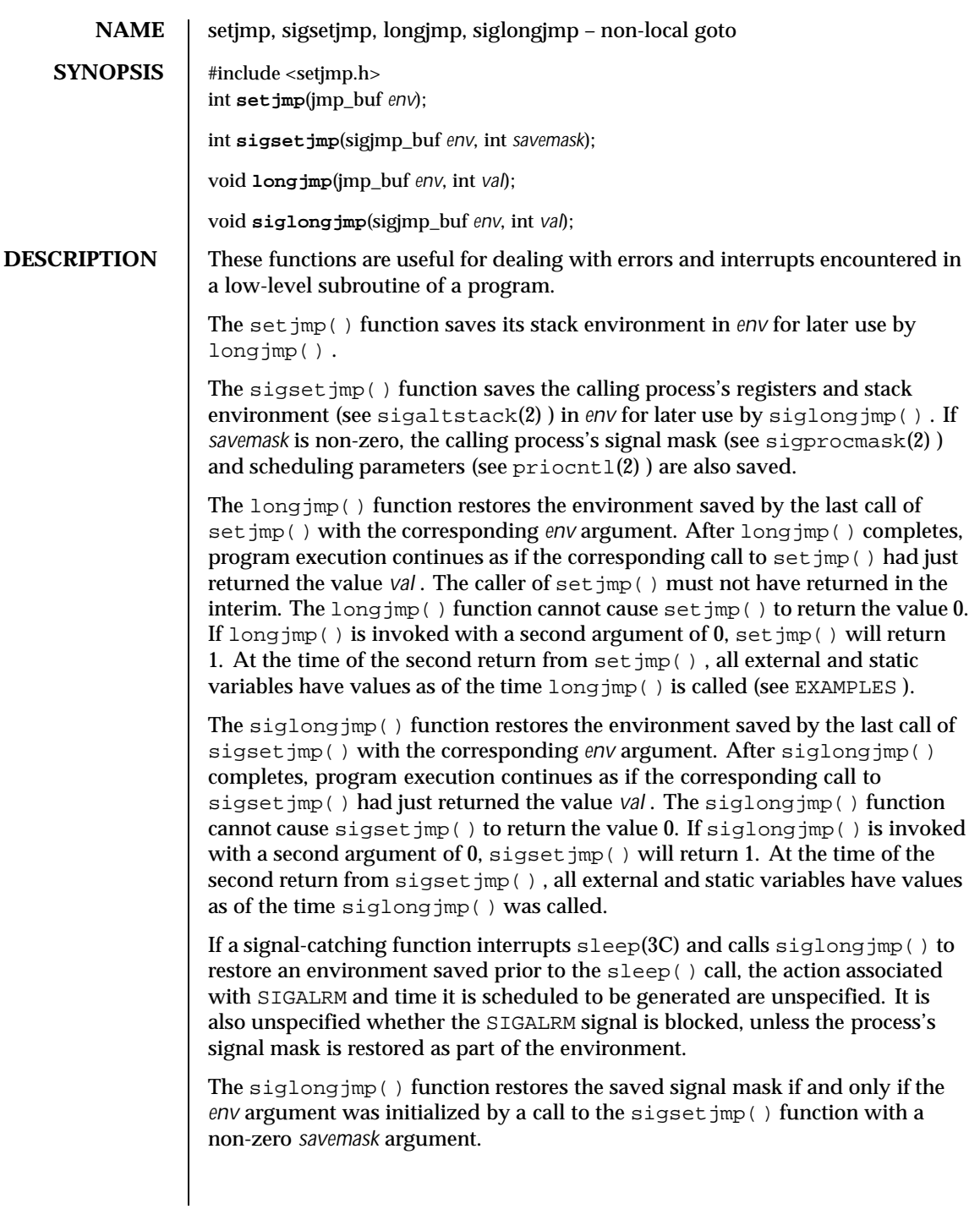

452 SunOS 5.8 Last modified 29 Dec 1996

The values of register and automatic variables are undefined. Register or automatic variables whose value must be relied upon must be declared as volatile.

```
RETURN VALUES | If longjmp() or siglongjmp() are invoked with a second argument of 0,
                     setjmp() and sigsetjmp(), respectively, return 1. Otherwise, setjmp()
                     and sigsetjmp() return 0 .
```
**EXAMPLES** EXAMPLE 1 Example of set jmp() and long jmp() functions.

The following example uses both setjmp() and longjmp() to return the flow of control to the appropriate instruction block:

```
#include <stdio.h>
#include <setjmp.h>
#include <signal.h>
#include <unistd.h>
jmp_buf env; static void signal_handler();
main()int returned_from_longjump, processing = 1;
       unsigned int time_interval = 4;
       if ((returned_from_longjump = setjmp(env)) != 0)
           switch (returned_from_longjump) {
            case SIGINT:
               printf("longjumped from interrupt %d\
",SIGINT);
               break;
            case SIGALRM:
              printf("longjumped from alarm %d\
",SIGALRM);
               break;
           }
       (void) signal(SIGINT, signal_handler);
       (void) signal(SIGALRM, signal_handler);
       alarm(time_interval);
       while (processing) {
         printf(" waiting for you to INTERRUPT (cntrl-C) ...\
");
         sleep(1);
       } /* end while forever loop */
}
static void signal_handler(sig)
int sig; {
       switch (sig) {
         case SIGINT: ... /* process for interrupt */
                     longjmp(env,sig);
                               /* break never reached */
          case SIGALRM: ... /* process for alarm */
                    longjmp(env,sig);
                             /* break never reached */
         default: exit(sig);
```
Last modified 29 Dec 1996 SunOS 5.8 453

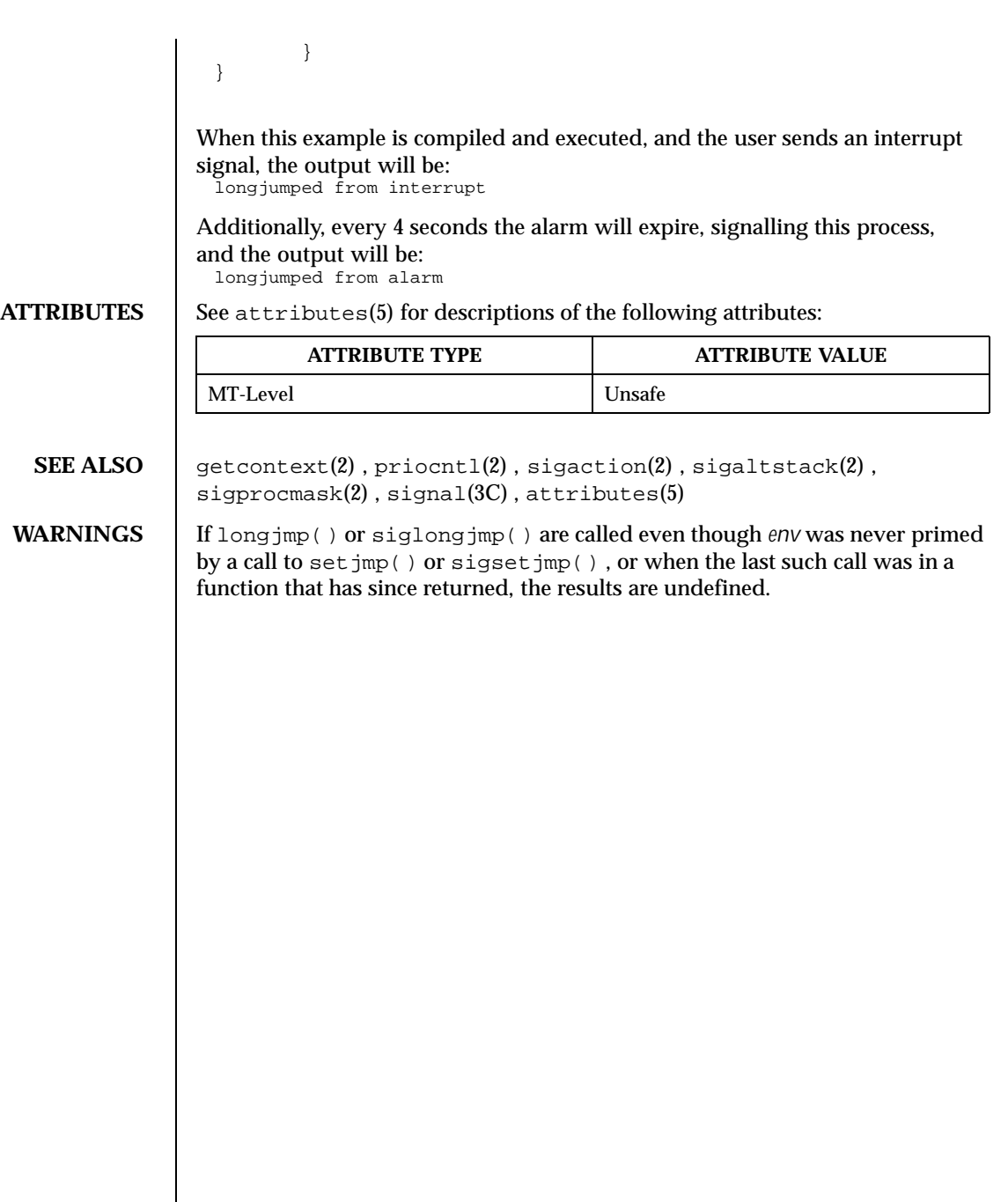

454 SunOS 5.8 Last modified 29 Dec 1996

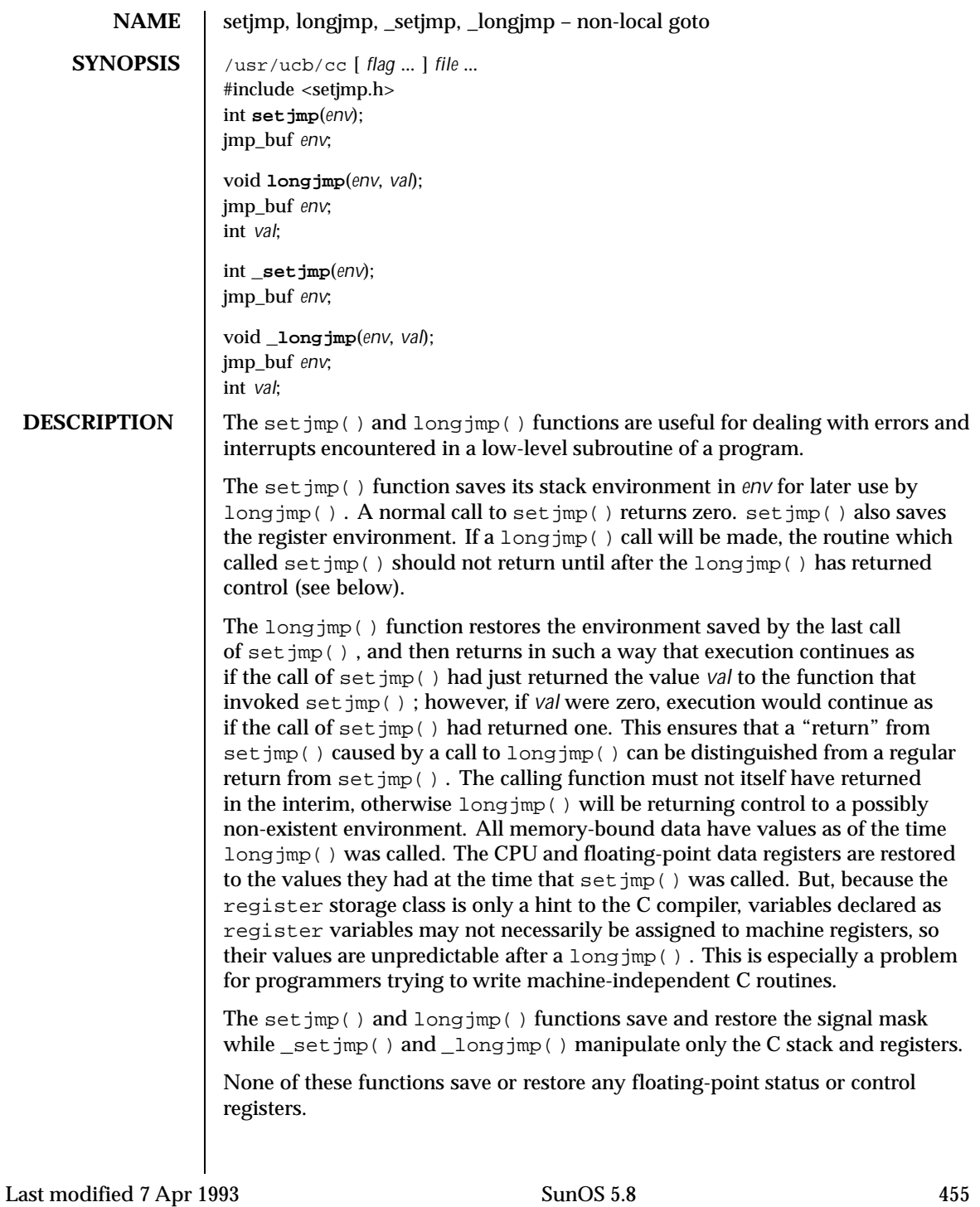

```
EXAMPLES | EXAMPLE 1 Examples of set jmp() and long jmp().
                The following example uses both setjmp() and longjmp() to return the flow
                of control to the appropriate instruction block:
                 #include <stdio.h>
                 #include <setjmp.h>
                 #include <signal.h>
                 #include <unistd.h>
                 jmp_buf env; static void signal_handler();
                 main() {
                         int returned_from_longjump, processing = 1;
                         unsigned int time_interval = 4;
                         if ((returned_from_longjump = setjmp(env)) != 0)
                             switch (returned_from_longjump) {
                              case SIGINT:
                                printf("longjumped from interrupt %d\
                 ", SIGINT) \boldsymbol{i}break;
                               case SIGALRM:
                                 printf("longjumped from alarm %d\
                 ",SIGALRM);
                                 break;
                             }
                          (void) signal(SIGINT, signal_handler);
                         (void) signal(SIGALRM, signal_handler);
                         alarm(time_interval);
                         while (processing) {
                          printf(" waiting for you to INTERRUPT (cntrl-C) ...\
                 ");
                           sleep(1);
                         } /* end while forever loop */
                 }
                 static void signal_handler(sig)
                 int sig; {
                         switch (sig) {
                           case SIGINT: ... /* process for interrupt */
                                                longjmp(env, sig);
                                                       /* break never reached */
                            case SIGALRM: ... /* process for alarm */
                                                longjmp(env,sig);
                                                     /* break never reached */
                           default: exit(sig);
                         }
                 }
                When this example is compiled and executed, and the user sends an interrupt
                signal, the output will be:
                 longjumped from interrupt
                Additionally, every 4 seconds the alarm will expire, signalling this process,
                and the output will be:
```
456 SunOS 5.8 Last modified 7 Apr 1993

longjumped from alarm

**SEE ALSO**  $\vert \text{cc}(1B)$ , sigvec(3UCB), set  $\vert \text{mp}(3C)$ , signal(3C)

- **NOTES** Use of these interfaces should be restricted to only applications written on BSD platforms. Use of these interfaces with any of the system libraries or in multi-thread applications is unsupported.
- **BUGS** The set jmp() function does not save the current notion of whether the process is executing on the signal stack. The result is that a long  $\text{imp}($ ) to some place on the signal stack leaves the signal stack state incorrect.

On some systems setjmp() also saves the register environment. Therefore, all data that are bound to registers are restored to the values they had at the time that setjmp() was called. All memory-bound data have values as of the time longimp() was called. However, because the register storage class is only a hint to the C compiler, variables declared as register variables may not necessarily be assigned to machine registers, so their values are unpredictable after a longjmp() . When using compiler options that specify automatic register allocation (see  $cc(1B)$  ), the compiler will not attempt to assign variables to registers in routines that call setjmp() .

The longjmp() function never causes set jmp() to return 0, so programmers should not depend on longjmp() being able to cause setjmp() to return 0.

Last modified 7 Apr 1993 SunOS 5.8 457

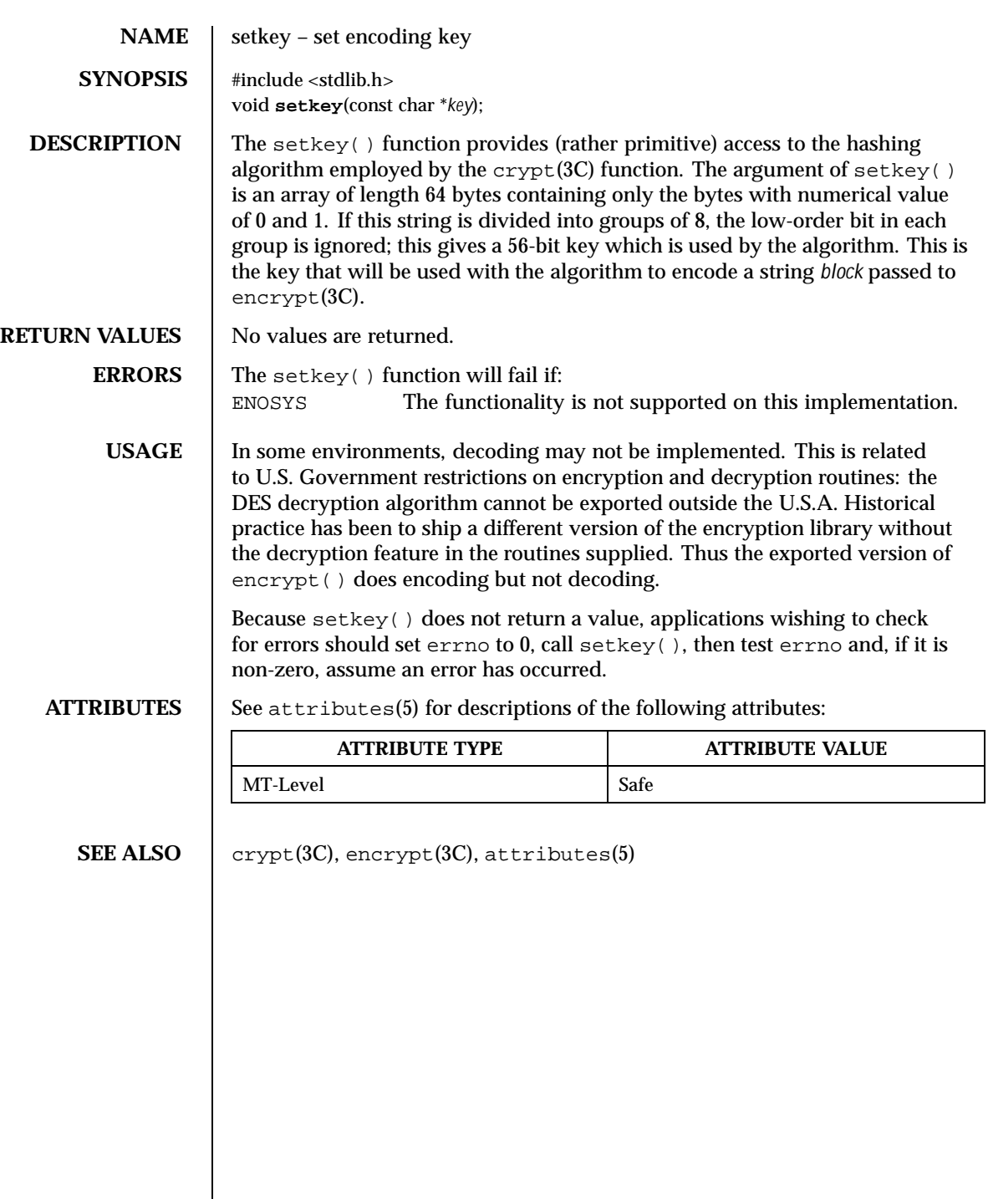

458 SunOS 5.8 Last modified 29 Dec 1996

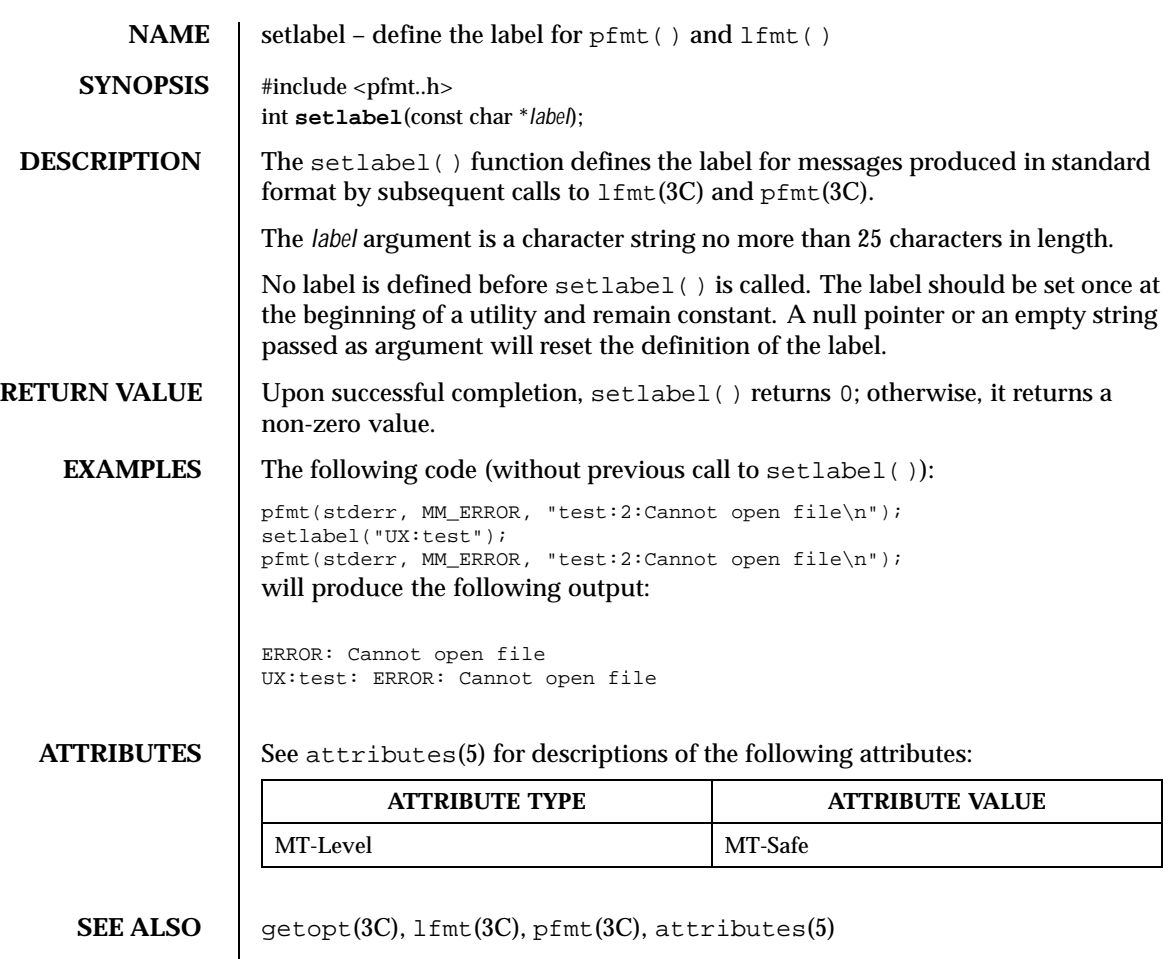

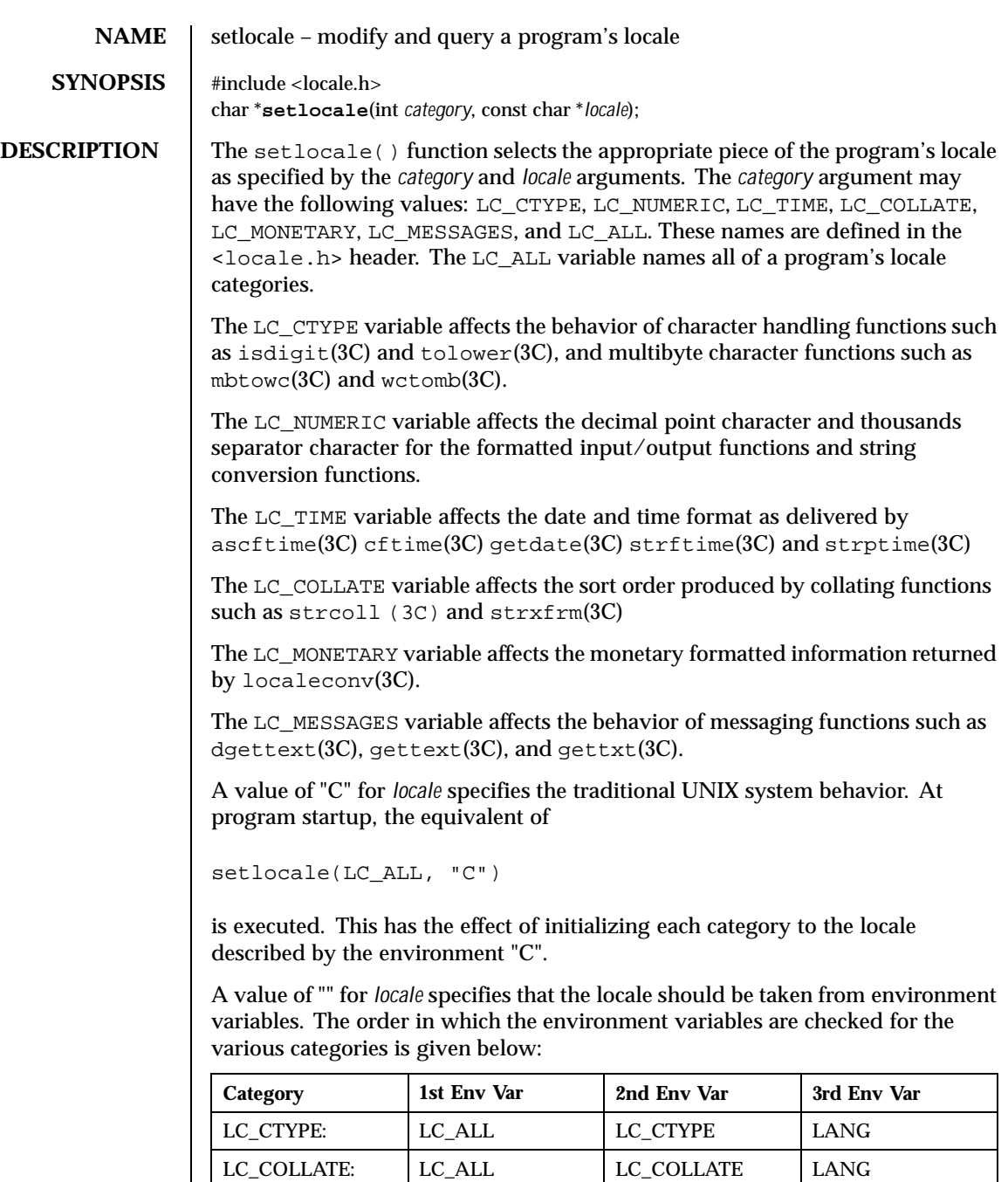

460 SunOS 5.8 Last modified 20 Dec 1996

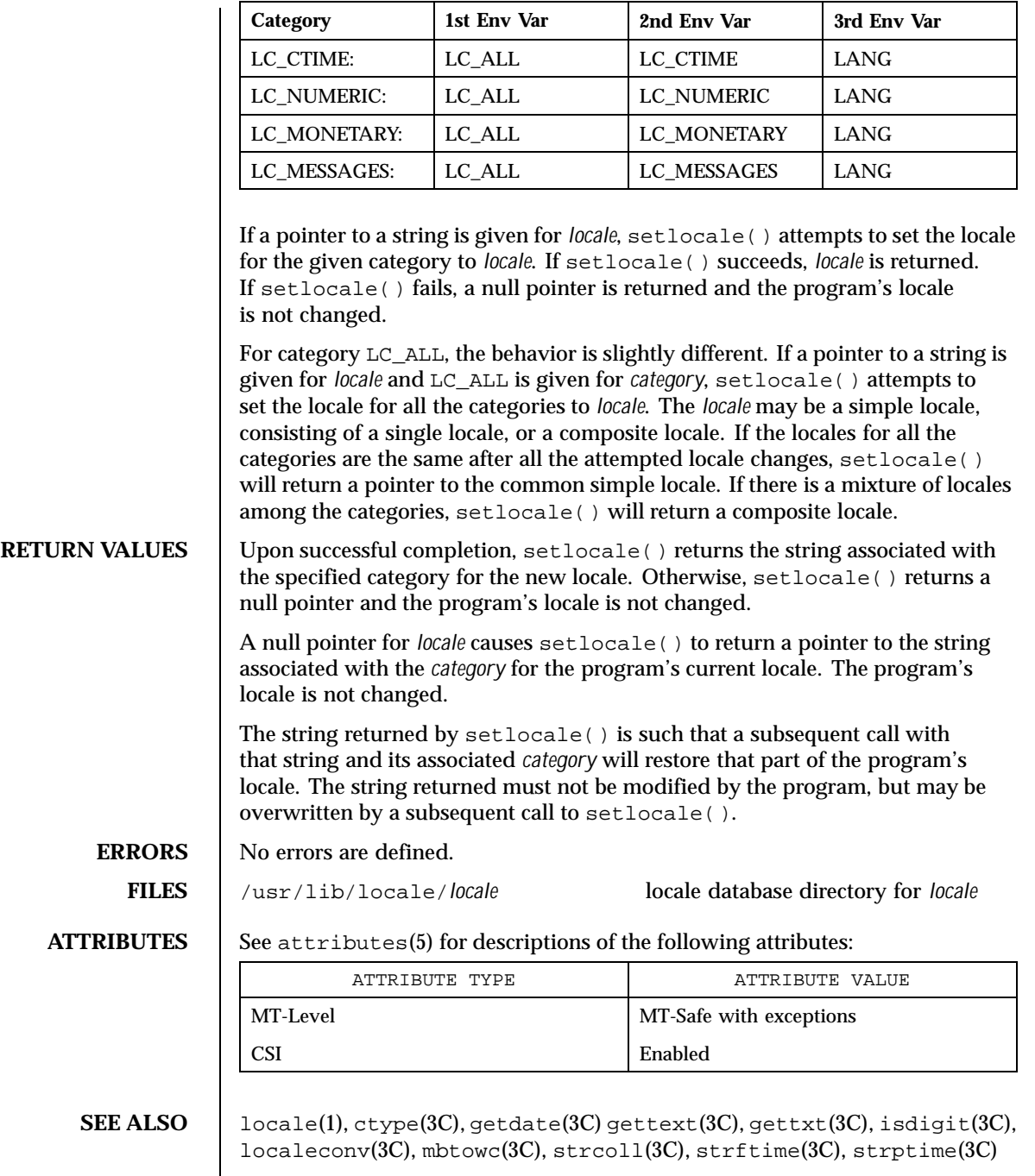

Last modified 20 Dec 1996 SunOS 5.8 5 SunOS 5.8

strxfrm(3C) tolower(3C), wctomb(3C), libc(3LIB), attributes(5), environ(5), locale(5)

**NOTES** To change locale in a multithreaded application, setlocale() should be called prior to using any locale-sensitive routine. Using setlocale() to query the current locale is safe and can be used anywhere in a multithreaded application.

> It is the user's responsibility to ensure that mixed locale categories are compatible. For example, setting LC\_CTYPE=C and LC\_TIME=ja (where ja indicates Japanese) will not work, because Japanese time cannot be represented in the "C" locale's ASCII codeset.

Internationalization functions by setlocale() are supported only when the dynamic linking version of libc has been linked with the application. If the static linking version of libc has been linked with the application, setlocale() can handle only C and POSIX locales.

462 SunOS 5.8 Last modified 20 Dec 1996

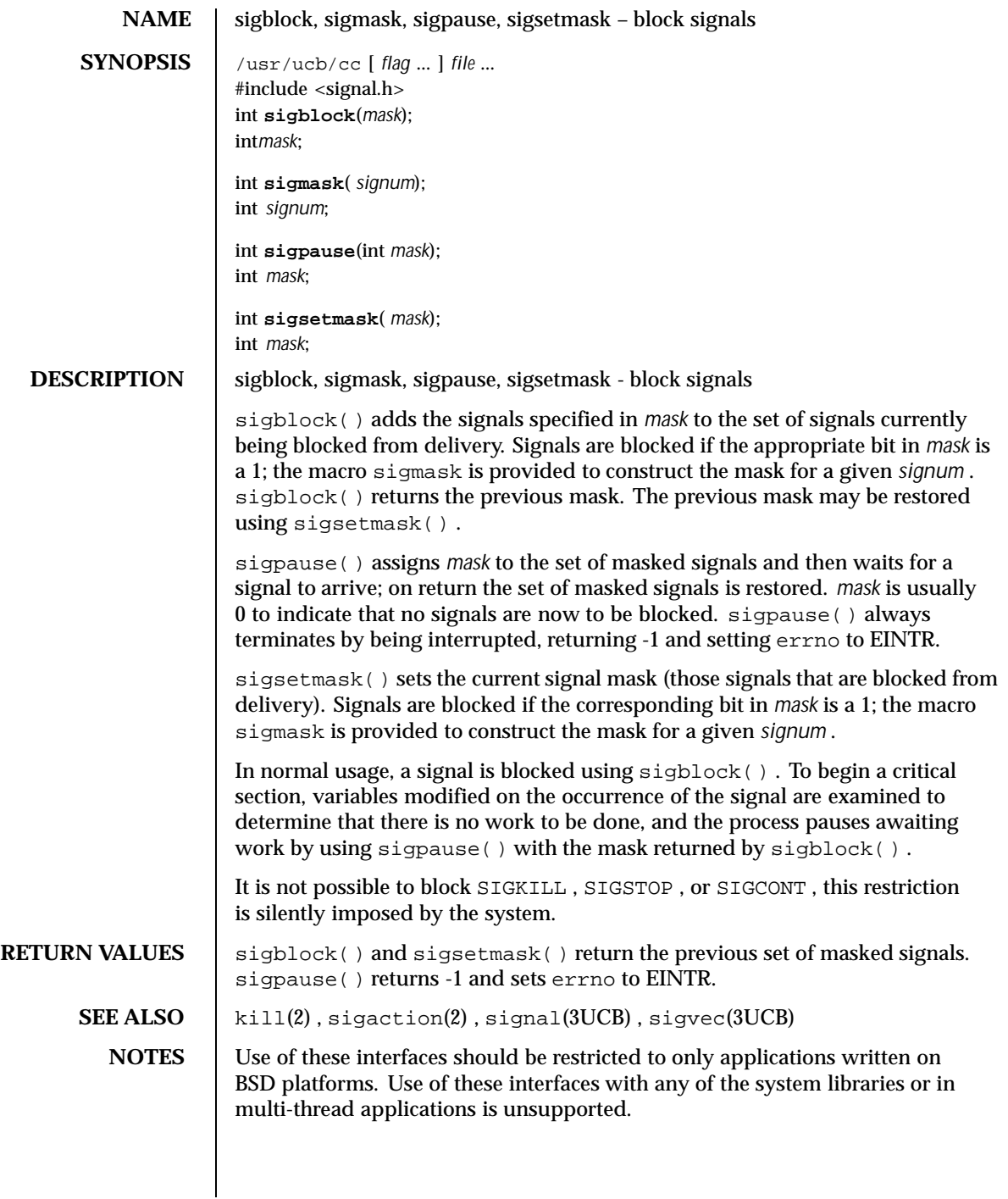

Last modified 19 Feb 1993 SunOS 5.8 463

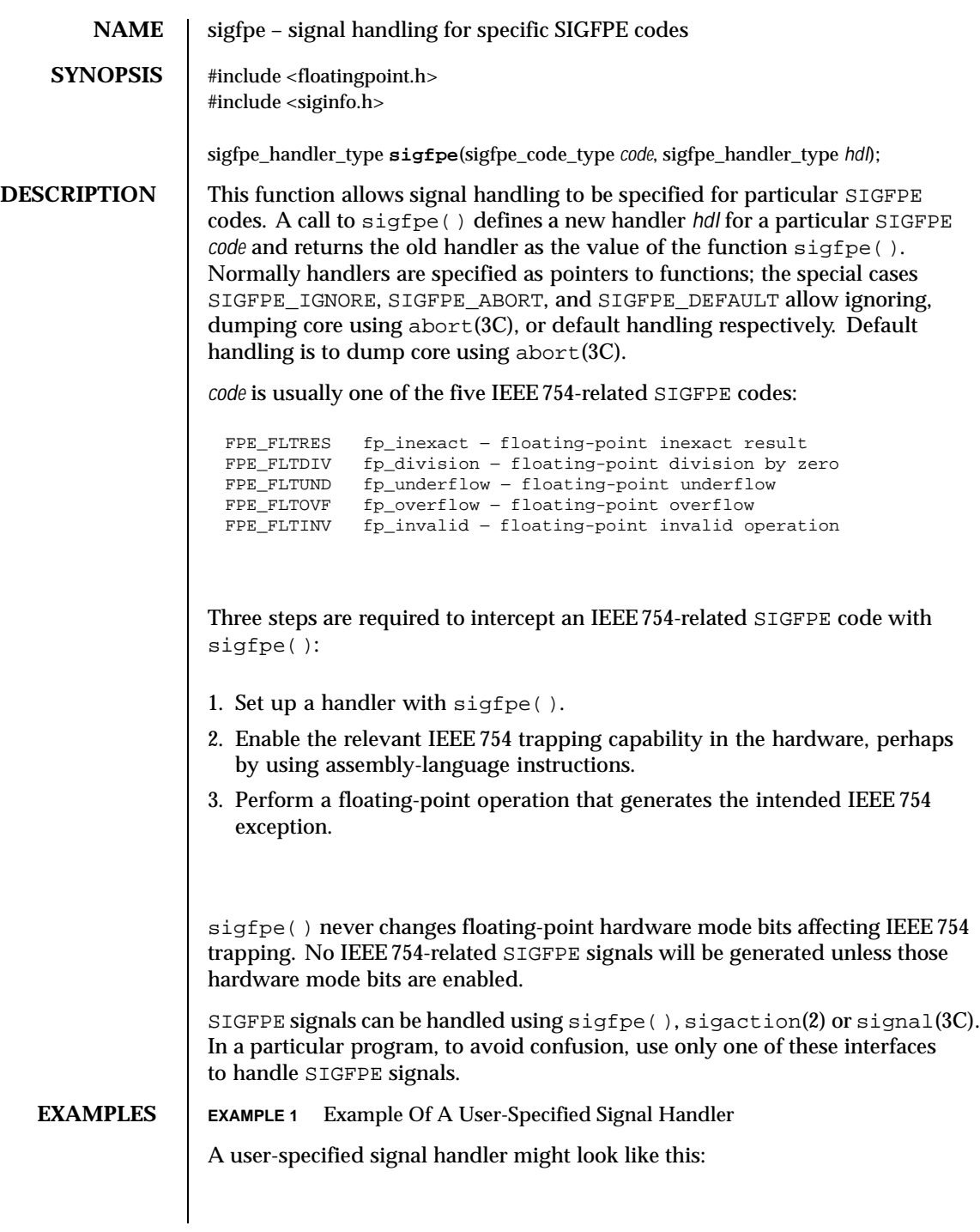

464 SunOS 5.8 Last modified 29 Dec 1996

```
#include <floatingpoint.h>
                   #include <siginfo.h>
                   #include <ucontext.h>
                   /*
                   * The sample_handler prints out a message then commits suicide.
                   */
                   void
                   sample_handler(int sig, siginfo_t *sip, ucontext_t *uap) {
                   char *label;
                          switch (sip−>si_code) {
                    case FPE_FLTINV: label = "invalid operand"; break;
                   case FPE FLTRES: label = "inexact"; break;
                    case FPE_FLTDIV: label = "division-by-zero"; break;
                    case FPE_FLTUND: label = "underflow"; break;
                    case FPE_FLTOVF: label = "overflow"; break;
                    default: label = "???"; break;
                    }
                    fprintf(stderr, "FP exception %s (0x%x) occurred at address %p.\n",
                                          label, sip−>si_code, (void *) sip−>si_addr);
                    abort();
                   }
                 and it might be set up like this:
                   #include <floatingpoint.h>
                   #include <siginfo.h>
                   #include <ucontext.h>
                   extern void sample_handler(int, siginfo_t *, ucontext_t *);
                   main(void) {
                         sigfpe_handler_type hdl, old_handler1, old_handler2;
                   /*
                   * save current fp_overflow and fp_invalid handlers; set the new
                   * fp_overflow handler to sample_handler( ) and set the new
                   * fp_invalid handler to SIGFPE_ABORT (abort on invalid)
                   */
                      hdl = (sigfpe_handler_type) sample_handler;
                       old_handler1 = sigfpe(FPE_FLTOVF, hdl);
                       old_handler2 = sigfpe(FPE_FLTINV, SIGFPE_ABORT);
                       ...
                   /*
                    * restore old fp_overflow and fp_invalid handlers
                    */
                        sigfpe(FPE_FLTOVF, old_handler1);
                       sigfpe(FPE_FLTINV, old_handler2);
                   }
       FILES | /usr/include/floatingpoint.h
                 /usr/include/siginfo.h
ATTRIBUTES See attributes(5) for descriptions of the following attributes:
                           ATTRIBUTE TYPE ATTRIBUTE VALUE
                  MT-Level Safe
```
Last modified 29 Dec 1996 SunOS 5.8 SunOS 5.8 465

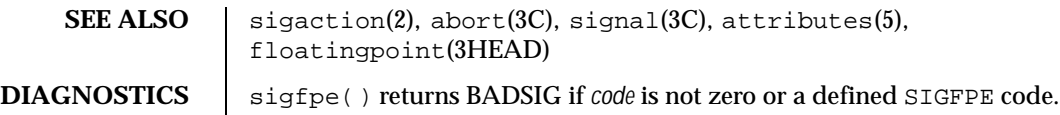

466 SunOS 5.8 Last modified 29 Dec 1996

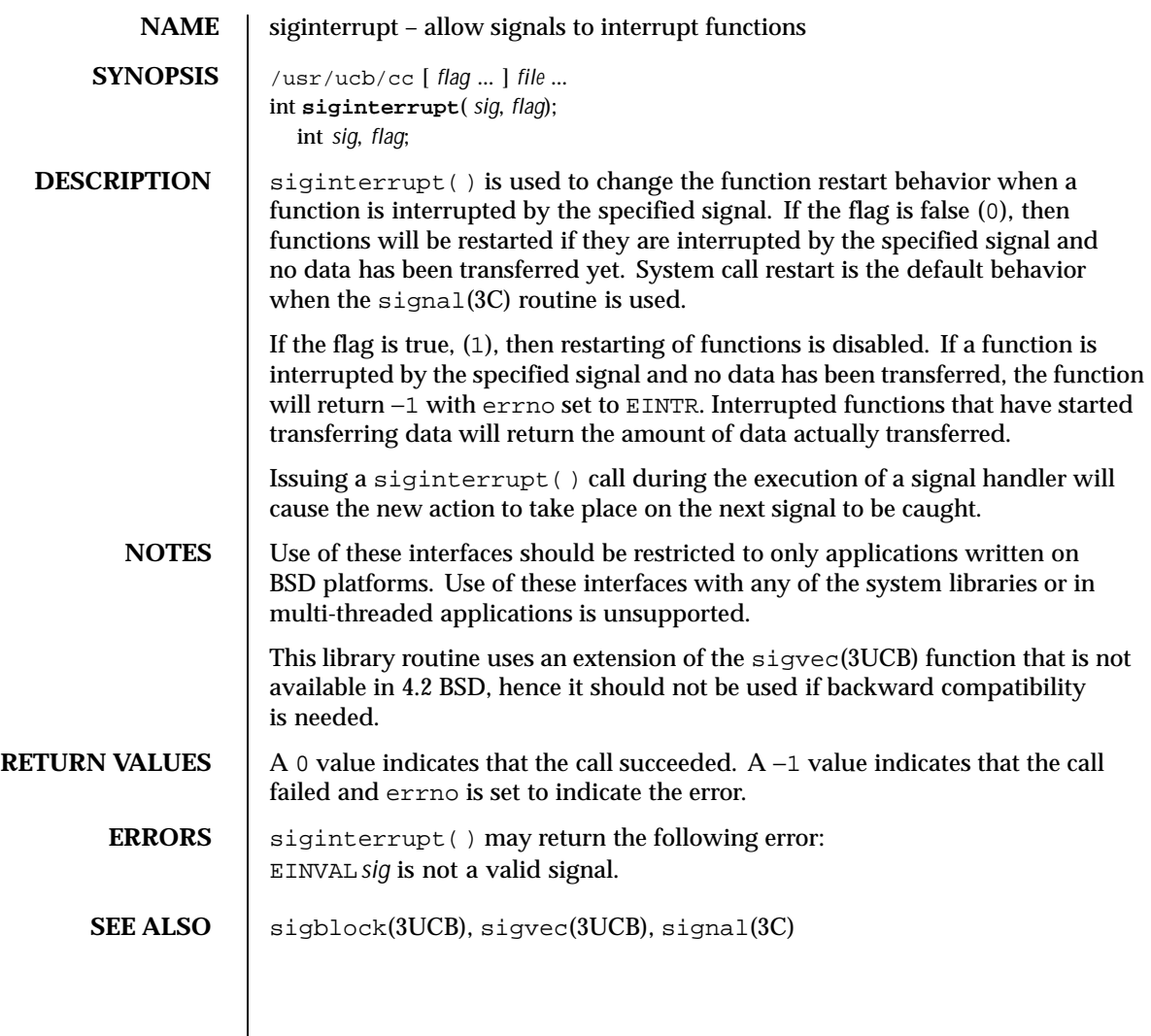

Last modified 19 Feb 1993 SunOS 5.8 467

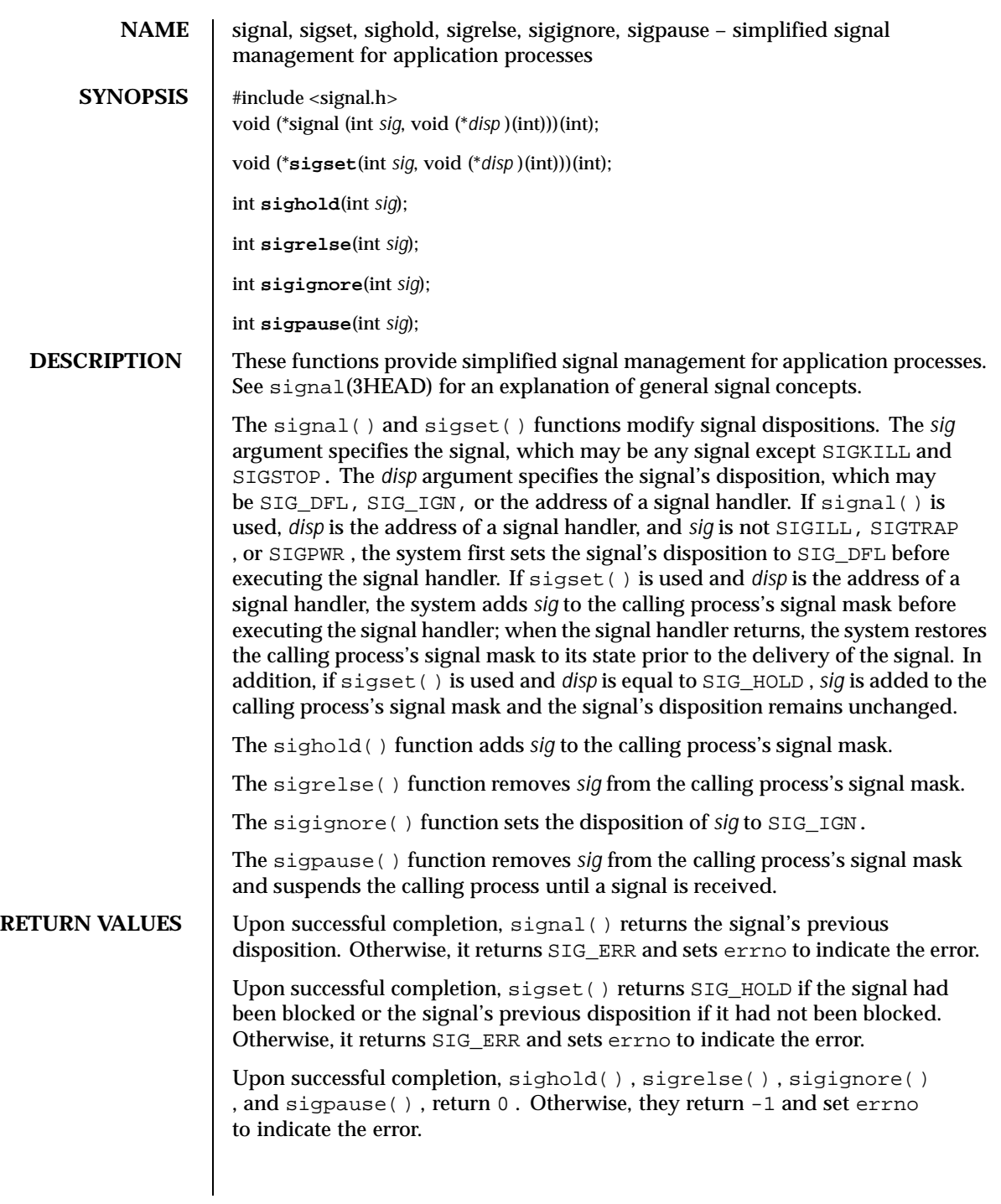

468 SunOS 5.8 Last modified 27 Jun 1996
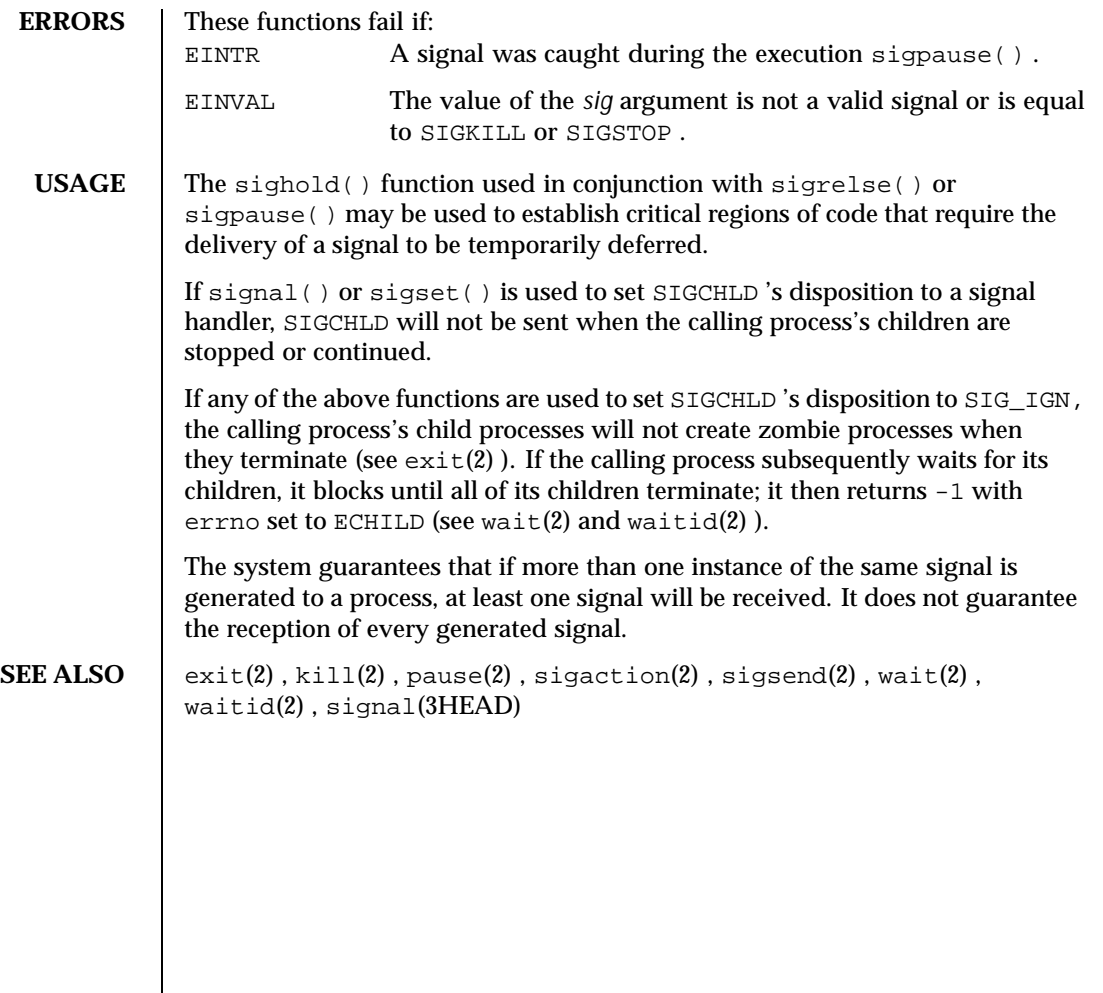

Last modified 27 Jun 1996 SunOS 5.8 5.8

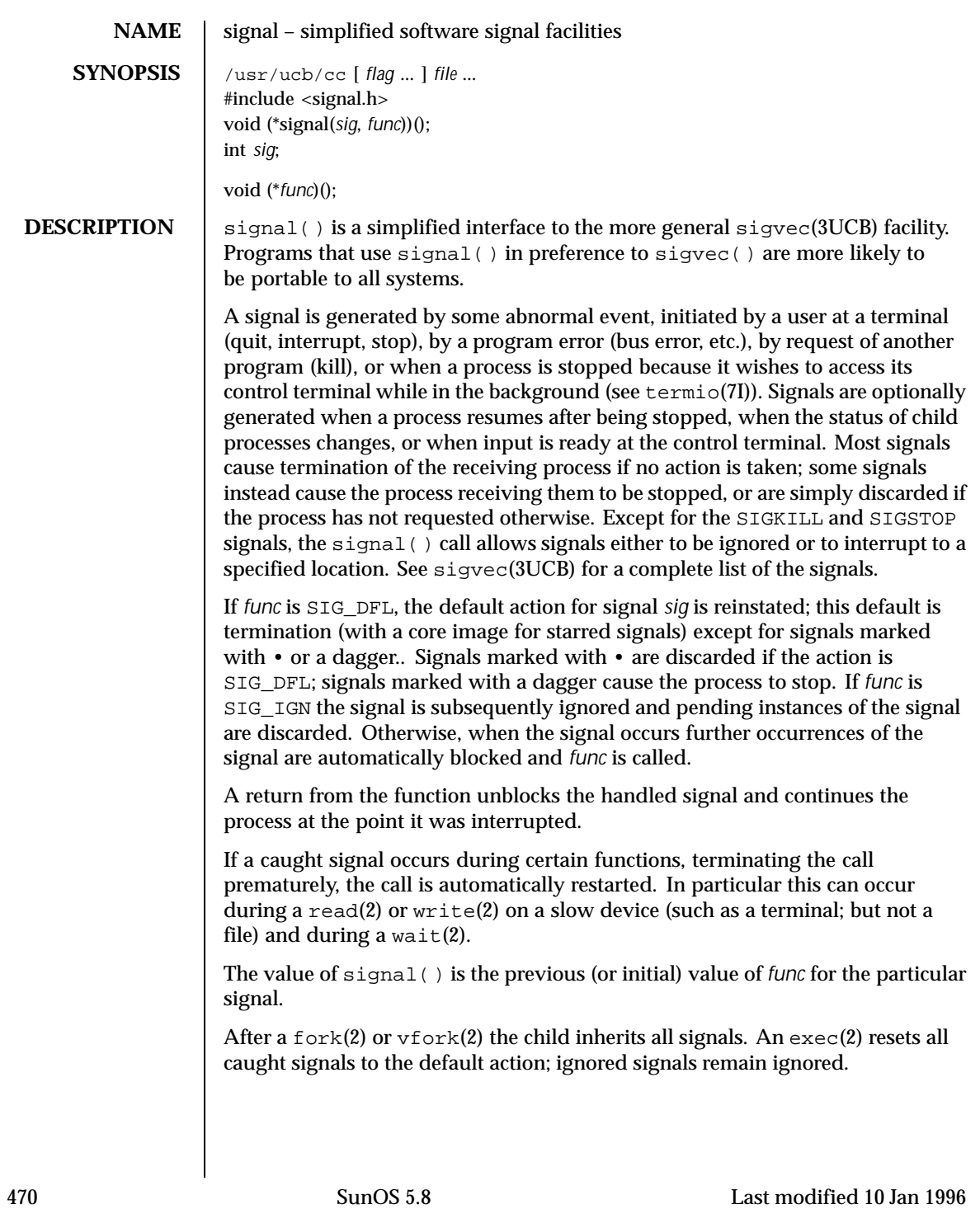

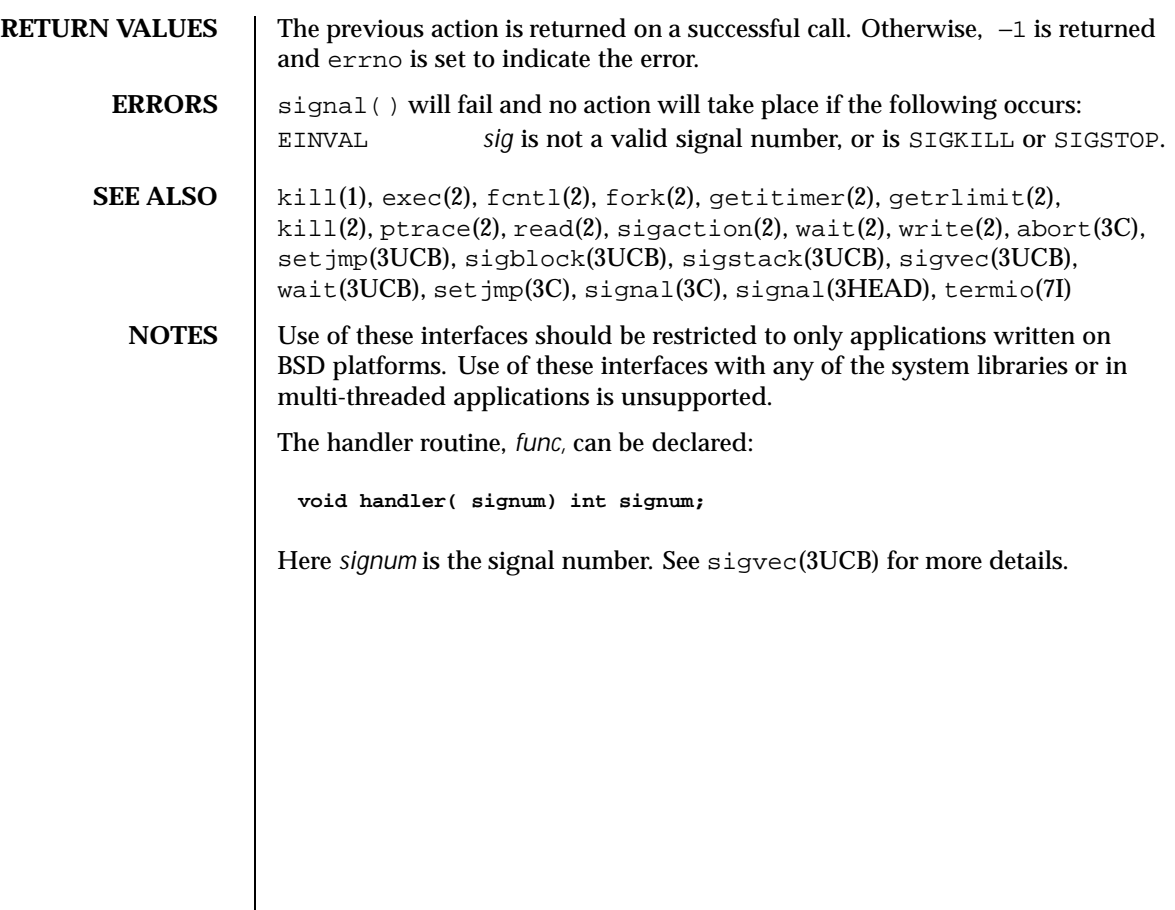

Last modified 10 Jan 1996 SunOS 5.8 5.8

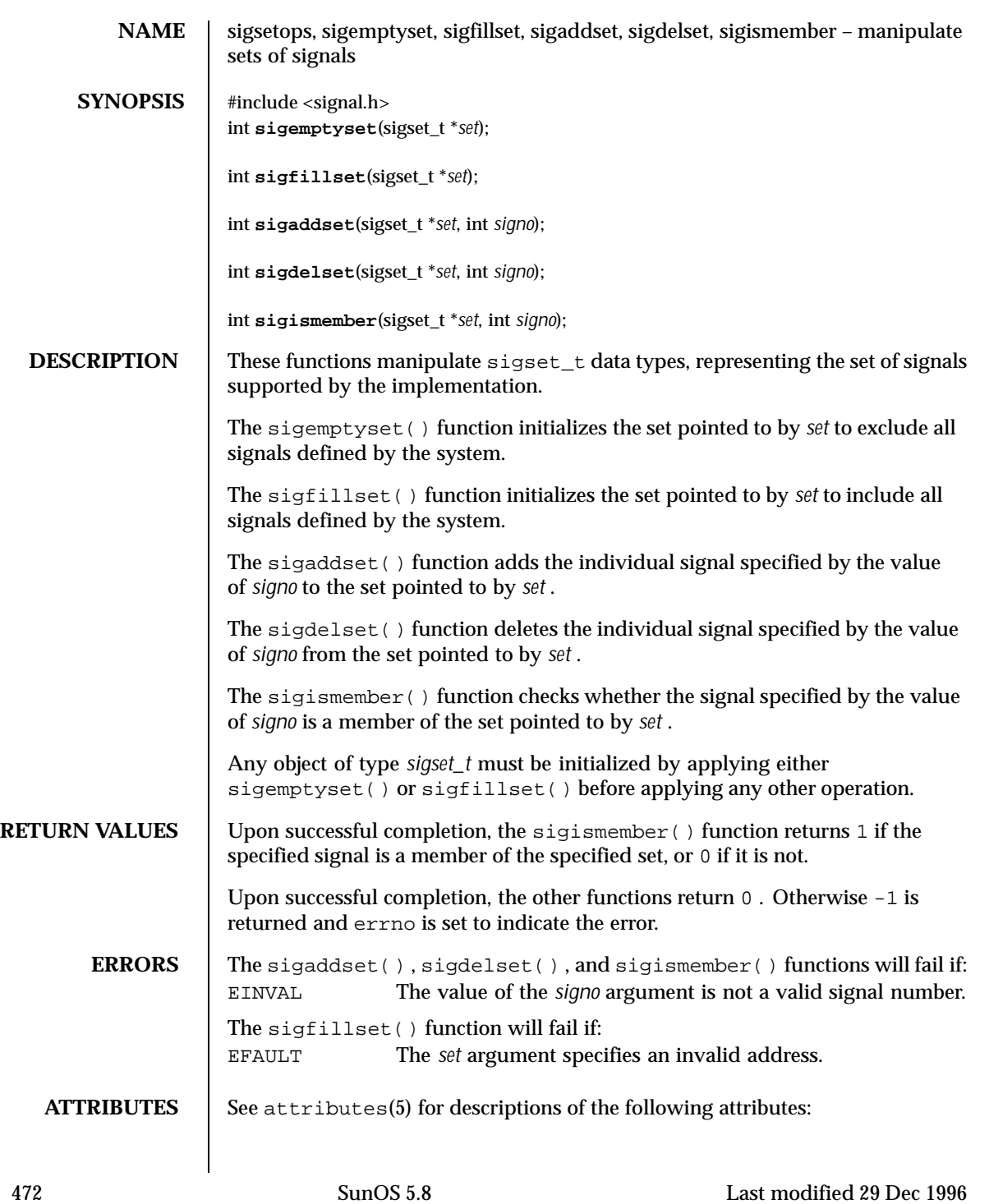

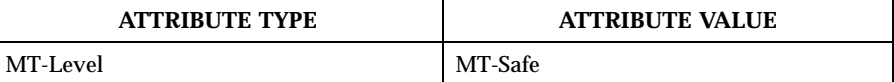

 $\textbf{SEE \, \textbf{ALSO}} \quad | \quad \texttt{sigmoid}(2)$  ,  $\texttt{sigmoid}(2)$  ,  $\texttt{sigmoid}(2)$  ,  $\texttt{sigmoid}(2)$  ,  $\texttt{sigmoid}(2)$  , attributes(5) , signal(3HEAD)

Last modified 29 Dec 1996 SunOS 5.8

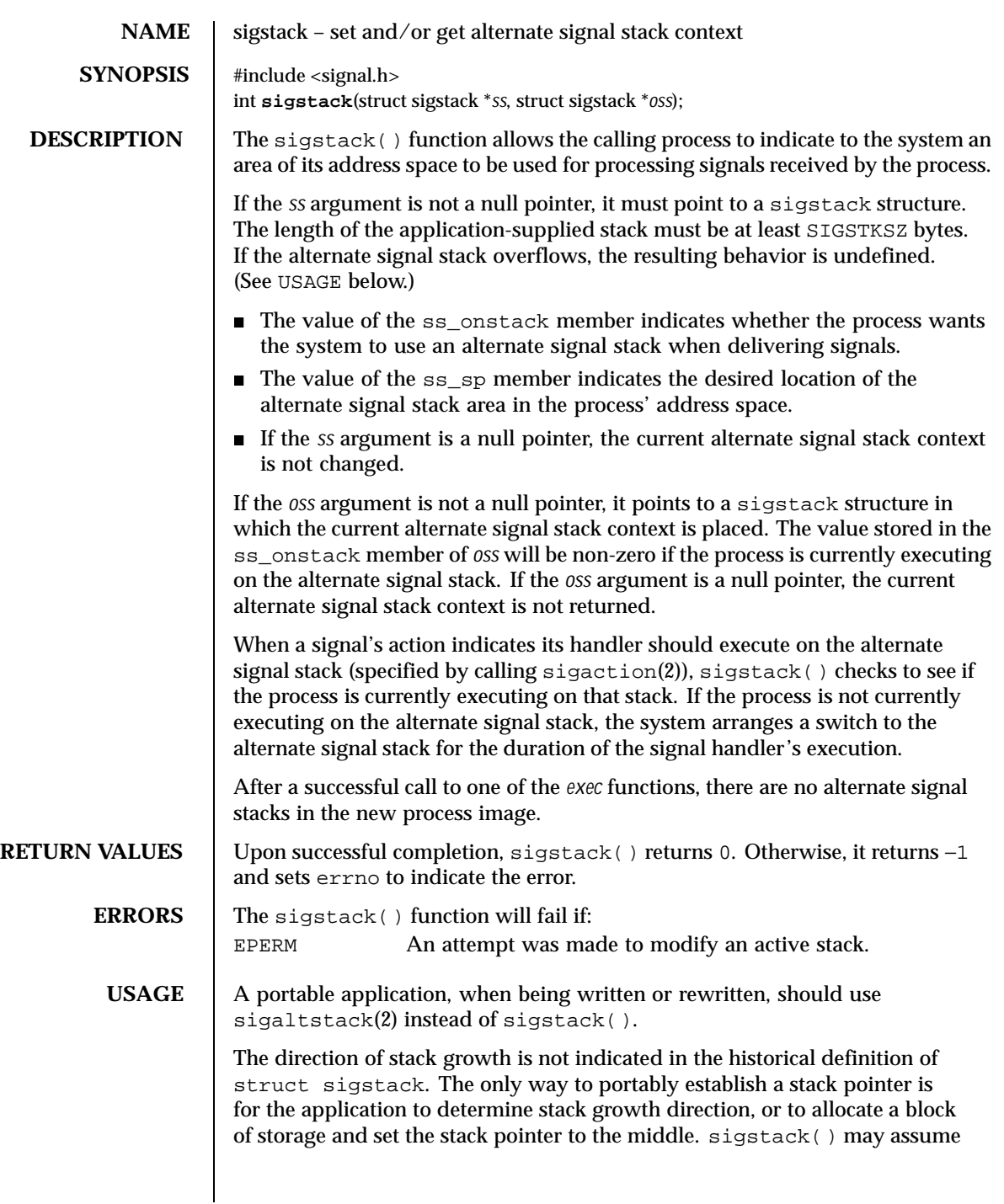

474 SunOS 5.8 Last modified 28 Feb 1996

that the size of the signal stack is SIGSTKSZ as found in <signal.h>. An application that would like to specify a signal stack size other than SIGSTKSZ should use sigaltstack(2).

Applications should not use longjmp(3C) to leave a signal handler that is running on a stack established with sigstack(). Doing so may disable future use of the signal stack. For abnormal exit from a signal handler, siglongjmp(3C), setcontext(2), or swapcontext(3C) may be used. These functions fully support switching from one stack to another.

The sigstack() function requires the application to have knowledge of the underlying system's stack architecture. For this reason, sigaltstack(2) is recommended over this function.

SEE ALSO  $|$  fork(2), longjmp(3C), longjmp(3C), setjmp(3C), sigaltstack(2), siglongjmp(3C), sigsetjmp(3C)

Last modified 28 Feb 1996 SunOS 5.8 475

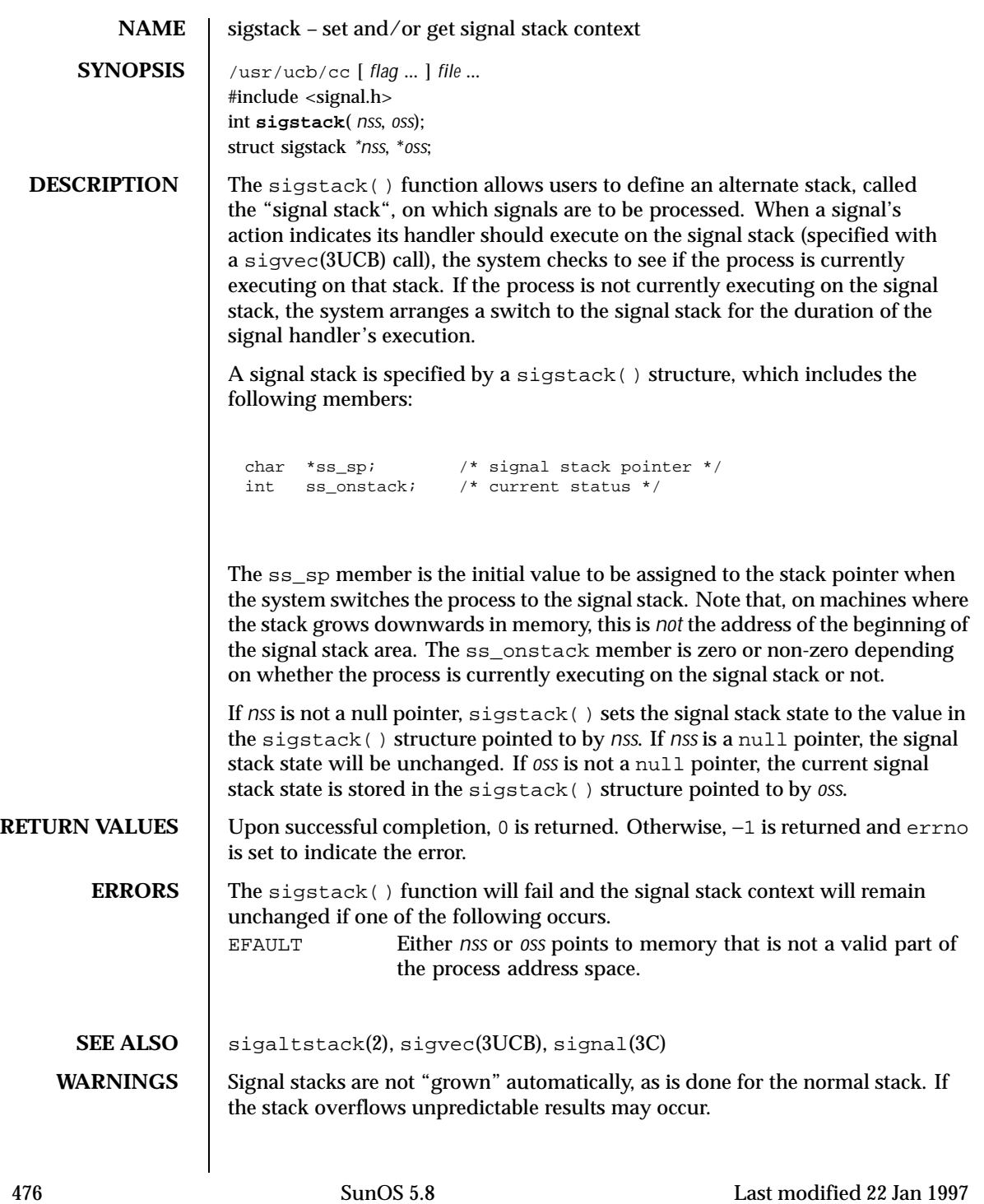

**NOTES** Use of these interfaces should be restricted to only applications written on BSD platforms. Use of these interfaces with any of the system libraries or in multi-threaded applications is unsupported.

Last modified 22 Jan 1997 SunOS 5.8

### **NAME** sigvec – software signal facilities

**SYNOPSIS** /usr/ucb/cc[ *flag* … ] *file*… #include <signal.h> int **sigvec**(*ssig*, \**nvec*, \**ovec*); int *sig*; struct sigvec \**nvec* struct sigvec \**ovec*

struct sigvec \**nvec*, \**ovec*;

**DESCRIPTION** The system defines a set of signals that may be delivered to a process. Signal delivery resembles the occurrence of a hardware interrupt: the signal is blocked from further occurrence, the current process context is saved, and a new one is built. A process may specify a *handler* to which a signal is delivered, or specify that a signal is to be *blocked* or *ignored*. A process may also specify that a default action is to be taken by the system when a signal occurs. Normally, signal handlers execute on the current stack of the process. This may be changed, on a per-handler basis, so that signals are taken on a special *signal stack*.

> All signals have the same *priority*. Signal routines execute with the signal that caused their invocation to be *blocked*, but other signals may yet occur. A global *signal mask* defines the set of signals currently blocked from delivery to a process. The signal mask for a process is initialized from that of its parent (normally 0). It may be changed with a sigblock () or sigsetmask() call, or when a signal is delivered to the process.

A process may also specify a set of *flags* for a signal that affect the delivery of that signal.

When a signal condition arises for a process, the signal is added to a set of signals pending for the process. If the signal is not currently *blocked* by the process then it is delivered to the process. When a signal is delivered, the current state of the process is saved, a new signal mask is calculated (as described below), and the signal handler is invoked. The call to the handler is arranged so that if the signal handling routine returns normally the process will resume execution in the context from before the signal's delivery. If the process wishes to resume in a different context, then it must arrange to restore the previous context itself.

When a signal is delivered to a process a new signal mask is installed for the duration of the process' signal handler (or until a  $s$ igblock() or sigsetmask() call is made). This mask is formed by taking the current signal mask, adding the signal to be delivered, and ORing in the signal mask associated with the handler to be invoked.

478 SunOS 5.8 Last modified 10 Jan 1996

The action to be taken when the signal is delivered is specified by a sigvec() structure, which includes the following members:

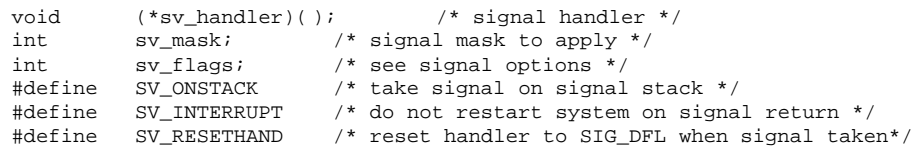

If the SV\_ONSTACK bit is set in the flags for that signal, the system will deliver the signal to the process on the signal stack specified with sigstack(3UCB) rather than delivering the signal on the current stack.

If *nvec* is not a NULL pointer, sigvec() assigns the handler specified by sv\_handler(), the mask specified by sv\_mask(), and the flags specified by sv\_flags() to the specified signal. If *nvec* is a NULL pointer, sigvec() does not change the handler, mask, or flags for the specified signal.

The mask specified in *nvec* is not allowed to block SIGKILL, SIGSTOP, or SIGCONT. The system enforces this restriction silently.

If *ovec* is not a NULL pointer, the handler, mask, and flags in effect for the signal before the call to sigvec() are returned to the user. A call to sigvec() with *nvec* a NULL pointer and *ovec* not a NULL pointer can be used to determine the handling information currently in effect for a signal without changing that information.

The following is a list of all signals with names as in the include file  $\leq$  signal.h>: SIGHUP hangup

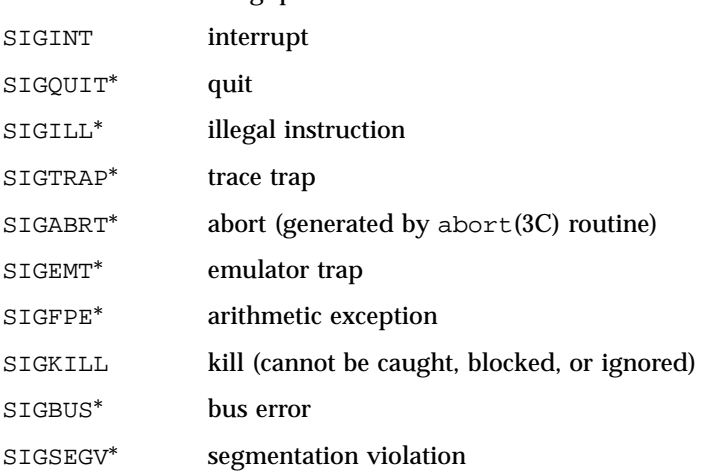

Last modified 10 Jan 1996 SunOS 5.8 479

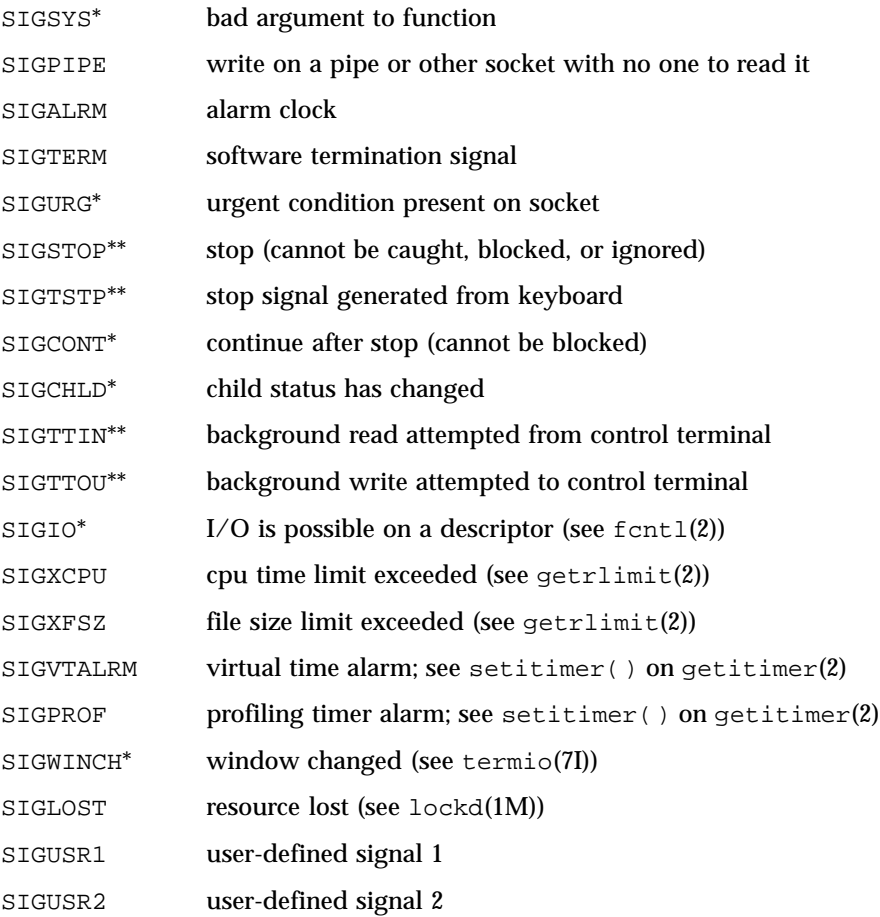

The starred signals in the list above cause a core image if not caught or ignored.

Once a signal handler is installed, it remains installed until another sigvec() call is made, or an execve(2) is performed, unless the SV\_RESETHAND bit is set in the flags for that signal. In that case, the value of the handler for the caught signal will be set to SIG\_DFL before entering the signal-catching function, unless the signal is SIGILL, SIGPWR, or SIGTRAP. Also, if this bit is set, the bit for that signal in the signal mask will not be set; unless the signal mask associated with that signal blocks that signal, further occurrences of that signal will not be blocked. The SV\_RESETHAND flag is not available in 4.2BSD, hence it should not be used if backward compatibility is needed.

480 SunOS 5.8 Last modified 10 Jan 1996

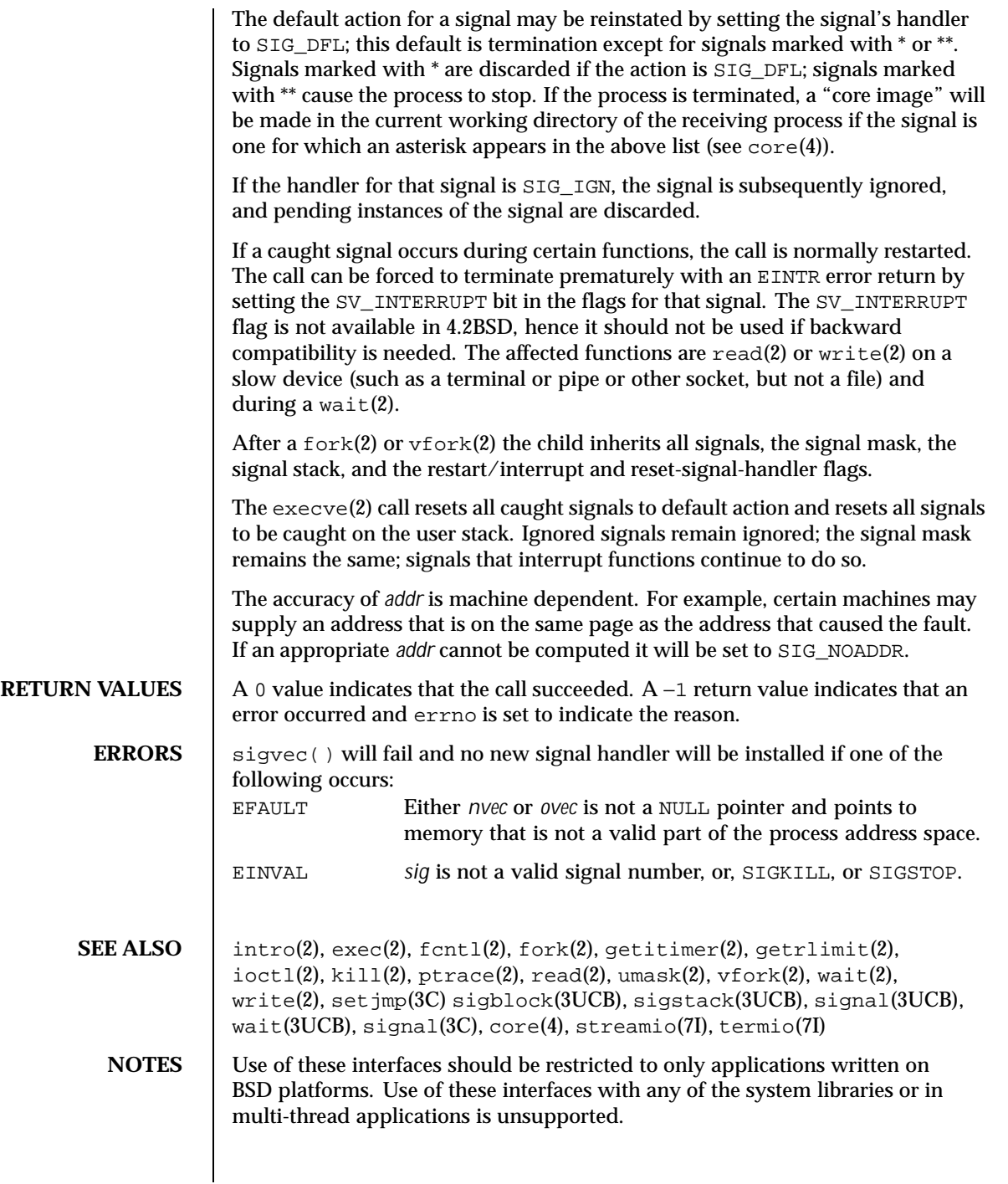

Last modified 10 Jan 1996 SunOS 5.8 5.8

SIGPOLL is a synonym for SIGIO. A SIGIO will be issued when a file descriptor corresponding to a STREAMS (see intro(2)) file has a "selectable" event pending. Unless that descriptor has been put into asynchronous mode (see  $fcnt(2)$ ), a process may specifically request that this signal be sent using the I\_SETSIG ioctl(2) call (see streamio(7I)). Otherwise, the process will never receive SIGPOLLs0.

The handler routine can be declared:

void handler(int sig, int code, struct sigcontext \*scp, char \*addr);

Here *sig* is the signal number; *code* is a parameter of certain signals that provides additional detail; *scp* is a pointer to the sigcontext structure (defined in signal.h), used to restore the context from before the signal; and *addr* is additional address information.

The signals SIGKILL, SIGSTOP, and SIGCONT cannot be ignored.

482 SunOS 5.8 Last modified 10 Jan 1996

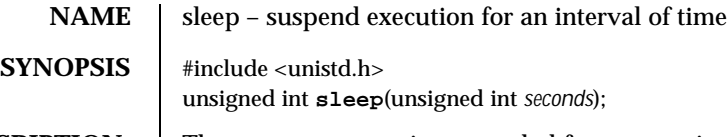

**DESCRIPTION** The current process is suspended from execution for the number of *seconds* specified by the argument. The actual suspension time may be less than that requested because any caught signal will terminate the sleep() following execution of that signal's catching routine. Also, the suspension time may be longer than requested by an arbitrary amount because of the scheduling of other activity in the system. The value returned by sleep() will be the "unslept" amount (the requested time minus the time actually slept) in case the caller had an alarm set to go off earlier than the end of the requested sleep() time, or premature arousal because of another caught signal.

> The routine is implemented by setting an alarm signal and pausing until it (or some other signal) occurs. The previous state of the alarm signal is saved and restored. The calling program may have set up an alarm signal before calling sleep(). If the sleep() time exceeds the time until such alarm signal, the process sleeps only until the alarm signal would have occurred. The caller's alarm catch routine is executed just before the sleep() routine returns. But if the sleep() time is less than the time till such alarm, the prior alarm time is reset to go off at the same time it would have without the intervening sleep().

**ATTRIBUTES** See attributes(5) for descriptions of the following attributes:

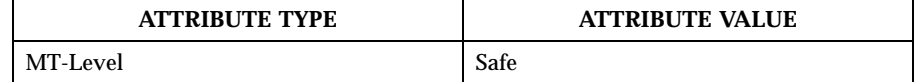

## **SEE ALSO**  $|$  alarm(2), pause(2), signal(3C), attributes(5)

**NOTES** The SIGALRM signal should *not* be blocked or ignored during a call to sleep(). Only a prior call to alarm(2) should generate SIGALRM for the calling process during a call to sleep().

> In a multithreaded program, only the invoking thread is suspended from execution.

Last modified 6 Feb 1990 SunOS 5.8 5.8

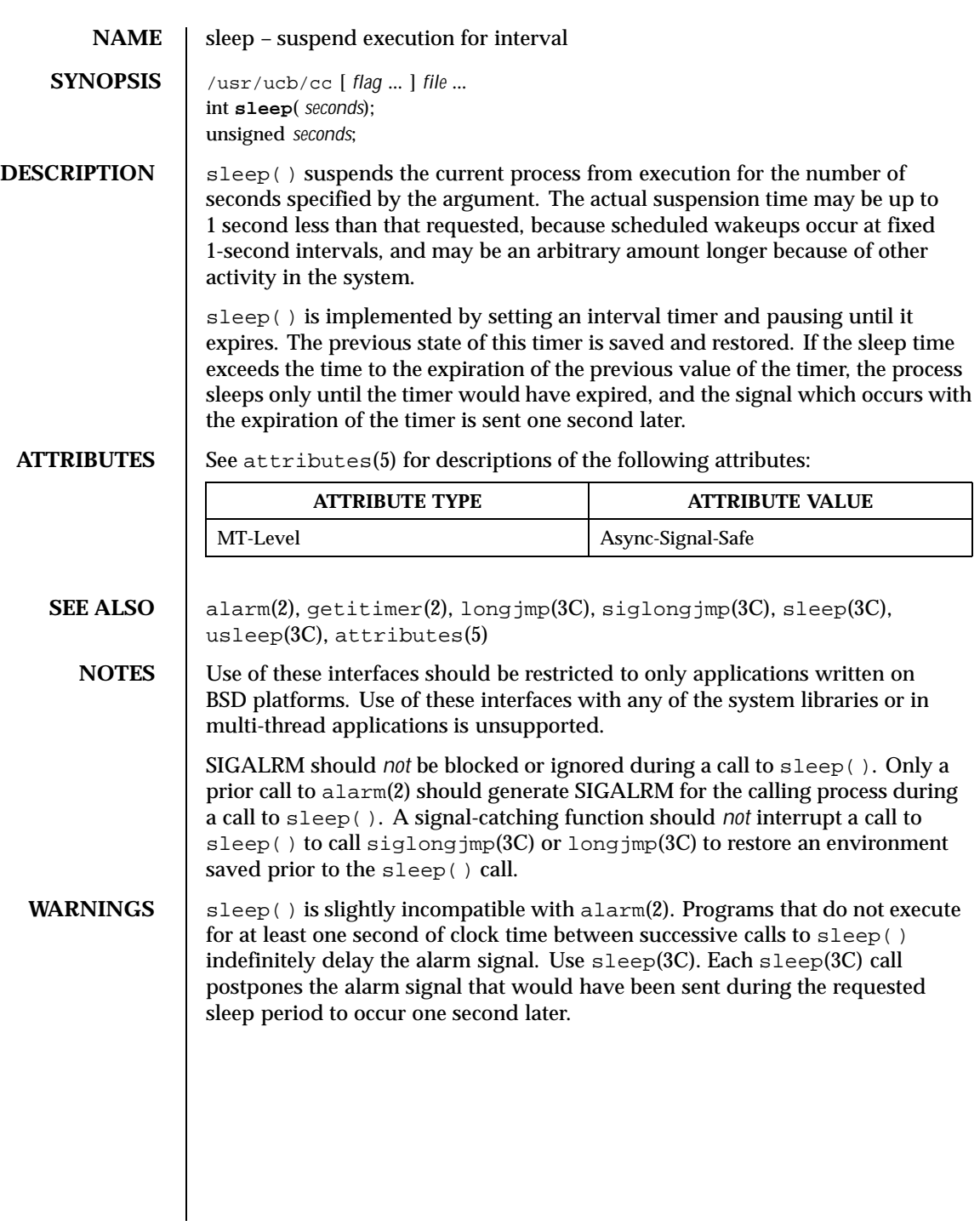

484 SunOS 5.8 Last modified 12 Feb 1993

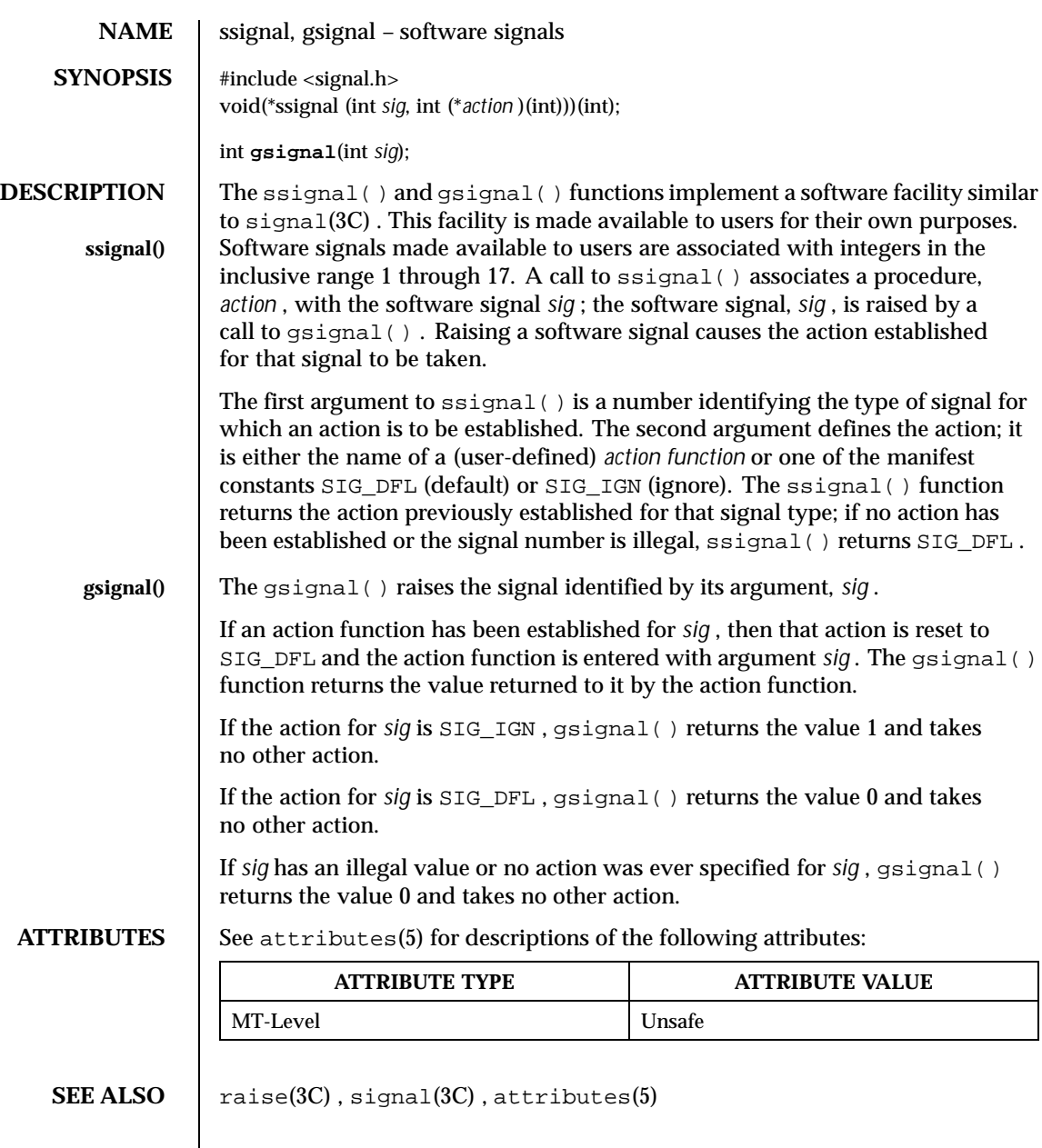

Last modified 29 Dec 1996 SunOS 5.8

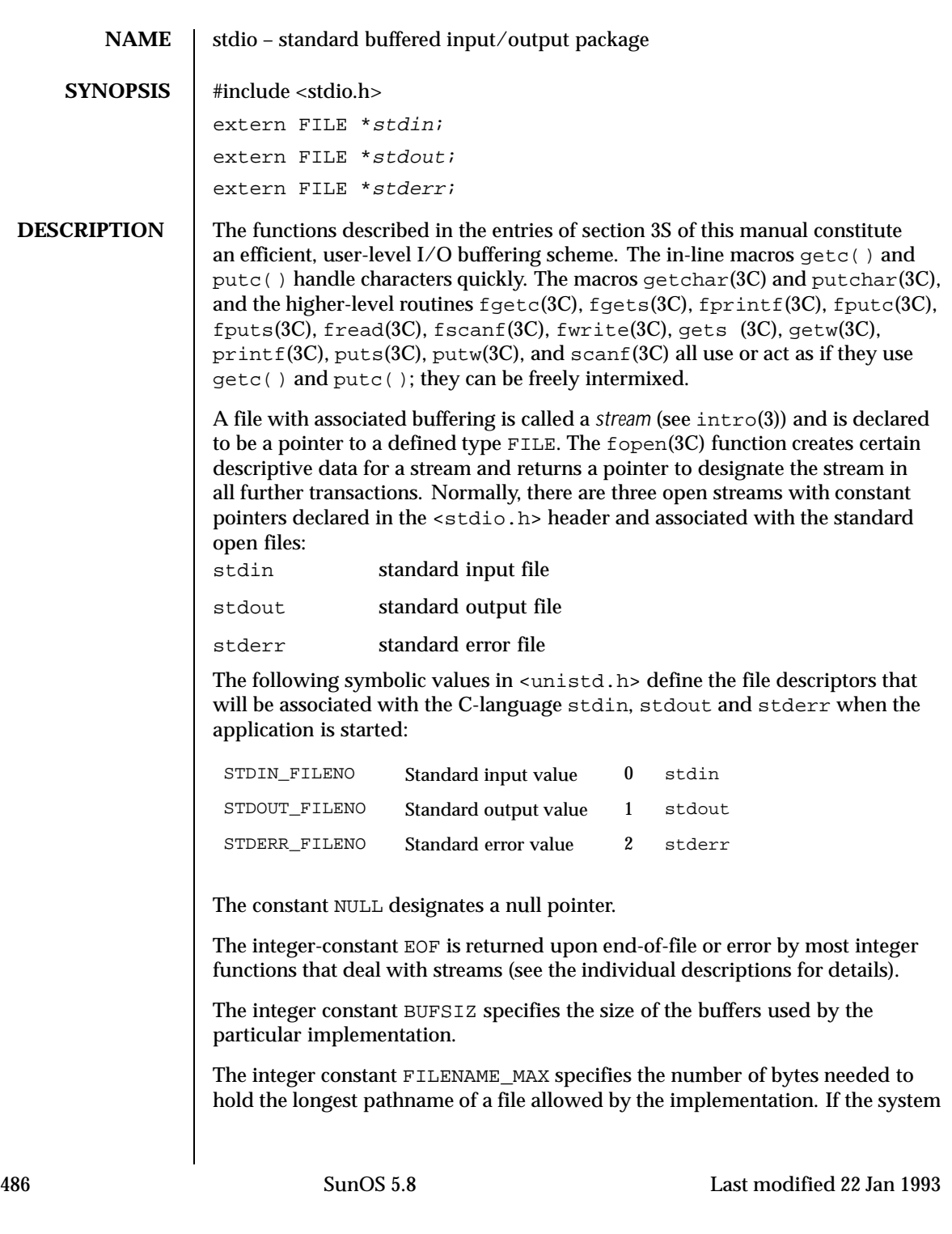

does not impose a maximum limit, this value is the recommended size for a buffer intended to hold a file's pathname.

The integer constant FOPEN\_MAX specifies the minimum number of files that the implementation guarantees can be open simultaneously. Note that no more than 255 files may be opened using  $f$ open(), and only file descriptors 0 through 255 can be used in a stream.

The functions and constants mentioned in the entries of section 3S of this manual are declared in that header and need no further declaration. The constants and the following "functions" are implemented as macros (redeclaration of these names is perilous):  $qetc($  ),  $qetcchar($  ),  $putc($  ),  $putchar($  ),  $ferror(3C)$ ,  $f\text{eof}(3C)$ , clearerr(3C), and  $f\text{i}$ leno(3C). There are also function versions of getc(), getchar(), putc(), putchar(), ferror(), feof(), clearerr(), and fileno().

Output streams, with the exception of the standard error stream stderr, are by default buffered if the output refers to a file and line-buffered if the output refers to a terminal. The standard error output stream stderr is by default unbuffered, but use of  $f$ reopen() (see  $f$ open(3C)) will cause it to become buffered or line-buffered. When an output stream is unbuffered, information is queued for writing on the destination file or terminal as soon as written; when it is buffered, many characters are saved up and written as a block. When it is line-buffered, each line of output is queued for writing on the destination terminal as soon as the line is completed (that is, as soon as a new-line character is written or terminal input is requested). The setbuf() or setvbuf() functions (both described on the setbuf(3C) manual page) may be used to change the stream's buffering strategy.

**Interactions of Other FILE-Type C Functions**

A single open file description can be accessed both through streams and through file descriptors. Either a file descriptor or a stream will be called a *handle* on the open file description to which it refers; an open file description may have several handles.

Handles can be created or destroyed by user action without affecting the underlying open file description. Some of the ways to create them include  $fcnt1(2)$ , dup(2),  $fdopen(3C)$ ,  $fileno(3C)$  and  $fork(2)$  (which duplicates existing ones into new processes). They can be destroyed by at least fclose(3C) and close(2), and by the exec functions (see exec(2)), which close some file descriptors and destroy streams.

A file descriptor that is never used in an operation and could affect the file offset (for example  $read(2)$ ,  $write(2)$ , or  $lseek(2)$ ) is not considered a handle in this discussion, but could give rise to one (as a consequence of  $f\text{-dopen}($ ), dup(), or fork(), for example). This exception does include the file descriptor underlying a stream, whether created with fopen() or fdopen(), as long as it

Last modified 22 Jan 1993 SunOS 5.8 487

is not used directly by the application to affect the file offset. (The read() and write() functions implicitly affect the file offset; lseek() explicitly affects it.)

If two or more handles are used, and any one of them is a stream, their actions shall be coordinated as described below. If this is not done, the result is undefined.

A handle that is a stream is considered to be closed when either an fclose() or frequent (3C) is executed on it (the result of  $f$ requent () is a new stream for this discussion, which cannot be a handle on the same open file description as its previous value) or when the process owning that stream terminates the  $\text{exit}(2)$ or abort(3C). A file descriptor is closed by close(),  $\_exit()$  (see exit(2)), or by one of the exec functions when FD\_CLOEXEC is set on that file descriptor.

For a handle to become the active handle, the actions below must be performed between the last other user of the first handle (the current active handle) and the first other user of the second handle (the future active handle). The second handle then becomes the active handle. All activity by the application affecting the file offset on the first handle shall be suspended until it again becomes the active handle. (If a stream function has as an underlying function that affects the file offset, the stream function will be considered to affect the file offset. The underlying functions are described below.)

The handles need not be in the same process for these rules to apply. Note that after a  $f \circ r$  (), two handles exist where one existed before. The application shall assure that, if both handles will ever be accessed, that they will both be in a state where the other could become the active handle first. The application shall prepare for a  $f(x)$  exactly as if it were a change of active handle. (If the only action performed by one of the processes is one of the exec functions or \_exit(), the handle is never accessed in that process.)

- 1. For the first handle, the first applicable condition below shall apply. After the actions required below are taken, the handle may be closed if it is still open.
	- a. If it is a file descriptor, no action is required.
	- b. If the only further action to be performed on any handle to this open file description is to close it, no action need be taken.
	- c. If it is a stream that is unbuffered, no action need be taken.
	- d. If it is a stream that is line-buffered and the last character written to the stream was a newline (that is, as if a putc( $'\n\$ ) was the most recent operation on that stream), no action need be taken.
	- e. If it is a stream that is open for writing or append (but not also open for reading), either an  $f_{\text{up}}(3C)$  shall occur or the stream shall be closed.

488 SunOS 5.8 Last modified 22 Jan 1993

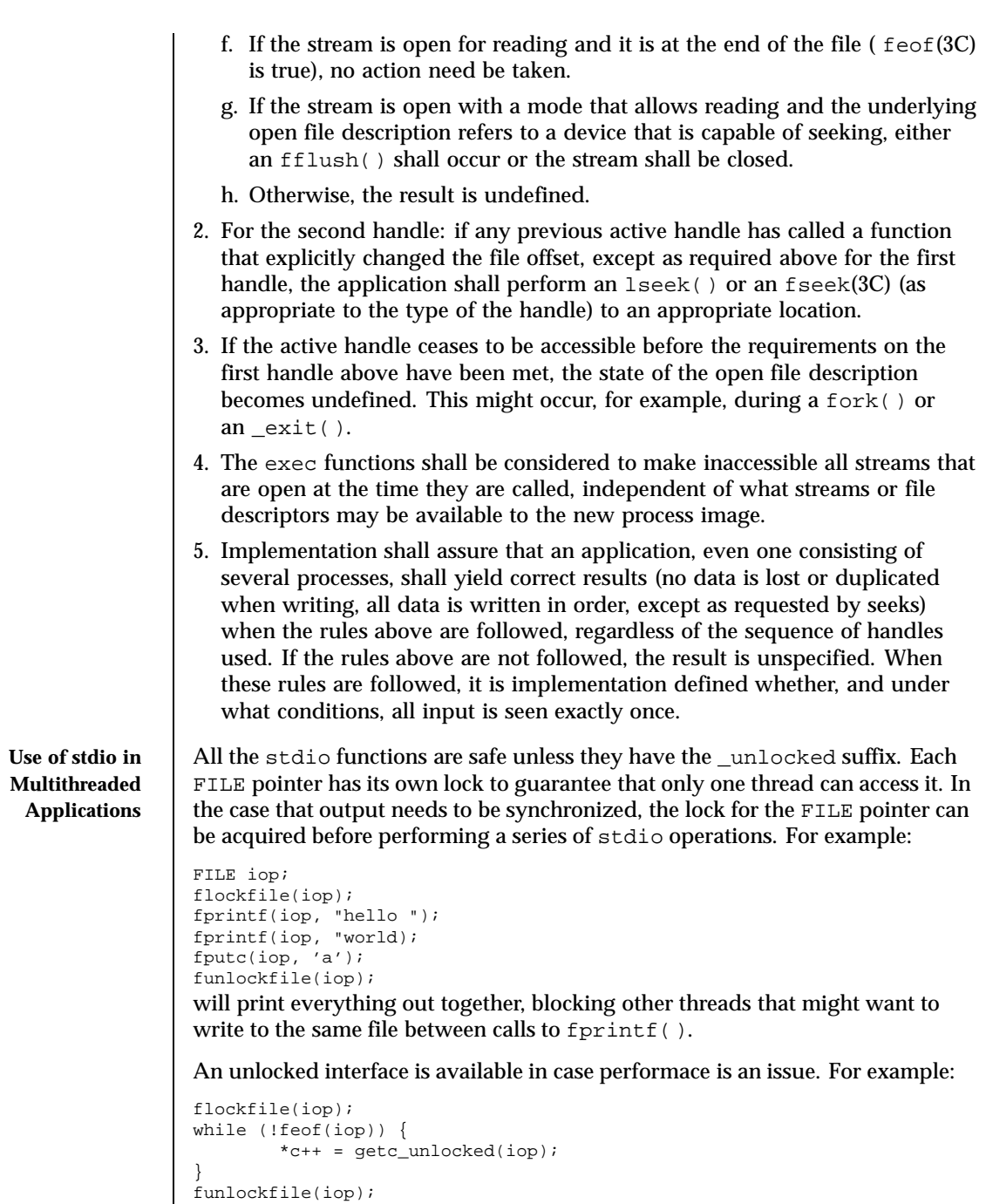

Last modified 22 Jan 1993 SunOS 5.8 489

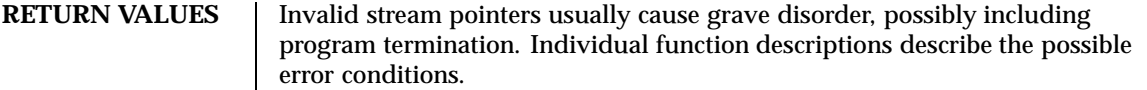

**SEE ALSO** close(2), lseek(2), open(2),  $\text{pipe}(2)$ ,  $\text{read}(2)$ ,  $\text{write}(2)$ ,  $\text{ctermid}(3C)$ , cuserid(3C), fclose(3C), ferror(3C), fopen(3C), fread(3C), fseek(3C), flockfile(3C), getc(3C), gets(3C), popen(3C), printf(3C), putc(3C), puts(3C), scanf(3C), setbuf(3C), system(3C), tmpfile(3C), tmpnam(3C), ungetc(3C)

490 SunOS 5.8 Last modified 22 Jan 1993

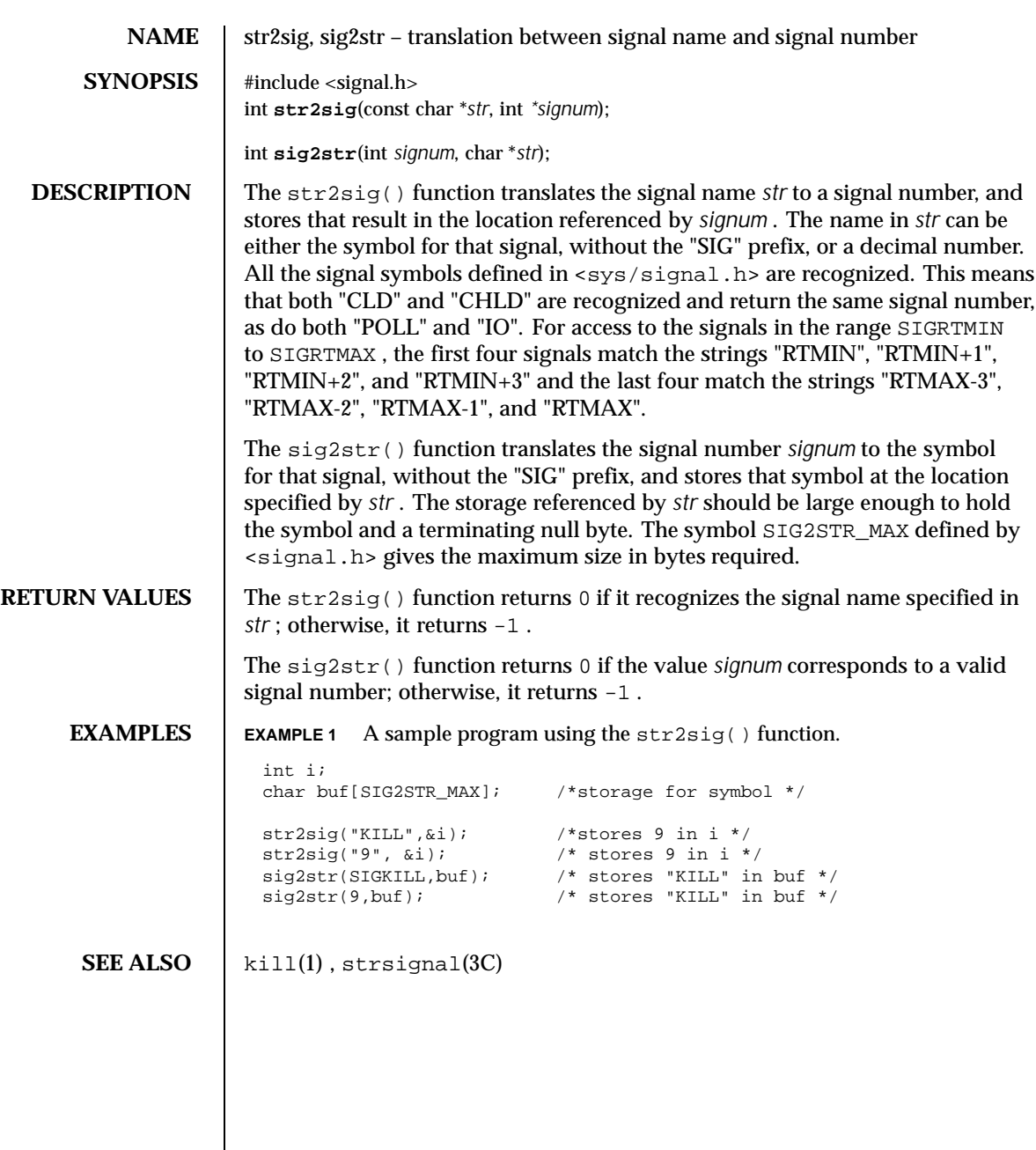

Last modified 7 Oct 1999 SunOS 5.8 5.8

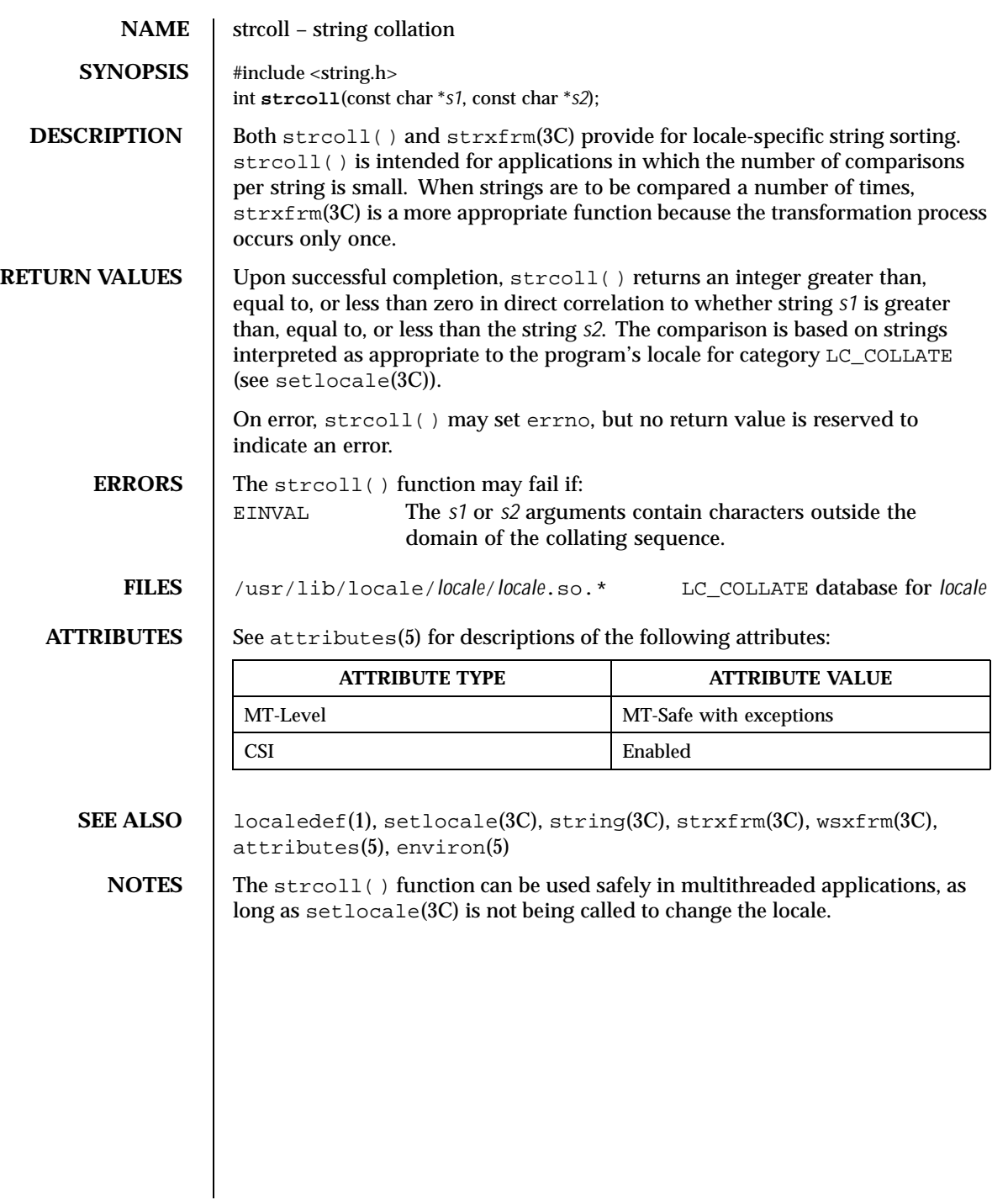

492 SunOS 5.8 Last modified 20 Dec 1996

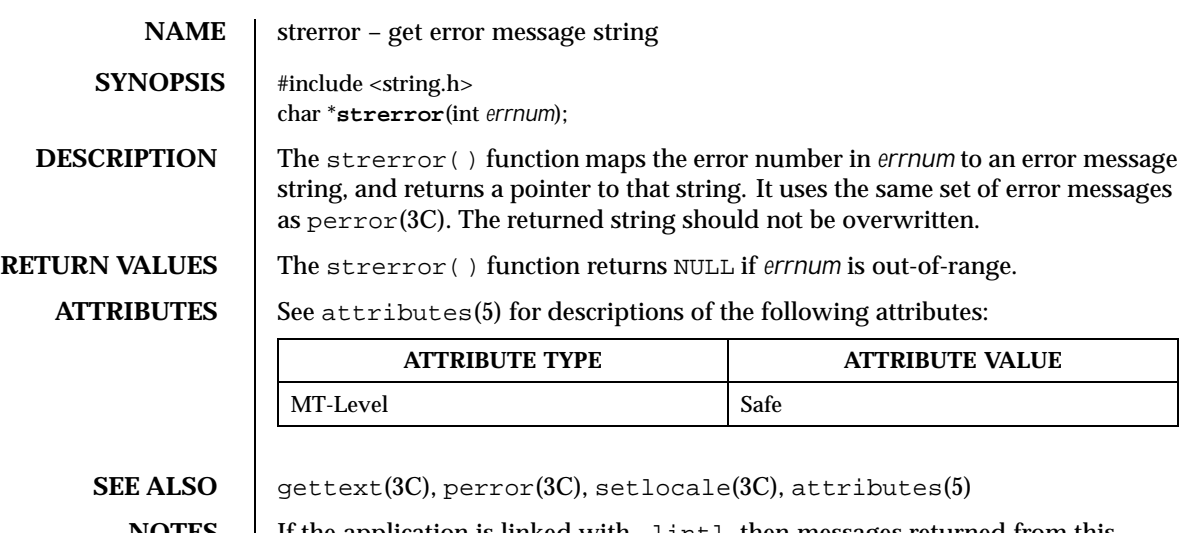

**NOTES** If the application is linked with −lintl, then messages returned from this function are in the native language specified by the LC\_MESSAGES locale category; see setlocale(3C).

Last modified 29 Dec 1996 SunOS 5.8

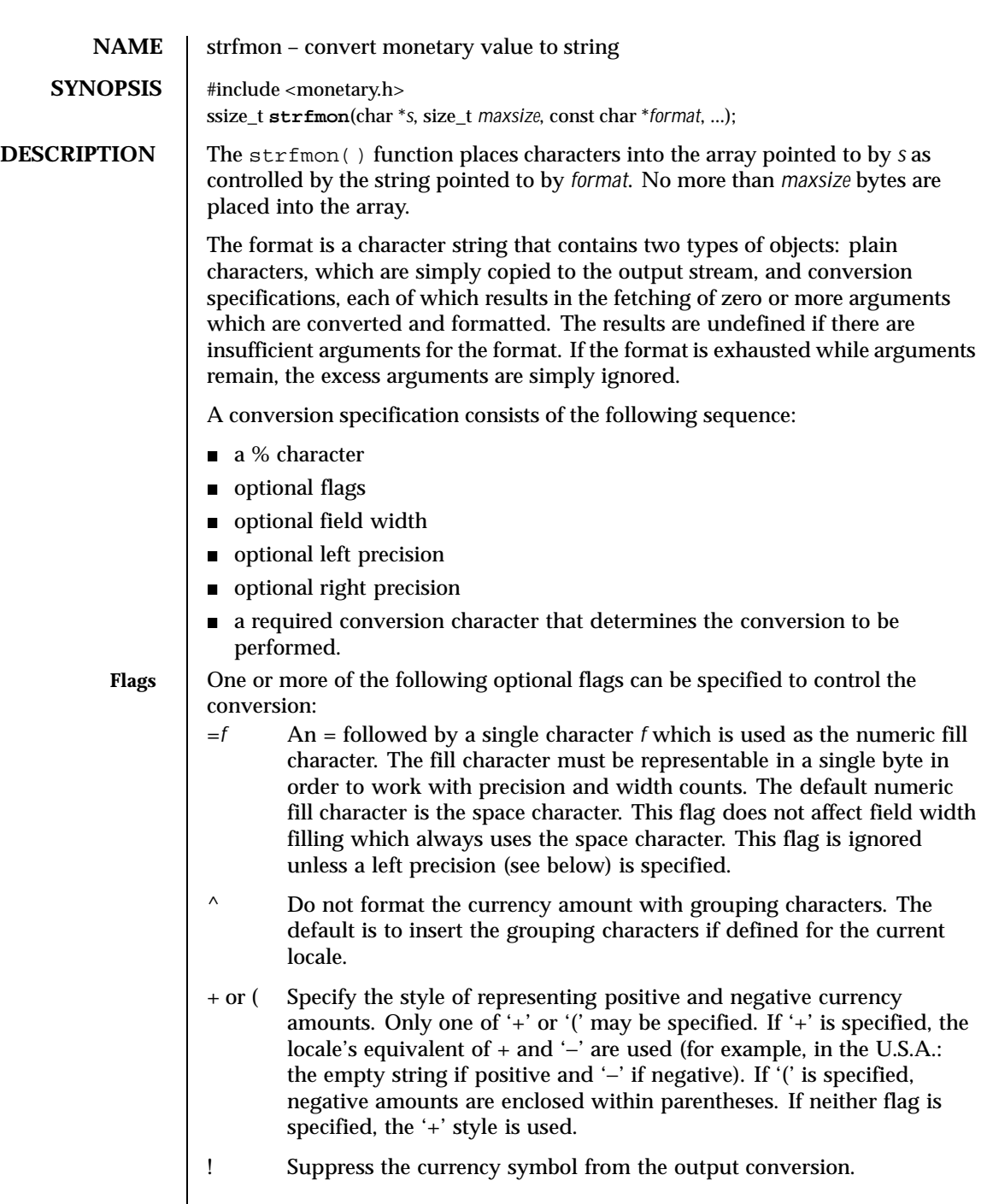

 $\overline{\phantom{a}}$ 

494 SunOS 5.8 Last modified 20 Dec 1996

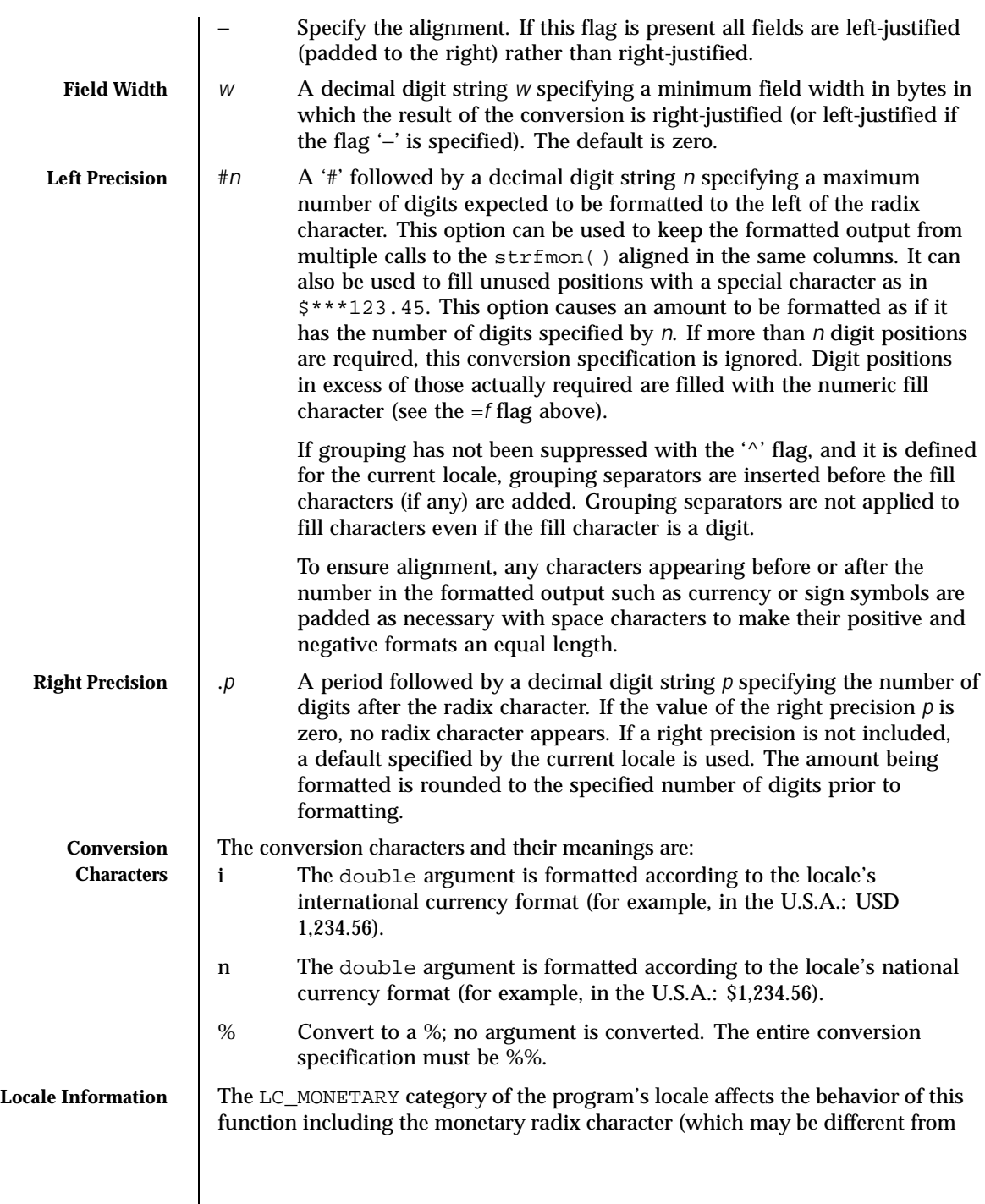

Last modified 20 Dec 1996 SunOS 5.8 5 SunOS 5.8

the numeric radix character affected by the LC\_NUMERIC category), the grouping separator, the currency symbols and formats. The international currency symbol should be in conformance with the ISO 4217: 1987 standard.

**RETURN VALUES** | If the total number of resulting bytes (including the terminating null byte) is not more than *maxsize*, strfmon() returns the number of bytes placed into the array pointed to by *s*, not including the terminating null byte. Otherwise, −1 is returned, the contents of the array are indeterminate, and errno is set to indicate the error.

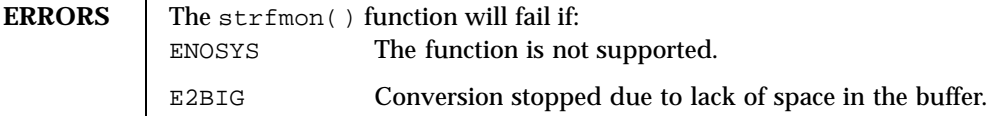

**EXAMPLES** EXAMPLE 1 A sample output of strfmon().

Given a locale for the U.S.A. and the values 123.45, −123.45, and 3456.781:

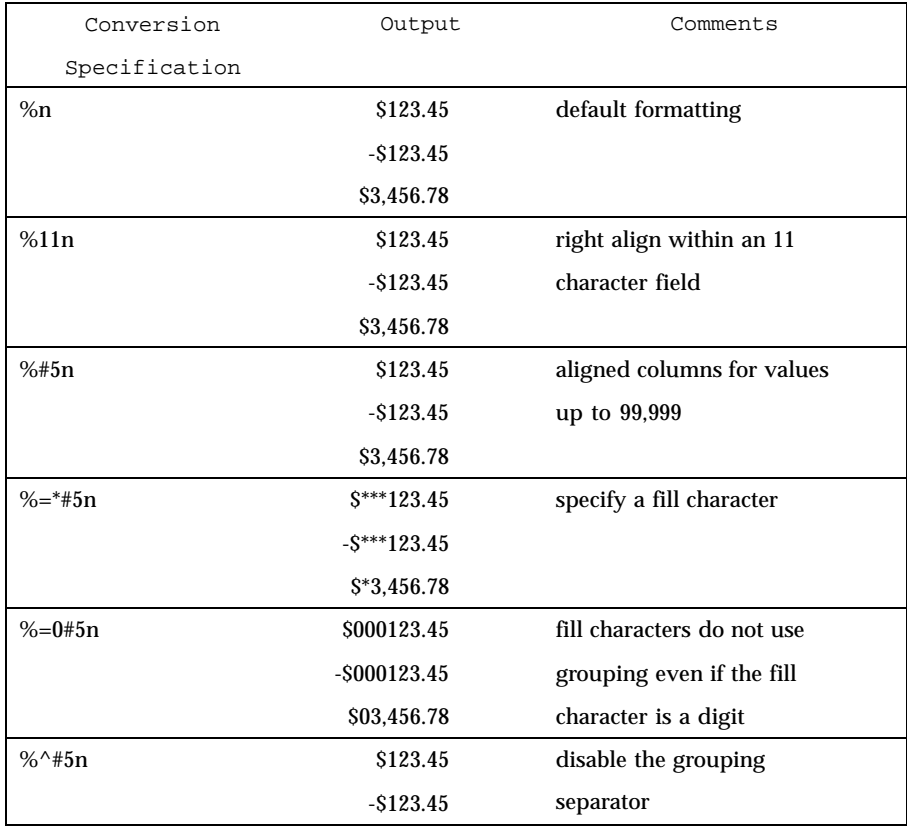

496 SunOS 5.8 Last modified 20 Dec 1996

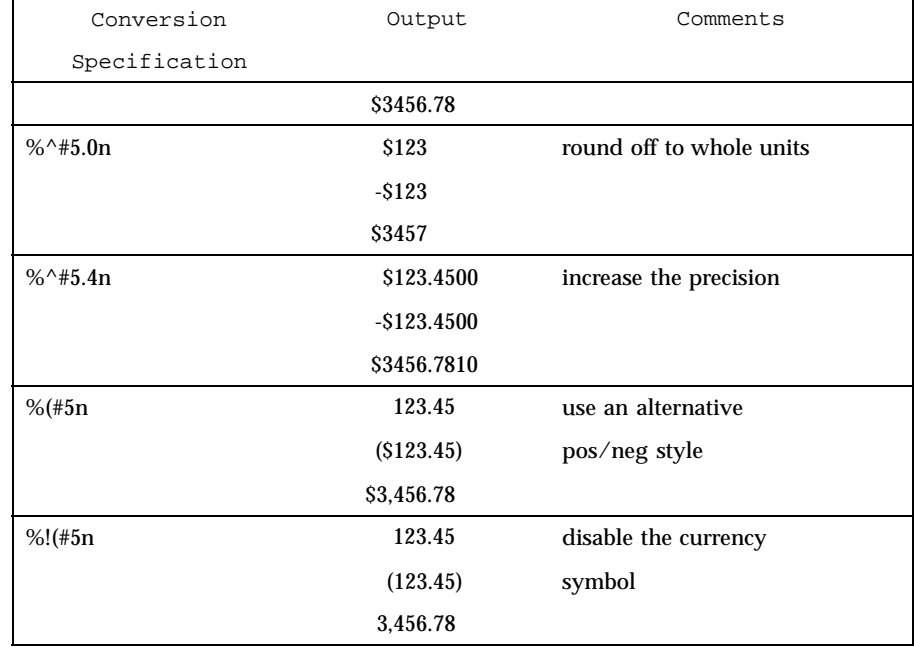

**ATTRIBUTES** See attributes(5) for descriptions of the following attributes:

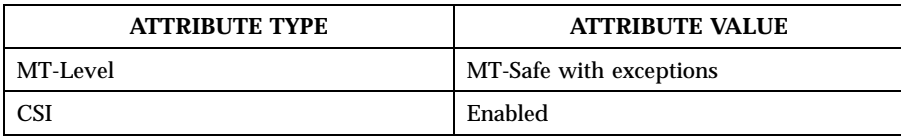

# **SEE ALSO** localeconv(3C), setlocale(3C), attributes(5)

NOTES This function can be used safely in multithreaded applications, as long as setlocale(3C) is not called to change the locale.

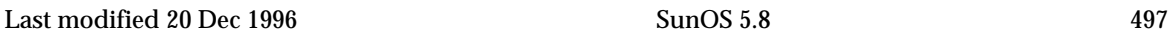

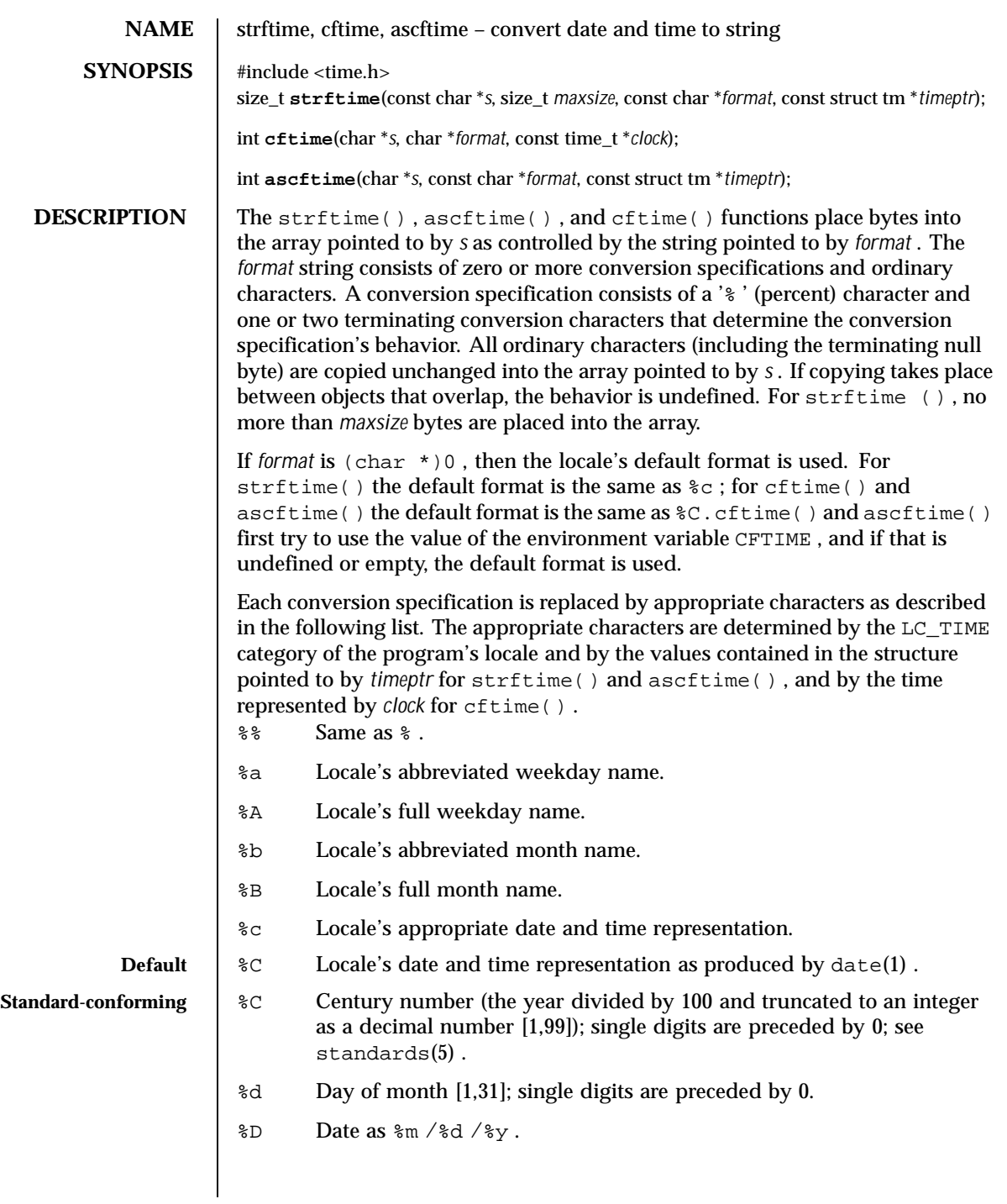

498 SunOS 5.8 Last modified 6 Sep 1999

- %e Day of month [1,31]; single digits are preceded by a space.
- %g Week-based year within century [00,99].
- %G Week-based year, including the century [0000,9999].
- %h Locale's abbreviated month name.
- %H Hour (24-hour clock) [0,23]; single digits are preceded by 0.
- %I Hour (12-hour clock) [1,12]; single digits are preceded by 0.
- %j Day number of year [1,366]; single digits are preceded by 0.
- %k Hour (24-hour clock) [0,23]; single digits are preceded by a blank.
- %l Hour (12-hour clock) [1,12]; single digits are preceded by a blank.
- %m Month number [1,12]; single digits are preceded by 0.
- %M Minute [00,59]; leading 0 is permitted but not required.
- %n Insert a NEWLINE.
- %p Locale's equivalent of either a.m. or p.m.
- %r Appropriate time representation in 12-hour clock format with %p .
- %R Time as %H :%M .
- %S Seconds [00,61]; the range of values is [00,61] rather than [00,59] to allow for the occasional leap second and even more occasional double leap second.
- %t Insert a TAB.
- %T Time as %H :%M :%S .
- %u Weekday as a decimal number [1,7], with 1 representing Monday. See NOTES below.
- %U Week number of year as a decimal number [00,53], with Sunday as the first day of week 1.
- %V The ISO 8601 week number as a decimal number [01,53]. In the ISO 8601 week-based system, weeks begin on a Monday and week 1 of the year is the week that includes both January 4th and the first Thursday of the year. If the first Monday of January is the 2nd, 3rd, or 4th, the preceding days are part of the last week of the preceding year. See NOTES below.
- %w Weekday as a decimal number [0,6], with 0 representing Sunday.

Last modified 6 Sep 1999 SunOS 5.8 5.8 499

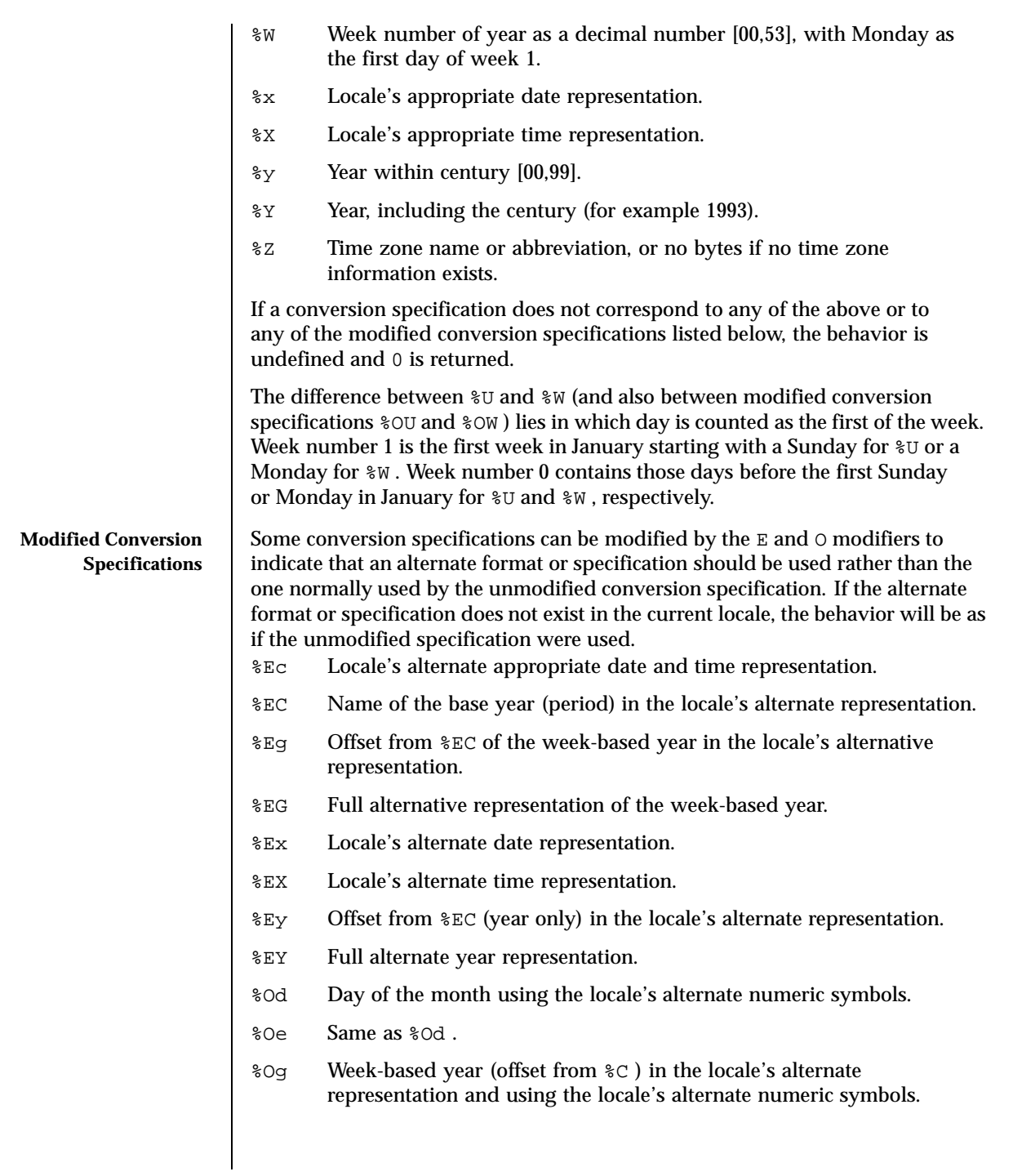

500 SunOS 5.8 Last modified 6 Sep 1999

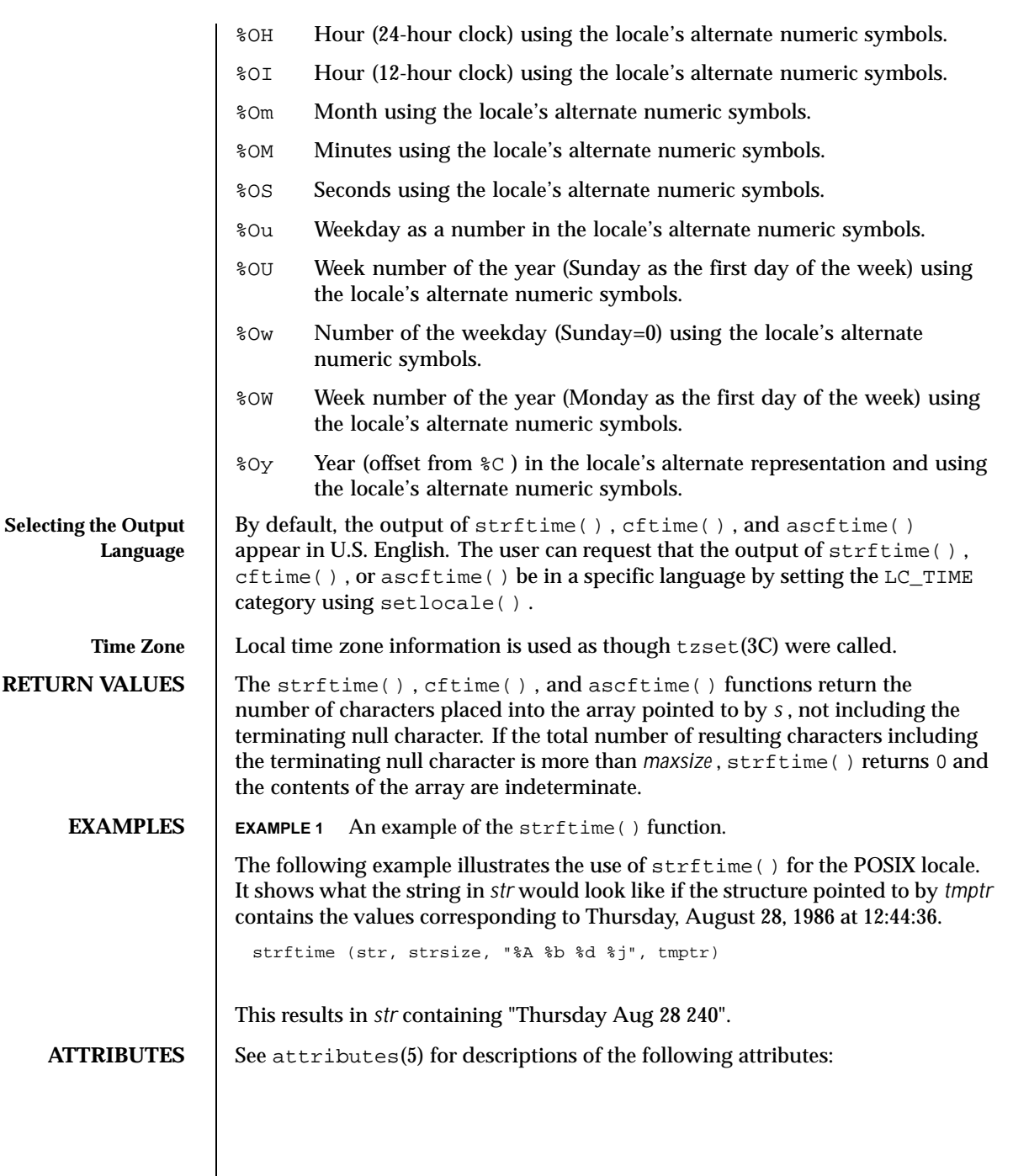

Last modified 6 Sep 1999 SunOS 5.8 501

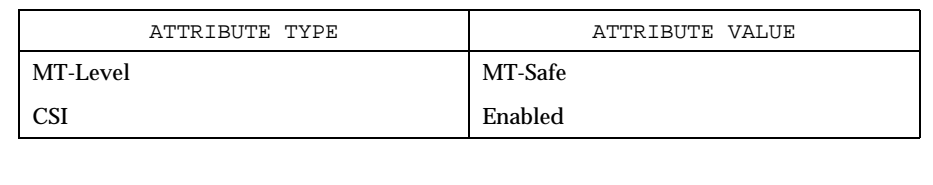

**SEE ALSO**  $\vert$  date(1),  $\text{ctime}(3C)$ ,  $\text{mktime}(3C)$ ,  $\text{setlocal}(3C)$ ,  $\text{strpline}(3C)$ , tzset(3C) , TIMEZONE(4) , zoneinfo(4) , attributes(5) , environ(5) , standards(5)

**NOTES** The conversion specification for  $\forall$  was changed in the Solaris 7 release. This change was based on the public review draft of the ISO C9x standard at that time. Previously, the specification stated that if the week containing 1 January had fewer than four days in the new year, it became week 53 of the previous year. The ISO C9x standard committee subsequently recongnized that that specification had been incorrect.

> The conversion specifications for %g , %G , %Eg , %EG , and %Og were added in the Solaris 7 release. This change was based on the public review draft of the ISO C9x standard at that time. These specifications are evolving. If the ISO C9x standard is finalized with a different conclusion, these specifications will change to conform to the ISO C9x standard decision.

The conversion specification for %u was changed in the Solaris 8 release. This change was based on the XPG4 specification.

If using the %Z specifier and zoneinfo timezones and if the input date is outside the range 20:45:52 UTC, December 13, 1901 to 03:14:07 UTC, January 19, 2038, the timezone name may not be correct.

502 SunOS 5.8 Last modified 6 Sep 1999

**NAME** string, strcasecmp, strncasecmp, strcat, strncat, strlcat, strchr, strchr, strcmp, strncmp, strcpy, strncpy, strlcpy, strcspn, strspn, strdup, strlen, strpbrk, strstr, strtok, strtok\_r – string operations **SYNOPSIS** #include <strings.h> int **strcasecmp**(const char \**s1*, const char \**s2*); int **strncasecmp**(const char \**s1*, const char \**s2*, size\_t *n*); #include <string.h> char \***strcat**(char \**s1*, const char \**s2*); char \***strncat**(char \**s1*, const char \**s2*, size\_t *n*); size\_t **strlcat**(char \**dst*, const char \**src*, size\_t *dstsize*); char \***strchr**(const char \**s*, int *c*); char \***strrchr**(const char \**s*, int *c*); int **strcmp**(const char \**s1*, const char \**s2*); int **strncmp**(const char \**s1*, const char \**s2*, size\_t *n*); char \***strcpy**(char \**s1*, const char \**s2*); char \***strncpy**(char \**s1*, const char \**s2*, size\_t *n*); size\_t **strlcpy**(char \**dst*, const char \**src*, size\_t *dstsize*); size\_t **strcspn**(const char \**s1*, const char \**s2*); size\_t **strspn**(const char \**s1*, const char \**s2*); char \***strdup**(const char \**s1*); size\_t **strlen**(const char \**s*); char \***strpbrk**(const char \**s1*, const char \**s2*); char \***strstr**(const char \**s1*, const char \**s2*); char \***strtok**(char \**s1*, const char \**s2*); char \***strtok\_r**(char \**s1*, const char \**s2*, char \*\**lasts*); **ISO C++**  $\parallel$  #include <string.h> const char \***strchr**(const char \**s*, int *c*); const char \***strpbrk**(const char \**s1*, const char \**s2*); const char \***strrchr**(const char \**s*, int *c*); const char \***strstr**(const char \**s1*, const char \**s2*); #include <cstring>

Last modified 26 Apr 1999 SunOS 5.8 503

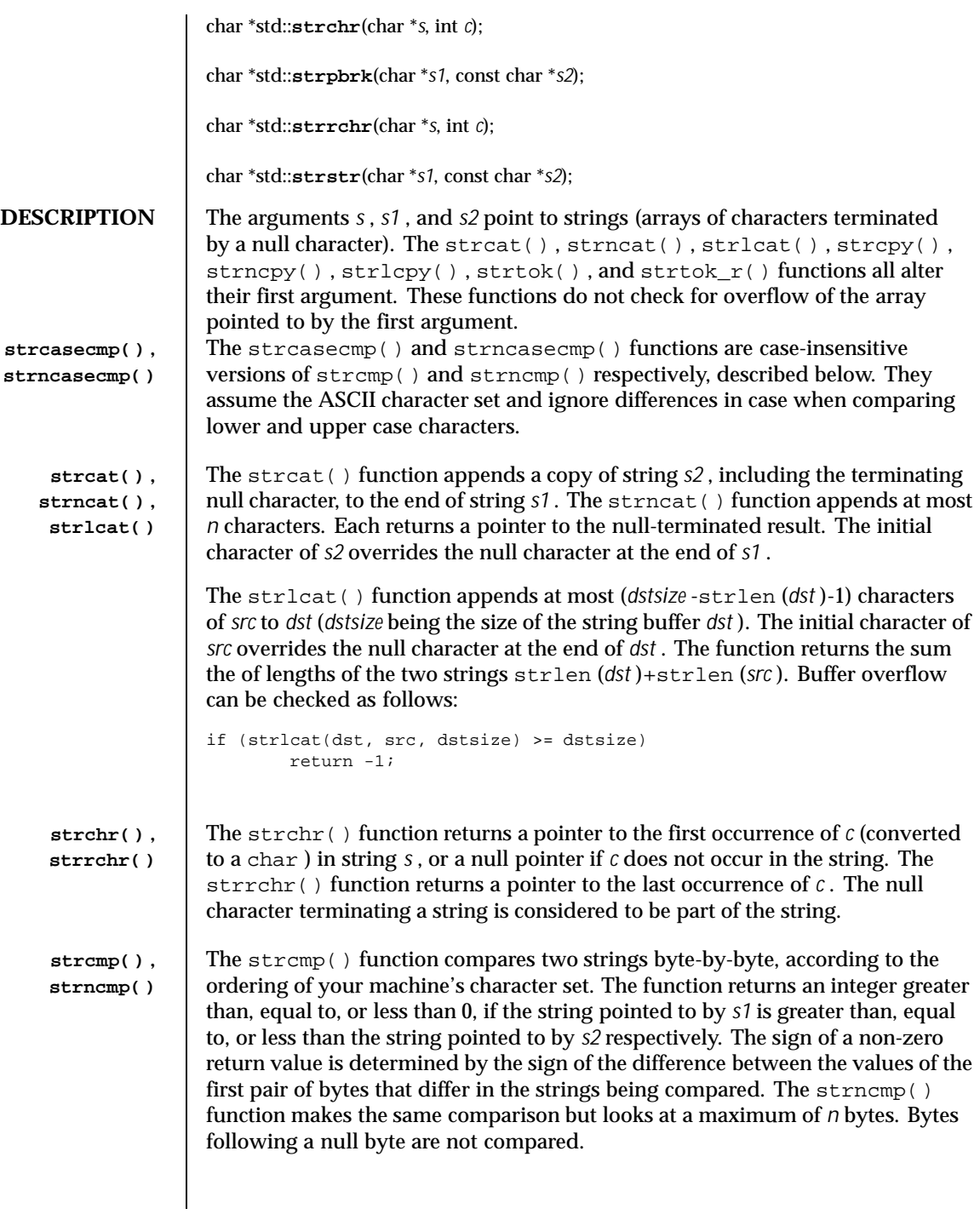

504 SunOS 5.8 Last modified 26 Apr 1999
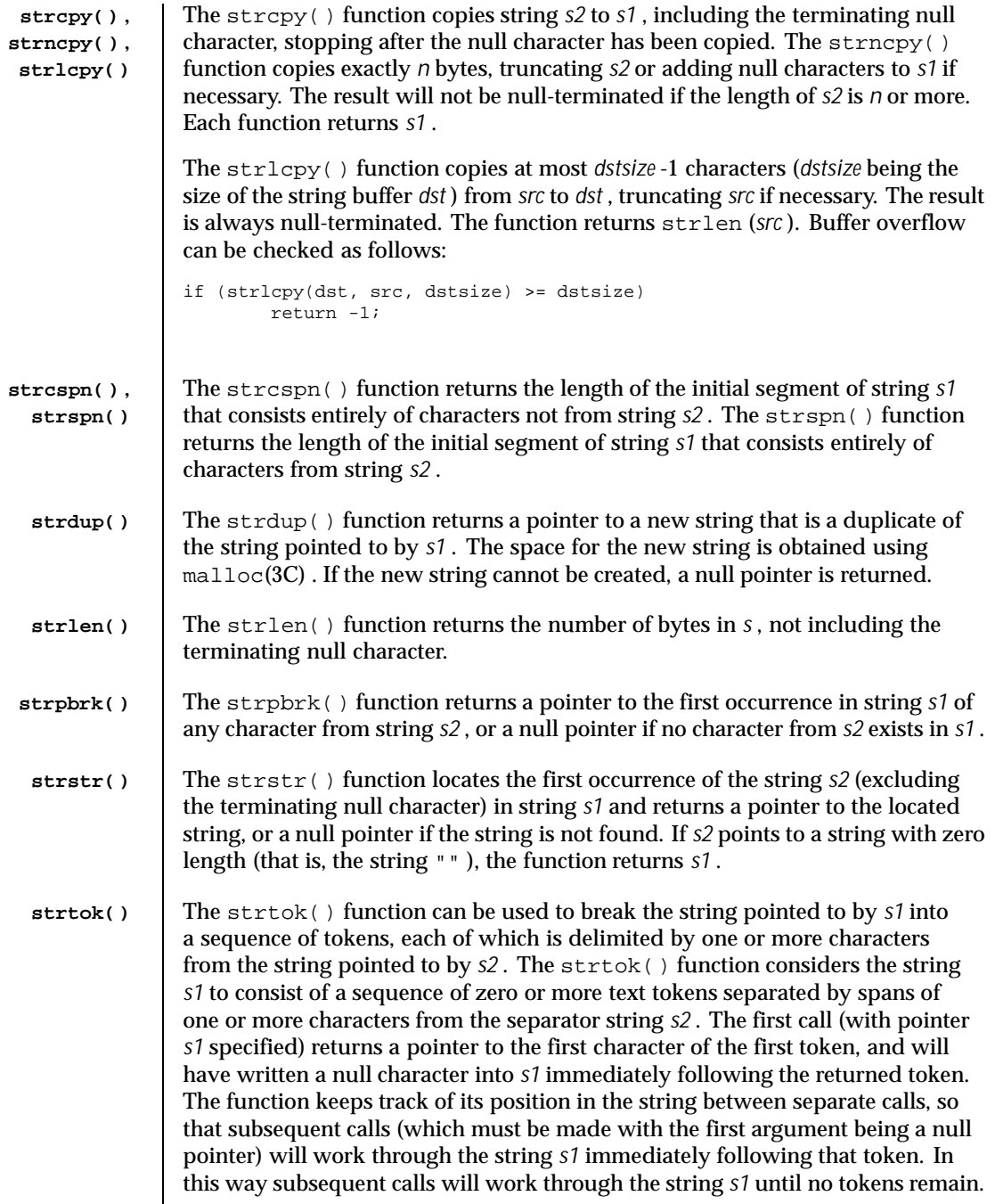

Last modified 26 Apr 1999 SunOS 5.8 505

The separator string *s2* may be different from call to call. When no token remains in *s1* , a null pointer is returned.

**strtok\_r( )** The strtok\_r() function has the same functionality as strtok() except that a pointer to a string placeholder *lasts* must be supplied by the caller. The *lasts* pointer is to keep track of the next substring in which to search for the next token.

**ATTRIBUTES** See attributes(5) for descriptions of the following attributes:

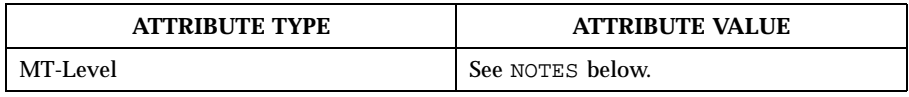

**SEE ALSO** | malloc(3C), setlocale(3C), strxfrm(3C), attributes(5)

**NOTES** The strtok  $r()$  function is as proposed in the POSIX.4a Draft #6 document, and is subject to change to be compliant to the standard when it is accepted.

> When compiling multithreaded applications, the REENTRANT flag must be defined on the compile line. This flag should only be used in multithreaded applications.

All of these functions assume the default locale "C." For some locales, strxfrm() should be applied to the strings before they are passed to the functions.

```
The strcasecmp(), strcat(), strchr(), strcmp(), strcpy(),
strcspn(), strdup(), strlen(), strncasecmp(), strncat(),
strncmp(), strncpy(), strpbrk(), strrchr(), strspn(), and
strstr() functions are MT-Safe in multithreaded applications.
```
The strtok() function is Unsafe in multithreaded applications. The strtok\_r() function should be used instead.

506 SunOS 5.8 Last modified 26 Apr 1999

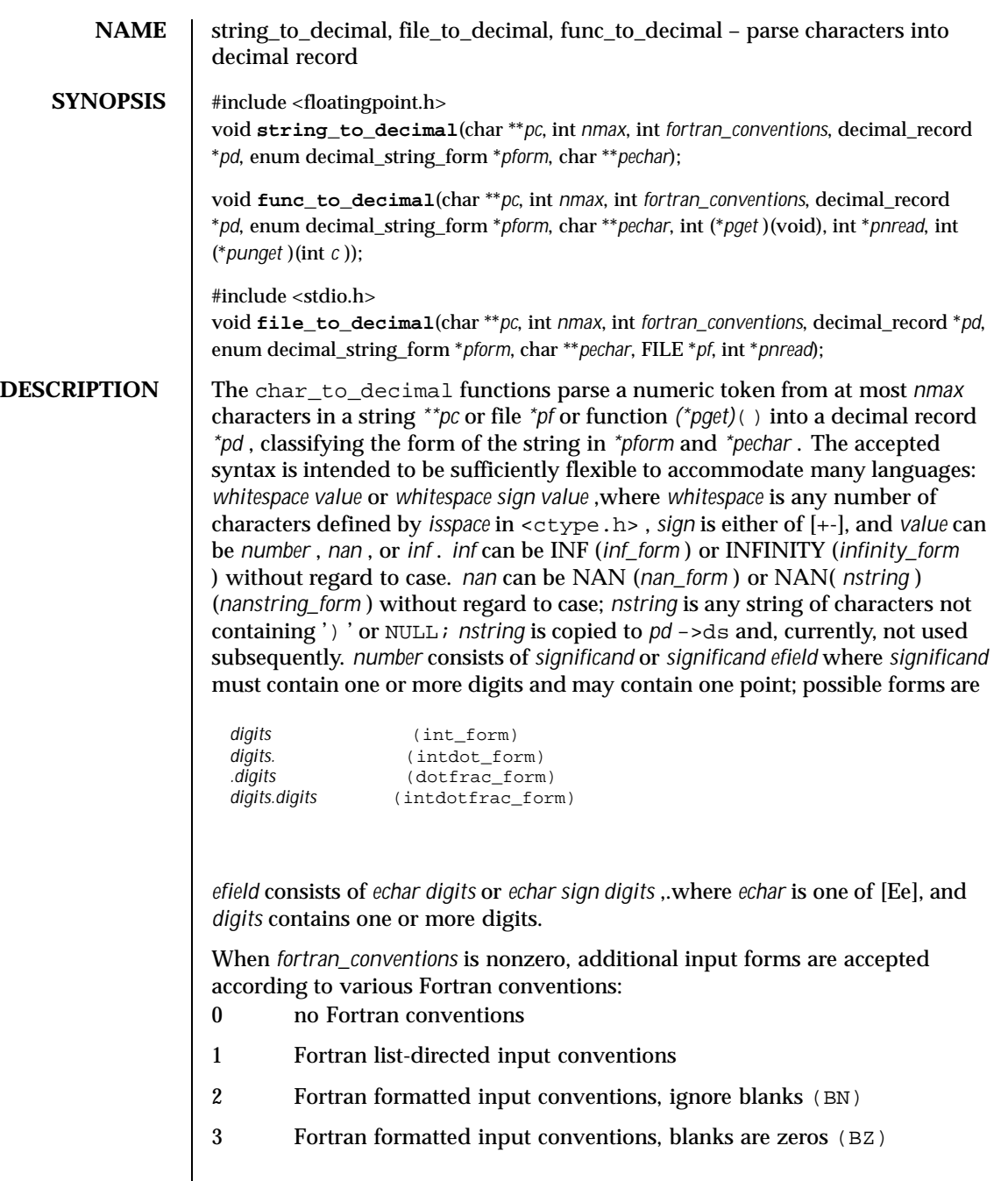

Last modified 29 Dec 1996 SunOS 5.8 507

When *fortran\_conventions* is nonzero, *echar* may also be one of [DdQq], and *efield* may also have the form

*sign digits* .

When *fortran\_conventions* >= 2, blanks may appear in the *digits* strings for the integer, fraction, and exponent fields and may appear between *echar* and the exponent sign and after the infinity and NaN forms. If *fortran\_conventions* == 2, the blanks are ignored. When *fortran\_conventions* == 3, the blanks that appear in *digits* strings are interpreted as zeros, and other blanks are ignored.

When *fortran\_conventions* is zero, the current locale's decimal point character is used as the decimal point; when *fortran\_conventions* is nonzero, the period is used as the decimal point.

The form of the accepted decimal string is placed in *\*pform* . If an *efield* is recognized, *\*pechar* is set to point to the *echar* .

On input, *\*pc* points to the beginning of a character string buffer of length  $\geq$ *nmax* . On output, *\*pc* points to a character in that buffer, one past the last accepted character. string\_to\_decimal() gets its characters from the buffer; file\_to\_decimal() gets its characters from *\*pf* and records them in the buffer, and places a null after the last character read.  $func$  to decimal() gets its characters from an int function *(\*pget)*() .

The scan continues until no more characters could possibly fit the acceptable syntax or until *nmax* characters have been scanned. If the *nmax* limit is not reached then at least one extra character will usually be scanned that is not part of the accepted syntax. file\_to\_decimal() and func\_to\_decimal() set *\*pnread* to the number of characters read from the file; if greater than *nmax* , some characters were lost. If no characters were lost, file\_to\_decimal() and func\_to\_decimal() attempt to push back, with ungetc(3C) or *(\*punget)*() , as many as possible of the excess characters read, adjusting *\*pnread* accordingly. If all unget calls are successful, then *\*\*pc* will be NULL . No push back will be attempted if *(\*punget)*() is NULL .

Typical declarations for \**pget*() and \**punget*() are:

```
int xget(void)
{ ... }
int (*pget)(void) = xget;
int xunget(int c)
 { ... }
int (*punget)(int) = xunget;
```
508 SunOS 5.8 Last modified 29 Dec 1996

If no valid number was detected, *pd* ->fpclass is set to fp\_signaling , *\*pc* is unchanged, and *\*pform* is set to invalid\_form .

atof(3C) and strtod(3C) use string\_to\_decimal() . scanf(3C) uses file\_to\_decimal() .

## **ATTRIBUTES** See attributes(5) for descriptions of the following attributes:

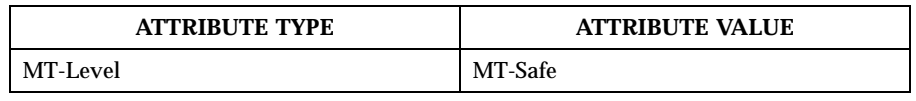

## **SEE ALSO** ctype(3C), localeconv(3C), scanf(3C), setlocale(3C), strtod(3C), ungetc(3C) , attributes(5)

Last modified 29 Dec 1996 SunOS 5.8 509

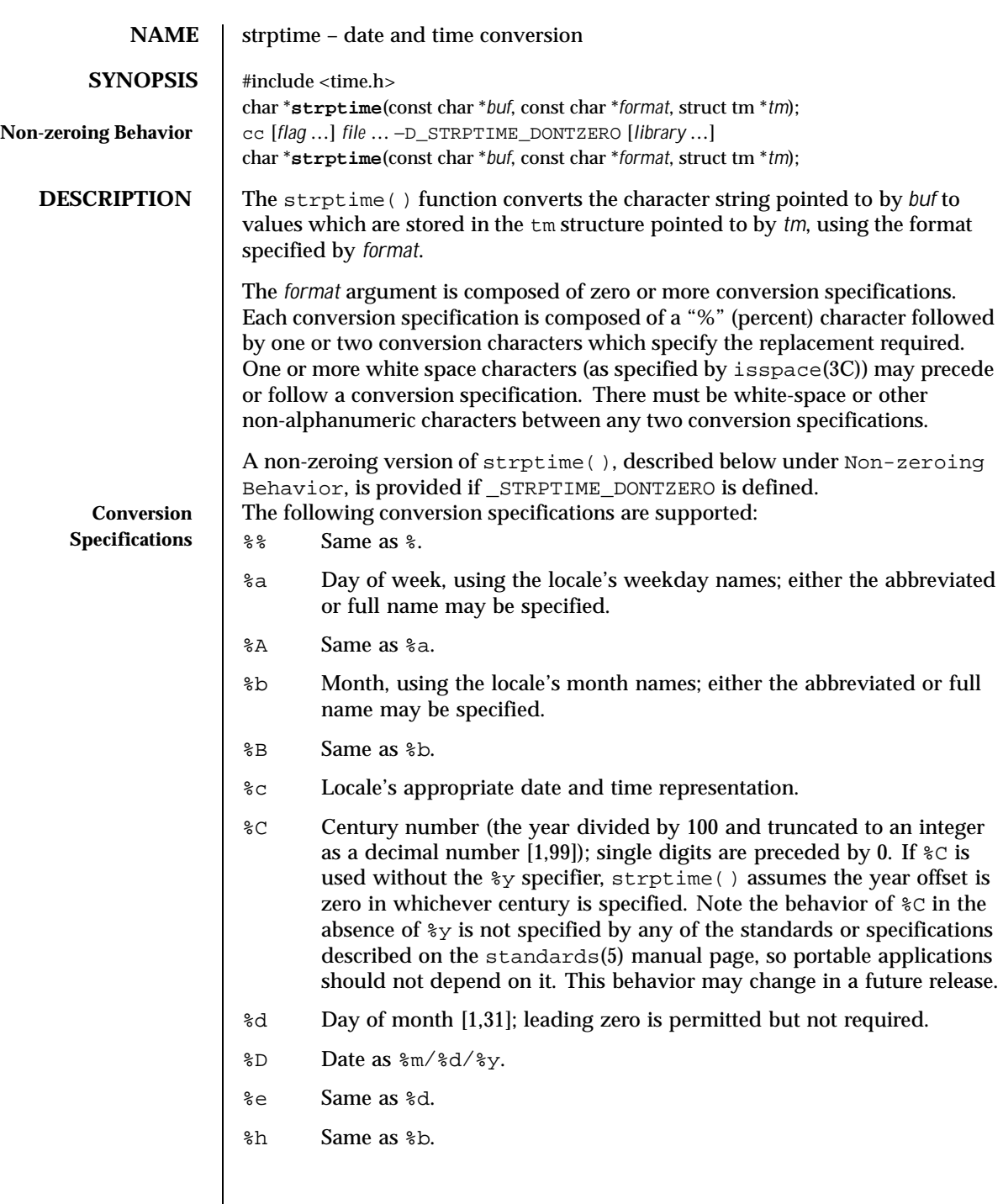

510 SunOS 5.8 Last modified 5 Oct 1999

- %H Hour (24-hour clock) [0,23]; leading zero is permitted but not required.
- %I Hour (12-hour clock) [1,12]; leading zero is permitted but not required.
- %j Day number of the year [1,366]; leading zeros are permitted but not required.
- %m Month number [1,12]; leading zero is permitted but not required.
- %M Minute [0-59]; leading zero is permitted but not required.
- %n Any white space.
- %p Locale's equivalent of either a.m. or p.m.
- %r Appropriate time representation in the 12-hour clock format with %p.
- %R Time as %H:%M.
- %S Seconds [0,61]; leading zero is permitted but not required. The range of values is [00,61] rather than [00,59] to allow for the occasional leap second and even more occasional double leap second.
- %t Any white space.
- %T Time as %H:%M:%S.
- %U Week number of the year as a decimal number [0,53], with Sunday as the first day of the week; leading zeros are permitted but not required.
- %w Weekday as a decimal number [0,6], with 0 representing Sunday.
- %W Week number of the year as a decimal number [0,53], with Monday as the first day of the week; leading zero is permitted but not required.
- %x Locale's appropriate date representation.
- %X Locale's appropriate time representation.
- %y The year within century. When a century is not otherwise specified, values in the range 69-99 refer to years in the twentieth century (1969 to 1999 inclusive); values in the range 00-68 refer to years in the twenty-first century (2000 to 2068 inclusive). Leading zeros are permitted but not required.
- %Y Year, including the century (for example, 1993) [1–9999].
- %Z Timezone name or no characters if no time zone information exists. Local timezone information is used as though strptime() called tzset() (see ctime(3C)). Errors may not be detected. This behavior is subject to change in a future release.

Last modified 5 Oct 1999 SunOS 5.8

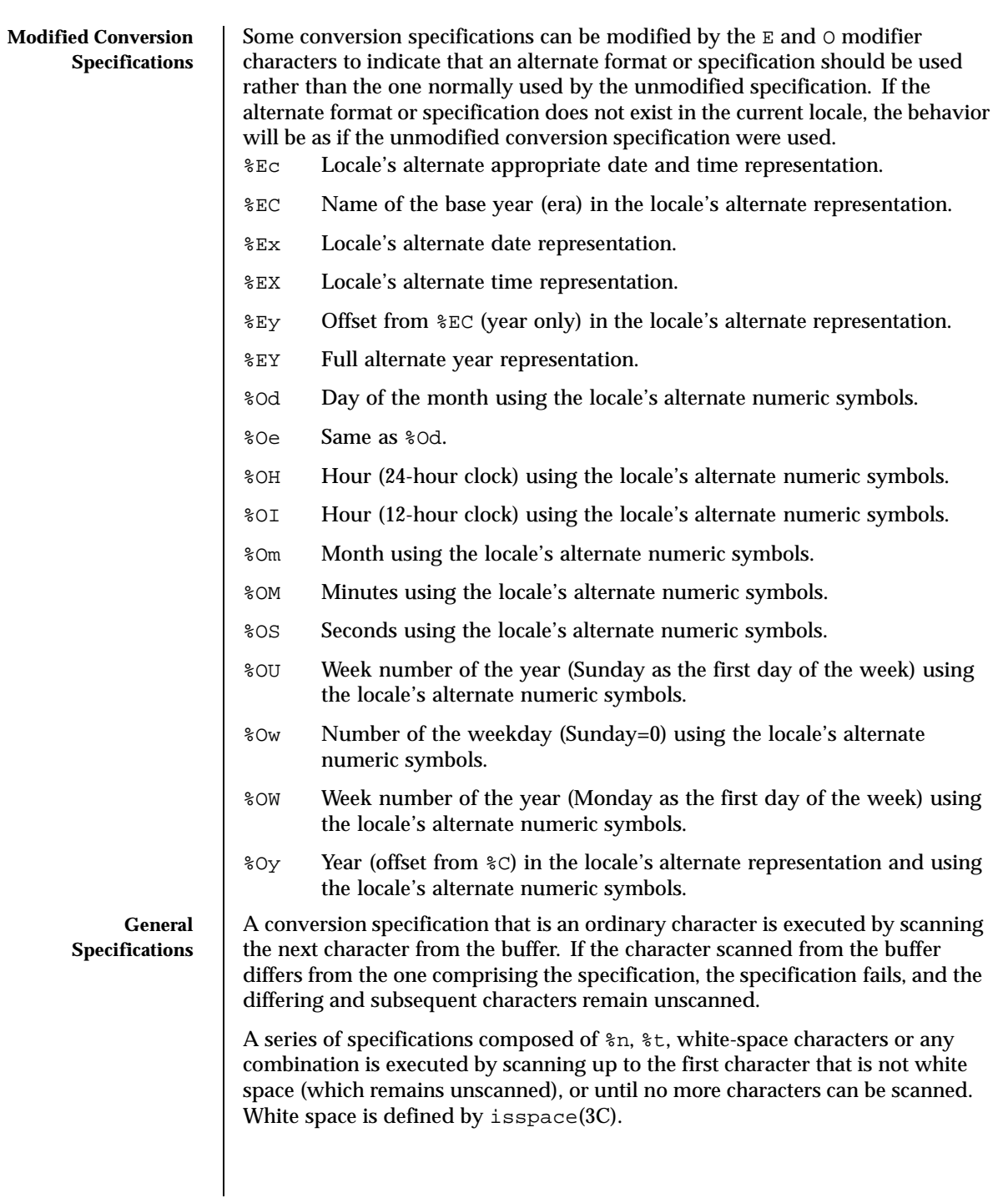

512 SunOS 5.8 Last modified 5 Oct 1999

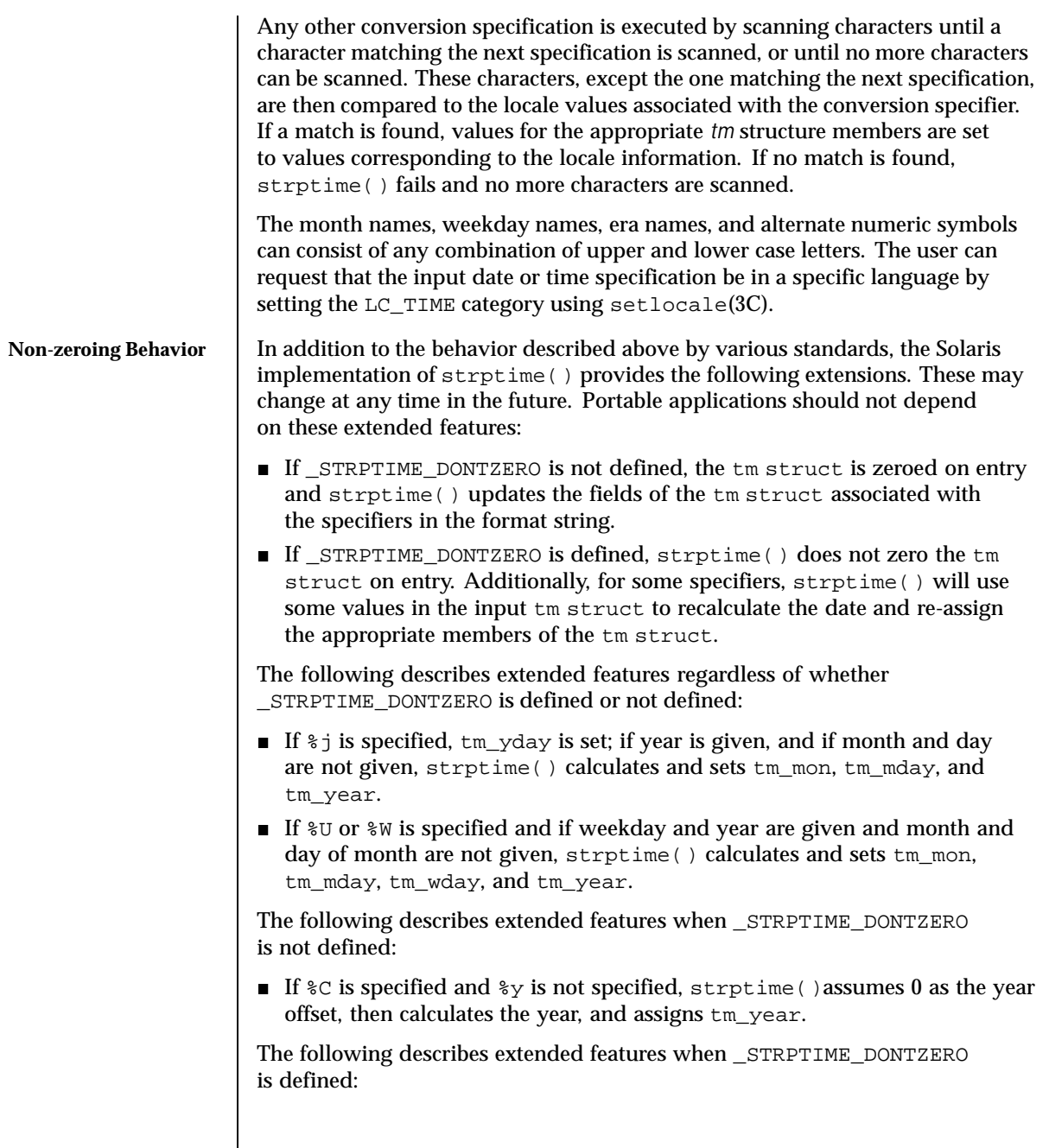

Last modified 5 Oct 1999 SunOS 5.8 513

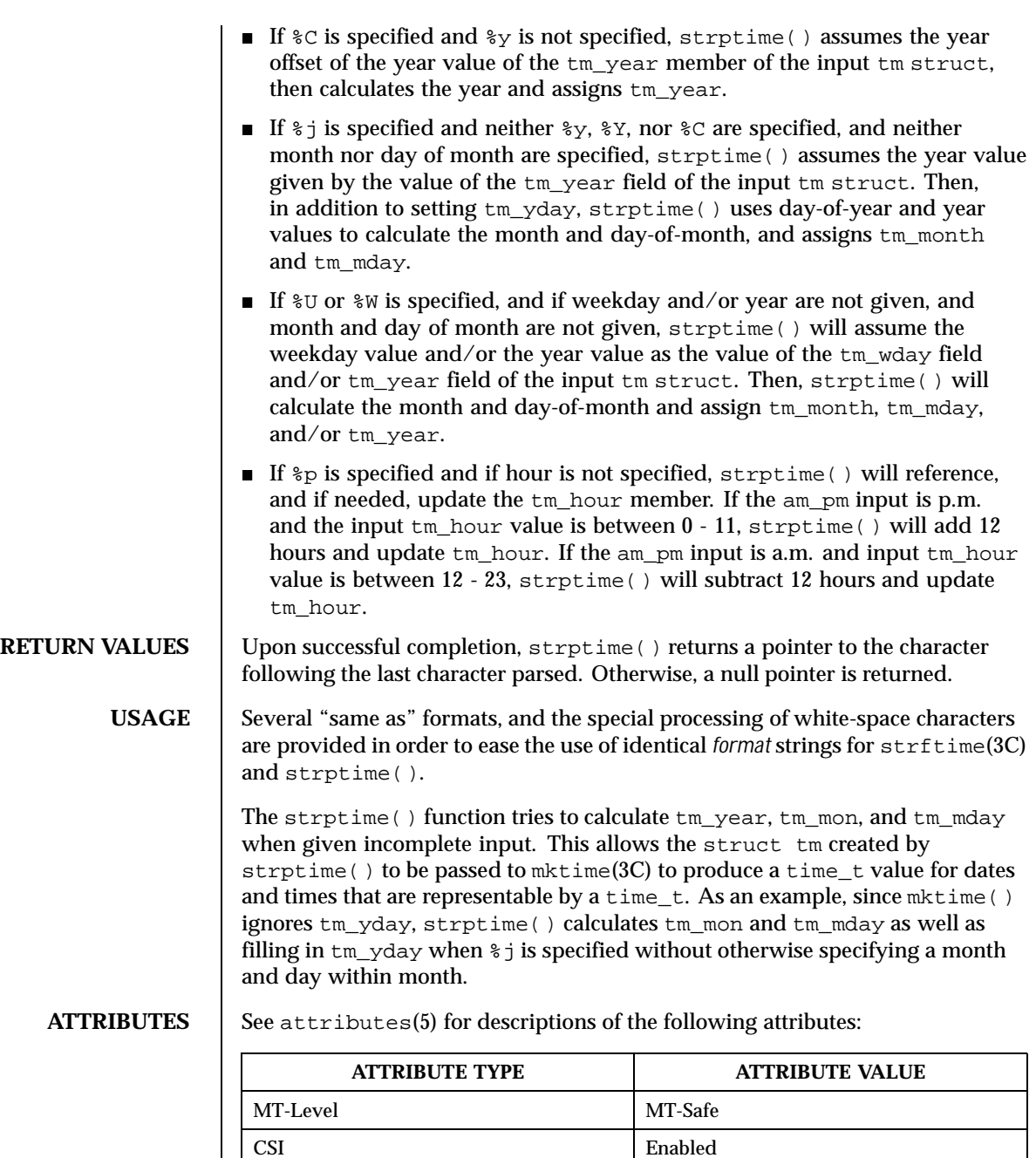

514 SunOS 5.8 Last modified 5 Oct 1999

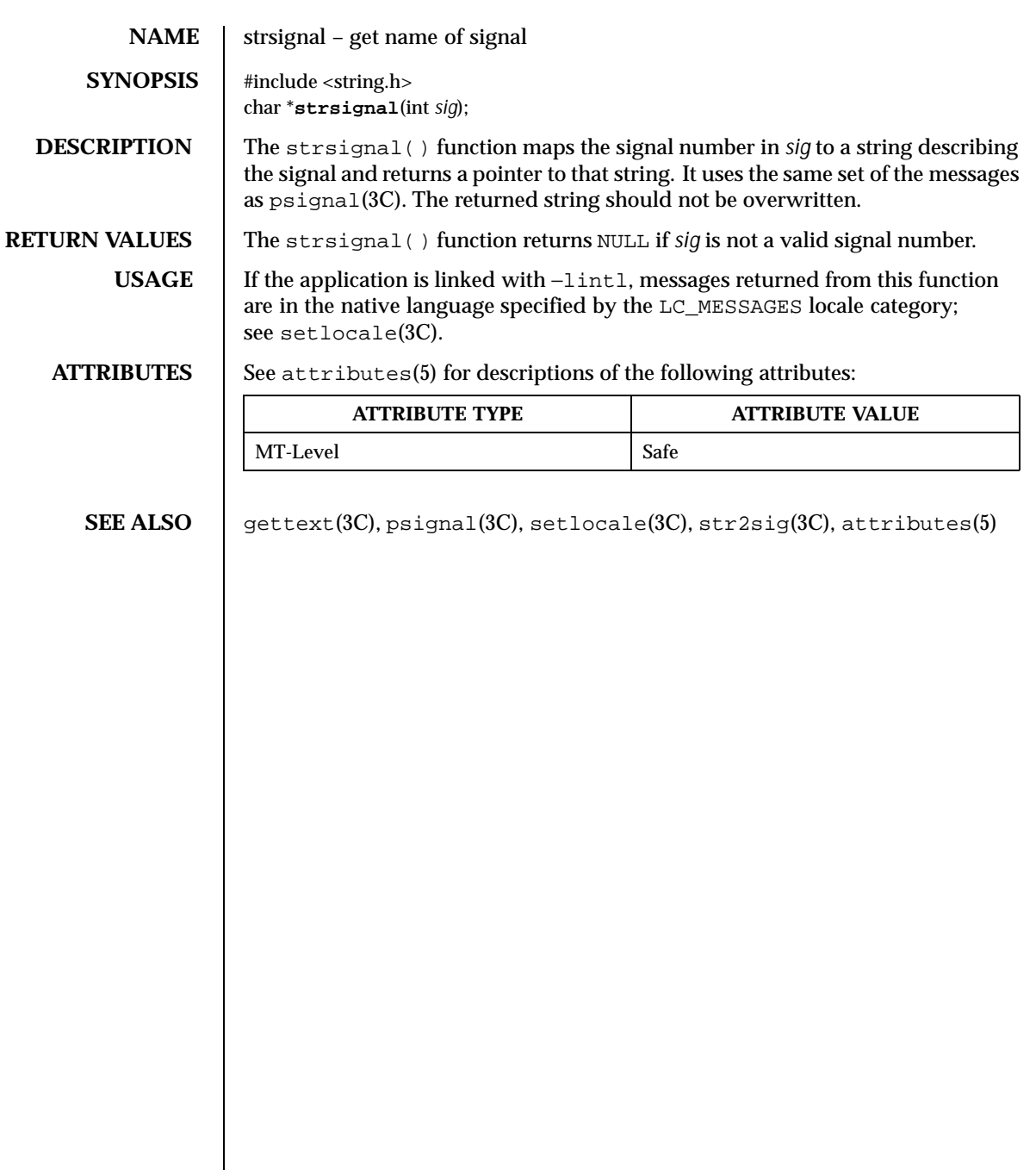

516 SunOS 5.8 Last modified 5 Feb 1998

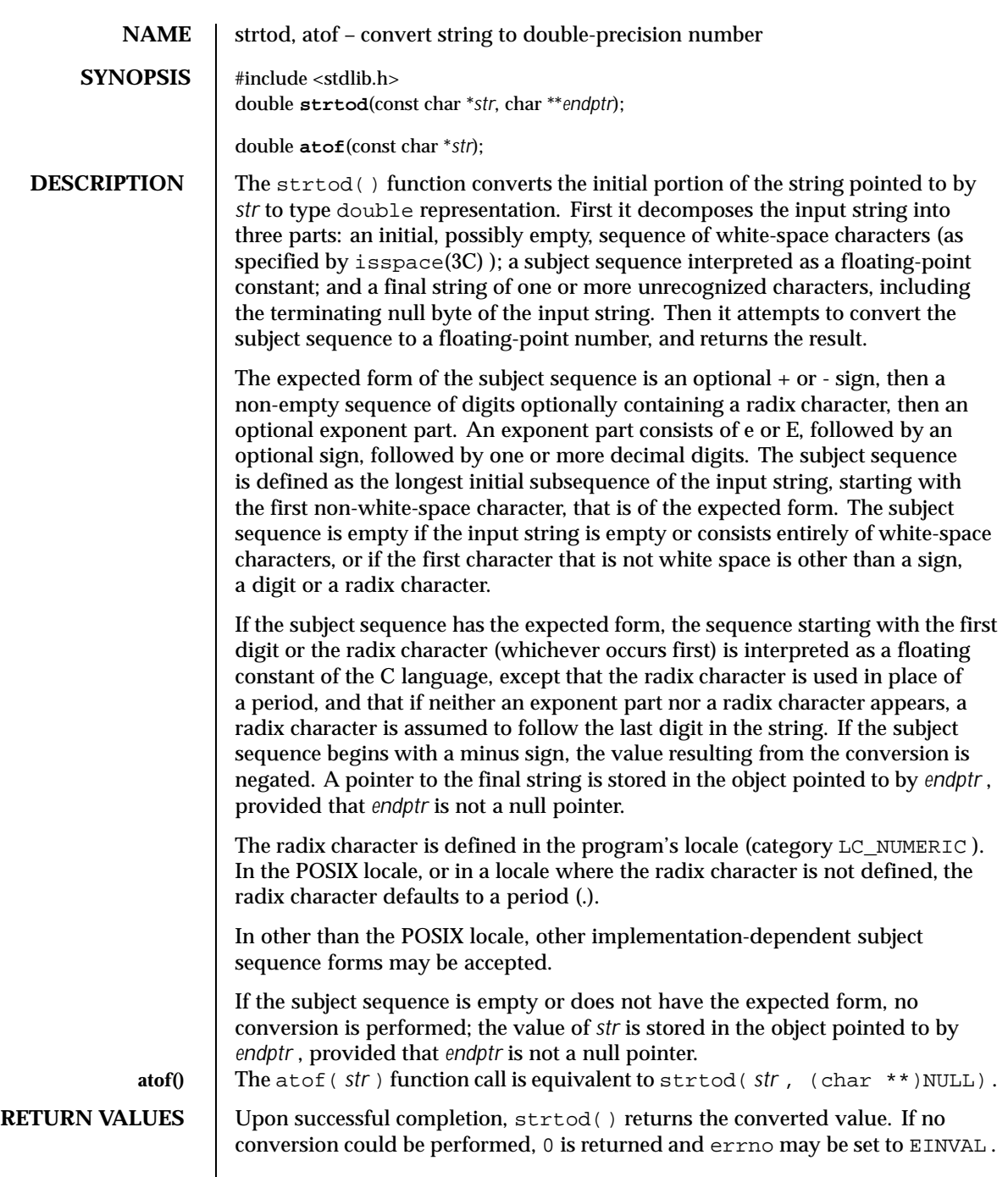

Last modified 20 Dec 1996 SunOS 5.8 517

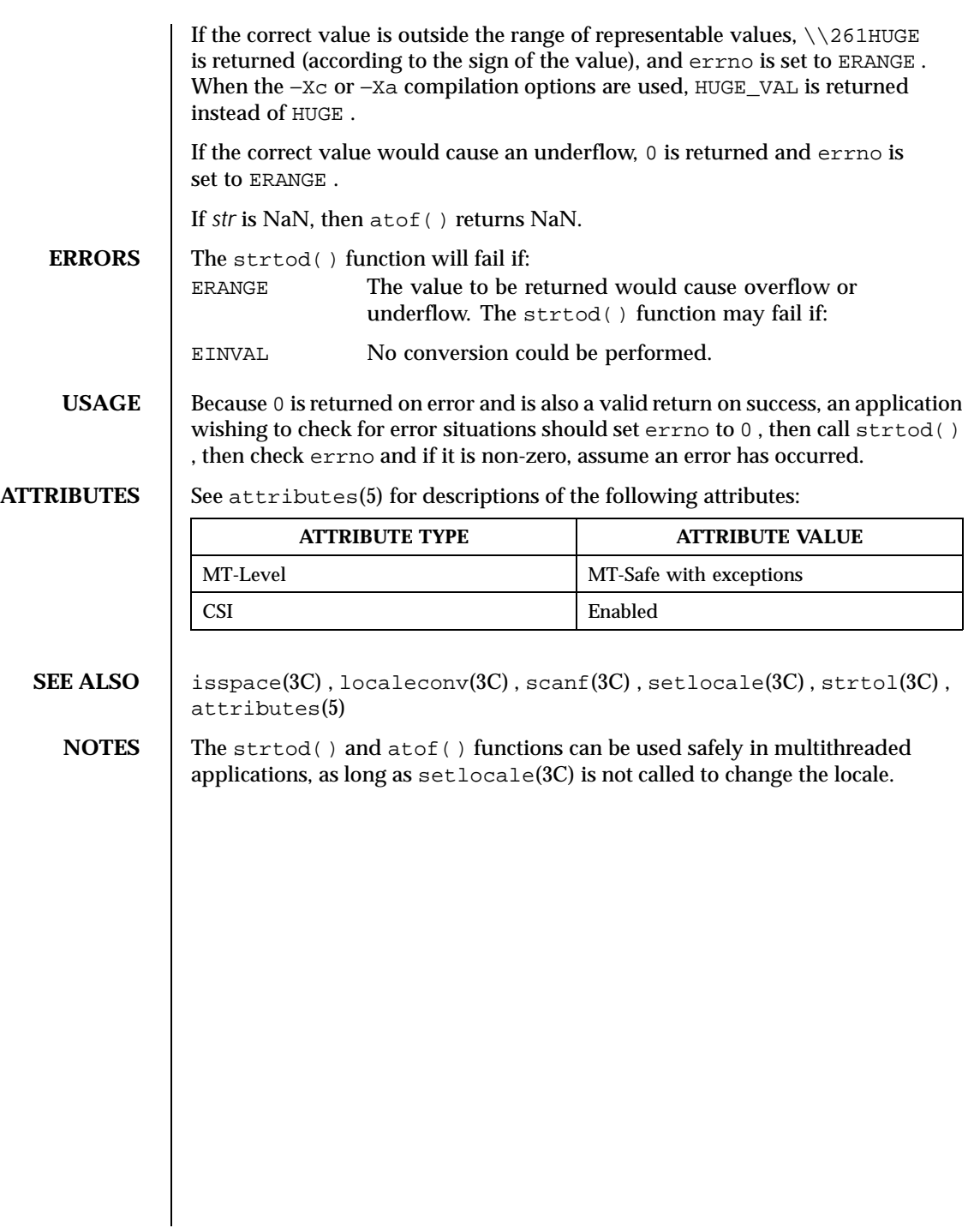

518 SunOS 5.8 Last modified 20 Dec 1996

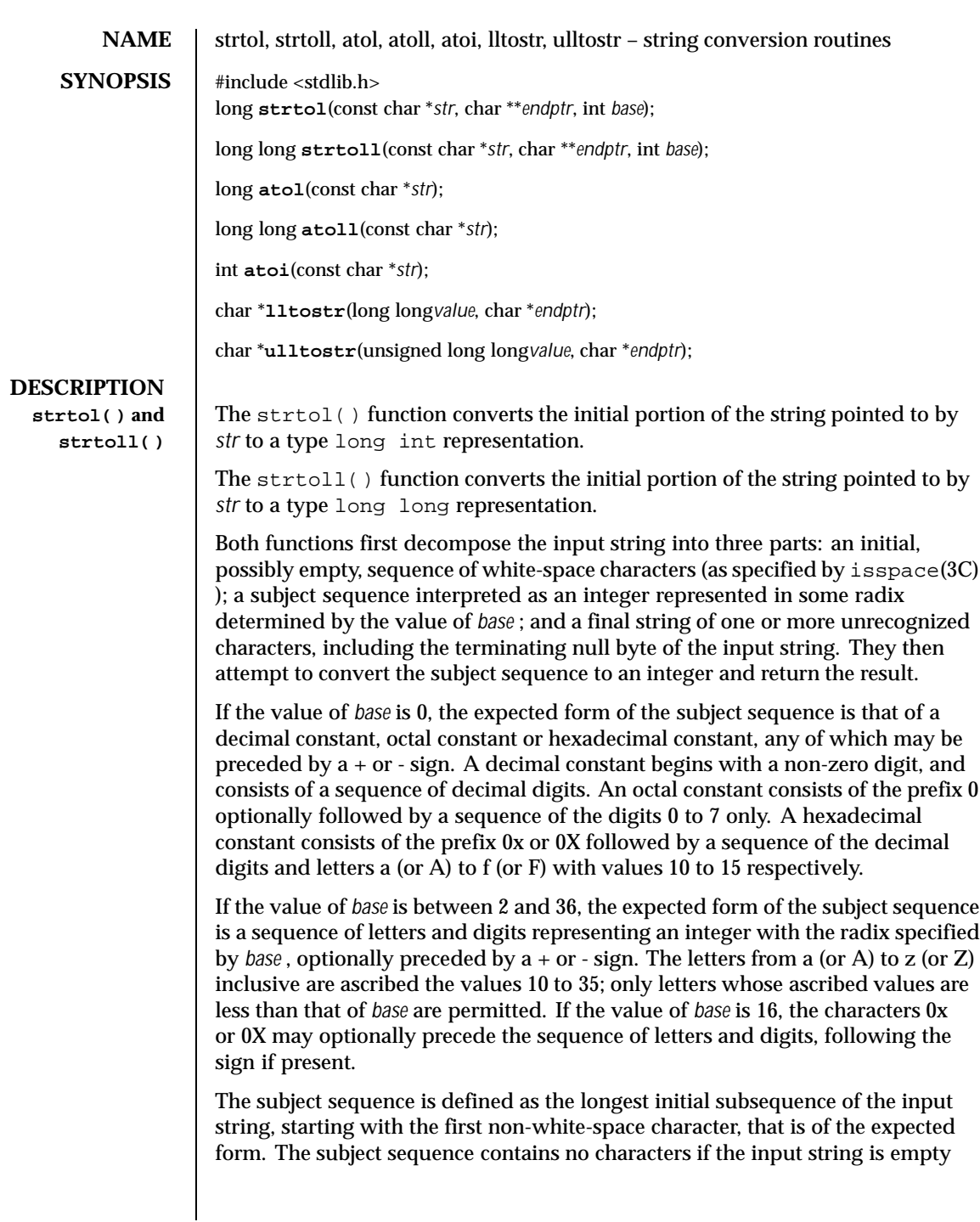

Last modified 17 Dec 1997 SunOS 5.8 519

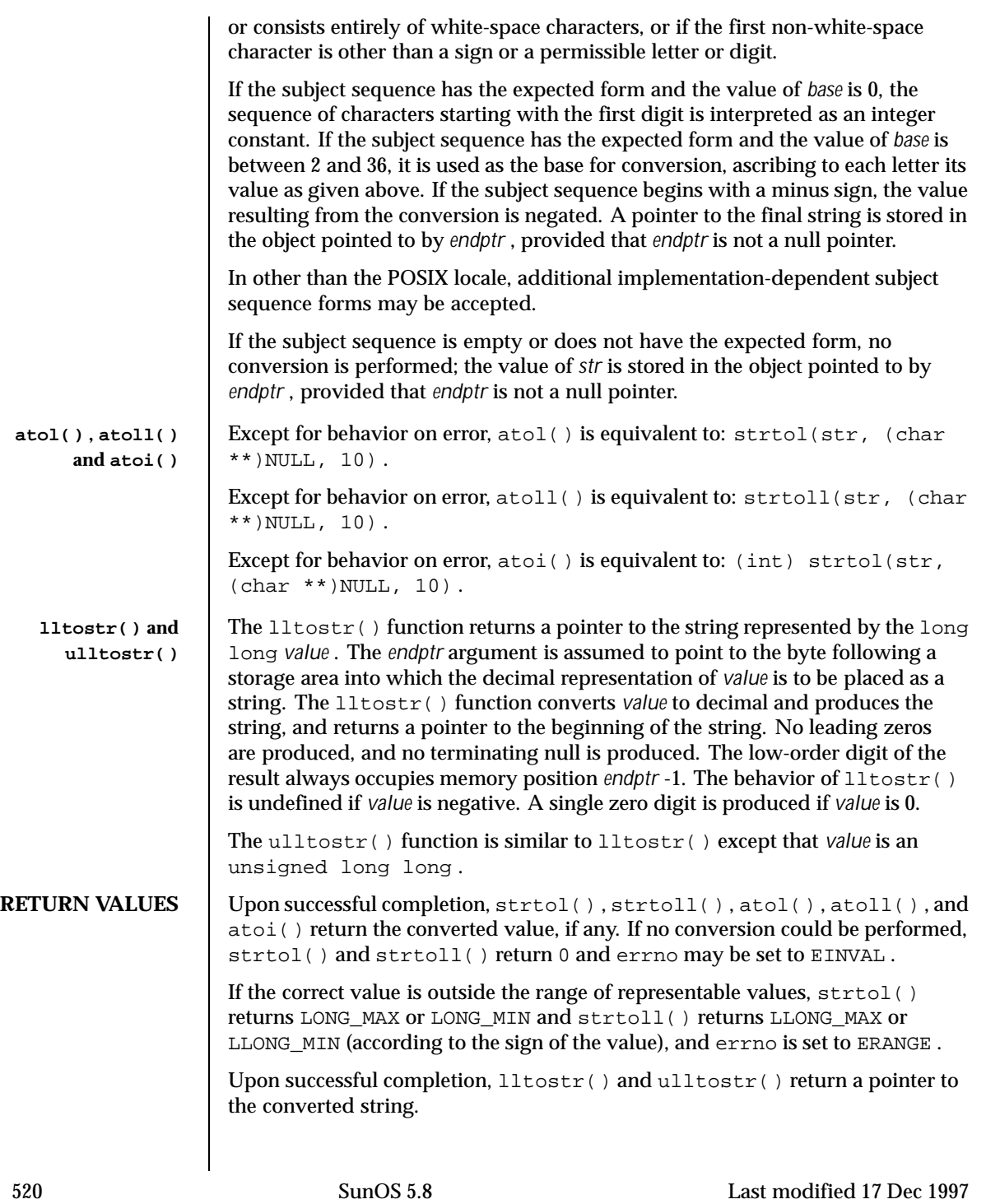

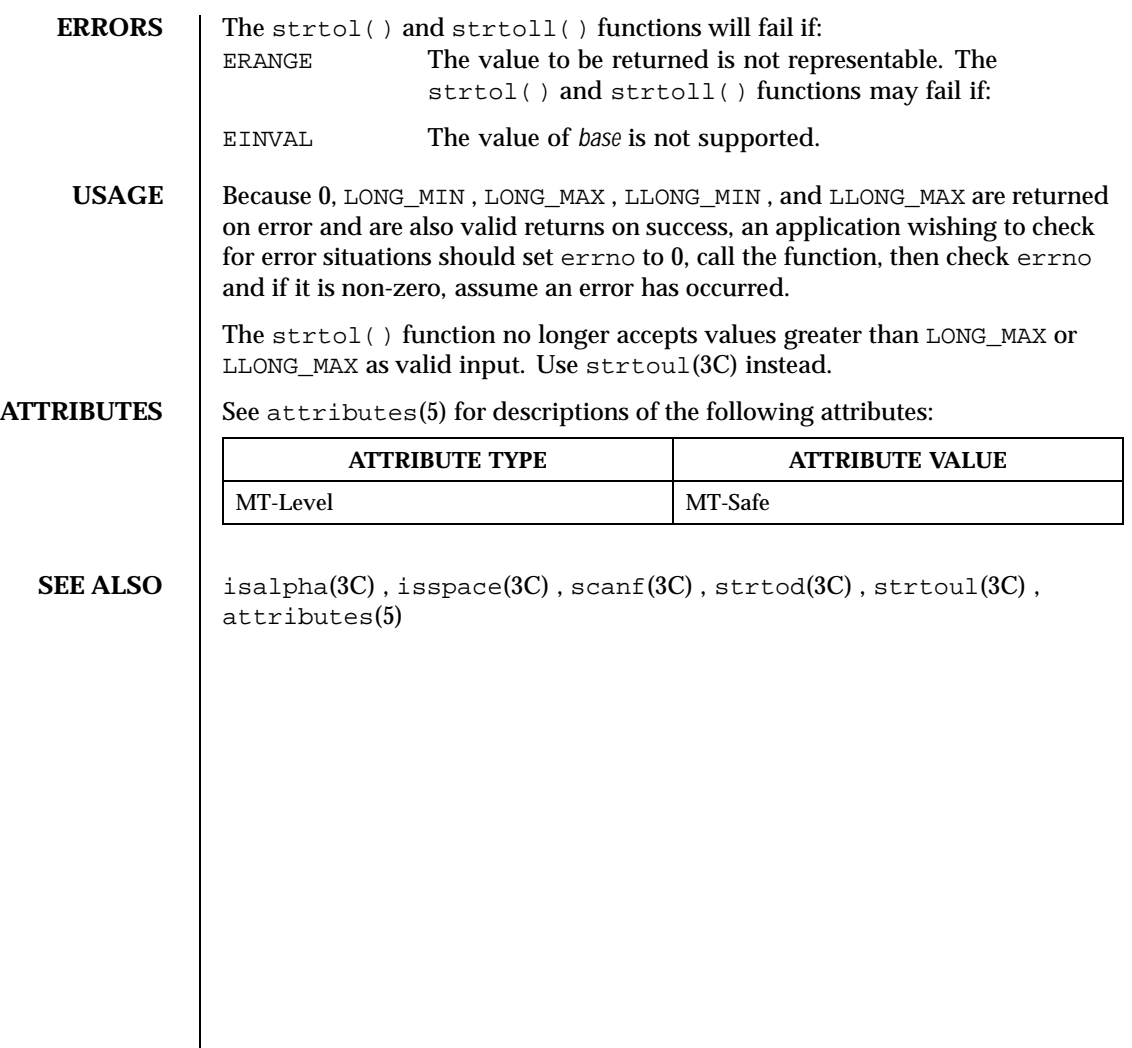

Last modified 17 Dec 1997 SunOS 5.8 521

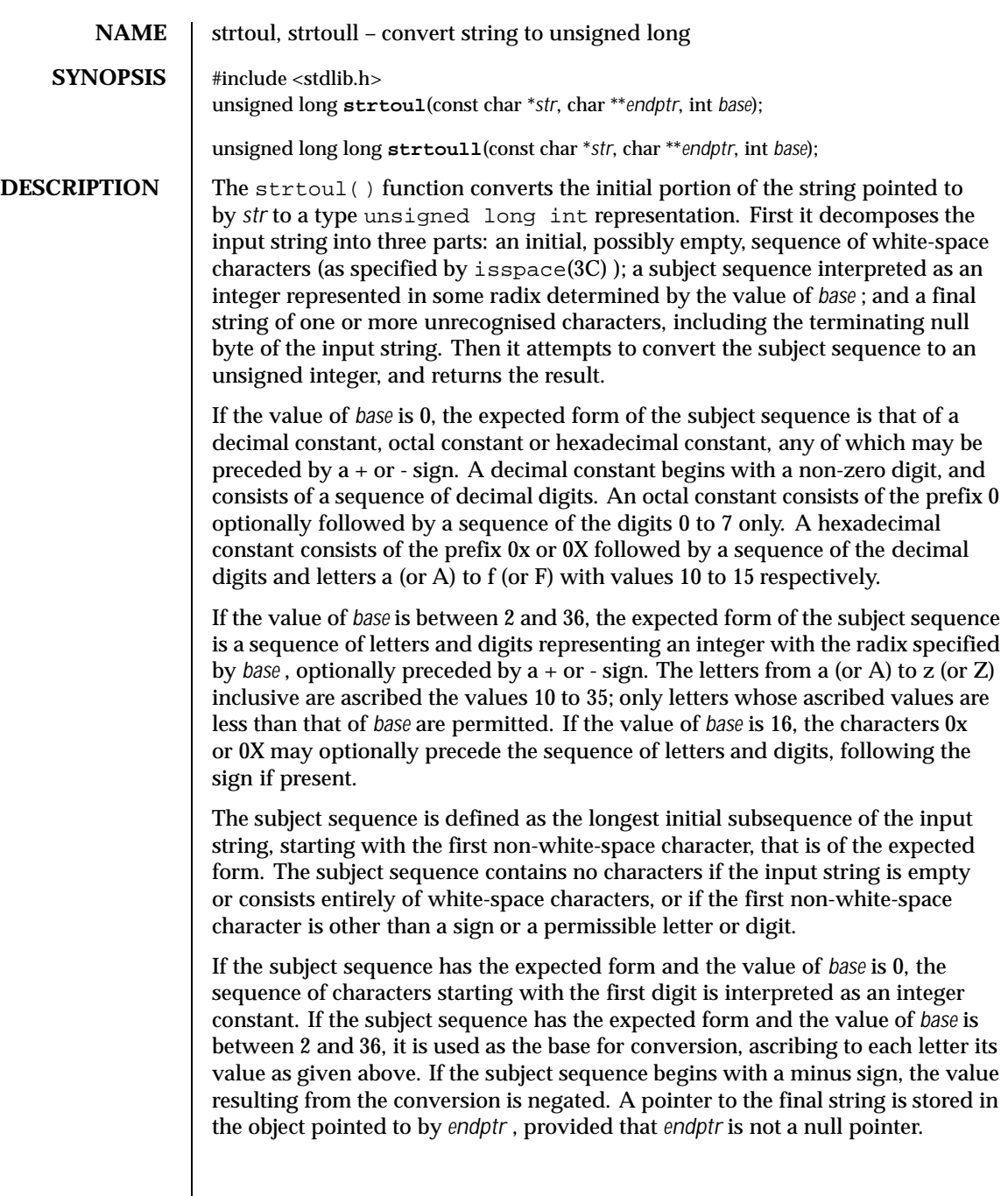

522 SunOS 5.8 Last modified 29 Dec 1996

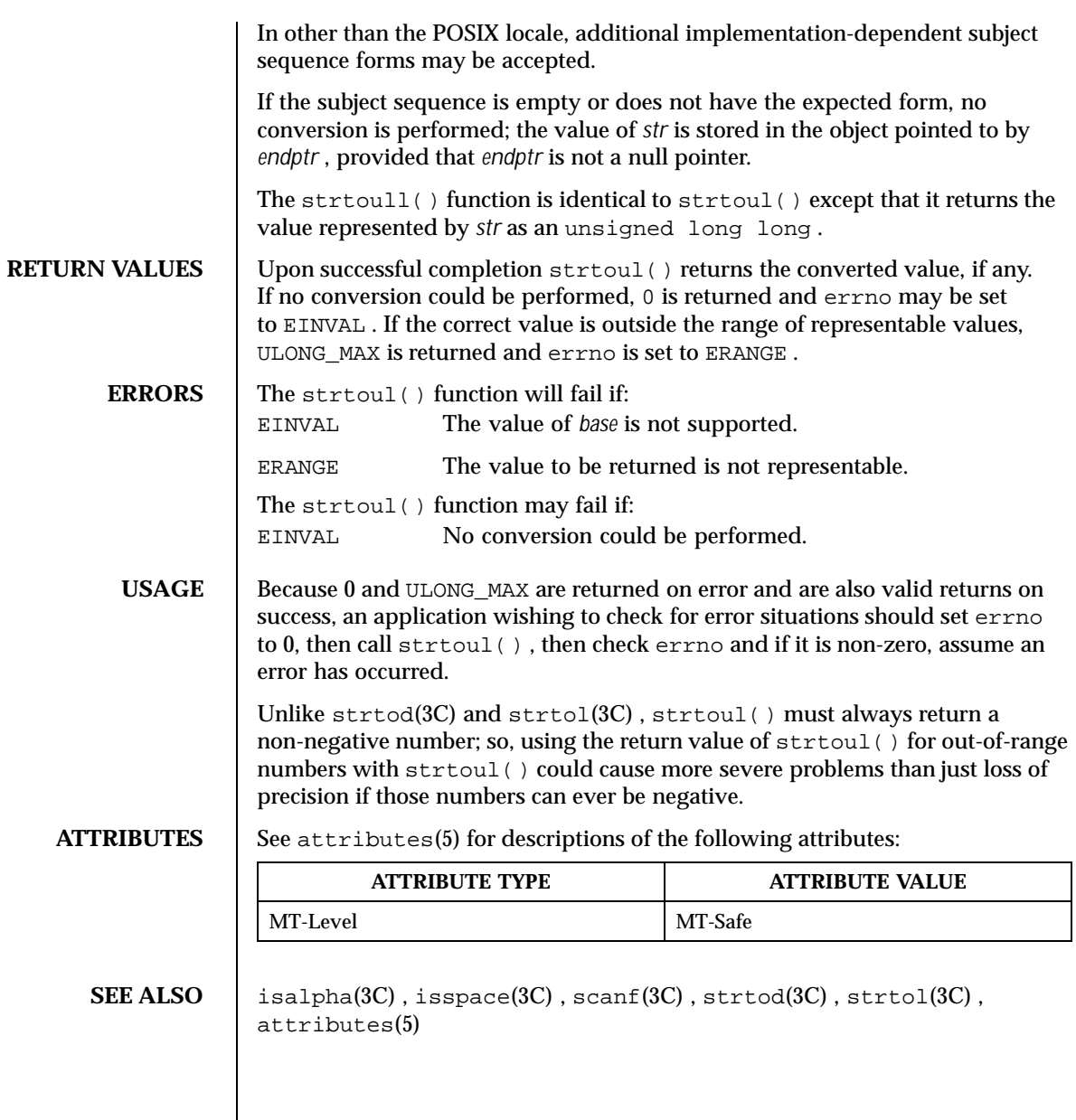

Last modified 29 Dec 1996 SunOS 5.8 523

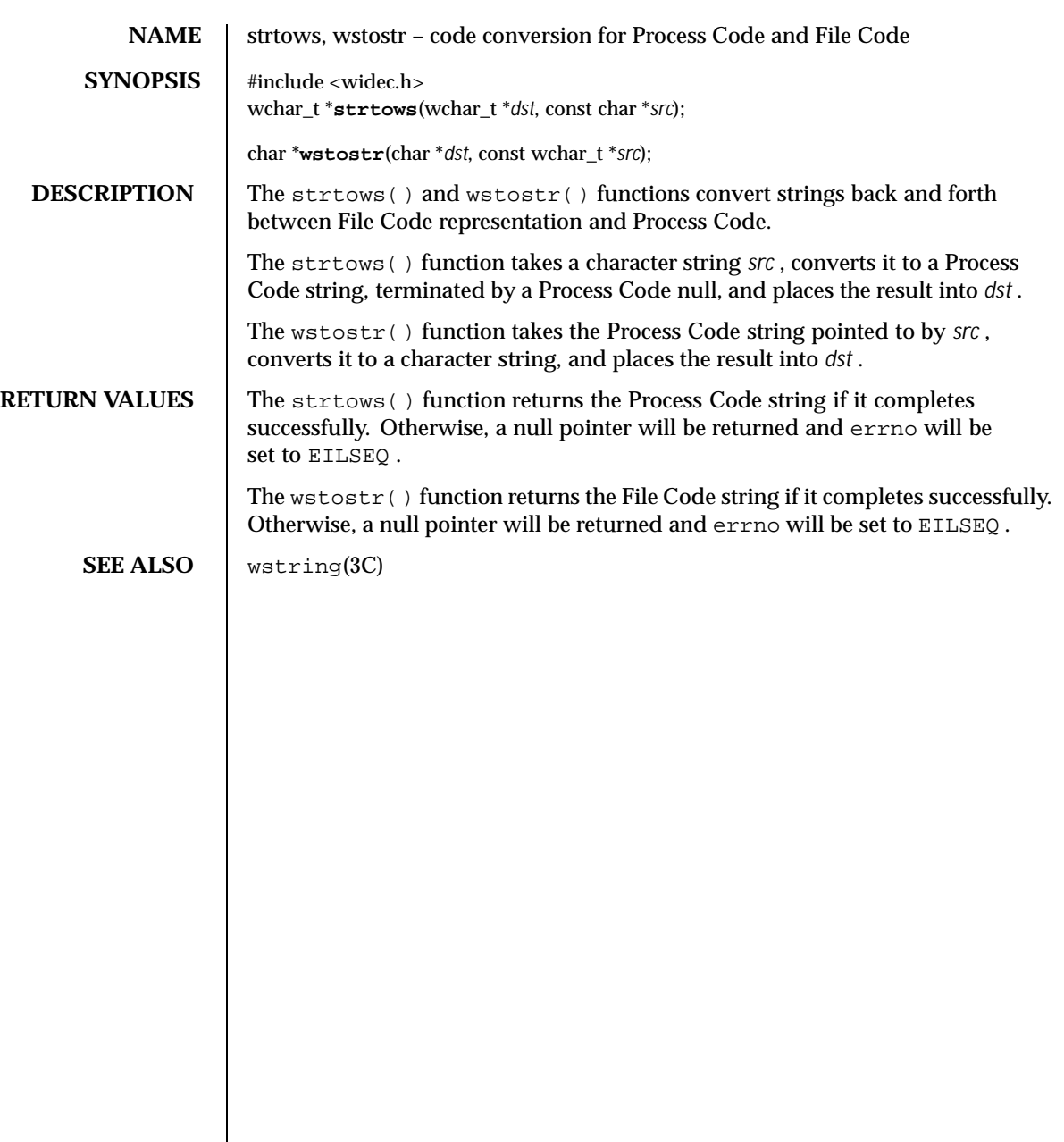

524 SunOS 5.8 Last modified 20 Dec 1996

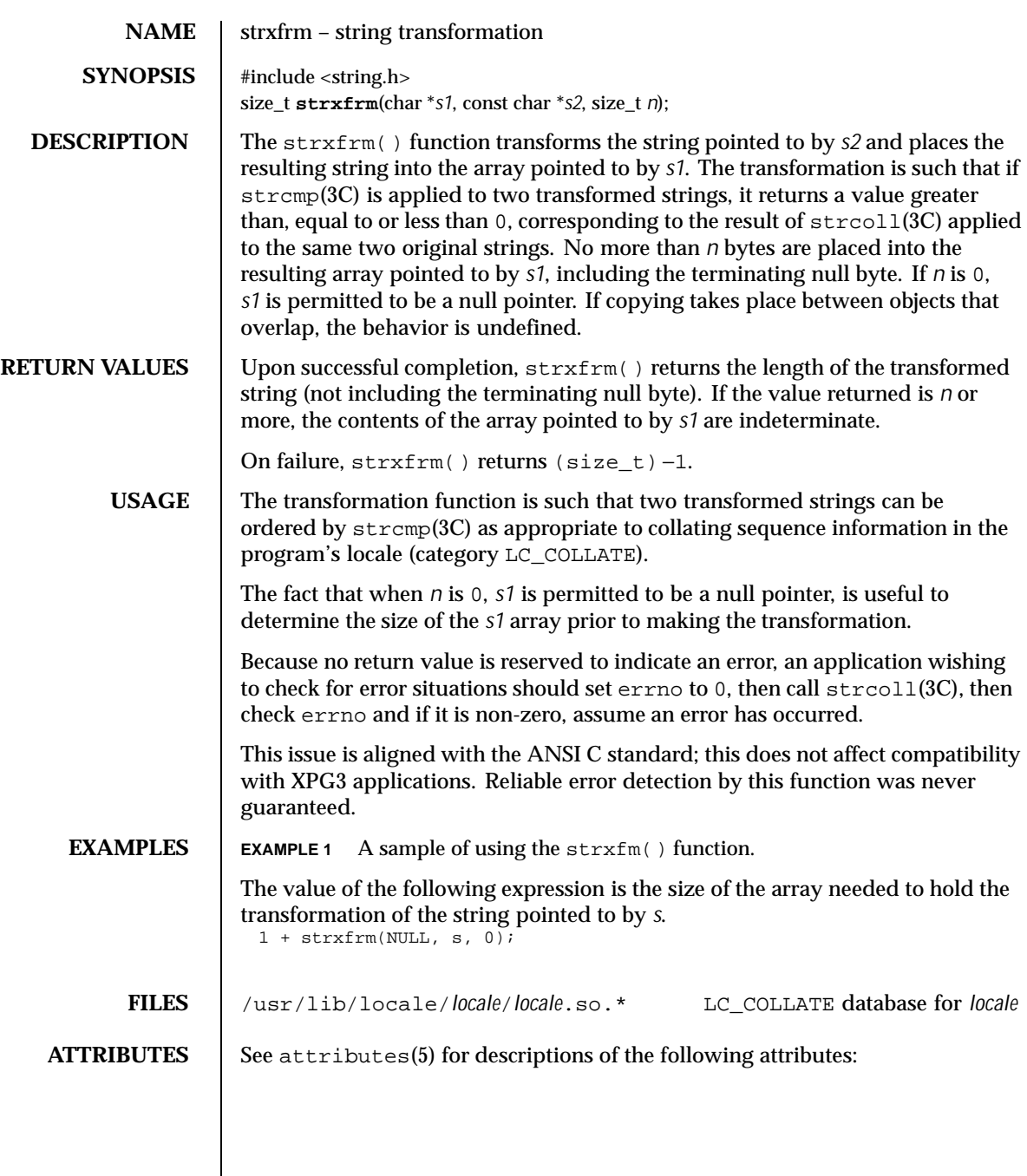

Last modified 20 Dec 1996 SunOS 5.8 525

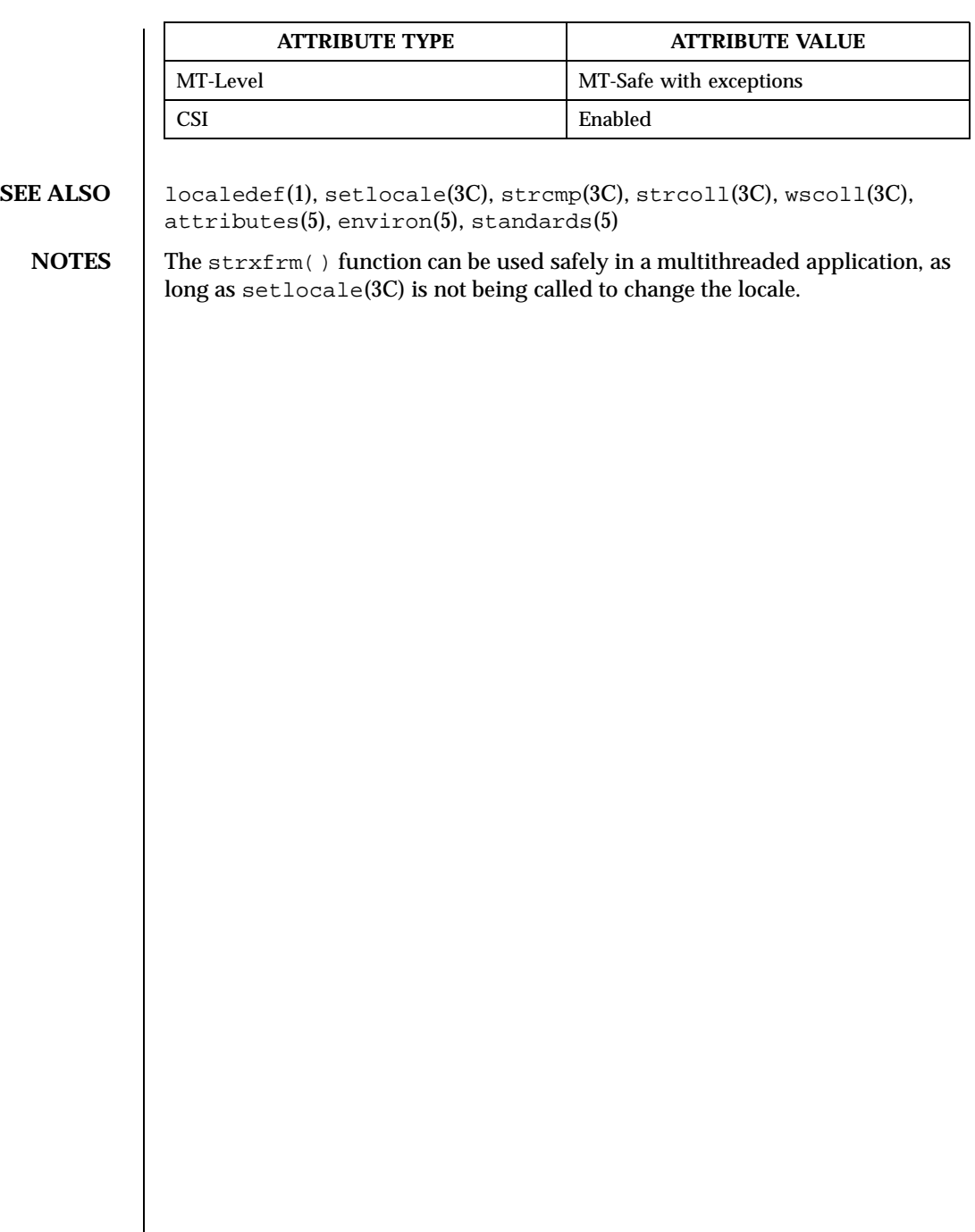

526 SunOS 5.8 Last modified 20 Dec 1996

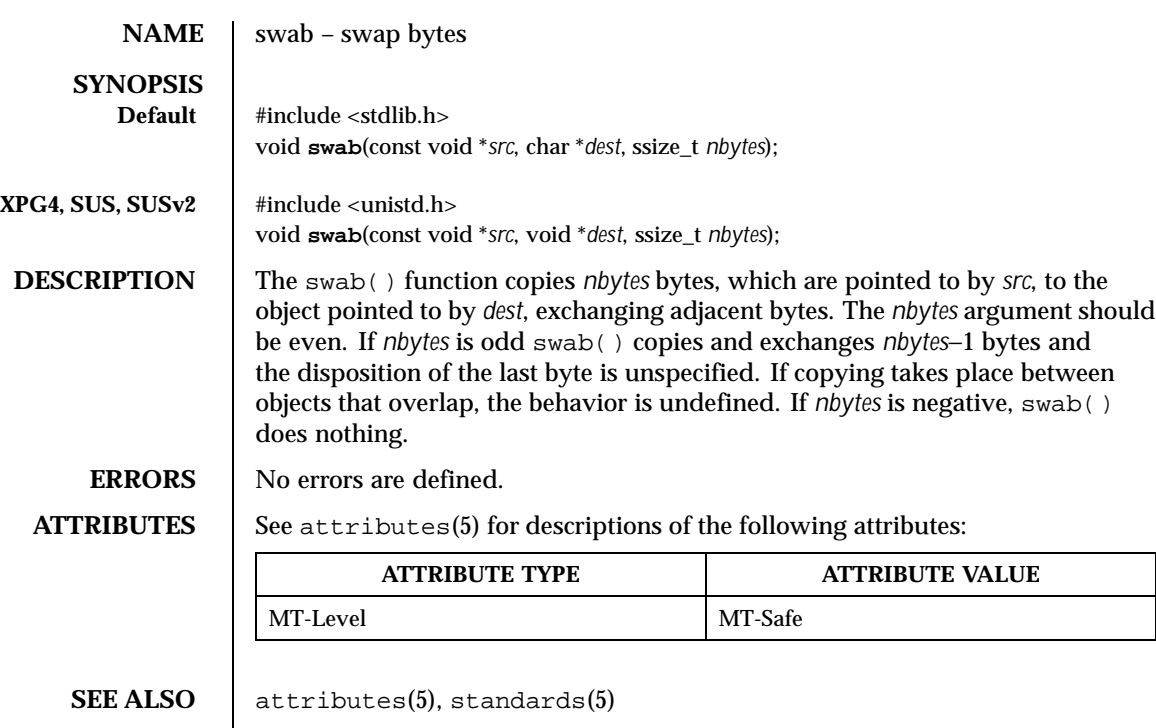

Last modified 29 Dec 1996 SunOS 5.8 527

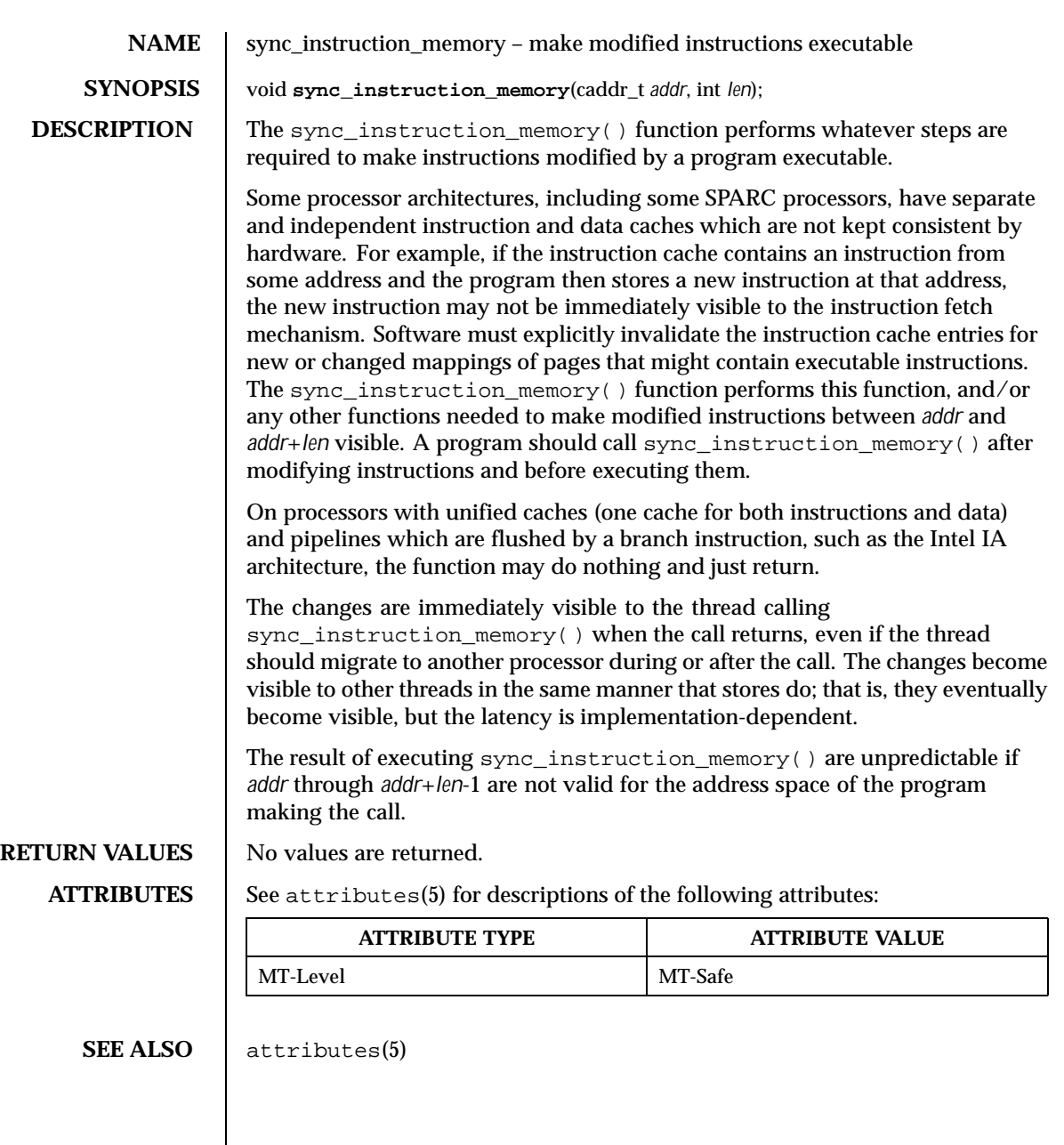

528 SunOS 5.8 Last modified 12 Feb 1997

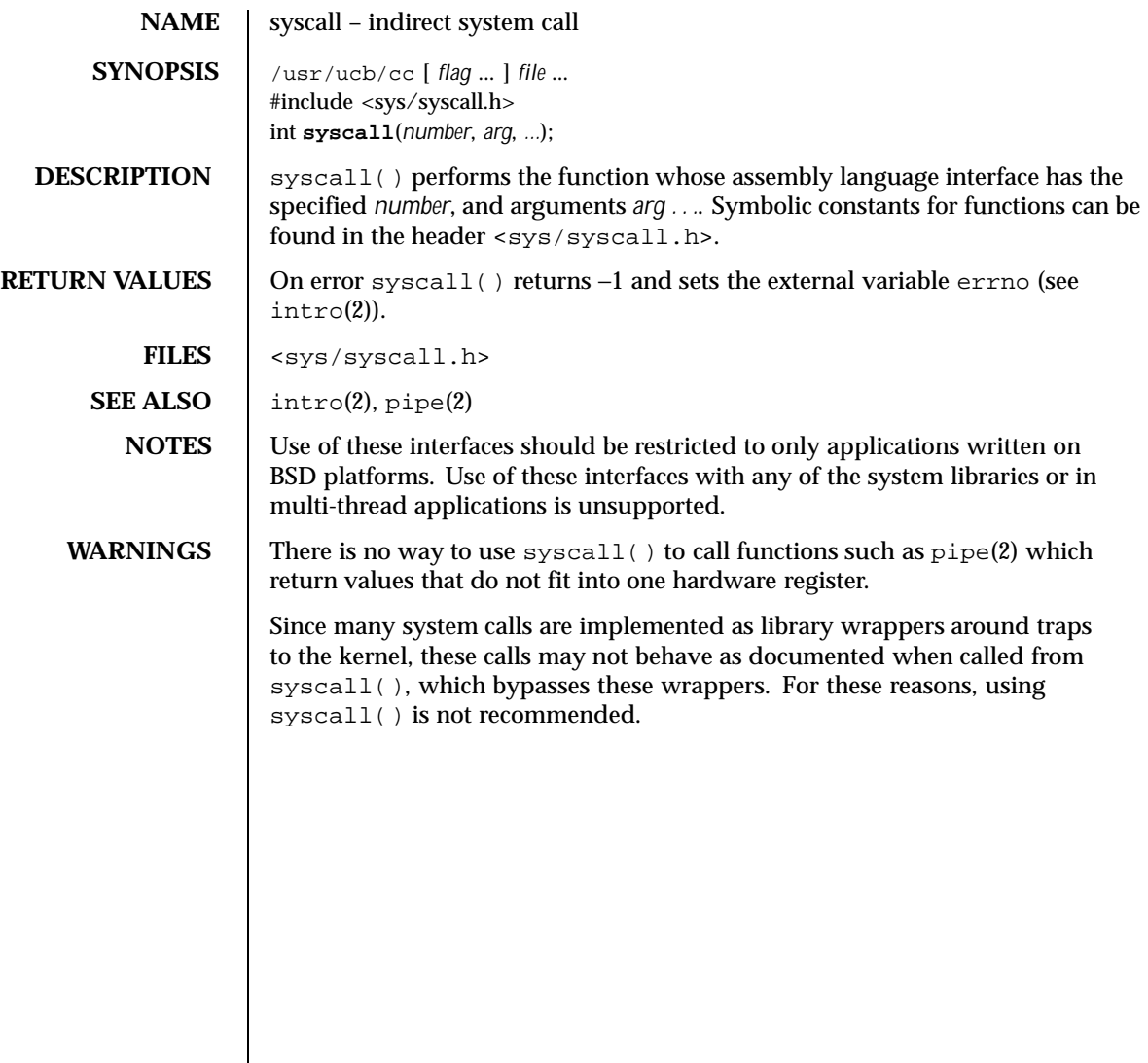

Last modified 22 Jan 1993 SunOS 5.8 529

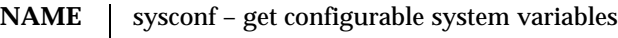

**SYNOPSIS** #include <unistd.h> long **sysconf**(int *name*);

**DESCRIPTION** The sysconf() function provides a method for an application to determine the current value of a configurable system limit or option (variable).

> The *name* argument represents the system variable to be queried. The following table lists the minimal set of system variables from <limits.h> and <unistd.h> that can be returned by sysconf() and the symbolic constants defined in <unistd.h> that are the corresponding values used for *name* on the SPARC and IA platforms.

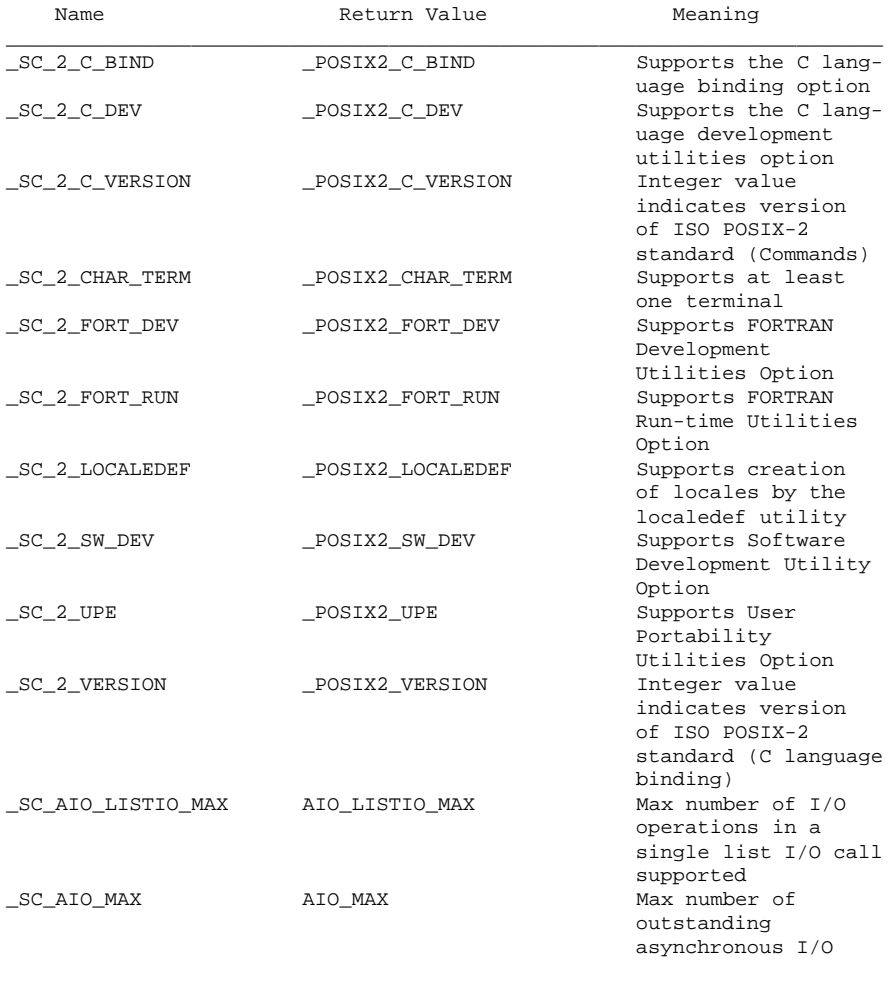

530 SunOS 5.8 Last modified 9 Nov 1999

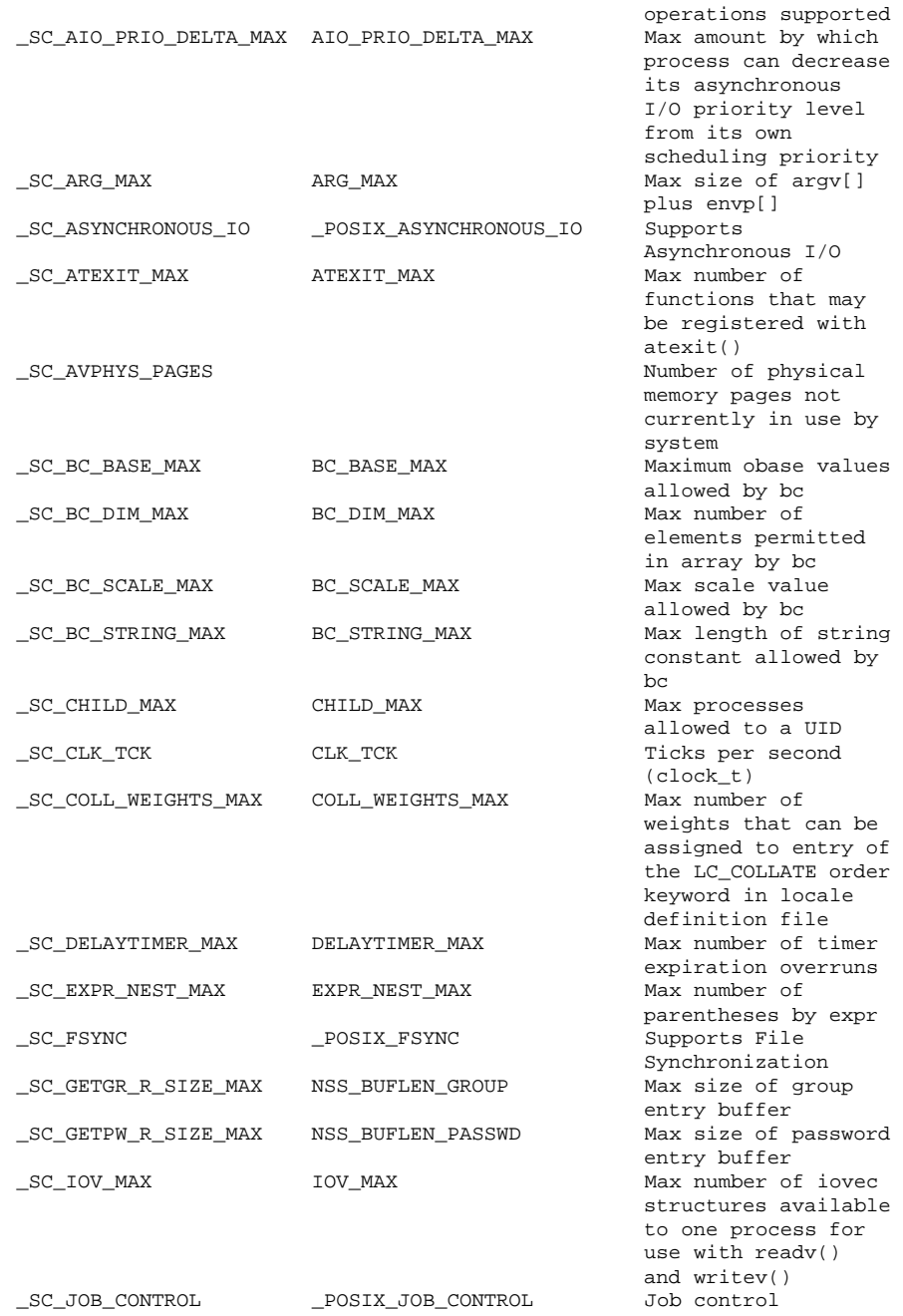

Last modified 9 Nov 1999 SunOS 5.8 531

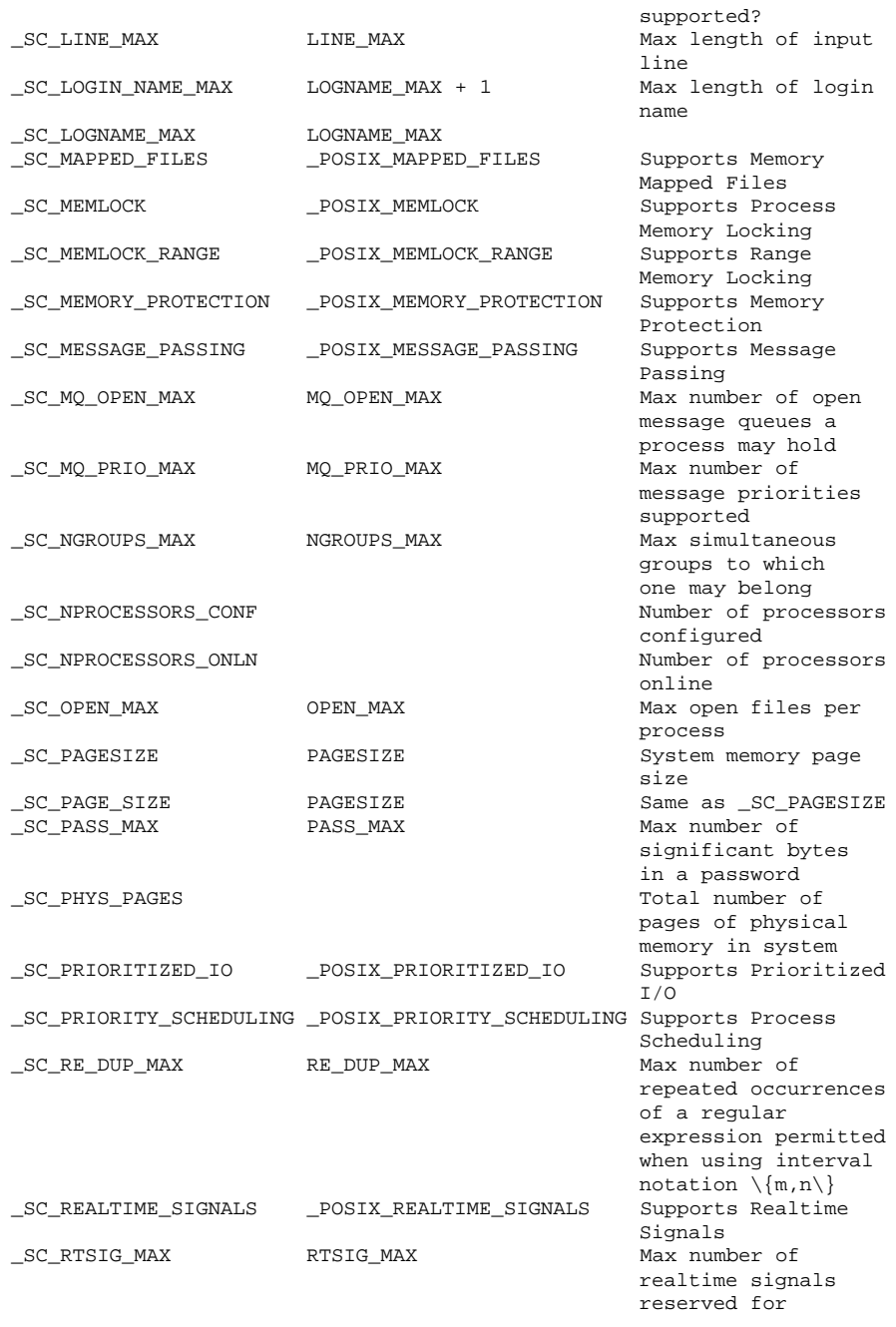

532 SunOS 5.8 Last modified 9 Nov 1999

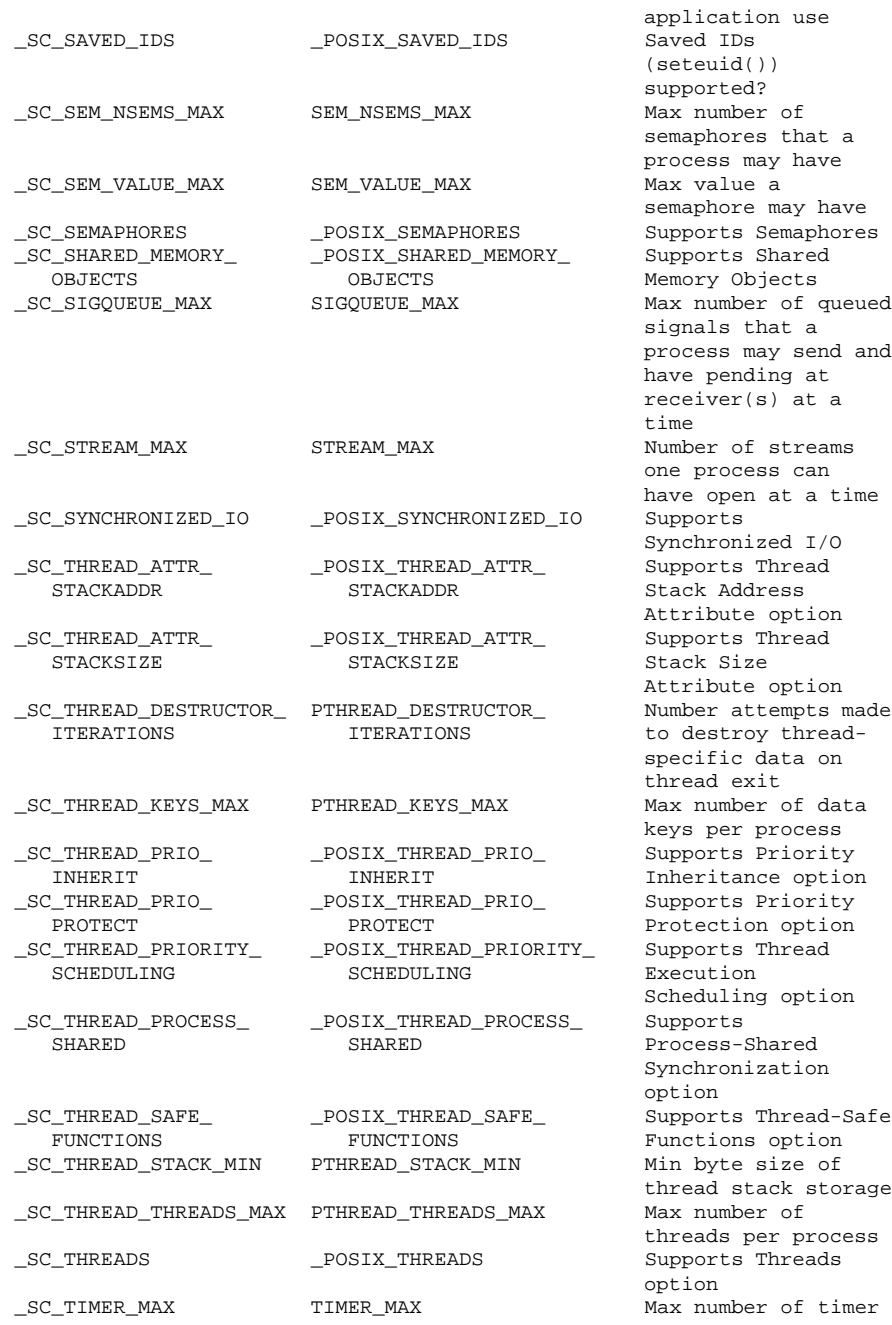

Last modified 9 Nov 1999 SunOS 5.8

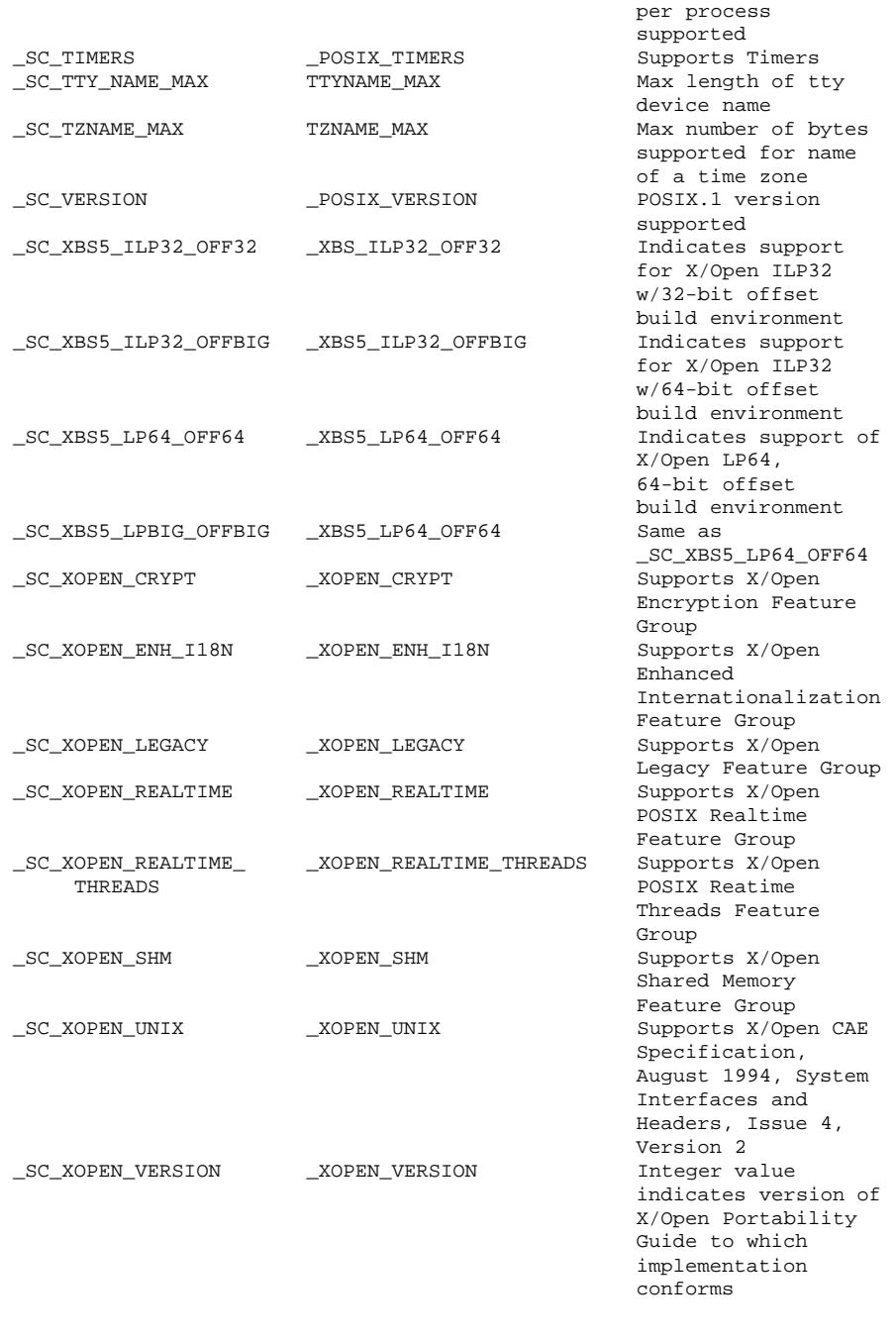

534 SunOS 5.8 Last modified 9 Nov 1999

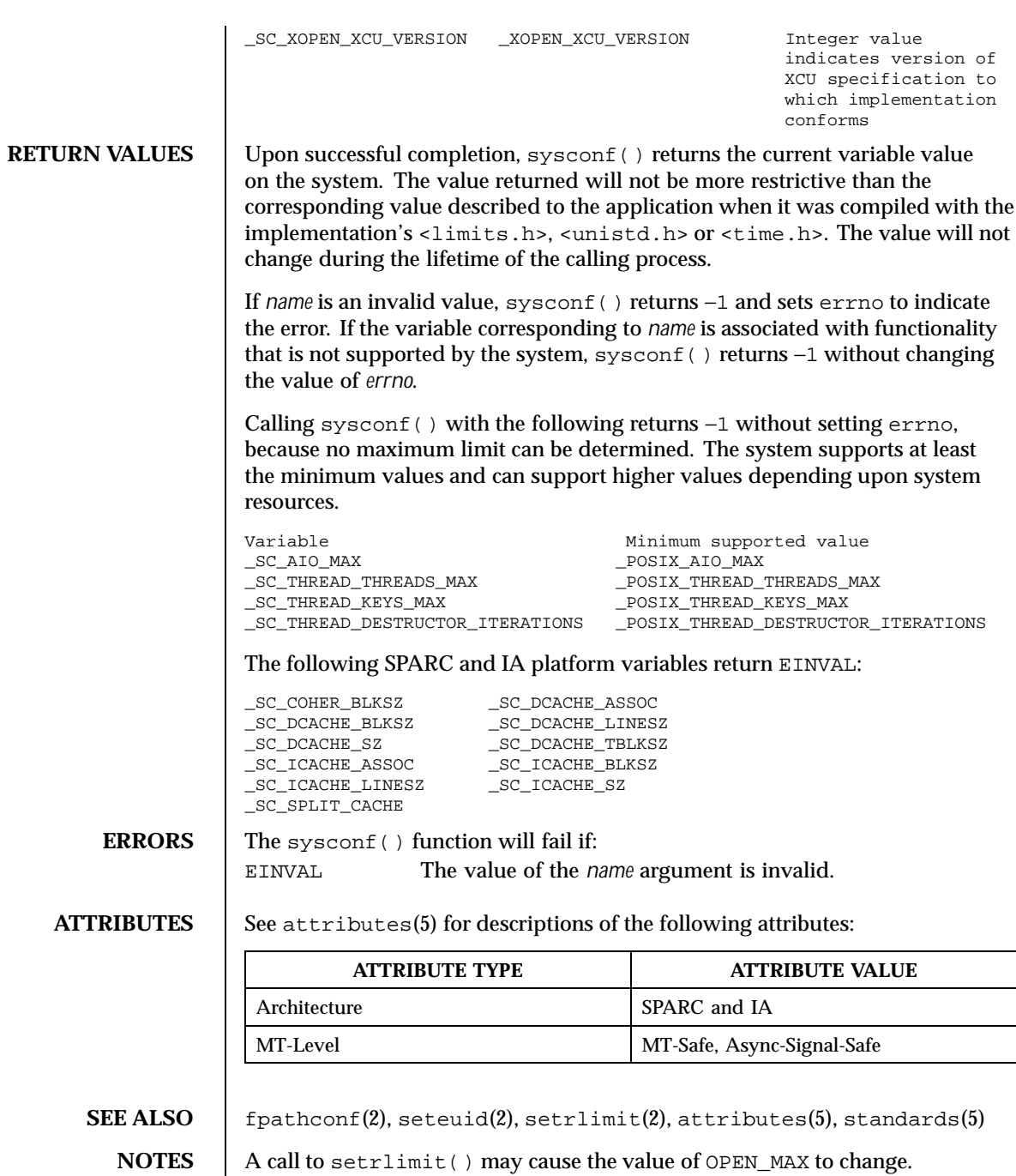

Last modified 9 Nov 1999 SunOS 5.8 535

Multiplying sysconf(\_SC\_PHYS\_PAGES) or sysconf(\_SC\_AVPHYS\_PAGES) by sysconf(\_SC\_PAGESIZE) to determine memory amount in bytes can exceed the maximum values representable in a long or unsigned long.

The value of CLK\_TCK may be variable and it should not be assumed that CLK\_TCK is a compile-time constant.

The \_SC\_PHYS\_PAGES and \_SC\_AVPHYS\_PAGES variables are specific to Solaris 2.3 or compatible releases.

536 SunOS 5.8 Last modified 9 Nov 1999

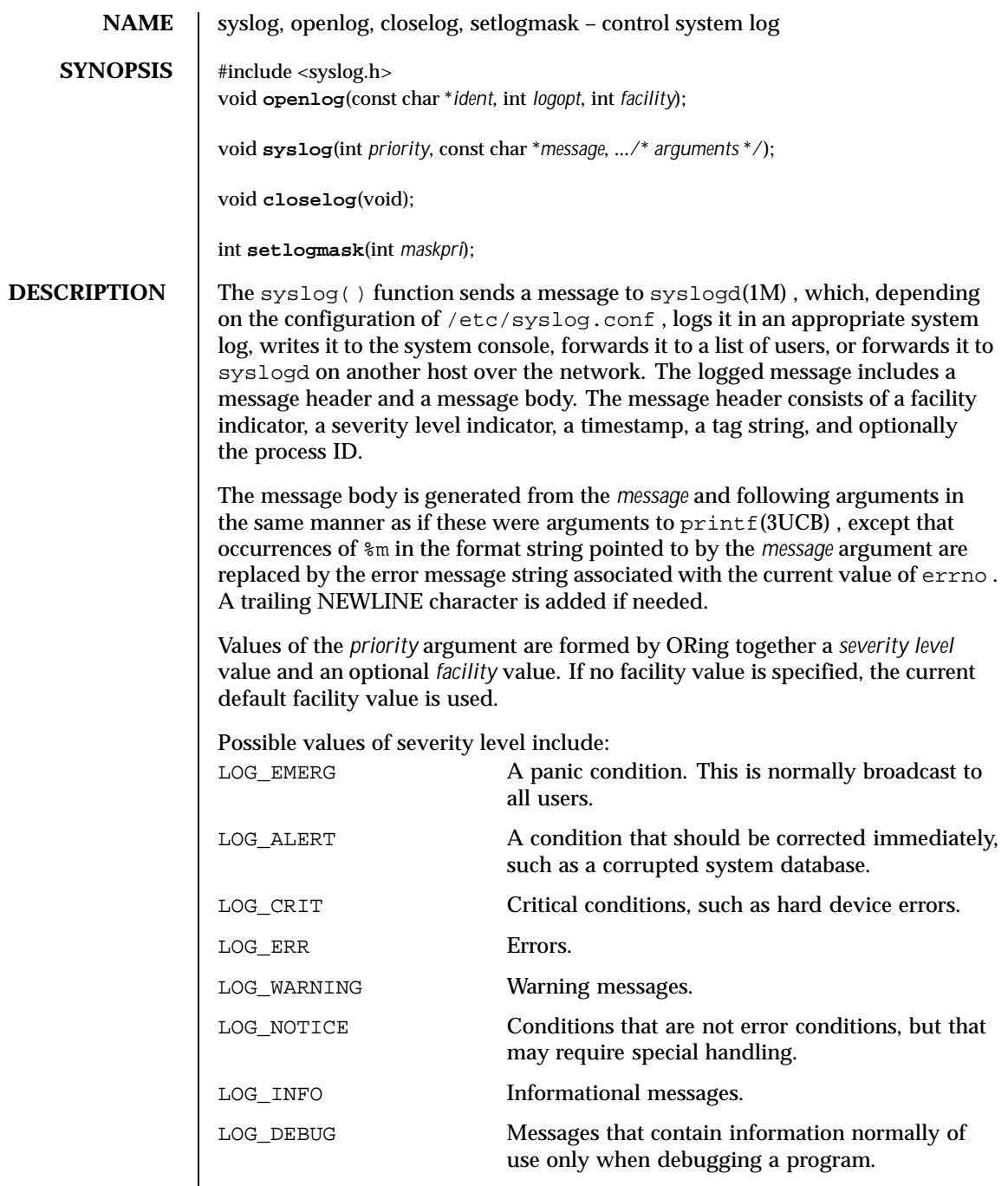

Last modified 29 Dec 1996 SunOS 5.8 537

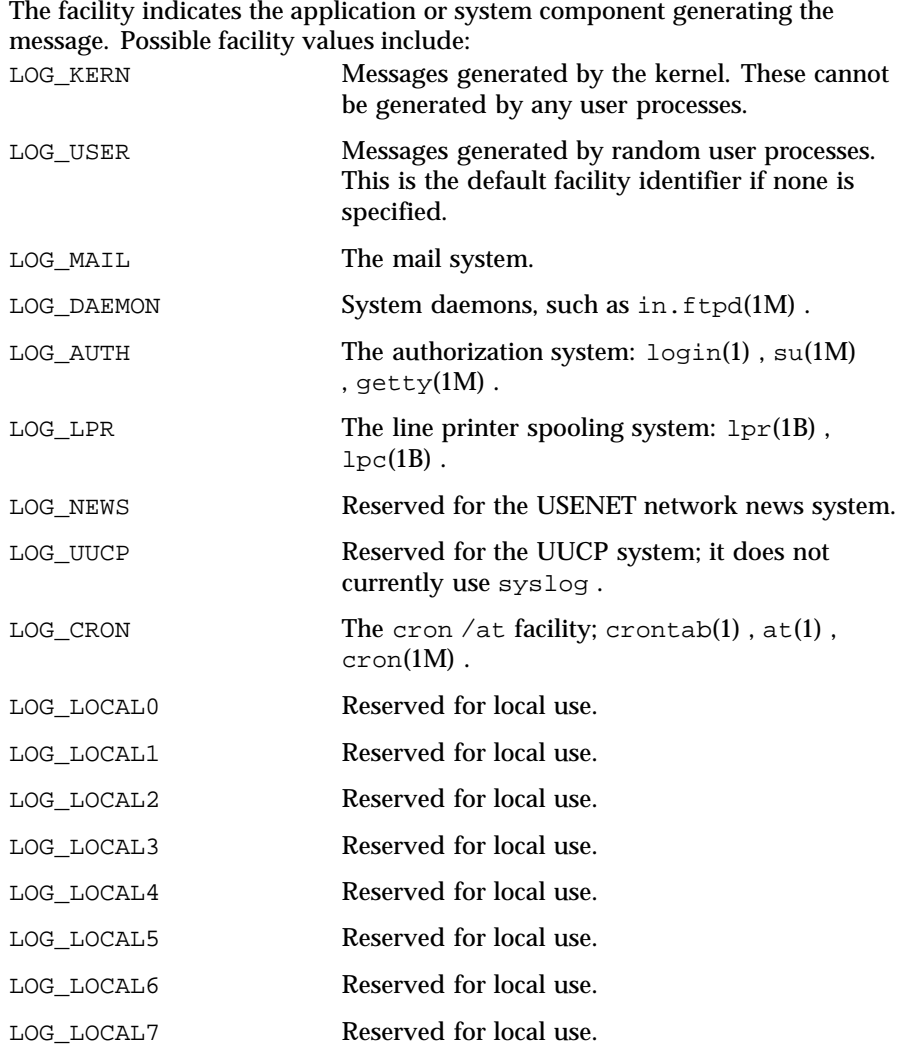

The openlog() function sets process attributes that affect subsequent calls to syslog() . The *ident* argument is a string that is prepended to every message. The *logopt* argument indicates logging options. Values for *logopt* are constructed by a bitwise-inclusive OR of zero or more of the following:

LOG\_PID Log the process ID with each message. This is useful for identifying specific daemon processes (for daemons that fork).

538 SunOS 5.8 Last modified 29 Dec 1996

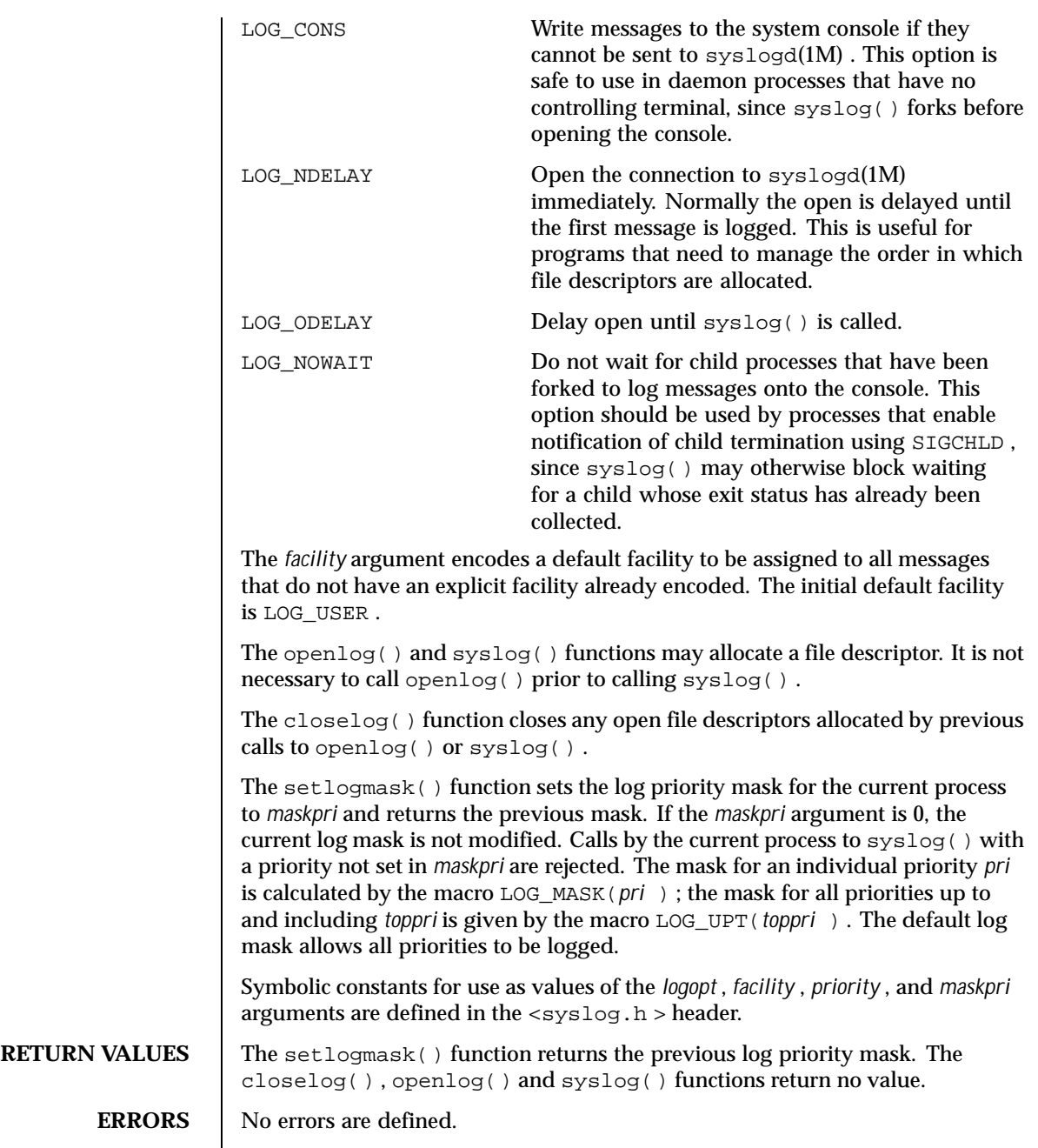

Last modified 29 Dec 1996 SunOS 5.8 539

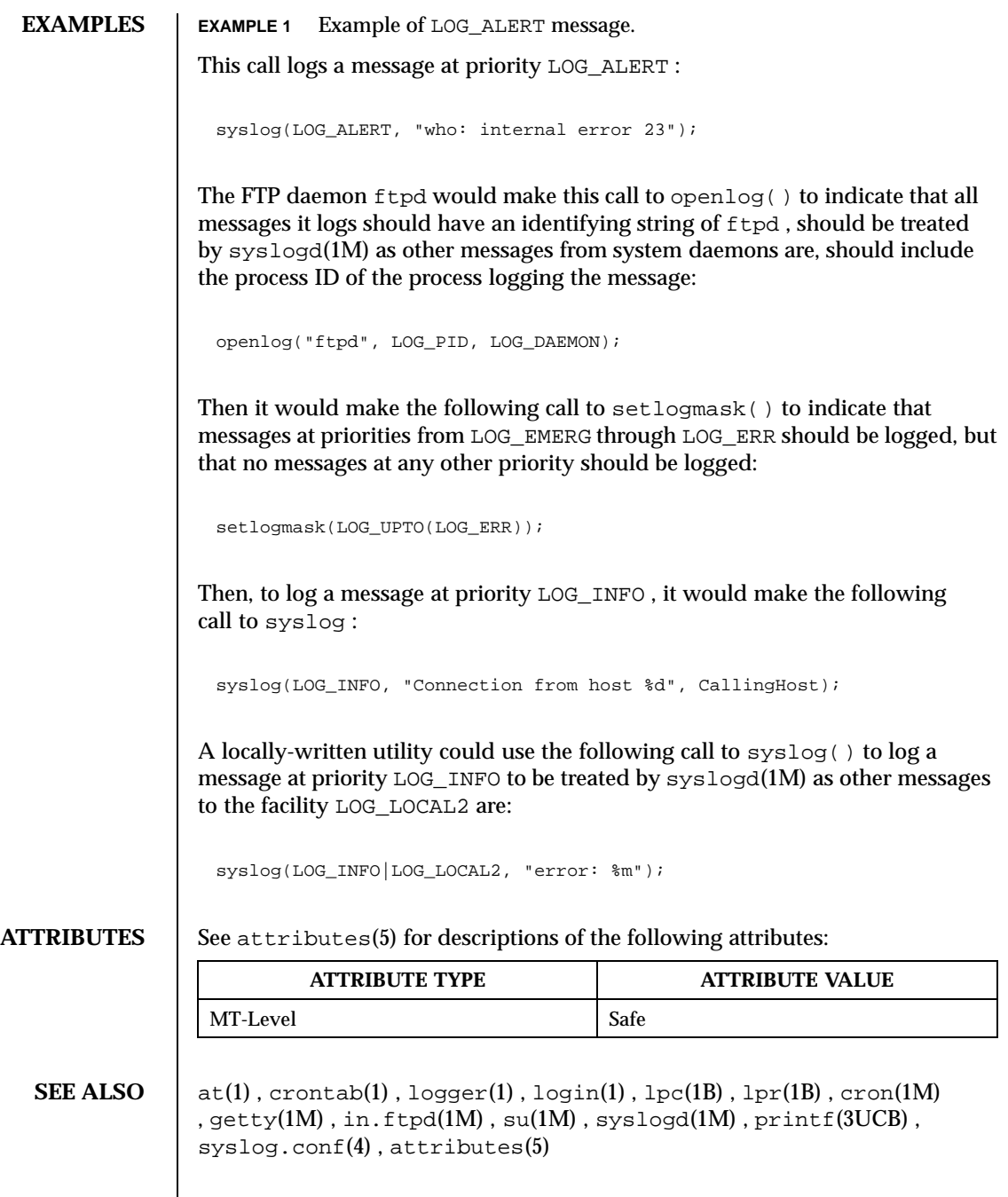

540 SunOS 5.8 Last modified 29 Dec 1996
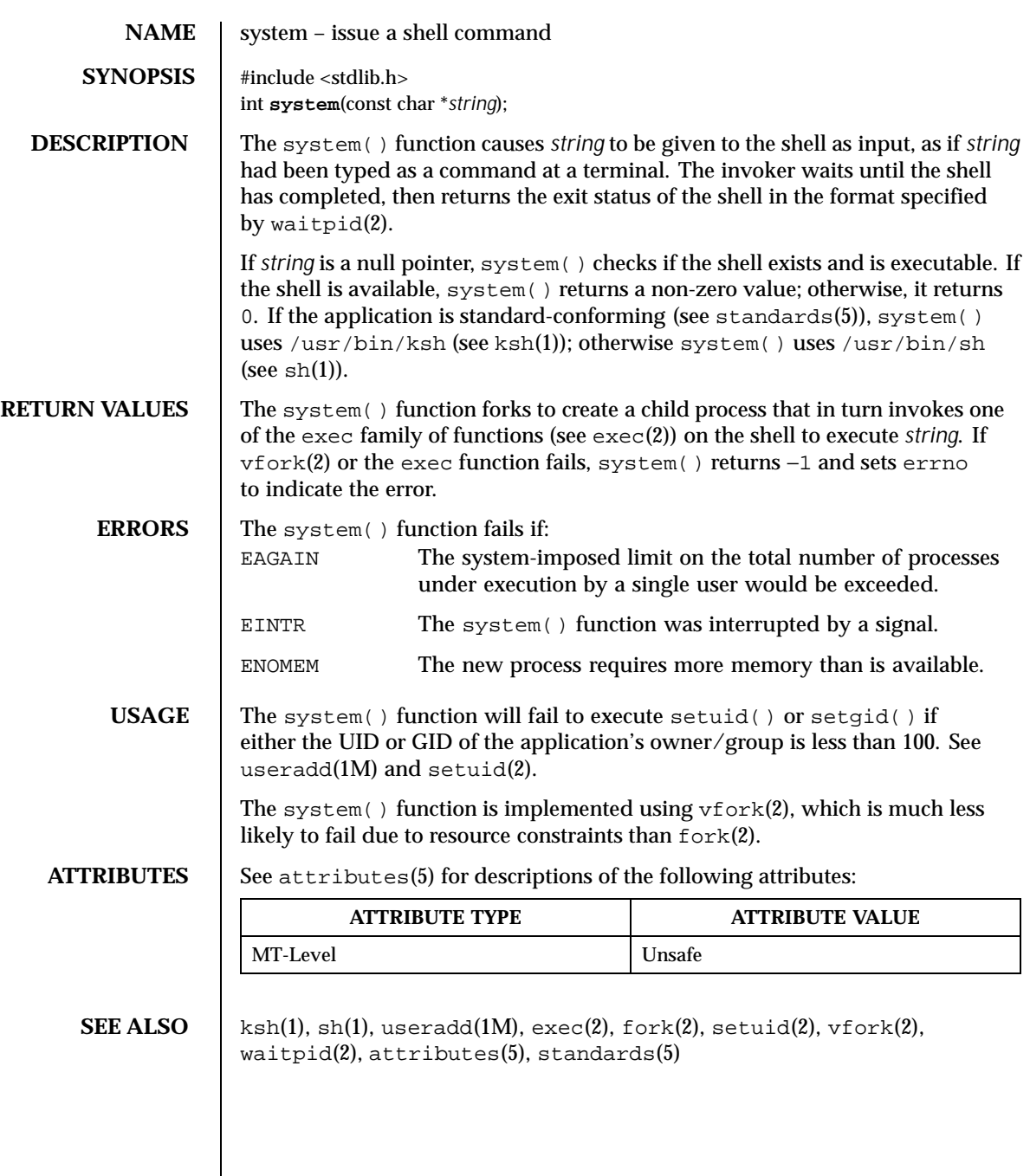

Last modified 12 Oct 1999 SunOS 5.8 541

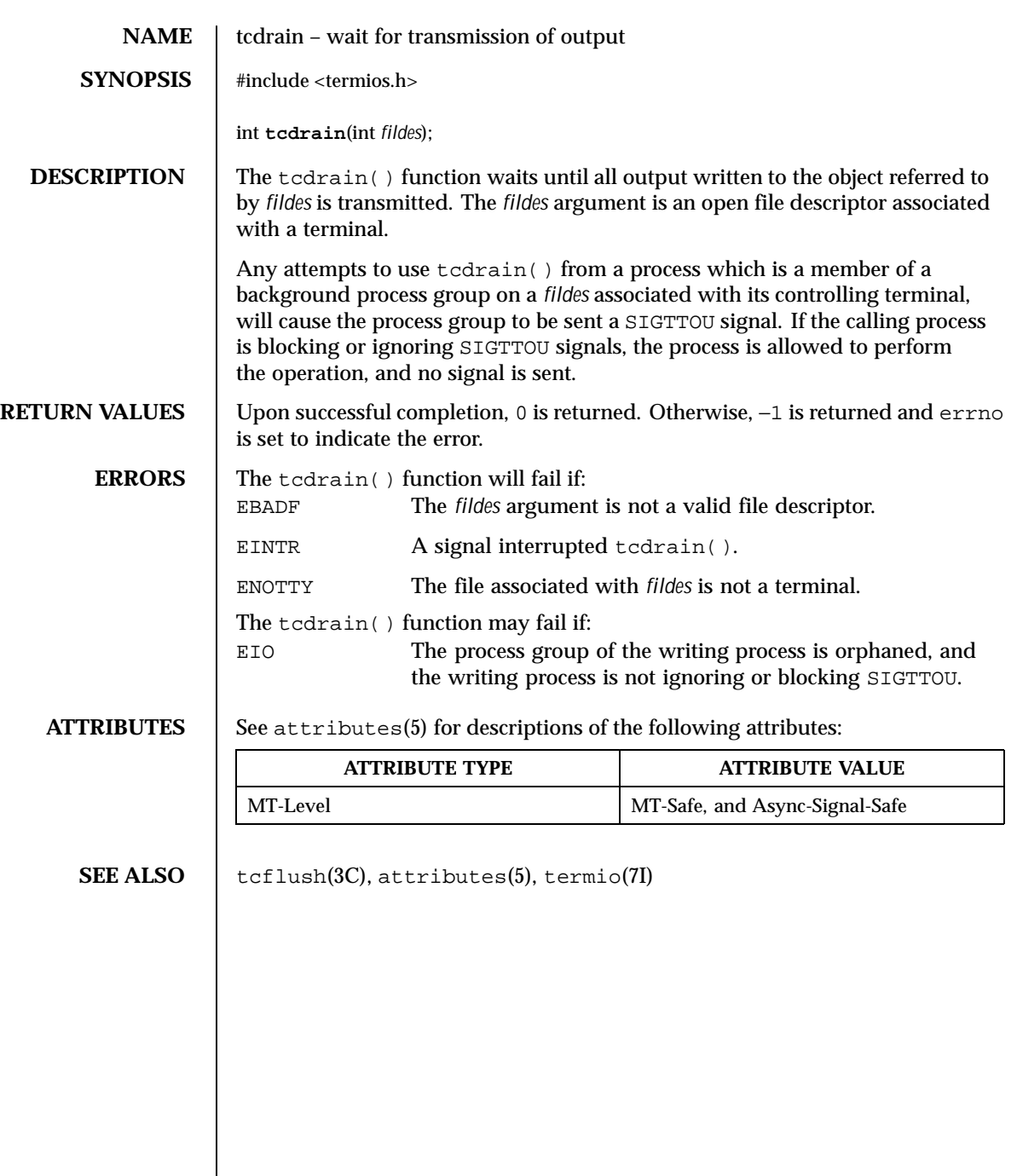

542 SunOS 5.8 Last modified 29 Dec 1996

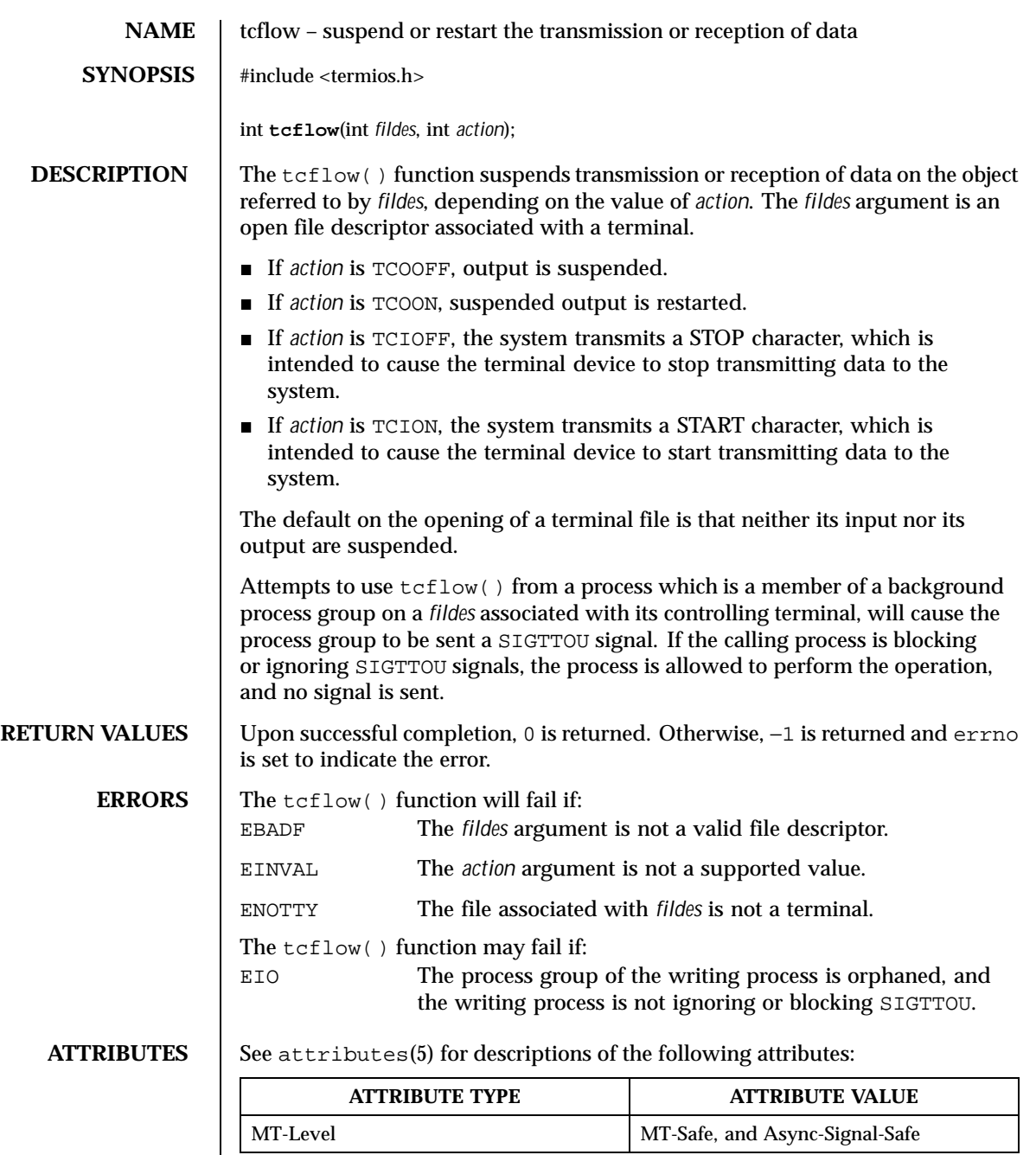

**SEE ALSO** | tcsendbreak(3C), attributes(5), termio(7I)

544 SunOS 5.8 Last modified 29 Dec 1996

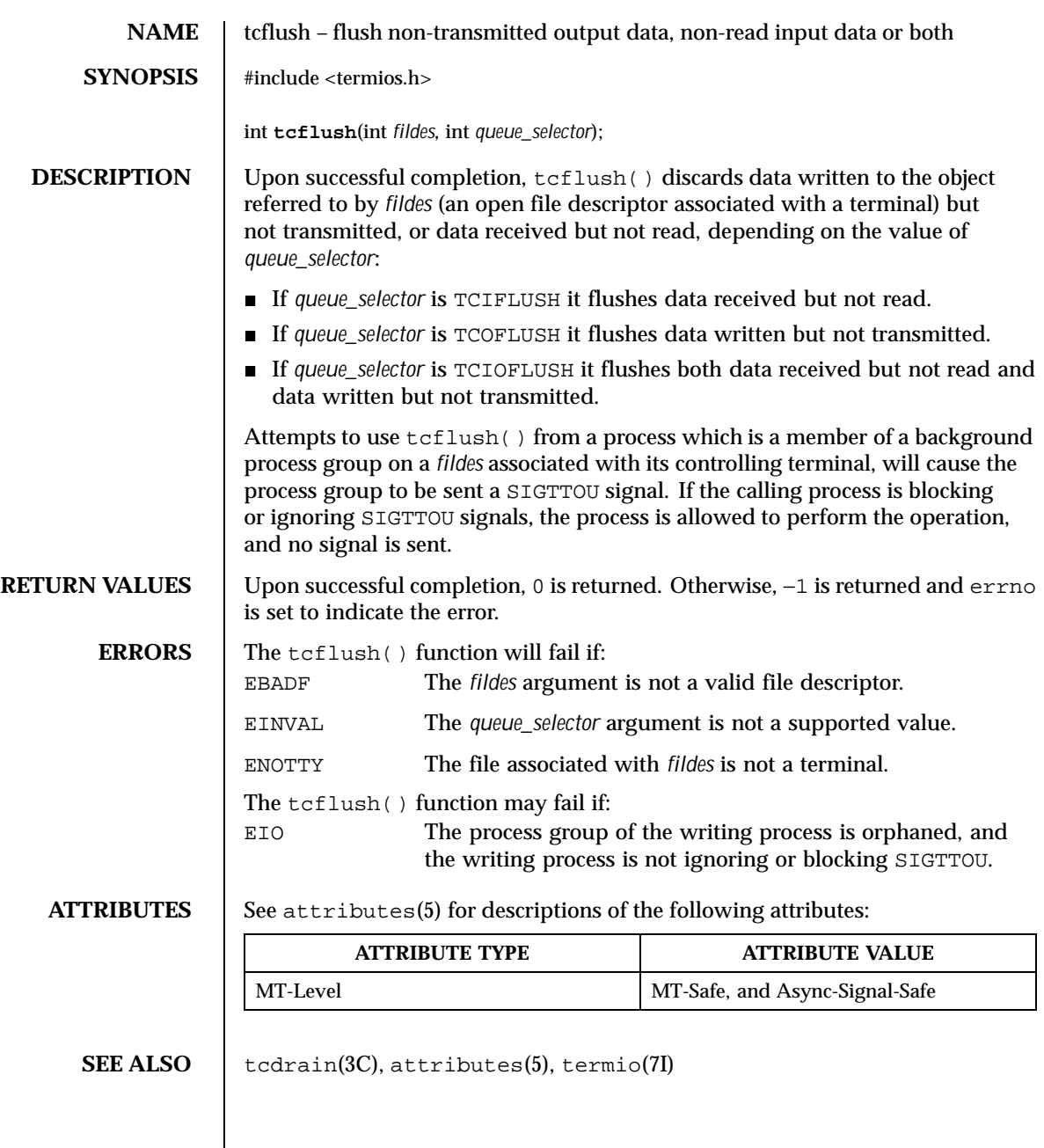

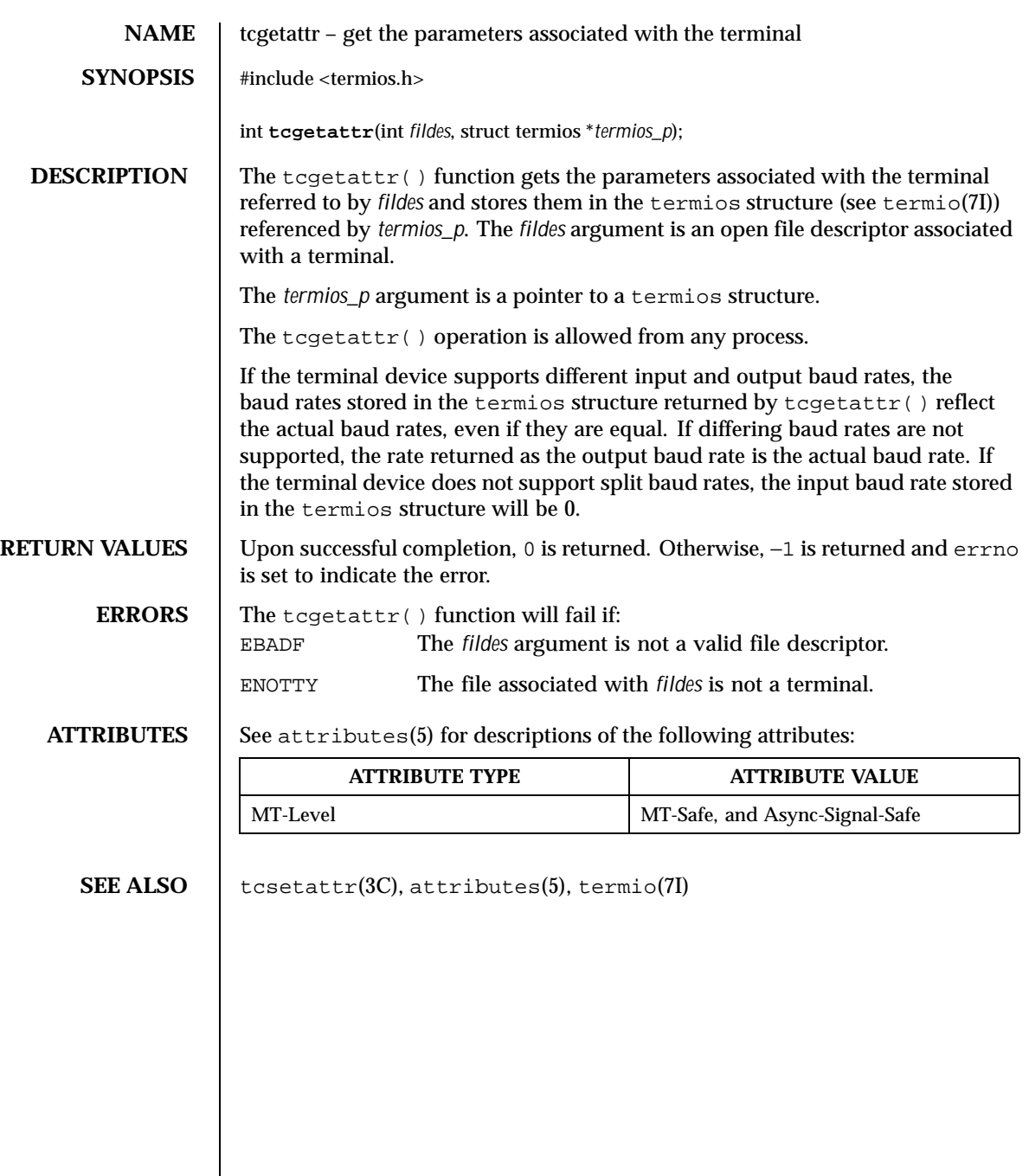

546 SunOS 5.8 Last modified 29 Dec 1996

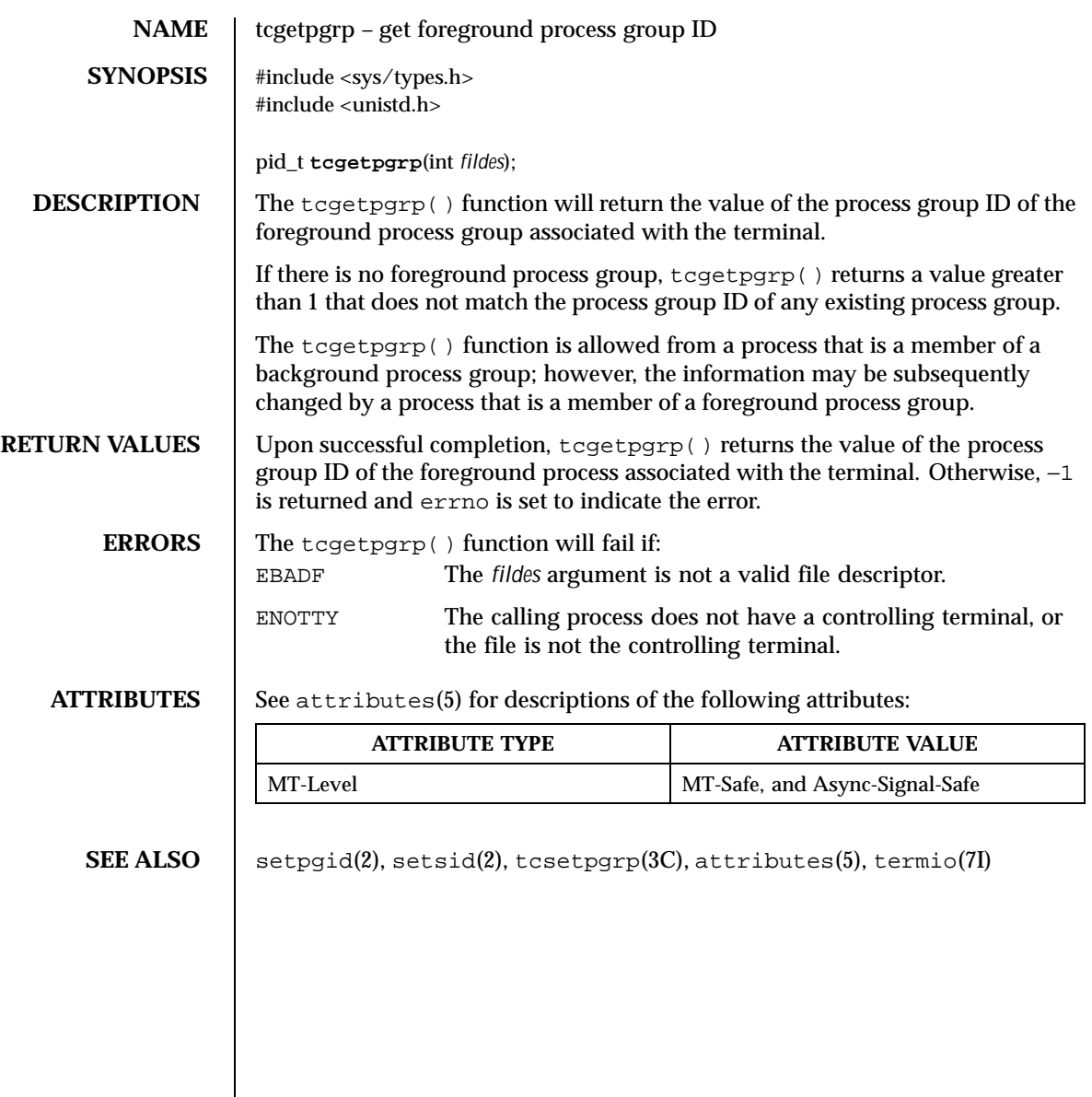

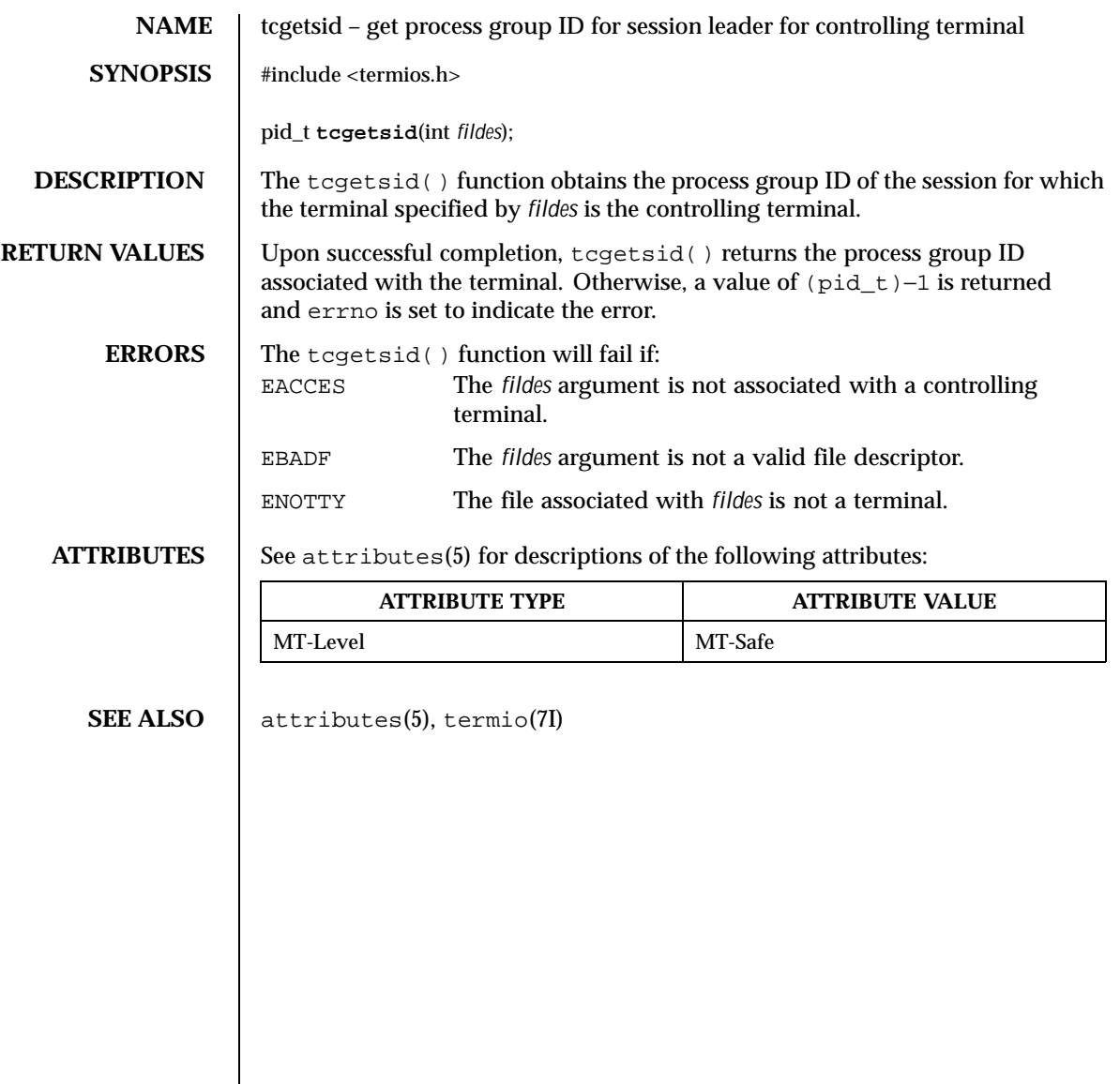

548 SunOS 5.8 Last modified 29 Dec 1996

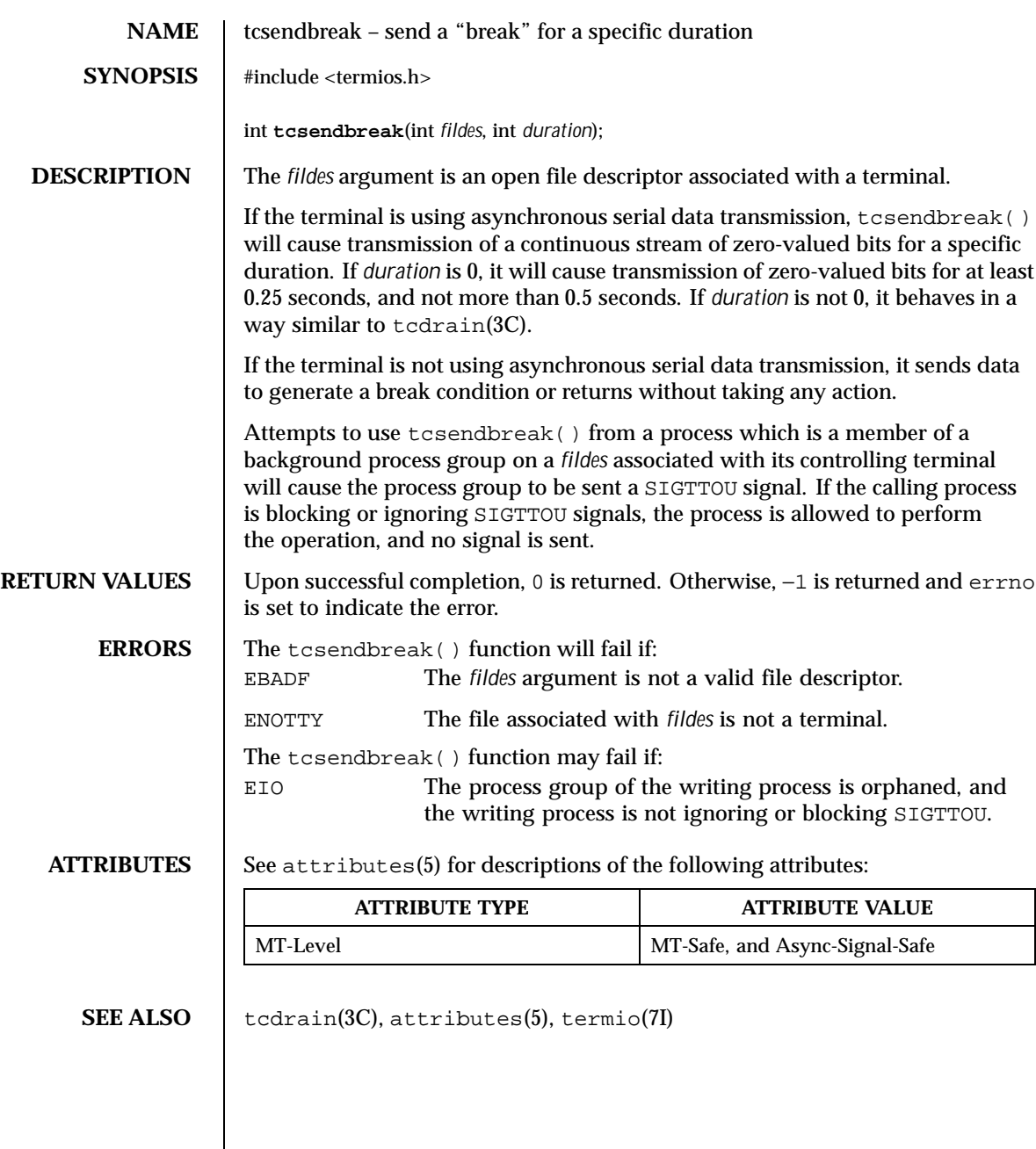

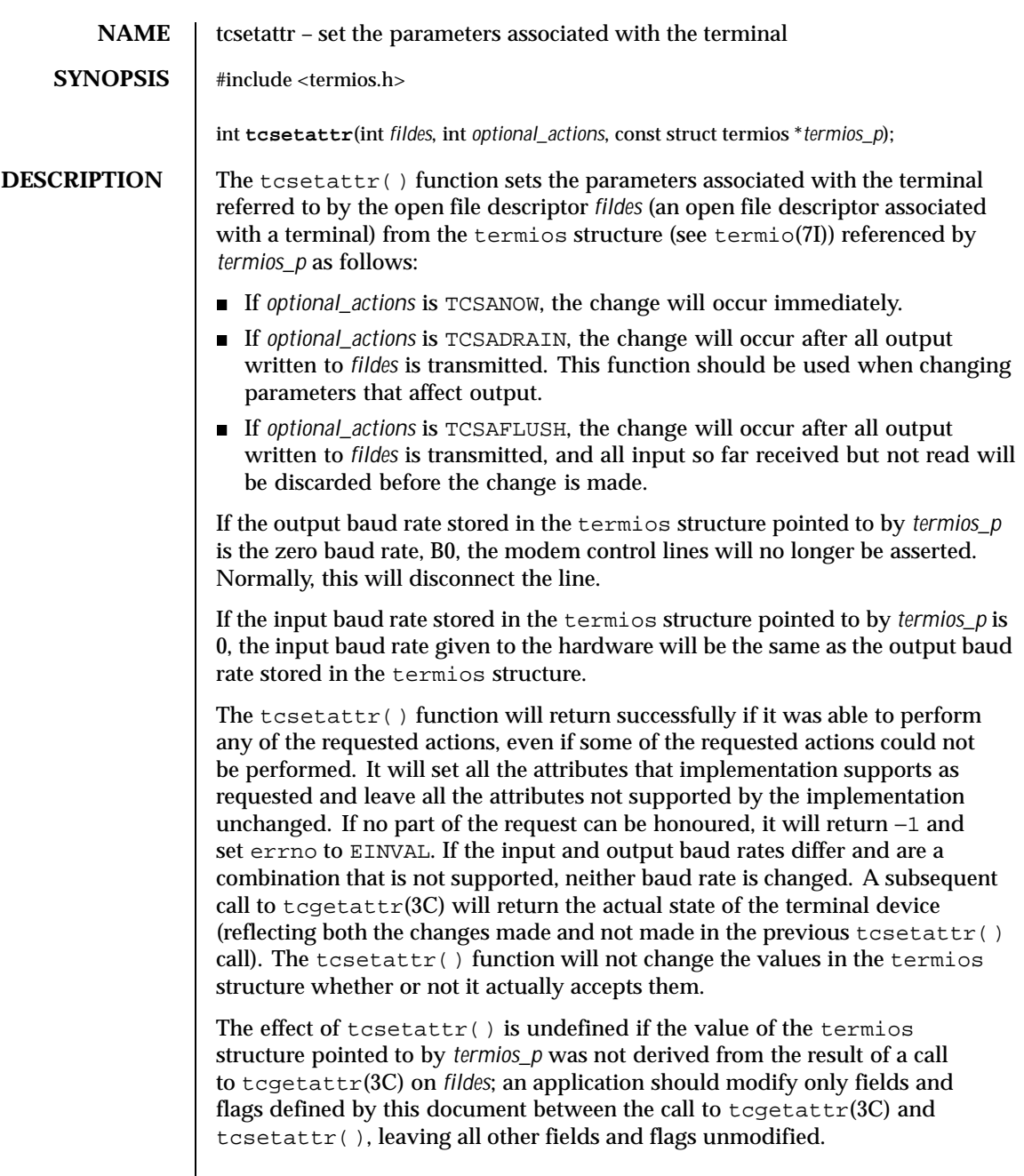

550 SunOS 5.8 Last modified 29 Dec 1996

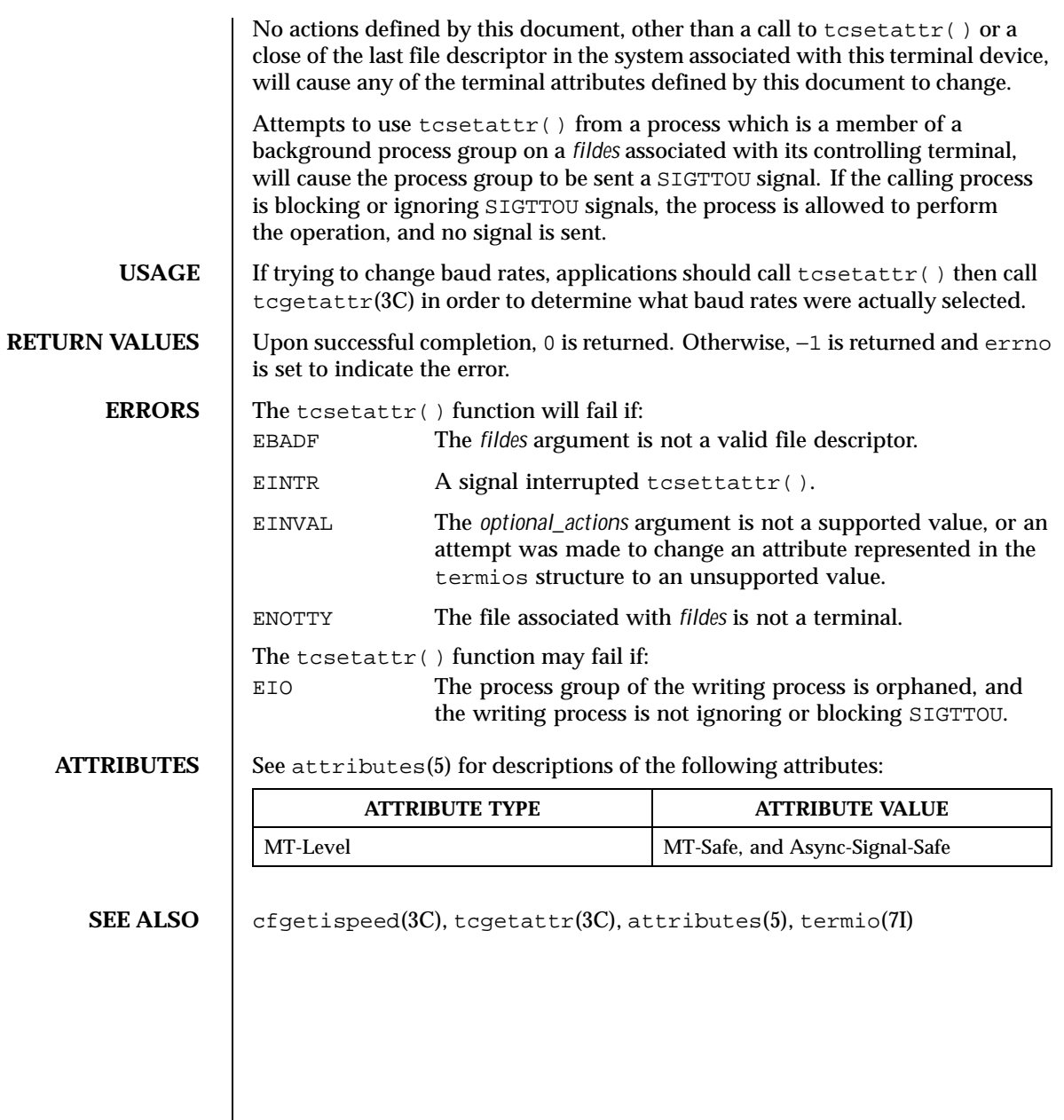

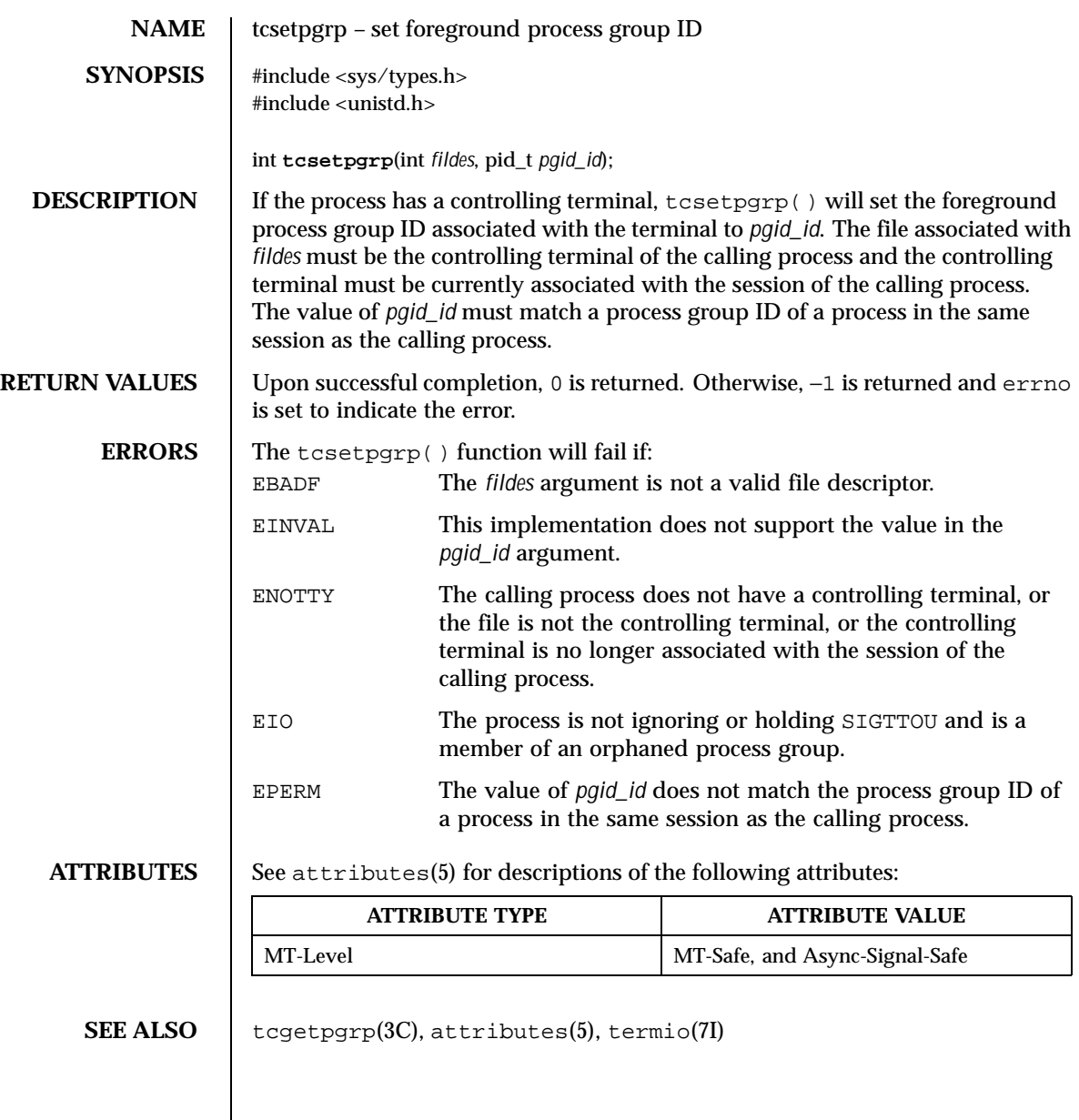

552 SunOS 5.8 Last modified 11 Dec 1998

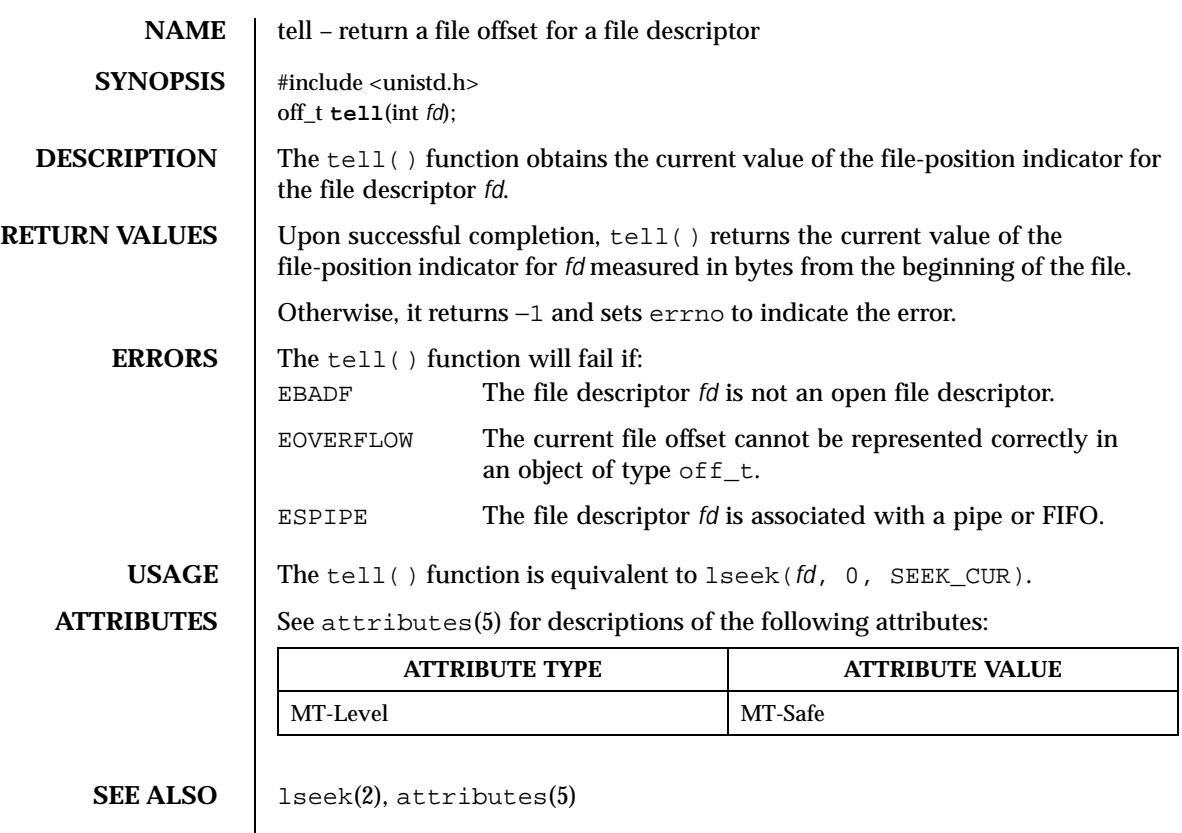

Last modified 28 Jan 1998 SunOS 5.8

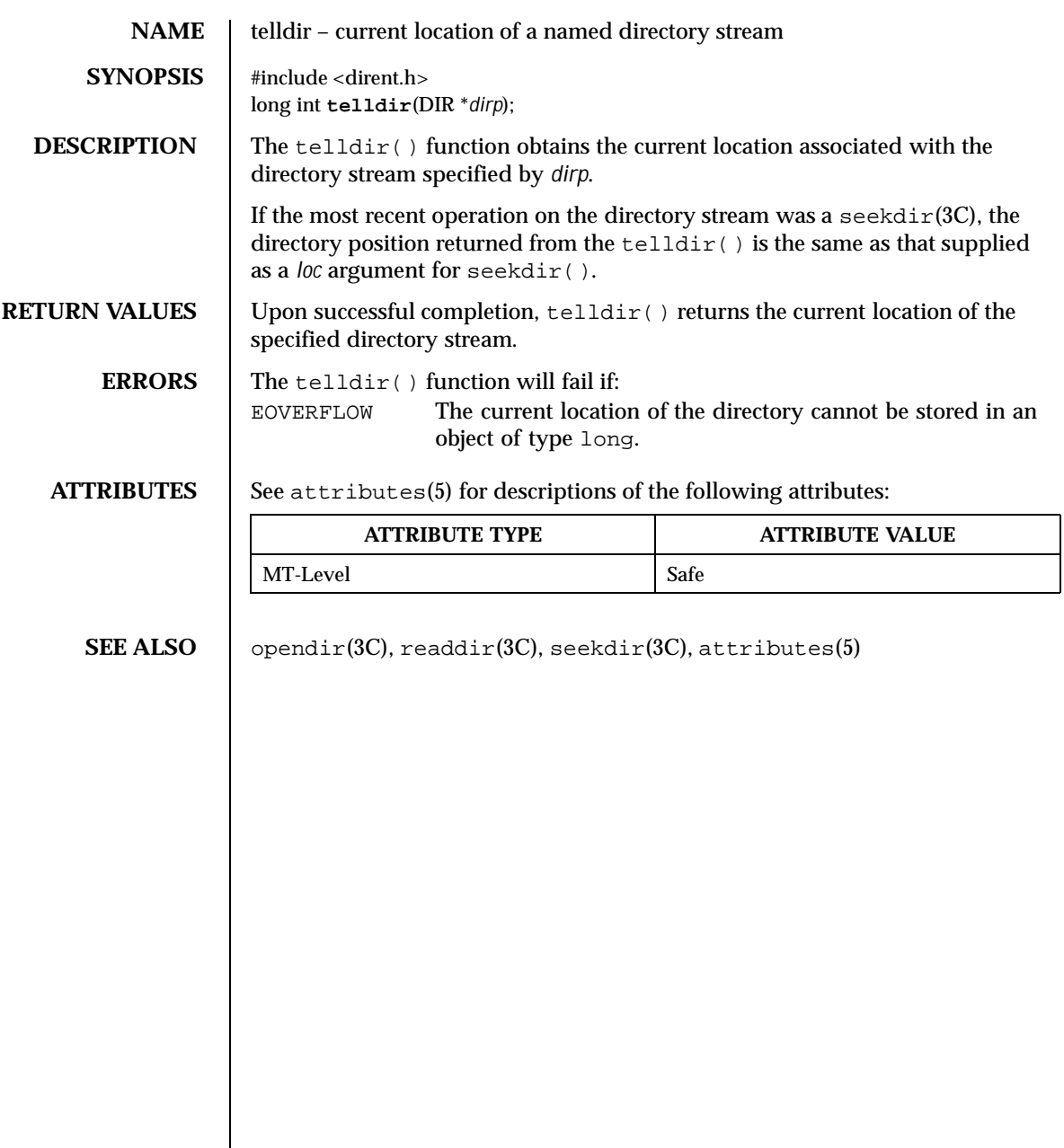

554 SunOS 5.8 Last modified 19 Mar 1999

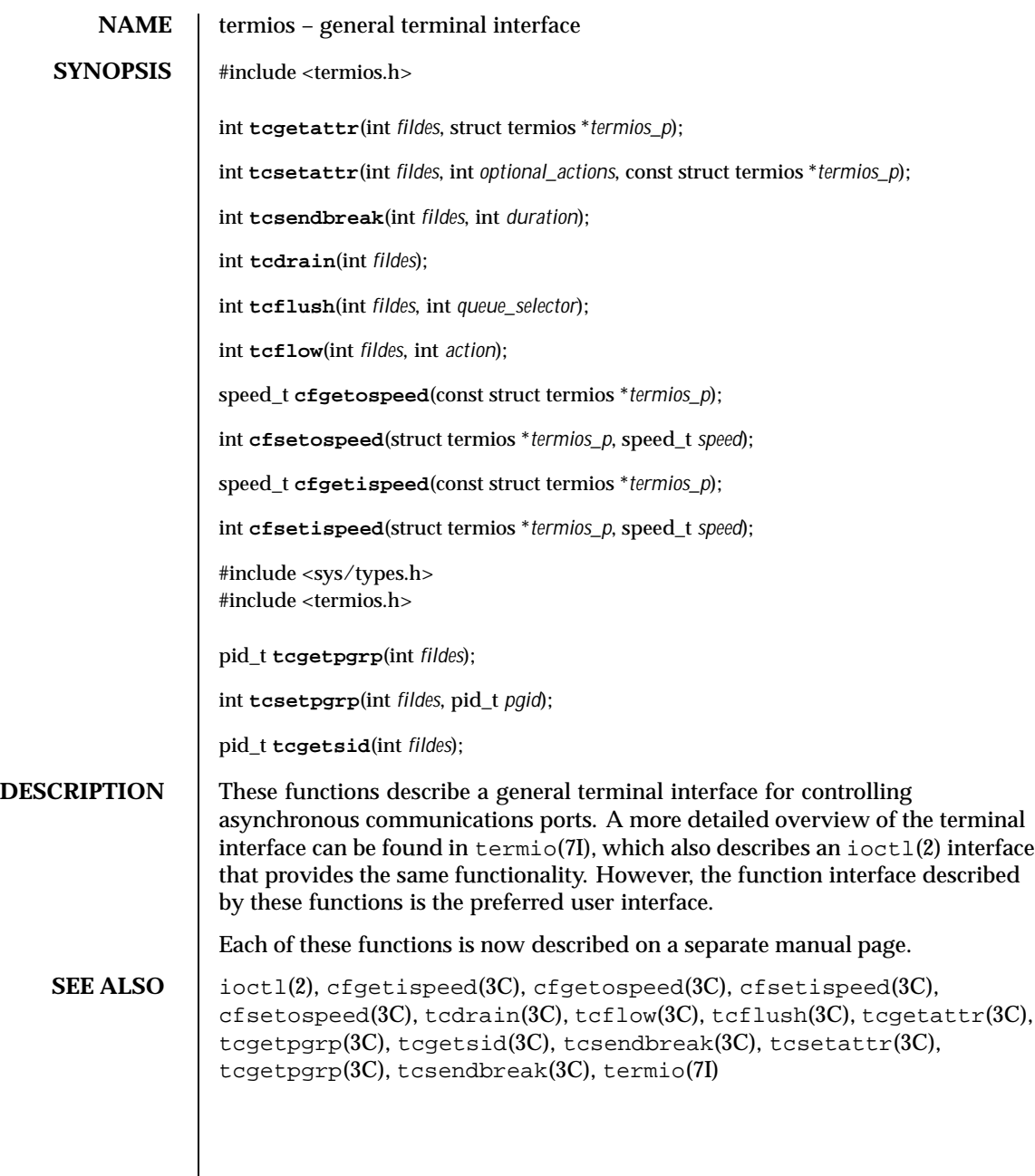

Last modified 5 Apr 1996 SunOS 5.8

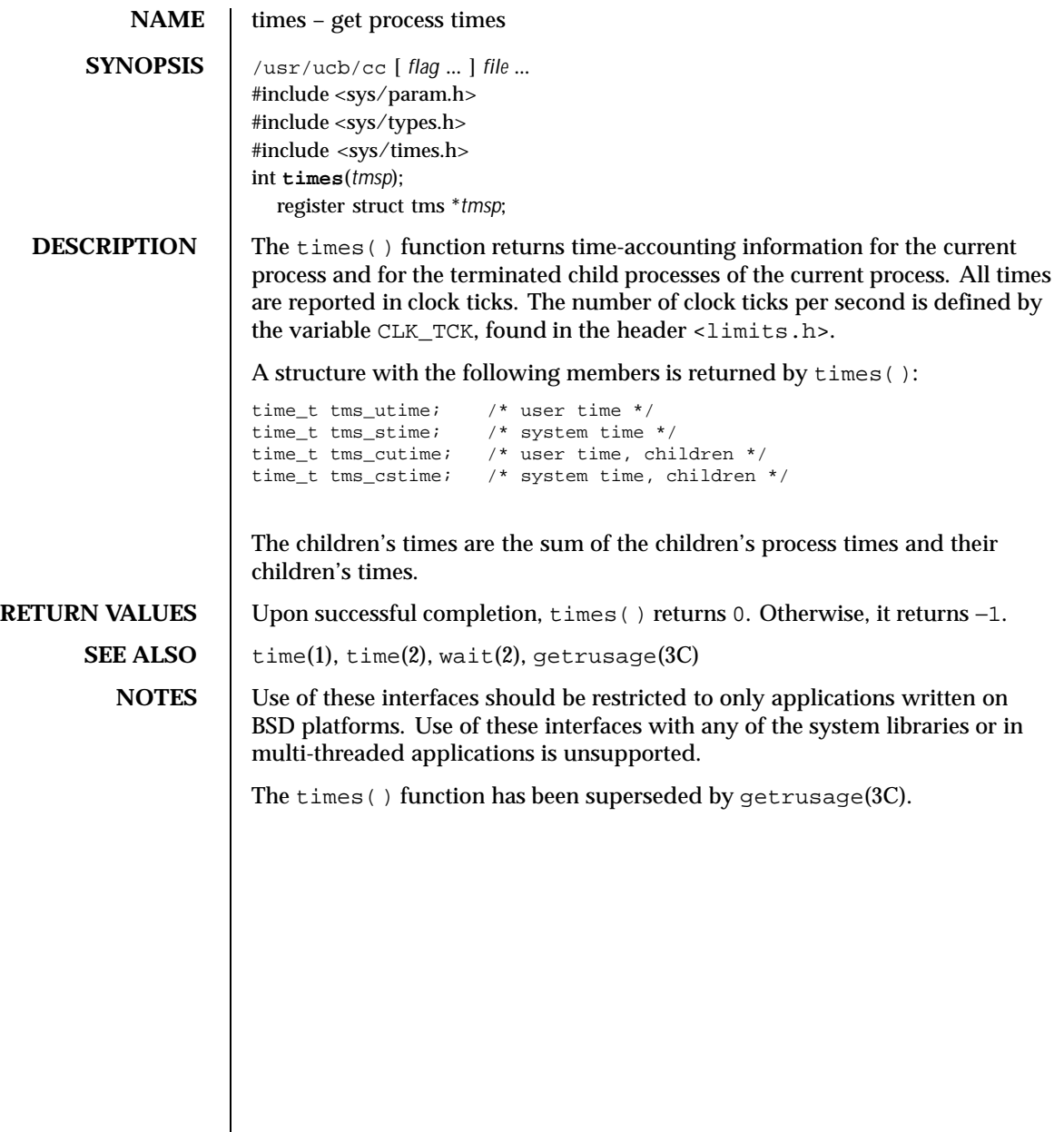

556 SunOS 5.8 Last modified 18 Apr 1994

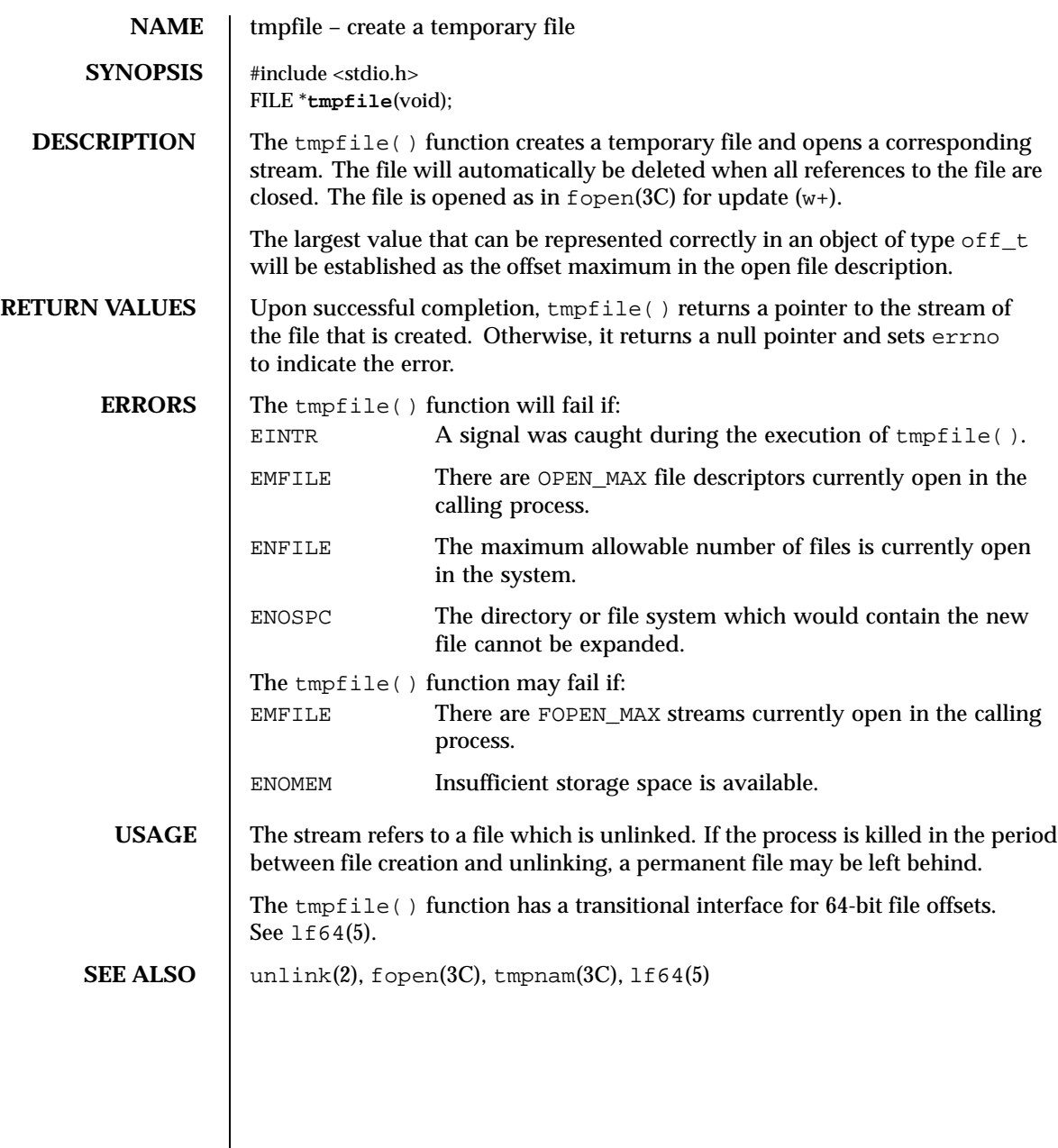

Last modified 28 Jan 1998 SunOS 5.8

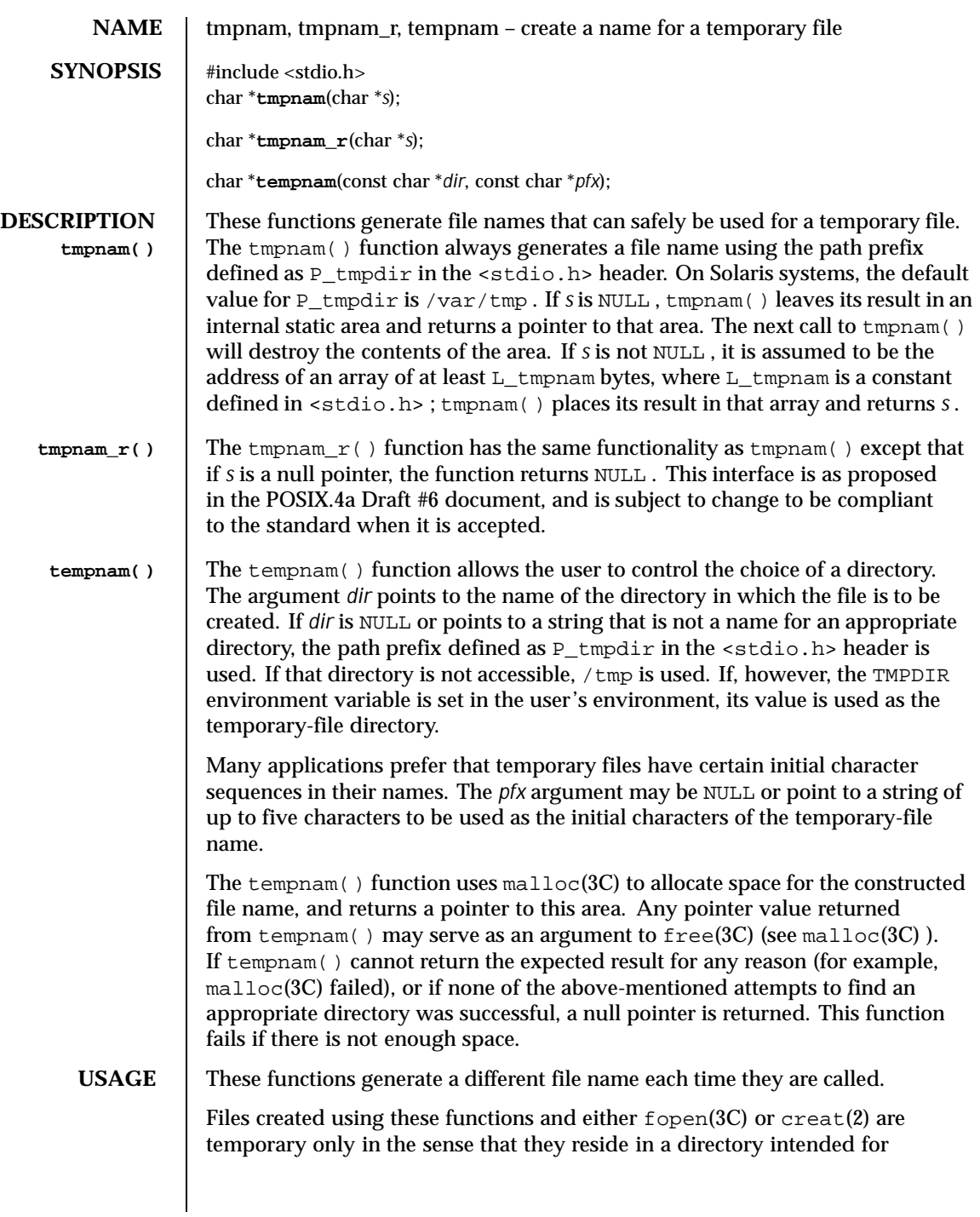

558 SunOS 5.8 Last modified 30 Dec 1996

temporary use, and their names are unique. It is the user's responsibility to remove the file when its use is ended.

If called more than TMP\_MAX (defined in <stdio.h> ) times in a single process, these functions start recycling previously used names.

Between the time a file name is created and the file is opened, it is possible for some other process to create a file with the same name. This can never happen if that other process is using these functions or mktemp(3C) and the file names are chosen to render duplication by other means unlikely.

**ATTRIBUTES** See attributes(5) for descriptions of the following attributes:

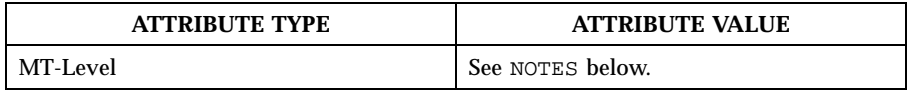

**SEE ALSO** creat(2), unlink(2), fopen(3C), free(3C), malloc(3C), mktemp(3C), tmpfile(3C) , attributes(5)

**NOTES** The tmpnam() function is unsafe in multithreaded applications. The tempnam() function is safe in multithreaded applications and should be used instead.

> When compiling multithreaded applications, the \_REENTRANT flag must be defined on the compile line. This flag should be used only with multithreaded applications.

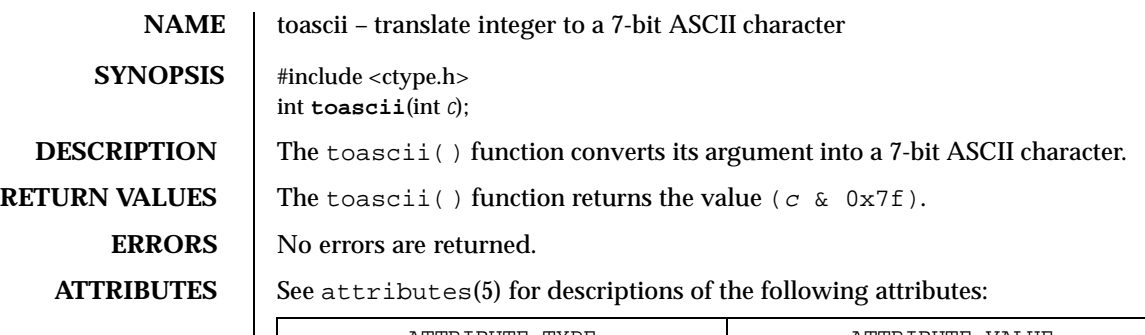

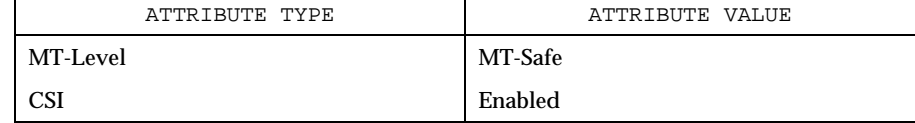

**SEE ALSO** isascii(3C), attributes(5)

560 SunOS 5.8 Last modified 20 Dec 1996

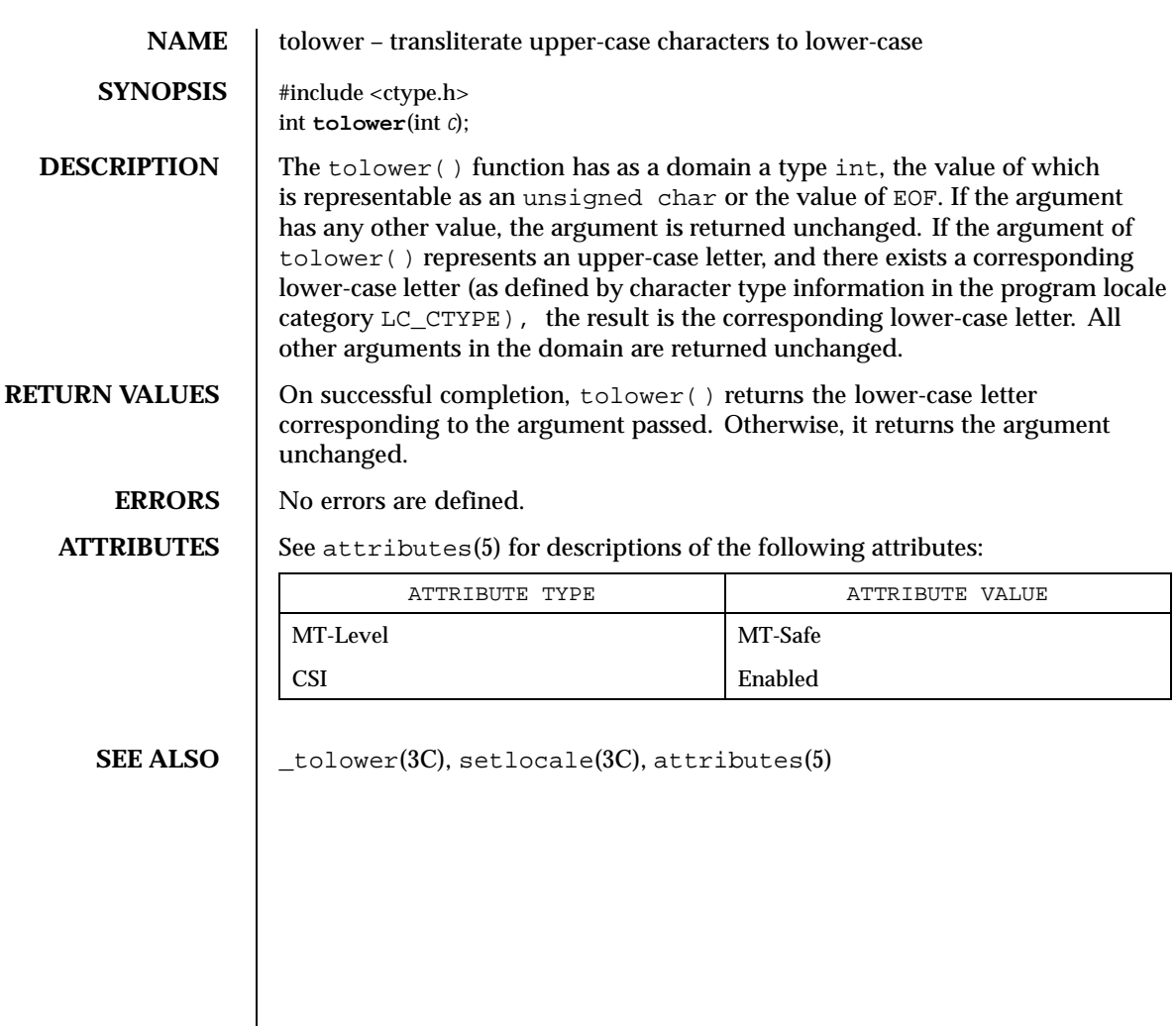

Last modified 20 Dec 1996 SunOS 5.8 561

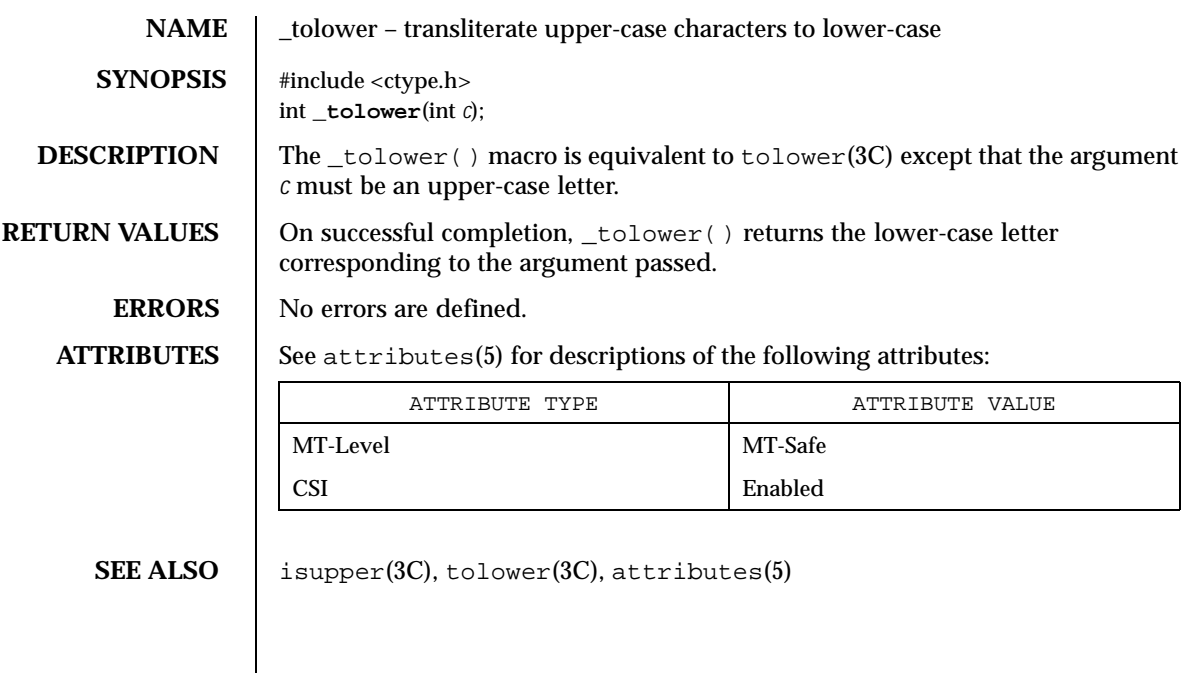

562 SunOS 5.8 Last modified 20 Dec 1996

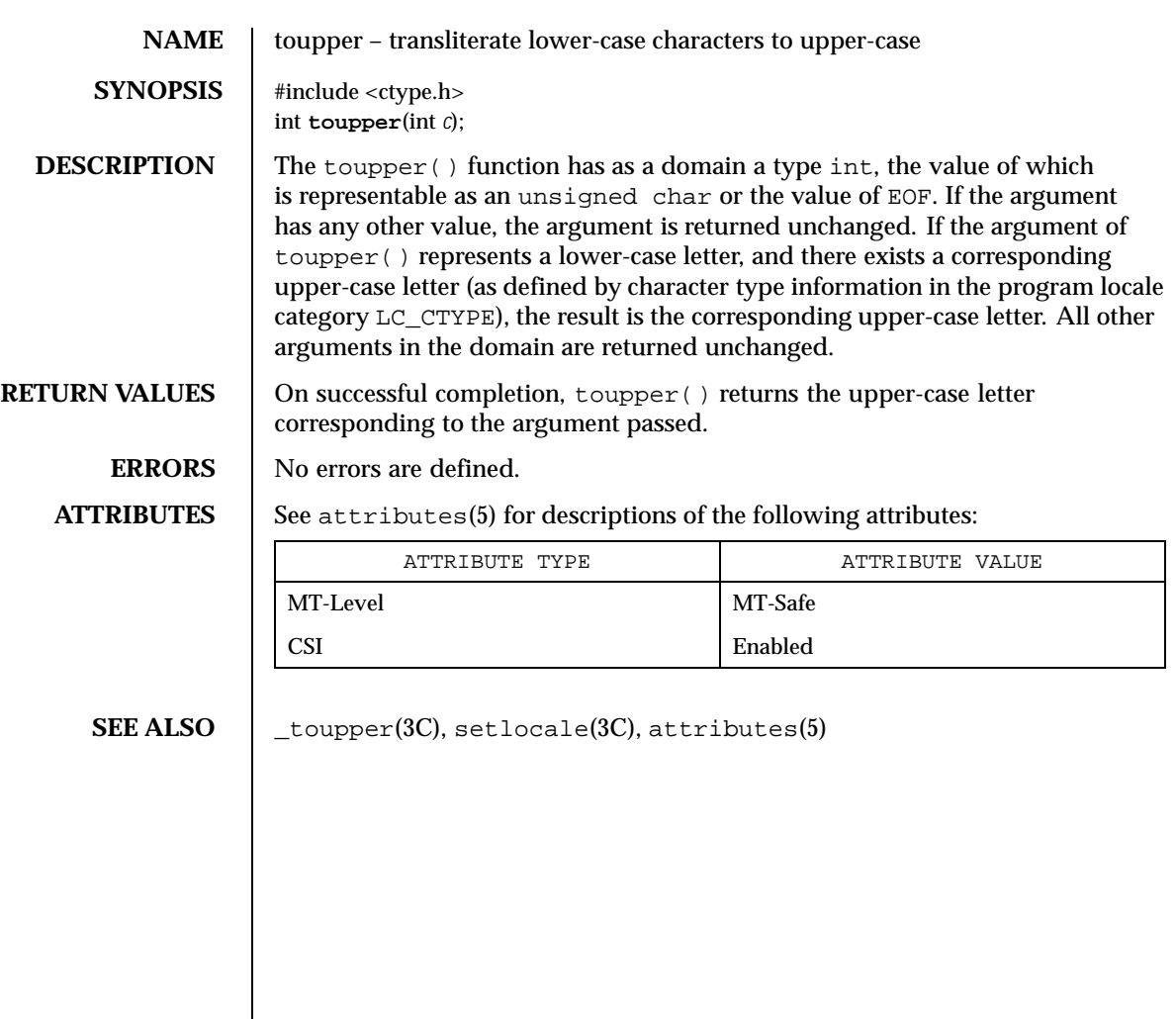

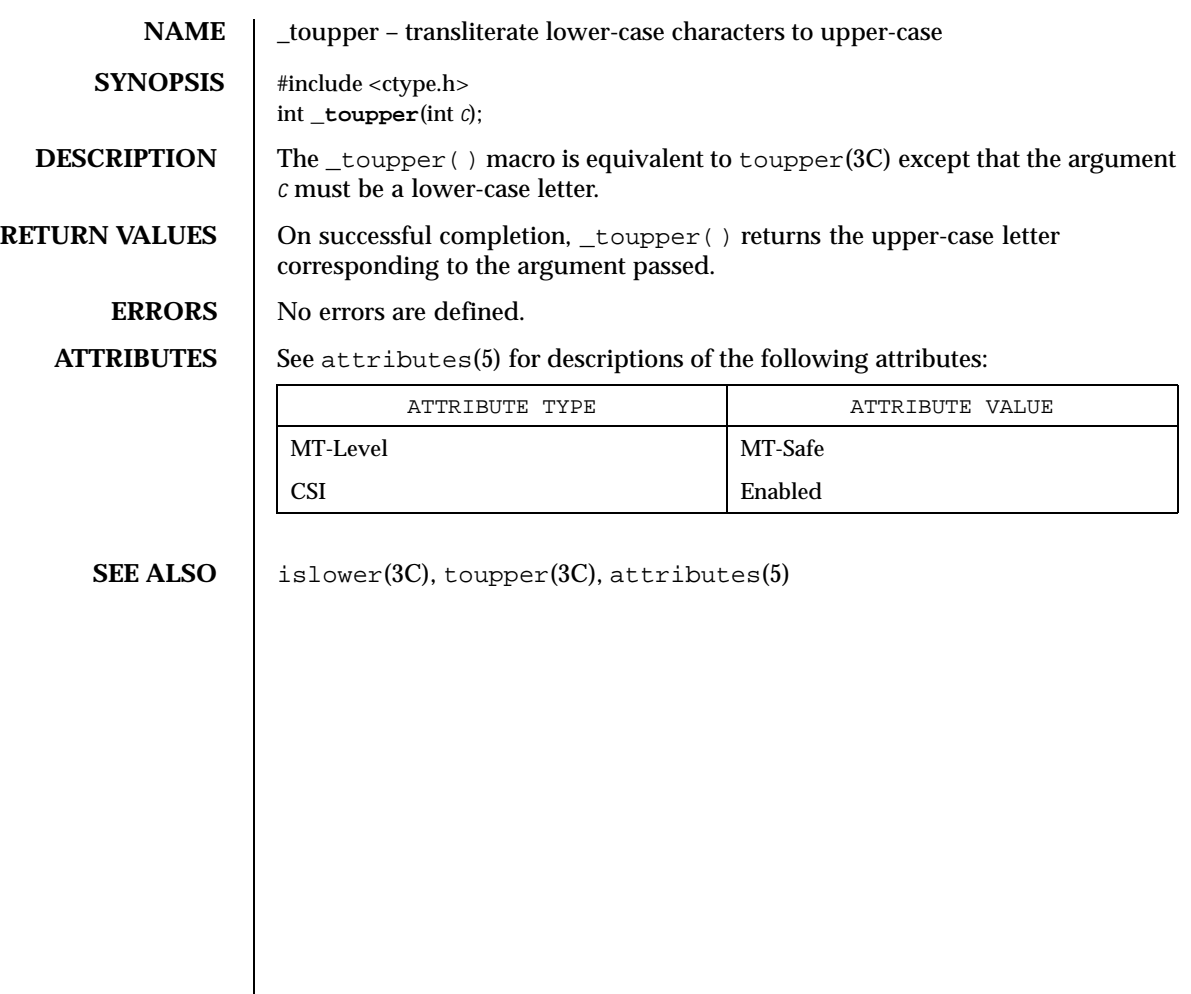

564 SunOS 5.8 Last modified 20 Dec 1996

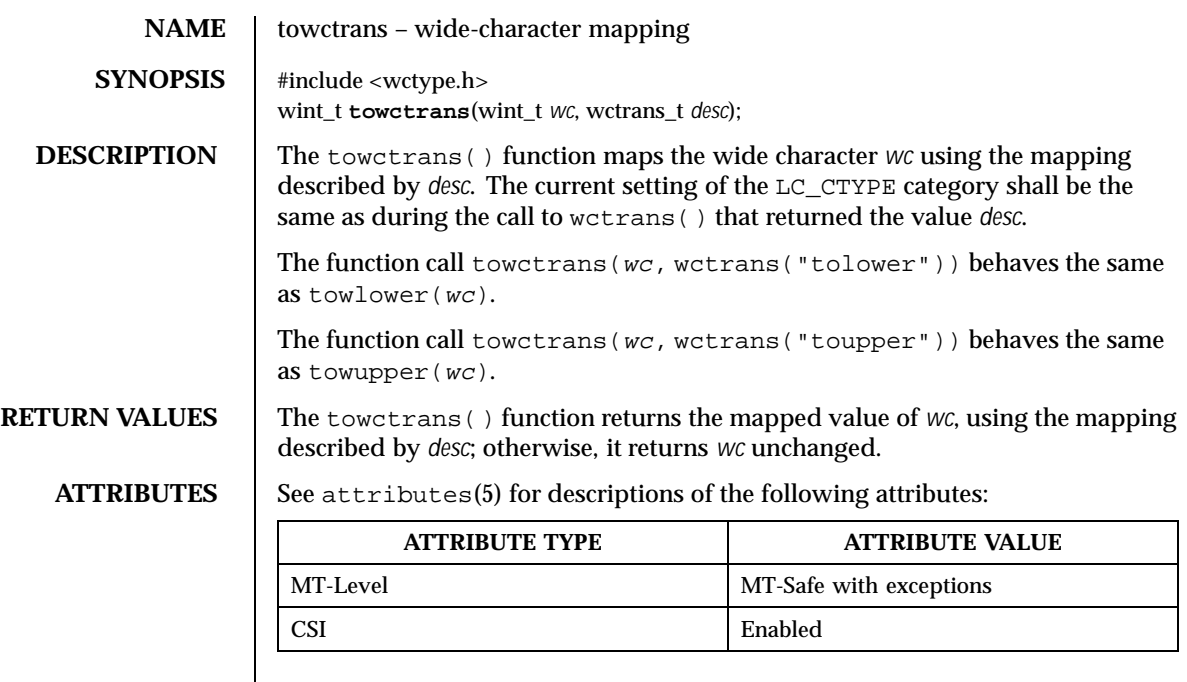

**SEE ALSO** setlocale(3C), wctrans(3C), attributes(5)

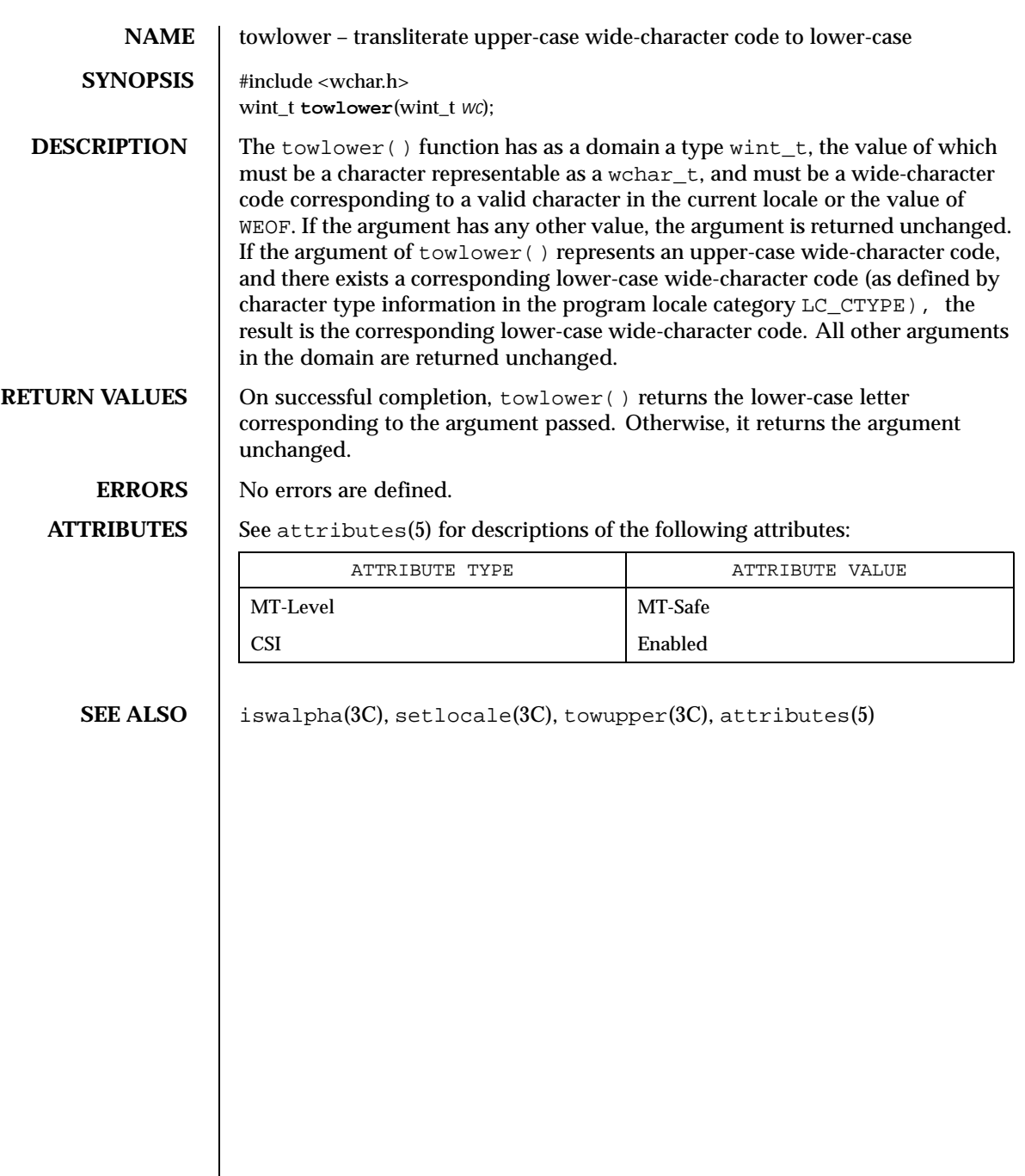

566 SunOS 5.8 Last modified 20 Dec 1996

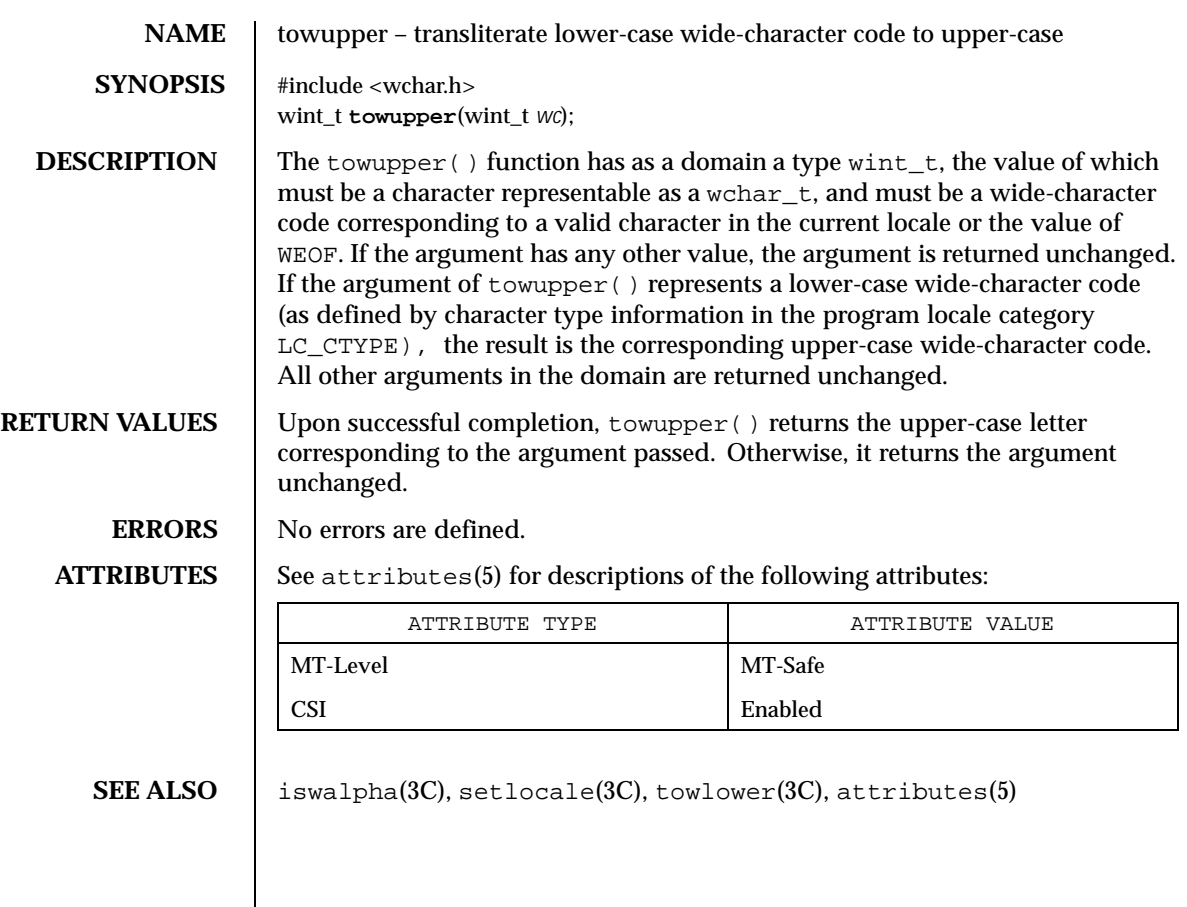

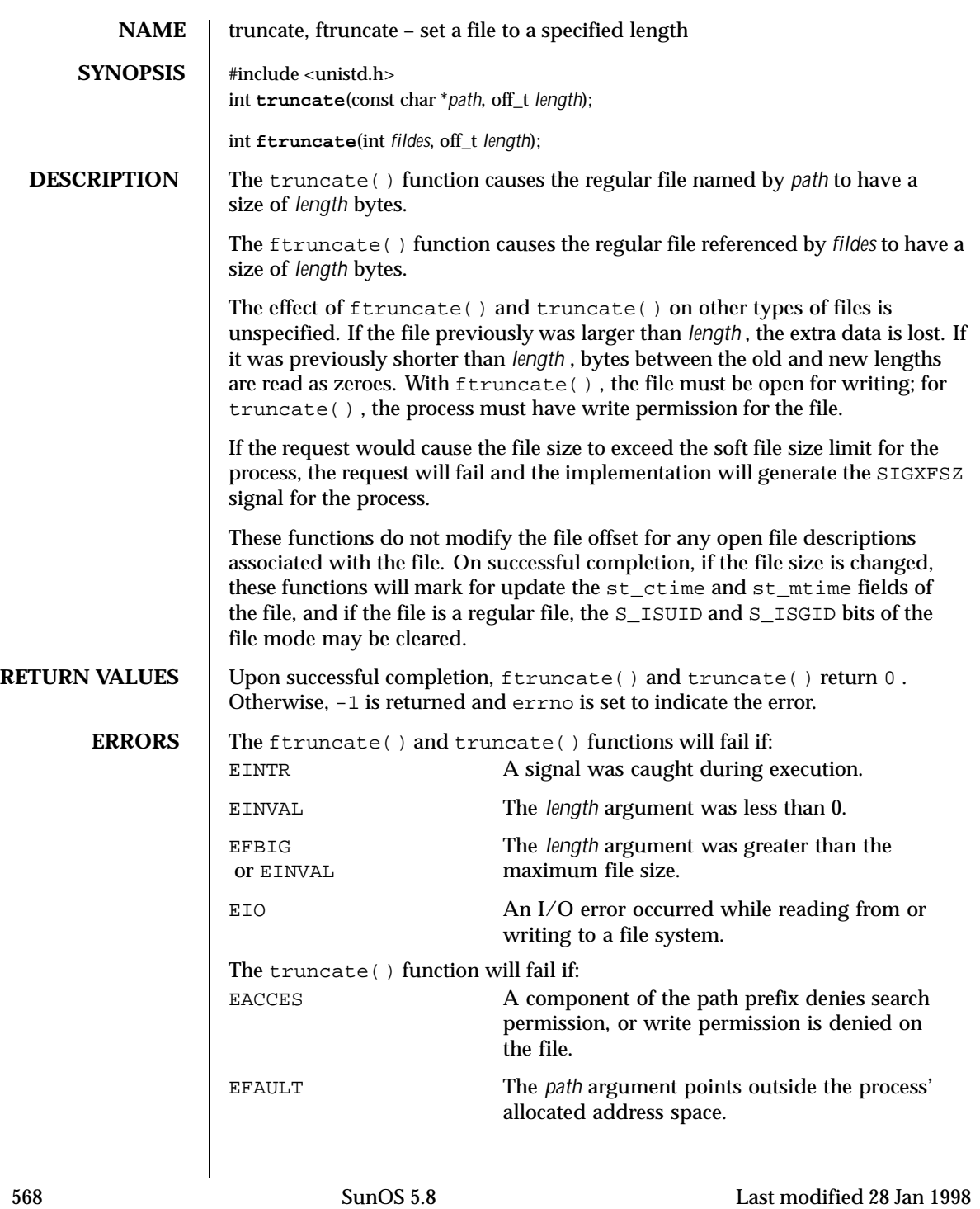

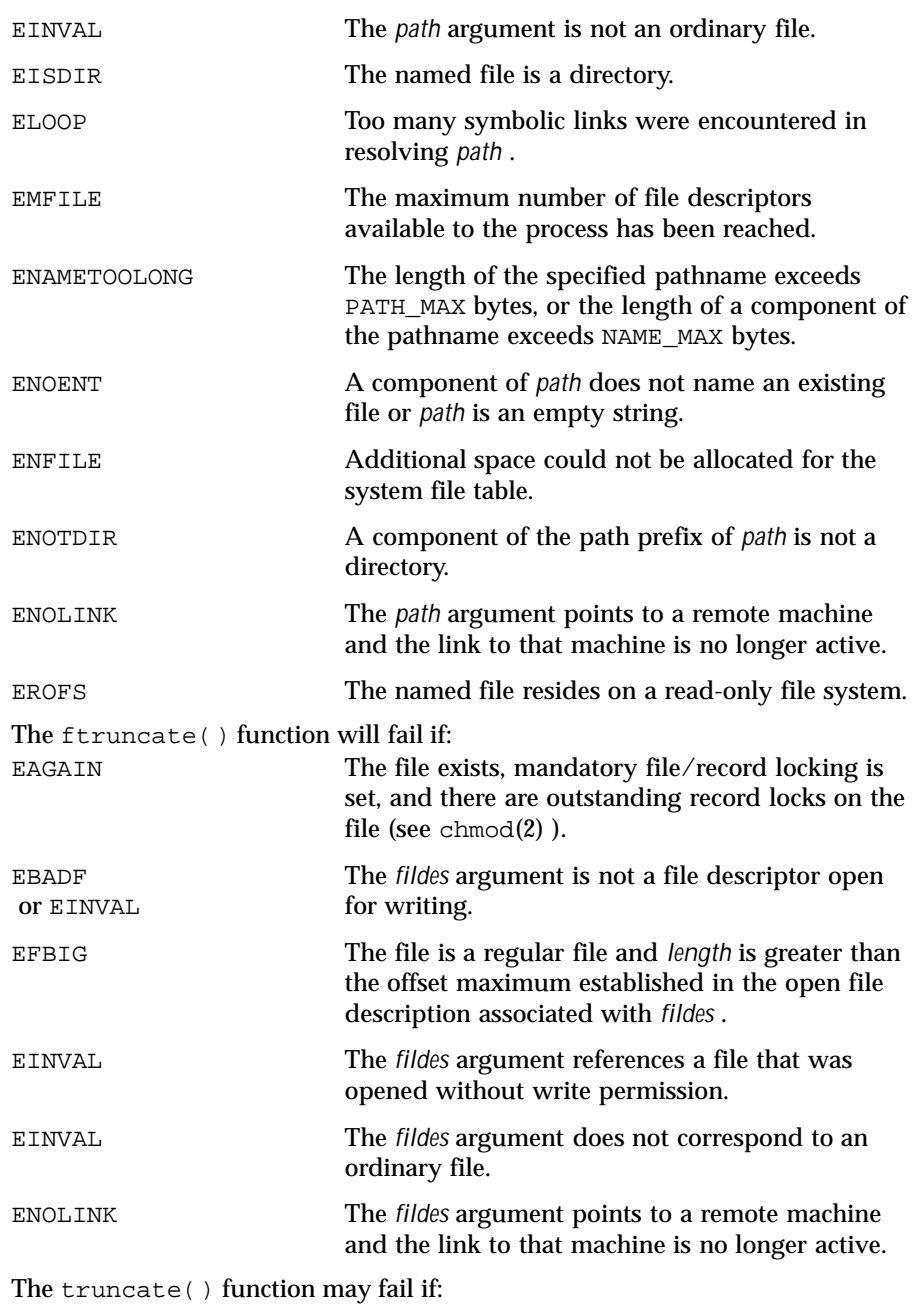

Last modified 28 Jan 1998 SunOS 5.8

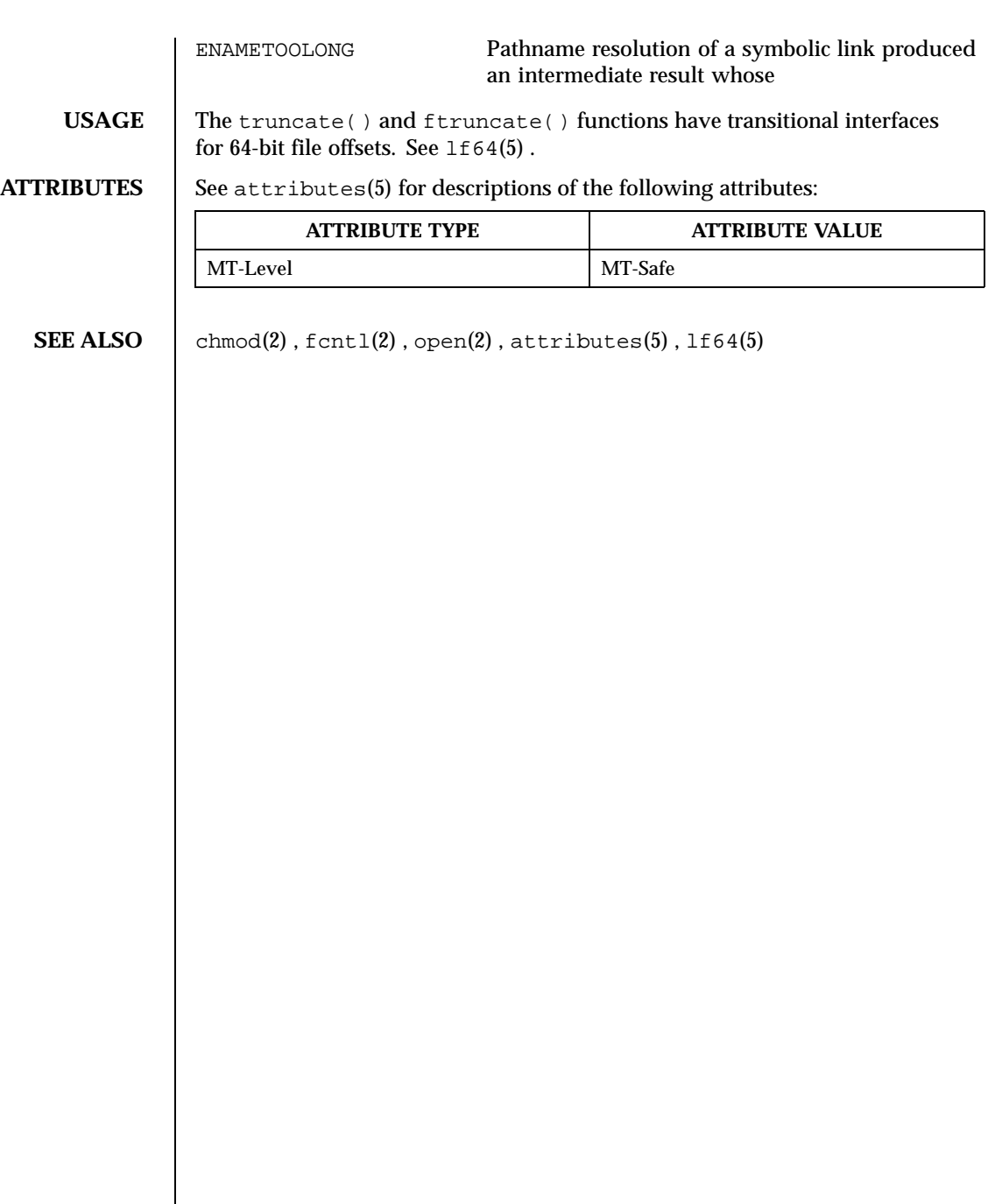

570 SunOS 5.8 Last modified 28 Jan 1998

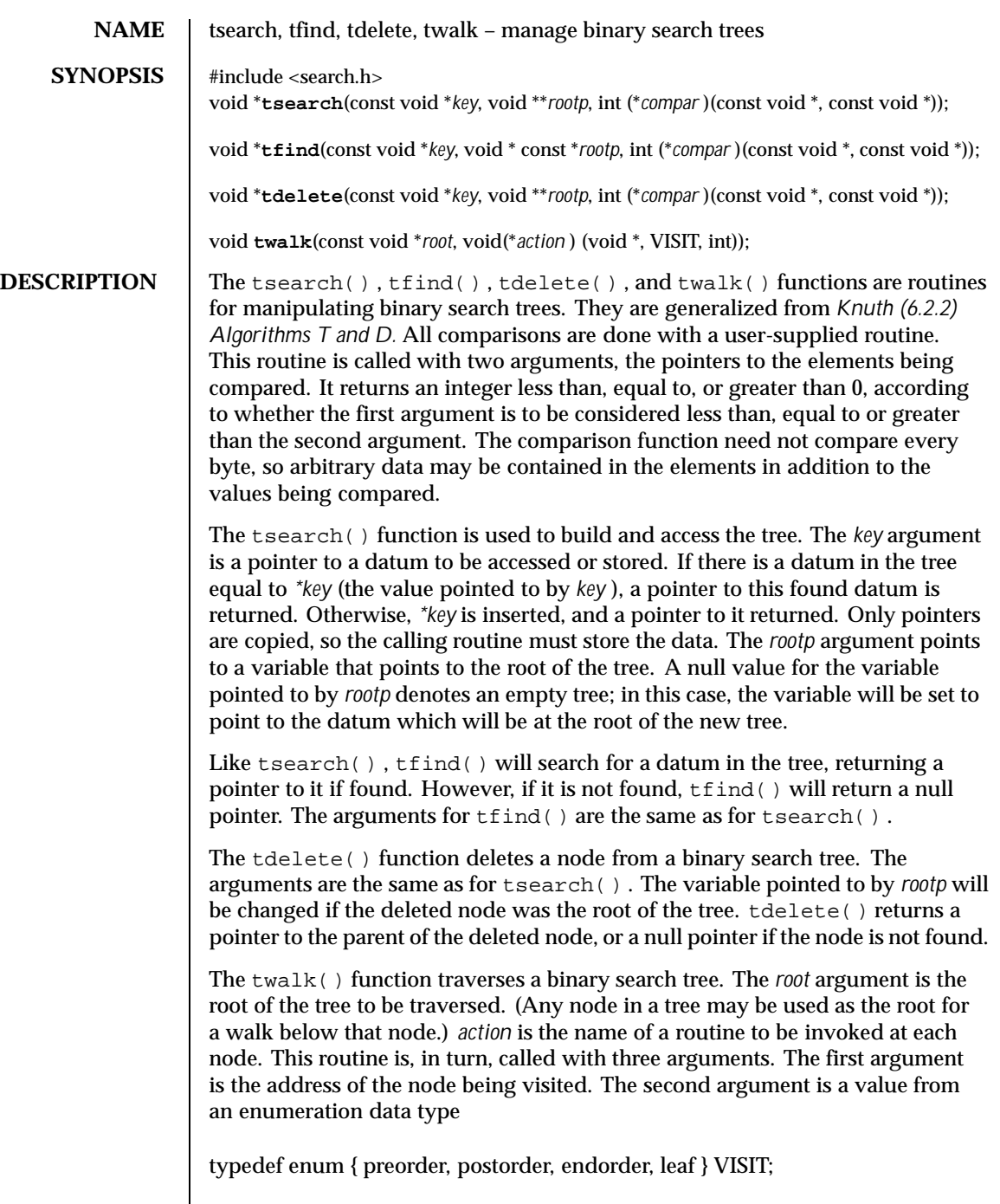

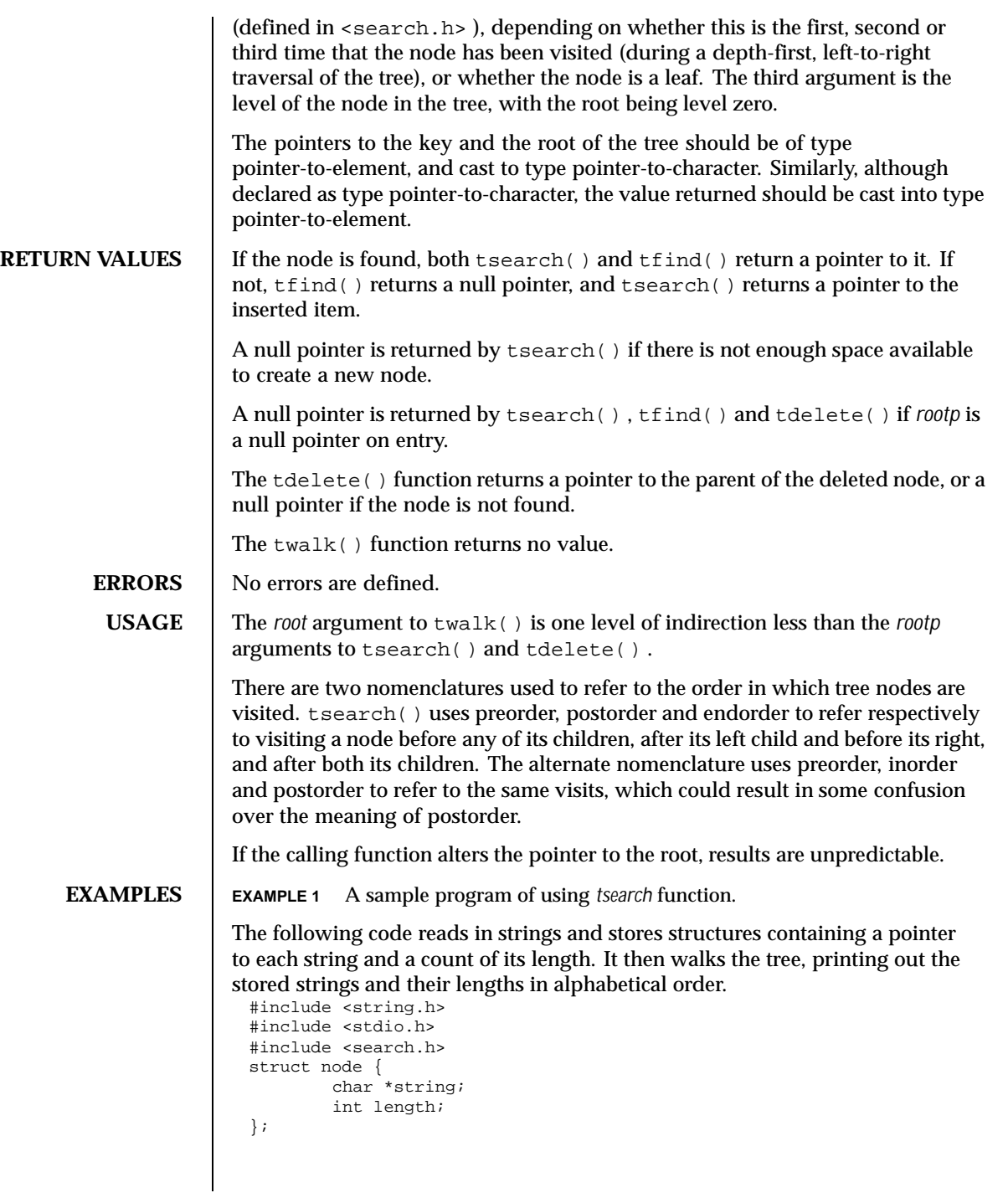

572 SunOS 5.8 Last modified 29 Dec 1996

```
char string_space[10000];
struct node nodes[500];
void *root = NULL;
int node_compare(const void *node1, const void *node2) {
        return strcmp(((const struct node *) node1)=>string,
                      ((const struct node *) node2)=>string);
}
void print_node(void *node, VISIT order, int level) {
        if (order == preorder || order == leaf) {
                printf("length=%d, string=%20s\
",
                (*(struct node **)node)=>length,
                (*(struct node **)node)=>string);
        }
}
main()
{
        char *strptr = string_space;
        struct node *nodeptr = nodes;
        int i = 0;
        while (gets(strptr) != NULL && i++ < 500) {
                nodeptr=>string = strptr;
                nodeptr=>length = strlen(strptr);
                (void) tsearch((void *)nodeptr,
                       &root, node_compare);
                strptr += nodeptr=>length + 1;
                nodeptr++;
        }
        twalk(root, print_node);
}
```
## **ATTRIBUTES** See attributes(5) for descriptions of the following attributes:

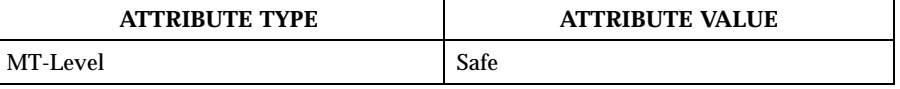

**SEE ALSO** bsearch( $3C$ ), hsearch( $3C$ ), lsearch( $3C$ ), attributes( $5$ )

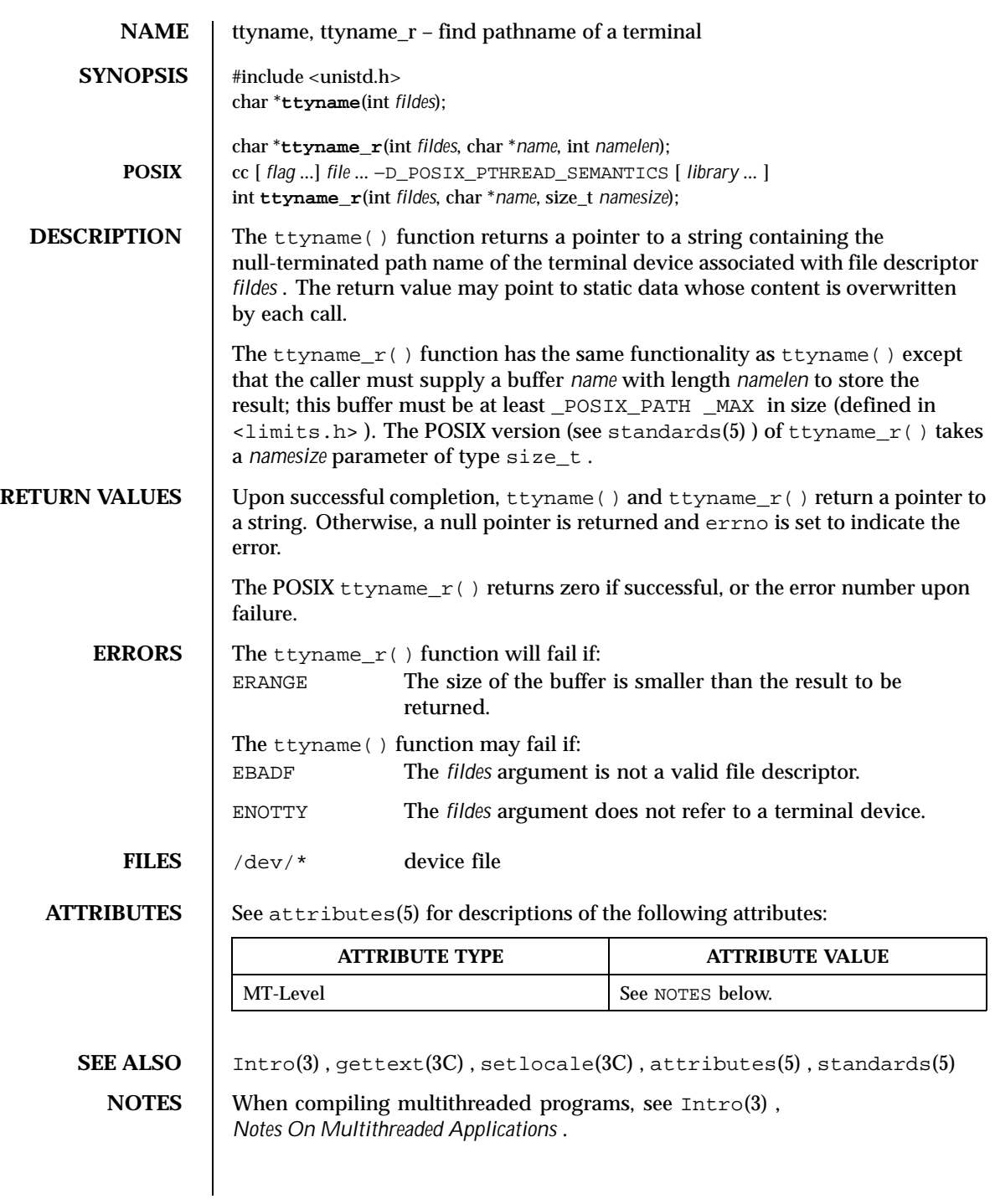

574 SunOS 5.8 Last modified 20 Mar 1997

If the application is linked with −lintl , then messages printed from this function are in the native language specified by the LC\_MESSAGES locale category; see setlocale(3C) .

The return value points to static data whose content is overwritten by each call.

The ttyname() is Unsafe in multithreaded applications. The ttyname\_ $r($ ) function is MT-Safe, and should be used instead.

Solaris 2.4 and earlier releases provided definitions of the  $t$ tyname $_r$ () interface as specified in POSIX.1c Draft 6. The final POSIX.1c standard changed the interface as described above. Support for the Draft 6 interface is provided for compatibility only and may not be supported in future releases. New applications and libraries should use the POSIX standard interface.

Last modified 20 Mar 1997 SunOS 5.8 575

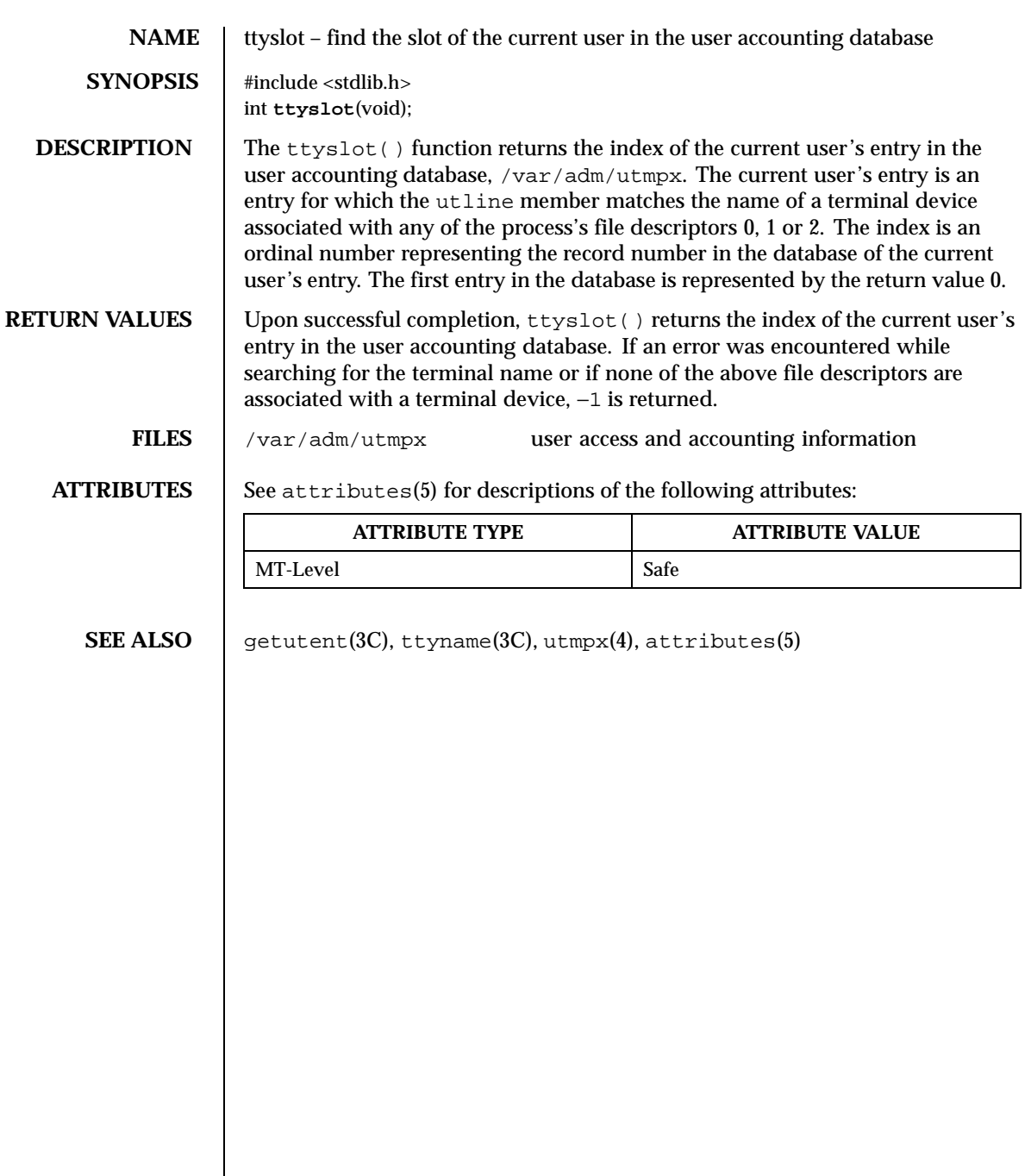

576 SunOS 5.8 Last modified 27 Oct 1998
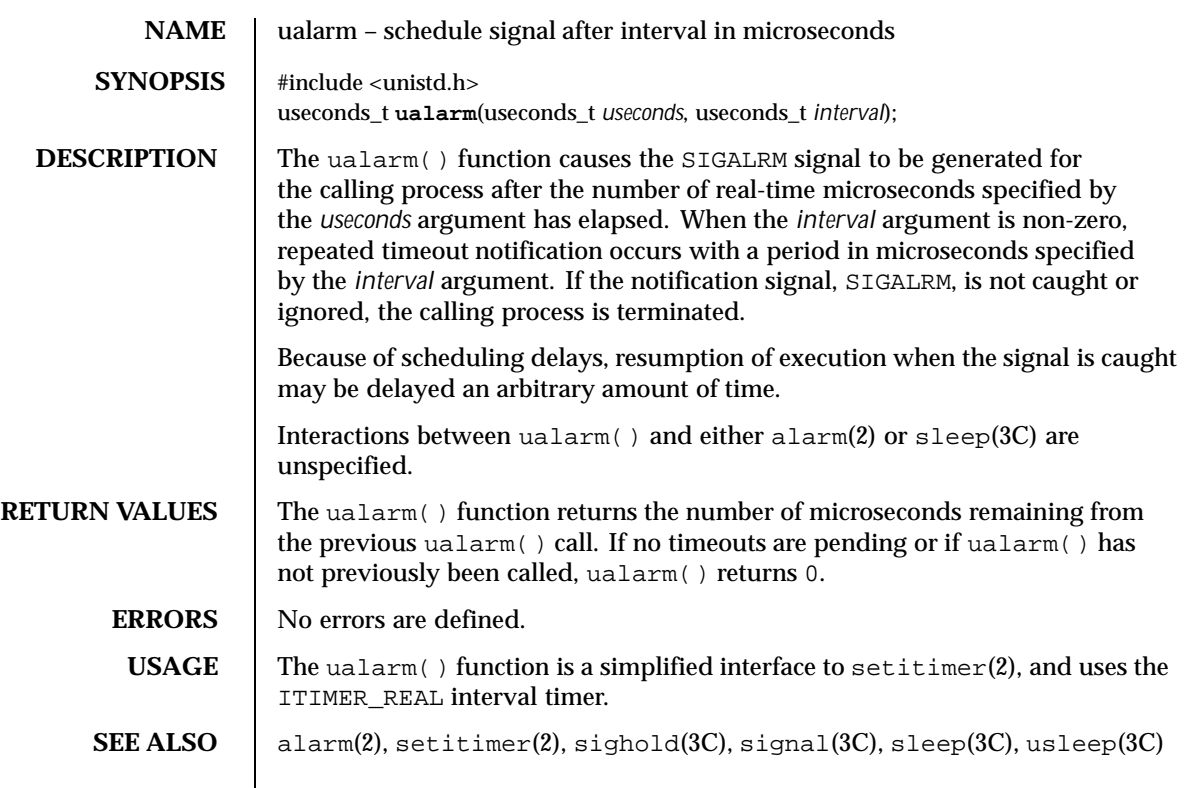

Last modified 20 Mar 1996 SunOS 5.8 577

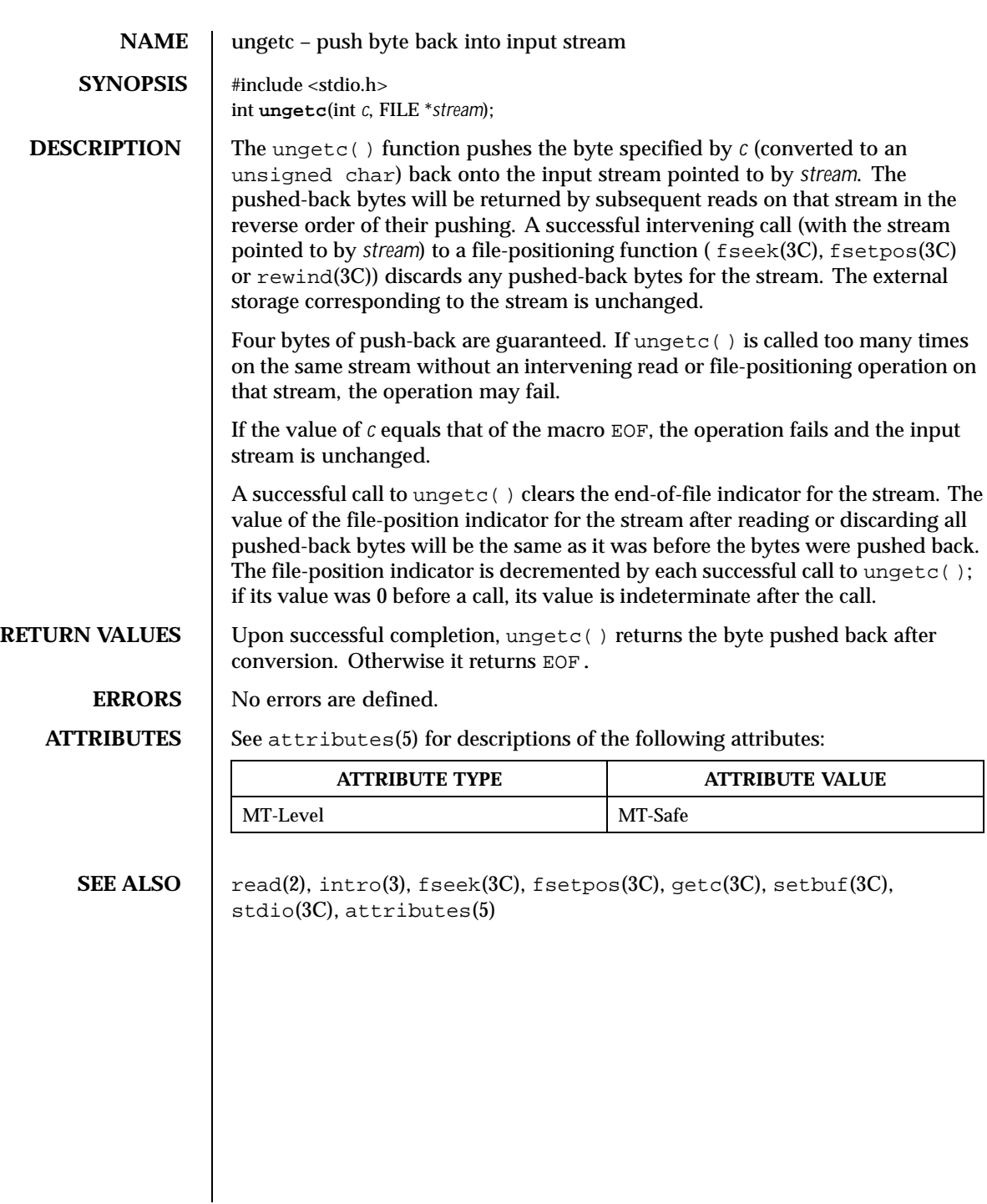

578 SunOS 5.8 Last modified 3 Feb 1998

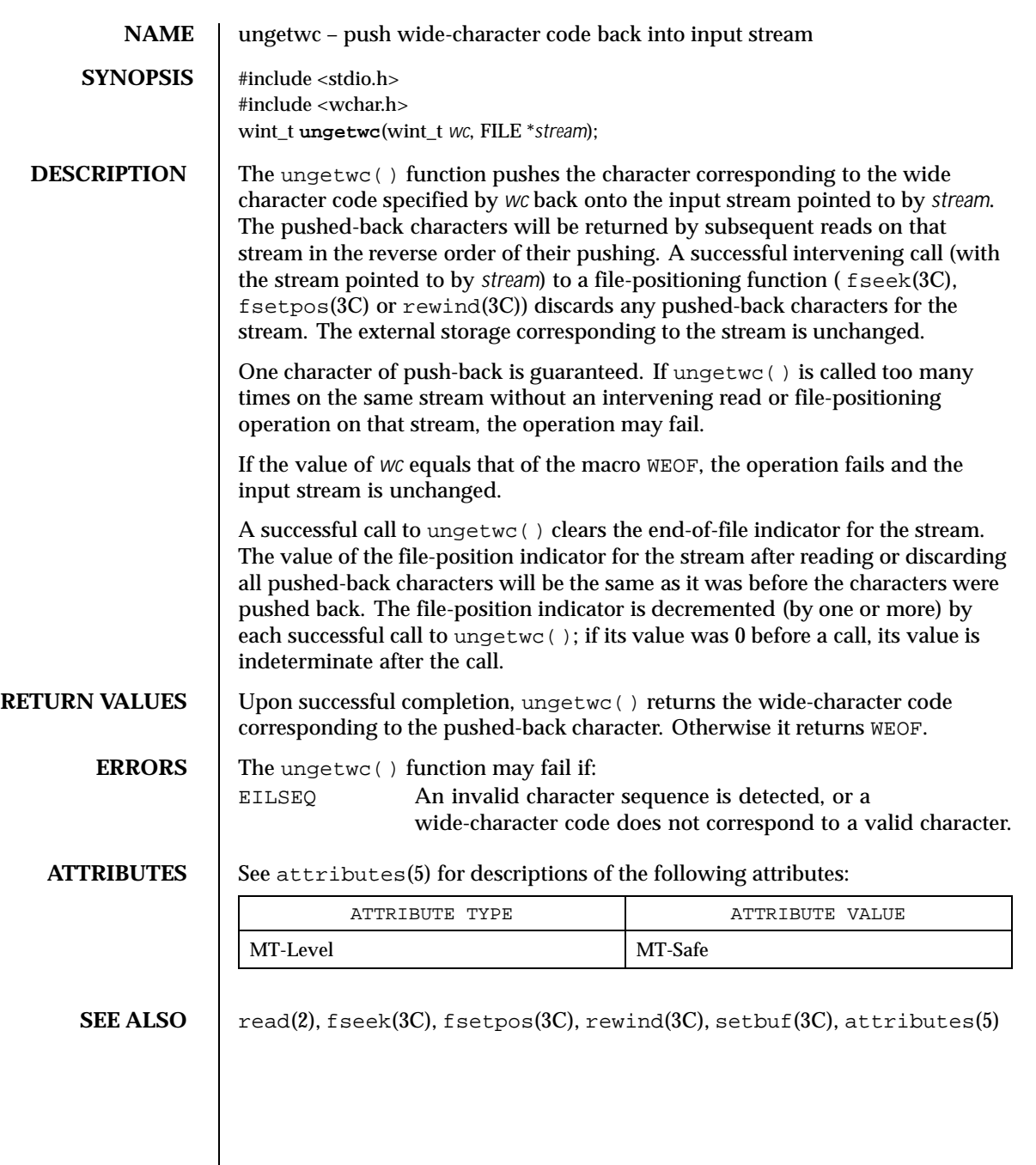

Last modified 22 Apr 1997 SunOS 5.8 579

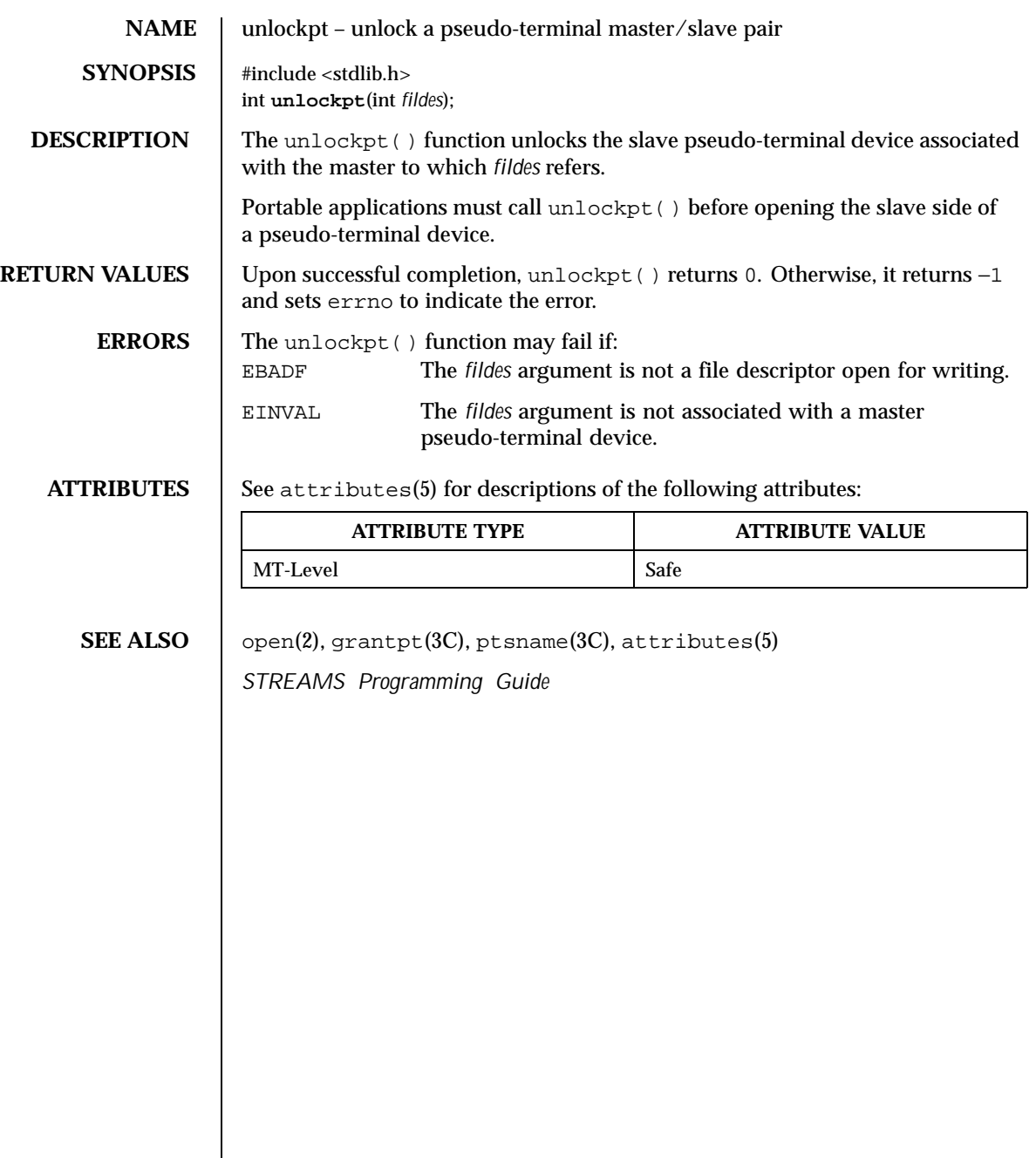

580 SunOS 5.8 Last modified 29 Dec 1996

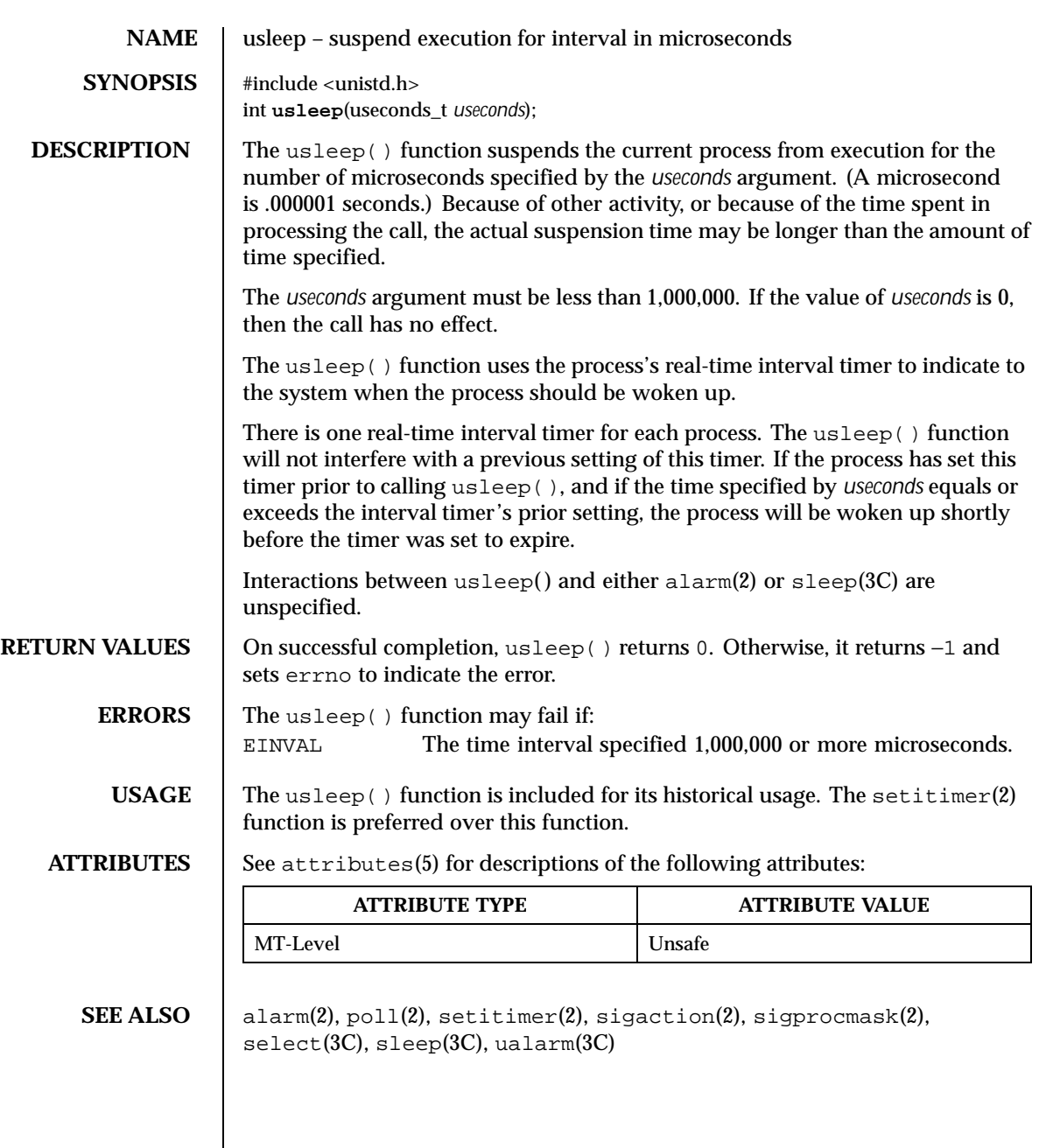

Last modified 28 Oct 1997 SunOS 5.8

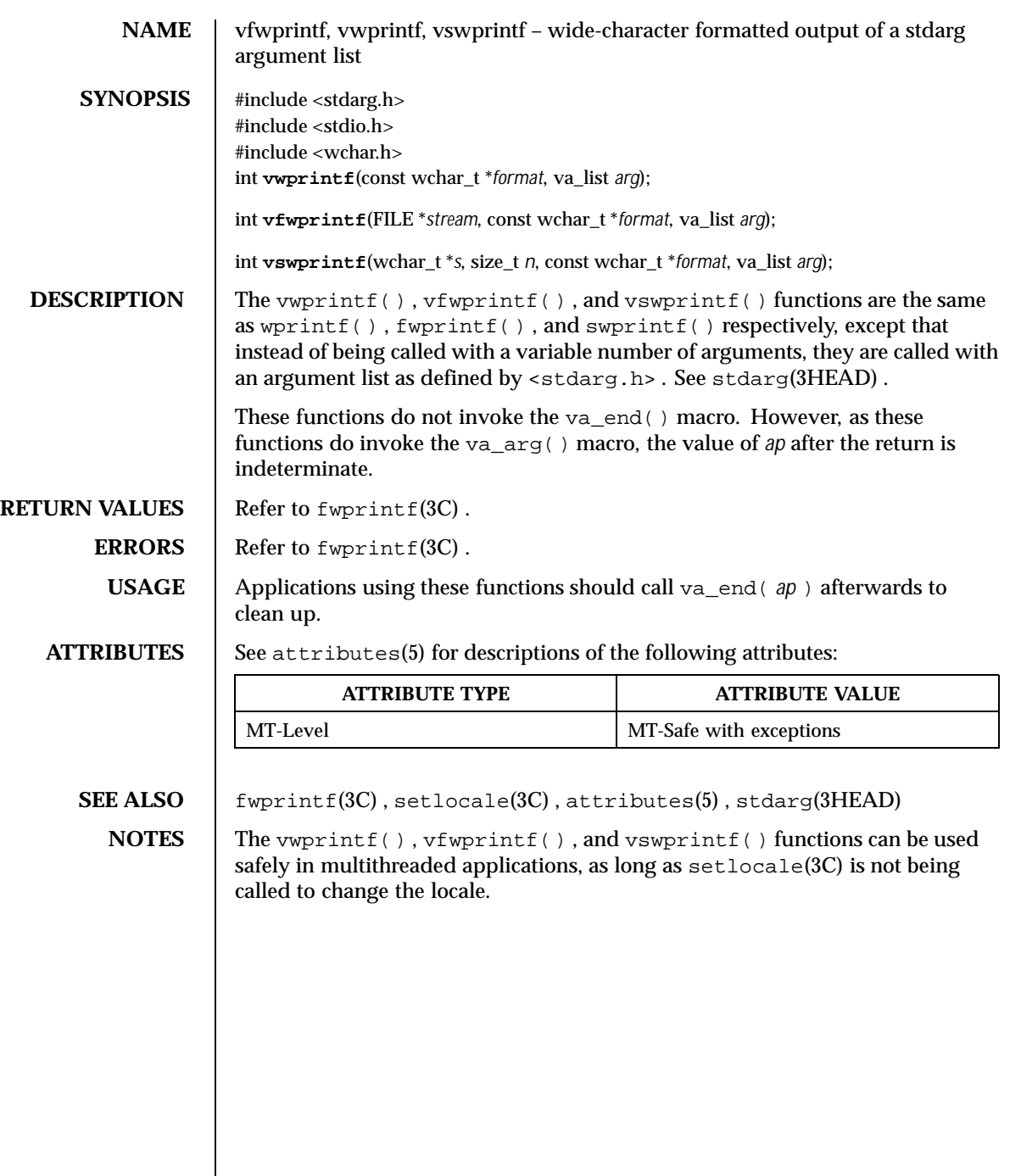

 $\overline{\phantom{a}}$ 

582 SunOS 5.8 Last modified 3 Feb 1998

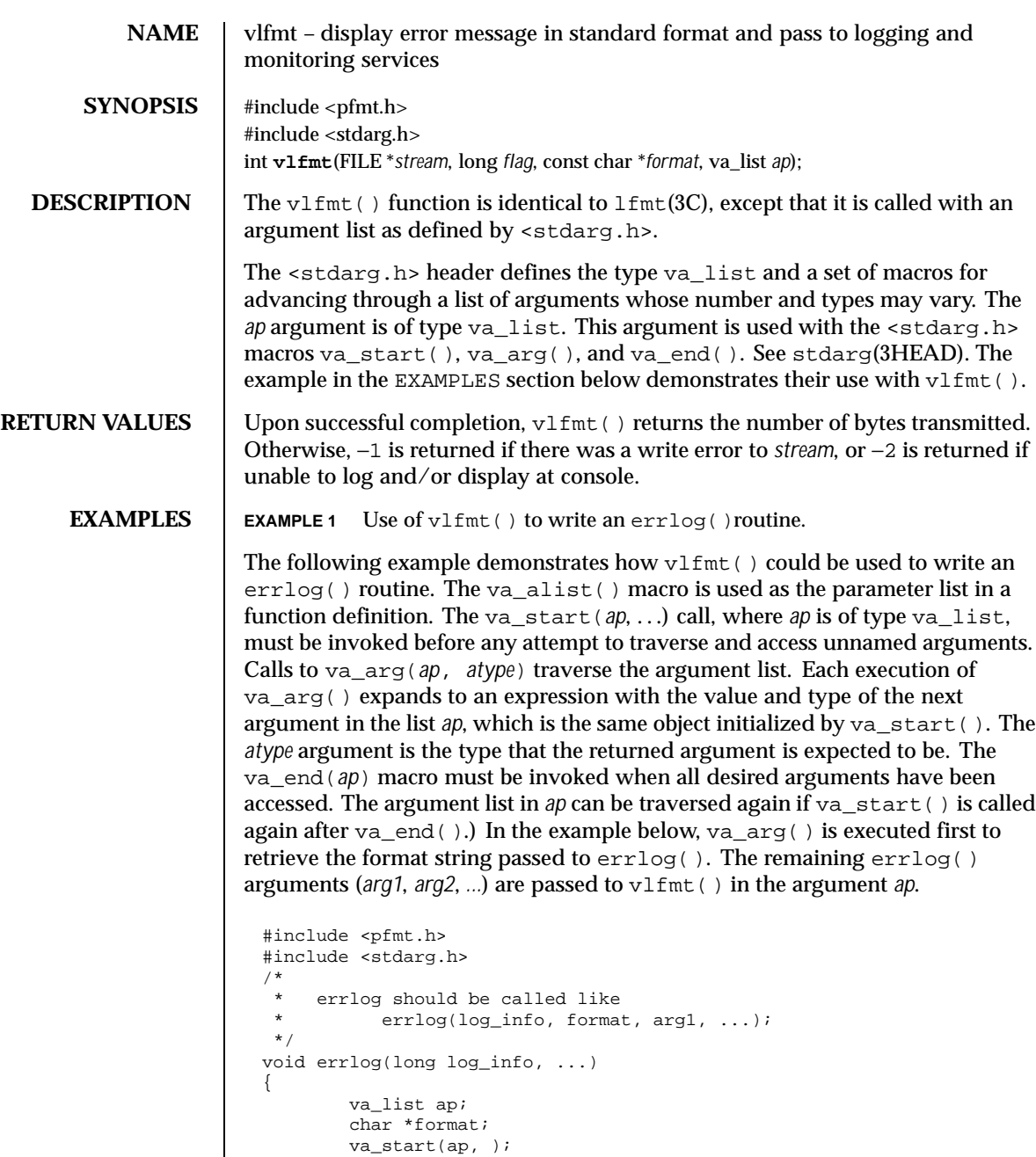

format =  $va_{arg}(ap, char *);$ 

Last modified 29 Dec 1996 SunOS 5.8 583

(void) vlfmt(stderr, log\_info|MM\_ERROR, format, ap);

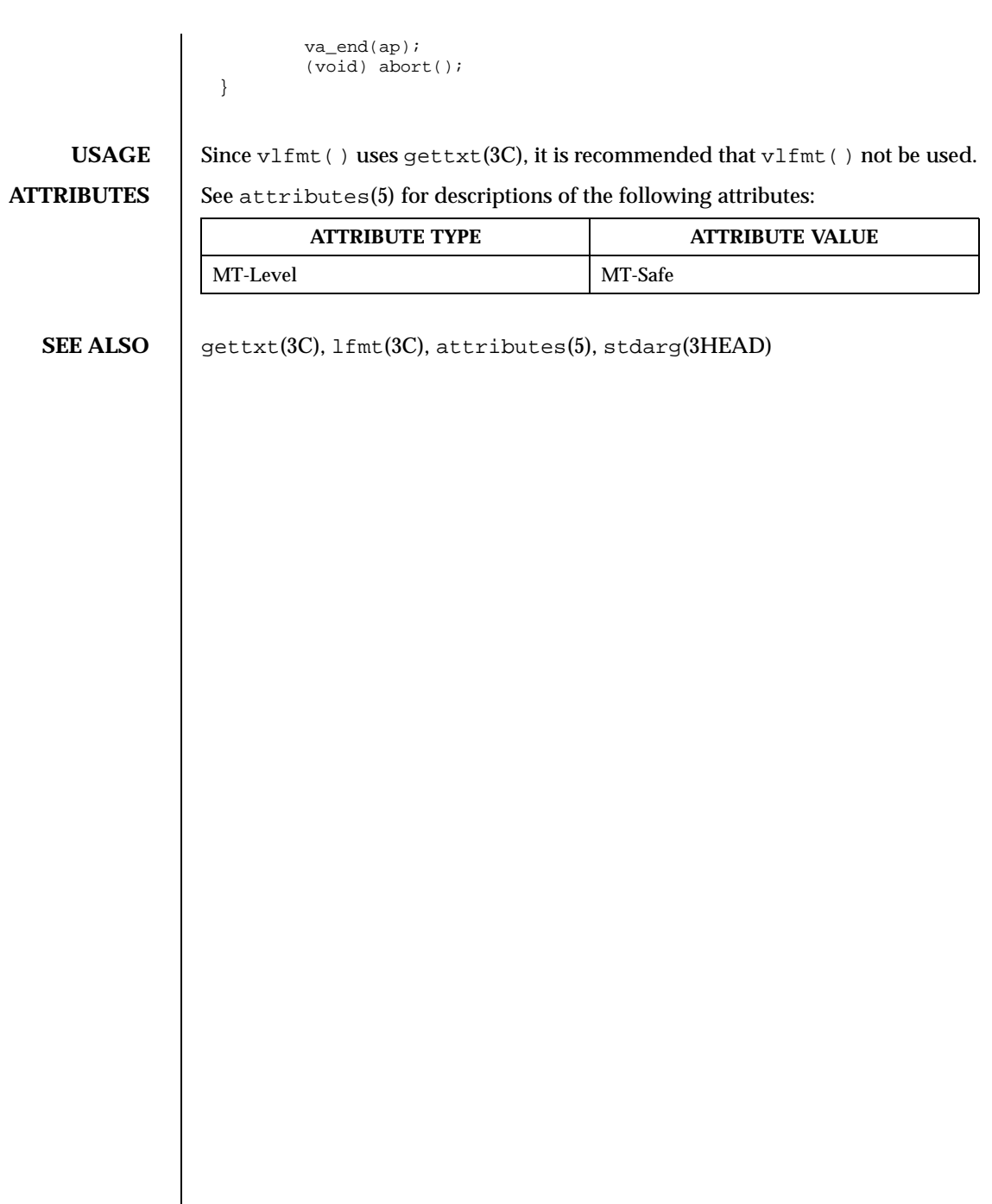

 $\overline{\phantom{a}}$ 

584 SunOS 5.8 Last modified 29 Dec 1996

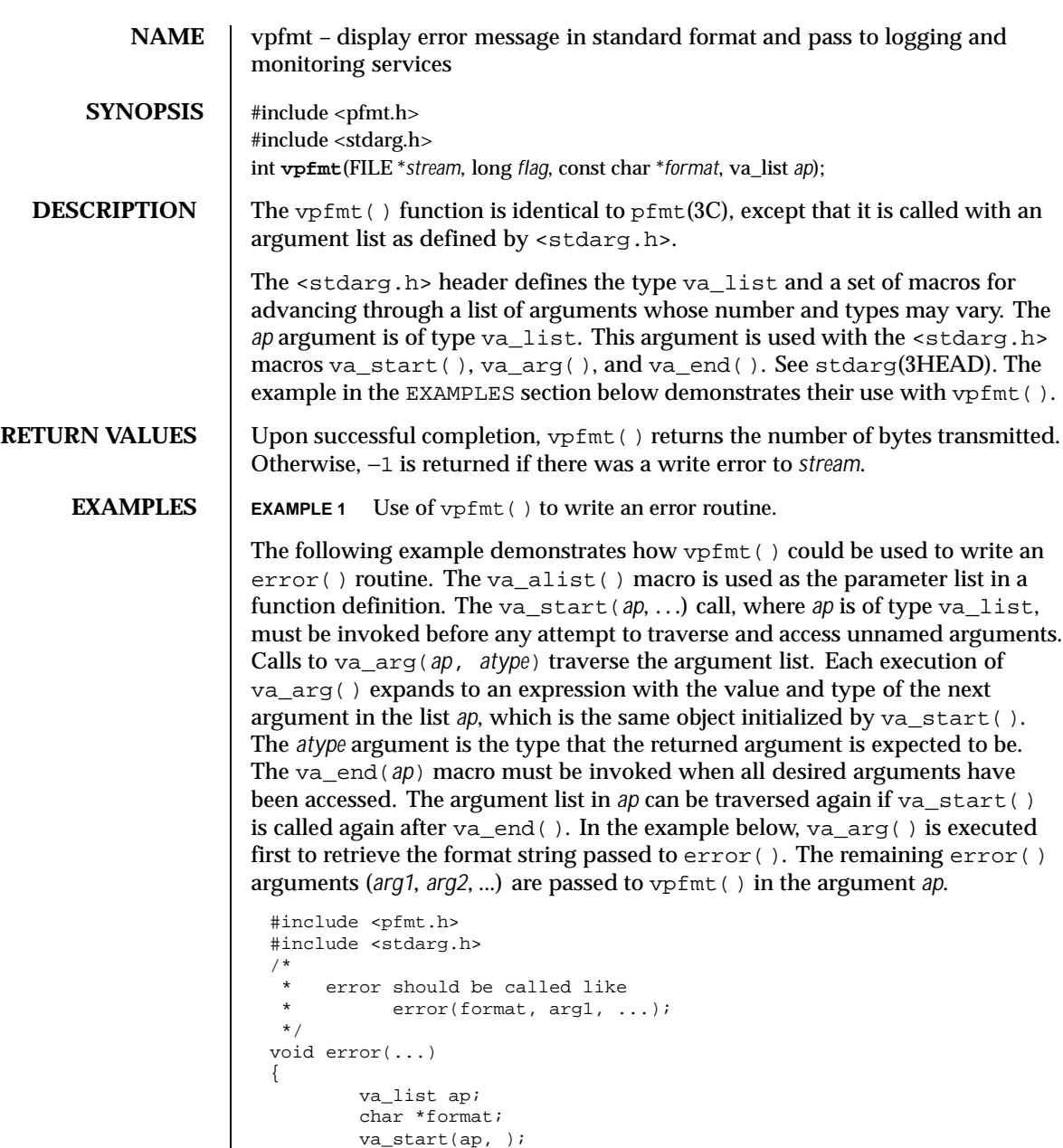

format =  $va_{arg}(ap, char *);$ 

va\_end(ap); (void) abort();

Last modified 29 Dec 1996 SunOS 5.8 585

(void) vpfmt(stderr, MM\_ERROR, format, ap);

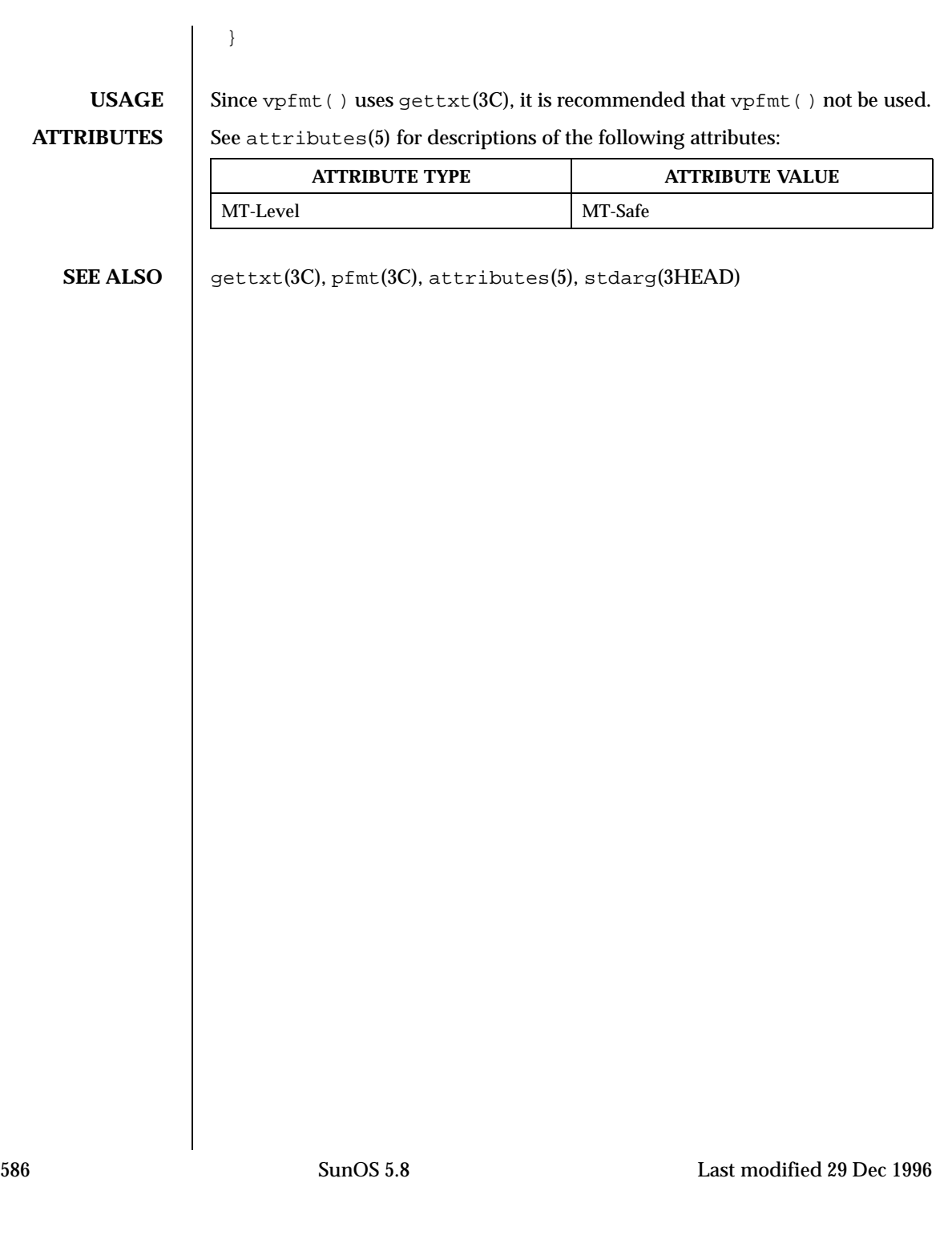

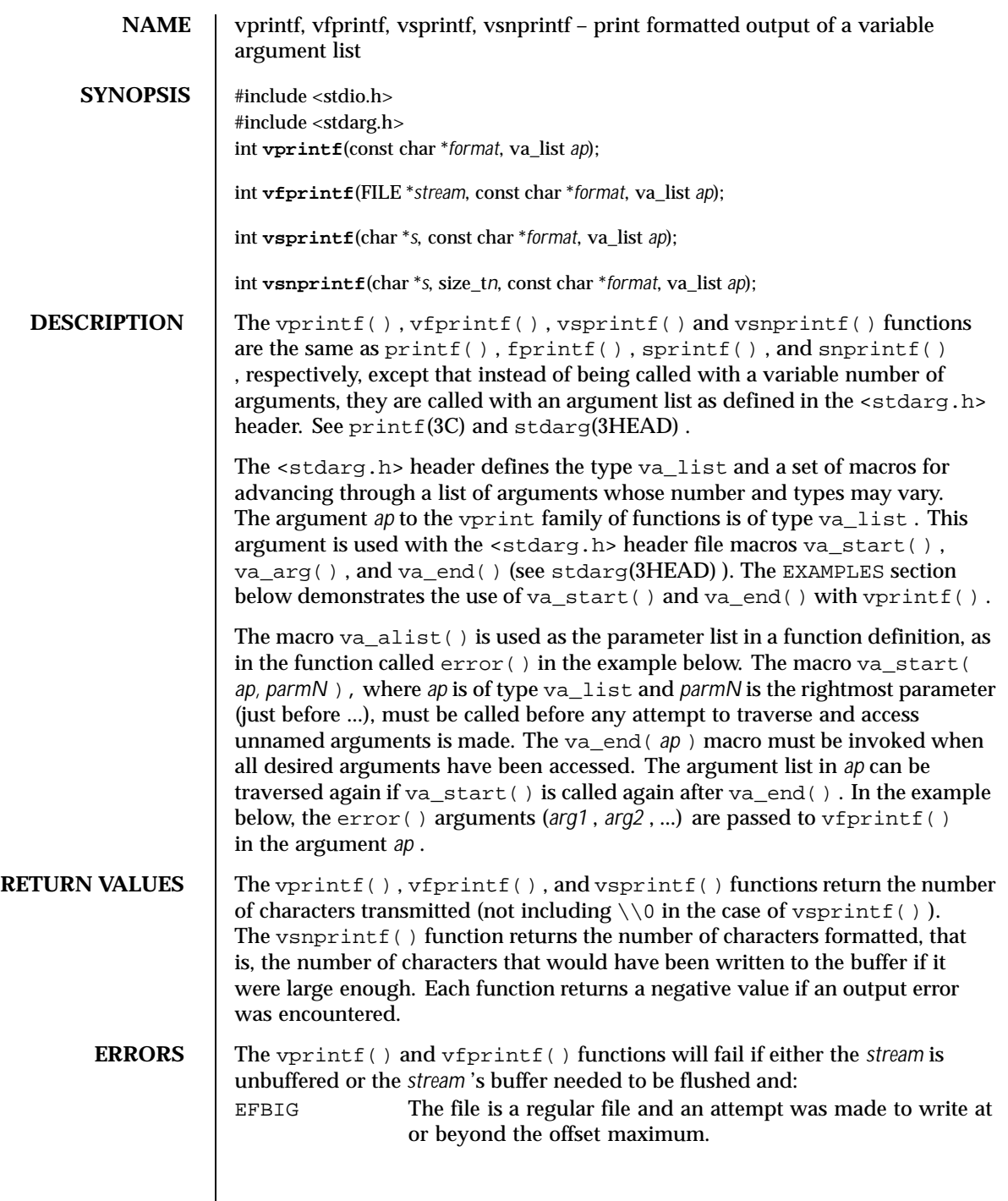

Last modified 28 Jan 1998 SunOS 5.8

## **EXAMPLES** | EXAMPLE 1 Using vprintf() to write an error routine.

The following demonstrates how vfprintf() could be used to write an error routine:

```
#include <stdio.h>
#include <stdarg.h>
...
/ * ** error should be called like
           error(function_name, format, arg1, ...);
*/
void error(char *function_name, char *format, ...)
{
        va_list ap;
        va_start(ap, format);
        /* print out name of function causing error */
        (void) fprintf(stderr, "ERR in %s: ", function_name);
        \prime^{\star} print out remainder of message ^{\star}/(void) vfprintf(stderr, format, ap);
        va_end(ap);
        (void) abort;
}
```
**ATTRIBUTES** See attributes(5) for descriptions of the following attributes:

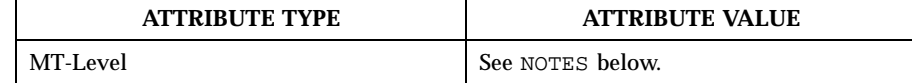

- **SEE ALSO**  $\vert$  printf(3C), attributes(5), stdarg(3HEAD)
	- **NOTES** The vprintf(), vfprintf(), and vsprintf() functions are MT-Safe in multithreaded applications.

588 SunOS 5.8 Last modified 28 Jan 1998

NAME  $\vert$  vsyslog – log message with a stdarg argument list **SYNOPSIS** #include <syslog.h> #include <stdarg.h> int **vsyslog**(int *priority*, const char \**message*, va\_list *ap*); **DESCRIPTION** The vsyslog() function is identical to syslog(3C), except that it is called with an argument list as defined by stdarg(3HEAD) rather than with a variable number of arguments. **EXAMPLES** EXAMPLE 1 Use vsyslog() to write an error routine. The following demonstrates how vsyslog() can be used to write an error routine. #include <syslog.h> #include <stdarg.h> /\* \* error should be called like:<br>\* error/pri function name  $error(pri, function_name, format, arg1, arg2...);$ \*/ void error(int pri, char \*function\_name, char \*format, ...) { va\_list args; va\_start(args, format); /\* log name of function causing error \*/ (void) syslog(pri, "ERROR in %s.", function\_name); /\* log remainder of message \*/ (void) vsyslog(pri, format, args); va\_end(args); (void) abort( ); } main() { error(LOG\_ERR, "main", "process %d is dying", getpid()); }

**ATTRIBUTES** See attributes(5) for descriptions of the following attributes:

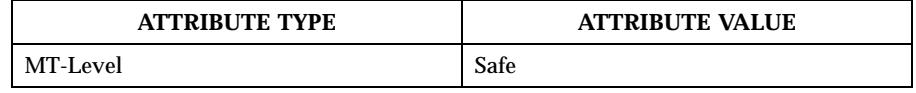

**SEE ALSO** | stdarg(3HEAD), syslog(3C), attributes(5)

Last modified 15 Nov 1999 SunOS 5.8 SunOS 5.8 589

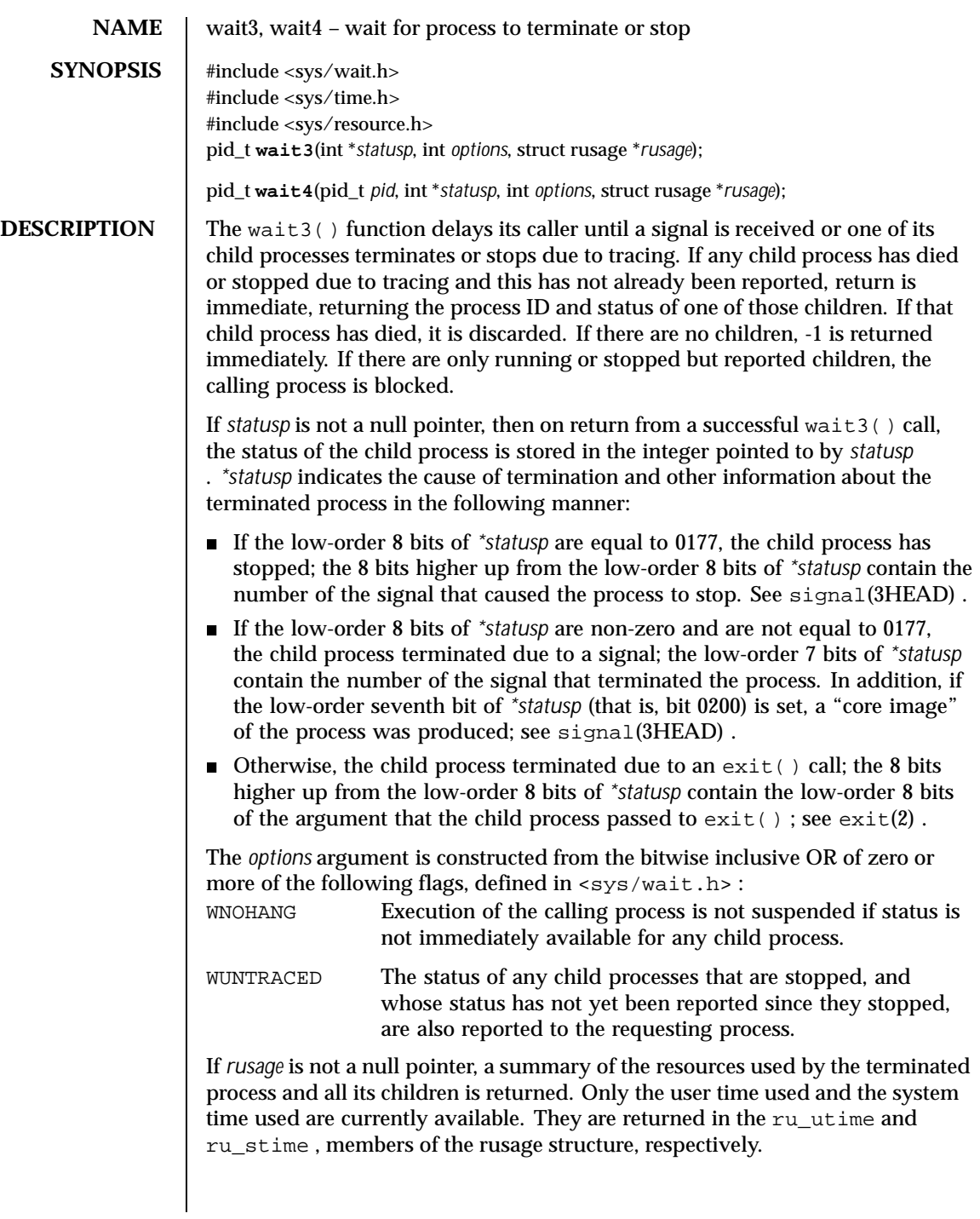

590 SunOS 5.8 Last modified 3 Mar 1995

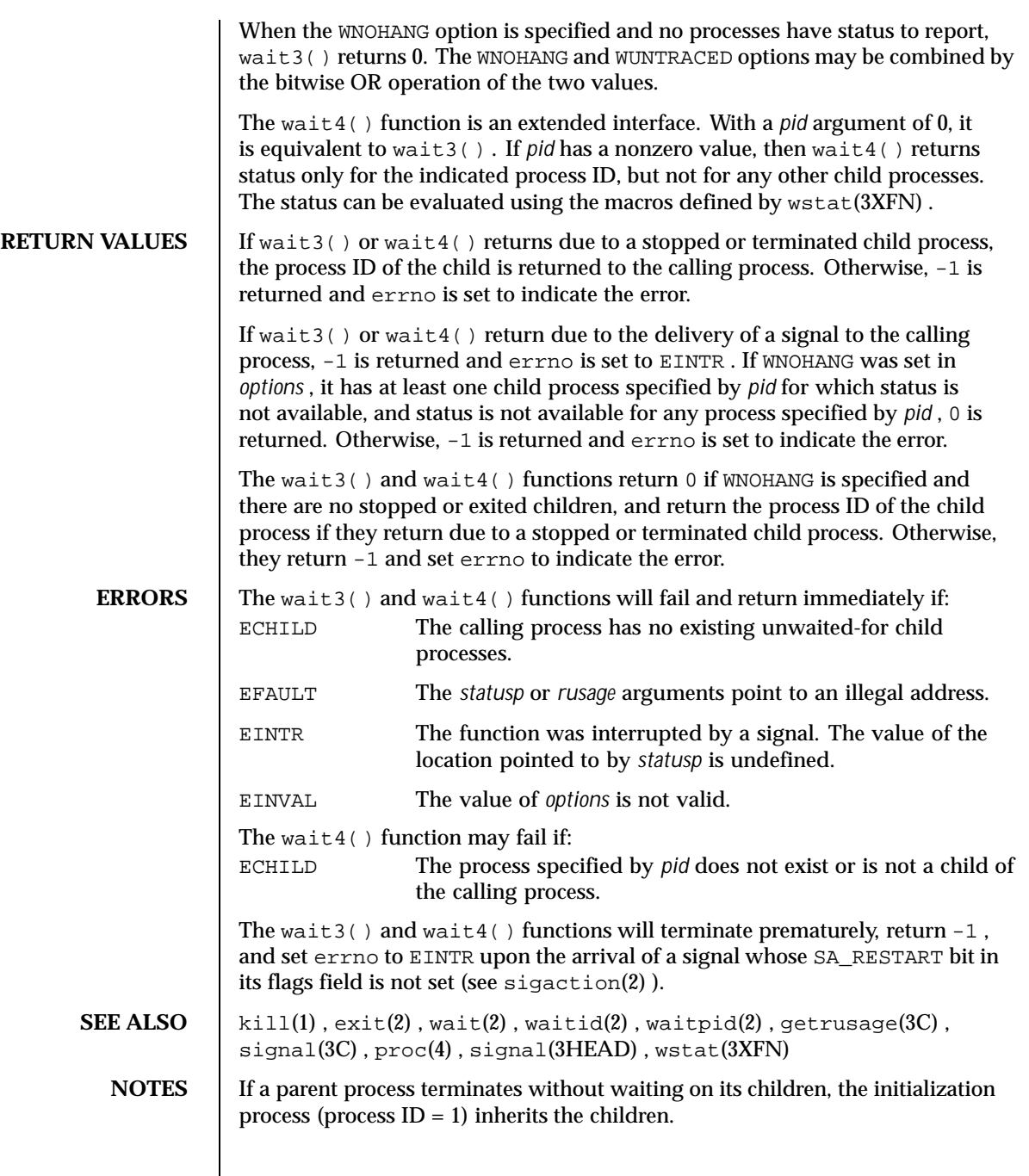

Last modified 3 Mar 1995 SunOS 5.8 591

The wait3( ) and wait4( ) functions are automatically restarted when a process receives a signal while awaiting termination of a child process, unless the SA\_RESTART bit is not set in the flags for that signal.

592 SunOS 5.8 Last modified 3 Mar 1995

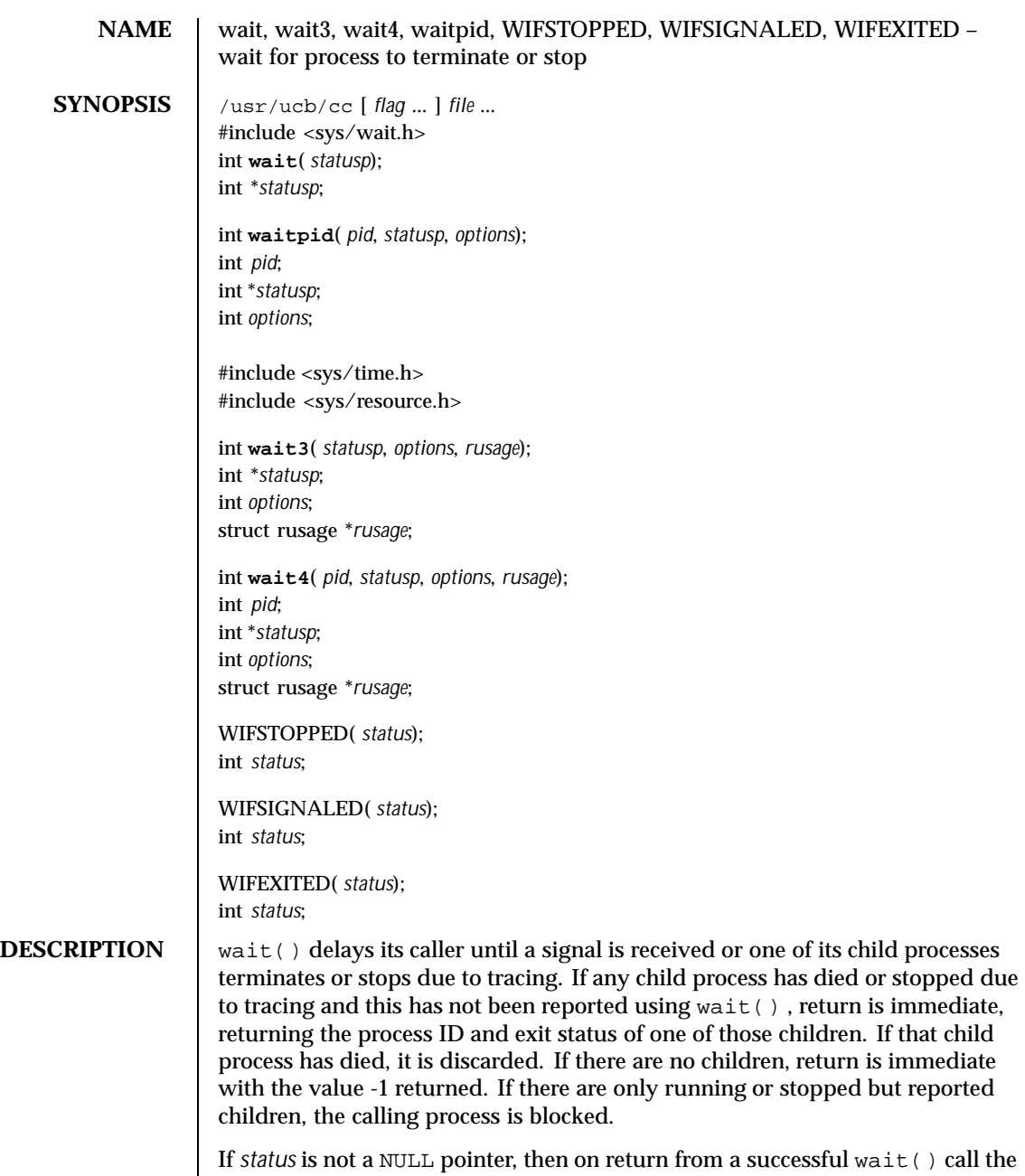

status of the child process whose process ID is the return value of wait() is stored in the wait() union pointed to by *status* . The w\_status member of that

Last modified 5 Mar 1993 SunOS 5.8

union is an int ; it indicates the cause of termination and other information about the terminated process in the following manner:

- If the low-order 8 bits of w\_status are equal to 0177, the child process has stopped; the 8 bits higher up from the low-order 8 bits of  $w$  status contain the number of the signal that caused the process to stop. See  $ptrace(2)$ and sigvec(3UCB) .
- If the low-order 8 bits of w\_status are non-zero and are not equal to 0177, the child process terminated due to a signal; the low-order 7 bits of w status contain the number of the signal that terminated the process. In addition, if the low-order seventh bit of  $w$  status (that is, bit 0200) is set, a "core image" of the process was produced; see sigvec(3UCB) .
- Otherwise, the child process terminated due to an  $\text{exit}(x)$  call; the 8 bits higher up from the low-order 8 bits of w\_status contain the low-order 8 bits of the argument that the child process passed to  $exit()$ ; see  $exit(2)$ .

waitpid() behaves identically to wait() if *pid* has a value of -1 and *options* has a value of zero. Otherwise, the behavior of waitpid() is modified by the values of *pid* and *options* as follows:

*pid* specifies a set of child processes for which status is requested. waitpid() only returns the status of a child process from this set.

- If *pid* is equal to -1, status is requested for any child process. In this respect, waitpid() is then equivalent to wait().
- If *pid* is greater than zero, it specifies the process ID of a single child process for which status is requested.
- If *pid* is equal to zero, status is requested for any child process whose process group ID is equal to that of the calling process.
- If *pid* is less than -1, status is requested for any child process whose process group ID is equal to the absolute value of *pid* .

*options* is constructed from the bitwise inclusive OR of zero or more of the following flags, defined in the header  $<$ sys/wait.h>:

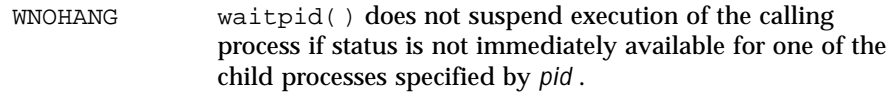

WUNTRACED The status of any child processes specified by *pid* that are stopped, and whose status has not yet been reported since they stopped, are also reported to the requesting process.

wait3() is an alternate interface that allows both non-blocking status collection and the collection of the status of children stopped by any means. The *status* parameter is defined as above. The *options* parameter is used to indicate the call should not block if there are no processes that have status to report (WNOHANG ),

594 SunOS 5.8 Last modified 5 Mar 1993

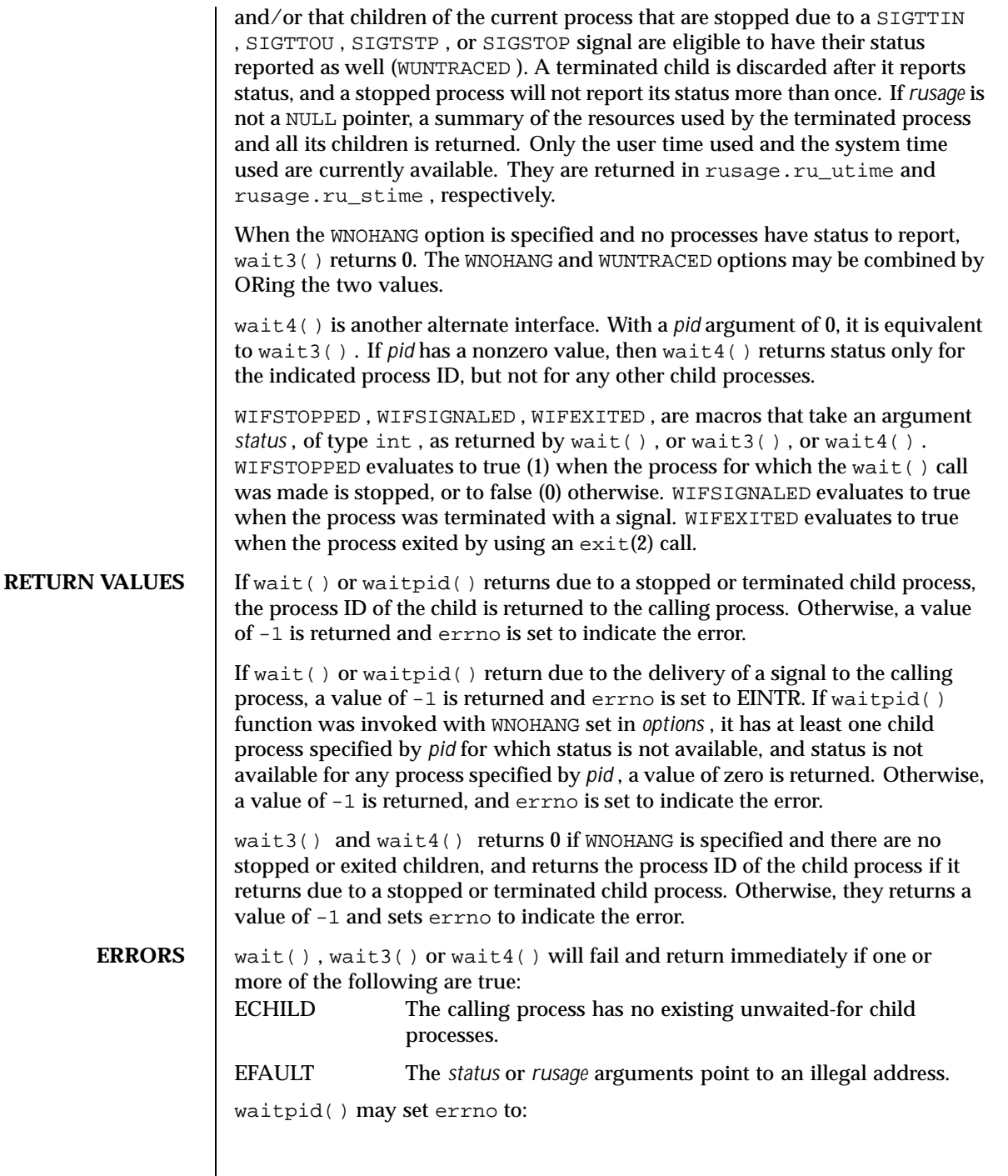

Last modified 5 Mar 1993 SunOS 5.8

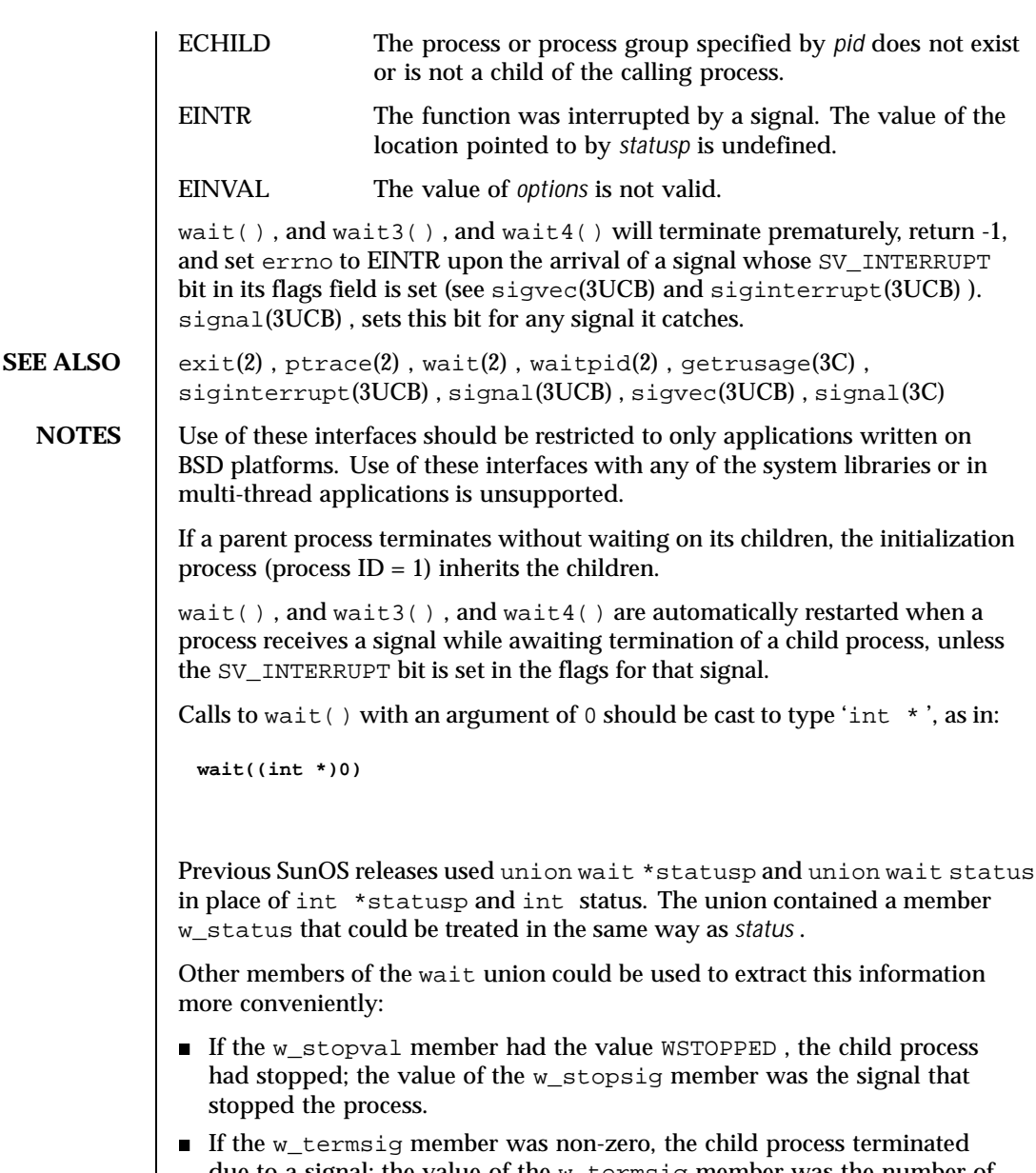

due to a signal; the value of the w\_termsig member was the number of the signal that terminated the process. If the w\_coredump member was non-zero, a core dump was produced.

596 SunOS 5.8 Last modified 5 Mar 1993

 $\blacksquare$  Otherwise, the child process terminated due to a call to  $\text{exit}(\cdot)$ . The value of the w\_retcode member was the low-order 8 bits of the argument that the child process passed to exit() .

union wait is obsolete in light of the new specifications provided by *IEEE Std 1003.1-1988* and endorsed by *SVID89* and *XPG3* . SunOS Release 4.1 supports union wait for backward compatibility, but it will disappear in a future release.

Last modified 5 Mar 1993 SunOS 5.8 597

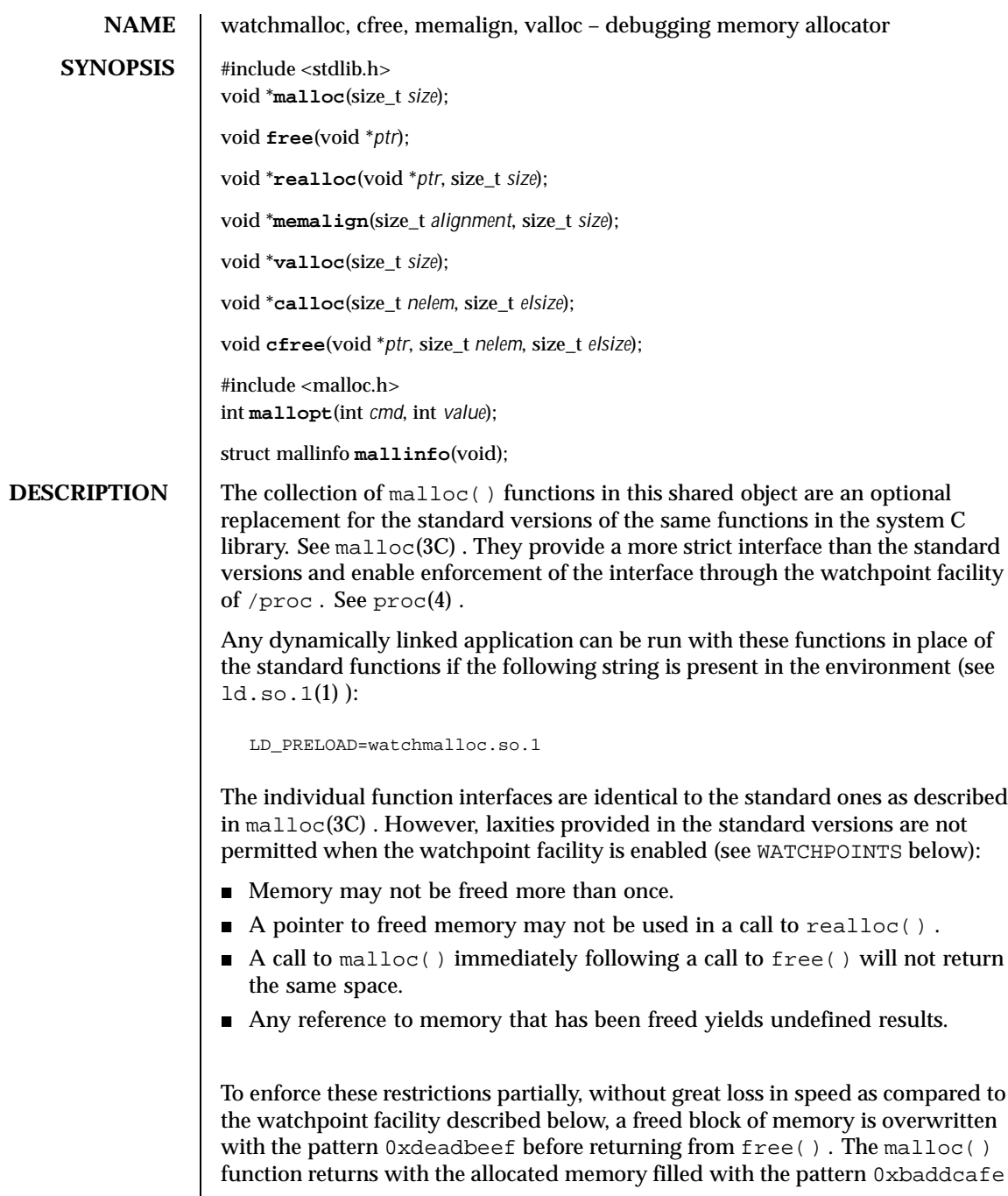

598 SunOS 5.8 Last modified 27 Feb 1997

as a precaution against applications incorrectly expecting to receive back unmodified memory from the last  $free()$ . The calloc() function always returns with the memory zero-filled.

Entry points for mallopt() and mallinfo() are provided as empty routines, and are present only because some malloc() implementations provide them.

**WATCHPOINTS** The watchpoint facility of  $/$ proc can be applied by a process to itself. The functions in watchmalloc.so.1 use this feature if the following string is present in the environment:

MALLOC\_DEBUG=WATCH

This causes every block of freed memory to be covered with WA\_WRITE watched areas. If the application attempts to write any part of freed memory, it will trigger a watchpoint trap, resulting in a SIGTRAP signal, which normally produces an application core dump.

A header is maintained before each block of allocated memory. Each header is covered with a watched area, thereby providing a red zone before and after each block of allocated memory (the header for the subsequent memory block serves as the trailing red zone for its preceding memory block). Writing just before or just after a memory block returned by malloc() will trigger a watchpoint trap.

Watchpoints incur a large performance penalty. Requesting MALLOC\_DEBUG=WATCH can cause the application to run 10 to 100 times slower, depending on the use made of allocated memory.

Further options are enabled by specifying a comma-separated string of options:

MALLOC\_DEBUG=WATCH, RW, STOP

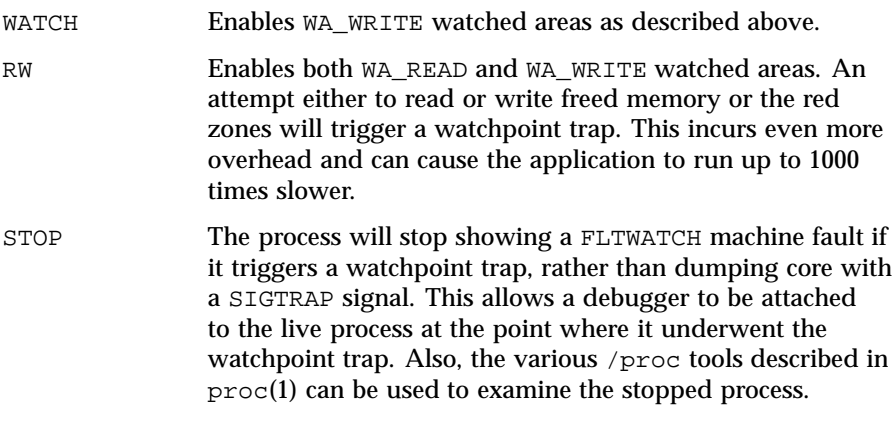

Last modified 27 Feb 1997 SunOS 5.8 599

One of WATCH or RW must be specified, else the watchpoint facility is not engaged. RW overrides WATCH. Unrecognized options are silently ignored.

## **LIMITATIONS** Interposition of watchmalloc.so.1 fails innocuously if the target application is statically linked with respect to its malloc() functions. The system-supplied libraries −lmalloc and −lbsdmalloc are provided only in archive format and therefore applications linked with these libraries are immune to the interposition of watchmalloc.so.1 .

**ATTRIBUTES** See attributes(5) for descriptions of the following attributes:

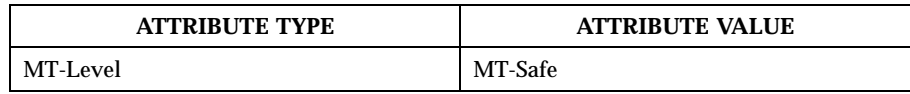

**SEE ALSO**  $\vert$  proc(1), bsdmalloc(3MALLOC), calloc(3C), free(3C), malloc(3C), malloc (3MALLOC) , mapmalloc(3MALLOC) , memalign(3C) , realloc(3C) , valloc(3C) , libmapmalloc(3LIB) , proc(4) , attributes(5)

600 SunOS 5.8 Last modified 27 Feb 1997

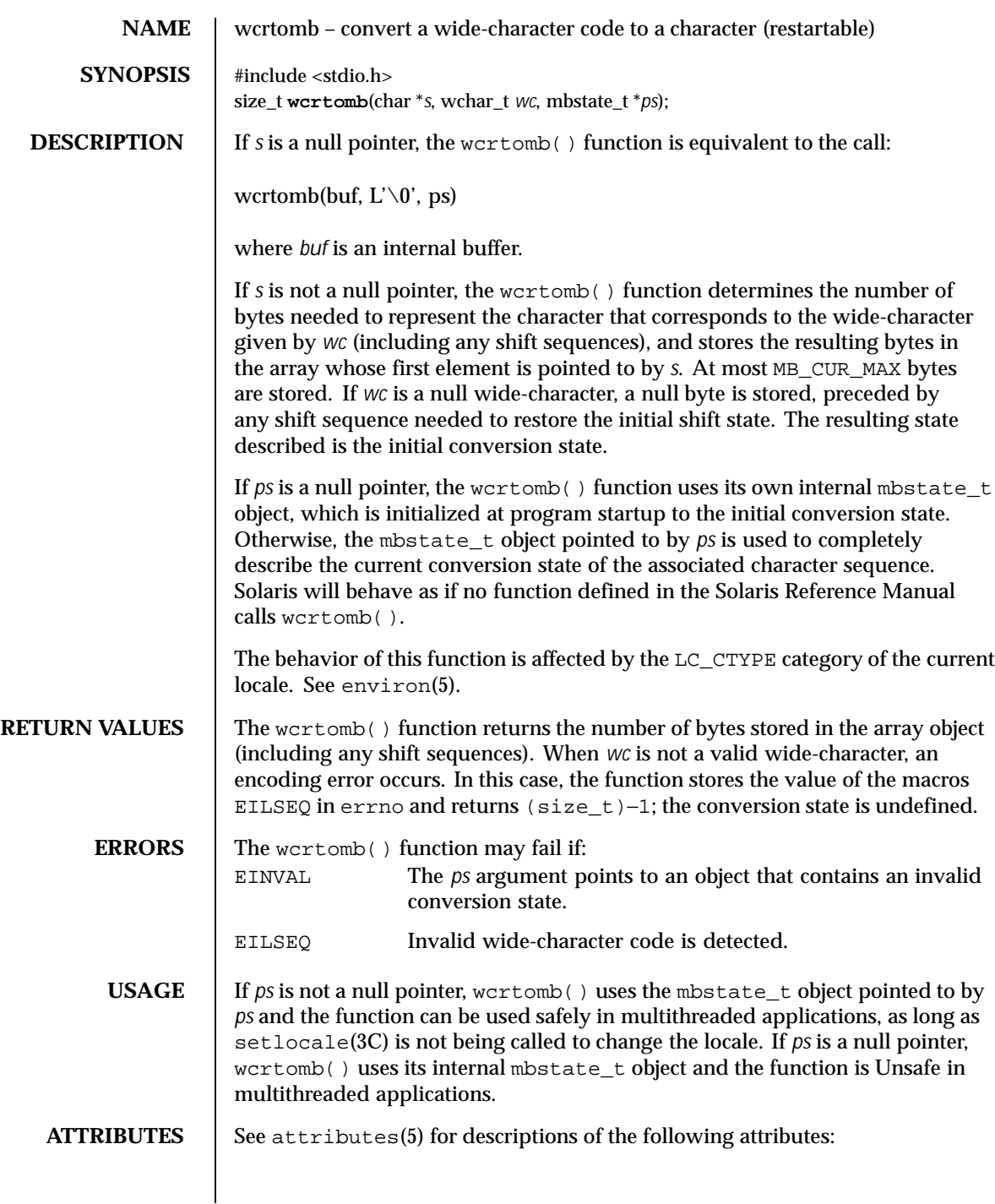

Last modified 3 Feb 1998 SunOS 5.8 601

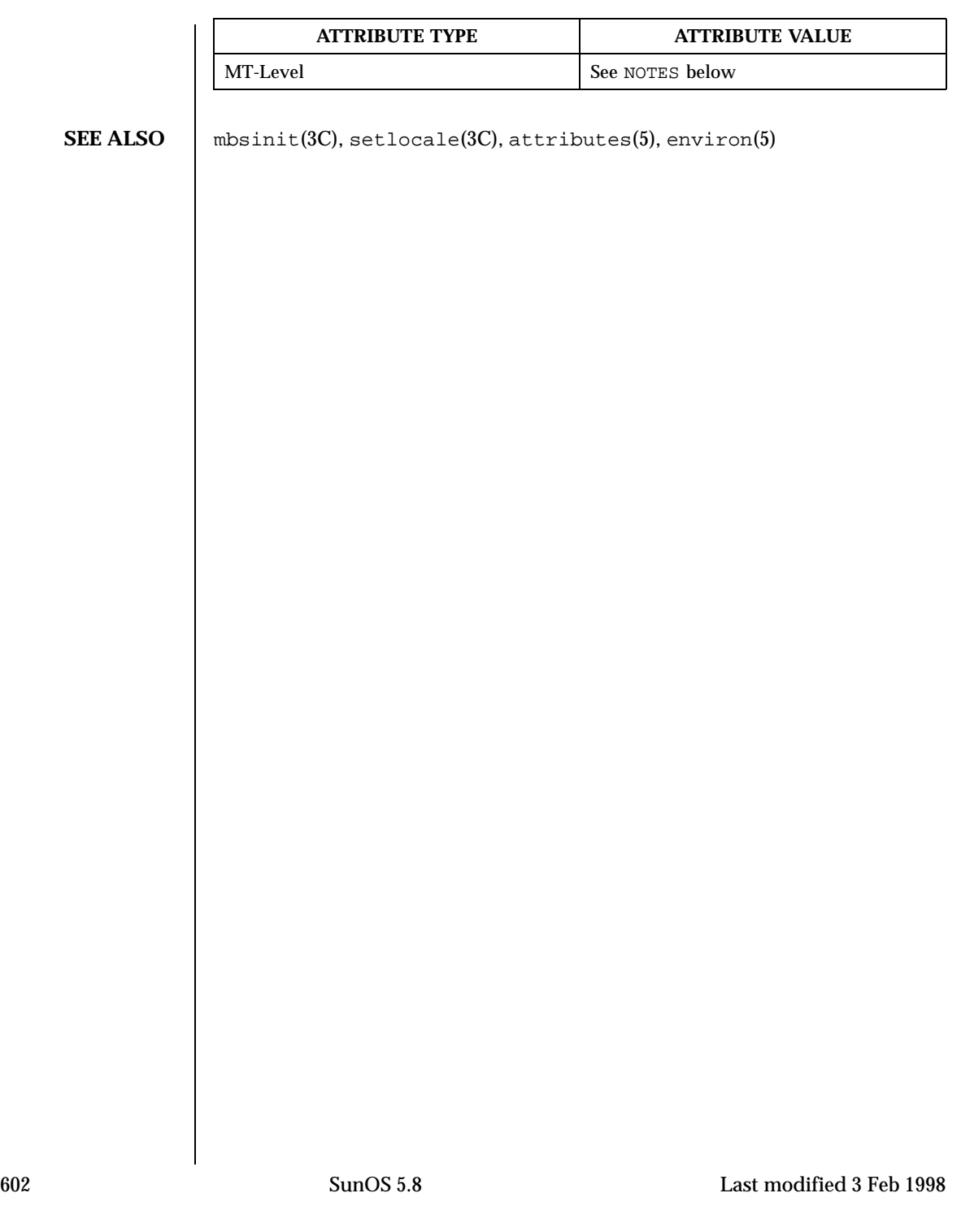

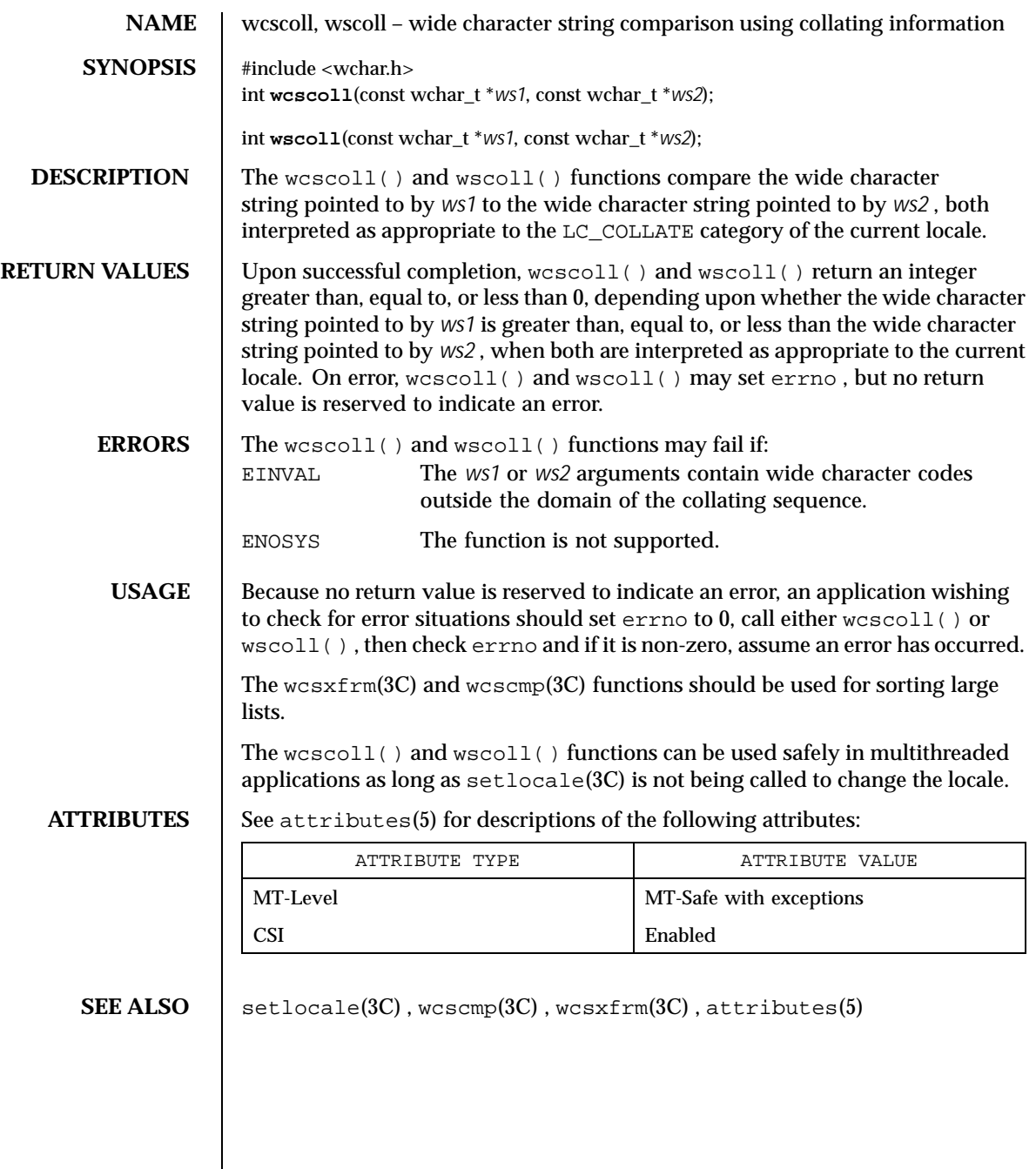

Last modified 20 Dec 1996 SunOS 5.8 603

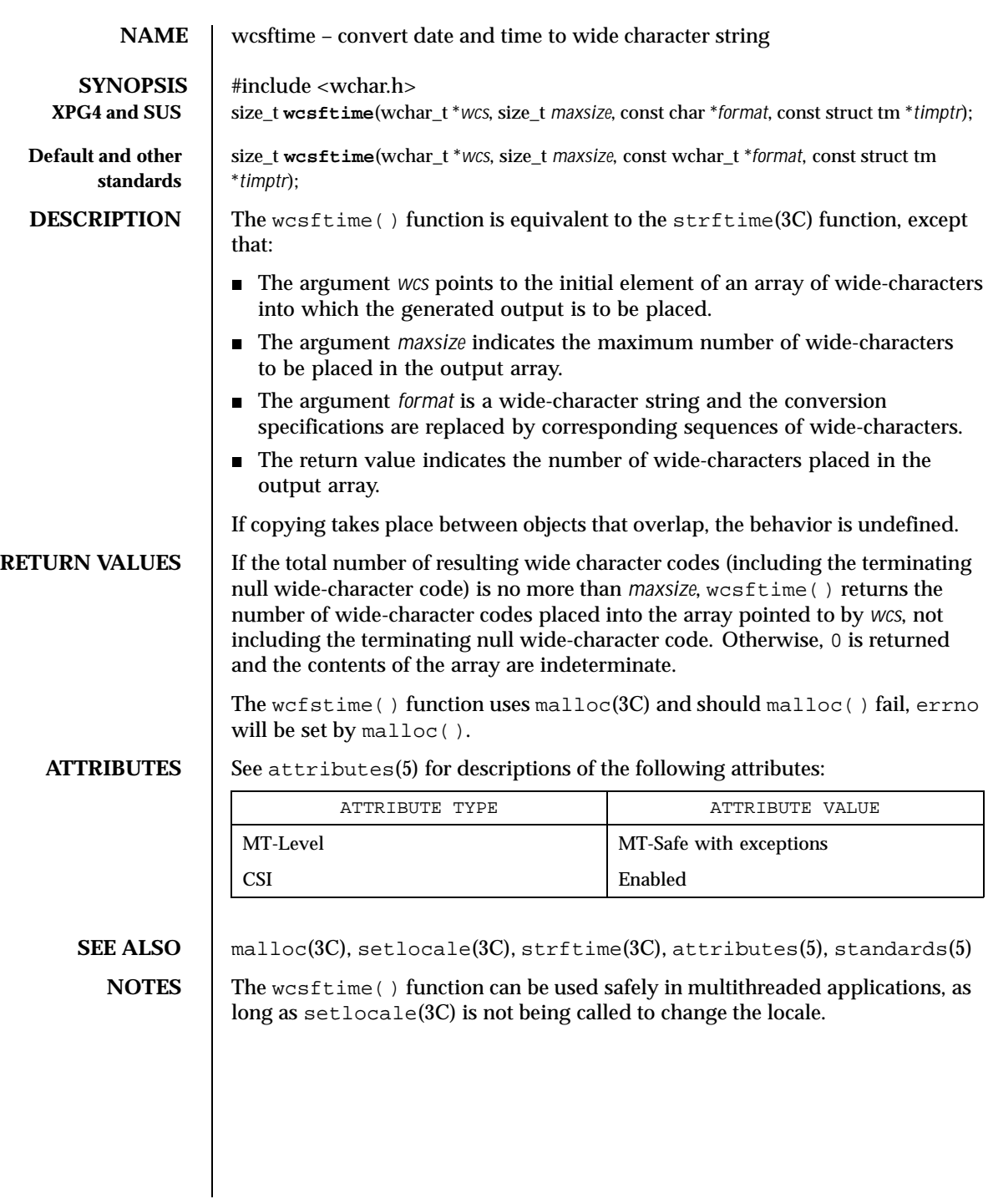

604 SunOS 5.8 Last modified 3 Feb 1998

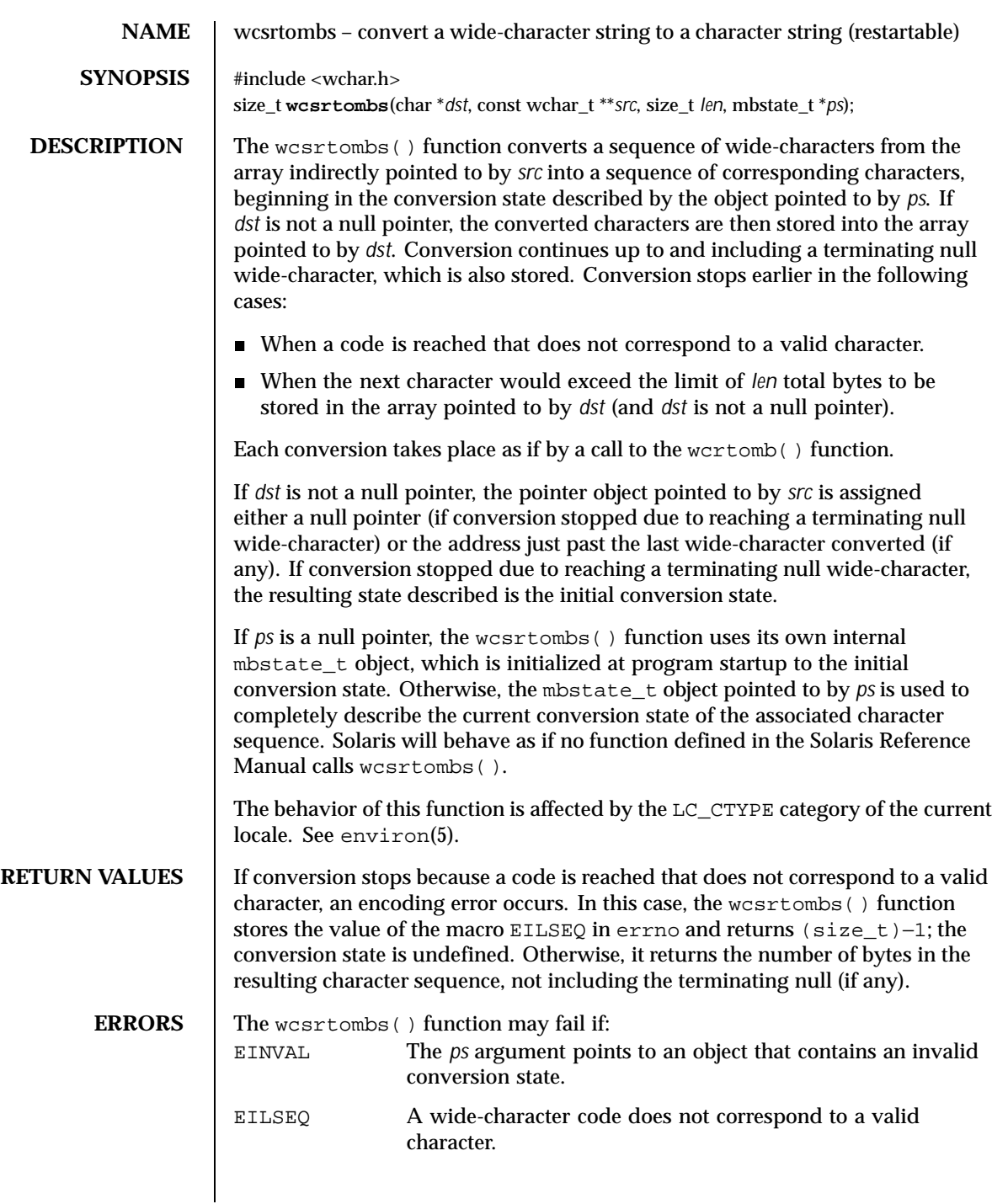

Last modified 3 Feb 1998 SunOS 5.8 605

**USAGE** If *ps* is not a null pointer, wcsrtombs() uses the mbstate\_t object pointed to by *ps* and the function can be used safely in multithreaded applications, as long as setlocale(3C) is not being called to change the locale. If *ps* is a null pointer, wcsrtombs() uses its internal mbstate\_t object and the function is Unsafe in multithreaded applications.

**ATTRIBUTES** See attributes(5) for descriptions of the following attributes:

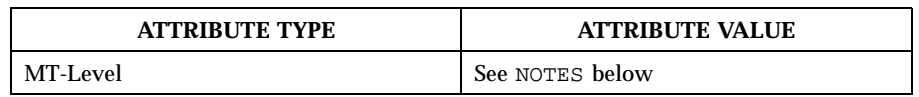

## **SEE ALSO** mbsinit(3C), setlocale(3C), wcrtomb(3C), attributes(5), environ(5)

606 SunOS 5.8 Last modified 3 Feb 1998

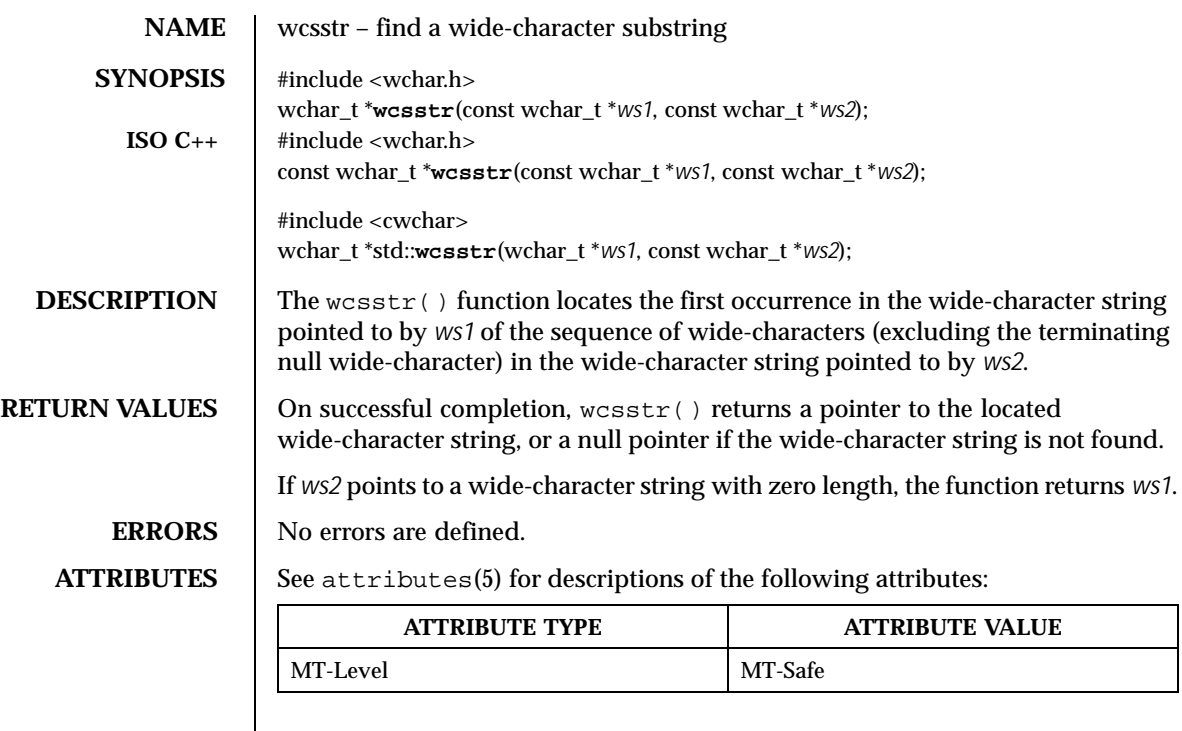

**SEE ALSO** wschr(3C), attributes(5)

Last modified 11 Nov 1999 SunOS 5.8 607

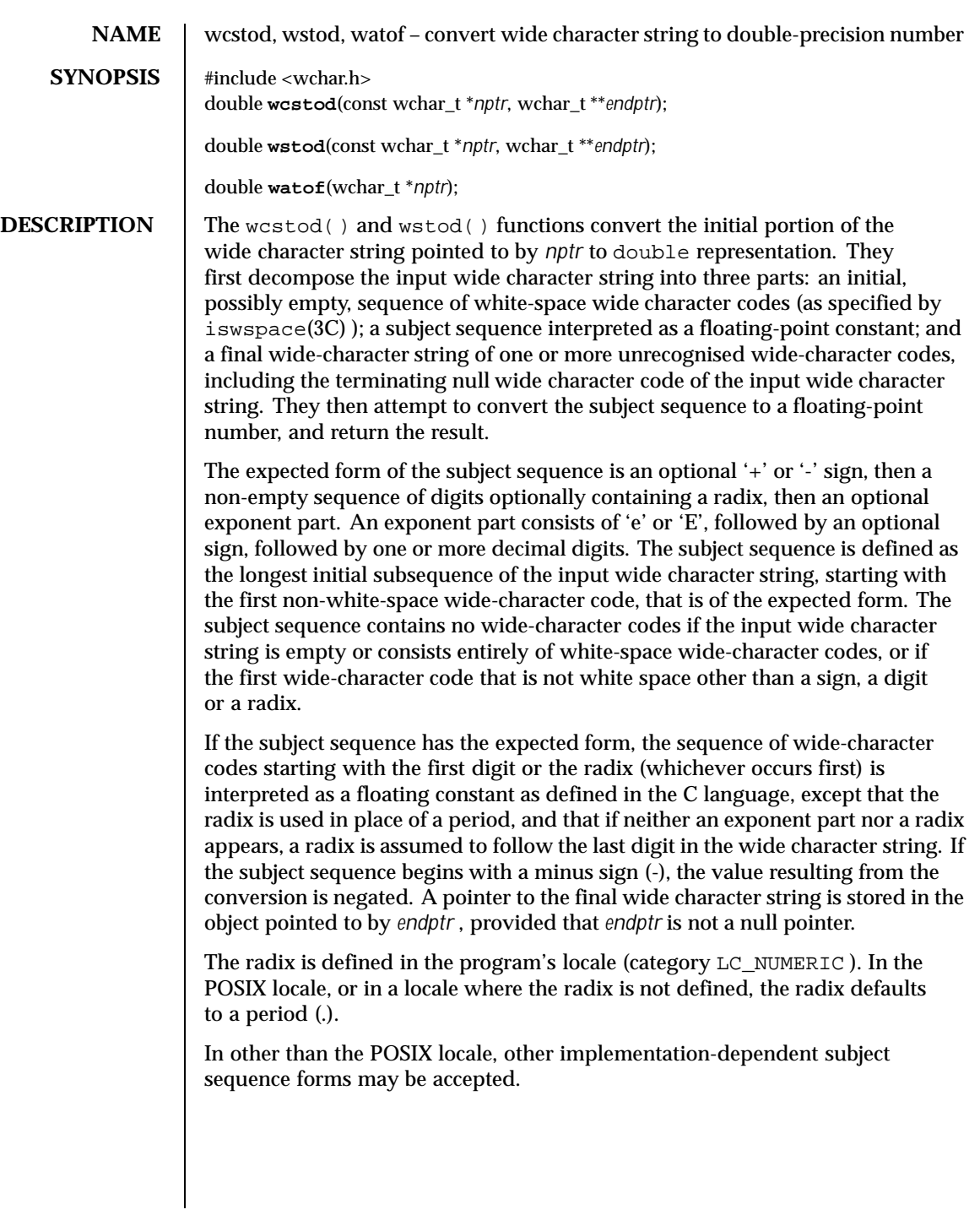

608 SunOS 5.8 Last modified 29 Dec 1996

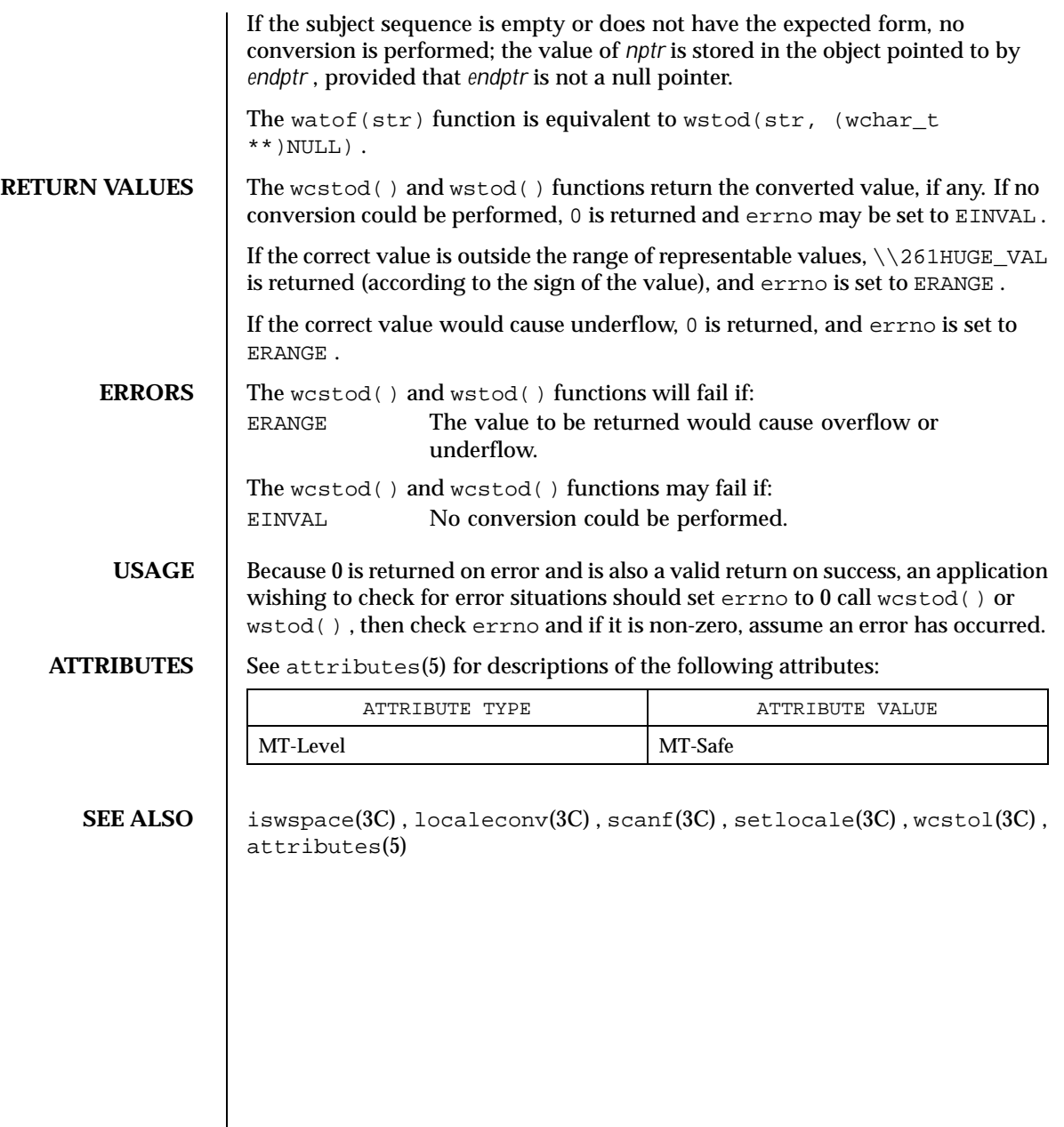

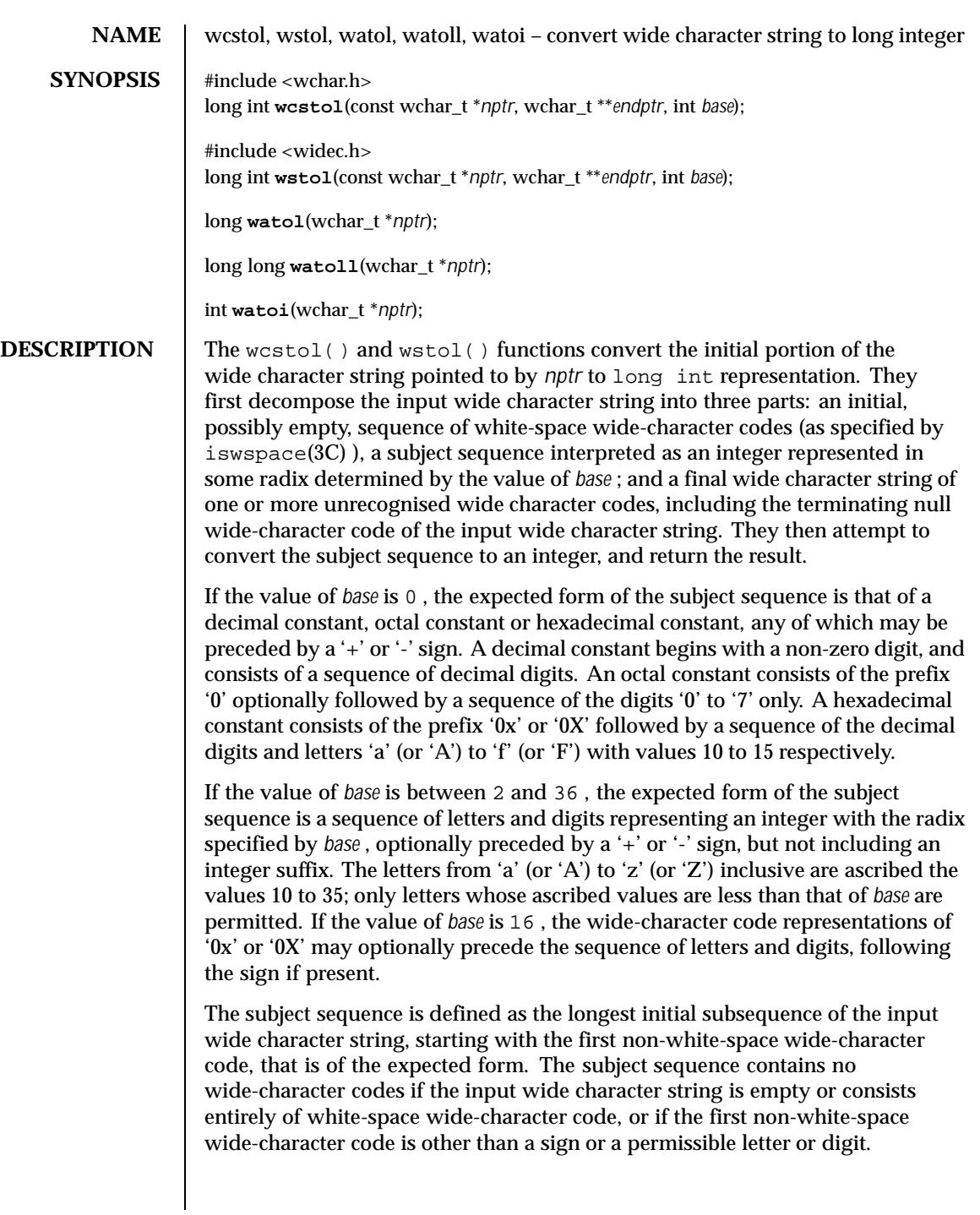

610 SunOS 5.8 Last modified 14 Jan 1996

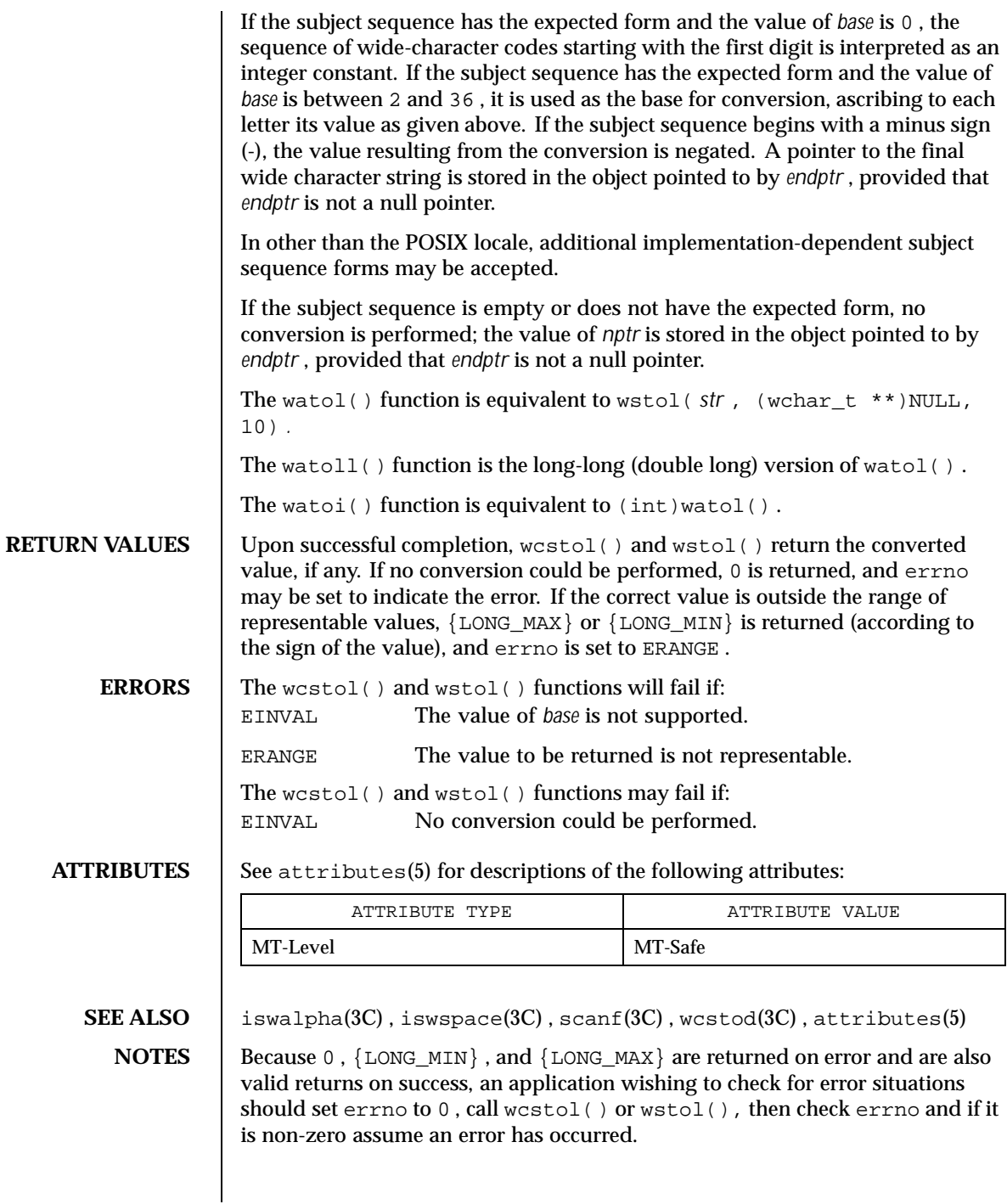

Last modified 14 Jan 1996 SunOS 5.8 611

Truncation from long long to long can take place upon assignment or by an explicit cast.

612 SunOS 5.8 Last modified 14 Jan 1996
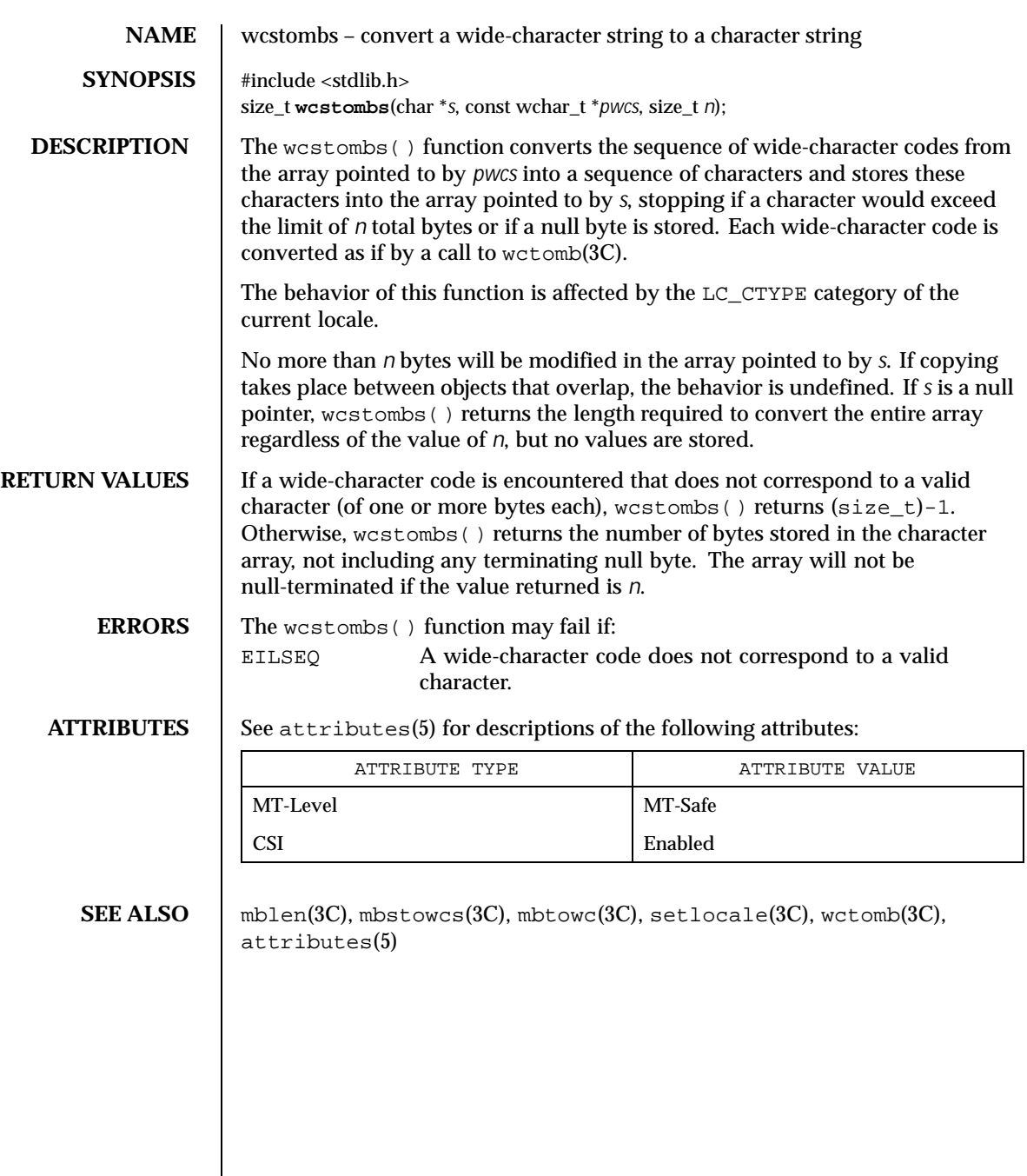

Last modified 20 Dec 1996 SunOS 5.8 613

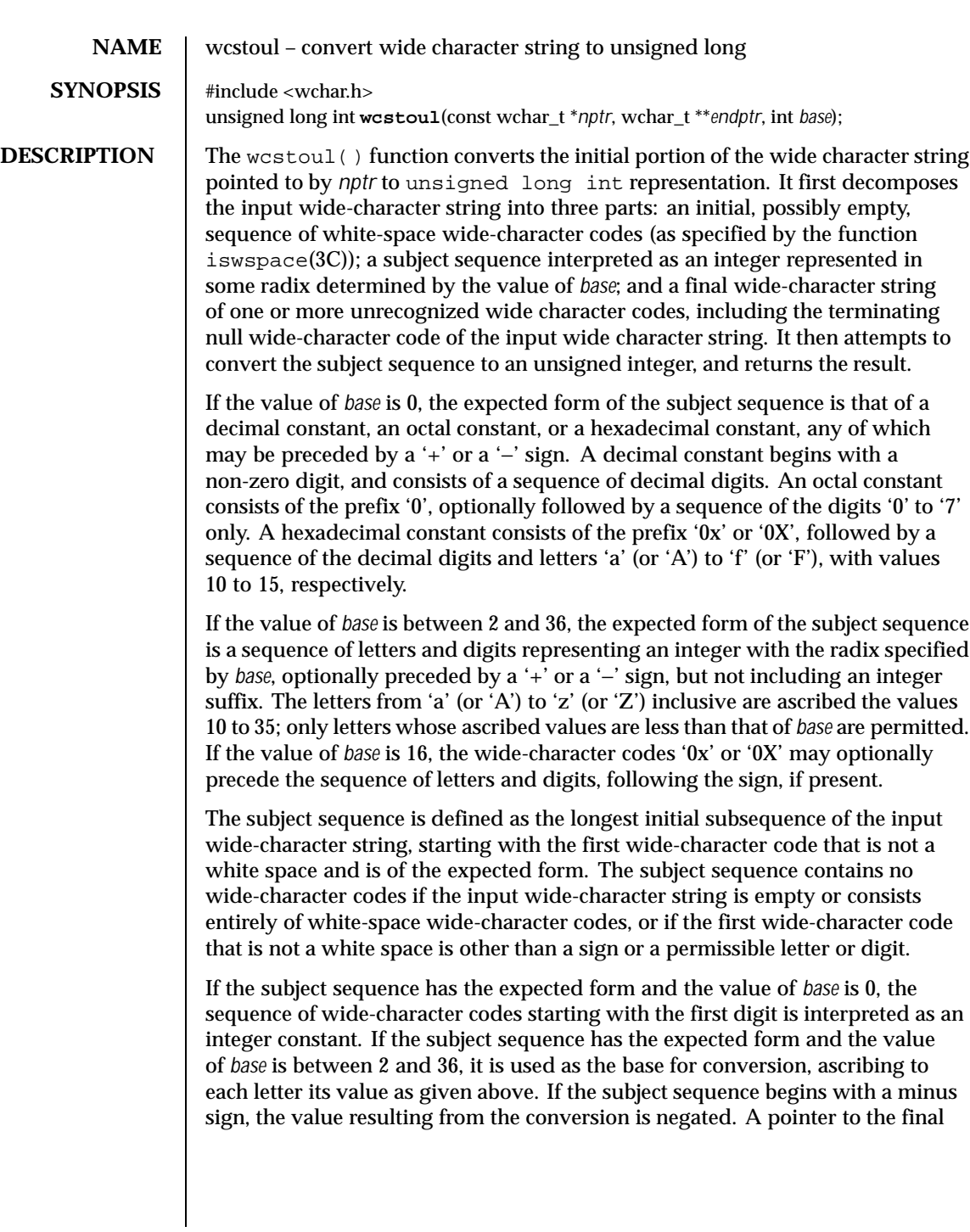

614 SunOS 5.8 Last modified 29 Dec 1996

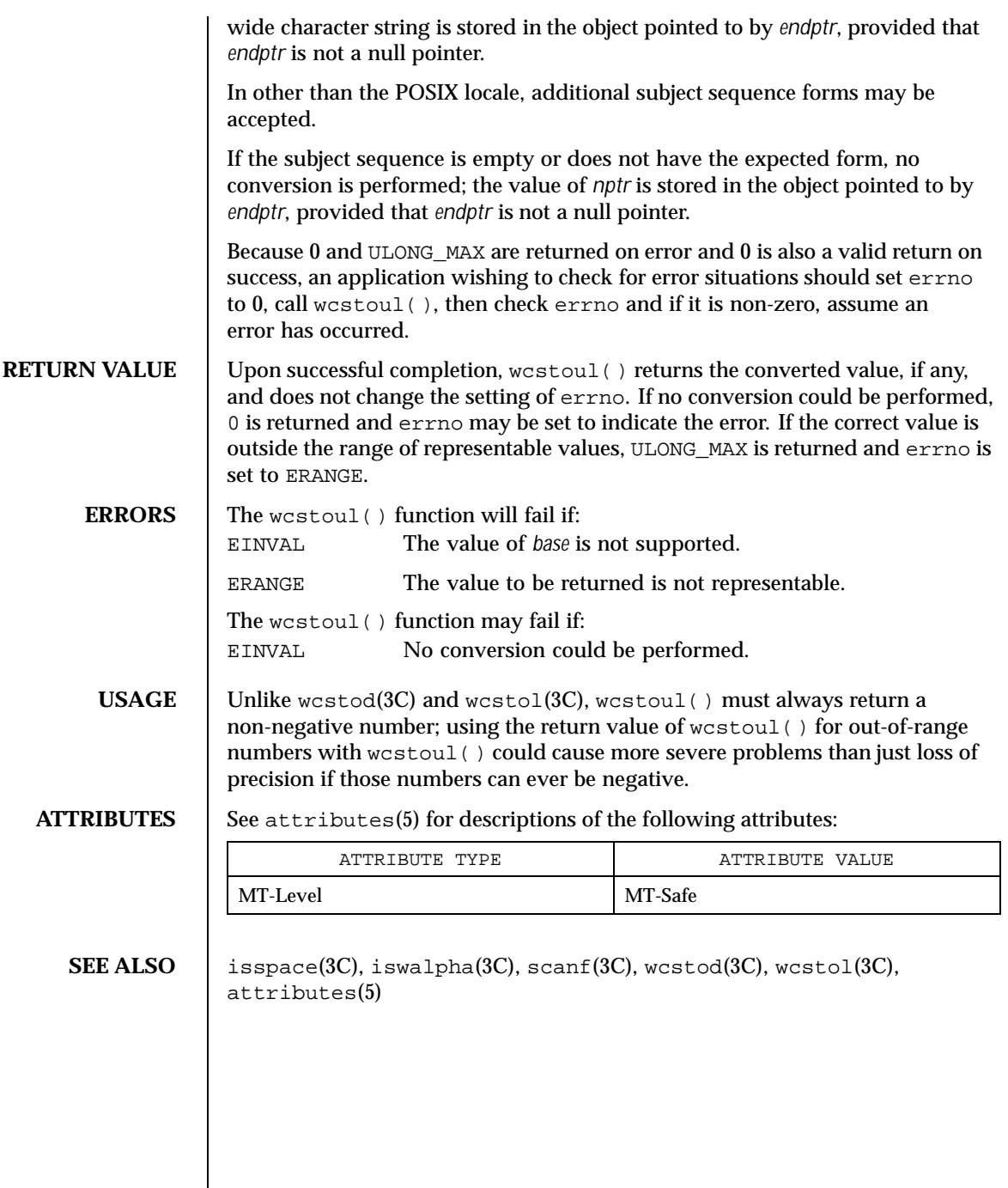

Last modified 29 Dec 1996 SunOS 5.8 615

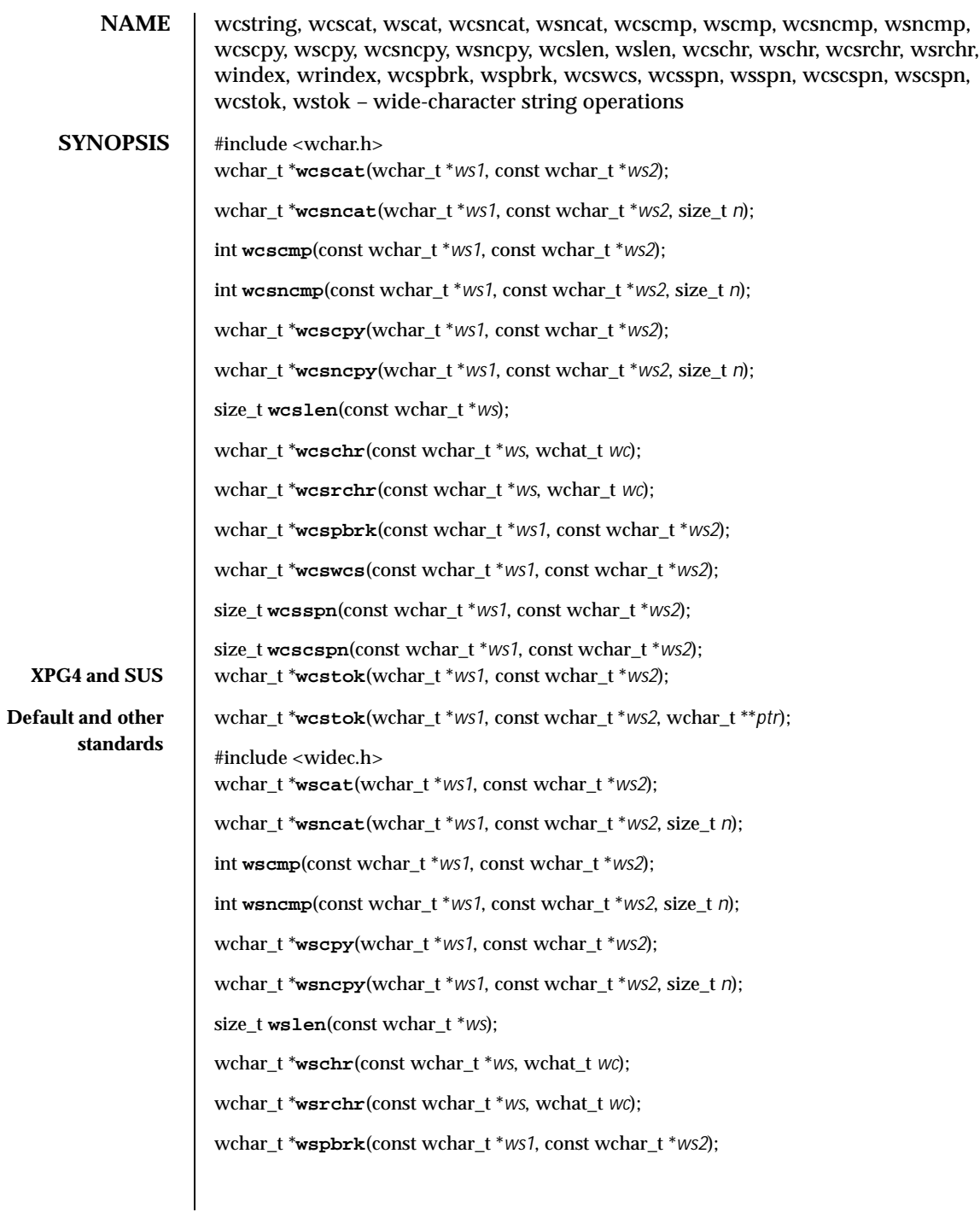

616 SunOS 5.8 Last modified 28 Jan 1998

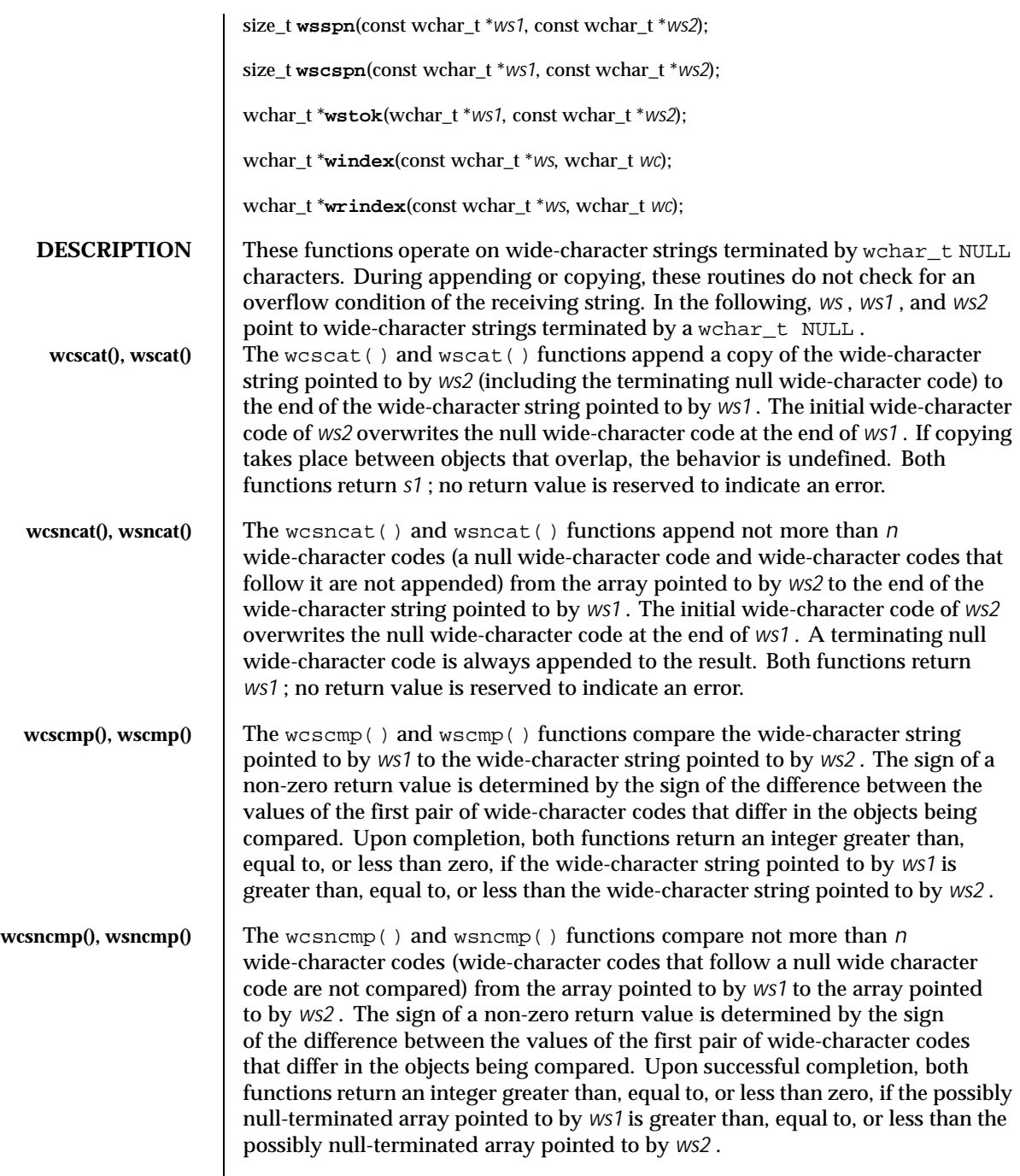

Last modified 28 Jan 1998 SunOS 5.8 617

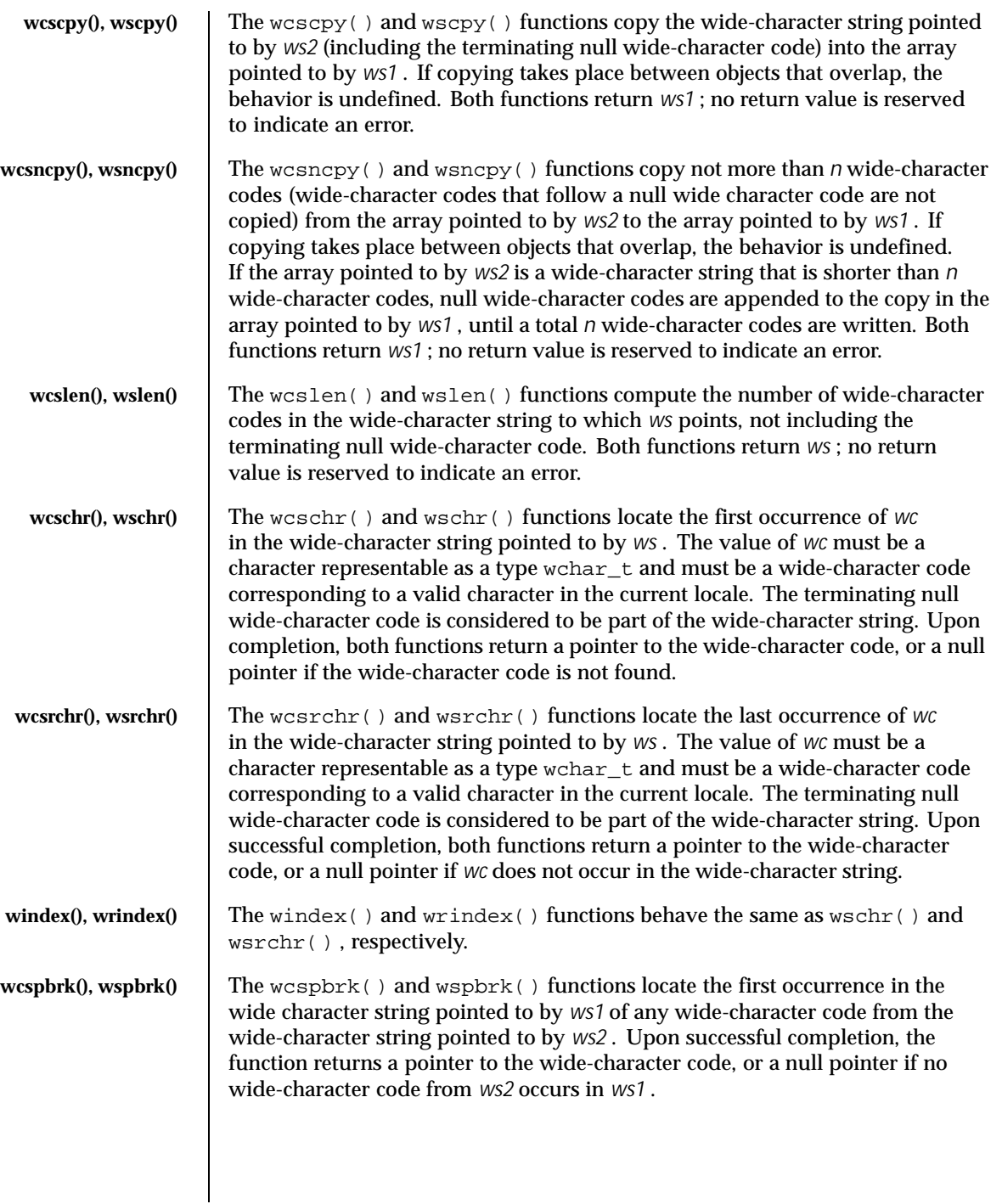

618 SunOS 5.8 Last modified 28 Jan 1998

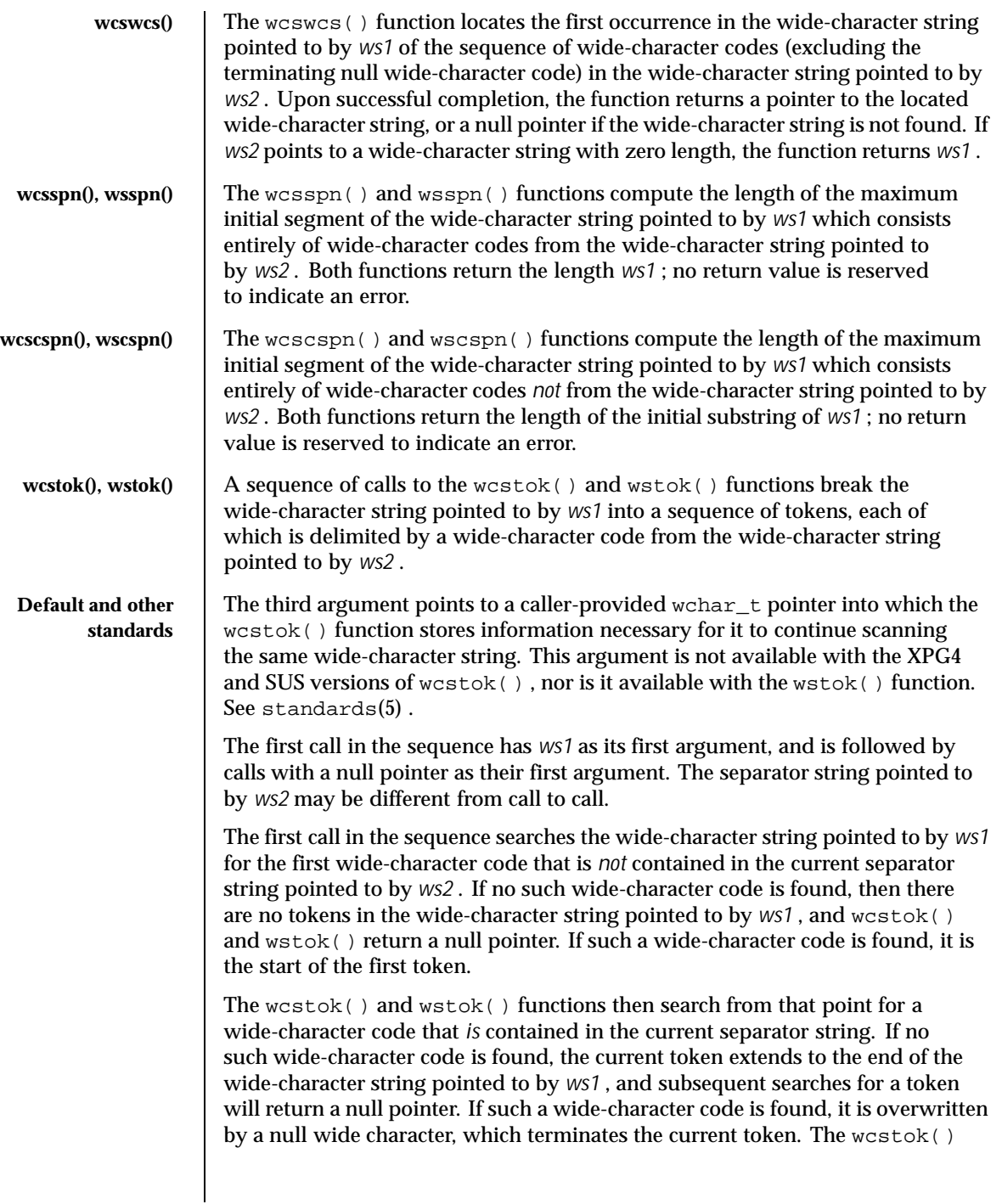

Last modified 28 Jan 1998 SunOS 5.8 619

and wstok() functions save a pointer to the following wide-character code, from which the next search for a token will start.

Each subsequent call, with a null pointer as the value of the first argument, starts searching from the saved pointer and behaves as described above.

Upon successful completion, both functions return a pointer to the first wide-character code of a token. Otherwise, if there is no token, a null pointer is returned.

#### **ATTRIBUTES** See attributes(5) for descriptions of the following attributes:

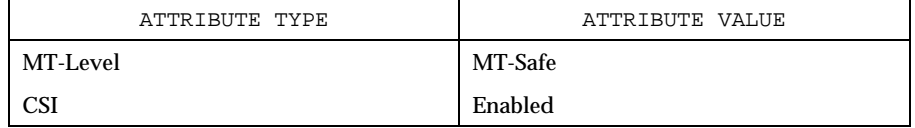

SEE ALSO | malloc(3C), string(3C), wcswidth(3C), wcwidth(3C), attributes(5), standards(5)

620 SunOS 5.8 Last modified 28 Jan 1998

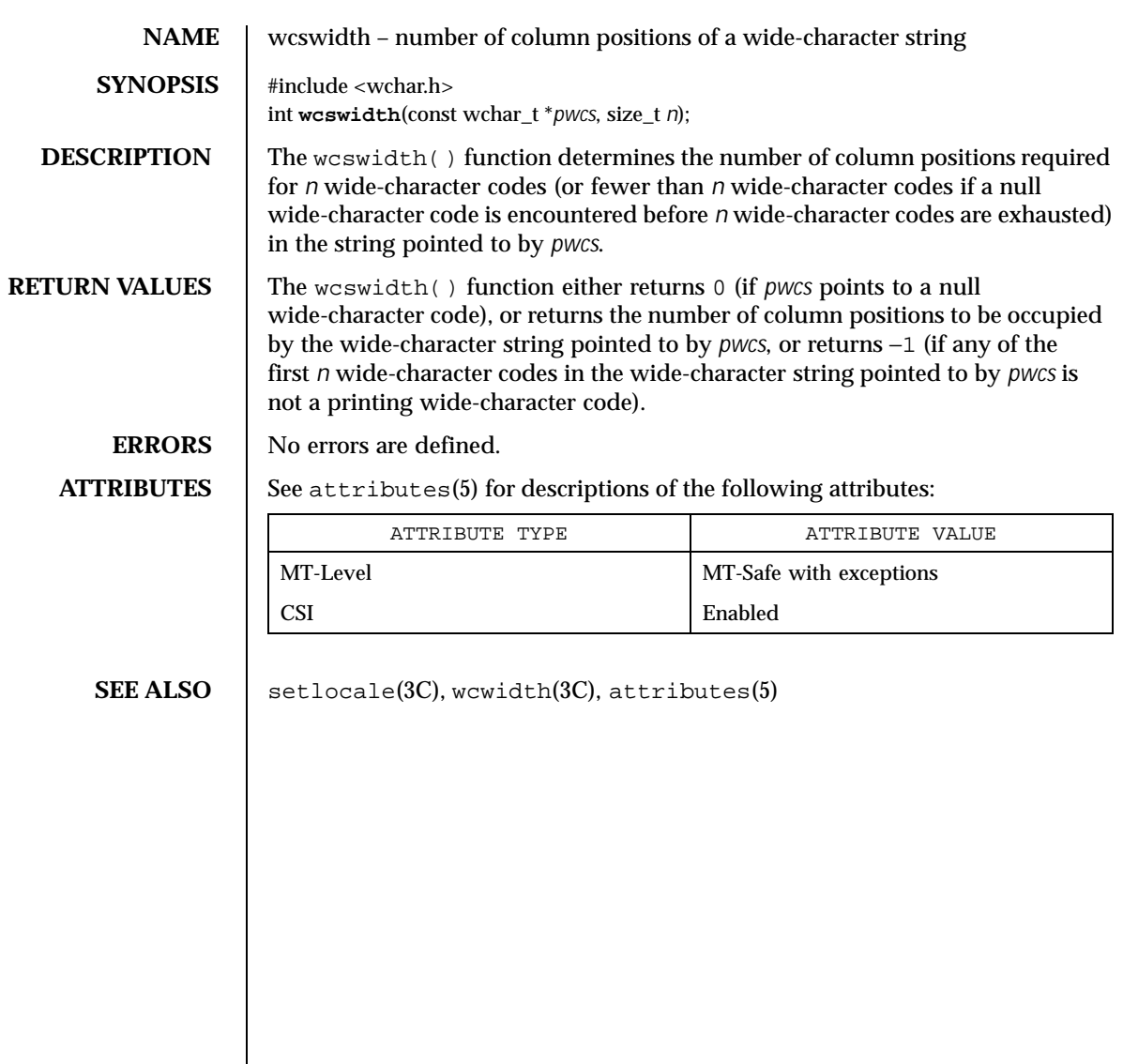

Last modified 20 Dec 1996 SunOS 5.8 621

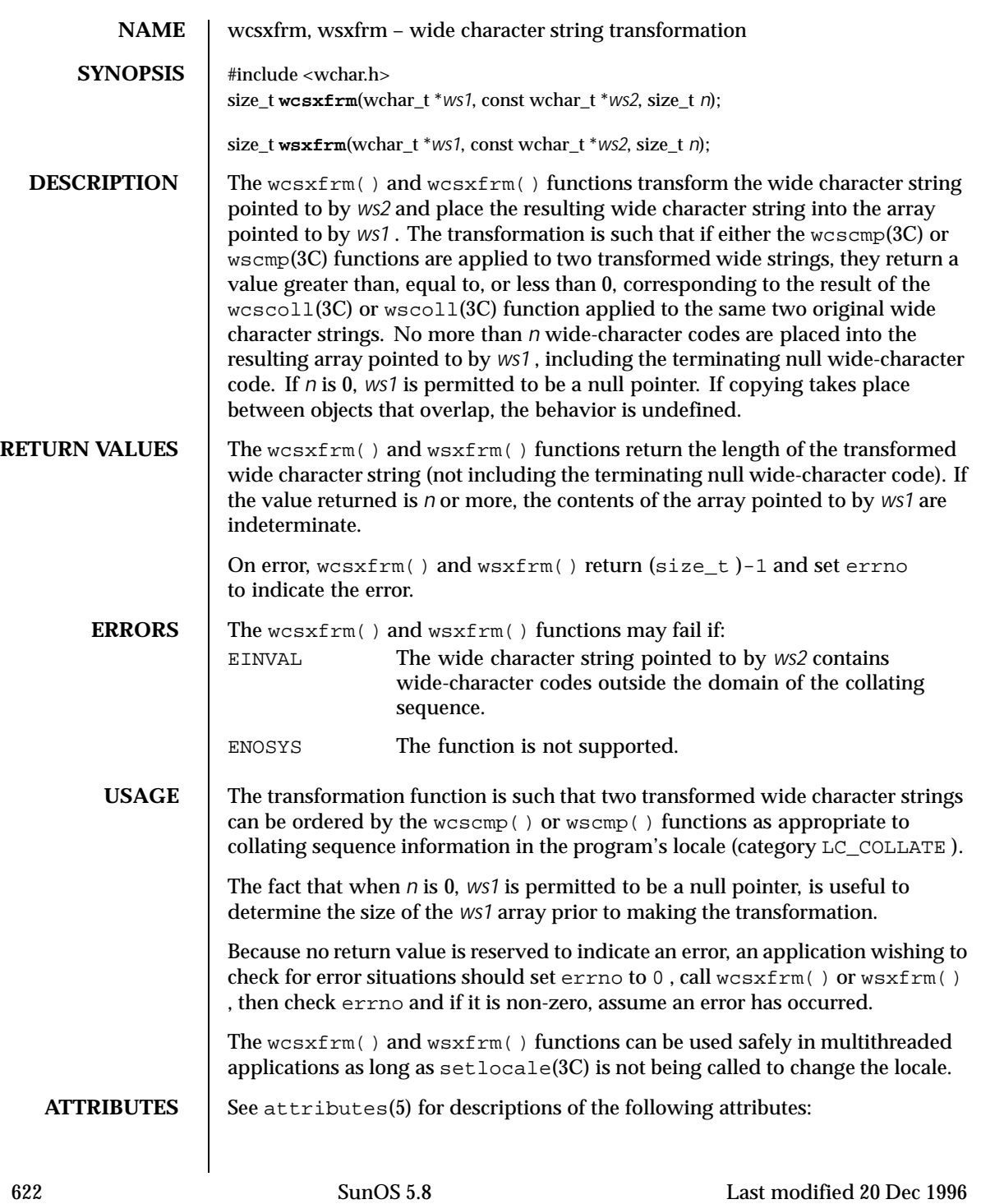

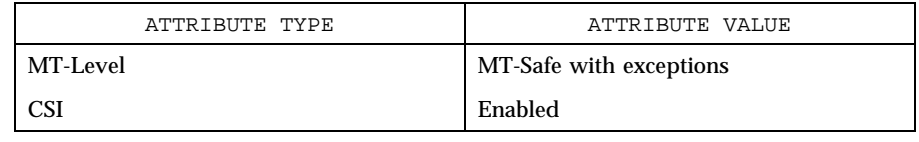

#### **SEE ALSO** setlocale(3C),  $wcscmp(3C)$ ,  $wcscoll(3C)$ ,  $wscmp(3C)$ ,  $wscol1(3C)$ , attributes(5)

Last modified 20 Dec 1996 SunOS 5.8 623

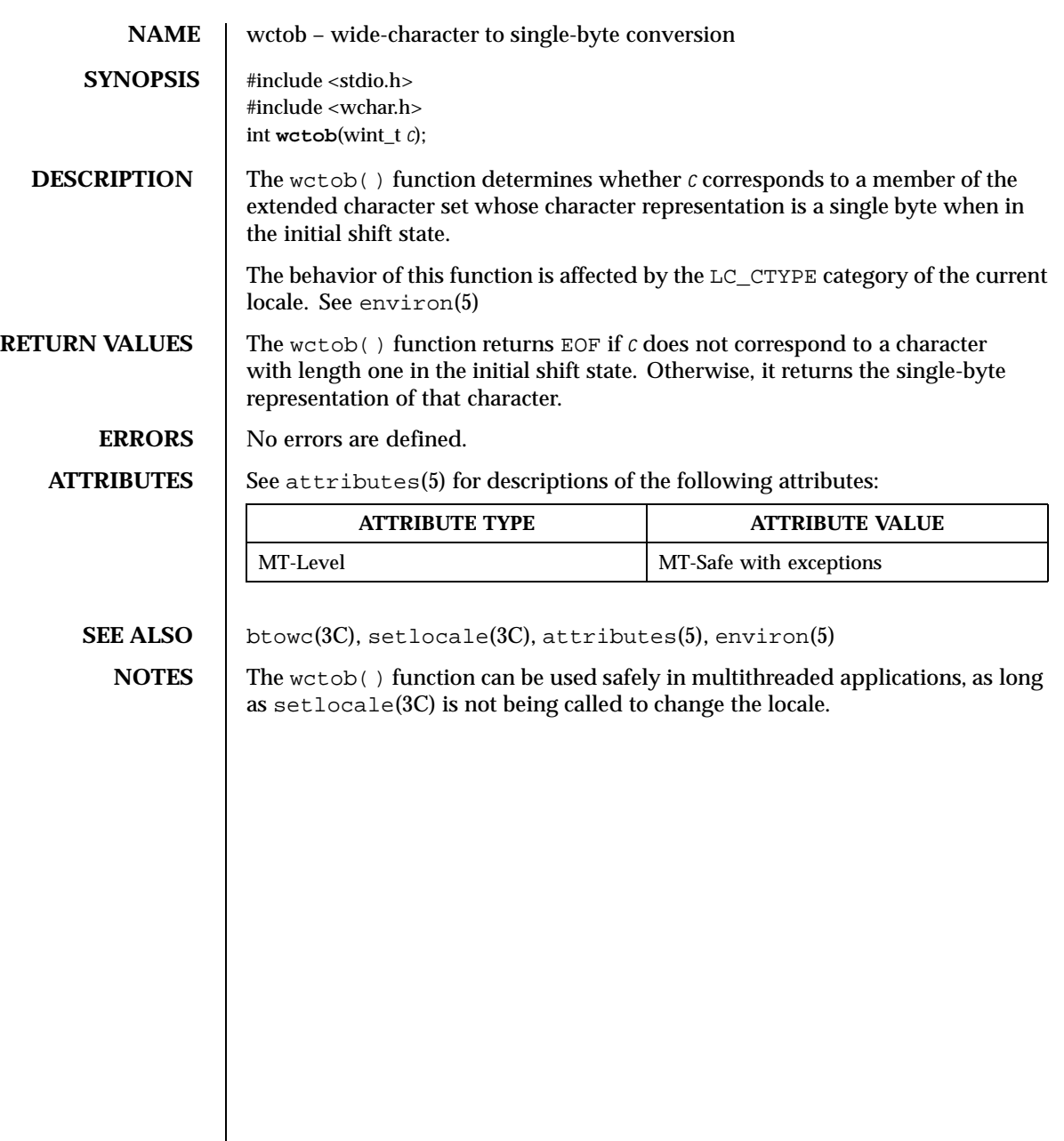

624 SunOS 5.8 Last modified 3 Feb 1998

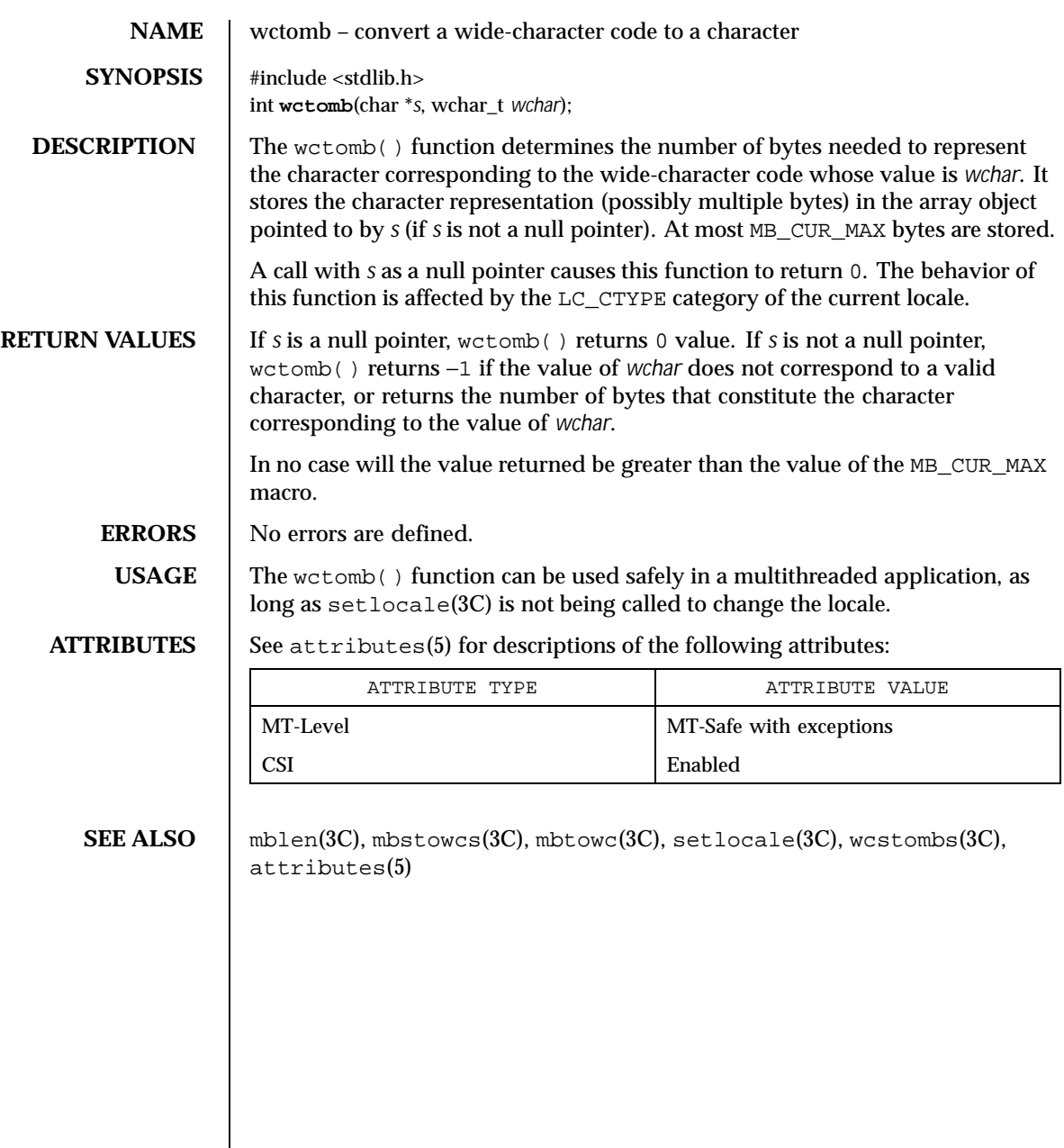

Last modified 20 Dec 1996 SunOS 5.8 625

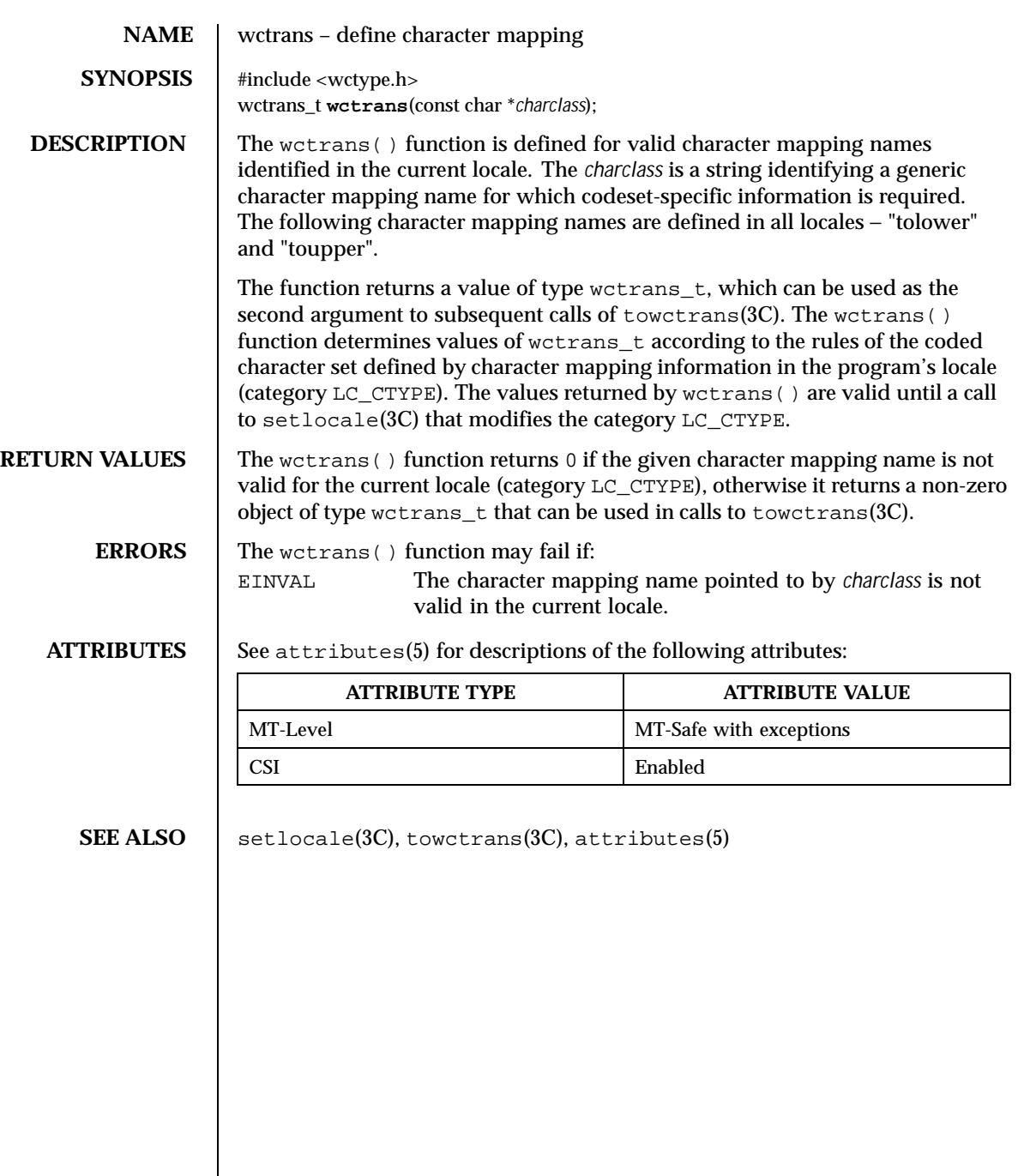

626 SunOS 5.8 Last modified 20 Dec 1996

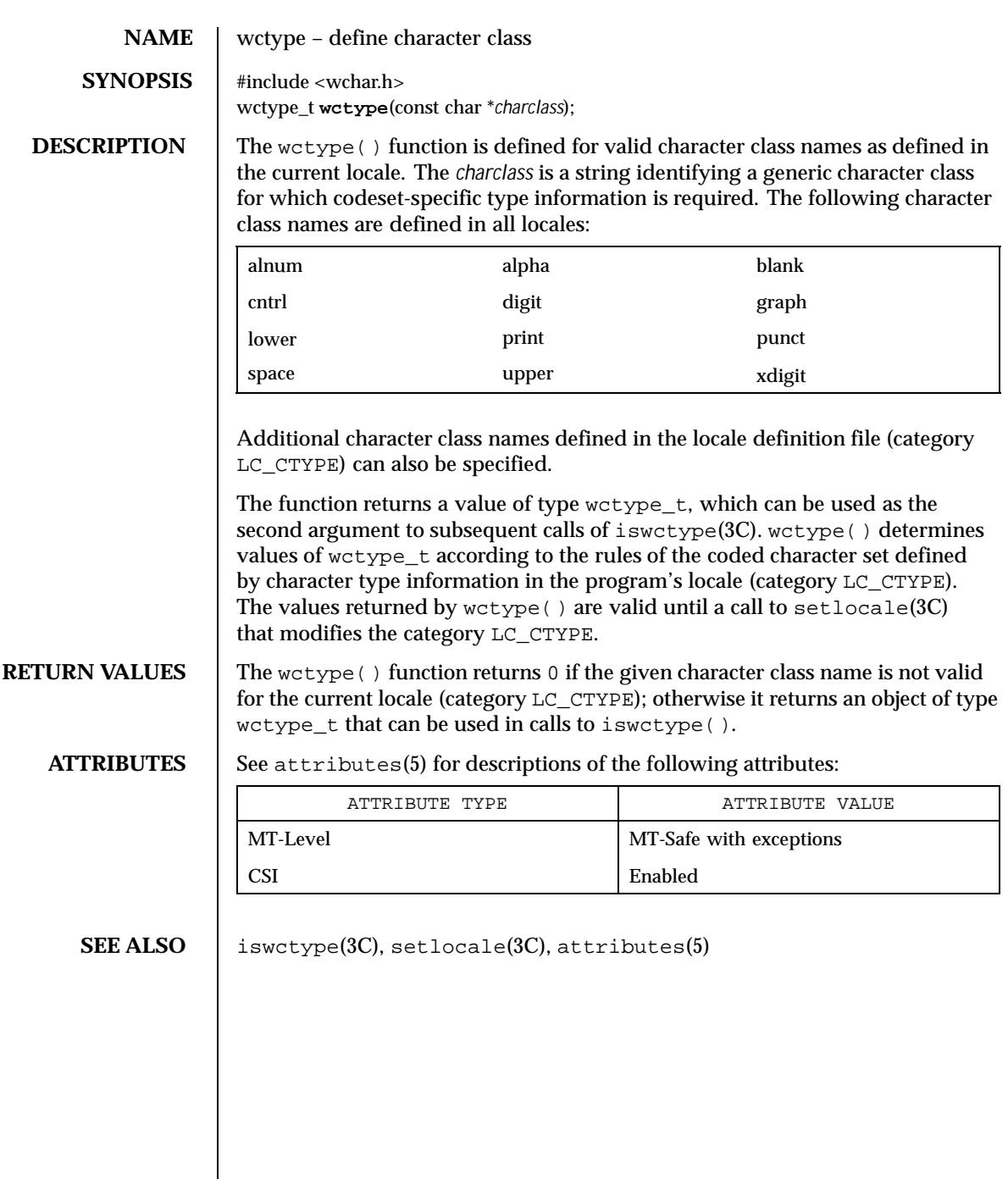

Last modified 20 Dec 1996 SunOS 5.8 627

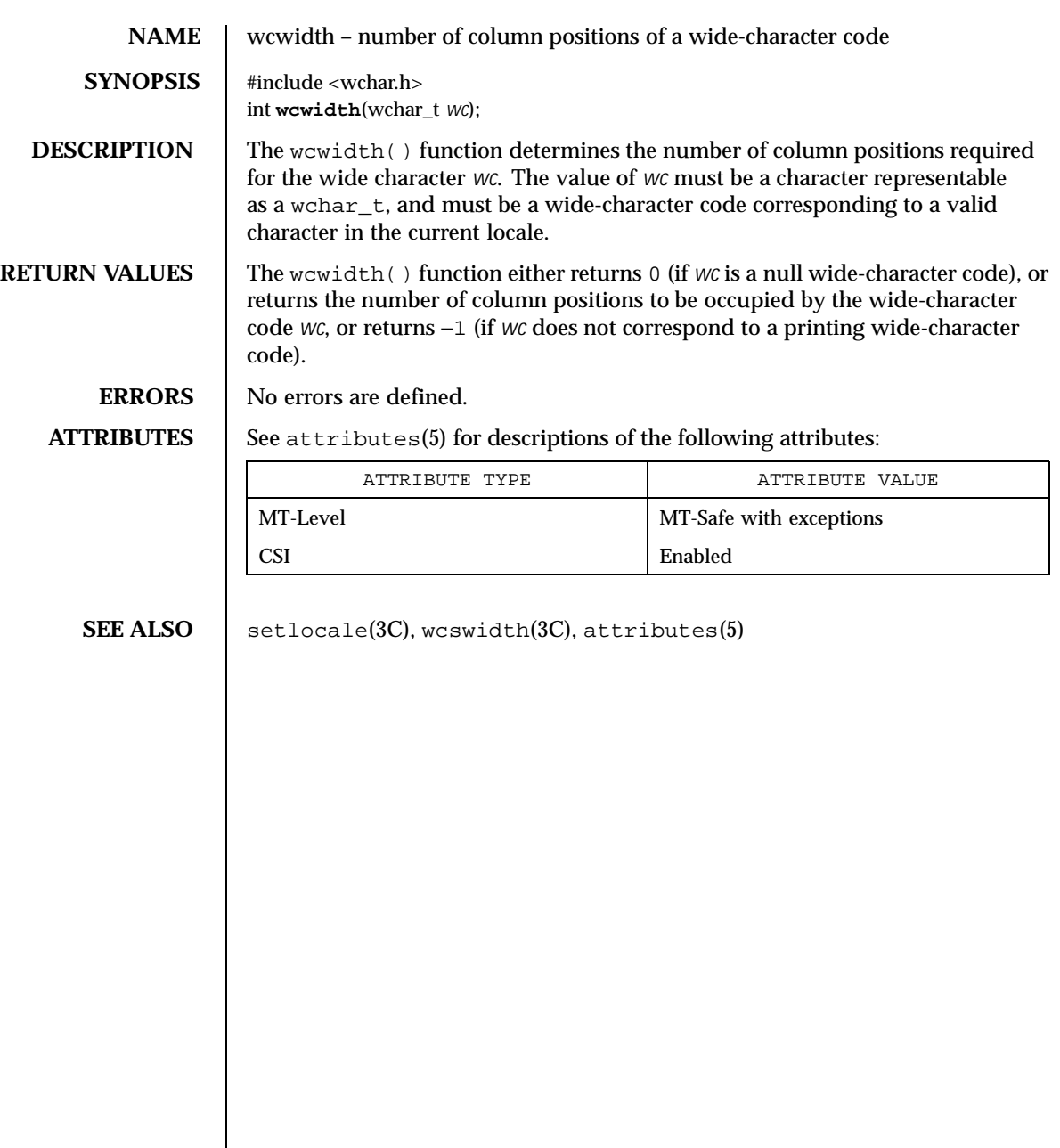

628 SunOS 5.8 Last modified 20 Dec 1996

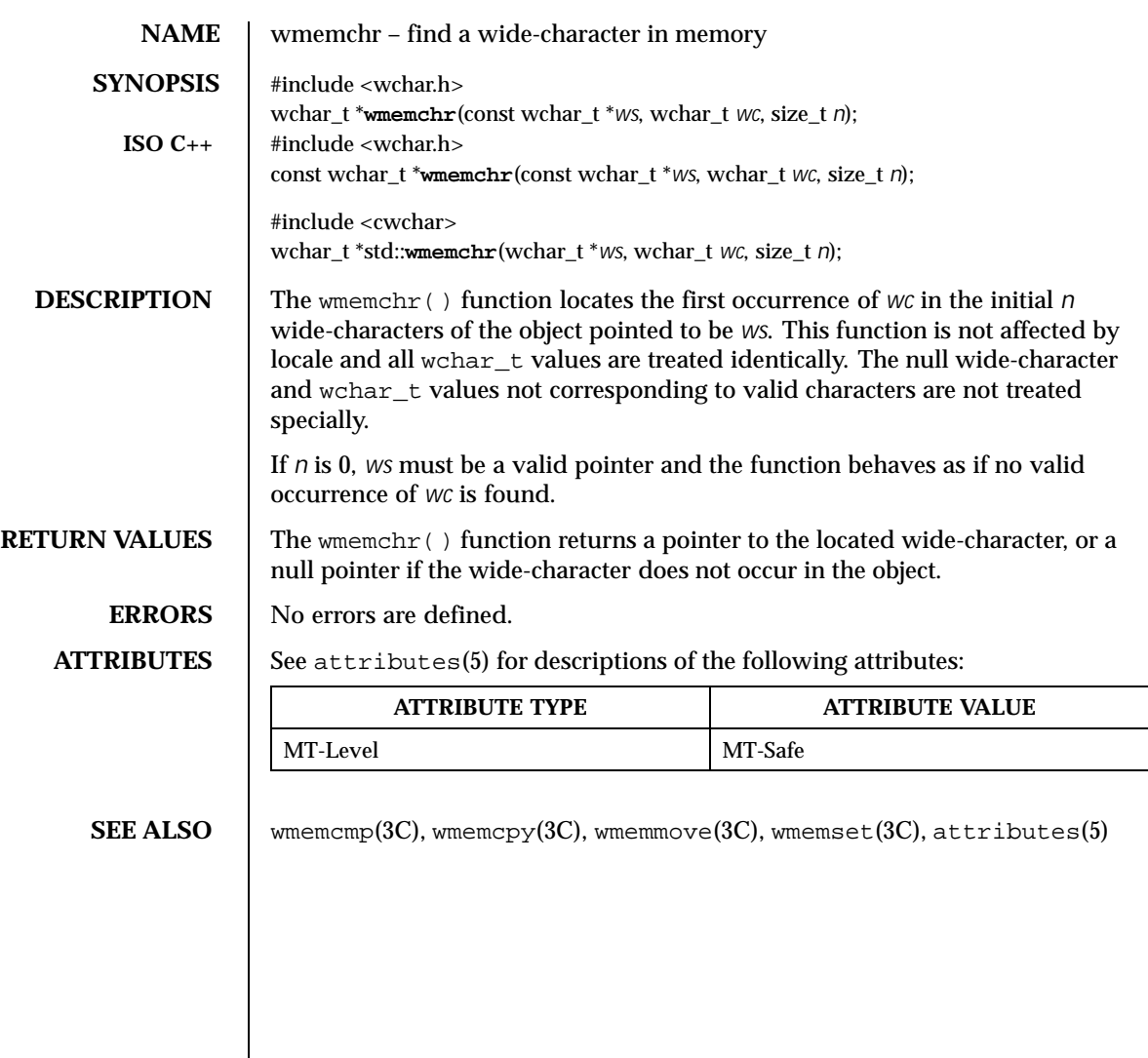

Last modified 11 Nov 1999 SunOS 5.8 629

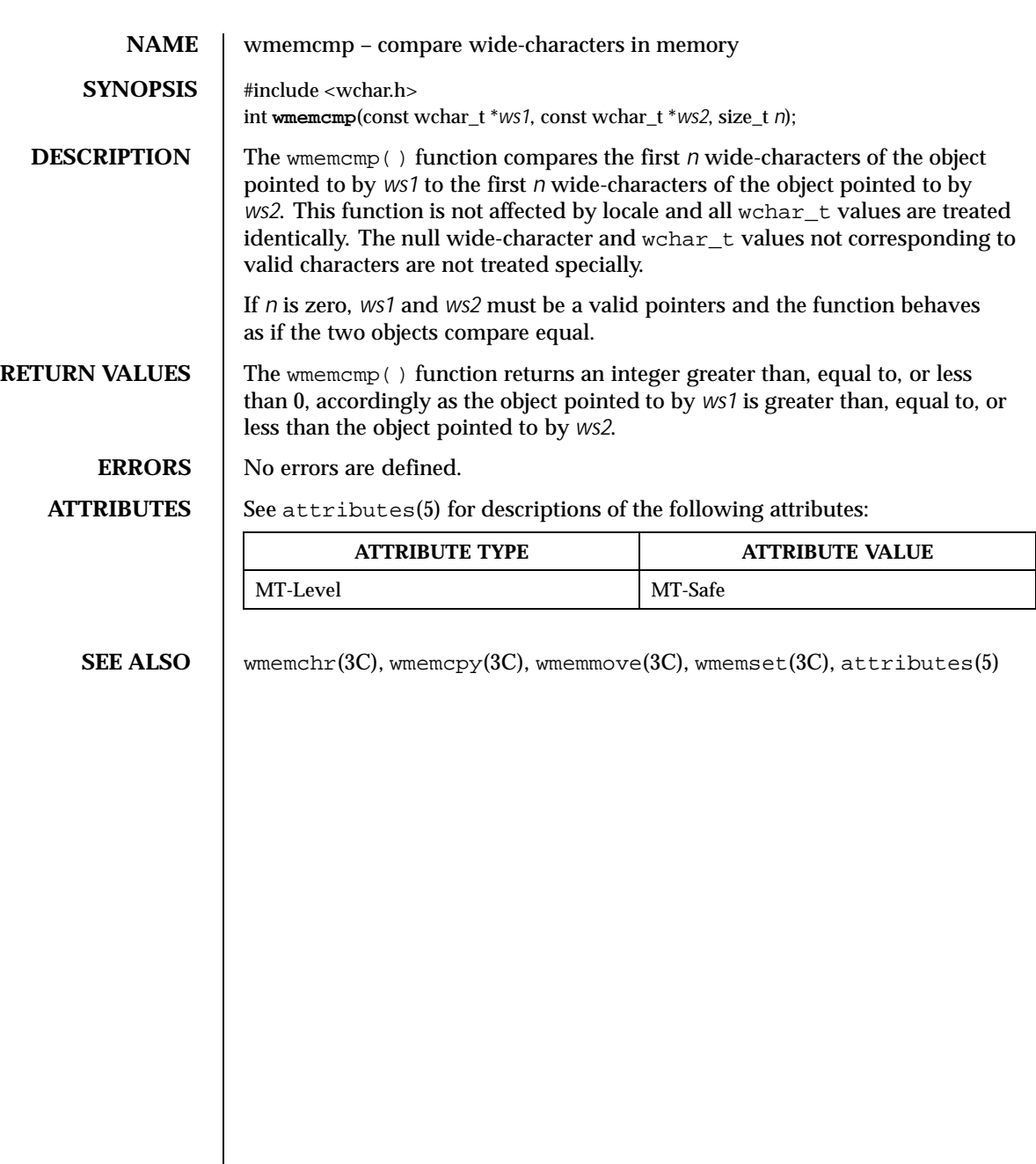

630 SunOS 5.8 Last modified 3 Feb 1998

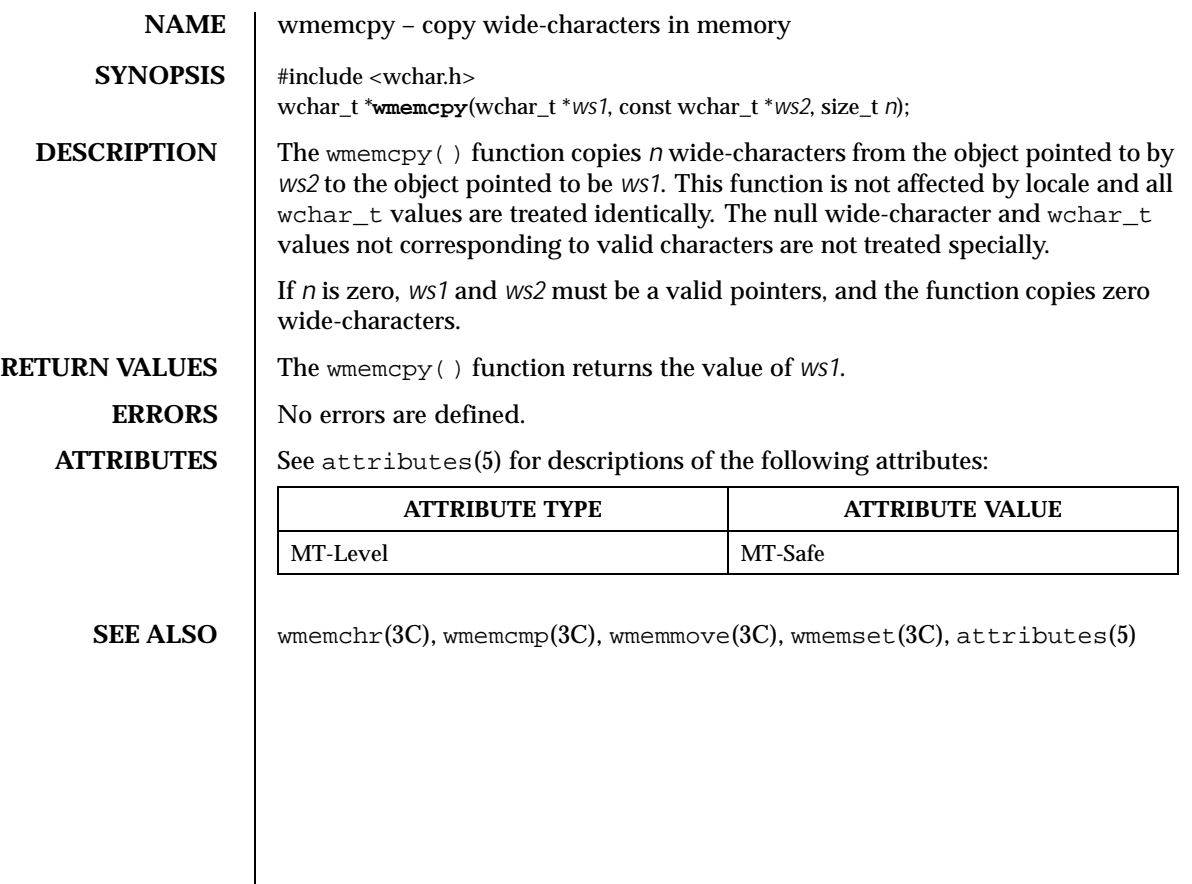

Last modified 3 Feb 1998 SunOS 5.8 631

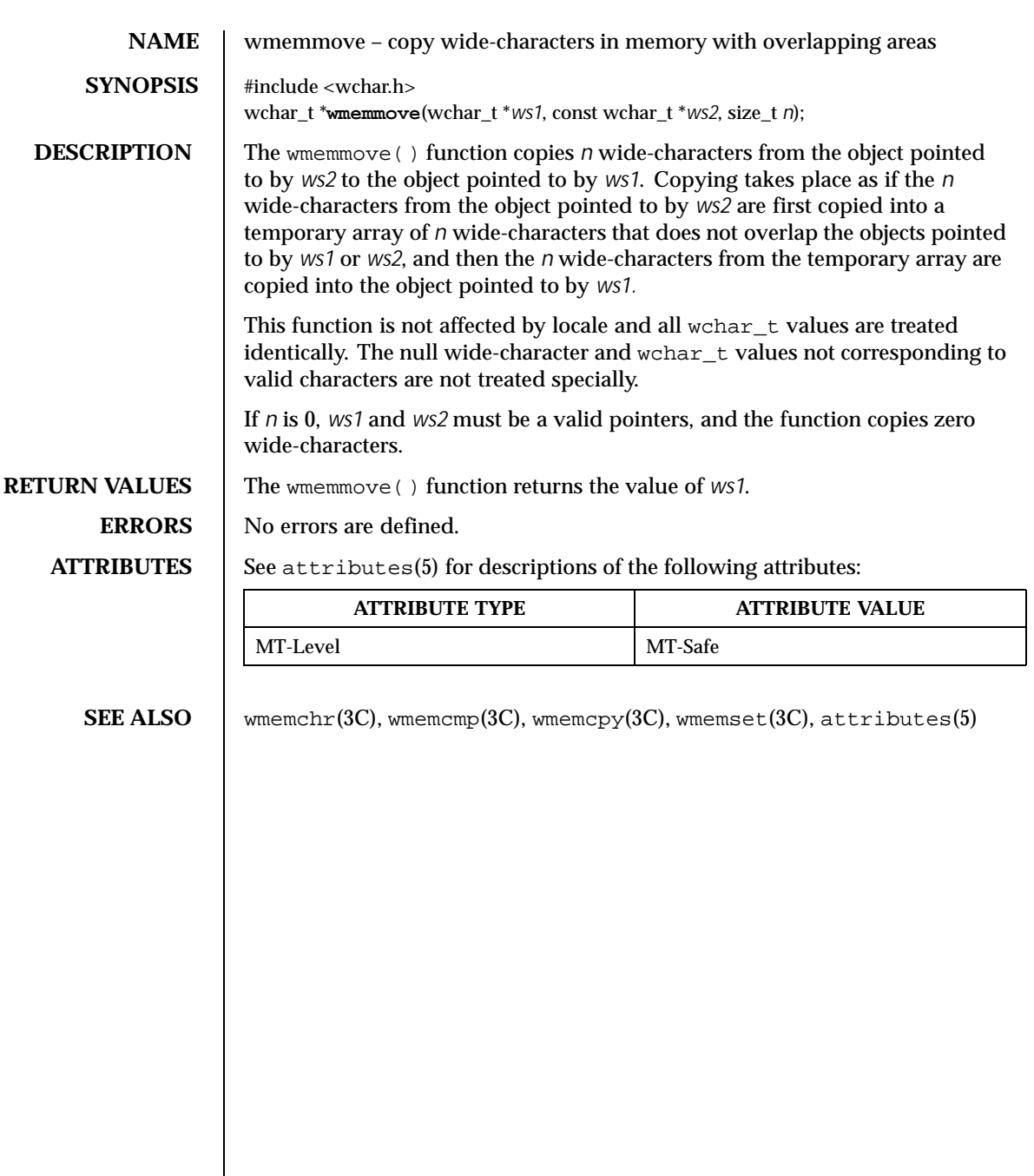

632 SunOS 5.8 Last modified 3 Feb 1998

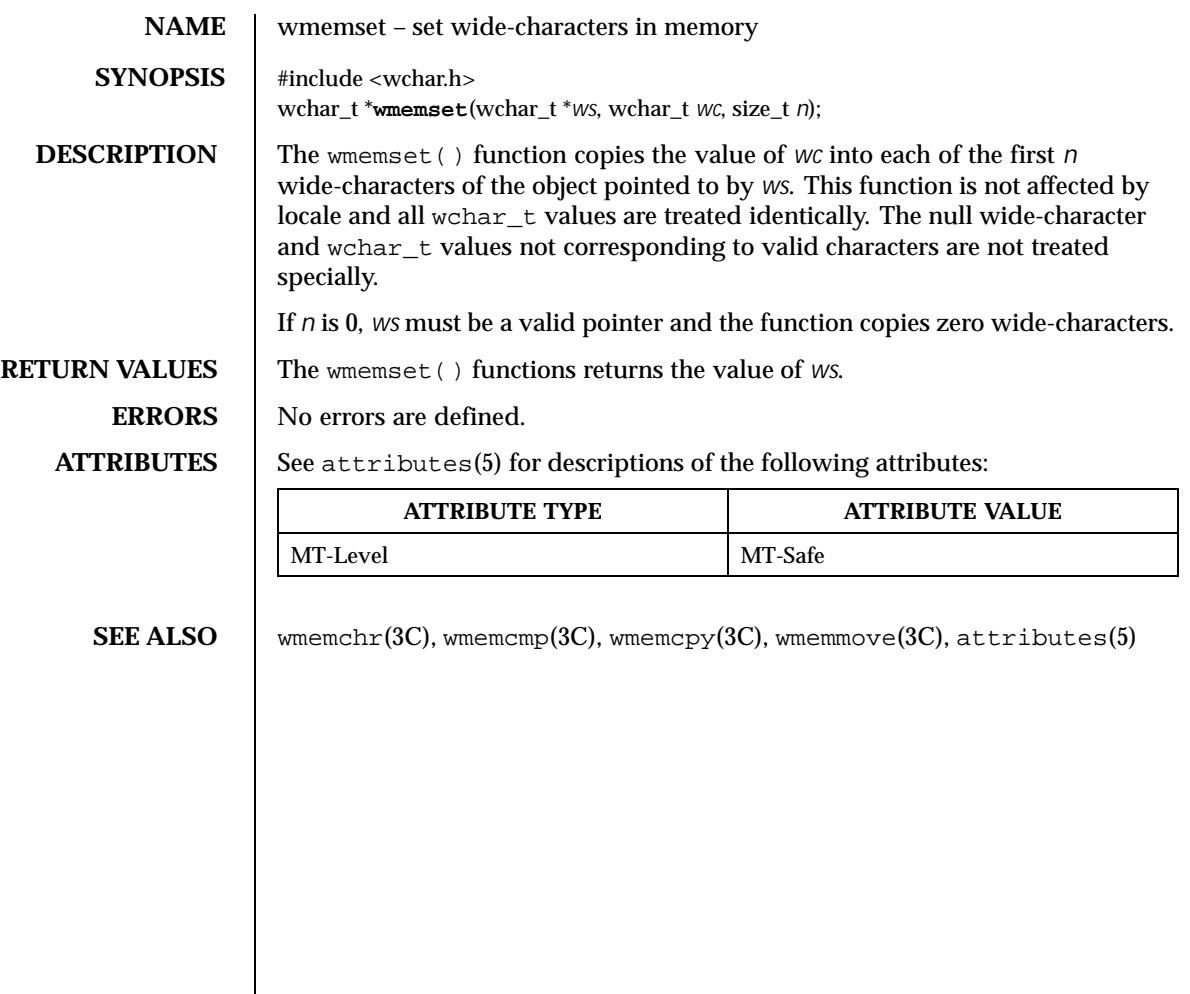

Last modified 3 Feb 1998 SunOS 5.8 633

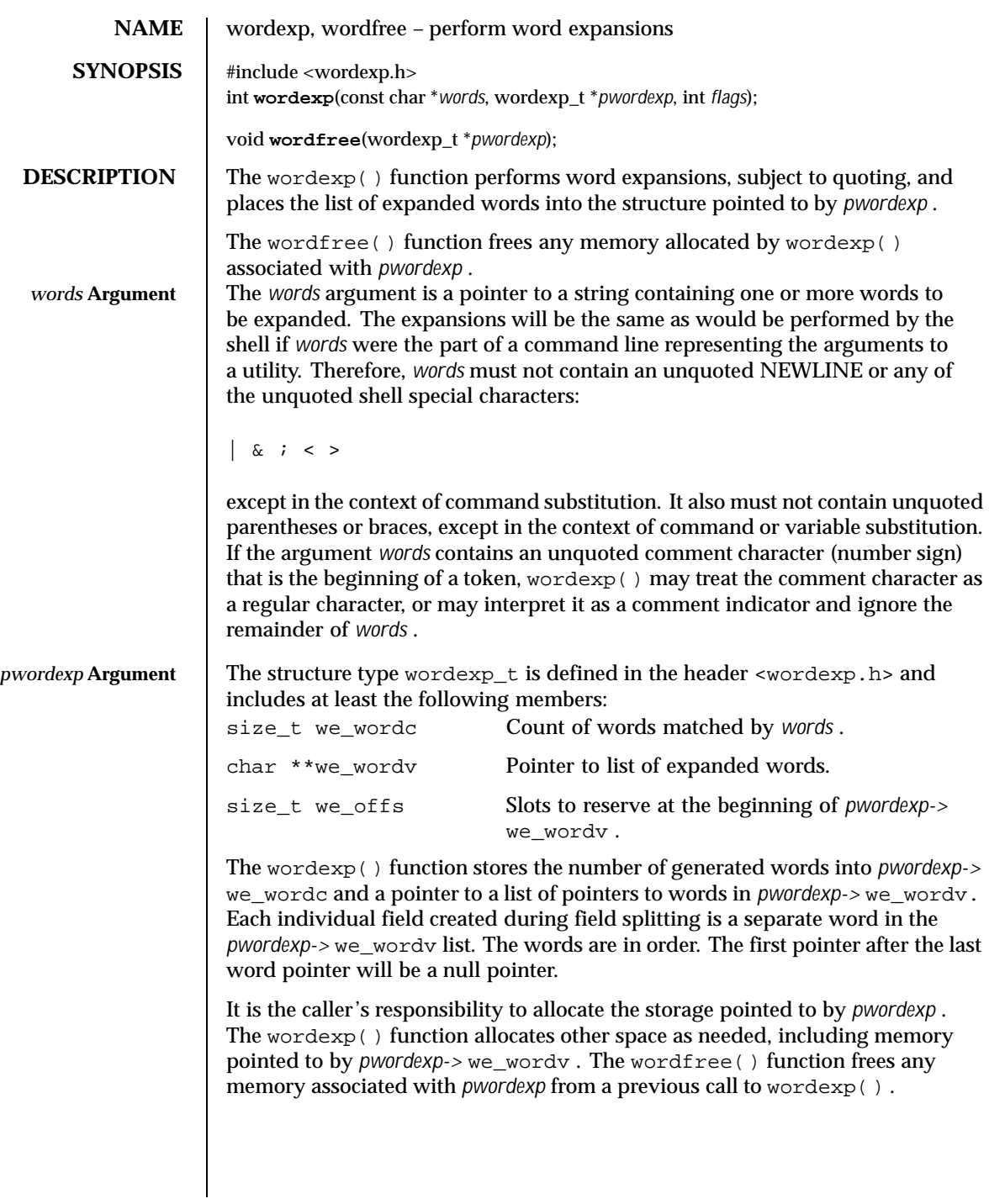

634 SunOS 5.8 Last modified 29 Dec 1996

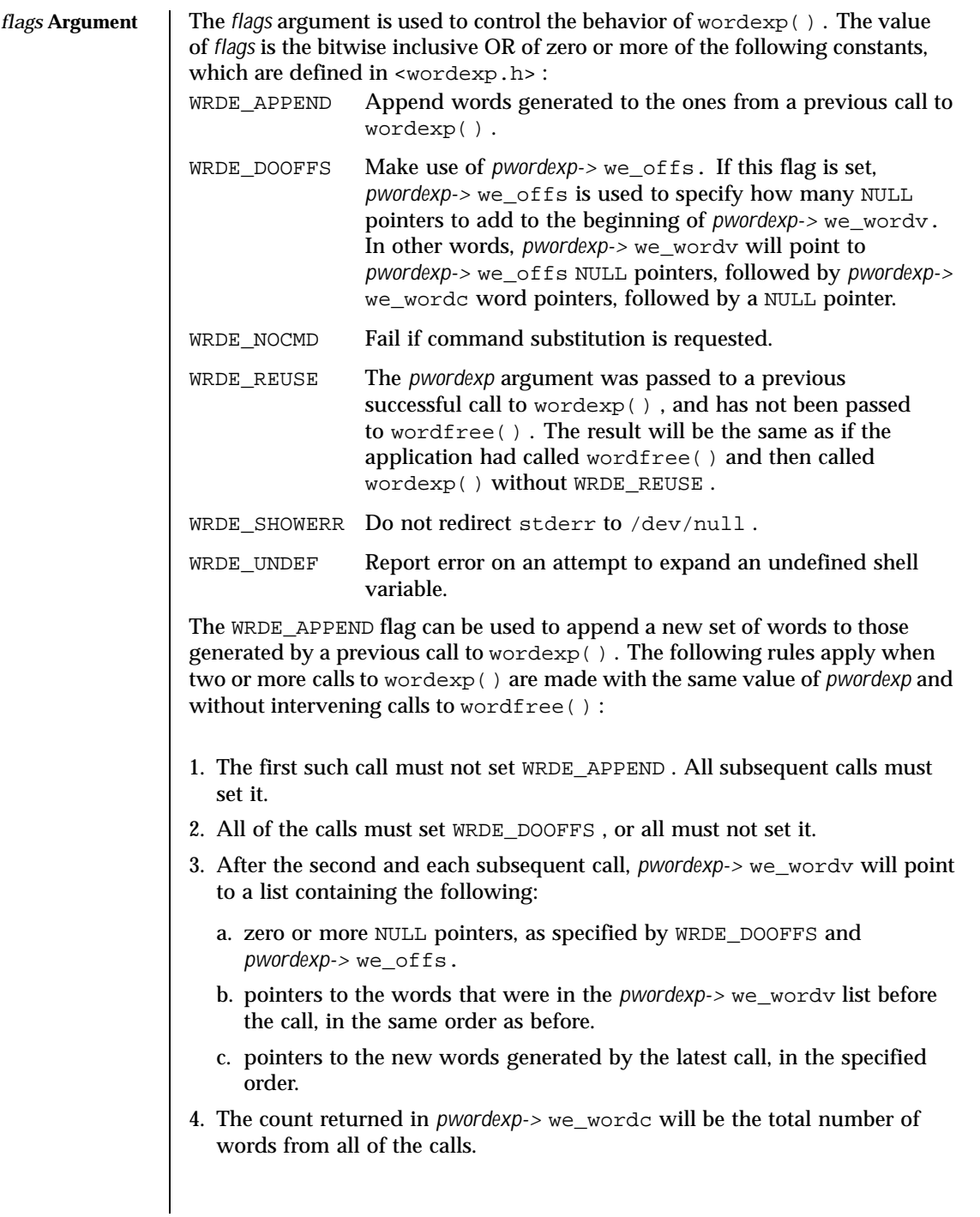

Last modified 29 Dec 1996 SunOS 5.8 635

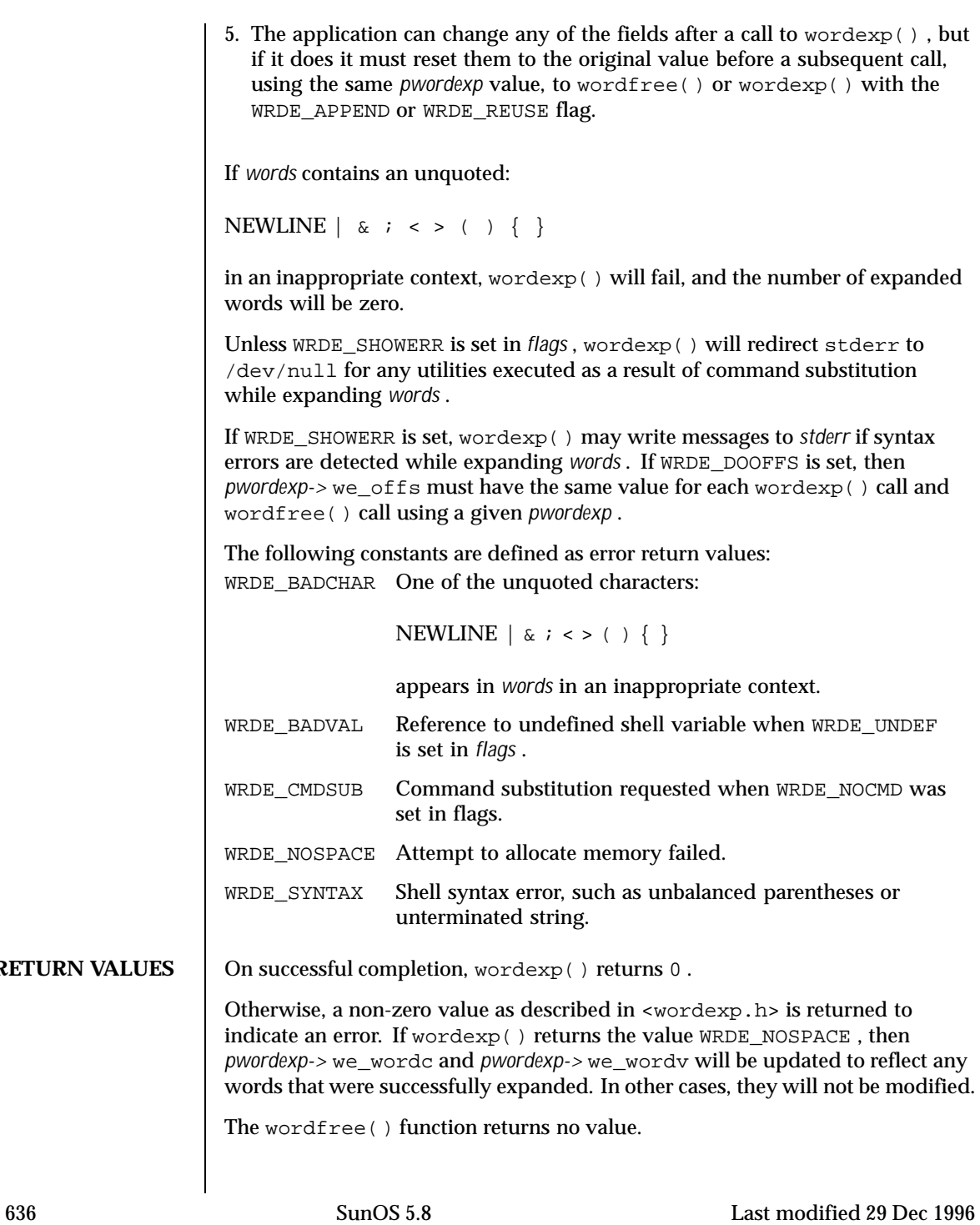

 $RETURN$ 

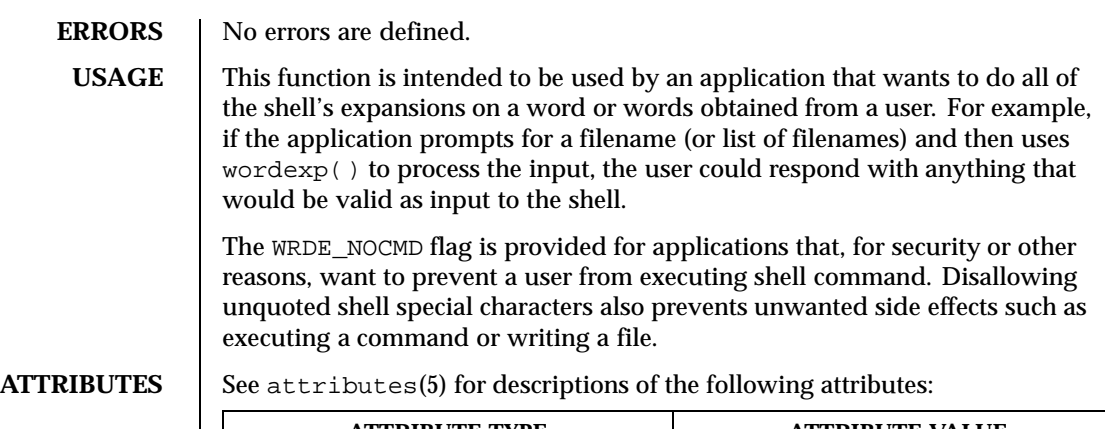

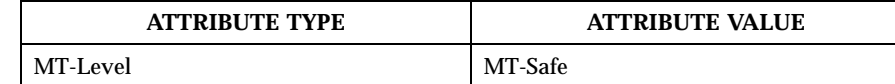

**SEE ALSO**  $\Big|$  fnmatch(3C), glob(3C), attributes(5)

Last modified 29 Dec 1996 SunOS 5.8 637

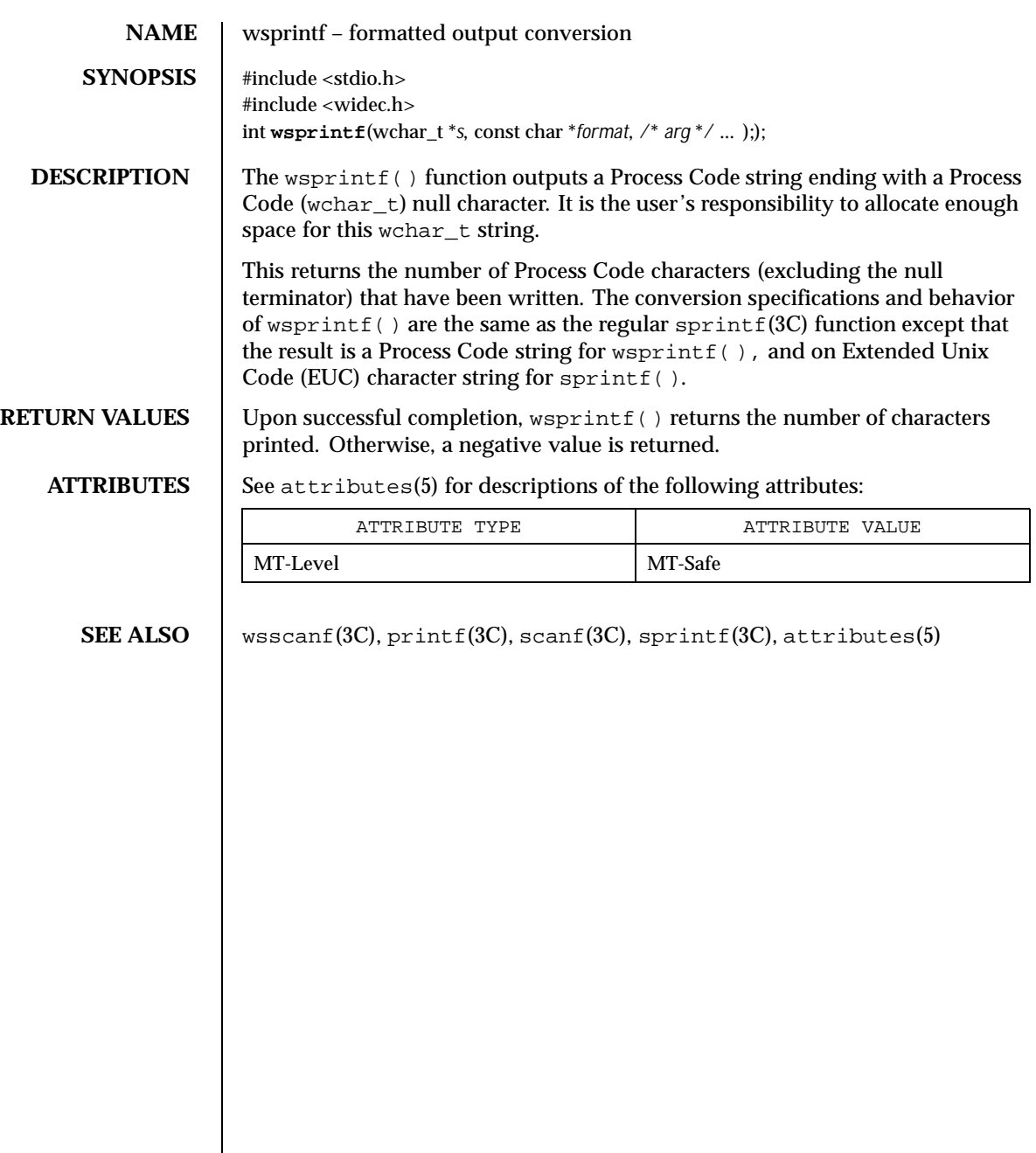

638 SunOS 5.8 Last modified 29 Dec 1996

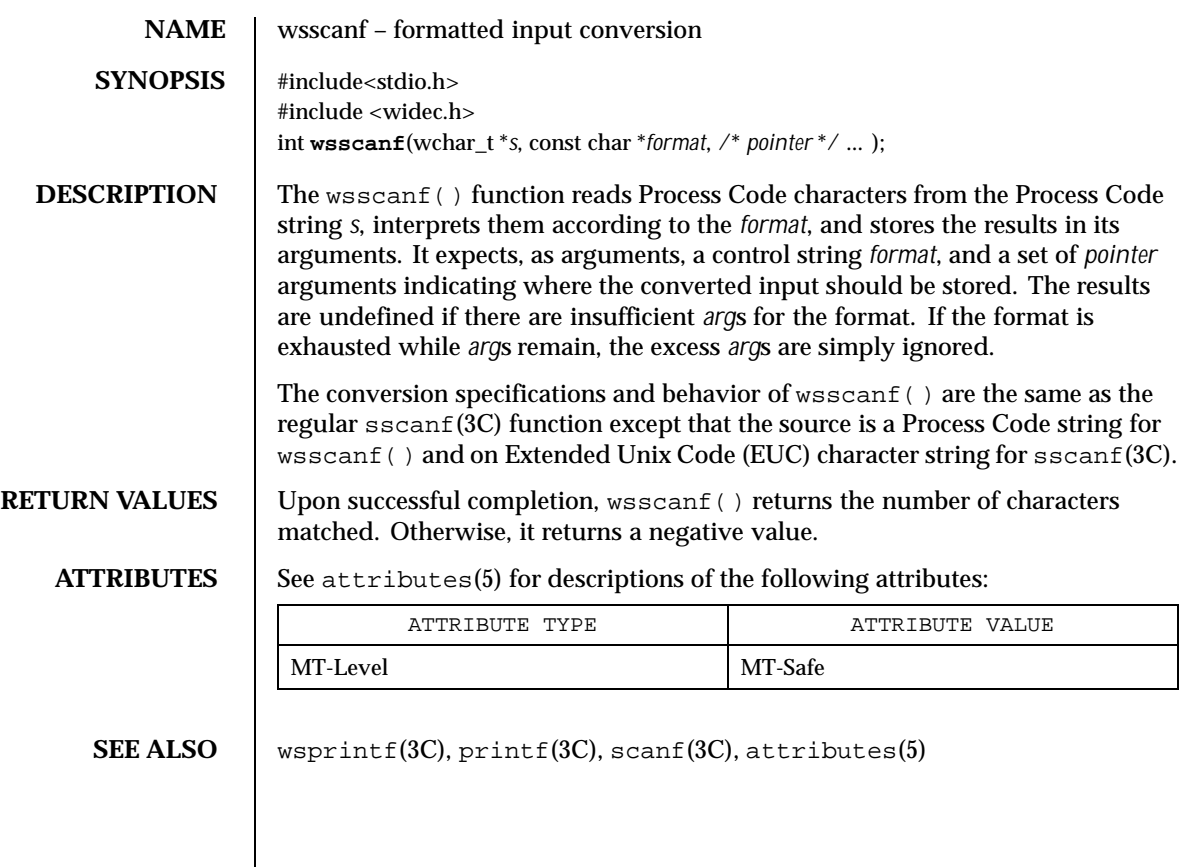

Last modified 29 Dec 1996 SunOS 5.8 639

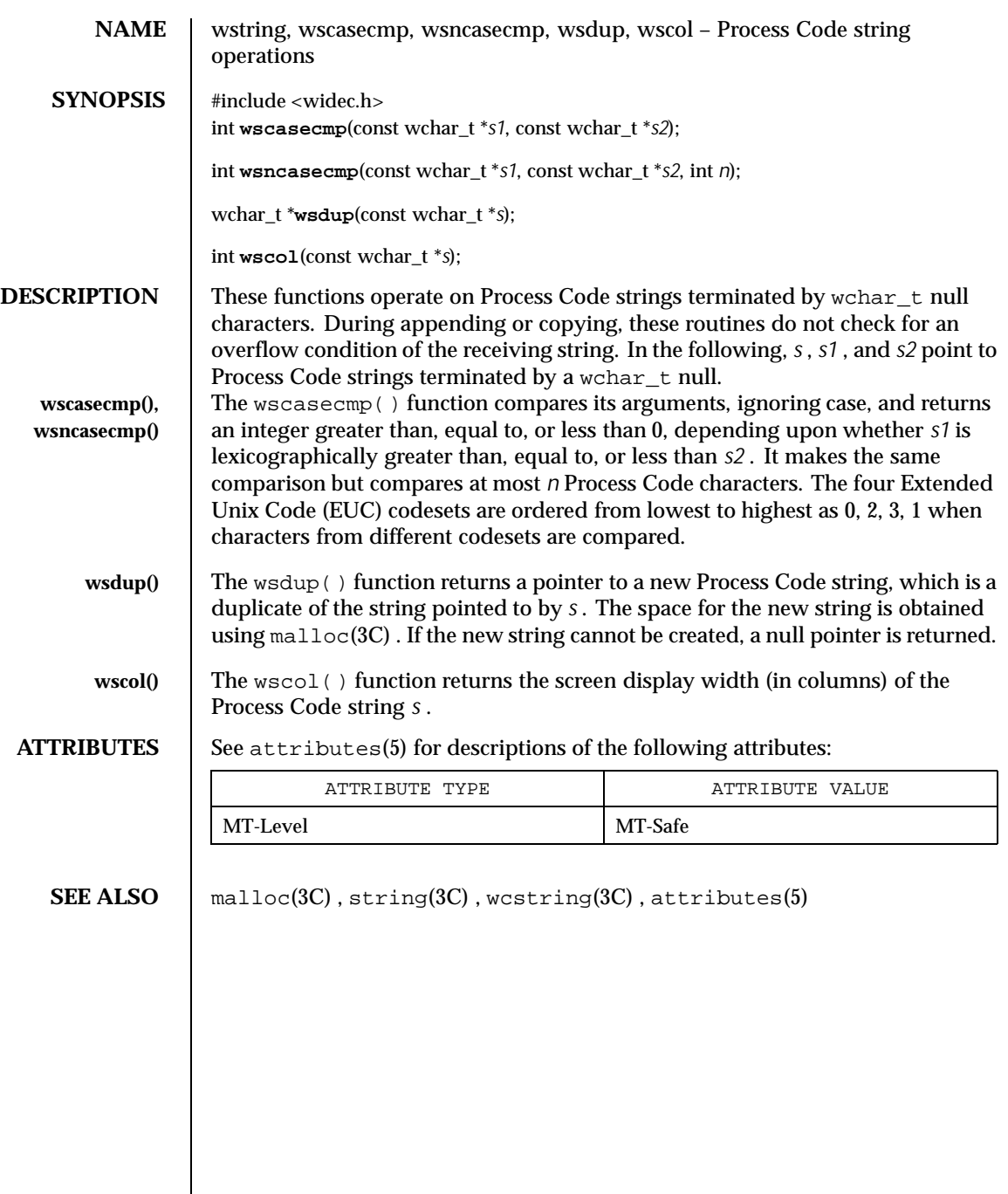

640 SunOS 5.8 Last modified 29 Dec 1996

# Index

### **A**

abort — terminate the process abnormally 36 abs – return absolute value of integer 37 accounting time accounting for current process times 556 acquire and release stream lock – flockfile 147 funlockfile 147 additional severities define — addsev 38 address of symbol get address in shared object or executable  $-\mathrm{dlsym}$  109 addsev — define additional severities 38 addseverity — build a list of severity levels for an application for use with fmtmsg 39 alarm schedule signal after interval in microseconds — ualarm 577 alphasort – scan a directory 435 applications build a list of severity levels for use with fmtmsg — addseverity 39 display a message on stderr or system console — fmtmsg 149 get entries from symbol table — nlist 370 arithmetic compute the quotient and remainder – div 91 arithmetic, 48-bit integer

generate uniformly distributed pseudo-random numbers – drand48 111 ascftime – convert date and time to string 498 assert — verify program assertion 41 associate a stream with a file descriptor fdopen 131 atexit — register a function to run at process termination or object unloading 42 atof – convert string to double-precision number 517 atoi – string conversion routines 519 atol – string conversion routines 519 atoll - string conversion routines 519

### **B**

base-64 ASCII characters convert from long integer – l64a 35 basename — return the last element of path name 43 bcmp – operates on variable length strings of bytes 49 bcopy – operates on variable length strings of bytes 49 binary search of sorted table — bsearch 47 binary search trees, manage – tdelete 571 – tfind 571 – tsearch 571 – twalk 571

**Index-641**

bindtextdomain – select location of domain 252 bit and byte operations find first set bit — ffs 136 bsd\_signal — simplified signal facilities 46 bsdmalloc — memory allocator 44 bsearch — binary search a sorted table 47 bstring – bit and byte string operations 49 btowc — single-byte to wide-character conversion 50 buffering, assign to stream – setbuffer 450 – setlinebuf 450 byte swap — swab 527 bzero – operates on variable length strings of bytes 49

### **C**

C Compilation close a shared object — dlclose 94 create new file from dynamic object component — dldump 95 get address of symbol in shared object or executable — dlsym 109 get diagnostic information — dlerror 102 open a shared object – dlopen 105 translate address to symbolic information — dladdr 92 catclose – close a message catalog 52 catgets — read a program message 51 catopen – open a message catalog 52 cfgetispeed – get input baud rate 55 cfgetospeed – get output baud rate 55 cfsetispeed – set input baud rate 56 cfsetospeed – set output baud rate 56 cftime – convert date and time to string 498 character handling – ctype 73 – isalnum 73

– isalpha 73 – isascii 73 – iscntrl 73 – isdigit 73 – isgraph 73 – islower 73 – isprint 73

– ispunct 73 – isspace 73 – isupper 73 – isxdigit 73 clock — report CPU time used 57 close a directory stream — closedir 58 close a shared object — dlclose 94 close a stream — fclose 127 closedir — close a directory stream 58 closelog – control system log 537 code conversion allocation function iconv\_open 290 code conversion deallocation function iconv\_close 289 code conversion for Process Code and File Code – strtows 524 – wstostr 524 code conversion function — iconv 284 column positions of a wide-character code wcwidth 628 column positions of a wide-character string wcswidth 621 command options get option letter from argument vector getopt 229 command suboptions parse suboptions from a string getsubopt 249 compare wide-characters in memory wmemcmp 630 compile and execute regular expressions – re\_comp 422  $-$  re\_exec  $422$ confstr — get configurable variables 59 control system log – closelog 537 – openlog 537 – setlogmask 537 – syslog 537 convert date and time to string – strftime 498, 522, 608 ascftime 498 cftime 498 watof 608 wstod 608 convert a character string to a wide-character string — mbstowcs 345

man pages section 3: Basic Library Functions ♦ February 2000

convert a character string to a wide-character string (restartable) mbsrtowcs 343 convert a character to a wide-character code mbtowc 346 convert a character to a wide-character code (restartable) — mbrtowc 340 convert a wide-character code to a character wctomb 625 convert a wide-character code to a character (restartable) — wcrtomb 601 convert a wide-character string to a character string — wcstombs 613 convert a wide-character string to a character string (restartable) wcsrtombs 605 convert date and time to wide character string — wcsftime 604 convert floating-point number to string – ecvt 116 – fcvt 116  $-$  gcvt 116 convert formatted input – fscanf 436  $-$  scanf 436 – sscanf 436 convert formatted wide-character input – fwscanf 196 – swscanf 196 – wscanf 196 convert monetary value to string —strfmon 494 convert numbers to strings – econvert 114 – fconvert 114 – fprintf 392 – gconvert 114 – printf 392 – qeconvert 114 – qfconvert 114 – qgconvert 114 – seconvert 114 – sfconvert 114 – sgconvert 114 – sprintf 392 – vfprintf 392 – vprintf 392

**Index-643**

convert string to double-precision number  $-$  atof 517  $-$  strtod 517 convert to wchar\_t strings wsprintf 638 convert wide character string to unsigned long  $-$  wcstoul  $614$ copy wide-characters in memory wmemcpy 631 copy wide-characters in memory with overlapping areas wmemmove 632 CPU time report for calling process — clock 57 CPU-use prepare execution profile — monitor 362 create a temporary file  $-$  tmpfile 557 create new file from dynamic object component — dldump 95 crypt — string encoding function 64 cset – get information on EUC codesets 65 csetcol – get information on EUC codesets 65 csetlen – get information on EUC codesets 65 csetno – get information on EUC codesets 65 ctermid – generate path name for controlling terminal 67 ctermid\_r – generate path name for controlling terminal 67 ctype – character handling 73 current location of a named directory stream — telldir 554 current working directory get pathname — getcwd 203 cuserid — get character-string representation of login name of user 76

### **D**

data base subroutines – dbm 77 dbmclose 77 dbminit 77 delete 77 fetch 77 firstkey 77 nextkey 77 store 77 database functions

– dbm\_clearerr 79 – dbm\_close 79 – dbm\_delete 79 – dbm\_error 79 – dbm\_fetch 79 – dbm\_firstkey 79 – dbm\_nextkey 79 – dbm\_open 79 – dbm\_store 79 date and time convert to string –  $gmtime_r$  68 convert user format date and time getdate 205 – gettimeofday 255 date and time conversion — strptime 510 dbm – data base subroutines 77 dbm\_clearerr – database functions 79 dbm\_close – database functions 79 dbm\_delete – database functions 79 dbm\_error – database functions 79 dbm\_fetch – database functions 79 dbm\_firstkey – database functions 79 dbm\_nextkey – database functions 79 dbm\_open – database functions 79 dbm\_store – database functions 79 dbmclose – data base subroutines 77 dbminit – data base subroutines 77 debugging memory allocator – calloc 598 – cfree 598 – free 598 – mallinfo 598 – malloc 598 – mallopt 598 – memalign 598  $-$  realloc  $\bar{5}98$ – valloc 598 decimal record from double-precision floating – double\_to\_decimal 143 decimal record to double-precision floating – decimal\_to\_double 84 decimal record to extended-precision floating – decimal\_to\_extended 84 decimal record to quadruple-precision floating – decimal\_to\_quadruple 84 decimal record to single-precision floating – decimal\_to\_single 84

decimal\_to\_double – decimal record to double-precision floating 84 decimal\_to\_extended – decimal record to extended-precision floating 84 decimal\_to\_quadruple – decimal record to quadruple-precision floating 84 decimal\_to\_single – decimal record to single-precision floating 84 decompose floating-point number – modf 361 – modff 361 define character class — wctype 627 define character mapping — wctrans 626 define default catalog — setcat 451 define the label for pfmt() and lfmt().  $$ setlabel 459 delete – data base subroutines 77 detach a name from a STREAMS-based file descriptor — fdetach 129 determine conversion object status mbsinit 342 device number manage – makedev, major, minor 328 dgettext – message handling function 252 difftime — computes the difference between two calendar times 86 directio — provide advice to file system 87 directories get current working directory pathname getwd 272 get pathname of current working directory  $-$  getcwd 203 directory operations – alphasort 435 – scandir 435 dirname — report parent directory name of file path name 89 display error message in standard format pfmt 376 display error message in standard format

and pass to logging and monitoring services lfmt 307, 583, 585 div – compute quotient and remainder 91

division and remainder operations

man pages section 3: Basic Library Functions ♦ February 2000

– div 91 – ldiv 91 dladdr — translate address to symbolic information 92 dlclose — close a shared object 94 dldump — create new file from dynamic object component of calling process 95 dlerror — get diagnostic information 102 dlinfo — dynamic load information 103 dlopen – open a shared object 105 dlsym — get address of symbol in shared object or executable 109 double\_to\_decimal – decimal record from double-precision floating 143 dup2 — duplicate an open file descriptor 113 duplicate an open file descriptor — dup2 113 dynamic linking close a shared object — dlclose 94 create new file from dynamic object component — dldump 95 get address of symbol in shared object or executable — dlsym 109 get diagnostic information — dlerror 102 open a shared object – dlopen 105 dynamic load information — dlinfo 103

#### **E**

econvert – convert number to ASCII 114 edata – last location in program 119 end – last location in program 119 endgrent – group database entry functions 214 endpwent – get password entry from user database 237 endspent – get shadow password database entry 245 endusershell() – function 260 endutent – user accounting database functions 261 endutxent – user accounting database functions 264 environment name return value — getenv 212 environment variables change or add value  $-$  putenv  $400$ error messages

**Index-645**

get string — strerror 493 error messages, system print – perror 375 etext – last location in program 119 EUC character bytes – euclen 120 EUC characters convert a string of Process Code characters to EUC characters and put it on a stream  $-$  putws  $404$ EUC codeset, get information — getwidth 273 EUC codesets, get information  $-$  cset 65 – csetcol 65 – csetlen 65 – csetno 65 – wcsetno 65 EUC display width – euccol 120 – eucscol 120 euccol – get EUC character display width 120 euclen – get EUC byte length 120 eucscol – get EUC string display width 120 exit – terminate process 121 Extended Unix CodeEUC extended\_to\_decimal – decimal record from extended-precision floating 143 extract mantissa and exponent from double precision number frexp 174

# **F**

fattach — attach a STREAMS-based file descriptor to an object in the file system name space 122 \_\_fbufsize – interfaces to stdio FILE structure 124 fclose — close a stream 127 fconvert – convert number to ASCII 114 FD\_CLR – synchronous I/O multiplexing 444 FD\_ISSET – synchronous I/O multiplexing 444 FD\_SET – synchronous I/O multiplexing 444

FD\_ZERO – synchronous I/O multiplexing 444 fdetach — detach a name from a STREAMS-based file descriptor 129 fdopen — associate a stream with a file descriptor 131 fetch – data base subroutines 77 fflush — flush a stream 134 ffs — find first set bit 136 fgetc – get a byte from a stream 137 fgetgrent – group database entry functions 214 fgetgrent\_r – group database entry functions 214 fgetpos — get current file position information 140 fgetpwent – get password entry from a file 237 fgetpwent\_r – get password entry from a file 237 fgetspent – get shadow password database entry 245 fgetspent\_r – get shadow password database entry(reentrant) 245 fgetwc — get a wide-character code from a stream 141 fgetws – get a wide-character string from a stream 274 **FIFO** create a new one — mkfifo 351 file descriptor duplicate an open one — dup2 113 STREAMS-based, attach to an object in file system name space fattach 122 test for a STREAMS file — isastream 296 file descriptors apply or remove advisory lock on open file  $-$  flock 145 file name make a unique one — mktemp 353 make a unique file name — mkstemp 352 file pointer in a stream reposition — fsetpos, fgetpos 178 file tree recursively descend – nftw 184 file\_to\_decimal – decimal record from character stream 507

man pages section 3: Basic Library Functions ♦ February 2000

files allows sections of file to be locked lockf 317 optimizing usage of files — directio 87  $-$  remove  $432$ report parent directory of file path name dirname 89 set a file to a specified length – truncate 568 synchronize a file's in-memory state with that on the physical medium — fsync 179 find a wide-character in memory wmemchr 629 find a wide-character substring  $-$  wcsstr 607 find pathname of a terminal – ttyname 574 – ttyname\_r 574 firstkey – data base subroutines 77 \_\_flbf – interfaces to stdio FILE structure 124 floating-point number convert to string – ecvt 116 floating-point number, determine type – finite 298 – fpclass 298 – isnan 298 – isnand 298 – isnanf 298 – unordered 298 flock — apply or remove an advisory lock on an open file 145 flockfile – acquire and release stream lock 147 flush a stream — fflush 134 flush non-transmitted output data, non-read input data or both tcflush 545 \_flushlbf – interfaces to stdio FILE structure 124 fmtmsg — display a message on stderr or system console 149 fnmatch — match filename or path name 155 fopen — open a stream 157, 160 formatted input conversion — wsscanf 639 formatted output conversion – fprintf 392 – printf 392 – sprintf 392

– vfprintf 392 – vprintf 392 – vsprintf 392 \_\_fpending – interfaces to stdio FILE structure 124 fpgetmask – IEEE floating-point environment control 162 fpgetround – IEEE floating-point environment control 162 fpgetsticky – IEEE floating-point environment control 162 fprintf – print formatted output 382, 392 fpsetmask – IEEE floating-point environment control 162 fpsetround – IEEE floating-point environment control 162 fpsetsticky –IEEE floating-point environment control 162 \_\_fpurge – interfaces to stdio FILE structure 124 fputc – put a byte on a stream 164 fputws — put wide character string on a stream 169 \_\_freadable – interfaces to stdio FILE structure 124 \_\_freading – interfaces to stdio FILE structure 124 free — memory allocator 44 freopen – open stream 160, 172 frexp — extract mantissa and exponent from double precision number 174 fscanf – convert formatted input 436 fseek – reposition a file-position indicator in a stream 175 fseeko – reposition a file-position indicator in a stream 175 \_\_fsetlocking – interfaces to stdio FILE structure 124 fsetpos — reposition a file pointer in a stream 178 fsync — synchronize a file's in-memory state with that on the physical medium 179 ftell – return a file offset in a stream 180 ftello – return a file offset in a stream 180 ftime — get date and time 181 ftruncate – set a file to a specified length 568

**Index-647**

ftw – walk a file tree 184 func\_to\_decimal – decimal record from character function 507 funlockfile – acquire and release stream lock 147 fwide — set stream orientation 188 fwprintf – print formatted wide-character output 189 \_\_fwritable – interfaces to stdio FILE structure 124 \_\_fwriting – interfaces to stdio FILE structure 124 fwscanf – convert formatted wide-character input 196

# **G**

gconvert – convert number to ASCII 114 general terminal interface  $-$  termios 555 generate path name for controlling terminal – ctermid 67 – ctermid\_r 67 generate path names matching a pattern – glob 275 – globfree 275 get mnttab file information – resetmnttab 224, 274 get a byte from a stream – fgetc 137 – getc 137 – getc\_unlocked 137 – getchar 137 – getchar\_unlocked 137 – getw 137 get a wide-character code from a stream fgetwc 141 get address of symbol in shared object or executable — dlsym 109 get configurable variables — confstr 59 get current file position information fgetpos 140 get diagnostic information — dlerror 102 get foreground process group ID tcgetpgrp 547 get input baud rate – cfgetispeed 55

get name of signal  $-$  strsignal 516 get number of bytes in a character mblen 337 get number of bytes in a character (restartable) — mbrlen 338 get or set process scheduling priority – getpriority 234 – setpriority 234 get output baud rate – cfgetospeed 55 get process group ID for session leader for controlling terminal tcgetsid 548 get system load averages — getloadavg 221 get the parameters associated with the terminal  $-$  tcgetattr 546 get wide character from a stream — getwc 270 get wide character from stdin stream getwchar 271 getc – get a byte from a stream 137 getc\_unlocked – get a byte from a stream 137 getchar – get a byte from a stream 137 getchar\_unlocked – get a byte from a stream 137 getcwd — get pathname of current working directory 203 getdate — convert user format date and time 205 General Specifications 208 Internal Format Conversion 207 Modified Conversion Specifications 206 getenv — return value for environment name 212 getexecname — return pathname of executable 213 getextmntent – get mnttab file information 224 getgrent – group database entry functions 214 getgrent\_r – group database entry functions 214 getgrgid – group database entry functions 214 getgrgid\_r – group database entry functions 214 getgrnam – group database entry functions 214 getgrnam\_r – group database entry functions 214

gethostid — get unique identifier of current host 218 gethostname – get name of current host 219 gethrtime – get high resolution real time 220 gethrvtime – get high resolution virtual time 220 getloadavg — get system load averages 221 getlogin – get login name 222 getlogin\_r – get login name 222 getmntany – get mnttab file information 224 getmntent – get mnttab file information 224 getopt — get option letter from argument vector 229 getpagesize — get system page size 232 getpass – read a string of characters without echo 233 getpassphrase – read a string of characters without echo 233 getpriority – get or set process scheduling priority 234 getpw — get passwd entry from UID 236 getpwent – get password entry from user database 237 getpwent\_r – get password entry from user database 237 getpwnam – get password entry from user database 237 getpwnam\_r – get password entry from user database 237 getpwuid – get password entry from user database 237 getpwuid\_r – get password entry from user database 237 getrusage — get information about resource utilization 241 getspent – get shadow password database entry 245 getspent\_r – get shadow password database entry (reentrant) 245 getspnam – get shadow password database entry 245 getspnam\_r – get shadow password database entry (reentrant) 245 getsubopt — parse suboptions from a string 249 gettext – message handling function 252 gettimeofday – get date and time 255, 257

man pages section 3: Basic Library Functions ♦ February 2000
gettxt — retrieve a text string 258 getusershell() – get legal user shells 260 getutent – user accounting database functions 261 getutid – user accounting database functions 261 getutline – user accounting database functions 261 getutmp – user accounting database functions 264 getutmpx – user accounting database functions 264 getutxent – user accounting database functions 264 getutxid – user accounting database functions 264 getutxline – user accounting database functions 264 getvfsany – get vfstab file entry 268 getvfsent – get vfstab file entry 268 getvfsfile – get vfstab file entry 268 getvfsspec – get vfstab file entry 268 getw – get a byte from a stream 137 getwc — get wide character from a stream 270 getwchar — get wide character from stdin stream 271 getwd — get current working directory pathname 272 getwidth — get codeset information 273 getws – get a wide-character string from a stream 274 glob – generate path names matching a pattern 275 globfree – generate path names matching a pattern 275  $granter$  = grant access to the slave pseudo-terminal device 280 group database entry functions – getgrgid\_r 214 group IDs, supplementary initialize — initgroups 292

### **H**

halt system processor  $-$  reboot 421 hash-table search routine

#### **Index-649**

– hsearch 281 hasmntopt – get mnttab file information 224 hcreate – create hash table 281 hdestroy – destroy hash table 281 host ID get unique identifier of current host gethostid 218 host name get name of current host – gethostname 219 set name of current host – sethostname 219 hsearch – hash-table search routine 281

### **I**

I/O multiplexing, synchronous – select 444 I/O package standard buffered I/O — stdio 486 iconv — code conversion function 284 iconv\_close — code conversion deallocation function 289 iconv\_open — code conversion allocation function 290 IEEE arithmetic convert floating-point number to string – ecvt 116 IEEE floating-point environment control – fpgetmaks 162 – fpgetround 162 – fpgetsticky 162 – fpsetmask 162 – fpsetround 162 – fpsetsticky 162 index – string operations 291 initgroups — initialize the supplementary group access list 292 initstate – pseudorandom number functions 410 input conversion convert from wchar\_t string wsscanf 639 input/output package standard buffered I/O — stdio 486 insque – insert element to a queue 293 interfaces to stdio FILE structure – \_flushlbf 124

Interprocess Communication create a new FIFO — mkfifo 351 invoke isa-specific executable — isaexec 294 isaexec — invoke isa-specific executable 294 isalnum – character handling 73 isalpha – character handling 73 isascii – character handling 73 isatty — test for a terminal device 297 isdigit – character handling 73 isenglish – wide-character code classification functions 300 isgraph – character handling 73 isideogram – wide-character code classification functions 300 islower – character handling 73 isnumber – wide-character code classification functions 300 isphonogram – wide-character code classification functions 300 isprint – character handling 73 ispunct – character handling 73 isspace – character handling 73 isspecial – wide-character code classification functions 300 isupper – character handling 73 iswalnum – wide-character code classification functions 300 iswalpha – wide-character code classification functions 300 iswascii – wide-character code classification functions 300 iswcntrl – wide-character code classification functions 300 iswctype — test character for specified class 302 iswdigit – wide-character code classification functions 300 iswgraph – wide-character code classification functions 300 iswlower – wide-character code classification functions 300 iswprint – wide-character code classification functions 300 iswpunct – wide-character code classification functions 300 iswspace – wide-character code classification functions 300

iswupper – wide-character code classification functions 300 iswxdigit – wide-character code classification functions 300 isxdigit – character handling 73

### **K**

killpg — send signal to a process group 304

### **L**

labs – return absolute value of long integer 37 language information — nl\_langinfo 371 ldexp — load exponent of a floating point number 306 ldiv – compute quotient and remainder 91 lfmt — display error message in standard format and pass to logging and monitoring services 307 linear search and update routine – lfind 321 – lsearch 321 llabs – return absolute value of long long integer 37 lldiv – compute quotient and remainder 91 lltostr – string conversion routines 519 load exponent of a floating point number ldexp 306 locale modify and query a program's locale setlocale 460 localeconv — get numeric formatting information 312 lock apply or remove advisory lock on open file  $-$  flock 145 lock address space – mlockall 359 lock memory pages – mlock 357 lockf — allows sections of file to be locked 317 log message with a stdarg argument list vsyslog 589 login name – getlogin 222 – getlogin\_r 222

longjmp – non-local goto 452, 455 \_longjmp – non-local goto 320, 455

#### **M**

madvise — provide advice to VM system 323 make modified instructions executable sync\_instruction\_memory 528 makecontext – manipulate user contexts 326 malloc — memory allocator 44 manipulate sets of signals – sigsetops 472 sigaddset 472 sigdelset 472 sigemptyset 472 sigfillset 472 sigismember 472 match filename or path name — fnmatch 155 mblen — get number of bytes in a character 337 mbrlen — get number of bytes in a character (restartable) 338 mbrtowc — convert a character to a wide-character code (restartable) 340 mbsinit — determine conversion object status 342 mbsrtowcs — convert a character string to a wide-character string (restartable) 343 mbstowcs — convert a character string to a wide-character string 345 mbtowc — convert a character to a wide-character code 346 mctl — memory management control 347 memory – memory operations 349 optimizing usage of user mapped memory — madvise 323 memory allocator — bsdmalloc 44 – alloca 329 – calloc 329, 332, 335, 366 free 44, 329, 332, 335, 366 – mallinfo 332 malloc 44, 329, 332, 335, 366 – mallopt 332 – memalign 329 realloc 44, 329, 332, 335, 366 – valloc 329 memory lock or unlock

**Index-651**

calling process — plock 379 memory management — mctl 347 get system page size — getpagesize 232 lock pages in memory – mlock 357, 359 synchronize memory with physical storage  $-$  msync 364 unlock pages in memory – munlock 357, 359 memory operations – memccpy 349 – memchr 349 – memcmp 349 – memcpy 349 – memmove 349 – memory 349 – memset 349 message catalog open/catalog – catopen, catclose 52 read a program message - catgets 51 message handling functions – bindtextdomain 252 – dcgettext 252 – dgettext 252 – gettext 252 – textdomain 252 messages display a message on stderr or system console — fmtmsg 149 print system error messages – perror 375 system signal messages – psignal 397 mkfifo — create a new FIFO 351 mkstemp — make a unique file name 352 mktemp — make a unique file name 353 mktime — converts a tm structure to a calendar time 354 modf – decompose floating-point number 361 modff – decompose floating-point number 361 monitor — prepare process execution profile 362 msync — synchronize memory with physical storage 364

### **N**

named pipe create a new one — mkfifo 351 network group entry

– endnetgrent 226 – getnetgrent 226 – getnetgrent\_r 226 – innetgr 226 – setnetgrent 226 nextkey – data base subroutines 77 nftw – walk a file tree 184 nice — change priority of a process 369 nl\_langinfo — language information 371 nlist — get entries from symbol table 370 non-local goto – setjmp 452, 455 longjmp 452, 455 \_longjmp 455 \_setjmp 455 siglongjmp 452 sigsetjmp 452 non-local goto – \_longjmp 320 – \_setjmp 320 numbers, convert to strings – econvert 114

## **O**

offsetof — offset of structure member 372 open a shared object – dlopen 105 open a stream — fopen 157, 172 open directory — opendir 373 opendir — open directory 373 openlog – control system log 537 output conversion wsprintf — convert to wchar\_t string 638 output conversion, formatted – fprintf 392 – printf 392 – sprintf 392 – vfprintf 392 – vprintf 392

– vsprintf 392

### **P**

page size, system get — getpagesize 232 password databases lock the lock file – lckpwdf 305 unlock the lock file – ulckpwdf 305 passwords

fgetpwent\_r 237 get passwd entry from UID — getpw 236 write password file entry - putpwent 401 passwords, shadow get shadow password database entry – endspent 245 write shadow password file entry putspent 403 path name return last element — path name 43 pclose – initiate pipe to/from a process 380 perform word expansions – wordexp 634 – wordfree 634 perror – print system error messages 375 pfmt — display error message in standard format 376 pipes initiate to/from a process – popen 380 plock — lock or unlock into memory process, text, or data 379 popen – initiate pipe to/from a process 380 print formatted output – fprintf 382 – printf 382 – snprintf 382 – sprintf 382 print formatted output of a variable argument list – vfprintf 587 – vprintf 587 – vsnprintf 587 – vsprintf 587 print formatted wide-character output – fwprintf 189 – swprintf 189 – wprintf 189 printf – print formatted output 382, 392 Process Code string operations – wstring 640 wscasecmp 640 wscol 640 wsdup 640 wsncasecmp 640 process statistics prepare execution profile — monitor 362

processes

get password entry from a file –

change priority — nice 369 duplicate an open file descriptor dup2 113 generate path name for controlling terminal – ctermid, ctermid\_r 67 get character-string representation cuserid 76 initiate pipe to/from a process – popen, pclose 380 manipulate user contexts – makecontext, swapcontext 326 memory lock or unlock — plock 379 prepare execution profile — monitor 362 report CPU time used — clock 57 send signal to a process group killpg 304 send signal to program  $-$  raise  $407$ suspend execution for interval sleep 484 terminate process – exit 121 terminate the process abnormally abort 36 wait for process to terminate or stop – WIFSTOPPED 593 profiling utilities prepare process execution profile monitor 362 program assertion verify — assert 41 program messages open/close a message catalog – catopen, catclose 52  $read - catgets 51$ programs last locations – end, etext, edata 119 pseudo-terminal device get name of the slave pseudo-terminal device — ptsname 399 grant access to the slave pseudo-terminal device — grantpt 280 pseudorandom number functions – initstate 410 – random 410 – setstate 410 – srandom 410 psiginfo – system signal messages 397

psignal – system signal messages 397–398 ptsname — get name of the slave pseudo-terminal device 399 push byte back into input stream — ungetc 578 push wide-character code back into input stream — ungetwc 579 put a byte on a stream – fputc 164 – putc 164 – putc\_unlocked 164 – putchar 164 – putchar\_unlocked 164 – putw 164 put wide character string on a stream fputws 169 putc – put a byte on a stream 164 putc\_unlocked – put a byte on a stream 164 putchar – put a byte on a stream 164 putchar\_unlocked – put a byte on a stream 164 putenv — change or add value to environment 400 putmntent – get mnttab file information 224 putpwent — write password file entry 401 putspent — write shadow password file entry 403 pututline – user accounting database functions 261 pututxline – user accounting database functions 264 putw – put a byte on a stream 164 putws — convert a string of Process Code characters to EUC characters and put it on a stream 404

# **Q**

qeconvert – convert number to ASCII 114 qfconvert – convert number to ASCII 114 qgconvert – convert number to ASCII 114 qsort — quick sort 405 quadruple\_to\_decimal – decimal record from quadruple-precision floating 143 queues insert/remove element from a queue – insque, remque 293

#### **R**

raise — send signal to program  $407$ rand – simple random-number generator 408–409 random – pseudorandom number functions 410 random number generator – drand48 111 – erand48 111 – jrand48 111 – lcong48 111 – lrand48 111 – mrand48 111 – nrand48 111 – rand 409 – seed48 111 – srand48 111 random number generator, simple – rand 408  $-$  srand 408 re\_comp – compile and execute regular expressions 422 re\_exec – compile and execute regular expressions 422 read a string of characters without echo – getpass 233 read a directory entry — readdir 417 read a string of characters without echo – getpassphrase 233 read directory – readdir 413 – readdir\_r 413 readdir – read directory 413, 417 POSIX 413 readdir\_r – read directory 413 realloc — memory allocator 44 realpath — resolve pathname 419 reboot — reboot system or halt processor 421 regcmp – compile regular expression 423 regcomp – regular expression matching 426 regerror – regular expression matching 426 regex – execute regular expression 423 regexec – regular expression matching 426 regfree – regular expression matching 426 register a function to run at process termination or object unloading atexit 42

man pages section 3: Basic Library Functions ♦ February 2000

regular expression matching – regcomp 426 – regerror 426 – regexec 426 – regfree 426 regular expressions compile and execute – regcmp, regex 423 remove — remove file 432 remque – remove elment from a queue 293 reposition a file-position indicator in a stream – fseek 175 – fseeko 175 reset file position indicator in a stream rewind 433 reset position of directory stream to the beginning of a directory rewinddir 434 resetmnttab – get mnttab file information 224 resolve pathname — realpath 419 resource utilization get information — getrusage 241 return a file offset for a file descriptor tell 553 return a file offset in a stream – ftell 180 – ftello 180 return pathname of executable getexecname 213 rewind — reset file position indicator in a stream 433 rewinddir — reset position of directory stream to the beginning of a directory 434 rindex – string operations 291

### **S**

scan a directory – alphasort 435 – scandir 435 scandir – scan a directory 435 scanf – convert formatted input 436 Conversion Characters 438 Conversion Specifications 437 scheduling priority change priority of a process — nice 369 search functions

binary search a sorted table — bsearch 47 linear search and update routine – lsearch, lfind 321 manage hash search tables – hsearch 281 seconvert – convert number to ASCII 114 seekdir — set position of directory stream 443 select – synchronous I/O multiplexing 444 send a "break" for a specific duration tcsendbreak 549 set and/or get alternate signal stack context sigstack 474 set and/or get signal stack context sigstack 476 set encoding key — setkey 458 set foreground process group ID tcsetpgrp 552 set input baud rate – cfsetispeed 56 set output baud rate – cfsetospeed 56 set position of directory stream - seekdir 443 set stream orientation — fwide 188 set the parameters associated with the terminal  $-$  tcsetattr 550 set wide-characters in memory wmemset 633 setcat — define default catalog 451 setgrent – group database entry functions 214 sethostname – set name of current host 219 setjmp – non-local goto 452, 455 \_setjmp – non-local goto 320, 455 setkey — set encoding key 458 setlabel — define the label for pfmt() and lfmt(). 459 setlocale — modify and query a program's locale 460 setlogmask – control system log 537 setpriority – get or set process scheduling priority 234 setpwnam – get password entry from user database 237 setspent – get shadow password database entry 245 setstate – pseudorandom number functions 410 settimeofday – set date and time 255, 257 setusershell() – function 260

**Index-655**

setutent – user accounting database functions 261 setutxent – user accounting database functions 264 severity levels, applications build a list for use with fmtmsg addseverity 39 sfconvert – convert number to ASCII 114 sgconvert – convert number to ASCII 114 shared object close — dlclose 94 get address of symbol — dlsym 109 get diagnostic information — dlerror 102 translate address to symbolic information — dladdr 92, 105 shell command issue one — system 541 sig2str – translation between signal name and signal number 491 sigaddset – manipulate sets of signals 472 sigdelset – manipulate sets of signals 472 sigemptyset – manipulate sets of signals 472 sigfillset – manipulate sets of signals 472 sigfpe() function 464 sighold – adds sig to the calling process's signal mask 468 sigignore – sets the disposition of sig to SIG\_IGN 468 siginterrupt — allow signals to interrupt functions 467 sigismember –manipulate sets of signals 472 siglongjmp – non-local goto 452 signal – modify signal disposition 468, 470 schedule after interval in microseconds ualarm 577 suspend execution for interval in microseconds — usleep 581 simplified signal facilities — bsd\_signal 46 signal management simplified, for application processes – signal 468 signal messages, system – psignal 397–398 signals, block – sigblock 463 – sigmask 463 – sigpause 463

– sigsetmask 463 signals, software – gsignal 485 – ssignal 485 sigpause – removes sig from the calling process's signal mask and suspends the calling process until a signal is received 468 sigrelse – removes sig from the calling process's signal mask 468 sigset – modify signal disposition 468 sigsetjmp – non-local goto 452 sigsetops – manipulate sets of signals 472 sigstack — set and/or get alternate signal stack context 474, 476 sigvec — software signal facilities 478 single-byte to wide-character conversion btowc 50 single\_to\_decimal – decimal record from single-precision floating 143 sleep — suspend execution for interval 484 suspend execution for interval in microseconds — usleep 581 snprintf – print formatted output 382 software signals – gsignal 485 – ssignal 485 sort quick — qsort  $405$ sprintf – formatted output conversion 392 sprintf – print formatted output 382 srand – reset simple random number generator 409 srandom – pseudorandom number functions 410 sscanf – convert formatted input 436 stdio — standard buffered input/output package 486 sting collation  $-$  strcoll 492 store – data base subroutines 77 str2sig – translation between signal name and signal number 491 strcasecmp – string operations 504 strcat – string operations 504 strchr – string operations 504 strcmp – string operations 504

strcpy – string operations 504 strcspn – string operations 504 strdup – string operations 504 stream convert a string of Process Code characters to EUC characters and put it on a stream  $-$  putws 404 open – fopen 160 stream status inquiries – clearerr 133 – feof 133 – ferror 133 – fileno 133 stream, assign buffering – setbuf 448 – setvbuf 448 stream, get string – fgets 244 – gets 244 stream, put a string – fputs 402 – puts 402 STREAMS attach a STREAMS-based file descriptor to an object in the file system name space — fattach 122 buffered binary input/output – fwrite 170 test file descriptor for a STREAMS file isastream 296 strfmon — convert monetary value to string 494 strftime – convert date and time to string 498 string operations - strcat 504 string conversion routines – atoi 519 – atol 519 – atoll 519 – lltostr 519 – strtol 519 – strtoll 519 – ulltostr 519 string encoding function — crypt 64 string operation get error message string — strerror 493 string operations bit and byte - bstring 49

– index 291

– rindex 291 string transformation — strxfrm 525 string to decimal – decimal record from character string 507 strings, convert from numbers – econvert 114 strlcat – string operations 504 strlcpy – string operations 504 strlen – string operations 504 strncasecmp – string operations 504 strncat – string operations 504 strncmp – string operations 504 strncpy – string operations 504 strpbrk – string operations 504 strptime — date and time conversion 510 strrchr – string operations 504 strsignal — get name of signal 516 strspn – string operations 504 strstr – string operations 504 strtod – convert string to double-precision number 517 strtok – string operations 504 strtok\_r – string operations 504 strtol – string conversion routines 519 strtoll – string conversion routines 519 strtoul – convert string to unsigned long 522 strtows – code conversion for Process Code and File Code 524 strxfrm — string transformation 525 suspend or restart the transmission or reception of data — tcflow 543 swab — swap bytes 527 swap bytes — swab 527 swapcontext – manipulate user contexts 326 swprintf – print formatted wide-character output 189 swscanf – convert formatted wide-character input 196 symbol address get address in shared object or executable  $-\mathrm{dlsvm}$  109 symbol table get entries — nlist 370 sync\_instruction\_memory — make modified instructions executable 528 synchronous I/O multiplexing – FD\_CLR 444 – FD\_ISSET 444

**Index-657**

– FD\_SET 444 – select 444 sys\_siglist – system signal messages list 398 syscall — indirect system call 529 sysconf — get configurable system variables 530 syslog – control system log 537 system - issue shell command 541 system error messages print – perror 375 system signal messages – psignal 397 system variables get configurable ones — sysconf 530

### **T**

 $tcdrain - wait for transmission of output 542$ tcflow — suspend or restart the transmission or reception of data 543 tcflush — flush non-transmitted output data, non-read input data or both 545 tcgetattr — get the parameters associated with the terminal 546 tcgetpgrp — get foreground process group ID 547 tcgetsid — get process group ID for session leader for controlling terminal 548 tcsendbreak — send a "break" for a specific duration 549 tcsetattr — set the parameters associated with the terminal 550 tcsetpgrp — set foreground process group ID 552 tdelete – manage binary search trees 571 tell — return a file offset for a file descriptor 553 telldir — current location of a named directory stream 554 tempnam – create a name for a temporary file 558 terminal find the slot of the current user in the user accounting database ttyslot 576 terminal device, slave pseudo

get name — ptsname 399 grant access — grantpt 280 terminal ID generate path name for controlling terminal – ctermid, ctermid\_r 67 termios — general terminal interface 555 test character for specified class iswctype 302 test for a terminal device — isatty 297 text processing utilities compile and execute regular expressions – regcmp, regex 423 quick sort  $-$  qsort 405 text string — gettxt 258 textdomain – select domain of messages 252 tfind – manage binary search trees 571 time computes the difference between two calendar times — difftime 86 time accounting for current process — times 556 time and date convert to string – ctime  $68$ convert user format date and time getdate 205 get — ftime 181 – settimeofday 255 time of day get and set – gettimeofday, settimeofday 257 time, calendar convert from a tm structure — mktime 354  $times - get$  process times  $556$ tmpfile — create a temporary file 557 tmpnam – create a name for a temporary file 558 toascii — translate integer to a 7-bit ASCII character 560 tolower — transliterate upper-case characters to lower-case 561 \_tolower — transliterate upper-case characters to lower-case 562 toupper — transliterate lower-case characters to upper-case 563 \_toupper — transliterate lower-case characters to upper-case 564

man pages section 3: Basic Library Functions ♦ February 2000

towctrans — wide-character mapping 565 towlower — transliterate upper-case wide-character code to lower-case 566 towupper — transliterate lower-case wide-character code to upper-case 567 translate address to symbolic information dladdr 92 translate integer to a 7-bit ASCII character toascii 560 translation between signal name and signal number – str2sig 491 sig2str 491 transliterate lower-case characters to upper-case — toupper 563–564 transliterate lower-case wide-character code to upper-case — towupper 567 transliterate upper-case characters to lower-case — tolower 561–562 transliterate upper-case wide-character code to lower-case — towlower 566 truncate – set a file to a specified length  $568$ tsearch – manage binary search trees 571 ttyname – find pathname of a terminal 574 POSIX 574 ttyname\_ $r$  – find pathname of a terminal 574 ttyslot — find the slot of the current user in the user accounting database 576 twalk – manage binary search trees 571

### **U**

ualarm — schedule signal after interval in microseconds 577 ulltostr – string conversion routines 519 ungetc — push byte back into input stream 578 ungetwc — push wide-character code back into input stream 579 unlock a pseudo-terminal master/slave pair unlockpt 580 unlock address space – munlockall 359 unlock memory pages – munlock 357 unlockpt — unlock a pseudo-terminal master/slave pair 580

updwtmp – user accounting database functions 264 updwtmpx – user accounting database functions 264 user accounting database functions – getutent 261, 264 user context – makecontext 326 – swapcontext 326 user IDs get character-string representation cuserid 76 usleep — suspend execution for interval in microseconds 581 utmpname – user accounting database functions 261 utmpx file find the slot of current user — ttyslot 576 utmpxname – user accounting database functions 264

### **V**

vfprintf – formatted output conversion 392 vfstab file – getvfsent 268 vfwprintf – wide-character formatted output of a stdarg argument list 582 virtual memory optimizing usage of user mapped memory — madvise 323 vlfmt — display error message in standard format and pass to logging and monitoring services 583 vpfmt — display error message in standard format and pass to logging and monitoring services 585 vprintf – formatted output conversion 392 vsprintf – formatted output conversion 392 vswprintf – wide-character formatted output of a stdarg argument list 582 vsyslog — log message with a stdarg argument list 589 vwprintf – wide-character formatted output of a stdarg argument list 582

#### **W**

waitpid – wait for process to terminate or stop 593 wait for process to terminate or stop – wait3 590 – wait4 590 wait for transmission of output — tcdrain 542 wait3 – wait for process to terminate or stop 590 wait4 – wait for process to terminate or stop 590 watof – convert wide character string to double-precision number 608 watoi – convert wide character string to long integer 610 watol – convert wide character string to long integer 610 watoll – convert wide character string to long integer 610 wchar\_t string number conversion — wscanf 639 wcrtomb — convert a wide-character code to a character (restartable) 601 wcscat – wide-character string operations 617 wcschr – wide-character string operations 618 wcscmp – wide-character string operations 617 wcscoll – wide character string comparison using collating information 603 wcscpy – wide-character string operations 618 wcscspn – wide-character string operations 619 wcsetno – get information on EUC codesets 65 wcsftime — convert date and time to wide character string 604 wcslen – wide-character string operations 618 wcsncat – wide-character string operations 617 wcsncmp – wide-character string operations 617 wcsncpy – wide-character string operations 618 wcspbrk – wide-character string operations 618 wcsrchr – wide-character string operations 618

**Index-659**

wcsrtombs — convert a wide-character string to a character string (restartable) 605 wcsspn – wide-character string operations 619 wcsstr — find a wide-character substring  $607$ wcstod – convert wide character string to double-precision number 608 wcstok – wide-character string operations 619 wcstol – convert wide character string to long integer 610 wcstombs — convert a wide-character string to a character string 613 wcstoul — convert wide character string to unsigned long 614 wcstring – wide-character string operations 617 wcswcs – wide-character string operations 619 wcswidth — number of column positions of a wide-character string 621 wcsxfrm – wide character string transformation 622 wctob — wide-character to single-byte conversion 624 wctomb — convert a wide-character code to a character 625 wctrans — define character mapping 626 wctype — define character class 627 wcwidth — number of column positions of a wide-character code 628 wide character string to long integer, convert – watoi 610 – watol 610 – watoll 610 – wcstol 610 – wstol 610 wide character string comparison using collating information – wcscoll 603 – wscoll 603 wide character string transformation – wcsxfrm 622 – wsxfrm 622 wide-character code classification functions – isenglish 300 – isideogram 300 – isnumber 300

– isspecial 300 – iswalnum 300 – iswalpha 300 – iswascii 300 – iswcntrl 300 – iswdigit 300 – iswgraph 300 – iswlower 300 – iswprint 300 – iswpunct 300 – iswspace 300 – iswupper 300 – iswxdigit 300 wide-character formatted output of a stdarg argument list – vfwprintf 582 – vswprintf 582 – vwprintf 582 wide-character mapping — towctrans 565 wide-character string operations – wcscat 617 – wcschr 618 – wcscmp 617 – wcscpy 618 – wcscspn 619 – wcslen 618 – wcsncat 617 – wcsncmp 617 – wcsncpy 618 – wcspbrk 618 – wcsrchr 618 – wcsspn 619 – wcstok 619 – wcstring 617 – wcswcs 619 – windex 618 – wrindex 618 wide-character to single-byte conversion wctob 624 windex – wide-character string operations 618 wmemchr — find a wide-character in memory 629 wmemcmp — compare wide-characters in memory 630 wmemcpy — copy wide-characters in memory 631

– isphonogram 300

wmemmove — copy wide-characters in memory with overlapping areas 632 wmemset — set wide-characters in memory 633 wordexp – perform word expansions 634 wordfree – perform word expansions 634 working directory get pathname — getwd 272 wprintf – print formatted wide-character output 189 wrindex – wide-character string operations 618 wscanf – convert formatted wide-character input 196 wscasecmp – Process Code string operations 640

wscol – Process Code string operations 640 wscoll – wide character string comparison using collating information 603 wsdup – Process Code string operations 640 wsncasecmp – Process Code string operations 640 wsprintf — formatted output conversion 638 wsscanf — formatted input conversion 639 wstod – convert wide character string to double-precision number 608 wstol – convert wide character string to long integer 610 wstostr – code conversion for Process Code and File Code 524 wsxfrm – wide character string transformation 622

**Index-661**